# **^1 SOFTWARE REFERENCE MANUAL**

# **^2 PMAC / PMAC2**

^3 Programmable Multi-Axis Controller

^4 3Ax-602204-xSxx

^5 May 27 2003

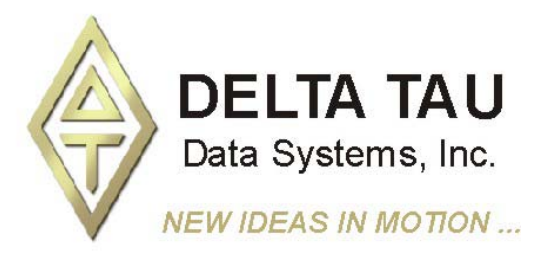

**Single Source Machine Control Control Control Control Power // Flexibility // Ease of Use** 

*Introduction 1 21314 Lassen Street Chatsworth, CA 91311 // Tel. (818) 998-2095 Fax. (818) 998-7807 // www.deltatau.com*

## **Copyright Information**

© 2003 Delta Tau Data Systems, Inc. All rights reserved.

This document is furnished for the customers of Delta Tau Data Systems, Inc. Other uses are unauthorized without written permission of Delta Tau Data Systems, Inc. Information contained in this manual may be updated from time-to-time due to product improvements, etc., and may not conform in every respect to former issues.

To report errors or inconsistencies, call or email:

#### **Delta Tau Data Systems, Inc. Technical Support**

Phone: (818) 717-5656

Fax: (818) 998-7807

Email: [support@deltatau.com](mailto:support@deltatau.com)

Website: [http://www.deltatau.com](http://www.deltatau.com/)

## **Operating Conditions**

All Delta Tau Data Systems, Inc. motion controller products, accessories, and amplifiers contain static sensitive components that can be damaged by incorrect handling. When installing or handling Delta Tau Data Systems, Inc. products, avoid contact with highly insulated materials. Only qualified personnel should be allowed to handle this equipment.

In the case of industrial applications, we expect our products to be protected from hazardous or conductive materials and/or environments that could cause harm to the controller by damaging components or causing electrical shorts. When our products are used in an industrial environment, install them into an industrial electrical cabinet or industrial PC to protect them from excessive or corrosive moisture, abnormal ambient temperatures, and conductive materials. If Delta Tau Data Systems, Inc. products are exposed to hazardous or conductive materials and/or environments, we cannot guarantee their operation.

# **Delta Tau PMAC Software Reference V1.17**

## **Table of Contents**

- [Section 1. PMAC Command & Variable Summary](#page-4-0)
- [Section 2. PMAC I-Variable Specification](#page-28-0)
- [Section 3. PMAC On-Line Command Specification](#page-178-0)
- [Section 4. PMAC Program Command Specification](#page-318-0)
- [Section 5. PMAC Mathematical Features](#page-398-0)
- [Section 6. PMAC Saved Setup Registers](#page-410-0)
- [Section 7. PMAC I/O and Memory Map](#page-434-0)
- [Section 8. PMAC\(1\)/PMAC Suggested M-Variable Definitions](#page-500-0)
- [Section 9. PMAC Firmware Updates](#page-534-0)

# <span id="page-4-0"></span>1. PMAC COMMAND AND **VARIABLE SUMMARY**

## **Table of Contents**

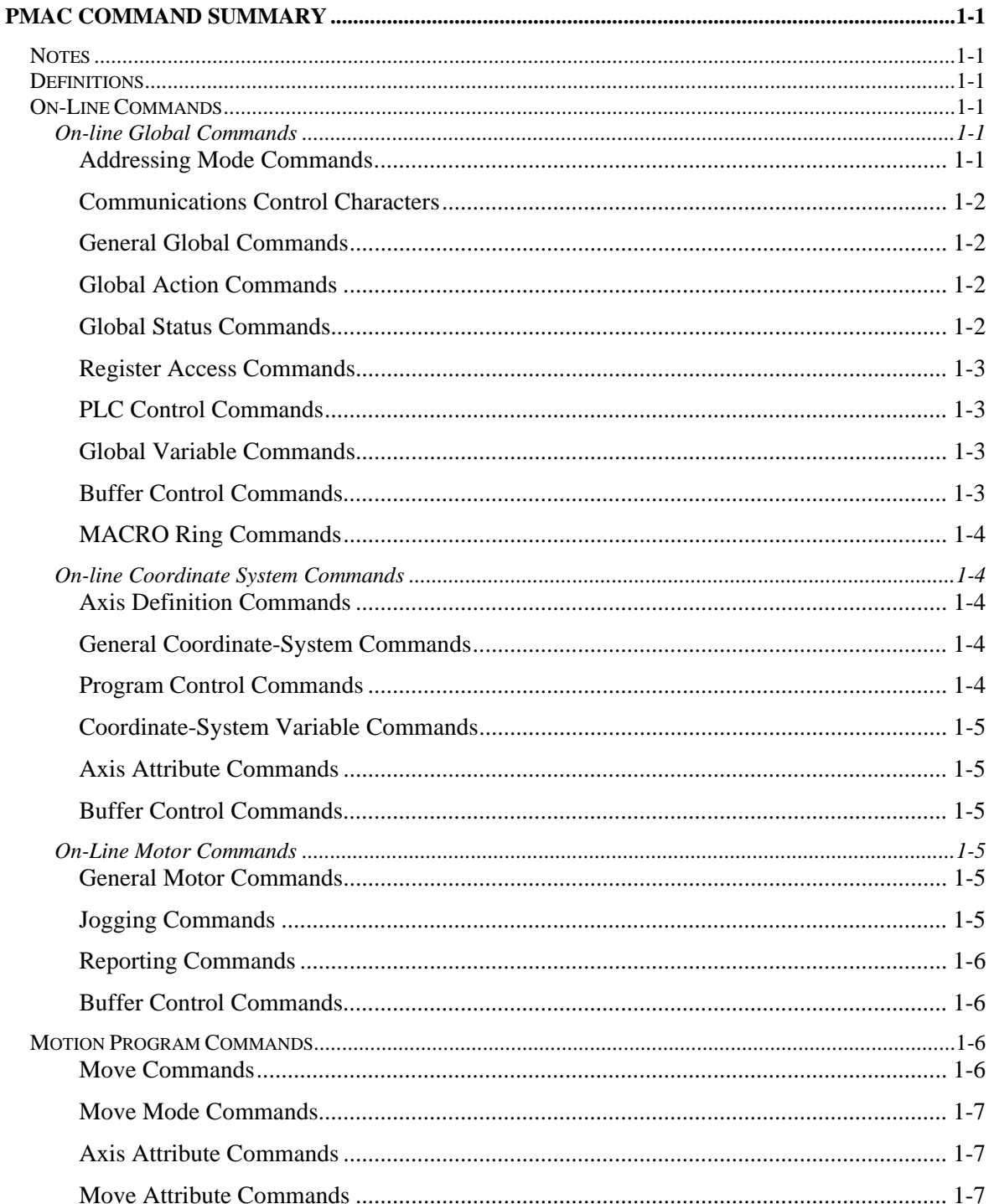

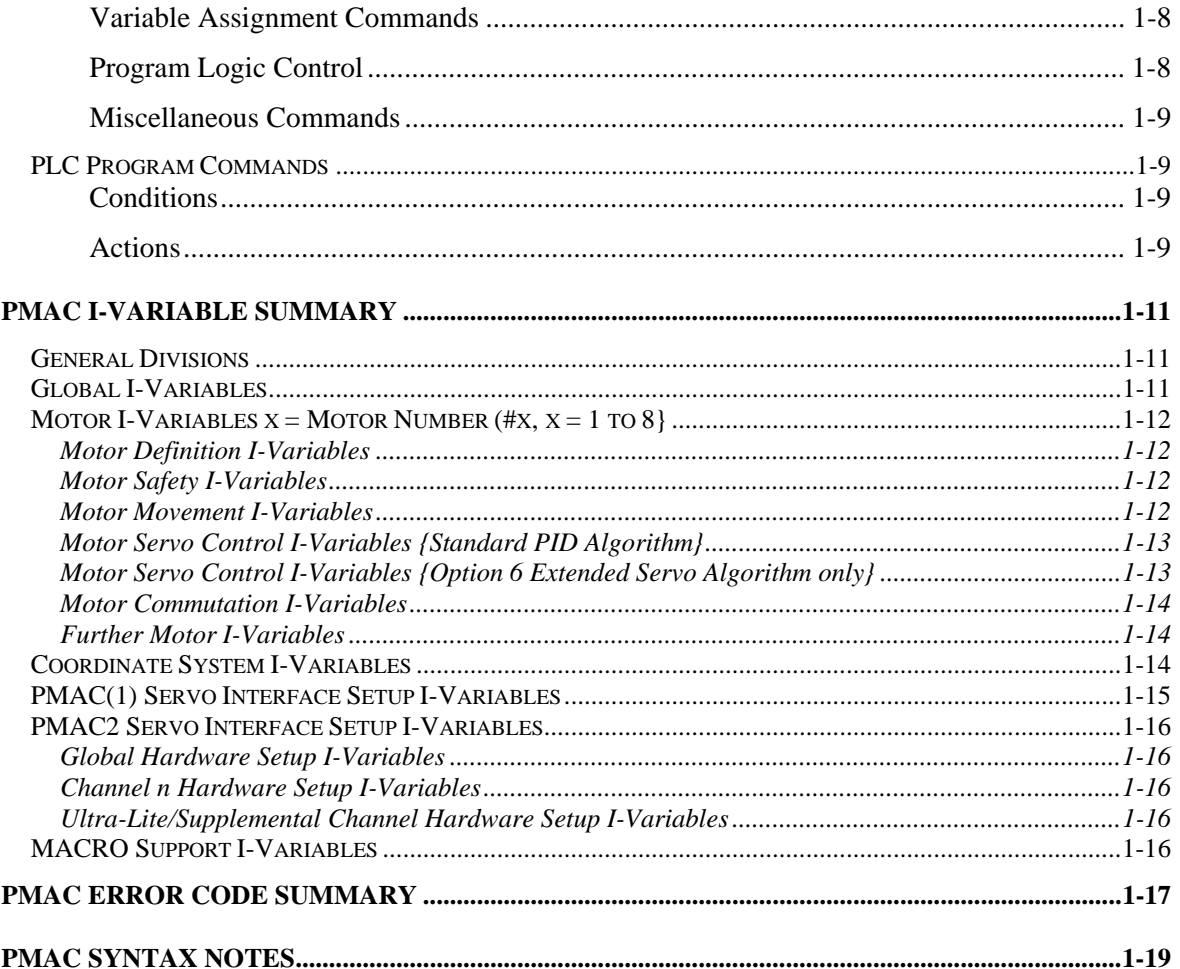

## <span id="page-8-0"></span>**PMAC COMMAND SUMMARY**

### <span id="page-8-1"></span>*Notes*

PMAC syntax is not case sensitive.

Spaces are not important in PMAC syntax, except where noted

**{}** – item in **{}** can be replaced by anything fitting definition

**[]** – item in **[]** is optional to syntax

- **[{item}...]** indicates previous item may be repeated in syntax
- **[..{item}]** the periods are to be included in the syntax to specify a range
- **()** parentheses are to be included in syntax as they appear

### <span id="page-8-2"></span>*Definitions*

**constant** – numerically specified non-changing value **variable** – entity that holds a changeable value **I-variable** – variable of fixed meaning for card setup and personality (1 of 1024) **P-variable** – global variable for programming use (1 of 1024) **Q-variable** – local var. (in coord. sys.) for programming use (1 of 1024) **M-variable** – variable assigned to memory location for user use (1 of 1024) **pre-defined variable** – mnemonic that has fixed meaning in card **function** – SIN,COS,TAN,ASIN,ACOS,ATAN,ATAN2,LN,EXP,SQRT,ABS,INT **operator** – for arithmetic or bit-by-bit logical combination of two values:  $+, \, \text{-}, \, \text{*}, \, \text{/}, \, \% \, \text{(mod)}, \, \& \, \text{(and)}, \, \text{(or)}, \, \land \, \text{(xor)}$ **expression** – grouping of constants, variables, functions, and operators **data** – constant w/out parentheses, or expression w/ parentheses **comparator** – evaluates relationship between two values:  $=$ ,  $=$ ,  $\ge$ ,  $\ge$ ,  $\le$ ,  $\le$ ,  $\le$ ,  $\sim$ ,  $\sim$ **condition** – evaluates as true or false based on comparator(s) **simple condition** – {expression} {comparator} {expression} **compound condition** – logical combination of simple conditions **motor** – element of control for hardware setup; specified by number **coordinate system** – collections of motors working synchronously **axis** – element of a coordinate system; specified by letter chosen from X, Y, Z, A, B, C, U, V, W **buffer** – space in user memory for program or list; contains up to 256 motion programs and 32 PLC blocks

## <span id="page-8-3"></span>*On-Line Commands*

(Executed immediately upon receipt by PMAC)

## <span id="page-8-4"></span>**On-line Global Commands**

#### <span id="page-8-5"></span>**Addressing Mode Commands**

**@n** – Address card n (n is hex digit 0 to f); serial host only

**@** – Report currently addressed card to host; serial host only

**#n** – Make Motor n currently addressed motor

**#** – Report currently addressed motor number to host

**&n** – Make coord. sys. n the currently addressed coord. sys.

**&** – Report currently addressed coordinate system to host

#### <span id="page-9-0"></span>**Communications Control Characters**

- **<CTRL-H> –** Erase last character from host (backspace)
- **<CTRL-I> –** Repeat last command from host (tab)
- **<CTRL-M>** End of command line (carriage return)
- **<CTRL-N>** Report checksum of current command line
- **<CTRL-T>** Toggle serial communications full/half duplex
- **<CTRL-W>** Execute ASCII command from DPRAM buffer
- **<CTRL-X>** Abort current PMAC command and response strings
- **<CTRL-Y>** Report last command to host; ready to repeat to card
- **<CTRL-Z>** Make serial port the communications port

#### <span id="page-9-1"></span>**General Global Commands**

**\$\$\$** – Global reset: including all motors and coord. systems **\$\$\$\*\*\*** – Reset and re-initialize entire card **PASSWORD={string}** – Set/confirm password for PROG1000-32767,PLC0-15 **SAVE** – Save I-variables into non-volatile memory **UNDEFINE ALL** – Erase definition of all coordinate systems

#### <span id="page-9-2"></span>**Global Action Commands**

- **<CTRL-A>** Abort all motion programs and moves
- **<CTRL-D>** Disable all PLC and PLCC programs
- **<CTRL-K>** Kill outputs for all motors
- **<CTRL-L>** Close rotary program buffer
- **<CTRL-O>** Do feed hold on all coordinate systems
- **<CTRL-Q>** Quit all programs at end of calculated moves
- **<CTRL-R>** Run working programs in all coordinate systems
- **<CTRL-S>** Step working programs in all coordinate systems
- **<CTRL-U>** Open rotary program buffer

#### <span id="page-9-3"></span>**Global Status Commands**

- **<CTRL-B>** Report all motor status words to host
- **<CTRL-C>** Report all coordinate system status words to host
- **<CTRL-E>** Report address contents in binary according to data gathering configuration
- **<CTRL-F>** Report all motor following errors (unscaled)
- **<CTRL-G>** Report global status words in binary form
- **<CTRL-P>** Report all motor positions (unscaled)
- **<CTRL-V>** Report all motor velocities (unscaled)
- **???** Report global status words in hex ASCII
- **DATE** Report date of firmware version used
- **LIST [{buffer}]** Report contents of open [or specified] buffer
- **SIZE** Report size of open memory in words (sub-blocks)
- **TYPE** Report type of PMAC
- **VERSION** Report firmware revision level
- **EAVERSION** Report firmware revision level  $\&$  information
- **CHECKSUM** Report firmware reference checksum value

#### <span id="page-10-0"></span>**Register Access Commands**

- **R{address}[,{constant}]** Report contents of specified memory word address [or specified number of addresses] in decimal
- **RH{address}[,{constant}]** Report contents of specified memory word address [or specified number of addresses] in hex
- **W{address},{constant}[,{constant}..]** Write value to specified memory word address [or values to range]

#### <span id="page-10-1"></span>**PLC Control Commands**

- **ENABLE PLC{constant}[,{constant}...]** Enable operation of specified interpreted PLC program[s]
- **DISABLE PLC{constant}[,{constant}...]** Disable operation of specified interpreted PLC program[s]
- PAUSE PLC{constant}[,{constant}...] Suspend operation of specified interpreted PLC program[s] at present point
- **RESUME PLC{constant}[,{constant}...]** Continue operation of specified interpreted PLC program[s] at paused point
- **ENABLE PLCC{constant}[,{constant}...]** Disable operation of specified compiled PLC program[s]
- **DISABLE PLCC{constant}[,{constant}...]** Disable operation of specified compiled PLC program[s]

#### <span id="page-10-2"></span>**Global Variable Commands**

```
{constant} – Equivalent to P0={constant} 
                if no unfilled table; otherwise value entered into table 
I{constant}={expression} – Expression value assigned to I-variable 
I{constant}[..{constant}]=* – Set I-variable[s] to default[s] 
P{constant}[..{constant}]={expression} – Expression value assigned to 
               P-variable(s) 
M{constant}[..{constant}]={expression} – Expression value assigned to 
              M-variable(s) 
M{constant}->{definition} – M-variable defined as specified 
M{constant}->* – M-variable defined as non-pointer variable 
I{constant}[..{constant}] – Report I-variable value(s) to host 
P{constant}[..{constant}] – Report P-variable value(s) to host 
M{constant}[..{constant}] – Report M-variable value(s) to host 
M{constant}[..{constant}]-> – Report M-variable definition(s) to host
```
#### <span id="page-10-3"></span>**Buffer Control Commands**

```
OPEN PROG {constant} – Open specified motion program buffer for entering/editing 
OPEN ROTARY – Open all defined rotary program buffer for entry 
OPEN BINARY ROTARY – Open all defined rotary program buffers for binary entry thru 
                 DPRAM 
OPEN PLC{constant} – Open specified PLC program buffer for entry 
CLOSE – Close currently opened buffer 
CLEAR – Erase contents of opened buffer 
DEFINE GATHER [{constant}] – Set up a data gathering buffer using all open memory 
               [or of specified size]
```
**DELETE GATHER** – erase the data gathering buffer **GATHER [TRIGGER]** – Start data gathering [on external trigger] **ENDGATHER** – Stop data gathering **DELETE PLCC{constant}** – Erase specified compiled PLC program **DELETE TRACE** – Erase the program trace buffer (no action taken; kept for backward compatibility) **DEFINE TBUF {constant}** – Set up specified number of axis transformation matrices **DELETE TBUF** – Erase all axis transformation matrices **DEFINE UBUFFER{constant}** – Set up a user buffer of specified number of words

#### <span id="page-11-0"></span>**MACRO Ring Commands**

```
MACROAUX – Report Type 0 MACRO slave variable value to host 
MACROAUXREAD – Copy Type 0 MACRO slave variable to PMAC variable 
MACROAUXWRITE – Copy PMAC variable value to Type 0 MACRO slave variable 
MACROSLV {command} {node#} – Send command to Type 1 MACRO slave 
MACROSLV {node#},{slave variable} – Report Type 1 MACRO slave variable value 
 to host 
MACROSLV {node#},{slave variable}={constant} – Set Type 1 MACRO slave 
                                                      variable value 
MACROSLVREAD – Copy Type 1 MACRO slave variable to PMAC variable 
MACROSLVWRITE – Copy PMAC variable value to Type 1 MACRO slave variable
```
## <span id="page-11-1"></span>**On-line Coordinate System Commands**

(These act immediately on currently addressed coordinate system)

#### <span id="page-11-2"></span>**Axis Definition Commands**

**#n->[{constant}]{axis}[+{constant}]** – Define axis in terms of motor #, scale factor, and offset.

 Examples: **#1->X #4->2000A+500 #n->[{constant}]{axis}[+[{constant}]{axis}[+[{constant}]{axis}]] [+{constant}]** – Define 2 or 3 axes in terms of motor #, scale factors, and offset. Valid only within XYZ or UVW groupings. Examples: **#1->8660X-5000Y #2->5000X+8660Y+5000 #n->** – Report axis definition of Motor n in this C. S.

**UNDEFINE** – Erase definition of all axes in this C. S.

#### <span id="page-11-3"></span>**General Coordinate-System Commands**

**??** – Report coordinate system status in hex ASCII form **%{constant}** – Specify feedrate override value **%** – Report current feedrate override value to host

#### <span id="page-11-4"></span>**Program Control Commands**

**R** – Run current program

**S** – Do one step of current program

**B[{constant}]** – Set program counter to specified location

**H** – Feed hold for coordinate system

**A** – Abort present program or move starting immediately

- **Q** Halt program; stop moves at end of last calculated program command
- **/** Halt program execution at end of currently executing move
- **\** Do program hold that permits jogging while in hold mode

**MFLUSH** – Erase contents of synchronous M-variable stack without executing

#### <span id="page-12-0"></span>**Coordinate-System Variable Commands**

**Q{constant} [..{constant}]={expression}** – Assign expression value to Q-variable(s)

**Q{constant} [..{constant}]** – Report Q-variable value(s) to host

#### <span id="page-12-1"></span>**Axis Attribute Commands**

**{axis}={expression}** – Change value of commanded axis position **Z** – Make present commanded position of all axes in coordinate system equal to zero. **INC[({axis}[,{axis}...])]** – Make all [or specified] axes do their moves incrementally **ABS[(** $\{\{\text{axis}\}\$ , $\{\text{axis}\}\$ ...])] – Make all [or specified] axes do their moves absolute **FRAX(** $\{axis\}$ **[,** $\{axis\}$ **...])** – Make specified axes to be used in vector feedrate calculations **PMATCH** – Re-match coordinate system axis positions to motor commanded positions (used in case axis definition or motor position changed since last *axis* move)

#### <span id="page-12-2"></span>**Buffer Control Commands**

**PC** – Report next program number and line (offset) to be executed to host LIST PC[,[{constant}] – List next line of working program [and specified lines afterward] to be calculated **PE** – Report working program number and line (offset) currently executing to host **LIST PE[,[{constant}]** – List currently executing line of working program [and specified lines afterward] **DEFINE ROT {constant}** – Establish rotary motion program buffer of specified word size for the addressed coordinate system **DELETE ROT** – Erase rotary motion program buffer for addressed coordinate system **PR** – Report number of lines between executing point and last loaded line in rotary program buffer.

**LEARN** – Read present commanded positions and add as axis commands to open program buffer

#### <span id="page-12-3"></span>**On-Line Motor Commands**

(These act immediately on the currently-addressed motor. Except for the reporting commands, these commands are rejected if the motor is in a coordinate system that is currently running a motion program.)

#### <span id="page-12-4"></span>**General Motor Commands**

**\$** – Reset motor – feedback device(s) and phasing **\$\*** – Read absolute position of motor according to Ix10 **HM** – Perform homing routine for motor **HMZ** – Perform zero-move homing routine for motor **SETPHASE** – Set commutation angle for present position to Ix75 **K** – Kill output for motor **O{constant}** – Open-loop output of specified magnitude

#### <span id="page-12-5"></span>**Jogging Commands**

- **J+** Jog motor indefinitely in positive direction
- **J-** Jog motor indefinitely in negative direction
- **J/** Stop jogging motor; also restore to position control
- **J=** Jog motor to last pre-jog or pre-handwheel position
- **J={constant}** Jog motor to specified position

**J=\*** – Variable jog to position

**J:{constant}** – Jog motor specified distance from current commanded position

**J:\*** – Variable incremental jog from current commanded position

**J**<sup> $\triangle$ </sup>{constant} – Jog motor specified distance from current actual position

**J^\*** – Variable incremental jog from current actual position

**{jog command}^{constant}** – Jog until trigger, final value specifies distance from trigger position to stop

#### <span id="page-13-0"></span>**Reporting Commands**

**P** – Report position of motor

**V** – Report velocity of motor

**F** – Report following error of motor

**?** – Report status words for motor in hex ASCII form

#### <span id="page-13-1"></span>**Buffer Control Commands**

**DEFINE BLCOMP {entries},{count length}** – Establish backlash compensation table for motor; to be filled by specified number of values

**DELETE BLCOMP** – Erase backlash compensation table for motor

**DEFINE COMP {entries},[#{source},[#{target},]],{count length}** – Establish leadscrew compensation table for motor; to be filled by specified number of values

**DEFINE COMP{rows}.{columns},[#{source1},[#{source2},** 

**[#{target},]]],{row count length},{column count length}** – Establish two dimensional leadscrew compensation table for motor; to be filled by specified number of values

**DELETE COMP** – Erase leadscrew compensation table for motor.

**DEFINE TCOMP {entries},{count length}** – Establish torque compensation table for motor; to be filled by specified number of values .

**DELETE TCOMP** – Erase torque compensation table for motor.

## <span id="page-13-2"></span>*Motion Program Commands*

#### <span id="page-13-3"></span>**Move Commands**

```
\{axis\}\{data\} \{axis\} \{data\}...] – Simple movement statement; can be used in
                                       LINEAR, RAPID or SPLINE modes 
       Example: X1000 Y(P1) Z(P2*P3)
\{axis\}{data}:\{data\}[\{axis\}{data}:\{data\}...] – Position:velocity move; to be
                                                        used only in PVT mode 
       Example: X5000:750 Y3500:(P3) A(P5+P6):100
{axis}{data}^{data}[{axis}{data}^{data}...] – Move until trigger, variant of 
                                                         RAPID mode
```
**{axis}{data}[{axis}{data}...][{vector}{data}...]** – Circle move;

to be used only in circular mode; vector is to circle center

Example: **X2000 Y3000 Z1000 I500 J300 K500**

**DWELL{data}** – Keep same commanded position; fixed time base

**DELAY{data}** – Keep same commanded position; variable time base

**HOME{constant}[,{constant}...]** – Home specified *motor(s)*

**HOMEZ{constant}[,{constant}...]** – Do zero-move homing of specified *motor(s)*

#### <span id="page-14-0"></span>**Move Mode Commands**

**LINEAR** – Blended linear interpolation move mode

**RAPID** – Mode where all axes move a maximum velocity and accel.

**CIRCLE1** – Clockwise circular interpolation move mode

**CIRCLE2** – Counterclockwise circular interpolation move mode

**PVT{data}** – Position/velocity/time transition-point move mode (parabolic velocity profiles)

**SPLINE1** – Uniform cubic spline move mode

**SPLINE2** – Non-uniform cubic spline move mode

**CC0** – Turns off cutter radius compensation

**CC1** – Turns on cutter radius compensation left

**CC2** – Turns on cutter radius compensation right

#### <span id="page-14-1"></span>**Axis Attribute Commands**

**ABS[(** $\{\{\text{axis}\}\$ ,  $\{\text{axis}\}$ , ...])] – Makes all [or specified] axes in absolute move mode **INC[({axis}[,{axis},...])]** – Makes all [or specified] axes in incremental move mode **FRAX[(** $\{axis\}$ **[,** $\{axis\}$ **...])]** – Specifies feedrate axes **NORMAL{vector}{data}[{vector}{data}...]** – Specifies normal vector to plane for circular moves and cutter compensation **PSET{axis}{data}[{axis}{data}...]** – Sets axis position values **R{data}** – Specifies circle radius; negative value is long arc **CCR{data}** – Specifies cutter compensation radius value (modal) **TSEL{data}** – Selects specified axis transformation matrix **TINIT** – Initializes selected axis transformation matrix as identity matrix **ADIS{data}** – Sets displacement vector of selected matrix to values starting with specified Q-variable **IDIS{data}** – Increments displacement vector of selected matrix to values starting with specified Q-variable **AROT{data}** – Sets rotation/scaling portion of selected matrix to values starting with specified Q-variable **IROT{data}** – Incrementally changes rotation/scaling portion of selected matrix by multiplying it with values starting with specified Q-variable **Move Attribute Commands TM{data}** – Specifies move time (modal)

- <span id="page-14-2"></span>**F{data}** – Specifies move speed (modal)
- **TA{data}** Specifies move acceleration time (modal)
- **TS{data}** Specifies acceleration S-curve time (modal)

#### <span id="page-15-0"></span>**Variable Assignment Commands**

```
I{constant}={expression} – Assigns expression value to specified I-variable 
P{constant}={expression} – Assigns expression value to specified P-variable(s) 
Q{constant}={expression} – Assigns expression value to specified Q-variable(s) 
M\{\text{constant}\} = \{\text{expression}\} – Assigns expression value to specified M-variable(s)
M{constant}=={expression} – Assigns expression synchronous with start of next move 
M\{\text{constant}\}\&=\{\text{expression}\}-M\text{-variable ANDed with expression synchronously}M{constant}|={expression} – M-variable ORed with expression synchronously 
M\{\text{constant}\}<sup>\sim</sup> = {expression } – M-variable XORed with expression synchronously
Program Logic Control
N{constant} – Line label 
O{constant} – Alternate line label, stored as N{constant}
GOTO{data} – Jump to specified N-label; no return 
GOSUB{data}[{letter}{axis}...] – Jump to specified N-label and return 
                                            [with arguments] 
CALL{data}[.{data}][{letter}{axis}...] – Jump to specified program 
                                                      [and label] [with arguments] and return.
RETURN – Return program operation to most recent GOSUB or CALL
READ ({letter} [,{letter}...]) – Allows subprogram or subroutine to take arguments
G{data} – Gnn[.mmm] interpreted as CALL 1000.nnmmm
        (PROG 1000 provides subroutines for desired G-Code actions.) 
M{data} – Mnn[.mmm] interpreted as CALL 1001.nnmmm 
        (PROG 1001 provides subroutines for desired M-Code actions.) 
T{data} – Tnn[.mmm] interpreted as CALL 1002.nnmmm 
        (PROG 1002 provides subroutines for desired T-Code actions.) 
D{data} – Dnn[.mmm] interpreted as CALL 1003.nnmmm
        (PROG 1003 provides subroutines for desired D-Code actions.) 
S{data} – Sets Q127 to value of {data}
PRELUDE1{call command} – For modal execution of call cmd. before subsequent moves 
PRELUDE0 – De-activates modal PRELUDE calls 
IF({condition}){action} – Conditionally execute action 
IF({condition}) – Conditionally execute following statements 
ELSE {action} – Execute action on previous false condition 
ELSE – Execute following statements on previous false condition 
ENDIF – Follows last of conditionally executed statements 
WHILE({condition}) {\text{action}} – Do action as long as condition true
WHILE({condition}) – Do following statements as long as true
ENDWHILE – Follows last of conditionally executed statements 
BLOCKSTART – So all commands until BLOCKSTOP to execute on Step 
BLOCKSTOP – End of stepped statements starting on BLOCKSTART
STOP – Halts program execution; ready to resume
WAIT – Used with WHILE to halt execution while condition true
```
#### <span id="page-16-0"></span>**Miscellaneous Commands**

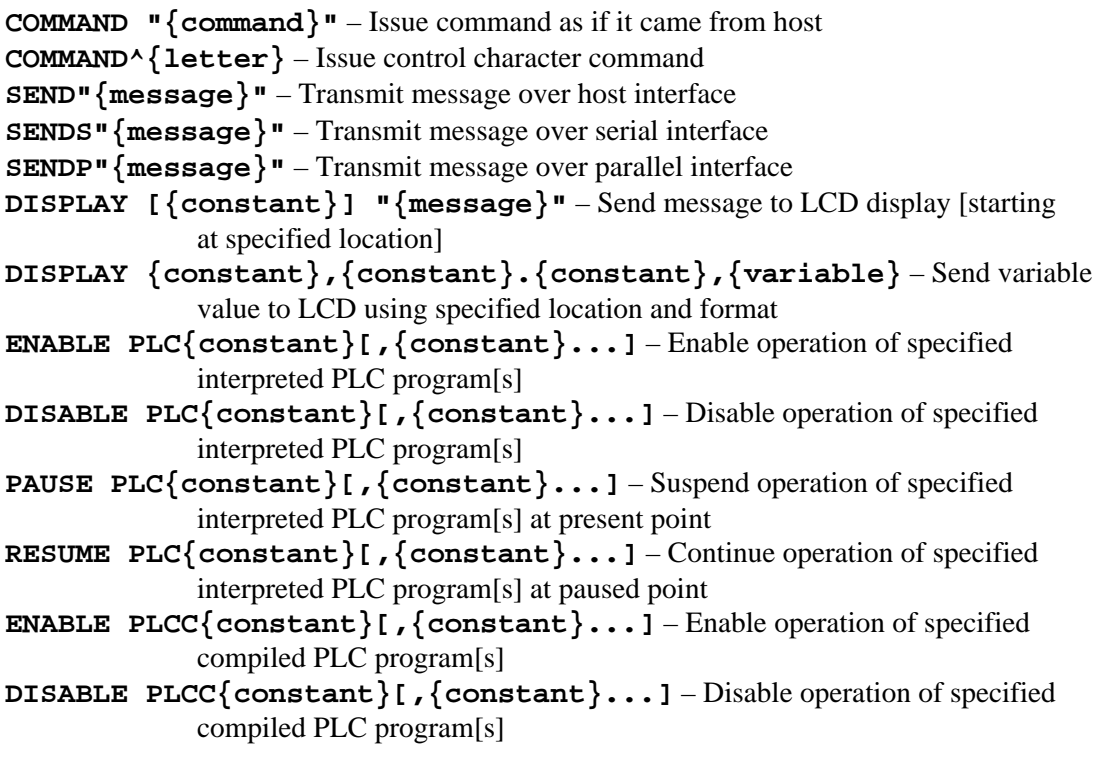

## <span id="page-16-1"></span>*PLC Program Commands*

#### <span id="page-16-2"></span>**Conditions**

**IF** ( ${condition}$ ) – Evaluates condition to determine which branch to enter **WHILE ({condition})** – Conditional loop start; if true, holds up operation of PLC in the **WHILE** loop **AND ({condition})** – Forms compound condition w/ **IF** or **WHILE OR ({condition})** – Forms compound condition w/ **IF** or **WHILE ELSE** – Starts false branch of **IF**

**ENDIF** – Closes out the actions dependent on an **IF** statement; used after, not before, an **ELSE** statement.

**ENDWHILE** – Closes out the actions dependent on a **WHILE** statement

#### <span id="page-16-3"></span>**Actions**

**{variable}={expression}** – Expression value given to variable **MACROSLVREAD** – Copy Type 1 MACRO slave variable to PMAC variable **MACROSLVWRITE** – Copy PMAC variable value to Type 1 MACRO slave variable **COMMAND "{command}"** – Issue command as if from host **COMMAND^{letter}** – Issue control character command **SEND"{message}"** – Send message to active host interface (serial or parallel) **SENDS"{message}"** – Send message to serial interface **SENDP "{message}"** – Send message to parallel (bus) interface **DISPLAY [{constant}] "{message}"** – Display message on LCD display, starting at specified character

- **DISPLAY {constant}, {constant}.{constant}, {variable}** Send variable value to LCD using specified location and format.
- **ENABLE PLC{constant}[,{constant}...]** Enable operation of specified PLC program[s]
- **DISABLE PLC{constant}[,{constant}...]** Disable operation of specified PLC program[s]
- PAUSE PLC{constant}[,{constant}...] Suspend operation of specified interpreted PLC program[s] at present point
- **RESUME PLC{constant}[,{constant}...]** Continue operation of specified interpreted PLC program[s] at paused point
- **ENABLE PLCC{constant}[,{constant}...]** Enable operation of specified compiled PLC program[s]
- **DISABLE PLCC{constant}[,{constant}...]** Disable operation of specified compiled PLC program[s]

## <span id="page-18-0"></span>**PMAC I-VARIABLE SUMMARY**

### <span id="page-18-1"></span>*General Divisions*

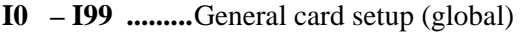

- **I100 I186 ......**Motor #1 setup
- **I187 I199 .....**Coordinate System 1 setup
- **I200 I286 ......**Motor #2 setup
- **I287 I299 .....**Coordinate System 2 setup

**I800 – I886 .....**Motor #8 setup

**...** 

**I887 – I899 .....**Coordinate System 8 setup

- **I900 I979 .....**Encoder 1 16 setup (in groups of 5)
- **I980 I1023** ...Reserved for future use

## <span id="page-18-2"></span>*Global I-Variables*

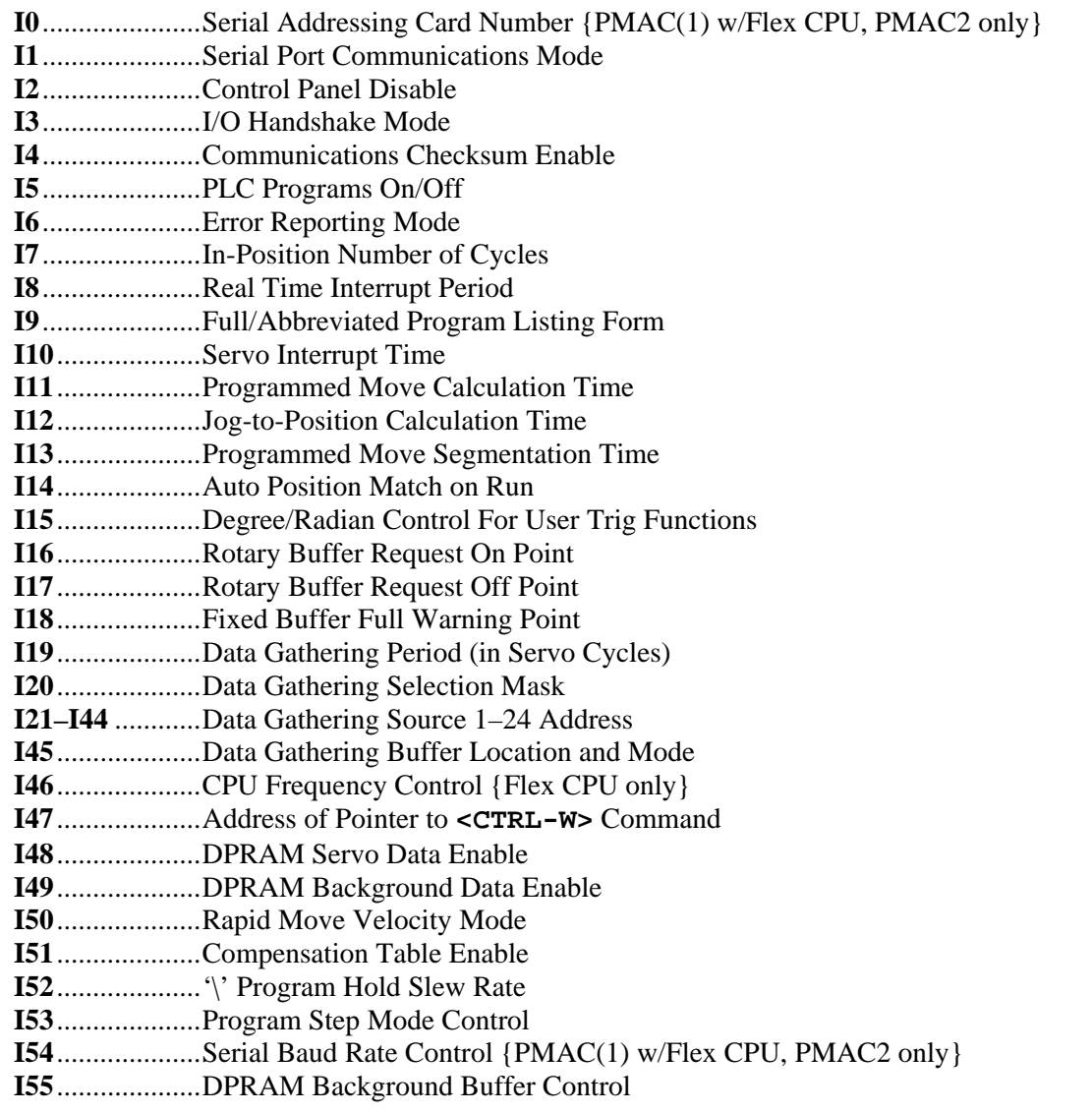

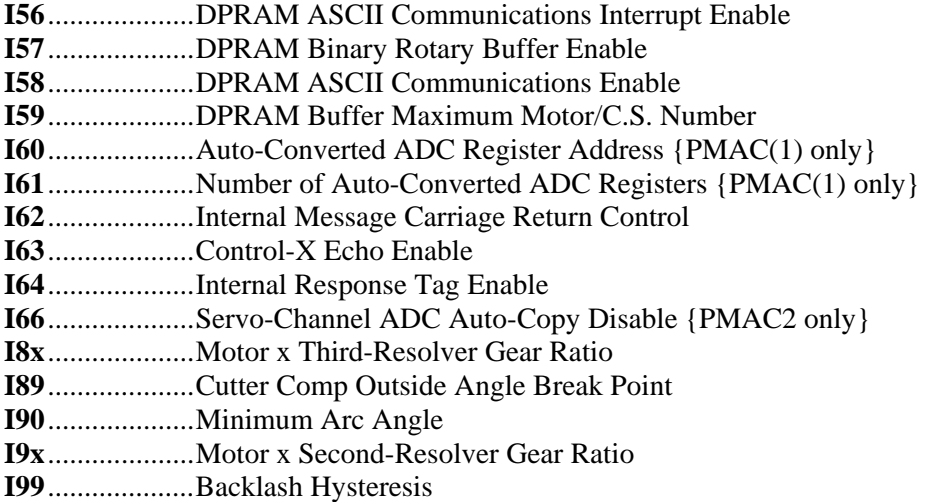

## <span id="page-19-0"></span>*Motor I-Variables x = Motor Number (#x, x = 1 to 8}*

## <span id="page-19-1"></span>**Motor Definition I-Variables**

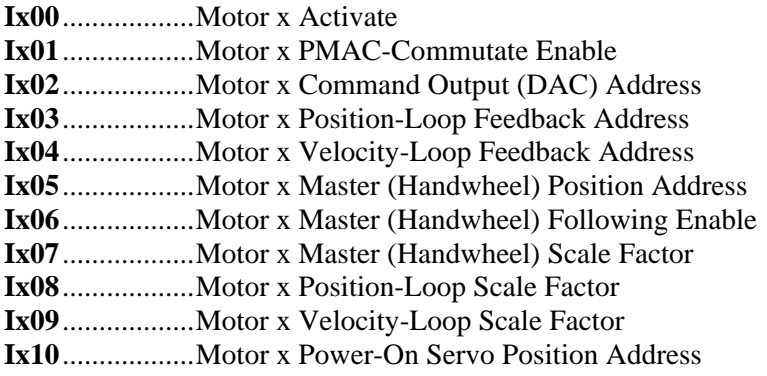

## <span id="page-19-2"></span>**Motor Safety I-Variables**

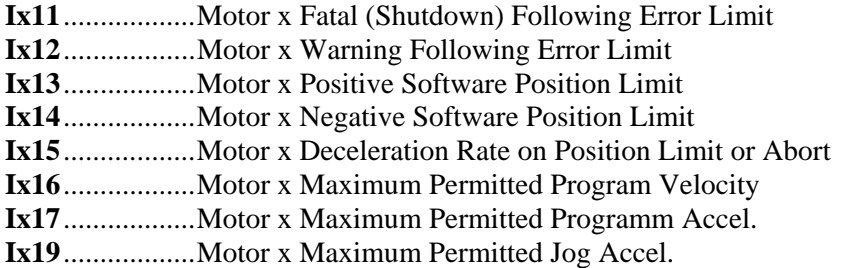

## <span id="page-19-3"></span>**Motor Movement I-Variables**

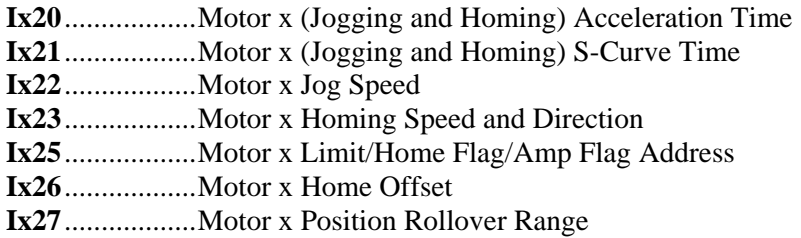

**Ix28**..................Motor x In-position Band **Ix29**..................Motor x Output - or First Phase - Bias

#### <span id="page-20-0"></span>**Motor Servo Control I-Variables {Standard PID Algorithm}**

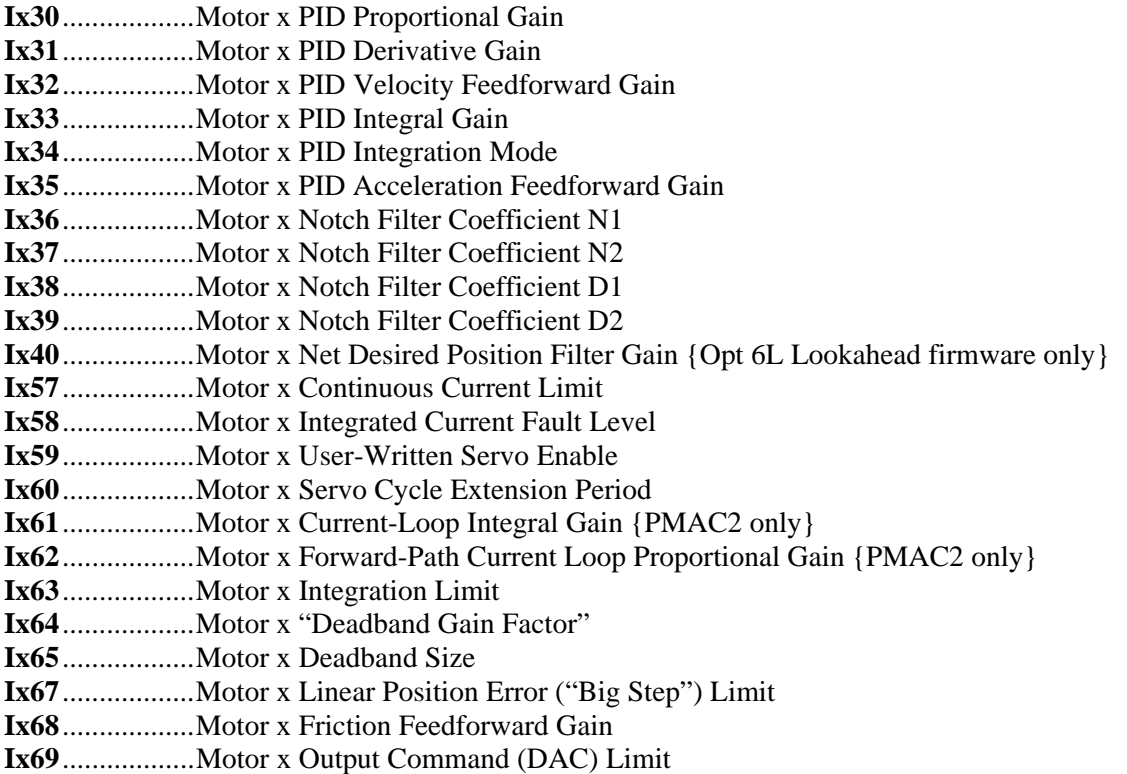

## <span id="page-20-1"></span>**Motor Servo Control I-Variables {Option 6 Extended Servo Algorithm only}**

**Ix30**..................Motor x ESA s0 Gain **Ix31**..................Motor x ESA s1 Gain **Ix32**..................Motor x ESA f0 Gain **Ix33**..................Motor x ESA f1 Gain **Ix34**..................Motor x ESA h0 Gain **Ix35**..................Motor x ESA h1 Gain **Ix36**..................Motor x ESA r1 Gain **Ix37**..................Motor x ESA r2 Gain **Ix38**..................Motor x ESA r3 Gain **Ix39**..................Motor x ESA r4 Gain **Ix40**..................Motor x ESA t0 Gain **Ix41**..................Motor x ESA t1 Gain **Ix42**..................Motor x ESA t2 Gain **Ix43**..................Motor x ESA t3 Gain **Ix44**..................Motor x ESA t4 Gain **Ix45**..................Motor x ESA TS Gain **Ix46**..................Motor x ESA L1 Gain **Ix47**..................Motor x ESA L2 Gain **Ix48**..................Motor x ESA L3 Gain **Ix49**..................Motor x ESA k0 Gain **Ix50**..................Motor x ESA k1 Gain

- **Ix51**..................Motor x ESA k2 Gain
- **Ix52**..................Motor x ESA k3 Gain
- **Ix53**..................Motor x ESA KS Gain
- **Ix54**..................Motor x ESA d1 Gain
- **Ix55**..................Motor x ESA d2 Gain
- **Ix56**..................Motor x ESA g0 Gain **Ix57**..................Motor x ESA g1 Gain
- 
- **Ix58**..................Motor x ESA GS Gain **Ix60**..................Motor x Servo Cycle Extension Period
- **Ix61**..................Motor x Current-Loop Integral Gain {PMAC2 only}
- **Ix62**..................Motor x Forward-Path Current Loop Proportional Gain {PMAC2 only}
- **Ix68**..................Motor x Friction Feedforward Gain
- **Ix69**..................Motor x Output Command (DAC) Scale Factor

### <span id="page-21-0"></span>**Motor Commutation I-Variables**

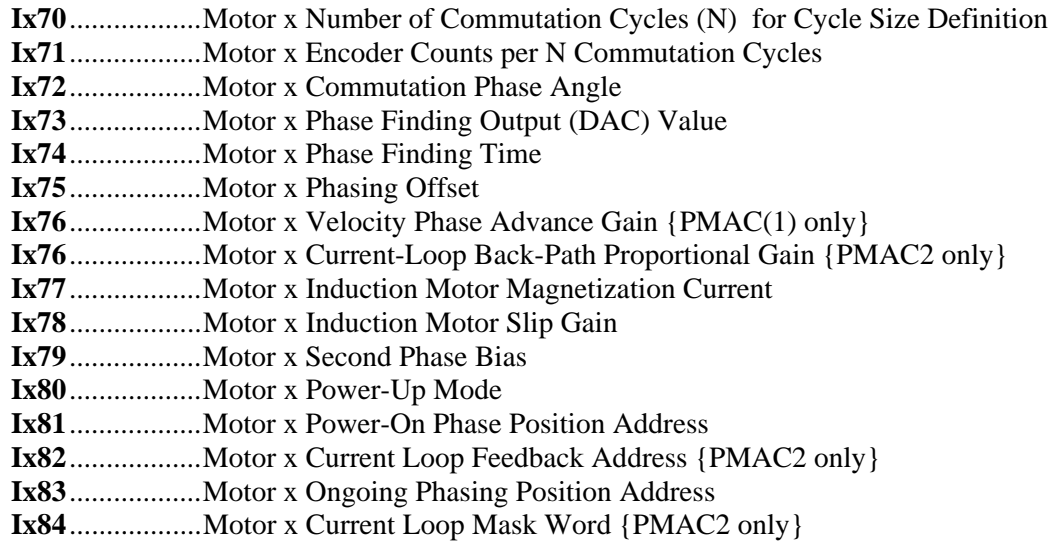

## <span id="page-21-1"></span>**Further Motor I-Variables**

**Ix85**..................Motor x Backlash Takeup Rate **Ix86**..................Motor x Backlash Size

## <span id="page-21-2"></span>*Coordinate System I-Variables*

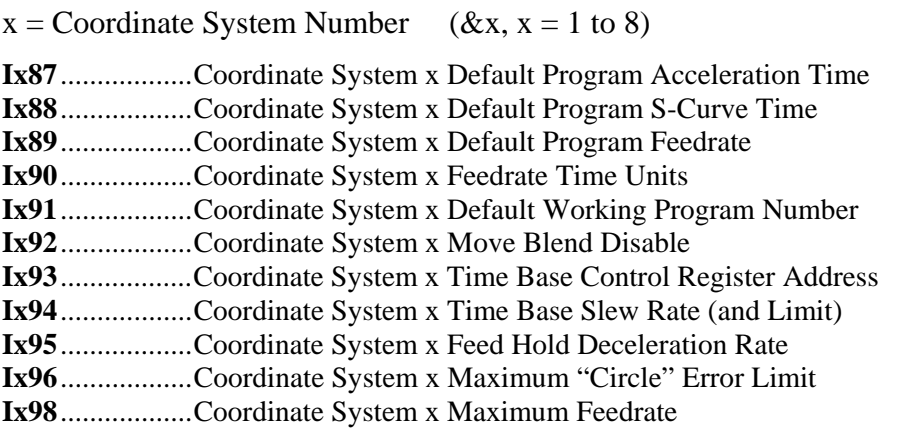

## <span id="page-22-0"></span>*PMAC(1) Servo Interface Setup I-Variables*

For Encoder n  $(n = 1$  to 16)

**I900 - I904** – Encoder 1 **I905 - I909** – Encoder 2 **I910 - I914** – Encoder 3 **I915 - I919** – Encoder 4 ... **I970 - I974** – Encoder 15 **I975 - I979** – Encoder 16 **I900, I905, I910, I915, I920, I925, I930, I935, I940, I945, I950, I955, I960, I965, I970, I975** (Encoder I-Variable 0) Encoder n Decode Control **I901, I906, I911, I916, I921, I926, I931, I936, I941, I946, I951, I956, I961, I966, I971, I976** (Encoder I-Variable 1) Encoder n Filter Disable **I902, I907, I912, I917, I922, I927, I932, I937, I942, I947, I952, I957, I962, I967, I972, I977** (Encoder I-Variable 2) Encoder n Position Capture Control I**903, I908, I913, I918, I923, I928, I933, I938, I943, I948, I953, I958, I963, I968, I973, I978** (Encoder I-Variable 3) Encoder n Flag Select Control

## <span id="page-23-0"></span>*PMAC2 Servo Interface Setup I-Variables*

## <span id="page-23-1"></span>**Global Hardware Setup I-Variables**

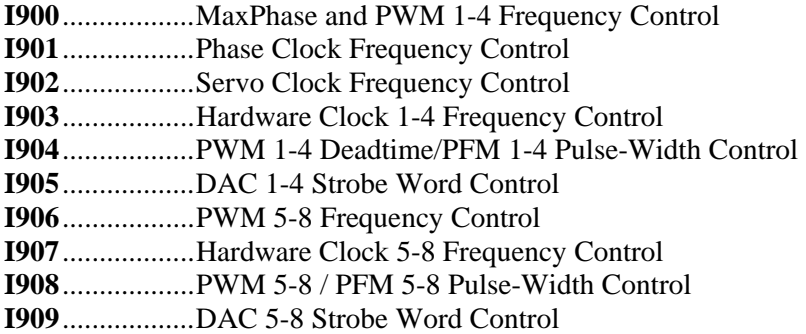

## <span id="page-23-2"></span>**Channel n Hardware Setup I-Variables**

- **I9n0**..................Encoder/Timer n Decode Control
- **I9n1**..................Position Compare n Channel Select
- **I9n2**..................Encoder n Capture Control
- **I9n3**..................Flag n Capture Select
- **I9n4**..................Encoder n Gated Index Select
- **I9n5**..................Encoder n Index Gate State
- **I9n6**..................Output n Mode Select
- **I9n7**..................Output n Invert Control
- **I9n8**..................PFM n Direction Invert Control

## <span id="page-23-3"></span>**Ultra-Lite/Supplemental Channel Hardware Setup I-Variables**

- **I990**..................Handwheel 1 Decode Control **I991**..................Handwheel 2 Decode Control
- **I992**..................Ultralite MaxPhase Frequency Control
- **I993**..................Supplemental Hardware Clock Control
- **I994**..................Supplemental Deadtime/Pulse-Width Control
- **I995**..................MACRO Ring Master/Slave Control
- **I996**..................MACRO Node Activation Control
- **I997**..................Ultralite Phase Clock Frequency Control
- **I998**..................Ultralite Servo Clock Frequency Control

## <span id="page-23-4"></span>*MACRO Support I-Variables*

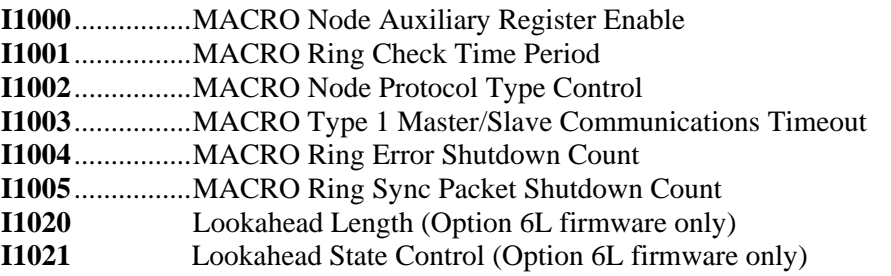

## <span id="page-24-0"></span>**PMAC ERROR CODE SUMMARY**

PMAC can report the following error messages in response to commands:

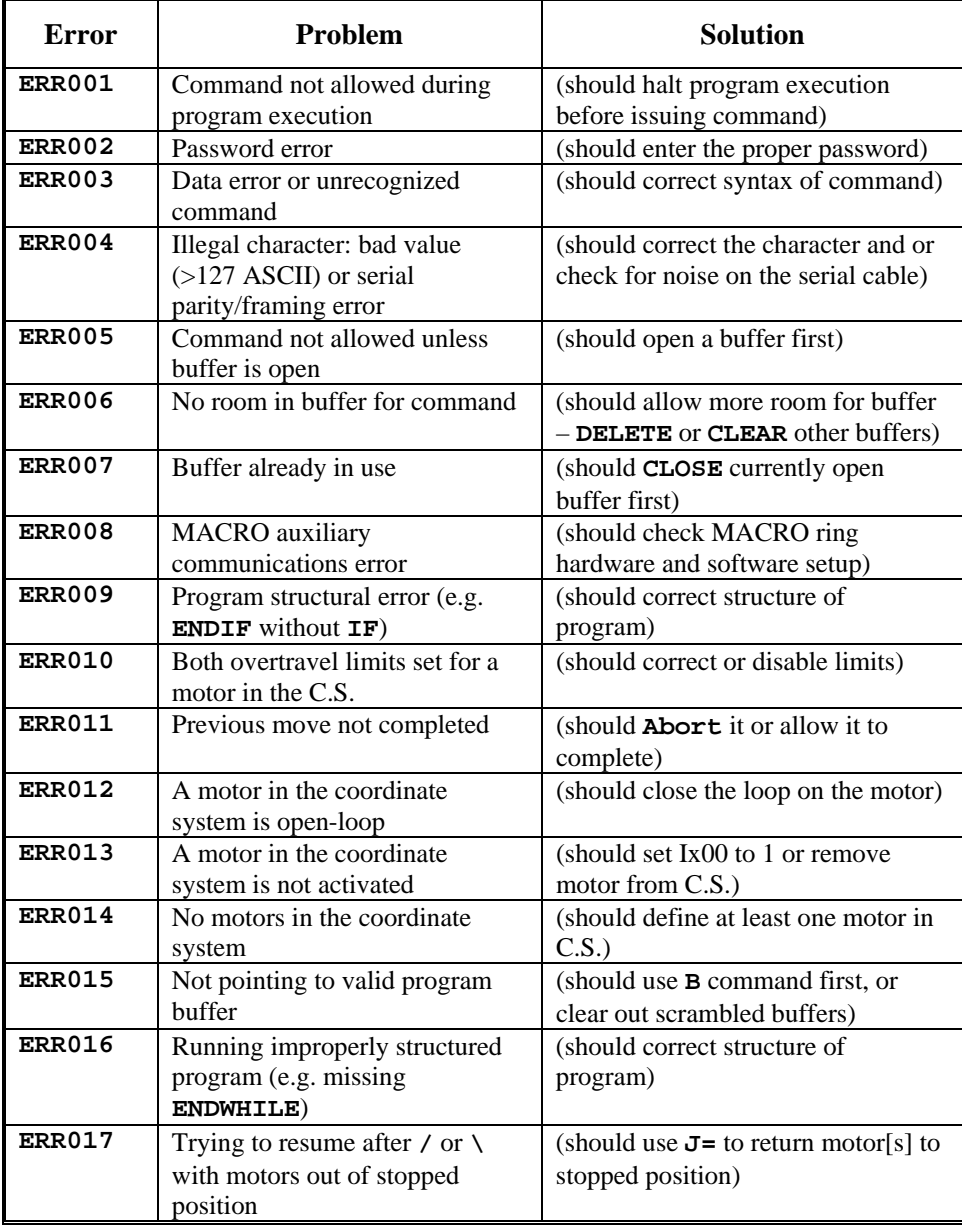

#### *Note*

Variable I6 controls whether and how these error messages are sent

.

## <span id="page-26-0"></span>**PMAC SYNTAX NOTES**

1. PMAC syntax is not case-sensitive. That is, it does not matter whether an upper-case or lower-case letter is used in any command or statement. PMAC commands are shown in this document in all upper-case letters to help distinguish them better from the explanatory text.

Example: **X1000** and **x1000** are identical statements to PMAC.

2. In syntax definitions, an item in squiggly brackets, such as **{data}**, means you can put what you wish into that part of the syntax, subject to the defined limitations of that item.

```
Example: If the syntax is X{data}, you can put X1000, X(P1), or X(P2*P3+50), because 
1000, (P1), and (P2*P3+50) all fit in the defined limitations for {data}.
```
3. In syntax definitions, items contained within square brackets are optional to the syntax. If there is an ellipsis (...) within the square brackets, items contained within the square brackets can be repeated.

Example: If the syntax definition is  $\{axis\} \{data\}$  [ $\{axis\} \{data\}$  ...], you can put **X1000**, **X1000Y1000**, or **X1000Y1000Z1000**.

4. Spaces are not important in PMAC syntax, except where specifically noted.

# <span id="page-28-0"></span>2. PMAC I-VARIABLE SPECIFICATION

## **Table of Contents**

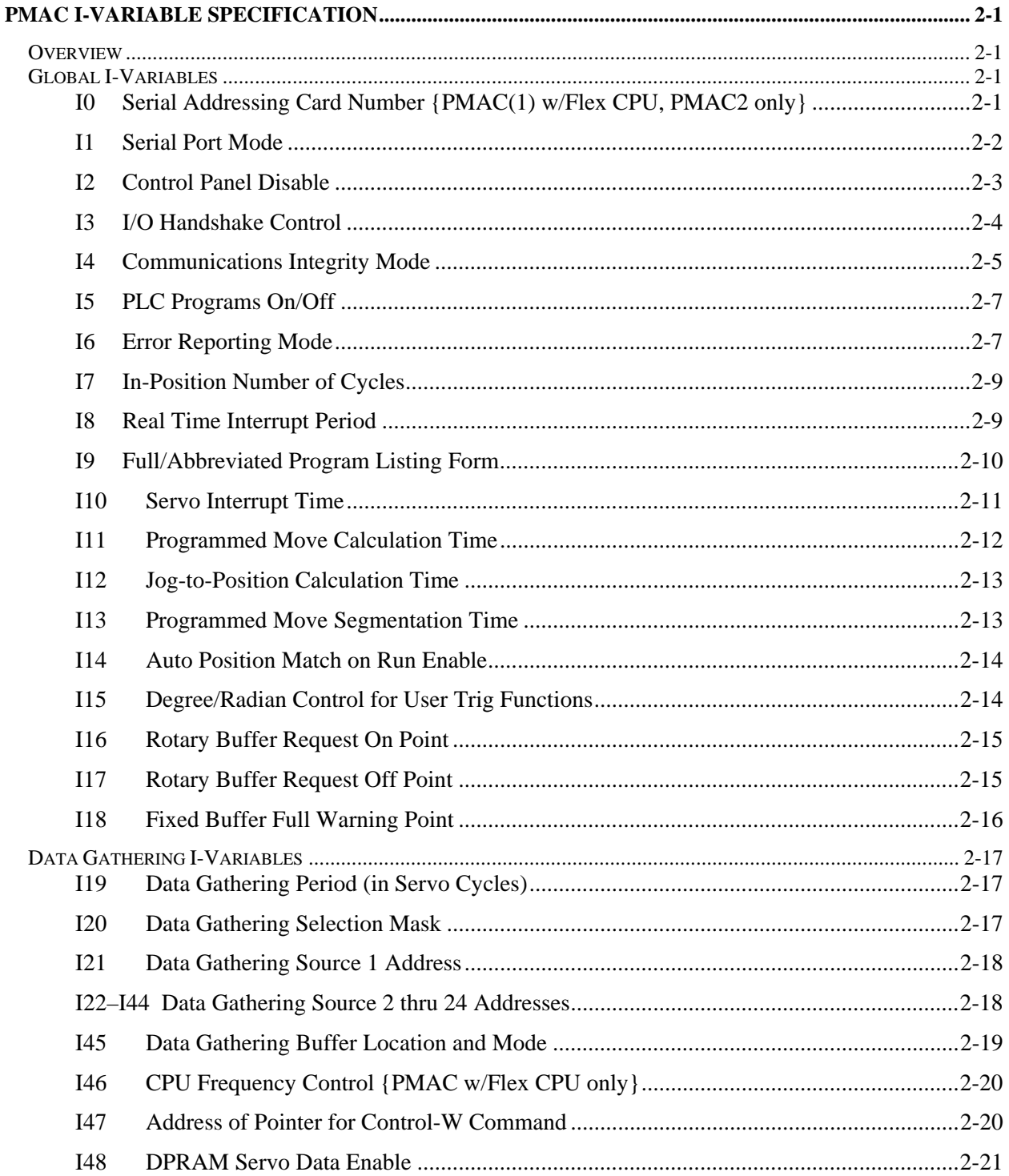

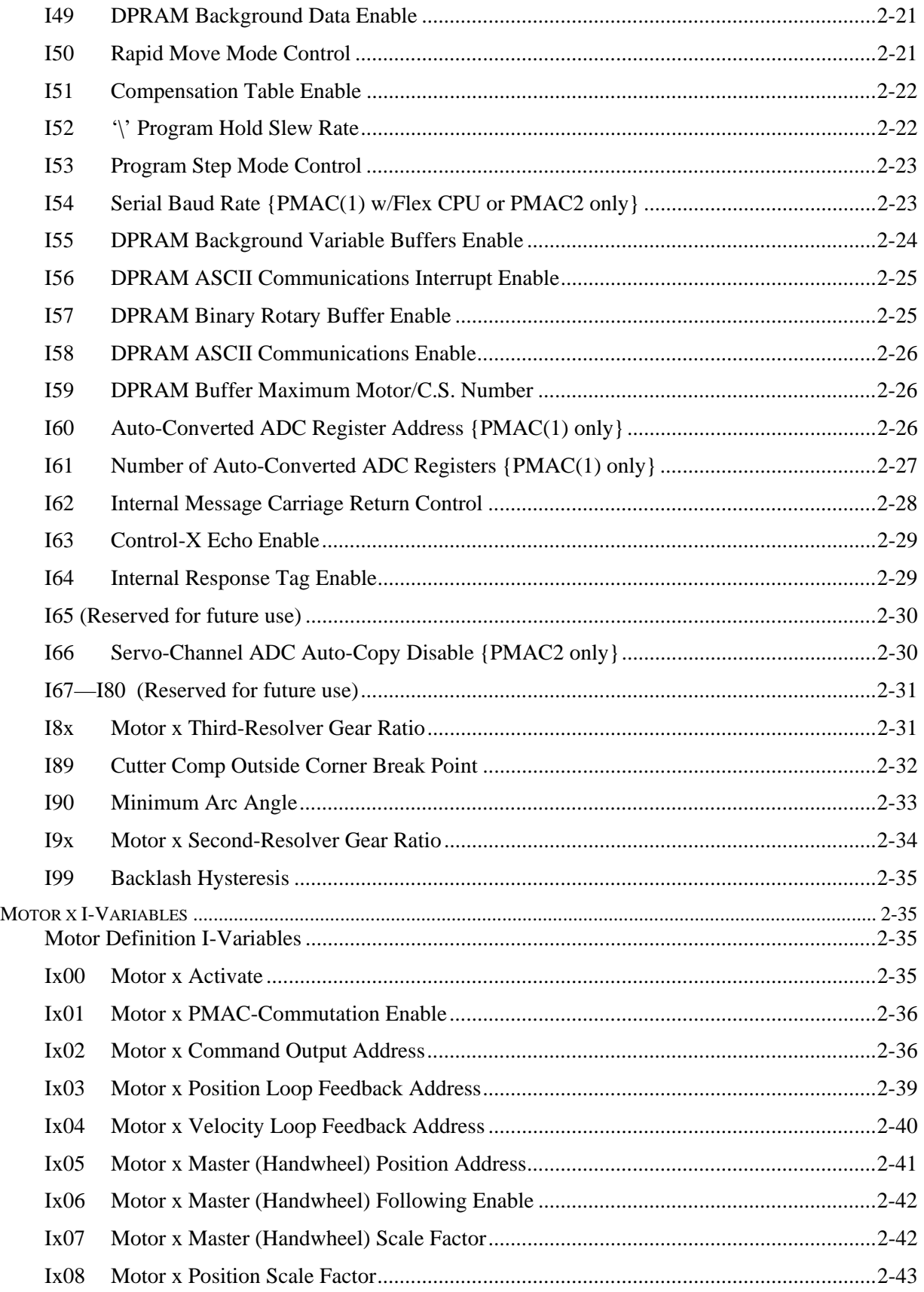

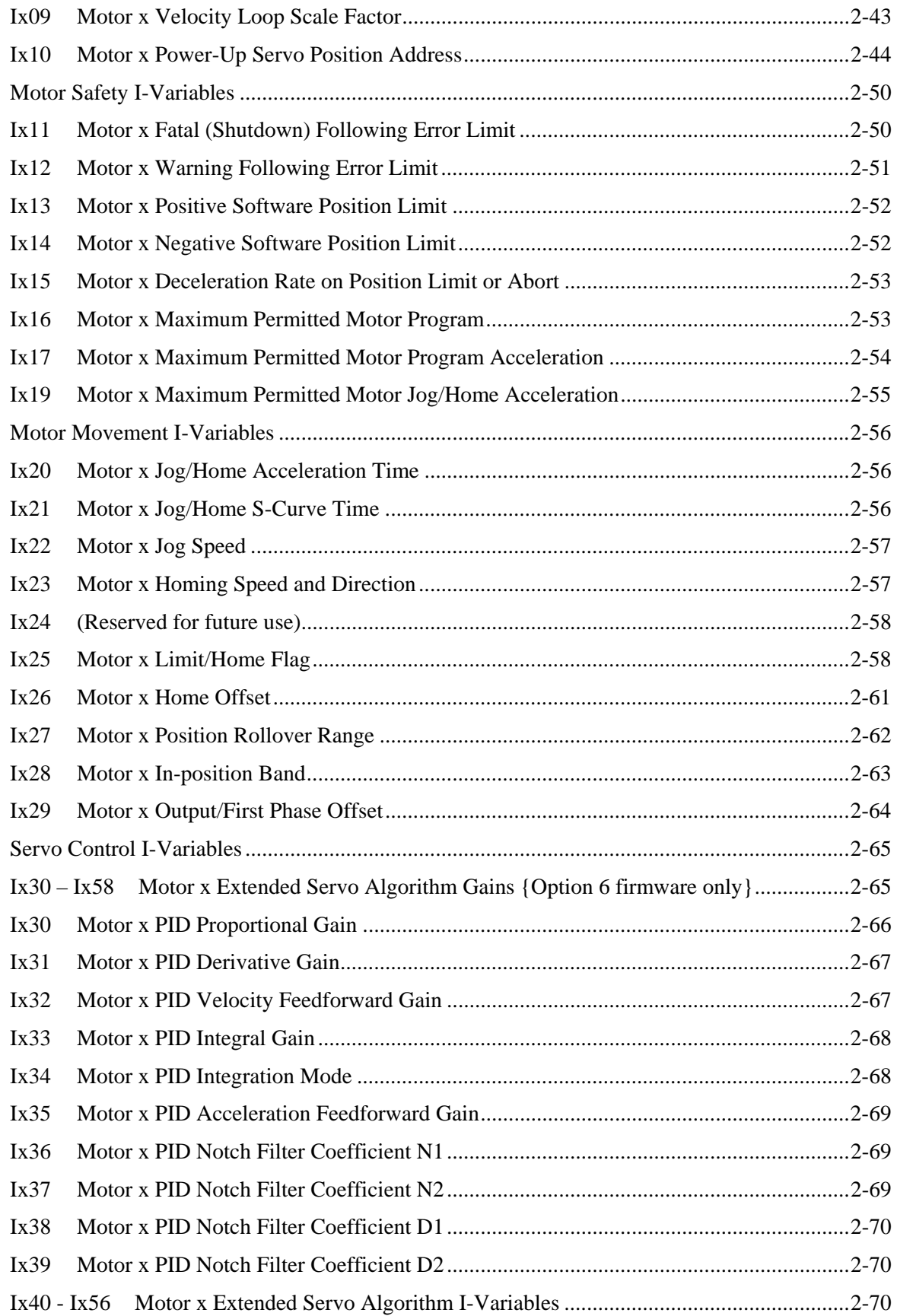

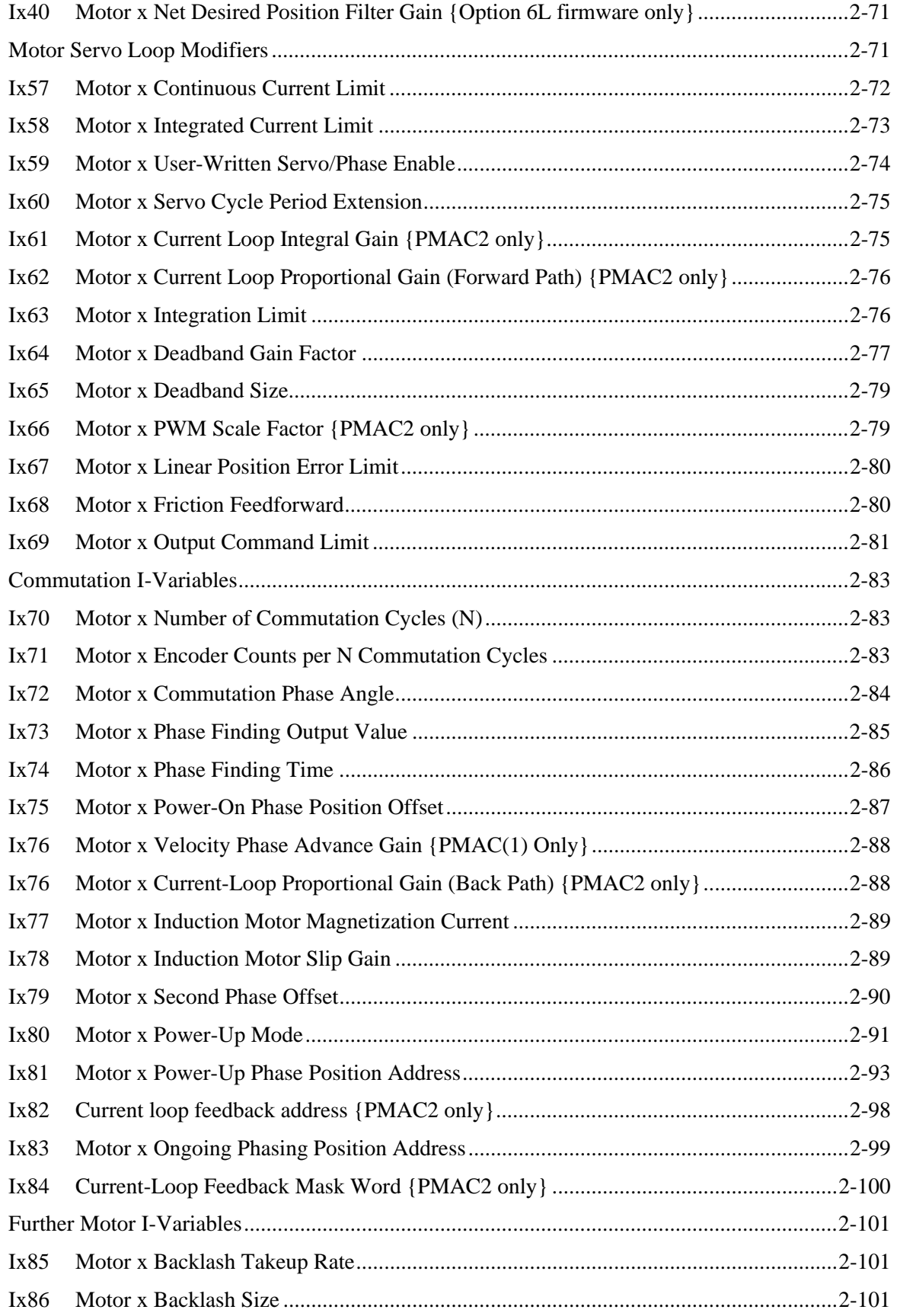

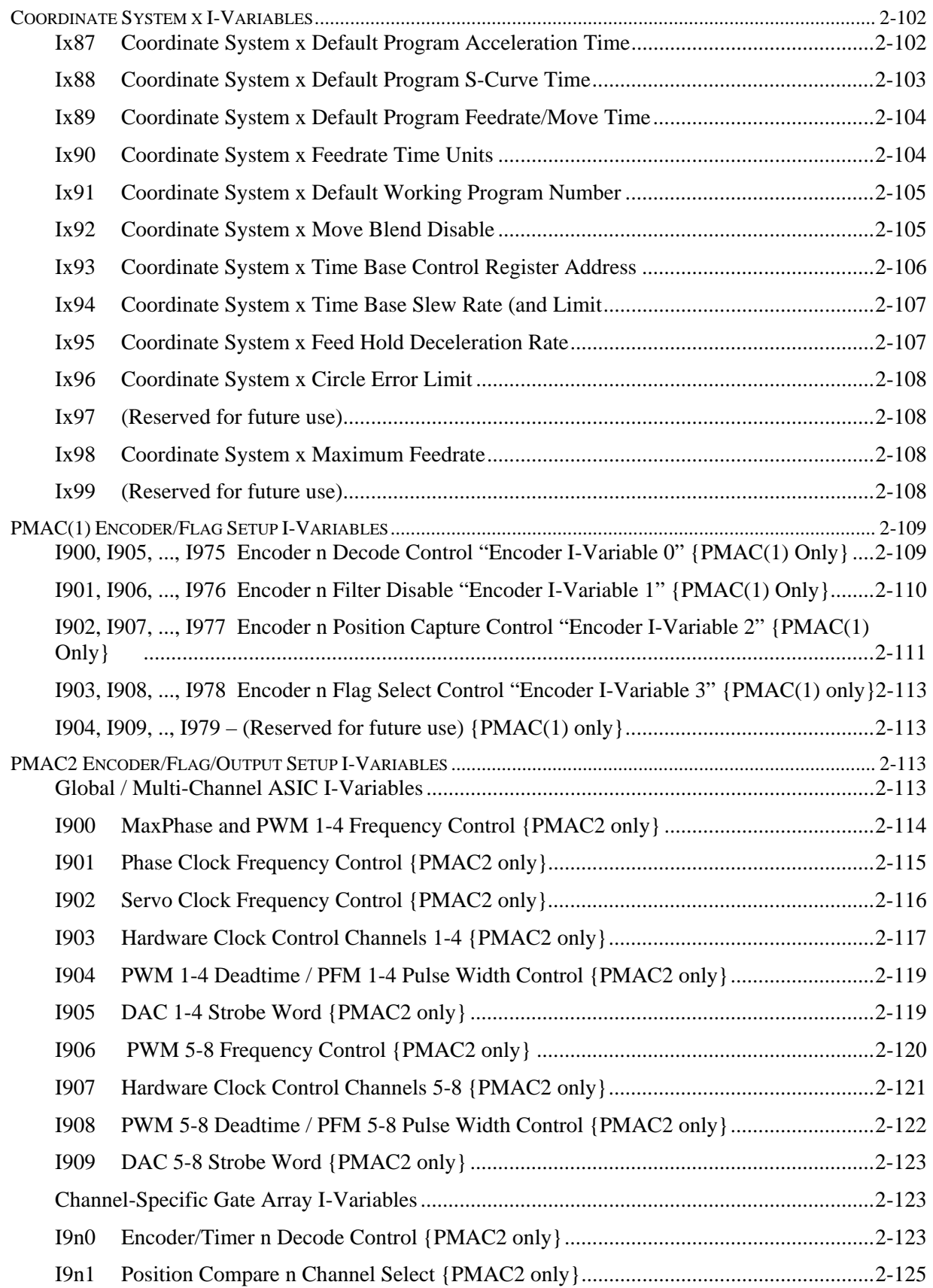

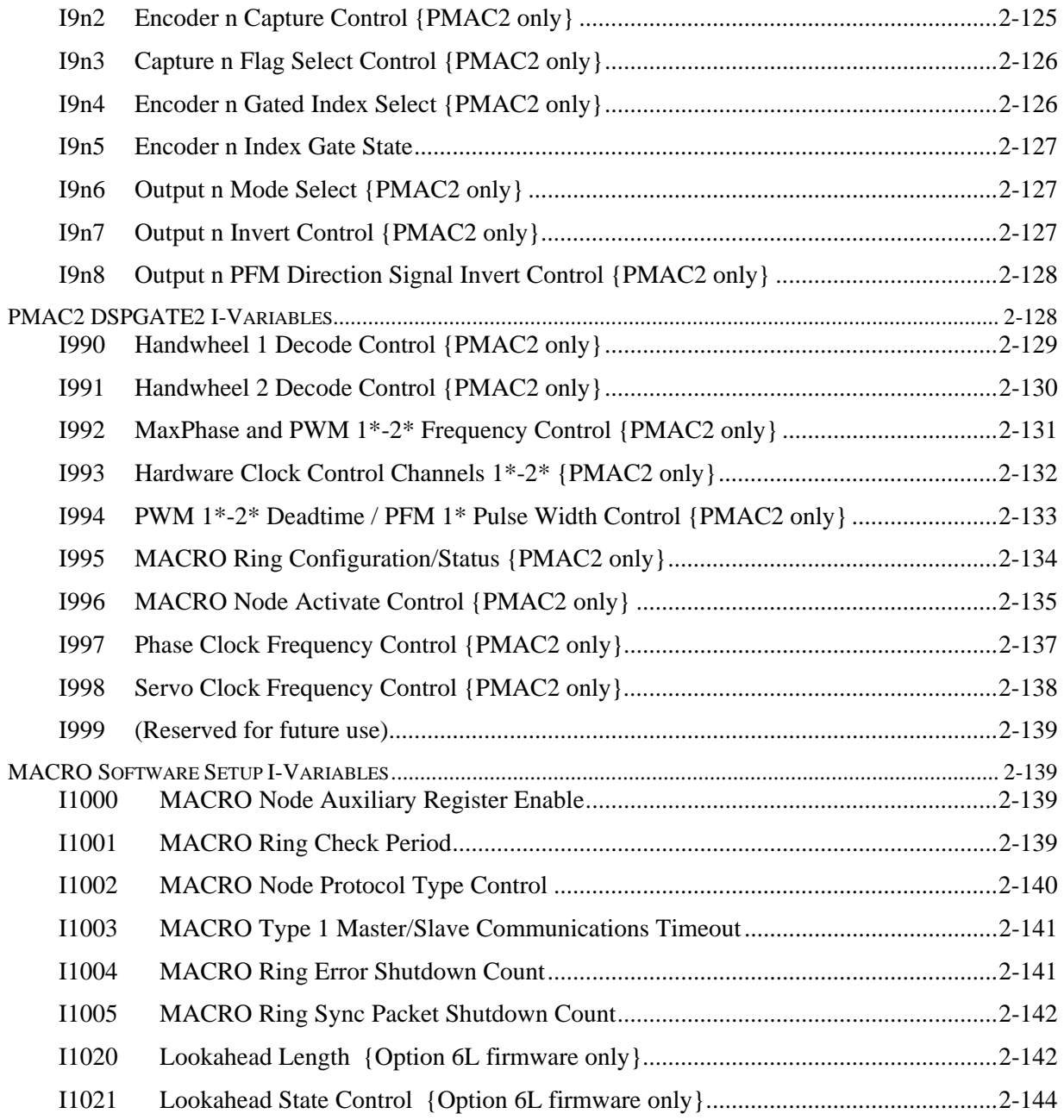

## <span id="page-34-0"></span>**PMAC I-VARIABLE SPECIFICATION**

### <span id="page-34-1"></span>*Overview*

On PMAC, I-variables (Initialization, or Set-up, Variables) determine the "personality" of the controller for a given application. They are at fixed locations in memory and have pre-defined meanings. Most are integer values, and their range varies depending on the particular variable. There are 1024 I- variables, from I0 to I1023, and they are organized as follows:

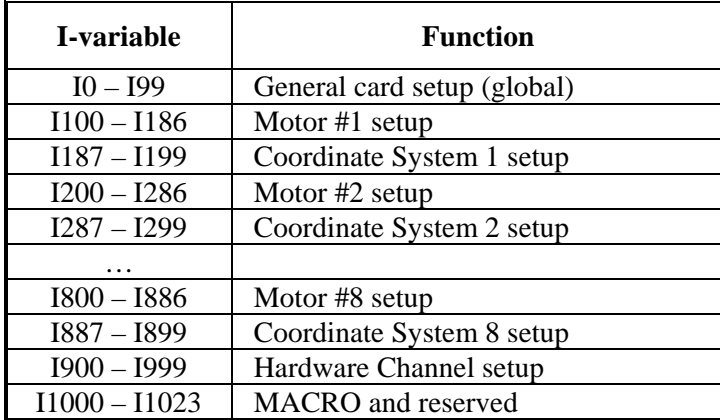

## <span id="page-34-2"></span>*Global I-Variables*

#### <span id="page-34-3"></span>**I0 Serial Addressing Card Number {PMAC(1) w/Flex CPU, PMAC2 only}**

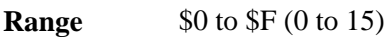

**Units** none

**Default** 0

**Remarks** I0 controls the card number for software addressing purposes on a multi-drop serial communications cable for all PMAC2 boards and for PMAC(1) boards with an Option 5xF "Flex" CPU. (On other PMAC(1) boards, the card number is determined by the settings of jumpers  $E40 - E43$ .

> If I2 is set to 2, the PMAC must be addressed with the @n command, where n matches the value of I0 on the board, before it will respond. If the PMAC receives the @n command, where n does not match I0 on the board, it will stop responding to commands on the serial port. No two boards on the same serial cable may have the same value of I0.

If the @@ command is sent over the serial port, all boards on the cable will respond to action commands. However, only the board with I0 set to 0 will respond to the host with handshake characters and/or data responses. All boards on the cable will respond to control-character action commands such as <CTRL-R>, regardless of the current addressing.

*Note* 

RS-422 serial interfaces must be used on all PMAC boards for multi-drop serial communications; this will not work with RS-232 interfaces. If the RS-422 interface is not present as a standard feature on the PMAC board, the Option 9L serial converter module must be purchased. It is possible to use an RS-232 interface on the host computer, connected to the RS-422 ports on the PMAC2 boards.

Typically multiple PMAC2 boards on the same serial cable will share servo and phase clock signals over the serial port cable for tight synchronization. If the servo and phase clock lines are connected between multiple PMACs, only one of the PMAC boards can be set up to output these clocks (E40 – E43 all ON for a PMAC(1), E1 jumper OFF for a PMAC2). All of the other boards in the chain must be set up to input these clocks (one or more of the jumpers E40 – E43 OFF for a PMAC(1), E1 jumper ON for a PMAC2).

*Note* 

Any PMAC(1) board with one or more of E40 – E43 OFF, or any PMAC2 board with jumper E1 ON, is expecting its SERVO and PHASE clock signals externally from a Card 0. If it does not receive these clock signals, the watchdog timer will immediately shut down the board and the red LED will light.

If the PMAC2 has E1 ON to receive external SERVO and PHASE clock signals for synchronization purposes, but is not using multi-drop serial communications, I0 does not need to be changed from 0.

To set up a board to communicate as Card 1 to Card 15 on a multi-drop serial cable, first communicate with the board as Card 0. Set I0 to specify the card number (software address) that the board will have on the multi-drop cable. Also, set I1 to 2 to enable the serial software addressing. Store these values to the non-volatile flash memory with the SAVE command. Then turn off power; if the board is to input its clocks, put a jumper on E1; connect the multi-drop cable; restore power to the system.

#### <span id="page-35-0"></span>**I1 Serial Port Mode**

**Range**  $0 \dots 3$ 

**Units** none

**Default** 0

**Remarks** I1 controls two aspects of how PMAC uses its serial port. The first aspect is whether PMAC uses the CS (CTS) handshake line to decide if it can send a character out the serial port. The second aspect is whether PMAC will require software card addressing, permitting multiple cards to be daisychained on a single serial line.

There are four possible values of I1, covering all the possible combinations:

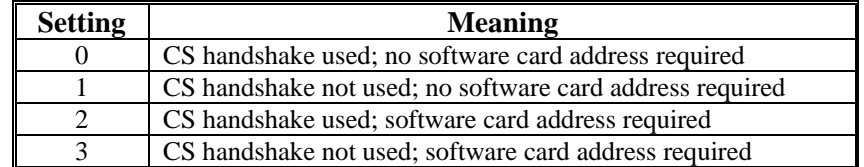
When CS handshaking is used (I1 is 0 or 2), PMAC waits for CS to go true before it will send a character. This is the normal setting for real serial communications to a host; it allows the host to hold off PMAC messages until it is ready.

When CS handshaking is not used (I1 is 1 or 3), PMAC disregards the state of the CS input and always sends the character immediately. This mode permits PMAC to "output" messages, values, and acknowledgments over the serial port even when there is nothing connected, which can be valuable in stand-alone and PLC-based applications where there are **SEND** and **CMD** statements in the program. If these strings cannot be sent out the serial port, they can "back up", stopping program execution.

When software addressing is not used (I1 is 0 or 1), PMAC assumes that it is the only card on the serial line, so it always acts on received commands, sending responses back over the line as appropriate.

When software addressing is used (I1 is 2 or 3), PMAC assumes that there are other cards on the line, so it requires that it be addressed (with the **@{card** command) before it responds to commands. The **{card}** number in the command must match the card number set up in hardware on the card with jumpers or DIP-switches.

See Also Serial Port, Multiple-Card Applications (Talking to PMAC) I-variable I6 Program Commands **SEND**, **CMD** Connectors J4 (PMAC-PC, -Lite, -VME), J1, J3 (PMAC-STD) Jumpers E40-E43 (PMAC-PC, -Lite, -VME) DIP-switches SW1-1 – SW1-4 (PMAC-STD)

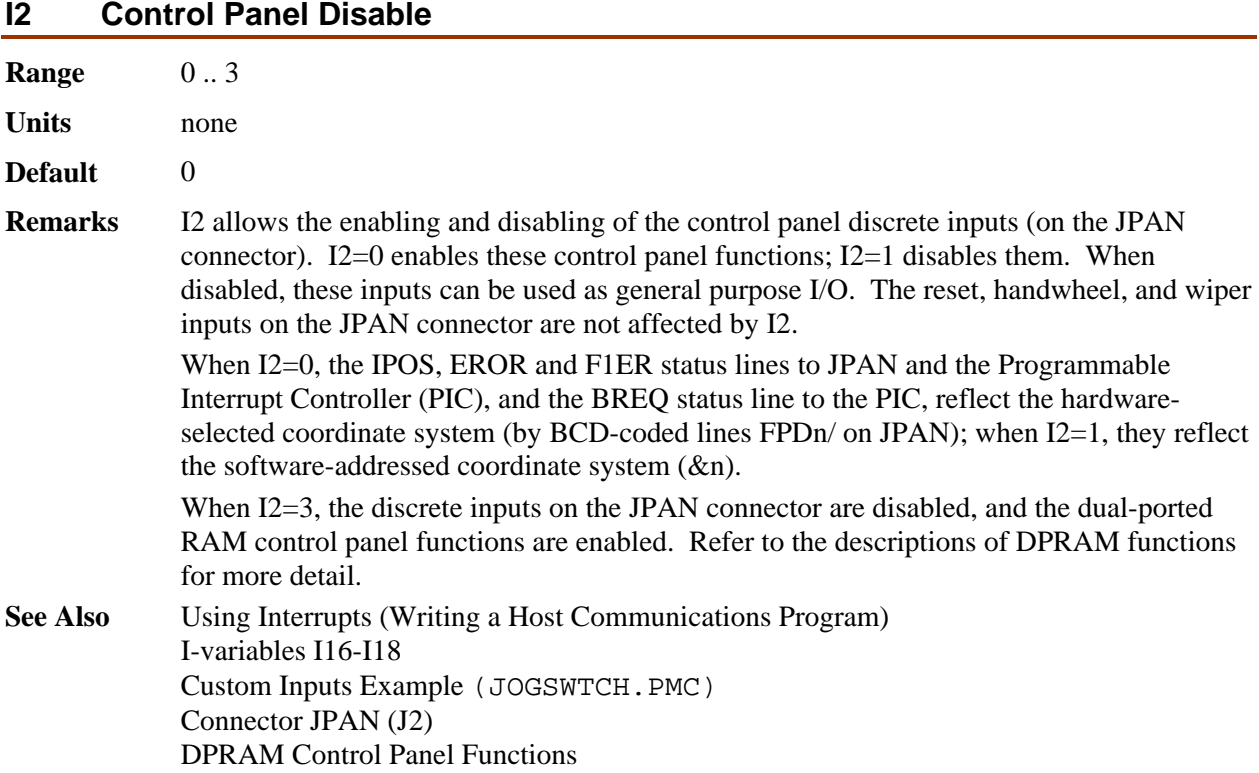

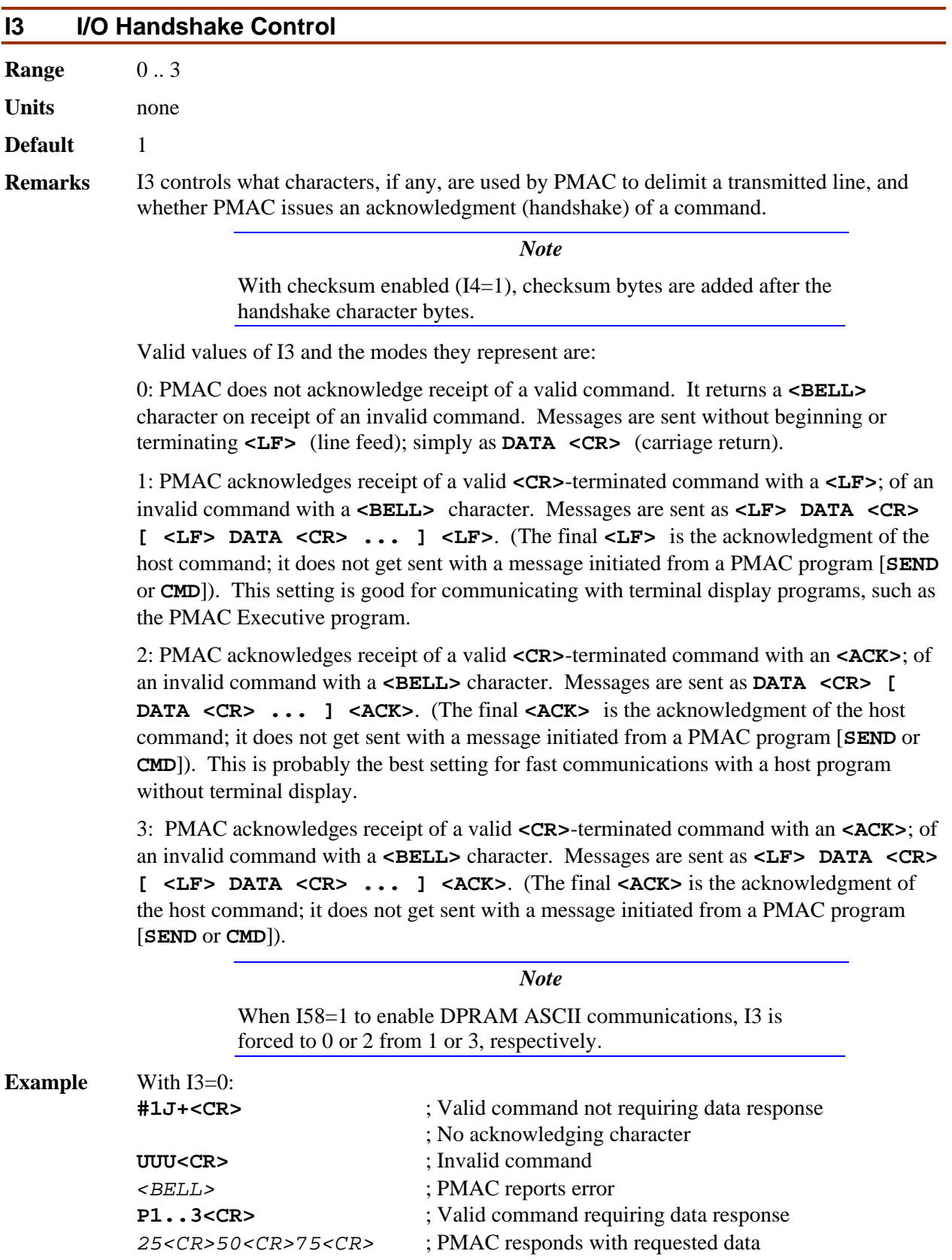

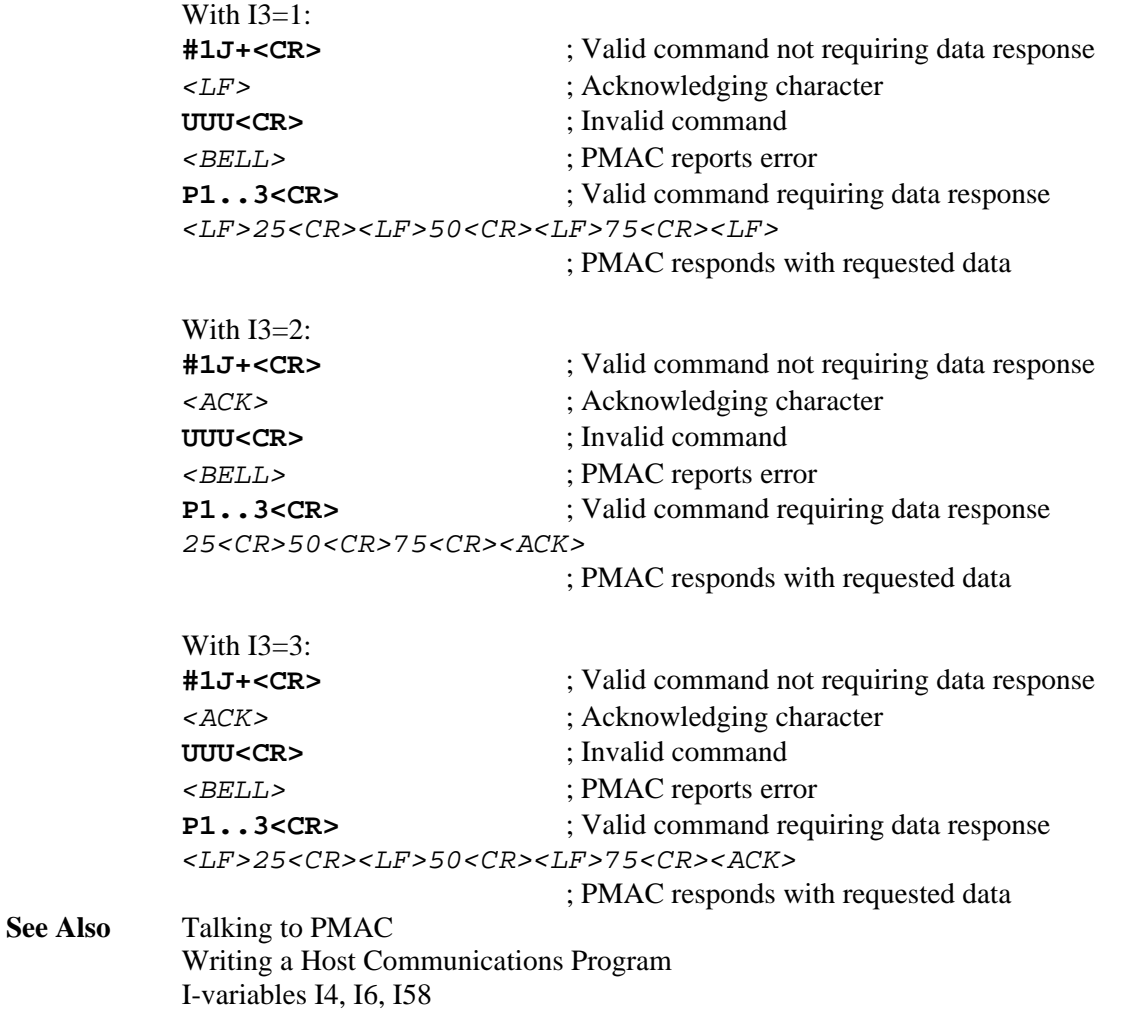

## **I4 Communications Integrity Mode**

**Range** 0 .. 3

**Units** none

**Default** 0

**Remarks** I4 permits PMAC to compute checksums of the communications bytes (characters) sent either way between the host and PMAC, and also controls how PMAC reacts to serial character errors (parity and framing), if found. Parity checking is only enabled if jumper E49 is OFF for PMAC-PC, -Lite, -VME; or ON for PMAC-STD.

The possible settings of I4 are:

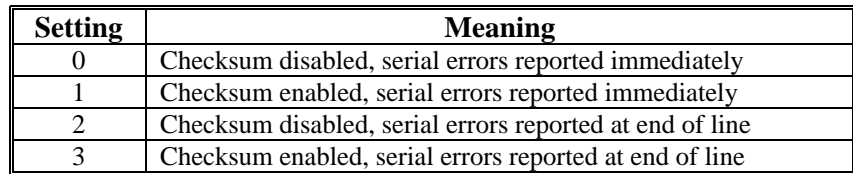

Communications Checksum: With I4=1 or 3, PMAC computes the checksum for communications in either direction and sends the checksum to the host. It is up to the host to do the comparison between PMAC's checksum and the checksum it computed itself. PMAC does not do this comparison. The host should never send a checksum byte to PMAC.

Host-to-PMAC Checksum: PMAC will compute the checksum of a communications line sent from the host to PMAC. The checksum does not include any control characters sent (not even the final Carriage-Return). The checksum is sent to the host immediately following the acknowledging handshake character (**<LF>** or **<ACK>**), if any. Note that this acknowledging and handshake comes after any data response to the command (and its checksum!). If PMAC detects an error in the line through its normal syntax checking, it will respond with the **<BELL>** character, but will not follow this with a checksum byte.

#### *Note*

The on-line command **<CTRL-N>** can be used to verify the checksum of a command line before the **<CR>** has been sent. The use of **<CTRL-N>** does not affect how I4 causes PMAC to report a checksum after the **<CR>** has been sent..

PMAC-to-Host Checksum: PMAC will compute the checksum of any communications line it sends to the host. This checksum includes control characters sent with the line, including the final **<carriage-return>**. The checksum is sent immediately following this **<carriage-return>**. On a multiple-line response, one checksum is sent for each line. Note that this checksum is sent before the checksum of the command line that caused the response.

For more details on checksum, refer to the Writing a Host Communications Program section of the manual.

Serial character errors: If PMAC detects a serial character error, it will set a flag so that the entire command line will be rejected as having a syntax error after the **<CR>** is sent. With I4=0 or 1, it will also send a  $\leq$ BELL> character to the host immediately on detecting the character error. Note that this mode will catch a character error on the **<CR>** as well, whereas in the I4=2 or 3 mode, the host would have to catch an error on the  $\leq$ **CR**> character by the fact that PMAC would not respond (because it never saw a **<CR>**).

**See Also** Communications Checksum (Writing a Host Communications Program) I-variables I3, I6 On-line command **<CTRL-N>** Jumper E49

#### **I5 PLC Programs On/Off**

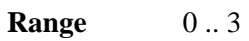

**Units** none

**Default** 0

**Remarks** I5 controls which PLC programs may be enabled. There are two types of PLC programs: the foreground programs (interpreted PLC 0 and compiled PLCC 0), which operate at the end of servo interrupt calculations, with a repetition rate determined by I8 (PLC 0 should be used only for time-critical tasks and should be short); and the background programs (interpreted PLC 1 to PLC 31 and compiled PLCC1 to PLCC 31) which cycle repeatedly in background as time allows. I5 controls these as follows:

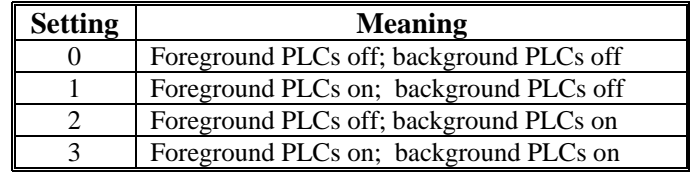

Note that an individual PLC program still needs to be enabled to run – a proper value of I5 merely permits it to be run. Any PLC program that exists at power-up or reset is automatically enabled (even if the saved value of I5 does not permit it to run immediately); also, the **ENABLE PLC n** or **ENABLE PLCC n** command enables the specified program(s). A PLC program is disabled either by the **DISABLE PLC n** or **DISABLE PLCC n** command, or by the **OPEN PLC n** command. A **CLOSE** command does not automatically re-enable an interpreted PLC program – it must be done explicitly. When the compiled code for PLCC programs is downloaded to the PMAC, they are automatically enabled if permitted by I5.

**See Also** Running PLC Programs (Writing a PLC Program) On line commands **ENABLE PLC n**, **DISABLE PLC n**, **ENABLE PLCC n**, **DISABLE PLCC n**, **OPEN PLC n**, **CLOSE**, **<CTRL-D>**, **\$\$\$.**

#### **I6 Error Reporting Mode**

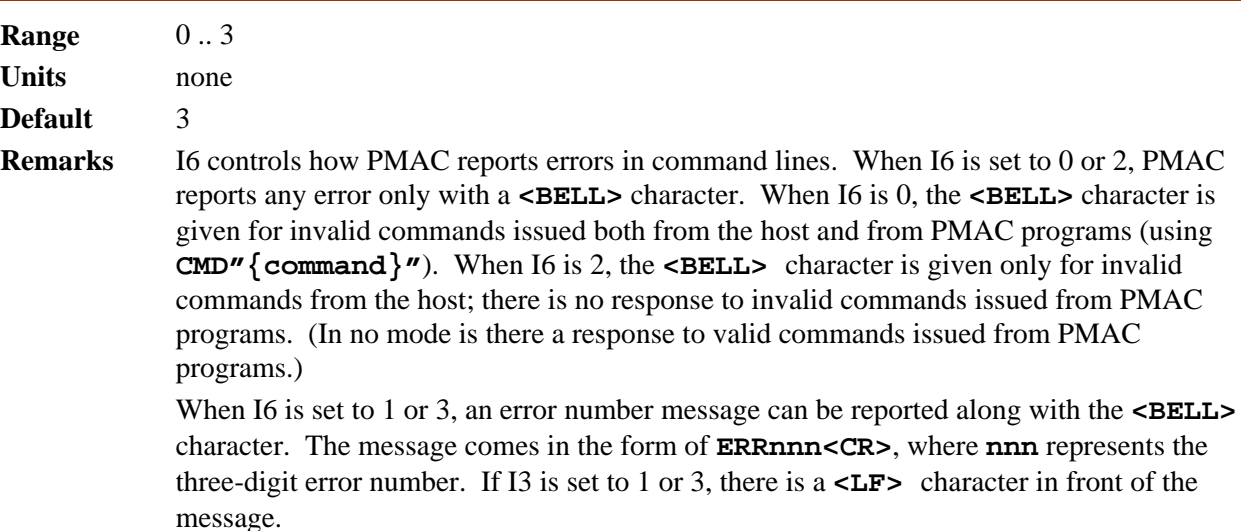

When I6 is set to 1, the form of the error message is **<BELL>**{error message}. This setting is the best for interfacing with host-computer driver routines. When I6 is set to 3, the form of the error message is **<BELL><CR>{error message}**. This setting is appropriate for use with the PMAC Executive Program in terminal mode. Currently, the following error messages can be reported:

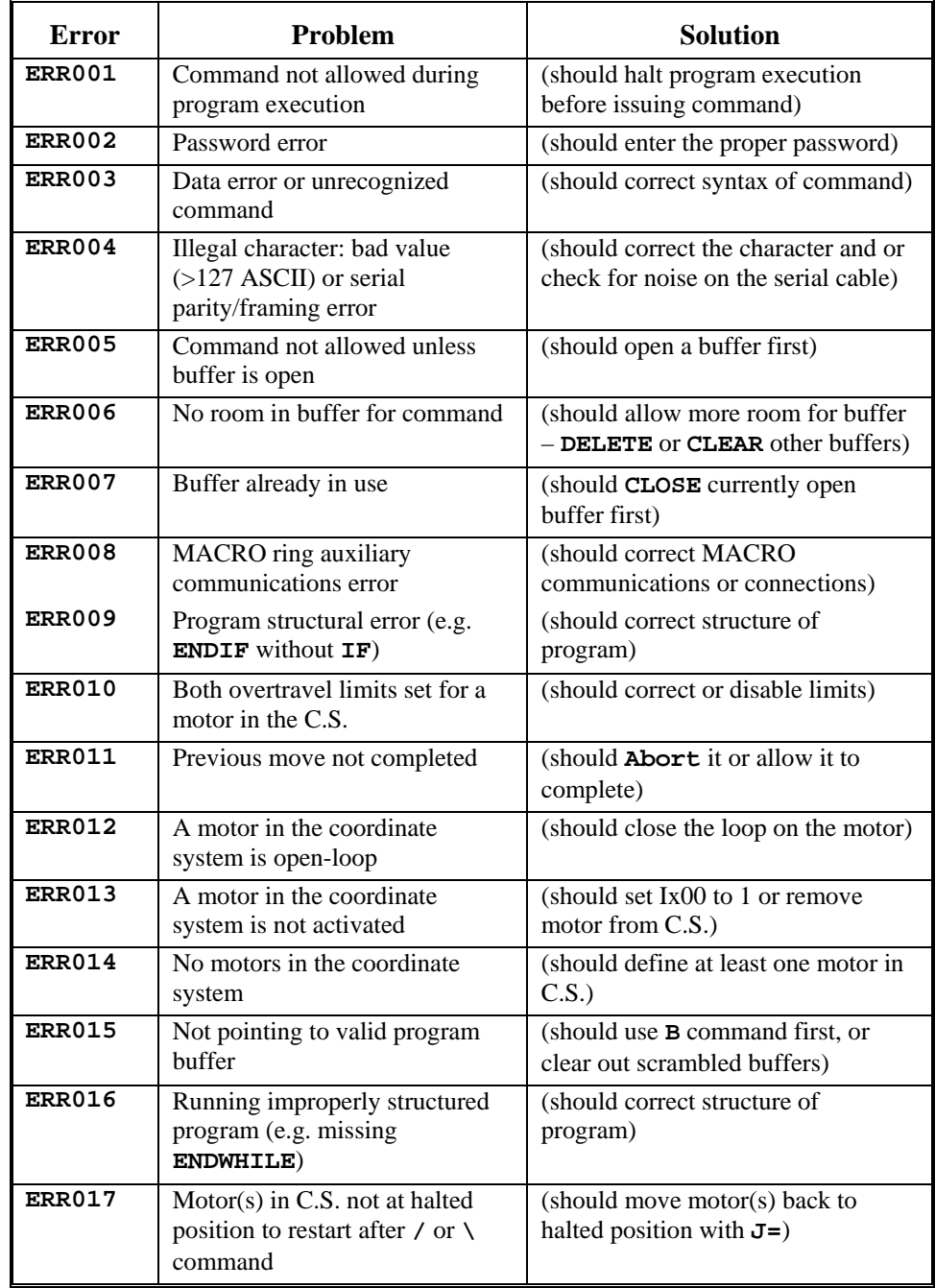

**See Also** Talking to PMAC Writing a Host Communications Program I-variables I3, I4 On-line commands **R**, **S**

# **I7 In-Position Number of Cycles**

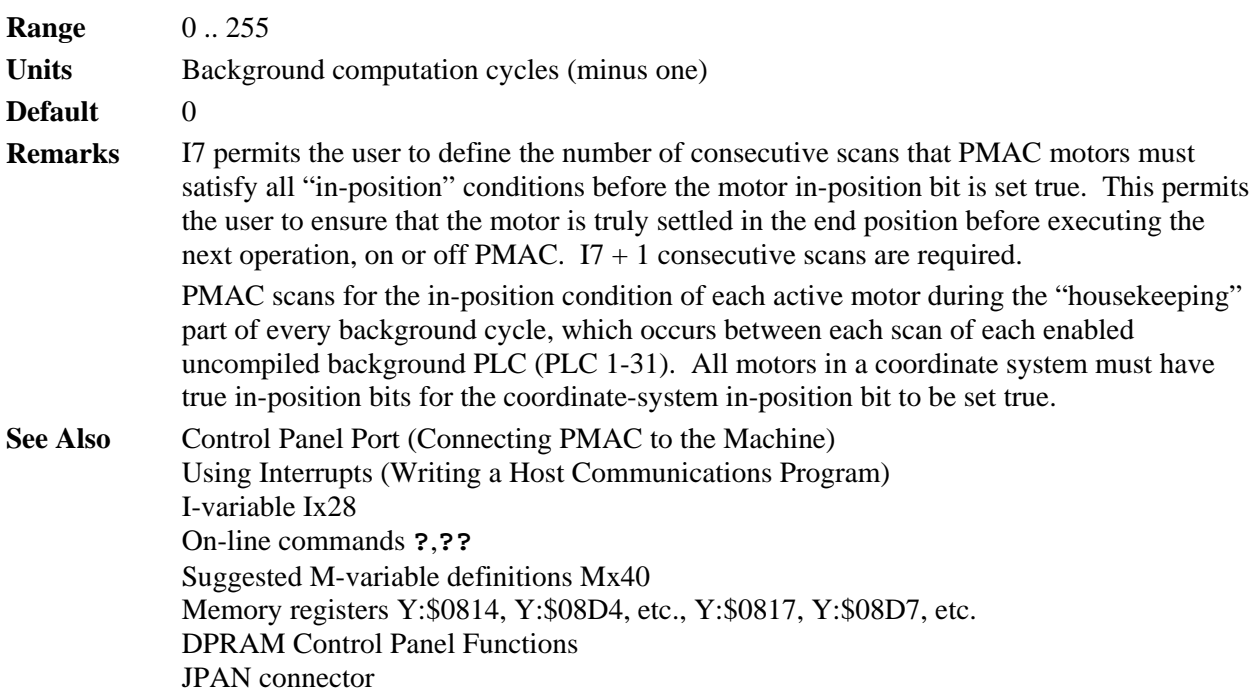

## **I8 Real Time Interrupt Period**

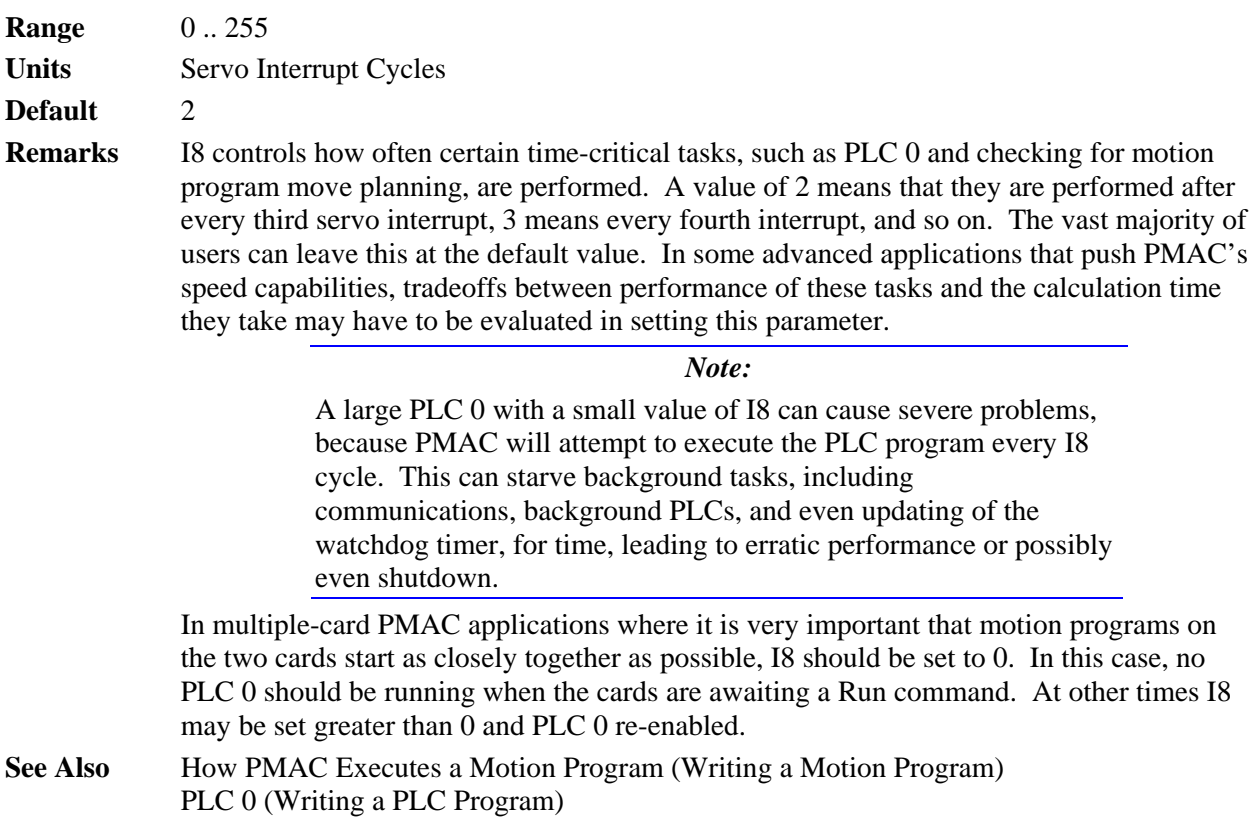

## **I9 Full/Abbreviated Program Listing Form**

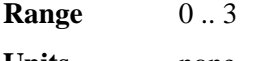

**Units** none

**Default** 2

**Remarks** I9 controls aspects of how PMAC reports program listings and variable values. The following table shows the values of I9 and what they represent:

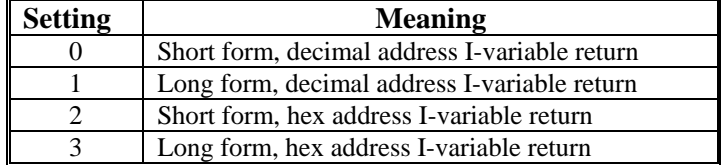

When this parameter is 0 or 2, programs are sent back in abbreviated form for maximum compactness, and when I-variable values or M-variable definitions are requested, only the values or definitions are returned, not the full statements. When this parameter is 1 or 3, programs are sent back in full form for maximum readability. Also, I-variable values and M-variable definitions are returned as full command statements, which is useful for archiving and later downloading.

When this parameter is 0 or 1, I-variable values that specify PMAC addresses are returned in decimal form. When it is 2 or 3, these values are returned in hexadecimal form (with the '\$' prefix). You are always free to send any I-variable values to PMAC either in hex or decimal, regardless of the I9 setting. This does not affect how I-variable assignment statements inside PMAC motion and PLC programs are reported when the program is listed.

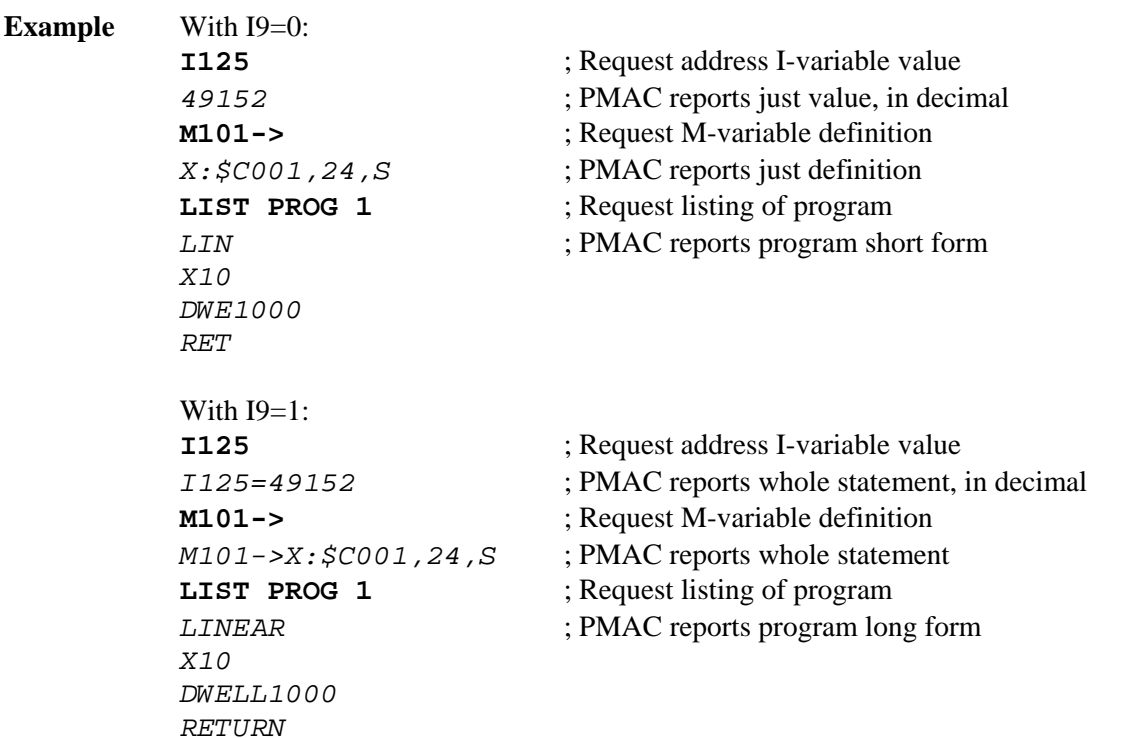

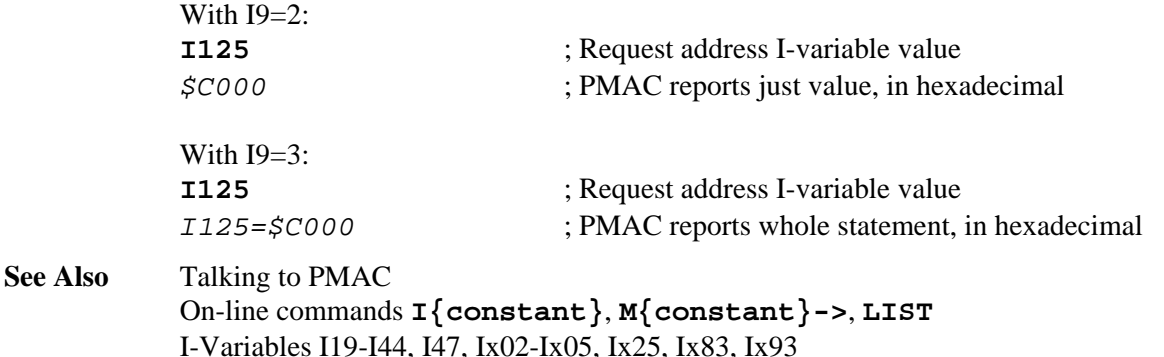

#### **I10 Servo Interrupt Time**

**Range**  $0.8,388,607$ 

**Units**  $1/8,388,608$  msec

**Default** 3,713,707

**Remarks** I10 tells PMAC how much time there is between servo interrupts (which is controlled by hardware circuitry), so that the interpolation software knows how much time to increment each servo interrupt.

The fundamental equation for I10 is:

 $I10 = \frac{S, B88, S88}{ServoFrequency(kHz)} = 8,388,608 * ServoTime(m)$  $=\frac{8,388,608}{\sqrt{141}} = 8,388,608$  $\frac{1}{(kHz)} = 8,388,608 * ServoTime(msec)$ 

On PMAC(1), the servo interrupt time is determined by the settings of hardware jumpers E98, E29-E33, and E3-E6. The proper value of I10 can be determined from the settings of these jumpers by the formula:

*I*10 = 232,107 \* *E*98*JumperFactor* \* *PhaseJumperFactor* \* *ServoJumperFactor*

where the factors can be taken from the following:

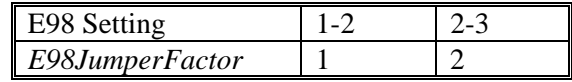

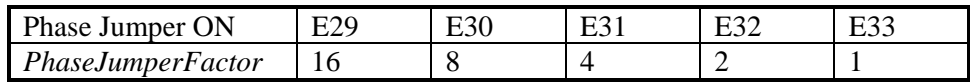

 $ServolumberFactor = 1 + E3 + (2 * E4) + (4 * E5) + (8 * E6)$ 

in which  $En = 0$  if the jumper is ON, and  $En = 1$  if the jumper is OFF.

On PMAC2, the servo interrupt time is determined on PMAC2 Ultralite boards by MACRO IC I-variables I992, I997, and I998; on non-Ultralite boards by Servo IC Ivariables I900, I901, and I902; The proper setting of I10 can be determined from Servo IC variables by the formula:

$$
I10 = \frac{640}{9}(2 * I900 + 3)(I901 + 1)(I902 + 1)
$$

The proper setting of I10 can be determined from MACRO IC variables by the formula:

$$
I10 = \frac{640}{9}(2 * I992 + 3)(I997 + 1)(I998 + 1)
$$

I10 is used to provide the "delta-time" value in the position update calculations, scaled such that  $2^{23} - 8,388,608$  – means one millisecond. Delta-time in these equations is I10\*(%value/100). The % (feedrate override) value can be controlled in any of several ways: with the on-line '%' command, with a direct write to the command '%' register, with an analog voltage input, or with a digital input frequency. The default % value is 100, and many applications can always leave it at 100.

#### *Note:*

Even if Ix60 (servo cycle extension) has been changed from its default value of 0 for any or all motors, the value of I10 should reflect the time between servo *interrupts*, not between consecutive servo cycle calculations.

**See Also** Setting the Servo Update Time (Servo Features) Jumpers E3-E6, E29-E33, E98 Connector J4 Pins 21-24 (PMAC-PC, -VME), J4 Pins 1 & 8 (PMAC-Lite), J3 Pins 5-8 (PMAC-STD).

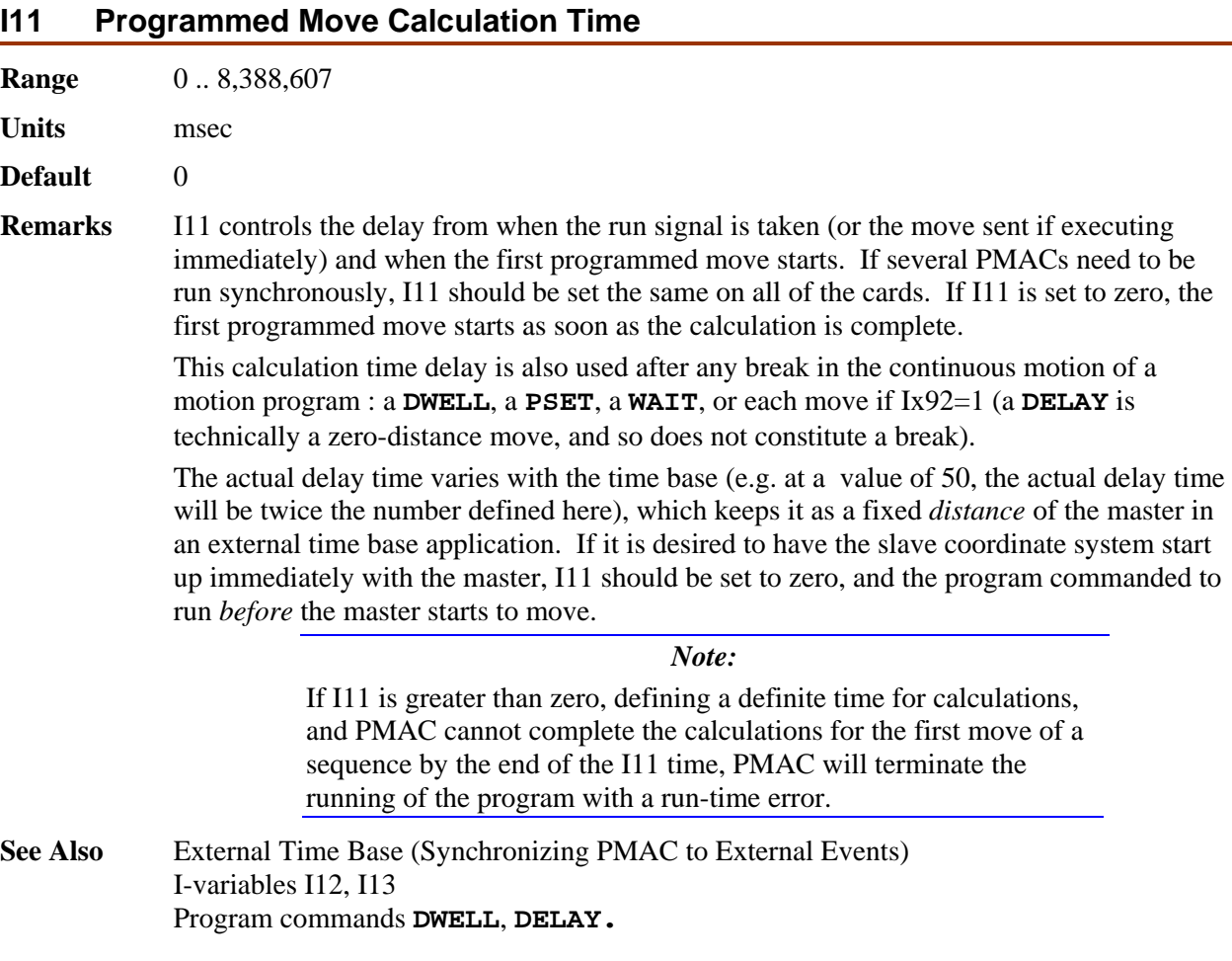

#### **I12 Jog-to-Position Calculation Time**

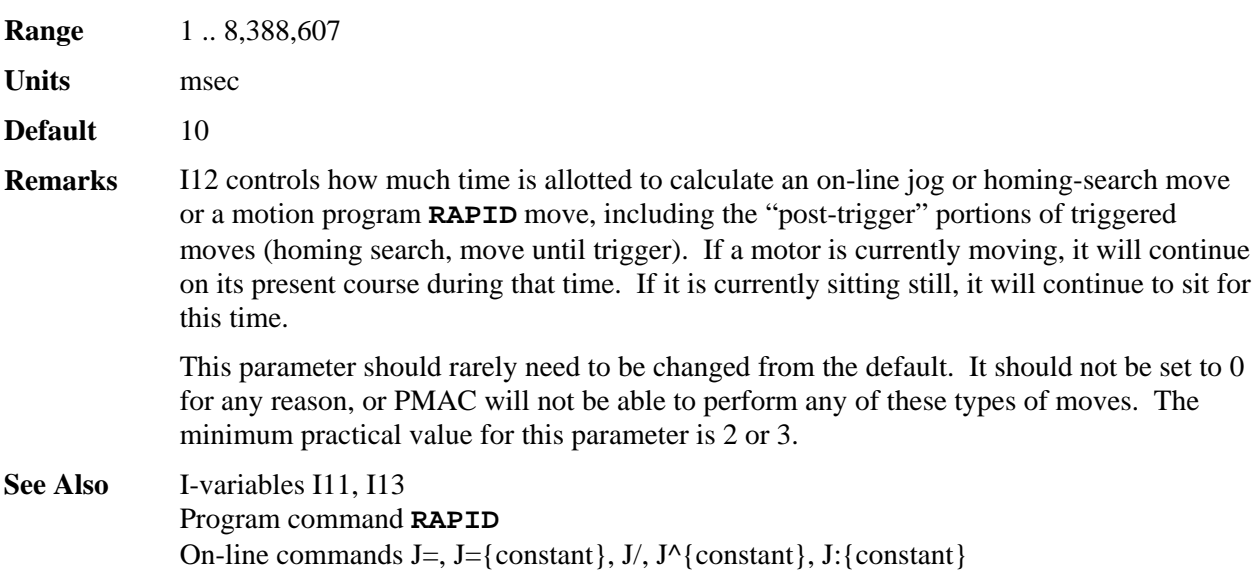

## **I13 Programmed Move Segmentation Time**

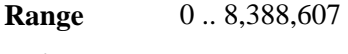

**Units** msec

**Default** 0

**Remarks** I13 controls how PMAC performs its interpolation calculations for **LINEAR** and **CIRCLE** mode moves. If I13 is set to 0, PMAC interpolates directly from the starting point of the programmed move to the ending point. This mode creates satisfactory linear interpolation in Cartesian systems, but cannot generate circular paths.

> When I13 is set greater than 0, this puts PMAC into a mode ("segmentation mode") where all **LINEAR** and **CIRCLE** moves are done as a continuous cubic spline in which the move segments are of the time length specified by the parameter in this variable (this is not the same thing as **SPLINE** mode moves). This mode is required for applications using **CIRCLE** mode moves.

> Segmentation mode (I13 greater than 0) is required to support any of the following PMAC features:

- Circular interpolation
- Cutter radius compensation
- **/** Program stop command
- **\** Program hold command
- Rotary buffer blend on-the-fly
- Special multiple-move lookahead (Option 6L firmware)

If none of these features is required, it is usually best to leave I13 at 0, for more efficient computation.

Typical values of I13 for segmentation mode are 5 to 10 msec. The smaller the value, the

tighter the fit to the true curve, but the more computation is required for the moves, and the less is available for background tasks. If I13 is set too low, PMAC will not be able to do all of its move calculations in the time allotted, and it will stop the motion program with a run-time error.

*Note:* 

When I13=0, moves are done without this ongoing spline technique, and **CIRCLE** mode moves are done as **LINEAR** mode moves.

**See Also** Circular Interpolation, Cutter Radius Compensation (Writing a Motion Program) On-line commands **/**, **\** Program commands **{axis}{data}{vector}{data}, CIRCLE1**, **CIRCLE2, CC0, CC1, CC2**

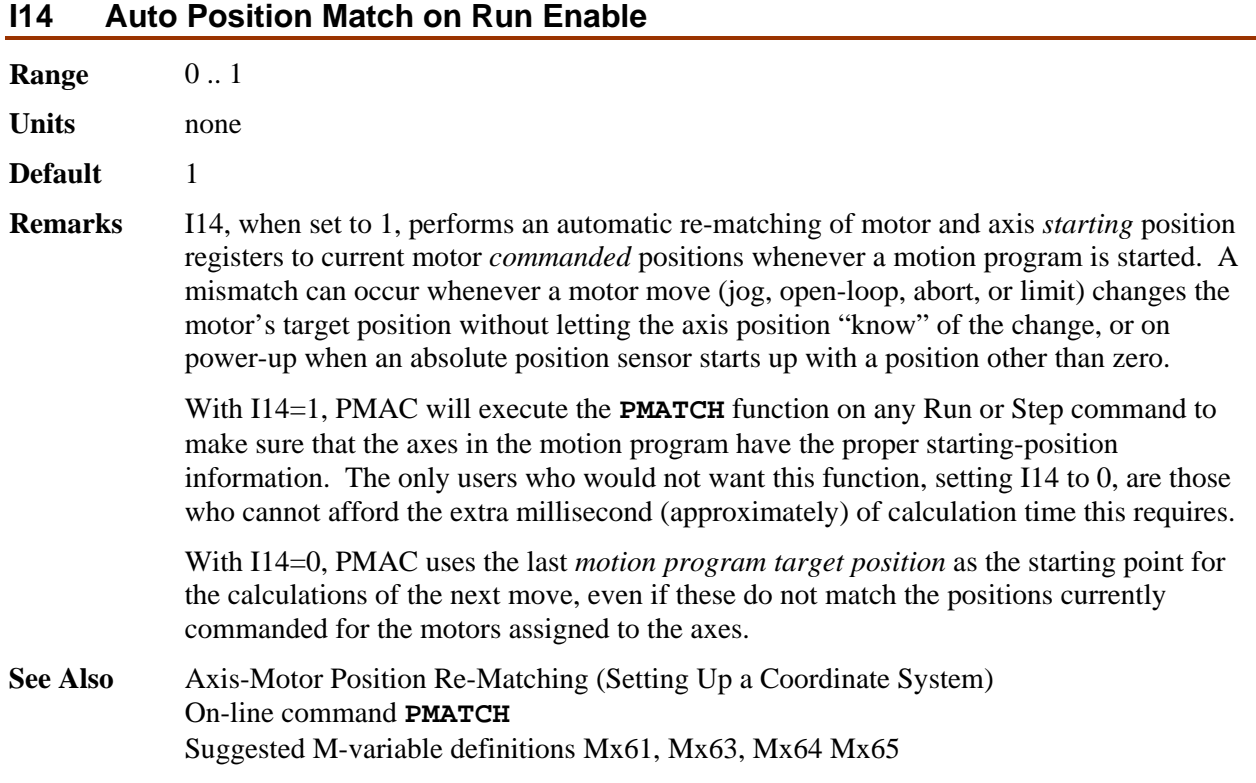

## **I15 Degree/Radian Control for User Trig Functions**

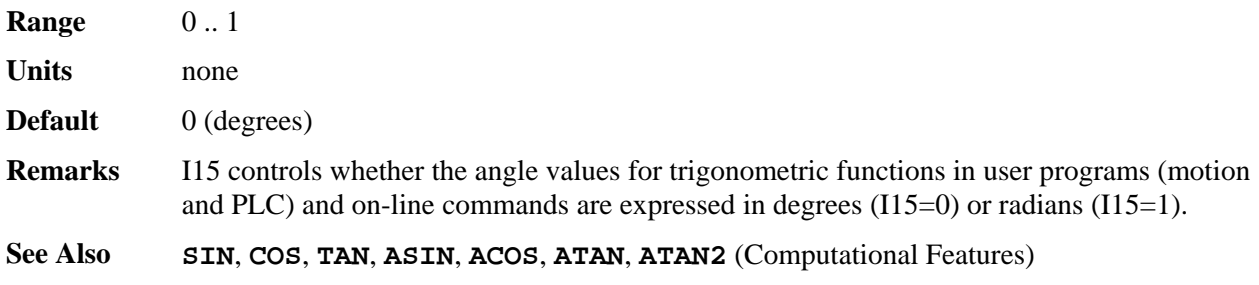

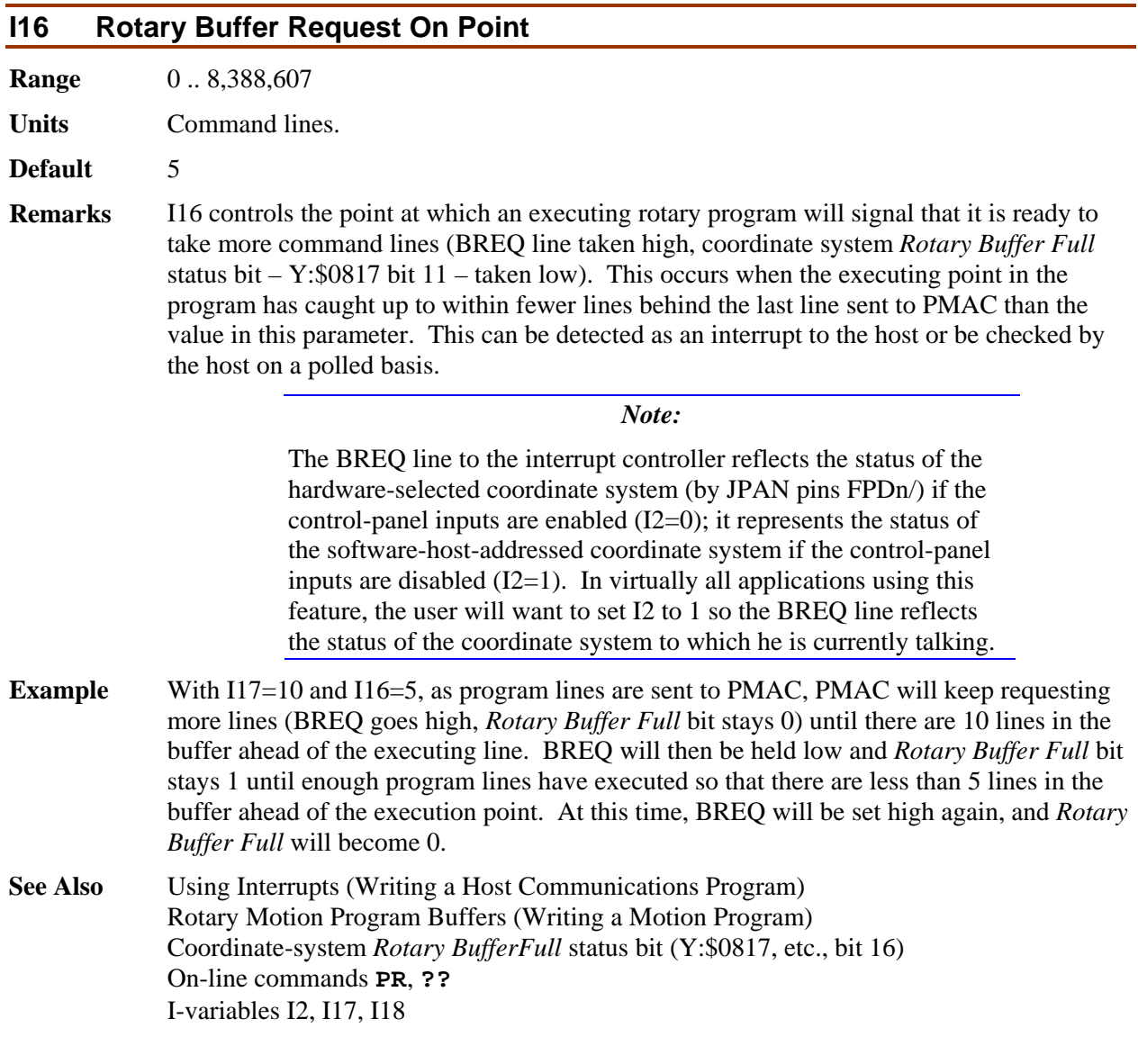

## **I17 Rotary Buffer Request Off Point**

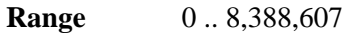

**Units** Program lines

**Default** 10

**Remarks** I17 controls how many lines ahead of the executing line the host can provide a PMAC rotary motion program buffer before it signals that it is not ready for more lines (BREQ line held low, coordinate system status bit *Rotary Buffer Full* becomes 1). This status information can be detected either by polling (**??**or **PR**) or by using the interrupt line to the host.

> If you send a program line to the rotary buffer, the BREQ line will be taken low (at least momentarily). If there are still fewer than I17 number of lines in the buffer ahead of the executing line, the BREQ line will be taken high again (giving the ability to generate an interrupt), and the *Rotary Buffer Full* status bit will stay 0. If there are greater than or

equal to I17 lines in the buffer ahead of the executing line, the BREQ line will be left low, and the *Rotary Buffer Full* status bit will become 1. Normally at this point, the host will stop sending program lines (although this is not required) and wait for program execution to catch up to within I16 lines and take BREQ high again.

#### *Note:*

The BREQ line to the interrupt controller reflects the status of the hardware-selected coordinate system (by JPAN pins FPDn/) if the control-panel inputs are enabled  $(I2=0)$ ; it represents the status of the software-host-addressed coordinate system if the control-panel inputs are disabled  $(I2=1)$ . In virtually all applications using this feature, the user will want to set I2 to 1 so the BREQ line reflects the status of the coordinate system to which he is currently talking.

**See Also** Program Using Interrupts (Writing a Host Communications Program) Rotary Motion Program Buffers (Writing a Motion Program) Coordinate-system "buffer-full" status bit (Y:\$0817, etc., bit 16) On-line commands **PR**, **??** I-variables I2, I16, I18

## **I18 Fixed Buffer Full Warning Point**

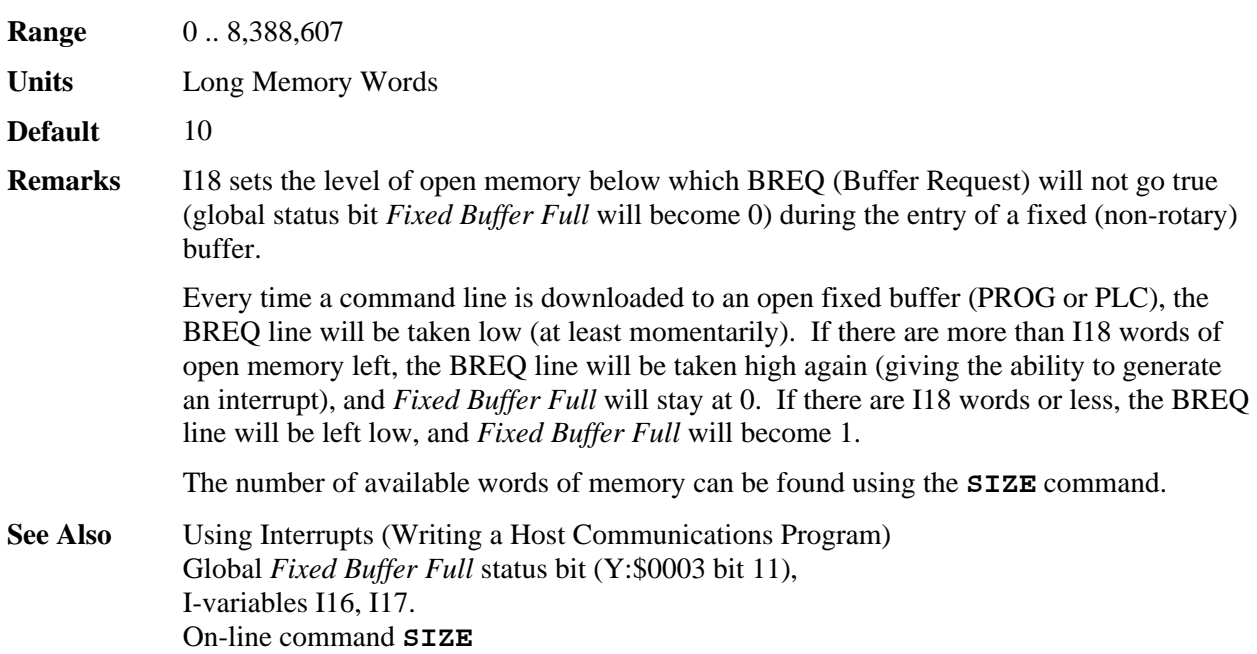

# *Data Gathering I-Variables*

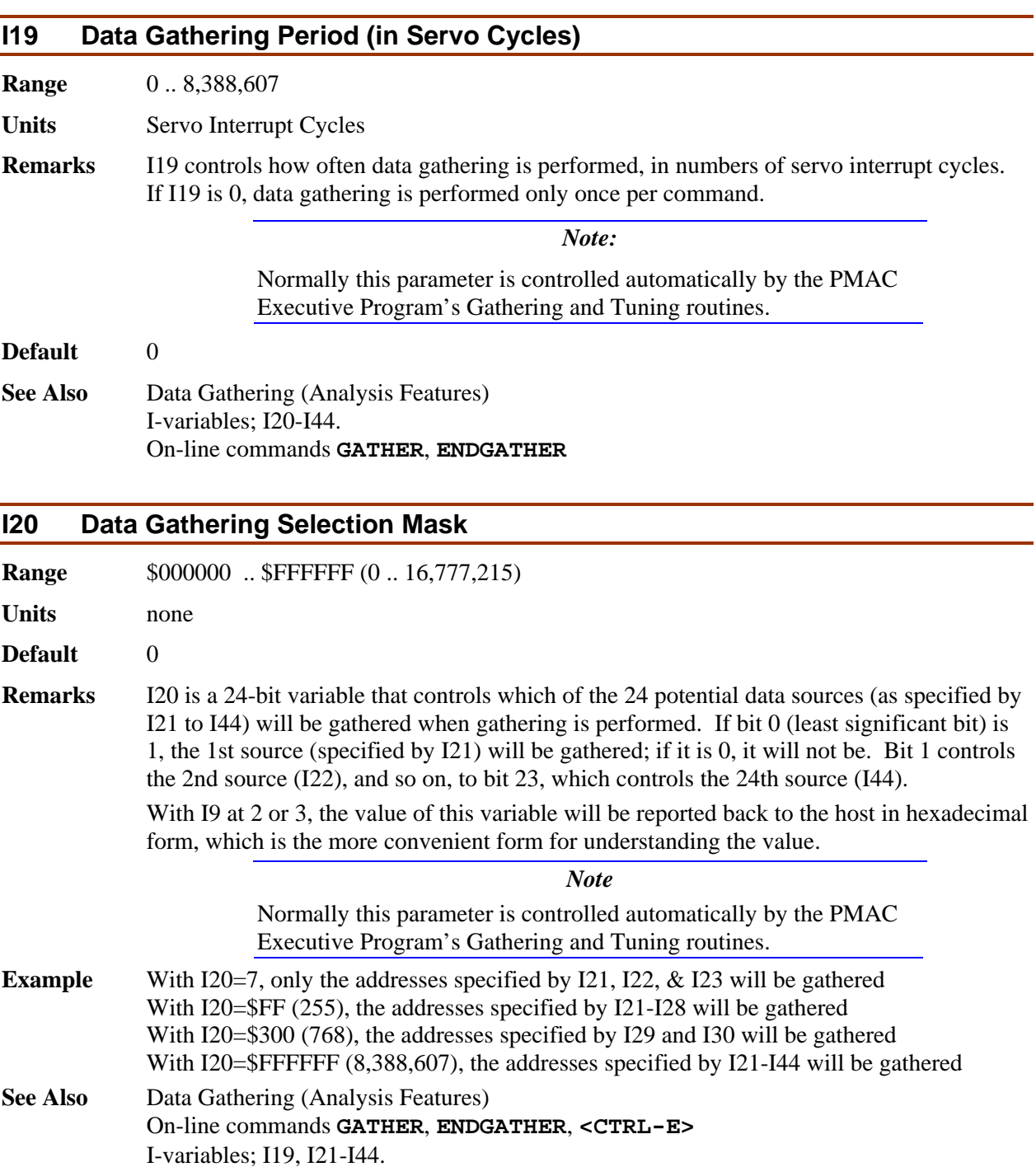

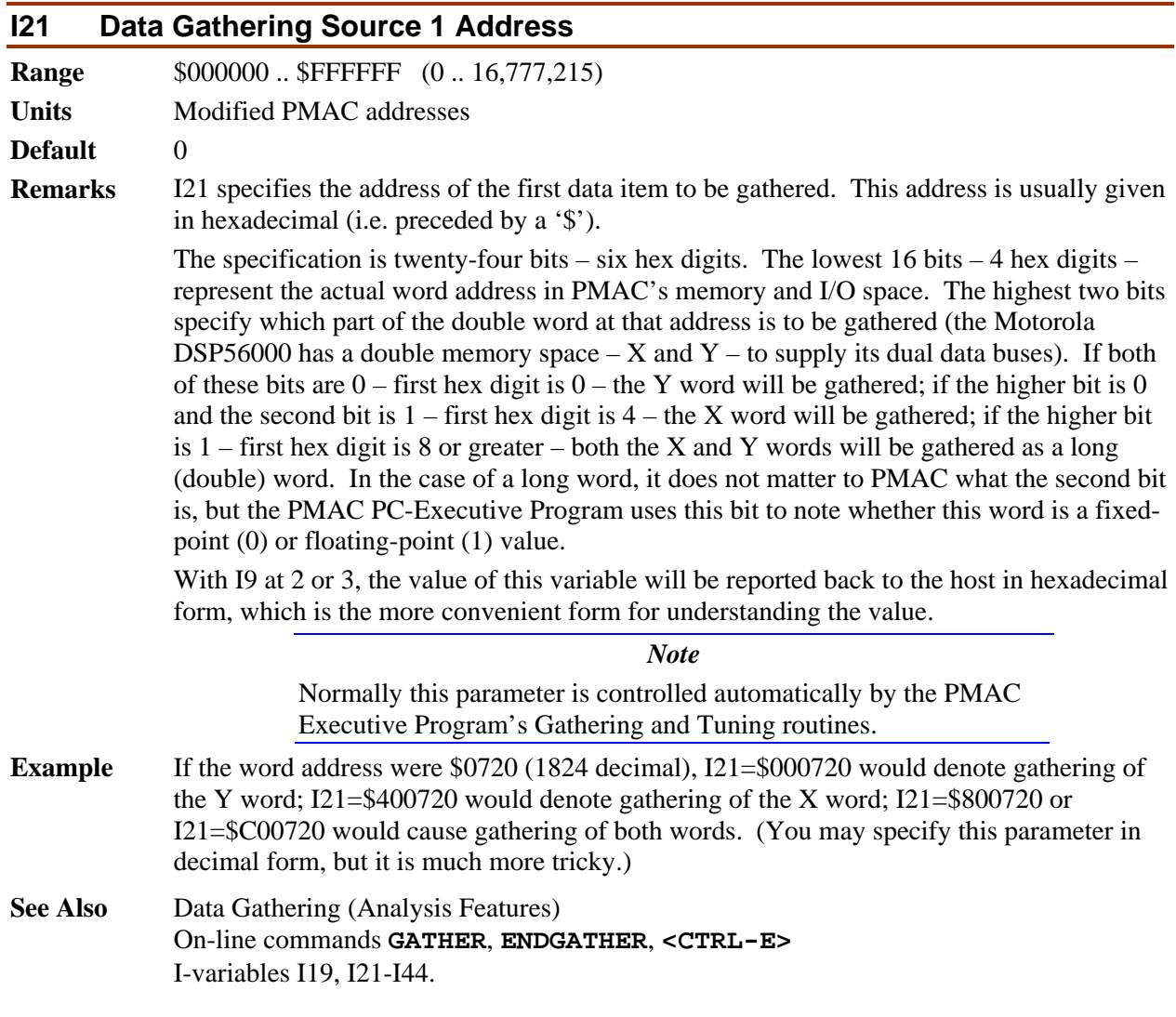

# **I22–I44 Data Gathering Source 2 thru 24 Addresses**

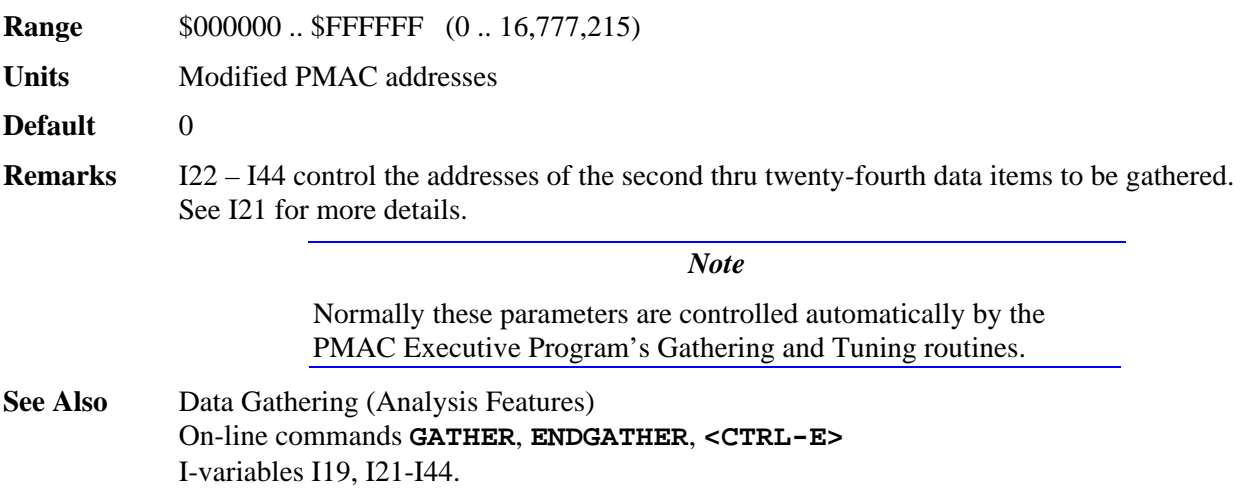

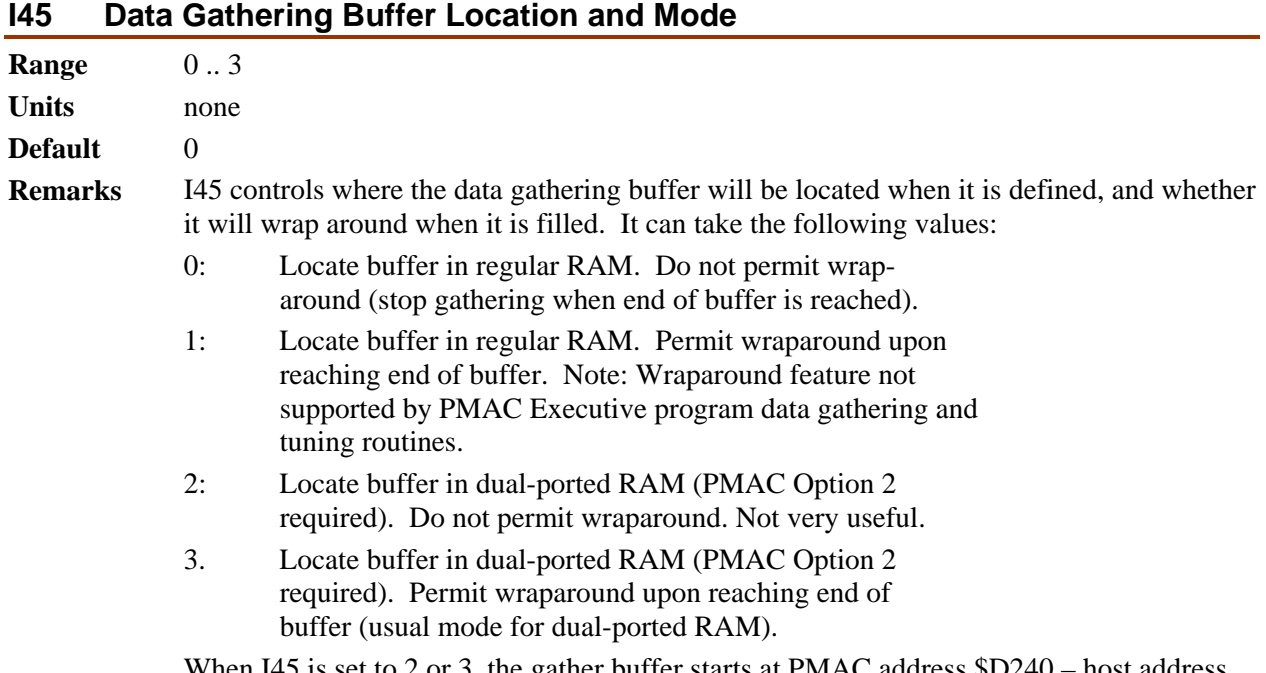

When I45 is set to 2 or 3, the gather buffer starts at PMAC address \$D240 – host address [base + \$0900] – and occupies the number of PMAC addresses specified in the **DEFINE GATHER** command. The DPRAM locations used by PMAC for gathering are as follows;

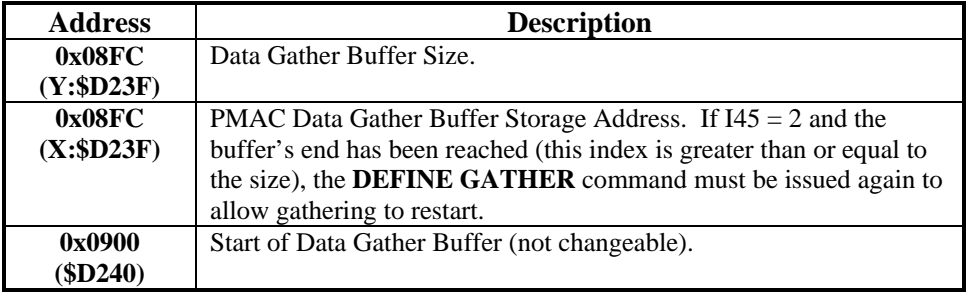

*Note* 

In firmware version 1.16B and older, these addresses were 0x0100 (\$0040) lower.

**See Also** Data Gathering (Analysis Features) Option 2 Dual-Ported RAM On-line commands **DEFINE GATHER**, **GATHER**, **ENDGATHER**, **DELETE GATHER**, **LIST GATHER** 

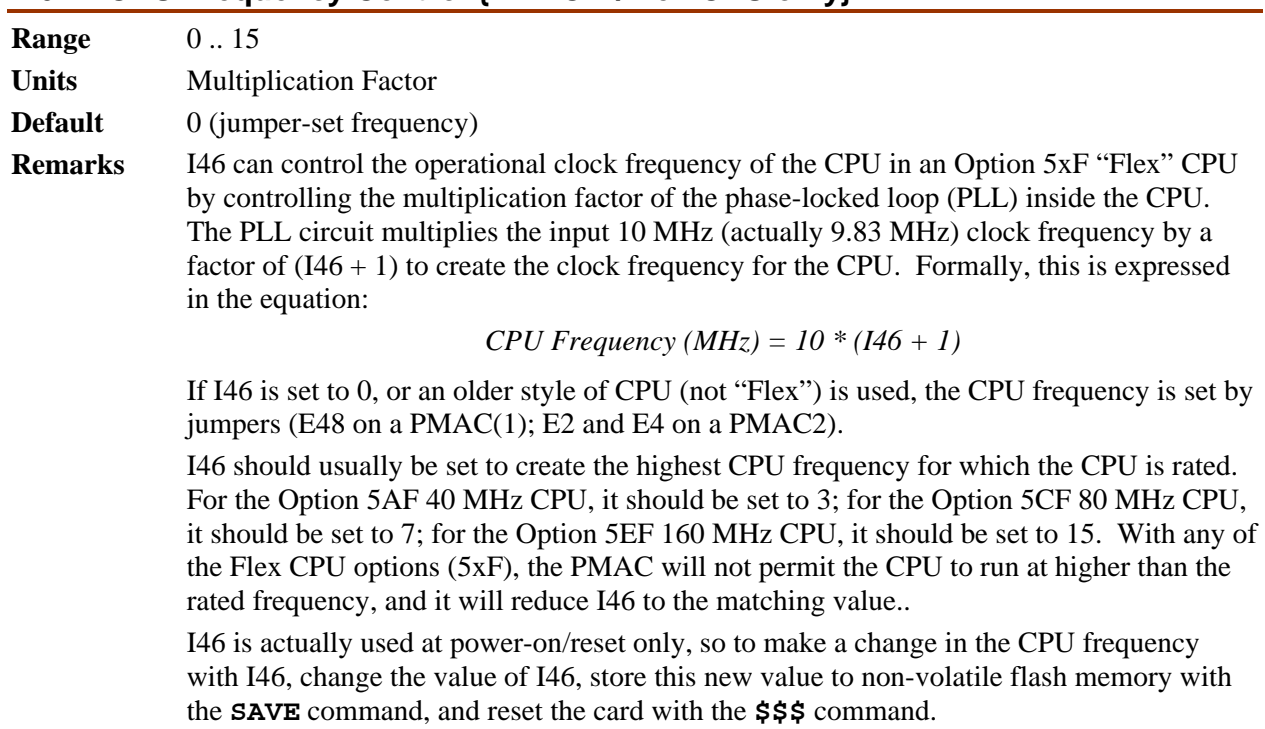

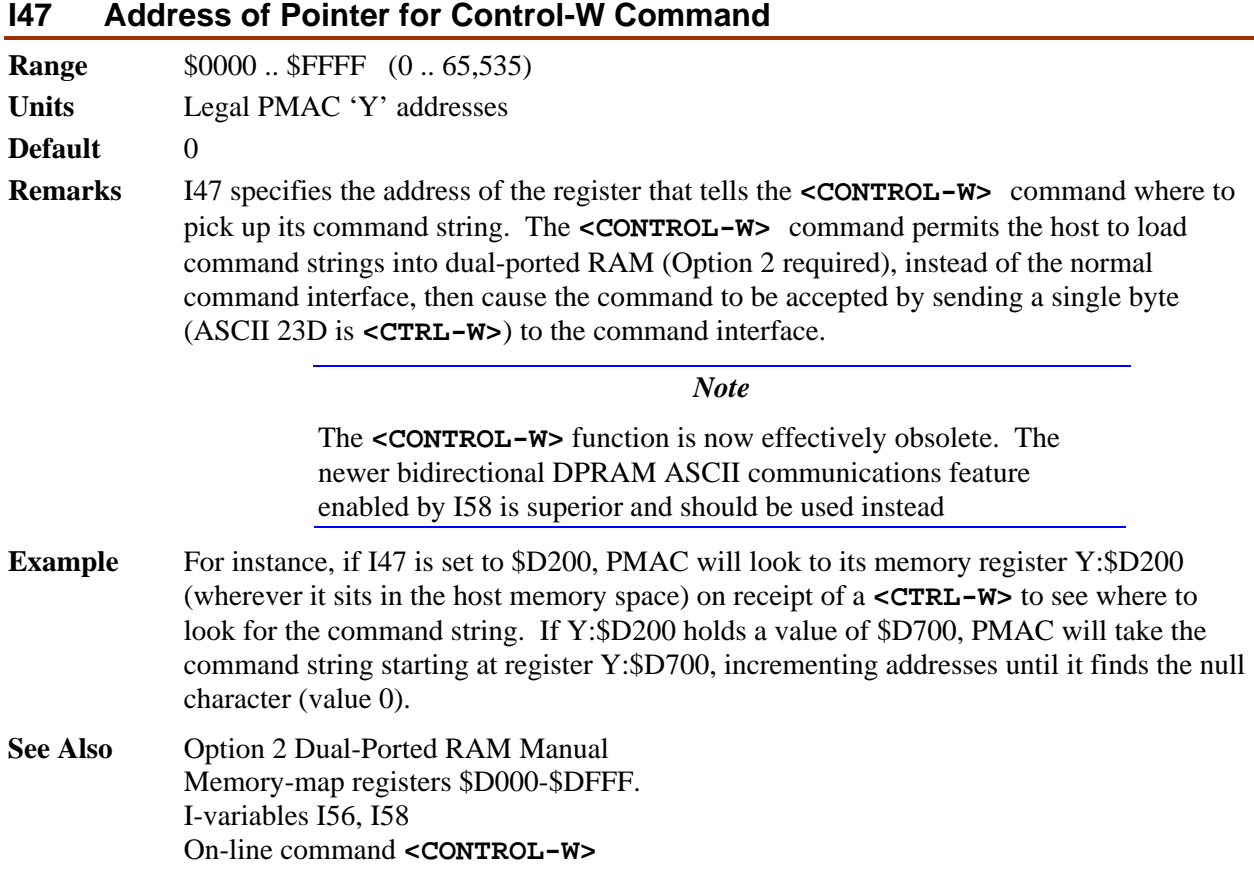

## **I46 CPU Frequency Control {PMAC w/Flex CPU only}**

## **I48 DPRAM Servo Data Enable**

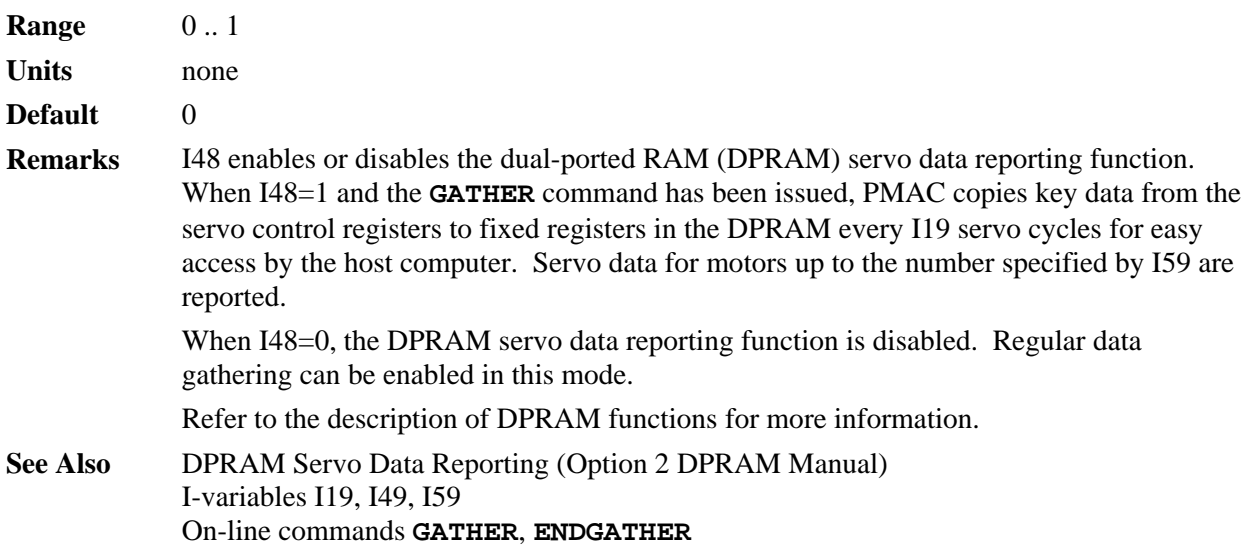

## **I49 DPRAM Background Data Enable**

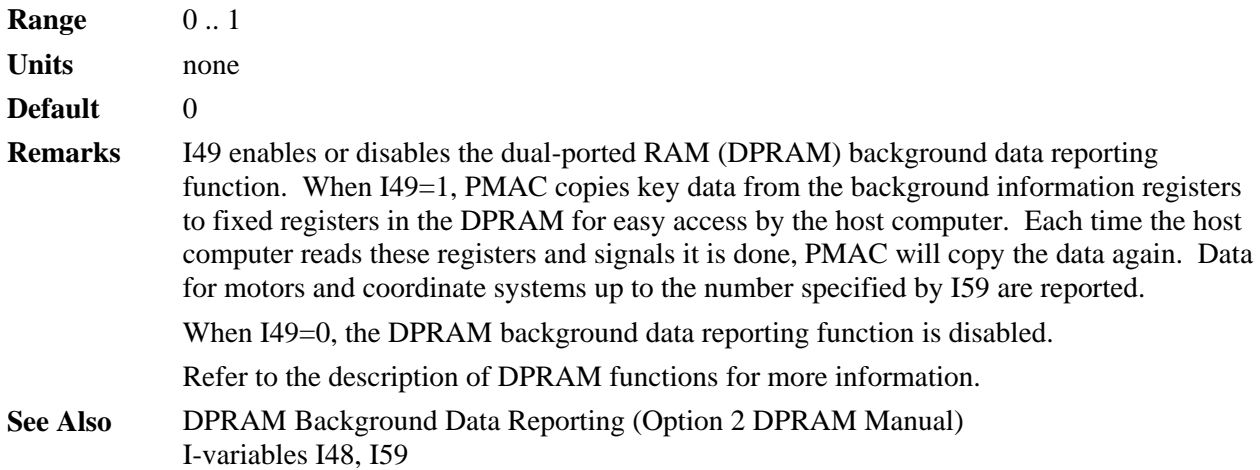

## **I50 Rapid Move Mode Control**

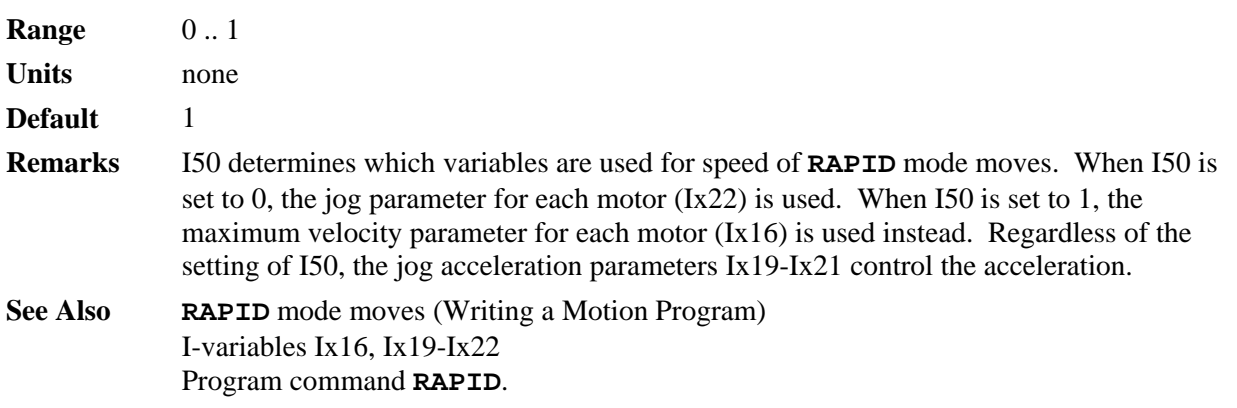

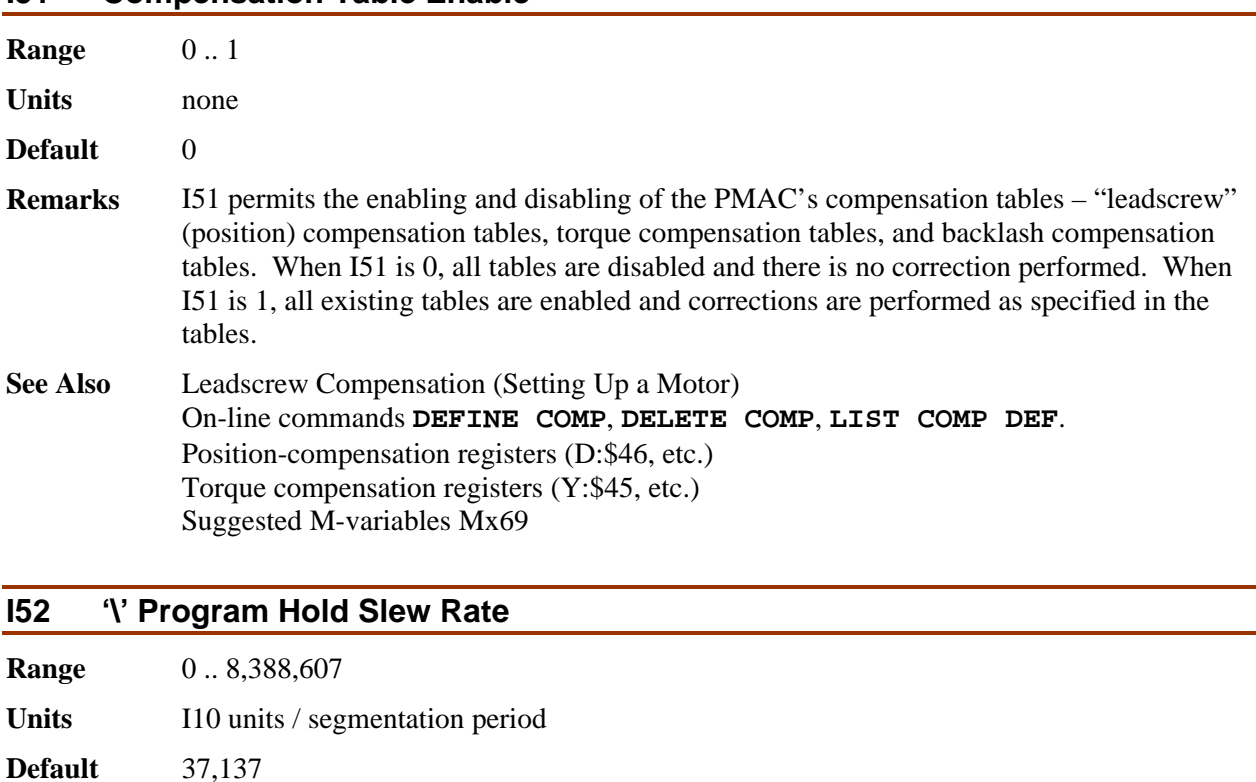

**Remarks** I52 controls the slew rate to a stop on a '**\**' program hold command, and the slew rate back up to speed on a subsequent **R** command, for all coordinate systems, provided PMAC is in a segmented move (**LINEAR** or **CIRCLE** mode with I13>0). If PMAC is not in a segmented move (I13=0, or other move mode), the '**\**' command acts just like an '**H**' feed hold command, with Ix95 controlling the slew rate.

> The units of I52 are the units of I10 (1/8,388,608 msec) per segmentation period (I13 msec). To calculate how long it takes to stop on a **\** command, and to restart on the next R command, use the formula

 $T$  (msec) = I10  $*$  I13 / I52

To calculate the value of I52 for a given start/stop time, use the formula

 $I52 = I10 * I13 / T$  (msec).

**Example** To execute a full stop in one second with the default servo update time (I10 = 3,713,707) and a move segmentation time of 10 msec, I52 should set to  $3,713,707 * 10 / 1000 =$ 37,137. **See Also** Stop Commands (*Making Your Application Safe*) I-variables I13, Ix95

On-line commands **\**, **H** 

**I51 Compensation Table Enable** 

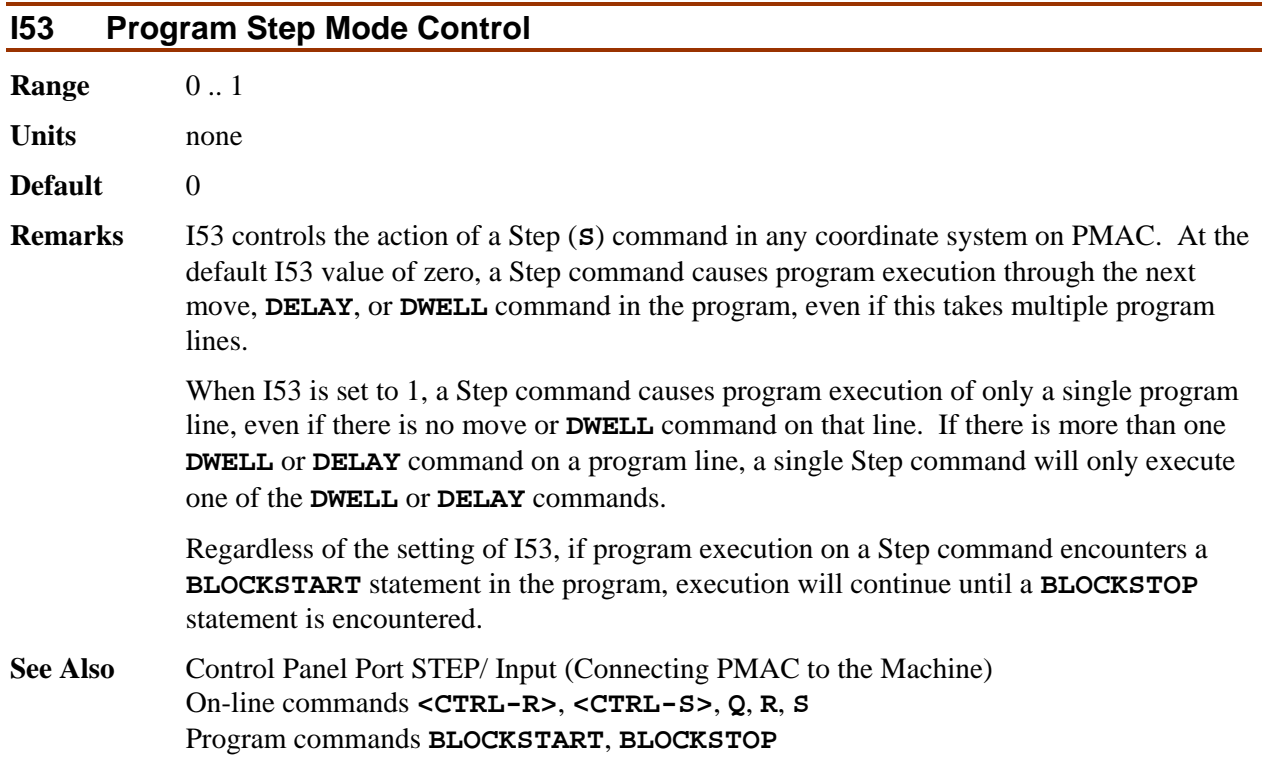

# **I54 Serial Baud Rate {PMAC(1) w/Flex CPU or PMAC2 only}**

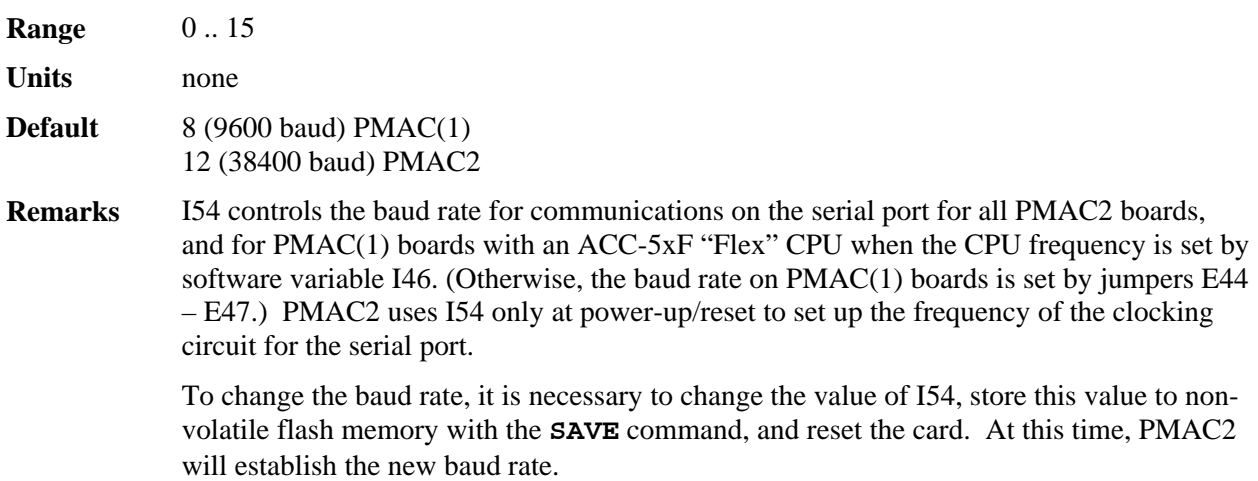

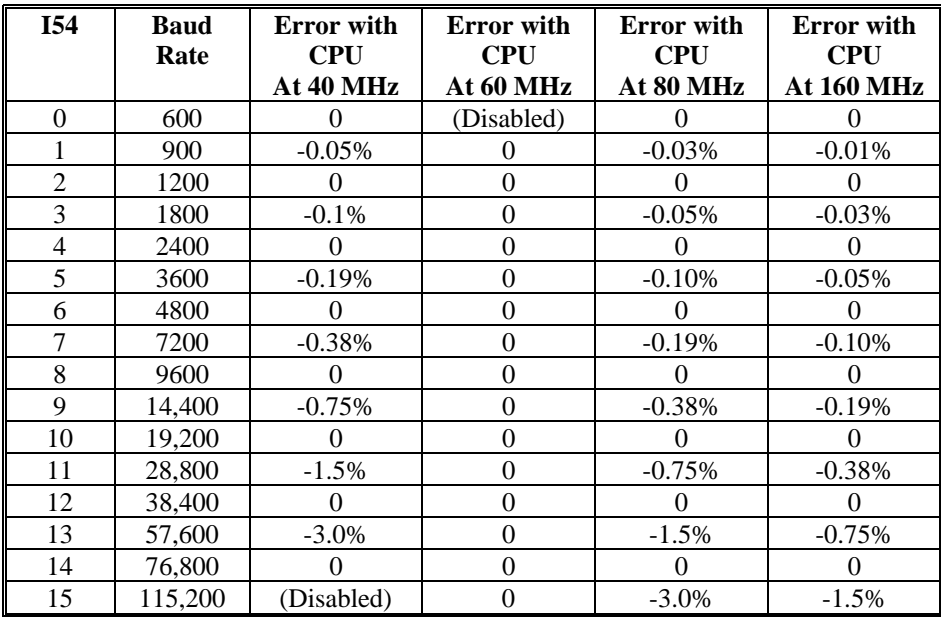

The possible settings of I54 and the baud rates they define are:

CPUs run at 30 MHz, 90 MHz, 120 MHz, or 150 MHz, as well as 60 MHz, also have zero baud rate errors at all of these baud rates. Some users may want to slow down their CPU frequencies from the maximum rated frequency in order to get accurate high baud rates.

Because of the nature of the clock generation circuitry, odd values of I54 on a PMAC2 with a CPU operating at 40 MHz (Jumper E2 OFF) produce non-exact baud rates. The error in baud rate is small enough that communications should still be valid.

If your host computer baud rate cannot be made to match the PMAC2's baud rate, either PMAC2's baud rate must be changed through the bus communications port, or the PMAC2 must be re-initialized by resetting or powering up with the E3 jumper ON. This forces the PMAC2 to the default baud rate of 38,400.

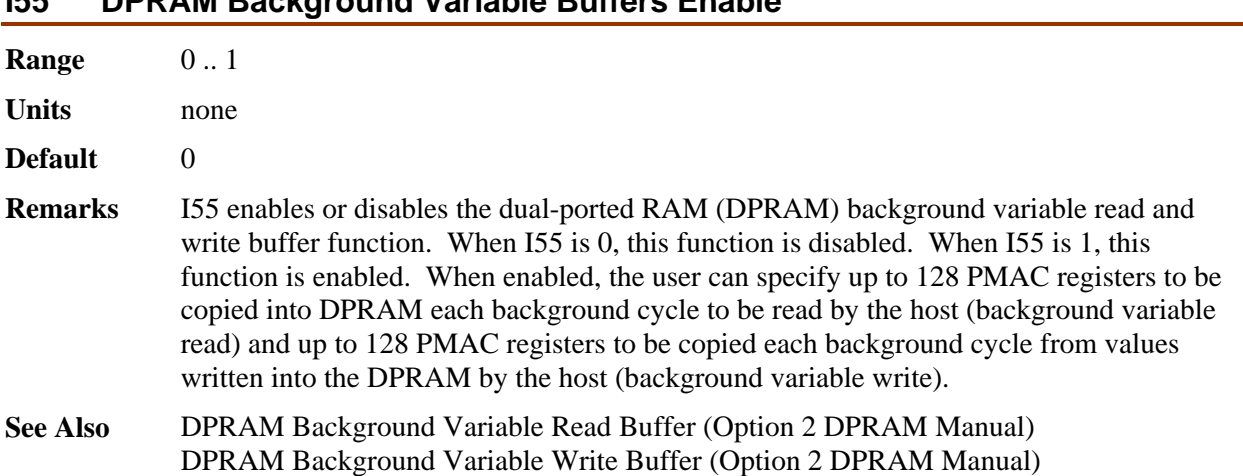

## **I55 DPRAM Background Variable Buffers Enable**

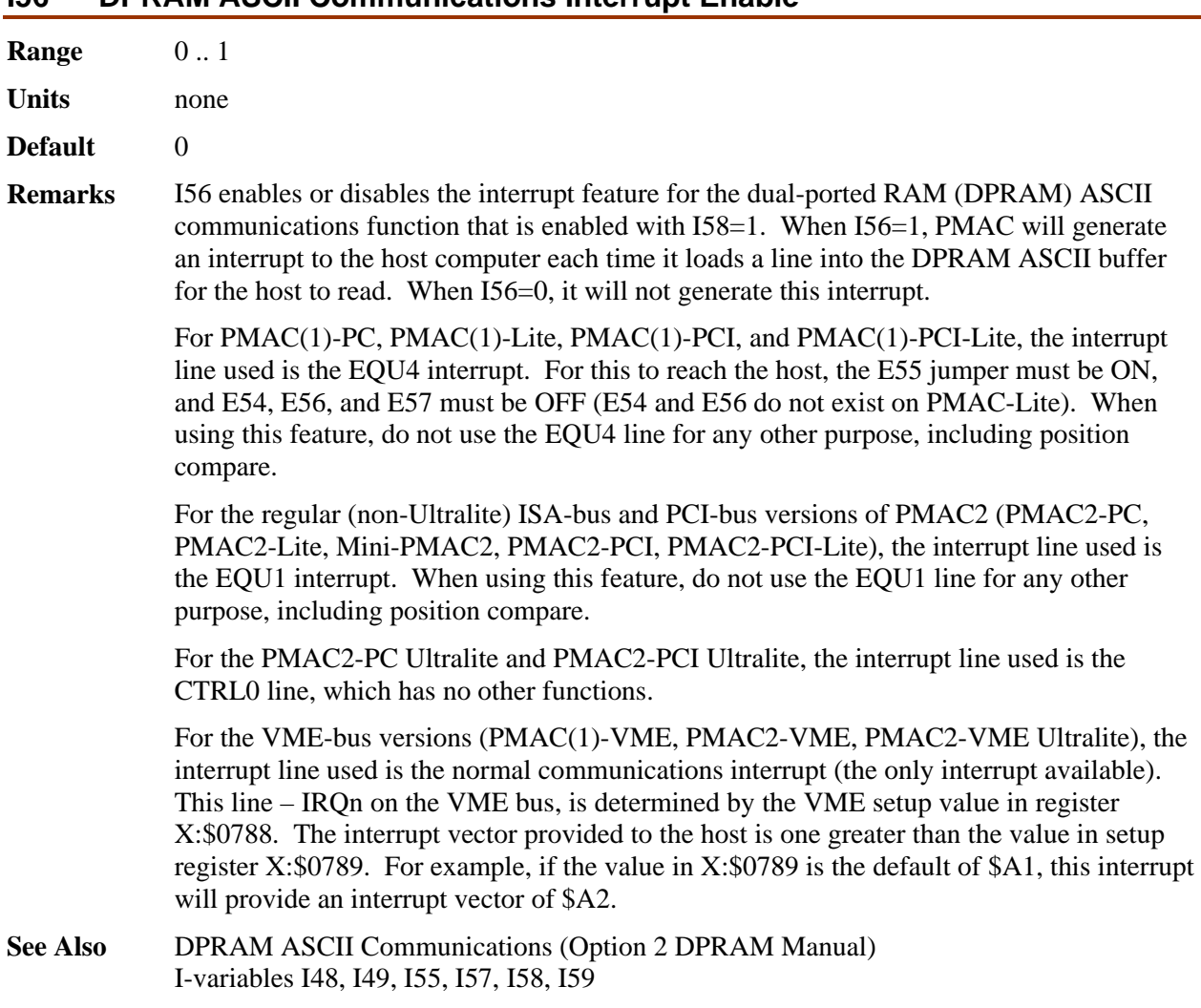

## **I57 DPRAM Binary Rotary Buffer Enable**

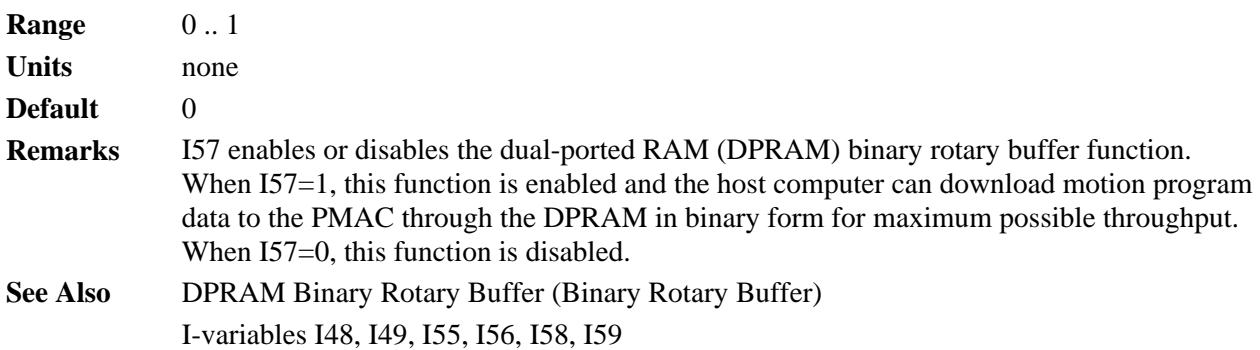

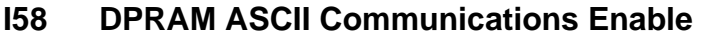

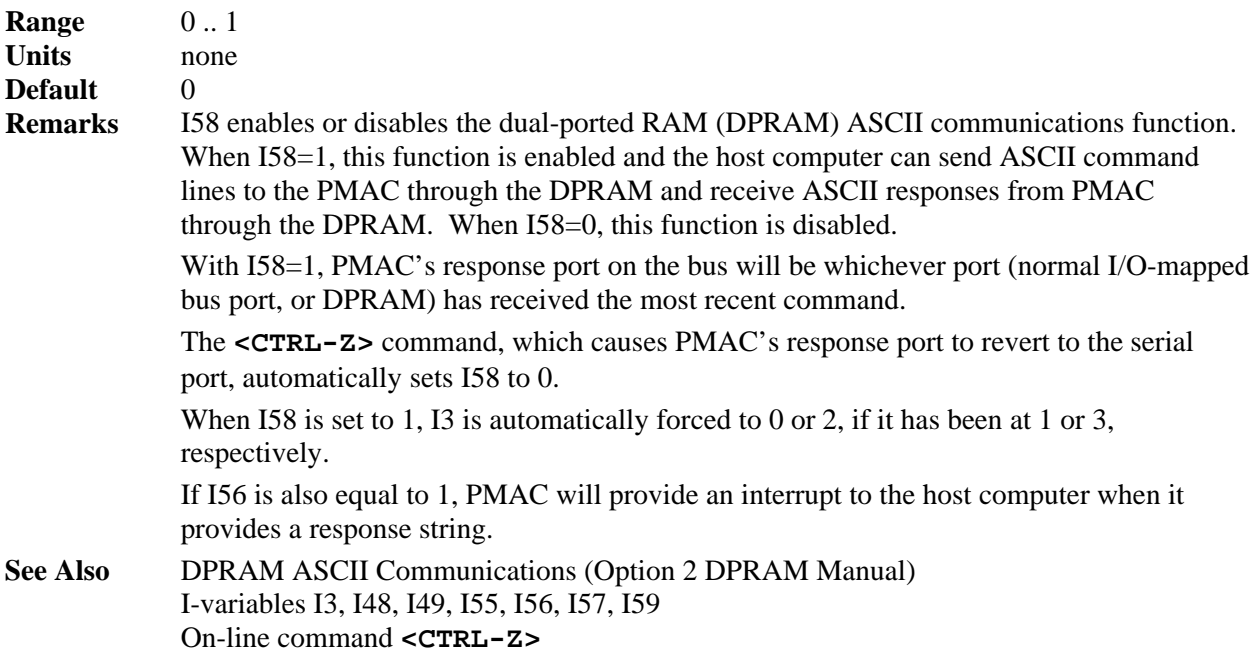

## **I59 DPRAM Buffer Maximum Motor/C.S. Number**

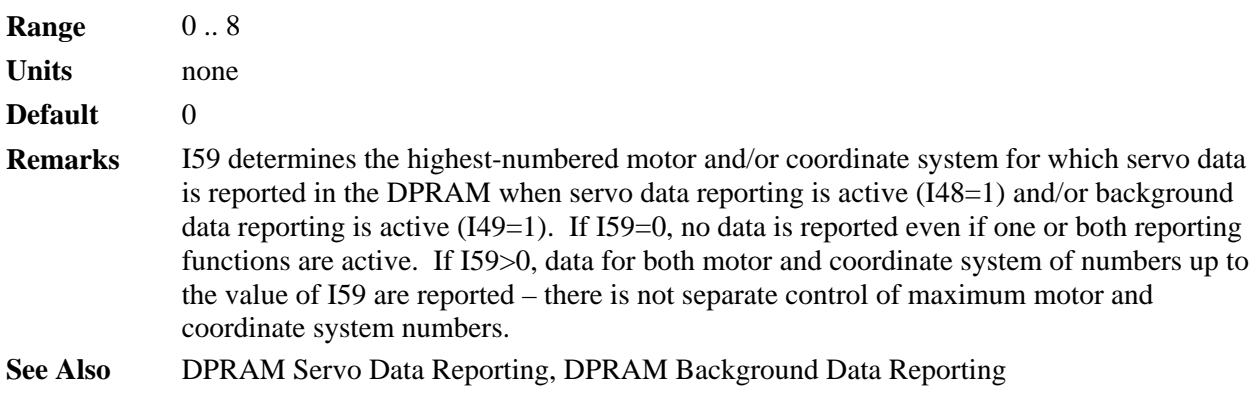

## **I60 Auto-Converted ADC Register Address {PMAC(1) only}**

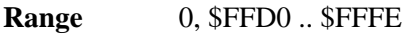

**Units** PMAC "Y" addresses

**Default** 0

**Remarks** I60 permits the user to specify the address of one ACC-36 analog-to-digital converter (ADC) board (or on-board Option 12 ADCs on PCI-bus PMACs) whose values will automatically be copied into PMAC(1)'s memory at a high rate so that they can be used as servo feedback. This can also be used to make user program access to these ADCs more convenient, but it is not required for this purpose.

> On a PMAC2 board, this function is controlled by the more flexible structure of the "analog data table".

There are 24 legal addresses for an ACC-36 in PMAC's memory and I/O space: even values from \$FFD0 to \$FFFE. The Option 12 ADCs on a PCI-bus PMAC(1) are located at address \$FFC8. If you have more than one ACC-36 connected to PMAC, only one board may be used in this manner. All other boards must be accessed in user programs. For the ACC-36 board automatically converted using I60 and I61, the board must never be accessed in user programs, but user programs may read the memory registers in PMAC to which the ADC values are copied.

If I60 is set to 0, no automatic conversion will take place. If the first two hex digits of I60 are set to anything except \$FF, PMAC will automatically change them to \$FF.

ADCs 1 to 8 are copied into the low 12 bits of registers Y:\$0708 to Y:\$070F, respectively. ADCs 9 to 16, if they exist on the addressed board, are copied into the low 12 bits of registers X:\$0708 to X:\$070F. These registers should be treated as signed registers.

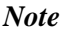

It is easier to specify this parameter in hexadecimal form (\$ prefix). If I9 is set to 2 or 3, the value of this variable will be reported back to the host in hexadecimal form.

- **Example** A PMAC system has an ACC-14D at address \$FFD0, and an ACC-36 at address \$FFD8. It is desired to automatically convert all 8 registers on the ACC-36. I60 is set to \$FFD8, and I61 is set to 7.
- **See Also** Parallel Position Feedback Conversion (Setting Up a Motor) I-variables I61, Ix10 Memory and I/O Map registers \$FFD0 to \$FFFE ACC-36 User's Manual

## **I61 Number of Auto-Converted ADC Registers {PMAC(1) only}**

- **Range** 0 .. 7
- Units **Number of registers minus 1**

**Default** 0

**Remarks** I61 permits the user to specify the number of analog-to-digital converter (ADC) registers on the ACC-36 specified by I60 that will be automatically converted and copied into PMAC(1) memory. There are two 12-bit converters per 24-bit register. The number of registers converted automatically is equal to  $I61 + 1$ .

> On a PMAC2 board, this function is controlled by the more flexible structure of the "analog data table".

Each phase cycle (9 kHz default), PMAC copies the contents of an ACC-36 register into RAM, then selects the next register, so the conversion can start and the results will be ready for the next phase cycle. PMAC will cycle through the first I61+1 registers on the ACC-36 in this fashion. If I61 is set to 0, PMAC will cycle through all 8 registers on the ACC-36 (equivalent to I61=7).

If you have more than one ACC-36 connected to PMAC, only one board may be used in this manner. All other boards must be accessed in user programs. For the ACC-36 board automatically converted using I60 and I61, the board must never be accessed in user programs, but user programs may read the memory registers in PMAC to which the ADC values are copied.

ADCs 1 to 8 are copied into the low 12 bits of registers Y:\$0708 to Y:\$070F, respectively. ADCs 9 to 16 are copied into the low 12 bits of registers X:\$0708 to X:\$070F. These registers should be treated as signed values.

- **Example** The system has 8 axes with analog feedback. There are 4 phase cycles per servo cycle, and it is important to have new feedback values every servo cycle. Therefore an ACC-36 with Option 1 is ordered, so there are 2 ADCs per register, and I61 is set to 3 to convert the first 4 registers in a cyclic fashion. ADCs 1 to 4 are copied into Y:\$0708 to Y:\$070B, respectively; ADCs 9 to 12 are copied into X:\$0708 to X:\$070B, respectively.
- **See Also** Parallel Position Feedback Conversion (Setting Up a Motor) I-variables I60, Ix10 Memory and I/O Map registers \$FFD0 to \$FFFE ACC-36 User's Manual

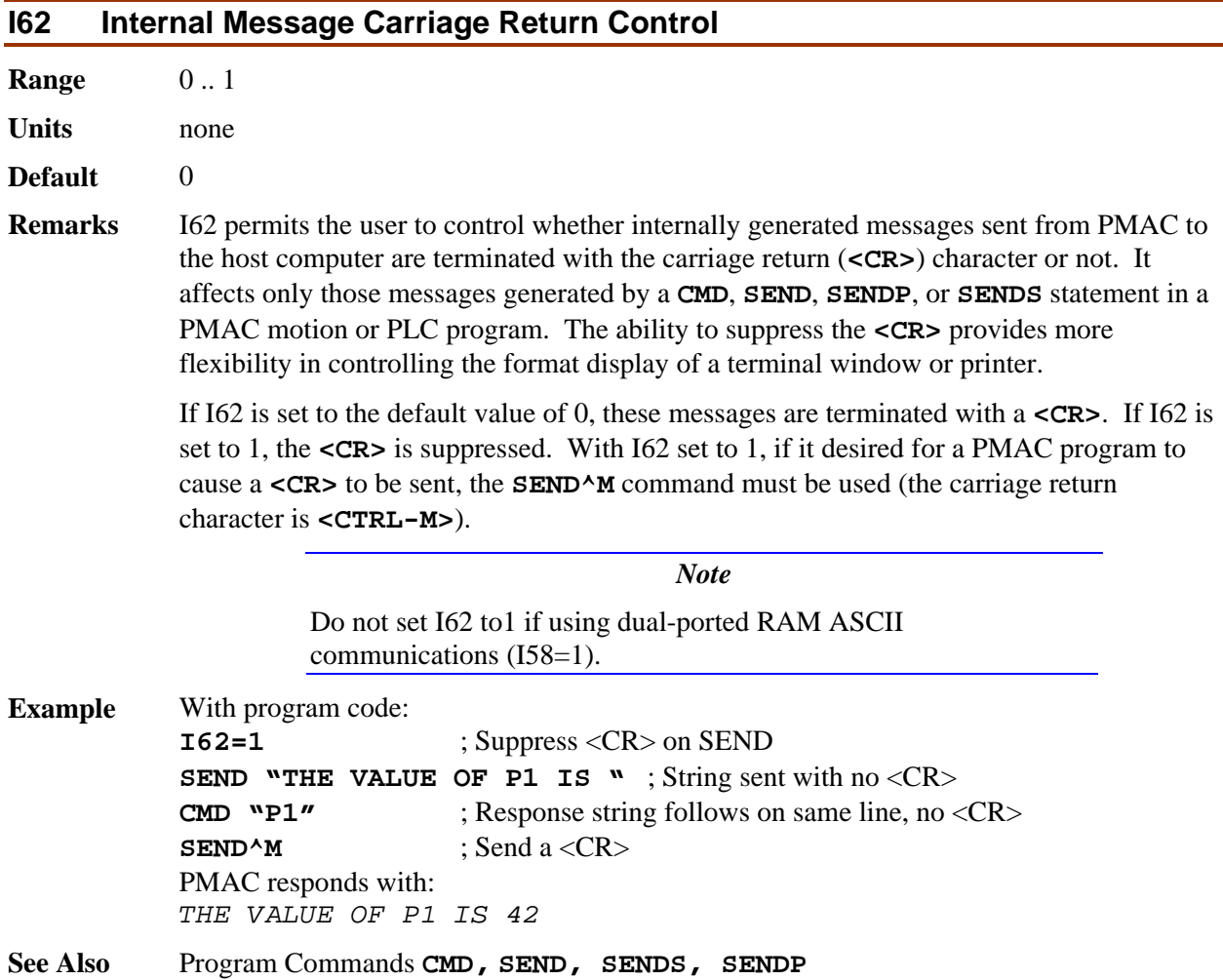

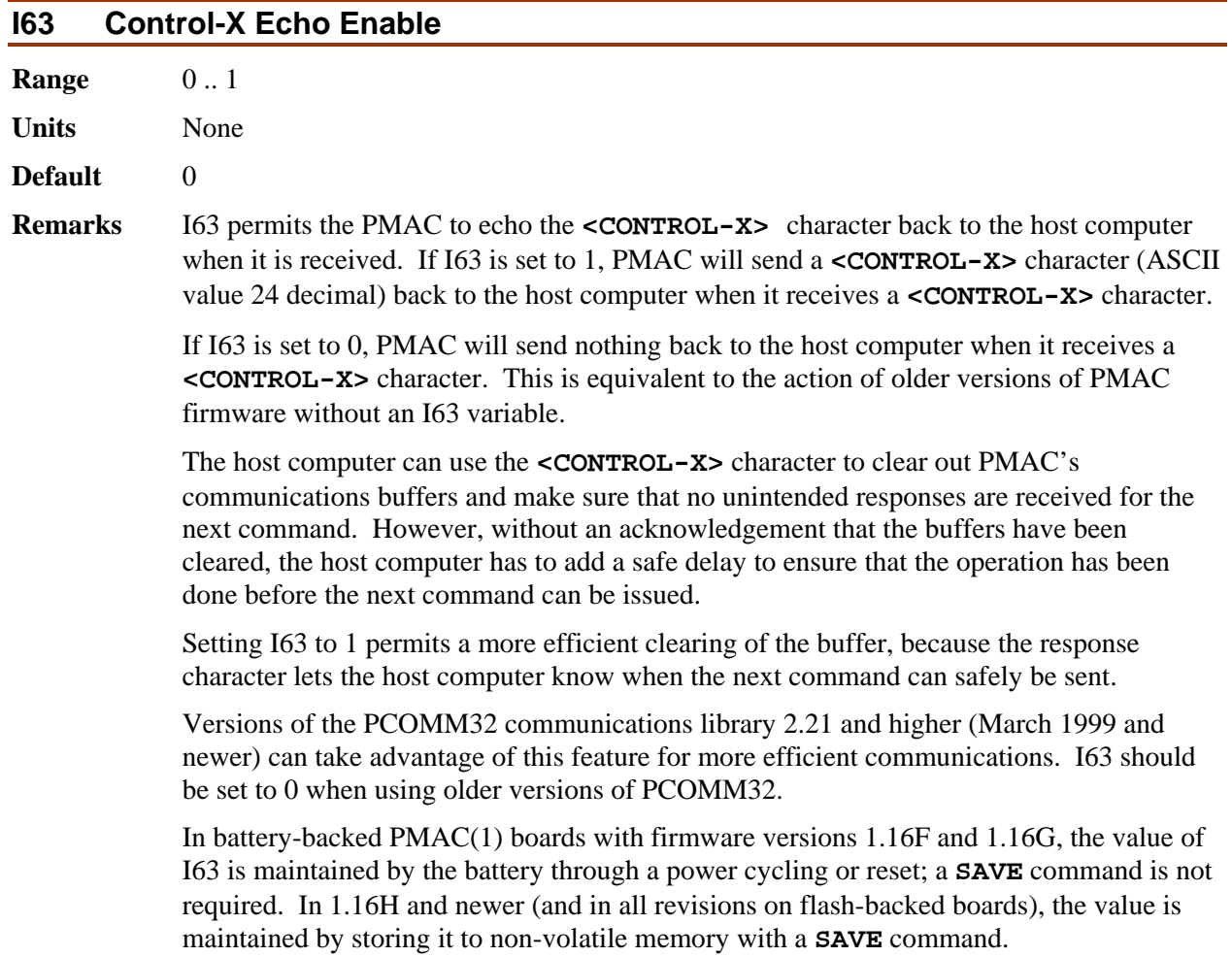

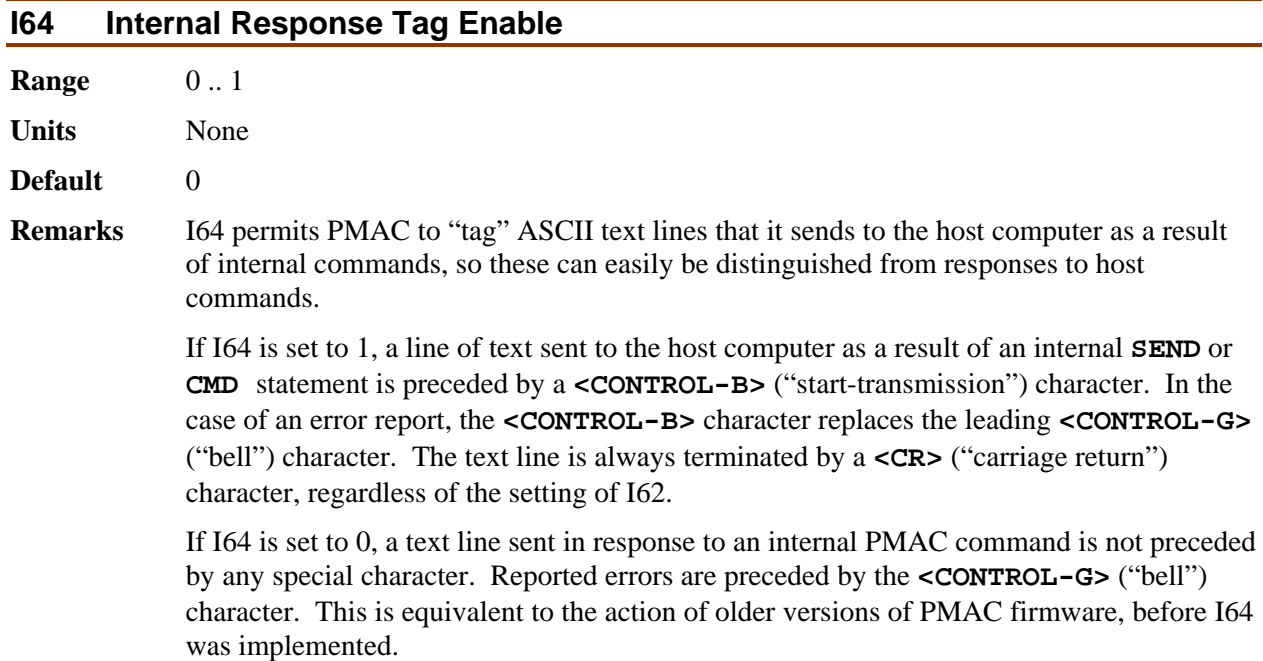

Regardless of the setting of  $I64$ , if  $I6 = 2$ , errors on internal commands are not reported to the host computer.

In battery-backed PMAC(1) boards with firmware versions 1.16F and 1.16G, the value of I64 is maintained by the battery through a power cycling or reset; a **SAVE** command is not required. In 1.16H and newer (and in all revisions on flash-backed boards , the value is maintained by storing it to non-volatile memory with a **SAVE** command.

**Example** With I64=0, lines sent from PMAC are: Motion Stopped on Limit<CR> <BELL>ERR003<CR> With I64=1, the same lines from PMAC are: <CTRL-B>Motion Stopped on Limit<CR> <CTRL-B>ERR003<CR>

## **I65 (Reserved fo**r **future use)**

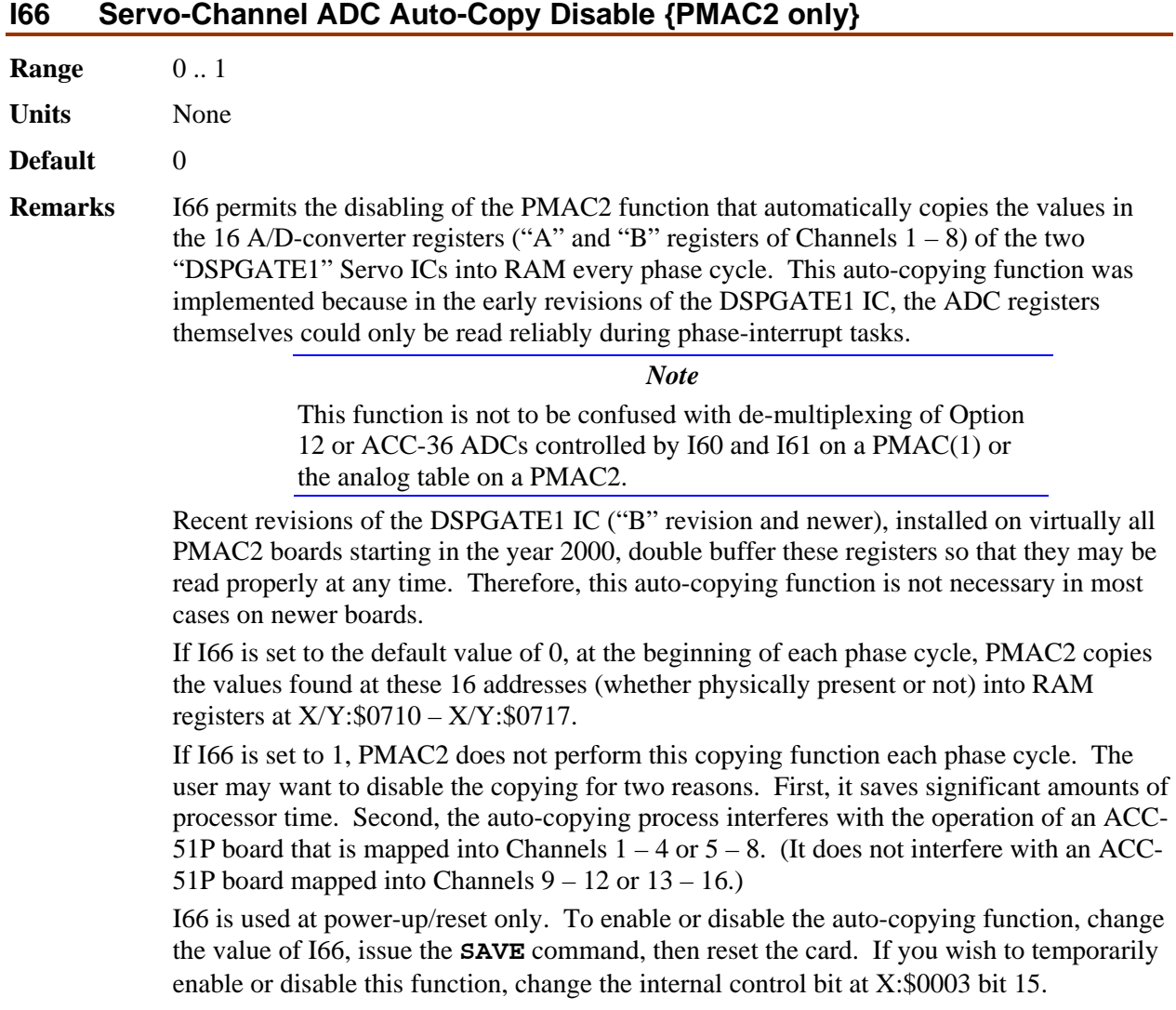

#### *Note*

The "P2Setup" PC program, when used to set up digital current loop operation for on-board servo channels (not through MACRO), requires that the auto-copying function be enabled.

## **I67—I80 (Reserved for future use)**

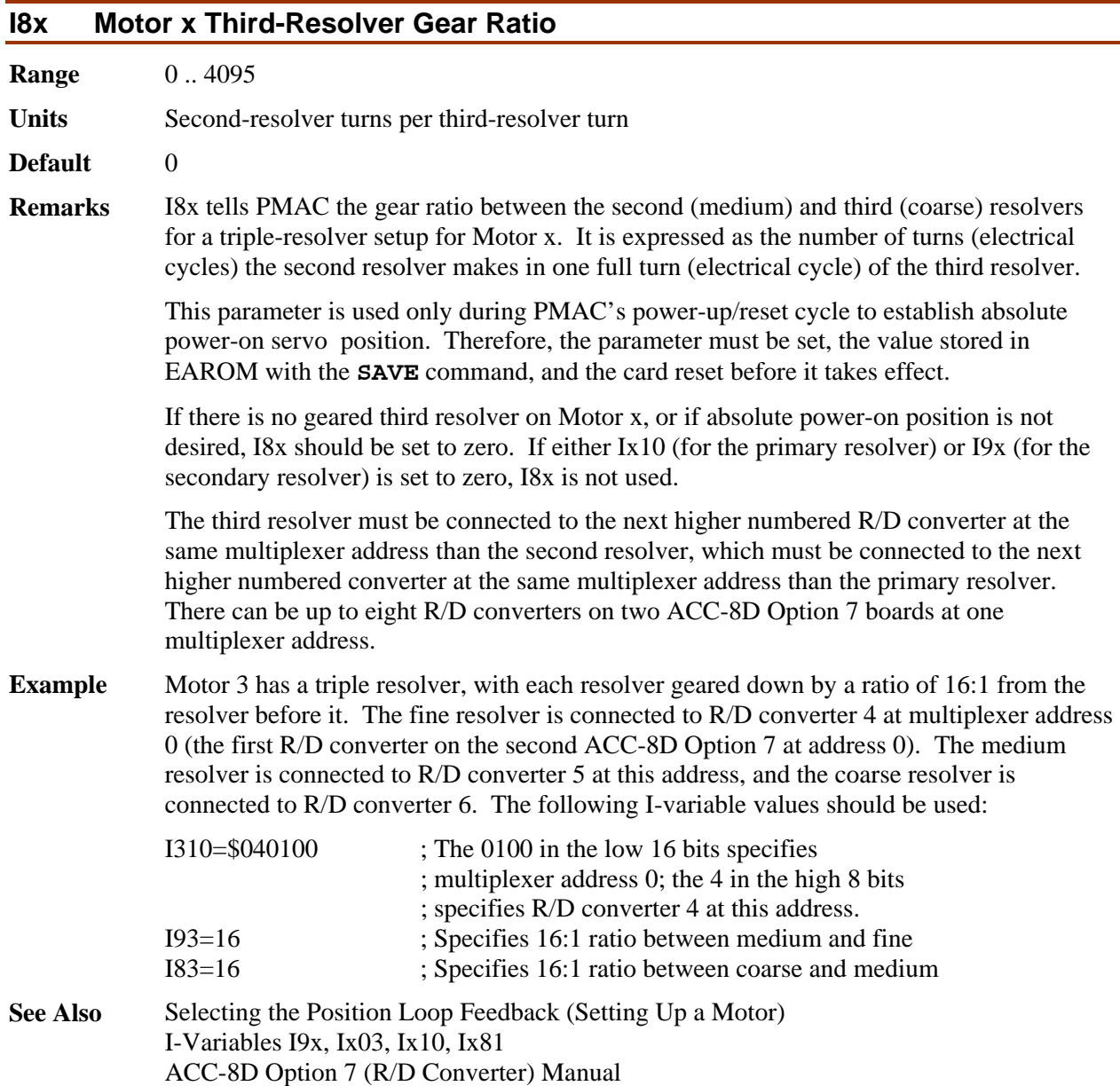

## **I89 Cutter Comp Outside Corner Break Point**

**Range** -1.0 – 0.99999

**Units** cos ∆θ

**Default 0.99848** (cos 1<sup>o</sup>)

**Remarks** I89 controls the threshold between outside corner angles for which an extra arc move is added in cutter compensation, and those for which the incoming and outgoing moves are directly blended together.

> I89 is expressed as the cosine of the change in directed angle between the incoming and outgoing moves. As such, it can take a value between -1.0 and +1.0. If the two moves have the same directed angle at the move boundary (i.e. they are moving in the same direction), the change in directed angle is 0, and the cosine is 1.0. As the change in directed angle increases, the corner gets sharper, and the cosine of the change in directed angle decreases. For a total reversal, the change in directed angle is  $180^\circ$ , and the cosine is -1.0.

> If the cosine of the change in directed angle of an outside corner is less than I89 (a large change in directed angle; a sharp corner), PMAC will automatically add an arc move with a radius equal to the cutter radius to join the incoming and outgoing moves. This prevents the cutter from moving too far out when going around the outside of a sharp corner.

> If the cosine of the change in directed angle of an outside corner is greater than I89 (a small change in directed angle; a gradual corner), PMAC will directly blend the incoming and outgoing moves with its normal blending algorithms. This can provide increased speed on small angle changes, because an extra segment of minimum TA or 2\*TS time is not added.

> > *Note*

Do not set I89 to +1.0 (or greater). Otherwise, PMAC will try to add an arc to every blend (even straight lines).

I89 does not affect the behavior at inside corners, where the incoming and outgoing moves are always blended directly together, regardless of the change in directed angle.

Before V1.16 firmware, an arc was added to an outside corner if the change in directed angle were greater than  $1^\circ$ .

- **Example** If it is desired that an arc only be added if the change in directed angle is greater than  $45^\circ$ , then I89 should be set to 0.707, because  $\cos \Delta\theta = \cos 45^\circ = 0.707$
- **See Also** Cutter Radius Compensation (Writing a Motion Program)

## **I90 Minimum Arc Angle**

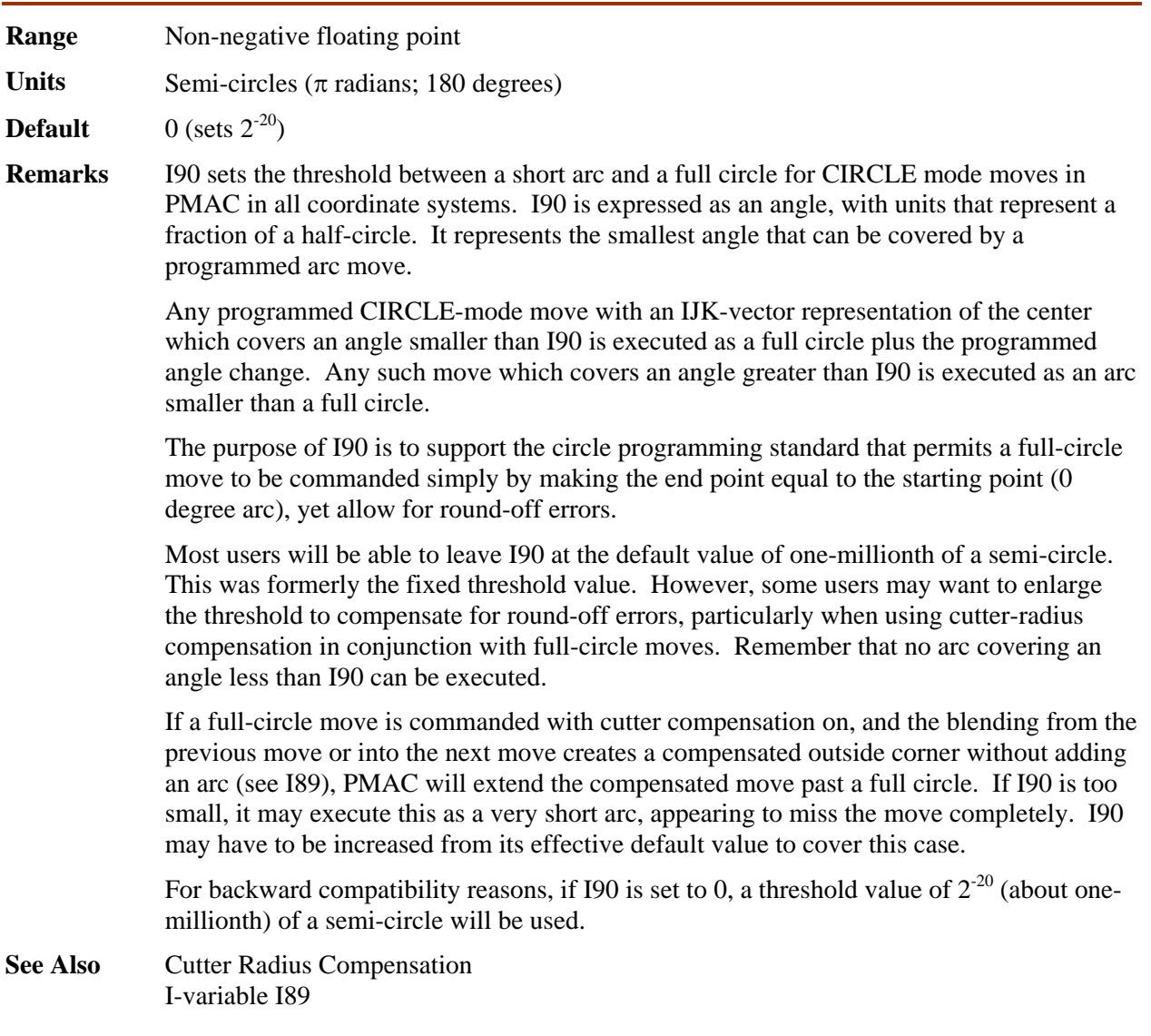

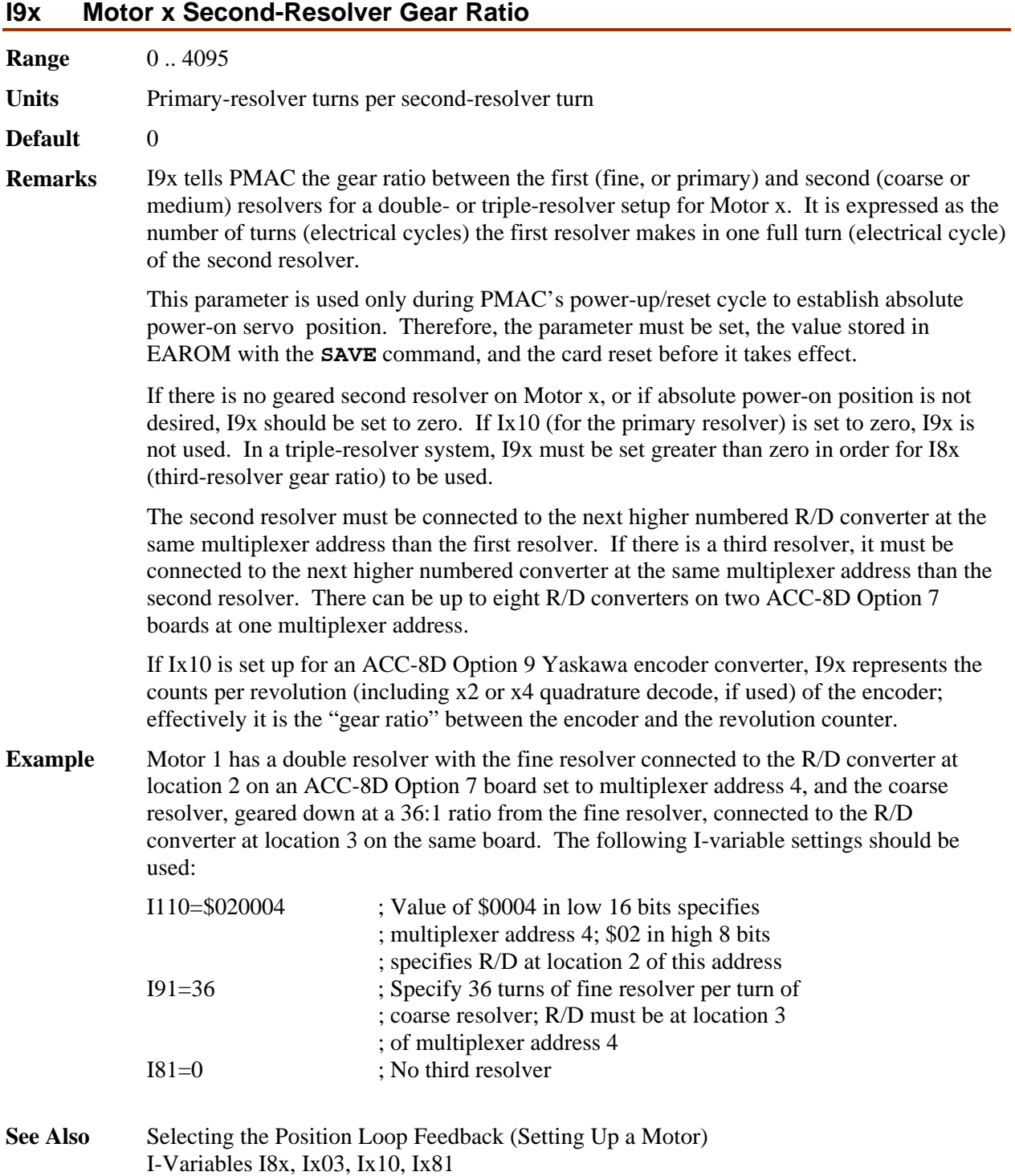

ACC-8D Option 7 (R/D Converter) Manual

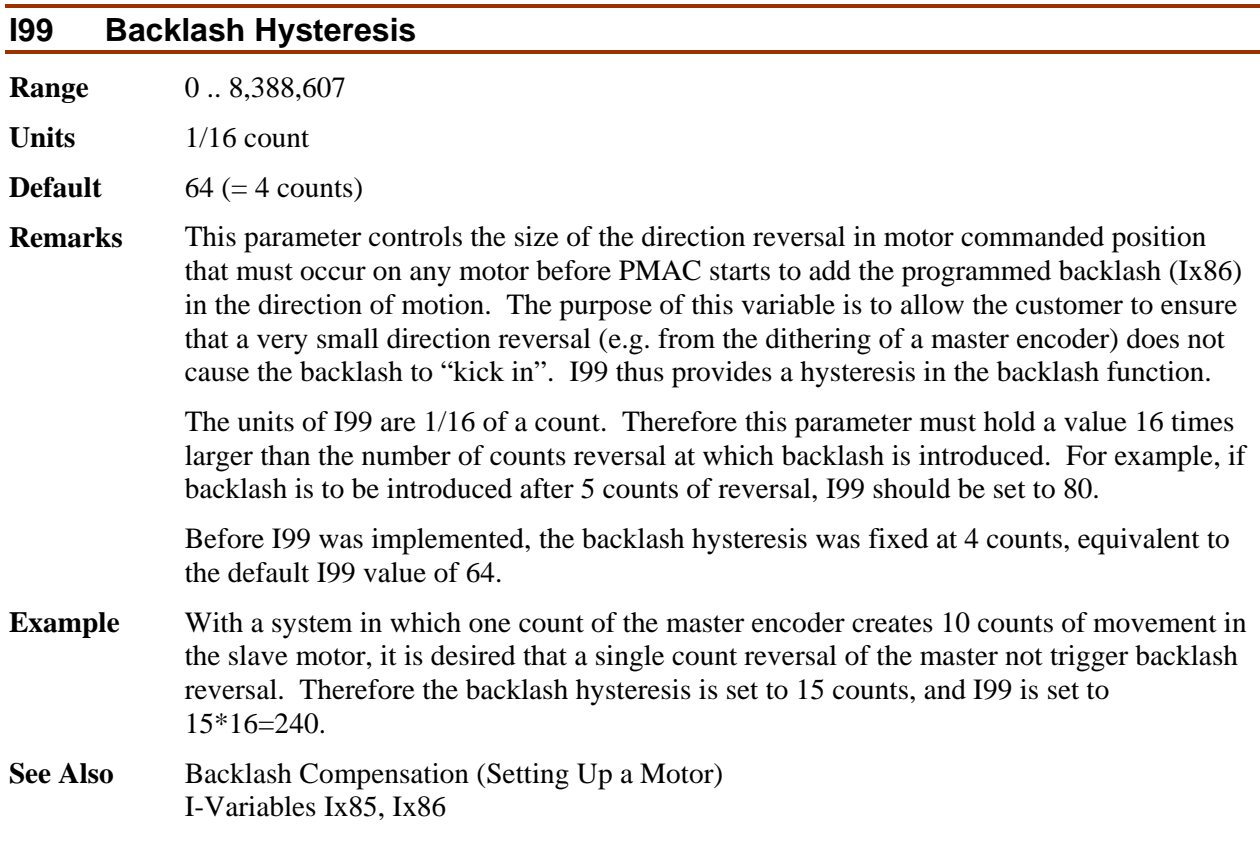

## *Motor x I-Variables*

 $x =$ Motor Number (#x,  $x = 1$  to 8)

## **Motor Definition I-Variables**

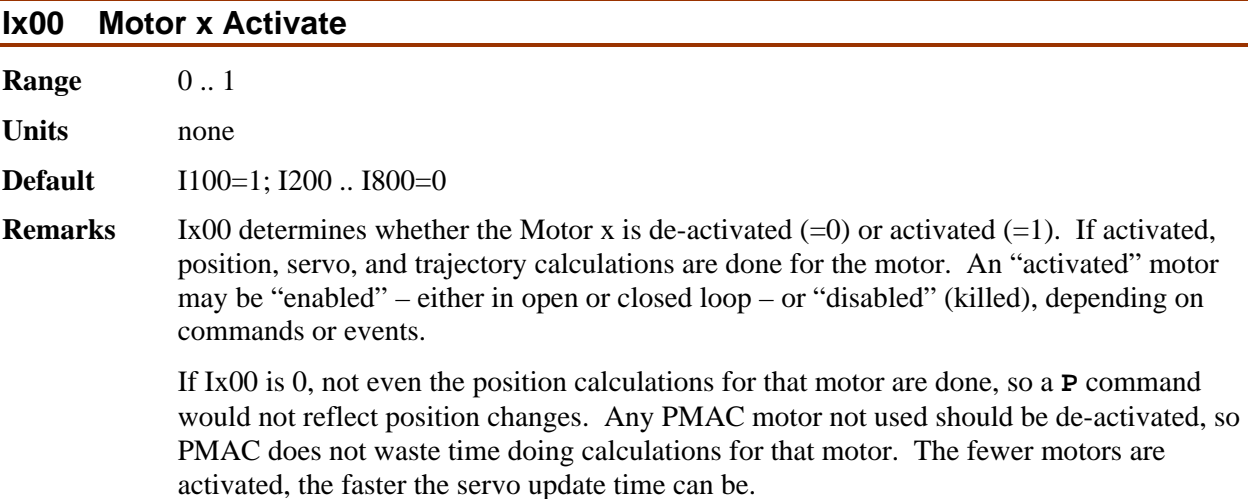

*Note* 

Do not use Ix00 to "kill" a motor. Changing Ix00 from 1 to 0 leaves the motor outputs in whatever state they happened to be in at that moment.

**See Also** On-line commands **K**, **<CTRL-K>**, **A**, **<CTRL-A>**, **J/**

#### **Ix01 Motor x PMAC-Commutation Enable**

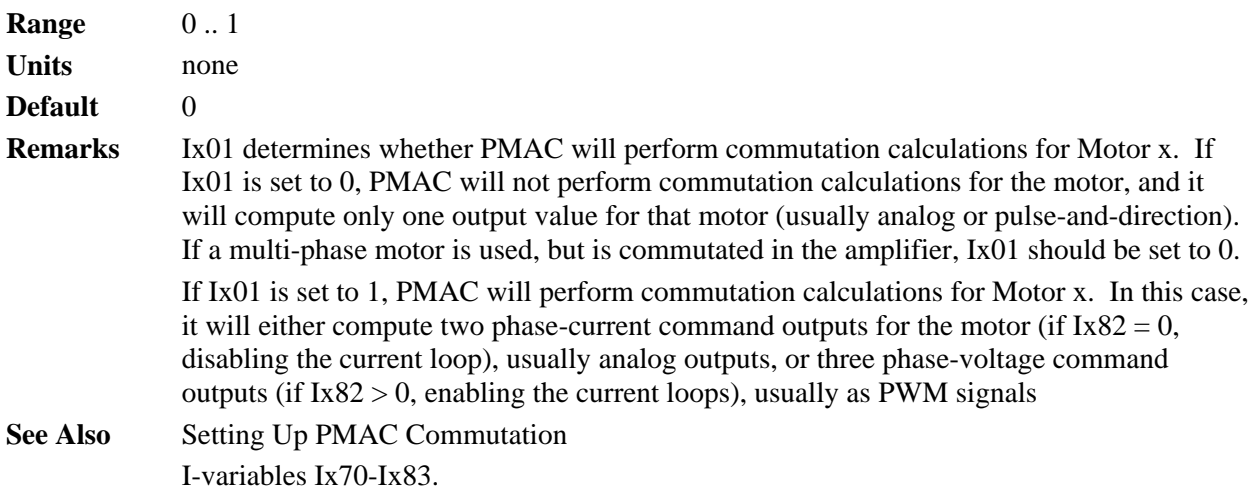

#### **Ix02 Motor x Command Output Address**

**Range** Extended legal PMAC "X and Y" addresses

**Units** Extended legal PMAC "X and Y" addresses

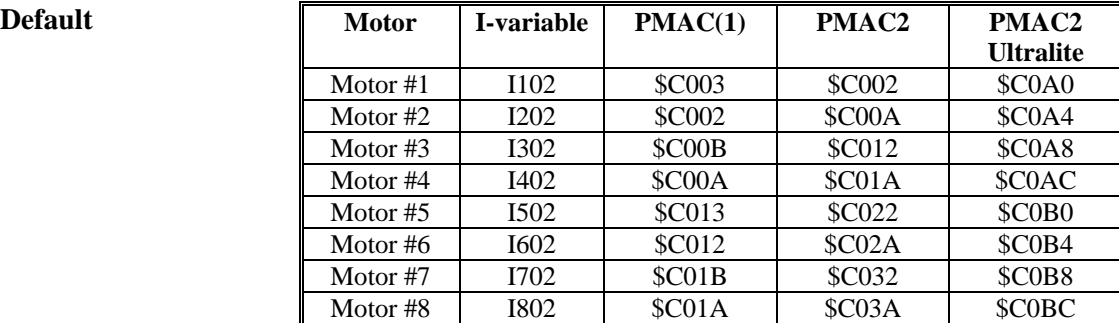

**Remarks** Ix02 tells Motor x which register or registers to which it writes its command output values. It contains the address of this register or the first (lowest addresses) of these multiple registers. This determines which output lines transmit the command output signals. If bit 19 of Ix02 is set to 0 (default), this register is a Y-register; if bit 19 of Ix02 is set to 1, this register is an X-register. Almost all output registers on PMAC are Y-registers; the only common use of X-register outputs is in the Type 0 MACRO protocol.

> The exact function of Ix02 is dependent on the motor's mode of operation, as explained in the following sections.

**No Commutation:** If PMAC is not commutating Motor x  $(Ix01 = 0)$ , only one command

output value is calculated, which is written to the register at the address specified in Ix02.

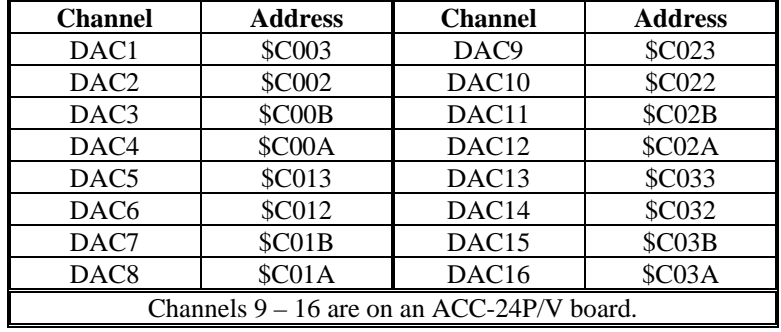

For PMAC(1) systems, this output register is almost always a DAC analog output. The addresses of each DAC are shown in the following table.

On PMAC(1) boards, if Ix01 is set to 0 and bit 16 of Ix02 is set to 1, then only the magnitude of the command is written to the register specified by Ix02 (e.g. I103=\$1C003 to use DAC1 in this mode); the sign of the command is written to bit 14 of the flag register specified by Ix25, which is usually the AENA/DIR output. If this sign-and-magnitude mode is used, bit 16 of Ix25 should be set to 1 so this bit is not used for the amplifierenable function. This mode is usually used with the ACC-8D Opt 2 voltage-to-frequency converter to generate pulse-and-direction signals for stepper-motor drives. Sign-andmagnitude mode is not available on PMAC2; for stepper applications it uses a fully digitally generated pulse train as described below.

In PMAC2 systems, if a single analog output is desired for the servo, it is usually the "A" DAC for the channel. The following table shows these addresses:

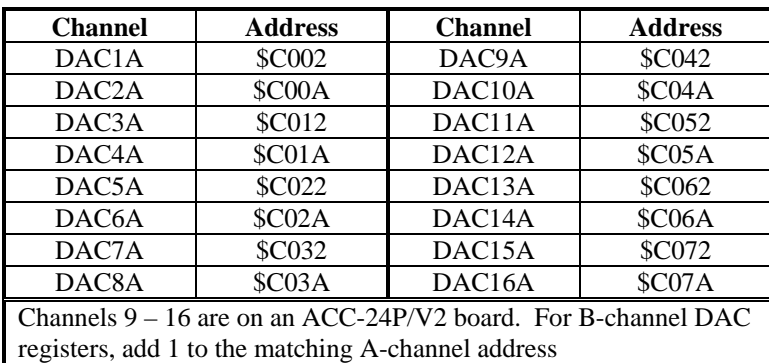

When using a PMAC2 Ultralite board to command the servo over the MACRO ring, the command output is typically written to the MACRO node register 0. For the MACRO Type 1 protocol used with Delta Tau MACRO Stations, the addresses are shown in the following table:

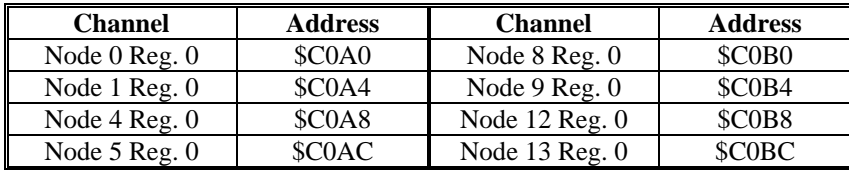

One common application type for which the default value of Ix02 cannot be used is the

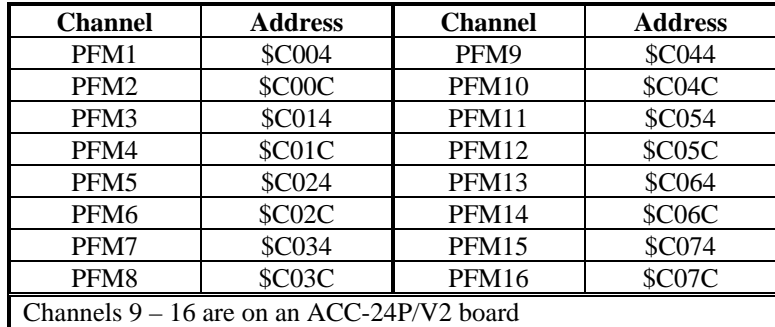

direct pulse-and-direction output for stepper motor drives (PMAC2 only). This mode uses the 'C' output register alone for each channel, and I9n6 for Channel n must be set to 2 or 3 to get pulse frequency output. In this case, the following values should be used:

When commanding pulse-and-direction from a PMAC Ultralite through a MACRO ring, use the address of Register 2 for the MACRO node, as shown in the following table:

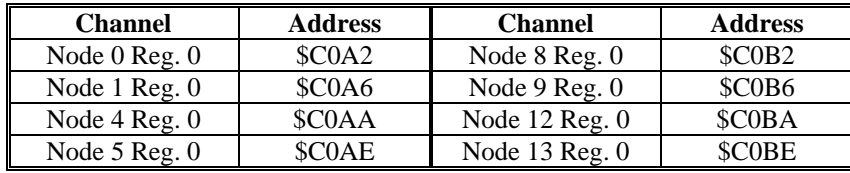

**Commutation, No Current Loop:** If PMAC is commutating Motor  $x$  (Ix01 = 1), but not closing its current loop (Ix82 = 0), two command output values are calculated, which are written to the Y-register at the address specified in Ix02, plus the Y-register at the next higher address. Typically, these are two DAC output registers.

To use a pair of DACs on a PMAC(1), the address of the even-numbered DAC of the pair is used:

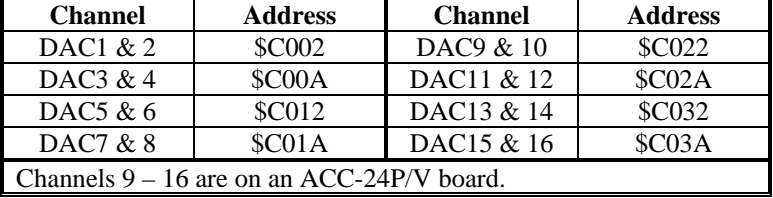

To use a pair of DACs on a PMAC2, the address of the A-channel DAC is used to specify the use of both the A and B-channel DACs. The addresses used are the same as those for the case when the PMAC2 is not commutating the motor, whether directly or over MACRO.

In this mode, if bit 16 of Ix02 is set to 1 (e.g. I102=\$1C002), then the PMAC will execute an open-loop commutation known as "direct microstepping" instead of the standard closed-loop commutation.

**Commutation and Current Loop:** If PMAC2 is commutating Motor  $x$  (Ix01 = 1) and closing its current loop ( $Ixx82 > 0$ ), three command output values are calculated, which are written to the Y-register at the address specified in Ix02, plus the Y-registers at the next two higher addresses. This mode of operation is not supported on a PMAC(1).
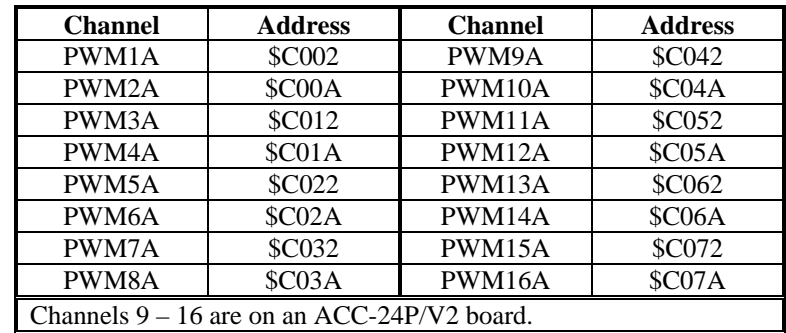

In this mode, Ix02 typically specifies the A-channel output for the channel, which has been set up for PWM outputs (I9n6 = 0 for Channel n). The following table shows these addresses:

When commanding in this mode over the MACRO ring, the address specified is that of Register 0 for the MACRO node. The following table shows these addresses:

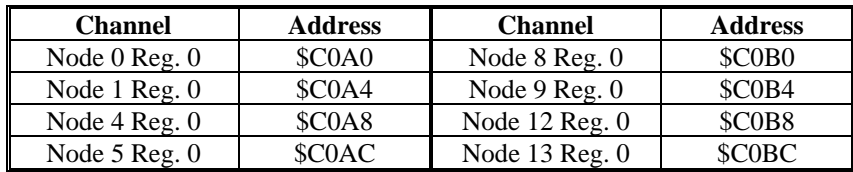

**See Also** Selecting the Output (Setting Up a Motor) I-variables Ix01, Ix25, Ix70-Ix83 Memory-I/O registers Y:\$C000-Y:\$C03F

#### **Ix03 Motor x Position Loop Feedback Address**

**Range** Extended legal PMAC "X" addresses

**Units** Extended legal PMAC "X" addresses

**Default** 

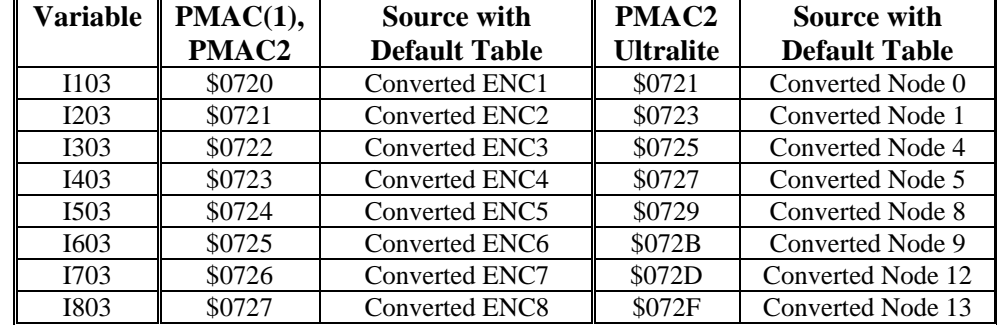

**Remarks** Ix03 tells the PMAC where to look for its feedback to close the position loop for Motor x. Usually it points to an entry in the "Encoder Conversion Table ", where the values from the encoder counter registers have been processed at the beginning of each servo cycle (possibly to include sub-count data). This table starts at address \$0720 and continues until address \$073F. It is shipped from the factory configured as shown in the default table above.

> For a motor with dual feedback (motor and load), use Ix03 to point to the encoder on the load, and Ix04 to point to the encoder on the motor.

> If the position loop feedback device is the same device as is used for commutation (with

PMAC doing the commutation), then it must also be specified for commutation with Ix83. However, Ix83 should specify the address of the encoder counter itself, not the converted data of the table.

Hardware Home Position Capture: The source address of the position information occupies bits 0 to 15 of Ix03 (range \$0000 to \$FFFF, or 0 to 65535). With bit 16 equal to zero – the normal case – position capture on homing is done with the hardware capture register associated with the flag inputs pointed to by Ix25. In this case, it is important to match the encoder number, the address pointed to with Ix03, with the flag number, the address pointed to with Ix03 (e.g.  $ENC1 - CHA1 \& CHB1 - with HMFL1$  and  $LIM1$ ).

Software Home Position Capture: If bit 16 (value 65536) is set to one, the position capture on homing is done through software, and the position source does not have to match the input flag source. This is particularly important for parallel-data position feedback, such as from a laser interferometer (which is incremental data and requires homing). For example, if motor #1 used parallel feedback from a laser interferometer processed as the first (triple) entry in the conversion table, the key I-variables would be:

I103=\$10722 I125=\$C000

This would permit homing on interferometer data with HMFL1 triggering.

*Note* 

In the extended version, it is obviously easier to specify this parameter in hexadecimal form. With I9 at 2 or 3, the value of this variable will be reported back to the host in hexadecimal form.

Capture on following error: If bit 17 of Ix03 is set to 1, then the trigger for position capture of this motor is a true state on the warning following error status bit for the motor. If bit 17 is at the default of 0, the trigger for position capture is the capture flag of the flag registers as set by Ix25. The trigger is used in two types of moves: homing search moves and programmed move-until-triggers. If bit 17 is set to 1, the triggered position must be software captured, so bit 16 must also be set to 1 to specify software captured bit position.

**See Also** Selecting the Position Loop Feedback (Setting Up a Motor) Encoder Conversion Table (Setting Up a Motor) I-variables Ix04, Ix05, Ix25, Ix83.

#### **Ix04 Motor x Velocity Loop Feedback Address**

**Range** Legal PMAC "X" addresses

**Units** Legal PMAC "X" addresses

**Default** Same as Ix03

**Remarks** Ix04 holds the address of the *position* feedback device that PMAC uses for its velocityloop feedback information. For a motor with only a single feedback device (the usual case), this must be the same as Ix03. For a motor with dual feedback (motor and load), use Ix04 to point to the encoder on the motor, and Ix03 to point to the encoder on the load.

> If the velocity-loop feedback device is the same device as is used for commutation (if PMAC is doing the commutation), then both Ix04 and Ix83 (commutation feedback address) must reference the same device. However, Ix04 typically points to the "converted" data – a register in the Encoder Conversion table – while Ix83 must point

directly to the DSPGATE encoder register.

The instructions for setting this parameter are identical to those for Ix03, except that there are no address extension bits.

*Note* 

When planning which channels to use when connecting the position and velocity encoders, remember that the channel pointed to by Ix25 is used for the Overtravel, Amplifier Fault, and Home Flag inputs.

**See Also** Selecting the Velocity-Loop Feedback (Setting Up a Motor) Encoder Conversion Table (Setting Up a Motor) I-variables Ix03, Ix05, Ix25, Ix83.

#### **Ix05 Motor x Master (Handwheel) Position Address**

**Range** Legal PMAC "X" addresses

**Units** Legal PMAC "X" addresses

**Default** \$073F (1855) (= zero register at end of conversion table)

**Remarks** Ix05 tells the PMAC where to look for the position of the master, or handwheel, encoder for Motor x. Usually this is an entry in the Encoder Conversion Table that holds processed information from an encoder channel. The instructions for setting this parameter are identical to those for Ix03, except the extended bits mean different things. The default value permits handwheel input from the JPAN connector (jumpered into the ENC2 counter with E22 and E23).

> Following Modes: The source address of the position information occupies bits 0 to 15 of Ix05 (range  $$0000$  to  $$$ FFFF, or 0 to 65535). With bit 16 equal to zero – the normal case – position following is done with the actual position reported for the motor reflecting the change due to the following. With bit  $16 -$  value  $65536 -$  equal to one, the actual position reported for the motor does not reflect the change due to the following ("offset" mode). This mode can be useful for part offsets, and for superimposing programmed and following moves. For example, to have motor #1 following encoder 2 in offset mode, I105 should be set to \$10721.

> > *Note*

In the extended version, it is easier to specify this parameter in hexadecimal form. With I9 at 2 or 3, the value of this variable will be reported back to the host in hexadecimal form.

*Note* 

It is important not to have the same source be both the master and the feedback for an individual motor. If this is the case, with Ix06=1 to enable following, the motor will run away (it is like a puppy chasing its tail – it cannot catch up to its desired position, because its desired position keeps moving ahead of it).

If you want to ensure that following cannot occur by accident, you may want to change

Ix05 so it points to a register that cannot change. This way, even if the following function gets turned on, for instance by the motor selector inputs on the JPAN connector, no following can occur. The best registers to use for this purpose are the unused ones at the end of the conversion table. With the default table setup, you can choose any register between \$072A and \$073F (1834 to 1855 decimal). If you extend the table, choose a register between the end of the table and \$073F.

**See Also** Selecting the Master Position Source (Setting Up a Motor) Encoder Conversion Table (Setting Up a Motor) Position Following (Synchronizing PMAC to External Events) I-variables Ix03, Ix04, Ix06, Ix08, Ix09.

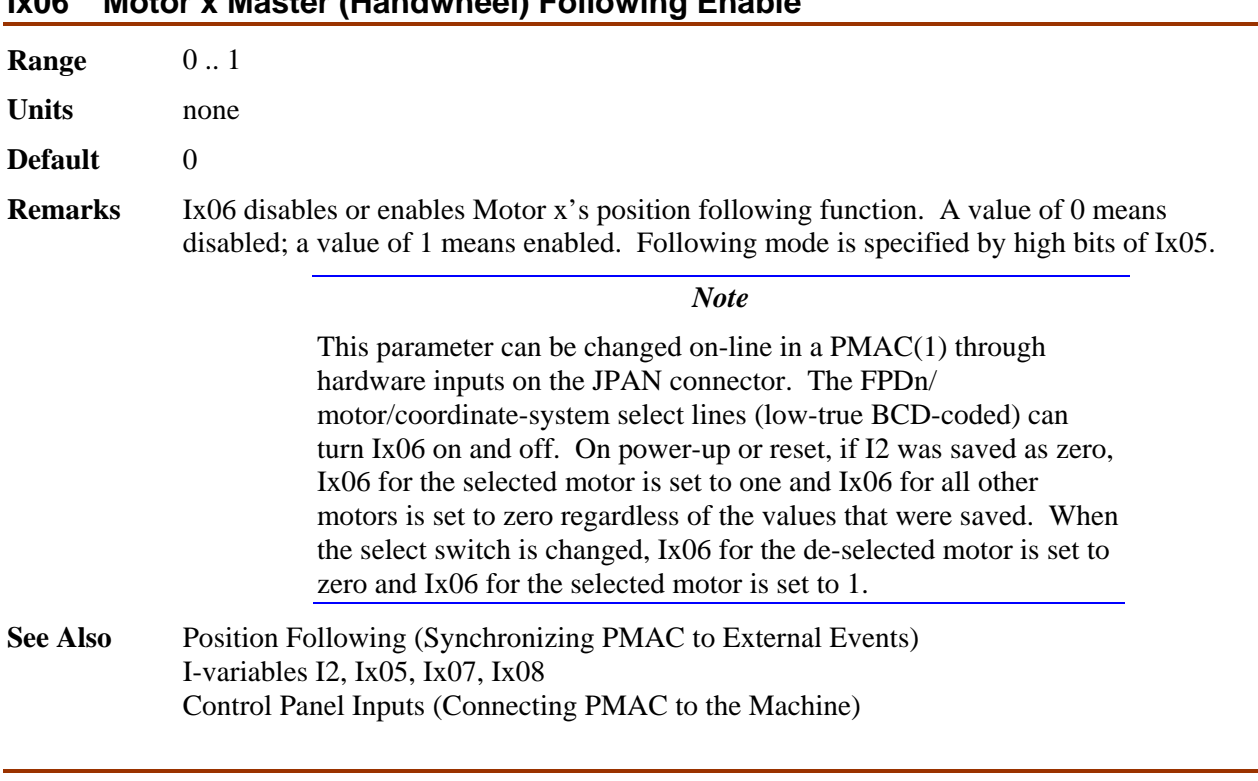

#### **Ix06 Motor x Master (Handwheel) Following Enable**

#### **Ix07 Motor x Master (Handwheel) Scale Factor**

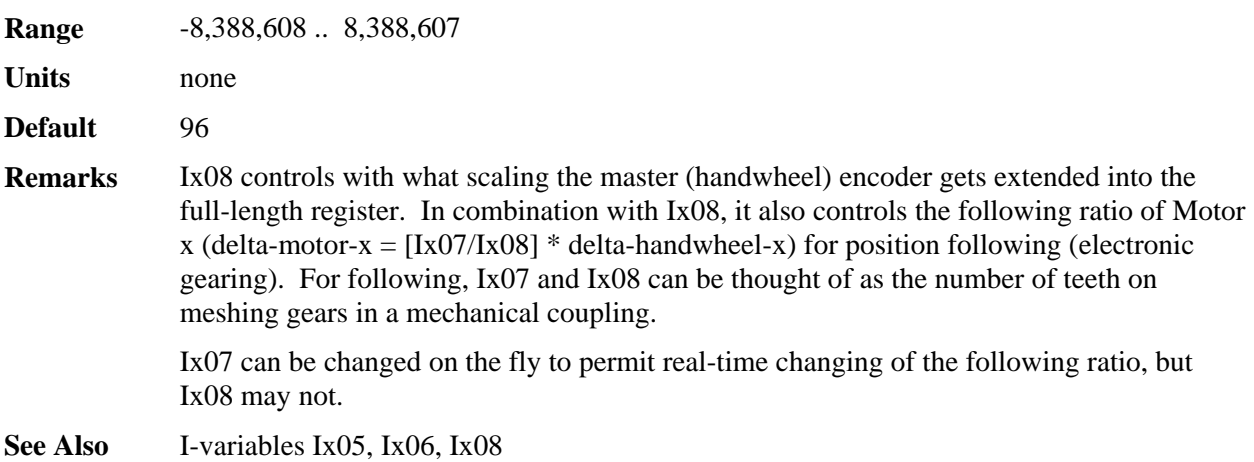

Position Following (Synchronizing PMAC to External Events)

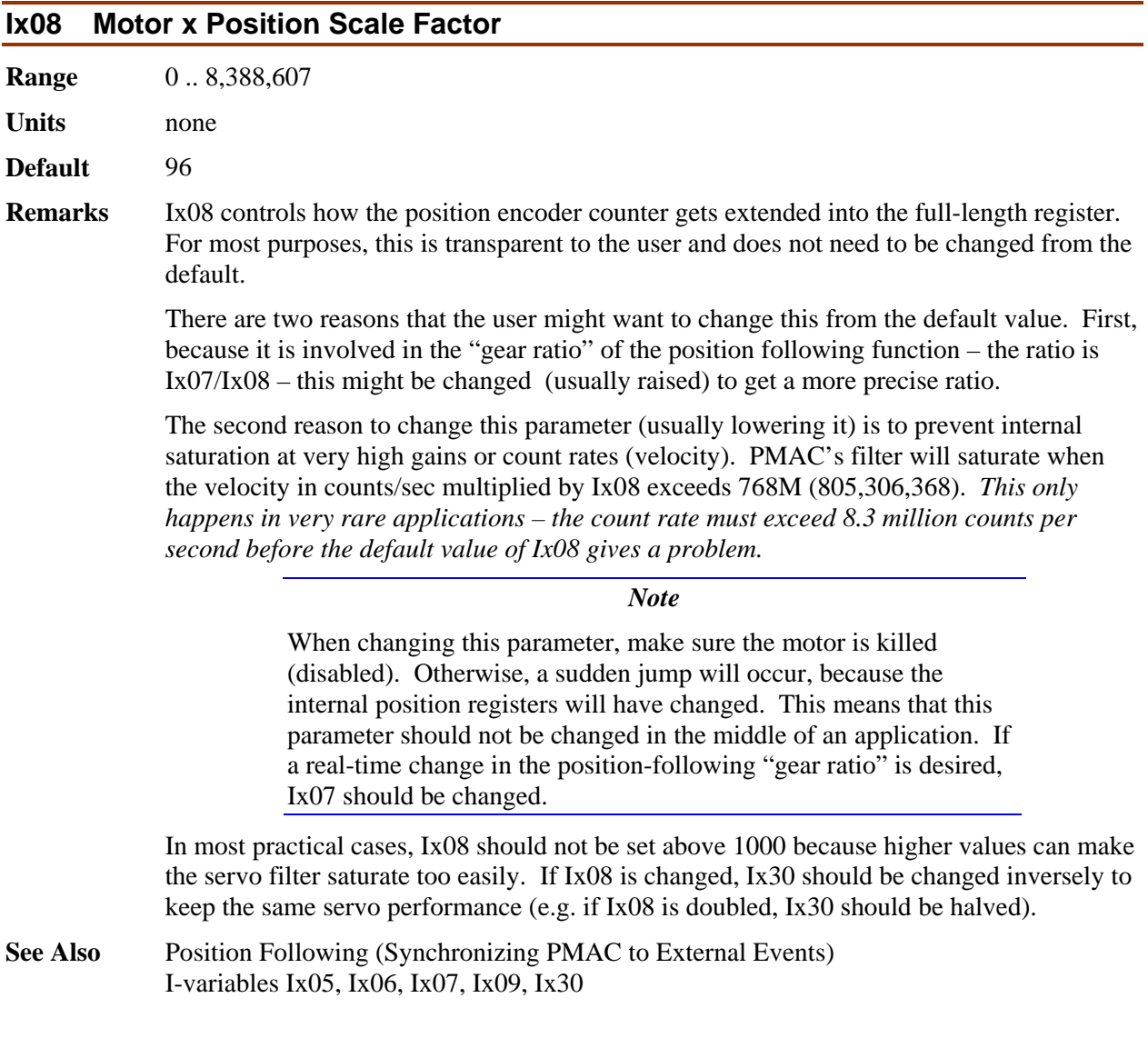

# **Ix09 Motor x Velocity Loop Scale Factor**

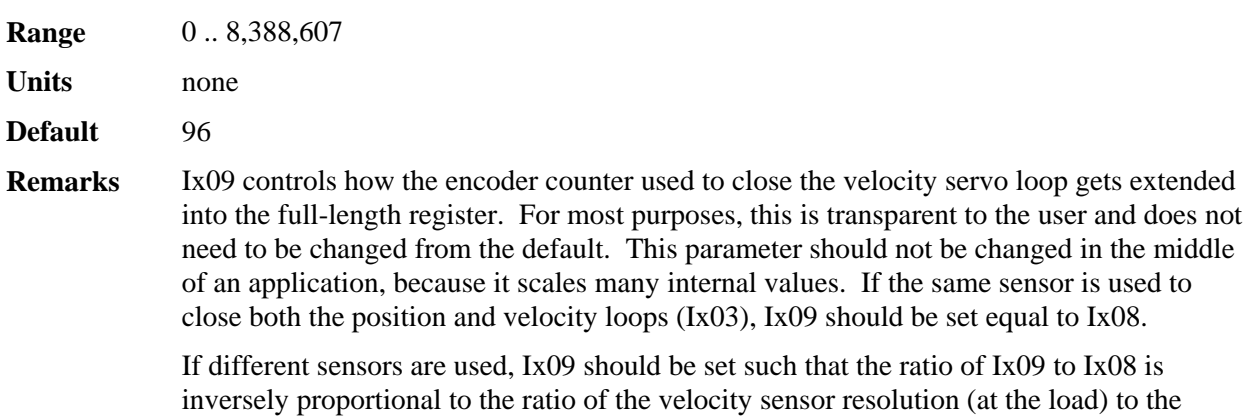

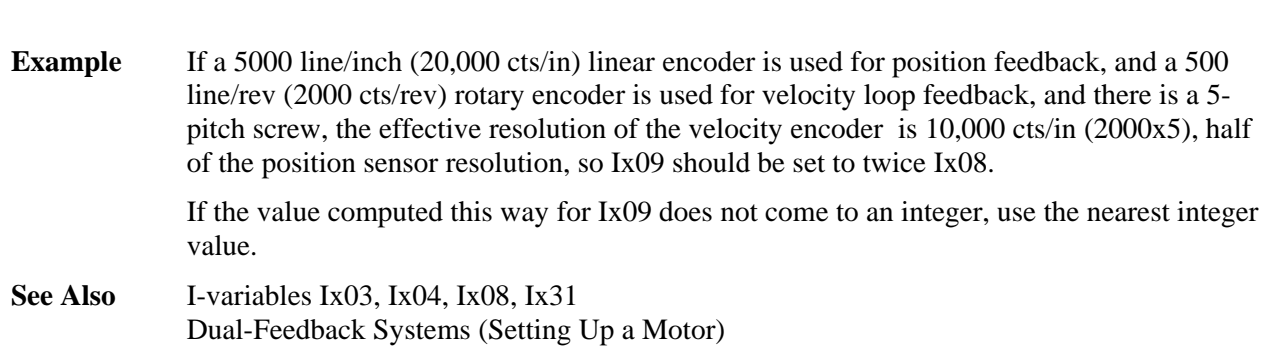

#### **Ix10 Motor x Power-Up Servo Position Address**

position sensor resolution.

**Range**  $$000000 - $FFFFF$ 

**Units** Extended PMAC Addresses

- **Default** 0
- **Remarks** Ix10 controls whether PMAC reads an absolute position sensor for Motor x on powerup/reset and/or with the **\$\*** command. If an absolute position read is to be done, Ix10 specifies what register is read for that absolute position data and how the data in this register is interpreted.

If Ix10 is set to 0, no absolute power-on/reset position read is performed. The poweron/reset position is considered to be zero, even if an absolute sensor reporting a non-zero value is used. Ix10 should be set to 0 when an incremental position sensor is used; a homing search move is typically then executed to establish a position reference.

If Ix10 is set to a non-zero value, an absolute position read is performed for Motor x at power-on/reset (unless Bit 2 of Ix80 is set to 1), or on the **\$\*** command, from the register whose address is specified in Ix10. The motor's position is set to the value read from the sensor minus the Ix26 "home" offset value.

Ix10 consists of two parts. The low 16 bits, represented by four hex digits, contain the address of the register containing the power-on position information, either a PMAC memory-I/O address, an address on the multiplexer ("thumbwheel") port, or the *number* of the MACRO node on the PMAC, depending on the setting of the high 8 bits. The high 8 bits, represented by two hex digits, specify how to read the information at this address.

*Note* 

It is easier to specify this parameter in hexadecimal form (\$ prefix). If I9 is set to 2 or 3, the value of this variable will be reported back to the host in hexadecimal form.

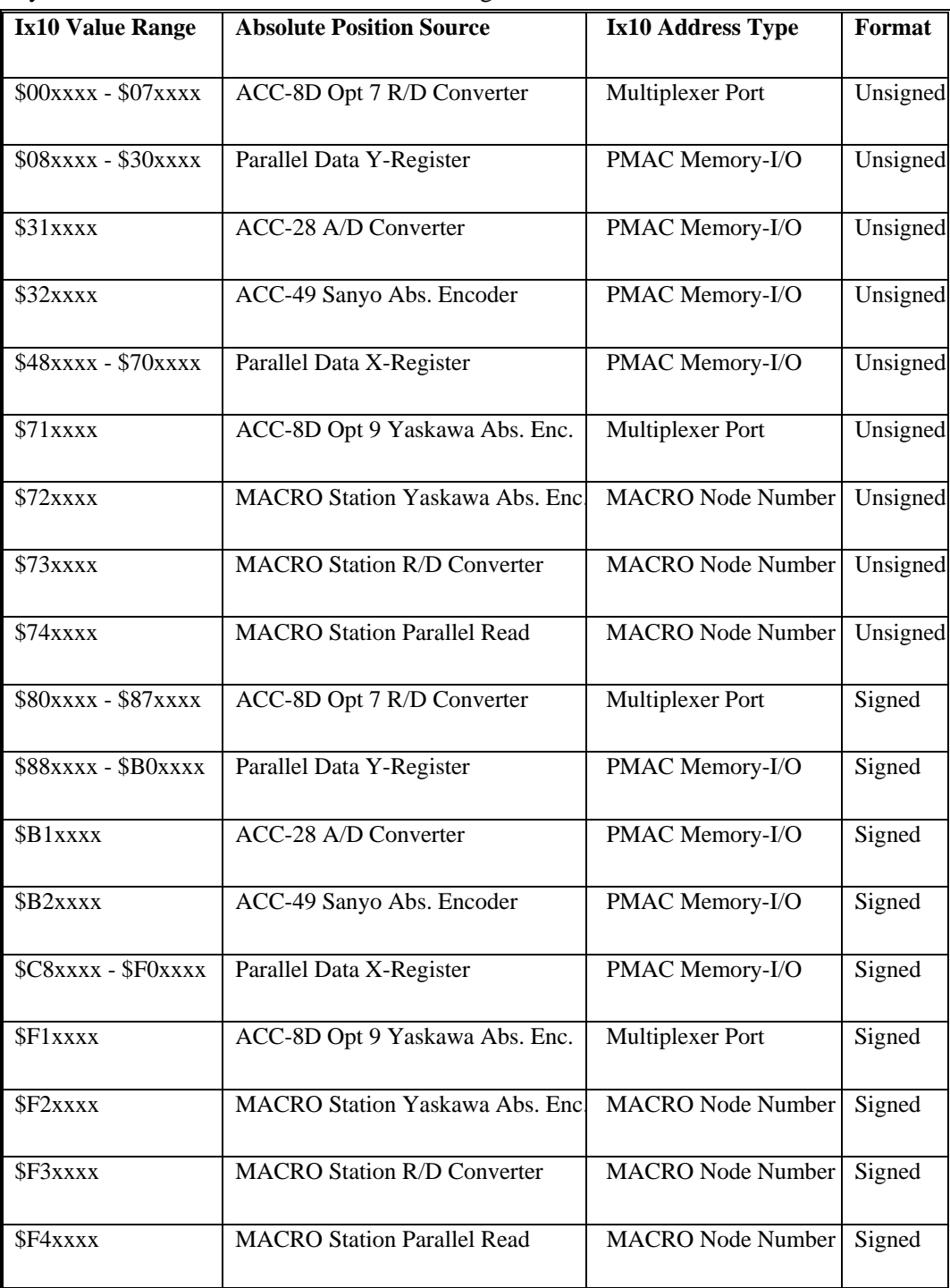

The possible values of Bits  $16 - 23$  of Ix10 and the absolute position feedback devices they reference are summarized in the following table:

The following section provides details for each type of position feedback.

PMAC I-Variable Specific driand. The low 8 bits (last 2 hex digits) of Ix10 should contain the address of 2-45 **R/D Converter:** If Ix10 contains a value from \$0000xx to \$0700xx, or from \$8000xx to \$8700xx, Motor x will expect its absolute power-on position from an ACC-8D Opt. 7 R/D the board on the multiplexer port, as set by the DIP switches on the board.

> The first hex digit of Ix10, which can take a value of 0 or 8 in this mode, specifies whether the position is interpreted as an unsigned value (1<sup>st</sup> digit = 0) or as a signed value (1<sup>st</sup> digit

\*If 'xx' is '00', the fourth hex digit should be set to 1(making Ix10=\$000100); otherwise no absolute position will be read because Ix10=0.

If I9x is set greater than 0, the next higher numbered R/D converter at the same multiplexer port address is also read and treated as a geared-down resolver, with I9x specifying the gear ratio. I8x is also set greater than 0, the following R/D converter at the same multiplexer port address is read and treated as a third resolver geared down from the second, with I8x specifying that gear ratio.

The following table shows the values of Ix10 for the multiplexer port addresses for the ACC-8D Opt. 7 that can be used:

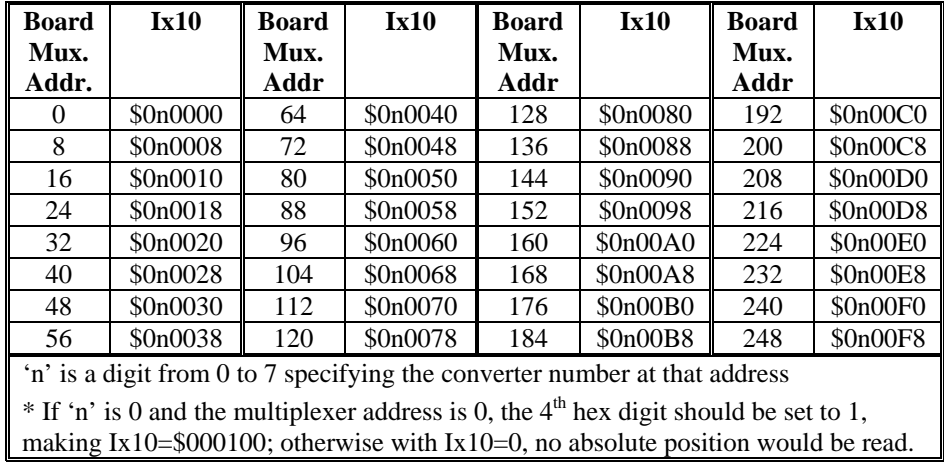

**Parallel Data Read:** If Ix10 contains a value from \$08xxxx to \$30xxxx, from \$48xxxx to \$70xxxx, from \$88xxxx to \$B0xxxx, or from \$C8xxxx to \$F0xxxx, Motor x will do a parallel data read of the PMAC memory or I/O register at address 'xxxx'.

In this mode, bits 16 to 21 of  $Ix10$  specify the number of bits to be read, starting with bit 0 at the specified address. In this mode, they can take a value from \$08 to \$30 (8 to 48). If the number of bits is greater than 24, the high bits are read from the register at the next higher-numbered address.

In this mode, bit 22 of Ix10 specifies whether a Y-register is to be read, or an X-register. A value of 0 in this bit specifies a Y-register; a value of 1 specifies an X-register. Almost all common sources of absolute position information are located in Y-registers, so this digit is almost always 0.

Bit 23 of Ix10 specifies whether the position is interpreted as an unsigned or a signed value. If the bit is set to 0, it is interpreted as an unsigned value, if the bit is 1, it is interpreted as a signed value.

Combining these components, Ix10 values in this mode can be summarized as:

- \$08xxxx \$30xxxx: Parallel Y-register read, unsigned value, 8 to 48 bits
- \$48xxxx \$70xxxx: Parallel X-register read, unsigned value, 8 to 48 bits
- \$88xxxx \$B0xxxx: Parallel Y-register read, signed value, 8 to 48 bits
- \$C8xxxx \$F0xxxx: Parallel X-register read, signed value, 8 to 48 bits

| <b>Register</b>                                                          | Ix10            | <b>Register</b>        | Ix10            |  |  |  |  |
|--------------------------------------------------------------------------|-----------------|------------------------|-----------------|--|--|--|--|
| $1st$ ACC-14D/V Port A                                                   | \$xxFFD0        | $4th$ ACC-14D/V Port A | \$xxFFE8        |  |  |  |  |
| $1st$ ACC-14D/V Port B                                                   | \$xxFFD1        | $4th$ ACC-14D/V Port B | \$xxFFE9        |  |  |  |  |
| $2nd$ ACC-14D/V Port A                                                   | \$xxFFD8        | $5th$ ACC-14D/V Port A | <b>\$xxFFF0</b> |  |  |  |  |
| $2nd$ ACC-14D/V Port B                                                   | \$xxFFD9        | $5th$ ACC-14D/V Port B | \$xxFFF1        |  |  |  |  |
| $3rd$ ACC-14D/V Port A                                                   | <b>\$xxFFE0</b> | $6th$ ACC-14D/V Port A | \$xxFFF8        |  |  |  |  |
| $3rd$ ACC-14D/V Port B                                                   | \$xxFFE1        | $6th$ ACC-14D/V Port B | \$xxFFF9        |  |  |  |  |
| 'xx' represent the first two digits, which control bit width, and signed |                 |                        |                 |  |  |  |  |
| vs. unsigned data. ACC-14 boards are always Y-addresses                  |                 |                        |                 |  |  |  |  |

The following table shows Ix10 values for parallel data read through an ACC-14 board.

For reading MLDT absolute position from a PMAC timer register, the first two hex digits of Ix10 are set to \$58. Bits  $16 - 21$  are set to \$18 to specify a 24-bit register; bit 22 is set to 1 (\$40) to specify an X-register, and bit 23 is set to 0 to specify an unsigned value.

The following table shows Ix10 values for reading ACC-29 MLDT timer registers on a PMAC(1) as parallel data:

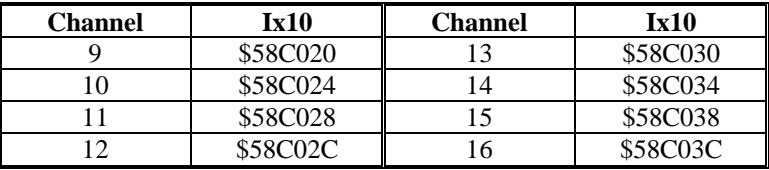

The following table shows Ix10 values for reading PMAC2 built-in MLDT timer registers:

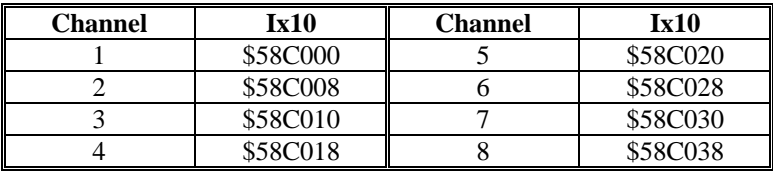

**ACC-28 A/D Converter Read:** If Ix10 is set to \$31xxxx or \$B1xxxx, Motor x will expect its power-on position in the upper 16 bits of the PMAC Y-memory or I/O register specified by 'xxxx'. This format is intended for ACC-28 A/D converters.

Bit 23 of Ix10 specifies whether the position is interpreted as an unsigned or a signed value. If the bit is set to 0, it is interpreted as an unsigned value, if the bit is 1, it is interpreted as a signed value. Because ACC-28A produces signed values, Ix10 should be set to \$B1xxxx when using ACC-28A. ACC-28B produces unsigned values, so Ix10 should be set to \$31xxxx when using ACC-28B.

| <b>Channel</b>                                               | Ix10 for        | Ix10 for  | <b>Channel</b> | Ix10 for        | Ix10 for  |  |  |
|--------------------------------------------------------------|-----------------|-----------|----------------|-----------------|-----------|--|--|
|                                                              | $ACC-28A$       | $ACC-28B$ |                | $ACC-28A$       | $ACC-28B$ |  |  |
|                                                              | <b>\$B1C006</b> | \$31C006  | 9              | <b>\$B1C026</b> | \$31C026  |  |  |
| $\mathfrak{D}$                                               | \$B1C007        | \$31C007  | 10             | \$B1C027        | \$31C027  |  |  |
| 3                                                            | <b>\$B1C00E</b> | \$31C00E  | 11             | \$B1C02E        | \$31C02E  |  |  |
| 4                                                            | \$B1C00F        | \$31C00F  | 12             | \$B1C02F        | \$31C02F  |  |  |
| 5                                                            | \$B1C016        | \$31C016  | 13             | \$B1C036        | \$31C036  |  |  |
| 6                                                            | \$B1C017        | \$31C017  | 14             | \$B1C037        | \$31C037  |  |  |
| 7                                                            | \$B1C01E        | \$31C01E  | 15             | \$B1C03E        | \$31C03E  |  |  |
| 8                                                            | \$B1C01F        | \$31C01F  | 16             | \$B1C03F        | \$31C03F  |  |  |
| Channels 9 through 16 are brought in through an ACC-24 board |                 |           |                |                 |           |  |  |

The following tables show Ix10 values for ACC-28A/B on PMAC(1) and Ix10 values for ACC-28B through PMAC2, respectively.

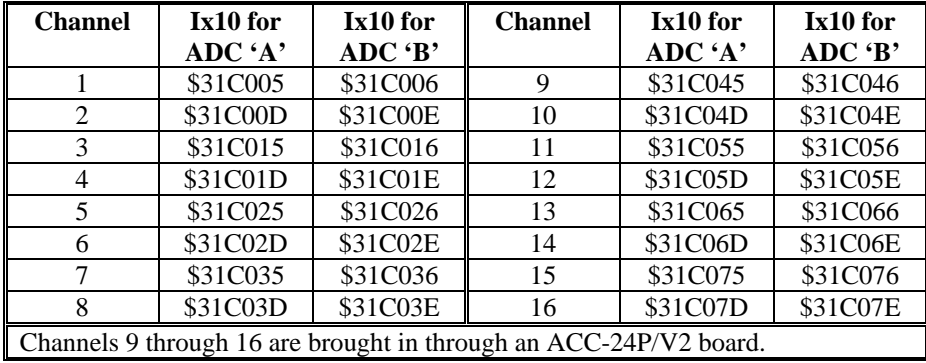

**Sanyo Absolute Encoder Read:** If Ix10 is set to \$32xxxx or \$B2xxxx, Motor x will expect its power-on position from the ACC-49 Sanyo Absolute Encoder converter board at the PMAC Y-address specified by 'xxxx'.

Bit 23 of Ix10 specifies whether the position is interpreted as an unsigned value (Bit  $23 =$ 0, making the first hex digit a 3) or as a signed value (Bit  $23 = 1$ , making the first hex digit a B). Set Ix10 to \$32xxxx for unsigned, or to \$B2xxxx for signed.

The following table lists the possible values of Ix10 for the ACC-49:

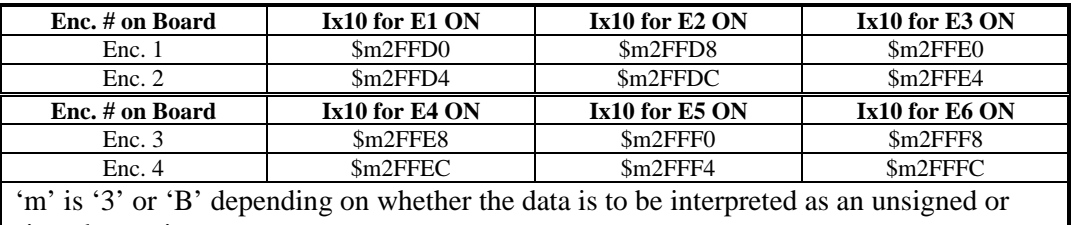

signed quantity.

**Yaskawa Absolute Encoder Read:** If Ix10 is set to \$7100xx or \$F100xx, Motor x will expect its power-on position from the Yaskawa Absolute Encoder converter board at the multiplexer port address specified by 'xx'.

Bit 23 of Ix10 specifies whether the position is interpreted as an unsigned value (Bit  $23 =$ 0, making the first hex digit a 7) or as a signed value (Bit  $23 = 1$ , making the first hex digit an F). Set Ix10 to \$7100xx for unsigned, or to \$F100xx for signed.

In this mode, I9x specifies the number of bits per revolution for a single turn of the Yaskawa absolute encoder. (For example, with 8192 counts per revolution, there are 13 bits per revolution.) It must be set greater than 0 to use the multi-turn absolute capability of this encoder.

| <b>Board</b>                                                                            | Ix10 for | Ix10 for | Ix10 for | Ix10 for | <b>Board</b> | Ix10 for | Ix10 for | Ix10 for | Ix10 for |
|-----------------------------------------------------------------------------------------|----------|----------|----------|----------|--------------|----------|----------|----------|----------|
| Mux.                                                                                    | Enc. 1   | Enc. 2   | Enc.3    | Enc. 4   | Mux.         | Enc. 1   | Enc. 2   | Enc.3    | Enc. 4   |
|                                                                                         |          |          |          |          |              |          |          |          |          |
| Addr.                                                                                   |          |          |          |          | Addr.        |          |          |          |          |
| $\Omega$                                                                                | \$m10000 | \$m10002 | \$m10004 | \$m10006 | 128          | \$m10080 | \$m10082 | \$m10084 | \$m10086 |
| 8                                                                                       | \$m10008 | \$m1000A | \$m1000C | \$m1000E | 136          | \$m10088 | \$m1008A | \$m1008C | \$m1008E |
| 16                                                                                      | \$m10010 | \$m10012 | \$m10014 | \$m10016 | 144          | \$m10090 | \$m10092 | \$m10094 | \$m10096 |
| 24                                                                                      | \$m10018 | \$m1001A | \$m1001C | \$m1001E | 152          | \$m10098 | \$m1009A | \$m1009C | \$m1009E |
| 32                                                                                      | \$m10020 | \$m10022 | \$m10024 | \$m10026 | 160          | \$m100A0 | \$m100A2 | \$m100A4 | \$m100A6 |
| 40                                                                                      | \$m10028 | \$m1002A | \$m1002C | \$m1002E | 168          | \$m100A8 | \$m100AA | \$m100AC | \$m100AE |
| 48                                                                                      | \$m10030 | \$m10032 | \$m10034 | \$m10036 | 176          | \$m100B0 | \$m100B2 | \$m100B4 | \$m100B6 |
| 56                                                                                      | \$m10038 | \$m1003A | \$m1003C | \$m1003E | 184          | \$m100B8 | \$m100BA | \$m100BC | \$m100BE |
| 64                                                                                      | \$m10040 | \$m10042 | \$m10044 | \$m10046 | 192          | \$m100CO | \$m100C2 | \$m100C4 | \$m100C6 |
| 72                                                                                      | \$m10048 | \$m1004A | \$m1004C | \$m1004E | 200          | \$m100C8 | \$m100CA | \$m100CC | \$m100CE |
| 80                                                                                      | \$m10050 | \$m10052 | \$m10054 | \$m10056 | 208          | \$m100D0 | \$m100D2 | \$m100D4 | \$m100D6 |
| 88                                                                                      | \$m10058 | \$m1005A | \$m1005C | \$m1005E | 216          | \$m100D8 | \$m100DA | \$m100DC | \$m100DE |
| 96                                                                                      | \$m10060 | \$m10062 | \$m10064 | \$m10066 | 224          | \$m100E0 | \$m100E2 | \$m100E4 | \$m100E6 |
| 104                                                                                     | \$m10068 | \$m1006A | \$m1006C | \$m1006E | 232          | \$m100E8 | \$m100EA | \$m100EC | \$m100EE |
| 112                                                                                     | \$m10070 | \$m10072 | \$m10074 | \$m10076 | 240          | \$m100F0 | \$m100F2 | \$m100F4 | \$m100F6 |
| 120                                                                                     | \$m10078 | \$m1007A | \$m1007C | \$m1007E | 248          | \$m100F8 | \$m100FA | \$m100FC | \$m100FE |
| 'm' is '7' or 'F', depending on whether the data is to be interpreted as an unsigned or |          |          |          |          |              |          |          |          |          |
| signed quantity.                                                                        |          |          |          |          |              |          |          |          |          |

The following table shows the values of Ix10 for the ACC-8D Option 9:

**MACRO Station Yaskawa Absolute Encoder Read:** If Ix10 is set to \$72000n or \$F2000n, Motor x will expect its power-on position from a Yaskawa Absolute Encoder through a MACRO Station. In this mode, 'n' specifies the MACRO node number at which the position value will be read by PMAC itself. Set-up variable MI11 $x$  for the MACRO Station tells the Station how to read the Yaskawa Encoder converter connected to its own multiplexer port or serial port.

Bit 23 of Ix10 specifies whether the position is interpreted as an unsigned value (Bit  $23 =$ 0, making the first hex digit a 7) or as a signed value (Bit  $23 = 1$ , making the first hex digit an F). Set Ix10 to \$72000n for unsigned, or to \$F2000n for signed.

In this mode, I9x specifies the number of bits per revolution for a single turn of the Yaskawa absolute encoder. (For example, with 8192 counts per revolution, there are 13 bits per revolution.) It must be set greater than 0 to use the multi-turn absolute capability of this encoder.

**MACRO Station R/D Converter Read:** If Ix10 is set to \$73000n or \$F3000n, Motor x will expect its power-on position from an ACC-8D Opt 7 R/D converter through a MACRO Station or compatible device. In this mode, 'n' specifies the MACRO node number at which PMAC will read the position value itself. Set-up variable MI11x for the matching node on the MACRO Station tells the Station how to read the R/D converter connected to its own multiplexer port.

Bit 23 of Ix10 specifies whether the position is interpreted as an unsigned value (Bit  $23 =$ 0, making the first hex digit a 7) or as a signed value (Bit  $23 = 1$ , making the first hex digit an F). Set Ix10 to \$73000n for unsigned, or to \$F3000n for signed.

If I9x is set greater than 0, the next higher numbered R/D converter at the same

multiplexer port address is also read and treated as a geared-down resolver, with I9x specifying the gear ratio. If I8x is also set greater than 0, the following R/D converter at the same multiplexer port address is read and treated as a third resolver geared down from the second, with I8x specifying that gear ratio.

**MACRO Station Parallel Data Read:** If Ix10 is set to \$74000n or \$F4000n, Motor x will expect its power-on position from a parallel data source through a MACRO Station or compatible device. In this mode, 'n' specifies the MACRO node number at which PMAC will read the position value itself. Set-up variable MI11x for the matching node on the MACRO Station tells the Station how to read the parallel data source connected to it.

Bit 23 of Ix10 specifies whether the position is interpreted as an unsigned value (Bit  $23 =$ 0, making the first hex digit a 7) or as a signed value (Bit  $23 = 1$ , making the first hex digit an F). Set Ix10 to \$74000n for unsigned, or to \$F4000n for signed.

#### **Motor Safety I-Variables**

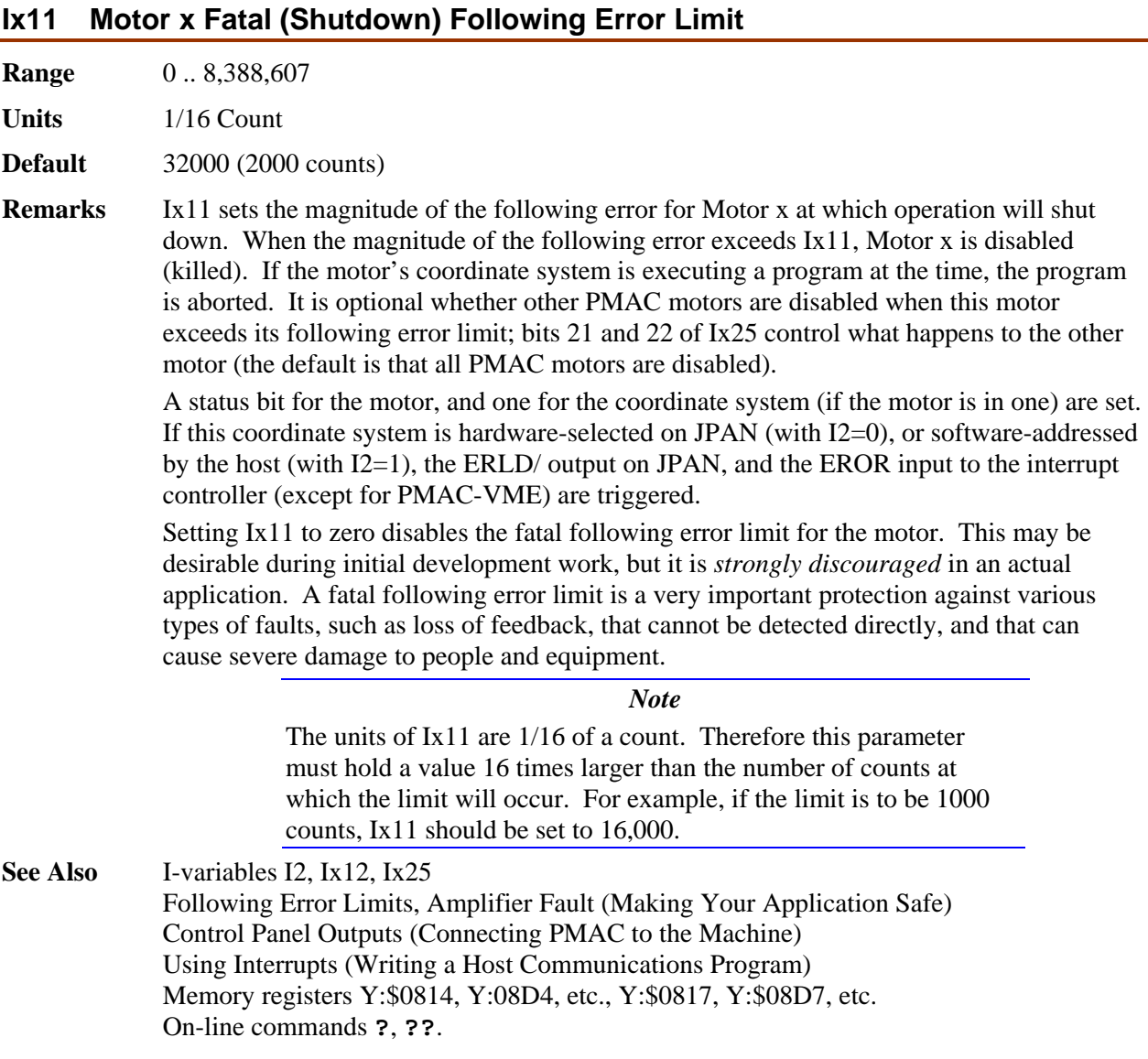

#### **Ix12 Motor x Warning Following Error Limit**

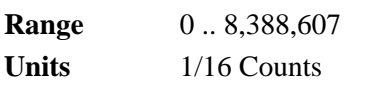

**Default** 16000 (1000 counts)

**Remarks** Ix12 sets the magnitude of the following error for Motor x at which a warning flag goes true. If this limit is exceeded, status bits are set for the motor and the motor's coordinate system (if any). The coordinate system status bit is the logical OR of the status bits of all the motors in the coordinate system.

> Setting this parameter to zero disables the warning following error limit function. If this parameter is set greater than the *fatal* following error limit, the warning status bit will never go true, because the fatal limit will disable the motor first.

> If bit 17 of Ix03 is set to 1, the motor can be "triggered" for homing search moves, joguntil-trigger moves, and motion program move-until-trigger moves when the following error exceeds Ix12. This is known as "torque-mode" triggering, because the trigger will occur at a torque level corresponding to the Ix12 limit.

At any given time, one coordinate system's status bit can be output to several places; which system depends on what coordinate system is hardware-selected on the panel input port if I2=0, or what coordinate system is software-addressed from the host  $(\& n)$  if I2=1. The outputs that work in this way are F1LD/ (pin 23 on connector J2), F1ER (line IR3 into the programmable interrupt controller (PIC) on PMAC-PC, line IR6 into the PIC on PMAC-STD) and, if E28 connects pins 1 and 2, FEFCO/ (on the JMACH connectors).

*Note* 

The units of Ix12 are 1/16 of a count. Therefore this parameter must hold a value 16 times larger than the number of counts at which the limit will occur. For example, if the limit is to be 1000 counts, Ix12 should be set to 16,000.

**See Also** Control-panel (JPAN) output F1LD/, Interrupt line F1ER/ Following Error Limits (Making Your Application Safe) Control Panel Outputs (Connecting PMAC to the Machine) Torque-Mode Triggering (Basic Motor Moves) Using Interrupts (Writing a Host Communications Program) Memory registers Y:\$0814, Y:08D4, etc., Y:\$0817, Y:\$08D7, etc. I-variables I2, Ix11, Ix25; On-line commands **?**, **??, HOME, {jog}^{constant}**. Motion Program commands **{axis}{data}^{data}**

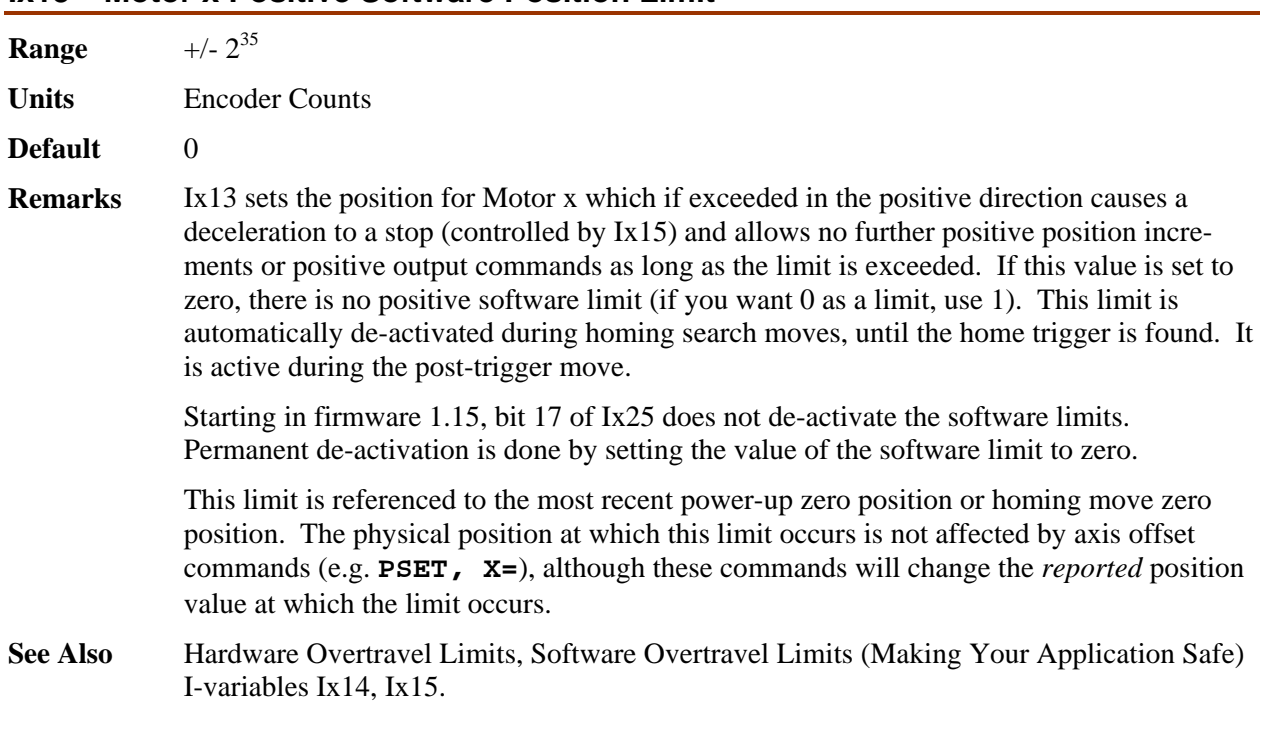

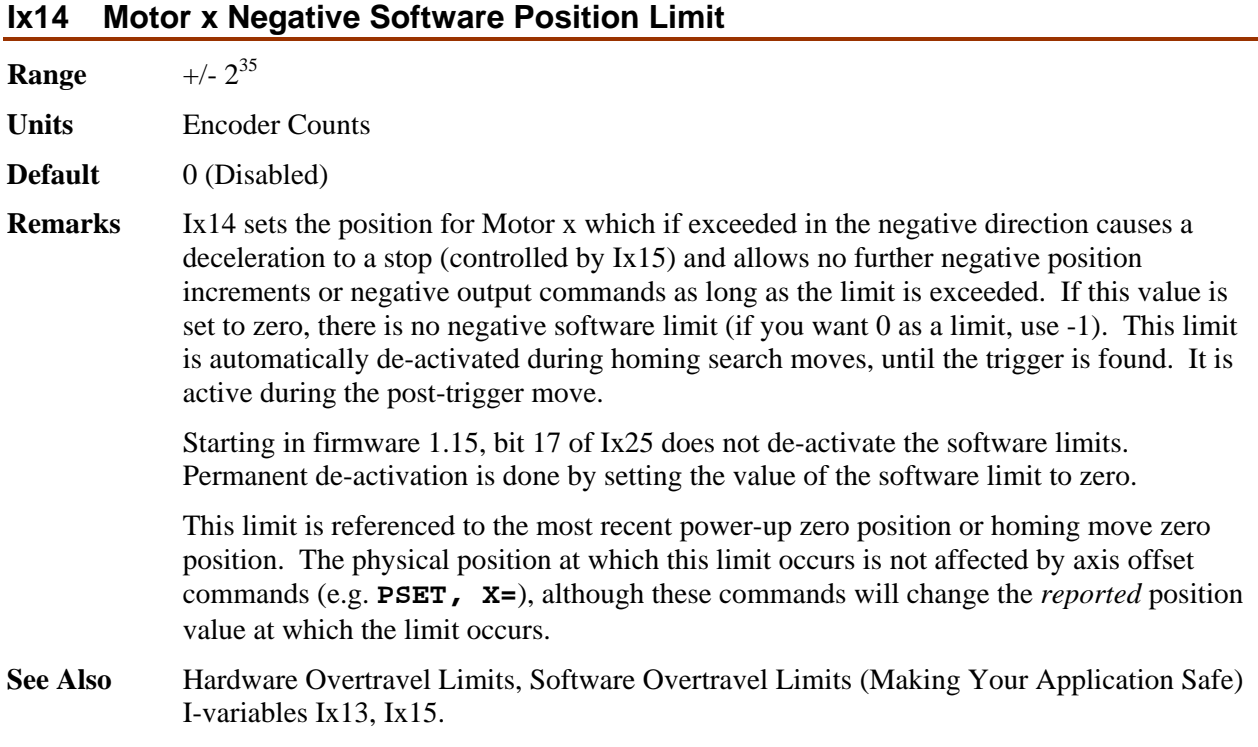

#### **Ix13 Motor x Positive Software Position Limit**

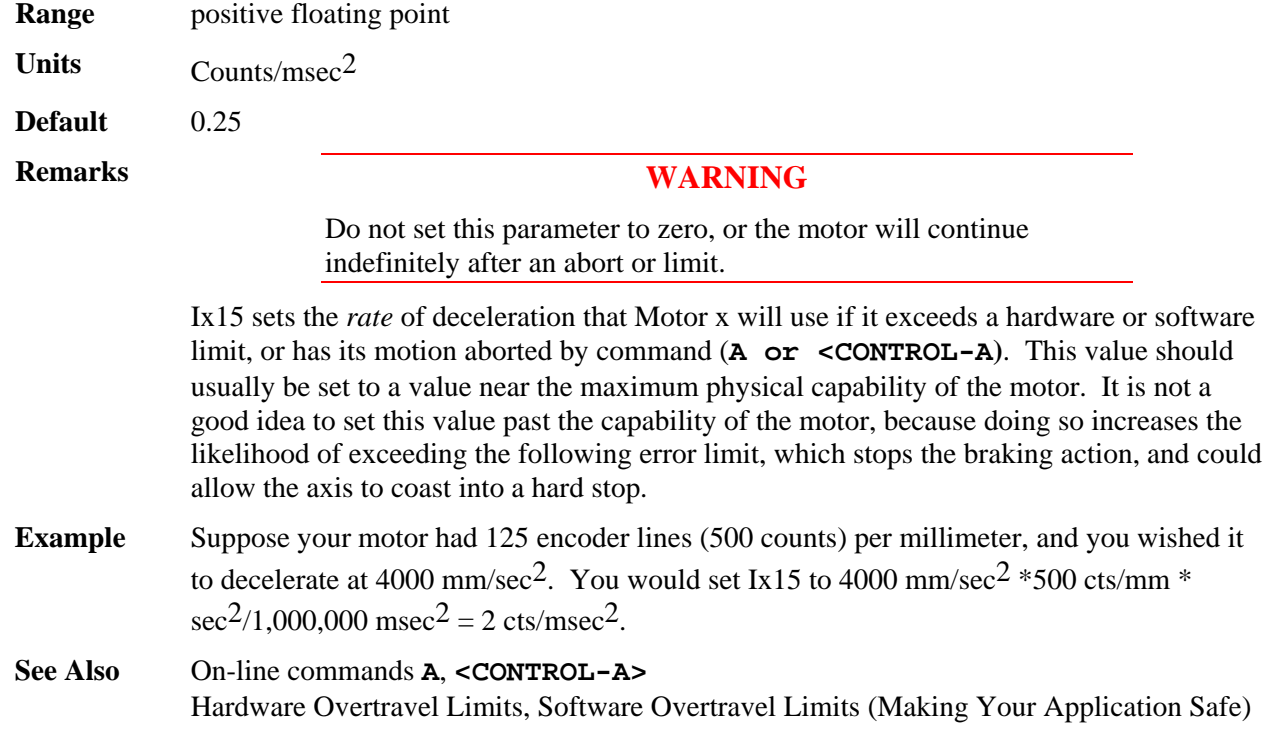

## **Ix15 Motor x Deceleration Rate on Position Limit or Abort**

#### **Ix16 Motor x Maximum Permitted Motor Program**

- **Range** positive floating point
- **Units** Counts/msec
- **Default** 32.0
- **Remarks** Ix16 sets a limit to the allowed velocity for **LINEAR** mode programmed moves for Motor x, provided I13 equals zero (no move segmentation). If a blended move command in a motion program requests a higher velocity of this motor, all motors in the coordinate system are slowed down proportionately so that Motor x will not exceed this parameter, yet the path will not be changed. This limit does not affect transition-point, circular, or splined moves. The calculation does not take into account any feedrate override value other than 100).

*Note* 

If PMAC's circular interpolation function is used at all, then I13 must be greater than zero, and Ix16 will not be active as a velocity limit.

This parameter also sets the speed of a programmed **RAPID** mode move for the motor, provided that variable I50 is set to 1 (if I50 is set to 0, jog speed parameter Ix22 is used instead). This happens regardless of the setting of I13.

With the Option 6L special lookahead firmware, Ix16 sets the limit for velocity of **LINEAR** and **CIRCLE** mode moves with segmentation active  $(113 > 0)$ .

**See Also** I-variables I13, I50, Ix17, Ix22 Velocity Limits (Making Your Application Safe) **LINEAR**, **RAPID**-mode moves (Writing a Motion Program)

#### **Ix17 Motor x Maximum Permitted Motor Program Acceleration**

**Range positive floating point** 

Units counts/msec<sup>2</sup>

**Default** 0.5

**Remarks** Ix17 sets a limit to the allowed acceleration in **LINEAR**-mode blended programmed moves for Motor x, provided I13 equals zero (no move segmentation). If a **LINEAR** move command in a motion program requests a higher acceleration of this motor given its TA and TS time settings, the acceleration for all motors in the coordinate system is stretched out proportionately so that Motor x will not exceed this parameter, yet the path will not be changed.

> Because PMAC cannot look ahead through an entire move sequence, it sometimes cannot anticipate enough to keep acceleration within this limit. Refer to LINEAR-mode trajectories in *Writing a Motion Program*.

It is possible to have this limit govern the acceleration for all LINEAR-mode moves by setting very low TA and TS times. *Do not set both the TA and TS times to zero, or a division-by-zero error will occur in the move calculations, possibly causing erratic movement.* The minimum acceleration time settings that should be used are TA1 with TS0.

*Note* 

When moves are broken into small pieces and blended together, this limit can affect the velocity, because it limits the calculated deceleration for each piece, even if that deceleration is never executed, because it blends into the next piece.

This limit does not affect **PVT**, **CIRCLE**, **RAPID**, or **SPLINE** moves. The calculation does not take into account any feedrate override value other than 100).

*Note* 

If PMAC's circular interpolation function is used at all, then I13 must be greater than zero, and Ix17 will not be active as an acceleration limit.

With the Option 6L special lookahead firmware, Ix17 sets the limit for acceleration of **LINEAR** and **CIRCLE** mode moves with segmentation active  $(113 > 0)$ . This mode of operation permits robust acceleration control by looking ahead far enough to ensure that these motor acceleration limits can always be obeyed.

**Example** Given axis definitions of **#1->10000X**, **#2->10000Y**, an Ix17 for each motor of 0.25, and the following motion program segment:

> **INC F10 TA200 TS0 X20 Y20**

the rate of acceleration from the program at the corner for motor  $#2(X)$  is  $((0-10)$ units/sec  $*$  10000 cts/unit  $*$  sec/1000msec) / 200 msec = -0.5 cts/msec<sup>2</sup>. The acceleration of motor  $\#2$  (Y) is +0.5 cts/msec<sup>2</sup>. Since this is twice the limit, the acceleration will be slowed so that it takes 400 msec.

With the same setup parameters, and the following program segment:

**INC F10 TA200 TS0 X20 Y20 X-20 Y20** 

The rate of acceleration from the program at the corner for motor  $#1(X)$  is  $((-7.07 -$ 

7.07)units/sec  $*$  10000 cts/unit  $*$  sec/1000msec) / 200 msec = -0.707 cts/msec<sup>2</sup>. The acceleration of motor #2 (Y) is 0.0. Since motor #1 exceeds its limit the acceleration time will be lengthened to  $200 * 0.707/0.25 = 707$  msec.

Note that in the second case, the acceleration time is made longer (the corner is made larger) for what is an identically shaped corner  $(90^{\circ})$ . In a contouring XY application, this parameter should not be relied upon to produce consistently sized corners.

**See Also** •• Acceleration Limits (Making Your Application Safe) **LINEAR**-mode moves (Writing a Motion Program) I-variables I13, I50, Ix16, Ix19, Ix22

#### **Ix19 Motor x Maximum Permitted Motor Jog/Home Acceleration**

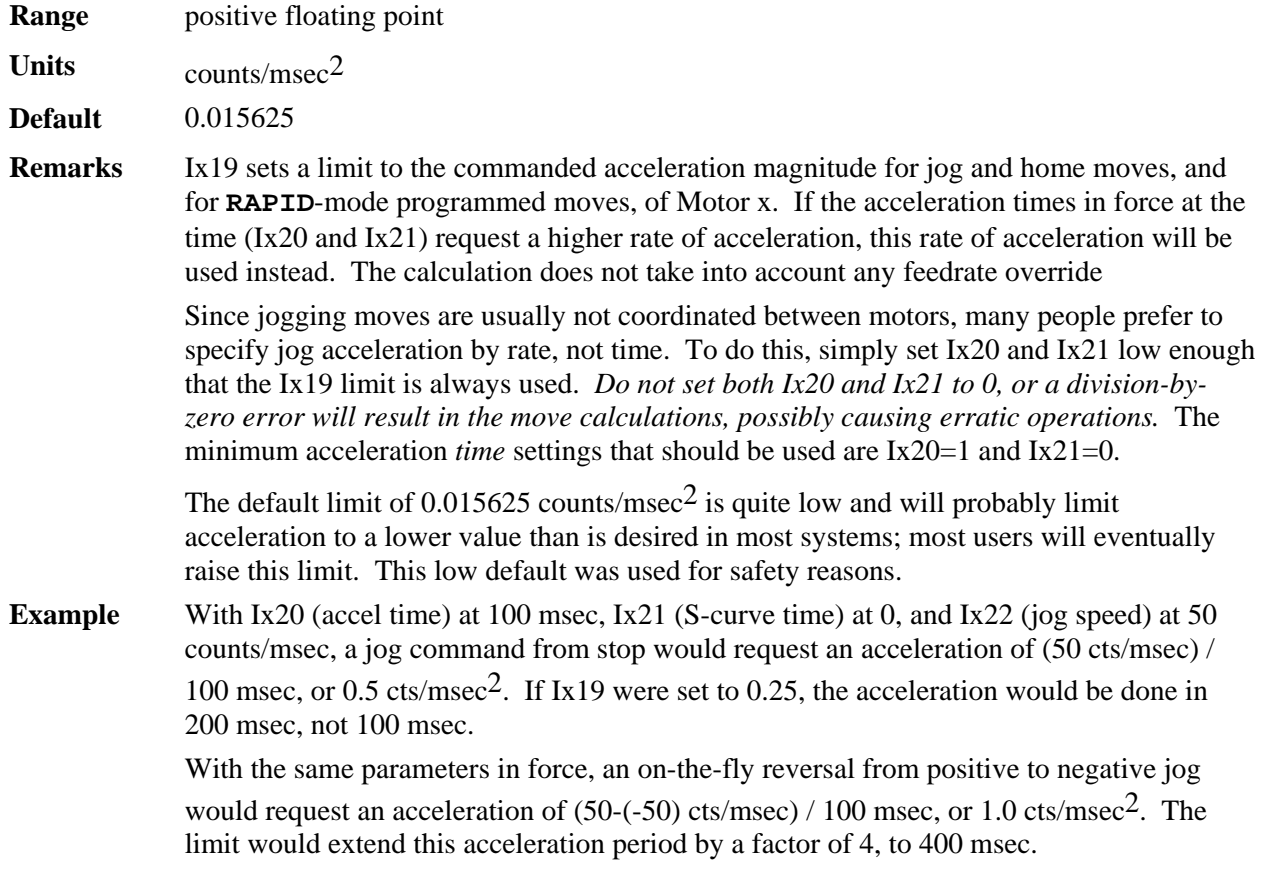

**See Also** Jogging and Homing Moves (Basic Motor Moves) **RAPID**-mode moves (Writing a Motion Program) I-variables I50, Ix16, Ix20, Ix21, Ix22 On-line commands **HM, J+, J-, J=, J^, J:, J/**  Motion program commands **HOME**, **RAPID**

# **Motor Movement I-Variables**

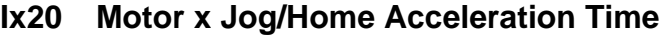

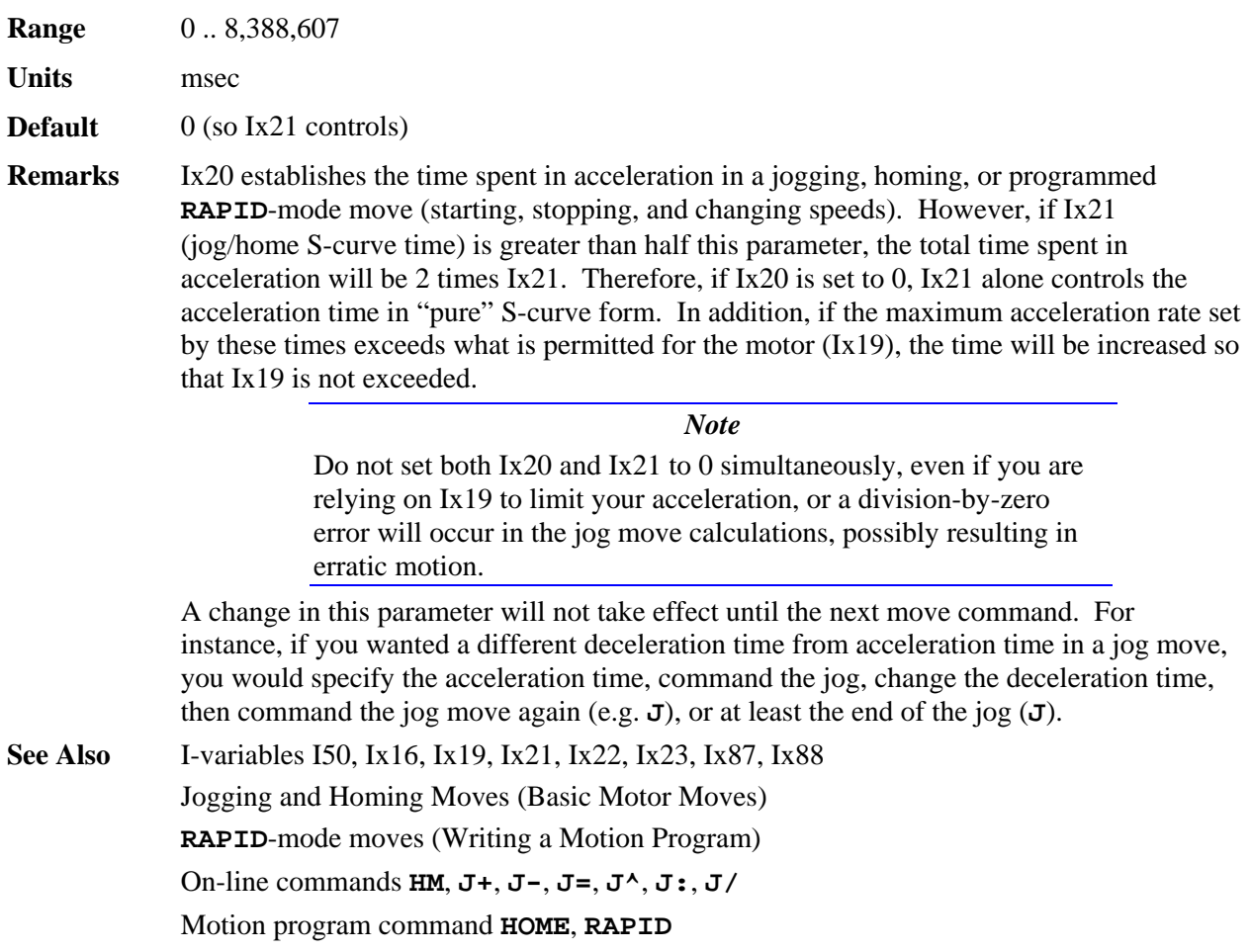

## **Ix21 Motor x Jog/Home S-Curve Time**

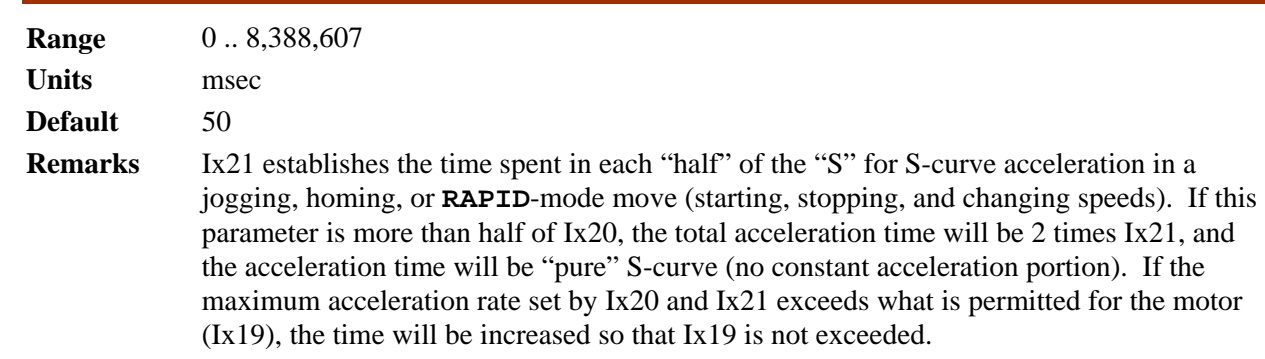

*Note* 

Do not set both Ix20 and Ix21 to 0 simultaneously, even if you are relying on Ix19 to limit your acceleration, or a division-by-zero error will occur in the jog move calculations, possibly resulting in erratic motion.

A change in this parameter will not take effect until the next move command. For instance, if you wanted a different deceleration time from acceleration time in a jog move, you would specify the acceleration time, command the jog, change the deceleration time, then command the jog move again (e.g.  $J=$ ), or at least the end of the jog  $(J)$ ).

**See Also** I-variables I50, Ix16, Ix19, Ix20, Ix22, Ix23, Ix87, Ix88 Jogging and Homing Moves (Basic Motor Moves) **RAPID**-mode moves (Writing a Motion Program) On-line commands **HM**, **J+**, **J-**, **J=**, **J^**, **J:**, **J/**  Motion program commands **HOME**, **RAPID**

#### **Ix22 Motor x Jog Speed**

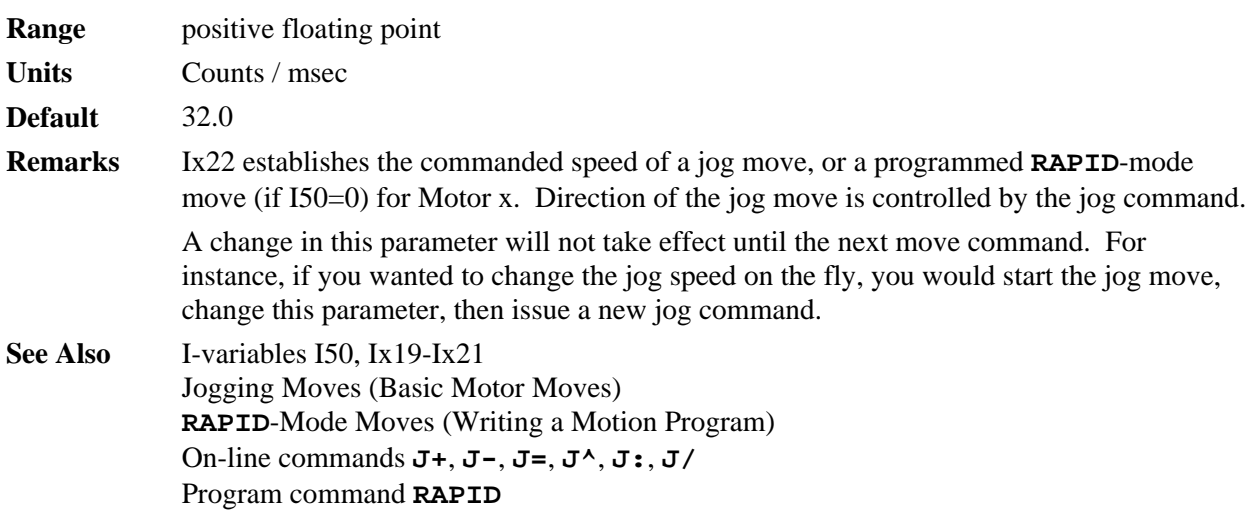

#### **Ix23 Motor x Homing Speed and Direction**

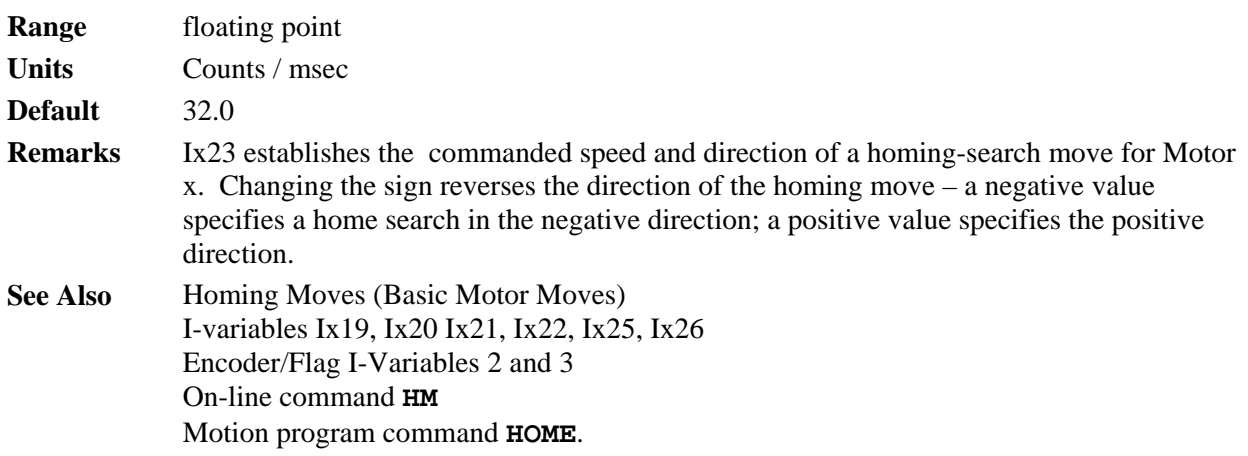

#### **Ix24 (Reserved for future use)**

#### **Ix25 Motor x Limit/Home Flag**

**Range** Extended legal PMAC 'X' addresses

**Units** Extended legal PMAC 'X' addresses

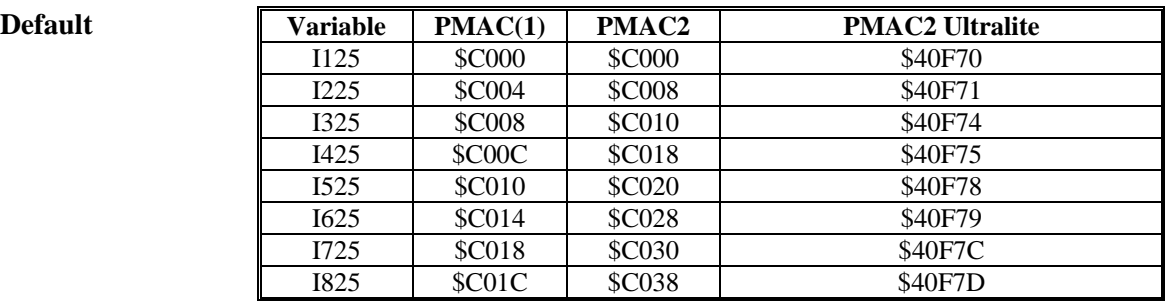

**Remarks** This parameter tells PMAC what set of flags it will look to for Motor x's overtravel limit switches, home flag, amplifier-fault flag, amplifier-enable output, and index channel. Typically, these are the flags associated with an encoder input; specifically, those of the position feedback encoder for the motor. If dual-loop feedback is used (Ix03 and Ix04 are different) Ix25 should be set to match the position-loop encoder, not the velocity-loop.

*Note* 

To use PMAC's Hardware Position Capture for homing search moves, the channel number of the flags specified by Ix25 must match the channel number of the encoder specified by Ix03 for position-loop feedback.

The addresses for the flag sets in PMAC(1) and PMAC2 systems are given in the tables below. Channel3s 9 – 16 are present on ACC-24 axis-expansion boards, not on the PMACs themselves.

 $\mathbf{PML}(\mathbf{A})$ 

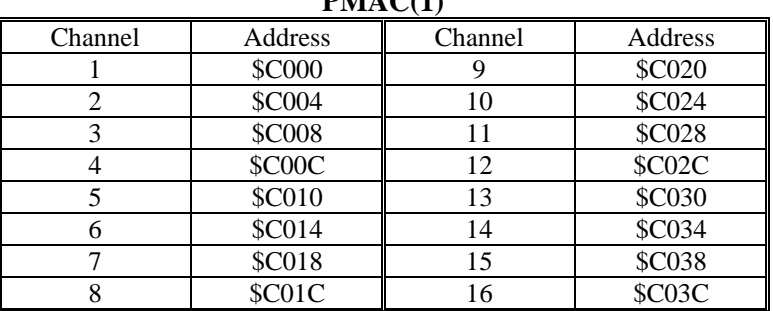

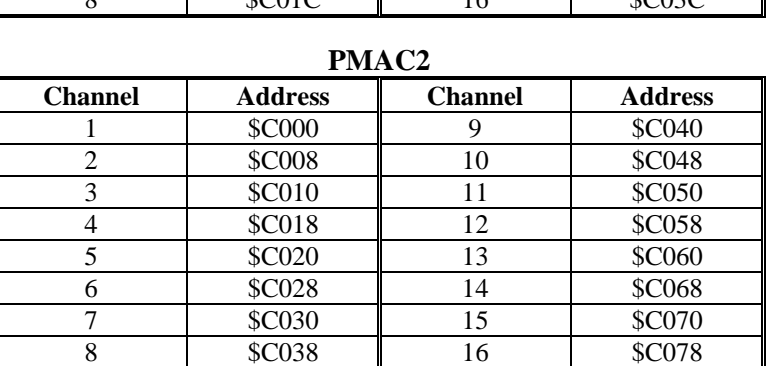

The overtravel-limit inputs specified by this parameter must be held low in order for Motor x to be able to command movement. The polarity of the amplifier-fault input is determined by a high-order bit of this parameter (see below). The polarity of the homeflag input is determined by the Encoder/Flag I-Variables 2 and 3 for the specified encoder. The polarity of the amplifier-enable output is determined by Jumper E17.

Extended Addressing: The source address of the flag information occupies bits 0 to 15 of Ix25 (range \$0000 to \$FFFF, or 0 to 65535). If this is all that is specified – that is, all higher bits are zero – then all of the flags are used, and used in the "normal" mode (lowtrue FAULT, disabling all motors). If higher bits are set to one, some of the flags are not used, or used in an alternate manner, as documented below.

*Note* 

In the extended versions, it is easier to specify this parameter in hexadecimal form. With I9 at 2 or 3, the value of this variable will be reported back to the host in hexadecimal form.

# **Ix25 - Motor x Flag Address and Mode**

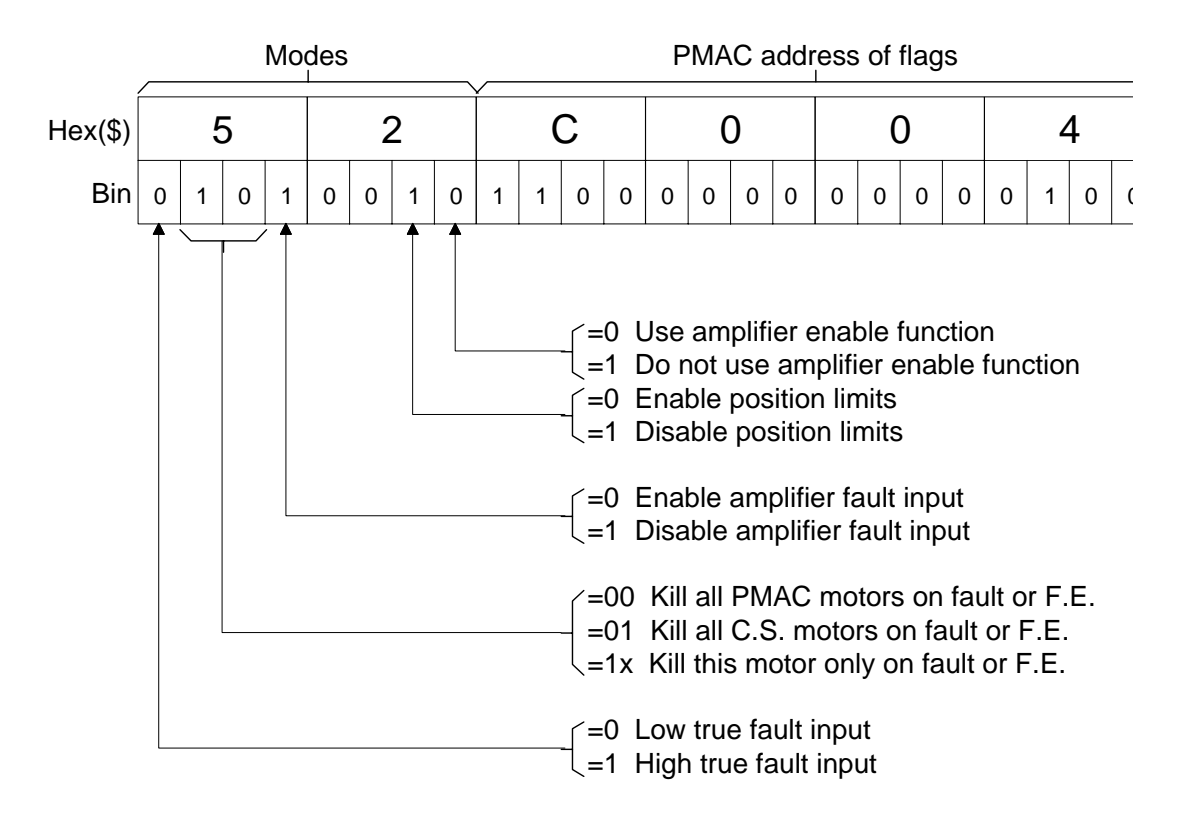

Amplifier Enable Use Bit: With bit 16 equal to zero – the normal case – the AENAn/DIRn output is used as an amplifier-enable line: off when the motor is "killed", on when it is enabled. Voltage polarity is determined by jumper(s) E17.

If bit 16 (value \$10000, or 65536) is set to one (e.g.  $I125=1C000$ ), this output is not used as an amplifier-enable line. This permits use of the line as a direction bit for applications requiring magnitude-and direction outputs, such as driving steppers through voltage-tofrequency converters. (Setting bit 16 of Ix02 to 1 enables use of this output as a direction bit.) General-purpose use of this output is also possible by assigning an M-variable to it.

Overtravel Limit Use Bit: With bit 17 equal to zero – the normal case – the  $+/-$ LIMn inputs must be held low to permit commanded motion in the appropriate direction. If there are not actual (normally closed or normally conducting) limit switches, the inputs must be hardwired to ground.

*Note* 

The direction sense of the limit inputs is the opposite of what many people consider intuitive. That is, the +LIMn input, when taken high (opened), stops commanded motion in the negative direction; the -LIMn input, when taken high, stops commanded motion in the positive direction. It is important to confirm the direction sense of your limit inputs in actual operation.

If bit 17 (value \$20000, or 131072) is set to one (e.g. I125=\$2C000), Motor x does not use these inputs as overtravel limits. This can be done temporarily, as when using a limit as a homing flag. If the limit function is not used at all, these inputs can be used as generalpurpose inputs by assigning M-variables to them.

Starting in firmware 1.15, bit 17 of Ix25 does not effect the software overtravel limits. Activation of the software overtravel limits is done by setting the value of Ix13 and or Ix14 to a non-zero value. De-activation is done by setting their values to zero.

MACRO Flag Bit: If bit 18 of Ix25 is 0, the flag set is wired directly into the PMAC controller. If bit 18 (value \$40000, or 262,144) is 1 (e.g. I125=\$4070), PMAC looks for these flags to come through the MAXCRO ring.

Amplifier Fault Use Bit: If bit 20 of Ix25 is 0, the amplifier-fault input function through the FAULT ni input is enabled. If bit 20 (value \$100000, or 1, 048,576) is 1 (e.g. 1125=\$10C000), this function is disabled. General-purpose use of this input is then possible by assigning an M-variable to the input.

Action-on-Fault Bits: Bits 21 (value \$200000, or 2,097,152) and 22 (value \$400000, or 4,194,344) of Ix25 control what action is taken on an amplifier fault for the motor, or on exceeding the fatal following err limit  $(Ix11)$  for the motor:

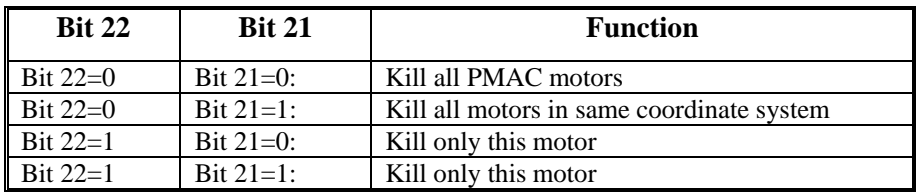

Regardless of the setting of these bits, a program running in the coordinate system of the offending motor will be halted on an amplifier fault of the exceeding of a fatal following error limit.

Amplifier-Fault Polarity Bit: Bit 23 (value 8,388,608) of Ix25 controls the polarity of the amplifier fault input. A zero in this bit means a low-true input (low means falut); a one means high-true (high means fault). The input is pulled high internally, so if no line is attached to the input, and bit 20 of Ix25 is zero (enabling the fault function), bit 23 of Ix25 must be zero to permit operation of the motor.

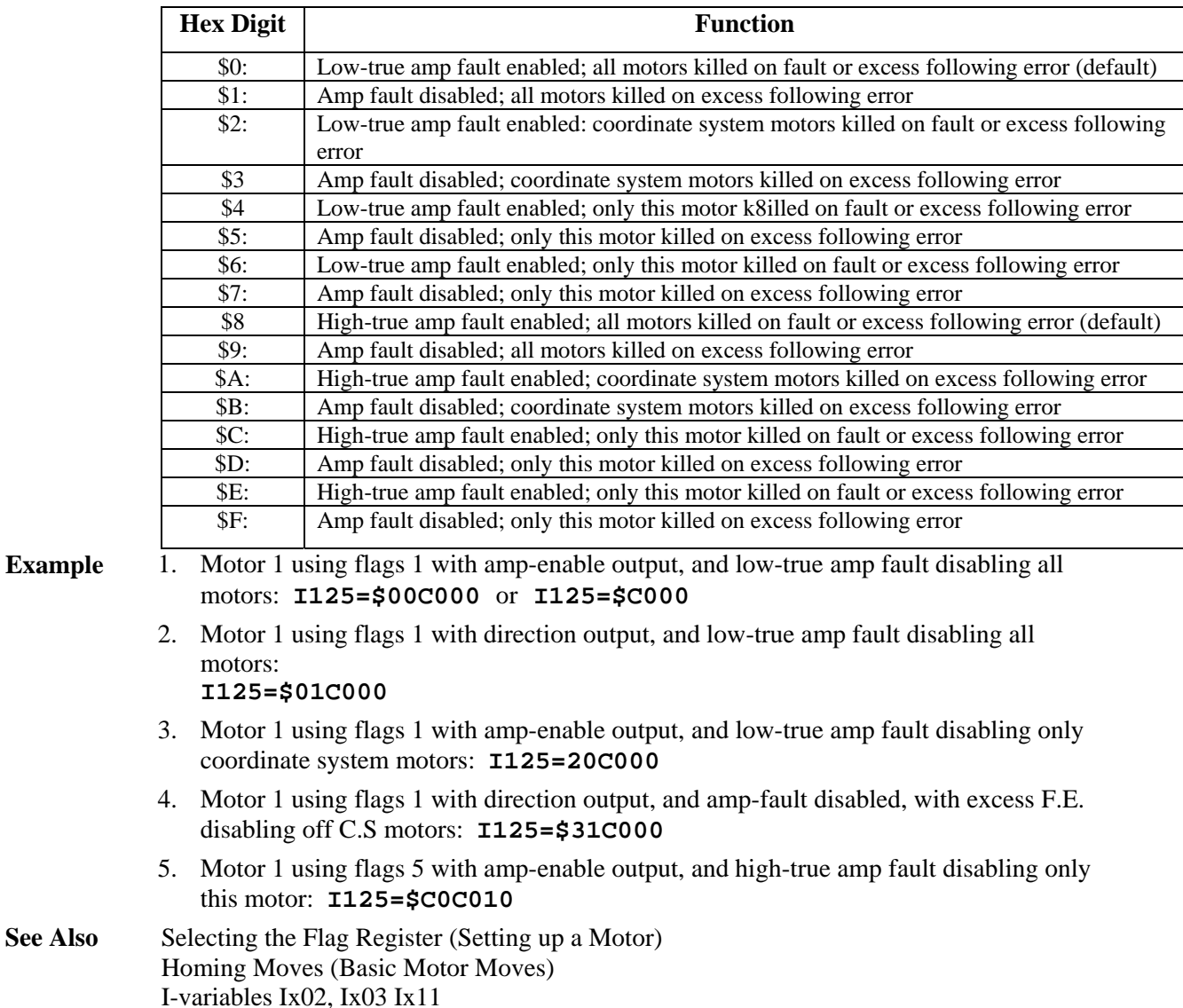

First Hex Digit: In the hexadecimal form, bits 20 to 23 combine to form a single hexadecimal digit. For reference, the possible values and their meanings are:

#### **Ix26 Motor x Home Offset**

Encoder/Flag I-Variables 2 and 3

Jumper(s) E17; JMACH connector flag I/O pins

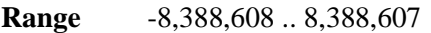

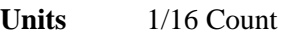

**Default** 0

**Remarks** Ix26 specifies the relative distance of the Motor x zero position to either the trigger position of a homing search move, or the zero position of an absolute sensor.

> If Ix10 is set to 0, PMAC presumes the motor uses an incremental sensor and sets motor position to 0 on power-up/reset. A homing search move is then required to establish the true machine zero position.

In the homing search move, PMAC moves the motor until it sees a pre-defined trigger condition, either an input trigger defined by Encoder I-variables 2 and 3 for the servo interface channel addressed by Ix25, or the exceeding of the warning following error as set by Ix12.

In the post-trigger part of the homing search move, the motor will stop a distance of  $Ix26$ from the position at which it found the trigger, and call this commanded location as motor position zero.

This permits the motor zero position to be at a different location from the home trigger position, particularly useful when using an overtravel limit as a home flag (offsetting out of the limit before re-enabling the limit input as a limit). If large enough (greater than 1/2 times home speed times accel time) it permits a homing move without any reversal of direction.

If Ix10 is greater than 0, PMAC reads the sensor specified by Ix10 for the motor's absolute position. In this case, it subtracts Ix26 from the sensor position to calculate absolute motor position. This is especially desirable if the zero position of the sensor is outside the region of travel, as it is for an MLDT.

The units of this parameter are 1/16 of a count, so the value should be 16 times the number of counts between the trigger position and the home zero position.

- **Example** If you wish your motor zero position to be 500 counts in the negative direction from the home trigger position, you would set Ix26 to -500  $*$  16 = -8000.
- **See Also** Homing Moves (Basic Motor Moves) Absolute Power-Up Position (Setting Up a Motor) I-variables Ix10, Ix23, Ix25 Encoder I-Variables 2 and 3 On-line command **HM**  Program command **HOME**

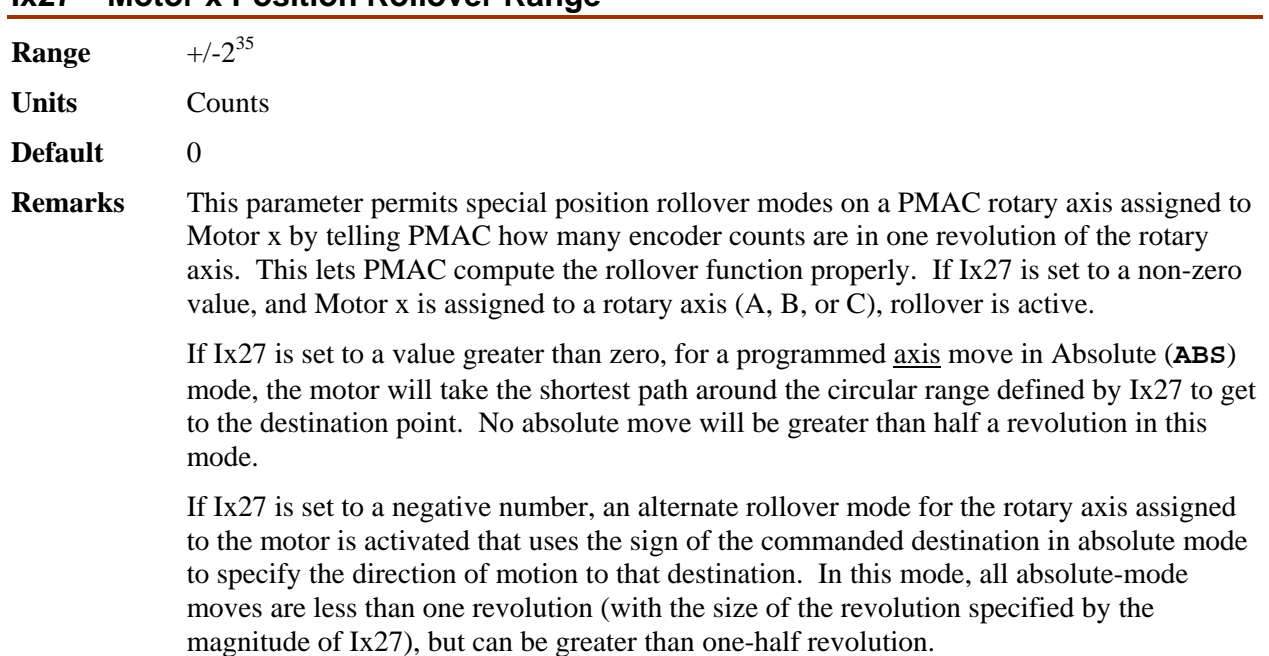

# **Ix27 Motor x Position Rollover Range**

The sign of the commanded absolute destination in this mode is also part of the destination value. So a command of  $A-90$  in this mode is a command to move to  $-90$  degrees (= +270 degrees) in the negative direction. For commands to move in the positive direction, the + sign is not required, but it is permitted (e.g. to command a move to 90 degrees in the positive direction, either **A90** or **A+90** can be used).

PMAC cannot store the difference between  $a + 0$  and  $a - 0$  destination command, so a command with a tiny non-zero magnitude must be used (e.g. **A+0.0000001** and **A-0.0000001**). This increment can be small enough not to have any effect on the final destination.

If using commands from a similar mode in which only the magnitude, and not the sign, of the value specifies the destination position, then the destination values for negativedirection moves must be modified so that the magnitude is 360 degrees minus the magnitude in the other mode. For example, if the command were **C-120**, specifying a move to  $(+)120$  degrees in the negative direction, the command would have to be modified for PMAC to  $C-240$ , which specifies a move to  $-240$  degrees ( $= +120$  degrees) in the negative direction. Commands for positive-direction moves do not have to be modified.

Axis moves in Incremental (**INC**) mode are not affected by rollover. When Ix27 is set to 0, there is no rollover. Rollover should not be attempted for axes other than A, B, or C. Jog moves are not affected by rollover. Reported motor position is not affected by rollover. (To obtain motor position information "rolled over" to within one motor revolution, use the modulo (remainder) operator, either in PMAC or in the host computer: e.g. **P4=(M462/(I408\*32))%I427)**.

**Example** Motor #4 drives a rotary table with 36,000 counts per revolution. It is defined to the Aaxis with  $\text{#4--}>100\text{A}$  (A is in units of degrees). I427 is set to 36000. With motor  $\text{#4}$  at zero counts (A-axis at zero degrees), an **A270** move in a program is executed in Absolute mode. Instead of moving the motor from 0 to 27,000 counts, which it would have done with I427=0, PMAC moves the motor from 0 to  $-9,000$  counts, or  $-90$  degrees, which is equivalent to +270 degrees on the rotary table.

> Motor #5 drives a positioning spindle with an 8192-line-per-rev (32,768-count-per-rev) encoder on the motor and a 10-to-1 gear reduction to the load. It is defined to the C-axis with **#5->910.222222222C** (C is in units of degrees). I527 is set to 327,680. An absolute-mode move of **C-355** is commanded. PMAC moves Motor 5 in the negative direction less than one revolution to  $+5$  degrees (=  $-355$  degrees).

**See Also** On-line commands **INC**, **ABS**  Program commands **INC**, **ABS, A{data}, B{data}, C{data}**  Axis Types (Setting Up a Coordinate System)

#### **Ix28 Motor x In-position Band**

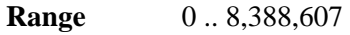

**Units** 1/16 Count

**Default** 160 (10 counts)

**Remarks** Ix28 determines the magnitude of the maximum following error at which Motor x will be considered "in position" when not performing a move. Several things happen when the motor is "in-position". First, a status bit in the motor status word is set. Second, if all other motors in the same coordinate system are also "in-position", a status bit in the coordinate

system status word is set. Third, for the hardware-selected (FPD0/-FPD3/) coordinate system – if  $I2=0$  – or for the software addressed (&n) coordinate system – if  $I2=1$  – outputs to the control panel port and to the interrupt controller are set.

Technically, five conditions must be met for a motor to be considered "in-position":

- 1.) the motor must be in closed-loop control
- 2.) the desired velocity must be zero;
- 3.) the magnitude of the following error must be less than this parameter;
- 4.) the move timer must not be active;
- 5.) the above four conditions must all be true for  $(I7+1)$  consecutive scans

The move timer is active during any programmed or non-programmed move, including **DWELL**s and **DELAY**s in a program – if you wish this bit to come true during a program, you must do an indefinite wait between some moves by keeping the program trapped in a **WHILE** loop that has no moves or **DWELL**s. More sophisticated in-position functions (for instance, ones that require several consecutive scans within the band) can be implemented using PLC programs. See the program examples section.

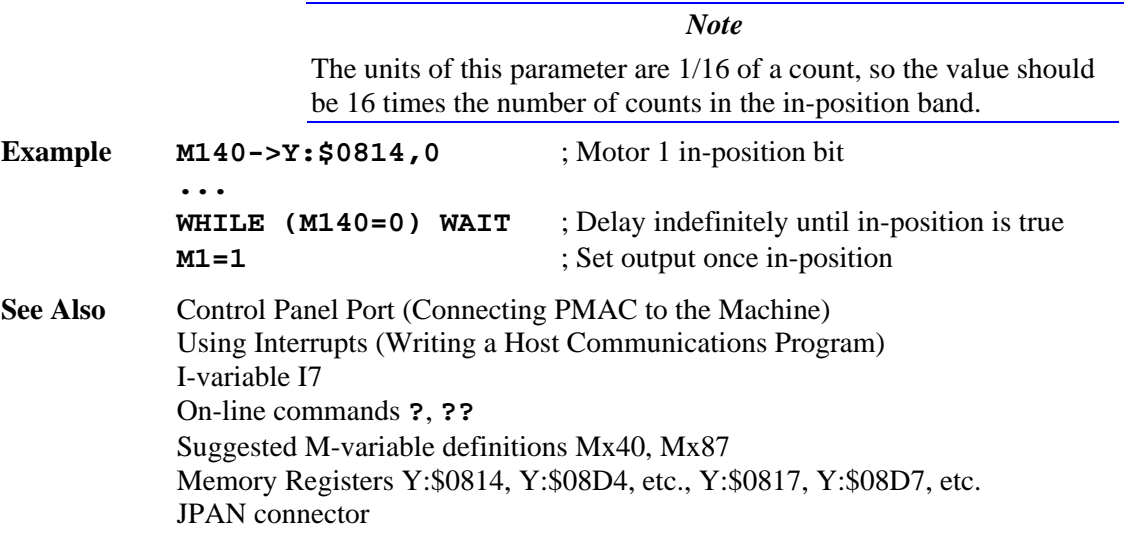

#### **Ix29 Motor x Output/First Phase Offset**

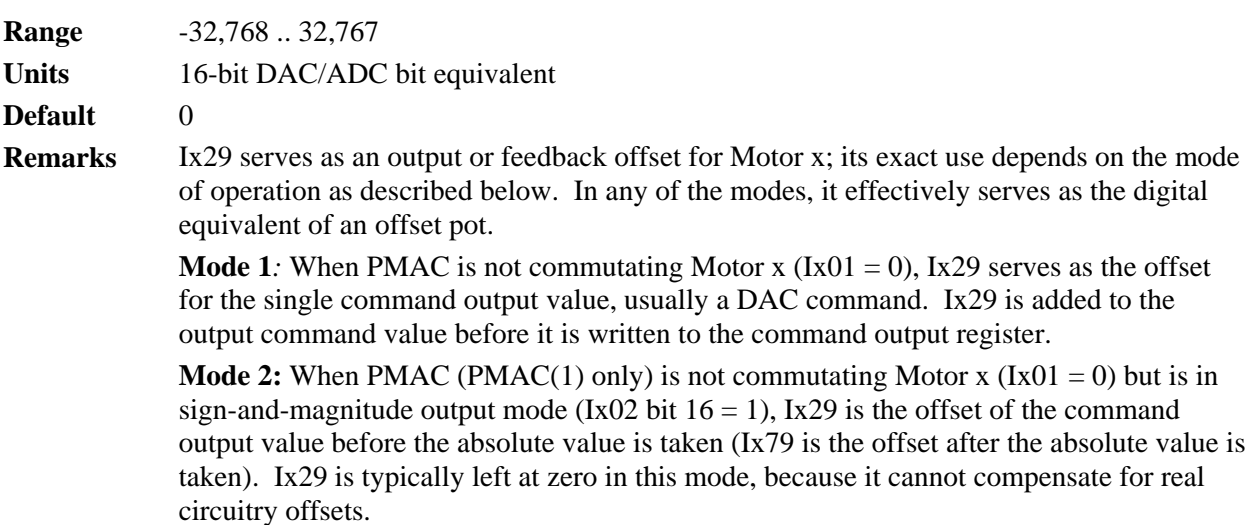

**Mode 3:** When PMAC is commutating Motor x  $(Ix01 \text{ Bit } 0 = 1)$  but not closing the current loop (Ix82 = 0), Ix29 serves as the offset for the first of two phase command output values (Phase A), for the address specified by Ix02; Ix79 serves the same purpose for the second phase (Phase B). Ix29 is added to the output command value before it is written to the command output register.

When commutating from a PMAC(1), Phase A is output on the *higher*-numbered of the two DACs (e.g. DAC2), Phase B on the *lower*-numbered (e.g. DAC1). When commutating from a PMAC2, Phase A is output on the A-channel DAC (e.g. DAC1A), Phase B on the B-channel DAC (e.g. DAC1B).

As an output command offset, Ix29 is always in units of a 16-bit register, even if the actual output device is of a different resolution. For example, if a value of 60 had to be written into an 18-bit DAC to create a true zero command, this would be equivalent to a value of 60/4=15 in a 16-bit DAC, so Ix29 would be set to 15 to cancel the offset.

**Mode 4:** When PMAC (PMAC2 only) is commutating (Ix01 Bit  $0 = 1$ ) and closing the current loop for Motor x  $(Ix82 > 0)$ , Ix29 serves as an offset that is added to the phase current reading from the ADC for the first phase (Phase A), at the address specified by Ix82 minus 1. Ix79 performs the same function for the second phase. The sum of the ADC reading and Ix29 is used in the digital current loop algorithms.

As an input feedback offset, Ix29 is always in units of a 16-bit ADC, even if the actual ADC is of a different resolution. For example, if a 12-bit ADC reported a value of -5 when no current was flowing in the phase, this would be equivalent to a value of -5\*16=-80 in a 16-bit ADC, so Ix29 would be set to 80 to compensate for this offset.

**See Also** Setting Up PMAC Commutation

I-variables Ix01, Ix02, Ix79.

# **Servo Control I-Variables**

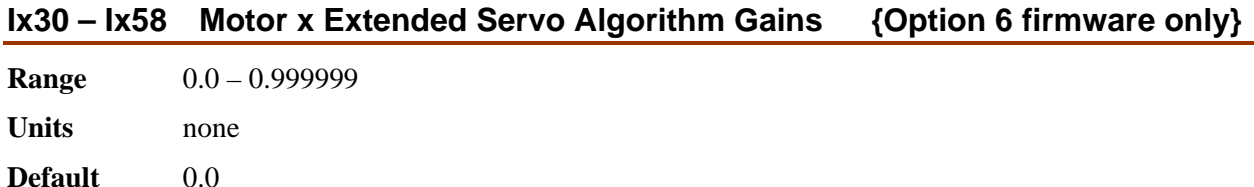

**Remarks** When the Option 6 Extended Servo Algorithm (ESA) special firmware is ordered, variables Ix30 through Ix58 for each Motor x have different meanings from those in the standard firmware with the PID servo filter. The following table shows the meanings of these variables for the ESA algorithm. Please refer to the block diagram of the ESA in the User's Manual to understand the function of each of these variables.

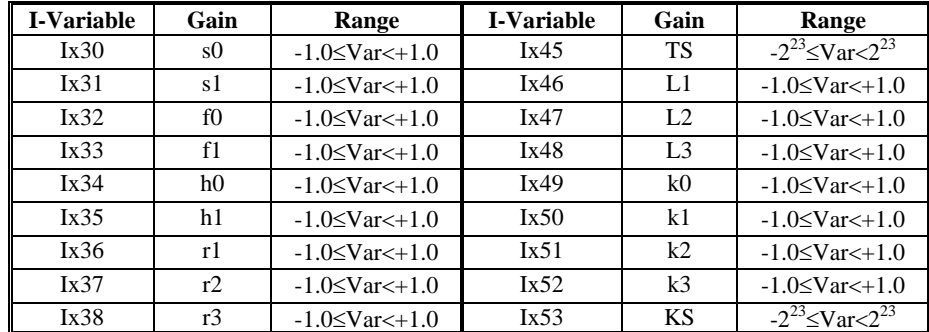

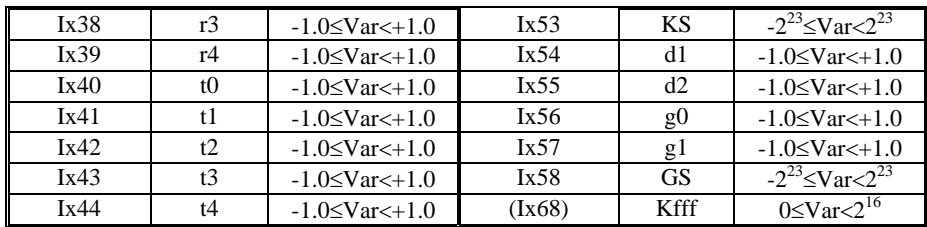

Variables Ix59, Ix63, Ix64, Ix65, Ix66, and Ix67 for the standard PID algorithm have no function for the Option 6 ESA.

#### **Ix30 Motor x PID Proportional Gain**

**Range** -8,388,608 .. 8,388,607

**Units**  $(Ix08/2^{19})$  DAC bits/Encoder count

**Default** 2000

## **Remarks** WARNING

Changing the sign of Ix30 on a motor that has been closing a stable servo loop will cause an unstable servo loop, leading to a probable runaway condition.

Ix30 provides a control output proportional to the position error (commanded position minus actual position) of Motor x. It acts effectively as an electronic spring. The higher Ix30 is, the stiffer the "spring" is. Too low a value will result in sluggish performance. Too high a value can cause a "buzz" from constant over-reaction to errors.

If Ix30 is set to a negative value, this has the effect of inverting the command output polarity for motors not commutated by PMAC, when compared to a positive value of the same magnitude. This can eliminate the need to exchange wires to get the desired polarity. On a motor that is commutated by PMAC, changing the sign of Ix30 has the effect of

changing the commutation phase angle by  $180^\circ$ . Negative values of Ix30 cannot be used with the autotuning programs in the PMAC Executive program.

This parameter is usually set initially using the Tuning utility in the PMAC Executive Program. It may be changed on the fly at any time to create types of adaptive control.

#### *Note*

The default value of 2000 for this parameter is exceedingly "weak" for most systems (all but the highest resolution velocity-loop systems), causing sluggish motion and/or following error failure. Most users will immediately want to raise this parameter significantly even before starting serious tuning.

If the servo update time is changed, Ix30 will have the same effect for the same numerical value. However, smaller update times (faster update rates) should permit higher values of Ix30 (stiffer systems) without instability problems.

## **See Also** PID Servo Filter (Closing the Servo Loop) I-variables Ix31-Ix39 Tuning Instructions (PMAC Executive Program manual)

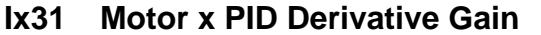

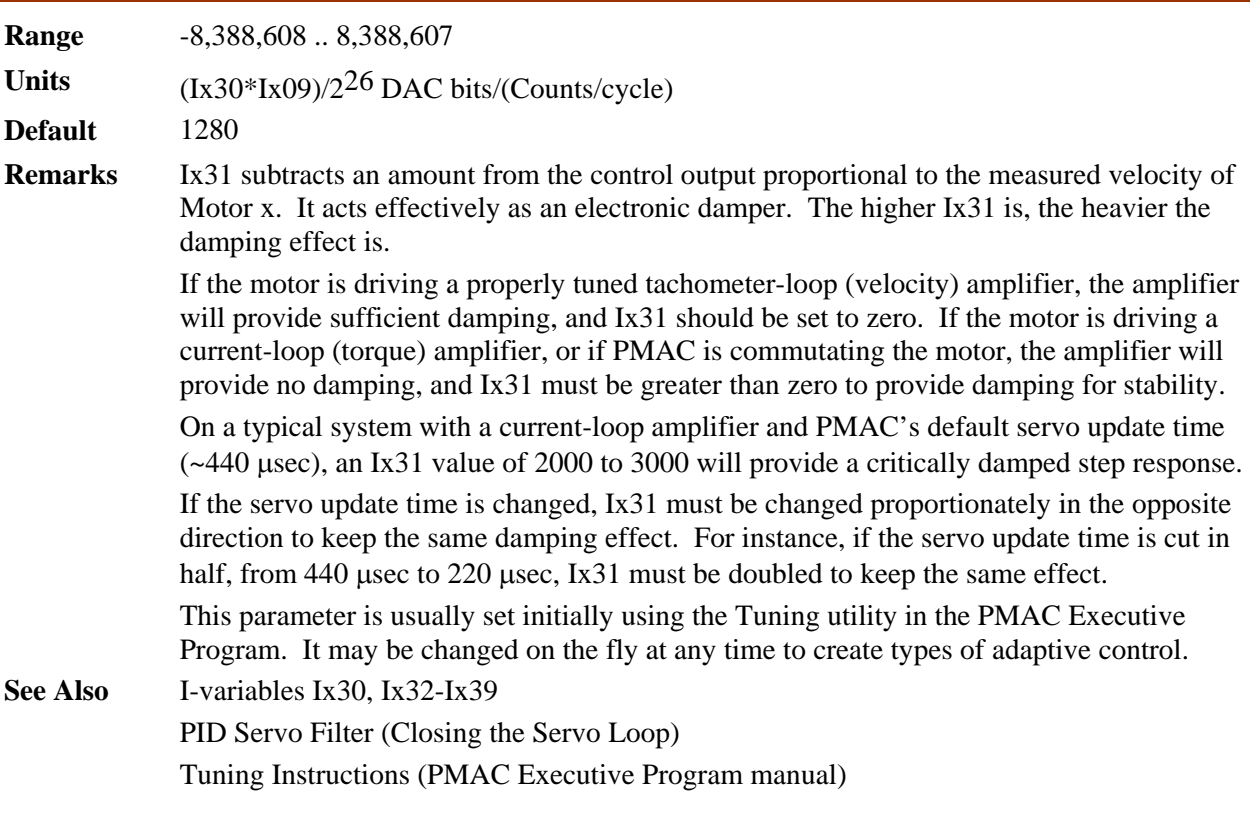

# **Ix32 Motor x PID Velocity Feedforward Gain**

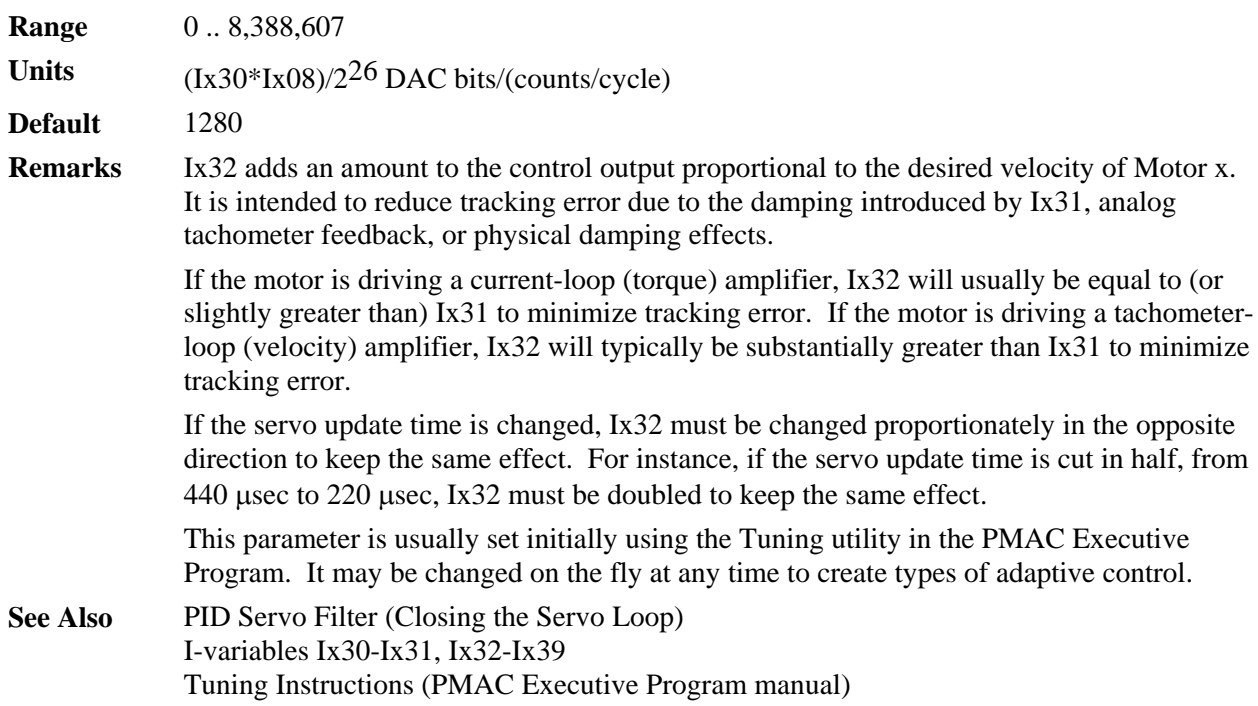

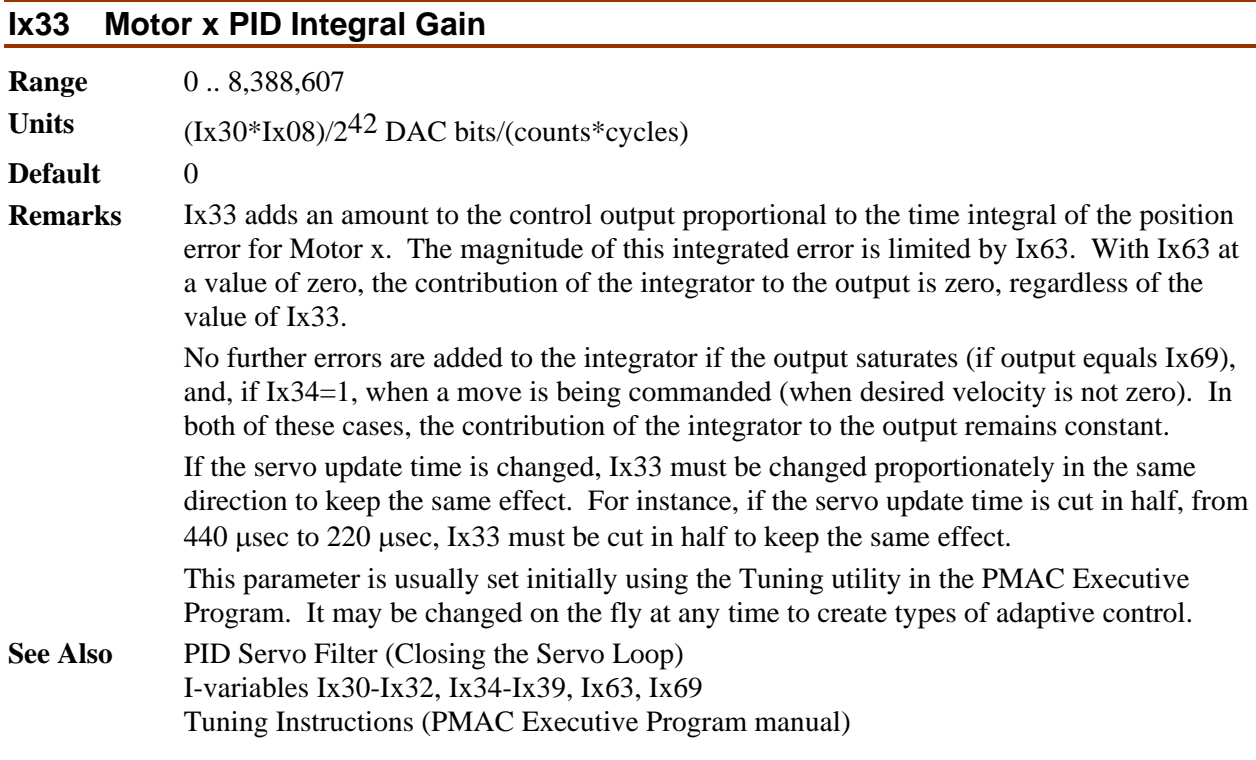

# **Ix34 Motor x PID Integration Mode**

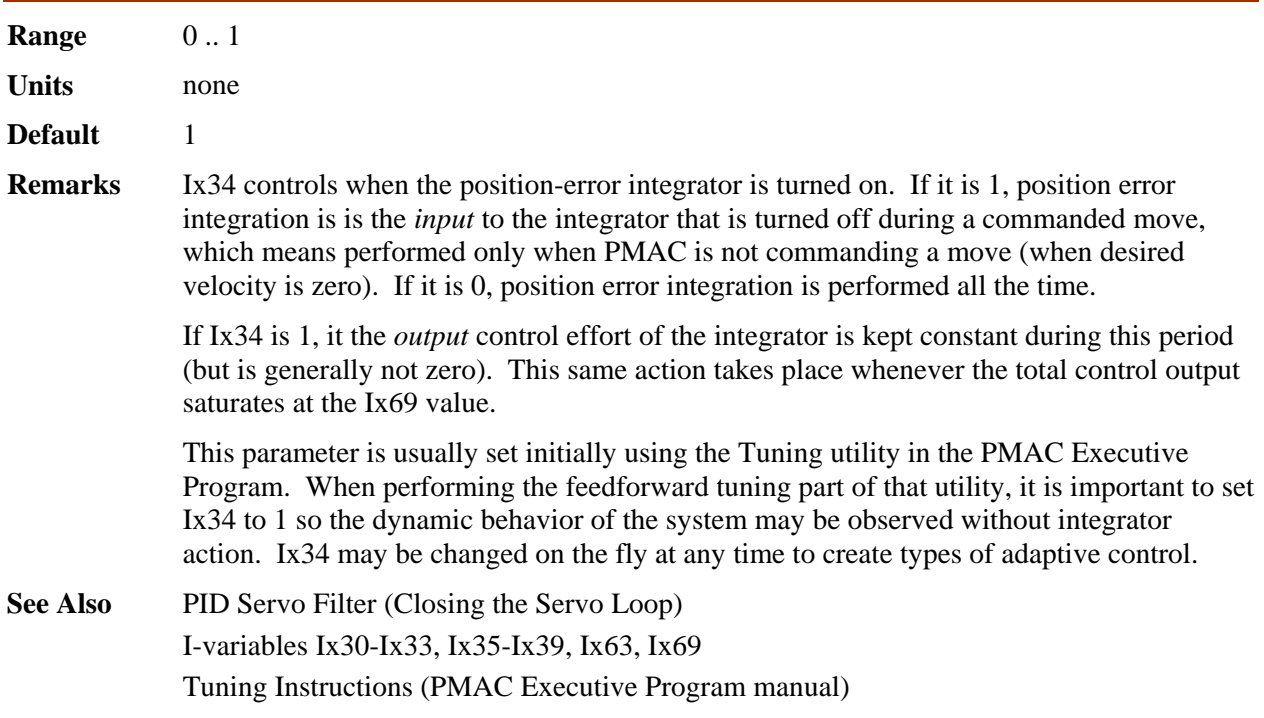

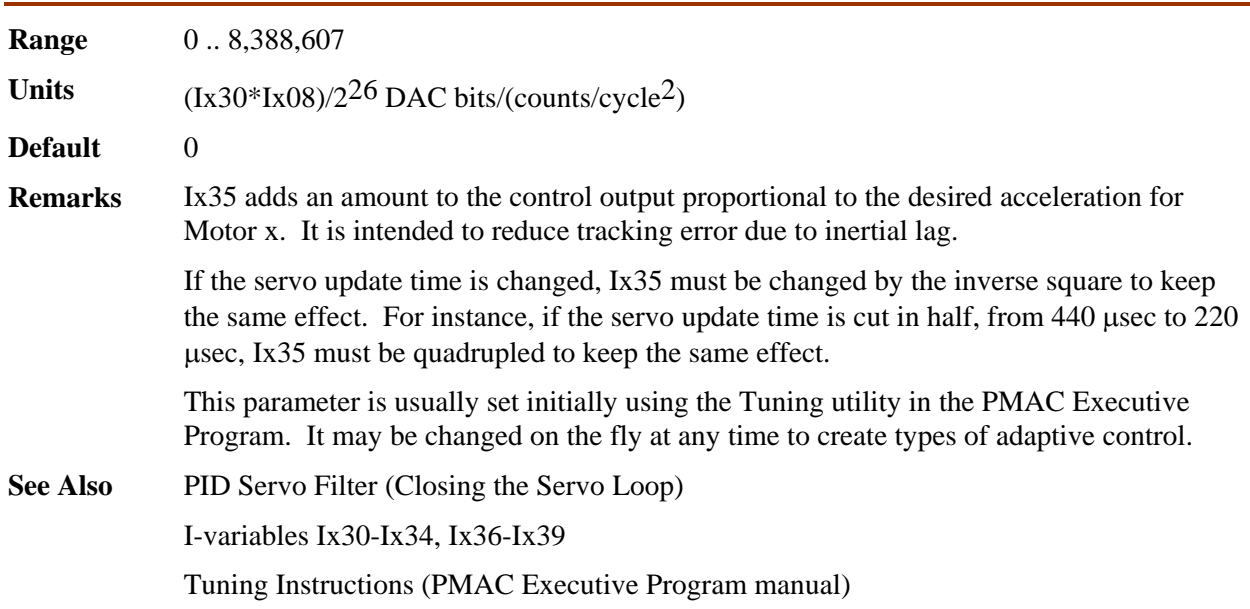

## **Ix35 Motor x PID Acceleration Feedforward Gain**

# **Ix36 Motor x PID Notch Filter Coefficient N1**

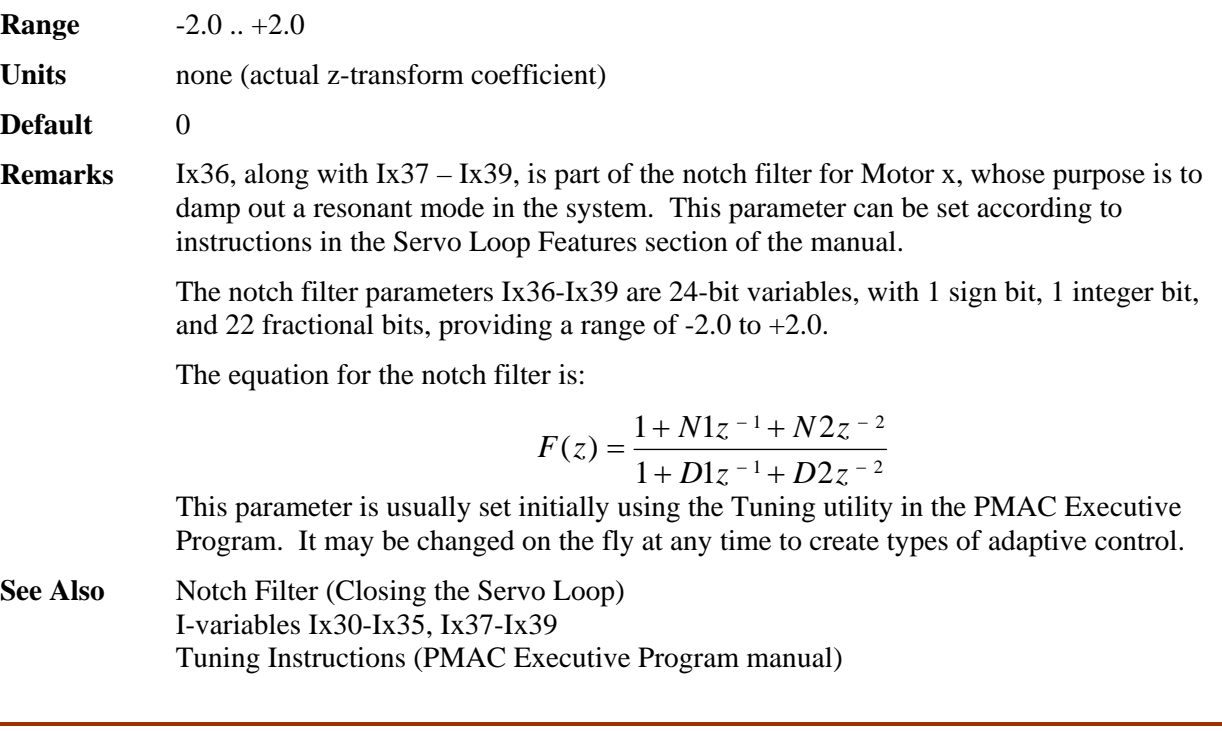

# **Ix37 Motor x PID Notch Filter Coefficient N2**

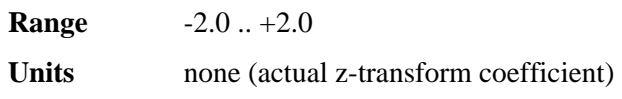

**Default** 0

**Remarks** Ix37 is part of the notch filter for Motor x. See Ix36 and the Servo Loop Features section of the manual for details. This parameter is usually set initially using the Tuning utility in the PMAC Executive Program. It may be changed on the fly at any time to create types of adaptive control. **See Also** Notch Filter (Closing the Servo Loop) I-variables Ix30-Ix36, Ix38-Ix39 Tuning Instructions (PMAC Executive Program manual)

#### **Ix38 Motor x PID Notch Filter Coefficient D1**

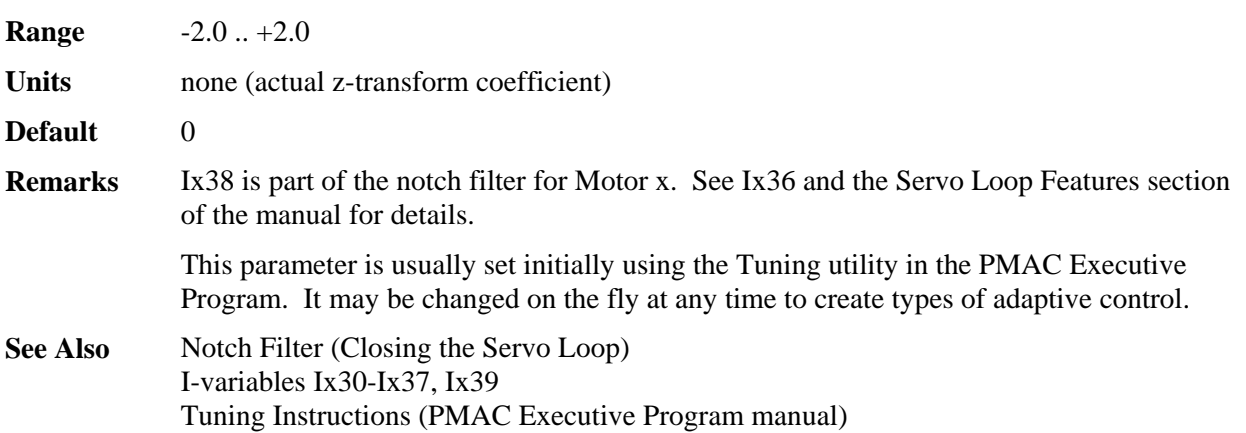

#### **Ix39 Motor x PID Notch Filter Coefficient D2**

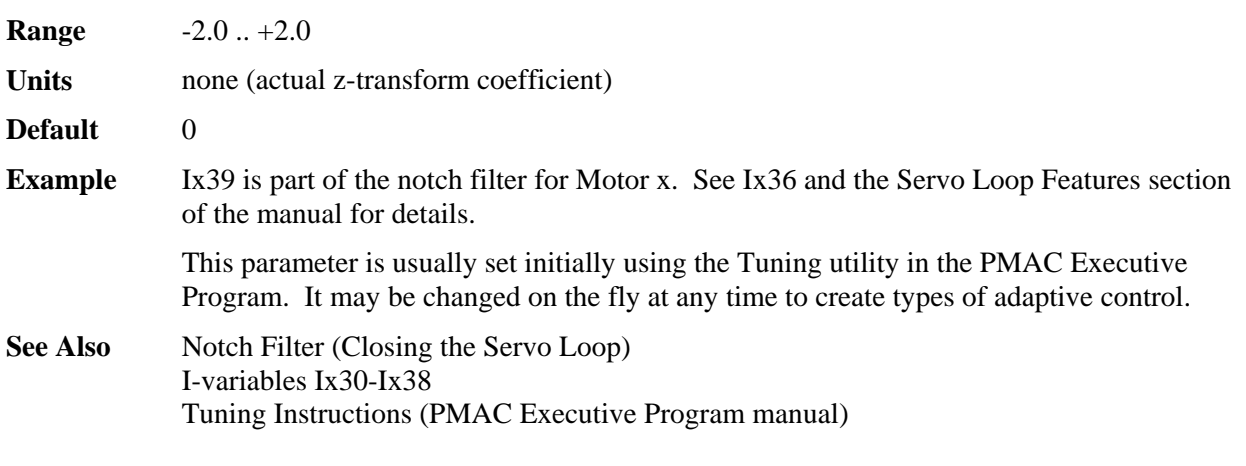

#### **Ix40 - Ix56 Motor x Extended Servo Algorithm I-Variables**

(These variables are used only with the Option 6 Extended Servo Algorithm. Refer to the manual for the Extended Servo Algorithm and the ACC-25 Servo Evaluation Program for details.)

#### **Ix40 Motor x Net Desired Position Filter Gain {Option 6L firmware only}**

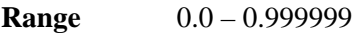

**Units** none

**Default** 0.0

**Remarks** Ix40 permits the introduction of a first-order low-pass filter on the net desired position for Motor x. This can be useful to smooth motion that comes from a "rough" source, such as master following from a noisy sensor, or quantization error in very closely spaced programmed points that are commonly found in lookahead applications.

> If Ix40 is set to its default value of .0, this filter function is disabled. If Ix40 is set to any value greater than 0.0, the filter is enabled.

Ix40 can be expressed in terms of the filter time constant by the following equation:

$$
Ix40 = \frac{T_f}{T_s + T_f}
$$

where  $T_f$  is the filter time constant, and  $T_s$  is the servo update time.

The filter time constant can be expressed in terms of Ix40 by the following equation:

$$
T_f = \frac{Ix40 \cdot T_s}{1 - Ix40}
$$

Filter time constants can range from a fraction of a servo cycle (when Ix40  $\sim$  0) to infinite (when  $Ix40 \sim 1$ ). As with any low-pass filter, there is a fundamental trade-off between smoothness and delay. Generally when the filter is used, filter time constants of a few milliseconds are set. In an application where multiple motors are executing a path, the same time constant should be used for all of the motors.

Ix40 is available only with the special Lookahead option. If the Extended Servo Algorithm option is selected along with the Lookahead option, this Ix40 filter is not available. (In the ESA, Ix40 is used for another purpose.)

**Example** To set a filter time constant of 2 msec on a system with the default servo update time of 442 µsec, Ix40 can be computed as:

$$
Ix40 = \frac{2}{0.442 + 2} = 0.819
$$

#### **Motor Servo Loop Modifiers**

These I-variables modify the action of the basic PID servo algorithm. They are not available with the Option 6 Extended Servo Algorithm firmware.

# **Ix57 Motor x Continuous Current Limit**

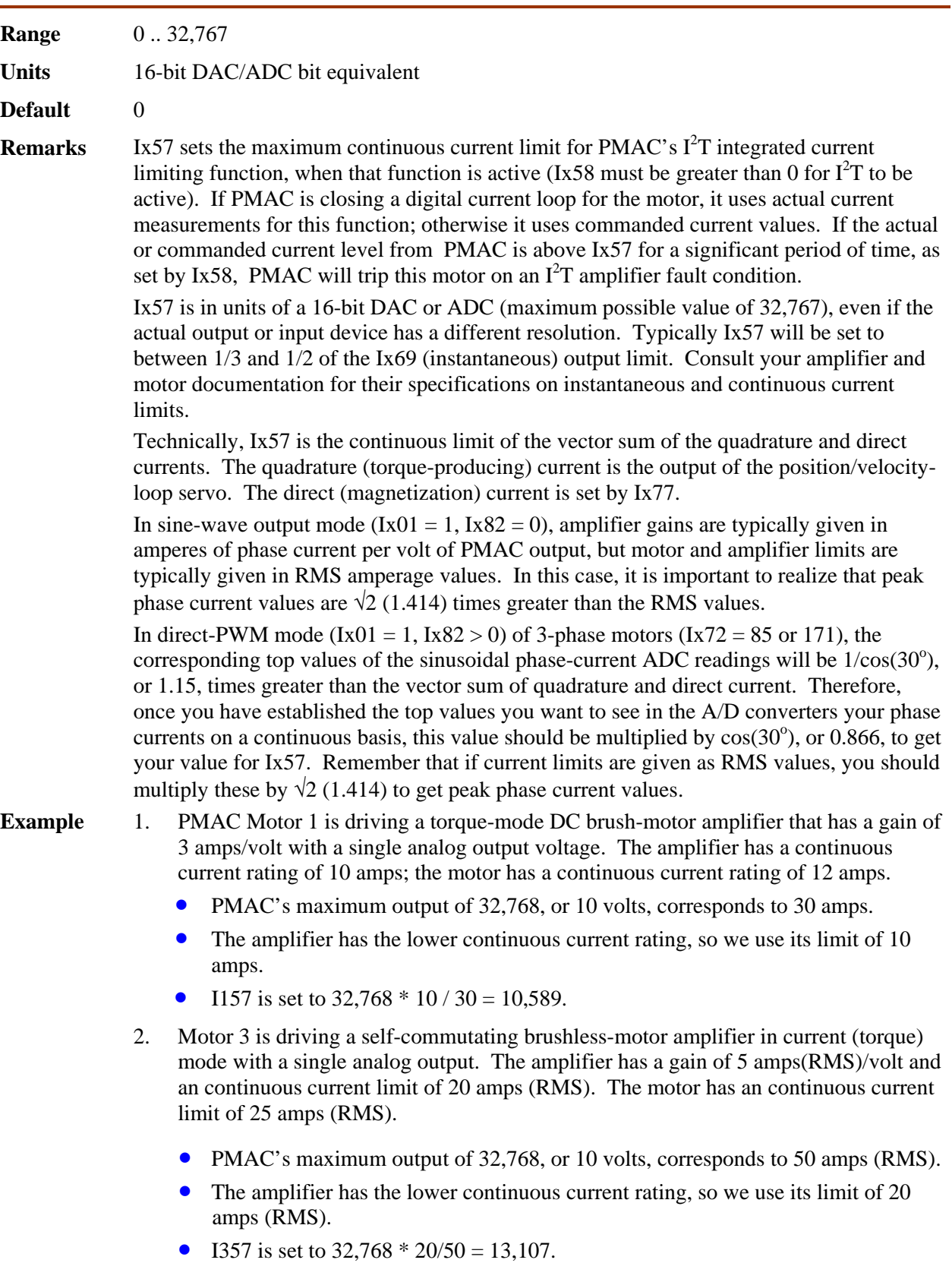

- 3. PMAC Motor 4 is driving a sine-wave mode amplifier that has a gain for each phase input of 5 amps/volt. The amplifier has a continuous rating of 20 amps (RMS); the motor has a continuous rating of 22 amps (RMS).
	- PMAC's maximum output of 32,768, or 10 volts, corresponds to 50 amps peak in a phase.
	- The amplifier has the lower continuous current rating, so we use its limit of 20 amps (RMS).
	- 20 amps (RMS) corresponds to peak phase currents of  $20*1.414 = 28.28$  amps.
	- I457 is set to  $32,768 * 28.28 / 50 = 18,534$ .
- 4. PMAC Motor 6 is driving a direct-PWM power block amplifier for an AC motor. The A/D converters in the amplifier are scaled so that a maximum reading corresponds to 50 amps of current in the phase. The amplifier has a continuous current rating of 20 amps (RMS), and the motor has a continuous rating of 15 amps (RMS).
	- PMAC's maximum ADC phase reading of 32,768 corresponds to 50 amps.
	- The motor has the lower continuous current rating, so we use its limit of 15 amps (RMS).
	- 15 amps (RMS) corresponds to peak phase currents of  $15*1.414 = 21.21$  amps.
	- 21.21 amps corresponds to an ADC reading of  $32,768 * 21.21/50 = 13,900$ .
	- I657 should be set to  $13,900 * 0.866 = 12,037$ .

**See Also** Integrated Current Protection (Making Your Application Safe) I-Variables Ix58, Ix69

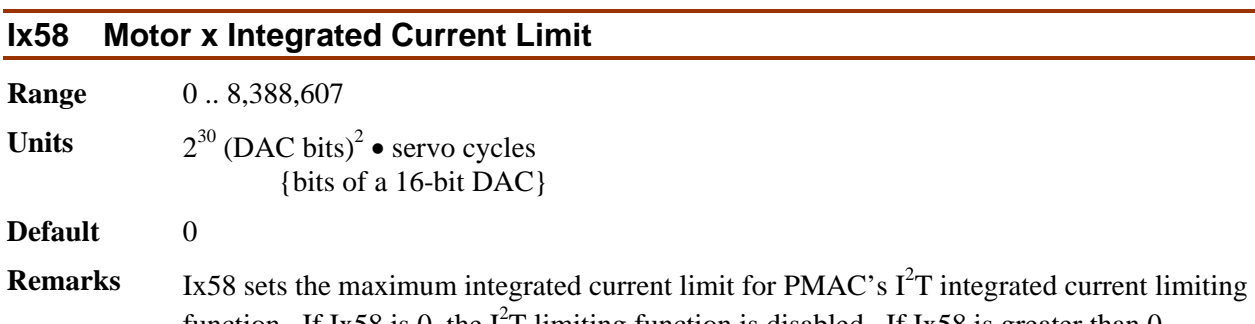

function. If Ix58 is 0, the  $I^2T$  limiting function is disabled. If Ix58 is greater than 0, PMAC will compared the time-integrated difference between the squares of commanded current and the Ix57 continuous current limit to Ix58. If the integrated value exceeds Ix58, then PMAC faults the motor just as it would for receiving an amplifier fault signal, setting both the amplifier-fault and the  $I^2T$ -fault motor status bits.

The Ix58 limit is typically set by taking the relationship between the instantaneous current limit (Ix69 on PMAC, in units of a 16-bit DAC), the magnetization current (Ix77; typically 0 except for vector control of induction motors) and the continuous current limit (Ix57 on PMAC, in units of a 16-bit DAC) and multiplying by the time permitted at the instantaneous limit. The formula is:

$$
Ix58 = \frac{Ix69^2 + Ix77^2 - Ix57^2}{32768^2} * ServoUpdateRate(Hz)*PermittedTime(sec)
$$

Refer to the section Making Your Application Safe in the User's Guide for a more detailed explanation of  $I^2T$  protection.

**Example** With the instantaneous current limit Ix69 at 32,767, the magnetization current Ix77 at 0, the continuous current limit Ix57 at 10,589 (1/3 of max), the time permitted with maximum current is at 1 minute, and the servo update rate at the default of 2.25 kHz, Ix58 would be set as

 $Ix58 = (1.0<sup>2</sup> + 0.0<sup>2</sup> - 0.33<sup>2</sup>) * 2250 * 60 = 120000$ 

**See Also** Integrated Current Protection (Making Your Application Safe)

#### **Ix59 Motor x User-Written Servo/Phase Enable**

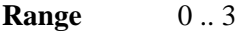

**Units** none

**Default** 0

**Remarks** Ix59 controls whether the built-in servo and commutation routines, or user-written servo and commutation routines, are used for Motor x.

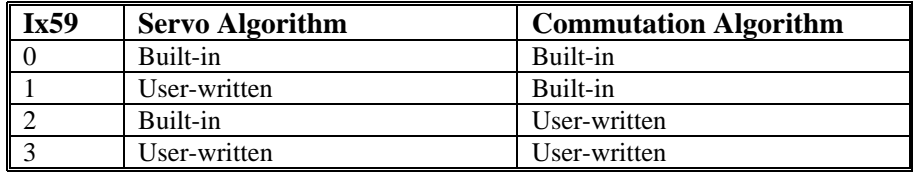

Any user-written servo or commutation (phase) algorithms will have been coded and cross-assembled in a host computer, and downloaded into PMAC's program memory. These algorithms are retained by the battery on battery-backed RAM versions, or saved into flash memory on flash-backed versions.

Ix00 must be 1 in order for the user-written servo to execute. Ix01 must be 1 in order for the user-written commutation to execute. The servo algorithm can be changed immediately between the built-in algorithm and a user-written algorithm by changing Ix59. PMAC only selects the phasing algorithm to be used at power-on reset, so in order to change the commutation algorithm, Ix59 must be changed, this new value stored to nonvolatile memory with the **SAVE** command, and the board reset.

It is possible to use the user-written algorithms for purposes other than servo or commutation, making them essentially very fast and efficient PLC programs. This is very useful for fast, position-based outputs. Simply load the code, activate an extra "motor" with Ix00 and/or Ix01, and set Ix59 for this pseudo-motor to use this algorithm.

**See Also** User-Written Servo Instructions (Closing the Servo Loop) User-Written Commutation Instructions (Setting Up PMAC Commutation) I-Variables Ix00, Ix01
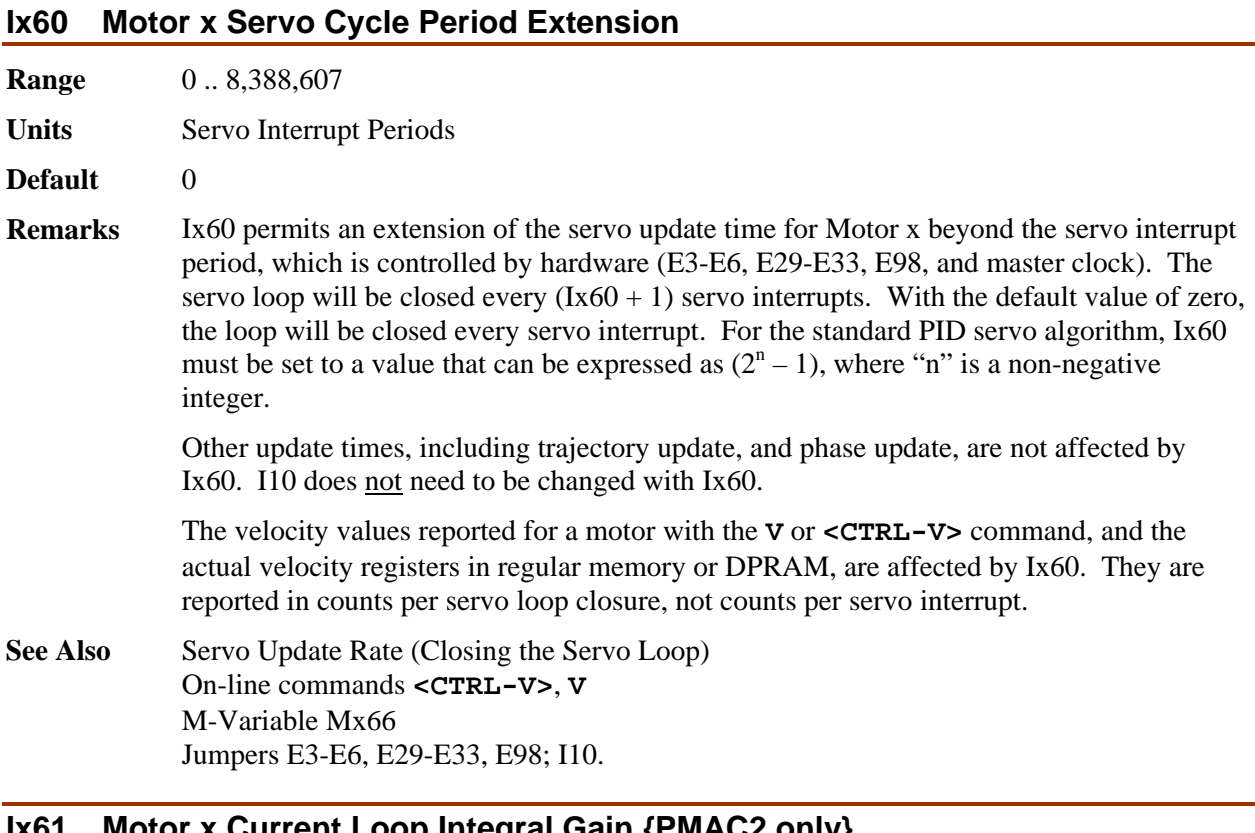

# **Ix61 Motor x Current Loop Integral Gain {PMAC2 only}**

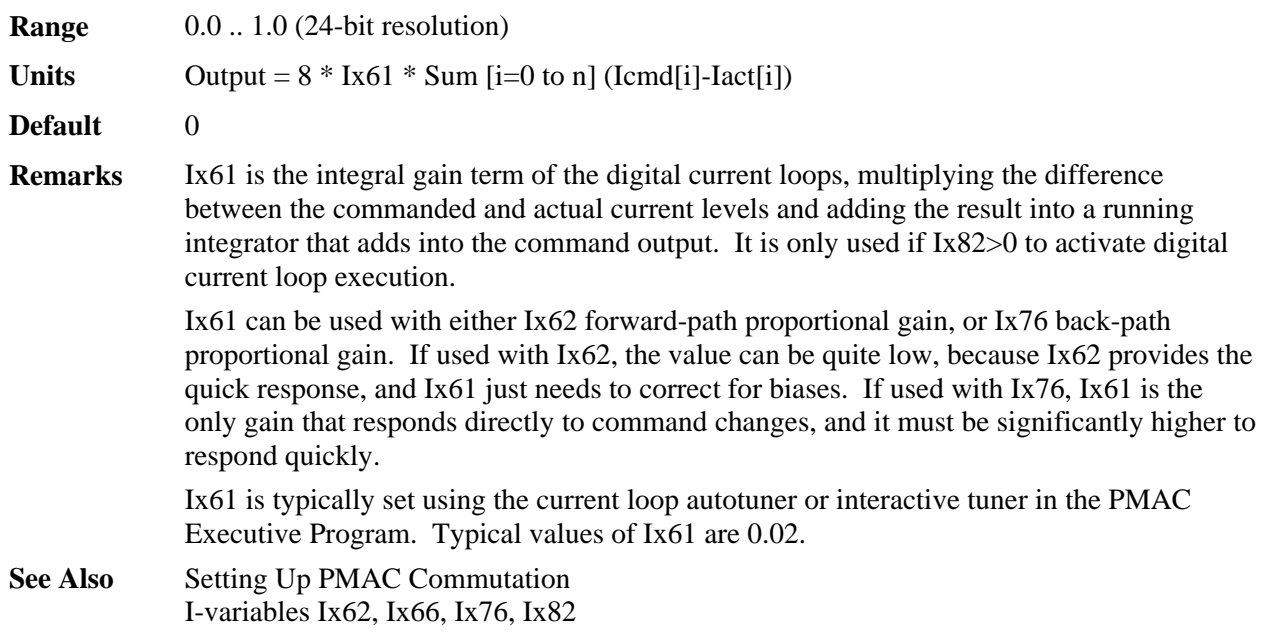

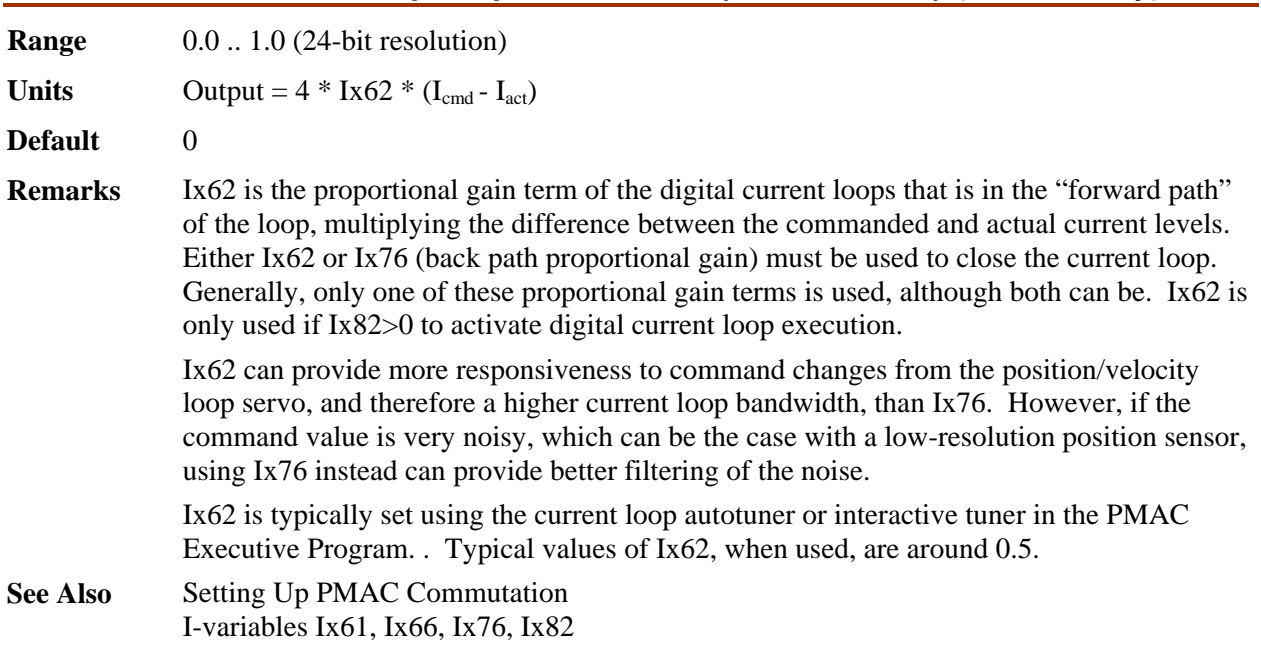

# **Ix62 Motor x Current Loop Proportional Gain (Forward Path) {PMAC2 only}**

### **Ix63 Motor x Integration Limit**

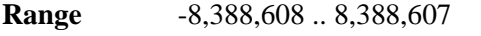

**Units**  $(K33/2^{19})$  counts \* servo-cycles

**Default** 4,194,304

**Remarks** Ix63 limits the magnitude of the integrated position error (the *output* of the integrator), which can be useful for "anti-windup" protection. The default value of Ix63 provides essentially no limitation. (The integral gain Ix33 controls how fast the error is integrated.)

> A value of zero here forces a zero output of the integrator, effectively disabling the integration function in the PID filter. This can be useful during periods when you are applying a constant force and are expecting a steady-state position error. (In contrast, setting Ix33 to 0 prevents further inputs to the integrator, but maintains the output.)

The Ix63 integration limit can also be used to create a fault condition for the motor. If Ix63 is set to a negative number, then PMAC will also check as part of its following error safety check whether the magnitude of integrated following error has saturated at the magnitude of Ix63. With Ix63 negative, if the integrator has saturated, PMAC will trip (kill) the motor with a following error fault. Both the normal fatal following error motor status bit and the integrated following error status bit are set when this fault occurs. If Ix63 is 0 or positive, the motor cannot trip on integrated following error fault.

To set Ix63 to a value such that the integrator saturates at the same point that its contribution to the command output causes saturation at the Ix69 level, use the following formula:

$$
Ix63 = \pm \left(\frac{Ix69*2^{23}}{Ix08*Ix30}\right)
$$

To cause trips, the magnitude of Ix63 must be set to less than this value due to other potential contributions to the output. Remember that the integrator stops increasing when the output saturates at Ix69.

**See Also** PID Servo Filter (Closing the Servo Loop) I-variables Ix33, Ix67, Ix69

### **Ix64 Motor x Deadband Gain Factor**

**Range** -32,768 .. 32,767

- **Units** none
- **Default** 0 (no deadband)
- **Remarks** Ix64 is part of the PMAC feature known as "deadband compensation", which can be used to create or cancel deadband. It controls the effective gain within the deadband zone (see Ix65). When the following error is less than the value of  $Ix65$ , the proportional gain (Ix30) is multiplied by (Ix64+16)/16. At a value of -16, Ix64 provides true deadband. Values between -16 and 0 yield reduced gain within the "deadband". Ix64 = 0 disables any deadband effect.

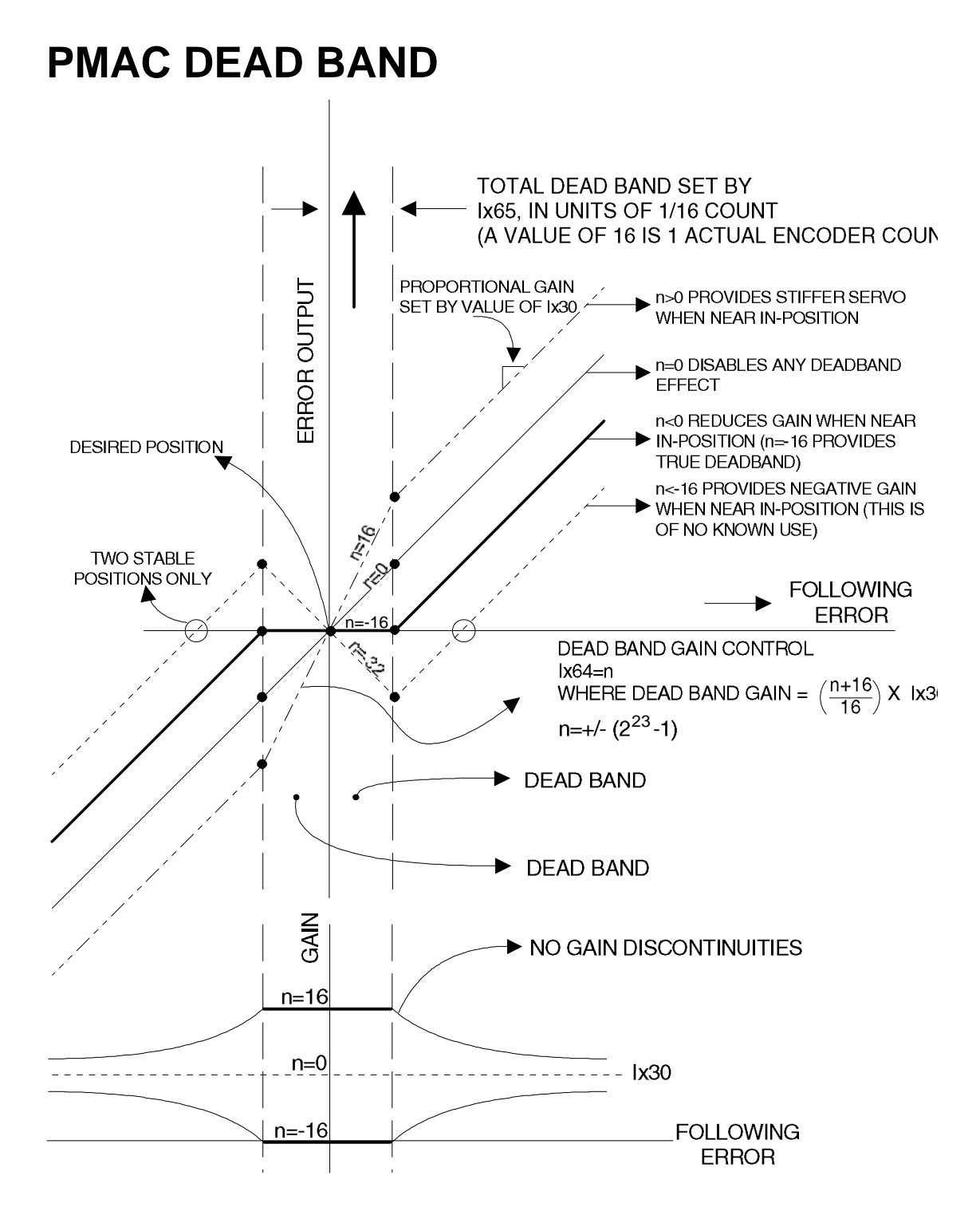

Values of Ix64 greater than 0 yield increased gain within the "deadband"; a value of 16 provides double gain in the "deadband". A small band of increased gain can be used to reduce errors while holding position, without as much of a threat to make the system unstable. It is also useful in compensating for physical deadband in the system.

#### *Note*

Values of Ix64 less than -16 will cause negative gain inside the "deadband", making it impossible for the system to settle inside the band. These settings have no known useful function.

Outside the deadband, gain asymptotically approaches Ix30 as the following error increases.

**See Also** I-variables Ix30, Ix65 Closing The Servo Loop

#### **Ix65 Motor x Deadband Size**

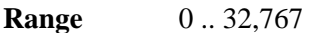

**Units** 1/16 count

**Default**  $16 (=1 count)$ 

**Remarks** Ix65 defines the size of the position error band, measured from zero error, within which there will be changed or no control effort, for the PMAC feature known as "deadband compensation". Ix64 controls the effective gain relative to Ix30 within the "deadband".

*Note* 

The units of this parameter are 1/16 of a count, so the value should be 16 times the number of counts in the deadband. For example, if modified gain is desired in the range of +/-5 counts of following error, Ix65 should be set to 80.

#### **See Also** Deadband (Closing the Servo Loop) I-variables Ix30, Ix64

#### **Ix66 Motor x PWM Scale Factor {PMAC2 only}**

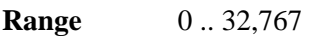

**Units** PWM\_CLK cycles

**Default** 0

**Remarks** Ix66 multiplies the output of the digital current loops for Motor x (which are values between -1.0 and 1.0) before they are written to the PWM output registers. As such, it determines the maximum value that can be written to the PWM output register. Ix66 is only used if Ix82>0 to activate digital current loop execution.

> The PWM output value for each phase is compared digitally to the PWM up-down counter, which increments or decrements once per PWM\_CLK cycle to determine whether the outputs are on or off. The limits of the up-down counter are I900+1 and -I900-2 for channels 1 to 4; I906+1 and -I906-2 for channels 5 to 8.

Generally, Ix66 is set to about 10% above I900 (or I906) for motors commutated by PMAC2. This permits a full-on command of the phase for a substantial fraction of the commutation cycle, providing maximum possible utilization of the power devices at maximum command. If Ix66 is set to a smaller value than I900 or I906, it serves as a voltage limit for the motor (Vmax =  $I900/Ix66*VDC$ ). Ix69 serves as the current limit.

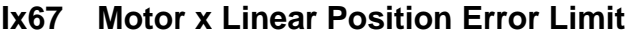

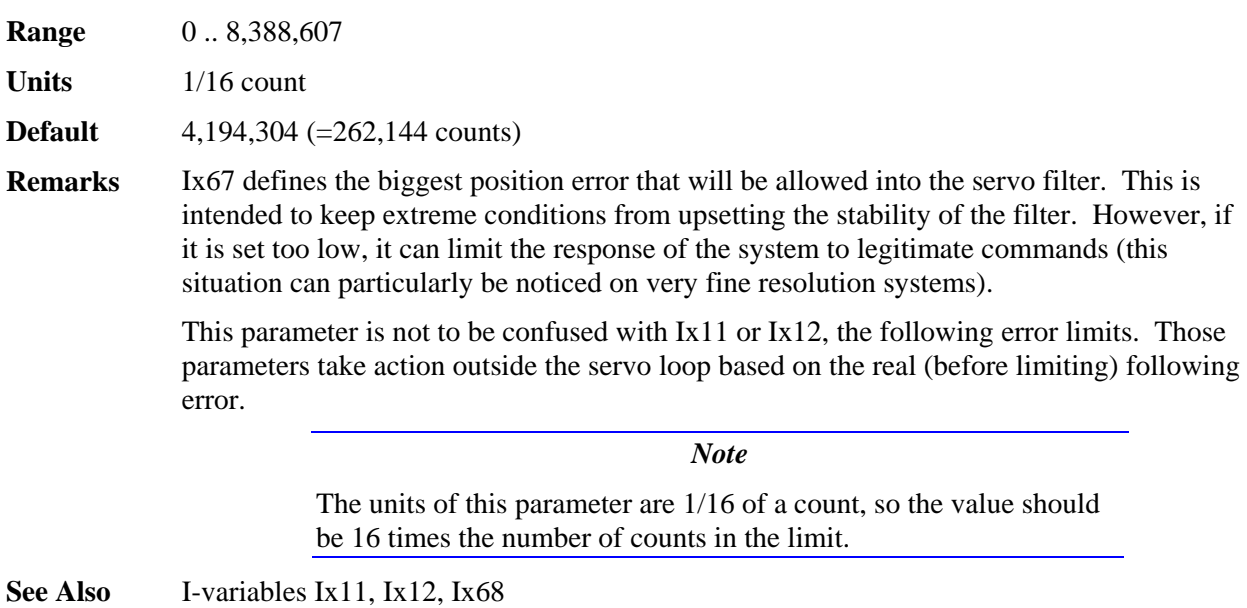

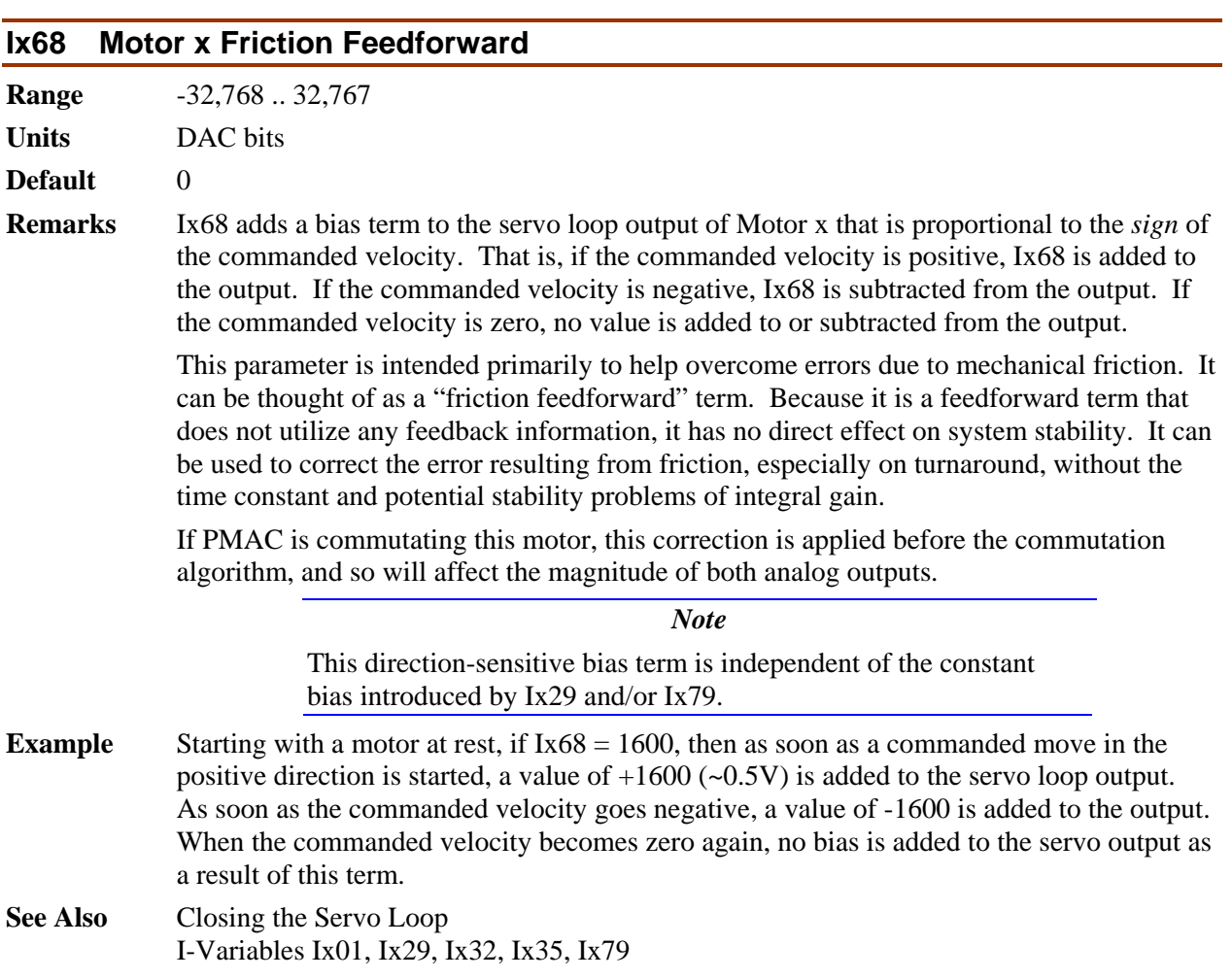

#### **Ix69 Motor x Output Command Limit**

**Range** 0 .. 32,767 (0 to 10V or equivalent)

**Units** 16-bit DAC bits

**Default** 20,480 (6.25V or equivalent)

**Remarks** Ix69 defines the magnitude of the largest output that can be sent from PMAC's PID position/velocity servo loop. If the servo loop computes a larger value, PMAC clips it to this value. When the PID output has saturated at the Ix69 limit, the integrated error value will not increase, providing "anti-windup" protection.

> For the Extended Servo Algorithm (ESA) that with the Option 6 firmware version, Ix69 is used to multiply a normalized command  $(-1.0 \leq Normalized \, Command \leq +1.0)$  before outputting it or using it for commutation. As such, it acts as both a scale factor and an output command limit for the ESA.

Ix69 is always in units of a 16-bit DAC, even if the actual output device is of a different resolution, or the command value is used for PMAC's own internal current loop commands.

If you are using differential analog outputs (DAC+ and DAC-), the voltage between the two outputs is twice the voltage between an output and AGND, so the Ix69 value should be set to half of what it would be for a single-ended analog output.

This parameter provides a torque (current) limit in systems with current-loop amplifiers, or when using PMAC's internal commutation; it provides a velocity limit with velocity-mode amplifiers. Note that if this limit "kicks in" for any amount of time, the following error will start increasing.

**Use when Commutating**: When PMAC is commutating Motor x  $(Ix01 = 1)$  but not closing the current loops  $(Ix82 = 0)$ , Ix69 corresponds to *peak* values of the sinusoidal phase currents. Motor and amplifier current limits are usually given as RMS values. Peak phase values are  $\sqrt{2}$ , or 1.414, times greater than RMS values. For instance, if an amplifier has a 10 amp (RMS) instantaneous current limit, the instantaneous limit for the peak of the phase currents is 14.14 amps.

*Use with Magnetization Current***:** When commutating, Ix69 is technically the limit of only the quadrature, or torque-producing, current. Ix77 sets the magnitude of the direct, or magnetization current, and the total current limit is the vector sum of these two variables. If the Ix77 magnetization current for the motor is set to a value other than 0, Ix69 should be set such that:

 $\sqrt{Ix69^2 + Ix77^2} \le I_{\text{max}} \le 32,767$ 

**Use in Direct-PWM Mode:** When commutating  $(Ix01 = 1)$  and closing the current loop  $(X82 > 0)$  of a 3-phase motor  $(X72 = 85$  or 171), it is important to understand the relationship between the quadrature current limited by Ix69 and the phase currents measured by the A/D converters. This difference is due to the nature of the conversion between direct and quadrature current components, which are 90° apart, and the phase currents, which are  $120^{\circ}$  apart. This difference introduces a factor of  $cos(30^{\circ})$  into the calculations.

For a given level of DC quadrature current with zero direct (magnetization) current, the peak value of AC sinusoidal current measured in the phases will be  $1/\cos(30^{\circ})$ , or 1.15

times, greater. When quadrature current is commanded at its limit of Ix69, the peak phase currents can be 15% higher that this value. For instance, with Ix69 at 10,000, and Ix77 at 0, the A/D converters can provide readings (normalized to 16-bit resolution) up to 11,547.

*Use with Magnetization Current:* With non-zero direct current, the peak value of AC sinusoidal current measured in the phases will be 1.15 times greater than the vector sum of the direct and quadrature currents. Therefore, in order not to saturate the current in the phases, Ix69 should be set such that:

$$
\sqrt{Ix69^2 + Ix77^2} \le I_{\text{max}} \cos(30^\circ) \le 32{,}767 \times 0.866 \le 28{,}377
$$

- **Example** 1. Motor 1 is driving a velocity-mode amplifier with differential analog inputs that are limited to +/-10V between the inputs. This means that the PMAC outputs should each be limited to +/-5V with respect to the AGND reference. I169 should therefore be limited to  $32,768/2 = 16,384$ .
	- 2. Motor 3 is driving a DC brush motor amplifier in current (torque) mode with an analog output. The amplifier has a gain of 2 amps/volt and an instantaneous current limit of 20 amps. The motor has an instantaneous current limit of 15 amps.
		- PMAC's maximum output of 32,768, or 10 volts, corresponds to 20 amps.
		- The motor has the lower instantaneous current rating, so we use its limit of 15 amps.
		- I369 is set to  $32,768 * 15/20 = 24,576$ .
	- 3. Motor 5 is driving a self-commutating brushless-motor amplifier in current (torque) mode with a single analog output. The amplifier has a gain of 5 amps(RMS)/volt and an instantaneous current limit of 50 amps (RMS). The motor has an instantaneous current limit of 60 amps (RMS).
		- PMAC's maximum output of 32,768, or 10 volts, corresponds to 50 amps (RMS).
		- The amplifier has the lower instantaneous current rating, so we use its limit of 50 amps (RMS).
		- I569 is set to  $32,768 * 50/50 = 32,767$  (note that the maximum value is 32,767).
	- 4. Motor 7 is driving a "sine-wave" amplifier for a brushless servo motor with two analog outputs. The Ix77 magnetization current limit is set to 0. The amplifier has a gain on each phase of 4 amps/volt. The amplifier has an instantaneous current limit of 25 amps (RMS). The motor has an instantaneous current limit of 30 amps (RMS).
		- PMAC's maximum output of 32,768, or 10 volts, corresponds to 40 amps peak in the phase.
		- The amplifier has the lower instantaneous current rating, so we use its limit of 25 amps (RMS).
		- 25 amps (RMS) corresponds to peak phase currents of  $25*1.414 = 35.35$  amps.
		- I769 is set to 32,768  $*$  35.35/40 = 28,958.
	- 5. Motor 8 is driving a direct-PWM "power-block" amplifier and an AC induction motor. The Ix77 magnetization current parameter is set to 3000. The A/D converters in the amplifier are scaled so that a maximum reading corresponds to 100 amps of current in

the phase. The amplifier has an instantaneous current limit of 60 amps (RMS), and the motor has an instantaneous current limit of 75 amps (RMS).

- PMAC's maximum ADC phase reading of 32,768 corresponds to 100 amps in the phase.
- The amplifier has the lower instantaneous current rating, so we use its limit of 60 amps (RMS).
- 60 amps (RMS) corresponds to peak phase currents of  $60*1.414 = 84.84$  amps.
- 84.84 amps corresponds to an ADC reading of  $32,768 * 84.84/100 = 27,800$ .
- The vector sum of Ix69 and Ix77 should equal  $27,800 * 0.866 = 24,075$ .
- I869 should be set to sqrt $(24,075^2 3,000^2) = 23,887$ .

# **Commutation I-Variables**

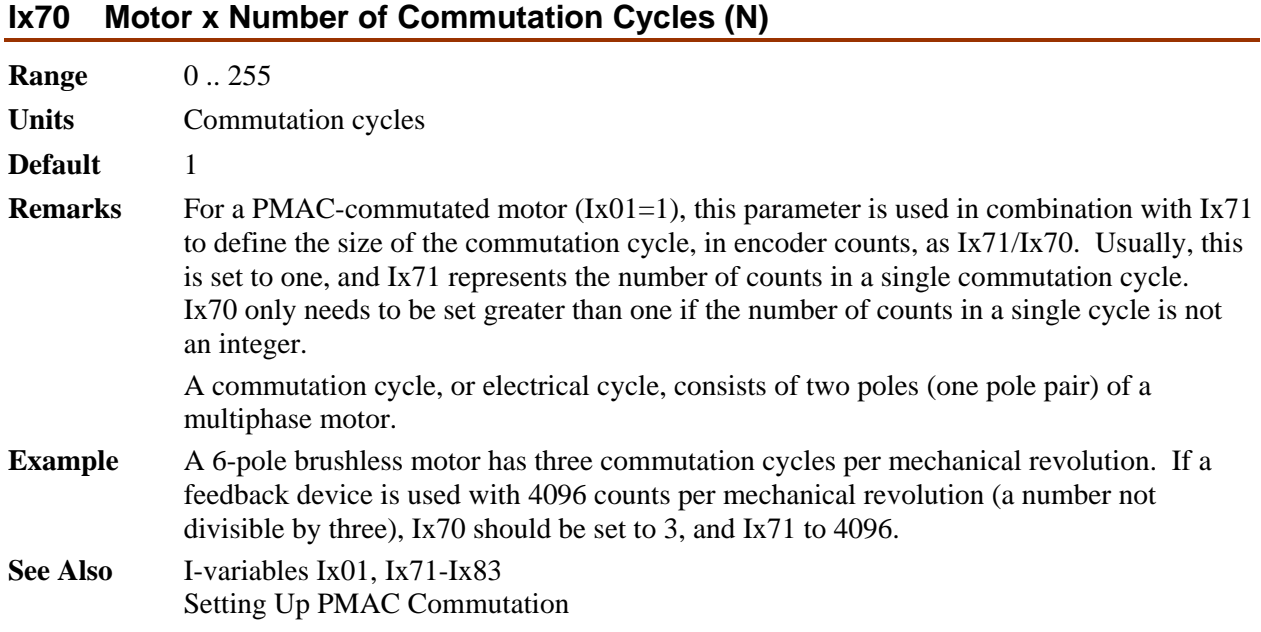

## **Ix71 Motor x Encoder Counts per N Commutation Cycles**

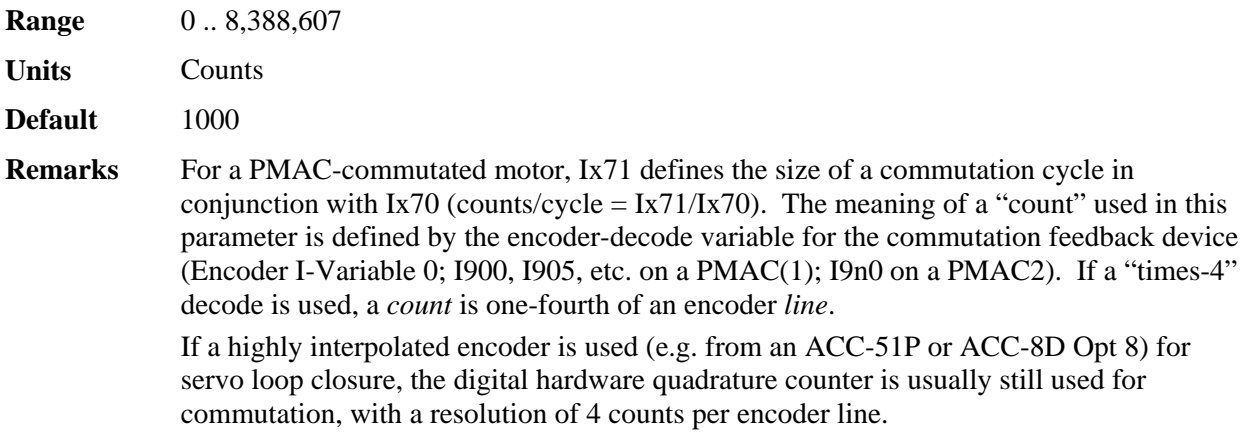

If the commutation feedback comes from a MACRO-node position feedback register, the position value is usually in units of 1/32 of a count, so Ix71 should be 32 times larger than it would be for reading a hardware encoder counter directly.

A commutation cycle, or electrical cycle, consists of two poles (one pole pair) of a multiphase motor.

**Example** A four-pole brushless motor with a 1000-line-per-revolution encoder and "times-4" decode read directly on the PMAC has 2 commutation cycles per revolution and 4000 counts per revolution. Therefore, either Ix70=2 and Ix71=4000 could be used, or Ix70=1 and  $Ix71=2000$ 

> For the same motor and encoder read through a MACRO Station, the units of the position register read for commutation would be 1/32-count, so there would appear to be 4000\*32, or 128,000 counts per revolution. Therefore, either Ix70=2 and Ix71=128000 could be use, or Ix70=1 and Ix71=64000.

**See Also** I-variables Ix01, Ix70, Ix72-Ix83 Setting Up PMAC Commutation

#### **Ix72 Motor x Commutation Phase Angle**

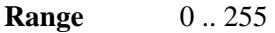

Units 360/256 elec. deg. (1/256 commutation cycle)

**Default**  $85 (=120^{\circ}e)$ 

**Remarks** For a PMAC-commutated motor  $(Ix01 = 1)$ , Ix72 set the angular distance between the phases of a multiphase motor. The usual values to be used are:

3-phase: 85 or 171 ( $+/- 120^{\circ}$ e)

2- or 4-phase: 64 or 192  $(+/- 90^0$ e)

For a given number of phases, determining which of the two possible settings is to be used depends on whether the PMAC is also closing the current loop for the motor.

#### *1. PMAC performing commutation, but not current loop*

When PMAC *is not* performing digital current loop closure for Motor x (Ix82 = 0), the output direction sense determined by this parameter and the motor and amplifier phase wiring must match the feedback direction sense as determined by the encoder-decode variable 0 (I900, I905, etc. on a PMAC(1); I9n0 on a PMAC2) and the encoder wiring. If the direction senses do not match proper commutation and servo control will be impossible; the motor will lock into a given position.

For these systems, changing between the two values for a given number of phases has the same effect as exchanging motor leads, which changes the motor's direction of rotation for a given sign of a PMAC2 torque command.

Refer to the section *Setting Up PMAC Commutation* for tests to determine the proper Ix72 setting. For systems without PMAC2 digital current loop closure, once this commutation/feedback polarity has been properly matched, the servo/feedback polarity will automatically be properly matched.

#### *2. PMAC performing commutation and current loop*

When PMAC *is* performing digital current loop closure for Motor x (Ix82 > 0; PMAC2 only), the output direction sense determined by this parameter must match the polarity of the phase current sensors and the analog-to-digital conversion (ADC) circuitry that brings this data into PMAC2. It is independent of motor or amplifier phase wiring, encoder wiring, and PMAC2 encoder-decode direction sense.

#### **CAUTION**

Do not attempt to close the digital current loops on PMAC2 (O commands or closing the position loop) until you are sure of the proper sense of the Ix72 setting. An Ix72 setting of the wrong sense will cause positive feedback in the current loop, leading to saturation of the PMAC outputs and possible damage to the motor and or amplifier.

For these systems with a PMAC2 digital current loop, if the phase-current ADC registers report a positive value for current flowing *into* the phase (i.e. the PWM voltage command value and the current feedback value have the same sign), Ix72 must be set to a value greater than 128 (usually 171 for a 3-phase motor, or 192 for a 2- or 4-phase motor). If the phase-current ADC registers report a positive value for current flowing *out of* the phase (i.e. the PWM voltage command value and the current feedback value have opposite signs), Ix72 must be set to a value less than 128 (usually 85 for a 3-phase motor, or 64 for a 2- or 4-phase motor).

For systems with PMAC2 digital current loop closure, the commutation/feedback polarity match is independent of the servo/feedback polarity. Once Ix72 has been set for proper commutation/feedback polarity, the proper position-loop servo/feedback polarity must still be established.

**See Also** I-variables Ix70, Ix71 Encoder I-Variable 0 Setting Up PMAC Commutation Getting Started Section, Setting Up A PMAC-Commutated Motor

### **Ix73 Motor x Phase Finding Output Value**

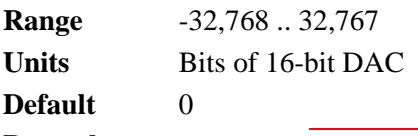

## **Remarks WARNING**

An unreliable phasing search method can lead to a runaway condition. Test your phasing search method carefully to make sure it works properly under all conceivable conditions. Make sure your Ix11 fatal following error limit is active and as tight as possible so the motor will be killed quickly in the event of a serious phasing search error.

Ix73 defines the magnitude of the open-loop output to be used if a power-on phasing search is done for a PMAC-commutated motor  $(Ix01=1)$ . A phasing search is required for a synchronous motor (Ix78=0) such as a permanent-magnet brushless motor with no absolute position sensor  $(Ix81=0)$ . The phasing search is done automatically as part of the power-on phasing search if Ix80 is 1 or 3; if Ix80 is 0 or 2, the on-line **\$** command must be used must be used to initiate the phasing search.

If Ix80 is 0 or 1, the "two-guess" phasing search is used, and Ix73 controls the "vector" magnitude of the open-loop output that is distributed among the phases according to the guessed phasing angle.

If Ix80 is 2 or 3, the "stepper-motor" phasing search is used, and Ix73 controls the magnitude of current forced into individual phase(s) to lock the motor to a position like a stepper motor. In this method, if the PMAC2 is not performing current loop closure for the motor (Ix82 = 0) and Ix72 > 128, then Ix73 should be set to a negative number of the desired magnitude. In all other cases it should be set to a positive number. If the sign of Ix73 is wrong for your setup, the motor will run away when the loop is closed.

Values of 2000 to 6000 are typically used for Ix73 in either method.

**See Also** Power-Up Phasing Search (Setting Up PMAC Commutation) I-Variables Ix01, Ix74, Ix78, Ix80, Ix81

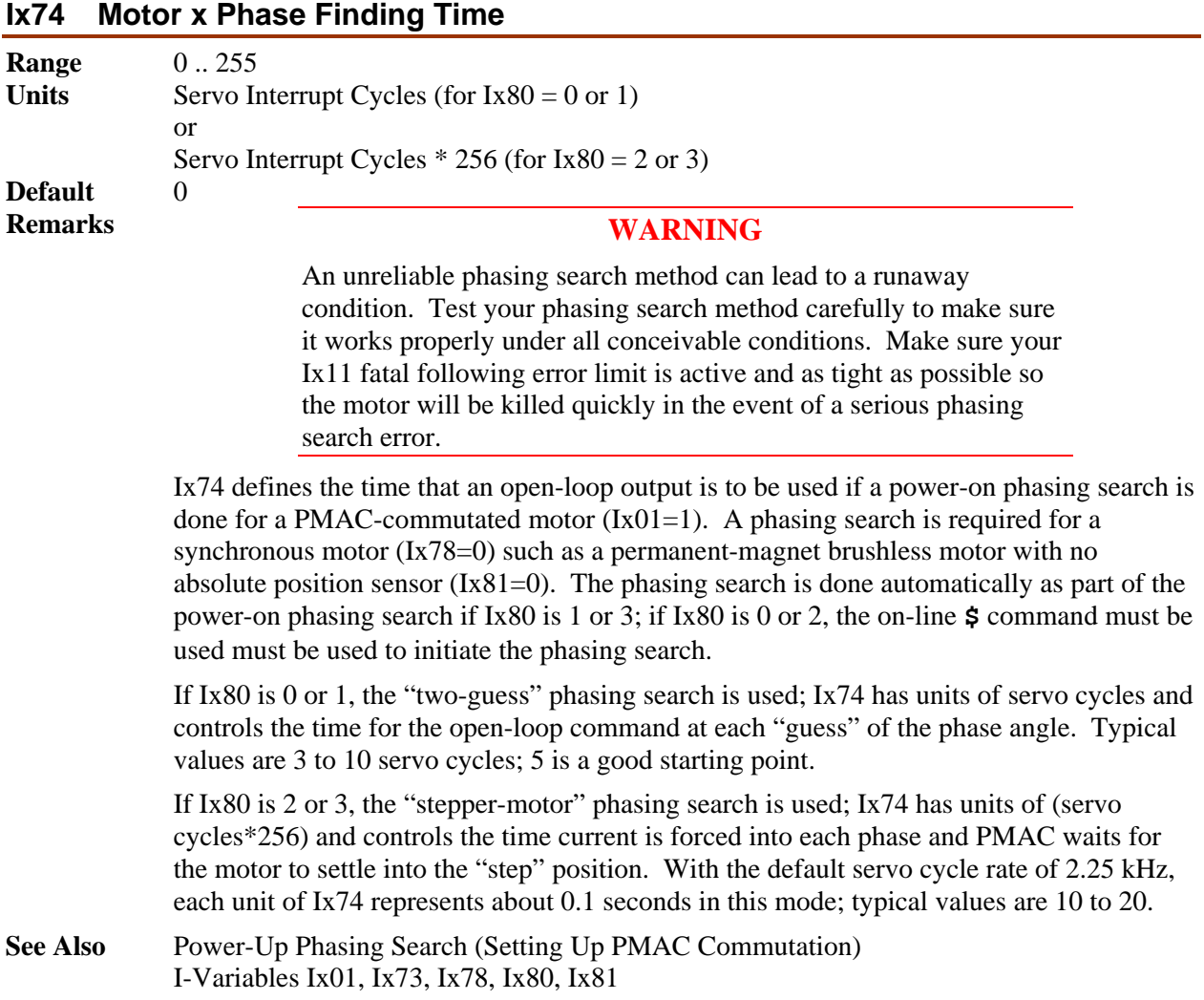

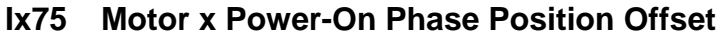

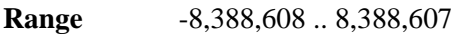

**Units** Encoder counts \* Ix70

**Default** 0

**Remarks** Ix75 tells PMAC the distance between the zero position of an absolute sensor used for power-on phase position (specified by Ix81) and the zero position of PMAC's commutation cycle. It is used to reference the phasing algorithm for a PMAC-commutated motor with an absolute sensor (Ix81 > 0). If Ix80 is 1, this is done automatically during the power-up/reset cycle. It will also be done in response to a **\$** command to the motor.

> The **SETPHASE** command also uses Ix75, copying the Ix75 value directly into the phase position register. This mode is typically used to correct the phasing at a known position (usually at the index pulse of the encoder) after a rough phasing (hall-sensor read or phasing search) gives you enough torque for basic motion to the known position.

> The proper value for this parameter can be found with a simple procedure that should be done with an *unloaded* motor, after satisfactory operation has been achieved using a power-on phasing search.

For use with the Ix81 absolute read, define an M-variable to the absolute sensor (TWR form for a resolver, Y form for an absolute encoder). Next, drive the motor to the zero position in the commutation cycle, either by issuing a \$ command with the motor set up for the "stepper motor" phasing search (Ix80 = 1 or 3), or by manually setting the phase offsets for the motor.

In the manual technique, give the motor an **O0** command. Put a bias on the A phase (higher-numbered DAC of a PMAC1 pair) by setting Ix29; use a positive bias if  $Ix72=171$ or 192 (2000 is usually a good value); use a negative bias if Ix72=85 or 64. Also put a bias in the opposite direction of the same magnitude on the B phase by setting Ix79. The motor should lock in on a position like a stepper motor.

Now remove the A-phase bias by setting Ix29 back to zero, or at least to the value you have found to force zero current in the phase, and the motor should lock in on another position. This position is the zero position of the phasing cycle.

In either technique for forcing the motor to its zero commutation position, after you are sure the motor has settled, read the position of the absolute sensor by querying its Mvariable value.

Take the negative of this value, multiply it by Ix70, and put the resulting value in Ix75. Now, with Ix79 returned to zero or the proper bias, and Ix81 pointing to the absolute sensor, give the motor a **\$** command. The motor should be properly phased. Remember to save these variable values before doing a full reset on the card.

For use with the **SETPHASE** command, define an M-variable to the the phase position register. The suggested M-variable is Mx71 (e.g. **M171->X:\$0041, 0,24,S**). Execute the above sequence with Ix29 and Ix79 to force the motor to the zero-point in its phase cycle. Set the M-variable to zero (e.g. **M171=0**). Now move the motor to the known position in its cycle (usually with a homing search move), let it settle. and read the M-variable value. This value will be put in Ix75.

**Example** On a brushless motor #1 commutated from PMAC with  $Ix70 = 1$  and  $Ix72 = 171$ , using an R/D converter at location 0 of a board at multiplexer address 0, the following on-line commands can be used to set Ix75:

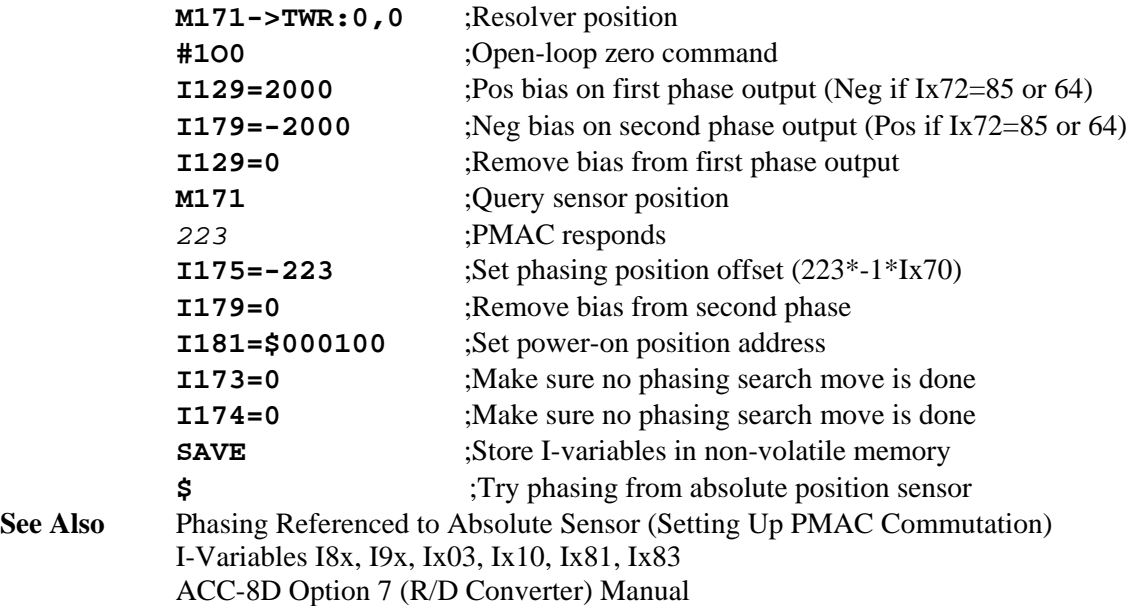

# **Ix76 Motor x Velocity Phase Advance Gain {PMAC(1) Only}**

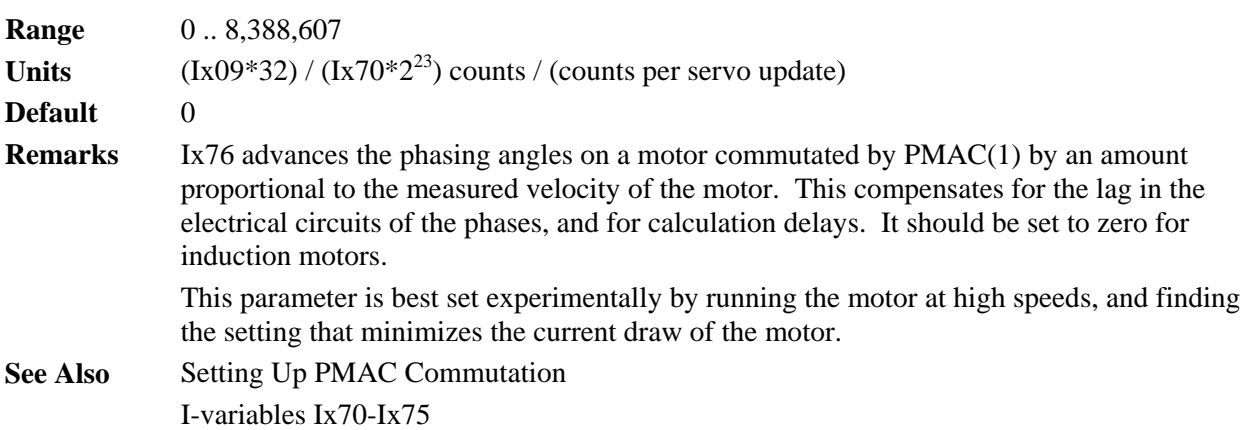

# **Ix76 Motor x Current-Loop Proportional Gain (Back Path) {PMAC2 only}**

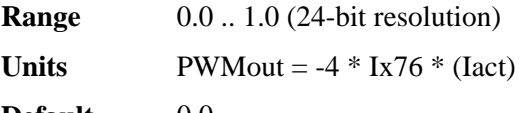

**Default** 0.0

**Remarks** Ix76 is the proportional gain term of the digital current loop that is in the "back path" of the loop, multiplying the acutal current level, and subtracting the result from the command output. Either Ix76 or Ix62 (forward path proportional gain) must be used to close the current loop. Generally, only one of these proportional gain terms is used, although both can be.

> If Ix76 is used as the only proportional gain term, only the Ix61 integral gain term reacts directly to command changes. The act of integration acts as a low-pass filter on the command, which eliminates a lot of noise, but lowers the responsiveness to real changes. Generally Ix76 is only used when the command value from the position/velocity loop servo have high noise levels (usually due to low position resolution), and the actual current measurements have low noise levels.

Ix76 is typically set using the current loop autotuner or interactive tuner in the PMAC Executive Program. Typical values of Ix76, when used, are around 0.5.

Ix76 is only used if Ix82>0 to activate digital current loop execution.

**See Also** Setting Up PMAC Commutation I-variables Ix61, Ix62, Ix66, Ix82

### **Ix77 Motor x Induction Motor Magnetization Current**

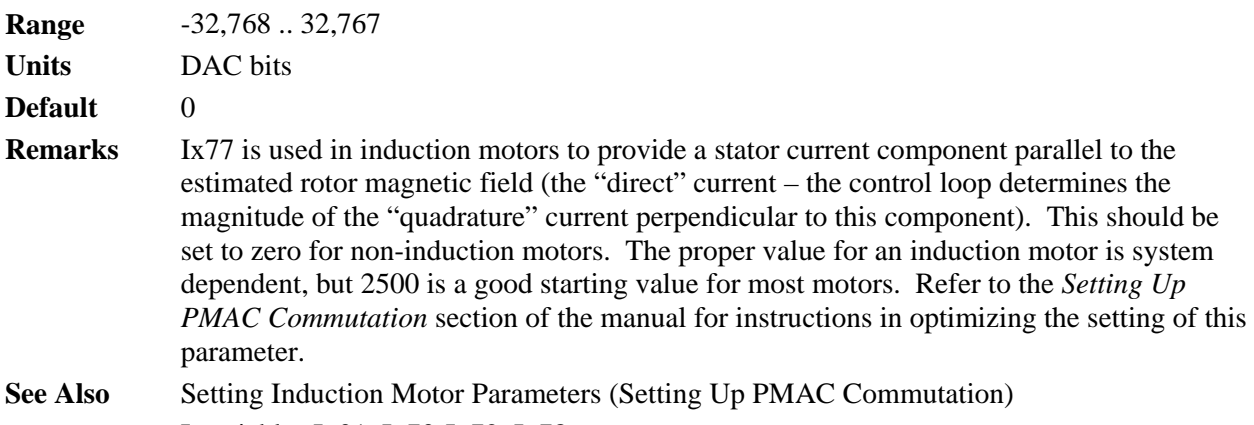

#### I-variables Ix01, Ix70-Ix72, Ix78

#### **Ix78 Motor x Induction Motor Slip Gain**

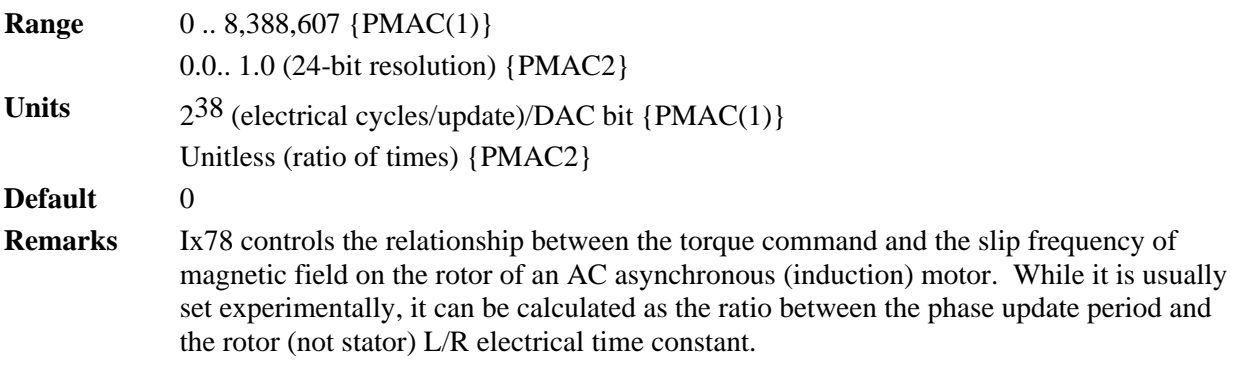

Ix78 is only active if Ix01 is set to 1 to specify PMAC2 commutation of Motor x. It should be set to 0 for AC synchronous motors such as permanent-magnet brushless motors and switched (variable) reluctance motors.

Ix78 operates slightly differently on PMAC(1) and PMAC2 boards.

PMAC(1) computes the slip frequency each phase update by multiplying the torque command from the position/velocity-loop servo (or O-command magnitude) by Ix78. The optimum value of Ix78 is dependent of the value of the Ix77 magnetization current, so if Ix77 is changed (e.g. for field weakening), Ix78 should be changed in opposite proportion so that the product of Ix77 and Ix78 stays constant.

PMAC2 computes the slip frequency each phase update by multiplying the torque command from the position/velocity-loop servo (or O-command magnitude) by Ix78 and then dividing by the magnetization current value controlled by Ix77. This makes the optimum value of Ix78 independent of the value of Ix77, so changing the value of Ix77 for field control does not require changes in Ix78.

Ix78 is typically set on a PMAC2 through use of the "P2SETUP" expert system program running on a PC. P2SETUP excites the motor and analyzes its response to derive an optimum Ix78 value.

Ix78 can also be set experimentally by giving the motor an O-command and watching the velocity response, probably with the data gathering feature. As the velocity saturates because the back EMF reaches the supply voltage, the velocity should fall back about 5% to reach a steady-state value. If it falls back more than this, the slip time constant is too high; if it falls back less than this, or not at all, the slip time constant is too low.

On a PMAC(1), 1200 is a typical value of Ix78 for an standard induction motor at a phase update rate of about 9 kHz.

On a PMAC2, 0.00015 is a typical value of Ix78 for an standard induction motor at a phase update rate of about 9 kHz.

If Ix78 is greater than zero, no power-on phasing search will be done (because the rotor field is not fixed to the rotor).

**See Also** Setting Induction Motor Parameters (Setting Up PMAC Commutation) I-Variables Ix01, Ix70-Ix72, Ix77

#### **Ix79 Motor x Second Phase Offset**

**Range** -32,768 .. 32,767

**Units** 16-bit DAC/ADC bit equivalent

**Default** 0

**Remarks** Ix79 serves as an output or feedback offset for Motor x; its exact use depends on the mode of operation as described below:

> **Mode 1:** When PMAC is not commutating Motor x  $(Ix01 = 0)$  and the output is bipolar  $(X02 \text{ bit } 16 = 1, \text{ the default}), X79 \text{ is not used. } X29 \text{ is the offset for this mode.}$

**Mode 2:** When PMAC is not commutating Motor x (Ix01 bit  $0 = 0$ ) but is in sign-andmagnitude output mode (Ix02 bit  $16 = 1 - PMAC(1)$  only), Ix79 is the offset of the command output value after the absolute value is taken (Ix29 is the offset before the absolute value is taken). Ix79 is typically used in this mode to compensate for analog offsets in interface circuitry, either in DACs or in voltage-to-frequency converters.

**Ix80 Motor x Power-Up Mode** 

**Mode 3:** When PMAC is commutating Motor x  $(Ix01 = 1)$  but not closing the current loop  $(Ix82 = 0)$ , Ix79 serves as the offset for the second of two phase command output values (Phase B), for the address specified by Ix02 plus 1; Ix29 serves the same purpose for the first phase. Ix79 is added to the output command value before it is written to the command output register.

When commutating from a PMAC(1), Phase A is output on the *higher*-numbered of the two DACs (e.g. DAC2), Phase B on the *lower*-numbered (e.g. DAC1). When commutating from a PMAC2, Phase A is output on the A-channel DAC (e.g. DAC1A), Phase B on the B-channel DAC (e.g. DAC1B).

As an output command offset, Ix79 is always in units of a 16-bit register, even if the actual output device is of a different resolution. For example, if a value of 60 had to be written into an 18-bit DAC to create a true zero command, this would be equivalent to a value of 60/4=15 in a 16-bit DAC, so Ix79 would be set to 15 to cancel the offset.

**Mode 4:** When PMAC is commutating  $(Ix01 = 1)$  and closing the current loop for Motor x  $(Ix82 > 0)$ , Ix79 serves as an offset that is added to the phase current reading from the ADC for the second phase (Phase B), at the address specified by Ix82. Ix29 performs the same function for the first phase. The sum of the ADC reading and Ix79 is used in the digital current loop algorithms.

As an input feedback offset, Ix79 is always in units of a 16-bit ADC, even if the actual ADC is of a different resolution. For example, if a 12-bit ADC reported a value of -5 when no current was flowing in the phase, this would be equivalent to a value of  $-5*16=$ 80 in a 16-bit ADC, so Ix79 would be set to 80 to compensate for this offset.

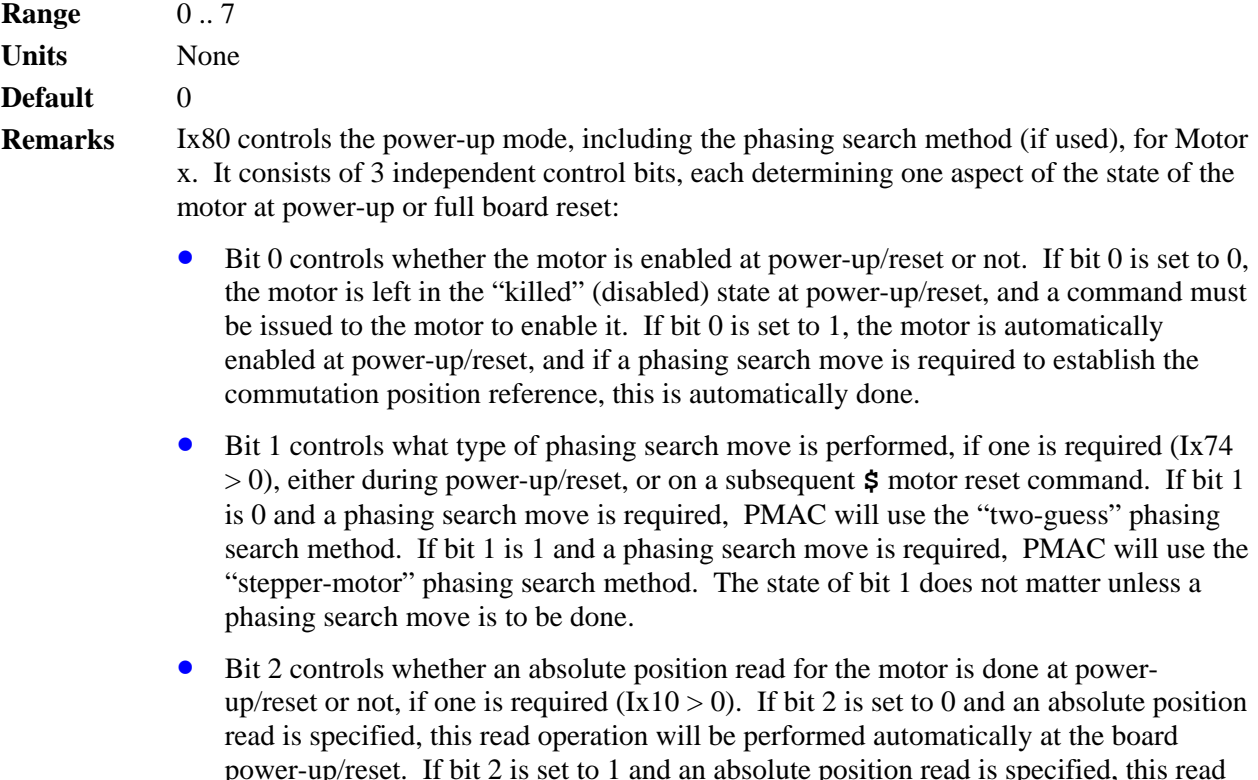

operation will not be done automatically at power-up/reset, and the **\$\*** command must

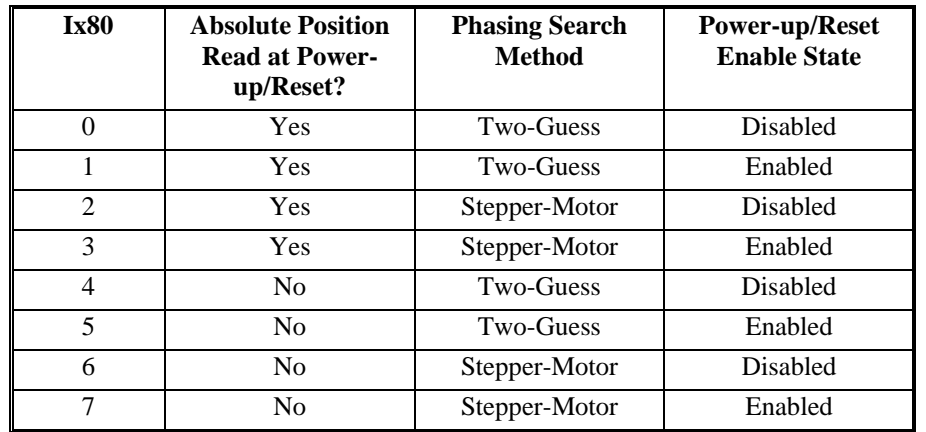

be issued to perform the absolute position read. The state of bit 2 does not matter unless an absolute position read is to be done.

The possible values of Ix80 and the function of each are described in the following table:

**Power-up/reset enable state**: If the motor is not automatically enabled at power-up/reset, a command must be used subsequently to enable the motor. If PMAC is commutating the motor (Ix01 = 1) and it is a synchronous motor (Ix78 = 0), a phase reference must be established with the **\$** or **\$\$** command as part of the enabling process. The motor cannot be enabled before a successful phase reference is established, because the motor "phase reference error" status bit that is automatically set on power-up/reset will not have been cleared.

If the motor is either not commutated by PMAC  $(Ix01 = 0)$  or it is not a synchronous motor  $(Ix78 > 0)$ , a simple enabling command can be used. The  $J/$  command enables a single motor; the **A** command enables all of the motors in a coordinate system; the **<CTRL-A>** command enables all of the motors on PMAC.

The phase reference, whether executed at power-up/reset or on the **\$** command, can be done either by reading an absolute position sensor (Ix81 > 0) or by a phasing search move  $(Ix74 > 0)$  if only an incremental sensor is used.

### **WARNING**

An unreliable phasing search method can lead to a runaway condition. Test your phasing search method carefully to make sure it works properly under all conceivable conditions. Make sure your Ix11 fatal following error limit is active and as tight as possible so the motor will be killed quickly in the event of a serious phasing search error.

**Phasing search move method**: The two-guess phasing search is very quick and requires little movement, but can be adversely affected if there are significant external loads such as friction and gravity. The stepper-motor phasing search takes more time and causes more movement, but it is more reliable in the presence of significant external loads.

**Absolute motor position read**: If Ix10 is set to 0, the position reference for a motor comes from a homing search move. If Ix10 is greater than 0, the position reference comes from reading an absolute position sensor at the address and with the format specified by Ix10. In this case, Ix80 bit 2 specifies whether or not this read is done automatically at powerup/reset.

If the absolute position read is not done automatically at power-up/reset, the motor position will be set to 0 at this time. This does not prevent full operation of the motor. The **\$\*** command *must* be used later to read the sensor and establish absolute position. Even if the absolute position is read automatically at power-up/reset, it *may* be read again later with the **\$\*** command.

**See Also** Power-Up Phasing Search (Setting Up PMAC Commutation) On-line commands **\$**, **\$\$**, **\$\***, **\$\$\$** I-Variables Ix01, Ix73, Ix74, Ix78, Ix81

#### **Ix81 Motor x Power-Up Phase Position Address**

**Range**  $$000000$  **.. \$FFFFFF** 

**Units** Extended PMAC Addresses

**Default** 0

**Remarks** Ix81 tells PMAC what address to read for absolute power-on phase-position information for Motor x, and how to read it, if such information is present. This can be a different address from that of the ongoing phase position information, which is specified by Ix83. Ix81 is set to zero if no special power-on phase position reading is desired, as is the case for an incremental encoder.

> If Ix81 is set to zero, a power-on phasing search routine is required for synchronous "fixed-field" brushless motors (permanent magnet, and switched reluctance); those that have a slip gain (Ix78) of zero. PMAC's automatic phasing search routines based on Ix73 and Ix74 can be used, or a custom power-on PLC routine can be written.

> > *Note*

Ix81 is used for PMAC's commutation algorithms alone, to locate position within one electrical cycle of the motor. It is not used for any servo loop position information, even for power-up. Ix10 is used for that purpose.

Ix81 consists of two parts. The low 16 bits contain the address of the register containing the power-on position information, either a PMAC memory-I/O address, or an address on the multiplexer ("thumbwheel") port. The high 8 bits specify how to read the information at this address.

*Note* 

It is easier to specify this parameter in hexadecimal form (\$ prefix). If I9 is set to 2 or 3, the value of this variable will be reported back to the host in hexadecimal form.

The possible value ranges of Ix81 and the position sources they specify are summarized in the following table:

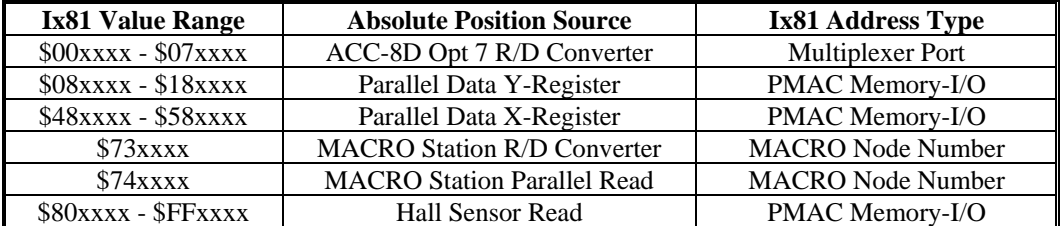

The following section provides detail for each type of position feedback.

**R/D Converter:** If Ix81 contains a value from \$0000xx to \$0700xx, Motor x will expect its absolute power-on phase position from an ACC-8D Opt. 7 R/D converter board. The low 8 bits(last 2 hex digits) of Ix81 should contain the address of the board on the multiplexer port, as set by the DIP switches on the board.

The second hex digit of Ix81, which can take a value from 0 to 7 in this mode, specifies the number of the individual R/D converter at that multiplexer port address. This is a function of the DIP switch setting on the board and the location of the converter on the board, as specified in the following table:

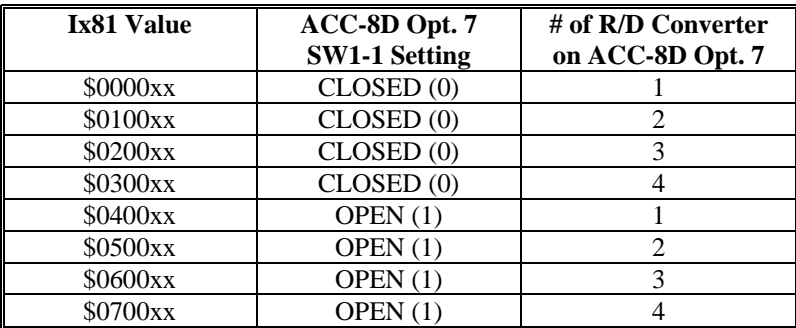

The following table shows the value of Ix81 for the multiplexer port addresses for the ACC-8D Opt. 7 that can be used:

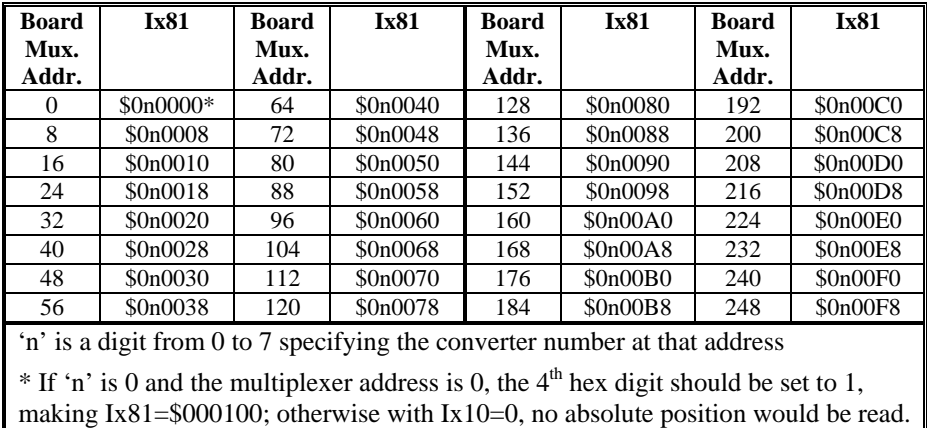

**Parallel Data Read:** If Ix81 contains a value from \$08xxxx to \$18xxxx, or from \$48xxxx to \$58xxxx, Motor x will do a parallel data read of the PMAC memory or I/O register at the address specified by the low 16 bits of Ix81.

In this mode, bits 16 to 21 of Ix81 specify the number of bits to be read, starting with bit 0 at the specified address. In this mode, they can take a value from \$08 to \$18 (8 to 24).

In this mode, bit 22 of Ix81 specifies whether a Y-register is to be read, or an X-register. A value of 0 in this bit, yielding Ix81 values from \$08xxxx to \$18xxxx, specifies a Yregister; a value of 1, yielding Ix81 values from \$48xxxx to \$58xxxx, specifies an Xregister.

'

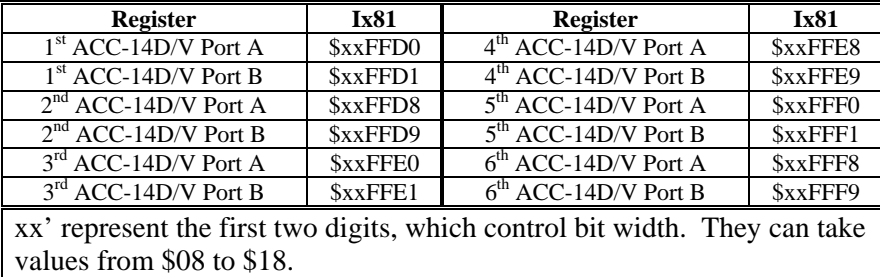

The following table shows Ix81 values for parallel data read through an ACC-14 board. All ACC-14 registers are a Y-addresses.

For the ACC-8D Opt. 9 Yaskawa Absolute Encoder Converter, PMAC's 24-bit encoder phase position register, an X-register, is read, so Ix81 is set to  $$58xxx (180000 +$ \$400000).

The following table shows Ix81 values for a Yaskawa absolute encoder connected through an ACC-8D Option 9 to each PMAC(1) encoder channel:

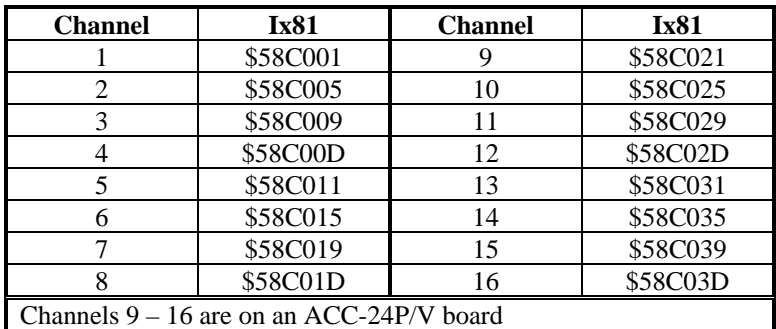

The following table shows Ix81 values for a Yaskawa absolute encoder connected through an ACC-8D Option 9 to each PMAC2 encoder channel:

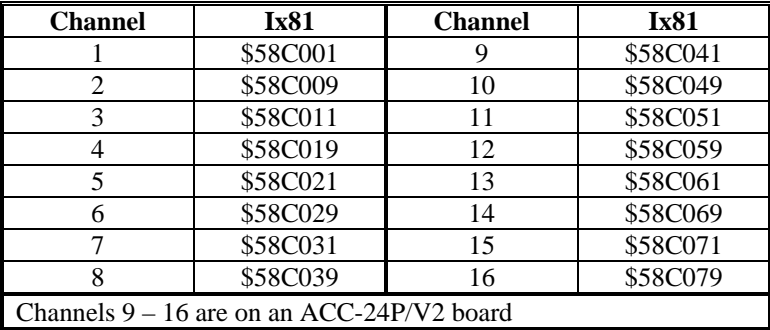

For the ACC-49 Sanyo Absolute Encoder Converter, the encoder provides a 13-bit value within one motor revolution, and the data is read from a Y-register, so Ix81 is set to \$0Dxxxx.

The following table lists the possible values of Ix81 for the ACC-49:

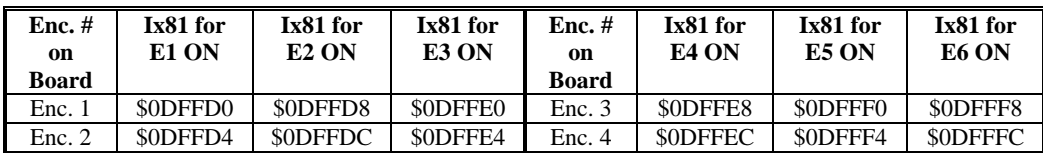

**MACRO R/D Read:** If Ix81 contains a value of \$73000n, Motor x will read the absolute phase position from an ACC-8D Opt. 7 Resolver-to-Digital Converter through a MACRO Station or compatible device.

In this mode, the last hex digit 'n' of Ix81 specifies the MACRO node number. MACRO Station setup variable MI11x for the matching node must be set to read the R/D converter.

**MACRO Parallel Read:** If Ix81 contains a value of \$74000n, Motor x will read the absolute phase position from a parallel data source through a MACRO Station or compatible device.

In this mode, the last hex digit 'n' of Ix81 specifies the MACRO node number. MACRO Station setup variable MI11x for the matching node must be set to read the parallel data source.

**Hall Sensor Read:** If Ix81 contains a value from \$80xxxx to \$FFxxxx (bit 23 if Ix81 set to 1), Motor x will read bits 20 through 22 of the PMAC memory or I/O register at the address specified by the low sixteen bits (last 4 hex digits 'xxxx') of Ix81. It will expect these three bits to be encoded as the U, V, and W "hall-effect" commutation signals with 120<sup>o</sup>e spacing for the absolute power-on phase position. In this mode, the address specified in Ix81 is usually that of a flag register.

If the flag register is in a  $PMAC(1)$  or  $PMAC(1)$ -style  $ACC-24P$ , the flag inputs for bits 20, 21, and 22, representing W, V, and U, are +LIMn, -LIMn, and HMFLn, respectively. In a typical application, Ix81 specifies that these inputs are used from the "spare" flag register matching the second DAC channel used for commutation.

The following table shows the Ix81 settings for the flag registers in even-numbered channels of a  $PMAC(1)$  and a  $PMAC(1)$ -style ACC-24P that are typically used for hall commutation sensor inputs:

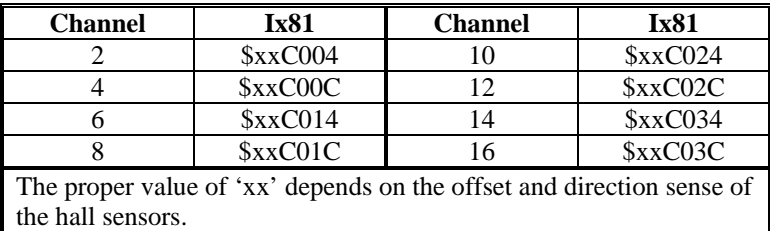

If the flag register is in a PMAC2-style Servo IC, the input flags for bits 20, 21, and 22, representing W, V, and U, are CHWn, CHVn, and CHUn, respectively. In a typical application, these inputs are used from the same flag register addressed by Ix25 for the main flags.

The following table shows the Ix81 settings for the flag registers in channels of a PMAC2 that are typically used for hall commutation sensor inputs:

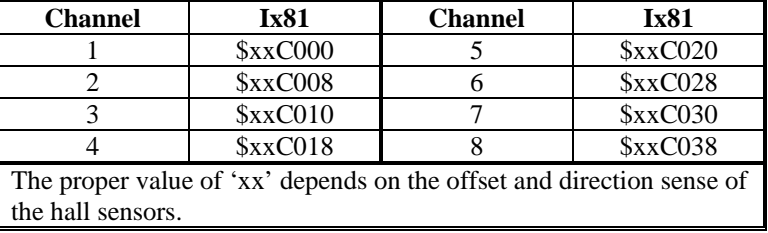

In this mode, bit 22 of Ix81 allows for reversal of the sense of the hall-effect sensors. If W (bit 20 of the register; HMFLn or CHWn) leads V (bit 21; -LIMn or CHVn), and V leads U (bit 22; +LIMn or CHUn) as the commutation cycle counts up, then bit 22 of Ix81 should be set to 0. If U leads V and V leads W as the commutation cycle counts up, then bit 22 of Ix81 should be set to 1.

In this mode, bits 16 to 21 of Ix81 together form an offset value from 0 to 63 representing the difference between PMAC's commutation cycle zero and the hall-effect sensor zero position, which is defined as the transition of the V signal when U is low. This offset has units of  $1/64$  of a commutation cycle, or  $5.625^{\circ}$ e. Typically, one of the transitions will be at PMAC's commutation zero point, so the desired offset values will be  $0^{\circ}$ ,  $60^{\circ}$ ,  $120^{\circ}$ ,  $180^{\circ}$ , 240°, and 300°, approximated by values of 0, 11(\$0B), 21(\$15), 32(\$20), 43(\$2B), and 53(\$35).

This operation can handle hall-effect sensors separated by  $120^{\circ}$ e. The following table gives the Ix81 settings for bits 16 to 23 for the most common cases of hall-effect settings as they relate to the PMAC commutation cycle.

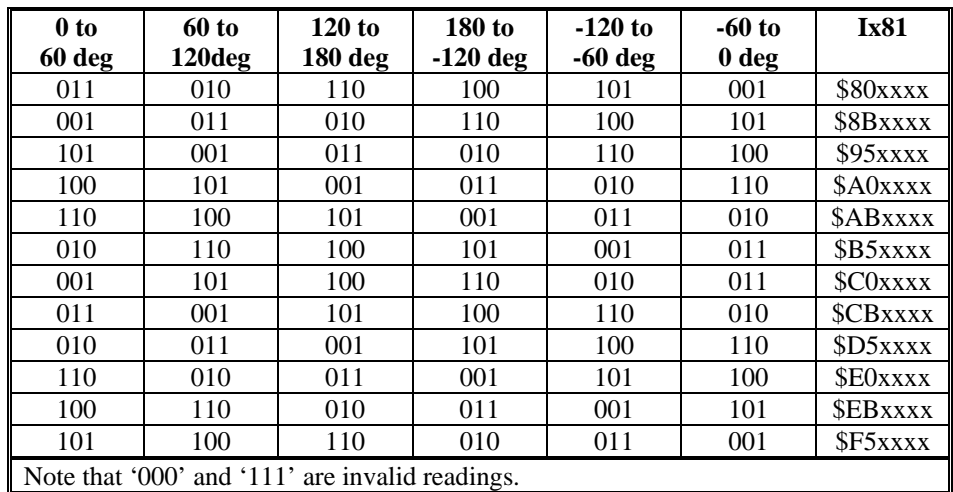

**Example** Motor 1 has a single resolver at location 0 of an ACC-8D Opt.7 R/D converter board at multiplex address 0; no phasing search is permitted, but a homing search is required: I181=\$000100 (\$100=256dec, representing multiplex address 0), I110=0.

> Motor 2 has a single resolver at location 6 of an ACC-8D Opt 7 board at multiplex address 4; no phasing search is permitted, but a homing search is required: I281=\$060004; I210=0.

Motor 3 has a double geared resolver at locations 2 and 3 of an ACC-8D Opt 7 board at multiplex address 6, with a 10:1 gear ratio between them; no phasing search or homing search is permitted: I381=\$020006; I310=\$020006; I93=10

Motor 4 has a 20-bit single-turn absolute encoder at Port A of the first ACC-14 (address Y:\$FFD0): I481=\$14FFD0 (\$14=20dec)

Motor 5 is a brush motor with a double geared resolver at locations 0 and 1 of an ACC-8D Opt 7 board at multiplex address 2; no homing search is permitted: I581=0 (no phasing required); I510=\$000002

Motor 6 uses hall-effect sensors wired into the flags on Channel 12 for power-up phase referencing. The zero point of the hall effect is at  $60^{\circ}$ e, and the direction is "standard", not reversed. I610= \$8BC034.

**See Also** Phasing Referenced to Absolute Sensor (Setting Up PMAC Commutation) I-Variables I8x, I9x, Ix03, Ix10, Ix75, Ix83 ACC-8D Option 7 (R/D Converter) Manual

#### **Ix82 Current loop feedback address {PMAC2 only}**

**Range** Legal PMAC 'Y' addresses

**Units** Legal PMAC 'Y' addresses

**Default** 0

**Remarks** Ix82 tells PMAC2 which addresses to read to get its current feedback values for Motor x if PMAC2 is closing the current loop for this motor. PMAC must be performing the commutation for the motor  $(Ix01=1)$  if it is to close the current loop as well.

> A zero value for Ix82 tells PMAC2 not to close the current loop for this motor. In this case, PMAC either outputs one velocity or torque command value  $(Ix01=0)$ , or two phasecurrent command values (Ix01=1), usually represented as analog voltages.

A non-zero value for Ix82 automatically triggers current loop execution in the phase interrupt, using the current value(s) found in the register(s) specified by Ix82. Typically these registers are analog-to-digital converter (ADC) registers in the PMAC2 ASIC, or MACRO feedback registers containing copies of ADC registers in a MACRO Station

When Ix01 is set to 1, PMAC2 performs the phase commutation for this motor, computing two phase current commands based on the position/velocity servo command and the magnetization current value. If Ix82>0, these commands are compared to the two actual current values read from the address specified by Ix82, and the next *lower* address. It executes a PI filter on the current loops and outputs three voltage command values to the address specified by Ix02 and the next two higher addresses. These are typically the PWM commands for the three half-bridges of a brushless motor power stage.

When the digital current loop is used for drives connected directly to the PMAC2, the typical values for Ix82 are:

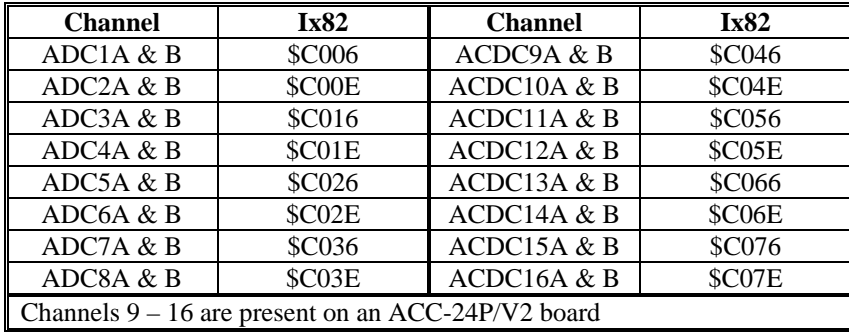

When the digital current loop is used for drives connected to the PMAC2 through a MACRO station, the typical values for Ix82 are:

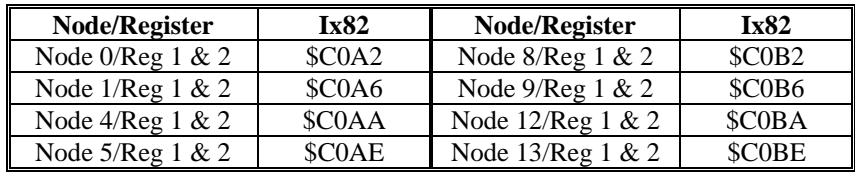

If Ix82>0, the following variables must be set properly for correct operation of the digital current loop:

 Ix61: Current-Loop Integral Gain Ix62: Current-Loop Forward-Path Proportional Gain Ix66: PWM Scale Factor Ix72: Commutation Phase Angle Ix76: Current-Loop Back-Path Proportional Gain Ix84: Current-Loop Feedback Mask Word

## **Ix83 Motor x Ongoing Phasing Position Address**

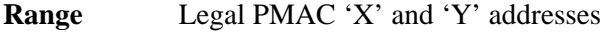

**Units** Legal PMAC 'X' and 'Y' addresses

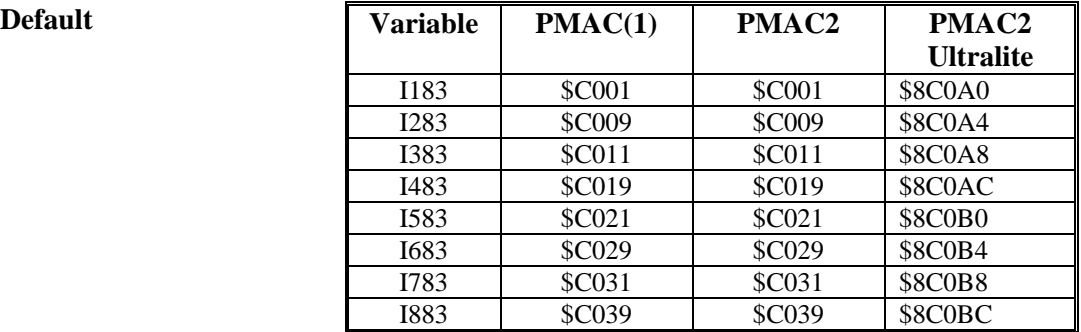

**Remarks** For a motor commutated by PMAC2, this parameter tells PMAC2 where to read its commutation (phasing) position information for Motor x every commutation cycle. This can be a different address from that used for power-on/reset phasing position, which is determined by Ix81.

> Bits 0 to 15 of Ix83 contain the 16-bit address of the register to be read. Bit 19 of Ix83 tells whether the register has an 'X' address or a 'Y' address; a 0 value specifies X, and a 1 value (which makes the hexadecimal digit have an 8 value) specifies Y.

> For PMAC(1) and PMAC2 boards with on-board encoder circuitry, Ix83 typically contains the address of the "phase position" encoder register for encoder *x*; this is the default. Since these registers have 'X' addresses, bit 19 is 0.

On PMAC(1) boards, because two channels are required for commutation output, usually only the odd-numbered channels are used for commutation feedback. This is reflected in the defaults.

The following table provides the Ix83 values for all of the possible phase-position registers in PMAC(1) system:

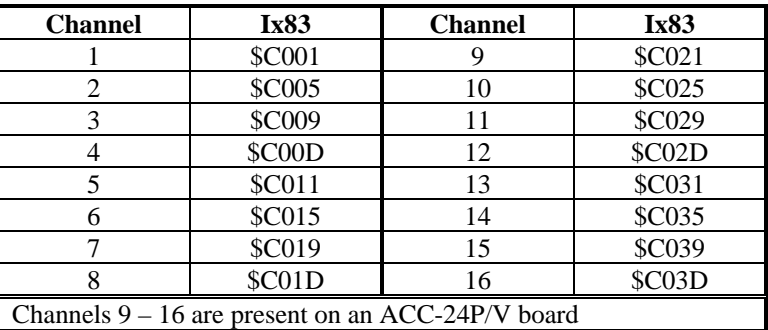

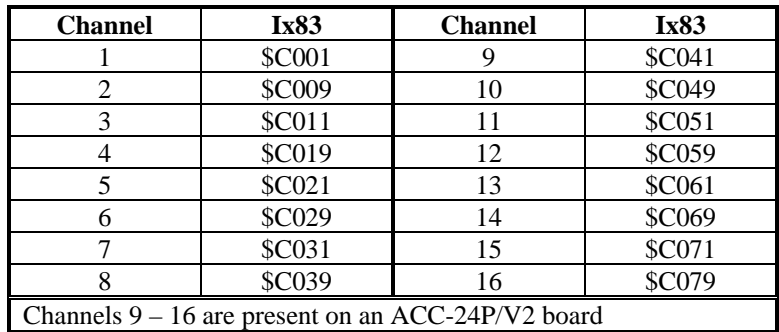

On PMAC2 boards, commutation requires only one channel, so any channel can be used for commutation feedback. The following table provides the Ix83 values for all of the phase-position registers in a PMAC2 system:

For PMAC2 Ultralite boards, Ix83 typically contains the address of a MACRO node's position feedback register; this is the default. Since PMAC2 can only commutate over MACRO using nodes with 'Y' addresses, bit 19 must be set to 1 in these cases. The following table shows Ix83 values for all of the MACRO servo nodes:

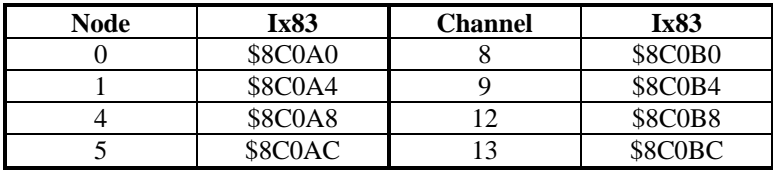

If the motor is performing open-loop microstepping control inside PMAC  $(Ix01=1, bit 16$ of Ix02=1), this parameter must contain the address of the motor's "phase advance " register (X:\$0042, X:\$007E, etc.) instead of an encoder register.

**See Also** I-variables Ix01, Ix02, Ix03, Ix04, Ix81 Setting Up PMAC Commutation I/O-Memory Map registers X:\$C001, X:\$C005, etc., X:\$0042, X:\$007E, etc.

# **Ix84 Current-Loop Feedback Mask Word {PMAC2 only}**

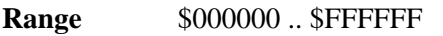

**Units** Bit mask

**Default \$FFF000 (12-bit ADCs)** 

**Remarks** Ix84 tells PMAC2 what bits of the 24-bit current feedback word(s) to use as actual the actual current value in the current loop equations when it is closing the current loops for a direct-PWM "power-block" amplifier. It is only used if Ix82>0, enabling current loop closure in the PMAC2.

> PMAC2 supports interface to serial analog-to-digital converters of many resolutions through its "DSPGATE1" ASIC. The data is received in 18-bit shift registers in the ASIC, which are read as the high end of a 24-bit word, with the number "left-justified" to the most significant bit.

> Ix84 specifies a 24-bit mask word that is combined with the feedback word through a logical AND operation to produce the value that is used in the current loop equations. There should be a 1 in every bit that is used, and a 0 in every bit that is not. Since the data

is left-justified, Ix84 should start with 1s and end with 0s. Usually Ix84 is represented as a hexadecimal number, with 4 bits per digit, and a total of six digits

Some direct-PWM amplifiers will transmit status and fault information on the end of the serial data stream for the ADC, and it is important to mask out these values from the current loop equations.

**Example** For a 10-bit ADC: Ix84=\$FFC000 For a 12-bit ADC: Ix84=\$FFF000 For a 16-bit ADC: Ix84=\$FFFF00

# **Further Motor I-Variables**

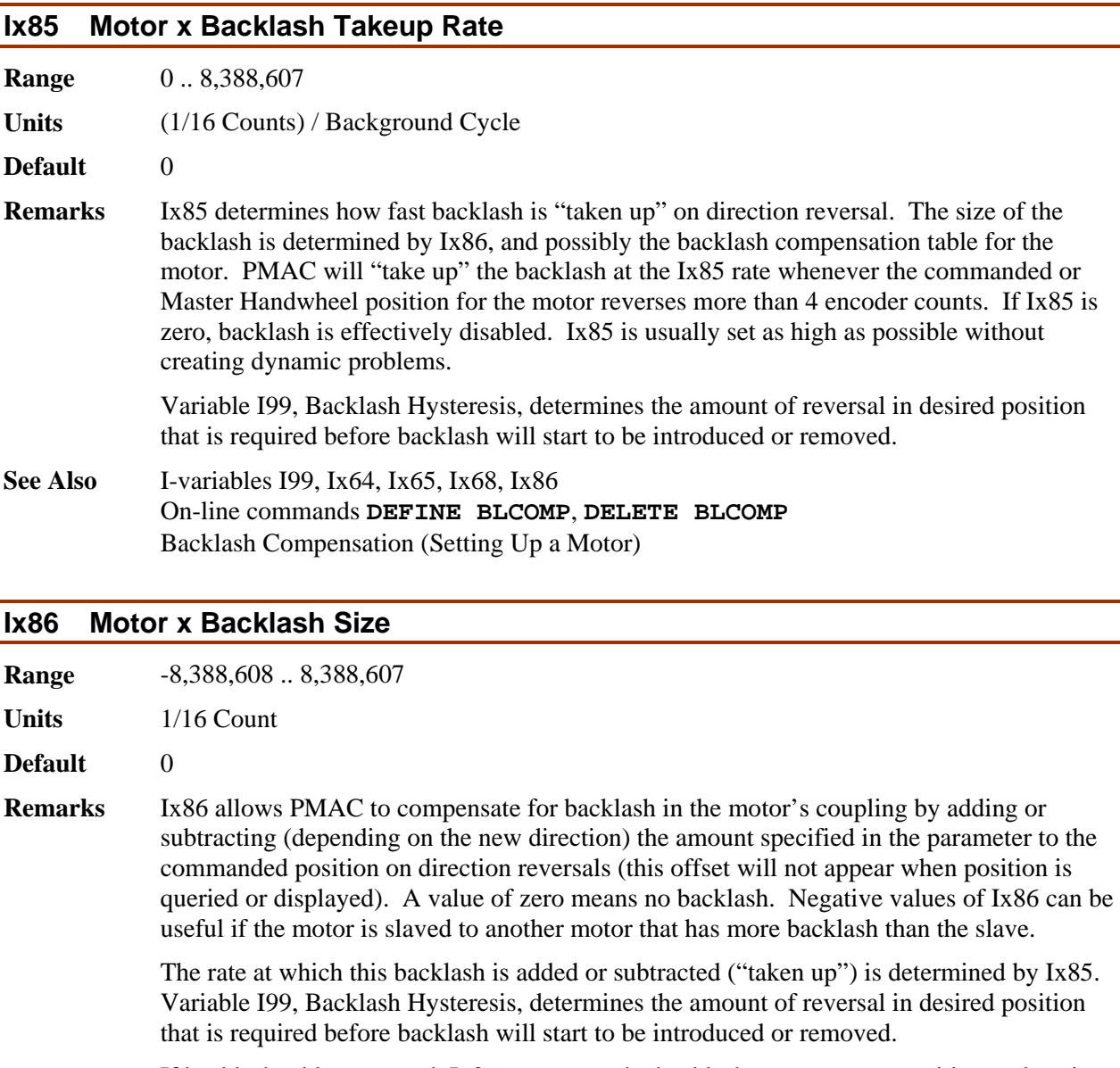

If backlash tables are used, Ix86 represents the backlash at motor zero position; values in the table should represent the difference between the backlash at a given position and Ix86.

*Note*

The units of this parameter are 1/16 of a count so the value should be 16 times the number of counts of backlash compensation desired.

- **Example** If you find that you have a backlash on reversal of motor direction of 7.5 encoder counts, you would set Ix86 to  $7.5 * 16 = 120$ .
- **See Also** I-variables I99, Ix64, Ix65, Ix68, Ix85 On-line commands **DEFINE BLCOMP**, **DELETE BLCOMP** Backlash Compensation (Setting Up a Motor)

# *Coordinate System x I-Variables*

 $x =$ Coordinate System Number (&x,  $x = 1$  to 8)

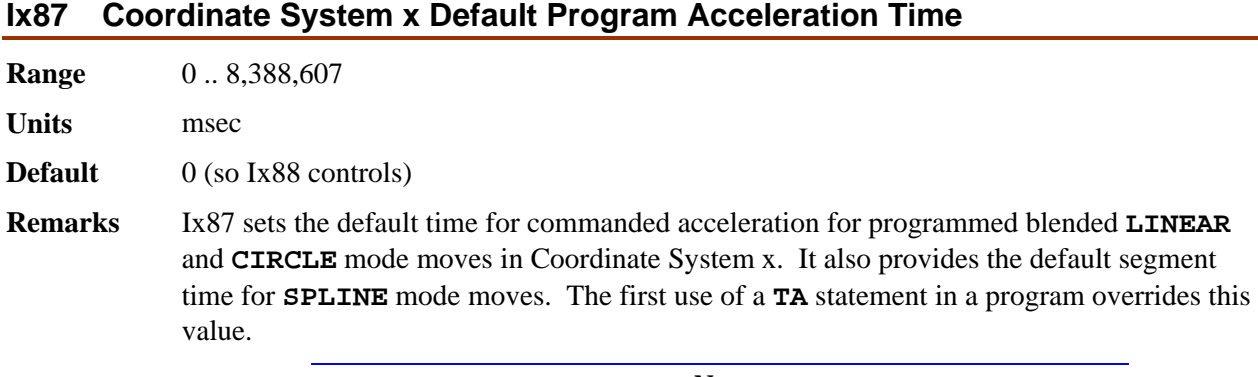

#### *Note*

Even though this parameter makes is possible not to specify acceleration time in the motion program, you are strongly encouraged to use **TA** in the program and not rely on this parameter, unless you must keep to a syntax standard that does not support this (e.g. RS-274 "G-Codes "). Specifying acceleration time in the program along with speed and move modes makes it much easier for later debugging.

If the specified S-curve time (see Ix88, below) is greater than half the specified acceleration time, the time used for commanded acceleration in blended moves will be twice the specified S-curve time.

The acceleration time is also the minimum time for a blended move; if the distance on a feedrate-specified (F) move is so short that the calculated move time is less than the acceleration time, or the time of a time-specified (TM) move is less than the acceleration time, the move will be done in the acceleration time instead. This will slow down the move.

#### *Note*

The acceleration time will be extended automatically when any motor in the coordinate system is asked to exceed its maximum acceleration rate (Ix17) for a programmed LINEAR-mode move with I13=0 (no move segmentation).

*Note* 

Make sure that the specified acceleration time (Ix87 or 2\*Ix88) is greater than zero, even if you are planning to rely on the maximum acceleration rate parameters. A specified acceleration time of zero will cause a divide-by-zero error. The minimum specified time should be  $Ix87=1$ ,  $Ix88=0$ .

**See Also** •• Acceleration Limits (Making Your Application Safe) I-variables I13, Ix17, Ix88 Program Commands **TA**, **TS**

### **Ix88 Coordinate System x Default Program S-Curve Time**

**Range**  $0.8,388,607$ 

**Units** msec

**Default** 50

**Remarks** Ix88 set the default time in each "half" of the "S" in S-curve acceleration for programmed blended **LINEAR** and **CIRCLE** mode moves in Coordinate System x. It does not affect **SPLINE**, **PVT**, or **RAPID** mode moves. The first use of a **TS** statement in a program overrides this value.

#### *Note*

Even though this parameter makes is possible not to specify acceleration time in the motion program, you are strongly encouraged to use **TS** in the program and not rely on this parameter, unless you must keep to a syntax standard that does not support this (e.g. RS-274 "G-Codes "). Specifying acceleration time in the program along with speed and move modes makes it much easier for later debugging.

If Ix88 is zero, the acceleration is constant throughout the Ix87 time and the velocity profile is trapezoidal. If Ix88 is greater than zero, the acceleration will start at zero and linearly increase through Ix88 time, then stay constant (for time TC) until Ix87-Ix88 time, and linearly decrease to zero at Ix87 time (that is  $Ix87=2*Ix88$  - TC). If Ix88 is equal to Ix87/2, the entire acceleration will be spec in S-curve form (Ix88 values greater than Ix87/2 override the Ix87 value; total acceleration time will be 2\*Ix88).

#### *Note*

The acceleration time will be extended automatically when any motor in the coordinate system is asked to exceed its maximum acceleration rate (Ix17) for a programmed LINEAR-mode move with I13=0 (no move segmentation).

Make sure the specified acceleration time (TA or 2\*TS) is greater than zero, even if you are planning to rely on the maximum acceleration rate parameters (Ix17). A specified acceleration time of zero will cause a divide-by-zero error. The minimum specified time should be **TA1 TS0**.

**See Also** •• Acceleration Limits (Making Your Application Safe) I-variables I13, Ix17, Ix87 Program Commands **TA**, **TS**

### **Ix89 Coordinate System x Default Program Feedrate/Move Time**

- **Range** positive floating point
- **Units** (user position units)/(feedrate time units) for feedrate msec for move time
- **Default** 1000.0
- **Remarks** Ix89 sets the default feedrate (commanded speed) for programmed **LINEAR** and **CIRCLE** mode moves in Coordinate System x. The first use of an **F** or **TM** statement in a motion program overrides this value. The velocity units are defined by the position and time units, as defined by axis definition statements and Ix90. After power-up/reset, the coordinate system is in feedrate mode, not move time mode.

*Note:* 

You are strongly encouraged *not* to rely on this parameter and to declare your feedrate in the program. This will keep your move parameters with your move commands, lessening the chances of future errors, and making debugging easier.

When polled, Ix89 will report the value from the most recently executed **F** or **TM** command in that coordinate system.

**See Also** Axis Definition Statements (Setting Up a Coordinate System) **LINEAR** and **CIRCLE** mode blended moves (Writing a Motion Program) I-variables Ix87, Ix88, Ix90 Program commands **F**, **TM**

# **Ix90 Coordinate System x Feedrate Time Units**

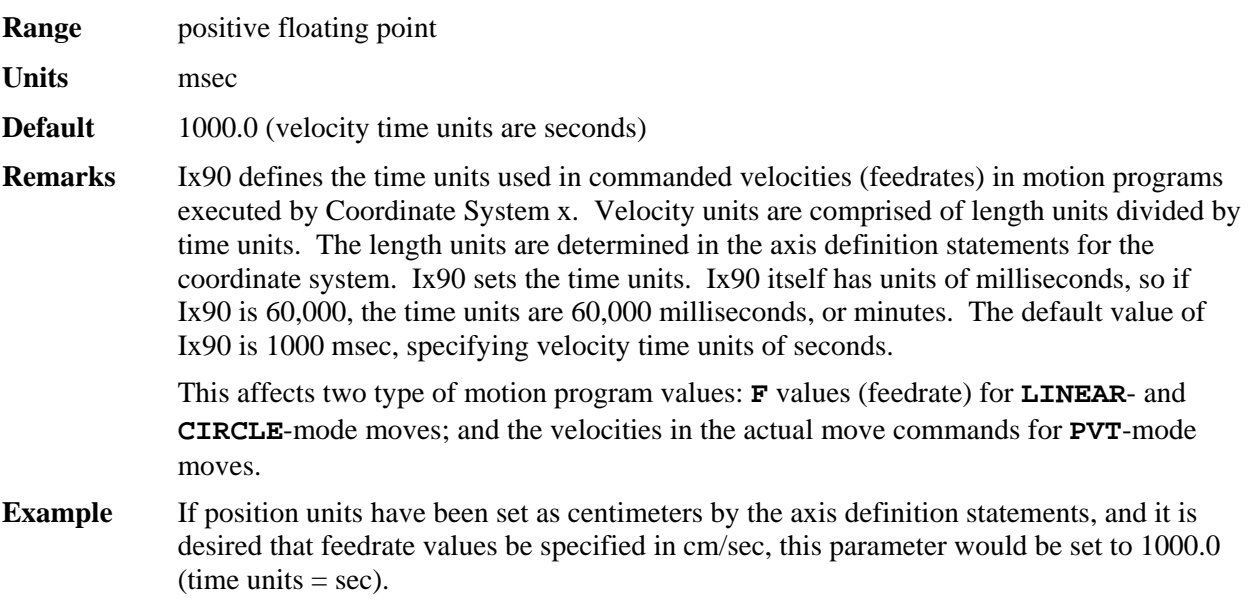

If position units have been set as degrees by the axis definition statements, and it is desired that feedrate values be specified in deg/min, this parameter would be set to 60,000.0 (time  $units = minutes)$ .

If a spindle is rotating at 4800 rpm, with a linear axis specified in inches, and it is desired that linear speed be specified in inches per spindle revolution, Ix90 would be set to 12.5 ([1 min/4800 rev]  $*(60,000$  msec/ min] = 12.5 msec/rev).

**See Also** Axis Definition Statements (Setting Up a Coordinate System) Velocity-Specified Moves, PVT-Mode Moves (Writing a Motion Program) Motion program commands **F{data}**, **{axis}{data}:{data}**.

# **Ix91 Coordinate System x Default Working Program Number**

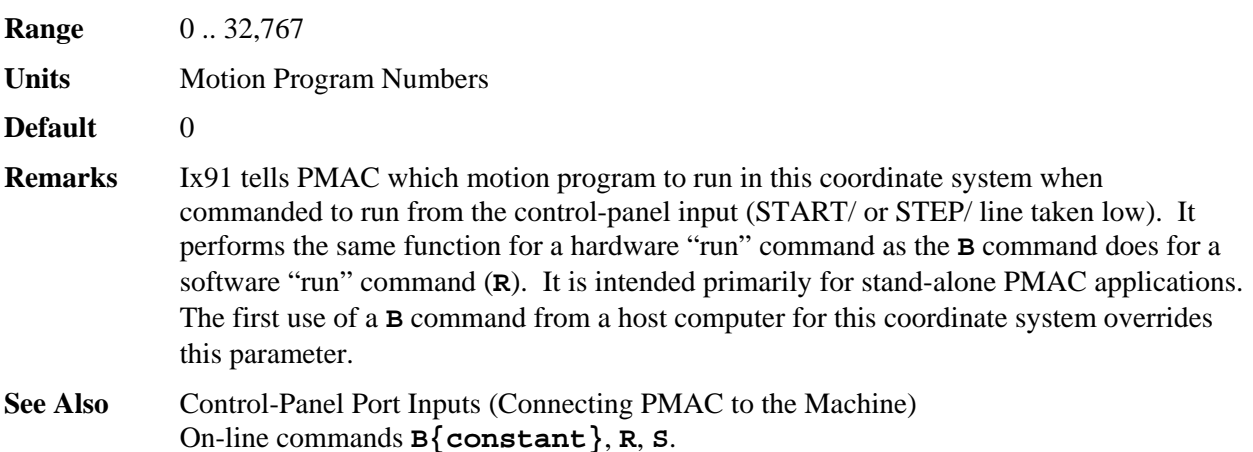

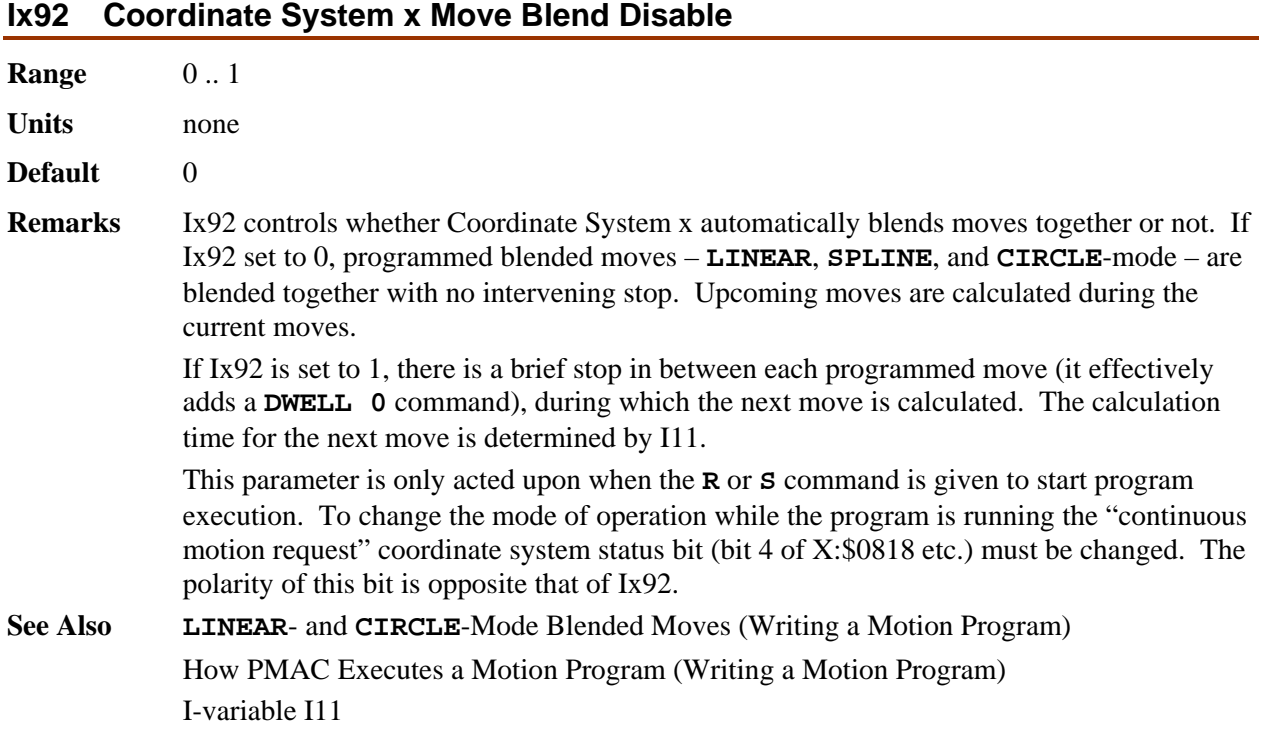

# **Ix93 Coordinate System x Time Base Control Register Address**

**Range** Legal PMAC "X" addresses

**Units** Legal PMAC addresses

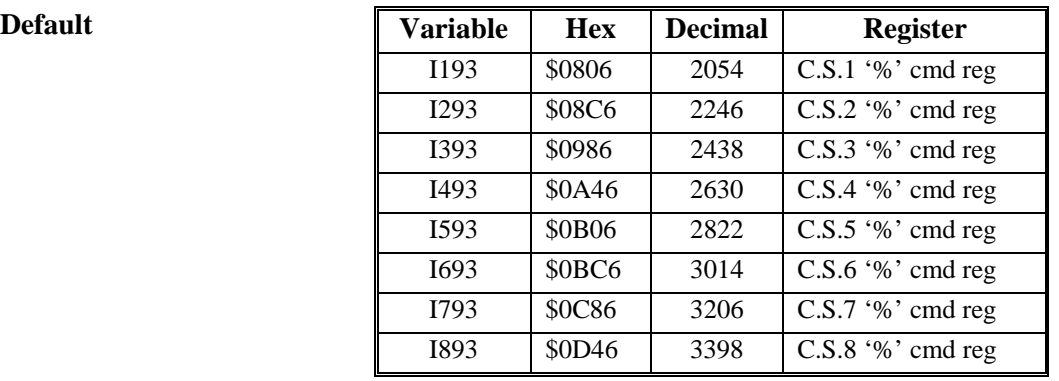

**Remarks** Ix93 tells Coordinate System x where to look for its time base control ("feedrate override") information by specifying the address of the register that will be used. The default value of this parameter for each coordinate system (see above) specifies the register that responds to on-line commands. If the time base is left alone, or is under host or programmatic control, this parameter should be left at the default.

> Alternatively, if the time base is controlled externally from a frequency or voltage, the register containing the time-base information will almost always be in the conversion table (which starts at address \$720 [1824 decimal]). With the default conversion table, there is a time-base register at \$0729 (1833) related to the frequency into the Encoder 4 counter. This frequency can be controlled by an input voltage on the WIPER pin of the Control Panel Port if jumpers E72 and E73 are ON. If another register is to be used for the time

> base, it must have the units of I10 so that 8388608  $(2^{23})$  indicates 1 msec between servo interrupts. See instructions for using an external time base, under Synchronizing PMAC to External Events.

> > *Note:*

Ix93 contains the *address* of the register that holds the time-base value (it is a pointer to that register). Ix93 does not contain the time-base value itself.

**See Also** Time-Base Control (Synchronizing PMAC to External Events) Control Panel Port Inputs (Connecting PMAC to the Machine) I-variables I10, Ix93, Ix95 On-line commands **%**, **%{constant}**. Jumpers E72, E73

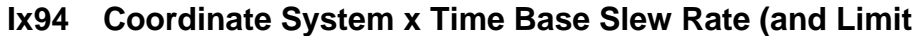

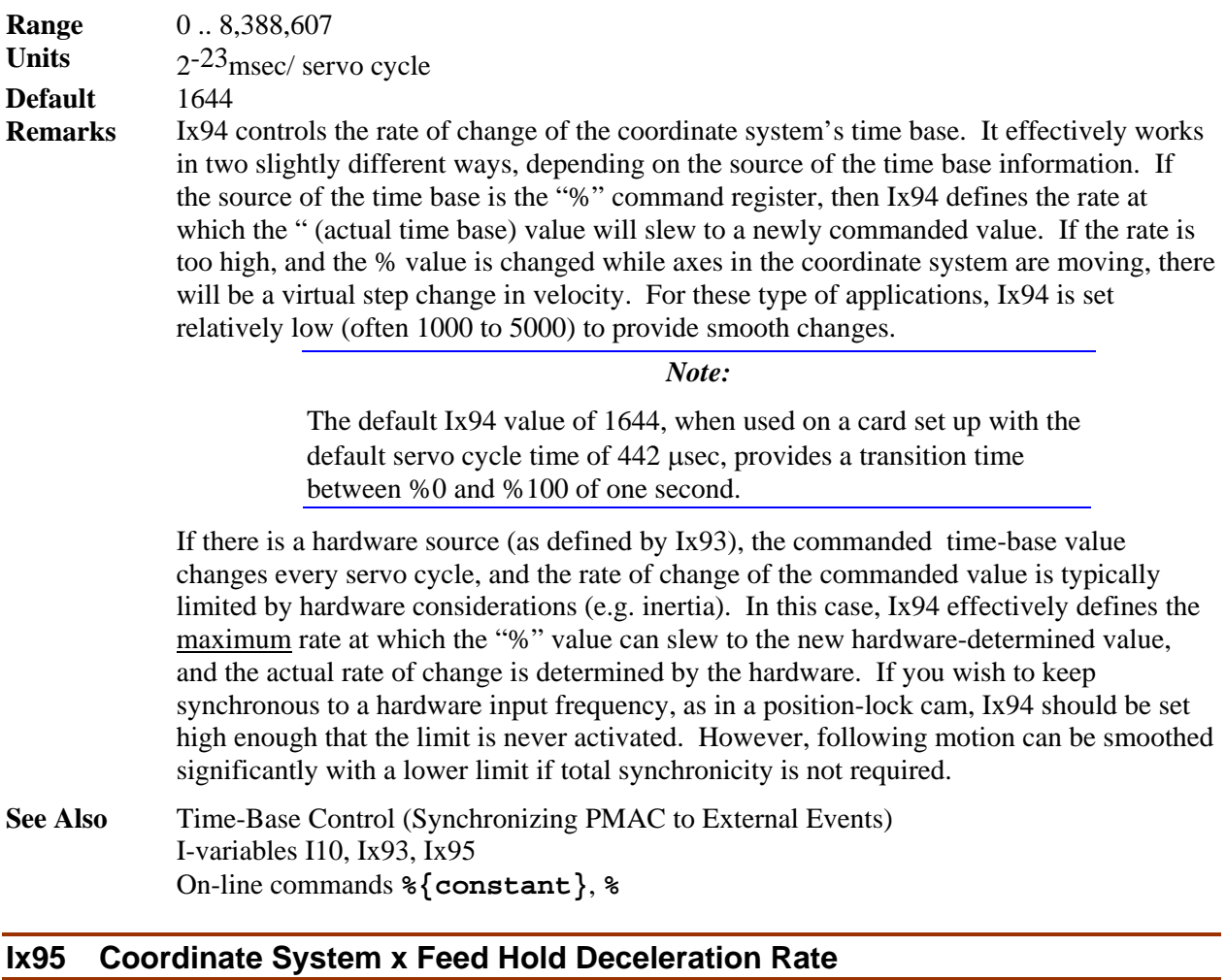

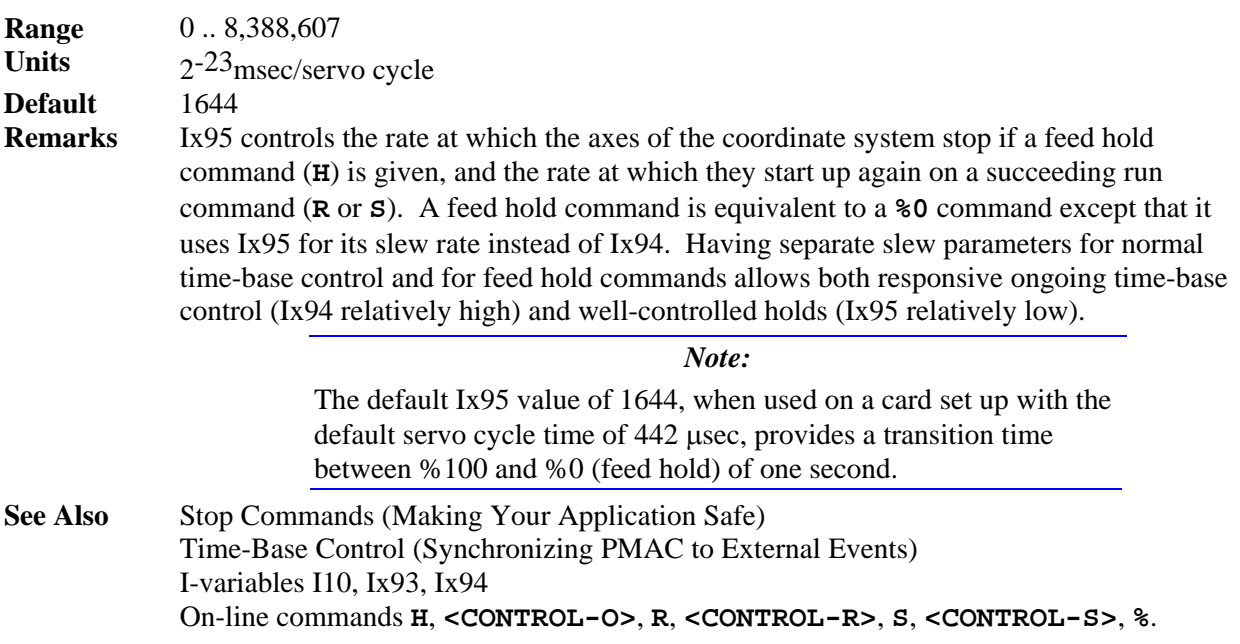

# **Ix96 Coordinate System x Circle Error Limit**

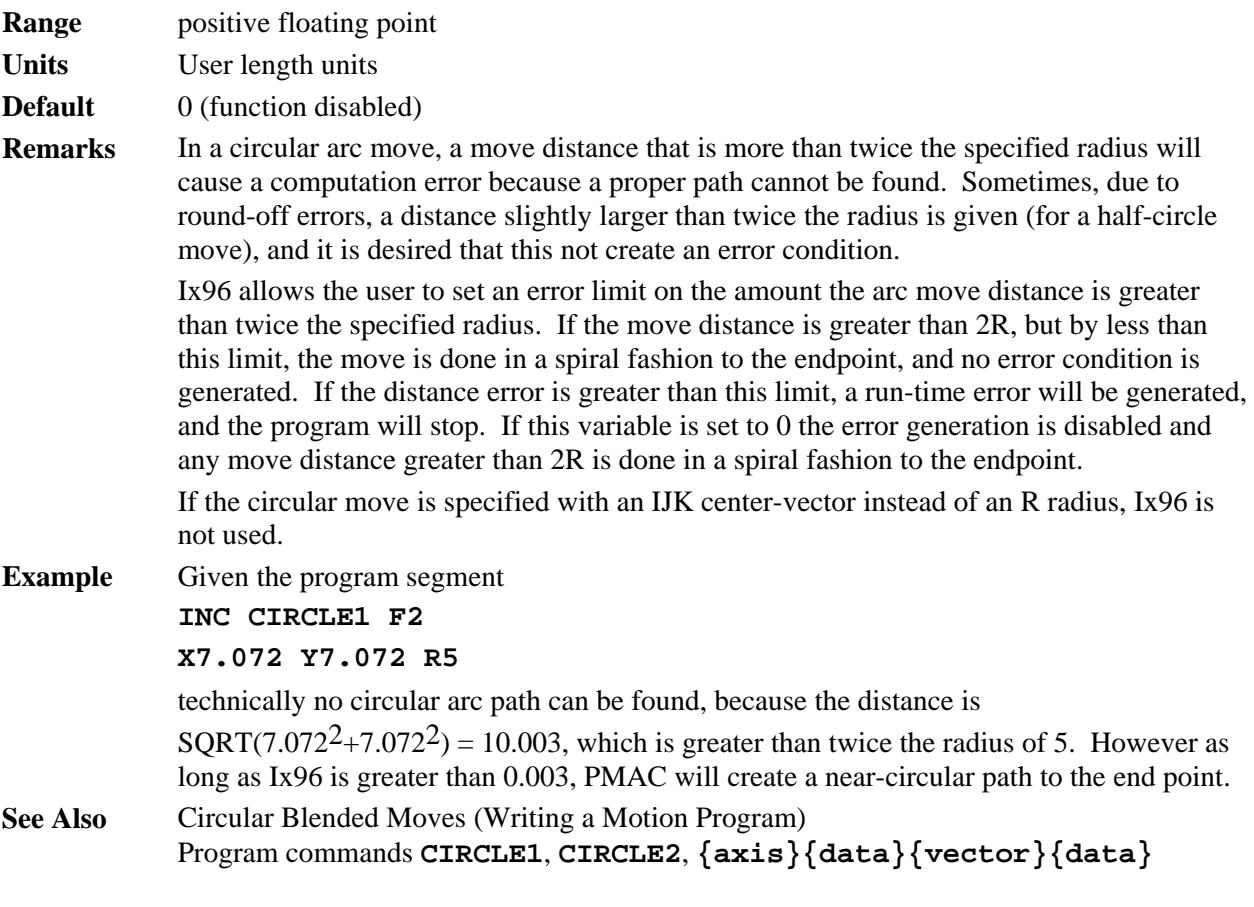

# **Ix97 (Reserved for future use)**

# **Ix98 Coordinate System x Maximum Feedrate**

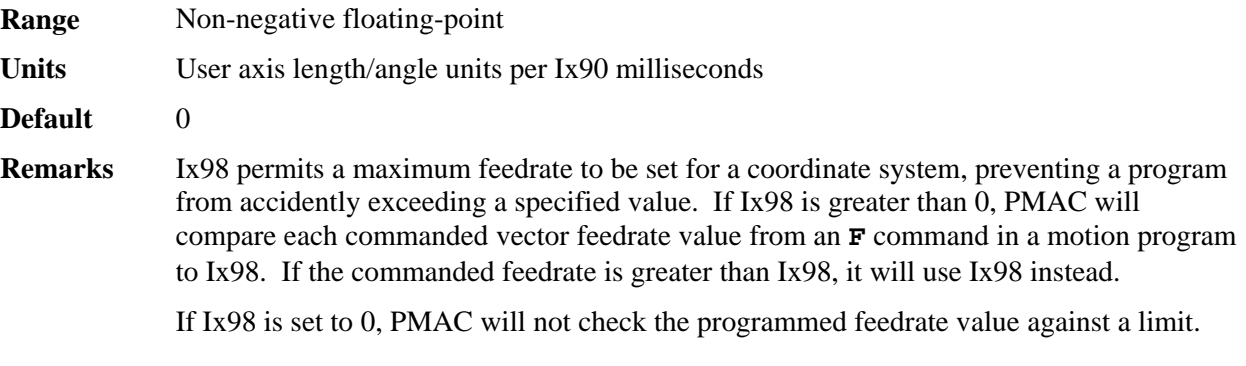

# **Ix99 (Reserved for future use)**

# *PMAC(1) Encoder/Flag Setup I-Variables*

One PMAC can have up to 16 incremental encoder channels – 4 per gate array IC. Each encoder and its related flags and registers are set up using (up to) 5 I-variables. The encoders and their flags are numbered 1 to 16, matching the numbers of their pinouts (e.g. CHA1, CHB1, and CHC1 belong to encoder 1.) The encoder I-variables are assigned to the different encoders as follows:

I900 - I904 – Encoder 1 I905 - I909 – Encoder 2 I910 - I914 – Encoder 3 I915 - I919 – Encoder 4 ... I970 - I974 – Encoder 15 I975 - I979 – Encoder 16

An encoder is assigned to a motor for position, velocity (feedback), handwheel (master), or feedpot (frequency control) by using the appropriate motor I-variables (see above).

# **I900, I905, ..., I975 Encoder n Decode Control "Encoder I-Variable 0" {PMAC(1) Only}**

**Range** 0 .. 15 **Units** none **Default** 7 **Remarks** WARNING

Changing the direction sense of the encoder decode for a motor that is servoing properly will result in unstable positive feedback and a dangerous runaway condition in the absence of other changes (for motors not commutated by PMAC from the same encoder). The output polarity must be changed as well to re-establish polarity match for stable negative feedback.

This parameter controls how the input signal for Encoder n is decoded into counts. As such, this defines the sign and magnitude of a "count". The following settings may be used to decode an input signal.

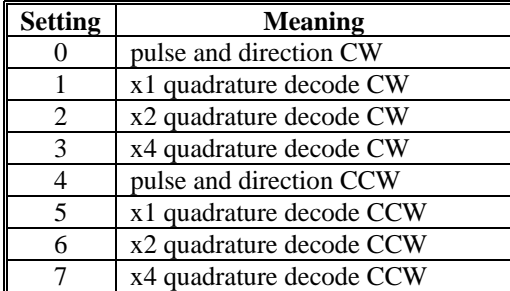

In any of the quadrature decode modes, PMAC is expecting two input waveforms on CHAn and CHBn, each with approximately 50% duty cycle, and approximately onequarter of a cycle out of phase with each other. "Times-one" (x1) decode provides one count per cycle; x2 provides two counts per cycle; and x4 provides four counts per cycle. The vast majority of users select x4 decode to get maximum resolution.

The "clockwise" (CW) and "counterclockwise" (CCW) options simply control which direction counts up. If you get the wrong direction sense, simply change to the other option (e.g. from 7 to 3 or vice versa).

In the pulse-and-direction decode modes, PMAC is expecting the pulse train on CHAn, and the direction (sign) signal on CHBn. If the signal is unidirectional, the CHBn input can be tied high (to  $+5V$ ) or low (to GND), or, if set up by E18-E21, E24-E27 for singleended (non-differential) input, left to float high.

Any spare encoder counters may be used as fast and accurate timers by setting this parameter in the 8 to 15 range. In this range, any input signal is ignored. The following settings may be used in timer mode:

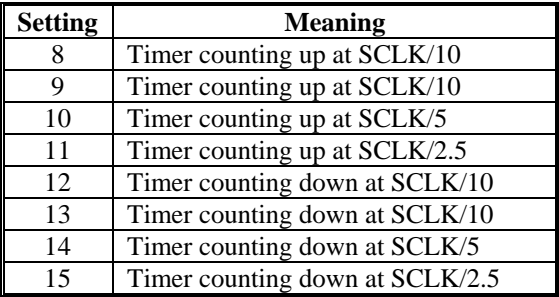

These timers are particularly useful when the related capture and compare registers are utilized for precise event marking and control, including triggered time base. The SLCK frequency is determined by the crystal clock frequency and E34-E38.

**See Also** Triggered Time Base (Synchronizing PMAC to External Events) I-variables Ix03-Ix05, Ix93 Jumpers E18-E21, E24-E27, E34-E38.

# **I901, I906, ..., I976 Encoder n Filter Disable "Encoder I-Variable 1" {PMAC(1) Only}**

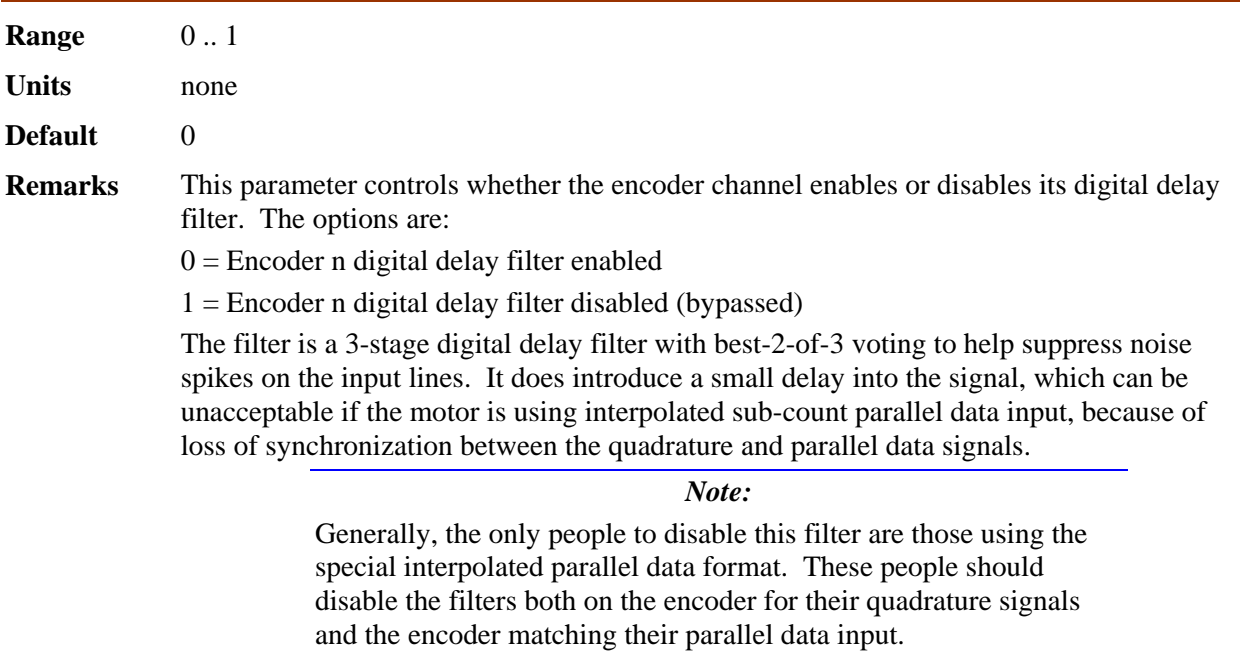
The sampling frequency for the filter is that of the SCLK signal, which is set by the master clock frequency and jumpers E34-E38. The higher the frequency of SCLK, the higher the possible count rate, but the narrower the pulse that can be filtered out. SCLK should be set to allow the maximum expected encoder frequency, but no faster, in order to provide the maximum noise protection.

**See Also** Digital Delay Filter (Connecting PMAC to the Machine) Parallel Sub-Count Interpolation (Setting Up a Motor) Jumpers E34-E38

#### **I902, I907, ..., I977 Encoder n Position Capture Control "Encoder I-Variable 2" {PMAC(1) Only}**

**Range** 0 .. 15

**Units** none

**Default** 1

**Remarks** This parameter determines which signal or combination of signals (and which polarity) triggers a position capture of the counter for encoder n. If a flag input (home, limit, or fault) is used, I903 (etc.) determines which flag. Proper setup of this variable is essential for a successful home search, which depends on the position-capture function. The following settings may be used:

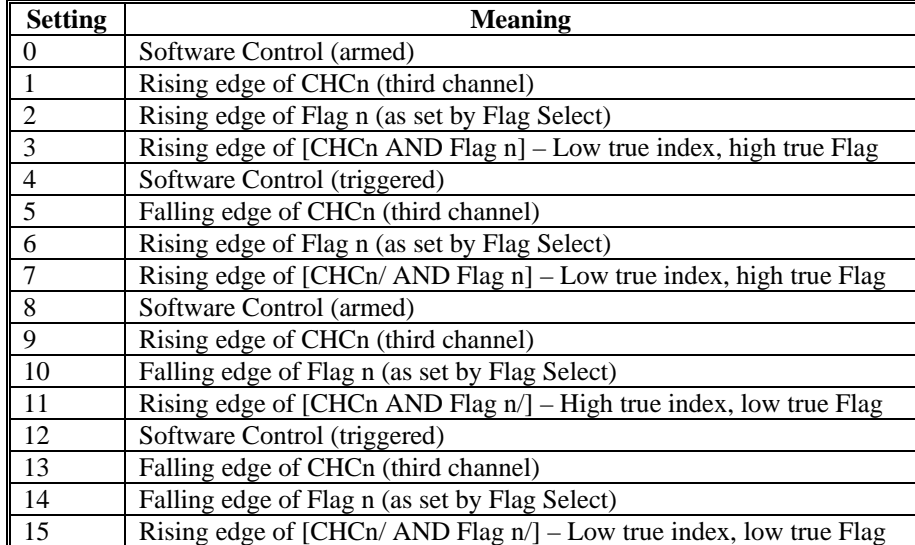

Note that several of these values are redundant. To do a software-controlled position capture, preset this parameter to 0 or 8; when the parameter is then changed to 4 or 12, the capture is triggered (this is not of much practical use, but can be valuable for testing the capture function).

**See Also** Position Capture (Synchronizing PMAC to External Events) Homing Moves (Basic Motor Moves) I-variables Ix25, Encoder I-Variable 3

# 1902, 1907, ..., 1977

# **ENCODER POSITION CAPTURE CONTROL** Used for homing and registration

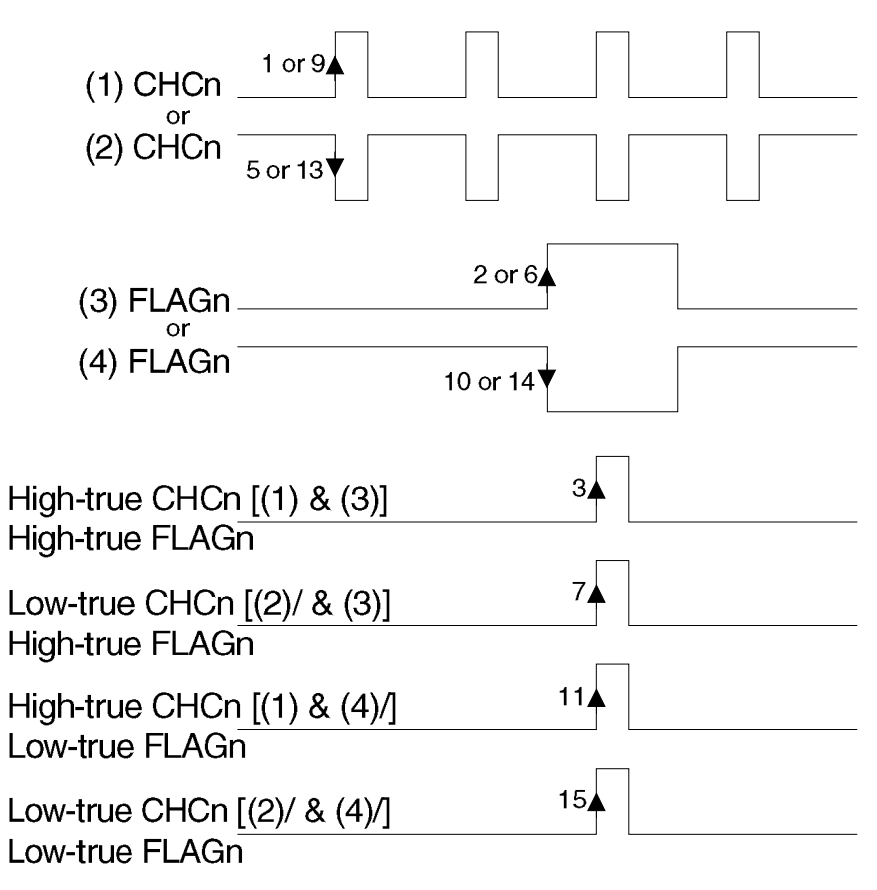

#### **I903, I908, ..., I978 Encoder n Flag Select Control "Encoder I-Variable 3" {PMAC(1) only}**

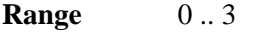

**Units** none

#### **Default** 0

**Remarks** This parameter determines which of the "Flag" inputs will be used for position capture (if one is used – see I902 etc.):

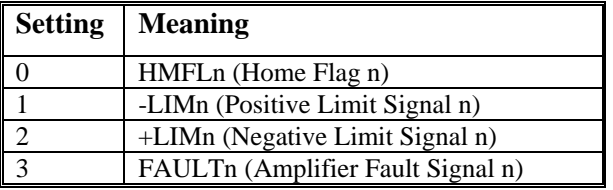

This parameter is typically set to zero, because in actual use, the +/-LIMn and FAULTn flags create other effects that usually interfere with what is trying to be accomplished by the position capture. If you wish to capture on the +/-LIMn or FAULTn flags, you must either disable their normal functions with  $Ix25$ , or use a channel n where none of the flags is used for the normal axis functions.

#### *Note:*

The direction sense of the limit inputs is the opposite of what many people consider intuitive. That is, the +LIMn input, when taken high (opened), stops commanded motion in the negative direction; the -LIMn input, when taken high, stops commanded motion in the positive direction. It is important to confirm the direction sense of your limit inputs in actual operation.

**See Also** I-variables Ix25, I902 Position Capture (Synchronizing PMAC to External Events) Homing Moves (Basic Motor Moves)

#### **I904, I909, .., I979 – (Reserved for future use) {PMAC(1) only}**

#### *PMAC2 Encoder/Flag/Output Setup I-Variables*

The "DSPGATE1" Servo ICs of a PMAC2 controllers have several setup variables. PMAC2 has Ivariables for the important setup registers of 2 Servo ASICs comprising 8 servo interface channels. It is possible to use 2 additional Servo ASICs on ACC-24P2 or ACC-51P boards, but these do not have Ivariables assigned to their setup registers.

#### **Global / Multi-Channel ASIC I-Variables**

The I-variables I900 – I909 on a PMAC2 controller control the "global" setup registers of the two possible on-board Servo ASICs of the PMAC2. Several of these registers on the first Servo ASIC control important parameters for the whole PMAC2 system.

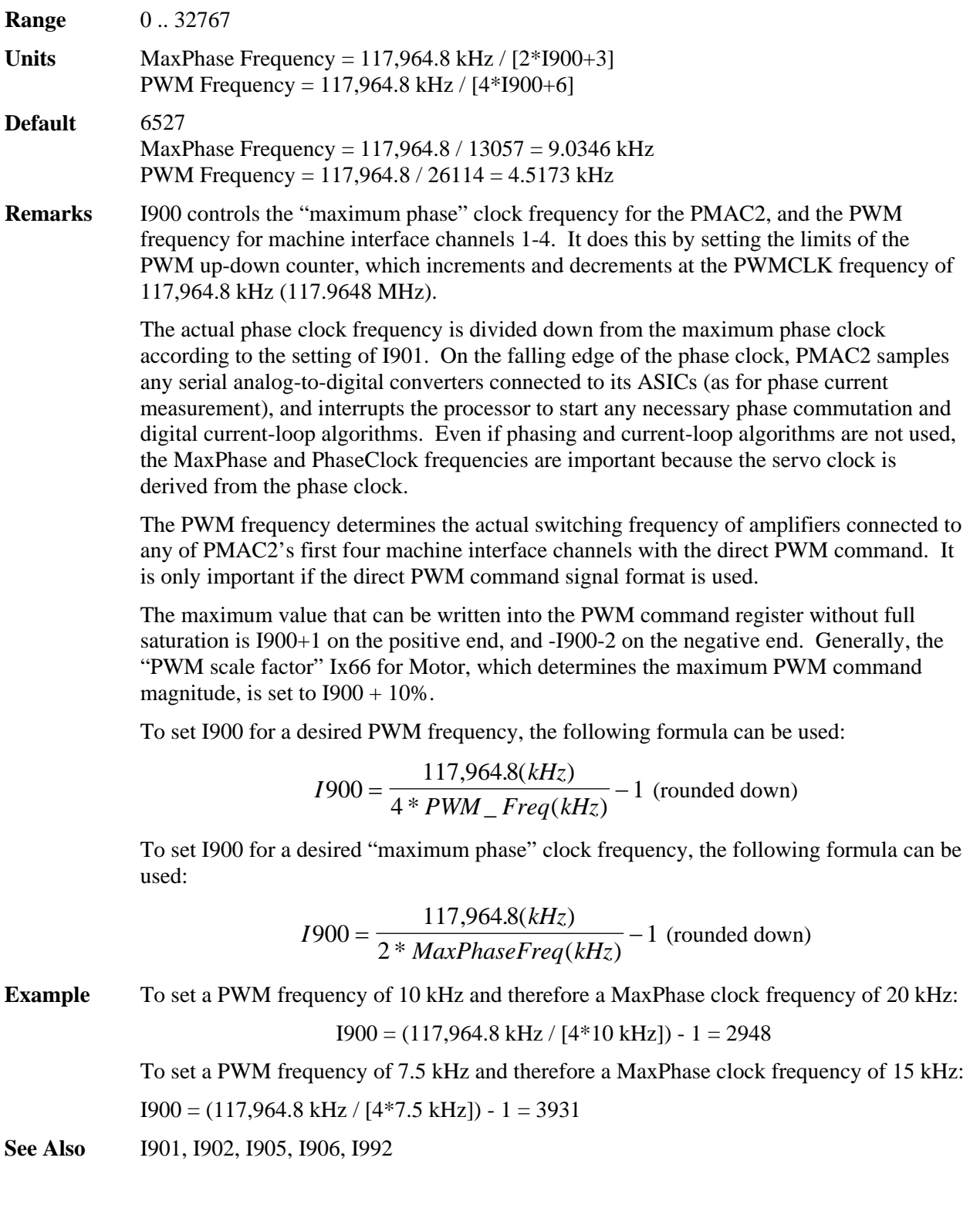

## **I900 MaxPhase and PWM 1-4 Frequency Control {PMAC2 only}**

# **I901 Phase Clock Frequency Control {PMAC2 only}**

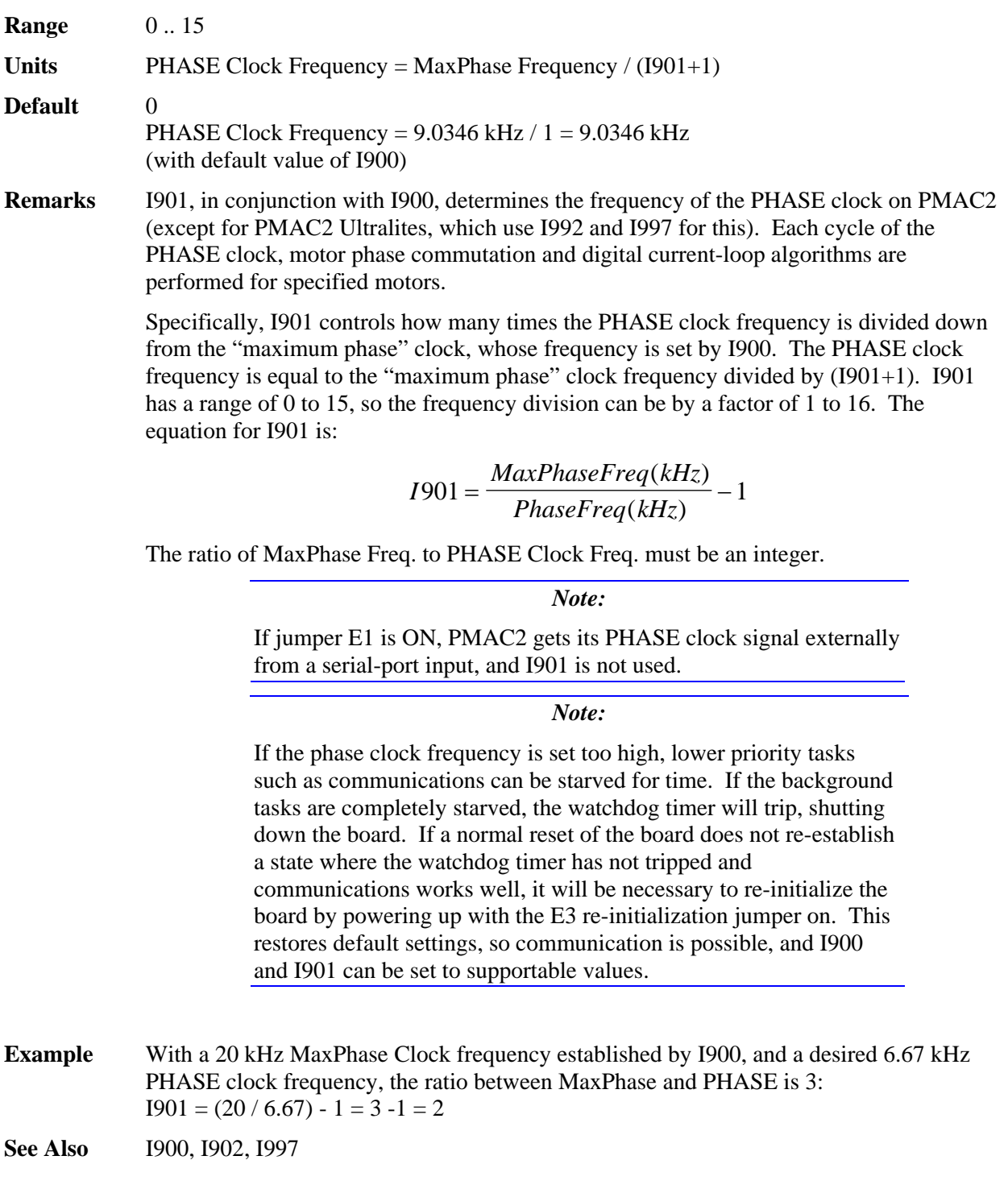

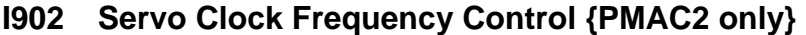

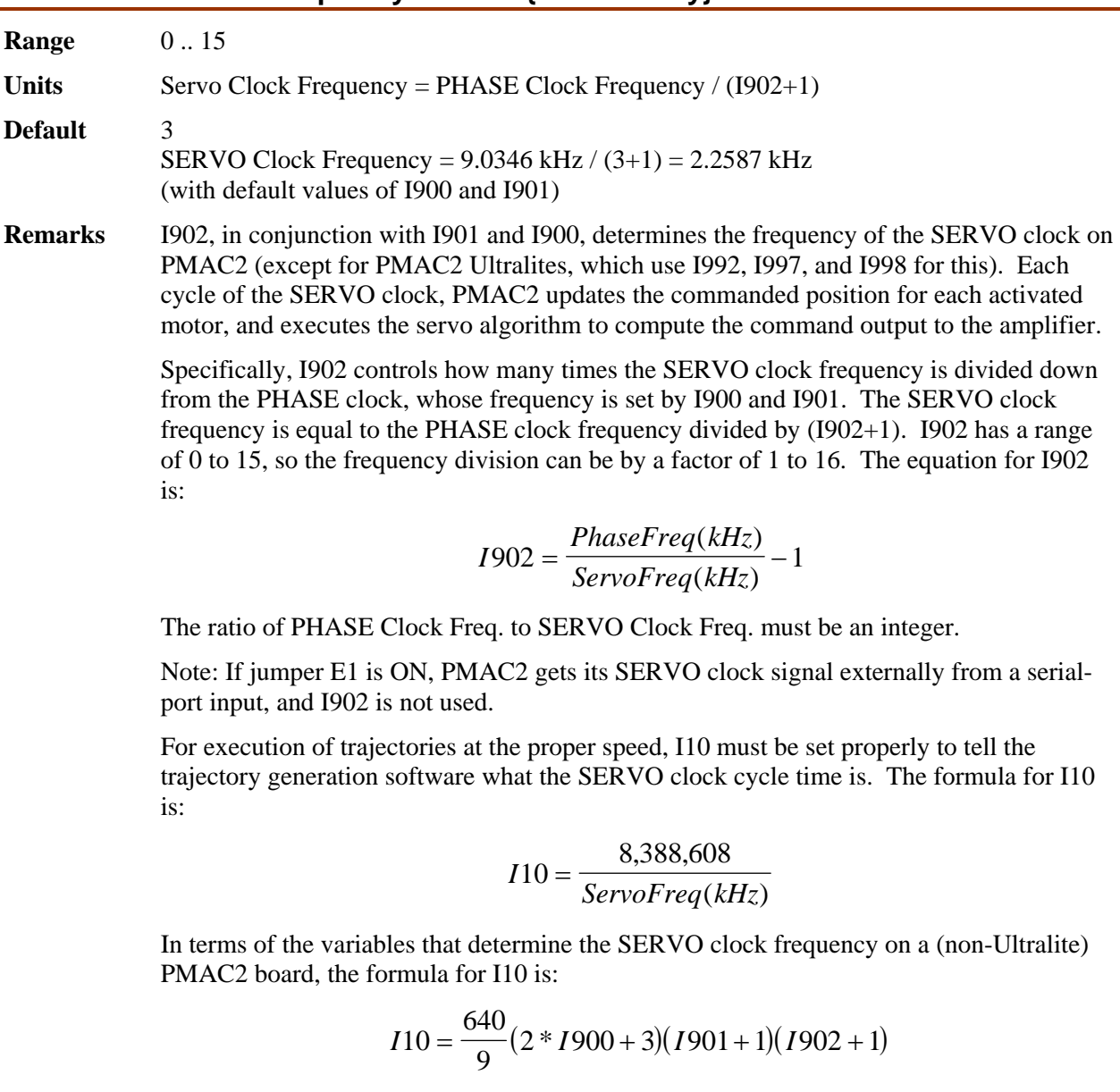

At the default servo clock frequency, I10 should be set to 3,713,707 in order that PMAC's interpolation routines use the proper servo update time.

#### *Note:*

If the servo clock frequency is set too high, lower priority tasks such as communications can be starved for time. If the background tasks are completely starved, the watchdog timer will trip, shutting down the board. If a normal reset of the board does not re-establish a state where the watchdog timer has not tripped and communications works well, it will be necessary to re-initialize the board by powering up with the E3 re-initialization jumper on. This restores default settings, so communication is possible, and I900 and I901 can be set to supportable values.

**Example** With a 6.67 kHz PHASE Clock frequency established by 1900 and 1901, and a desired 3.33 kHz SERVO Clock frequency:  $I902 = (6.67 / 3.33) - 1 = 2 - 1 = 1$ **See Also** I10, I900, I901, I998

#### **I903 Hardware Clock Control Channels 1-4 {PMAC2 only}**

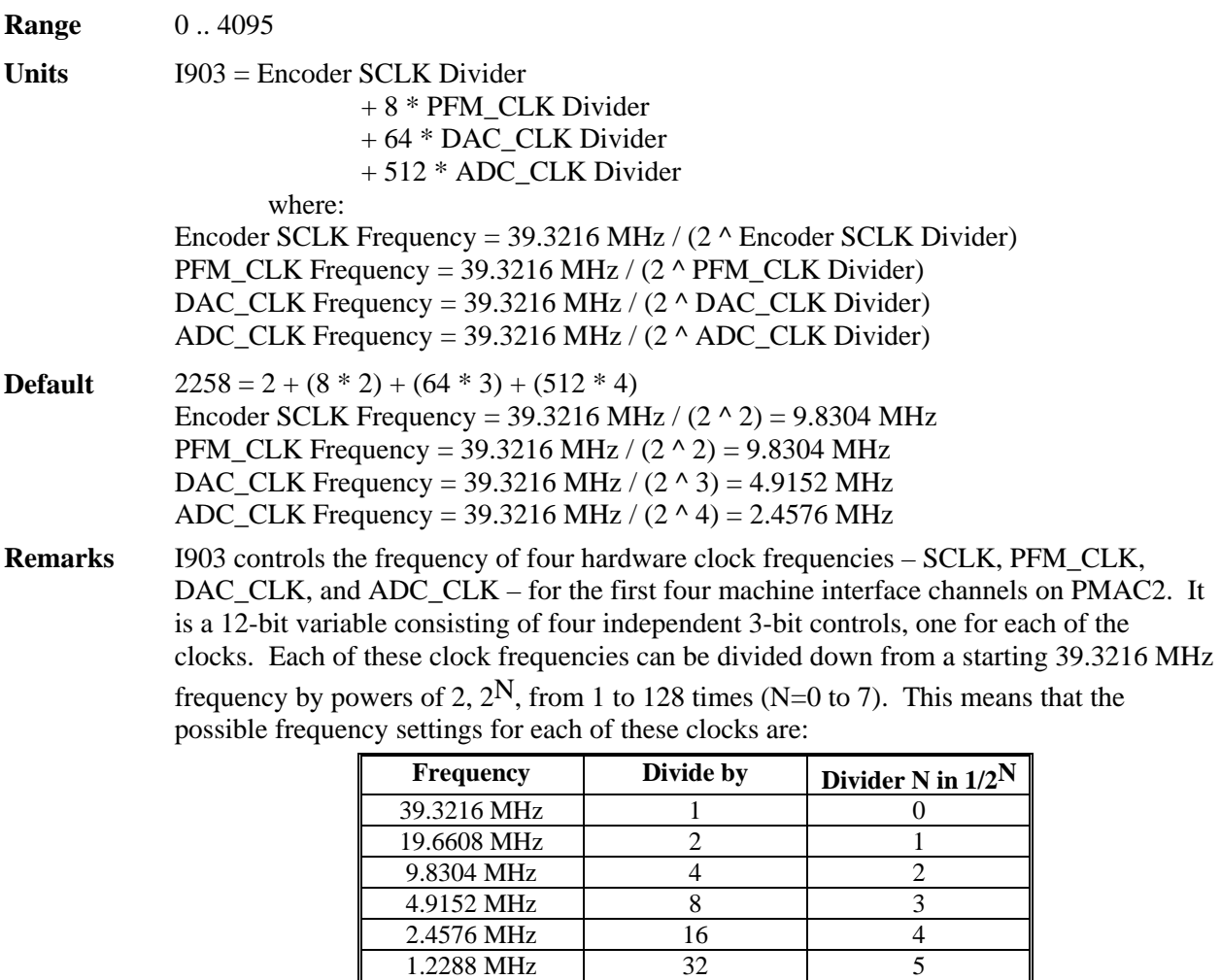

Very few PMAC2 users will be required to change the setting of I903 from the default value.

614.4 kHz 64 64 6 307.2 kHz 128 128 7

The encoder sample clock signal SCLK controls how often PMAC2's digital hardware looks at the encoder and flag inputs. PMAC2 can take at most one count per SCLK cycle, so the SCLK frequency is the absolute maximum encoder count frequency. SCLK also controls the signal propagation through the digital delay filters for the encoders and flags; the lower the SCLK frequency, the greater the noise pulse that can be filtered out. The SCLK frequency should optimally be set to the lowest value that can accept encoder counts at the maximum possible rate.

*Note:* 

If jumper E13 is ON in either setting, PMAC2 uses an external SCLK signal for encoder sampling and digital delay filter clocking; in this case, this part of I903 is not used.

The pulse-frequency-modulation clock PFM\_CLK controls the PFM circuitry that is commonly used for stepper drives. The maximum pulse frequency possible is 1/4 of the PFM\_CLK frequency. The PFM\_CLK frequency should optimally be set to the lowest value that can generate pulses at the maximum frequency required.

The DAC\_CLK controls the serial data frequency into D/A converters. If these converters are on Delta Tau-provided accessories, the DAC\_CLK setting should be left at the default value.

The ADC\_CLK controls the serial data frequency from A/D converters. If these converters are on Delta Tau-provided accessories, the ADC\_CLK setting should be left at the default value.

To determine the clock frequencies set by a given value of I903, use the following procedure:

- 1. Divide I903 by 512 and round down to the nearest integer. This value N1 is the ADC\_CLK divider.
- 2. Multiply N1 by 512 and subtract the product from I903 to get I903'. Divide I903' by 64 and round down to the nearest integer. This value N2 is the DAC\_CLK divider.
- 3. Multiply N2 by 64 and subtract the product from I903' to get I903''. Divide I903'' by 8 and round down to the nearest integer. This value N3 is the PFM\_CLK divider.

Multiply N3 by 8 and subtract the product from I903''. The resulting value N4 is the SCLK divider.

**Example** The maximum encoder count frequency in the application is 800 kHz, so the 1.2288 MHz SCLK frequency is chosen. A pulse train up to 500 kHz needs to be generated, so the 2.4576 MHz PFM\_CLK frequency is chosen. The default serial DACs and ADCs provided by Delta Tau are used, so the default DAC\_CLK frequency of 4.9152 MHz and the default ADC\_CLK frequency of 2.4576 MHz are chosen. From the table:

> SCLK Divider N: 5 PFM\_CLK Divider N: 4 DAC CLK Divider N: 3 ADC\_CLK Divider N: 4  $I903 = 5 + (8 * 4) + (64 * 3) + (512 * 4) = 5 + 32 + 192 + 2048 = 2277$

I903 has been set to 3429. What clock frequencies does this set?

 $N1 = INT (3429/512) = 6$  ADC CLK = 611.44 kHz  $I903' = 3429 - (512*6) = 357$  $N2 = INT (357/64) = 5$  DAC CLK = 1.2288 MHz  $I903'' = 357 - (64*5) = 37$  $N3 = INT (37/8) = 4$  PFM  $CLK = 2.4576 MHz$  $N4 = 37 - (8*4) = 5$  SCLK = 1.2288 MHz

**See Also** I907, I993

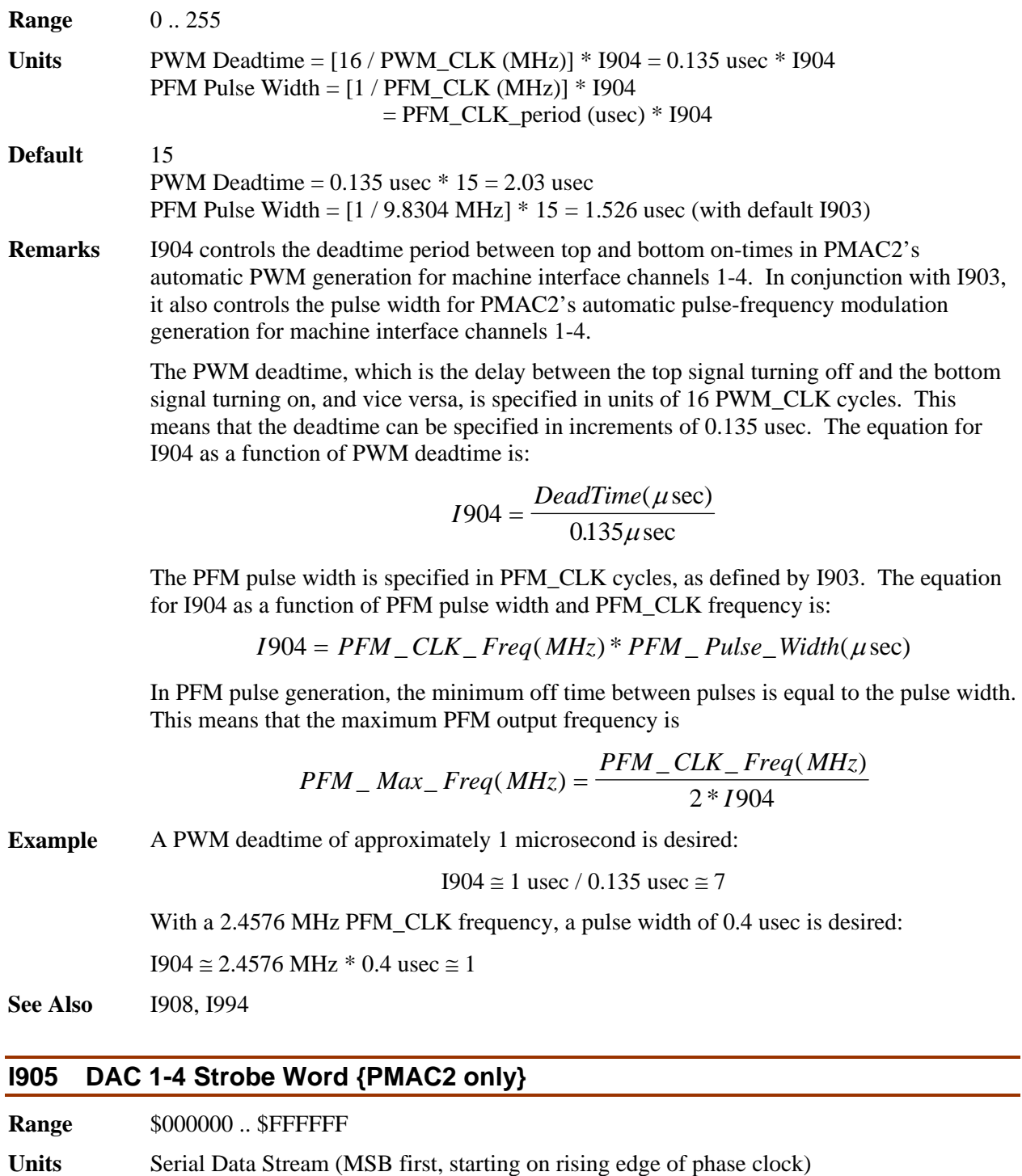

#### **I904 PWM 1-4 Deadtime / PFM 1-4 Pulse Width Control {PMAC2 only}**

**Default** \$7FFFC0

**Remarks** I905 controls the DAC strobe signal for machine interface channels 1-4. The 24-bit word set by I905 is shifted out serially on lines DAC\_STROB1-4, MSB first, one bit per

DAC\_CLK cycle starting on the rising edge of the phase clock. The value in the LSB is held until the next phase clock cycle.

The default I905 value of \$7FFFC0 is suitable for the 18-bit DACs on the ACC-8E Analog Interface Board. I905 should not be changed from the default unless different DACs are used.

For a 16-bit DAC, I905 should be set to \$7FFF00. For a 12-bit DAC, I905 should be set to \$7FF000.

**See Also** I909

#### **I906 PWM 5-8 Frequency Control {PMAC2 only}**

**Range** 0 .. 32767

**Units** PWM Frequency =  $117,964.8$  kHz /  $[4*1906+6]$ 

**Default** 6257

PWM Frequency =  $117,964.8 / 26114 = 4.5163$  kHz

**Remarks** I906 controls the PWM frequency for machine interface channels 5-8. It does this by setting the limits of the PWM up-down counter, which increments and decrements at the PWMCLK frequency of 117,964.8 kHz (117.9648 MHz).

> The PWM frequency determines the actual switching frequency of amplifiers connected to any of PMAC2's first four machine interface channels with the direct PWM command. The value of I906 is only important if the direct PWM command signal format is used on channels 5 to 8.

Generally, I906 is set to the same value as I900, which controls the frequency of channels 1 to 4. If a different PWM frequency is desired for channels 5 to 8, I906 should be set so that

$$
\frac{2*PWM[5-8]Freq(kHz)}{PhaseFreq} = \{Integer\}
$$

This will keep the PWM hardware on channels 5-8 in synchronization with the software algorithms driven by the PHASE clock, which is set by I900, I901, and I902. For example if the phase frequency is 10 kHz, the PWM frequency for channels 5 to 8 can be 5, 10, 15, 20, (etc.) kHz.

To set I906 for a desired PWM frequency, the following formula can be used:  $117 - 2121$ 

$$
I906 = \frac{117,964.8(kHz)}{4*PWM\_Freq(kHz)} - 1
$$
 (rounded down)

**Example** A 30 kHz PWM frequency is desired for Channels 5-8:

 $I906 = (117,964.8 / [4 * 30]) - 1 = 982$ 

**See Also** I900, I992

#### **I907 Hardware Clock Control Channels 5-8 {PMAC2 only}**

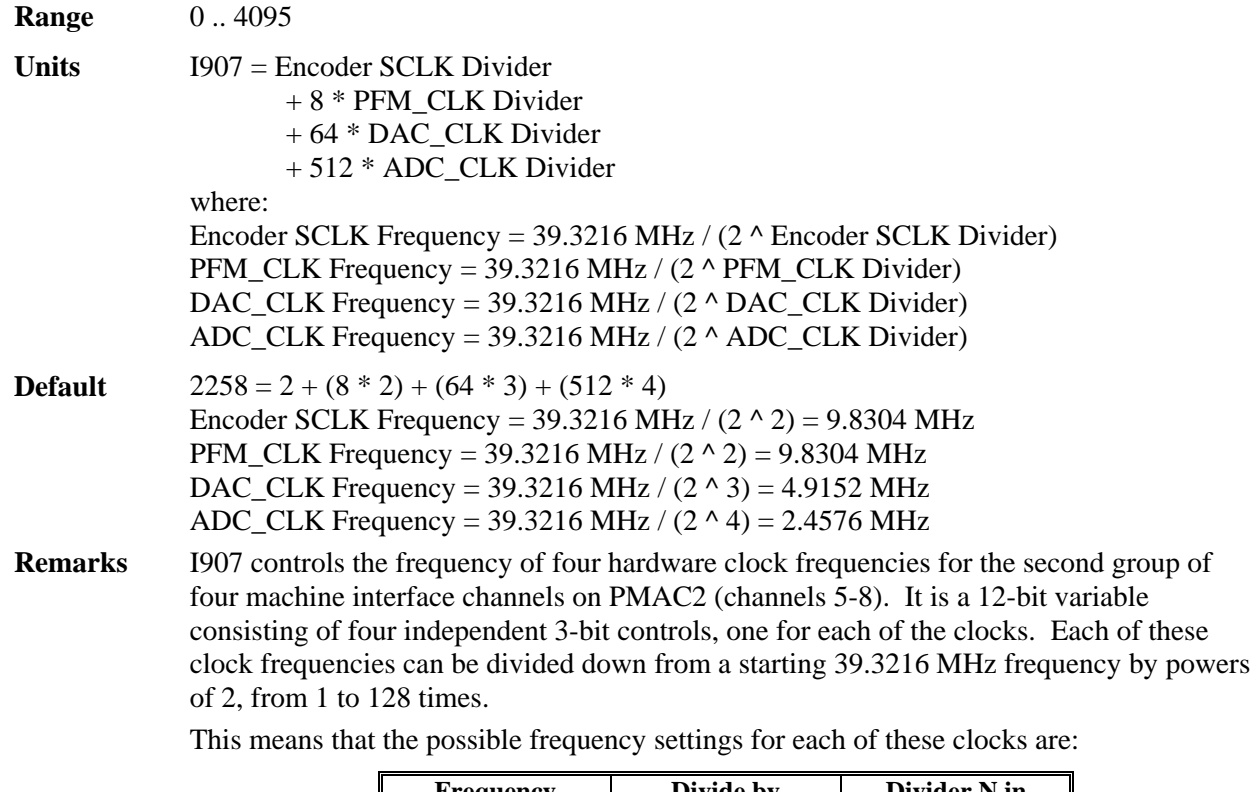

Frequency | Divide by | Divider N in **1/2^N**  39.3216 MHz 1 0 19.6608 MHz 2 1 9.8304 MHz 4 2 4.9152 MHz 8 3 2.4576 MHz 16 4 1.2288 MHz 32 5 614.4 kHz 64 6<br>307.2 kHz 128 7 307.2 kHz 128

Very few PMAC2 users will be required to change the setting of I907 from the default value.

The encoder sample clock signal SCLK controls how often PMAC2's digital hardware looks at the encoder and flag inputs. PMAC2 can take at most one count per SCLK cycle, so the SCLK frequency is the absolute maximum encoder count frequency. SCLK also controls the signal propagation through the digital delay filters for the encoders and flags; the lower the SCLK frequency, the greater the noise pulse that can be filtered out. The SCLK frequency should optimally be set to the lowest value that can accept encoder counts at the maximum possible rate.

The pulse-frequency-modulation clock PFM\_CLK controls the PFM circuitry that is commonly used for stepper drives. The maximum pulse frequency possible is 1/4 of the PFM\_CLK frequency. The PFM\_CLK frequency should optimally be set to the lowest value that can generate pulses at the maximum frequency required.

The DAC\_CLK controls the serial data frequency into D/A converters. If these converters are on Delta Tau-provided accessories, the DAC\_CLK setting should be left at the default value.

The ADC\_CLK controls the serial data frequency from A/D converters. If these converters are on Delta Tau-provided accessories, the ADC\_CLK setting should be left at the default value.

**Example** See I903 Example

**See Also** I903, I993

#### **I908 PWM 5-8 Deadtime / PFM 5-8 Pulse Width Control {PMAC2 only}**

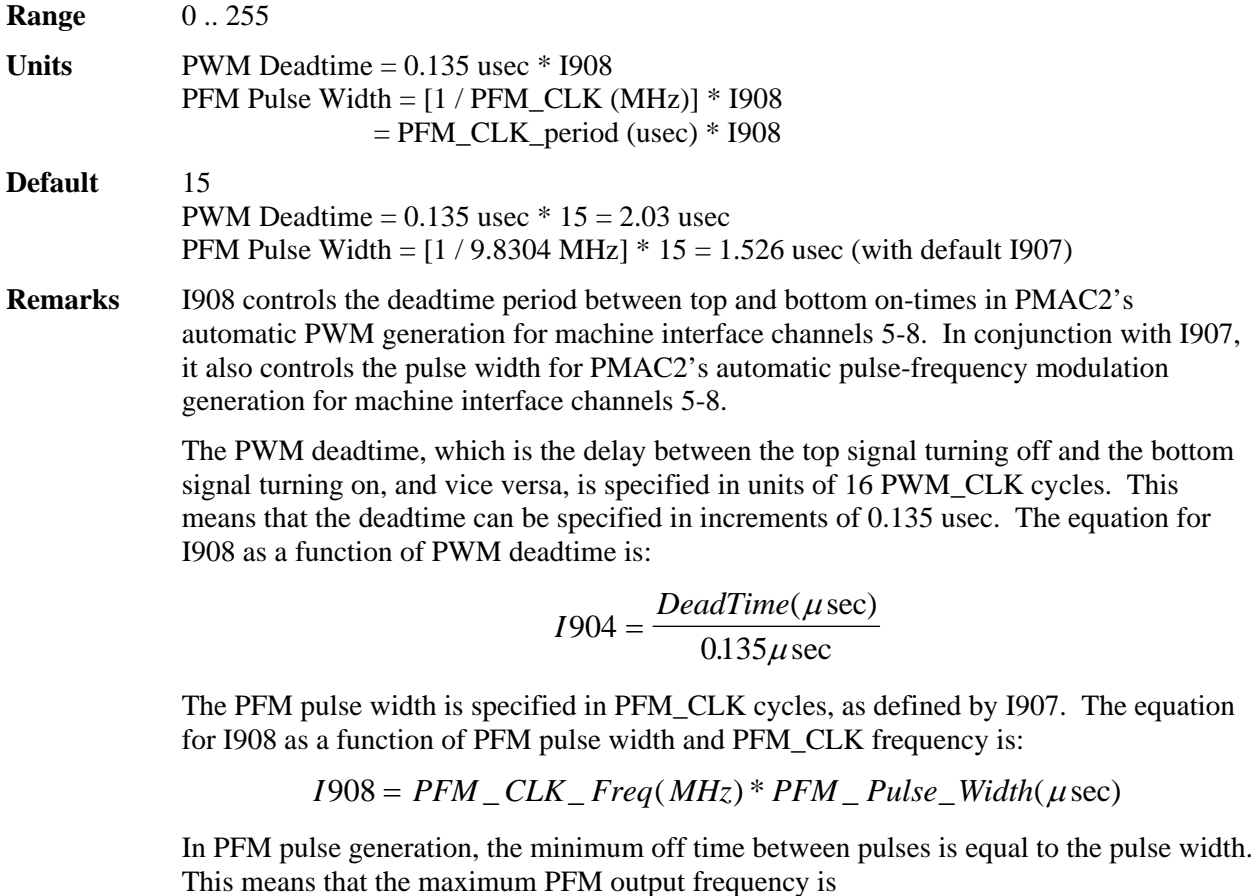

 $PFM\_Max\_Freq(MHz) = \frac{PFM\_CLK\_Freq(MHz)}{2*1904}$ 

**Example** See 1904 Example.

**See Also** I904, I994

#### **I909 DAC 5-8 Strobe Word {PMAC2 only}**

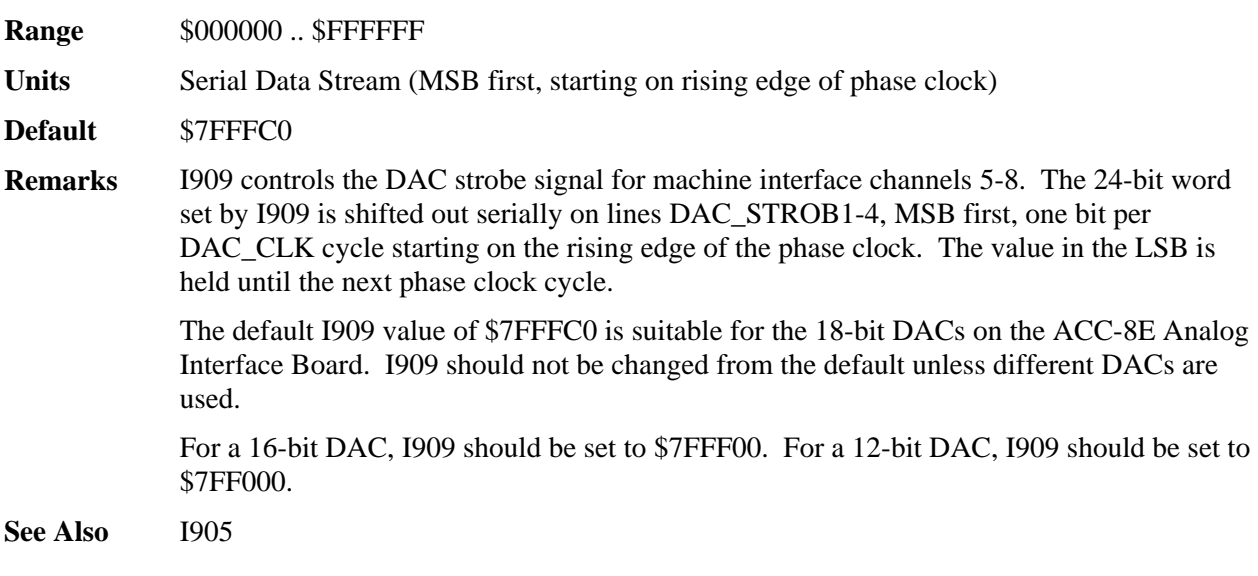

# **Channel-Specific Gate Array I-Variables**

(For Channel n, where  $n = 1$  to 8)

I-Variables in the I910s through I980s control the hardware aspects of the "DSPGATE1" ASICs that provide the machine interface for channels 1 through 8. Each DSPGATE1 ASIC controls four channels. On an 8-channel PMAC2 (one that includes Option 1), I-variables for all 8 channels can be used. On a 4 channel PMAC2 (PMAC2-Lite or other PMAC2 without Option 1), only the I-variables for the first 4 channels can be used. On a PMAC2 Ultralite, there are no local machine interface channels, so none of the I-variables in this range may be used.

*Note:* 

In almost all cases, the machine interface channel n used for Motor x will be of the same number as the motor number (that is,  $n = x$ ). However, this does not necessarily have to be the case, so it is a good idea to keep a clear distinction between the software motor functions and the hardware channel functions.

There are no I-variables for the Channels  $9 - 16$  that come on an ACC-24P/V2 board. Setup of these channels must be done with M-variables assigned to the appropriate control registers of these channels, and values assigned to these M-variables after every board power-up.

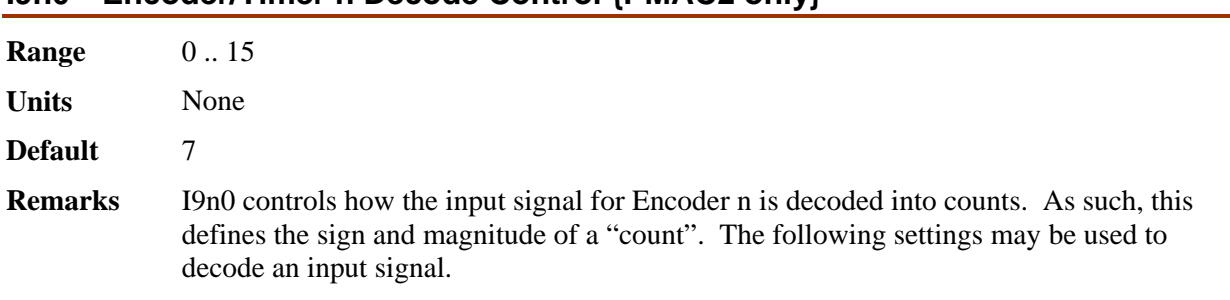

# **I9n0 Encoder/Timer n Decode Control {PMAC2 only}**

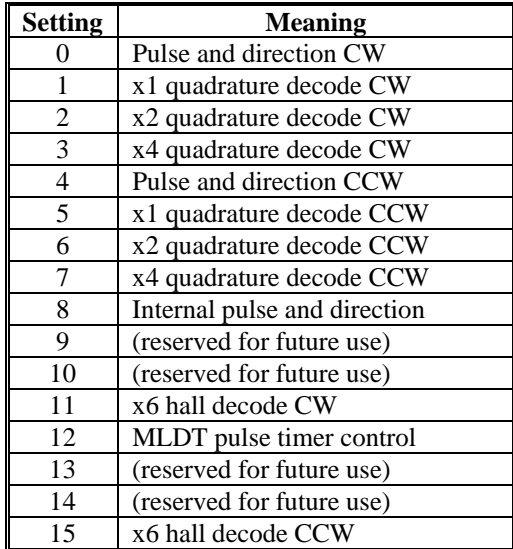

In any of the quadrature decode modes, PMAC2 is expecting two input waveforms on CHAn and CHBn, each with approximately 50% duty cycle, and approximately onequarter of a cycle out of phase with each other. "Times-one" (x1) decode provides one count per cycle; x2 provides two counts per cycle; and x4 provides four counts per cycle. The vast majority of users select x4 decode to get maximum resolution.

The "clockwise" (CW) and "counterclockwise" (CCW) options simply control which direction counts up. If you get the wrong direction sense, simply change to the other option (e.g. from 7 to 3 or vice versa).

#### *Note:*

Changing the direction sense of the decode for the feedback encoder of a motor that is operating properly will result in unstable positive feedback and a dangerous runaway condition in the absence of other changes. The output polarity must be changed as well to reestablish polarity match for stable negative feedback.

In the pulse-and-direction decode modes, PMAC2 is expecting the pulse train on CHAn, and the direction (sign) signal on CHBn. If the signal is unidirectional, the CHBn line can be allowed to pull up to a high state, or it can be hardwired to a high or low state. If I9n0 is set to 8, the decoder inputs the pulse and direction signal generated by Channel n's pulse frequency modulator (PFM) output circuitry. This permits the PMAC2 to create

a phantom closed loop when driving an open-loop stepper system. *No jumpers or cables are needed to do this; the connection is entirely within the ASIC.* The counter polarity automatically matches the PFM output polarity.

If I9n0 is set to 11 or 15, the decoder looks at the 3-phase inputs on CHAn, CHBn, and CHCn, and decodes 6 states per cycle. This permits the use of hall-style commutation sensors for feedback. Each signal should be about 50% duty cycle, and 1/3-cycle offset from the other signals. The direction sense of the decode changes between  $19n0 = 11$  and I9n0 = 15. This mode is only supported on "B" and newer revisions of the DSPGATE1 IC.

If I9n0 is set to 12, the timer circuitry is set up to read magnetostrictive linear displacement transducers (MLDTs) such as  $T_{\text{emposomics}}$   $T_{\text{M}}$ . In this mode, the timer is cleared when the PFM circuitry sends out the excitation pulse to the sensor on PULSEn, and it is latched into the memory-mapped register when the excitation pulse is received on CHAn.

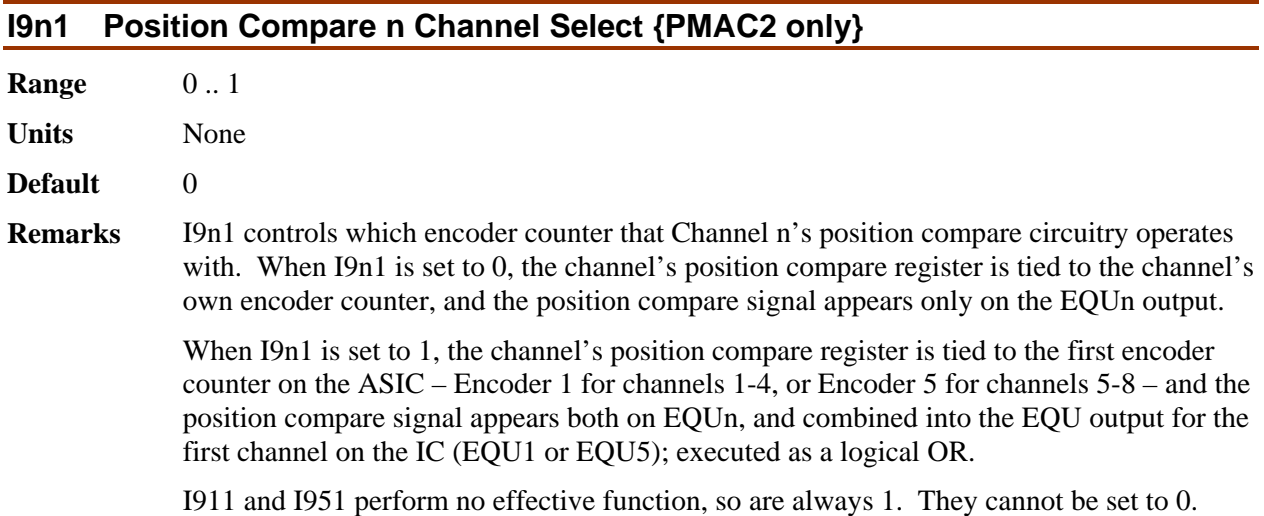

# **I9n2 Encoder n Capture Control {PMAC2 only}**

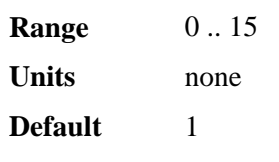

**Remarks** This parameter determines which input signal or combination of signals for channel n, and which polarity, triggers a hardware position capture of the counter for encoder n. If a flag input (home, limit, or user) is used, I9n3 determines which flag. Proper setup of this variable is essential for a successful home search, which depends on the position-capture function. The following settings may be used:

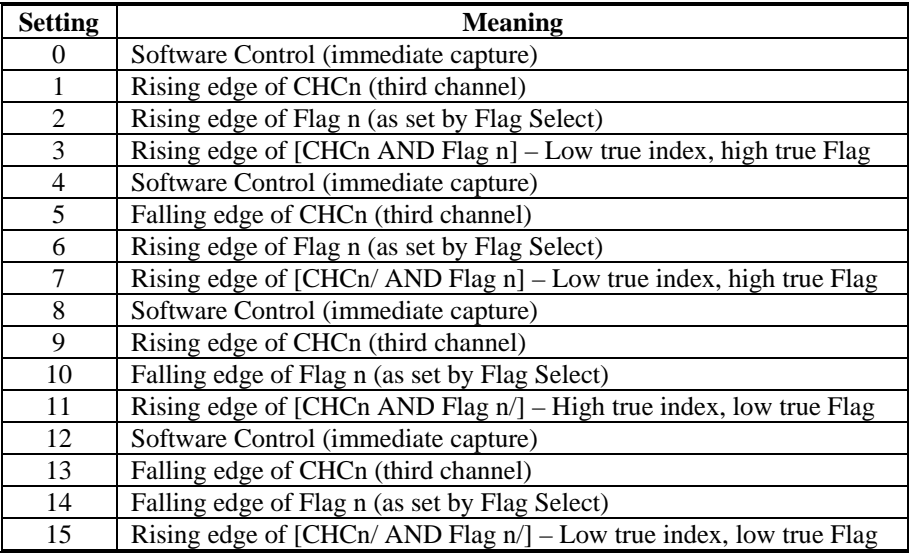

Note that only flags and index inputs of the same channel number as the encoder may be used for hardware capture of that encoder's position. This means that to use the hardware capture feature for the homing search move, Ix25 must use flags of the same channel number as the encoder that Ix03 uses for position-loop feedback.

To do a software-controlled position capture, preset this parameter to 0 or 8; when the parameter is then changed to 4 or 12, the capture is triggered (this is not of much practical use).

The trigger is armed when the position capture register is read. After this, as soon as PMAC2 sees that the specified input lines are in the specified states, the trigger will occur – it is level-triggered, not edge-triggered.

#### **I9n3 Capture n Flag Select Control {PMAC2 only}**

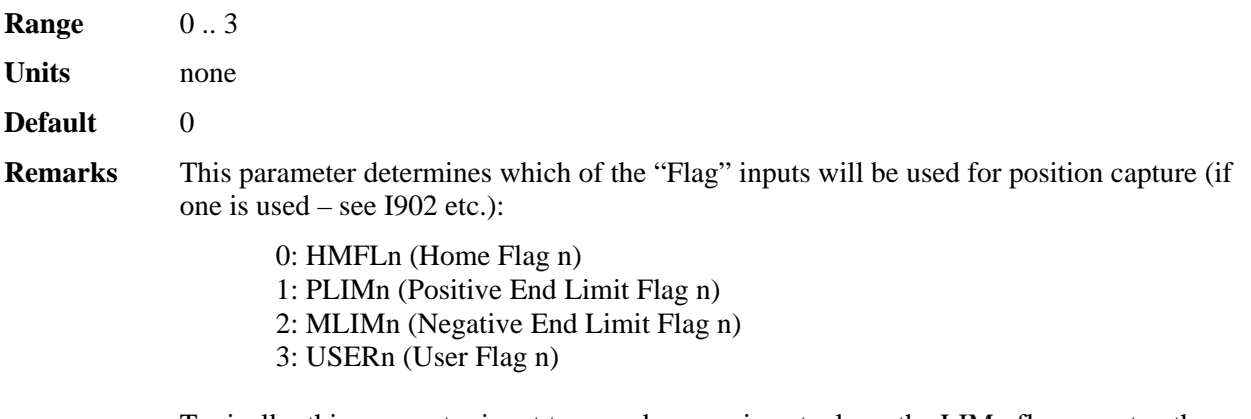

Typically, this parameter is set to zero, because in actual use the LIMn flags create other effects that usually interfere with what is trying to be accomplished by the position capture. If you wish to capture on the PLIMn or MLIMn flags, you probably will want to disable their normal functions with Ix25, or use a channel n where none of the flags is used for the normal axis functions.

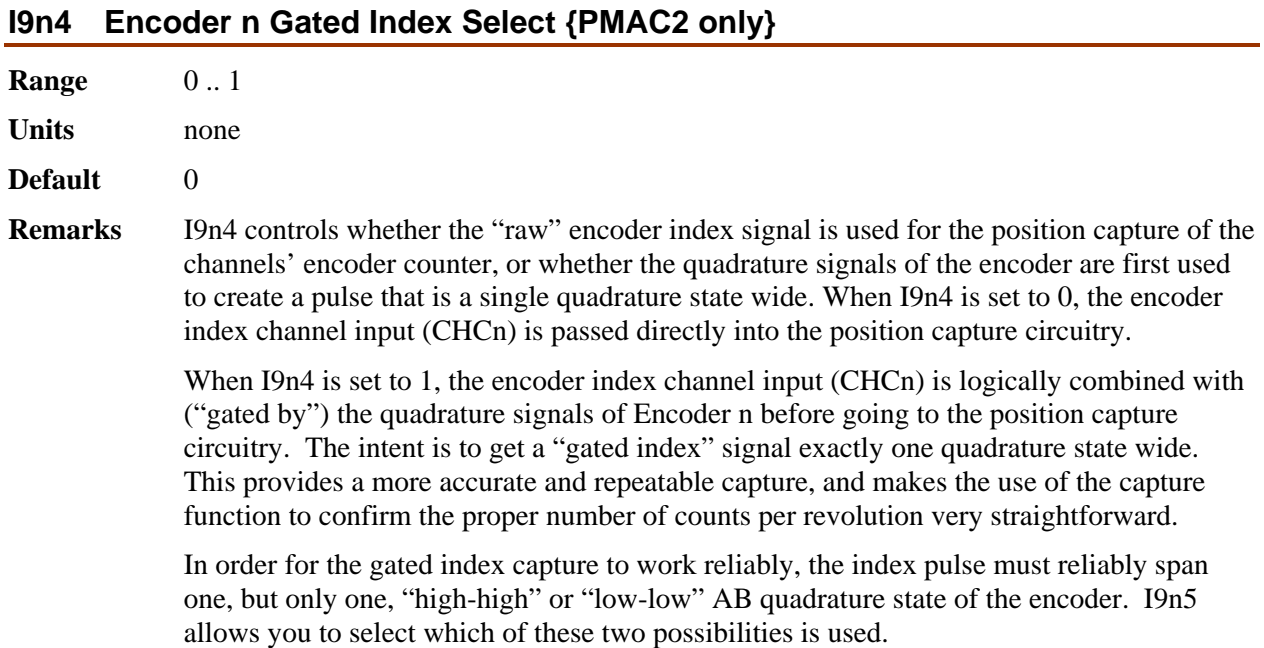

#### *Note:*

If I9n4 is set to 1, but I9n2 bit 0 is set to 0, so the index is not used in the position capture, then the encoder position is captured on the first edge of any of the U, V, or W flag inputs for the channel. In this case, bits 0, 1, and 2 of the channel status word tell what hallstate edge caused the capture.

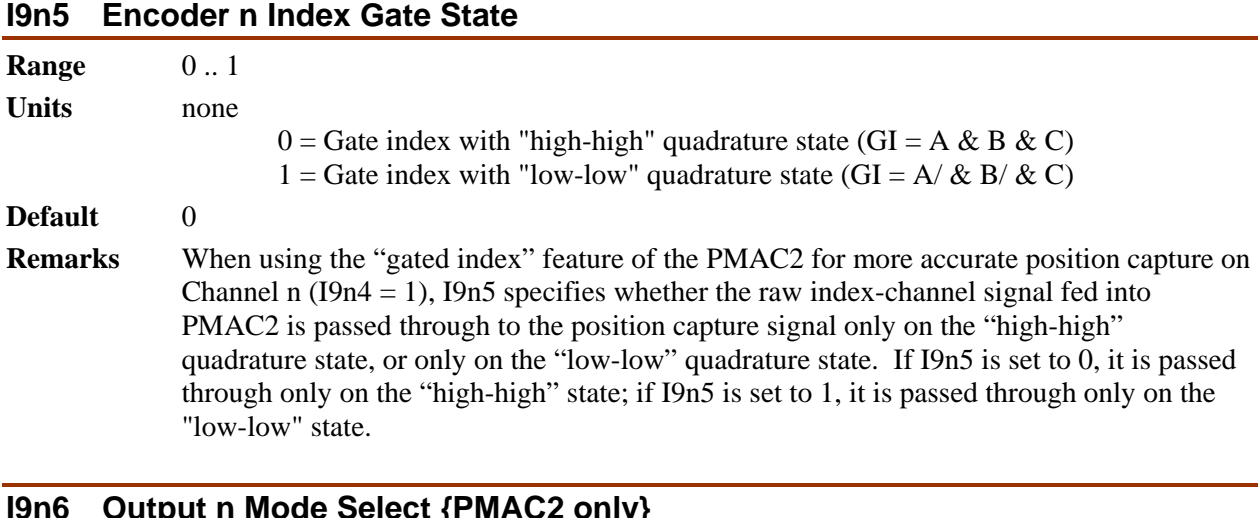

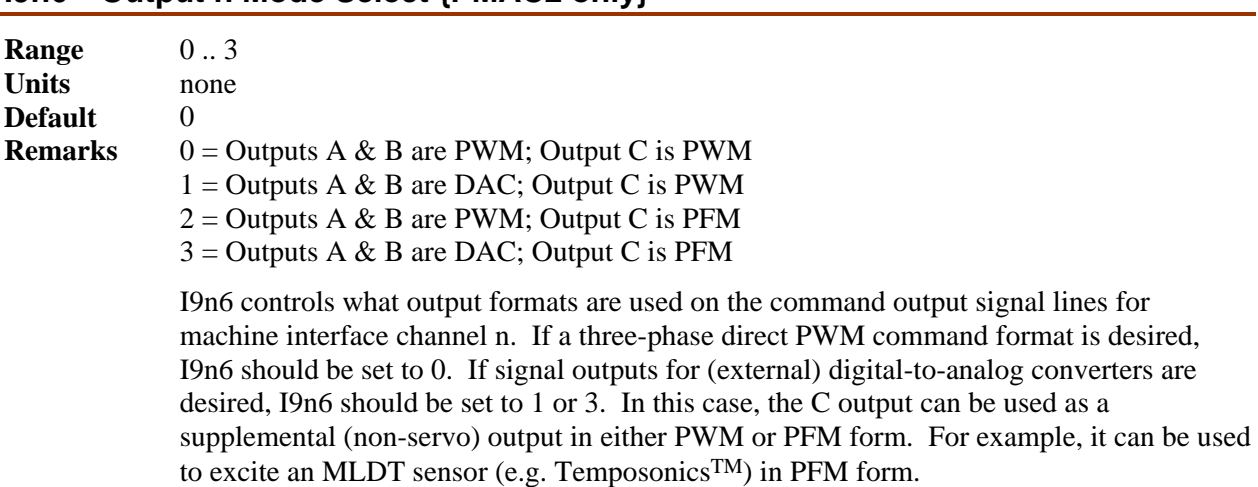

# **I9n7 Output n Invert Control {PMAC2 only}**

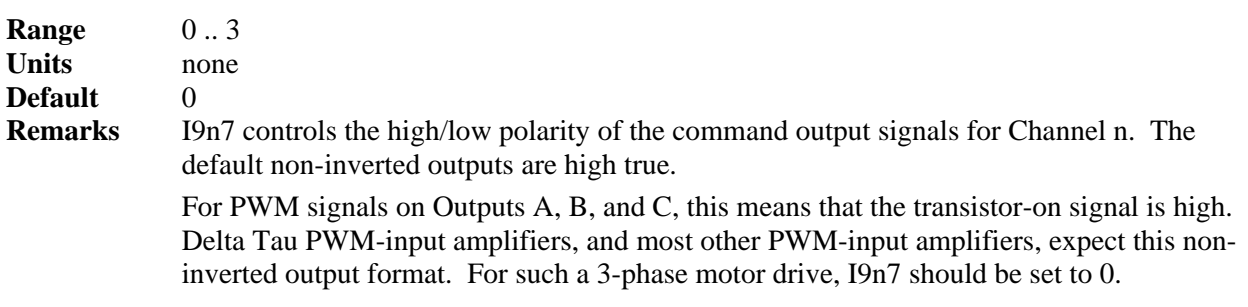

*Note:* 

If the high/low polarity of the PWM signals is wrong for a particular amplifier, what was intended to be deadtime between top and bottom on-states as set by I904 and I908 becomes overlap. If the amplifier input circuitry does not lock this out properly, this causes an effective momentary short circuit between bus power and ground. This would destroy the power transistors very quickly.

For PFM signals on Output C, non-inverted means that the pulse-on signal is high (direction polarity is controlled by I9n8). During a change of direction, the direction bit will change synchronously with the leading edge of the pulse, which in the non-inverted form is the rising edge. If the drive requires a set-up time on the direction line before the rising edge of the pulse, the pulse output can be inverted so that the rising edge is the trailing edge, and the pulse width (established by I904 or I908) is the set-up time. For DAC signals on Outputs A and B, non-inverted means that a 1 value to the DAC is

high. DACs used on Delta Tau accessory boards, as well as all other known DACs always expect non-inverted inputs, so I9n7 should always be set to 0 or 2 when using DACs on Channel n.

*Note:* 

Changing the high/low polarity of the digital data to the DACs has the effect of inverting the voltage sense of the DACs' analog outputs. This changes the polarity match between output and feedback. If the feedback loop had been stable with negative feedback, this change would create destabilizing positive feedback, resulting in a dangerous runaway condition that would only be stopped when the motor exceeded Ix11 fatal following error.

#### **I9n8 Output n PFM Direction Signal Invert Control {PMAC2 only}**

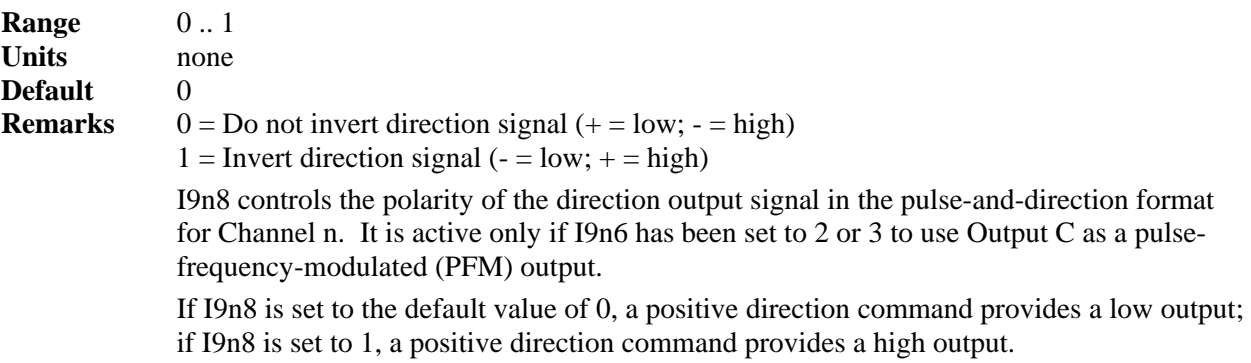

# *PMAC2 DSPGATE2 I-Variables*

I-Variables numbered in the I990s control hardware aspects of the "DSPGATE2" ASIC. This IC controls operation of the MACRO ring on all PMAC2 boards. On the Ultralite versions of the PMAC2, this IC also controls the frequency of the clock signals on the board, because the "DSPGATE1" ICs are not present. On all of these boards, I990 and I991 control the decode of the handwheel encoder inputs on the JHW port.

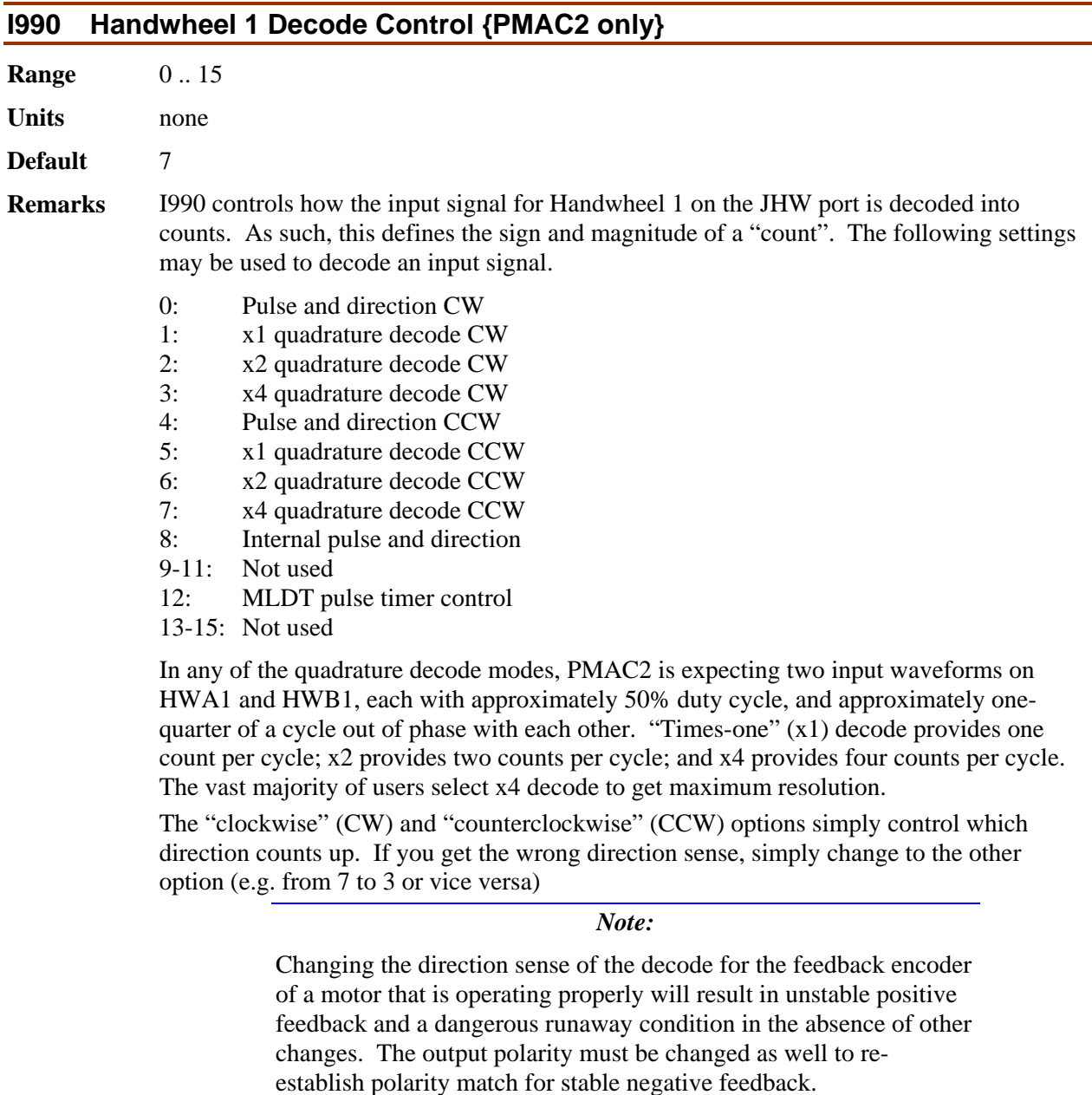

In the pulse-and-direction decode modes, PMAC2 is expecting the pulse train on HWA1, and the direction (sign) signal on HWB1. If the signal is unidirectional, the HWB1 line can be allowed to pull up to a high state, or it can be hardwired to a high or low state.

If I990 is set to 8, the decoder inputs the pulse and direction signal generated by Channel 1\*'s pulse frequency modulator (PFM) output circuitry. This permits the PMAC2 to create a phantom closed loop when driving an open-loop stepper system. *No jumpers or cables are needed to do this; the connection is entirely within the ASIC.* The counter polarity automatically matches the PFM output polarity. This mode is only supported on "B" and newer revisions of the DSPGATE2 IC.

If I990 is set to 12, the timer circuitry is set up to read magnetostrictive linear displacement transducers (MLDTs) such as  $T_{\text{emposomics}}^{T_{\text{M}}}$ . In this mode, the timer is cleared when the PFM circuitry sends out the excitation pulse to the sensor on PULSEn, and it is latched

into the memory-mapped register when the excitation pulse is received on HWA1. This mode is only supported on "B" and newer revisions of the DSPGATE2 IC.

**See Also** I9n0, I991

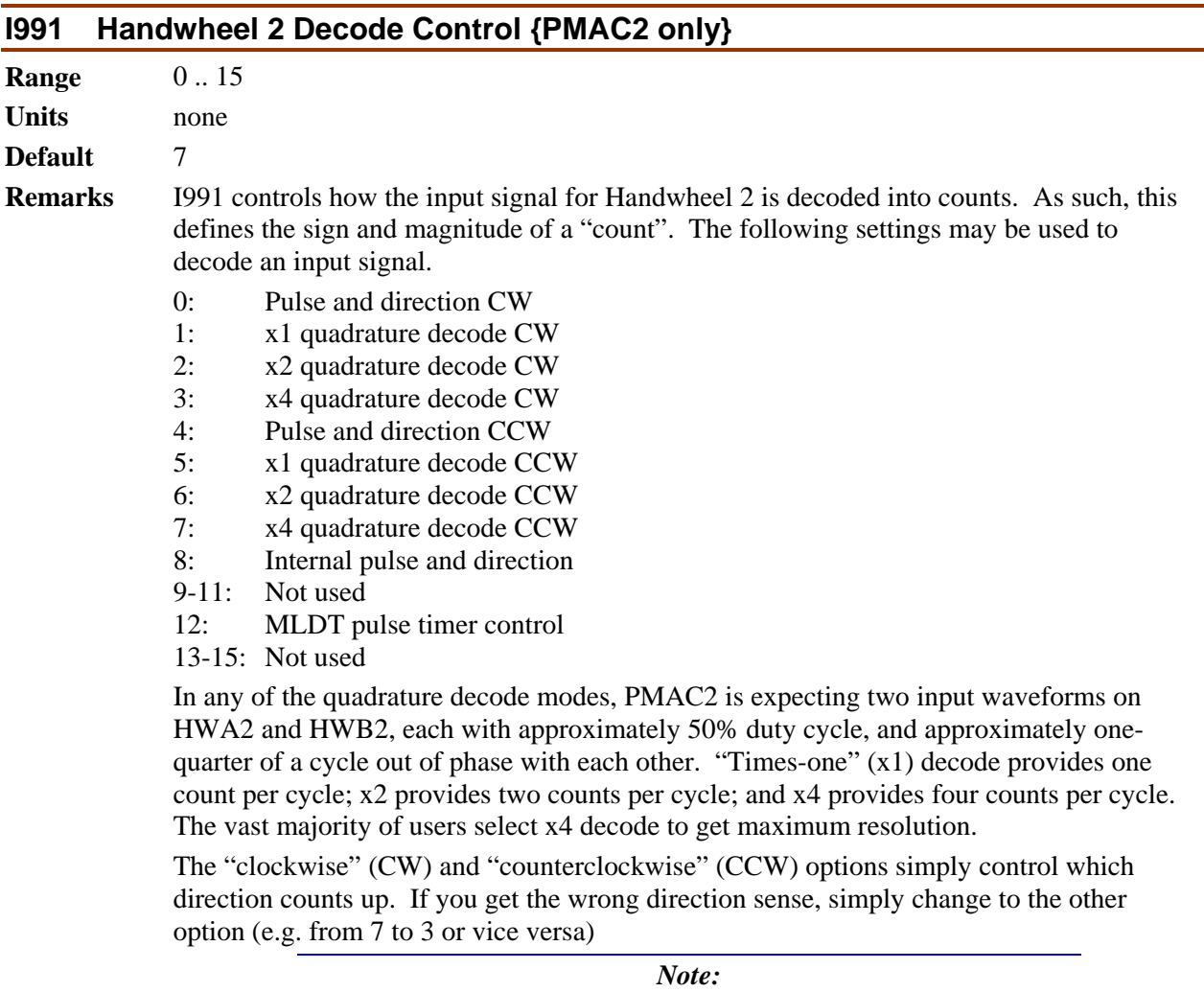

Changing the direction sense of the decode for the feedback encoder of a motor that is operating properly will result in unstable positive feedback and a dangerous runaway condition in the absence of other changes. The output polarity must be changed as well to reestablish polarity match for stable negative feedback.

In the pulse-and-direction decode modes, PMAC2 is expecting the pulse train on HWA2, and the direction (sign) signal on HWB2. If the signal is unidirectional, the HWB2 line can be allowed to pull up to a high state, or it can be hardwired to a high or low state.

If I991 is set to 8, the decoder inputs the pulse and direction signal generated by Channel 2\*'s pulse frequency modulator (PFM) output circuitry. This permits the PMAC2 to create a phantom closed loop when driving an open-loop stepper system. *No jumpers or cables are needed to do this; the connection is entirely within the ASIC.* The counter polarity automatically matches the PFM output polarity. This mode is only supported on "B" and newer revisions of the DSPGATE2 IC.

If I991 is set to 12, the timer circuitry is set up to read magnetostrictive linear displacement transducers (MLDTs) such as  $T_{\text{emposomics}}$  in this mode, the timer is cleared when the PFM circuitry sends out the excitation pulse to the sensor on PULSEn, and it is latched into the memory-mapped register when the excitation pulse is received on HWA2. This mode is only supported on "B" and newer revisions of the DSPGATE2 IC.

**See Also** I9n0, I990

#### **I992 MaxPhase and PWM 1\*-2\* Frequency Control {PMAC2 only}**

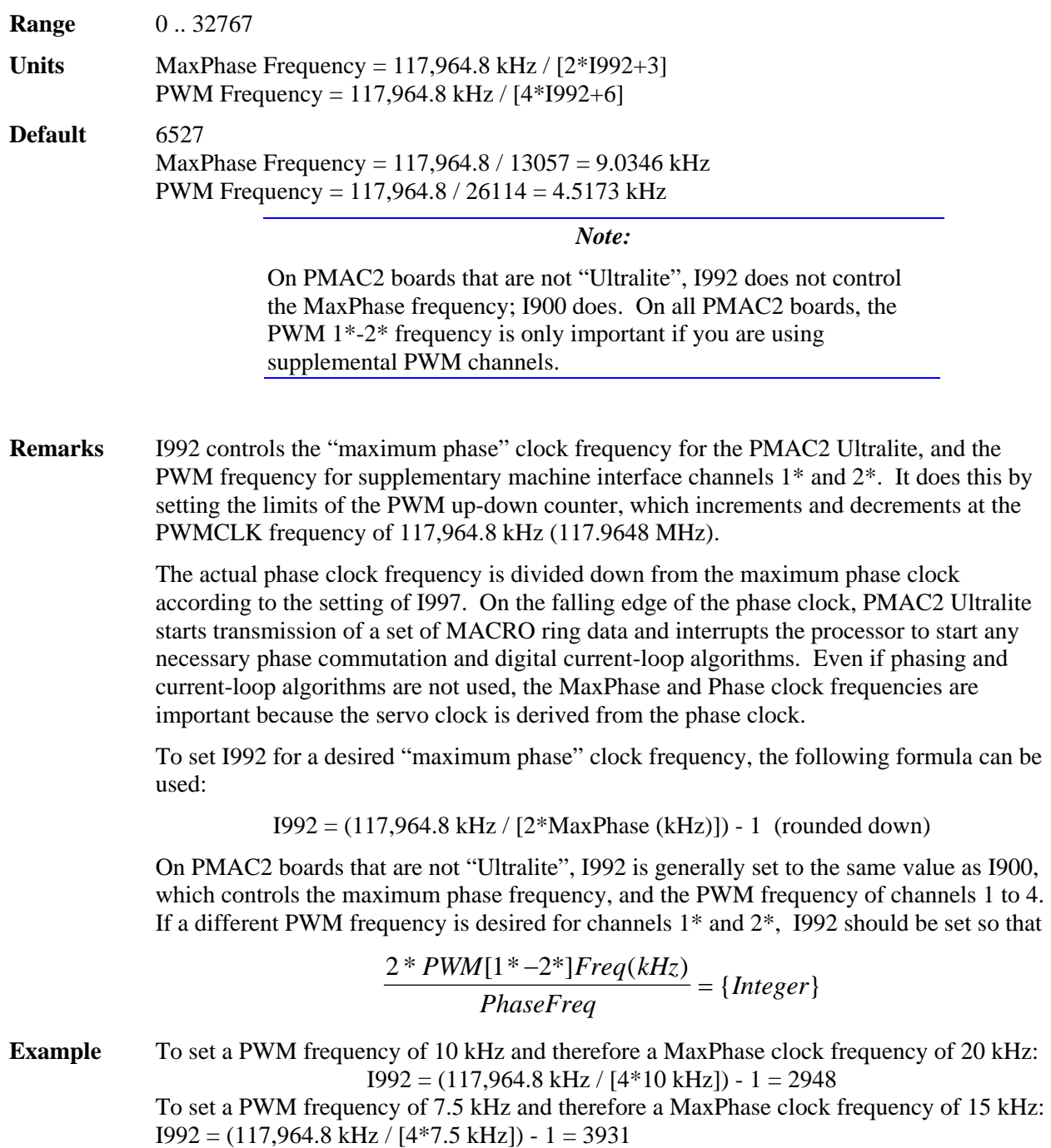

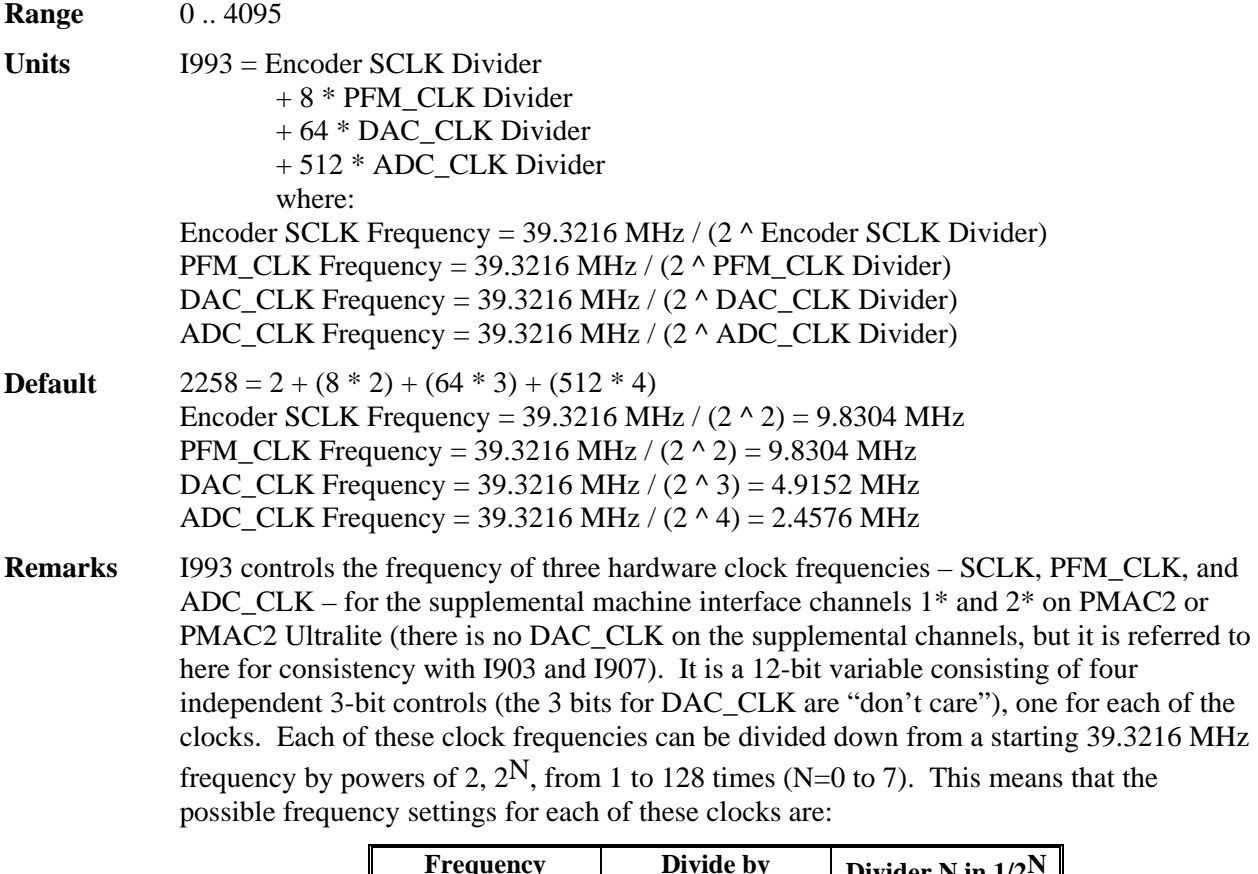

#### **I993 Hardware Clock Control Channels 1\*-2\* {PMAC2 only}**

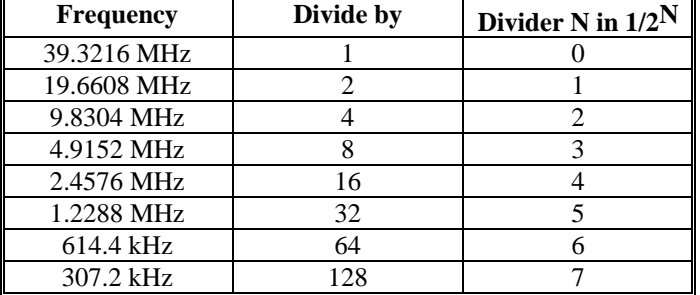

Very few PMAC2 users will be required to change the setting of I993 from the default value.

The encoder sample clock signal SCLK controls how often PMAC2's digital hardware looks at the handwheel encoder inputs. PMAC2 can take at most one count per SCLK cycle, so the SCLK frequency is the absolute maximum encoder count frequency. SCLK also controls the signal propagation through the digital delay filters for the encoders and flags; the lower the SCLK frequency, the greater the noise pulse that can be filtered out. The SCLK frequency should optimally be set to the lowest value that can accept encoder counts at the maximum possible rate.

The pulse-frequency-modulation clock PFM\_CLK controls the PFM circuitry that can create pulse and direction outputs on the JHW connector. The maximum pulse frequency possible is 1/4 of the PFM\_CLK frequency. The PFM\_CLK frequency should optimally be set to the lowest value that can generate pulses at the maximum frequency required.

The ADC\_CLK controls the serial data frequency from A/D converters. These can only be accessed as the alternate use of general-purpose I/O pins.

To determine the clock frequencies set by a given value of I993, use the following procedure:

- 1. Divide I993 by 512 and round down to the nearest integer. This value N1 is the ADC\_CLK divider.
- 2. Multiply N1 by 512 and subtract the product from I993 to get I993'. Divide I993' by 64 and round down to the nearest integer. This value N2 is the DAC\_CLK divider (not relevant here).
- 3. Multiply N2 by 64 and subtract the product from I993' to get I993''. Divide I993'' by 8 and round down to the nearest integer. This value N3 is the PFM\_CLK divider.
- 4. Multiply N3 by 8 and subtract the product from I993''. The resulting value N4 is the SCLK divider.

**Example** The maximum encoder count frequency in the application is 800 kHz, so the 1.2288 MHz SCLK frequency is chosen. A pulse train up to 500 kHz needs to be generated, so the 2.4576 MHz PFM\_CLK frequency is chosen. ADCs and DACs are not used, so the default DAC\_CLK frequency of 4.9152 MHz and the default ADC\_CLK frequency of 2.4576 MHz are chosen. From the table:

> SCLK Divider N: 5 PFM\_CLK Divider N: 4 DAC\_CLK Divider N: 3 ADC\_CLK Divider N: 4  $I993 = 5 + (8 * 4) + (64 * 3) + (512 * 4) = 5 + 32 + 192 + 2048 = 2277$ I993 has been set to 3429. What clock frequencies does this set?  $N1 = INT (3429/512) = 6$  ADC CLK = 611.44 kHz  $I993' = 3429 - (512*6) = 357$  $N2 = INT (357/64) = 5$  DAC CLK = 1.2288 MHz  $I993'' = 357 - (64*5) = 37$  $N3 = INT (37/8) = 4$  PFM  $CLK = 2.4576 MHz$  $N4 = 37 - (8*4) = 5$   $SCLK = 1.2288 \text{ MHz}$

#### **I994 PWM 1\*-2\* Deadtime / PFM 1\* Pulse Width Control {PMAC2 only}**

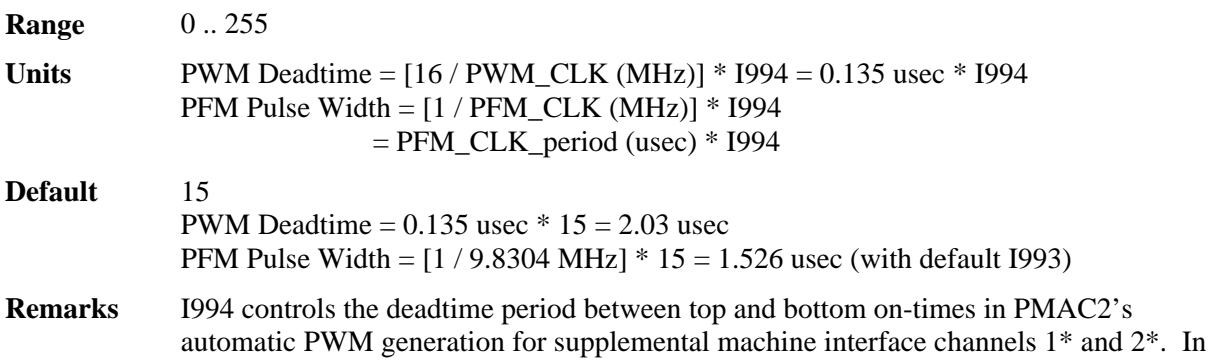

conjunction with I993, it also controls the pulse width for PMAC2's automatic pulsefrequency modulation generation for supplemental machine interface channel 1\*.

The PWM deadtime, which is the delay between the top signal turning off and the bottom signal turning on, and vice versa, is specified in units of 16 PWM\_CLK cycles. This means that the deadtime can be specified in increments of 0.135 usec. The equation for I994 as a function of PWM deadtime is:

$$
I994 = \frac{DeadTime(\mu \sec)}{0.135 \mu \sec}
$$

The PFM pulse width is specified in PFM\_CLK cycles, as defined by I993. The equation for I994 as a function of PFM pulse width and PFM\_CLK frequency is:

 $I994 = PFM_CLK_Freq(MHz)*PFM_Puls$ e\_Width $(\mu sec)$ 

In PFM pulse generation, the minimum off time between pulses is equal to the pulse width. This means that the maximum PFM output frequency is:

$$
PFM\_Max\_Freq(MHz) = \frac{PFM\_CLK\_Freq(MHz)}{2 * 1994}
$$

**Example** A PWM deadtime of approximately 1 microsecond is desired:

I994  $\approx$  1 usec / 0.135 usec  $\approx$  7

With a 2.4576 MHz PFM\_CLK frequency, a pulse width of 0.4 usec is desired:

I994  $\cong$  2.4576 MHz  $*$  0.4 usec  $\cong$  1

#### **I995 MACRO Ring Configuration/Status {PMAC2 only}**

**Range** \$0000 .. \$FFFF (0 - 65,535)

**Units** none

**Default** 0

**Remarks** I995 contains configuration and status bits for MACRO ring operation of the PMAC2. There are 11 configuration bits and 5 status bits, as follows:

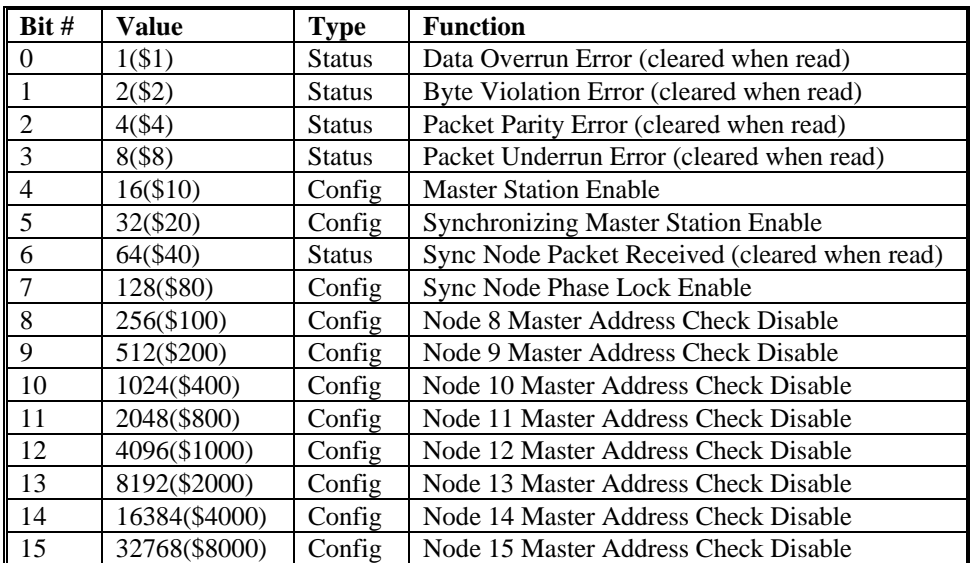

In most applications, the only important configuration bits are bits 4, 5, and 7. In every MACRO ring, there must be one and only one synchronizing master. On this card, bits 4 and 5 should be set (1), but bit 7 should be clear (0). On this card, I995 should be set to \$30, or \$xx30 if any of the high bits are to be set.

If there are more that one PMAC2 acting as a masters on the ring, these should not be synchronizing masters, but they should enable "sync node phase lock" to stay synchronized with the synchronizing master. One these cards, bit 4 should be set, bit 5 should be clear, and bit 7 should be set, so I995 should be set to \$90, or \$xx90 if any of the high bits are to be set.

Bits 8-15 can be set individually to disable the "master address check" for their corresponding node numbers. This capability is for multi-master broadcast and synchronization. If the master address check is disabled, only the slave node number part of the packet address must match for a packet to be latched in. In this way, the synchronizing master can send the same data packet to multiple other master and slave stations. This common packet can be used to keep multiple stations synchronized using the sync lock function enabled with bit 7 of I995; the packet number is specified in I996 (packet 15 is suggested for this purpose).

#### **I996 MACRO Node Activate Control {PMAC2 only}**

**Range** \$000000 .. \$FFFFFF (0 to 8,388,607)

**Units** none

**Default** \$0 (all nodes de-activated)

**Remarks** I996 controls which of the 16 MACRO nodes on the card are activated. It also controls the master station number, and the node number of the packet that creates a synchronization signal. The bits of I996 are arranged as follows:

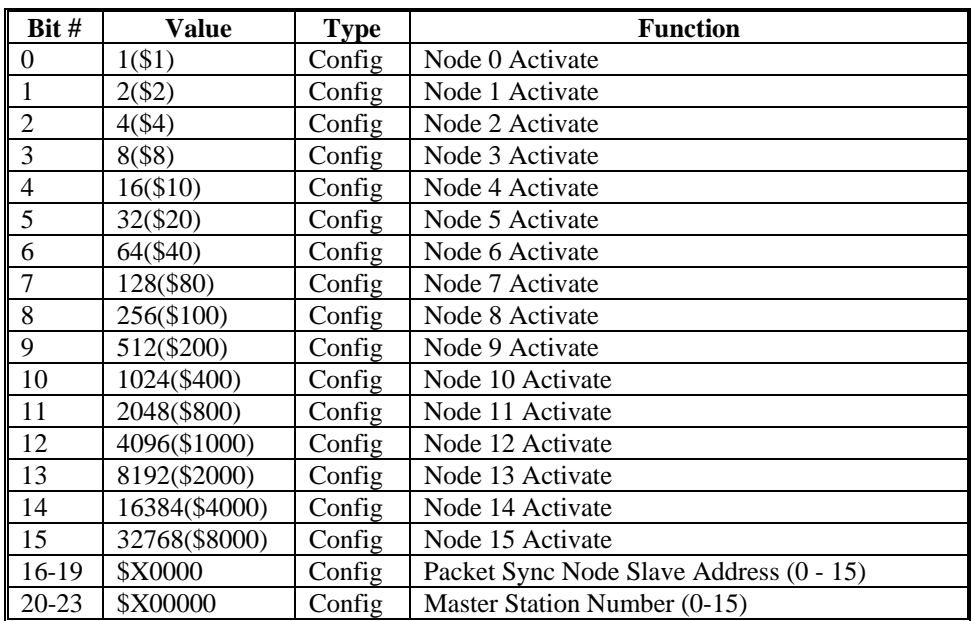

Bits 0 to 15 are individual control bits for the matching node number 0 to 15. If the bit is set to 1, the node is activated; if the bit is set to 0, the node is de-activated.

*Note:* 

If the use of an activated node n includes auxiliary register functions, including servo flags, bit n of I1000 must also be set to 1.

If the PMAC2 is a master station (likely) as determined by I995, it will send out a packet for each activated node every ring cycle (every phase cycle). When it receives a packet for an activated node, it will latch in that packet and not pass anything on.

If the PMAC2 is a slave station (unlikely but possible) as determined by I995, when it receives a packet for an activated node, it will latch in the contents of that packet into its read registers for that node address, and automatically substitute the contents of its write registers into the packet.

If a node is disabled, the PMAC2, whether master or slave, will still latch in the contents of a packet it receives, but it will also pass on the packet unchanged. This feature is particularly useful for the MACRO broadcast feature, in which multiple stations need to receive the same packet.

Bits 16-19 together specify the slave number part of the packet address (0-15) that will cause a sync lock pulse on the card, if this function is enabled by I995. This function is useful for a PMAC2 that is a slave or non-synchronizing master on the ring, to keep it locked to the synchronizing master. If the master address check for this node is disabled with I995, only the slave number must match to create the sync lock pulse. If the master address check is left enabled, the master number part of the packet address must match the master number for the card, as set in bits 20-23 of I996.

If this card is the synchronizing master, this function is not enabled, so the value of these bits does not matter; they can be left at the default of 0.

Bits 20-23 specify the master number for the card (0-15). The number must be specified whether the card is a master station or a slave station.

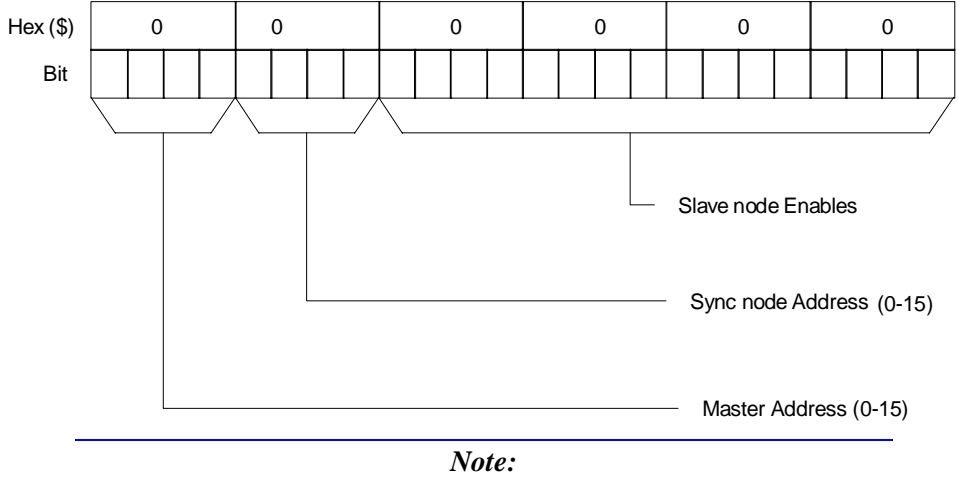

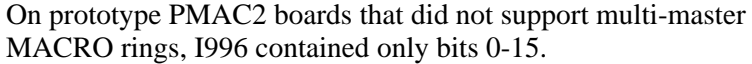

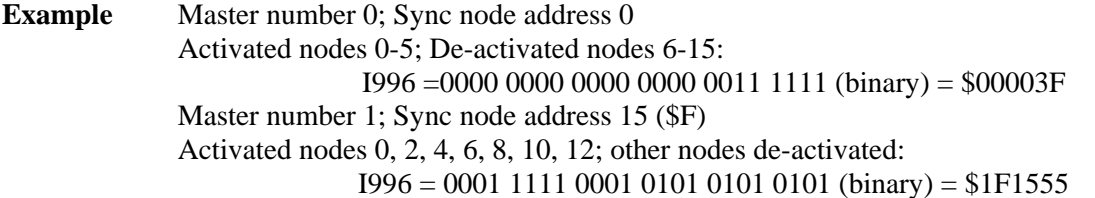

#### **I997 Phase Clock Frequency Control {PMAC2 only}**

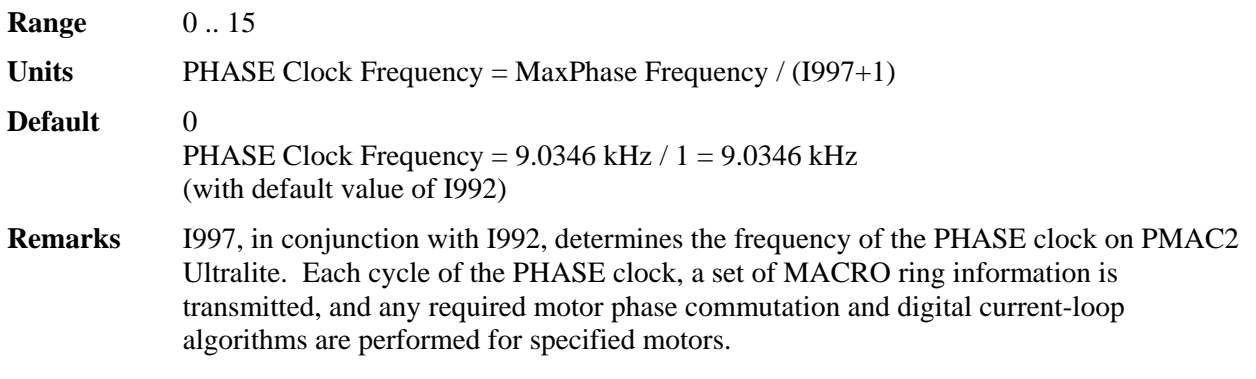

*Note:* 

On PMAC2 boards that are not "Ultralite", I997 does not control the Phase Clock frequency; I901 does. I997 has no effect on non-Ultralite versions of the PMAC2.

Specifically, I997 controls how many times the PHASE clock frequency is divided down from the "maximum phase" clock, whose frequency is set by I992. The PHASE clock frequency is equal to the "maximum phase" clock frequency divided by (I997+1). I997 has a range of 0 to 15, so the frequency division can be by a factor of 1 to 16. The equation for I997 is:

 $I997 = \frac{MaxPhaseFreq(kHz)}{PhaseFreq(kHz)} - 1$ 

The ratio of MaxPhase Freq. to PHASE Clock Freq. must be an integer.

*Note:* 

If jumper E1 is ON, PMAC2 Ultralite gets its PHASE clock signal externally from a serial-port input, and I997 is not used.

*Note:* 

If the phase clock frequency is set too high, lower priority tasks such as communications can be starved for time. If the background tasks are completely starved, the watchdog timer will trip, shutting down the board. If a normal reset of the board does not re-establish a state where the watchdog timer has not tripped and communications works well, it will be necessary to re-initialize the

board by powering up with the E3 re-initialization jumper on. This restores default settings, so communication is possible, and I992 and I997 can be set to supportable values.

**Example** With a 20 kHz MaxPhase Clock frequency established by I992, and a desired 6.67 kHz PHASE clock frequency, the ratio between MaxPhase and PHASE is 3:  $I997 = (20 / 6.67) - 1 = 3 - 1 = 2$ 

#### **I998 Servo Clock Frequency Control {PMAC2 only}**

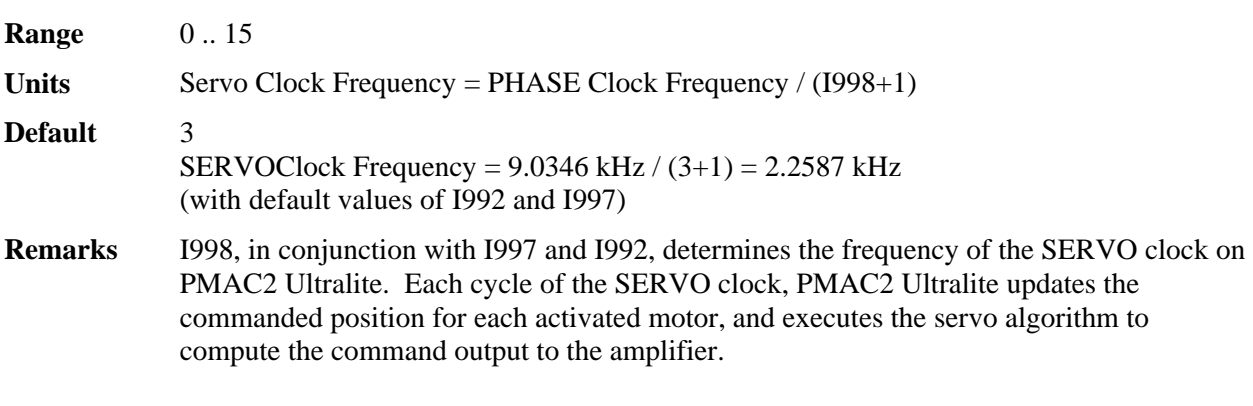

*Note:* 

On PMAC2 boards that are not "Ultralite", I998 does not control the Servo Clock frequency; I902 does. I998 has no effect on non-Ultralite versions of the PMAC2.

Specifically, I998 controls how many times the SERVO clock frequency is divided down from the PHASE clock, whose frequency is set by I992 and I997. The SERVO clock frequency is equal to the PHASE clock frequency divided by (I998+1). I998 has a range of 0 to 15, so the frequency division can be by a factor of 1 to 16. The equation for I998 is:

$$
I998 = \frac{PhaseFreq(kHz)}{Serverq(kHz)} - 1
$$

The ratio of PHASE Clock Freq. to SERVO Clock Freq. must be an integer.

*Note:* 

If jumper E1 is ON, PMAC2 Ultralite gets its SERVO clock signal externally from a serial-port input, and I998 is not used.

For execution of trajectories at the proper speed, I10 must be set properly to tell the trajectory generation software what the SERVO clock cycle time is. The formula for I10 is:

$$
I10 = \frac{8,388,608}{Servereq(kHz)}
$$

In terms of the variables that determine the SERVO clock frequency on a PMAC2 Ultralite board, the formula for I10 is:

$$
I10 = \frac{640}{9}(2 * I992 + 3)(I997 + 1)(I998 + 1)
$$

**Example** With a 6.67 kHz PHASE Clock frequency established by 1900 and 1997, and a desired 3.33 kHz SERVO Clock frequency:

 $I998 = (6.67 / 3.33) - 1 = 2 - 1 = 1$ 

#### **I999 (Reserved for future use)**

# *MACRO Software Setup I-Variables*

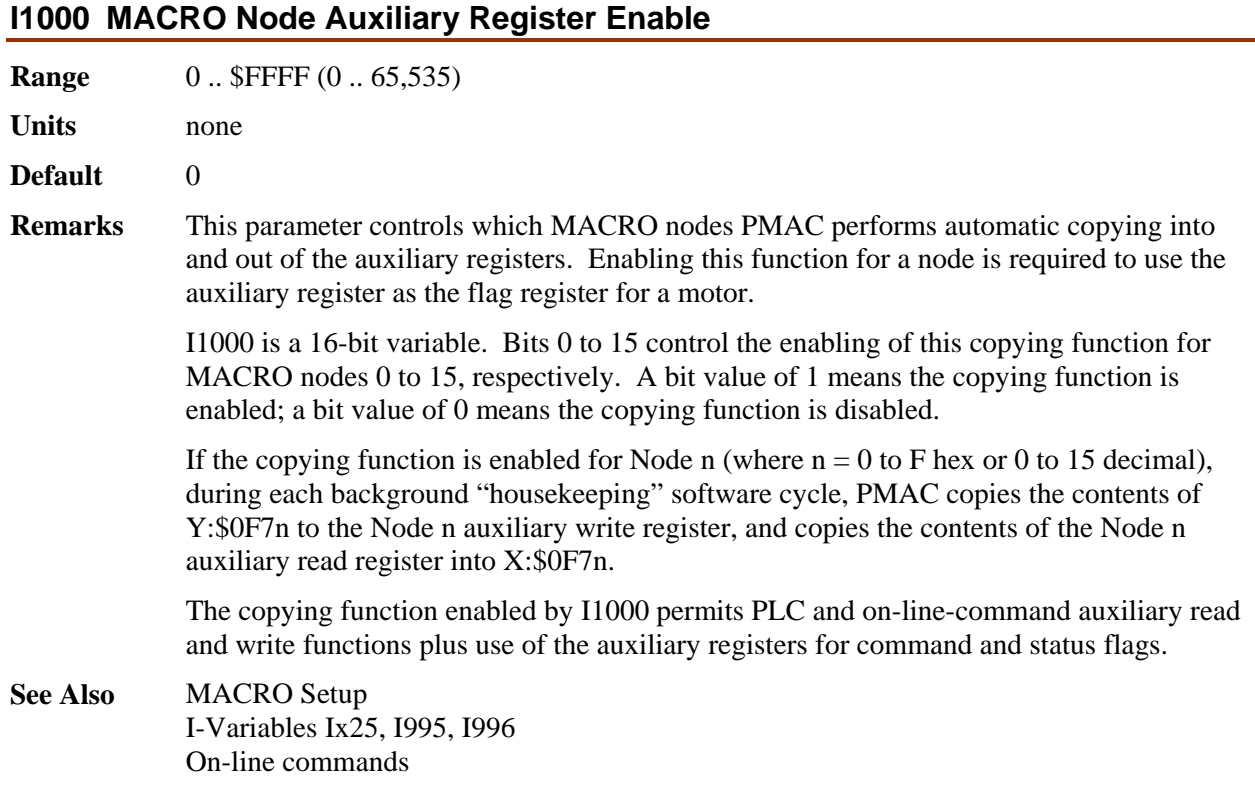

#### **I1001 MACRO Ring Check Period**

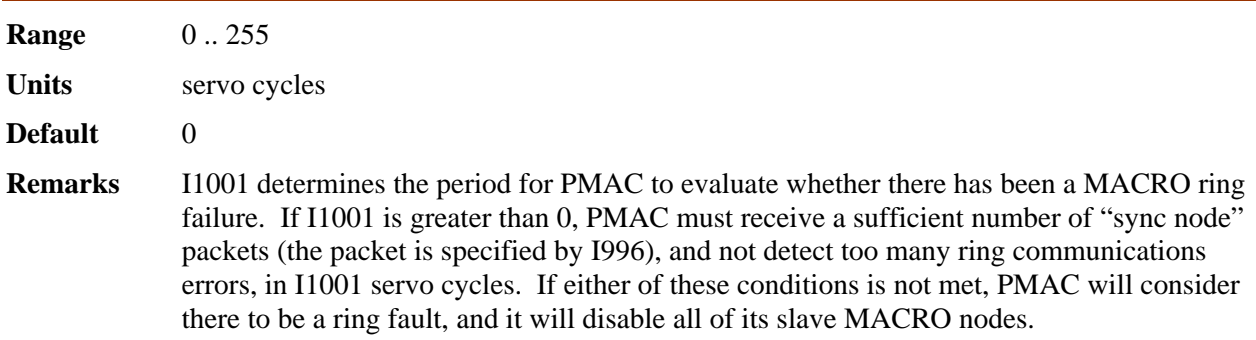

If I1001 is 0 at power-up/reset, PMAC does not perform these checks, even if the MACRO ring is active. To start performing these checks, set I1001 to a value greater than 0, issue a **SAVE** command, then reset the card with a **\$\$\$** command.

If I1001 is greater than 0 at power-up/reset, the check period can be changed immediately by changing the value of I1001; there is no need to SAVE the new value and reset the card to get the new value to take effect.

In PMAC firmware versions V1.16D and older, PMAC performs these checks during its background "housekeeping" cycle, executed once between each scan of each background uncompiled PLC (all compiled background PLCs execute a scan each between each housekeeping cycle). Each cycle, it can detect at most one sync node packet and one communications error. In these firmware versions, the number of sync node packets required in an I1001 check period to continue operation is fixed at 2, and the number of communications errors in an I1001 check period that will cause disabling of operations over the ring is fixed at 2.

In PMAC firmware versions V1.16E and newer, PMAC performs these checks during its "real-time" interrupt (RTI) tasks, every  $(18 + 1)$  servo cycles. Each RTI, it can detect at most one sync node packet and one communications error. In these firmware versions the number of sync node packets required in an I1001 check period to continue operation is set by I1005, and the number of communications errors in an I1001 check period that will cause disabling of operations over the ring is set by I1004.

In all firmware, it is vital that I1001 be set large enough that enough checks of the ring can be executed in the allotted I1001 check period.

With the default servo update of 2.25 kHz (440 usec), an I1001 value of 10 sets the check period at 4.4 msec. An I1001 value of 20 sets the check period at 8.8 msec.

**See Also** I-variables I996, I1004, I1005

|  |  |  |  |  | <b>I1002 MACRO Node Protocol Type Control</b> |  |
|--|--|--|--|--|-----------------------------------------------|--|
|--|--|--|--|--|-----------------------------------------------|--|

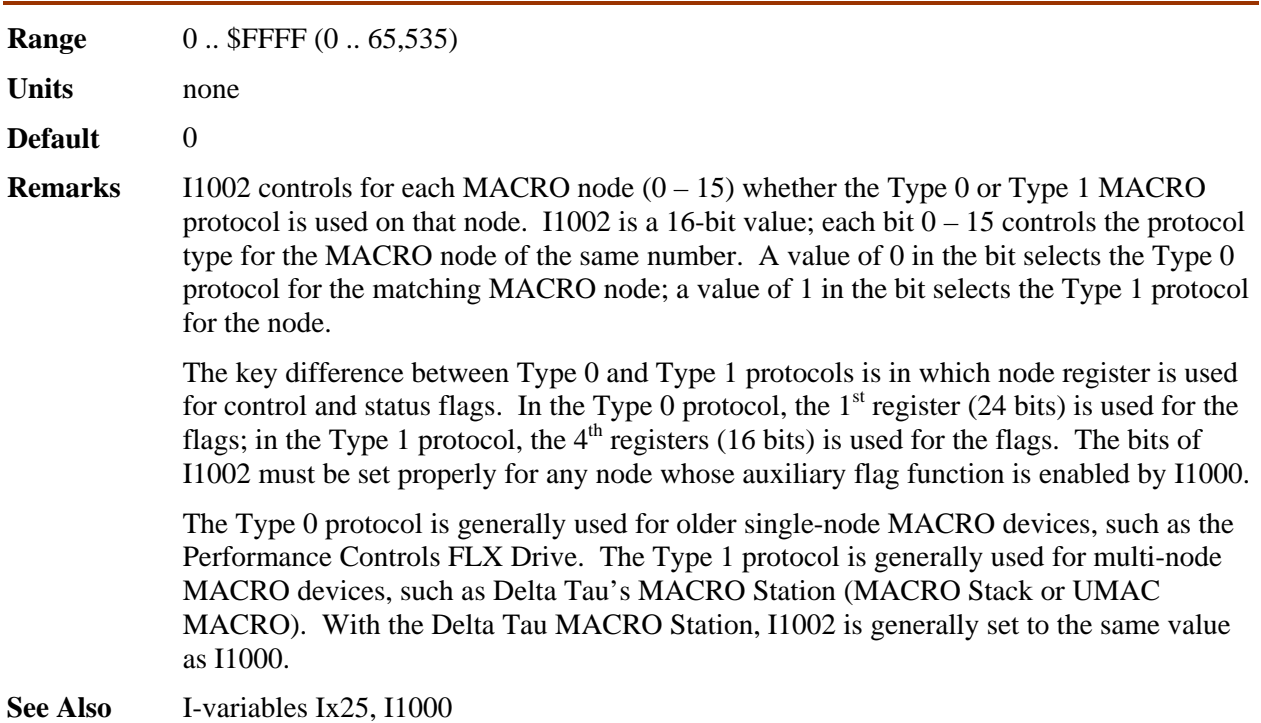

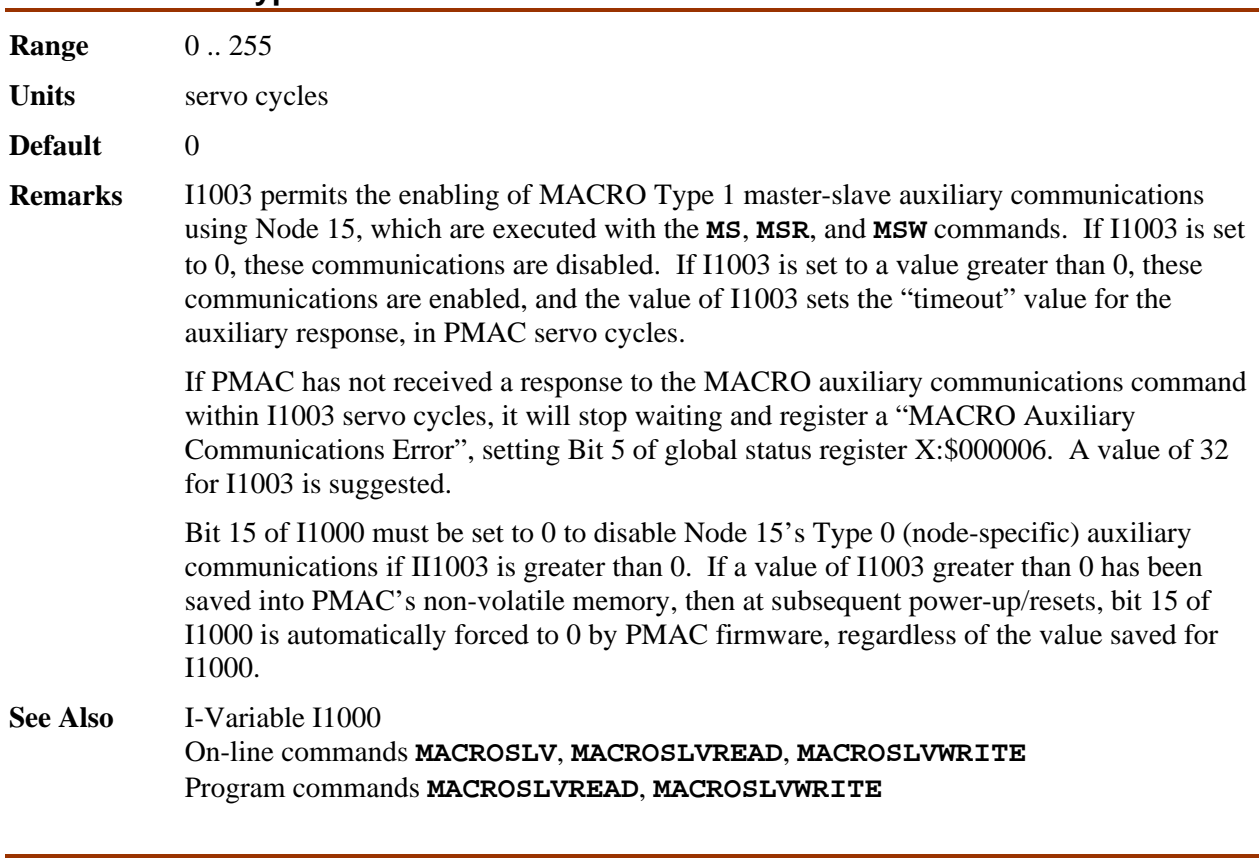

## **I1003 MACRO Type 1 Master/Slave Communications Timeout**

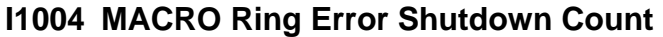

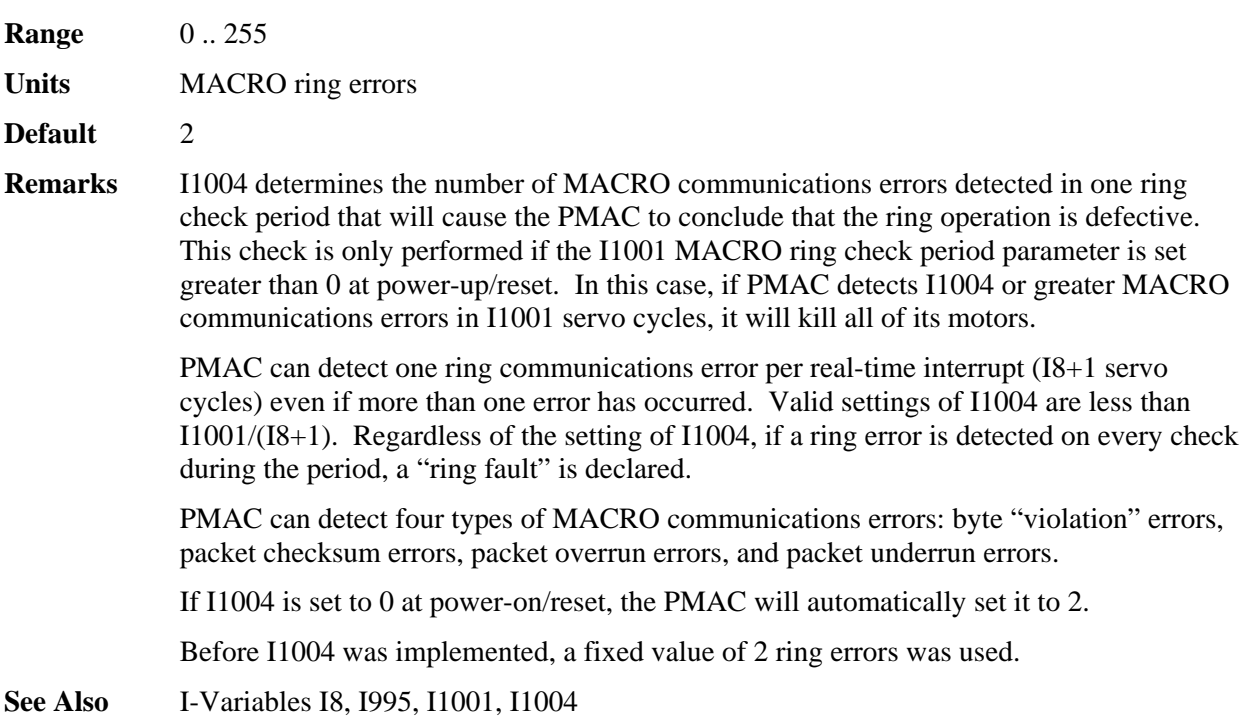

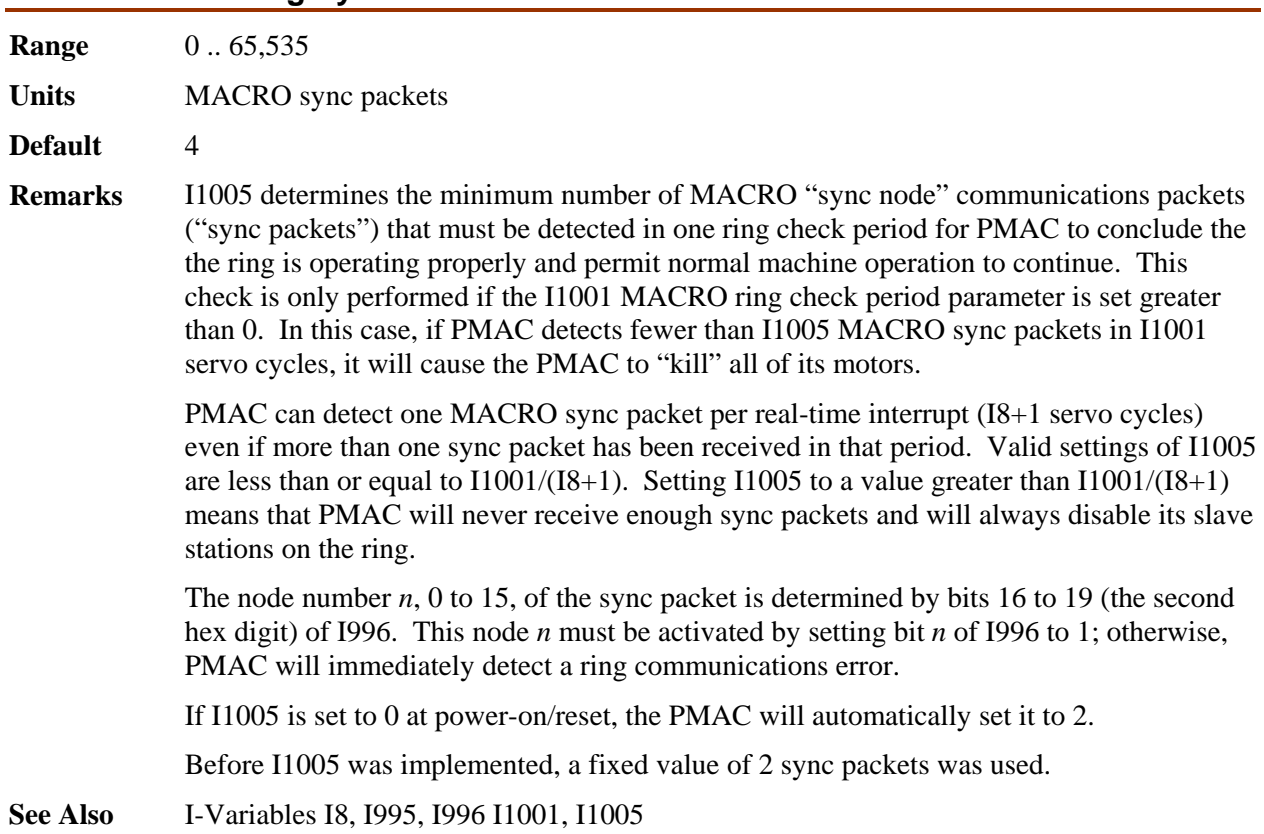

#### **I1005 MACRO Ring Sync Packet Shutdown Count**

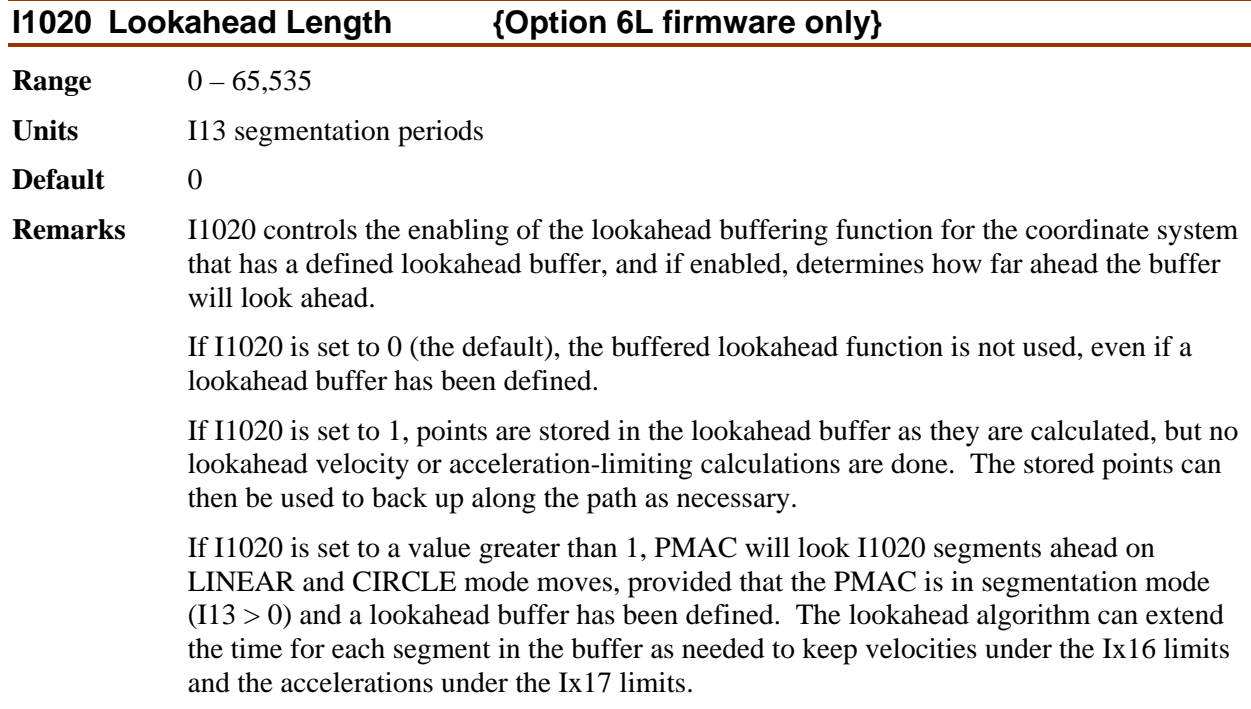

For proper lookahead control, I1020 must be set to a value large enough so that PMAC looks ahead far enough that it can create a controlled stop from the maximum speed within the acceleration limit. This required stopping time for a motor can be expressed as:

$$
StopTime = \frac{V_{\text{max}}}{A_{\text{max}}} = \frac{Ix16}{Ix17}
$$

All motors in the coordinate system should be evaluated to see which motor has the longest stopping time. This motor's stopping time will be used to compute I1020.

The average speed during this stopping time is  $V_{\text{max}}/2$ , so as the moves enter the lookahead algorithm at *Vmax* (the worst case), the required time to look ahead is *StopTime*/2. Therefore, the required number of segments always corrected in the lookahead buffer can be expressed as:

$$
Segments A head = \frac{StopTime(msec)/2}{SegTime(msec/seg)} = \frac{Ix16}{2 * Ix17 * I13}
$$

Because PMAC does not completely correct the lookahead buffer as each segment is added, the lookahead distance specified by I1020 must be slightly larger than this. The formula for the minimum value of I1020 that guarantees sufficient lookahead for the stopping distance is:

$$
I1020 = \frac{4}{3} * Segments A head
$$

If a fractional value results, round up to the next integer. A value of I1020 less than this amount will not result in velocity or acceleration limits being violated; however, the algorithm will not permit maximum velocity to be reached, even if programmed.

I1020 should not be set greater than the number of segments reserved in the **DEFINE LOOKAHEAD** command. If the lookahead algorithm runs out of buffer space, PMAC will automatically reduce I1020 to reflect the amount of space that is available

**Example** The axes in a system have a maximum speed of 24,000 mm/min, or 400 mm/sec (900) in/min or 15 in/sec). They have a maximum acceleration of 0.1g or 1000 mm/sec<sup>2</sup> (40) in/sec<sup>2</sup>), and a count resolution of 1 $\mu$ m. A maximum block rate of 200 blocks/sec is desired, so I13 is set to 5 msec. The parameters can be computed as:

- Ix16 = 400 mm/sec  $*$  0.001 sec/msec  $*$  1000 cts/mm = 400 cts/msec
- Ix17 = 1000 mm/sec<sup>2</sup> \* 0.001<sup>2</sup> sec<sup>2</sup>/msec<sup>2</sup> \* 1000 cts/mm = 1.0 cts/msec<sup>2</sup>
- $11020 = [4/3] * [400 \text{ cts/msec} / (2 * 1.0 \text{ cts/msec}^2 * 5 \text{ msec/seg})] = 54 \text{ segments}$

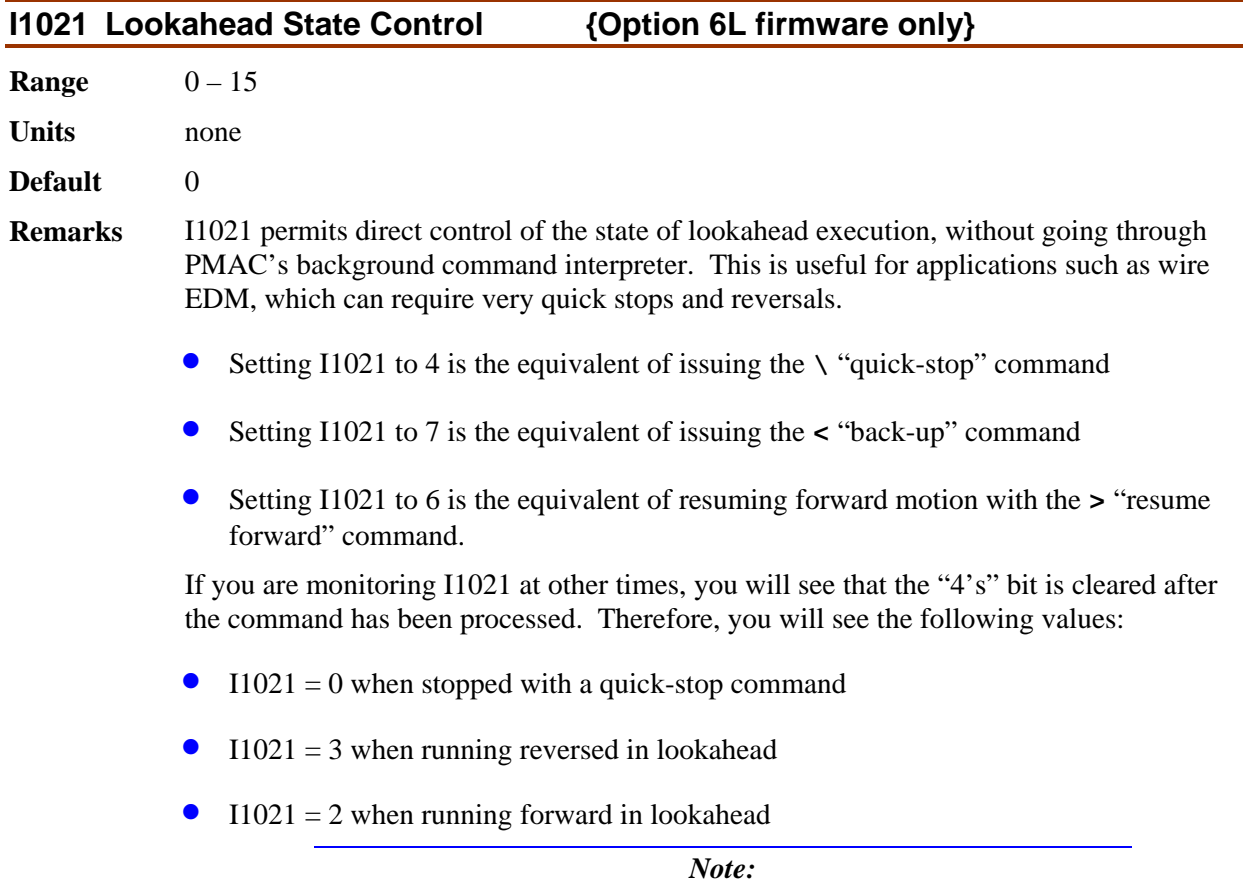

In preliminary versions of the special PMAC lookahead firmware, I1021 served a different function. That variable value is now a constant value (3) set by the firmware.

# 3. PMAC ON-LINE COMMAND **SPECIFICATION**

# **Table of Contents**

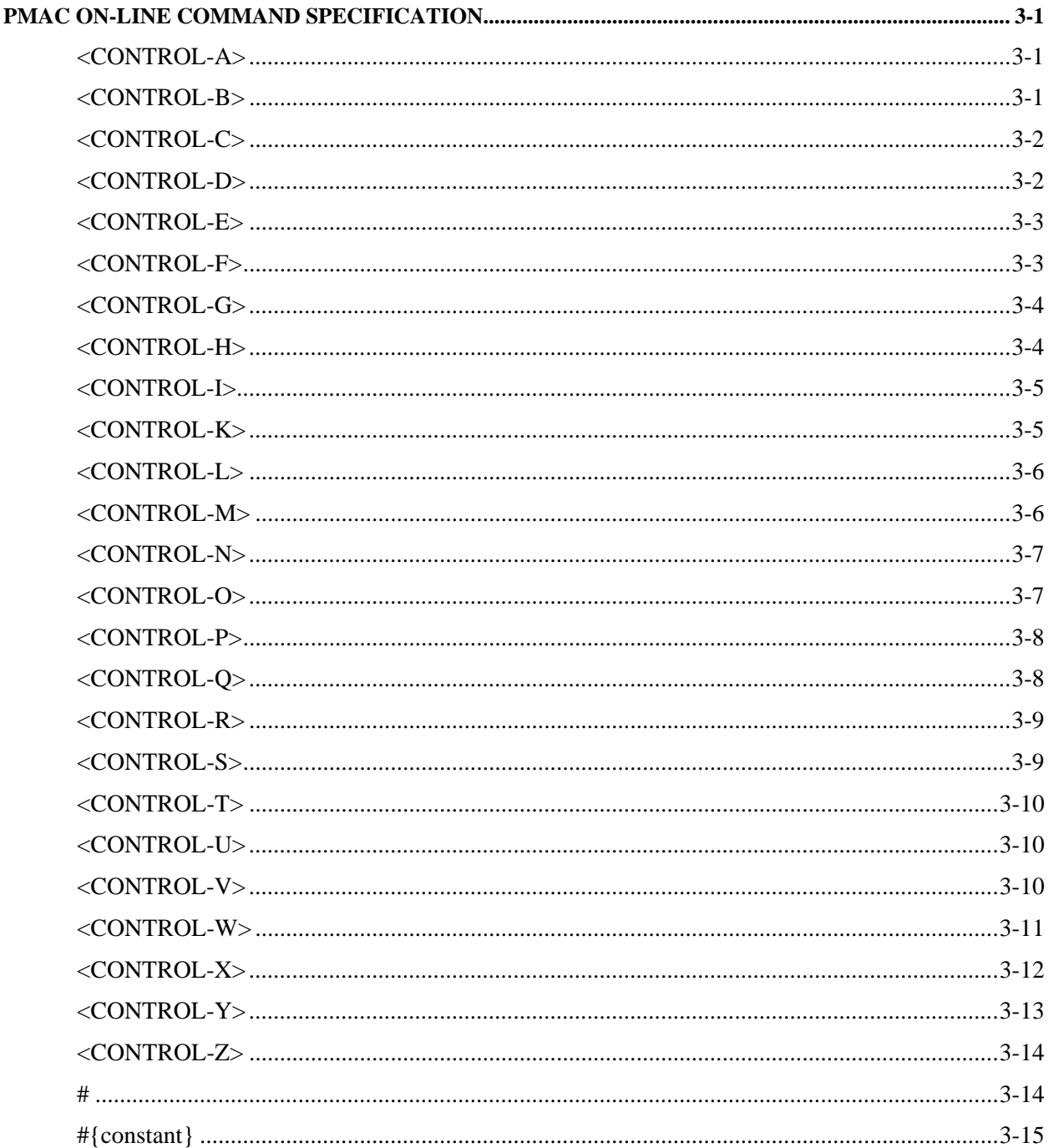

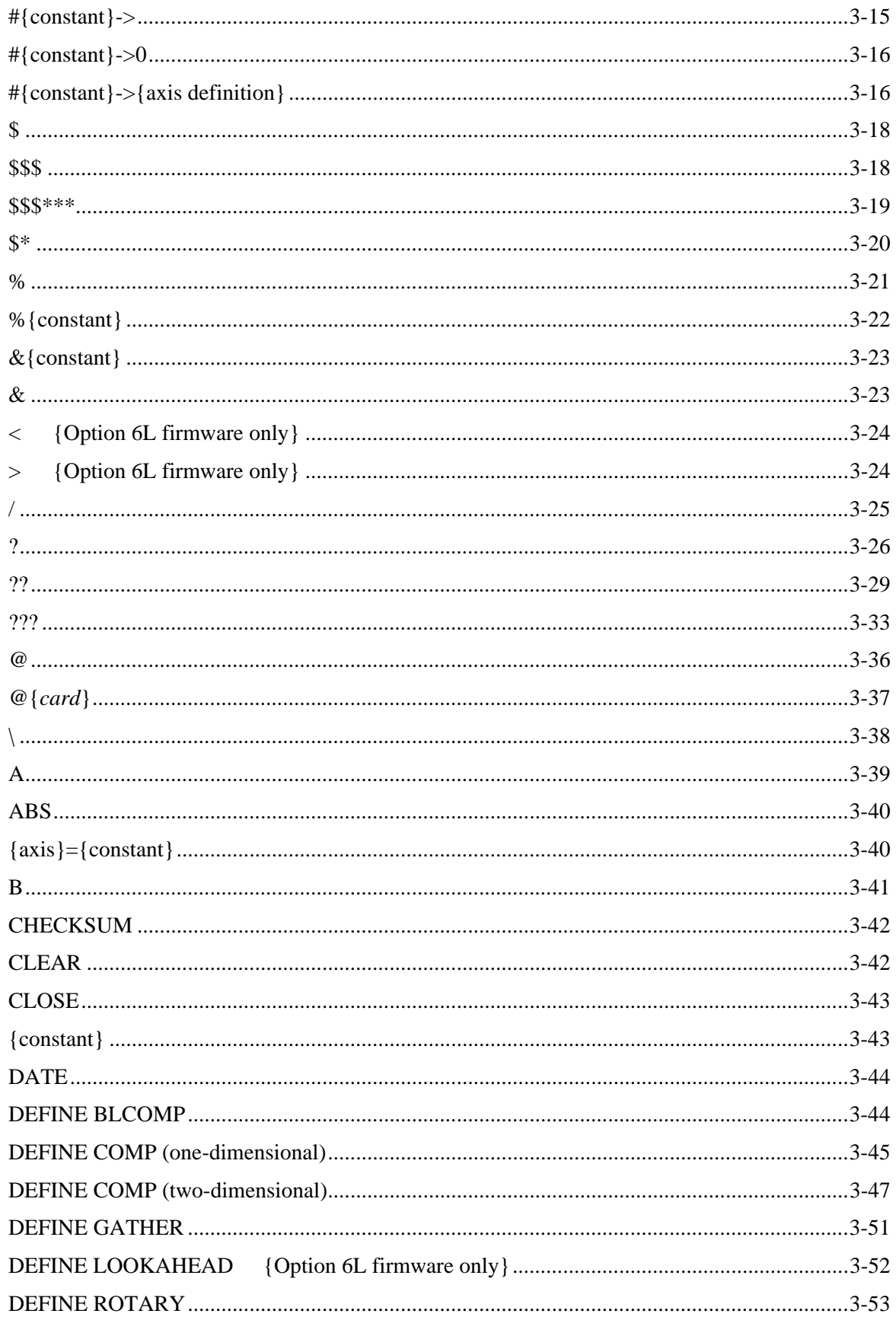
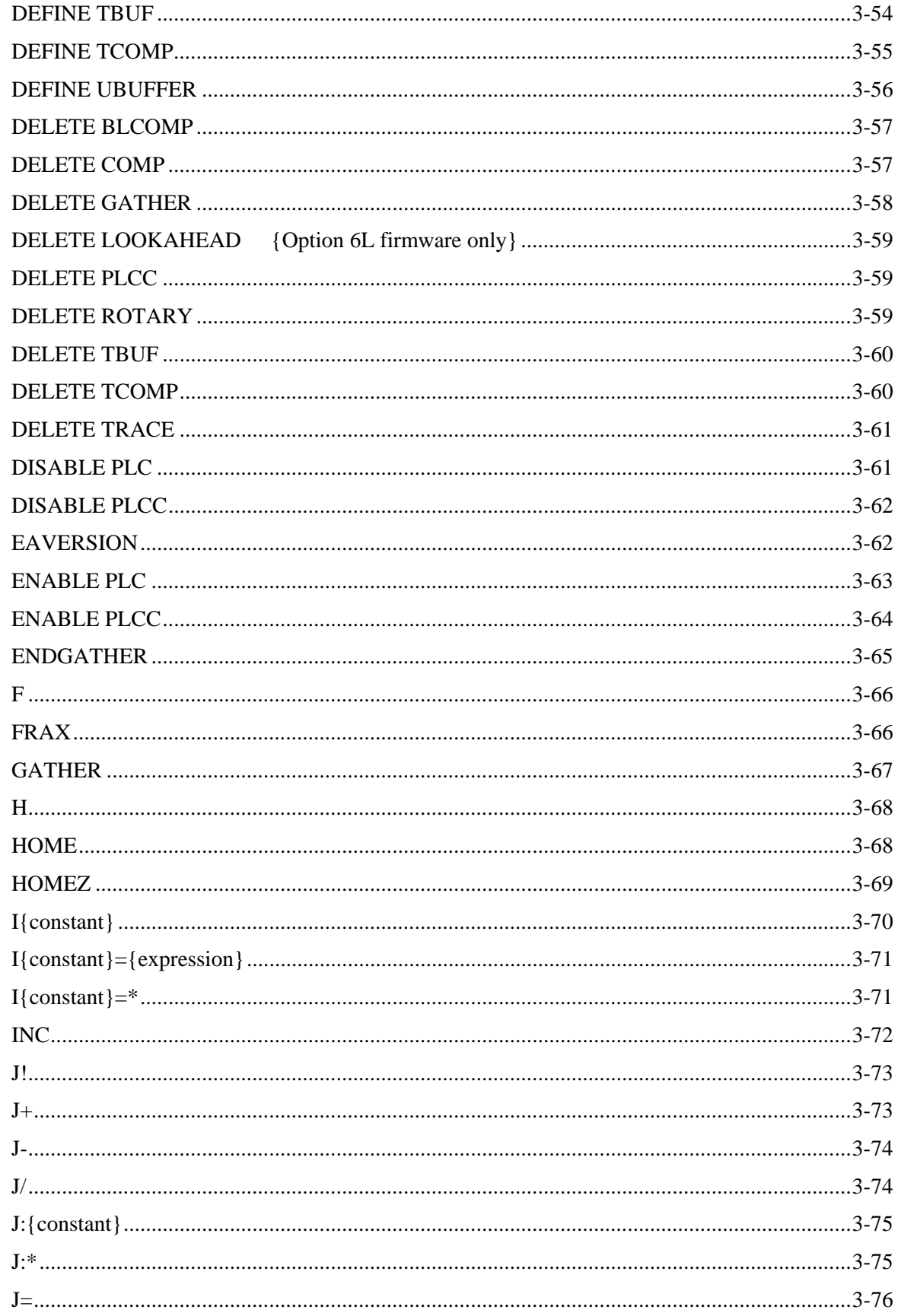

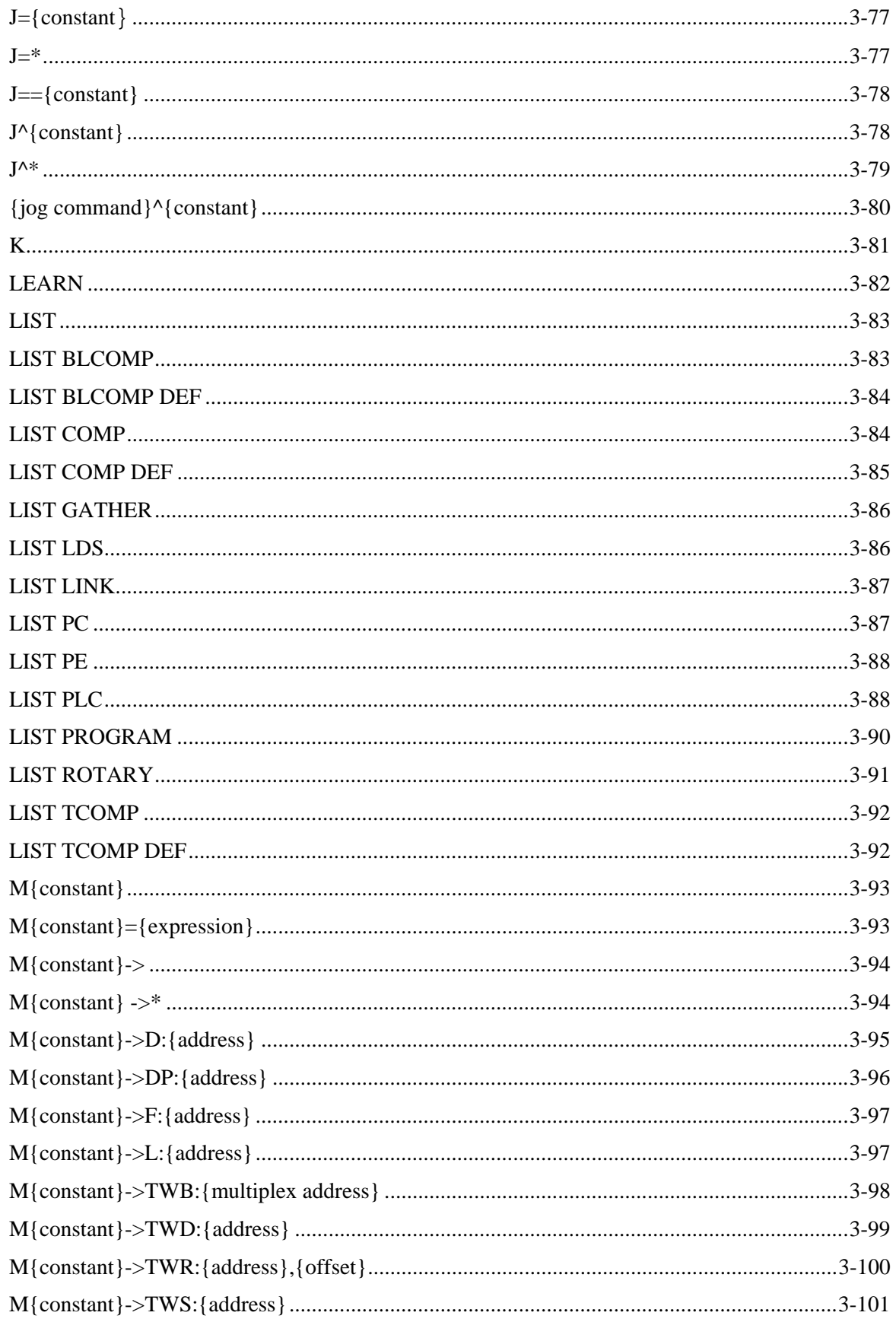

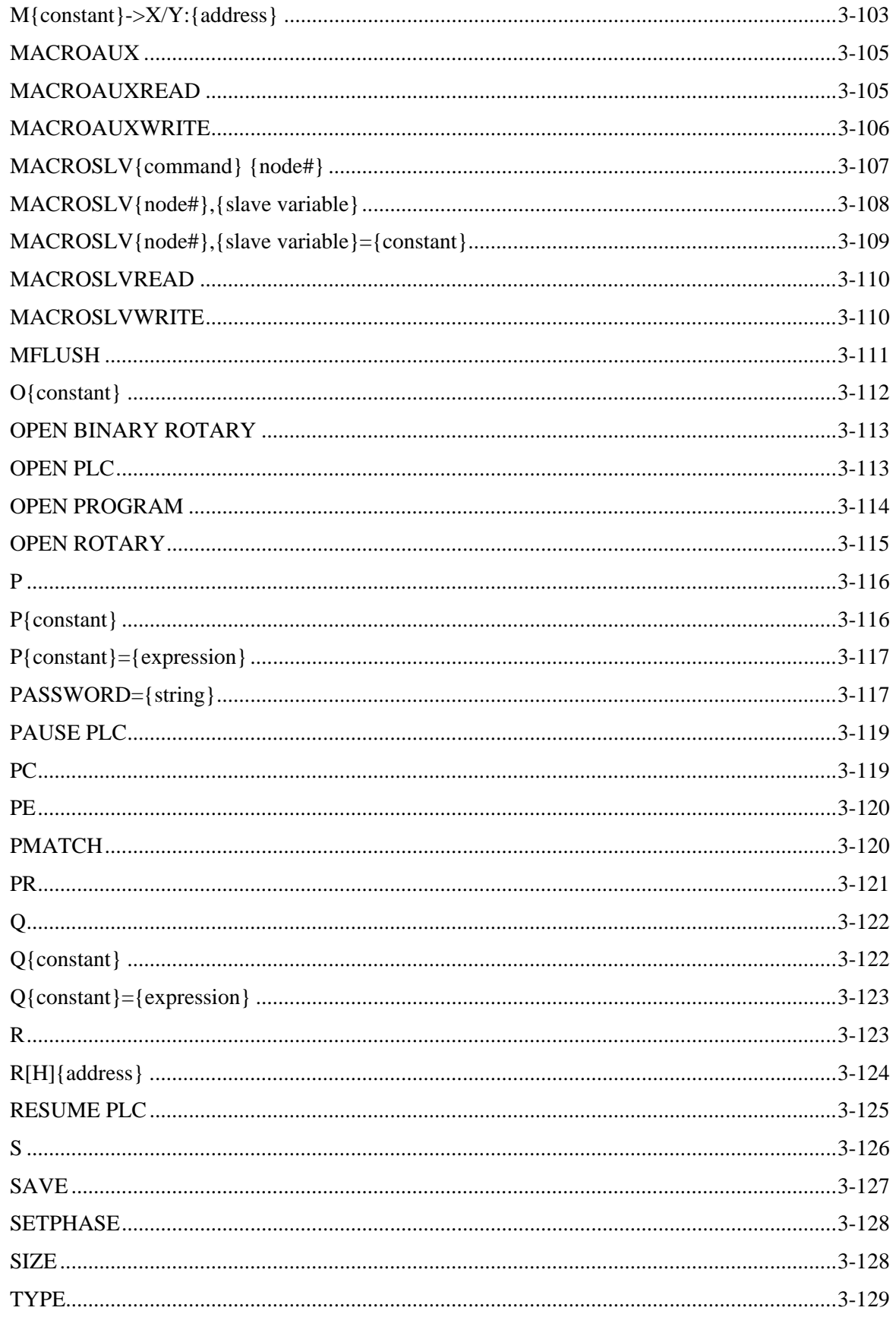

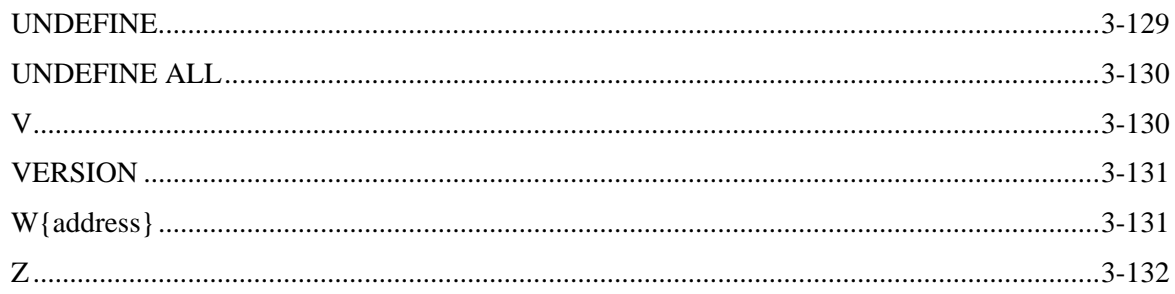

# **PMAC ON-LINE COMMAND SPECIFICATION**

# **<CONTROL-A>**

**Function** Abort all programs and moves.

**Scope** Global

**Syntax** ASCII Value 1D; \$01

**Remarks** This command aborts all motion programs and stops all non-program moves on the card. It also brings any disabled or open-loop motors to an enabled zero-velocity closed-loop state. Each motor will decelerate at a rate defined by its own motor I-variable I*x*15. However, a multi-axis system may not stay on its programmed path during this deceleration.

> A **<CTRL-A>** stop to a program is not meant to be recovered from gracefully, because the axes will in general not stop at a programmed point. The next programmed move will not behave properly unless a **PMATCH** command is given or I14 is set to 1 (these cause PMAC to use the aborted position as the move start position). Alternately, an on-line **J** command may be issued to each motor to cause it to move to the end point that was programmed when the abort occurred. Then the program(s) can be resumed with an **R** (run) command.

To stop a motion sequence in a manner that can be recovered from easily, use instead the Quit (**Q** or **<CTRL-Q>**) or the Hold (**H** or **<CTRL-O>**) command.

When PMAC is set up to power on with all motors killed  $(Ix80 = 0)$ , this command can be used to enable all of the motors (provided that they are not commutated by PMAC – in that case, each motor should be enabled with the **\$** command).

For multiple cards on a single serial daisy-chain, this command affects all cards on the chain, regardless of the current software addressing.

**See Also** Stop Commands (Making Your Application Safe) On-line commands **A**, **\$**, **J=**, **PMATCH**, **H**, **<CTRL-O>**, **Q**, **<CTRL-Q>** I-variables **I14**, **I***x***15**, **I***x***80**.

# **<CONTROL-B>**

**Function** Report status word for all motors.

**Scope** Global

**Syntax** ASCII Value 2D; \$02

**Remarks** This command causes PMAC to report the status words for all of the motors to the host in hexadecimal ASCII form, 12 characters per motor starting with motor #1, with the characters for each motor separated by spaces. The characters reported for each motor are the same as if the **?** command had been issued for that motor.

> The detailed meanings of the individual status bits are shown under the **?** command description.

> For multiple cards on a single serial daisy-chain, this command affects only the card currently addressed in software (**@n**).

### **Example <CTRL-B>**

```
812000804001 812000804001 812000A04001 812000B04001 
050000000000 050000000000 050000000000 050000000000<CR>
```
**See Also** On-line commands **<CTRL-C>**, **<CTRL-G>**, **?**, **@***n* Memory-map registers X:\$003D, X:\$0079, etc., Y:\$0814, Y:\$08D4; Suggested M-Variable definitions Mx30-Mx45.

# **<CONTROL-C>**

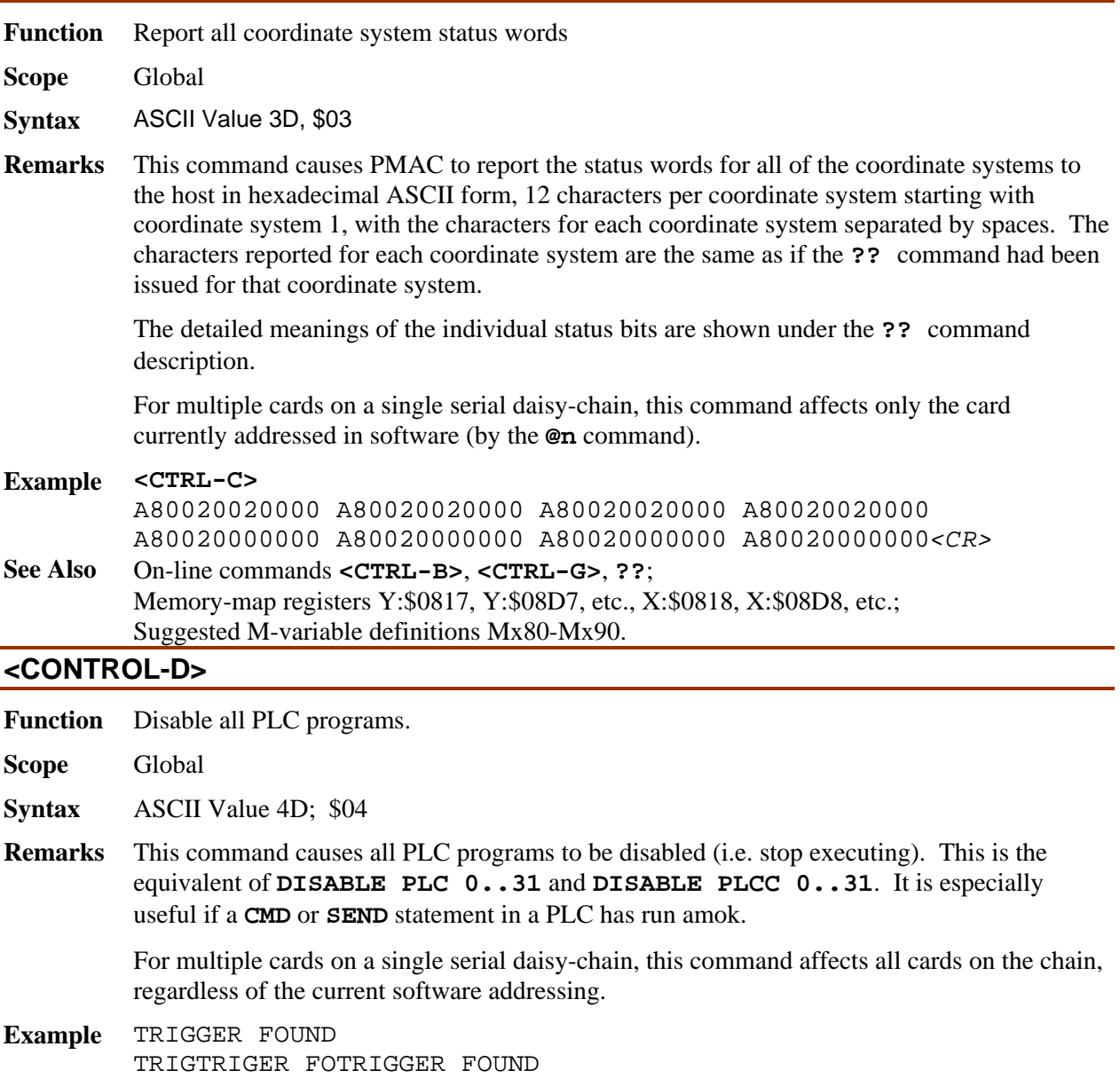

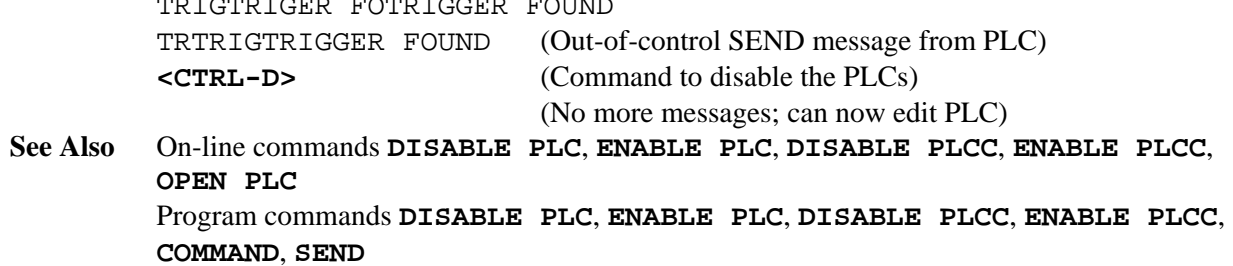

# **<CONTROL-E>**

**Function** Report configured address contents in binary.

**Scope** Global

**Syntax** ASCII Value 5D; \$05

**Remarks** This command causes PMAC to report back to the host the contents of those addresses specified by the data gathering I-variables (I20-I44). This is much like a one-shot data gather and report, except the values are reported back *in binary form*, not ASCII.

> Each short word is 3 bytes (LSByte first); each long word is 6 bytes (LSByte first). On the serial port or VME bus, the bytes are reported sequentially, LSByte first. On the PCbus or STDbus, the bytes are sent out three at a time, with the LSByte placed at *base address* + 7 (the usual address), the middle byte placed at b*ase address* + 6, and the MSByte placed at *base address* + 5. There are no preceding or following handshake characters; it is your responsibility to know the number of bytes that he will get back, and write your receiving routine accordingly.

For multiple cards on a single serial daisy-chain, this command affects only the card currently addressed in software (by the **@n** command).

*Note:* 

This command cannot be used over the VME bus.

**Example** This example shows how you can test this command by first writing to open memory registers, then reading back the contents with **<CTRL-E> I20=7<CR> I21=\$0007F0<CR> I22=\$4007F1<CR> I23=\$8007F2<CR> WY\$07F0,\$001122<CR> WX\$07F1,\$334455<CR> WL\$07F2,\$024680135791<CR>** 

**<CTRL-E>**  <\$22><\$11>\$<\$00><\$55><\$44><\$33><\$91><\$57><\$13>  $<$  $$80$   $<$  $$46$   $<$  $$02$   $>$ **See Also** I-Variables I20-I44 On-line commands **GATHER**, **LIST GATHER** 

# **<CONTROL-F>**

**Function** Report following errors for all motors.

**Scope** Global

**Syntax** ASCII Value 6D; \$06

**Remarks** This command causes PMAC to report the following errors of all motors to the host. The errors are reported in an ASCII string, each error scaled in counts, rounded to the nearest tenth of a count. A space character is returned between the reported error for each motor.

Refer to the on-line **F** command for more detail as to how the following error is calculated.

For multiple cards on a single serial daisy-chain, this command affects only the card currently addressed in software (by the **@n** command).

**Example <CTRL-F>**  0.5 7.2 -38.3 1.7 0 0 0 0<CR> **See Also** I-variables I*x*11, I*x*12 On-line commands F, <CTRL-P>, <CTRL-V>

# **<CONTROL-G>**

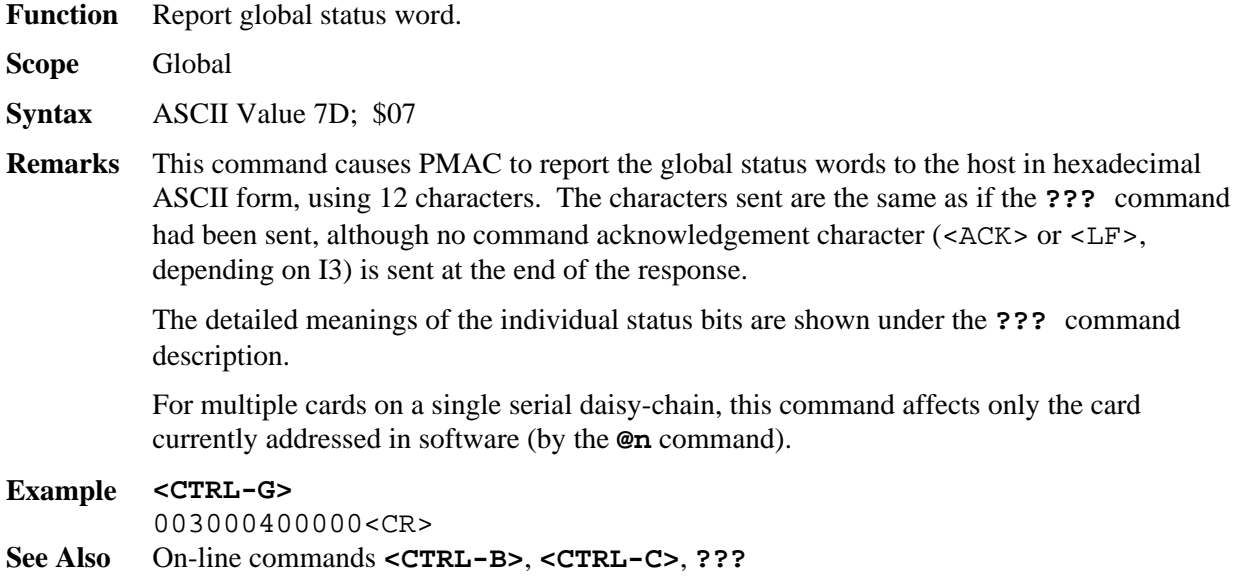

Memory-map registers X:\$0003, Y:\$0003.

# **<CONTROL-H>**

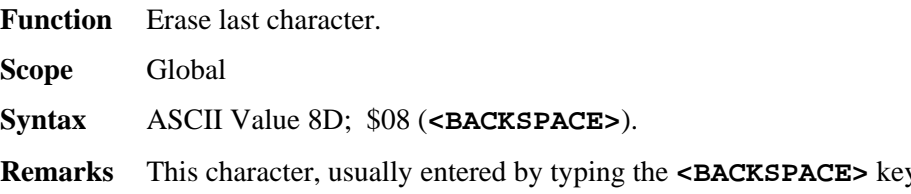

- **Remarks** This character, usually entered by typing the **<BACKSPACE>** key when talking to PMAC in terminal mode, causes the most recently entered character in PMAC's command-line-receive buffer to be erased.
- **See Also** Talking to PMAC On-line command **<CTRL-O>** (Feed Hold All)

# **<CONTROL-I>**

**Function** Repeat last command line.

**Scope** Global

**Syntax** ASCII Value 9D; \$09 (**<TAB>**).

**Remarks** This character, sometimes entered by typing the **<TAB>** key, causes the most recently sent alphanumeric command line to PMAC to be re-commanded. It provides a convenient way to quicken a repetitive task, particularly when working interactively with PMAC in terminal mode. Other control-character commands cannot be repeated with this command.

### *Note:*

Internally generated commands from **CMD "{command}"** statements in motion and PLC programs overwrite the last executed command from the host, and so can alter the action of this character.

### *Note:*

Most versions of the PMAC Executive Program "trap" a **<CTRL-I>**  or **<TAB>** for their own purposes, and do not send it on to PMAC, even when in terminal mode

**Example** This example shows how the tab key can be used to look for some event:

**PC<CR>** P1:10<CR> **<TAB>** P1:10<CR> **<TAB>** P1:10<CR> **<TAB>** P1:11<CR>

**See Also** On-line command **<CONTROL-Y>**.

# **<CONTROL-K>**

**Function** Kill all motors.

**Scope** Global

**Syntax** ASCII Value 11D; \$0B

**Remarks** This command kills all motor outputs by opening the servo loop, commanding zero output, and taking the amplifier enable signal (AENA*n*) *false* (polarity is determined by jumper E17) for all motors on the card. If any motion programs are running, they will automatically be aborted. (For the motor-specific **K** (kill) command, if the motor is in a coordinate system that is executing a motion program, the program execution must be stopped with either an **A** (abort) or **Q** (quit) command before PMAC will accept the **K** command.)

> For multiple cards on a single serial daisy-chain, this command affects all cards on the chain, regardless of the current software addressing.

**See Also** On-line commands **K**, **A**, **<CONTROL-A>**.

# **<CONTROL-L>**

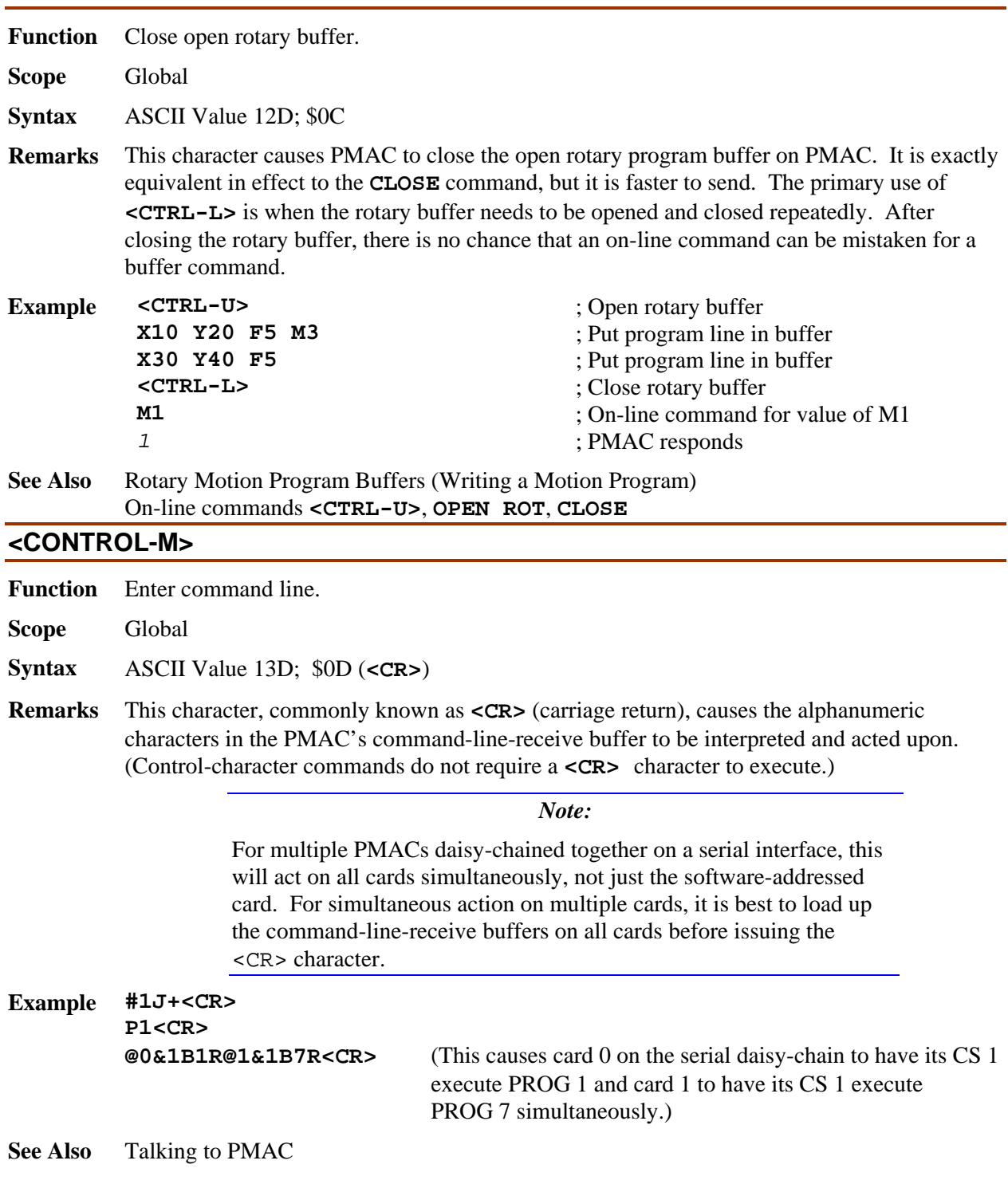

# **<CONTROL-N>**

**Function** Report command line checksum.

**Scope** Global

**Syntax** ASCII Value 14D; \$0E

**Remarks** This character causes PMAC to calculate and report the checksum of the alphanumeric characters of the present command lines (i.e. since the most recent carriage-return character).

> As typically used, the host computer would send the entire command line up to, but not including, the carriage return. It would then send the **<CTRL-N>** character, and PMAC would return the checksum value. If this value agreed with the host's internally calculated checksum value, the host would then send the **<CR>** and PMAC would execute the command line. If the values did not agree, the host would send a **<CTRL-X>** command to erase the command line, then resend the line, repeating the process.

#### *Note:*

The PMAC Executive Program terminal mode will not display the checksum values resulting from a **<CTRL-N>** command.

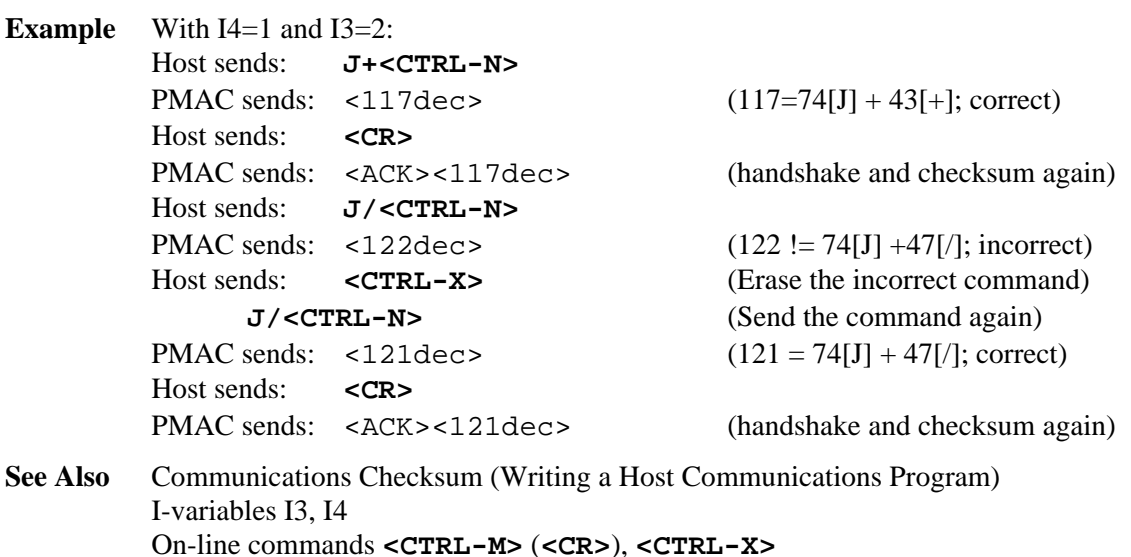

# **<CONTROL-O>**

**Function** Feed hold on all coordinate systems.

**Scope** Global

**Syntax** ASCII Value 15D; \$0F

**Remarks** This command causes all coordinate systems in PMAC to undergo a feed hold. A feed hold is much like a **%0** command where the coordinate system is brought to a stop without deviating from the path it was following, even around curves. However, with a feed hold, the coordinate system slows down at a slew rate determined by I*x*95, and can be started up again with an **R** (run)command. The system then speeds up at the rate determined by I*x*95, until it reaches the desired value (from internal *or* external timebase). From then on, any timebase changes occur at a rate determined by I*x*94.

For multiple cards on a single serial daisy-chain, this command affects all cards on the chain, regardless of the current software addressing.

On a flash memory PMAC that is in bootstrap mode (powered up with E51 ON), the **<CTRL-O>** command puts PMAC into its firmware reload command. All subsequent characters sent to PMAC are interpreted as bytes of machine code for PMAC's operational firmware, overwriting the existing operational firmware in flash memory.

**See Also** Resetting PMAC (Talking to PMAC) I-variables I52, I*x*94, I*x*95 On-line commands **<CTRL-H>** (backspace) **H** (feedhold), **R** (run), **%** (feedrate override), **\** (program hold). Jumper E51

### **<CONTROL-P>**

**Function** Report positions of all motors.

- **Scope** Global
- **Syntax** ASCII Value 16D; \$10
- **Remarks** This command causes the positions of all motors to be reported to the host. The positions are reported as an ASCII string, scaled in counts, rounded to the nearest tenth of a count, with a space character in between each motor's position.

The position window in the PMAC Executive program works by repeatedly sending the **<CTRL-P>** command and rearranging the response into the window.

PMAC reports the value of the *actual position register* plus the *position bias register* plus the *compensation correction register*, and if bit 16 of Ix05 is 1 (handwheel offset mode), minus the *master position register*.

For multiple cards on a single serial daisy-chain, this command affects only the card currently addressed in software (by the **@n** command).

# **Example <CTRL-P>**  9999.5 10001.2 5.7 -2.1 0 0 0 0<CR>

**See Also** On-line commands **P**, **<CTRL-V>**, **<CTRL-F>**.

### **<CONTROL-Q>**

**Function** Quit all executing motion programs.

**Scope** Global

**Syntax** ASCII Value 17D; \$11

**Remarks** This command causes any and all motion programs running in any coordinate system to stop executing after the moves that have already been calculated are finished. Program execution may be resumed from this point with the **R** (run) or **S** (step) commands.

> For multiple cards on a single serial daisy-chain, this command affects all cards on the chain, regardless of the current software addressing.

**See Also** On-line commands **<CTRL-A>**, **<CTRL-K>**, **<CTRL-O>**, **<CTRL-R>**, **<CTRL-S>**, **Q** Motion-program command **STOP**.

# **<CONTROL-R> Function** Begin execution of motion programs in all coordinate systems. **Scope** Global **Syntax** ASCII Value 18D; \$12 **Remarks** This command is the equivalent of issuing the **R** (run) command to all coordinate systems in PMAC. Each active coordinate system (i.e. one that has at least one motor assigned to it) that is to run a program must already be pointing to a motion program (initially this is done with a **B{***prog num***}** command). For multiple cards on a single serial daisy-chain, this command affects all cards on the chain, regardless of the current software addressing. For a flash memory PMAC that is in bootstrap mode (powered up with E51 ON), the **<CTRL-R>** command puts PMAC into normal operational mode, but with factory default Ivariables, conversion table settings, and VME/DPRAM addresses. **Example &1B1&2B500<CR> <CTRL-R> See Also** Executing a Motion Program (Writing a Motion Program) Resetting PMAC (Talking to PMAC) On-line commands **R**, **B**. Jumper E51

# **<CONTROL-S>**

**Function** Step working motion programs in all coordinate systems.

**Scope** Global

**Syntax** ASCII Value 19D; \$13

**Remarks** This command is the equivalent of issuing an **S** (step) command to all of the coordinate systems in PMAC. Each active coordinate system (i.e. one that has at least one motor assigned to it) that is to run a program must already be pointing to a motion program (initially this is done with a **B{***prog num***}** command).

> A program that is not running will execute all lines down to and including the next motion command (move or dwell), or if it encounters a **BLOCKSTART** command first, all lines down to and including the next **BLOCKSTOP** command.

> If a program is already running in continuous execution mode (from an **R** (run) command), an **S** command will put the program in single-step mode, stopping execution after the next motion command). In this situation, it has exactly the same effect as a **Q** (quit) command.

> For multiple cards on a single serial daisy-chain, this command affects all cards on the chain, regardless of the current software addressing.

**See Also** On-line commands **<CTRL-A>**, **<CTRL-O>**, **<CTRL-Q>**, **<CTRL-R>**, **A**, **H**, **O**, **Q**, **R**, **S**; Motion-program commands **BLOCKSTART**, **BLOCKSTOP**, **STOP**. Control-panel port (JPAN) input STEP/.

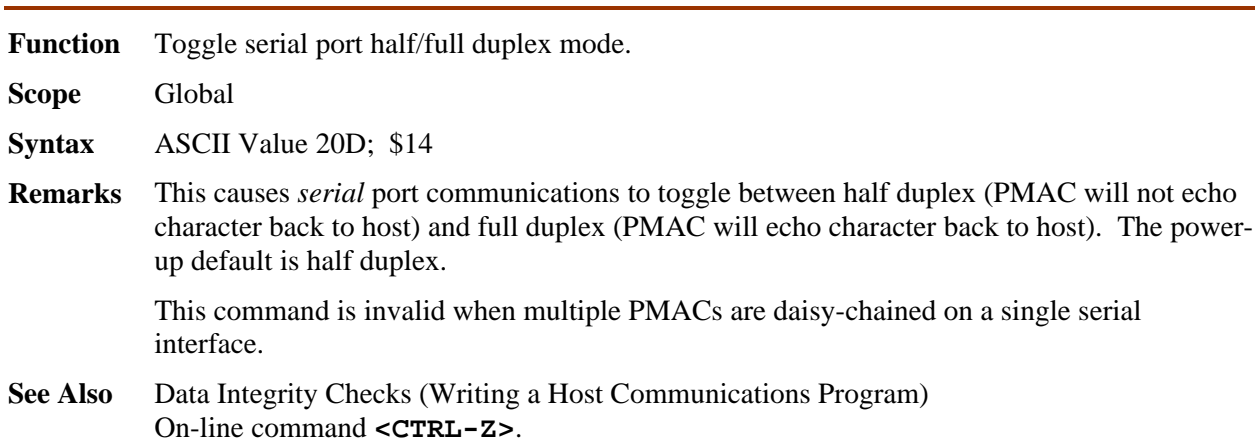

# **<CONTROL-U>**

**<CONTROL-T>** 

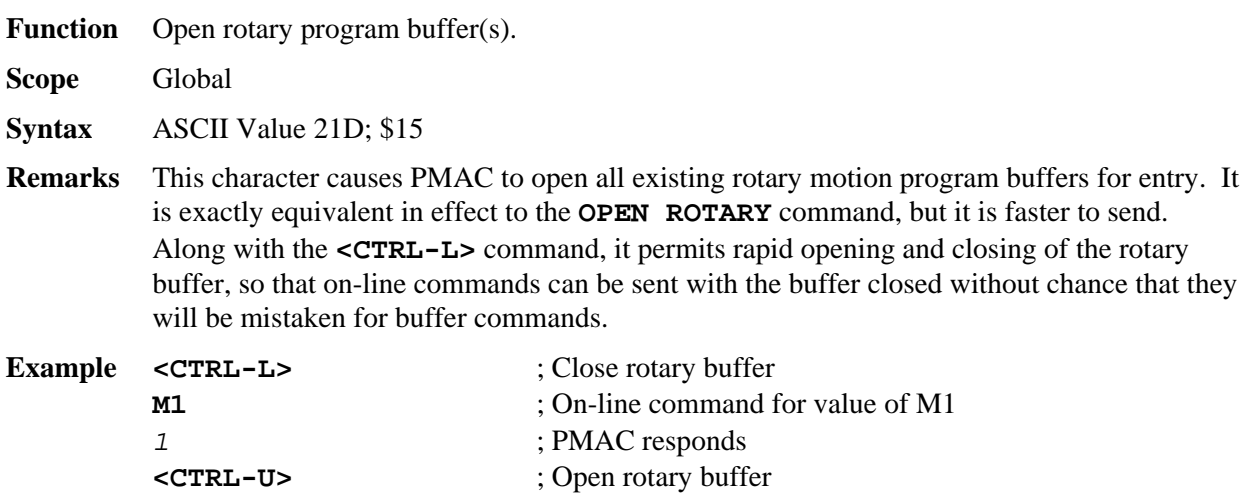

**See Also** Rotary Motion Program Buffers (Writing a Motion Program) On-line commands **<CTRL-L>**, **OPEN ROT**, **CLOSE**

**X10 Y20 F5 M3** ; Put program line in buffer **X30 Y40 F5** ; Put program line in buffer

# **<CONTROL-V>**

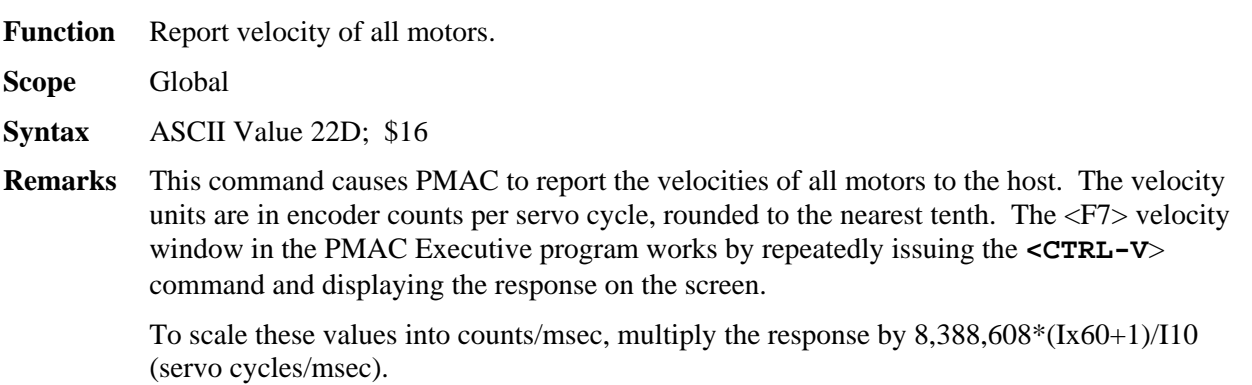

*Note:* 

The velocity values reported here are obtained by subtracting positions of consecutive servo cycles. As such, they can be very noisy. For purposes of display, it is probably better to use averaged velocity values held in registers Y:\$082A, Y:\$08EA, etc., accessed with Mvariables

For multiple cards on a single serial daisy-chain, this command affects only the card currently addressed in software (**@n**).

**See Also** I-variable I10, Ix60 On-line commands **<CTRL-F>**, **<CTRL-P>**, **V** Memory registers X:\$0033, X:\$006F, etc. Suggested M-variable definitions Mx66

# **<CONTROL-W>**

**Function** Take command line from dual-ported RAM.

**Scope** Global

**Syntax** ASCII Value 23D; \$17

**Remarks** This command causes PMAC to take an ASCII command line from registers in the dual-port RAM (Option 2 is required). This permits the command itself to be sent through the dualported RAM, so only the **<CONTROL-W>** character itself needs to be sent through the communications port.

*Note:* 

This method of DPRAM communications has largely been superseded by the bidirectional ASCII DPRAM buffers enabled by I58.

The ASCII command can be in any unused memory registers, but it is mainly useful in the dual-ported RAM. The **<CTRL-W>** can come through any port, but it is mainly useful through the bus port (PC or VME).

There is a two-stage addressing procedure that tells PMAC where to get the command when it receives a **<CTRL-W>**. PMAC I-variable I47 contains the PMAC memory address of a register that itself contains the memory address of the start of the command. That is, I47 contains the address of the *pointer* to the command, not the address of the command itself. The pointer register is usually in DPRAM itself. This double-indirect addressing allows many commands to be pre-loaded into the DPRAM, so that only the contents of the pointer register need to be changed for a new command.

When PMAC receives a **<CTRL-W>** command, it first looks at the Y memory address specified by I47. It next looks to the address specified by the contents of this register. It will then read the command line from memory, starting with the LSByte (bits 0-7) of the Y register of the specified address. The second character will come from the MSByte (bits 8- 15) of the same register; the 3rd character will come from the LSByte of the X register at the same address; the 4th character will come from the MSByte of that register; the 5th character will come from the LSByte of the Y register of the next higher address; and so on, until a *<NULL>* character (ASCII value of zero) is found. A command line must have a *<CR>* character (ASCII value of 13) before the *<NULL>* in order to be acted upon .

PMAC will still respond to any command received this way through the selected host port, not the DPRAM.

For multiple cards on a single serial daisy-chain, this command affects all cards on the chain, regardless of the current software addressing.

**Example** To try this command, it can be useful to work first entirely from the PMAC side of DPRAM. This can be done very easily in the terminal mode of the PMAC Executive program.

> First write the command string(s) into DPRAM. To write the command **P1=2<CR>** into DPRAM starting at address \$D201, and the command **P1=0<CR>** starting at \$D203, use the following commands:

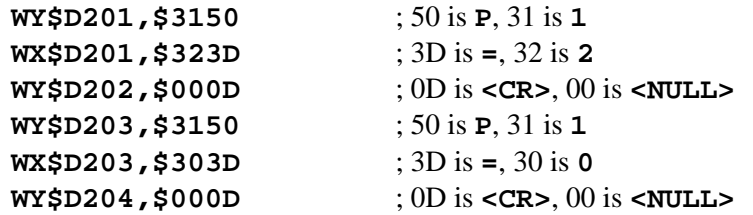

Next, set I47 to \$D200 (type **I47=\$D200**), and point to the first command with **WY\$D200,\$D201**. Now issue the **<CTRL-W>** command. Variable P1 should now be set to 2. Verify this by typing **P1**.

To point to the next command, type **WY\$D200,\$D203**. Issue the **<CTRL-W>** command, and P1 should change back to 0. Verify this by typing **P1** again.

Of course, in actual use, you will write to DPRAM through the host side, not the PMAC side. But the above example is good to understand and debug the technique.

**See Also** Dual-Ported RAM Description (Writing a Host Communications Program) I-variable I47, I58.

# **<CONTROL-X>**

**Function** Cancel in-process communications.

**Scope** Global

**Syntax** ASCII Value 24D; \$18

**Remarks** This command causes the PMAC to stop sending any messages that it had started to send, even multi-line messages. This also causes PMAC to empty the command queue from the host, so it will erase any partially sent commands.

> It can be useful to send this before sending a query command for which you are expecting an exact response format, if you are not sure what PMAC has been doing before, because it makes sure nothing else comes through before the expected response. As such, it is often the first character sent to PMAC from the host when trying to establish initial communications. In addition, many Delta Tau communications routines start by sending a **<CTRL-X>** command to ensure that there is no previously pending response that could confuse the host software.

> If I63 is set to 0, there is no acknowledgment of the completion of the **<CTRL-X>**  command. If I63 is set to 1, PMAC acknowledges the completion of the command with a **<CTRL-X>** to the host, permitting the host to know that it is safe to send the next command. PCOMM32 versions 10.21 and newer can take advantage of this feature to improve the speed of communications.

### *Note:*

This command empties the command queue in PMAC RAM, but it cannot erase the 1 or 2 characters already in the response port. A robust algorithm for clearing responses would include 2 character-read commands that can time-out if necessary.

For multiple cards on a single serial daisy-chain, this command affects all cards on the chain, regardless of the current software addressing.

**See Also** On-line commands **<CTRL-H>**, **<CTRL-Z>**

### **<CONTROL-Y>**

- **Function** Report last command line.
- **Scope** Global

**Syntax** ASCII Value 25D; \$19

**Remarks** This causes PMAC to report the last command line to the host (with no trailing *<CR>*) and to re-enter the line into the command queue ready to execute upon the next receipt of *<CR>*. This allows a user communicating with PMAC in terminal mode to recall the last command and to be able to edit it with the backspace and typing in desired changes. The command will be re-executed when the host sends a *<CR>*.

### *Note:*

Internally generated commands from **CMD "{command}"**  statements in motion and PLC programs overwrite the last executed command from the host, and so can alter the action of this character.

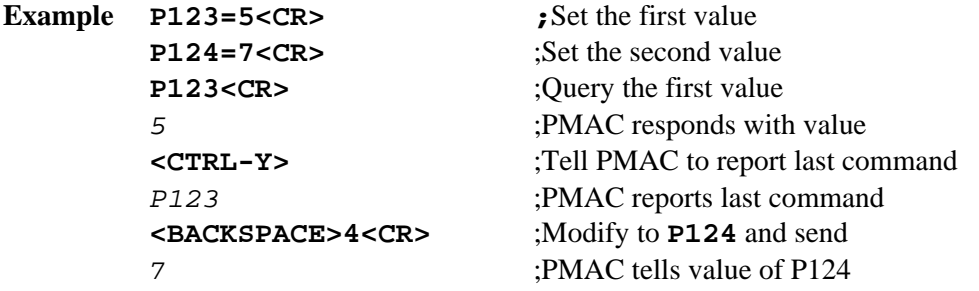

**See Also** On-line command **<CONTROL-I>**.

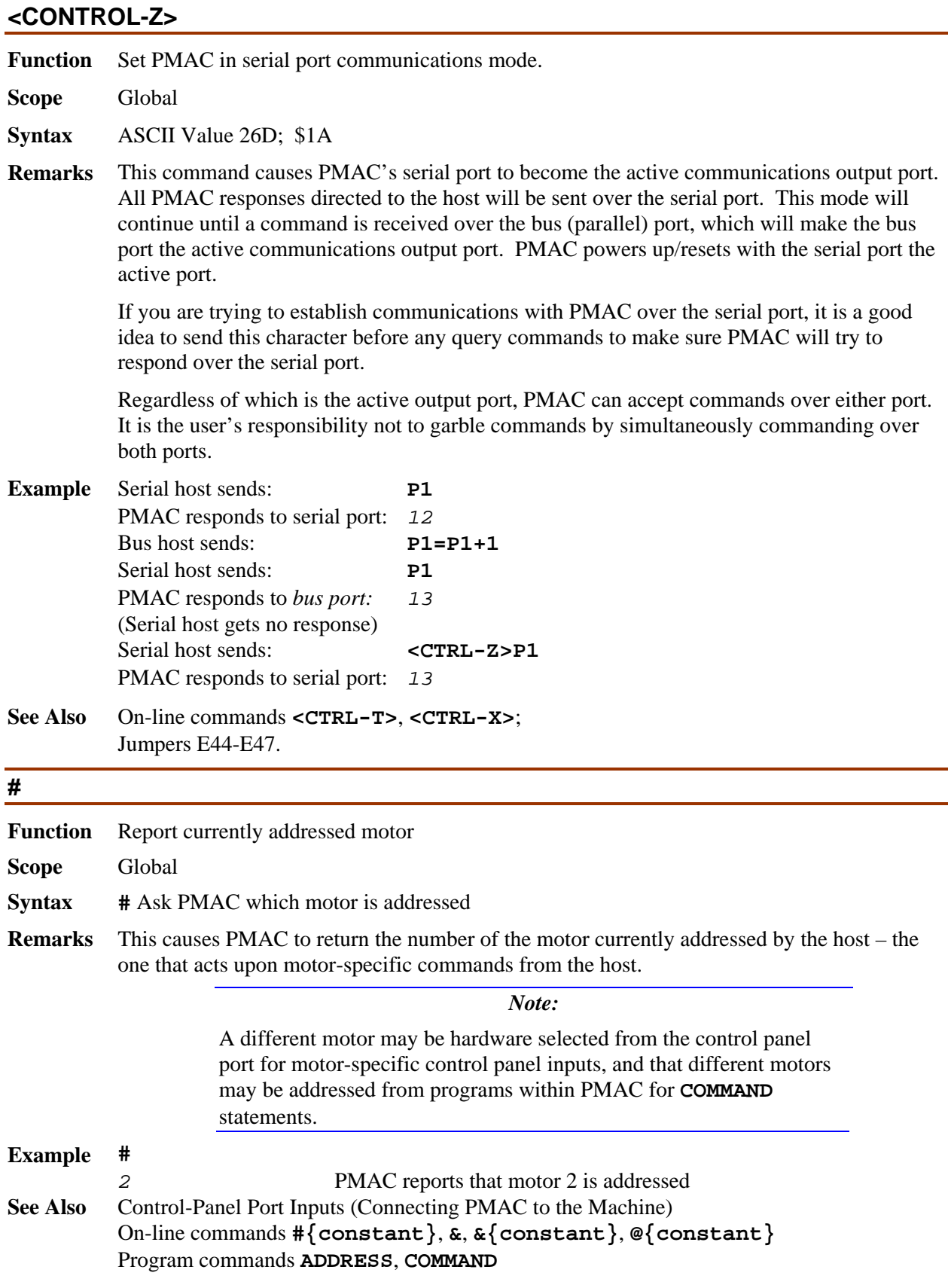

j.

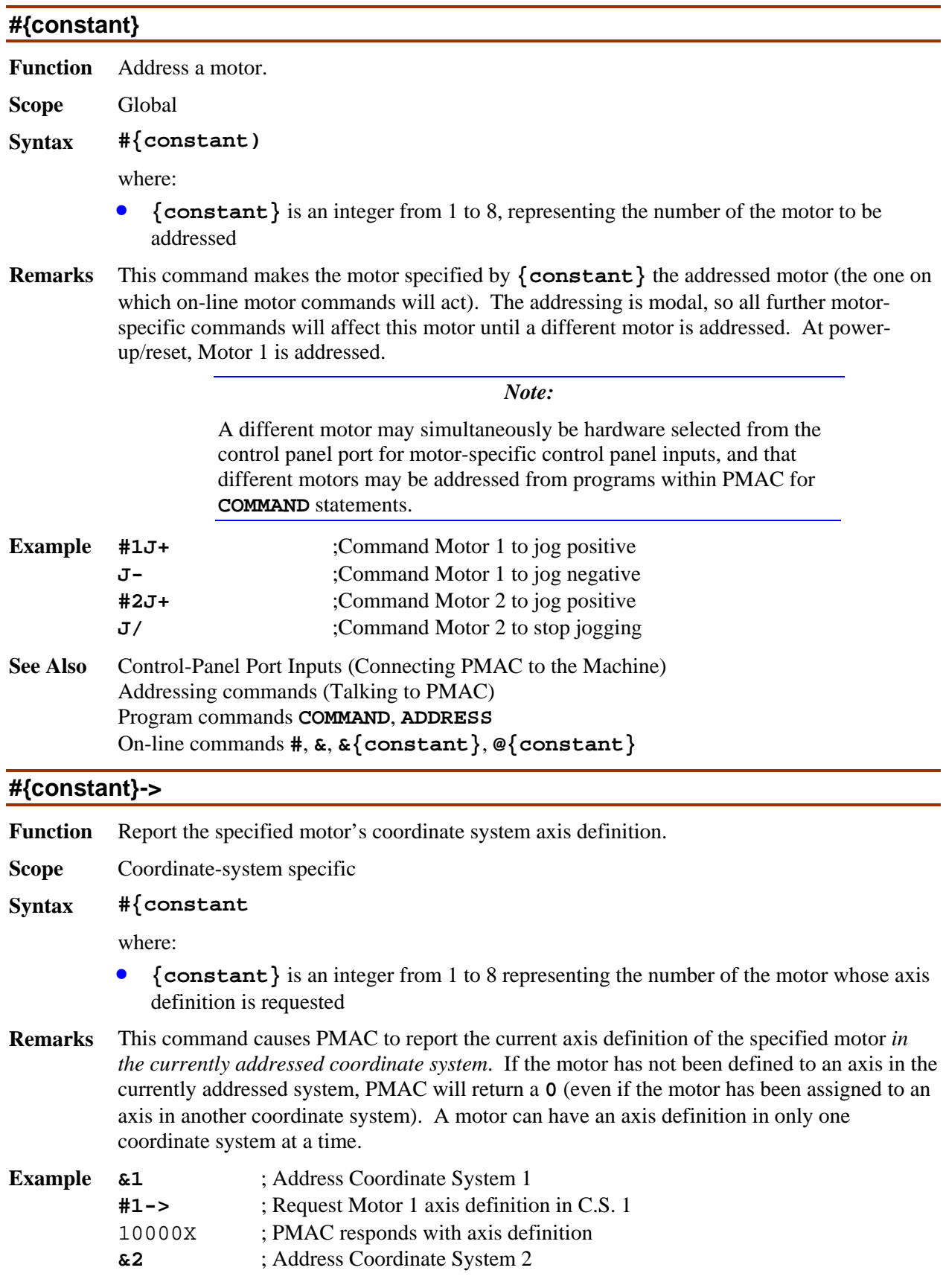

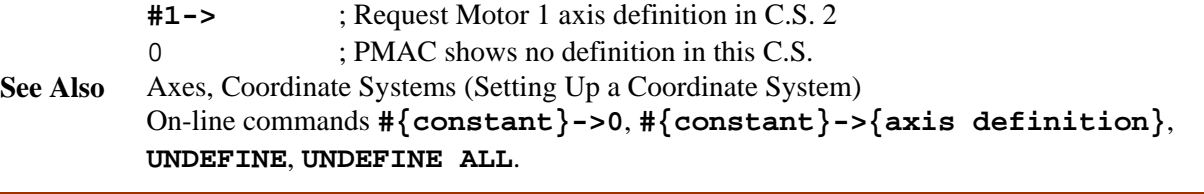

# **#{constant}->0**

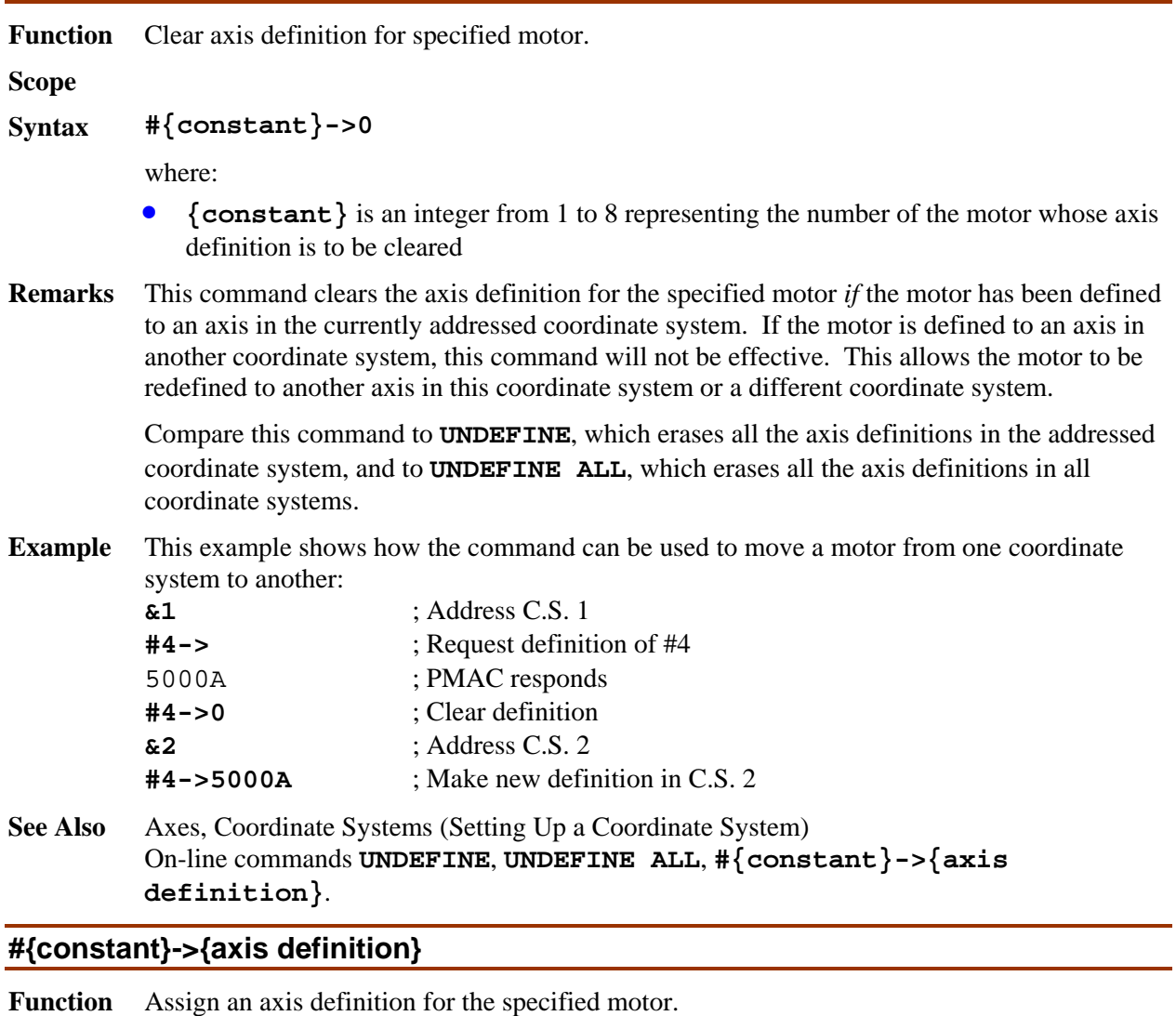

**Scope** Coordinate-system specific

# **Syntax #{constant}->{axis definition}**

where:

- **{constant}** is an integer from 1 to 8 representing the number of the motor whose axis definition is to be made;
- **{axis definition}** consists of:
	- 1 to 3 sets of **[{scale factor}]{axis}**, separated by the **+** character, in which:
		- **the optional {scale factor}** is a floating-point constant representing the

number of motor counts per axis unit (engineering unit); if none is specified, PMAC assumes a value of 1.0;

- **{axis}** is a letter (X, Y, Z, A, B, C, U, V, W) representing the axis to which the motor is to be matched;
- **[+{offset}**] (optional) is a floating-point constant representing the difference between axis zero position and motor zero (home) position, in motor counts; if none is specified, PMAC assumes a value of 0.0

*Note:* 

No space is allowed between the motor number and the "arrow" double character.

**Remarks** This command assigns the specified motor to a set of axes in the addressed coordinate system. It also defines the scaling and starting offset for the axis or axes.

> In the vast majority of cases, there is a one-to-one matching between PMAC motors and axes, so this axis definition statement only uses one axis name for the motor.

A scale factor is typically used with the axis character, so that axis moves can be specified in standard units (e.g. millimeters, inches, degrees). *This number is what defines what the user units will be for the axis.* If no scale factor is specified, a user unit for the axis is one motor count. Occasionally an offset parameter is used to allow the axis zero position to be different from the motor home position. (This is the starting offset; it can later be changed in several ways, including the **PSET**, **{axis}=**, **ADIS**, and **IDIS** commands).

If the specified motor is currently assigned to an axis in a different coordinate system, PMAC will reject this command (reporting an ERR003 if  $I6=1$  or 3). If the specified motor is currently assigned to an axis in the addressed coordinate system, the old definition will be overwritten by this new one.

To undo a motor's axis definition, address the coordinate system in which it has been defined, and use the command **#{constant}->0**. To clear all of the axis definitions within a coordinate system, address the coordinate system and use the **UNDEFINE** command. To clear all axis definitions in *all* coordinate systems, use **UNDEFINE ALL**.

For more sophisticated systems, two or three cartesian axes may be defined as a linear combination of the same number of motors. This allows coordinate system rotations and orthogonality corrections, among other things. One to three axes may be specified (if only one, it amounts to the simpler definition above). All axes specified in one definition must be from the same triplet set of cartesian axes: XYZ or UVW. If this multi-axis definition is used, a command to move an axis will result in multiple motors moving.

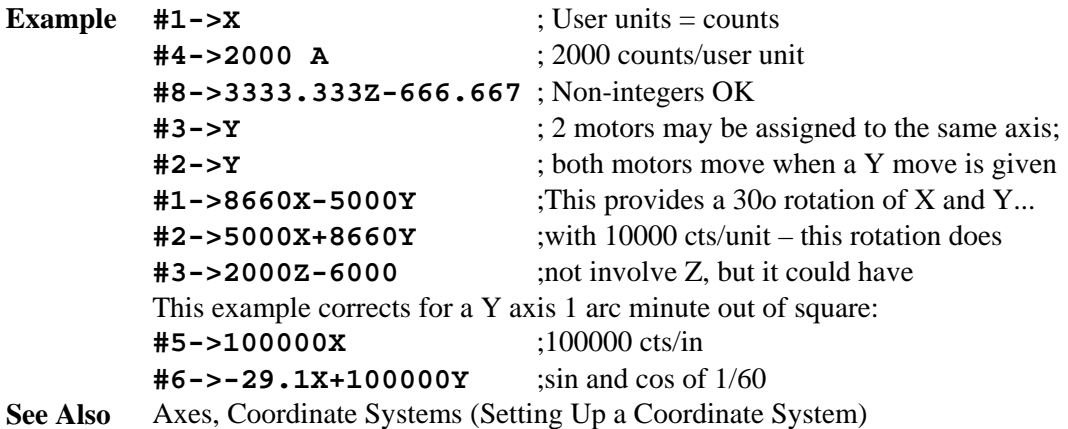

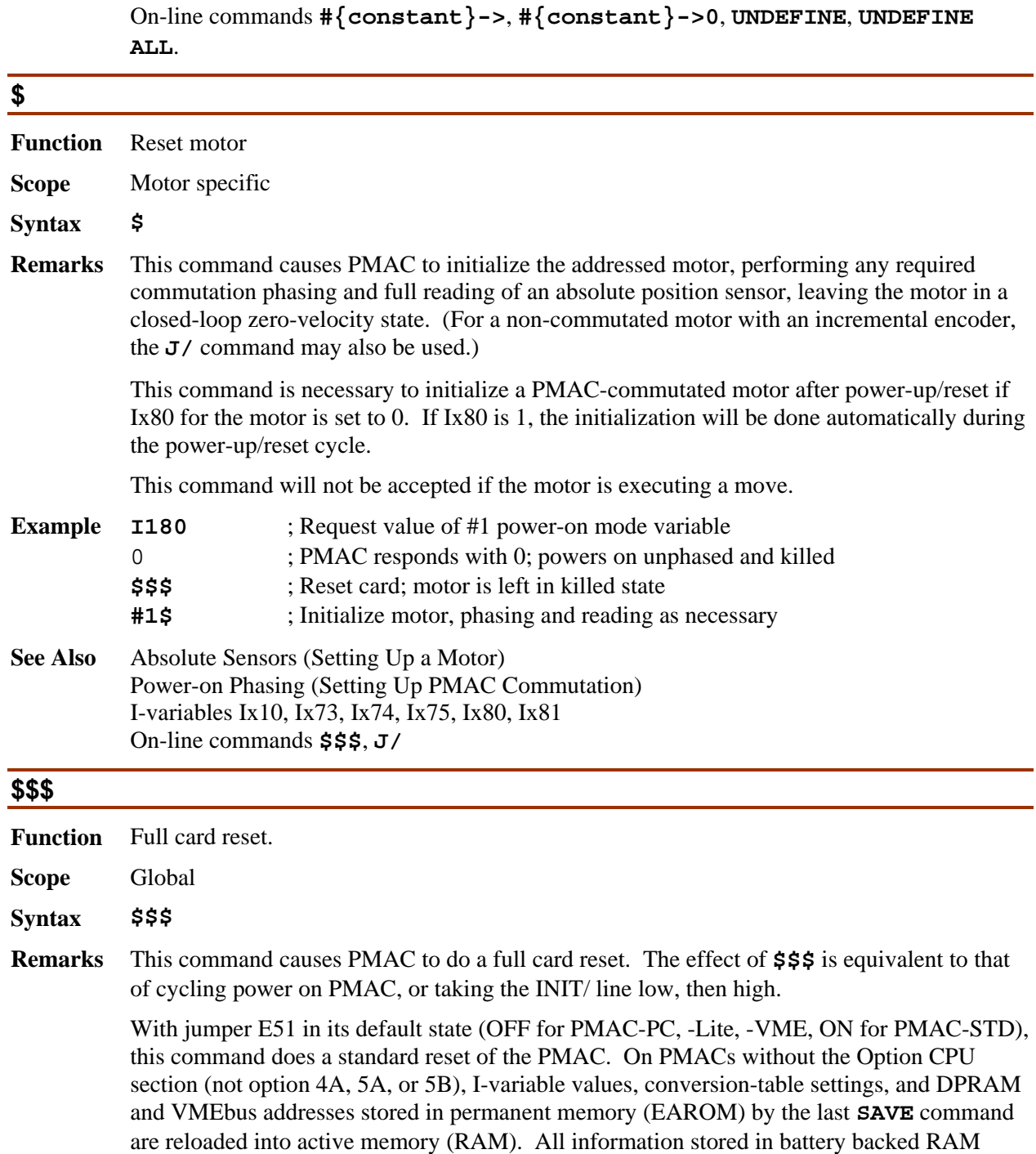

On PMACs with the Option CPU section (option 4A, 5A, or 5B), PMAC copies the contents of the flash memory into active memory during a normal reset cycle, overwriting any current contents. *This means that anything changed in PMAC's active memory that was not saved to flash memory will be lost.* Even the last saved P-variable and Q-variable values, M-variable definitions, and motion and PLC programs are copied from flash to RAM during the reset cycle.

such as P-variable and Q-variable values, M-variable definitions, and motion and PLC

programs are not changed by this command.

With jumper E51 in non-default state (ON for PMAC-PC, -Lite, -VME, OFF for PMAC-STD), this command does a reset and re-initialization of the PMAC. On PMACs without the Option CPU section (not option 4A, 5A, or 5B), factory default I-variable values, conversiontable settings, and DPRAM and VMEbus addresses stored in the firmware (EPROM) are copied into active memory (RAM). (Values stored in EAROM are not lost; they are simply not used.)

On PMACs with the Option CPU section (option 4A, 5A, or 5B), PMAC enters a special reinitialization mode called "bootstrap mode" that permits the downloading of new firmware (see PMAC PROM SOFTWARE UPDATE LISTING for details of this mode). In this bootstrap mode, there are very few command options. To bypass the download operation in this mode, send a **<CONTROL-R>** character to PMAC. This puts PMAC in the normal operational mode with the existing firmware. Factory default values for I-variables, conversion table settings, and bus addresses for DPRAM and VME are copied from the firmware section of flash memory into active memory. The saved values of these values are not used, but they are still kept in the user section of flash memory.

Because this command immediately causes PMAC to enter its power-up/rest cycle, there is no acknowledging character (**<ACK>** or **<LF>**) returned to the host.

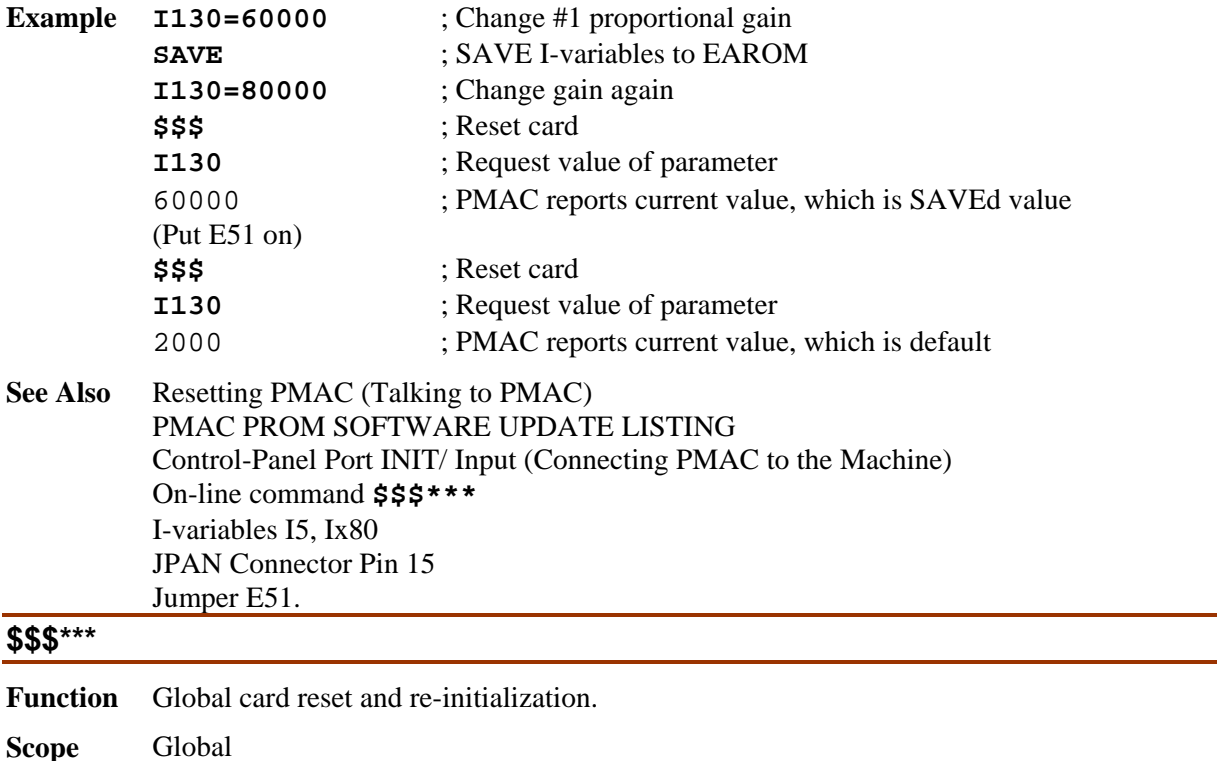

**Syntax \$\$\$\*\*\***

**Remarks** This command performs a full reset of the card and reinitializes the memory. All programs and other buffers are erased. All I-variables, encoder conversion table entries, and VME and DPRAM addressing parameters are returned to their factory defaults. (Previously **SAVE**d values for these parameters are still held in EAROM, and can be brought into active memory with a subsequent **\$\$\$** command). It will also recalculate the firmware checksum reference value and eliminate any PASSWORD that might have been entered.

M-variable definitions, P-variable values, Q-variable values, and axis definitions are not affected by this command. They can be cleared by separate commands (e.g. **M0..1023- >\***, **P0..1023=0**, **Q0..1023=0**, **UNDEFINE ALL**).

This command is particularly useful if the program buffers have become corrupted. It clears the buffers and buffer pointers so the files can be re-sent to PMAC. Regular backup of parameters and programs to the disk of a host computer is strongly encouraged so this type of recovery is possible. The PMAC Executive program has "Save Full PMAC Configuration" and "Restore Full PMAC Configuration" functions to make this process easy.

With jumper E51 in non-default state (ON for PMAC-PC, -Lite, -VME, OFF for PMAC-STD), a PMAC with the Option CPU section (option 4A, 5A, or 5B) enters a special reinitialization mode called "bootstrap mode" when this command is given. This mode permits the downloading of new firmware (see PMAC PROM SOFTWARE UPDATE LISTING for details of this mode). In this mode, there are very few command options. To bypass the download operation in this mode, send a **<CONTROL-R>** character to PMAC. This puts PMAC in the normal operational mode with the existing firmware. Factory default values for I-variables, conversion table settings, and bus addresses for DPRAM and VME are copied from the firmware section of flash memory into active memory. The saved values of these values are not used, but they are still kept in the user section of flash memory.

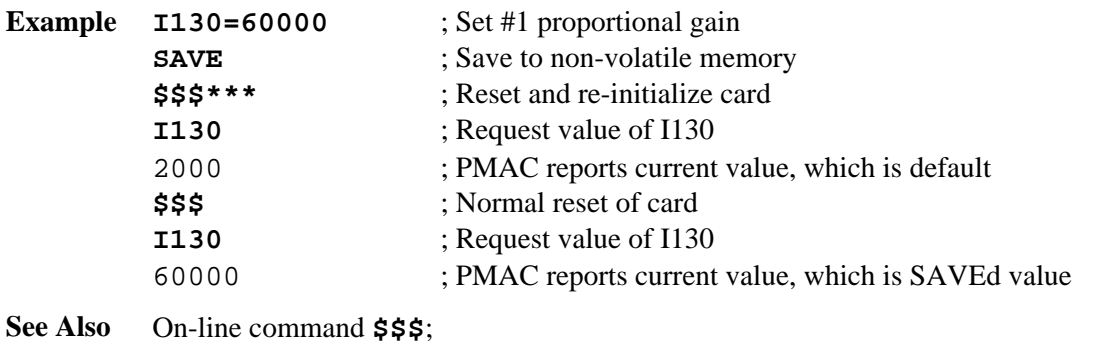

PMAC PROM SOFTWARE UPDATE LISTING Jumper E51 PMAC Executive Program Save/Restore Full Configuration.

# **\$\***

**Function** Read motor absolute position

- **Scope** Motor specific
- **Syntax \$\***

**Remarks** The **\$\*** command causes PMAC to perform a read of the absolute position for the addressed motor, as defined by Ix10 for the motor. It performs the same actions that are normally performed during the board's power-up/reset cycle.

The **\$\*** command performs the following actions on the addressed motor:

- The motor is killed (servo loop open, zero command, amplifier disabled).
- If the motor is set up for local hardware encoder position capture by input flags, with bit 16 of Ix03 set to 0 to specify hardware capture, and bit 18 of Ix25 set to 0 to specify local, not MACRO, flag operation (these are default values), the hardware encoder counter for the same channel as the flag register specified by Ix25 is set to 0 (e.g. if Ix25 specifies flags from channel 3, then encoder counter 3 is cleared).
- The motor "home complete" status bit is cleared.
- The motor "position bias" register, which contains the difference between motor and axis zero positions, is set to 0.
- If Ix10 for the motor is greater than 0, specifying an absolute position read, the sensor is read as specified by Ix10 to set the motor actual position. The actual position value is set to the sensor value minus the Ix26 "home offset" parameter. Unless the read is determined to be unsuccessful, the motor "home complete" status bit is set to 1.
- If Ix10 for the motor is set to 0, specifying no absolute position read, the motor actual position register is set to 0.
- Because the motor is "killed" the actual position value is automatically copied into the command position register for the motor.

There are several things to note with regard to this command:

- The motor is left in the "killed" state at the end of execution of this command. To enable the motor, a **\$** command should be used if this is a PMAC-commutated motor and a phase reference must be established; otherwise a **J/**, **A**, or **<CTRL-A>** command should be used to enable the motor and close the loop.
- If bit 2 of Ix80 is set to 1, PMAC will not attempt an absolute position read at the board power-on/reset; in this case, the **\$\*** command must be used to establish the absolute sensor. If bit 2 of Ix80 is set to 0 (the default), PMAC will attempt an absolute position read at the board power-on/reset.
- With Ix10 set to 0, the action of **\$\*** is very similar to that of the **HOMEZ** command. There are a few significant differences, however:
	- **\$\*** always kills the motor; **HOMEZ** leaves the servo in its existing state.
	- **\$\*** sets the present actual position to be zero; **HOMEZ** sets the present commanded position to be zero.
	- **\$\*** zeros the hardware encoder counter in most cases; **HOMEZ** does not change the hardware encoder counter.

### **See Also** I-variables Ix03, Ix10, Ix25, Ix80, Ix81 On-line commands **\$**, **\$\$\$**, **HOMEZ**

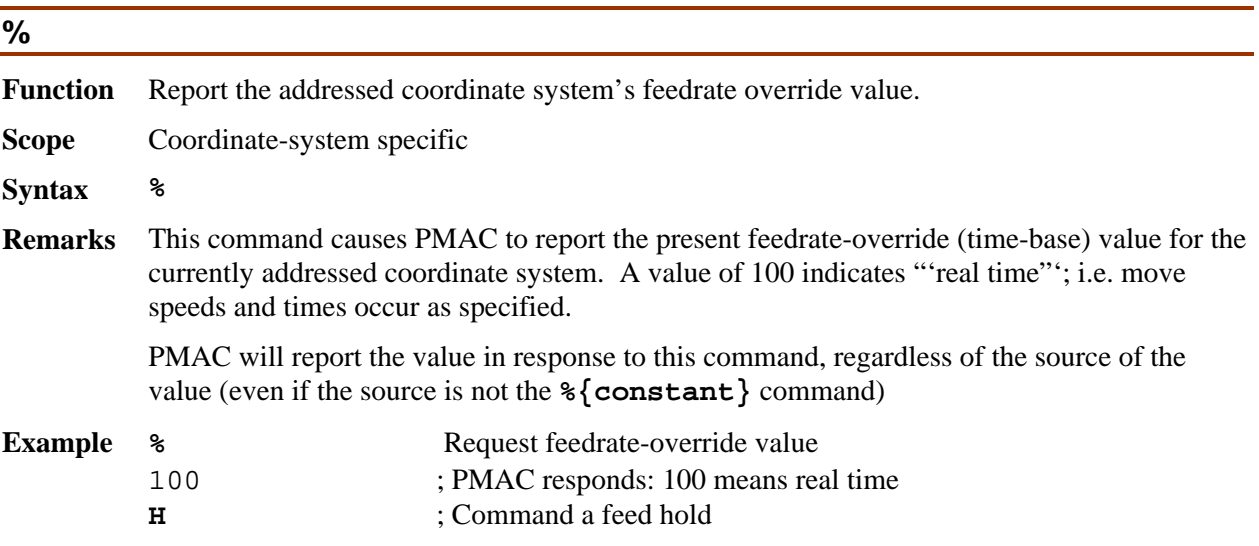

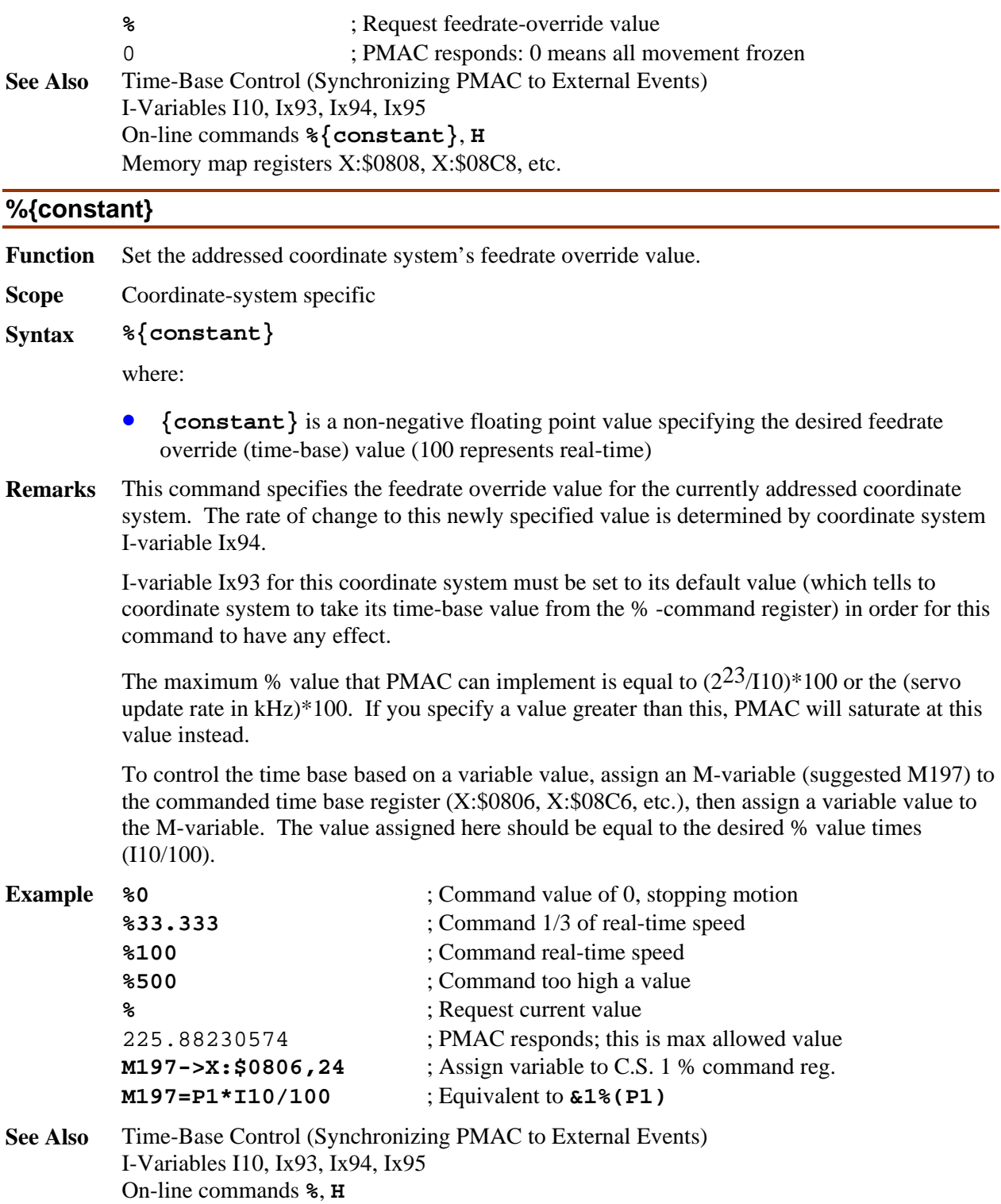

Memory map registers X:\$0806, X:\$08C6, etc.

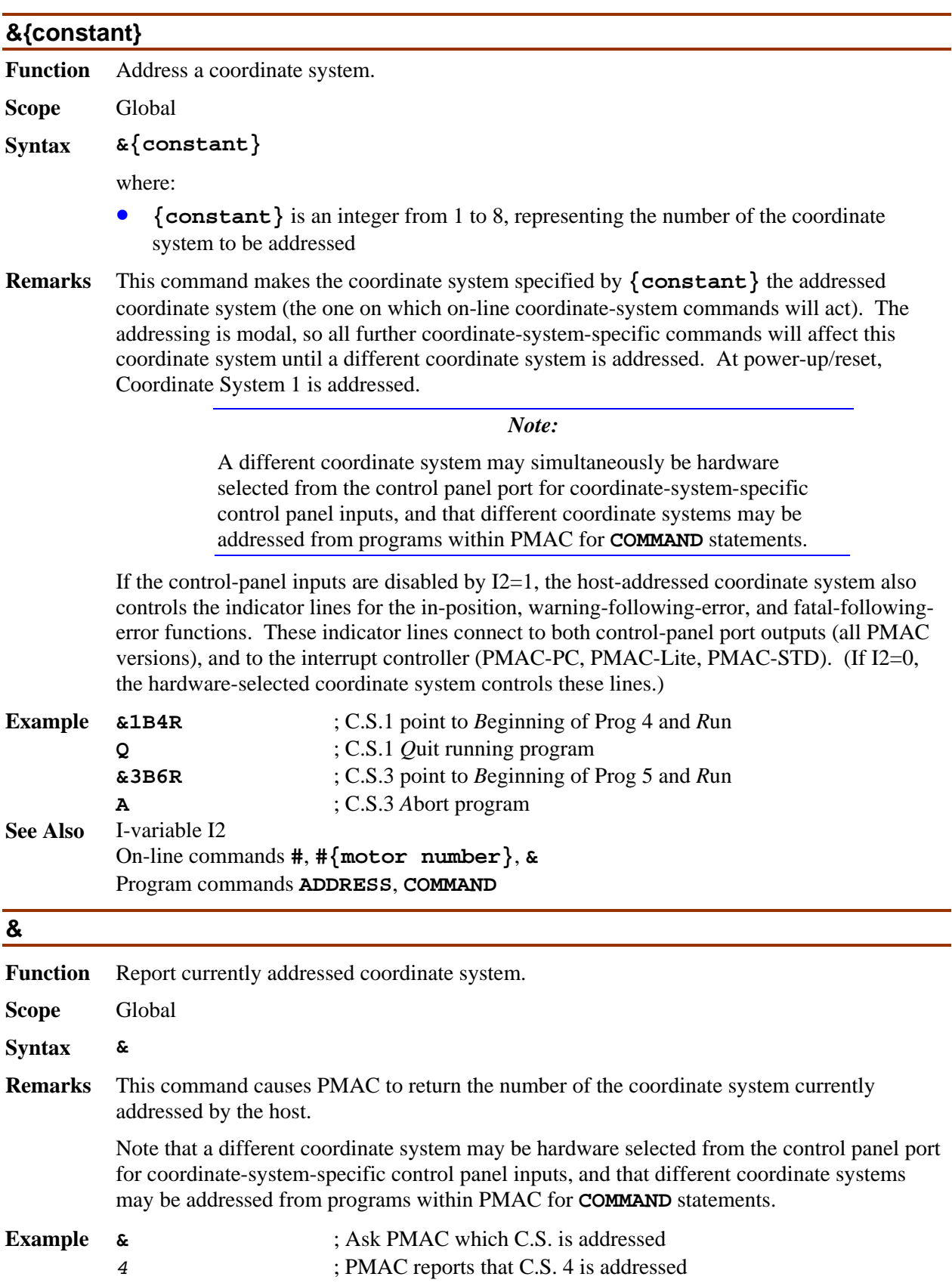

**See Also** I-variable I2 On-line commands **#, #{motor number},&{C.S. number}**; Program commands **ADDRESS, COMMAND**;

# **< {Option 6L firmware only}**

**Function** Back-up through Lookahead Buffer

**Scope** Coordinate-system specific

**Syntax <** 

**Remarks** This command causes the PMAC to start reverse execution in the lookahead buffer for the addressed coordinate system. If the program is currently executing in the forward direction, it will be brought to a quick stop (the equivalent of the **\** command) first.

> Execution proceeds backward through points buffered in the lookahead buffer, observing velocity and acceleration constraints just as in the forward direction. This execution continues until one of the following occurs:

- Reverse execution reaches the "beginning" of the lookahead buffer the oldest stored point still remaining in the lookahead buffer – and it comes to a controlled stop at this point, observing acceleration limits in decelerating to a stop.
- The  $\uparrow$  "quick-stop" command is given, which causes PMAC to come to the quickest possible stop in the lookahead buffer.
- The **>** "resume-forward", **R** "run", or **S** "step" command is given, which causes PMAC to resume normal forward execution of the program, adding to the lookahead buffer as necessary.
- An error condition occurs, or a non-recoverable stopping command is given.

If any motor has been jogged away from the "quick-stop" point, and not returned with a **J=** command, PMAC will reject the **<** "back-up" command, reporting ERR017 if I6 is set to 1 or 3.

This same functionality can be obtained from within a PMAC program by setting I1021 to 7, which executes more quickly than **CMD** "&n<".

If the coordinate system is not currently in the middle of a lookahead sequence, PMAC will treat this command as an **H** "feed-hold" command.

### **> {Option 6L firmware only}**

**Function** Resume Forward Execution in Lookahead Buffer

**Scope** Coordinate-system specific

**Syntax >** 

**Remarks** This command causes the PMAC to resume forward execution in the lookahead buffer for the addressed coordinate system. It is typically used to resume normal operation after a  $\setminus$ "quick-stop" command, or a **<** "back-up" command. If the program is currently executing in the backward direction, it will be brought to a quick stop (the equivalent of the **\** command) first.

If previous forward execution had been in continuous mode (started with the **R** command), the **>** command will resume it in continuous mode. If previous forward execution had been in single-step mode (started with the **S** command), the **>** command will resume it in singlestep mode. The R and S commands can also be used to resume forward execution, but they may change the continuous/single-step mode.

Deceleration from a backward move (if any) and acceleration in the forward direction observe the Ix17 acceleration limits.

If any motor has been jogged away from the "quick-stop" point, and not returned with a **J=** command, PMAC will reject the **>** "resume" command, reporting ERR017 if I6 is set to 1 or 3.

This same functionality can be obtained from within a PMAC program by setting I1021 to 6, which executes more quickly than **CMD** "&n>".

If the coordinate system is not currently in the middle of a lookahead sequence, PMAC will treat this command as an **R** "run" command.

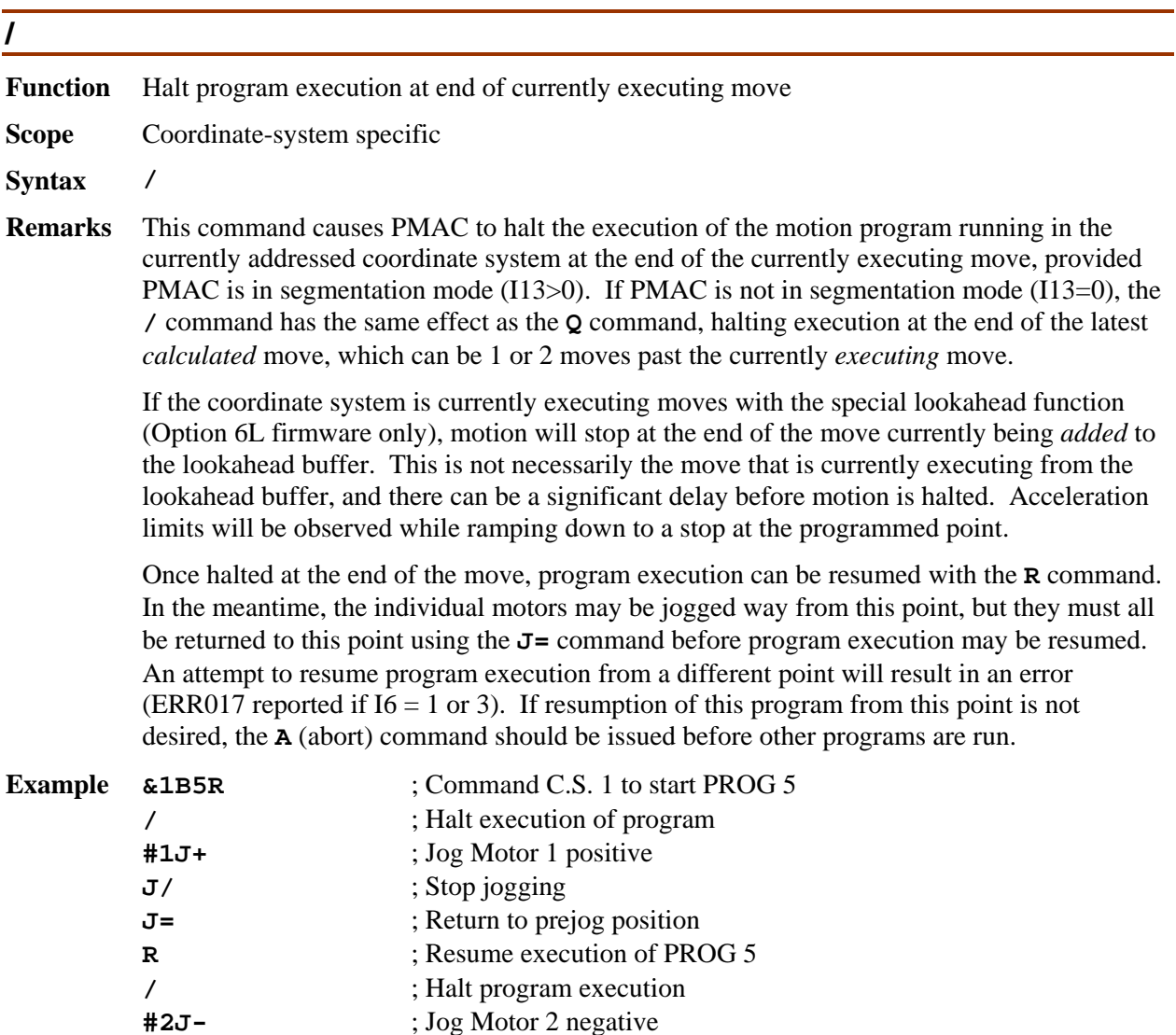

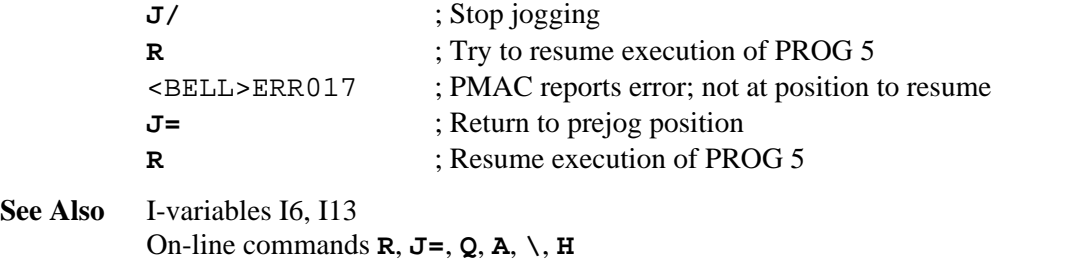

# **?**

**Function** Report motor status

**Scope** Motor specific

**Syntax ?**

**Remarks** This command causes PMAC to report the motor status bits as an ASCII hexadecimal word. PMAC returns twelve characters, representing two status words. Each character represents four status bits. The first character represents Bits 20-23 of the first word; the second shows Bits 16-19; and so on, to the sixth character representing Bits 0-3. The seventh character represents Bits 20-23 of the second word; the twelfth character represents Bits 0-3.

> The value of a bit is 1 when the condition is true; 0 when it is false. The meaning of the individual bits is:

### FIRST WORD RETURNED (X:\$003D, X:\$0079, etc.):

First character returned:

 Bit 23 *Motor Activated*: This bit is 1 when Ix00 is 1 and the motor calculations are active; it is 0 when Ix00 is 0 and motor calculations are deactivated.

 Bit 22 *Negative End Limit Set*: This bit is 1 when motor actual position is less than the software negative position limit (Ix14), or when the hardware limit on this end  $(+LIMn$ note!) has been tripped; it is 0 otherwise. If the motor is deactivated (bit 23 of the first motor status word set to zero) or killed (bit 14 of the second motor status word set to zero) this bit is not updated.

 Bit 21 *Positive End Limit Set*: This bit is 1 when motor actual position is greater than the software positive position limit  $(Ix13)$ , or when the hardware limit on this end  $($ LIMn – note!) has been tripped; it is 0 otherwise. If the motor is deactivated (bit 23 of the first motor status word set to zero) or killed (bit 14 of the second motor status word set to zero) this bit is not updated.

 Bit 20 *Handwheel Enabled*: This bit is 1 when Ix06 is 1 and position following for this axis is enabled; it is 0 when Ix06 is 0 and position following is disabled.

### Second character returned:

 Bit 19 *Phased Motor*: This bit is 1 when Ix01 is 1 and this motor is being commutated by PMAC; it is 0 when Ix01 is 0 and this motor is not being commutated by PMAC.

 Bit 18 *Open Loop Mode*: This bit is 1 when the servo loop for the motor is open, either with outputs enabled or disabled (killed). (Refer to Amplifier Enabled status bit to distinguish between the two cases.) It is 0 when the servo loop is closed (under position control, always with outputs enabled).

 Bit 17 *Running Definite-Time Move*: This bit is 1 when the motor is executing any move with a predefined end-point and end-time. This includes any motion program move dwell or delay, any jog-to-position move, and the portion of a homing search move after the trigger has been found. It is 0 otherwise. It changes from 1 to 0 when execution of the *commanded* move finishes.

 Bit 16 *Integration Mode*: This bit is 1 when Ix34 is 1 and the servo loop integrator is only active when desired velocity is zero. It is 0 when  $Ix34$  is 0 and the servo loop integrator is always active.

### Third character returned:

 Bit 15 *Dwell in Progress*: This bit is 1 when the motor's coordinate system is executing a **DWELL** instruction. It is 0 otherwise.

 Bit 14 *Data Block Error*: This bit is 1 when move execution has been aborted because the data for the next move section was not ready in time. This is due to insufficient calculation time. It is 0 otherwise. It changes from 1 to 0 when another move sequence is started. This is related to the *Run Time Error* Coordinate System status bit.

 Bit 13 *Desired Velocity Zero*: This bit is 1 if the motor is in closed-loop control and the commanded velocity is zero (i.e. it is trying to hold position). It is zero either if the motor is in closed-loop mode with non-zero commanded velocity, or if it is in open-loop mode.

 Bit 12 *Abort Deceleration*: This bit is 1 if the motor is decelerating due to an Abort command, or due to hitting hardware or software position (overtravel) limits. It is 0 otherwise. It changes from 1 to 0 when the *commanded* deceleration to zero velocity finishes.

### Fourth character returned:

 Bit 11 *Block Request*: This bit is 1 when the motor has just entered a new move section, and is requesting that the upcoming section be calculated. It is 0 otherwise. It is primarily for internal use.

 Bit 10 *Home Search in Progress*: This bit is set to 1 when the motor is in a move searching for a trigger: a homing search move, a jog-until trigger, or a motion program moveuntil-trigger. It becomes 1 as soon as the calculations for the move have started, and becomes zero again as soon as the trigger has been found, or if the move is stopped by some other means. This is *not* a good bit to observe to see if the full move is complete, because it will be 0 during the post-trigger portion of the move. Use the Home Complete and Desired Velocity Zero bits instead.

 Bits 8-9 These bits are used to store a pointer to the next data block for motor calculations. They are primarily for internal use.

### Fifth and sixth characters returned:

 Bits 0-7 These bits are used to store a pointer to the next data block for motor calculations. They are primarily for internal use.

# SECOND WORD RETURNED (Y:\$0814, Y:\$08D4, etc.):

### Seventh character returned:

 Bit 23 *Assigned to C.S.*: This bit is 1 when the motor has been assigned to an axis in any coordinate system through an axis definition statement. It is 0 when the motor is not assigned to an axis in any coordinate system.

 Bits 20-22 *(C.S. - 1) Number*: These three bits together hold a value equal to the (Coordinate System number minus one) to which the motor is assigned. Bit 22 is the MSB, and bit 20 is the LSB. For instance, if the motor is assigned to an axis in C. S. 6, these bits would hold a value of 5: bit  $22 = 1$ , bit  $21 = 0$ , and bit  $20 = 1$ .

Eighth character returned:

Bits 16-19 (Reserved for future use)

Ninth Character Returned:

Bit 15 (Reserved for future use)

 Bit 14 *Amplifier Enabled*: This bit is 1 when the outputs for this motor's amplifier are enabled, either in open-loop or closed-loop mode (refer to Open-Loop Mode status bit to distinguish between the two cases). It is 0 when the outputs are disabled (killed).

Bits 12-13 (Reserved for future use)

# Tenth Character Returned:

 Bit 11 *Stopped on Position Limit*: This bit is 1 if this motor has stopped because of either a software or a hardware position (overtravel) limit, *even if the condition that caused the stop has gone away.* It is 0 at all other times, even when into a limit but moving out of it.

 Bit 10 *Home Complete*: This bit, set to 0 on power-up or reset, becomes 1 when the homing move *successfully* locates the home trigger. At this point in time the motor is usually decelerating to a stop or moving to an offset from the trigger determined by Ix26. If a second homing move is done, this bit is set to 0 at the beginning of the move, and only becomes 1 again if that homing move *successfully* locates the home trigger. Use the *Desired Velocity Zero* bit and/or the *In Position* bit to monitor for the end of motor motion.

Bit 9 (Reserved for future use)

 Bit 8 *Phasing Search Error*: This bit is set to 1 if the phasing search move for a PMAC-commutated motor has failed due to amplifier fault, overtravel limit, or lack of detected motion. It is set to 0 if the phasing search move did not fail by any of these conditions (not an absolute guarantee of a successful phasing search).

### Eleventh Character Returned:

 Bit 7 *Trigger Move*: This bit is set to 1 at the beginning of a jog-until-trigger or motion program move-until-trigger. It is set to  $0$  at the end of the move if the trigger has been found, but remains at 1 if the move ends with no trigger found. This bit is useful to determine whether the move was successful in finding the trigger.

 Bit 6 *Integrated Fatal Following Error*: This bit is 1 if this motor has been disabled due to an integrated following error fault, as set by Ix11 and Ix63. The fatal following error bit (bit 2) will also be set in this case. Bit 6 is zero at all other times, becoming 0 again when the motor is re-enabled.

 Bit 5 *I 2 T Amplifier Fault Error*: This bit is 1 if this motor has been disabled by an integrated current fault. The amplifier fault bit (bit 3) will also be set in this case. Bit 5 is 0 at all other times, becoming 0 again when the motor is re-enabled.

 Bit 4 *Backlash Direction Flag*: This bit is 1 if backlash has been activated in the negative direction. It is 0 otherwise.

# Twelfth Character Returned:

Bit 3 *Amplifier Fault Error*: This bit is 1 if this motor has been disabled because of

an amplifier fault signal, *even if the amplifier fault signal has gone away*, or if this motor has been disabled due to an  $I^2T$  integrated current fault (in which case bit 5 is also set). It is 0 at all other times, becoming 0 again when the motor is re-enabled.

 Bit 2 *Fatal Following Error*: This bit is 1 if this motor has been disabled because it exceeded its fatal following error limit (Ix11) or because it exceeded its integrated following error limit (Ix63; in which case bit 6 is also set). It is 0 at all other times, becoming 0 again when the motor is re-enabled.

 Bit 1 *Warning Following Error*: This bit is 1 if the following error for the motor exceeds its warning following error limit (Ix12). It stays at 1 if the motor is killed due to fatal following error. It is 0 at all other times, changing from 1 to 0 when the motor's following error reduces to under the limit, or if killed, is re-enabled.

 Bit 0 *In Position*: This bit is 1 when five conditions are satisfied: the loop is closed, the desired velocity zero bit is 1 (which requires closed-loop control and no commanded move); the program timer is off (not currently executing any move, **DWELL**, or **DELAY**), the magnitude of the following error is smaller than Ix28.and the first four conditions have been satisfied for (I7+1) consecutive scans.

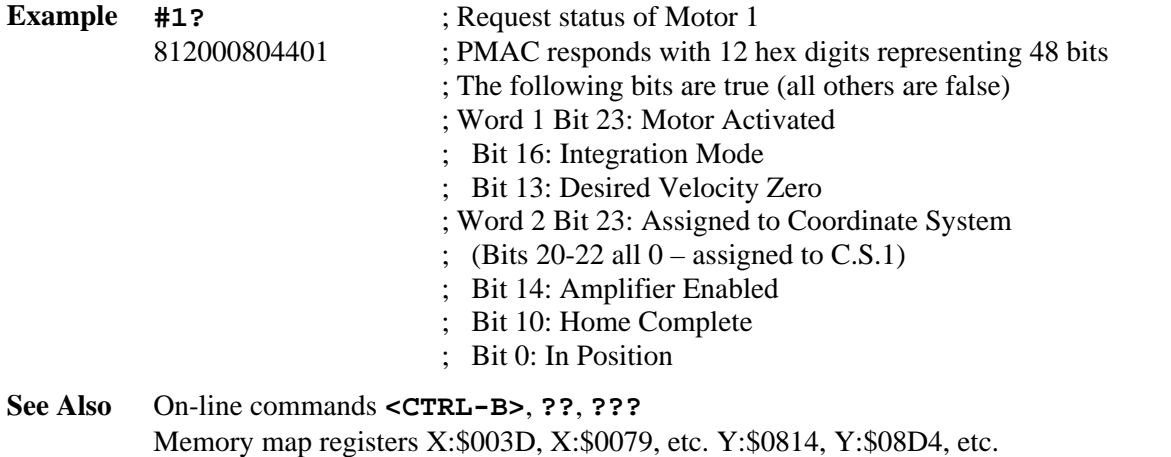

Suggested M-variable definitions Mx30-Mx45

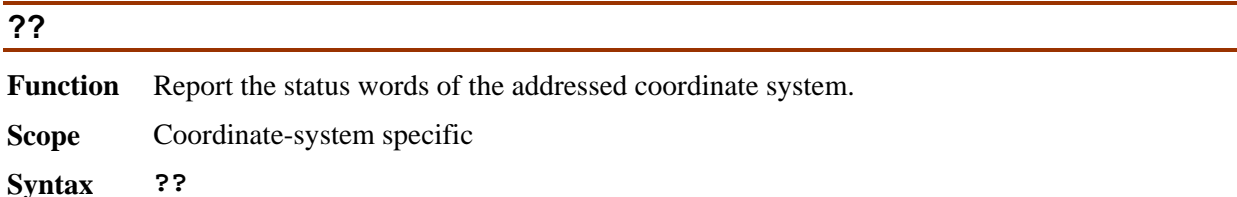

**Remarks** This causes PMAC to report status bits of the addressed coordinate system as an ASCII hexadecimal word. PMAC returns twelve characters, representing two status words. Each character represents four status bits. The first character represents bits 20-23 of the first word; the second shows bits 16-19; and so on, to the sixth character representing bits 0-3. The seventh character represents bits 20-23 of the second word; the twelfth character represents its 0-3.

> The value of a bit is 1 when the condition is true; 0 when it is false. The meanings of the individual bits are:

FIRST WORD RETURNED (X:\$0818, X:\$08D8, etc.)

First character returned:

 Bit 23 *Z-Axis Used in Feedrate Calculations*: This bit is 1 if this axis is used in the vector feedrate calculations for F-based moves in the coordinate system; it is 0 if this axis is not used. See the **FRAX** command.

 Bit 22 *Z-Axis Incremental Mode*: This bit is 1 if this axis is in incremental mode – moves specified by distance from the last programmed point. It is 0 if this axis is in absolute mode – moves specified by end position, not distance. See the **INC** and **ABS** commands.

Bit 21 *Y-Axis Used in Feedrate Calculations*: (See bit 23 description.)

Bit 20 *Y-Axis Incremental Mode*: (See bit 22 description.)

Second character returned:

Bit 19 *X-Axis Used in Feedrate Calculations*: (See bit 23 description.)

Bit 18 *X-Axis Incremental Mode*: (See bit 22 description.)

Bit 17 *W-Axis Used in Feedrate Calculations*: (See bit 23 description.)

Bit 16 *W-Axis Incremental Mode*: (See bit 22 description.)

### Third character returned:

- Bit 15 *V-Axis Used in Feedrate Calculations*: (See bit 23 description.)
- Bit 14 *V-Axis Incremental Mode*: (See bit 22 description.)
- Bit 13 *U-Axis Used in Feedrate Calculations*: (See bit 23 description.)
- Bit 12 *U-Axis Incremental Mode*: (See bit 22 description.)

### Fourth character returned:

- Bit 11 *C-Axis Used in Feedrate Calculations*: (See bit 23 description.)
- Bit 10 *C-Axis Incremental Mode*: (See bit 22 description.)
- Bit 9 *B-Axis Used in Feedrate Calculations*: (See bit 23 description.)
- Bit 8 *B-Axis Incremental Mode*: (See bit 22 description.)

### Fifth character returned:

- Bit 7 *A-Axis Used in Feedrate Calculations*: (See bit 23 description.)
- Bit 6 *A-Axis Incremental Mode*: (See bit 22 description.)

 Bit 5 *Radius Vector Incremental Mode*: This bit is 1 if circle move radius vectors are specified incrementally (i.e. from the move start point to the arc center). It is 0 if circle move radius vectors are specified absolutely (i.e. from the XYZ origin to the arc center). See the **INC(R)** and **ABS(R)** commands.

 Bit 4 *Continuous Motion Request*: This bit is 1 if the coordinate system has requested of it a continuous set of moves (e.g. with an **R** command). It is 0 if this is not the case (e.g. not running program, Ix92=1, or running under an **S** command).

### Sixth character returned:

 Bit 3 *Move-Specified-by-Time Mode*: This bit is 1 if programmed moves in this coordinate system are currently specified by time (TM or TA), and the move speed is derived. It is 0 if programmed moves in this coordinate system are currently specified by

feedrate (speed; F) and the move time is derived.

 Bit 2 *Continuous Motion Mode*: This bit is 1 if the coordinate system is in a sequence of moves that it is blending together without stops in between. It is 0 if it is not currently in such a sequence, for whatever reason.

 Bit 1 *Single-Step Mode*: This bit is 1 if the motion program currently executing in this coordinate system has been told to "step" one move or block of moves, or if it has been given a Q (Quit) command. It is 0 if the motion program is executing a program by an R (run) command, or if it is not executing a motion program at all.

 Bit 0 *Running Program*: This bit is 1 if the coordinate system is currently executing a motion program. It is 0 if the C.S. is not currently executing a motion program. Note that it becomes 0 as soon as it has *calculated* the last move and reached the final **RETURN** statement in the program, even if the motors are still *executing* the last move or two that have been calculated. Compare to the motor *Running Program* status bit.

### SECOND WORD RETURNED (Y:\$0817, Y:\$08D7, etc.)

### Seventh character returned:

 Bit 23 *Program Hold Stop*: This bit is 1 when a motion program running in the currently addressed Coordinate System is stopped using the ' \ ' command from a segmented move (LINEAR or CIRCLE mode with  $113 > 0$ ).

 Bit 22 *Run-Time Error*: This bit is 1 when the coordinate system has stopped a motion program due to an error encountered while executing the program (e.g. jump to nonexistent label, insufficient calculation time, etc.)

 Bit 21 *Circle Radius Error*: This bit is 1 when a motion program has been stopped because it was asked to do an arc move whose distance was more than twice the radius (by an amount greater than Ix96).

 Bit 20 *Amplifier Fault Error*: This bit is 1 when any motor in the coordinate system has been killed due to receiving an amplifier fault signal. It is 0 at other times, changing from 1 to 0 when the offending motor is re-enabled.

### Eighth character returned:

 Bit 19 *Fatal Following Error*: This bit is 1 when any motor in the coordinate system has been killed due to exceeding its fatal following error limit (Ix11). It is 0 at other times. The change from 1 to 0 occurs when the offending motor is re-enabled.

 Bit 18 *Warning Following Error*: This bit is 1 when any motor in the coordinate system has exceeded its warning following error limit (Ix12). It stays at 1 if a motor has been killed due to fatal following error limit. It is 0 at all other times. The change from 1 to 0 occurs when the offending motor's following error is reduced to under the limit, or if killed on fatal following error as well, when it is re-enabled.

 Bit 17 *In Position*: This bit is 1 when *all* motors in the coordinate system are "in position". Five conditions must apply for all of these motors for this to be true:, the loops must be closed, the desired velocity must be zero for all motors, the coordinate system cannot be in any timed move (even zero distance) or DWELL, all motors must have a following error smaller than their respective Ix28 in-position bands, and the above conditions must have been satisfied for (I7+1) consecutive scans.

 Bit 16 *Rotary Buffer Request*: This bit is 1 when a rotary buffer exists for the coordinate system and enough program lines have been sent to it so that the buffer contains at least I17 lines ahead of what has been calculated. Once this bit has been set to 1 it will not be set to 0 until there are less than I16 program lines ahead of what has been calculated. The 'PR' command may be used to find the current number of program lines ahead of what has been calculated.

#### Ninth character returned:

Bit 15 *Delayed Calculation Flag*: (for internal use)

 Bit 14 *End of Block Stop*: This bit is 1 when a motion program running in the currently addressed Coordinate System is stopped using the ' / ' command from a segmented move (Linear or Circular mode with  $113 > 0$ ).

Bit 13 *Synchronous M-variable One-Shot*: (for internal use)

Bit 12 *Dwell Move Buffered*: (for internal use)

### Tenth character returned:

 Bit 11 *Cutter Comp Outside Corner*: This bit is 1 when the coordinate system is executing an added outside corner move with cutter compensation on. It is 0 otherwise.

 Bit 10 *Cutter Comp Move Stop Request*: This bit is 1 when the coordinate system is executing moves with cutter compensation enabled, and has been asked to stop move execution. This is primarily for internal use.

 Bit 9 *Cutter Comp Move Buffered*: This bit is 1 when the coordinate system is executing moves with cutter compensation enabled, and the next move has been calculated and buffered. This is primarily for internal use.

 Bit 8 *Pre-jog Move Flag*: This bit is 1 when any motor in the coordinate system is executing a jog move to "pre-jog" position (**J=** command). It is 0 otherwise.

### Eleventh character returned:

 Bit 7 *Segmented Move in Progress*: This bit is 1 when the coordinate system is executing motion program moves in segmentation mode (I13>0). It is 0 otherwise. This is primarily for internal use.

 Bit 6 *Segmented Move Acceleration*: This bit is 1 when the coordinate system is executing motion program moves in segmentation mode (I13>0) and accelerating from a stop. It is 0 otherwise. This is primarily for internal use.

 Bit 5 *Segmented Move Stop Request*: This bit is 1 when the coordinate system is executing motion program move in segmentation mode (I13>0) and it is decelerating to a stop. It is 0 otherwise. This is primarily for internal use.

 Bit 4 *PVT/SPLINE Move Mode*: This bit is 1 if this coordinate system is in either PVT move mode or SPLINE move mode. (If bit 0 of this word is 0, this means PVT mode; if bit 0 is 1, this means SPLINE mode.) This bit is 0 if the coordinate system is in a different move mode (LINEAR, CIRCLE, or RAPID). See the table below.

#### Twelfth character returned:

 Bit 3 *Cutter Compensation Left*: This bit is 1 if the coordinate system has cutter compensation on, and the compensation is to the left when looking in the direction of motion. It is 0 if compensation is to the right, or if cutter compensation is off.

Bit 2 *Cutter Compensation On*: This bit is 1 if the coordinate system has cutter
compensation on. It is 0 if cutter compensation if off.

 Bit 1 *CCW Circle\Rapid Mode*: When bit 0 is 1 and bit 4 is 0, this bit is set to 0 if the coordinate system is in CIRCLE1 (clockwise arc) move mode and 1 if the coordinate system is in CIRCLE2 (counterclockwise arc) move mode. If both bits 0 and 4 are 0, this bit is set to 1 if the coordinate system is in RAPID move mode. Otherwise, this bit is 0. See the table below.

 Bit 0 *CIRCLE/SPLINE Move Mode*: This bit is 1 if the coordinate system is in either CIRCLE or SPLINE move mode. (If bit 4 of this word is 0, this means CIRCLE mode; if bit 4 is 1, this means SPLINE mode.) This bit is 0 if the coordinate system is in a different move mode (LINEAR, PVT, or RAPID.). See the table below.

*The states of bits 4, 1, and 0 in the different move modes are summarized in the following table:* 

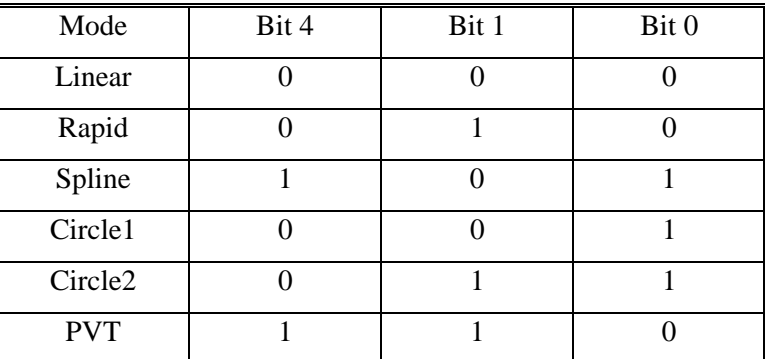

**Example ??** ; Request coordinate system status words

A8002A020010 ; PMAC responds; the following bits are true:

; Word 1 Bit 23: Z-axis used in feedrate calcs

- ; Bit 21: Y-axis used in feedrate calcs
- ; Bit 19: X-axis used in feedrate calcs
- ; Bit 5: Radius vector incremental mode

represents Bits 20-23 of the second word; the twelfth character represents Bits 0-3 of the

- Bit 3: Move specified by time
- ; Bit 1: Single-step mode
- ; Word 2 Bit 17: In-position
- ; Bit 4: PVT/Spline mode

### **???**

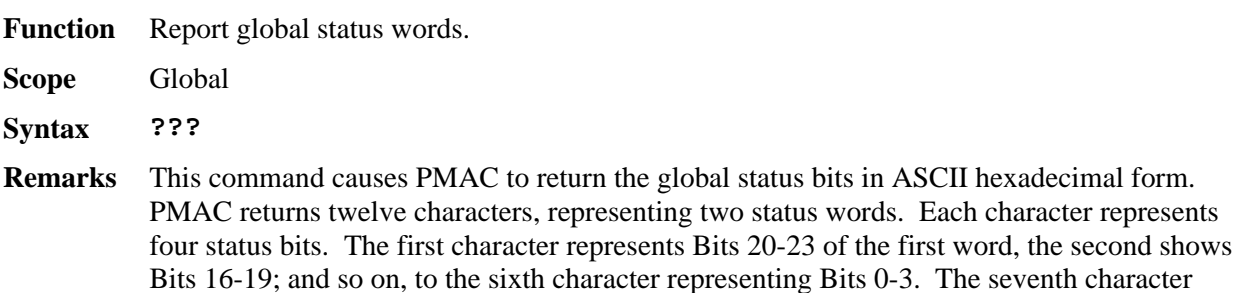

**See Also** On-line commands **<CONTROL-C>**, **?**, **???** Memory-map registers X:\$0818, X:\$08D8, etc.; Y:\$0817, Y:\$08D7, etc. Suggested M-variable definitions Mx80-Mx90

second word.

A bit has a value of 1 when the condition is true; 0 when false. The meaning of the individual status bits is:

#### FIRST WORD RETURNED (X:\$0003):

#### First character returned:

 Bit 23 *Real-Time Interrupt Active*: This bit is 1 if PMAC is currently executing a real-time interrupt task (PLC 0 or motion program move planning). It is 0 if PMAC is executing some other task. Note: Communications can only happen outside of the real-time interrupt, so polling this bit will always return a value of 0. This bit is for internal use.

 Bit 22 *Real-Time Interrupt Re-entry*: This bit is 1 if a real-time interrupt task has taken long enough so that it was still executing when the next real-time interrupt came (I8+1 servo cycles later). It stays at 1 until the card is reset, or until this bit is manually changed to 0. If motion program calculations cause this, it is not a serious problem. If PLC 0 causes this (no motion programs running), it could be serious.

 Bit 21 *Servo Active*: This bit is 1 if PMAC is currently executing servo update operations. It is 0 if PMAC is executing other operations. Note that communications can only happen outside of the servo update, so polling this bit will always return a value of 0. This bit is for internal use.

 Bit 20 *Servo Error*: This bit is 1 if PMAC could not properly complete its servo routines. This is a serious error condition. It is 0 if the servo operations have been completing properly.

#### Second character returned:

 Bit 19 *Data Gathering Function On*: This bit is 1 when the data gathering function is active; it is 0 when the function is not active.

 Bit 18 *Data Gather to Start on Servo*: This bit is 1 when the data gathering function is set up to start on the next servo cycle. It is 0 otherwise. It changes from 1 to 0 as soon as the gathering function actually starts.

 Bit 17 *Data Gather to Start on Trigger*: This bit is 1 when the data gathering function is set up to start on the rising edge of Machine Input 2. It is 0 otherwise. It changes from 1 to 0 as soon as the gathering function actually starts.

Bit 16 (Reserved for future use)

Third character returned:

Bit 15 (Reserved for future use)

 Bit 14 *Leadscrew Compensation On*: This bit is 1 if leadscrew compensation is currently active in PMAC. It is 0 if the compensation is not active

 Bit13 *Any Memory Checksum Error*: This bit is 1 if a checksum error has been detected for either the PMAC firmware or the user program buffer space. Bit 12 of this word distinguishes between the two cases.

 Bit12 *PROM Checksum Error*: This bit is 1 if a firmware checksum error has been detected in PMAC's memory. It is 0 if a user program checksum error has been detected, or if no memory checksum error has been detected. Bit 13 distinguishes between these two cases.

Fourth character returned:

 Bit 11 *DPRAM Error*: This bit is 1 if PMAC has detected an error in DPRAM communications. It is 0 otherwise.

 Bit 10 *EAROM Error*: This bit is 1 if PMAC detected a checksum error in reading saved data from the EAROM (in which case it replaces this with factory defaults). It is 0 otherwise.

Bits 8-9 (for internal use)

fifth character returned:

Bit 7 (for internal use)

 Bit 6 *TWS Variable Parity Error*: This bit is 1 if the most recent TWS-format Mvariable read or write operation with a device supporting parity had a parity error; it is 0 if the operation with such a device had no parity error. The bit status is indeterminate if the operation was with a device that does not support parity.

 Bit 5 *MACRO Auxiliary Communications Error*: This bit is 1 if the most recent MACRO auxiliary read or write command has failed. It is set to 0 at the beginning of each MACRO auxiliary read or write command.

Bit 4 (Reserved for future use)

Sixth character returned:

Bits 2-3 (Reserved for future use)

 Bit 1 *All Cards Addressed*: This bit is set to 1 if all cards on a serial daisychain have been addressed simultaneously with the **@@** command. It is 0 otherwise.

 Bit 0 *This Card Addressed*: This bit is set to 1 if this card is on a serial daisychain and has been addressed with the **@n** command. It is 0 otherwise.

#### SECOND WORD RETURNED (Y:\$0003)

Seventh character returned:

Bit 23 (For internal use)

 Bit 22 *Host Communication Mode*: This bit is 1 when PMAC is prepared to send its communications over the "host port" (PC bus or STD bus). It is 0 when PMAC is prepared to send its communications over the VMEbus or the serial port. It changes from 0 to 1 when it receives an alphanumeric command over the host port. It changes from 1 to 0 when it receives a **<CTRL-Z>** over the serial port.

Bits 20-21 (For Internal Use)

Eighth character returned:

 Bit 19 *Motion Buffer Open*: This bit is 1 if any motion program buffer (PROG or ROT) is open for entry. It is 0 if none of these buffers is open.

 Bit 18 *Rotary Buffer Open*: This bit is 1 if the rotary motion program buffer(s) (ROT) is (are) open for entry. It is 0 if this is (these are) closed.

 Bit 17 *PLC Buffer Open*: This bit is 1 if a PLC program buffer is open for entry. It is 0 if none of these buffers is open.

Bit 16 *PLC Command*: This bit is 1 if PMAC is processing a command issued from

a PLC or motion program through a CMD" " statement. It is 0 otherwise. It is primarily for internal use.

Ninth character returned:

 Bit 15 *VME Communication Mode*: This bit is 1 when PMAC is prepared to send its communications over the VME bus "mailbox" port. It is 0 when PMAC is prepared to send its communications over the "host port" (PC bus or STD bus) or the serial port. It changes from 0 to 1 when it receives an alphanumeric command over the VME bus mailbox port. It changes from 1 to 0 when it receives a **<CTRL-Z>** over the serial port.

Bits 12-14 (For Internal use)

Tenth character returned:

 Bit 11 *Fixed Buffer Full*: This bit is 1 when no fixed motion (PROG) or PLC buffers are open, or when one is open but there are less than I18 words available. It is 0 when one of these buffers is open and there are more than I18 words available.

Bits 8-10 (Internal use)

Jumpers E40-E43 (PMAC-PC, -Lite, -VME)

Eleventh and twelfth characters returned:

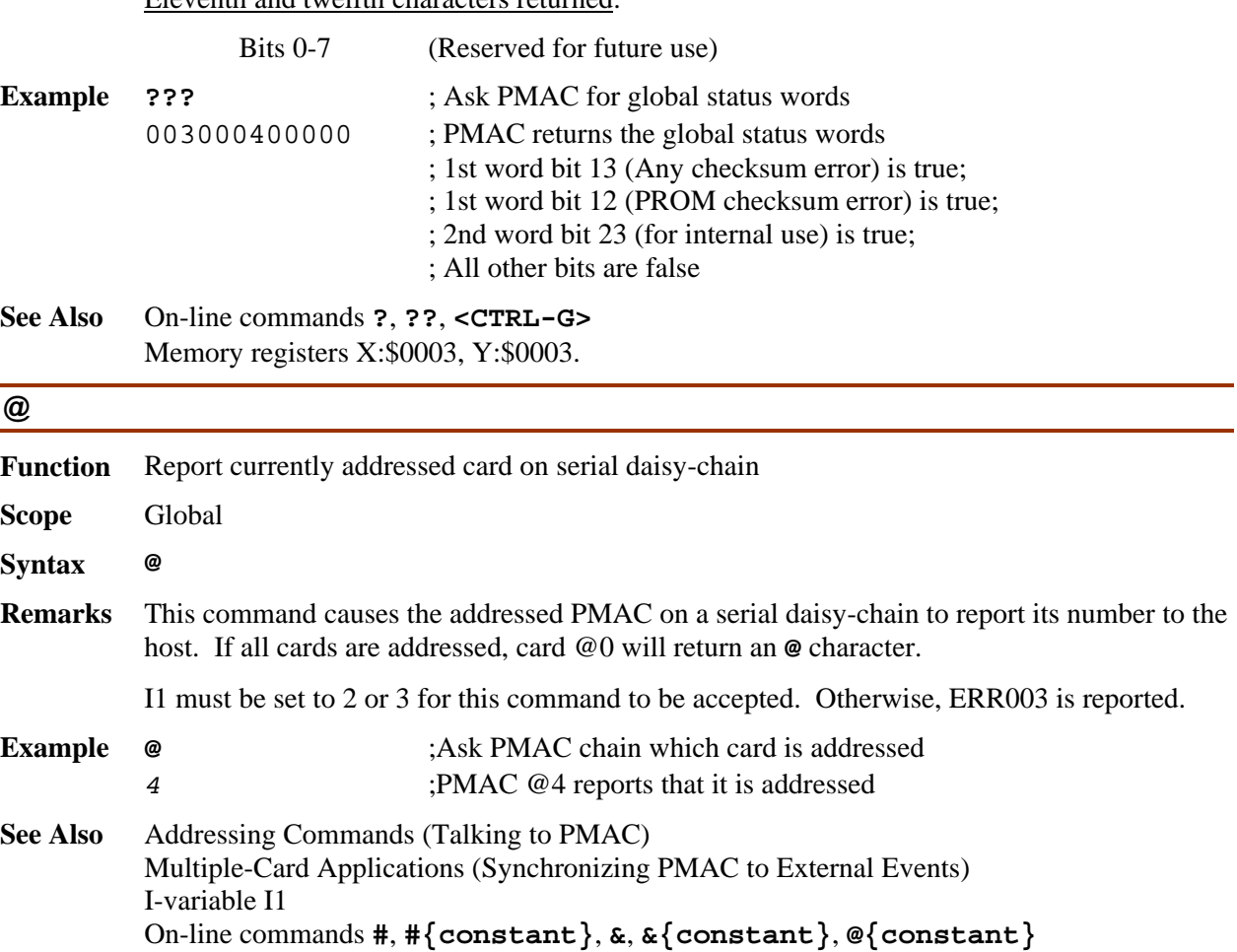

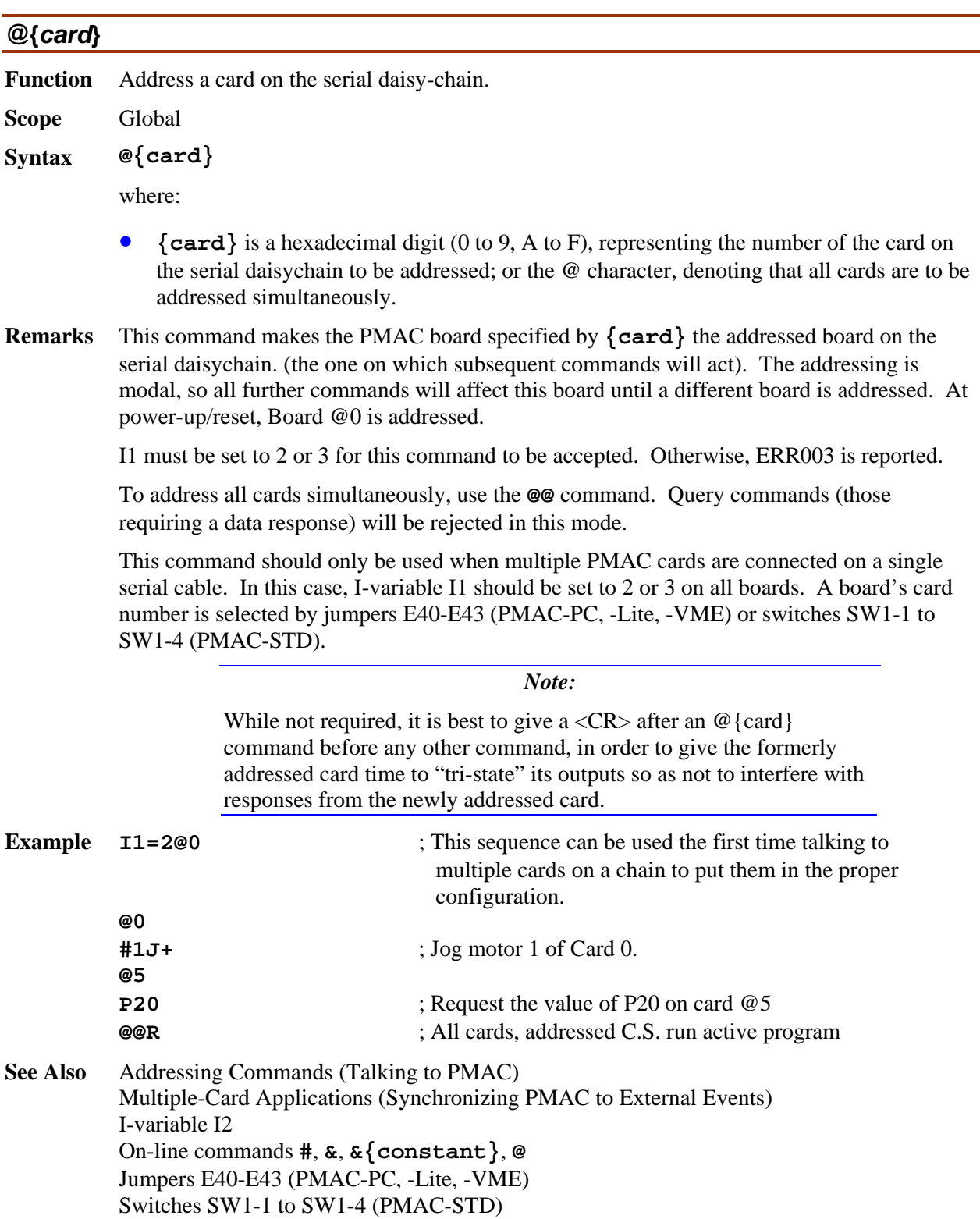

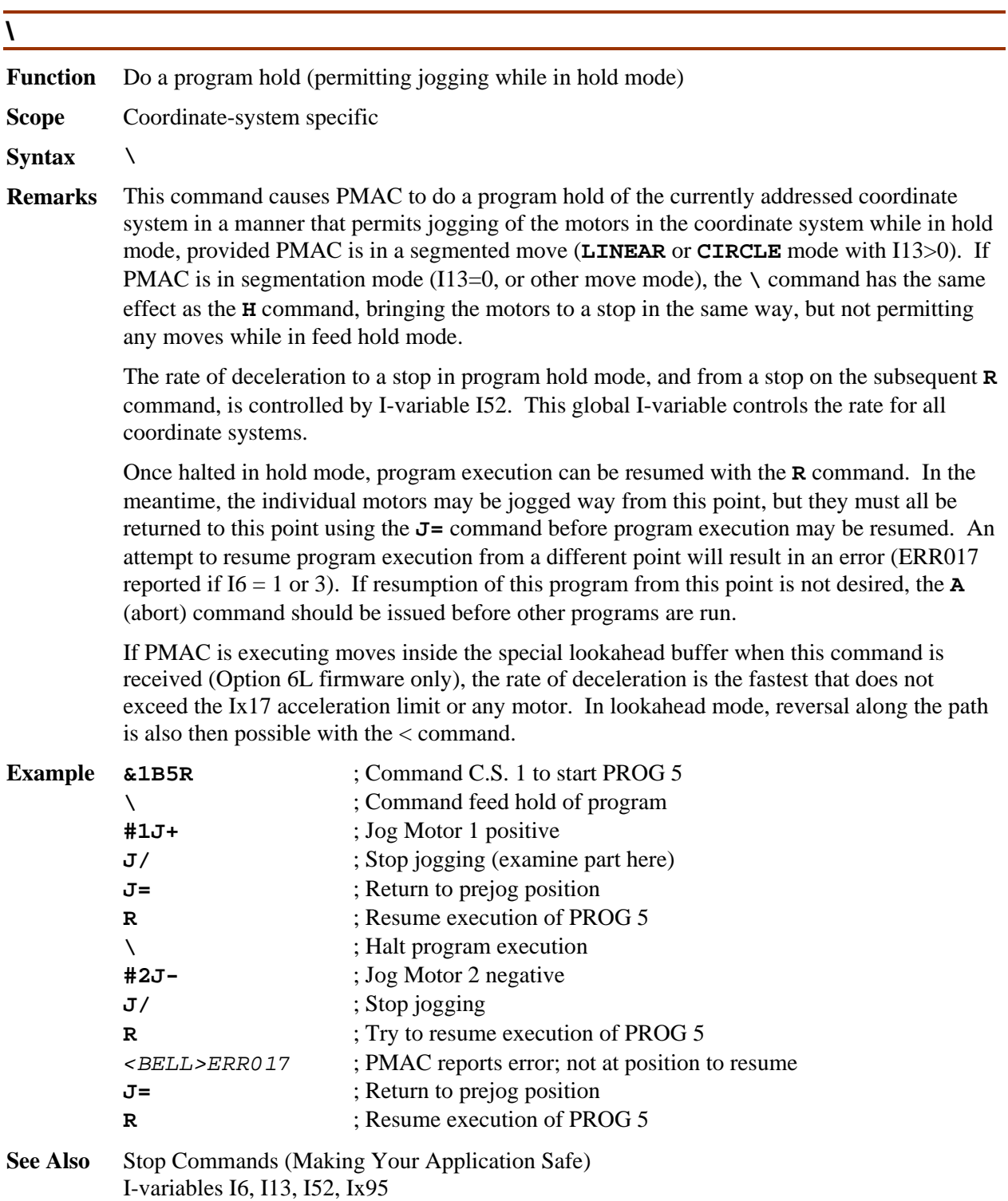

On-line commands **R**, **J=**, **Q**, **A**, **/**, **H**

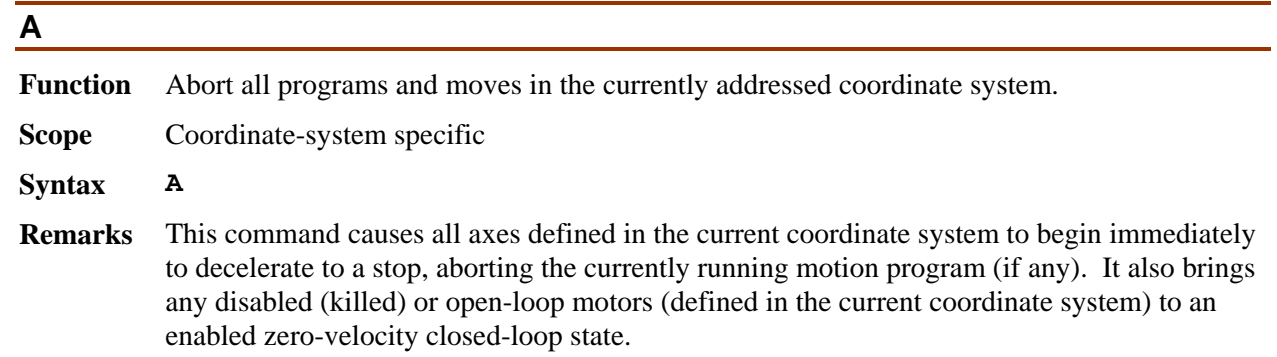

If moving, each motor will decelerate its commanded profile at a rate defined by its own motor I-variable Ix15. If there is significant following error when the **A** command is issued, it may take a long time for the actual motion to stop. Although the command trajectory is brought to a stop at a definite rate, the actual position will continue to "catch up" to the commanded position for a longer time.

Note that a multi-axis system may not stay on its programmed path during this deceleration.

*Note:* 

Abort commands are not meant to be recovered from gracefully. If you wish to resume easily, us the **H**,  $Q$ ,  $\prime$ , or  $\setminus$  command instead.

Motion program execution may resume (if a motion program was in fact aborted) by issuing either an **R** or **S** command, but two factors must be considered. First, the starting positions for calculating the next move will be the original end positions of the aborted move unless the **PMATCH** command is issued or I14=1. Second, the move from the aborted position to the next move end position may not be possible or desirable. The **J=** command may be used to jog each motor in the coordinate system to the original end position of the aborted move, provided I13 is 0 (no segmentation mode).

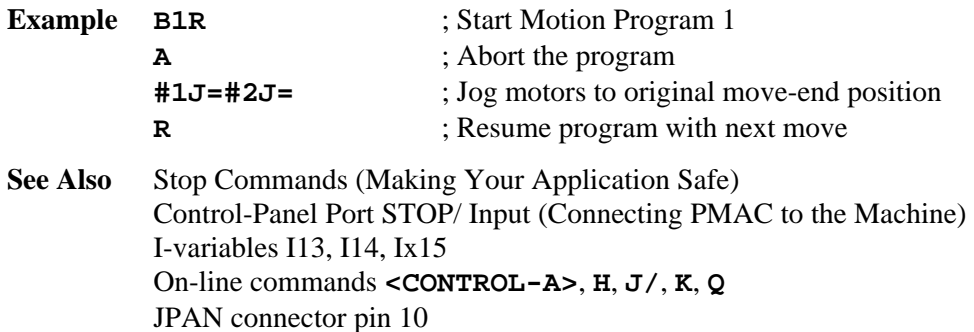

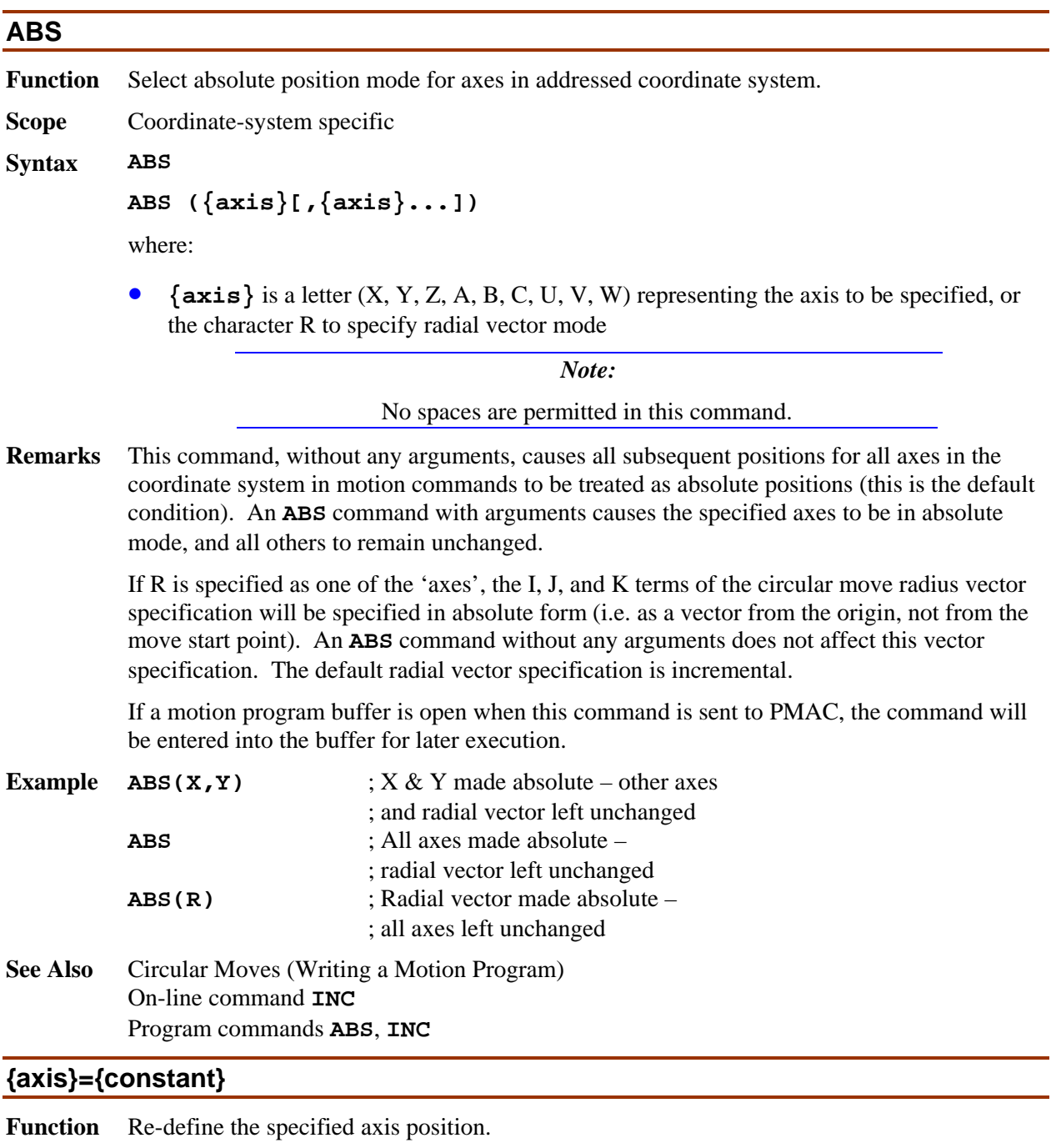

**Scope** Coordinate-system specific

```
Syntax {axis}={constant}
```
where:

- **{axis}** is a letter from the set (X, Y, Z, U, V, W, A, B, C) specifying the axis whose present position is to be re-named;
- **{constant}** is a floating-point value representing the new "name" value for the axis' present position

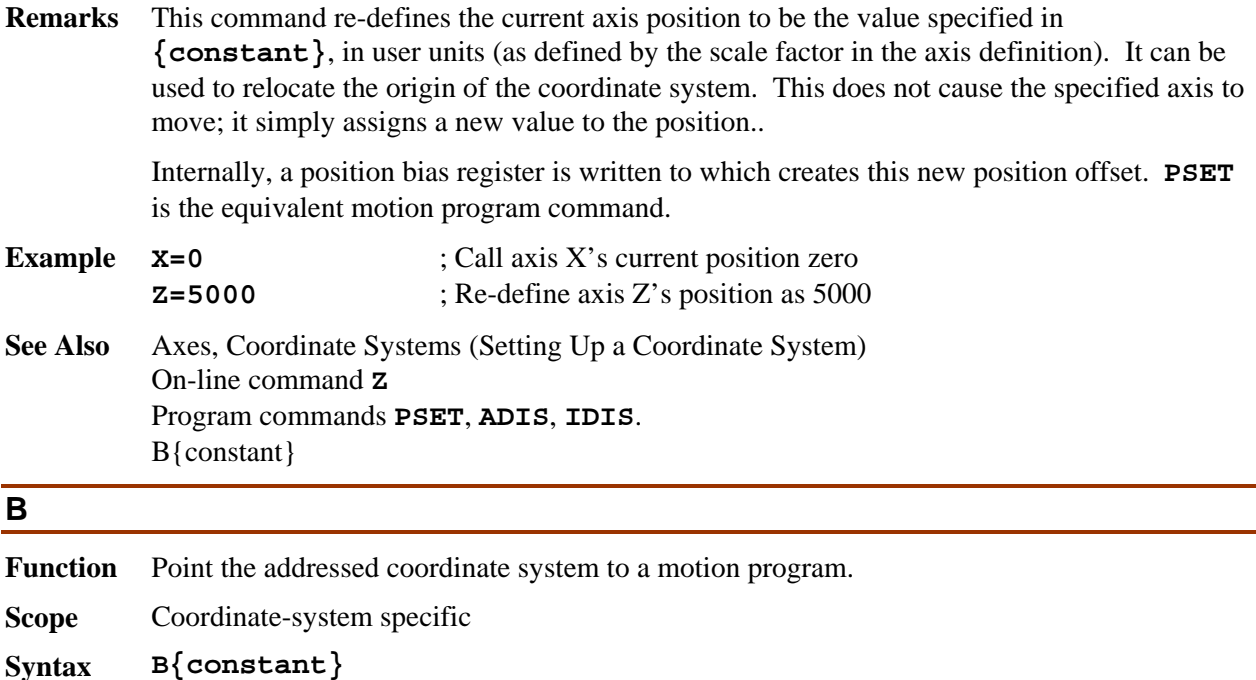

where:

- **{constant}** is a floating point value from 0.0 to 32767.99999 representing the program and location to point the coordinate system to; with the integer part representing the program number, and the fractional part multiplied by 100,000 representing the line label (zero fractional part means the top of the program).
- **Remarks** This command causes PMAC to set the program counter of the addressed coordinate system to the specified motion program and location. It is usually used to set the program counter to the *B*eginning of a motion program. The next R or S command will start execution at this point.

If **{constant}** is an integer, the program counter will point to the beginning of the program whose number matches **{constant}**. Fixed motion program buffers (PROG) can have numbers from 1 to 32,767. The rotary motion program carries program number 0 for the purpose of this command.

If **{constant}** is not an integer, the fractional part of the number represents the line label (**N** or **O**) in the program to which to point. The fractional value multiplied by 100,000 determines the number of the line label to which to point (it fills the fraction to 5 decimal places with zeros).

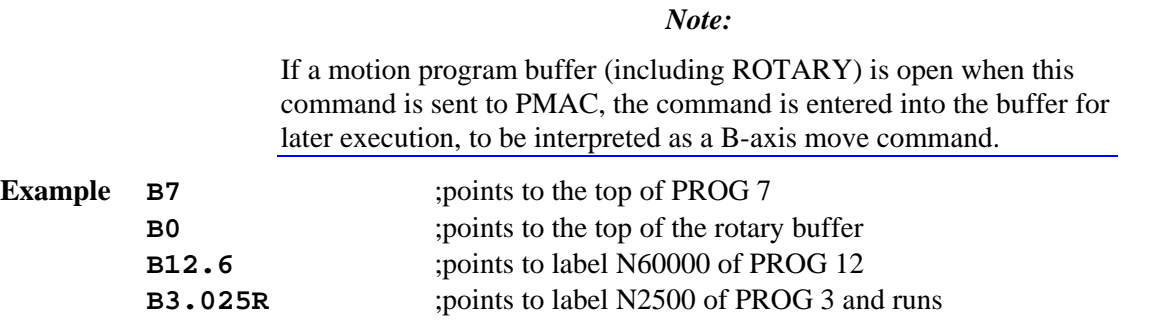

**See Also** On-line commands **DEFINE ROT**,**R**, **S** Program commands **B{data}**, **N{constant}**, **O{constant}**.

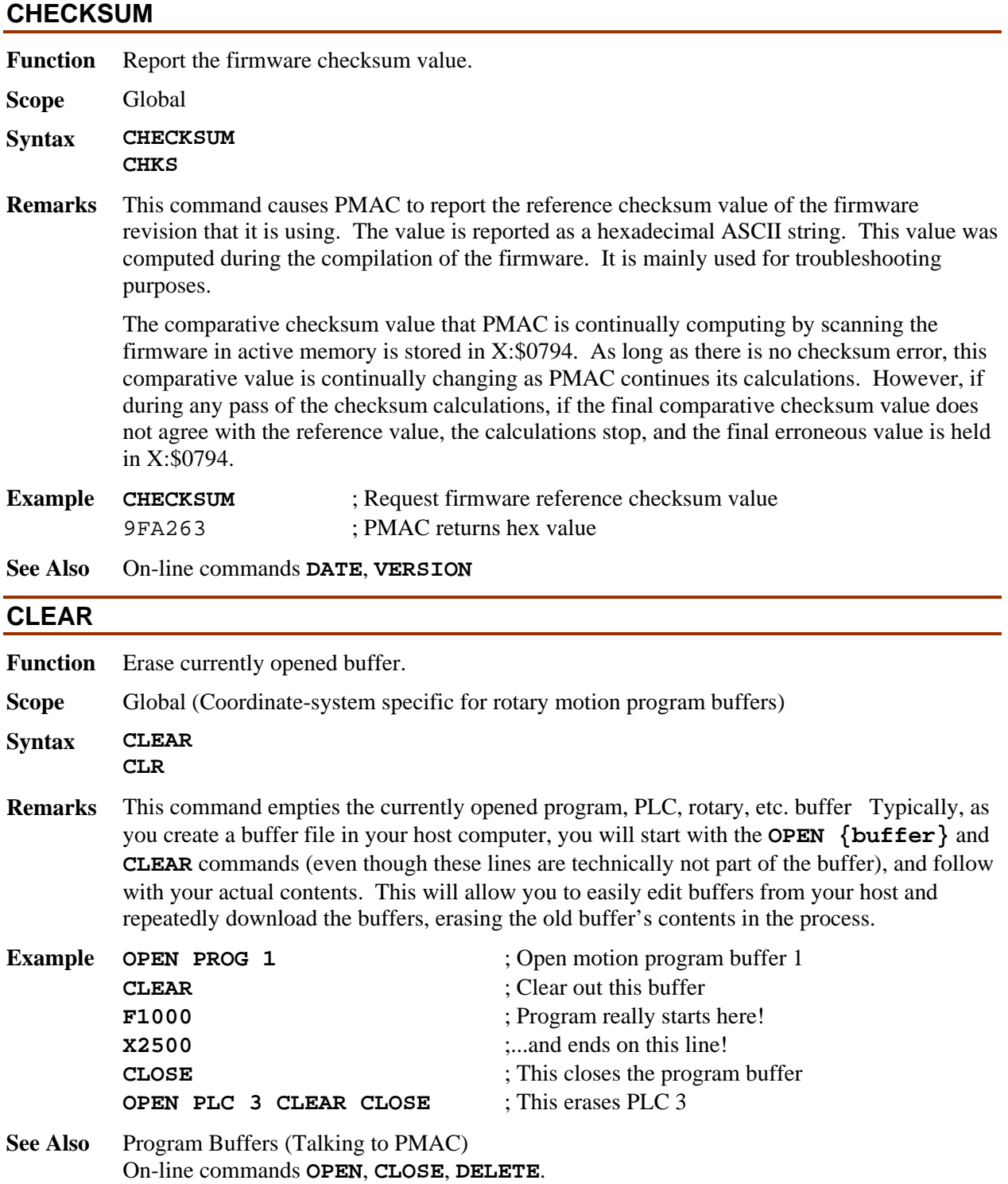

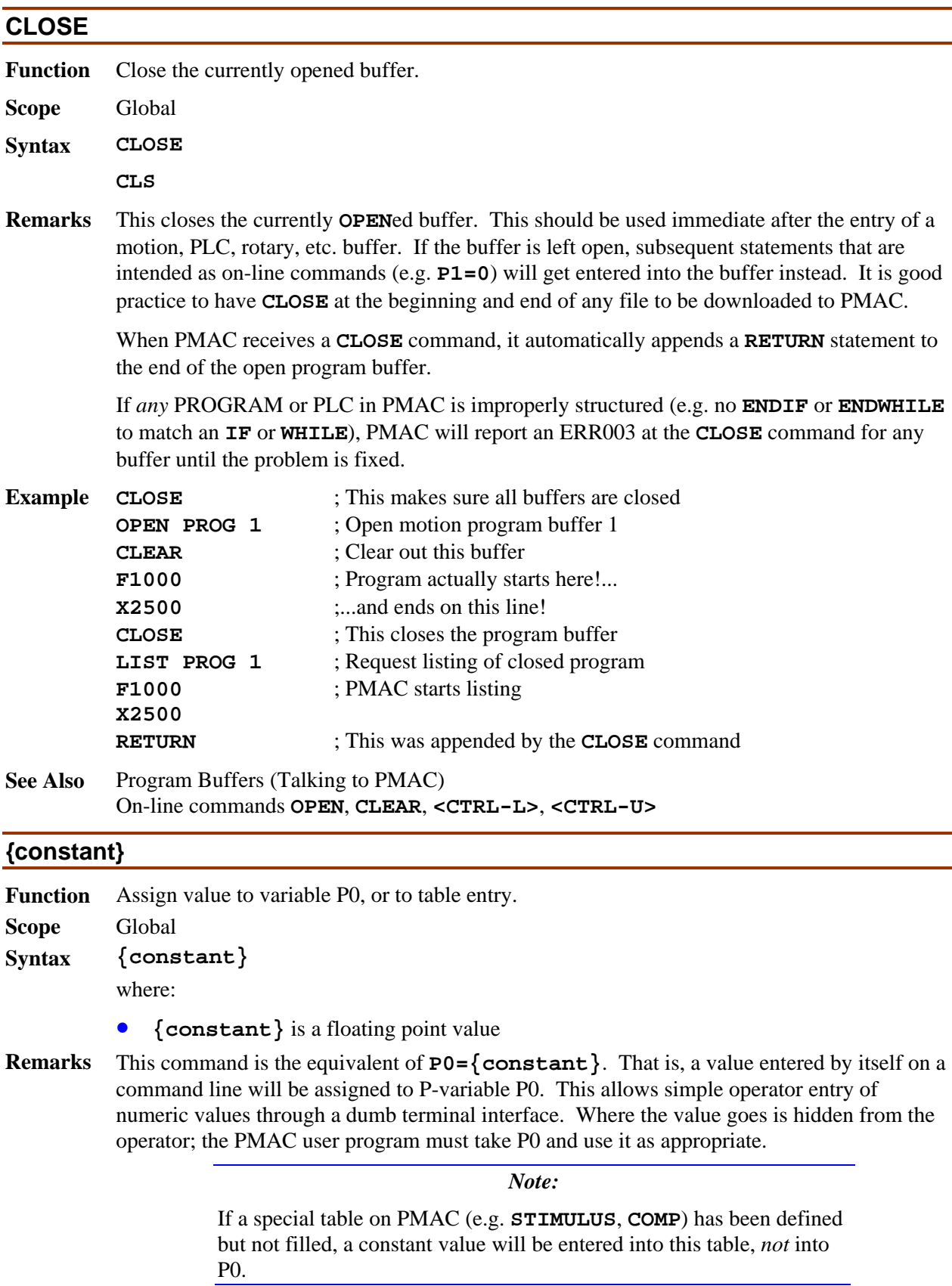

```
Example In a motion program:
         P0=-1 ; Set P0 to an "illegal" value
         SEND"Enter number of parts in run:"
                                   ; Prompt operator at dumb terminal 
                                   ; Operator simply needs to type in number 
         WHILE (P0<1) WAIT ; Hold until get legal response 
         P1=0 ; Initialize part counter 
         WHILE (P0<P1) ; Loop once per part 
             P1=P1+1
             ...
See Also On-line commands OPEN COMP, OPEN STIMULUS, P{constant}={expression}
```
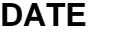

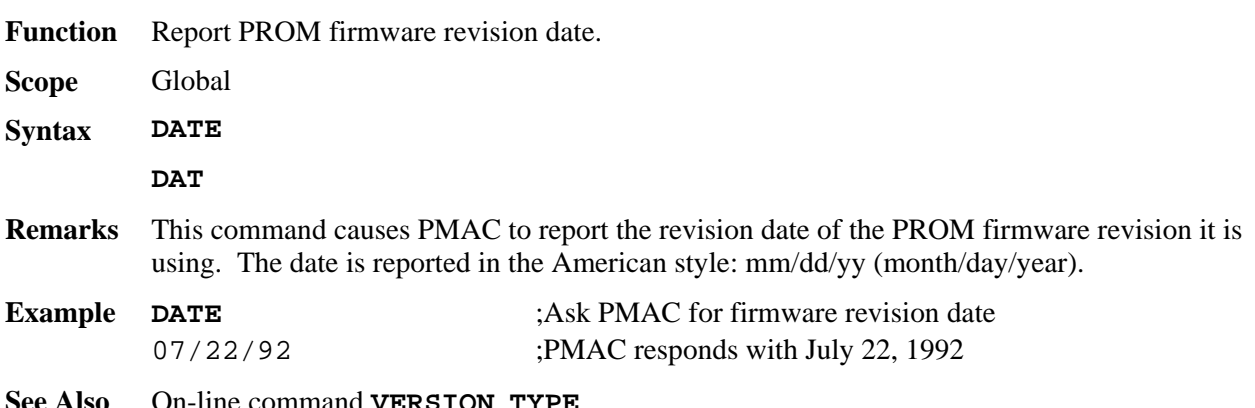

#### **DEFINE BLCOMP**

**Function** Define backlash compensation table

**Scope** Motor specific

```
Syntax DEFINE BLCOMP {entries},{count length}
```

```
DEF BLCOMP {entries},{count length}
```
where:

- **{entries}** is a positive integer constant representing the number of values in the table;
- **{count length}** is a positive integer representing the span of the table in encoder counts of the motor.
- **Remarks** This command establishes a backlash compensation table for the addressed motor. The next **{entries}** constants sent to PMAC will be placed into this table. The last item on the command line **{count length}** specifies the span of the backlash table in encoder counts of the motor. In use, if the motor position goes outside of the range 0 to count-length, the position is "rolled over" to within this range before the compensation is computed. The spacing between entries in the table is **{count length}** divided by **{entries}.**

On succeeding lines will be given the actual entries of the table as constants separated by spaces and or carriage return characters. The units of these entries are 1/16 count, and the entries must be integer values. The first entry is the correction at one spacing from the motor zero position (as determined by the most recent home search move or power-up/reset), the second entry is the correction two spacings away, and so on. The correction from the table at motor zero position is zero by definition.

The correction is the amount *subtracted* (added in the negative direction) from the nominal commanded position when the motor is moving in the negative direction to get the corrected position. The correction from the backlash table is added to the Ix86 "constant" backlash parameter before adjusting the motor position. Corrections from any leadscrew compensation tables that have this motor as the target motor are always active in both directions.

The last entry in the table represents the correction at **{count length}** distance from the motor's zero position. Since the table has the capability to roll over, this entry also represents the correction at the motor's zero position. For this reason, the last entry should virtually always be set to zero.

#### *Note:*

PMAC will reject this command, reporting an ERR003 if I6=1 or 3, if any BLCOMP buffer exists for a lower numbered motor, or if any TBUF, ROTARY, or GATHER buffer exists. Any of these buffers must be DELETEd first. BLCOMP buffers must be DEFINEd from high-numbered motor to low-numbered motor, and DELETEd from low-numbered motor to high-numbered motor.

I51 must be set to 1 to enable the table.

**See Also** Backlash Compensation (Setting Up a Motor) Leadscrew Compensation (Setting Up a Motor) I-variables I99, Ix85, Ix86 On-line commands **DEFINE COMP**, **DELETE BLCOMP**

## **DEFINE COMP (one-dimensional)**

**Function** Define Leadscrew Compensation Table

**Scope** Motor specific

**Syntax DEFINE COMP {entries}, [#{source}[D], [#{target},]] {count length}** 

where:

- **{entries}** is a positive integer constant representing the number of numbers in the table;
- **{source}** (optional) is a constant from 1 to 8 representing the motor whose position controls which entries in the table are used for the active correction; if none is specified, PMAC assumes the source is the addressed motor; if a **D** is specified after the source motor number, the desired position of the motor is used to calculate the correction; otherwise the actual position is used;
- **{target}** (optional) is a constant from 1 to 8 representing the motor that receives the correction; if none is specified, PMAC assumes the target is the addressed motor;
	- **{count length}** is a positive integer representing the span of the table in encoder counts of the source motor.

**Remarks** This command establishes a leadscrew (position) compensation table assigned to the addressed motor. The next **{entries}** constants sent to PMAC will be placed into this table. Once defined, the tables are enabled and disabled with the variable I51.

> The table "belongs" to the currently addressed motor, and unless otherwise specified in the command line, it will use the addressed motor both for source position data and as the target for its corrections. Each motor can only have one table that "belongs" to it (for a total of 8 tables in one PMAC), but it can act as a source or a target for multiple motors.

> > *Note:*

PMAC will reject this command, reporting an ERR003 if I6=1 or 3, if any COMP buffer exists for a lower numbered motor, or if any TCOMP, BLCOMP, TBUF, ROTARY, or GATHER buffer exists. Any of these buffers must be DELETEd first. COMP buffers must be DEFINEd from high-numbered motor to low-numbered motor, and deleted from low-numbered motor to high-numbered motor.

It is possible to directly specify a source motor (with **#{source}**), or source and target motors (with **#{source},#{target}**), in this command. Either or both of them may be different from the motor to which the table "belongs". (In other words, just because a table belongs to a motor does not necessarily mean that it affects or is affected by that motor's position.)

The table can operate as a function of either the desired (commanded) or actual position of the source motor. If a '**D**' is entered immediately after the source motor number (which must be explicitly declared here), the table operates as a function of the desired position of the source motor; if no '**D**' is entered, the table operates as a function of the actual position of the source motor.

The last item on the command line, **{count length}**, specifies the span of the compensation table in encoder counts of the source motor. In use, if the source motor position goes outside of the range 0 to count-length, the source position is "rolled over" to within this range before the correction is computed. The spacing between entries in the table is **{count length}** divided by **{entries}**.

On succeeding lines will be given the actual entries of the table. The units of these entries are 1/16 count, and the entries must be integer values. The first entry is the correction at one spacing from the motor zero position (as determined by the most recent home search move or power-up/reset), the second entry is the correction two spacings away, and so on. The correction is the amount *added* to the nominal position to get the corrected position. The correction at the zero position is zero by definition.

The last entry in the table represents the correction at **{count length}** distance from the source motor's zero position. Since the table has the capability to roll over, this entry also represents the correction at the source motor's zero position. For this reason, the last entry should virtually always be set to zero.

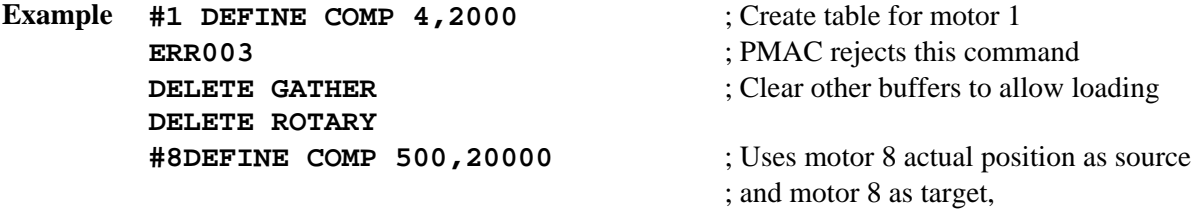

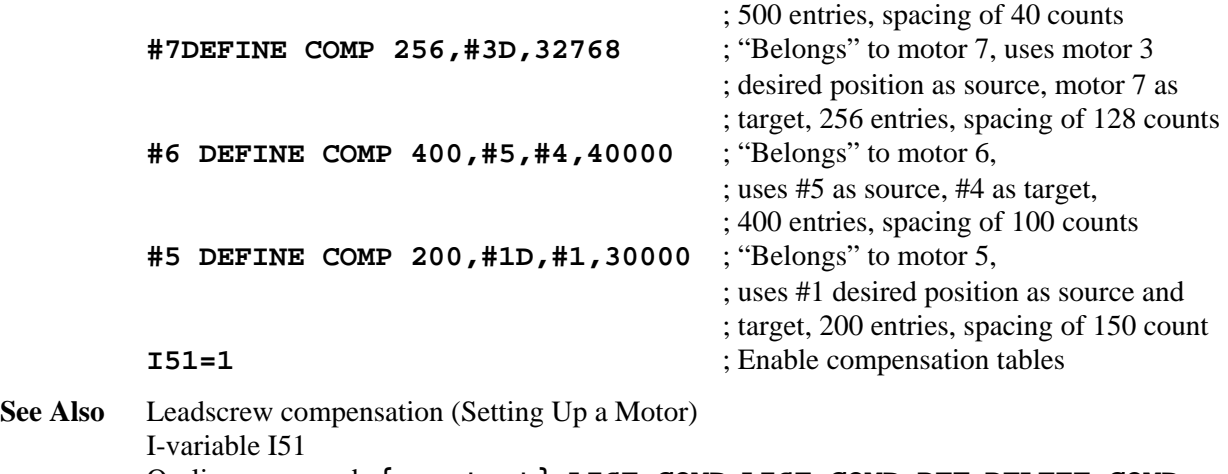

On-line commands **{constant}**, **LIST COMP**, **LIST COMP DEF**, **DELETE COMP**, **DELETE GATHER**, **DELETE ROTARY**, **SIZE**

## **DEFINE COMP (two-dimensional)**

**Function** Define two-dimensional leadscrew compensation table.

**Scope** Motor specific

```
Syntax DEFINE COMP {Rows}.{Columns}, #{RowMotor}[D],
```

```
 [#{ColumnMotor}[D], [#{TargetMotor}]], 
       {RowLength},{ColumnLength}
```

```
DEF COMP...
```
where:

- {**Rows**} is a positive integer constant representing the number of rows in the table, where each row represents a fixed location of the second (*column*) source motor;
- **{Columns}** is a positive integer constant representing the number of columns in the table, where each column represents a fixed location of the first (*row*) source motor;
- **{RowMotor}** is an integer constant from 1 to 8 representing the number of the first source motor; defaults to addressed motor; if a **D** is specified after the source motor number, the desired position of the motor is used to calculate the correction; otherwise the actual position is used;
- **{ColumnMotor}** is an integer constant from 1 to 8 representing the number of the second source motor; if a **D** is specified after the source motor number, the desired position of the motor is used to calculate the correction; otherwise the actual position is used;
- **{TargetMotor}** is an integer constant from 1 to 8 representing the number of the target motor; defaults to addressed motor;
- **{RowSpan}** is the span of the table, in counts, along the first (row) source motor's travel;
- **{Columnspan}** is the span of the table, in counts, along the second (column) source motor's travel.
- **Remarks** This command establishes a two-dimensional position compensation table assigned to the addressed motor. The next *(Rows+1)\*(Columns+1)-1* constants sent to PMAC will be placed into this table. This type of table is usually used to correct a motor position (X, Y, or

Z-axis) as a function of the planar position of two motors (e.g. X and Y axes). Once defined, the tables are enabled and disabled with the variable I51.

The table "belongs" to the currently addressed motor, and unless otherwise specified in the command line, it will use the addressed motor both as the first-motor source position data and as the target for its corrections. Each motor can only have one table that belongs to it (for a total of 8 tables in one PMAC), but it can act as a source and/or a target for multiple tables.

#### *Note:*

PMAC will reject this command, reporting an ERR003 if I6=1 or 3, if any COMP buffer exists for a lower numbered motor, or if any TCOMP, BLCOMP, TBUF, ROTARY, or GATHER buffer exists. Any of these buffers must be DELETEd first. COMP buffers must be DEFINEd from high-numbered motor to low-numbered motor, and DELETEd from low-numbered motor to high-numbered motor.

The first source motor must be specified in the command line with  $\#\{\mathtt{RowMotor}\}\.$  The second source motor may be specified in the command line with **#{ColumnMotor}**; if it is not specified, PMAC assumes that the second source motor is the currently addressed motor. The target motor may be specified with **#{TargetMotor}**; if it is not specified, PMAC assumes that the target motor is the currently addressed motor.

In other words, if only one motor is specified in the command line, it is the first ("row") source motor, and the second ("column") source and target motors default to the addressed motor. If two motors are specified in the command line, the first one specified is the first ("row") source motor, the second is the second ("column") source motor, and the target motor defaults to the addressed motor. If three motors are specified, the first is the first ("row") source motor, the second is the second ("column") source motor, and the third is the target motor. None of these motors is required to be the addressed motor.

*It is strongly recommended that you explicitly specify both source motors and the target motor in this command, to prevent possible confusion.* 

The table can operate as a function of either the desired (commanded) or actual position of the source motors. If a '**D**' is entered immediately after the source motor number (which must be explicitly declared here), the table operates as a function of the desired position of the source motor; if no '**D**' is entered, the table operates as a function of the actual position of the source motor. If the target motor is also one of the source motors, it is recommended that desired position be used, especially in high-gain systems, to prevent interaction with the servo dynamics.

The last two items on the command line,  $\{RowSpan\}$  and  $\{ColumnSpan\}$ , specify the span of the compensation table for the two source motors, "row" and "column" respectively, expressed in encoder counts of those motors. In use, if the source motor position goes outside of the range 0 to **{Span}**, the source position is "rolled over" to within this range along this axis before the correction is computed.

The count spacing between columns in the table is **{RowSpan}** divided by **{Columns}**. The count spacing between rows in the table is **{ColumnSpan}** divided by **{Rows}**. Note carefully the interaction between the row parameters and the column parameters.

On succeeding command lines will be given the actual correction entries of the table, given as integer numerical constants in text form. The units of these entries are 1/16 count, and the entries must be integer values. The first entry is the correction at one column spacing from

the zero position of the **RowMotor**, and the zero position of the **ColumnMotor**. The second entry is the correction at two column spacings from the zero position of the **RowMotor**, and the zero position of the **ColumnMotor**, and so on. Entry number "**Columns**" is the correction at **RowSpan** counts of the **RowMotor**, and at the zero position of the **ColumnMotor** (this entry should be zero if you wish to use the table along the edge, to match the implied zero correction at the origin). These entries should be considered as constituting "Row 0" of the table.

The next entry (entry **Columns**+1, the first entry of Row 1) is the correction at the zero position of the **RowMotor**, and one row spacing of the **ColumnMotor**. The following entry is the correction at one column spacing of the **RowMotor** and one row spacing of the **ColumnMotor**. The entry after this is the correction at two column spacing of the **RowMotor** and one row spacings of the **ColumnMotor**., and so on. The last entry of Row 1 (entry 2\***Columns**+1) is the correction at one row spacing of the **RowMotor**, and **RowSpan** counts of the **ColumnMotor**.

Subsequent rows are added in this fashion, with the corrections of the entries for Row *n* being at *n* row spacings from the zero position of the **ColumnMotor**. The last row (row **Rows**) contains corrections at **ColumnSpan** counts of the **ColumnMotor**.

The size of the table is limited only by available data buffer space in PMAC's memory.

The following chart shows the order of entries into a 2D table with *r* rows and *c* columns, covering a span along the row motor of *RowSpan*, and along the column motor of *ColSpan*:

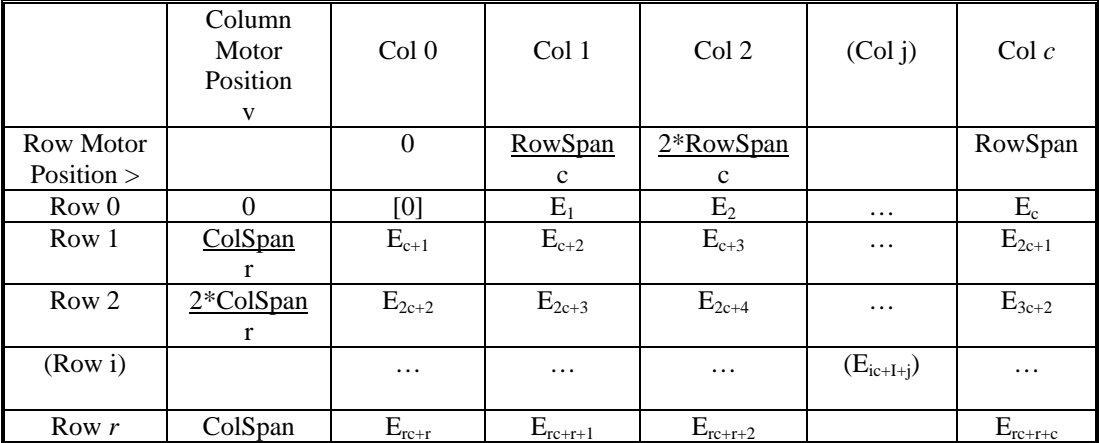

There are several important details to note in the entry of a 2D table:

- The number of rows and number of columns is separated by a period, not a comma.
- The correction to the target motor at the zero position of both source motors is zero by definition. This is an implied entry at the beginning of the table (shown by [0] in the above chart); it should not be explicitly entered.
- Consecutive entries in the table are in the same row (except at row's end) separated by one "column spacing" of the position of the first source ("row") motor.
- Both Row 0 and Row *r* must be entered into the table, so effectively you are entering (*r*+1) rows. If there is any possibility that you may go beyond an edge of the table, matching entries of Row 0 and Row *r* should have the same value to prevent a discontinuity in the correction. Row *r* in the table may simply be an added row beyond your real range of concern used just to prevent possible discontinuities at the edges of your real range of concern.
- Both Column 0 and Column *c* must be entered into the table, so effectively you are entering  $(c+1)$  columns. If there is any possibility that you may go beyond an edge of the table, matching entries of Column 0 and Column *c* should have the same value to prevent a discontinuity in the correction. Column  $c$  in the table may simply be an added column beyond your real range of concern used just to prevent possible discontinuities at the edges of your real range of concern.
- Because the outside rows and outside columns must match each other to prevent edge discontinuities, the three explicitly entered corner corrections must be zero to match the implicit zero correction at the first corner of the table.

#### **Example #1 DEFINE COMP 40.30,#1,#2,#3,300000,400000**

```
 ; Create table belonging to Motor 1 
          ERR007 ; PMAC rejects this command 
          DELETE GATHER ; Clear other buffers to allow loading
          &1 DELETE ROTARY 
          &2 DELETE ROTARY 
          #2 DELETE COMP 
          #3 DELETE COMP 
          #4 DEFINE COMP 30.40,#1,#2,#3,400000,300000
                                       ; Create same table, now belonging to Motor 4; 
                                       ; #1 \& #2 are sources, #3 is target;
                                       ; 30 rows x 40 columns, spacing of 10,000 counts 
          (1270 entries) ; (30+1)*(40+1)-1 entries of constants 
          #3 DEFINE COMP 25.20,#2,#3,#1,200000,250000 
                                       ; Create table belonging to Motor 3; 
                                       ; #2 and #3 are sources, #1 is target; 
                                       ; 25 rows x 20 columns, spacing of 10,000 counts 
          (545 entries) ;(25+1)*(20+1)-1 entries of constants 
          #2 DEFINE COMP 10.10,#1,#4,10000,20000 
                                       ; Create table belonging to Motor 2; 
                                       ; #1 and #4 are sources, #2 (default) is target; 
                                       ; 10 rows x10 columns, spacing of 1000 cts between 
                                        columns; pacing of 2000 cts between rows; 
          (120 entries) ; (10+1)*(10+1)-1 entries of constants 
          #1 DEFINE COMP 12.10,#4,1280,1200 
                                        Create table belonging to Motor 1; 
                                        #4 and #1 (default) are sources, #1 (default) is target; 
                                        12 rows x 10 columns; spacing of 128 cts between columns; 
                                        spacing of 100 cts between rows 
          (142 \text{ entries}) ; (12+1)*(10+1)-1 entries of constants
          I51=1 Enable compensation tables 
See Also Leadscrew compensation (Setting Up a Motor) 
          I-variable I51 
          On-line commands {constant}, LIST COMP, LIST COMP DEF, DELETE COMP,
```

```
DELETE GATHER, DELETE ROTARY, SIZE
```
## **DEFINE GATHER**

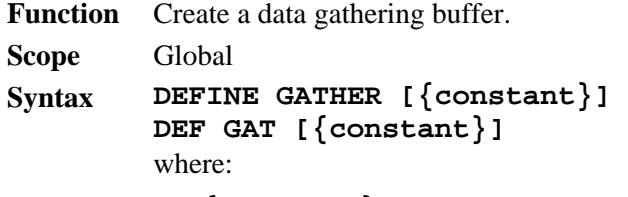

- **{constant}** is a positive integer representing the number of words of memory to be reserved for the buffer
- **Remarks** This command reserves space in PMAC's memory or in DPRAM depending upon the setting of I45 for the data gathering buffer and prepares it for collecting data at the beginning of the buffer. If a data gathering buffer already exists, its contents are not erased but the Data Gather Buffer Storage address  $(Y : \xi 0F20)$  is reinitialized to the Data Gather Buffer Start address (X:\$0F20) and the **LIST GATHER** command will no longer function. Data collection will again start at the beginning of the buffer when the command **GATHER** is issued. If Data Gathering is in progress (an **ENDGATHER** command has not been issued and the gather buffer has not been filled up) PMAC will report an error on receipt of this command.

The optional {constant} specifies the number of long words to be reserved for the data gathering buffer, leaving the remainder of PMAC's memory available for other buffers such as motion and PLC programs. If **{constant}** is not specified, all of PMAC's unused buffer memory is reserved for data gathering. Until this buffer is deleted (with the **DELETE GATHER** command), no new motion or PLC programs may be entered into PMAC.

## *Note:*

If  $I45 = 2$  or 3 the  $\{\text{size}\}$  requested in the **DEFINE GATHER {size}** command refers to a DPRAM long word (32-bits). If the **{size}** is smaller than required to hold an even multiple of the requested data, the actual data storage will go beyond the requested **{size}** to the next higher multiple of memory words required to hold the data. For example, if you are gathering one 24-bit value and one 48-bit value you will need 3 DPRAM long words of memory. If the **{size}** you specify is 4000 words (not a multiple of 3), the actual storage size will be 4002 words (the next higher multiple of 3).

The number of long words of unused buffer memory can be found by issuing the **SIZE** command.

#### **Example DEFINE GATHER DEFINE GATHER 1000**

**See Also** I-variables I19-I45 On-line commands **GATHER**, **DELETE GATHER**, **<CTRL-G>, SIZE**

# **DEFINE LOOKAHEAD {Option 6L firmware only}**

**Function** Create lookahead buffer

**Scope** Coordinate-system specific

**Syntax DEFINE LOOKAHEAD {constant},{constant} DEF LOOK {constant},{constant}** where:

- the first { **constant** } is a positive integer representing the number of move segments that can be stored in the buffer;
- the second **{constant}** is a positive integer representing the number of synchronous M-variable assignments that can be stored in the buffer
- **Remarks** This command establishes a lookahead buffer for the addressed coordinate system. It reserves memory to buffer both motion equations and "synchronous M-variable" output commands for the lookahead function.

PMAC can only have one lookahead buffer at a time. The coordinate system that is addressed when the lookahead buffer is defined is the only coordinate system that can execute the special lookahead function.

**Segment Buffer Size:** The first constant value in the command determines the number of motion segments that can be stored in the lookahead buffer. Each motion segment takes I13 milliseconds at the motion program speeds and acceleration times (the velocity and acceleration limits may extend these times). However, it is the variable I1020 for the coordinate system that determines how many motion segments the coordinate system will actually look ahead in operation.

The lookahead buffer should be sized large enough to store all of the lookahead segments calculated, which means that this constant value must be greater than or equal to I1020. If backup capability is desired, the buffer must be sized to be large enough to contain the desired lookahead distance plus the desired backup distance.

The method for calculating the number of segments that must be stored ahead is explained in the I1020 specification and in the PMAC User's Guide section on Lookahead. The fundamental equation is:

$$
I1020 = \frac{4}{3} * \max \left[ \frac{Ix16}{Ix17} \right]_{x} * \frac{1}{2 * I13}
$$

If backup capability is desired, the buffer must be able to store an additional number of segments for the entire distance to be covered in reversal. This number of segments can be calculated as:

$$
BackSegments = \frac{BackupDist(units)*1000(msec/sec)}{V_{max}(units/sec)*SegTime(msec/sec/sec)}
$$

The total number of segments to reserve for the buffer is simply the sum of the forward and back segments you wish to be able to hold:

$$
Total Segments = I1020 + BackSegments
$$

*Memory Requirements:* For each segment PMAC is told to reserve space for in the lookahead buffer, PMAC will reserve  $(2x+4)$  48-bit words of memory from the main buffer memory space, where  $x$  is the number of motors in the coordinate system at the time that the buffer is defined. For example, if there are 5 motors in the coordinate system, a command to reserve space for 50 segments will reserve  $50*(2*5 + 4) = 700$  words of memory.

Once a lookahead buffer has been defined for a coordinate system, motors cannot be added to, or removed from, the coordinate system without upsetting the structure of the lookahead buffer. Attempting to do this will result in a "run-time" error on the next lookahead move.

If it is desired to add a motor to the coordinate system, or remove one, the lookahead buffer must first be erased with the **DELETE LOOKAHEAD** command, then re-defined after the change to the coordinate system has been made.

**Output Buffer Size:** The second constant value in the command determines the number of synchronous M-variable assignments that can be stored in the lookahead buffer. Because these are evaluated at lookahead time, but not actually implemented until move execution time, they must be buffered. This section of the buffer must be large enough to store all of the assignments that could be made in the lookahead distance. Synchronous M-variable assignments are not made during backup, so there is no need to reserve memory to store assignments for the backup distance as well as the lookahead distance.

*Memory Requirements:* For each synchronous M-variable assignment PMAC is told to reserve space for in the lookahead buffer, PMAC will reserve two 48-bit words of memory.

There are no performance penalties for making the lookahead buffer larger than required, but this does limit the amount of PMAC memory free for other features.

A lookahead buffer is never retained through a power-down or board reset, so this command must be issued after every power-up/reset if the lookahead function is to be used.

To erase a lookahead buffer and free up the memory for other use, issue a **DELETE LOOKAHEAD** command, or reset the card.

PMAC will reject the **DEFINE** LOOKAHEAD command, reporting an *ERR003* if I6 = 1 or 3, if any lookahead buffer exists, or if a **GATHER** buffer exists. Any existing lookahead buffers and gather buffers must be deleted before a lookahead buffer can be defined.

## **DEFINE ROTARY**

**Function** Define a rotary motion program buffer

**Scope** Coordinate-system specific

**Syntax DEFINE ROTARY{constant} DEF ROT{constant}**  where:

- **{constant}** is a positive integer representing the number of long words of memory to be reserved for the buffer
- **Remarks** This command causes PMAC to create a rotary motion program buffer for the addressed coordinate system, allocating the specified number of long words of memory. Rotary buffers permit the downloading of program lines during the execution of the program.

The buffer should be large enough to allow it to hold safely the number of lines you anticipate downloading to PMAC ahead of the executing point. Each long word of memory can hold one sub-block of a motion program (i.e. **X1000 Y1000** is considered as two subblocks). The allocated memory for this coordinate system's rotary buffer remains resident until the buffer is deleted with **DELETE ROT**.

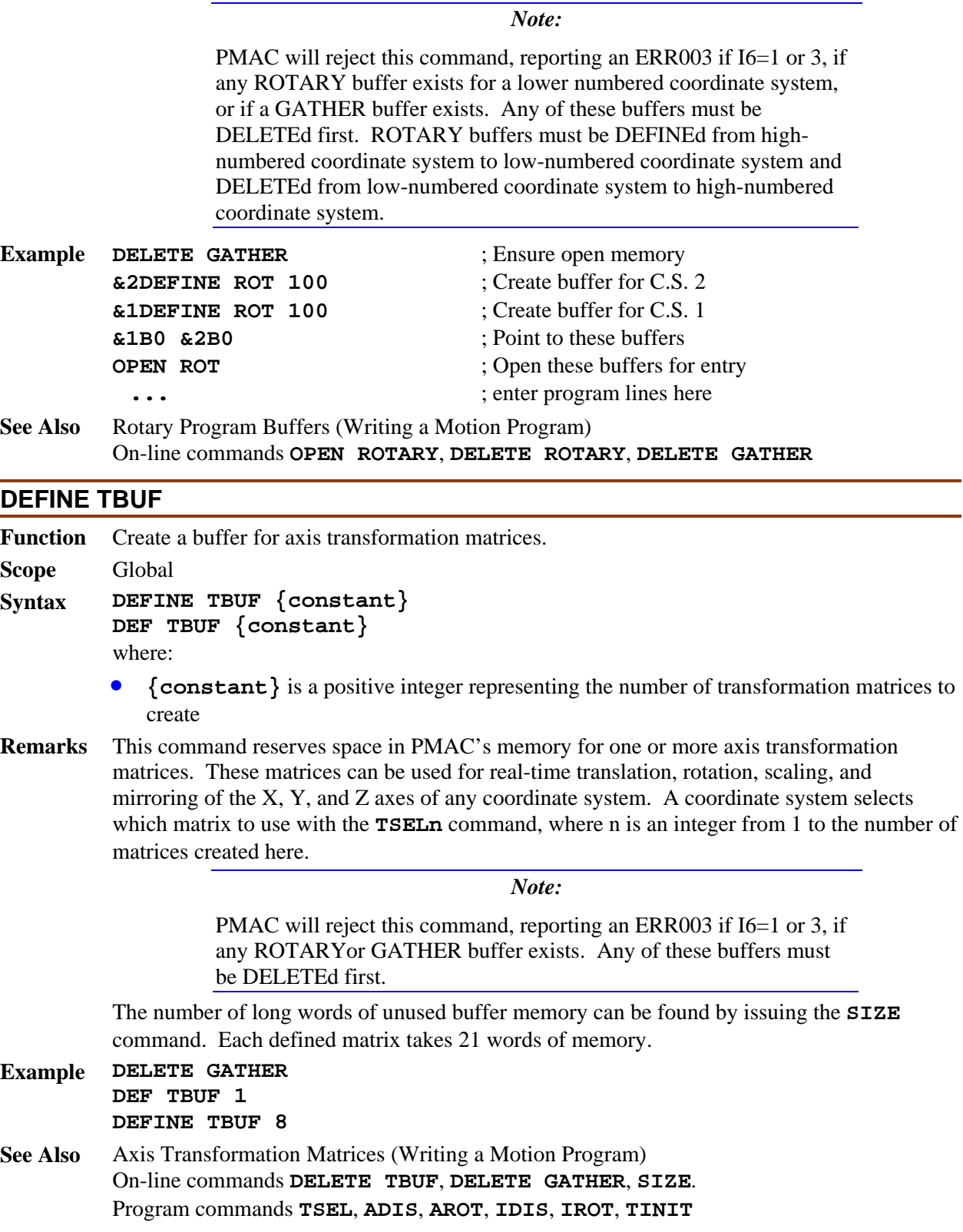

j.

## **DEFINE TCOMP**

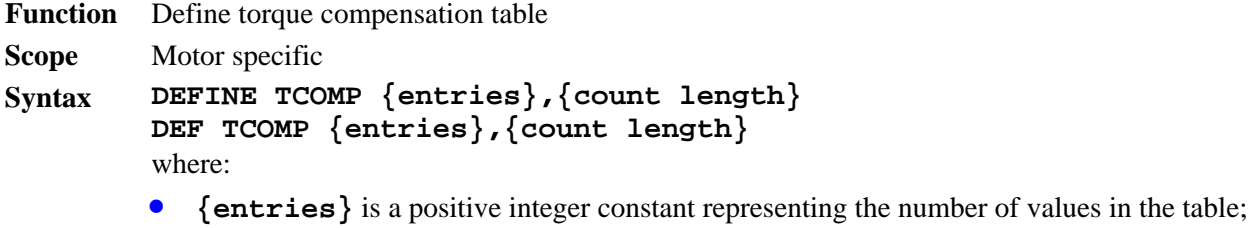

- **{count length}** is a positive integer representing the span of the table in encoder counts of the motor.
- **Remarks** This command establishes a torque compensation table for the addressed motor. The next **{entries}** constants sent to PMAC will be placed into this table. The last item on the command line **{count length}** specifies the span of the torque compensation table in encoder counts of the motor. In use, if the motor position goes outside of the range 0 to count-length, the position is "rolled over" to within this range before the compensation is computed. The spacing between entries in the table is **{count length}** divided by **{entries}.**

On succeeding lines will be given the actual entries of the table as constants separated by spaces and or carriage return characters. The entries are signed 24-bit integer values, with a range of –8,388,608 to +8,388,607. The full range of these entries corresponds to the full range of the 16-bit torque output of the servo loop, -32,768, to +32,767. Therefore, an entry in the torque compensation table is numerically 256 times bigger than the corresponding servo-loop torque output.

The first entry is the correction at one spacing from the motor zero position (as determined by the most recent home search move or power-up/reset), the second entry is the correction two spacings away, and so on. PMAC computes corrections for positions between the table entries by a first-order interpolation between adjacent entries. The correction from the table at motor zero position is zero by definition.

The correction is the magnitude added to PMAC's servo loop output at that position. If PMAC's command is positive, a positive value from the table will increase the magnitude of the output; a negative value will decrease the magnitude of the output. If PMAC's command is negative, a positive value from the table will decrease the magnitude of the output in the negative direction; a negative value will increase the magnitude of the output.

The last entry in the table represents the correction at **{count length}** distance from the motor's zero position. Since the table has the capability to roll over, this entry also represents the correction at the motor's zero position. For this reason, the last entry should virtually always be set to zero.

*Note:* 

PMAC will reject this command, reporting an ERR003 if I6=1 or 3, if any TCOMP buffer exists for a lower numbered motor, or if any BLCOMP, TBUF, ROTARY, or GATHER buffer exists. Any of these buffers must be DELETEd first. TCOMP buffers must be DEFINEd from high-numbered motor to low-numbered motor, and DELETEd from low-numbered motor to high-numbered motor.

I51 must be set to 1 to enable the table.

**See Also** Torque Compensation (Setting Up a Motor) I-variables I51 On-line command **DELETE TCOMP**

## **DEFINE UBUFFER**

**Function** Create a buffer for user variable use.

**Scope** Global

- **Syntax DEFINE UBUFFER {constant} DEF UBUF {constant}**  where:
	- **{constant}** is a positive integer representing the number of 48-bit words of PMAC memory to reserve for this purpose
- **Remarks** This command reserves space in PMAC's memory for the user's discretionary use. This memory space will be untouched by any PMAC automatic functions. User access to this buffer is through M-variables, or possibly through on-line **W** (write) and **R** (read) commands.

The buffer starts at PMAC memory address \$9FFF and continues back toward the beginning of memory (\$0000) for the number of long (48-bit) words specified by {constant}. This memory space can be subdivided any way the user sees fit. On PMACs with battery backup, the values in the buffer at power-down will still be there at power-up. On PMACs with flash backup, the values in the buffer at the last SAVE command will be copied from the flash memory into the buffer at power-up or reset.

All other buffers except for fixed motion programs (PROG) and PLC programs must be deleted before PMAC will accept this command. There can be no rotary motion program, leadscrew compensation table, transformation matrix, data gathering or stimulus buffers in PMAC memory (any buffer created with a **DEFINE** command) for this command to be accepted. It is usually best to reinitialize the card with a **\$\$\$\*\*\*** command before sending the **DEFINE UBUFFER** command.

The address of the end of unreserved memory is held in register X:\$0F3F. This register must hold the address \$A000, signifying no defined buffers, in order for PMAC to be able to create a user buffer. Immediately after the user buffer has successfully been defined, this register will hold the address of the start of the buffer (the end of the user buffer is always at \$9FFF). However, after other buffers have been defined, the end of unreserved memory will not match the beginning of the user buffer.

To free up this memory for other uses, the **DEFINE UBUFFER 0** command should be used (there is no **DELETE UBUFFER** command). It may be more convenient simply to reinitialize the board with a **\$\$\$\*\*\*** command.

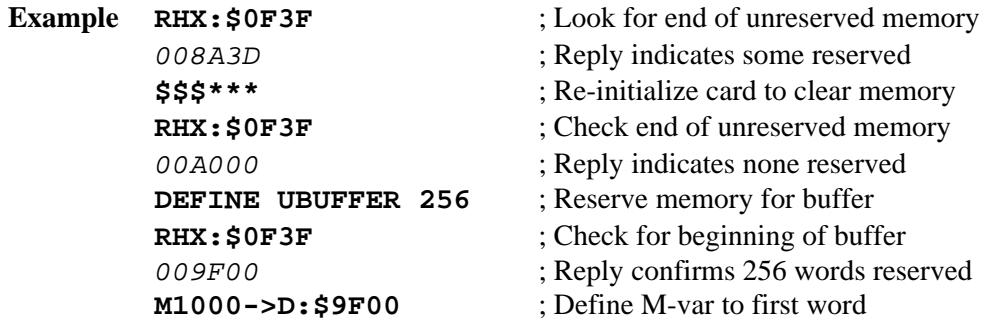

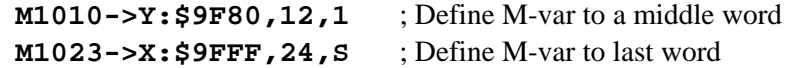

**See Also** User Buffer, M-Variables (Computational Features) On-line commands **\$\$\$\*\*\***, **R[H]{address}**, **W{address}**

#### **DELETE BLCOMP**

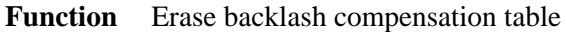

- **Scope** Motor specific
- **Syntax DELETE BLCOMP DEL BLCOMP**
- **Remarks** This command causes PMAC to erase the compensation table for the addressed motor, freeing that memory for other use.

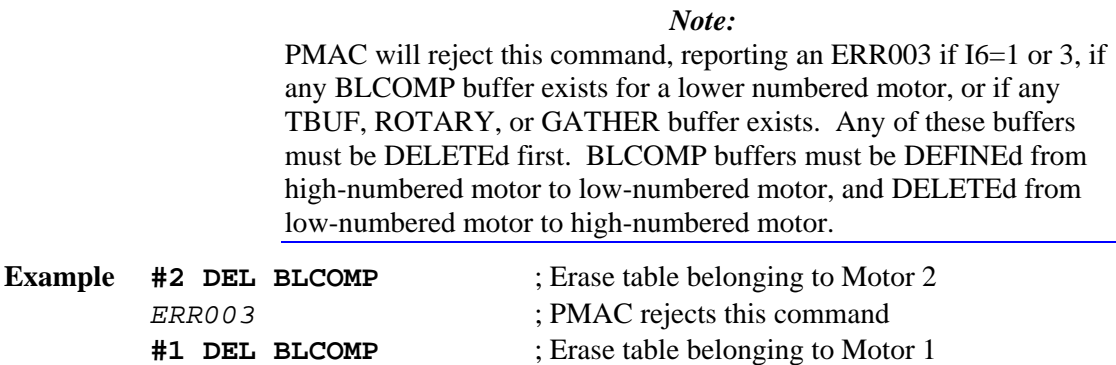

**#2 DEL BLCOMP** ; Erase table belonging to Motor 2

**See Also** Backlash Compensation (Setting Up a Motor) I-variables I99, Ix85, Ix86 On-line command **DEFINE BLCOMP**

#### **DELETE COMP**

- **Function** Erase leadscrew compensation table
- **Scope** Motor specific
- **Syntax DELETE COMP DEL COMP**
- **Remarks** This command causes PMAC to erase the compensation table belonging to the addressed motor, freeing that memory for other use.

#### *Note:*

PMAC will reject this command, reporting an ERR003 if I6=1 or 3, if any COMP buffer exists for a lower numbered motor, or if any TCOMP, BLCOMP, TBUF, ROTARY, or GATHER buffer exists. Any of these buffers must be DELETEd first. COMP buffers must be DEFINEd from high-numbered motor to low-numbered motor, and DELETEd from low-numbered motor to high-numbered motor.

Remember that a compensation table *belonging* to a motor does not necessarily affect that motor or is not necessarily affected by that motor. The command **LIST COMP DEF** will tell which motors it affects and is affected by.

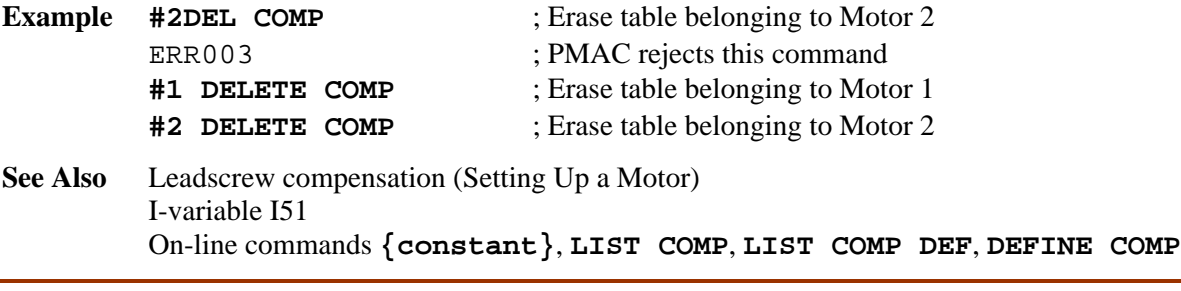

# **DELETE GATHER**

**Function** Erase the data gather buffer.

**Scope** Global

**Syntax DELETE GATHER DEL GAT**

**Remarks** This command causes the data gathering buffer to be erased. The memory that was reserved is now deallocated and is available for other buffers (motion programs, PLC programs, compensation tables, etc.). If data gathering is in progress (an **ENDGATHER** command has not been issued and the gather buffer has not been filled up) PMAC will report an error on receipt of this command.

> PMAC's Executive Program automatically inserts this command at the top of a file when it uploads a buffer from PMAC into its editor, so the next download will not be hampered by an existing gather buffer. It is strongly recommended that you use this command as well when you create a program file in the editor (see Examples, below).

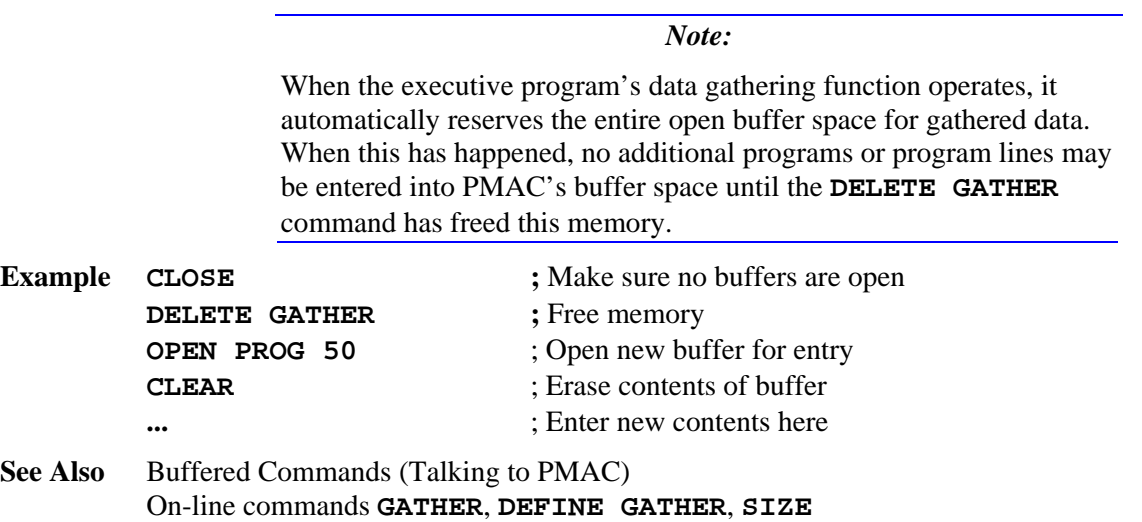

## **DELETE LOOKAHEAD {Option 6L firmware only}**

- **Function** Erase lookahead buffer
- **Scope** Coordinate-system specific
- **Syntax**: **DELETE LOOKAHEAD DEL LOOK**
- **Remarks** This command erases the lookahead buffer for the addressed coordinate system, freeing the memory for other uses. It also permits a motor to be added to, or removed from, the coordinate system, which cannot be done while there is a defined lookahead buffer for the coordinate system.

PMAC will reject the **DELETE** LOOKAHEAD command, reporting an *ERR003* if I6 = 1 or 3, if a data gathering buffer exists. An existing data gathering buffer must be erased with a **DELETE GATHER** command before the lookahead buffer may be deleted.

# **DELETE PLCC**

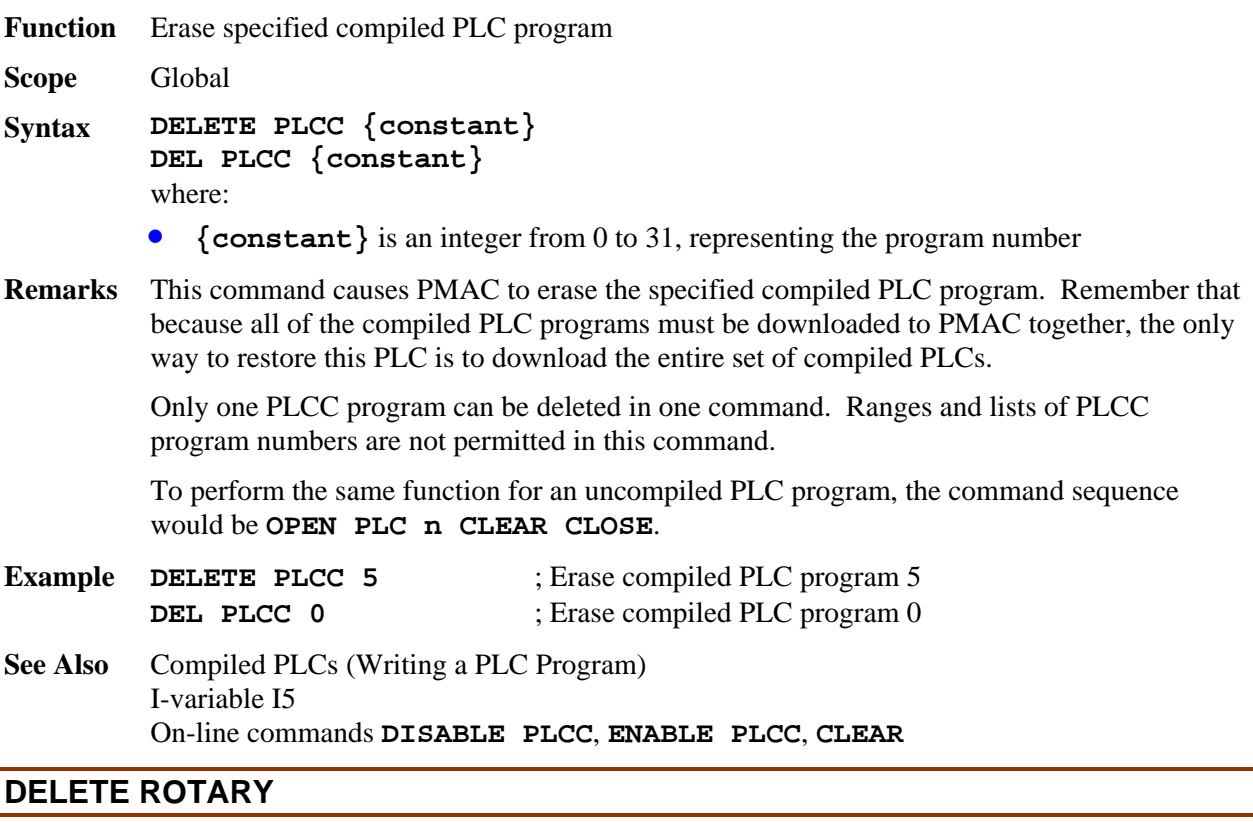

**Function** Delete rotary motion program buffer of addressed coordinate system

**Scope** Coordinate-system specific

**Syntax DELETE ROTARY DEL ROT**

**Remarks** This command causes PMAC to erase the rotary buffer for the currently addressed coordinate system and frees the memory that had been allocated for it.

*Note:* 

PMAC will reject this command, reporting an ERR003 if I6=1 or 3, if the ROTARY buffer for this coordinate system is open or executing, or if any ROTARY buffer exists for a lower numbered coordinate system, or if a GATHER buffer exists. Any of these buffers must be DELETEd first. ROTARY buffers must be DEFINEd from highnumbered coordinate system to low-numbered coordinate system, and DELETEDd from low-numbered motor to high-numbered motor.

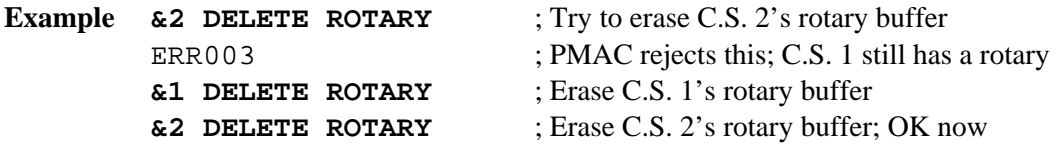

**See Also** Rotary Program Buffers (Writing a Motion Program) On-line commands **DEFINE ROTARY**, **OPEN ROTARY**.

# **DELETE TBUF**

**Function** Delete buffer for axis transformation matrices.

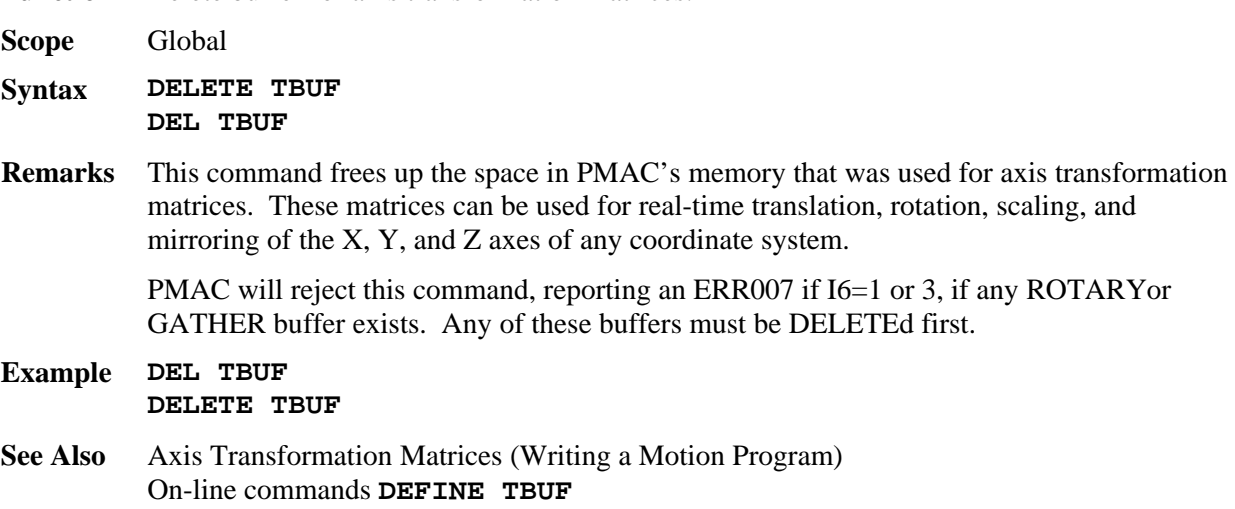

Program commands **TSEL**, **ADIS**, **AROT**, **IDIS**, **IROT**, **TINIT**

## **DELETE TCOMP**

**Function** Erase torque compensation table

- **Scope** Motor specific
- **Syntax DELETE TCOMP DEL TCOMP**
- **Remarks** This command causes PMAC to erase the torque compensation table for the addressed motor, freeing that memory for other use.

PMAC will reject this command, reporting an ERR003 if I6=1 or 3, if any TCOMP buffer exists for a lower numbered motor, or if any BLCOMP, TBUF, ROTARY, or GATHER buffer exists. Any of these buffers must be DELETEd first. TCOMP buffers must be DEFINEd from high-numbered motor to low-numbered motor, and DELETEd from lownumbered motor to high-numbered motor.

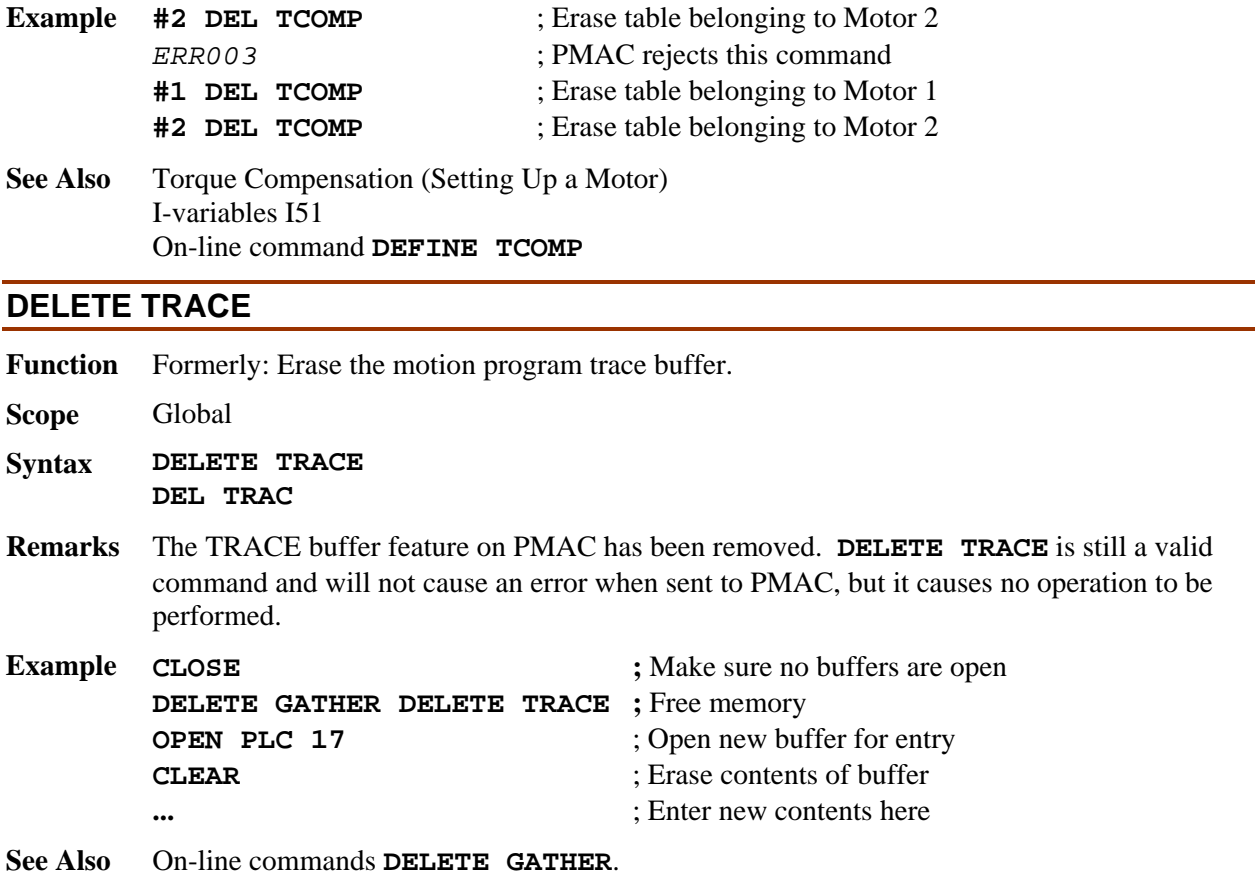

## **DISABLE PLC**

**Function** Pause execution of specified PLC program(s).

```
Scope Global
Syntax DISABLE PLC {constant}[,{constant}...] 
        DIS PLC {constant}[,{constant}...] 
        DISABLE PLC {constant}[..{constant}] 
        DIS PLC {constant}[..{constant}] 
        where:
```
• **{constant}** is an integer from 0 to 31, representing the program number

**Remarks** This command causes PMAC to disable (stop executing) the specified uncompiled PLC program or programs. Execution can subsequently be resumed at the top of the program with the **ENABLE PLC** command. If it is desired to restart execution at the stopped point, execution should be stopped with the **PAUSE PLC** command, and restarted with the **RESUME PLC** command

> The on-line **DISABLE PLC** command can only suspend execution of a PLC program at the end of a scan, which is either the end of the program, or after an **ENDWHILE** statement in the program.

> PLC programs are specified by number, and may be specified in a command singularly, in a list (separated by commas), or in a range of consecutively numbered programs. PLC programs can be re-enabled by using the **ENABLE PLC** command.

If a motion or PLC program buffer is open when this command is sent to PMAC, the command will be entered into that buffer for later execution.

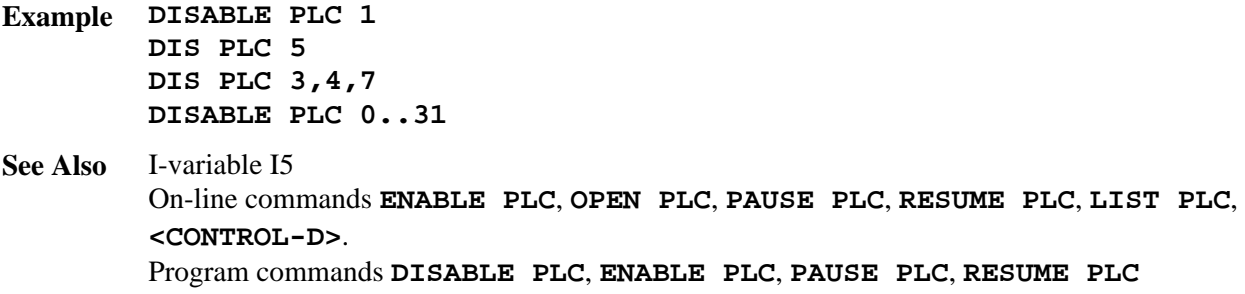

# **DISABLE PLCC**

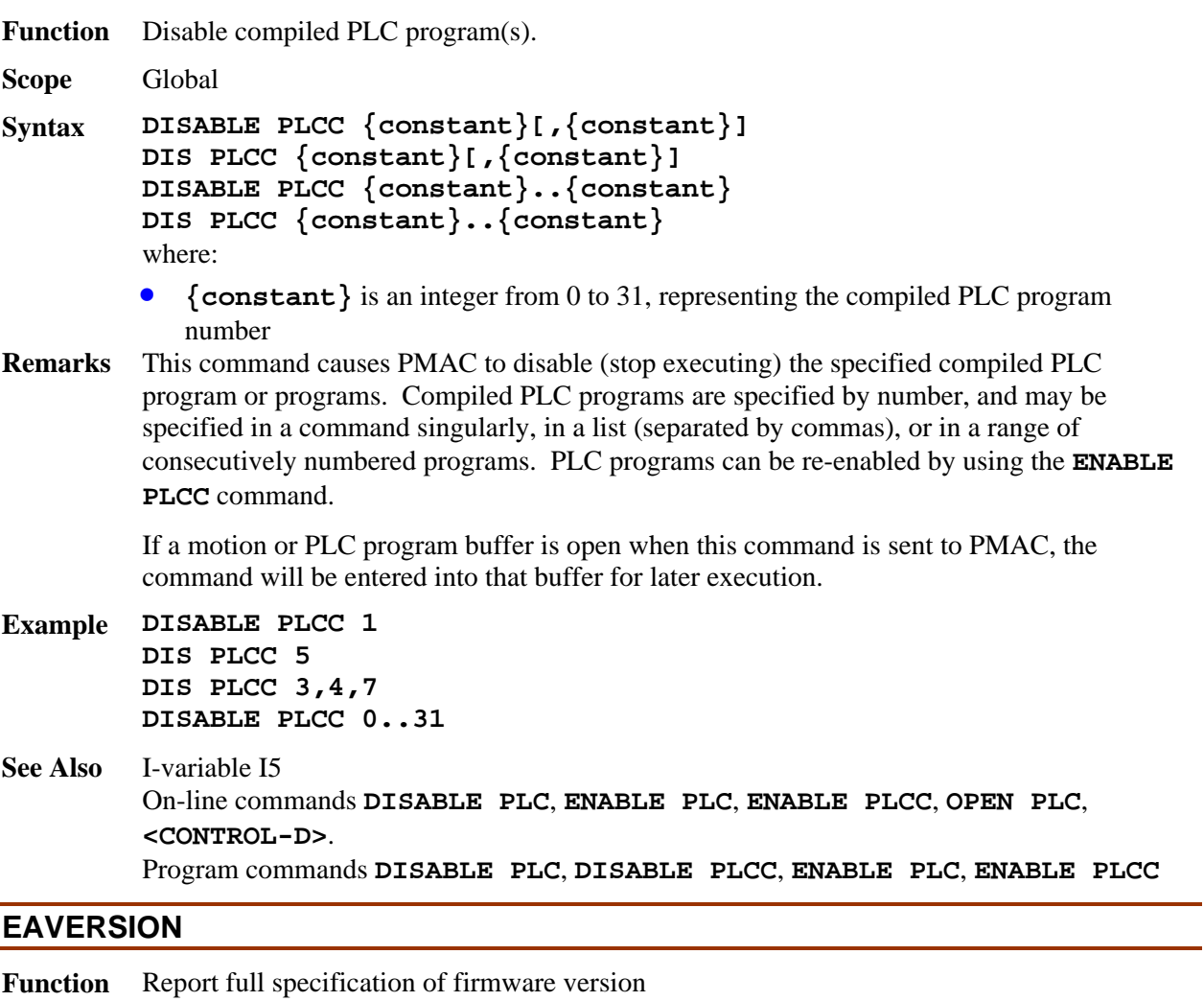

**Remarks** This command causes PMAC to report the full version of the firmware version that it is using. It always returns an 8-digit response, with the following meanings to the digits.

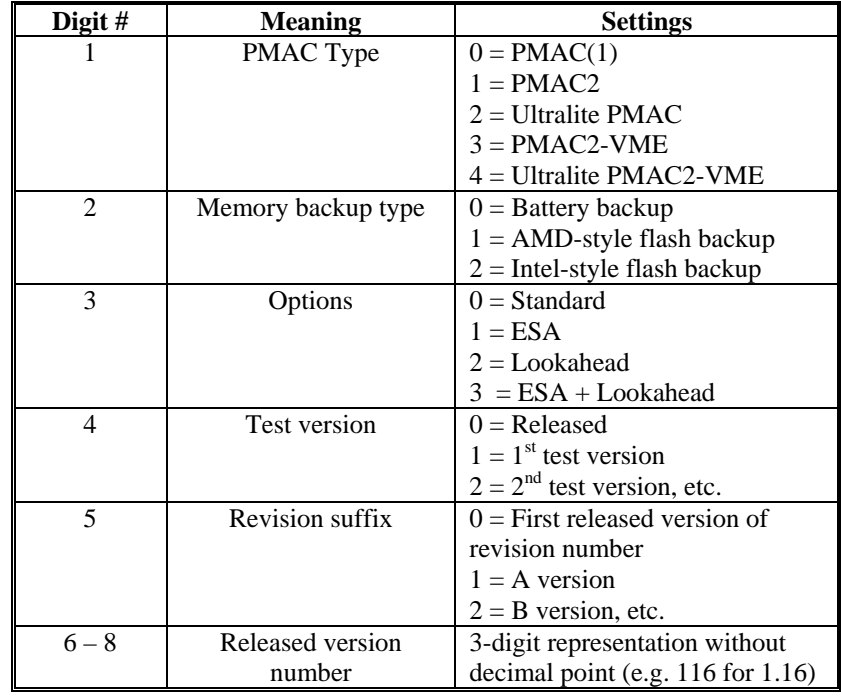

# **Example EAVERSION**

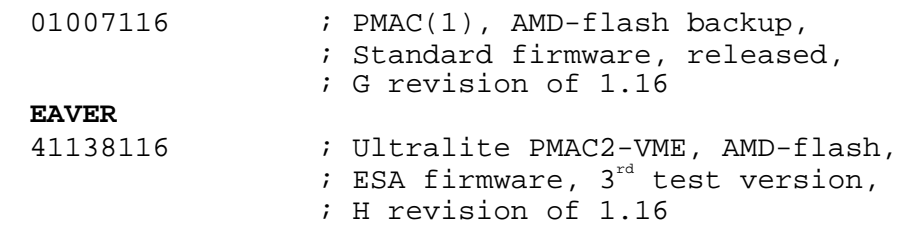

**See Also** On-line commands **DATE**, **TYPE**, **VERSION**

# **ENABLE PLC**

**Function** Enable specified PLC program(s). **Scope** Global

**Syntax ENABLE PLC {constant}[,{constant}...] ENA PLC {constant}[,{constant}...] ENABLE PLC {constant}[..{constant}] ENA PLC {constant}[..{constant}]**  where:

• **{constant}** is an integer from 0 to 31, representing the program number

**Remarks** This command causes PMAC to enable (start executing) the specified uncompiled PLC program or programs at the top of the program. Execution of the PLC program may have been stopped with the **DISABLE PLC**, **PAUSE PLC**, or **OPEN PLC** command.

> PLC programs are specified by number, and may be used singularly in this command, in a list (separated by commas), or in a range of consecutively numbered programs.

If a motion or PLC program buffer is open when this command is sent to PMAC, the command will be entered into that buffer for later execution.

I-variable I5 must be in the proper state to allow the PLC program(s) specified in this command to execute.

*Note:* 

This command *must* be used to start operation of a PLC program after it has been entered or edited, because the **OPEN PLC** command automatically disables the program, and **CLOSE** does not re-enable it.

```
Example ENABLE PLC 1 
         ENA PLC 2,7 
         ENABLE PLC 3,21 
         ENABLE PLC 0..31
```
This example shows the sequence of commands to download a very simple PLC program and have it enabled automatically on the download:

**OPEN PLC 7 CLEAR P1=P1+1 CLOSE ENABLE PLC 7**

**See Also** I-variable I5 On-line commands **DISABLE PLC**, **OPEN PLC**, **PAUSE PLC**, **RESUME PLC**, **LIST PLC**, **<CONTROL-D>**. Program commands **DISABLE PLC**, **ENABLE PLC**, **PAUSE PLC**, **RESUME PLC**

## **ENABLE PLCC**

**Function** Enable specified compiled PLC program(s).

**Scope** Global

```
Syntax ENABLE PLCC {constant}[,{constant}] 
        ENA PLCC {constant}[,{constant}] 
        ENABLE PLCC {constant}..{constant} 
        ENA PLCC {constant}..{constant} 
        where:
```
- **{constant}** is an integer from 0 to 31, representing the program number
- **Remarks** This command causes PMAC to enable (start executing) the specified compiled PLC program or programs. Compiled PLC programs are specified by number, and may be used singularly in this command, in a list (separated by commas), or in a range of consecutively numbered programs.

If a motion or PLC program buffer is open when this command is sent to PMAC, the command will be entered into that buffer for later execution.

I-variable I5 must be in the proper state to allow the compiled PLC program(s) specified in this command to execute.

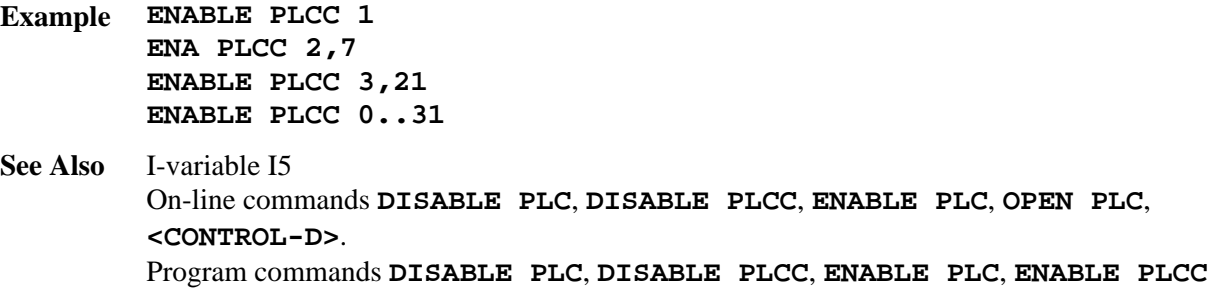

## **ENDGATHER**

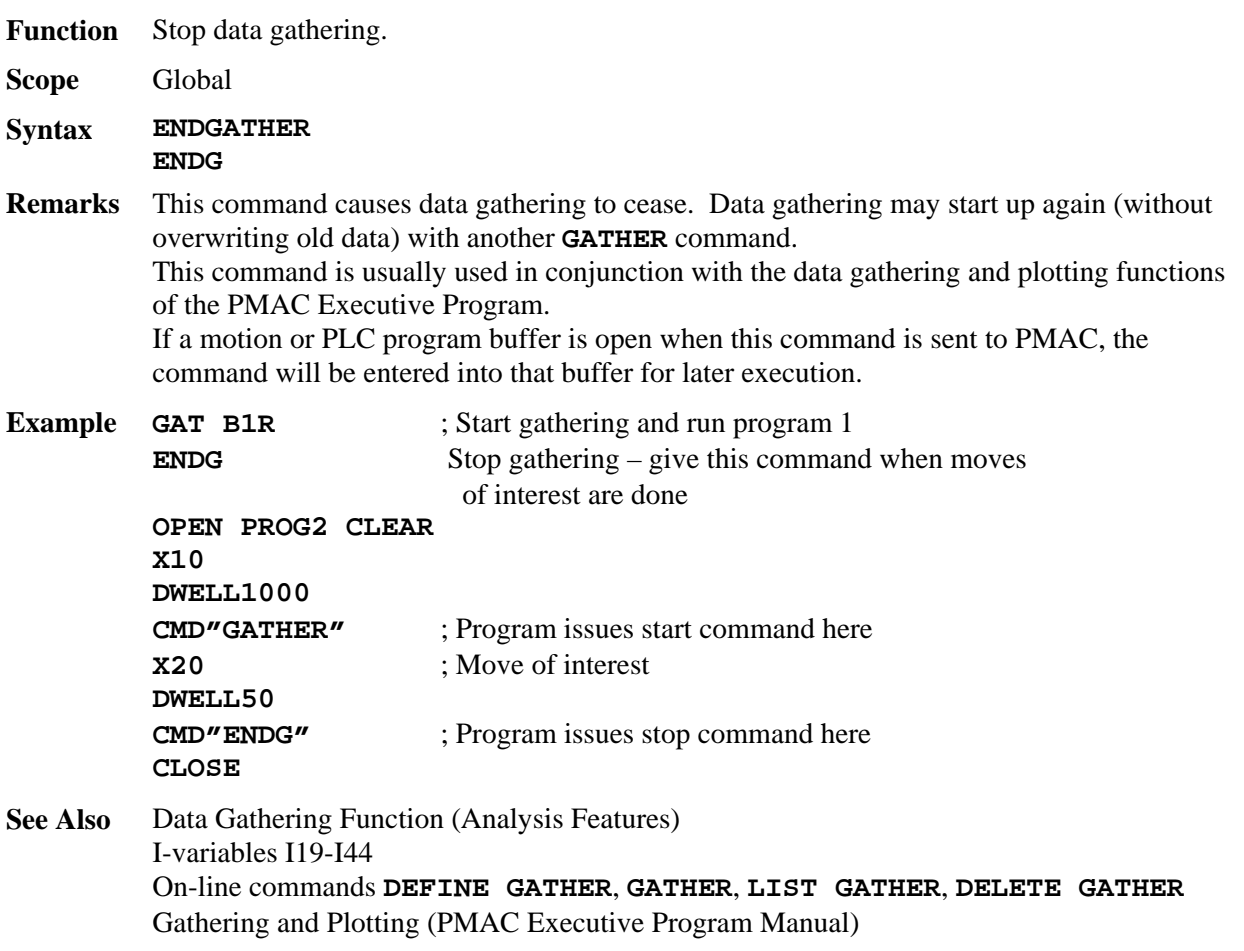

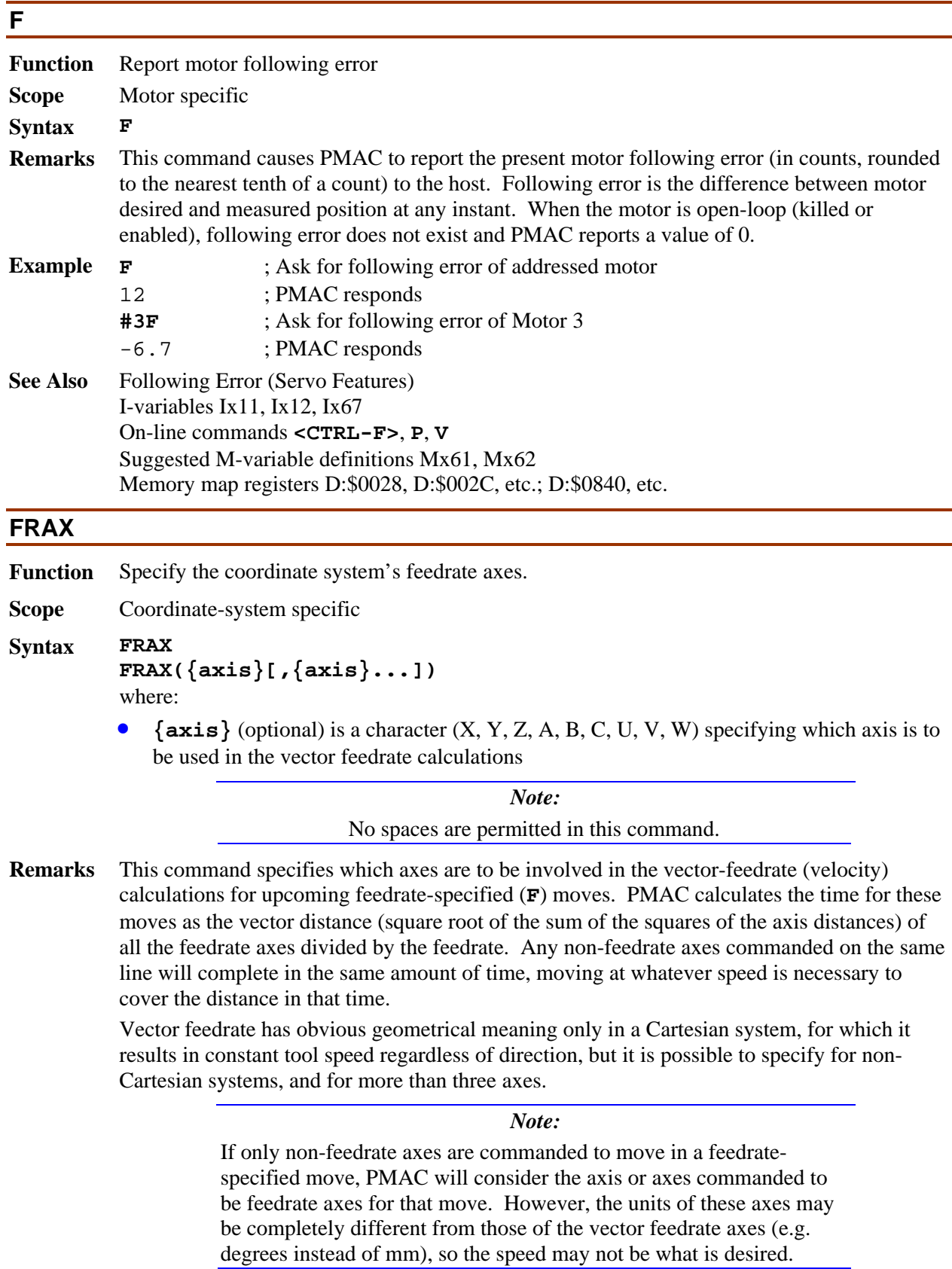

If a motion program buffer is open when this command is sent to PMAC, it will be entered into the buffer for later execution.

For instance, in a Cartesian XYZ system, if you use **FRAX(X,Y)**, all of your feedratespecified moves will be at the specified vector feedrate in the XY-plane, but not necessarily in XYZ-space. If you use **FRAX(X,Y,Z)** or **FRAX**, your feedrate-specified moves will be at the specified vector feedrate in XYZ-space. Default feedrate axes for a coordinate system are X, Y, and Z.

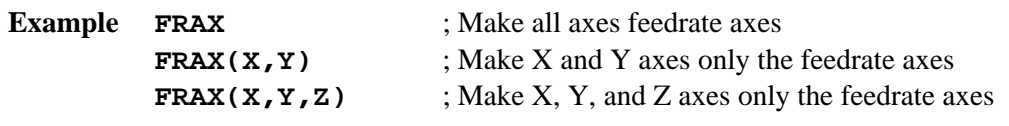

**See Also** Feedrate-Specified Moves (Writing a Motion Program) Program commands **F{data}**, **FRAX**.

#### **GATHER**

**Function Begin data gathering** 

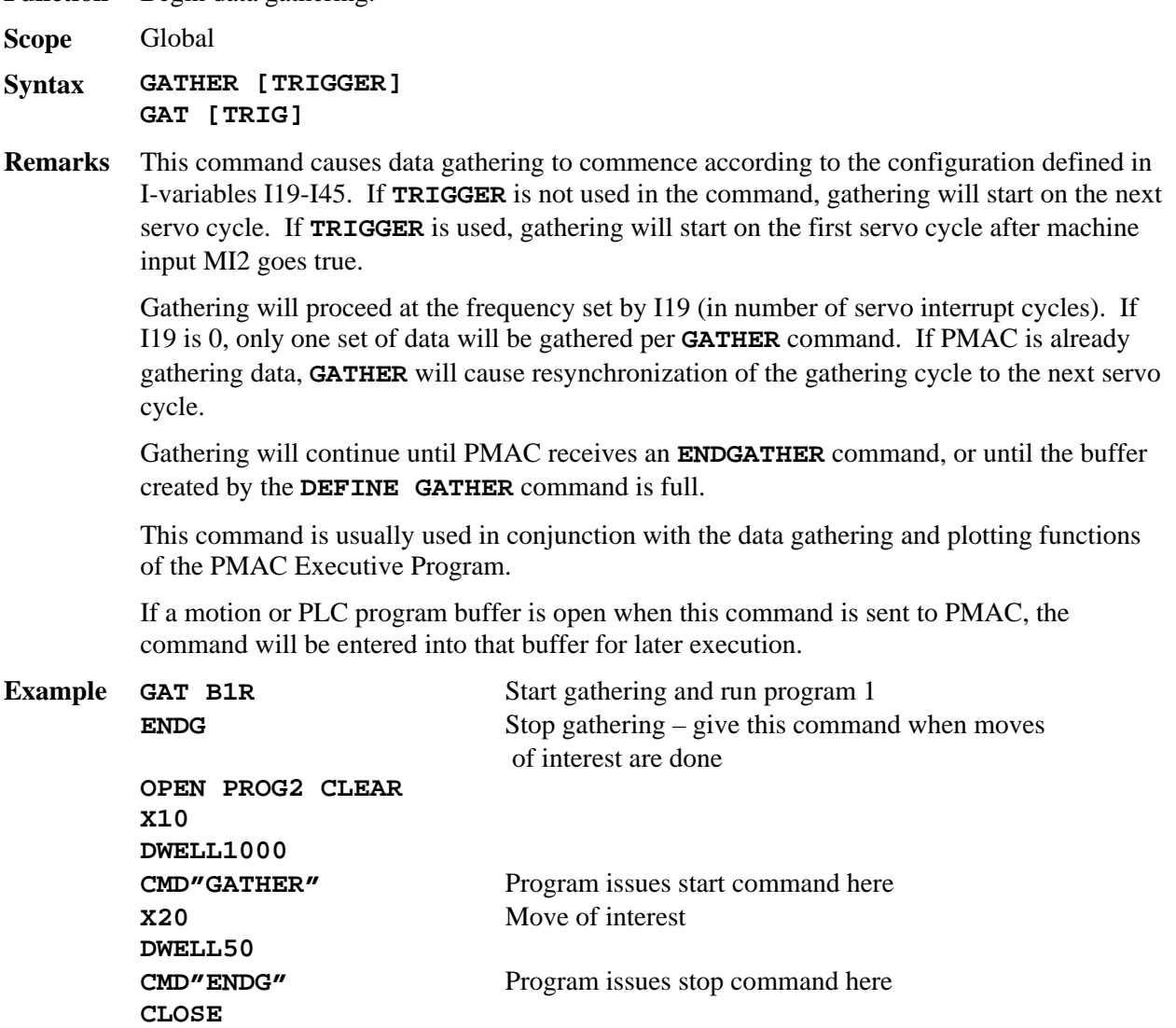

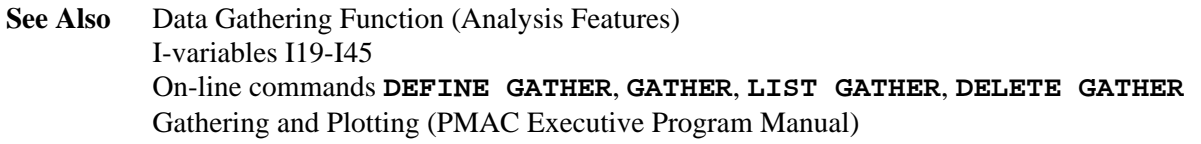

# **H Function** Perform a feedhold **Scope** Coordinate-system specific **Syntax H Remarks** This causes the currently addressed coordinate system to suspend execution of the program starting immediately by bringing its time base value to zero, decelerating along its path at a rate defined by the coordinate system I-variable Ix95. Technically the program is still executing after an **H** command, but at zero speed. This means that the motors defined in the coordinate system cannot be moved while performing the feed hold. To do a hold of the currently addressed coordinate system in a manner that permits jogging of the motors in the coordinate system while in feed hold mode, refer to the  $\setminus$  "program hold" command. The **H** command is very similar in effect to a **%0** command, except that deceleration is controlled by Ix95, not Ix94, and execution can be resumed with an **R** or an **S** command, instead of a **%100** command. In addition, **H** works under external time base, whereas a **%0** command does not. Full speed execution along the path will commence again on an **R** or **S** command. The ramp up to full speed will also take place at a rate determined by Ix95 (full time-base value, either internally or externally set). Once the full speed is reached, Ix94 determines any time-base changes. **See Also** Stopping Commands (Making Your Application Safe) Control-Panel Port HOLD/ Input (Connecting PMAC to the Machine) Time-Base Control (Synchronizing PMAC to External Events) I-variables I52, Ix93, Ix94, Ix95 On-line commands **<CTRL-O>**, **%**, **%{constant}**, **A**, **K**, **\**, **Q** JPAN Connector Pin 12 **HOME**

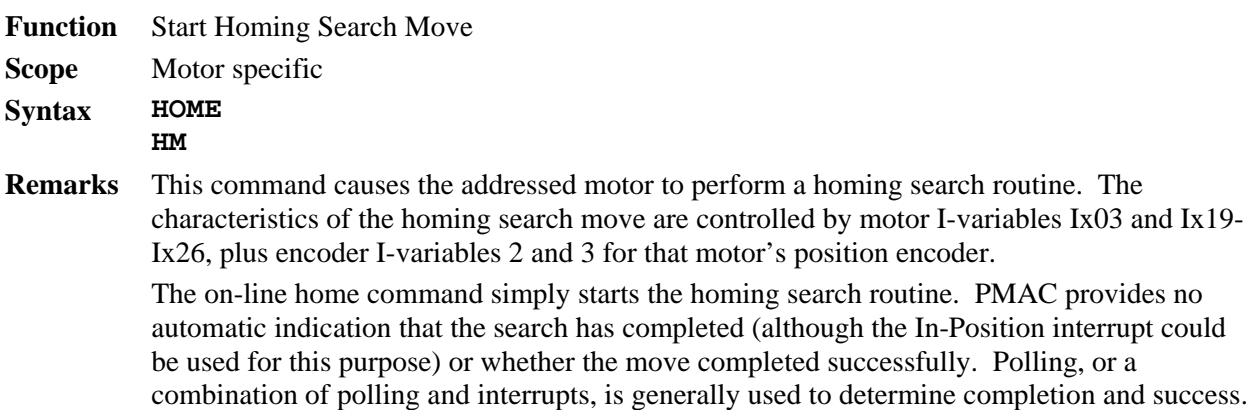
By contrast, when a homing search move is given in a motion program (e.g. **HOME1,2**), the motion program will keep track of completion by itself as part of its sequencing algorithms. If there is an axis offset in the axis-definition statement for the motor, and/or following error in the motor servo loop, the reported position at the end of the homing search move will be equal to the axis offset minus the following error, not to zero.

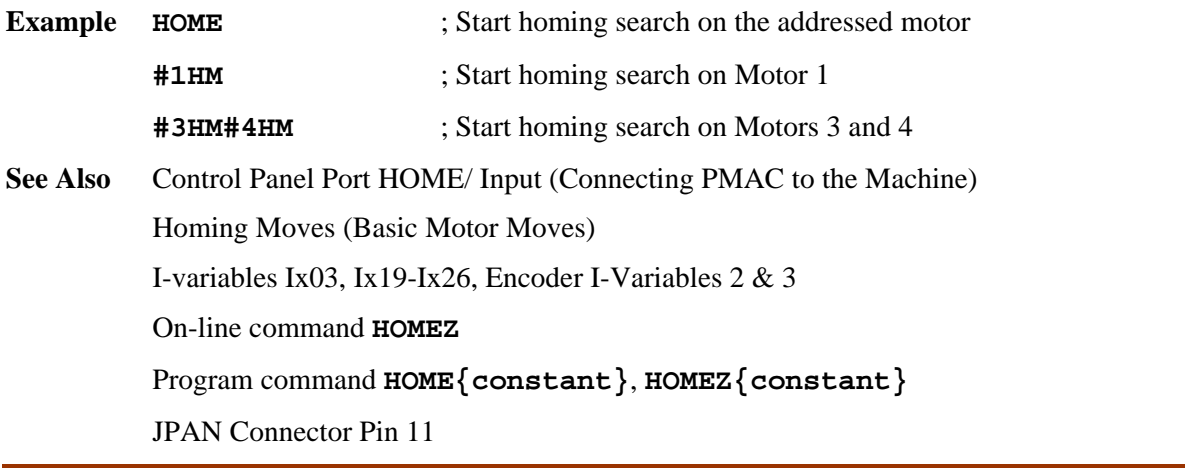

#### **HOMEZ**

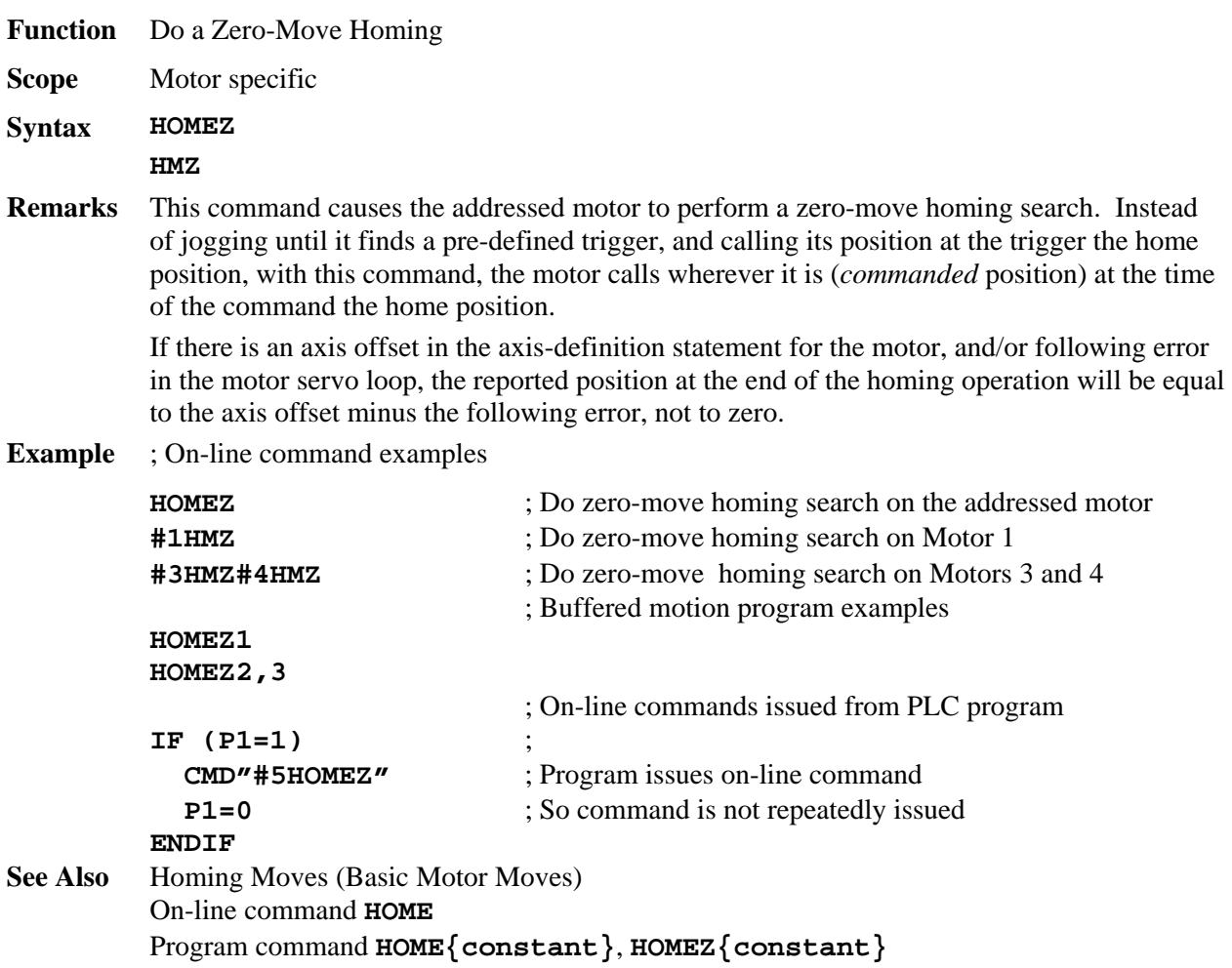

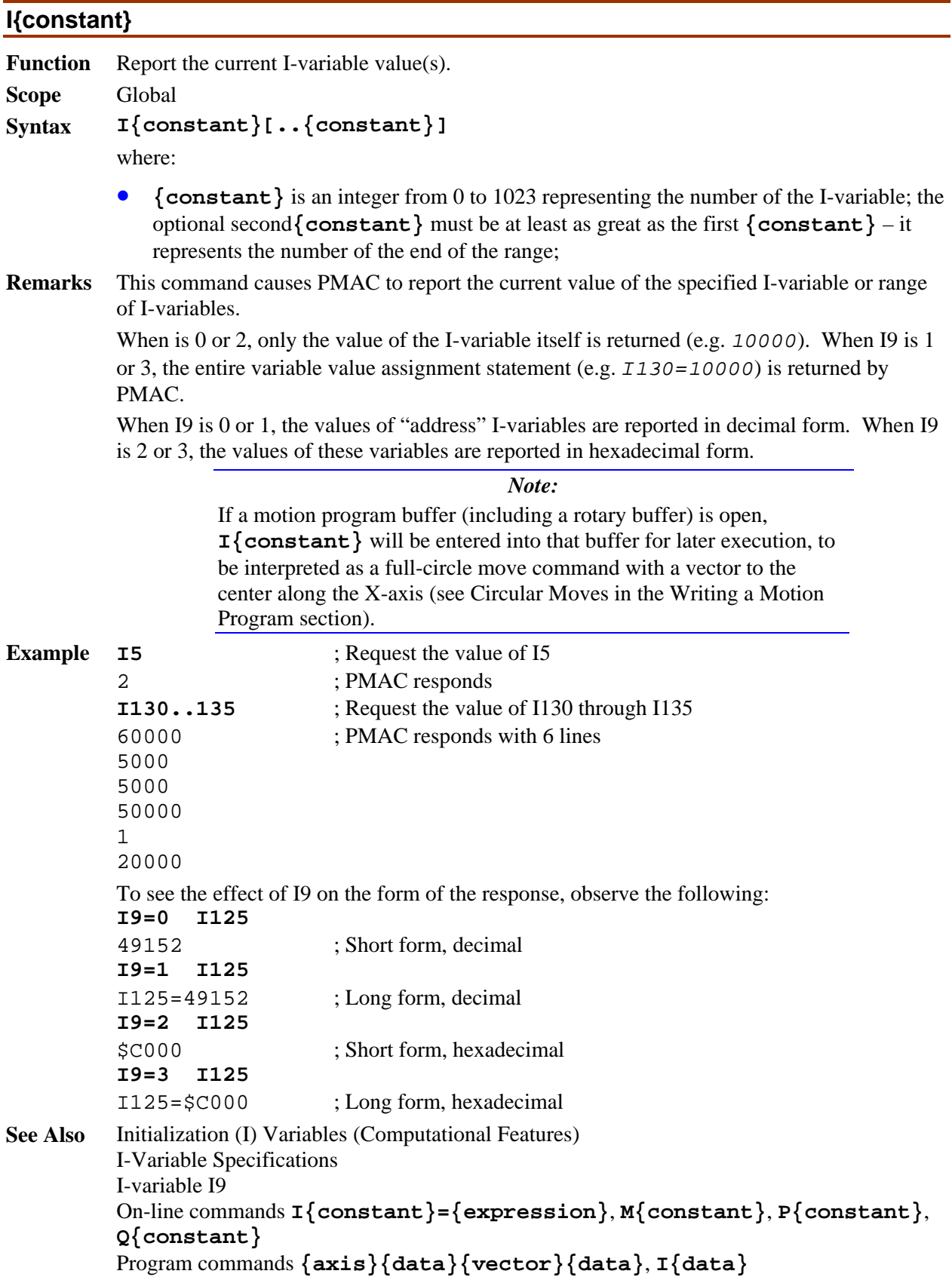

# **I{constant}={expression}**

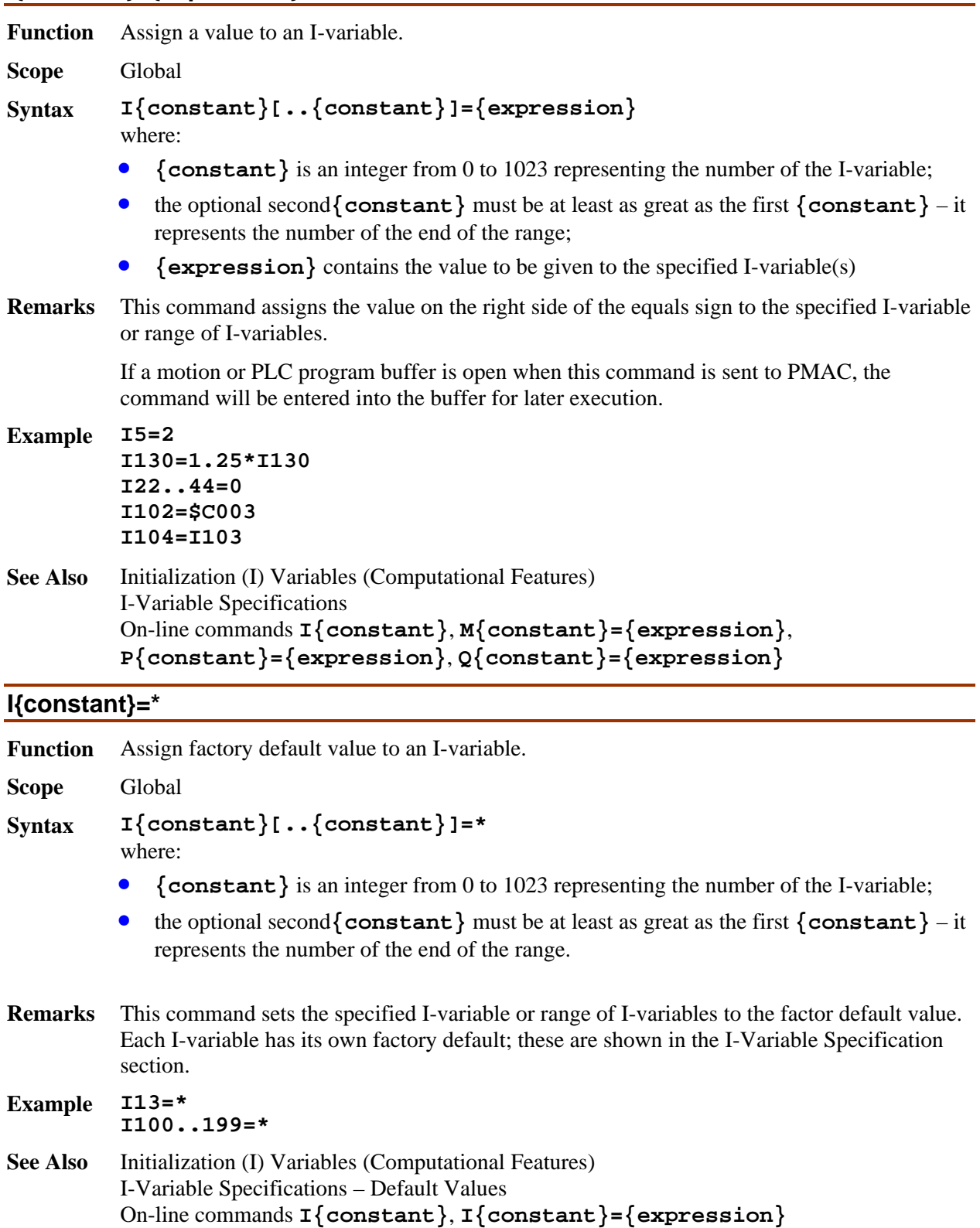

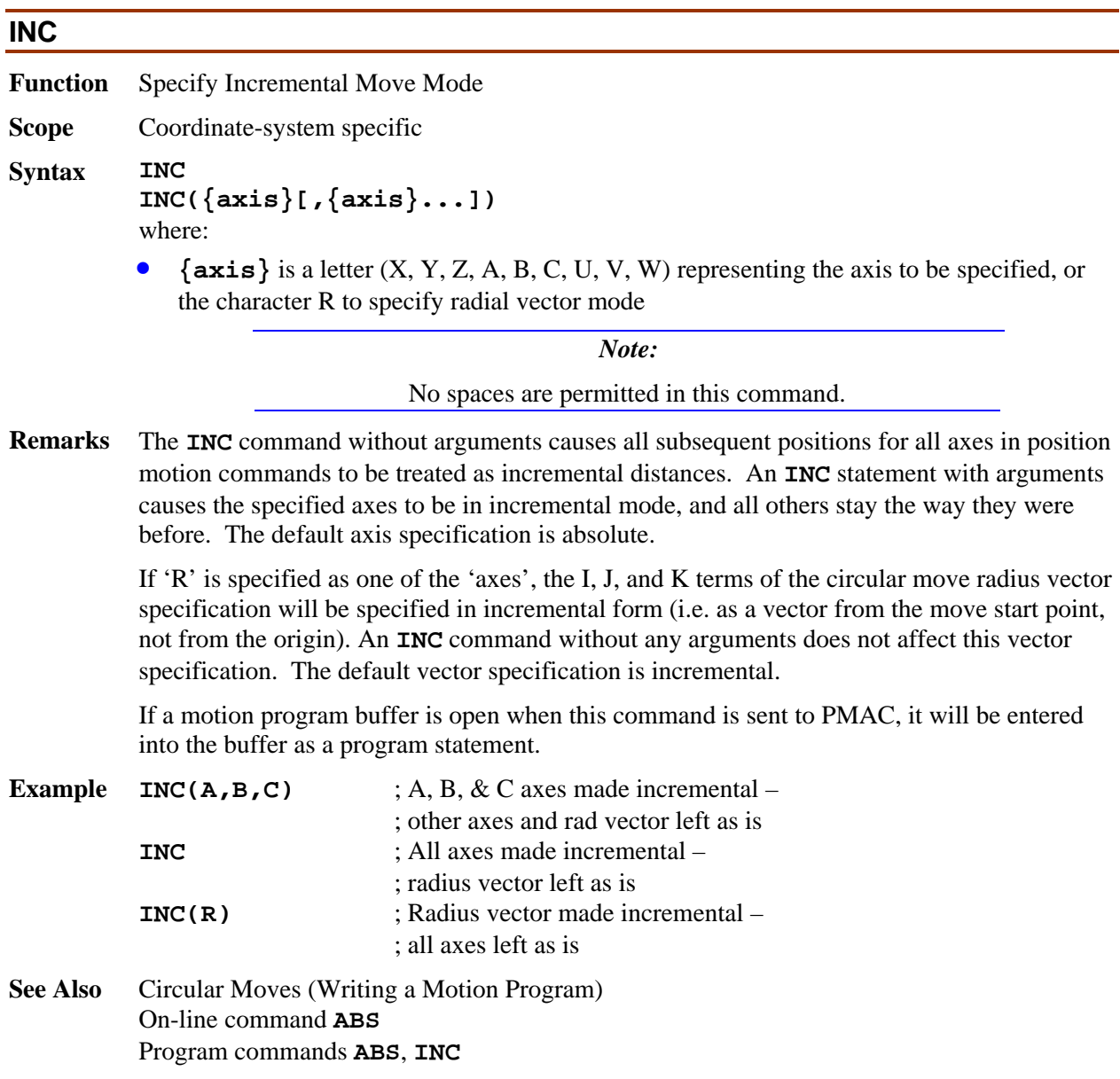

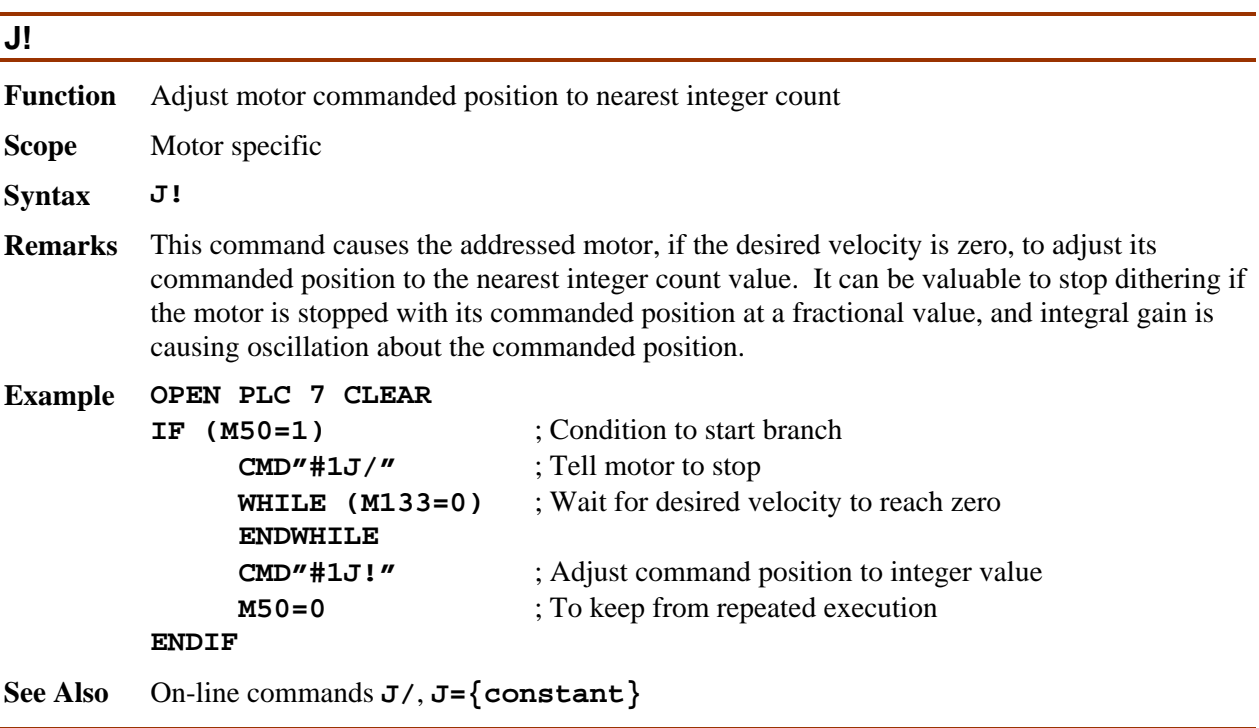

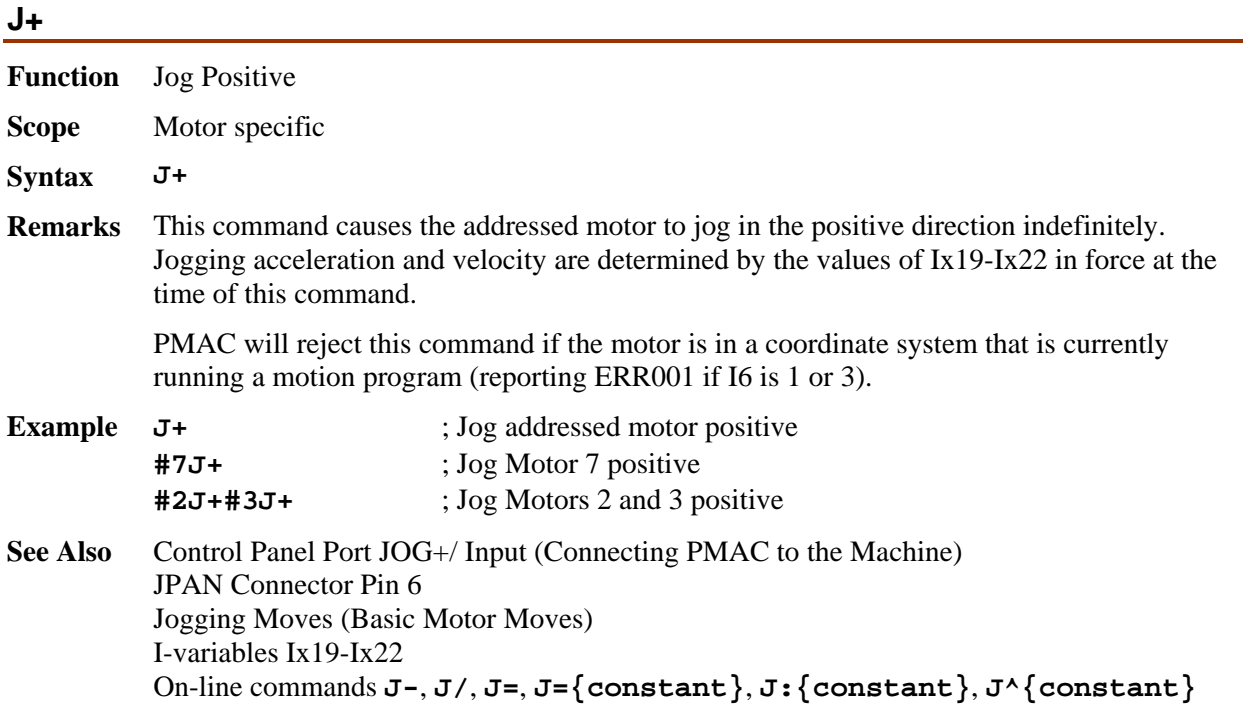

÷.

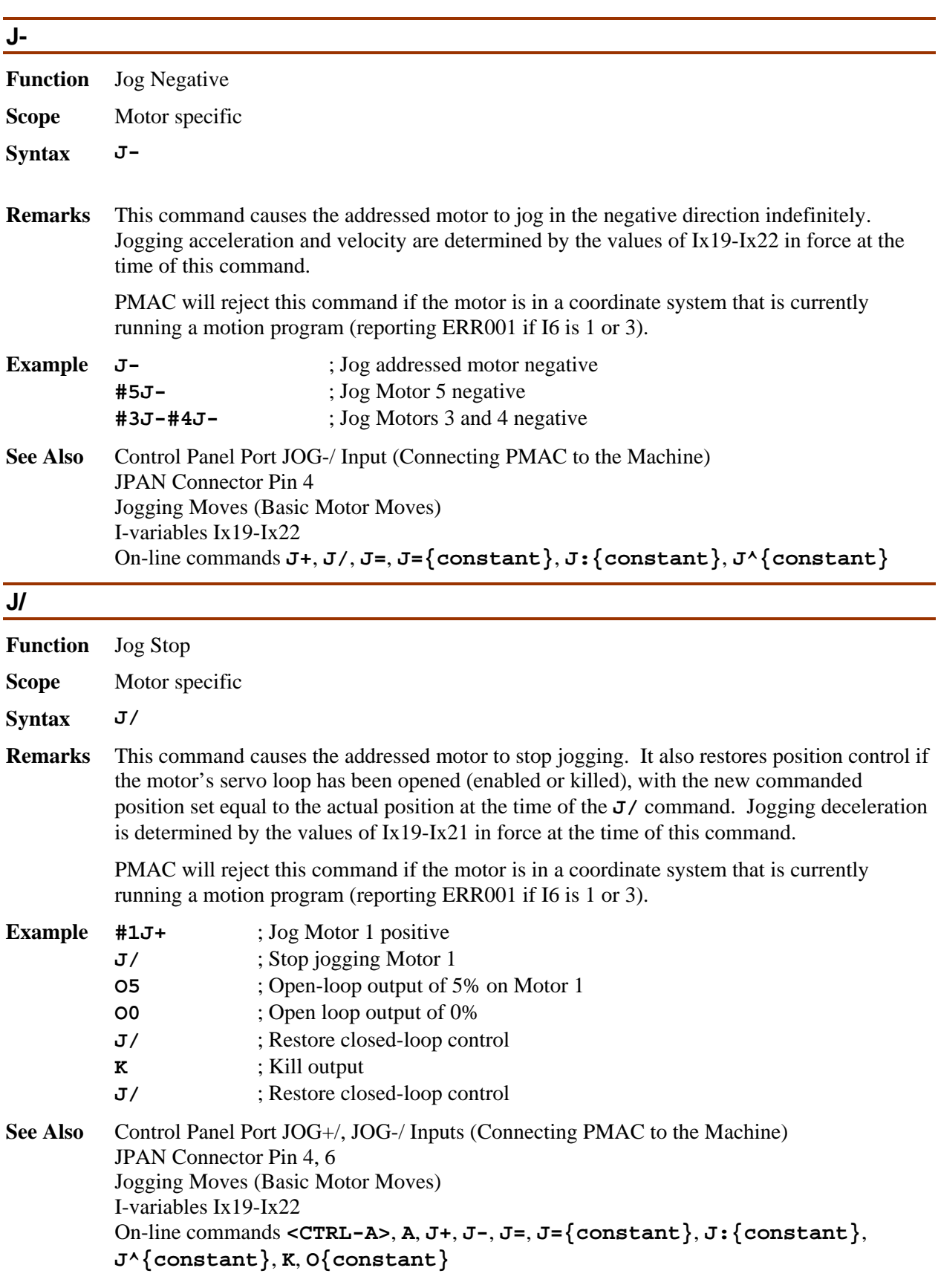

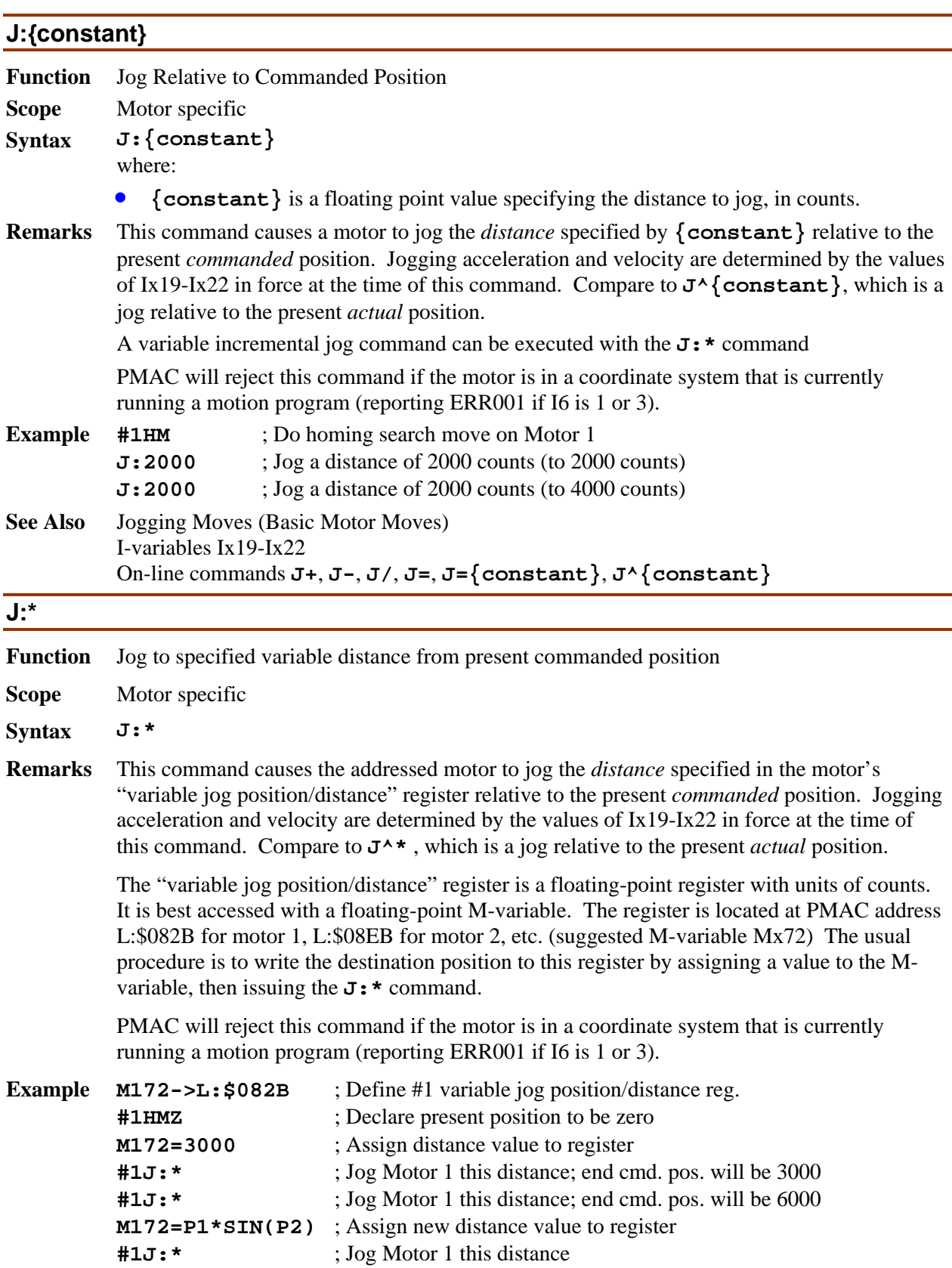

**#1J=** ; Return to prejog target position

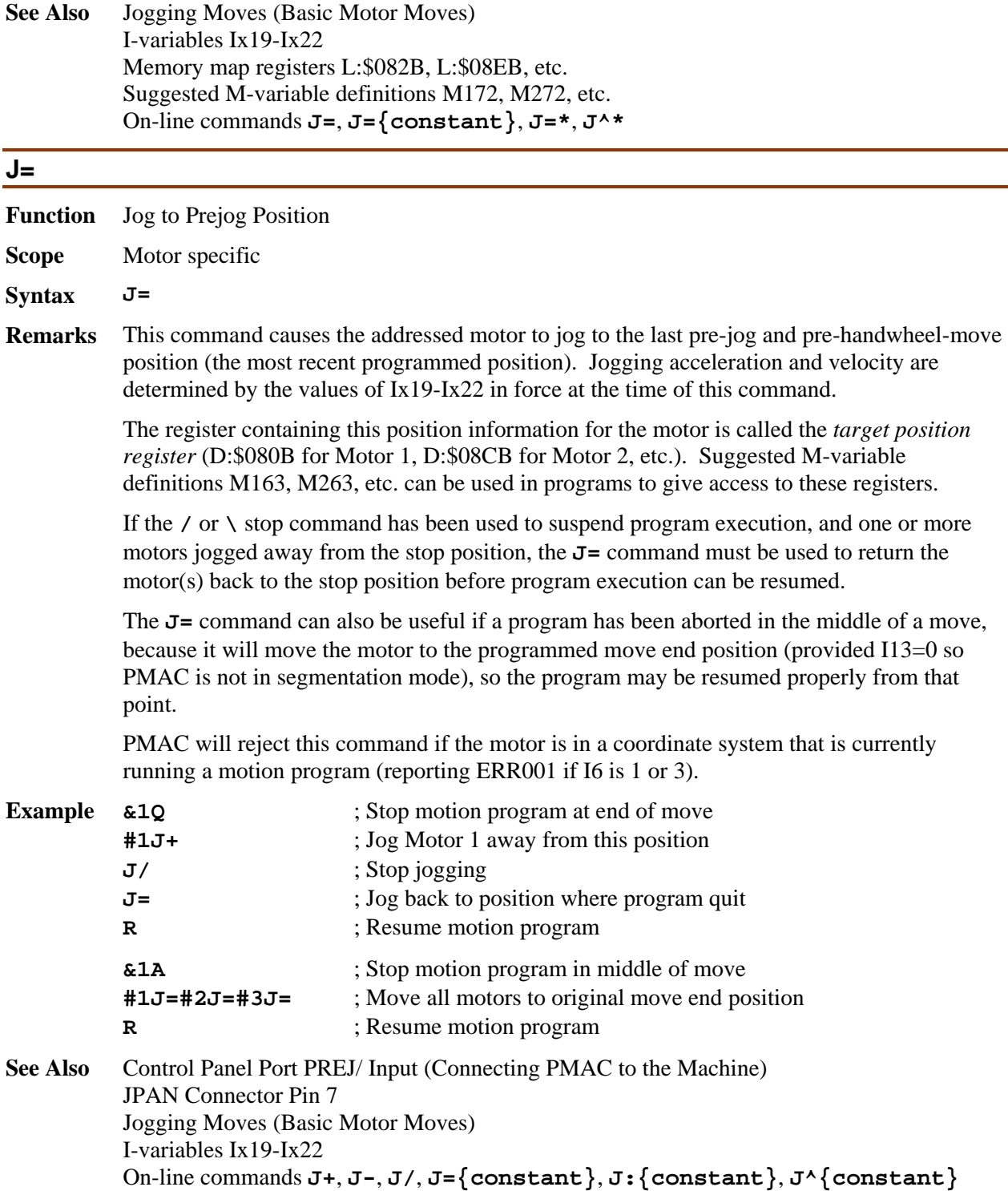

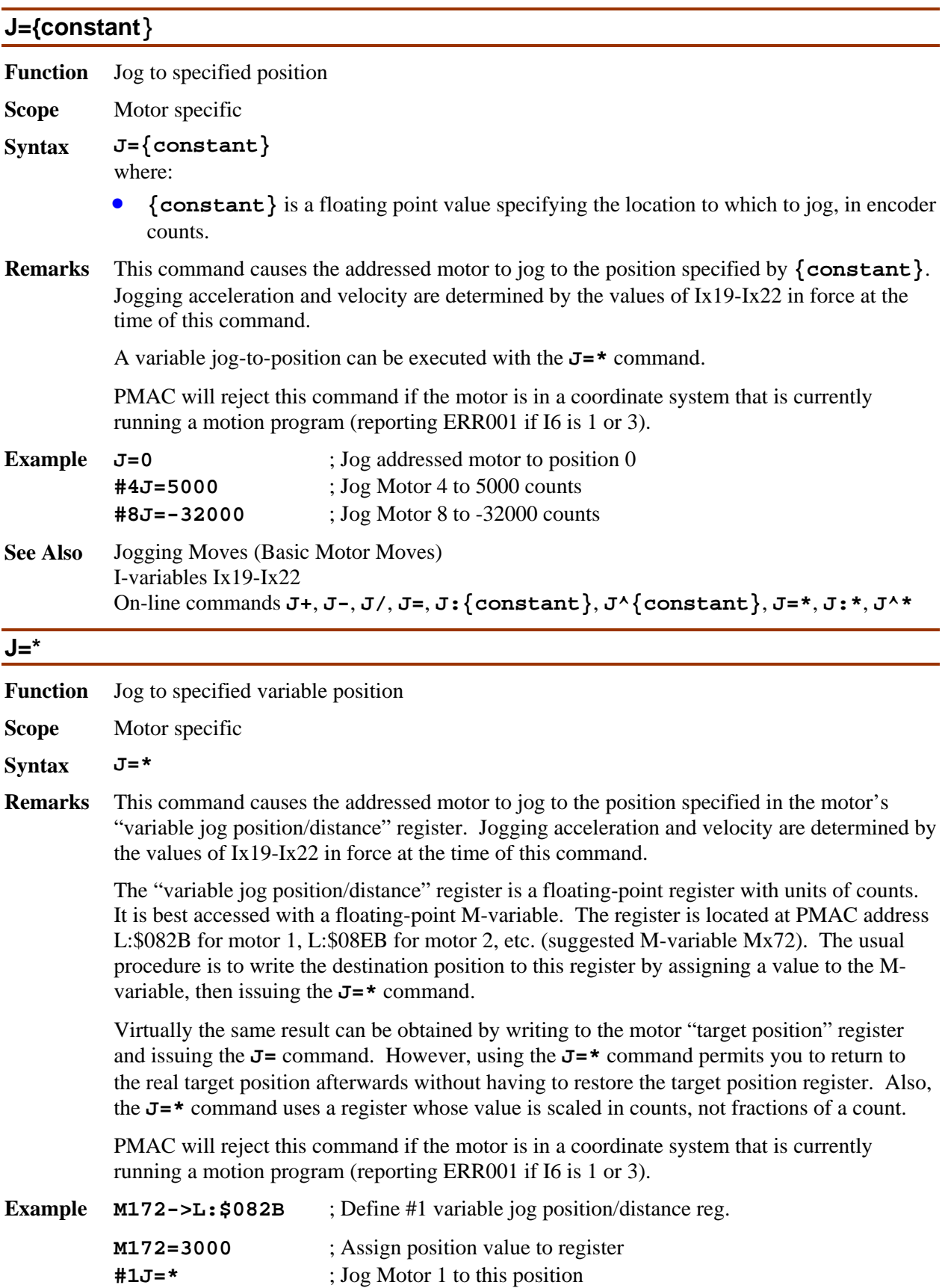

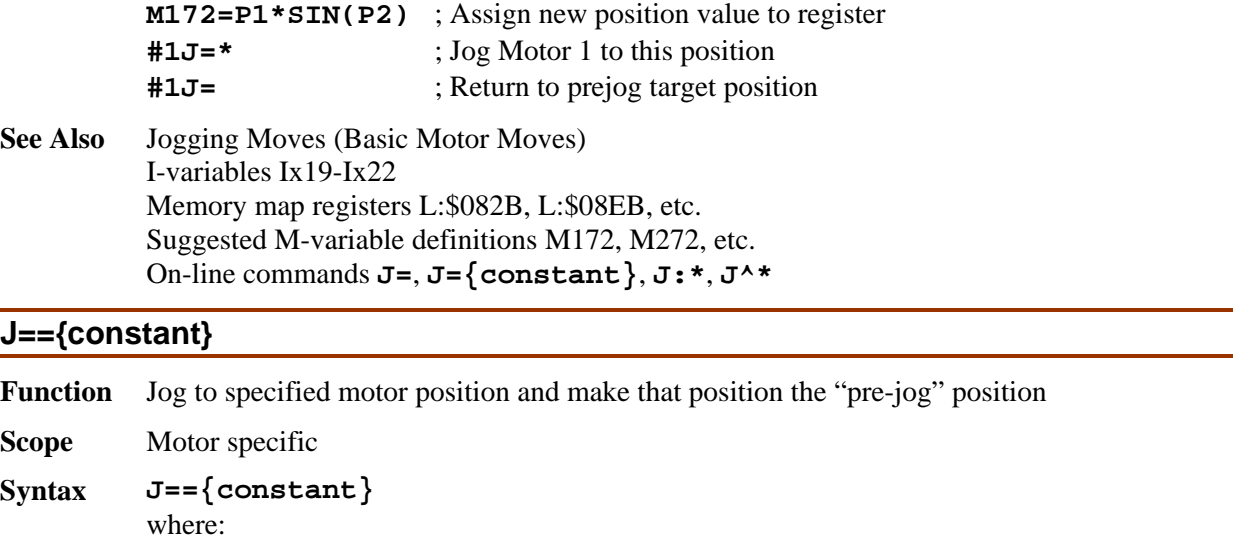

- **{constant}** is a floating point value specifying the location to which to jog, in encoder counts.
- **Remarks** This command causes the addressed motor to jog the position specified by **{constant}**. It also makes this position the "pre-jog" position, so it will be the destination of subsequent **J=** commands. Jogging acceleration and velocity are determined by the values of Ix19-Ix22 in force at the time of this command.

PMAC will reject this command if the motor is in a coordinate system that is currently running a motion program (reporting ERR001 if I6 is 1 or 3).

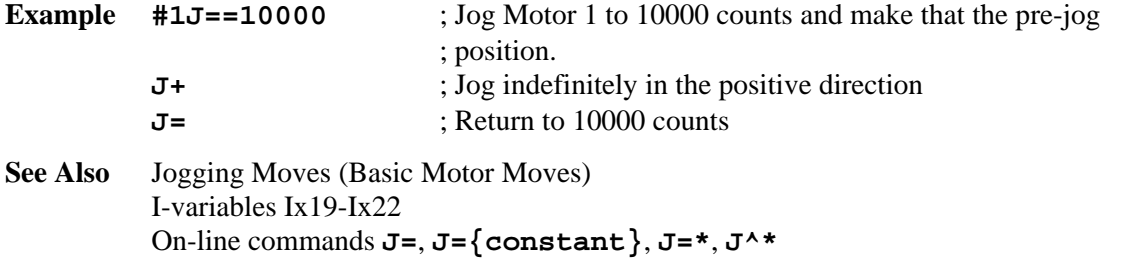

# **J^{constant}**

**Function** Jog Relative to Actual Position

**Scope** Motor specific

**Syntax J^{constant}** 

where:

- **{constant}** is a floating point value specifying the distance to jog, in counts.
- **Remarks** This causes a motor to jog the *distance* specified by **{constant}** relative to the present *actual* position. Jogging acceleration and velocity are determined by the values of Ix19-Ix22 in force at the time of this command. Compare to **J:{constant}**, which is a jog relative to the present *commanded* position.

Usually the **J:{constant}** command is more useful, because its destination is not dependent on the following error at the instant of the command. The **J^0** command can be useful for "swallowing" any existing following error.

A variable incremental jog can be executed with the **J^\*** command.

**Function** Jog to specified variable distance from present actual position

PMAC will reject this command if the motor is in a coordinate system that is currently running a motion program (reporting ERR001 if I6 is 1 or 3).

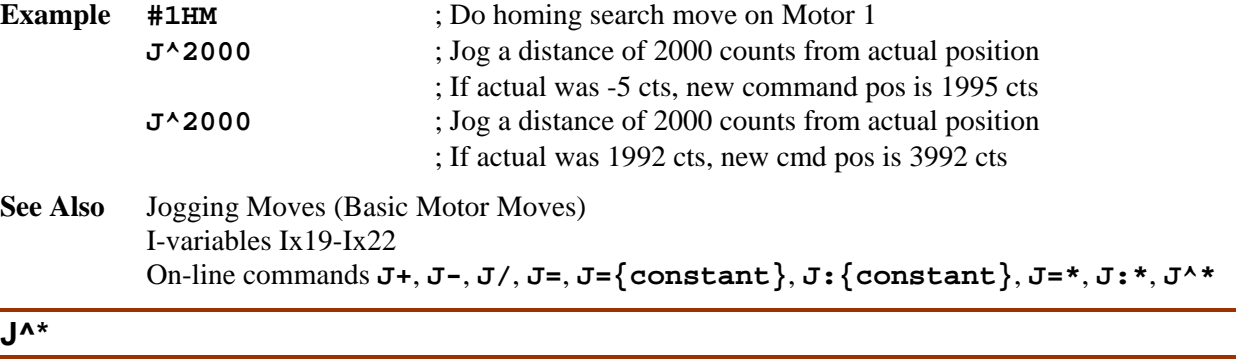

**Scope** Motor specific **Syntax J^\* Remarks** This command causes the addressed motor to jog the *distance* specified in the motor's "variable jog position/distance" register relative to the present *actual* position. Jogging acceleration and velocity are determined by the values of Ix19-Ix22 in force at the time of this command. Compare to **J:\*** , which is a jog relative to the present *commanded* position. The "variable jog position/distance" register is a floating-point register with units of counts. It is best accessed with a floating-point M-variable. The register is located at PMAC address

L:\$082B for motor 1, L:\$08EB for motor 2, etc. (suggested M-variable Mx72).The usual procedure is to write the destination position to this register by assigning a value to the Mvariable, then issuing the  $J^*$  command.

PMAC will reject this command if the motor is in a coordinate system that is currently running a motion program (reporting ERR001 if I6 is 1 or 3).

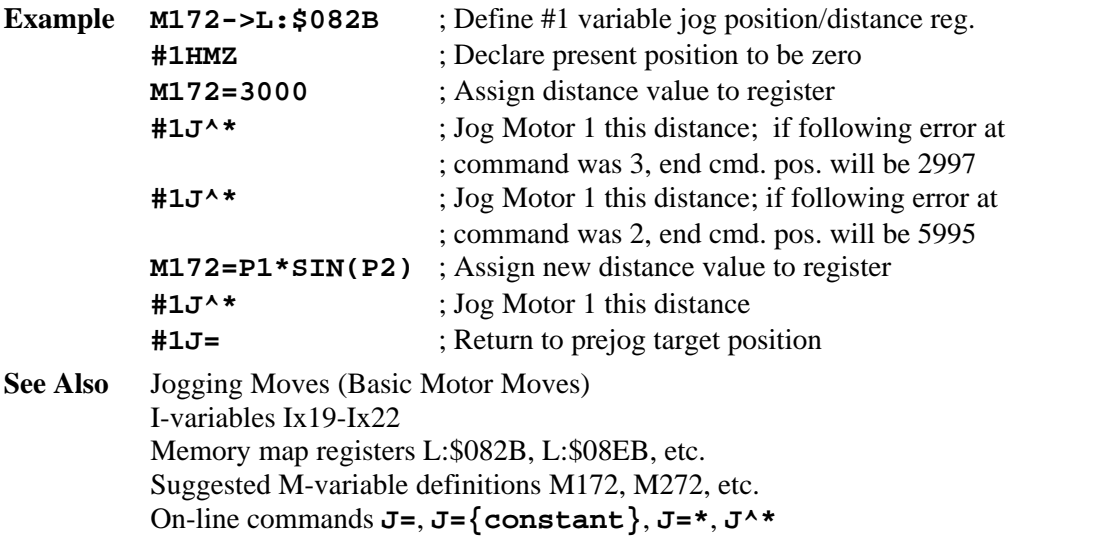

## **{jog command}^{constant}**

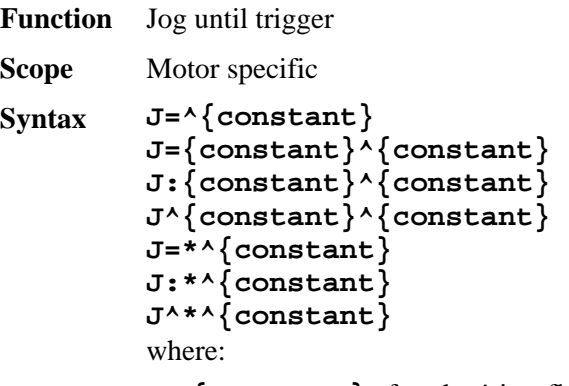

- **{constant}** after the  $\land$  is a floating point value specifying the distance from the trigger to which to jog after the trigger is found, in encoder counts
- **Remarks** This command format permits a "jog-until-trigger" function. When the **^{constant}** structure is added to any "definite" jog command, the jog move can be interrupted by a predefined trigger condition, and the motor will move to a point relative to the trigger position as specified by the final value in the command. The "indefinite" jog commands **J+** and **J**cannot be turned into jog-until-trigger moves.

Jog-until-trigger moves are very similar to homing search moves, except they have a definite end position in the absence of a trigger, and they do not change the motor zero position. In the absence of a trigger, the move will simply stop at the pre-defined position.

The trigger condition for a jog-until-trigger move can be either an input flag, or a warning following error condition for the motor. If bit 17 of Ix03 is 0 (the default), the trigger is a transition of an input flag and/or encoder index channel from the set defined for the motor by Ix25. Encoder/flag variables 2 and 3 (e.g. I912 and I913) define which edges of which input signals create the trigger.

If bit 17 of Ix03 is 1, the trigger is the warning following error status bit of the motor becoming true. Ix12 for the motor sets the error threshold for this condition.

The trigger position can either be the hardware-captured position, or a software-read position. If bit 16 of Ix03 is 0 (the default), the encoder position latched by the trigger in PMAC's DSPGATE hardware is used as the trigger position. This is the most accurate option because it uses the position at the moment of the trigger, but it can only be used with incremental encoder feedback brought in on the same channel number as the triggering flag set. This option cannot be used for other types of feedback, or for triggering on following error.

If bit 16 of Ix03 is 1, PMAC reads the present sensor position after it sees the trigger. This can be used with any type of feedback and either trigger condition, but can be less accurate than the hardware capture because of software delays.

Jogging acceleration and velocity are determined by the values of Ix19-Ix22 in force at the time of this command.

PMAC will reject this command if the motor is in a coordinate system that is currently running a motion program (reporting ERR001 if I6 is 1 or 3).

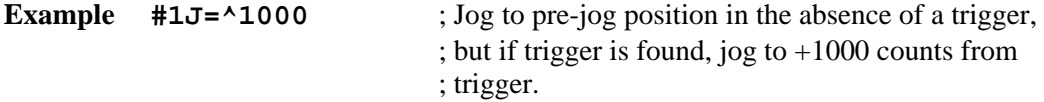

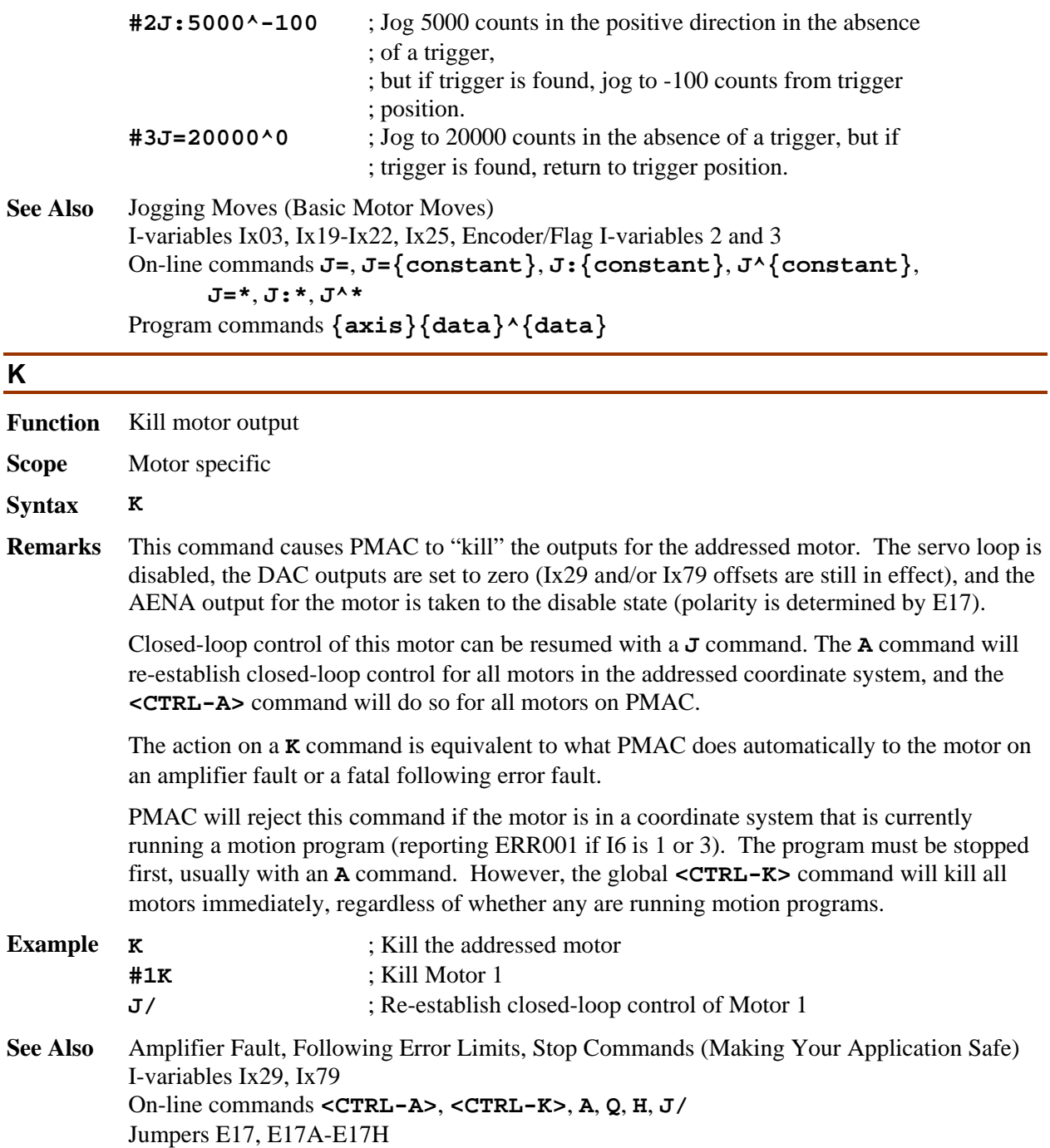

## **LEARN**

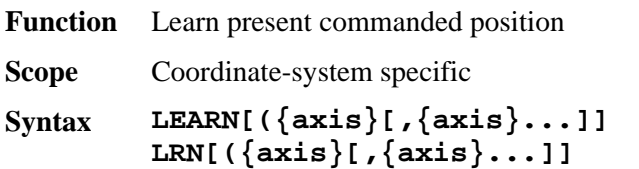

*Note:* 

No spaces are permitted in this command.

**Remarks** This command causes PMAC to add a line to the end of the open motion program buffer containing axis position commands equal to the current commanded positions for some or all of the motors defined in the addressed coordinate system. In this way, PMAC can "learn" a sequence of points to be repeated by subsequent execution of the motion program.

> PMAC effectively performs a **PMATCH** function, reading motor commanded positions and inverting the axis definition equations to compute axis positions.

If axis names are specified in the **LEARN** command, only position commands for those axes are used in the line added to the motion program. If no axis names are specified in the learn command, position commands for all nine possible axis names are used in the line added to the motion program. The position command for an axis with no motor attached ("phantom" axis) will be zero.

*Note:* 

If a motor is closed loop, the learned position will differ from the actual position by the amount of the position following error because commanded position is used. If a motor is open-loop or killed, PMAC automatically sets motor commanded position equal to motor actual position, so the **LEARN** function can be used regardless of the state of the motor.

**Example &1** ; Address coordinate system 1 **#1->10000X** ; Define motor 1 in C.S. 1 **#2->10000Y** ; Define motor 2 in C.S. 1 **OPEN PROG 1 CLEAR** ; Prepare program buffer for entry **F10 TA200 TS50** ; Enter required non-move commands {Move motors to a position, e.g. #1 to 13450 commanded, #2 to 29317 commanded} **LEARN(X,Y)** ; Tell PMAC to learn these positions X1.345 Y2.9317 ; This is the line that PMAC adds to PROG 1 {move motors to new position, e.g. #1 to 16752 cmd., #2 to 34726 cmd} **LEARN** ; Tell PMAC to learn positions A0 B0 C0 U0 V0 W0 X1.6752 Y3.4726 Z0 ; PMAC adds positions for all axes to PROG 1

**See Also** Learning a Motion Program (Writing a Motion Program) On-line command **PMATCH**

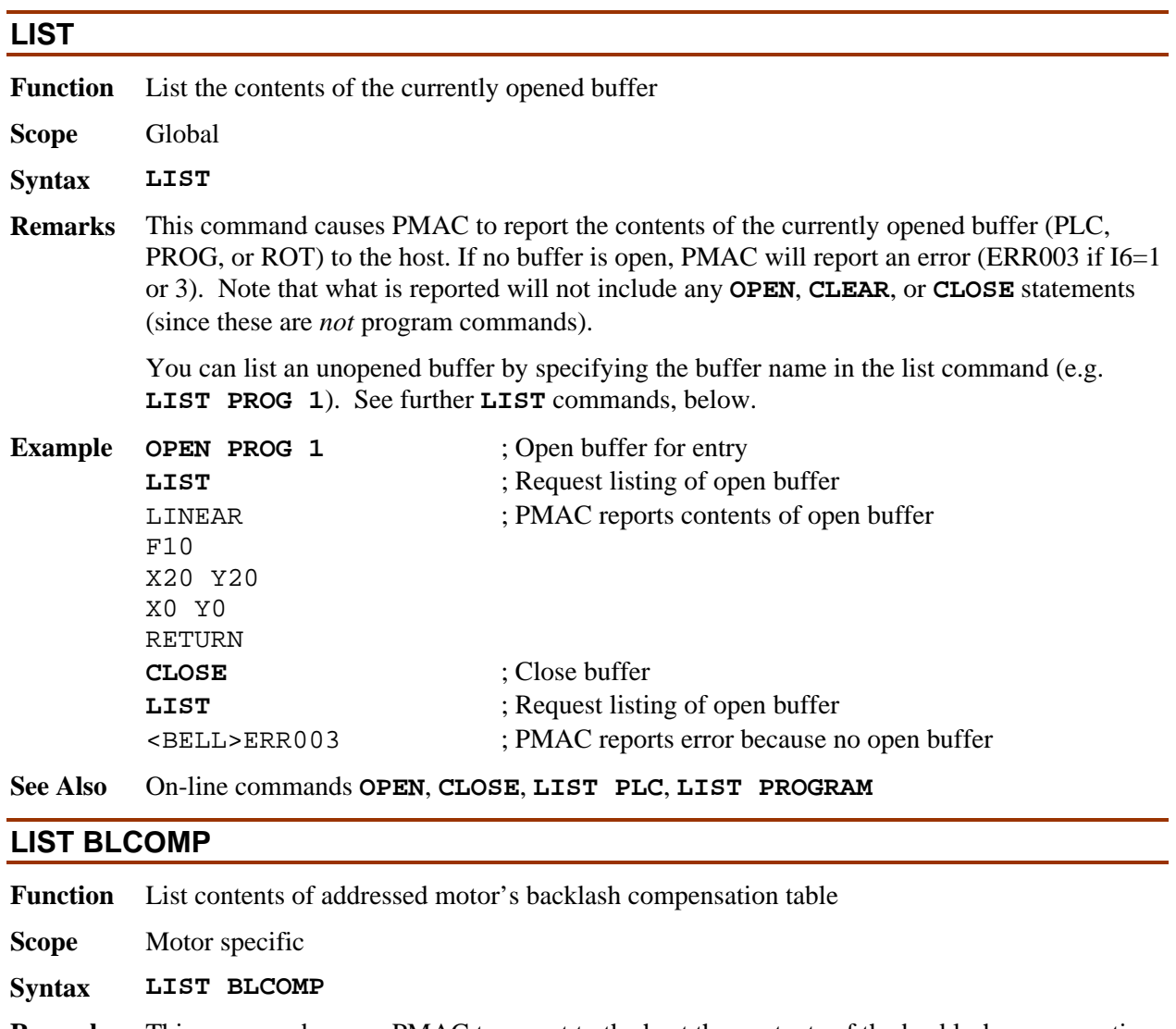

**Remarks** This command causes PMAC to report to the host the contents of the backlash compensation table belonging to the addressed motor. The values are reported in decimal ASCII form, multiple values to a line, with individual values separated by spaces.

> The **LIST BLCOMP DEF** command should be used to report the header information for this table.

If there is no table for the addressed motor, PMAC will reject the command (reporting ERR003 if I6=1 or 3).

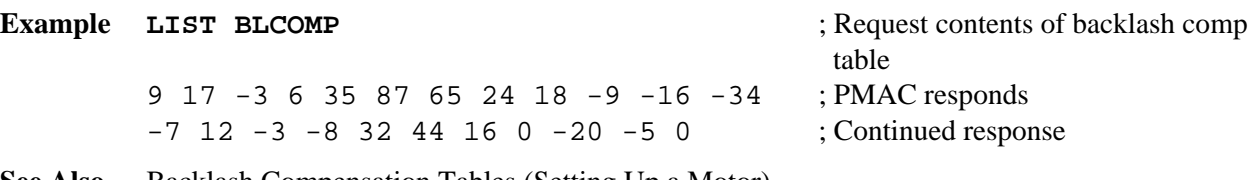

**See Also** Backlash Compensation Tables (Setting Up a Motor) On-line commands **DEFINE BLCOMP**, **DELETE BLCOMP**, **LIST BLCOMP DEF**

#### **LIST BLCOMP DEF**

- **Function** List definition of addressed motor's backlash compensation table
- **Scope** Motor specific

#### **Syntax LIST BLCOMP DEF**

- **Remarks** This command causes PMAC to report to the host the definition of the backlash compensation table that belongs to the addressed motor. The definition reported consists of the two items established in the **DEFINE BLCOMP** command that set up the motor:
	- 1. The number of entries in the table;
	- 2. The span of the table in counts of the motor.

If there is no table for the addressed motor, PMAC will reject the command (reporting ERR003 if I6=1 or 3).

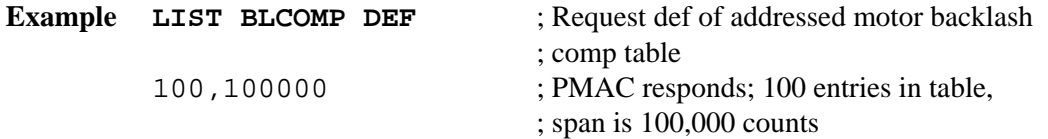

**See Also** Backlash Compensation Tables (Setting Up a Motor) On-line commands **DEFINE BLCOMP**, **DELETE BLCOMP**, **LIST BLCOMP**

#### **LIST COMP**

- **Function** List contents of addressed motor's compensation table
- **Scope** Motor specific
- **Syntax LIST COMP**
- **Remarks** This command causes PMAC to report to the host the contents of the compensation table belonging to the addressed motor. The values are reported in decimal ASCII form, multiple values to a line, with individual values separated by spaces.

The **LIST COMP DEF** command should be used to report the header information for this table.

If there is no table for the addressed motor, PMAC will reject the command (reporting ERR003 if I6=1 or 3).

The compensation table "belonging" to this motor may not affect this motor's position or be affected by it

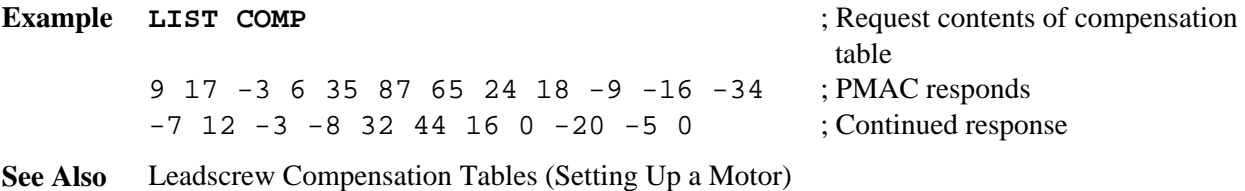

On-line commands **DEFINE COMP**, **DELETE COMP**, **LIST COMP DEF**

#### **LIST COMP DEF**

- **Function** List definition of addressed motor's compensation table
- **Scope** Motor specific

#### **Syntax LIST COMP DEF**

**Remarks** This command causes PMAC to report to the host the definition of the compensation table that belongs to the addressed motor. The definition reported consists of the four items established in the **DEFINE COMP** command that set up the motor (even if some of those items were not specified explicitly):

> 1. The number of entries in the table (number of rows and number of columns for a twodimensional table)

2. The number of the motor whose position provides the source data for the table (both source motors for a two-dimensional table)

3. The number of the motor whose position is modified by the table

4. The span of the table in counts of the source motor (in both dimensions for a twodimensional table)

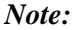

If there is no table for the addressed motor, PMAC will reject the command (reporting ERR003 if I6=1 or 3).

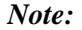

The compensation table "belonging" to this motor may not affect this motor's position or be affected by it

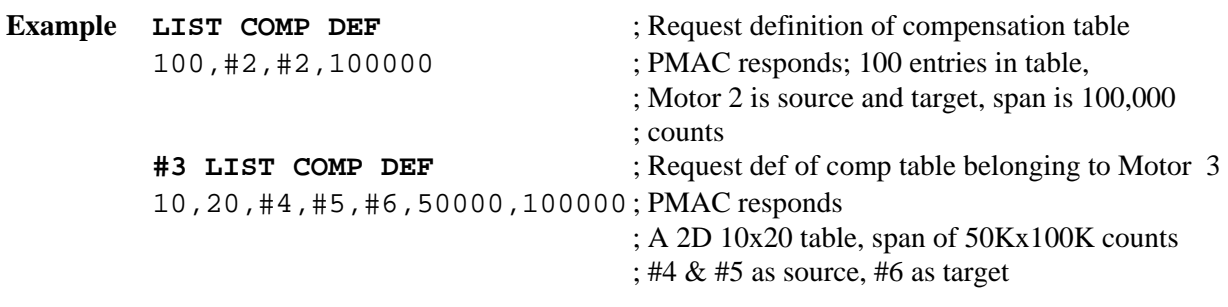

**See Also** Leadscrew Compensation Tables (Setting Up a Motor) On-line commands **DEFINE COMP**, **DELETE COMP**, **LIST COMP**

# **LIST GATHER**

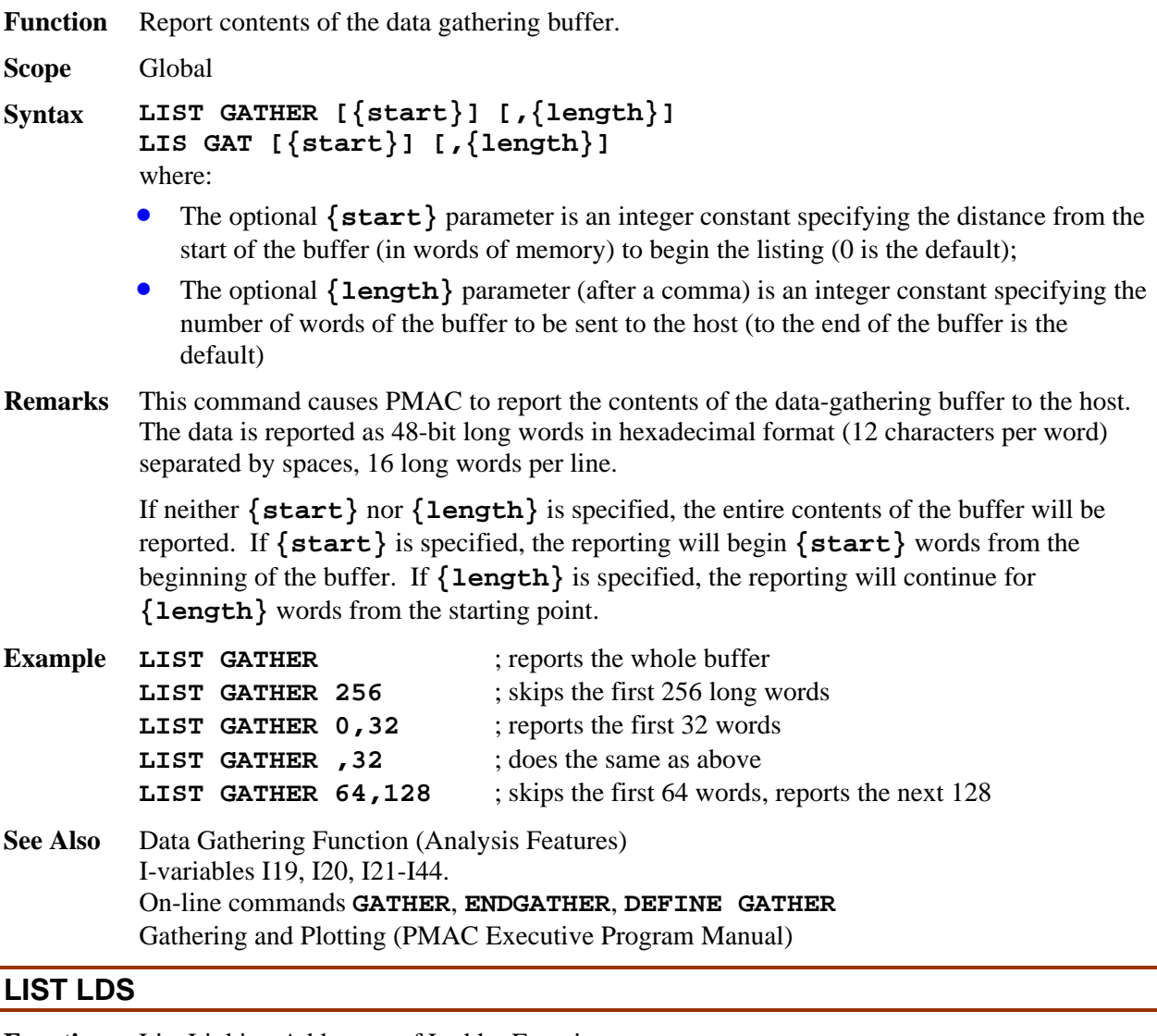

- 
- **Function** List Linking Addresses of Ladder Functions

**Scope** Global

- **Syntax LIST LDS**
- **Remarks** This command causes PMAC to list the addresses of the internal routines that the special ladder-logic PLC cross-compiler needs to properly compile and link programs. This command is used automatically by the cross-compiler; a user only needs it directly for special debugging.
- **See Also** On-line commands **LIST LINK**

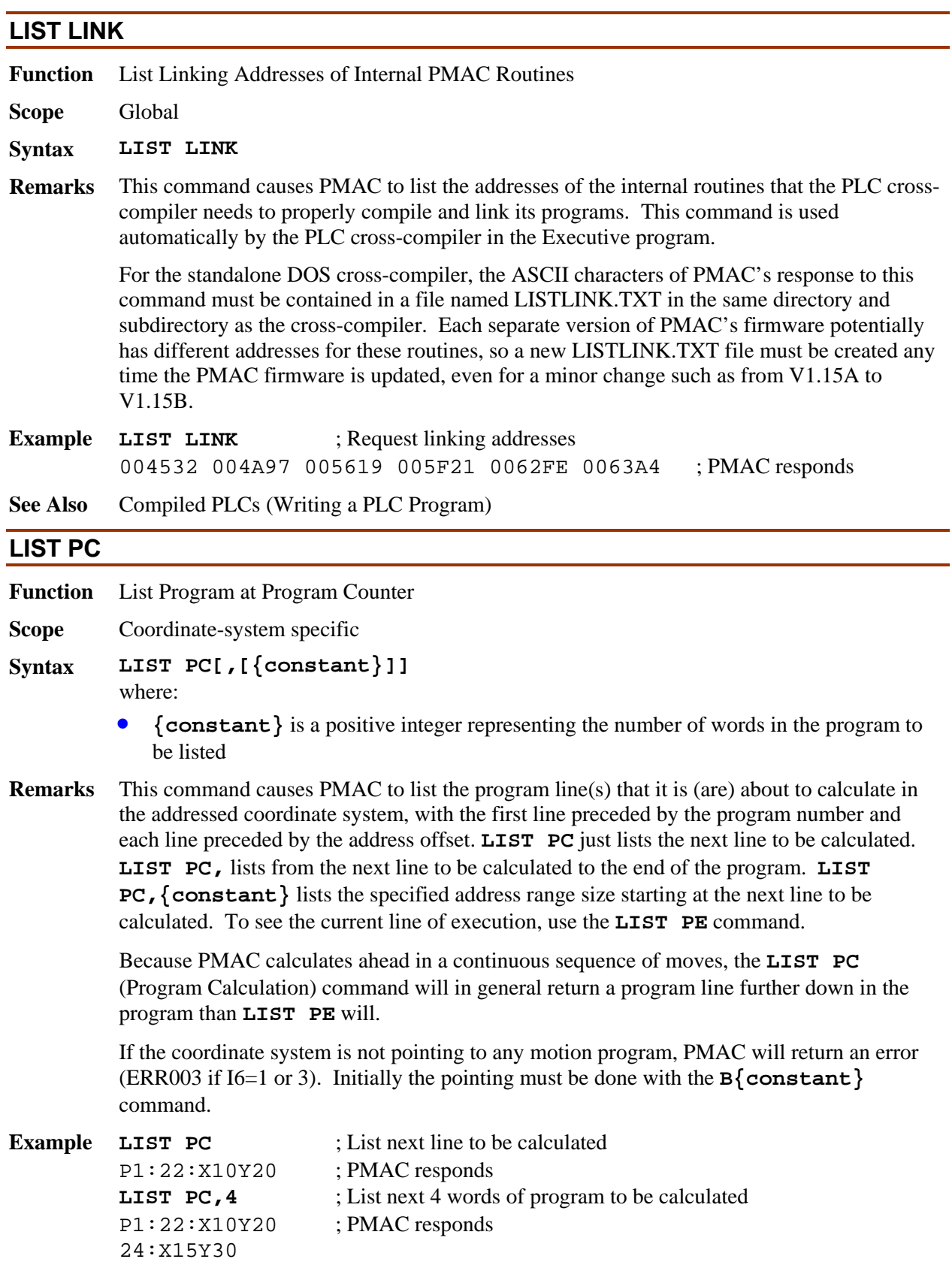

LIST PC,  $\qquad \qquad ;$  List rest of program

P1:22:X10Y20 ; PMAC responds 24:X15Y30  $26:ML=0$ 28:RETURN

**See Also** On-line commands **B{constant}**, **LIST**, **PC**, **LIST PE**, **PE**

# **LIST PE**

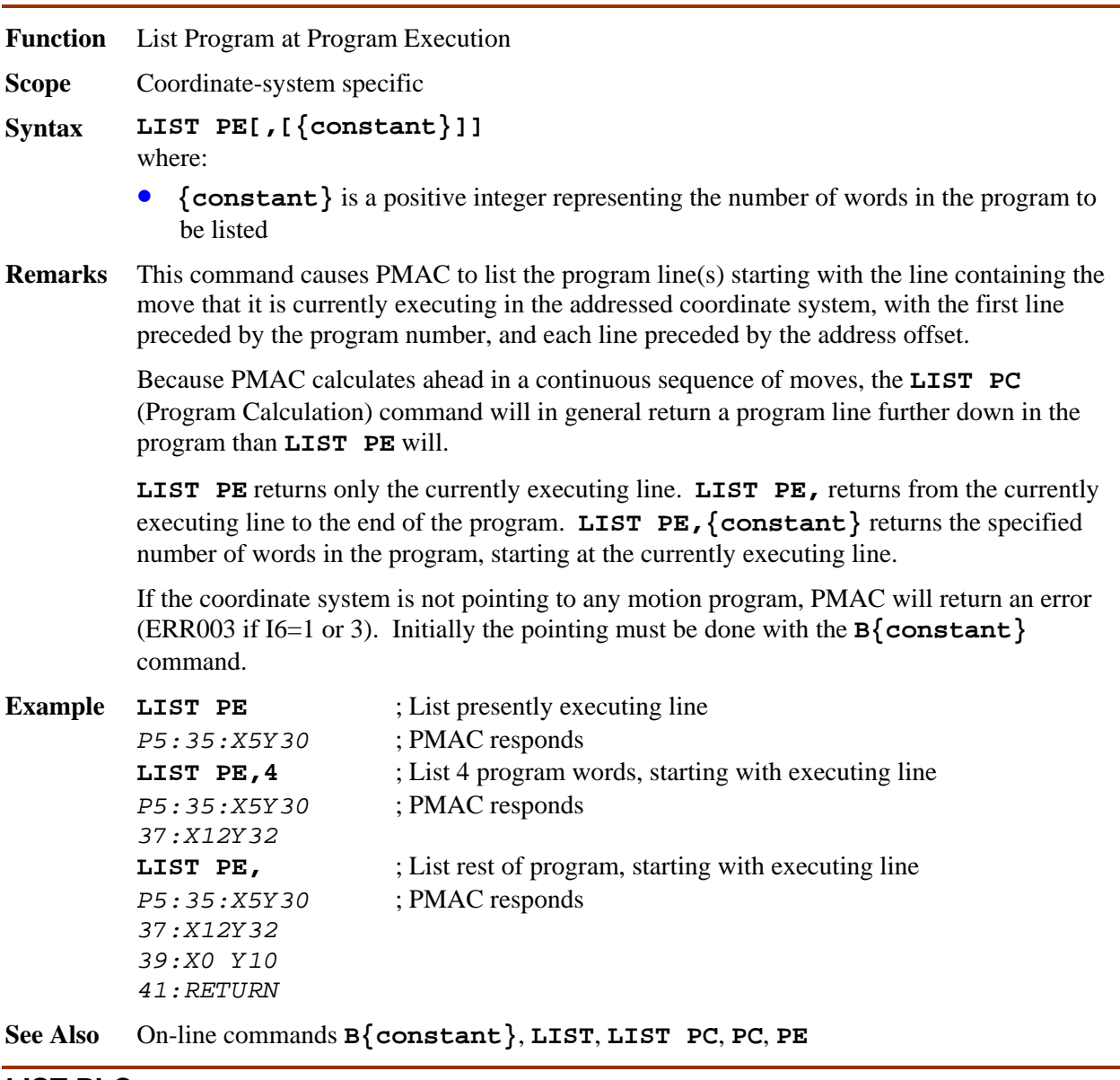

# **LIST PLC**

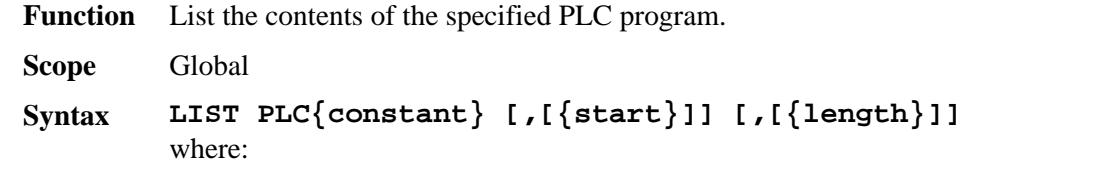

• **{constant}** is an integer from 0 to 31 representing the number of the PLC program

- the optional  $\{start\}$  parameter is an integer constant specifying the distance from the start of the buffer (in words of memory) to begin the listing (the execution point is the default);
- the optional  $\{length\}$  parameter (after a comma) is an integer constant specifying the number of words of the buffer to be sent to the host (to the end of the buffer is the default)
- **Remarks** This command causes PMAC to report the contents of the specified uncompiled PLC program buffer to the host. The contents are reported in ASCII text form. If I9 is 0 or 2, the contents are reported in short form (e.g. ENDW). If I9 is 1 or 3, the contents are reported in long form (e.g. ENDWHILE).

If neither **{start}** nor **{length}** is specified, the entire contents of the buffer will be reported. If **{start}** is specified, the reporting will begin **{start}** words from the beginning of the buffer. If **{length}** is specified, the reporting will continue for **{length}** words from the starting point.

If the first comma is present, but no start point is specified, the listing will start from the next line to be executed in the PLC program. Because PMAC can only execute this command between PLC scans, this line will be the first to execute in the next scan. If the second comma is present, but no length is specified, the listing will continue to the end of the program.

If either **{start}**, **{length}**, or both, or just the comma, is included in the command, the listing of the program will include the buffer address offsets with each line.

PLCs 0-15 can be protected by password. If the PLC is protected by password, and the proper password has not been given, PMAC will reject this command (reporting an ERR002 if  $I6=1$  or 3).

```
Example LIST PLC 5 
         P1=0WHILE (P1<1000) 
         P1 = P1 + 1ENDWHILE 
         RETURN 
         LIST PLC 5,0 
         0:PI=01:WHILE(P1<1000) 
         3:P1=P1+1 
         6:ENDWHILE 
         7:RETURN 
         LIST PLC 5,,1 
         1:WHILE(P1<1000) 
         LIST PLC 5,, 
         1:WHILE(P1<1000) 
         3:P1=P1+1 
         6:ENDWHILE 
         7:RETURN
See Also PLC Program Features 
         I-variables I3, I4, I9 
         On-line commands LIST, LIST PROG, PASSWORD={string}
```
Program Command Specification

#### **LIST PROGRAM**

**Function** List the contents of the specified motion program.

**Scope** Global

```
Syntax LIST PROGRAM {constant} [,[{start}]] [,[{length}]] 
        LIST PROG {constant} [,[{start}]] [,[{length}]] 
        where:
```
- **{constant}** is an integer from 1 to 32767 specifying the number of the motion program
- the optional {start} parameter is an integer constant specifying the distance from the start of the buffer (in words of memory) to begin the listing (0 is the default);
- the optional  $\{length\}$  parameter (after a comma) is an integer constant specifying the number of words of the buffer to be sent to the host (to the end of the buffer is the default)
- **Remarks** This command causes PMAC to report the contents of the specified fixed motion program buffer (PROG) to the host. The contents are reported in ASCII text form. If I9 is 0 or 2, the contents are reported in short form (e.g. LIN). If I9 is 1 or 3, the contents are reported in long form (e.g. LINEAR).

If neither **{start}** nor **{length}** is specified, the entire contents of the buffer will be reported. If **{start}** is specified, the reporting will begin **{start}** words from the beginning of the buffer. If **{length}** is specified, the reporting will continue for **{length}** words from the starting point.

If either **{start}**, **{length}**, or both, or just the comma, is included in the command, the listing of the program will include the buffer address offsets with each line. Having a listing with these offsets can be useful in conjunction with later use of the **PC** (Program-Counter) and **LIST PC** commands.

If the motion program requested by this command does not exist in PMAC, PMAC will reject this command (reporting an ERR003 if I6=1 or 3).

PROGs 1000-32767 can be protected by password. If the PROG is protected by password, and the proper password has not been given, PMAC will reject this command (reporting an ERR002 if I6=1 or 3).

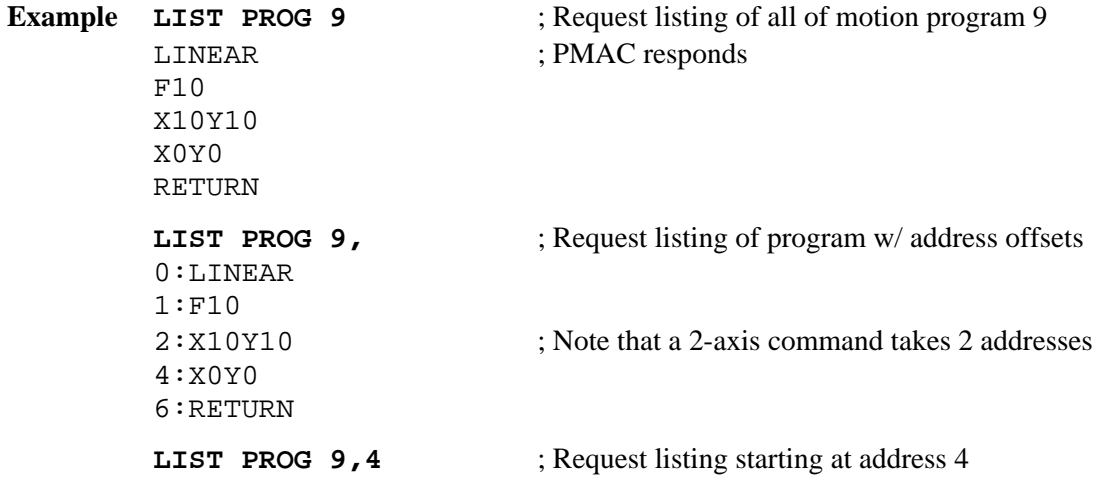

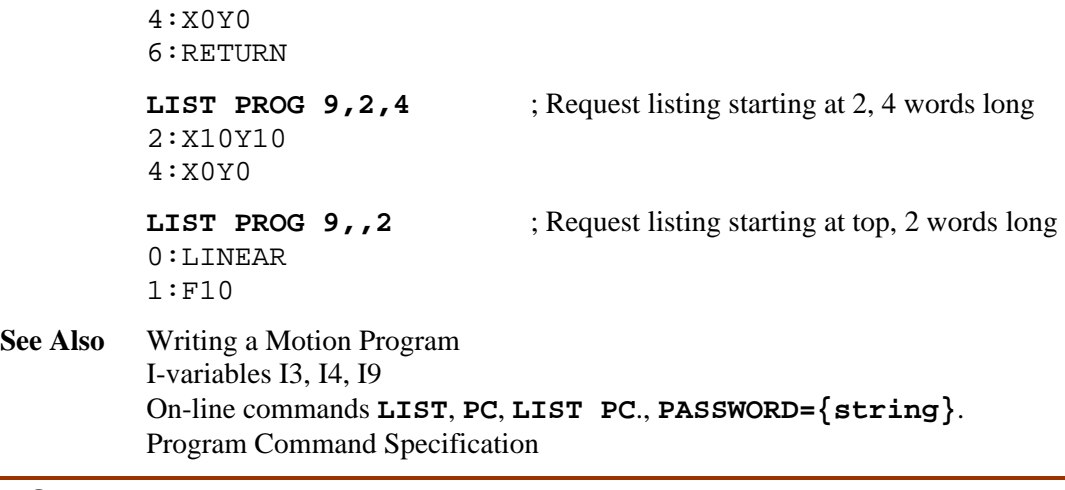

## **LIST ROTARY**

**Function** List contents of addressed coordinate system's rotary program buffer

**Scope** Coordinate-system specific

```
Syntax LIST ROTARY [{start}] [,{length}] 
        LIST ROT [{start}] [,{length}] 
        where:
```
- the optional  $\{start\}$  parameter is an integer constant specifying the distance from the start of the buffer (in words of memory) to begin the listing (0 is the default);
- the optional  $\{length\}$  parameter (after a comma) is an integer constant specifying the number of words of the buffer to be sent to the host (to the end of the buffer is the default)
- **Remarks** This command causes PMAC to report the contents of the rotary motion program buffer for the addressed coordinate system to the host. The contents are reported in ASCII text form. If I9 is 0 or 2, the contents are reported in short form (e.g. *LIN*). If I9 is 1 or 3, the contents are reported in long form (e.g. *LINEAR*).

If neither **{start}** nor **{length}** is specified, the entire contents of the buffer will be reported. If **{start}** is specified, the reporting will begin **{start}** words from the beginning of the buffer. If **{length}** is specified, the reporting will continue for **{length}** words from the starting point.

If either **{start}**, **{length}**, or both, or just the comma, is included in the command, the listing of the program will include the buffer address offsets with each line. Having a listing with these offsets can be useful in conjunction with later use of the **PC** (Program-Counter) and **LIST PC** commands.

If the loading of the rotary buffer has caused the buffer to "wrap around" and re-use the beginning of the buffer, the listing will start relative to this new top of the buffer (even if there are previously loaded, and still unexecuted, lines at the bottom of the buffer).

**See Also** Writing a Motion Program I-variables I3, I4, I9 On-line commands **LIST**, **PC**, **LIST PE**, Program Command Specification

#### **LIST TCOMP**

**Function** List contents of addressed motor's torque compensation table

- **Scope** Motor specific
- **Syntax LIST TCOMP**
- **Remarks** This command causes PMAC to report to the host the contents of the torque compensation table belonging to the addressed motor. The values are reported in decimal ASCII form, multiple values to a line, with individual values separated by spaces.

The **LIST TCOMP DEF** command should be used to report the header information for this table.

If there is no table for the addressed motor, PMAC will reject the command (reporting ERR003 if I6=1 or 3).

#### **Example LIST TCOMP** : Request contents of backlash comp

table that the contract of the stable 9 17 -3 6 35 87 65 24 18 -9 -16 -34 ; PMAC responds  $-7$  12  $-3$   $-8$  32 44 16 0  $-20$   $-5$  0 ; Continued response

**See Also** Backlash Compensation Tables (Setting Up a Motor) On-line commands **DEFINE TCOMP**, **DELETE TCOMP**, **LIST TCOMP DEF**

#### **LIST TCOMP DEF**

- **Function** List definition of addressed motor's torque compensation table
- **Scope** Motor specific
- **Syntax LIST TCOMP DEF**
- **Remarks** This command causes PMAC to report to the host the definition of the backlash compensation table that belongs to the addressed motor. The definition reported consists of the two items established in the **DEFINE TCOMP** command that set up the motor: 1. The number of entries in the table;
	- 2. The span of the table in counts of the motor.

If there is no table for the addressed motor, PMAC will reject the command (reporting ERR003 if I6=1 or 3).

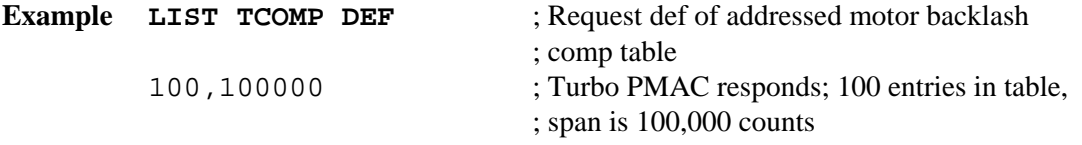

**See Also** Backlash Compensation Tables (Setting Up a Motor) On-line commands **DEFINE TCOMP**, **DELETE TCOMP**, **LIST TCOMP**

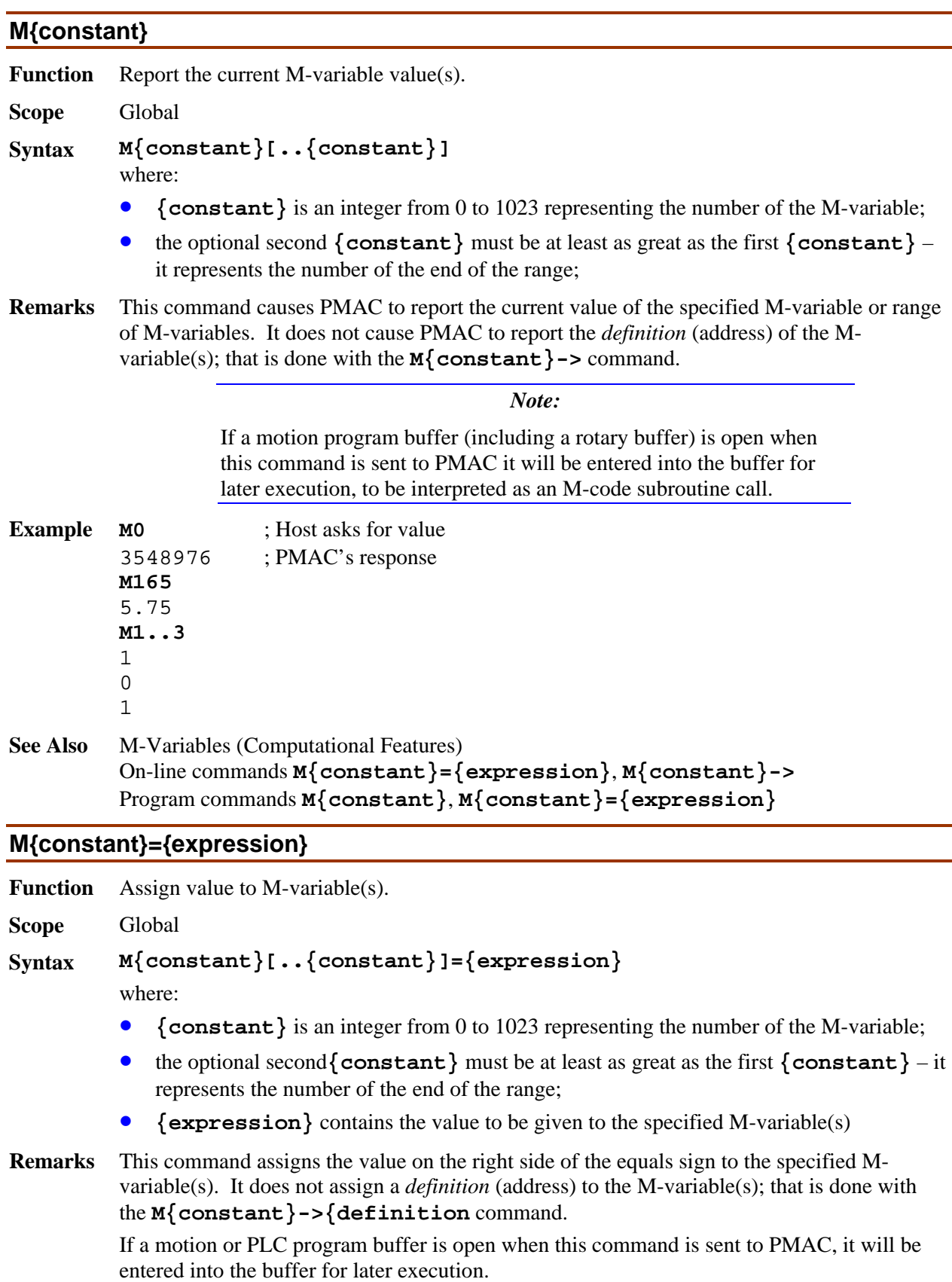

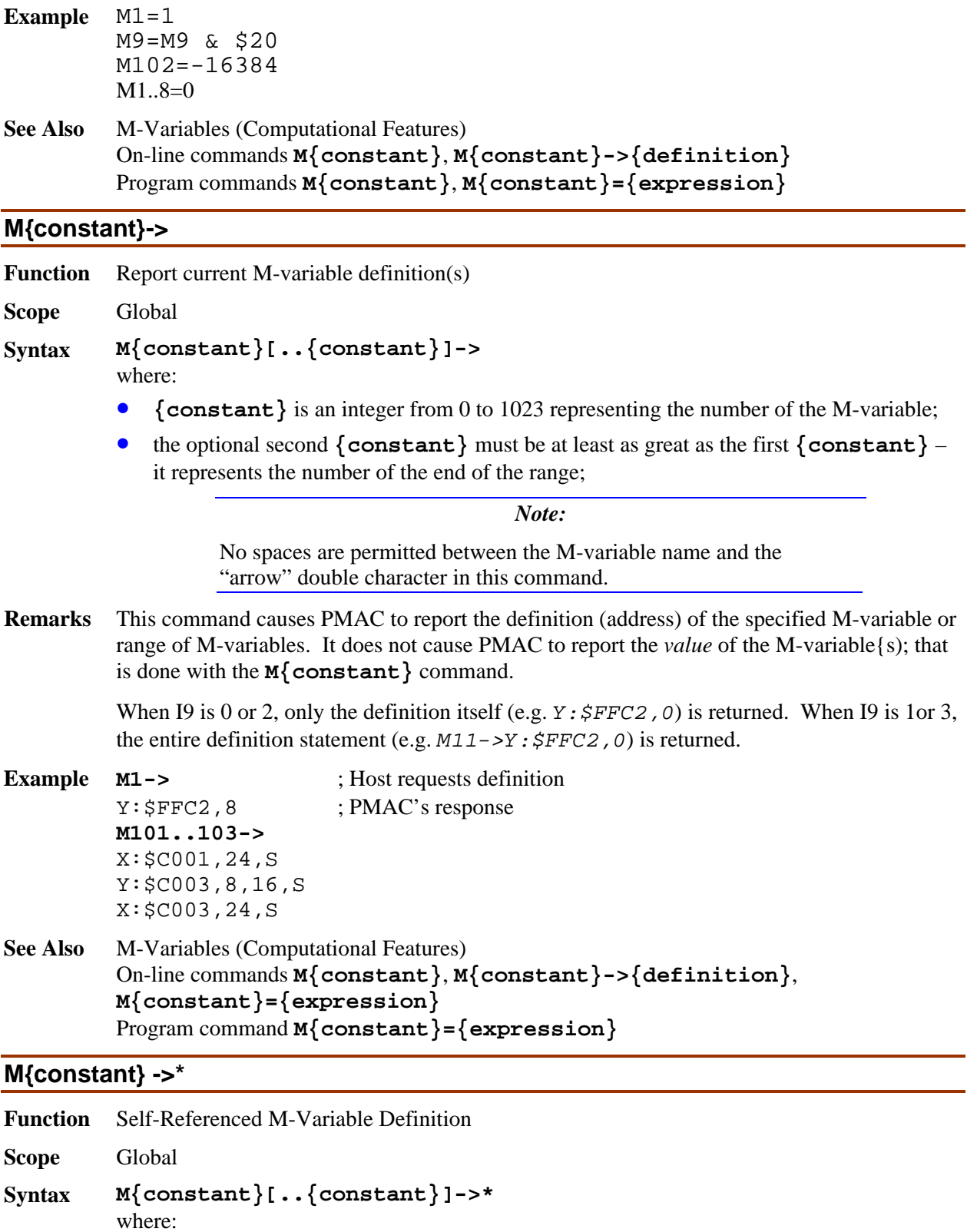

- **{constant}** is an integer from 0 to 1023 representing the number of the M-variable;
- the optional second**{constant}** must be at least as great as the first **{constant}** it represents the number of the end of the range;

*Note:* 

Spaces are not permitted between the M-variable name and the "arrow" double character in this command.

**Remarks** This command causes PMAC to reference the specified M-variable or range of M-variables to its own definition word. If you just wish to use an M-variable as a flag, status bit, counter, or other simple variable, there is no need to find an open area of memory, because it is possible to use some of the definition space to hold the value. Simply define this form of the M-variable and you can use this M-variable much as you would a P-variable, except it only takes integer values in the range -1,048,576 to +1,048,575 (-2<sup>20</sup> to +2<sup>20</sup>-1).

When the definition is made, the value is automatically set to 0.

This command is also useful to "erase" an existing M-variable definition.

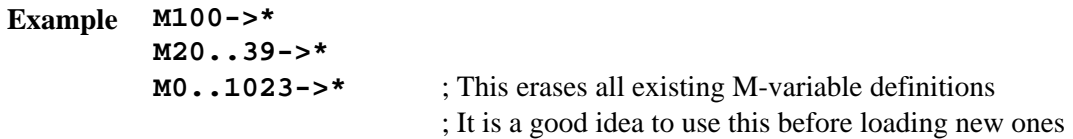

**See Also** M-Variables (Computational Features) On-line commands **M{constant}**, **M{constant}->**, **M{constant}->{definition}**, **M{constant}={expression}** Program command **M{constant}={expression}**

#### **M{constant}->D:{address}**

**Function** Long Fixed-Point M-Variable Definition

**Scope** Global

```
Syntax M{constant}[..{constant}]->D[:]{address}
```
where:

- {constant} is an integer from 0 to 1023 representing the number of the M-variable;
- the optional second  $\{constant\}$  must be at least as great as the first  $\{constant\}$  it represents the number of the end of the range;
- **{address**} is an integer constant from 0 to 65,535 (\$0 to \$FFFF if specified in hex).

*Note:* 

No spaces are permitted between the M-variable name and the "arrow" double character in this command.

**Remarks** This command causes PMAC to define the specified M-variable or range of M-variables to a 48-bit double word (both X and Y memory; X more significant) at the specified location in PMAC's address space. The data is interpreted as a fixed-point signed (two's complement) integer.

The definition consists of the letter **D**, an optional colon (**:**), and the word address.

Memory locations for which this format is useful are labeled with **D:** in the memory map.

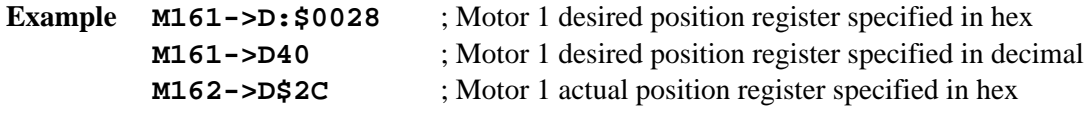

**See Also** M-Variables (Computational Features) On-line commands **M{constant}**, **M{constant}->**, **M{constant}={expression}** Program command **M{constant}={expression}**

# **M{constant}->DP:{address}**

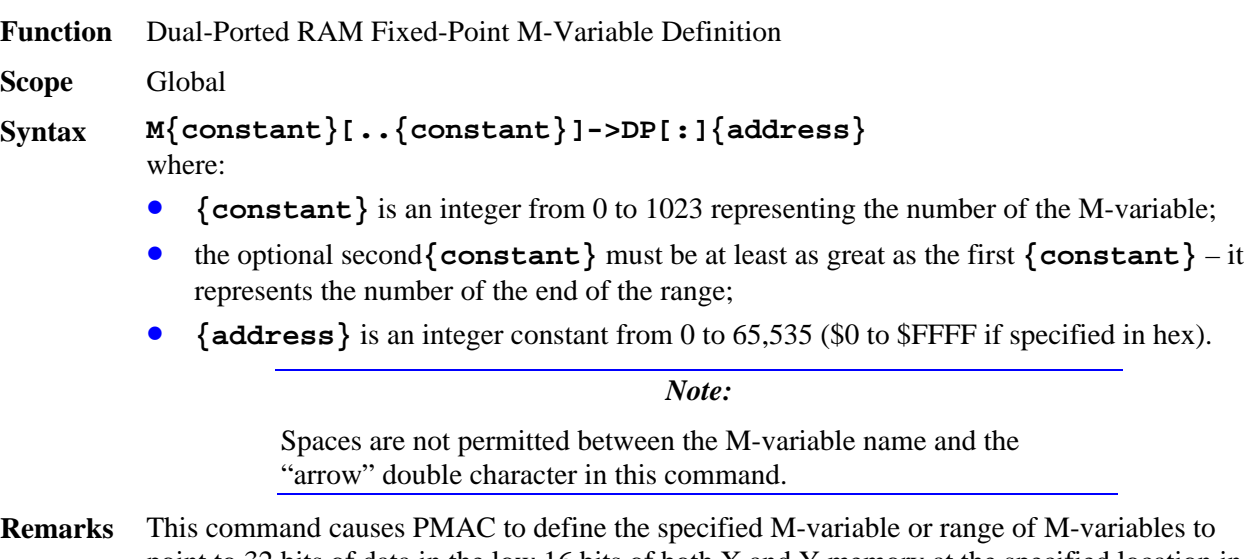

point to 32 bits of data in the low 16 bits of both X and Y memory at the specified location in PMAC's address space. The data is interpreted as a fixed-point signed (two's complement) integer.

The definition consists of the letters **DP**, an optional colon (**:**), and the word address.

This format is only useful for dual-ported RAM locations \$D000 to \$DFFF (Option 2 is required). With this format, the host can read or write to the corresponding location with a standard 32-bit integer data format. The data in the X word is the most significant word, which means on the host side the most significant word is in the higher of two consecutive addresses (standard Intel format).

```
Example M150->DP:$D200 
        M250->DP$D201
```
**See Also** M-Variables (Computational Features) Dual-Ported RAM (Writing a Host Communications Program) On-line commands **M{constant}**, **M{constant}->**,  **M{constant}->F:{address}**, **M{constant}={expression}** Program command **M{constant}={expression}**

# **M{constant}->F:{address}**

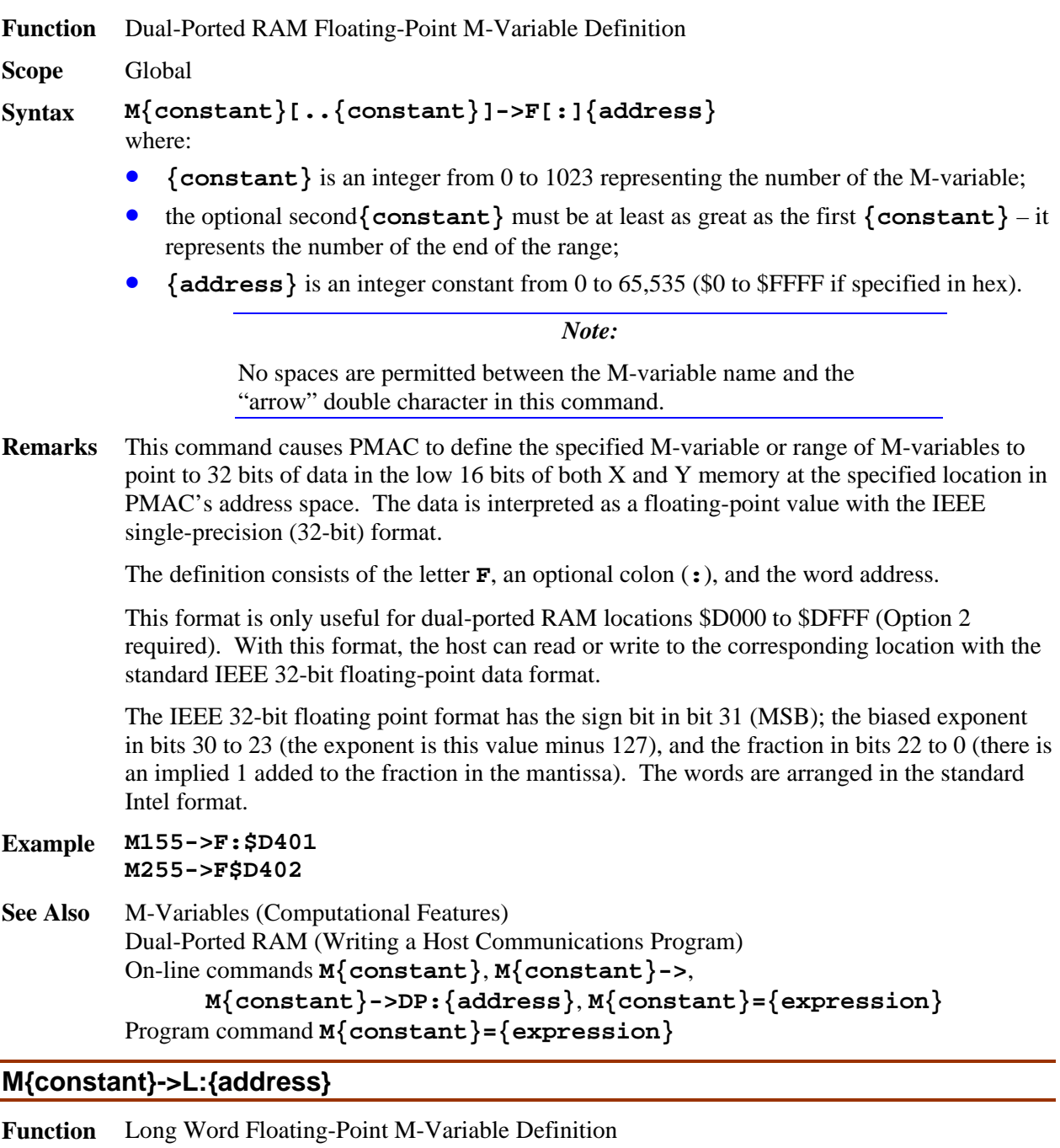

**Scope** Scope

```
Syntax M{constant}[..{constant}]->L[:]{address}
```
where:

- **{constant}** is an integer from 0 to 1023 representing the number of the M-variable;
- the optional second**{constant}** must be at least as great as the first **{constant}** it represents the number of the end of the range;
- **{address}** is an integer constant from 0 to 65,535 (\$0 to \$FFFF if specified in hex).

*Note:* 

No spaces are permitted between the M-variable name and the "arrow" double character in this command.

**Remarks** This command causes PMAC to define the specified M-variable or range of M-variables to point to a long word (48 bits) of data – both X and Y memory – at the specified location in PMAC's address space. The data is interpreted as a floating-point value with PMAC's own 48-bit floating-point format.

The definition consists of the letter **L**, an optional colon (**:**), and the word address.

Memory locations for which this format is useful are labeled with 'L:' in the memory map.

**Example M165->L:\$081F M265->L\$0820 M265->L2080**

**See Also** M-Variables (Computational Features) On-line commands **M{constant}**, **M{constant}->**,  **M{constant}->D:{address}**, **M{constant}={expression}** Program command **M{constant}={expression}**

## **M{constant}->TWB:{multiplex address}**

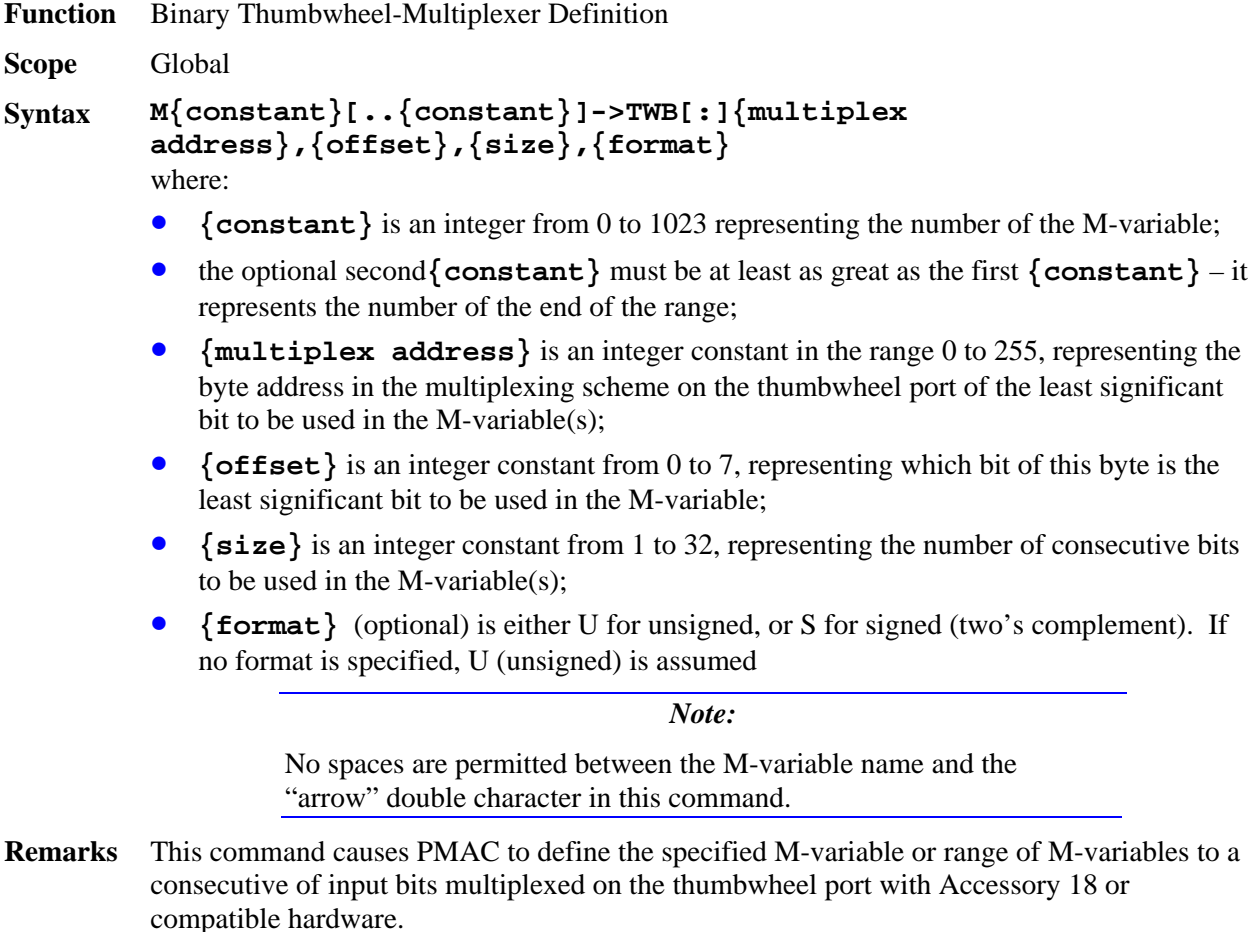

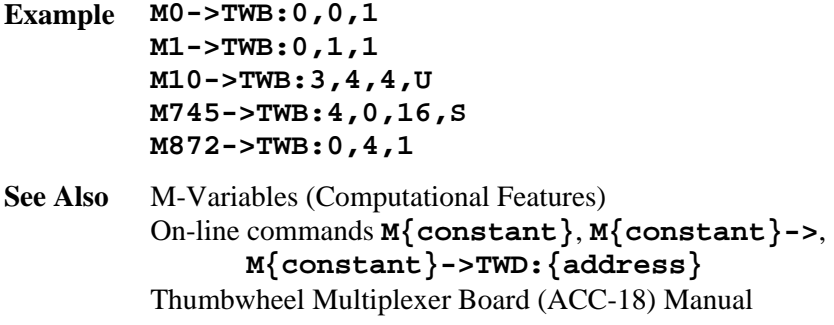

# **M{constant}->TWD:{address}**

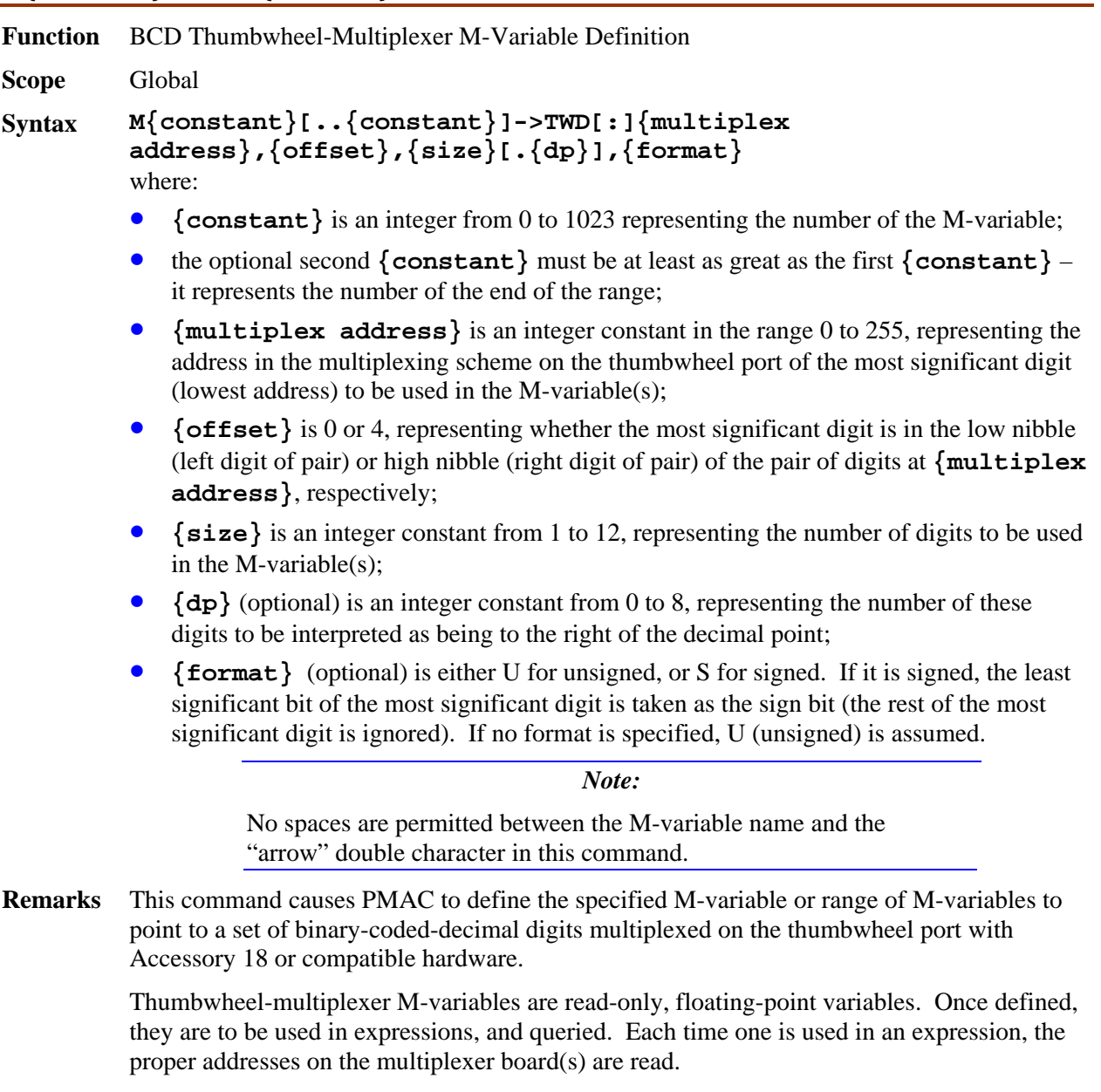

**Example M100->TWD:4,0,8.3, U** means the most significant digit is at multiplex address 4, low nibble (left digit); there are 8 digits, 3 of which are fractional; and it is always interpreted as a positive value. This corresponds to eight thumbwheel digits along the bottom row of the lowest-addressed thumbwheel board, with the decimal point 3 digits in from the right.

**M99->TWD:0,0,1,U** means that a single digit is used, at multiplex address 0, low nibble (left digit). This corresponds to the upper left thumbwheel on the lowest-addressed thumbwheel board.

**See Also** M-Variables (Computational Features) On-line commands **M{constant}**, **M{constant}->**,  **M{constant}->TWB:{address}** Thumbwheel Multiplexer Board (ACC-18) Manual

# **M{constant}->TWR:{address},{offset}**

**Function** Resolver Thumbwheel-Multiplexer M-Variable Definition

**Scope** Global

- **Syntax M{constant}[..{constant}]->TWR[:]{multiplex address}, {offset}**  where:
	- **{constant}** is an integer from 0 to 1023 representing the number of the M-variable;
	- the optional second **{constant}** must be at least as great as the first **{constant}** it represents the number of the end of the range;
	- {multiplex address} is an integer constant, divisible by 2, in the range 0 to 254, representing the address in the multiplexing scheme of the ACC-8D Option 7 resolver-todigital converter board on the thumbwheel multiplexer port, as determined by the DIP switch settings on the board
	- **{offset}** is an integer constant from 0 to 7, representing the location of the device at the specified multiplexer address, as determined by in the buffer on the ACC-8D Option 7 and the actual pins to which the device was wired.

*Note:* 

No spaces are permitted between the M-variable name and the "arrow" double character in this command

**Remarks** This command causes PMAC to define the specified M-variable or range of M-variables to point to a 12-bit word from a resolver-to-digital (R/D) converter or similar device serially multiplexed on the "thumbwheel" port on an ACC-8D Option 7 or compatible board.

> The address on the multiplex port specified here must match the address set by the DIP switches on board the ACC-8D Opt-7. The ACC-8D Opt-7 manual contains a table listing all of the possibilities.

> One of the DIP switches on the ACC-8D Opt-7 board determines whether the R/D converters on board have offset values of 0 to 3 or 4 to 7. The **{offset}** specifier must match this DIP switch setting and the number of the R/D device on the board.

> This is a read-only M-variable format. Use of this variable in an on-line query command or a program statement will cause PMAC to clock in 12 bits of unsigned data (range 0 to 4095) from the specified device through the multiplexer port.

*Note:* 

It is not necessary to use an M-variable to access an R/D converter for actual servo or phasing feedback purposes. I-variables (Ix10, Ix81, I8x, I9x) are used for that purpose. However, even if this is your only use of the R/D converter, it is usually desirable to assign M-variables to the R/D converters for set-up and diagnostic purposes.

**Example M100->TWR:0,0 M99->TWR:4,5**

# **M{constant}->TWS:{address}**

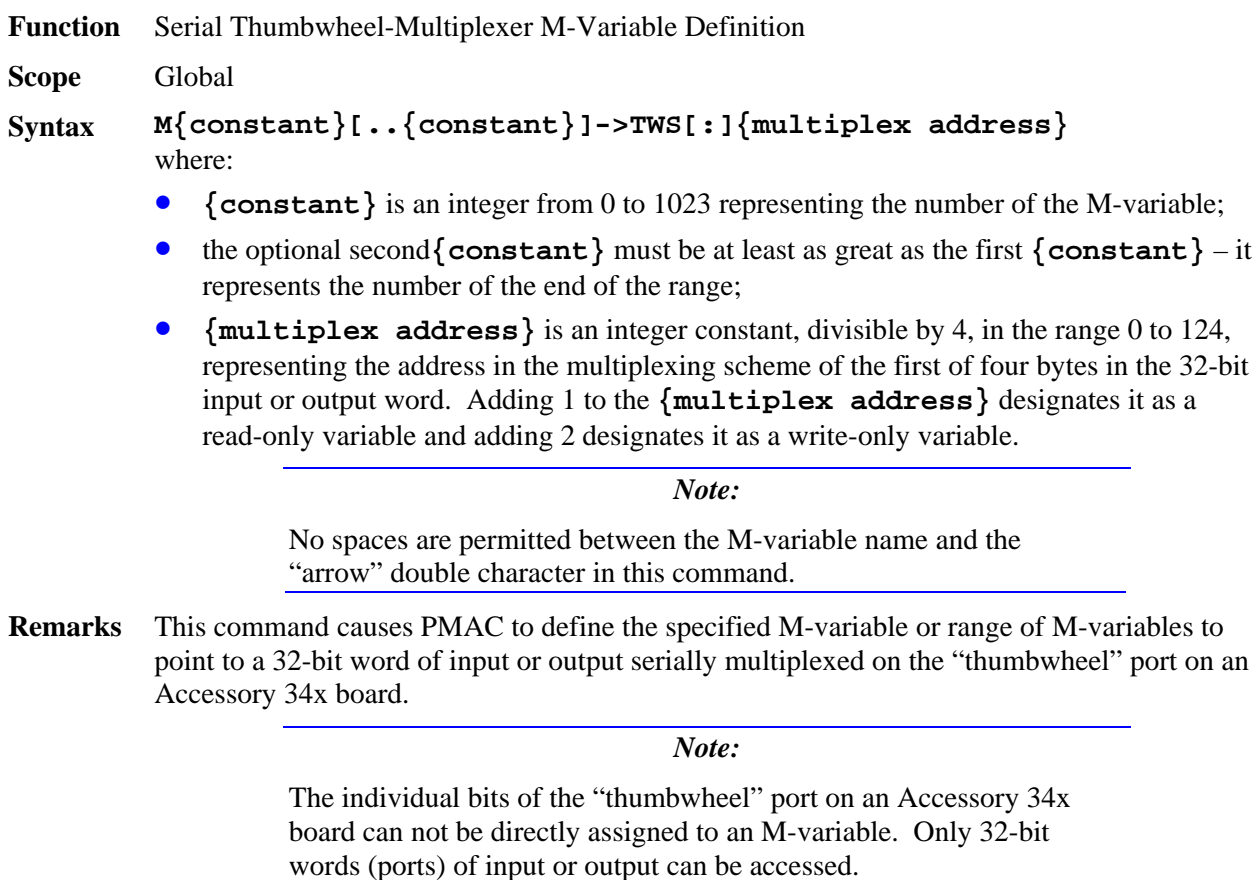

The address on the multiplex port specified here must match the address set by the DIP switch on board the ACC-34x. The ACC-34x manual contains a table listing all of the possibilities.

The entire word must either be all input or all output. On power-up/reset, all ACC-34x words are software-configured as inputs (if the hardware is configured for outputs, all outputs will be OFF – pulled up to the supply voltage). Any subsequent write operation to an I/O word on the port with one of these M-variables automatically makes the entire word an output word, with individual bits ON or OFF, as determined by the value written to the word.

Any subsequent read operation of a word that has been set up for output configures, or tries to configure, the entire word into an input word, which turns any hardware outputs OFF. Therefore, it is important that the following rules be observed when working with these Mvariables:

#### *Never use this M-variable form to write to a word that is set up for inputs. Never use this M-variable form to read from a word that is set up for outputs.*

Because both reads and writes are enabled when a TWS type M-variable is used to point directly to the base address of an accessory 34x port (e.g. **M300->TWS:40**) their use is *very strongly discouraged*. Reads and writes are enabled when the least significant and the next least significant addresses bits are both zero (e.g. decimal 40 = 01000000 in binary).

In this situation, any accidental read of an output port (say via the Executive programs watch window) will cause all the output transistors to be turned off (outputs pulled to the supply voltage)! Alternatively, writing to an input port, will automatically reconfigure it to an output port! It is therefore safer and more predictable when bits  $0 < 1$  of the M-variable definition are intentionally used to disable either the read function or the write function. Setting one of these bits gives the *read-only* or *write-only* form of the TWS M-variable.

An M-variable pointing to an *input* port is defined as read-only by setting the **{multiplex address}** to a legal byte number (from column 2 of Table 1 of the Acc 34x manual) *plus 1*. Any attempt to write to a TWS type M-variable defined in this manner (with bit zero of its address set to 1) is automatically prevented by PMAC firmware. For an *output* port, the **{multiplex address}** should be a legal byte number (from column 2 of Table 1 of the Acc 34x manual) *plus 2*. Any attempt to read a TWS type M-variable defined in this manner (with bit one of its address set to 1) returns zero and the actual read is prevented by PMAC firmware.

Because you can not directly access the individual bits of the "thumbwheel" port on an Accessory 34x board and because of the relatively long time it takes to clock the data in or out of PMAC (A 32-bit Read or a 32-bit Write to an individual port takes approximately 64 microseconds of time in the PMAC's background time slot) it is best to keep an "image" of each M-variable of this type in internal memory. The image variable would preferably be a 32-bit or 48-bit fixed point M-variable, but it could also be a 48-bit floating point P or Q variable.

The best procedure for using TWS M-variables in a program is as follows. The input word (TWS M-variable) should be copied into its image variable at the beginning of a sequence of operations. The operations can then be done on the image variable without requiring PMAC to actually read or write to the I/O port for each operation. The output word is first "assembled" into its image variable, and then copied to the actual output word once at the end of a sequence of operations. This procedure will allow the most efficient and flexible use of TWS M-variables.

This type of variable can only be used in background tasks (PLCs and PLCCs 1-31). They cannot be used in foreground tasks (motion programs and PLC and PLCC 0).

**Example** To address Port B of board #1 as an output using M101, use the following definition. *This addressing format is not recommended because accidental reads of the port are not protected against* (Consider using the write-only format).

> **M100->TWS:4** ;Port B (BIO 0-31) of an ACC-34x with SW1 switches all ON ;**NOT** assigned for write-only

To address Port B as above using the write-only addressing format, use the following definition:

**M100->TWS:6** ;Port B (BIO 0-31) of an ACC-34x with SW1 switches all ON ;assigned for write-only (6=4+2)

To address Port A of board #1 as an input using M99, use the following definition. *This addressing format is not recommended because accidental writing to the port is not protected against* (Consider using the read-only format).

**M99->TWS:0 ;**Port A (AIO 0-31) of an ACC-34x with SW1 switches all ON ;**NOT** assigned for read-only

To address Port A as above using the read-only addressing format, use the following definition:

**M100->TWS:1** ;Port A (AIO 0-31) of an ACC-34x with SW1 switches all ON ;assigned for read-only (1=0+1)

Yet another example: to address Port A of board #6 as an input using M300, we would use the following definition:

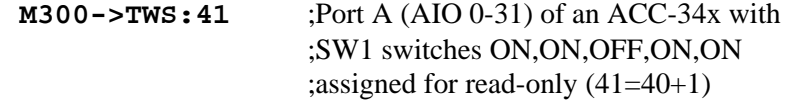

**See Also** M-Variables (Computational Features) On-line commands **M{constant}**, **M{constant}->**,  **M{constant}->TWR:{address}** Serial I/O Multiplexer Board (ACC-34) Manual

# **M{constant}->X/Y:{address}**

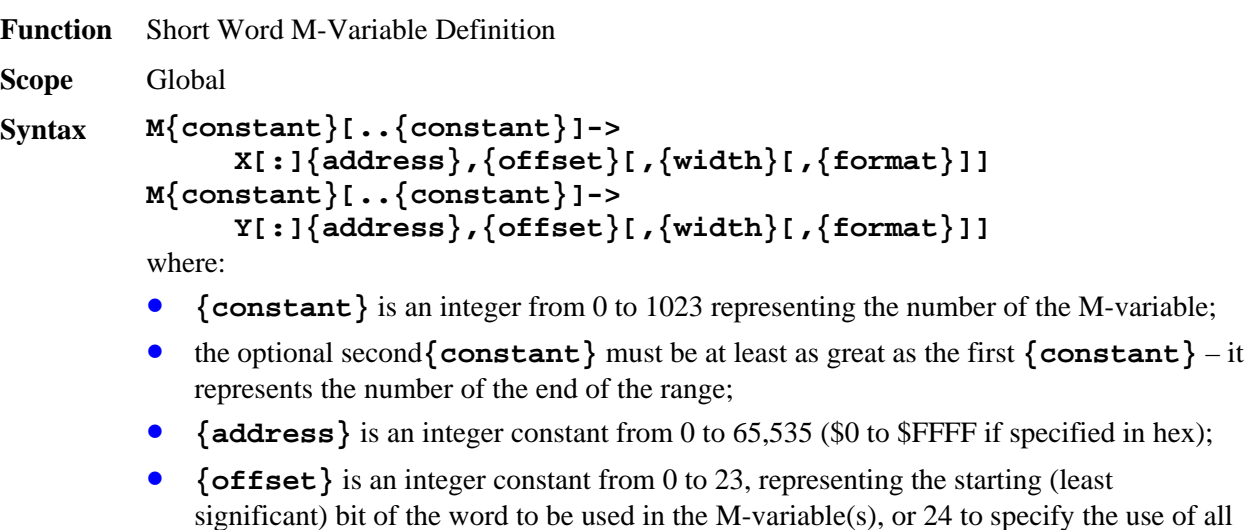

- $\{\text{width}\}\$  (optional) is an integer constant from the set  $\{1, 4, 8, 12, 16, 20, 24\}$ , representing the number of bits from the word to be used in the M-variable(s); if **{width}** is not specifed, a value of 1 is assumed;
- **{format}** (optional) is a letter from the set [U, S, D, C], specifying how PMAC is to interpret this value: (U=Unsigned integer, S=Signed integer, D=Binary-coded Decimal, C=Complementary binary-coded decimal); if **{format}** is not specified, U is assumed.

 $24 \text{ bits:}$ 

*Note:* 

No spaces are permitted between the M-variable name and the "arrow" double character in this command.

**Remarks** This command causes PMAC to define the specified M-variable or range of M-variables to point to a location in one of the two halves (X or Y) of PMAC's data memory. In this form, the variable can have a width of 1 to 24 bits and can be decoded several different ways, so the bit offset, bit width, and decoding format must be specified (the bit width and decoding format do have defaults.

> The definition consists of the letter **X** or **Y**, an optional colon (**:**), the word address, the starting bit number (offset), an optional bit width number, and an option format-specifying letter.

Legal values for bit width and bit offset are inter-related. The table below shows the possible values of **{width}**, and the corresponding legal values of **{offset}** for each setting of **{width}**.

```
 {width} {offset}
   1 \t 0 - 23 4 0,4,8,12,16,20 
    8 0,4,8,12,16 
    12 0,4,8,12 
    16 0,4,8 
   20 0,4 
   24 0
```
The format is irrelevant for 1-bit M-variables, and should not be included for them. If no format is specified, 'U' is assumed.

```
Example ; Machine Output 1 
         M1->Y:$FFC2,8,1 ; 1-bit (full spec.) 
         M1->Y$FFC2,8 ; 1-bit (short spec.) 
         ; Encoder 1 Capture/Compare Register 
         M103->X:$C003,0,24,U ; 24-bit (full spec.) 
         M103->X$C003,24 ; 24-bit (short spec.) 
         ; DAC 1 Output Register 
         M102->Y:$C003,8,16,S ; 16-bit value 
         M102->Y49155,8,16,S ; same, decimal address 
See Also M-Variables (Computational Features) 
         On-line commands M{constant}, M{constant}->, 
                 M{constant}->D:{address}, M{constant}={expression}
         Program command M{constant}={expression}
```
## **MACROAUX**

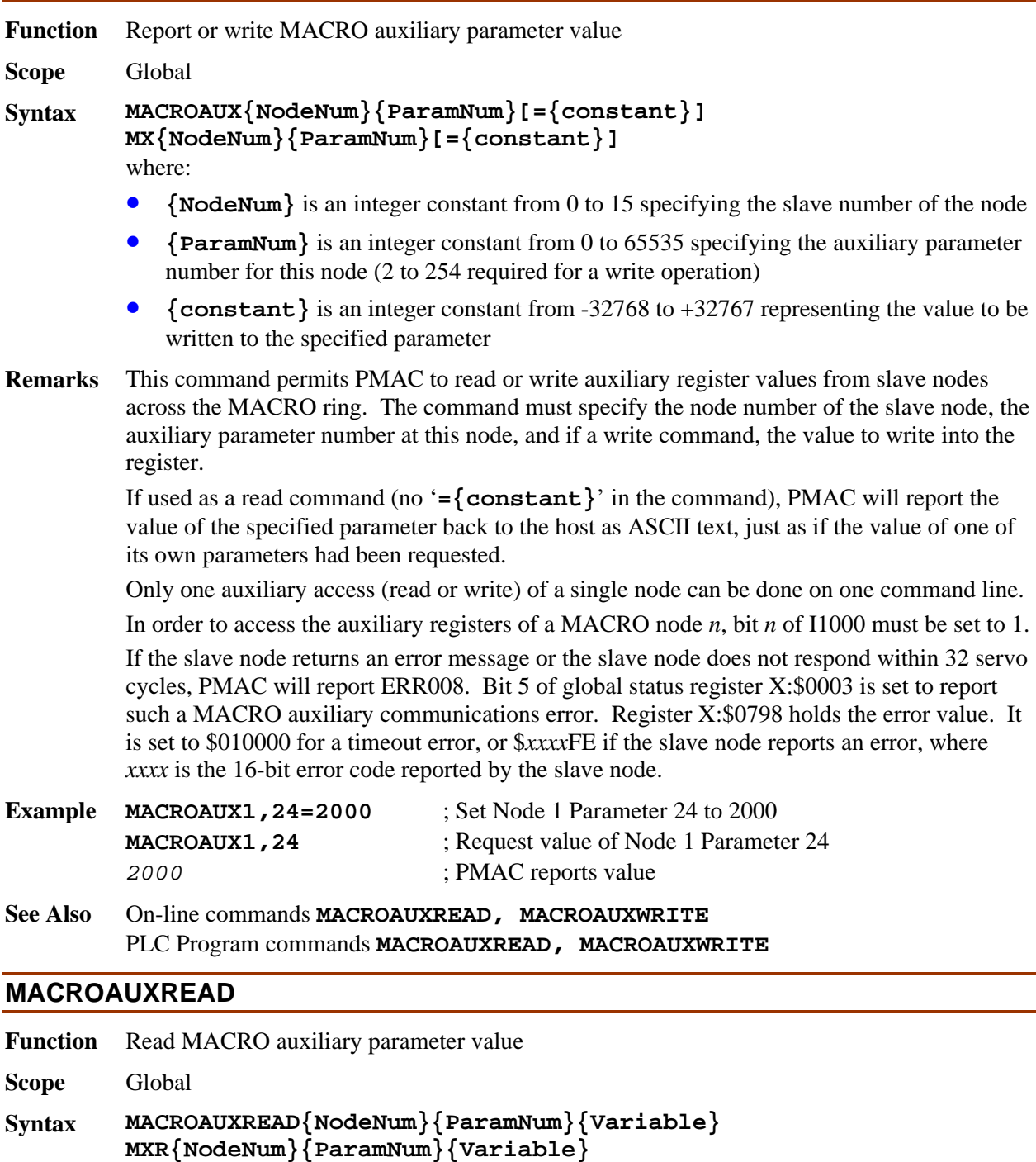

where:

- {NodeNum} is an integer constant from 0 to 15 specifying the slave number of the node
- **{ParamNum}** is an integer constant from 0 to 65535 specifying the auxiliary parameter number for this node
- **{Variable}** is the name of the PMAC variable (I, P, Q, or M) into which the parameter value is to be copied

**Remarks** This command permits PMAC to read auxiliary register values from slave nodes across the MACRO ring. The command must specify the node number of the slave node, the auxiliary parameter number at this node, and the name of the PMAC variable to receive the value.

Only one auxiliary access (read or write) of a single node can be done on one command line.

In order to access the auxiliary registers of a MACRO node *n*, bit *n* of I1000 must be set to 1.

If the slave node returns an error message or the slave node does not respond within 32 servo cycles, PMAC will report ERR008. Bit 5 of global status register X:\$0003 is set to report such a MACRO auxiliary communications error. Register X:\$0798 holds the error value. It is set to \$010000 for a timeout error, or \$*xxxx*FE if the slave node reports an error, where *xxxx* is the 16-bit error code reported by the slave node.

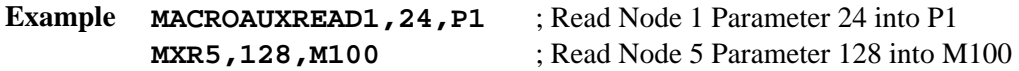

**See Also** On-line commands **MACROAUX, MACROAUXWRITE** PLC Program commands **MACROAUXREAD, MACROAUXWRITE**

#### **MACROAUXWRITE**

**Function** Write MACRO auxiliary parameter value

**Scope** Global

```
Syntax MACROAUXWRITE{NodeNum}{ParamNum}{Variable} 
MXW{NodeNum}{ParamNum}{Variable} 
where:
```
- {**NodeNum**} is an integer constant from 0 to 15 specifying the slave number of the node
- **{ParamNum}** is an integer constant from 2 to 253 specifying the auxiliary parameter number for this node

**{Variable}** is the name of the PMAC variable (I, P, Q, or M) from which the parameter value is to be copied

**Remarks** This command permits PMAC to write auxiliary register values to slave nodes across the MACRO ring. The command must specify the node number of the slave node, the auxiliary parameter number at this node, and the name of the PMAC variable from which the value comes.

Only one auxiliary access (read or write) of a single node can be done on one command line.

In order to access the auxiliary registers of a MACRO node *n*, bit *n* of I1000 must be set to 1.

If the slave node returns an error message or the slave node does not respond within 32 servo cycles, PMAC will report ERR008. Bit 5 of global status register X:\$0003 is set to report such a MACRO auxiliary communications error. Register X:\$0798 holds the error value. It is set to \$010000 for a timeout error, or \$*xxxx*FE if the slave node reports an error, where *xxxx* is the 16-bit error code reported by the slave node.

- **Example MACROAUXWRITE1,24,P1** ; Write value of P1 to Node 1 Parameter 24 **MXW5,128,M100** ; Write value of M100 to Node 5 Parameter 128
- **See Also** On-line commands **MACROAUX, MACROAUXREAD** PLC Program commands **MACROAUXREAD, MACROAUXWRITE**

#### **MACROSLV{command} {node#}**

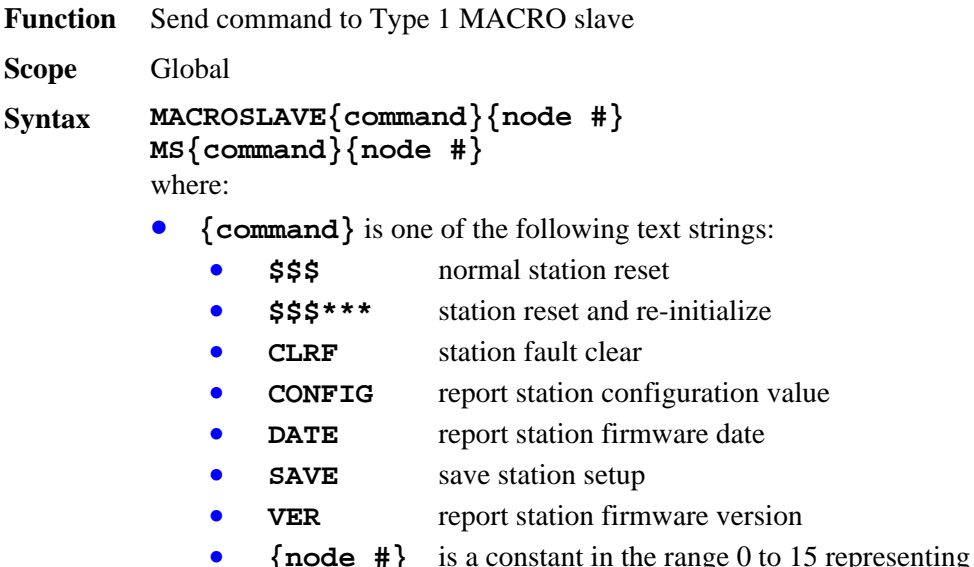

- here 0 to 15 representing the number of the node on the PMAC matching the slave node to be accessed
- **Remarks** This command causes PMAC to issue the specified command to a MACRO slave station using the Type 1 auxiliary master-to-slave protocol. If  $\{\text{node } # \}$  is set to 15, the action automatically applies to all slave stations commanded from the PMAC.

The **MS** CONFIG command allows the user to set and report a user-specified configuration value. This provides any easy way for the user to see if the MACRO station has already been configured to the user's specifications. The factory default configuration value is 0. It is recommended that after the user finishes the software configuration of the station, a special number be given to the configuration value with the

**MS CONFIG{node**  $\#\}$ **={constant}** command. This number will be saved to the nonvolatile memory with the **MS SAVE** command.

Subsequently, when the system is powered up, the station can be polled with the **MS CONFIG {node #}** command. If the expected value is returned, the station can be assumed to have the proper software setup. If the expected value is not returned (for instance, when a replacement station has just been installed) then the setup will have to be transmitted to the station.

In order for the PMAC to be able to execute this command, the following conditions must be true:

- The PMAC must be set up as a master or the synchronizing ring master (1995 = \$xx90 or \$xx30);
- The node 15 auxiliary register copy function must be disabled (I1000 bit  $15 = 0$ );
- Node 15 must not be used for any other function.

If the slave node returns an error message or it does not respond within I1003 servo cycles, PMAC will report ERR008. Bit 5 of global status register X:\$0003 is set to report such a MACRO auxiliary communications error. Register X:\$0798 holds the error value. It is set to \$010000 for a timeout error, or \$*xxxx*FE if the slave node reports an error, where *xxxx* is the 16-bit error code reported by the slave node.

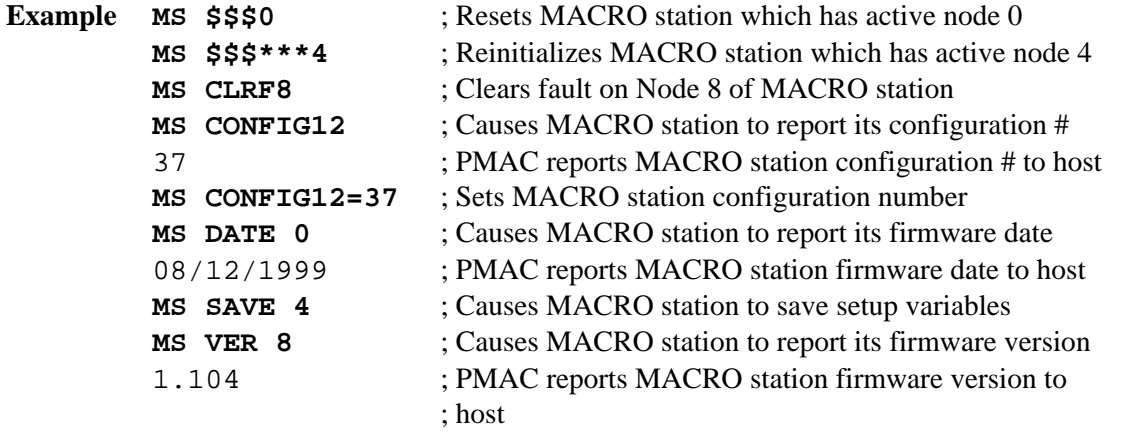

#### **MACROSLV{node#},{slave variable}**

**Function** Report Type 1 MACRO auxiliary parameter value

**Scope** Global

```
Syntax MACROSLAVE{node #},{slave variable}
MS{node #},{slave variable}
```
- where:
- {node #} is a constant in the range 0 to 15 representing the number of the node on the PMAC matching the slave node to be accessed
- **{slave variable}** is the name of the variable on the slave station whose value is to be reported
- **Remarks** This command causes PMAC to query the MACRO slave station at the specified node number using the MACRO Type 1 master-to-slave auxiliary protocol, and report back the value of the specified slave station variable to the host computer.

In order for the PMAC to be able to execute this command, the following conditions must be true:

- The PMAC must be set up as a master or the synchronizing ring master (I995 = \$xx90 or \$xx30);
- The node 15 auxiliary register copy function must be disabled (I1000 bit  $15 = 0$ );
- Node 15 must not be used for any other function.

If the slave node returns an error message or it does not respond within I1003 servo cycles, PMAC will report ERR008. Bit 5 of global status register X:\$0003 is set to report such a MACRO auxiliary communications error. Register X:\$0798 holds the error value. It is set to \$010000 for a timeout error, or \$*xxxx*FE if the slave node reports an error, where *xxxx* is the 16-bit error code reported by the slave node.

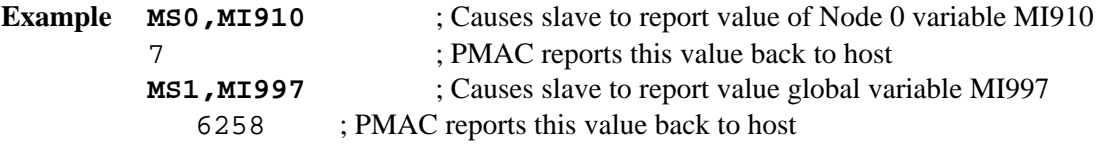

#### **MACROSLV{node#},{slave variable}={constant}**

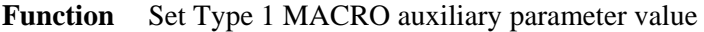

**Scope** Global

**Syntax MACROSLAVE{node #},{slave variable}={constant} MS{node #},{slave variable}={constant}**  where:

- {node #} is a constant in the range 0 to 15 representing the number of the node on the PMAC matching the slave node to be accessed
- **{slave variable}** is the name of the MI-variable or C-command on the slave station whose value is to be set;
- **{constant}** is a number representing the value to be written to the specified MIvariable
- **Remarks** This command causes PMAC to write the specified constant value to the variable of the MACRO slave station at the specified node number using the MACRO Type 1 master-toslave auxiliary protocol.

In order for the PMAC to be able to execute this command, the following conditions must be true:

- The PMAC must be set up as a master or the synchronizing ring master (1995 = \$xx90 or \$xx30);
- The node 15 auxiliary register copy function must be disabled (I1000 bit  $15 = 0$ );
- Node 15 must not be used for any other function.

If the slave node returns an error message or it does not respond within I1003 servo cycles, PMAC will report ERR008. Bit 5 of global status register X:\$0003 is set to report such a MACRO auxiliary communications error. Register X:\$0798 holds the error value. It is set to \$010000 for a timeout error, or \$*xxxx*FE if the slave node reports an error, where *xxxx* is the 16-bit error code reported by the slave node.

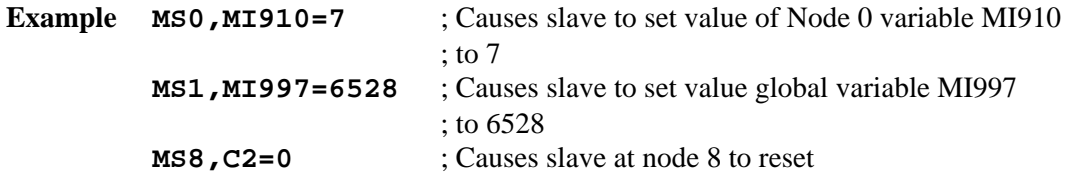

## **MACROSLVREAD**

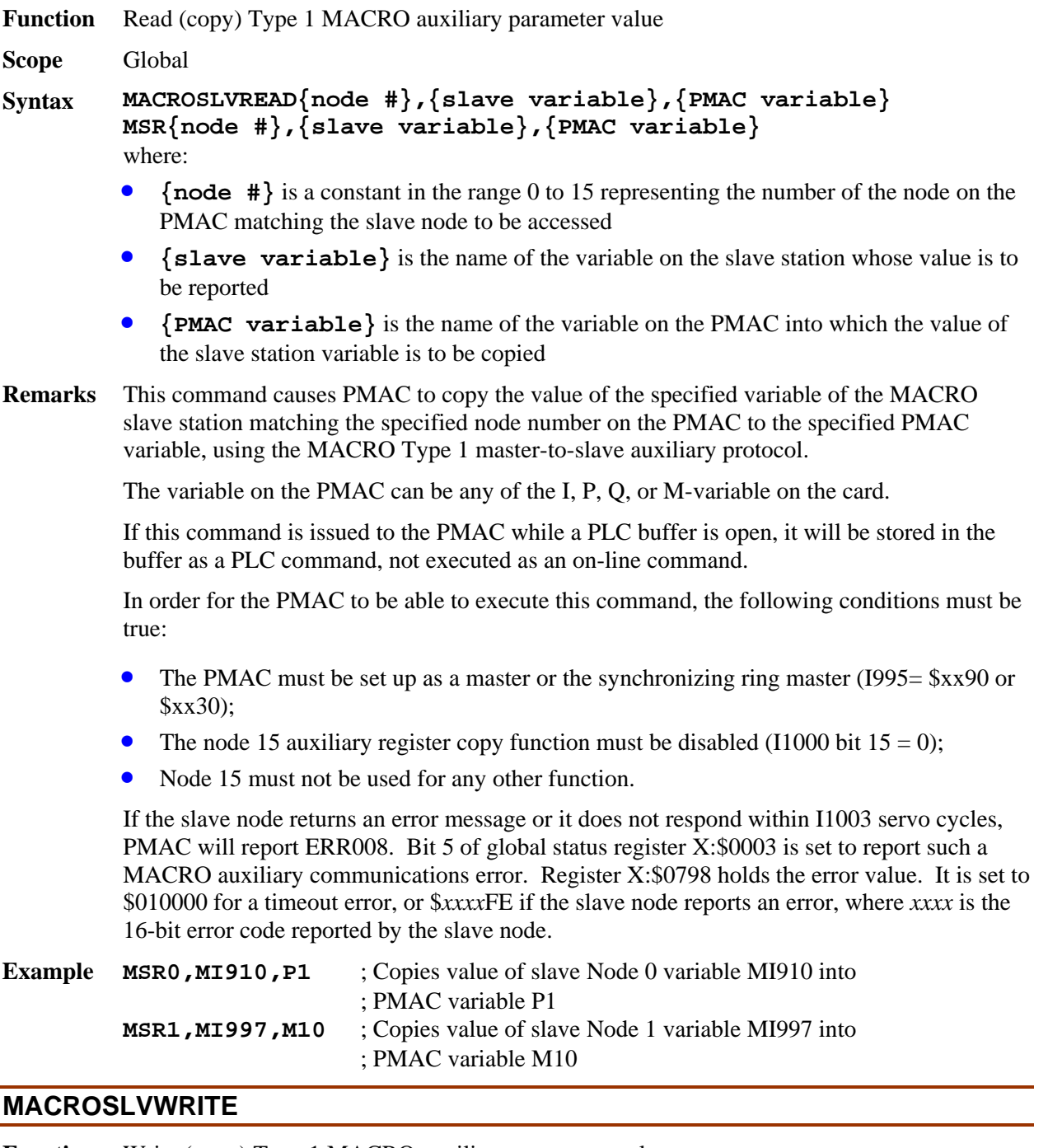

**Function** Write (copy) Type 1 MACRO auxiliary parameter value **Scope** Global **Syntax MACROSLVWRITE{node #},{slave variable},{PMAC variable} MSW{node #},{slave variable},{PMAC variable}**  where:

• {node #} is a constant in the range 0 to 15 representing the number of the node on the PMAC matching the slave node to be accessed

- **{slave variable}** is the name of the MI-variable or C-command on the slave station whose value is to be set;
- **{PMAC variable}** is the name of the variable on the PMAC from which the value of the slave station variable is to be copied
- **Remarks** This command causes PMAC to copy the value of the specified variable on PMAC to the specified variable of the MACRO slave station matching the specified node number on the PMAC, using the MACRO Type 1 master-to-slave auxiliary protocol.

The variable on the PMAC can be any of the I, P, Q, or M-variables on the card.

If this command is issued to the PMAC while a PLC buffer is open, it will be stored in the buffer as a PLC command, not executed as an on-line command.

In order for the PMAC to be able to execute this command, the following conditions must be true:

- The PMAC must be set up as a master or the synchronizing ring master (I995= \$xx90 or \$xx30);
- The node 15 auxiliary register copy function must be disabled (I1000 bit  $15 = 0$ );
- Node 15 must not be used for any other function.

If the slave node returns an error message or it does not respond within I1003 servo cycles, PMAC will report ERR008. Bit 5 of global status register X:\$0003 is set to report such a MACRO auxiliary communications error. Register X:\$0798 holds the error value. It is set to \$010000 for a timeout error, or \$*xxxx*FE if the slave node reports an error, where *xxxx* is the 16-bit error code reported by the slave node.

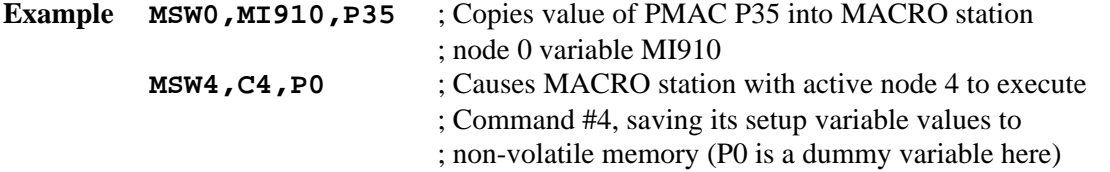

#### **MFLUSH**

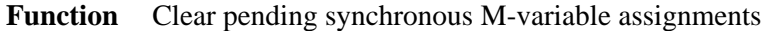

**Scope** Coordinate-system specific

- **Syntax MFLUSH**
- **Remarks** This command permits the user to clear synchronous M-variable assignment commands that have been put on the stack for intended execution with a subsequent move (without executing the commands). As an on-line command, it is useful for making sure pending outputs are not executed after a program has been stopped.

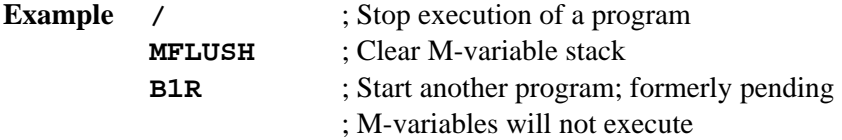

```
See Also Program commands M{constant}=={expression}, 
M{constant}&={expression}, 
M{constant}|={expression}, 
M{constant}^={expression}
```
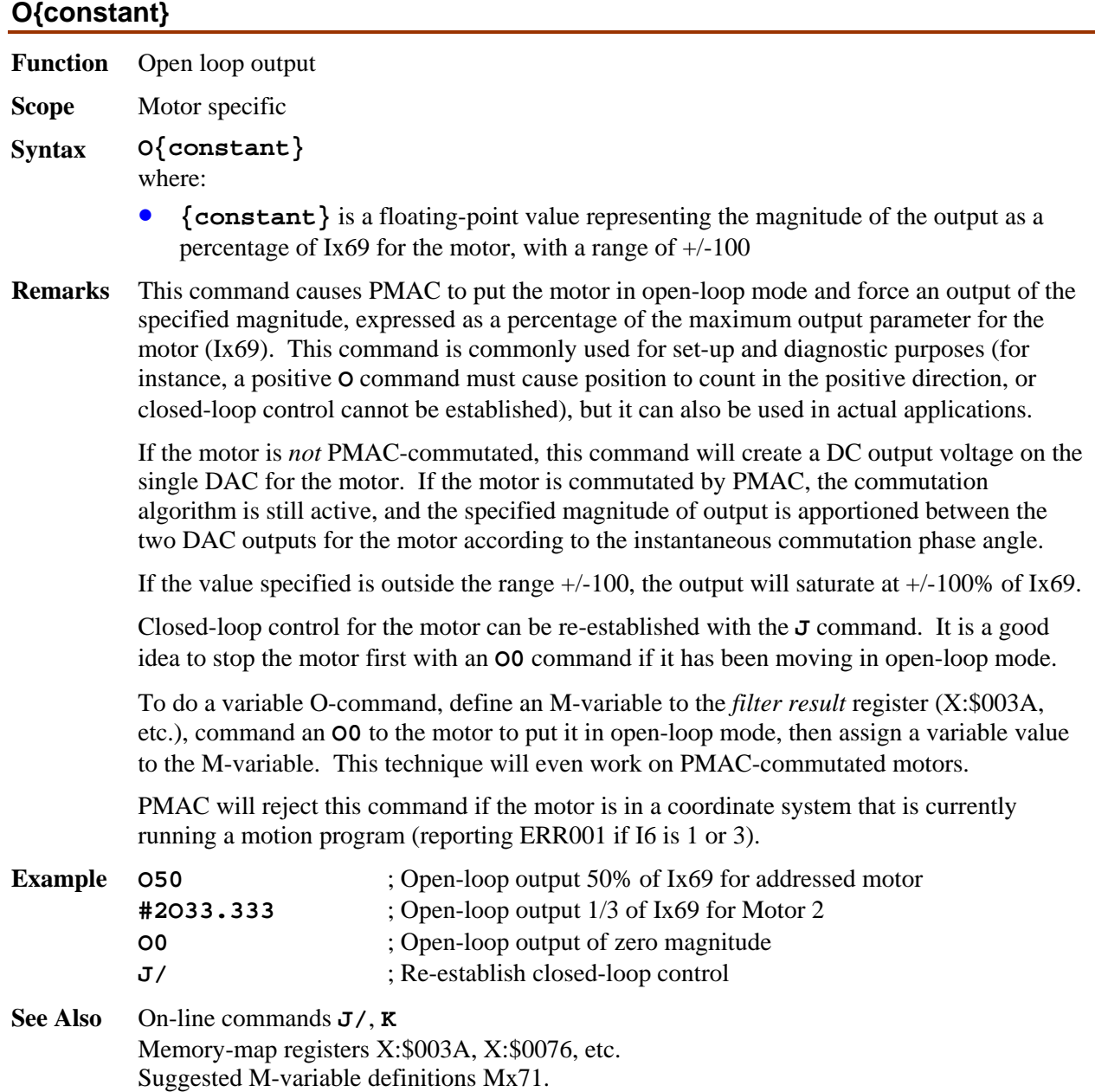

#### **OPEN BINARY ROTARY**

**Function** Open rotary buffer for entry of binary commands only

**Scope** Global

**Syntax OPEN BINARY ROTARY OPEN BIN ROT**

**Remarks** This command causes PMAC to open all existing rotary motion program buffers (created with the **DEFINE ROTARY** command) for entry of binary-format program commands through the dual-ported RAM only. Subsequent binary-format program commands valid for rotary motion programs that are sent to the appropriate dedicated binary buffer in the DPRAM are copied into the internal rotary program buffer for the appropriate coordinate system.

> This effect of this command differs from that of the **OPEN ROTARY** command. After the **OPEN ROTARY** command, ASCII text commands that can be buffered motion program commands are entered into the internal rotary program buffer, as well as binary-format commands (if I57=1). After the **OPEN BINARY ROTARY** command, no ASCII text commands can be entered into the internal rotary buffers. If a text command can be interpreted as an on-line command, it is executed immediately. If it cannot be interpreted as an on-line command, it is rejected with an error.

> No other program buffers (PLC, fixed or rotary motion) may be open when the command is sent (PMAC will report *ERR007* if I6=1 or 3). It is a good idea always to precede an **OPEN** command with a **CLOSE** command to make sure no other buffers have been left open.

When the rotary buffers are open for binary entry only, bit 6 of Y:\$0003 (a new status bit – part of the 11<sup>th</sup> digit reported in response to the **???** global status query command) is set to 1. However, bits 19 and 18 of this word (part of the  $8<sup>th</sup>$  digit reported) – Motion Buffer Open and Rotary Buffer Open – are left at 0 to keep ASCII commands out of this buffer.

The binary rotary buffers can be closed for entry with the **CLOSE** command.

**See Also** I-variable I57 On-line commands **CLOSE**, **OPEN ROTARY**, **???**

#### **OPEN PLC**

- **Function** Open a PLC program buffer for entry
- **Scope** Global

**Syntax OPEN PLC {constant}**  where:

- **{constant}** is an integer from 0 to 31 representing the PLC program to be opened
- **Remarks** This command causes PMAC to open the specified PLC program buffer for entry and editing. This permits subsequent program lines that are valid for a PLC to be entered into this buffer. When entry of the program is finished, the **CLOSE** command should be used to prevent further lines from being put in the buffer.

No other program buffers (PLC, fixed or rotary motion) may be open when this command is sent (PMAC will report *ERR007* if I6=1 or 3). It is a good idea always to precede an **OPEN** command with a **CLOSE** command to make sure no other buffers have been left open.

PLCs 0-15 can be protected by password. If the PLC is protected by password, and the proper password has not been given, PMAC will reject this command (reporting an ERR002 if  $I6=1$  or 3).

Opening a PLC program buffer automatically disables that PLC program. Other PLC programs and motion programs will keep executing. Closing the PLC program buffer after entry does not re-enable the program. To re-enable the program, the **ENABLE PLC** command must be used, or PMAC must be reset (with a saved value of I5 permitting this PLC program to execute).

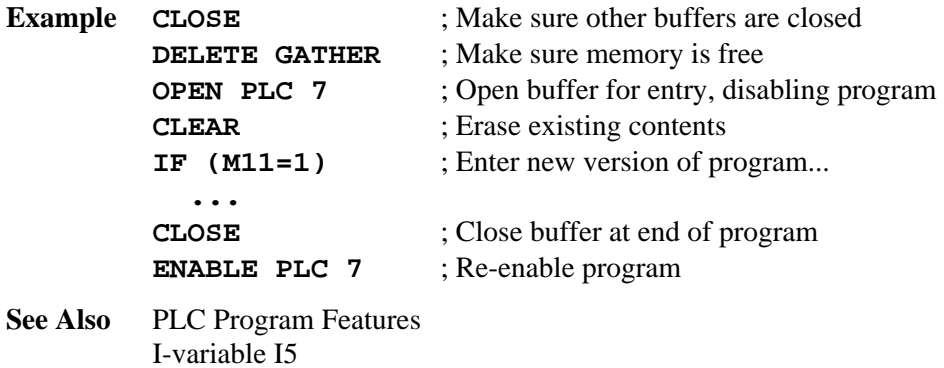

On-line commands **CLOSE**, **DELETE GATHER**, **ENABLE PLC**

#### **OPEN PROGRAM**

**Function** Open a fixed motion program buffer for entry

**Scope** Global

**Syntax OPEN PROGRAM {constant} OPEN PROG {constant}**  where:

- **{constant}** is an integer from 1 to 32767 representing the motion program to be opened.
- **Remarks** This command causes PMAC to open the specified fixed (non-rotary) motion program buffer for entry or editing. Subsequent program commands valid for motion programs will be entered into this buffer. When entry of the program is finished, the **CLOSE** command should be used to prevent further lines from being put in the buffer.

No other program buffers (PLC, fixed or rotary motion) may be open when this command is sent (PMAC will report *ERR007* if I6=1 or 3). It is a good idea always to precede an **OPEN** command with a **CLOSE** command to make sure no other buffers have been left open.

No motion programs may be running in any coordinate system when this command is sent (PMAC will report *ERR001* if I6=1 or 3). As long as a fixed motion program buffer is open, no motion program may be run in any coordinate system (PMAC will report *ERR015* if I6=1 or 3).

PROGs 1000-32767 can be protected by password. If the PROG is protected by password, and the proper password has not been given, PMAC will reject this command (reporting an ERR002 if I6=1 or 3).

After any fixed motion program buffer has been opened, each coordinate system must be commanded to point to a motion program with the **B{constant** command before it can run a motion command (otherwise PMAC will report *ERR015* if I6=1 or 3)

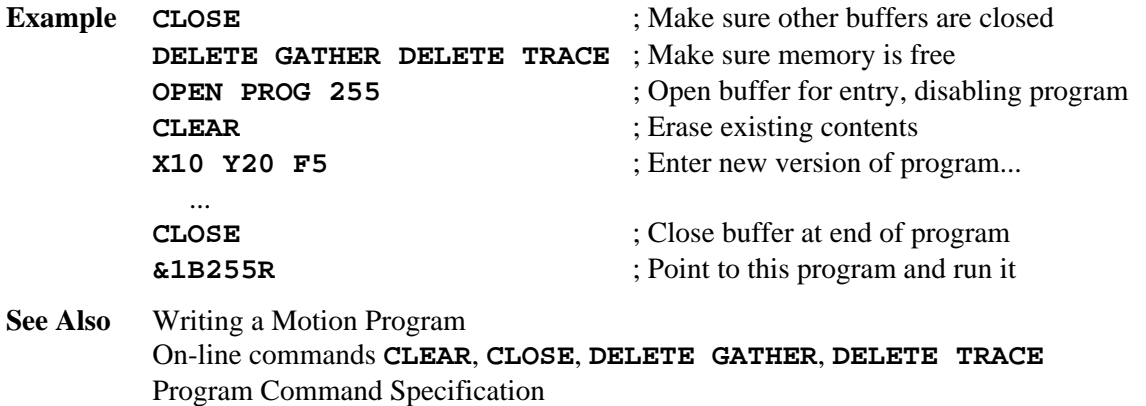

#### **OPEN ROTARY**

**Function** Open all existing rotary motion program buffers for entry

**Scope** Global

**Syntax OPEN ROTARY OPEN ROT**

**Remarks** This command causes PMAC to open all existing rotary motion program buffers (created with the **DEFINE ROTARY** command) for entry. Subsequent program commands valid for rotary motion programs are entered into the rotary program buffer of the coordinate system addressed at the time of that command. (Branching and looping commands should not be used in a rotary program buffer.)

> No other program buffers (PLC, fixed or rotary motion) may be open when this command is sent (PMAC will report *ERR007* if I6=1 or 3). It is a good idea always to precede an **OPEN** command with a **CLOSE** command to make sure no other buffers have been left open.

The **<CTRL-U>** command performs the same function as **OPEN ROTARY**.

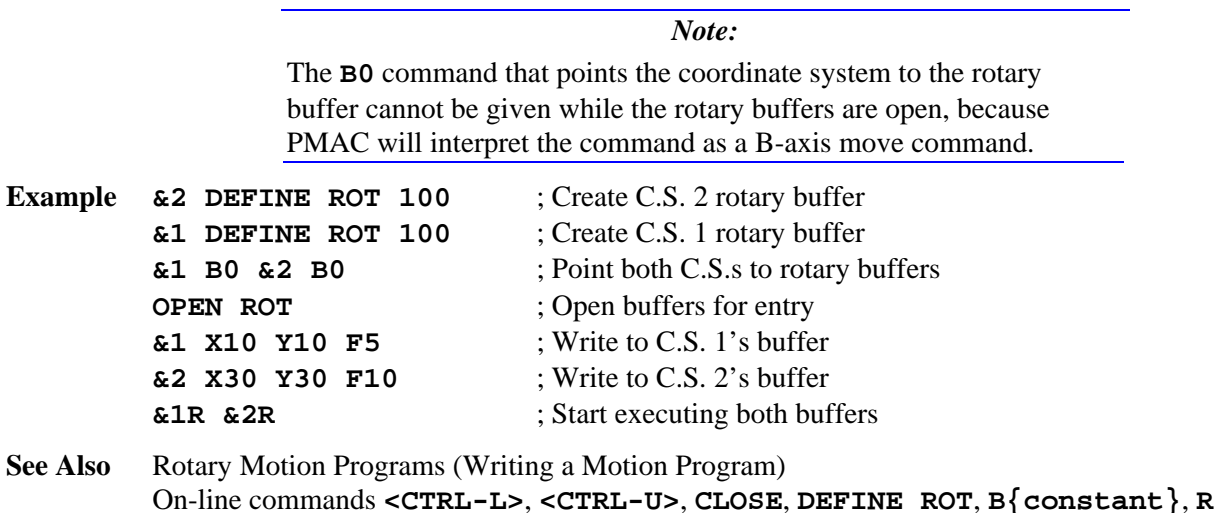

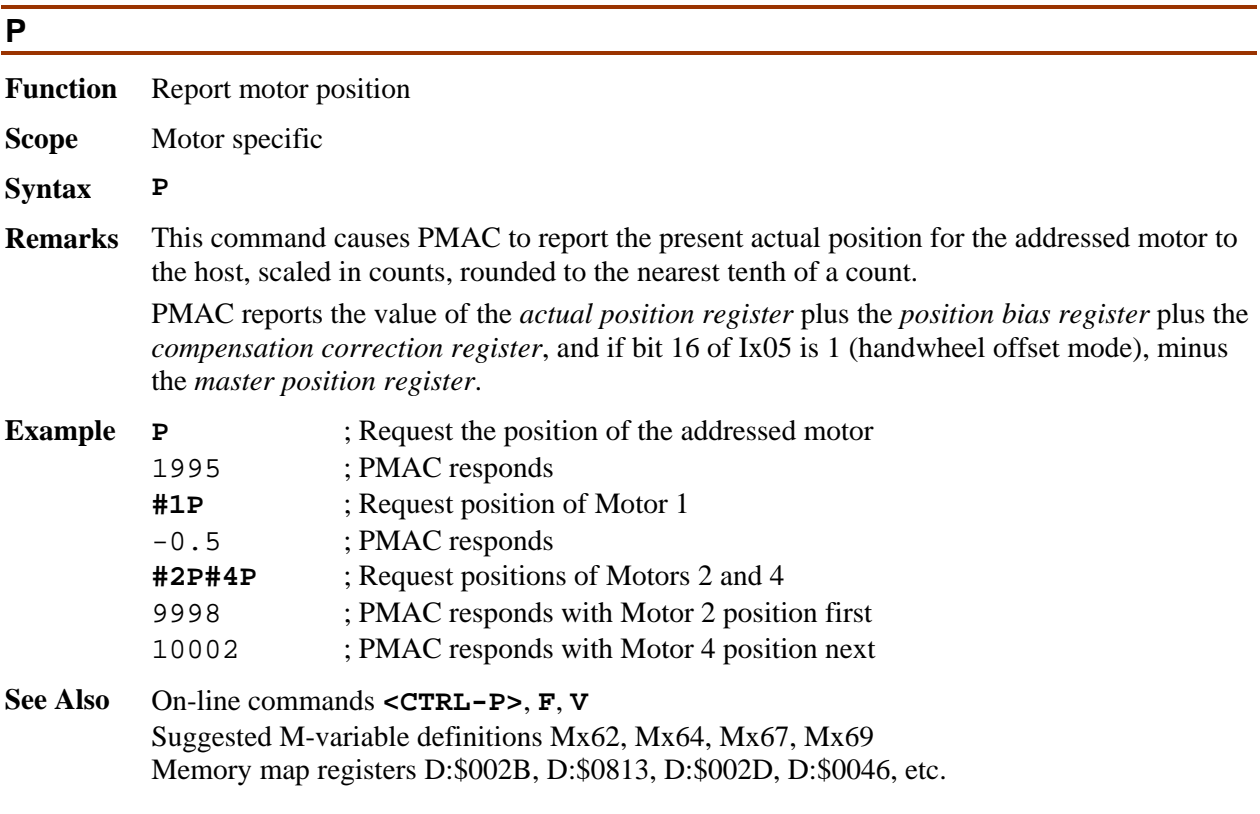

# **P{constant}**

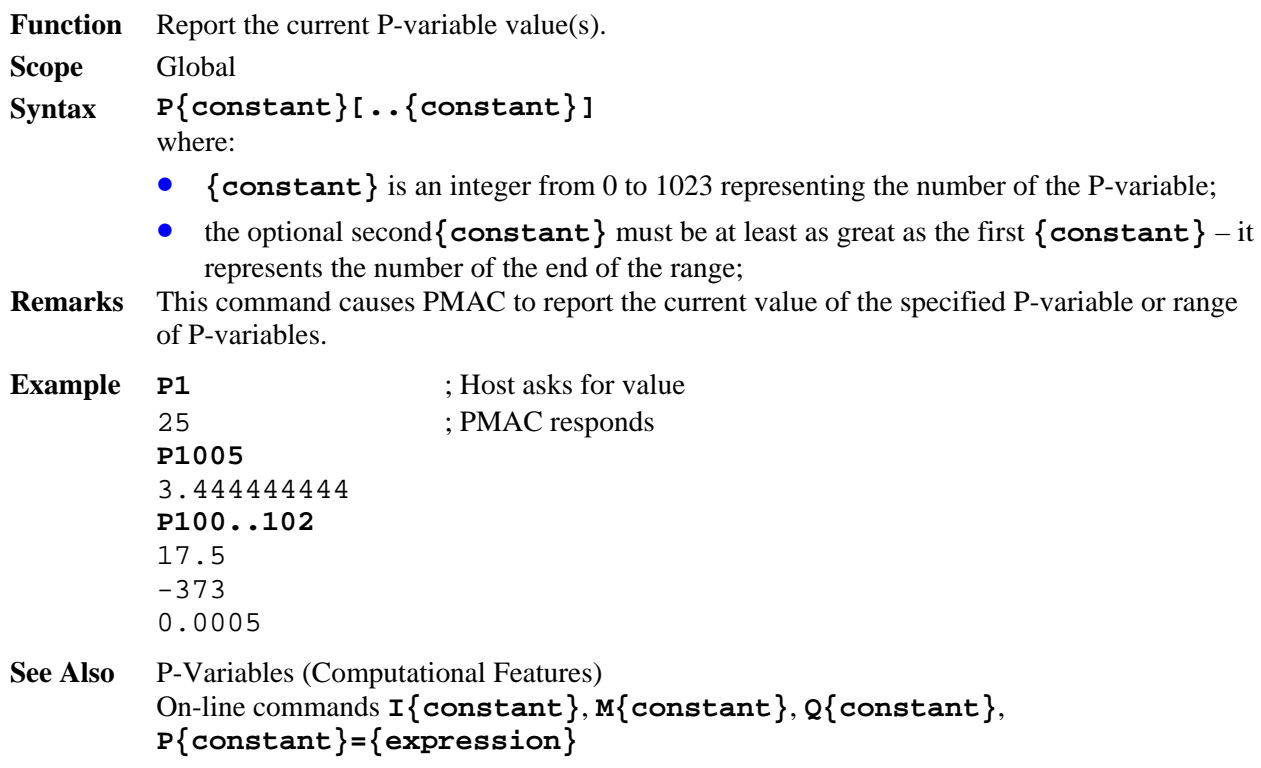

#### **P{constant}={expression}**

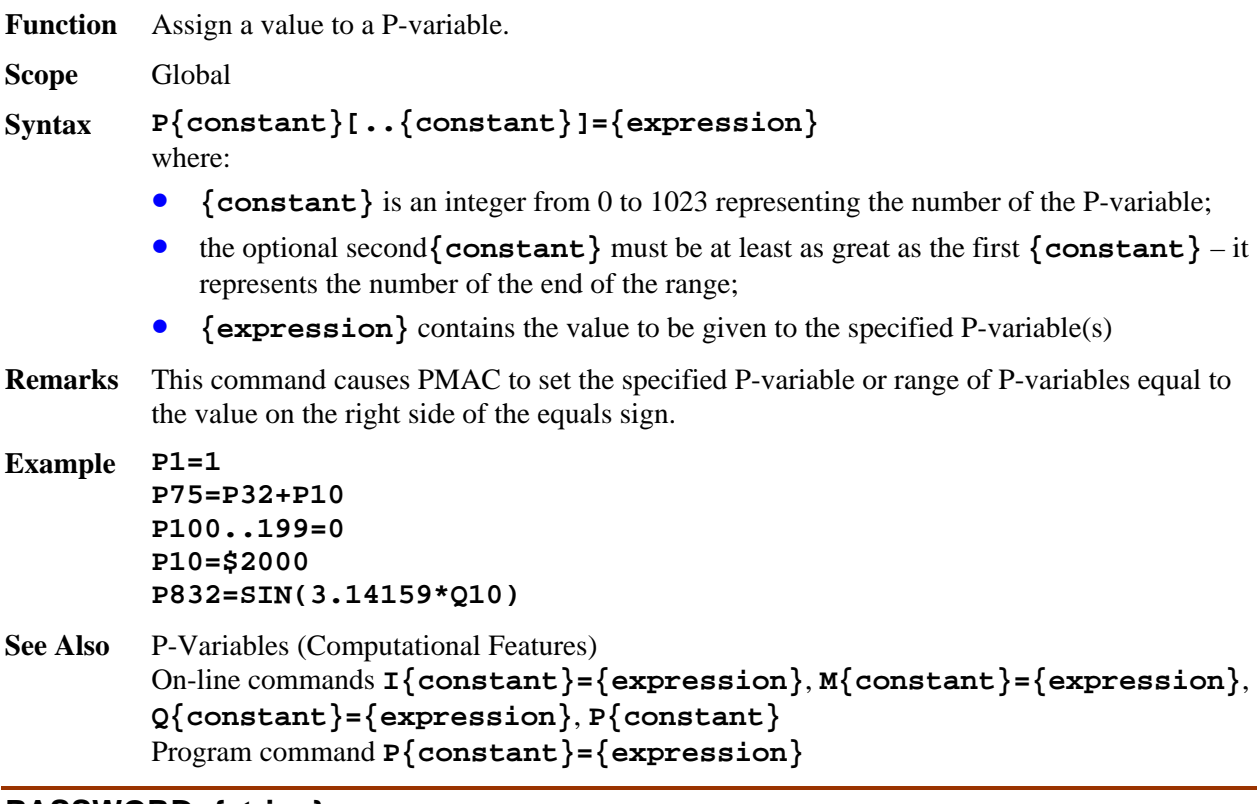

#### **PASSWORD={string}**

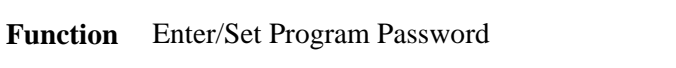

**Scope** Global

- **Syntax PASSWORD={string}** 
	- where:
		- **{string}** is a series of non-control ASCII characters (values from 32 decimal to 255 decimal). The password string is case sensitive.
- **Remarks** This command permits the user to enter the card's password, or once entered properly, to change it. Without a properly entered password, PMAC will not open or list the contents of any motion program numbered 1000 or greater, or of PLC programs 0-15. If asked to do so, it will return an error (ERR002 reported if I6 is set to 1 or 3).

The default password is the null password (which means no password is needed to list the programs). This is how the card is shipped from the factory, and after a **\$\$\$\*\*\*** reinitialization command. When there is a null password, you are automatically considered to have entered the correct password on power-up/reset.

If you have entered the correct password (which is always the case for the null password), PMAC interprets the **PASSWORD={string}** command as changing the password, and you can change it to anything you want. When the password is changed, it has automatically been "matched" and the host computer has access to the protected programs.

*Note:* 

The password does not require quote marks. If you use quote marks when you enter the password string for the first time, you must use them every time you match this password string.

If you have not yet entered the correct password since the latest power-up/reset, PMAC interprets the **PASSWORD={string}** command as an attempt to match the existing password. If the command matches the existing password correctly, PMAC accepts it as a valid command, and the host computer has access to the protected programs until the PMAC is reset or has its power cycled. If the command does not match the existing password correctly, PMAC returns an error (reporting ERR002 if I6=1 or 3), and the host computer does not have access to the protected programs. The host computer is free to attempt to match the existing password.

There is no way to read the current password. If the password is forgotten and access to the protected programs is required, the card must be re-initialized with the **\$\$\$\*\*\*** command, which clears all program buffers as well as the password. Then the programs must be reloaded, and a new password entered.

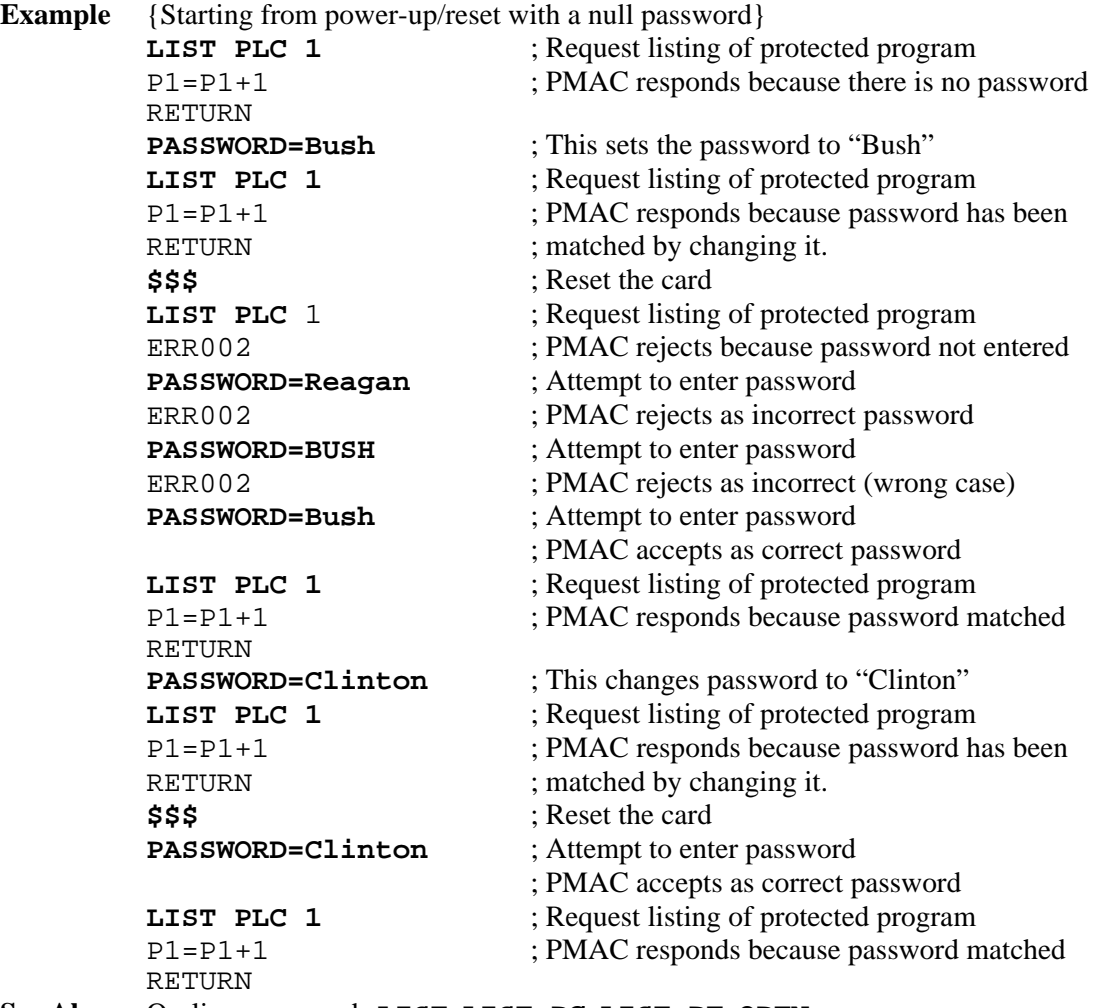

**See Also** On-line commands **LIST**, **LIST PC**, **LIST PE**, **OPEN** 

## **PAUSE PLC**

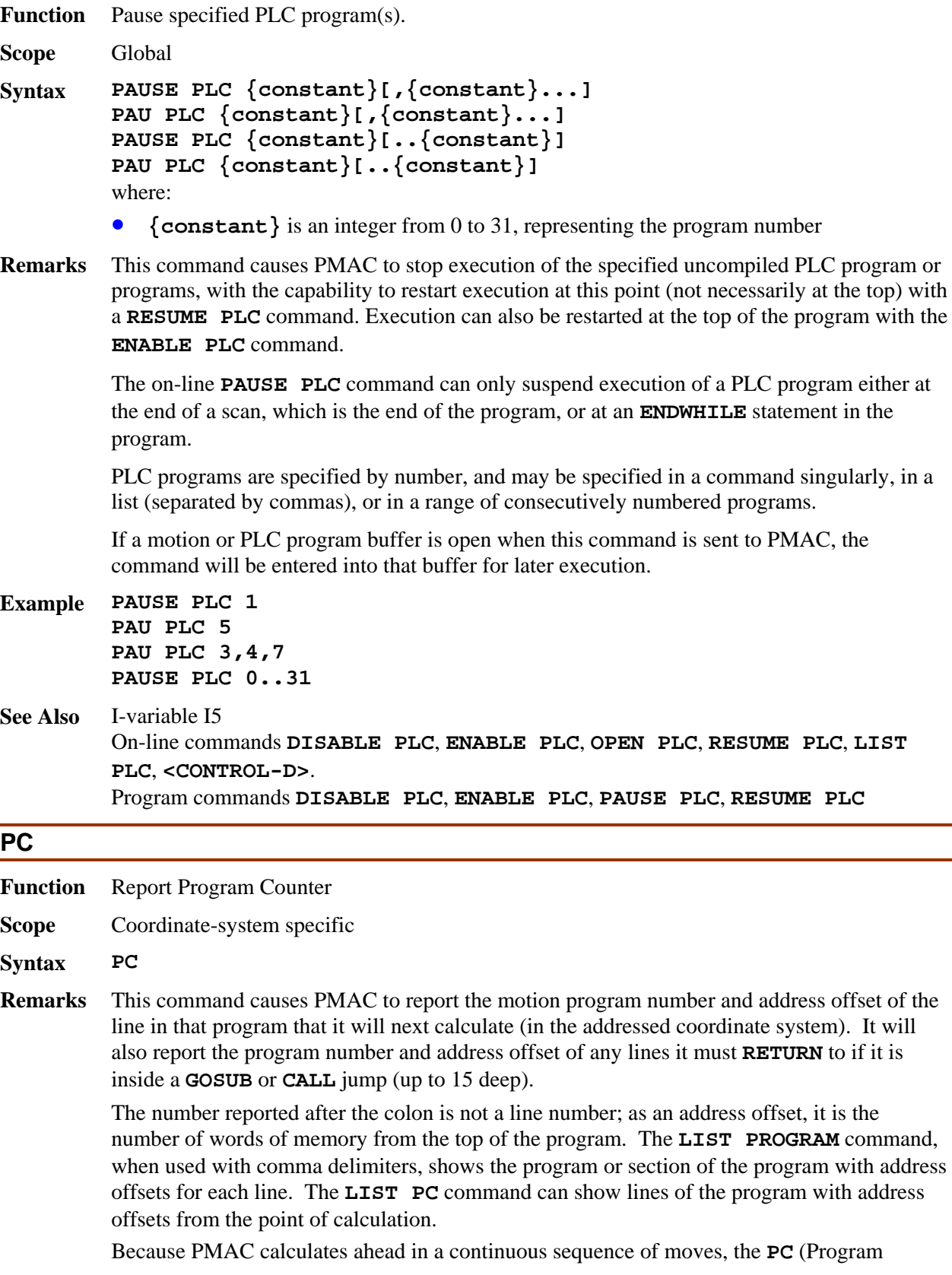

Calculation) command will in general return a program line further down in the program than **PE** will.

If the coordinate system is not pointing to any motion program, PMAC will return an error (ERR003 if I6=1 or 3). Initially the pointing must be done with the **B{constant}** command.

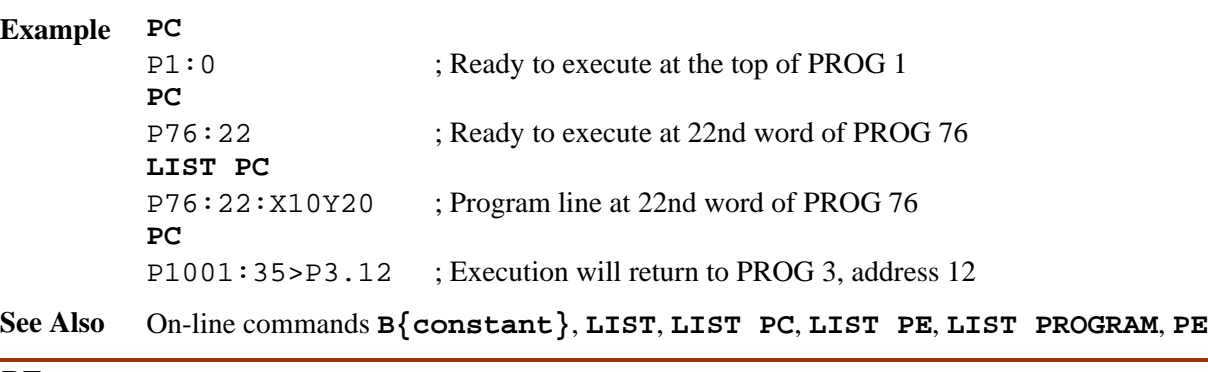

#### **PE**

**Function** Report Program Execution Pointer

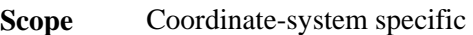

## **Syntax PE**

**Remarks** This command causes PMAC to report the motion program number and address offset of the currently *executing* programmed move in the addressed coordinate system. This is similar to the **PC** command, which reports the program number and address offset of the next move to be calculated. Since PMAC is calculating ahead in a continuous sequence of moves, **PC** will in general report a move line several moves ahead of **PE**.

> If the coordinate system is not pointing to any motion program, PMAC will return an error (ERR003 if I6=1 or 3). Initially the pointing must be done with the **B{constant}** command.

#### **Example PE**

P1:2 **PE**  P1:5

**See Also** On-line commands **B{constant}**, **LIST**, **LIST PC**, **LIST PE**, **PC**

#### **PMATCH**

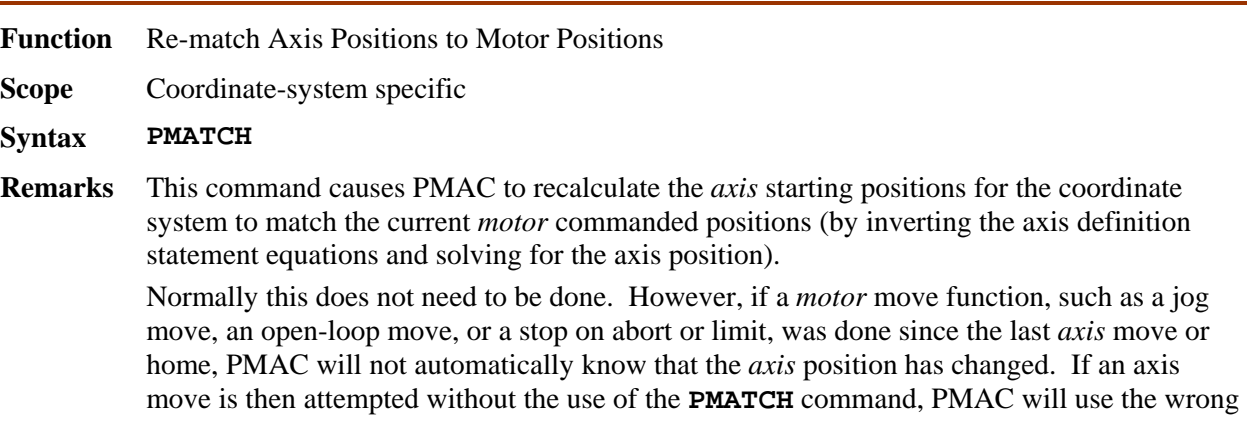

*axis* starting point in its calculations.

Also, with an absolute sensor, a **PMATCH** command should be executed before the first programmed move, so the starting axis position matches the (non-zero) motor position.

If the **PMATCH** function is not performed, PMAC will use the last axis destination position as the starting point for its upcoming axis move calculations, which is not necessarily the same position as the current commanded motor positions.

The **PMATCH** function can be executed from within a motion program using **CMD"PMATCH"** with **DWELL**s both before and after. This is useful if the coordinate system setup changes in the middle of the program (e.g. new axis brought in, or following mode changed).

If more than one motor is defined to a given axis (as in a gantry system), the commanded position of the lower-numbered motor is used in the PMAC calculations.

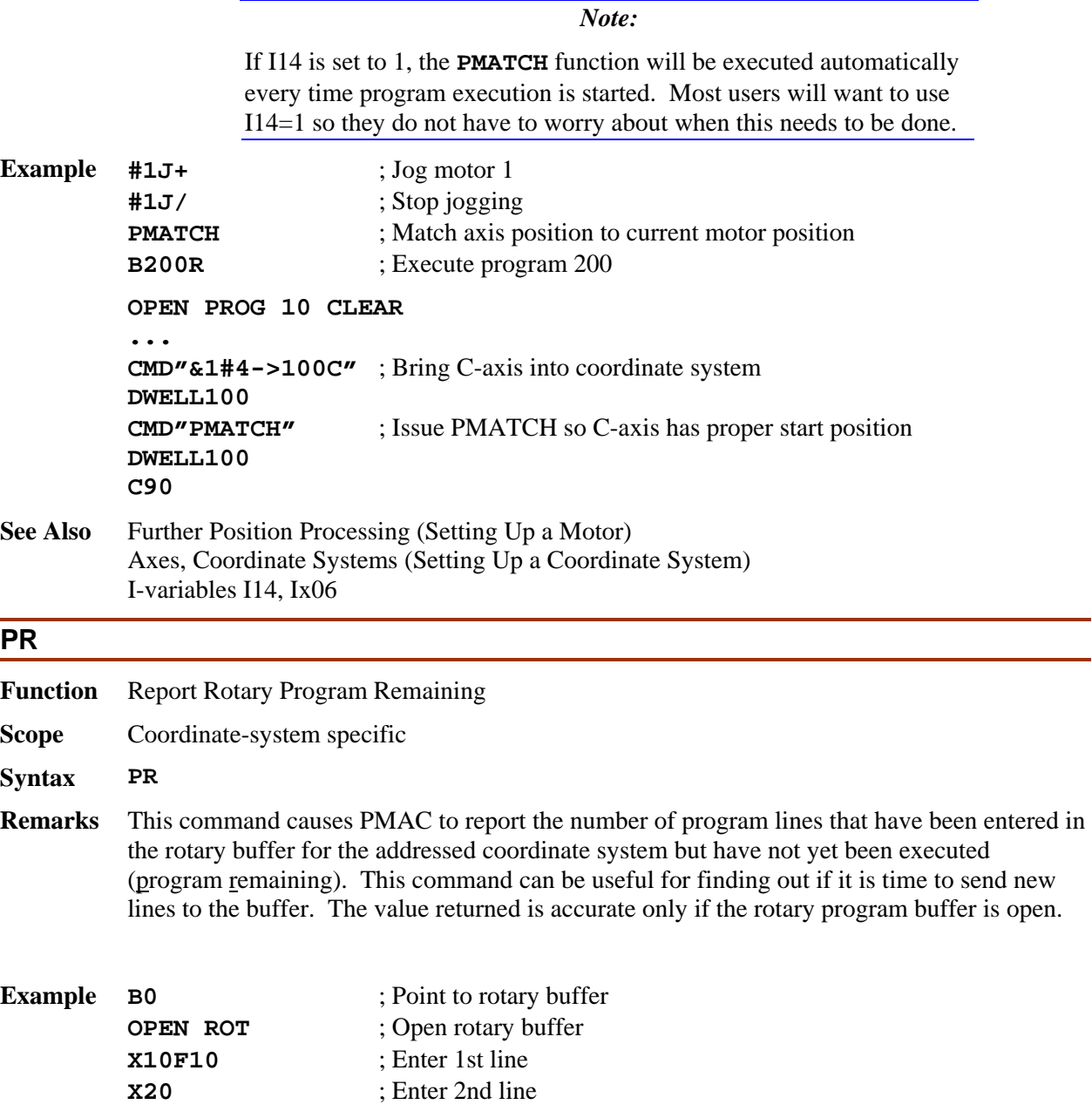

j.

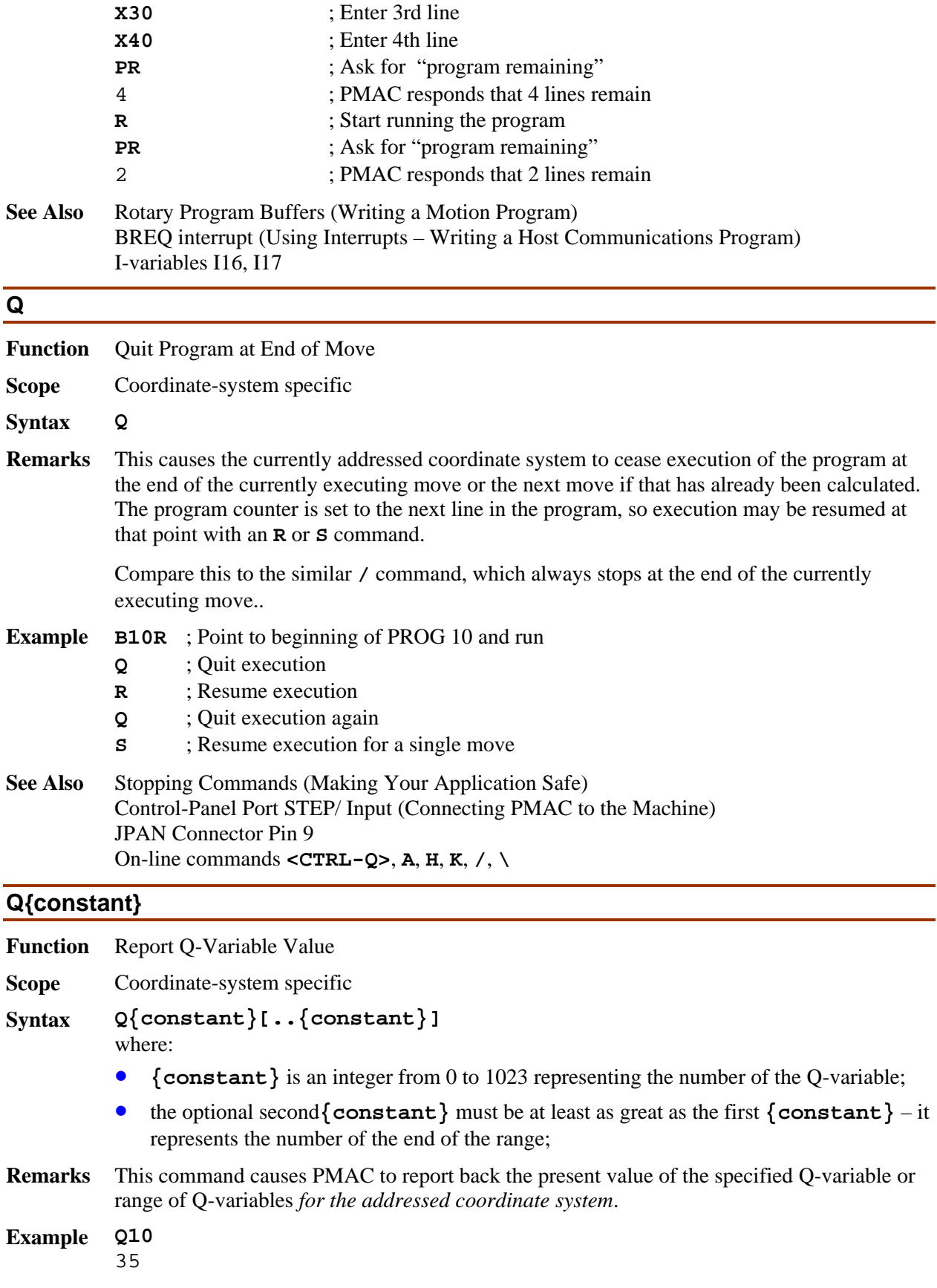

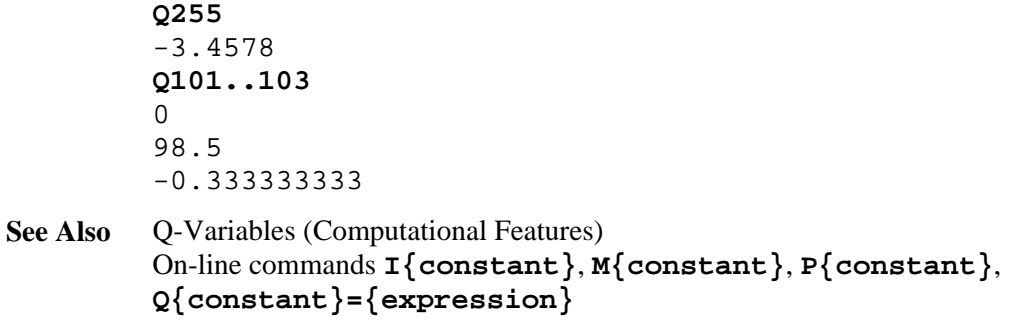

# **Q{constant}={expression}**

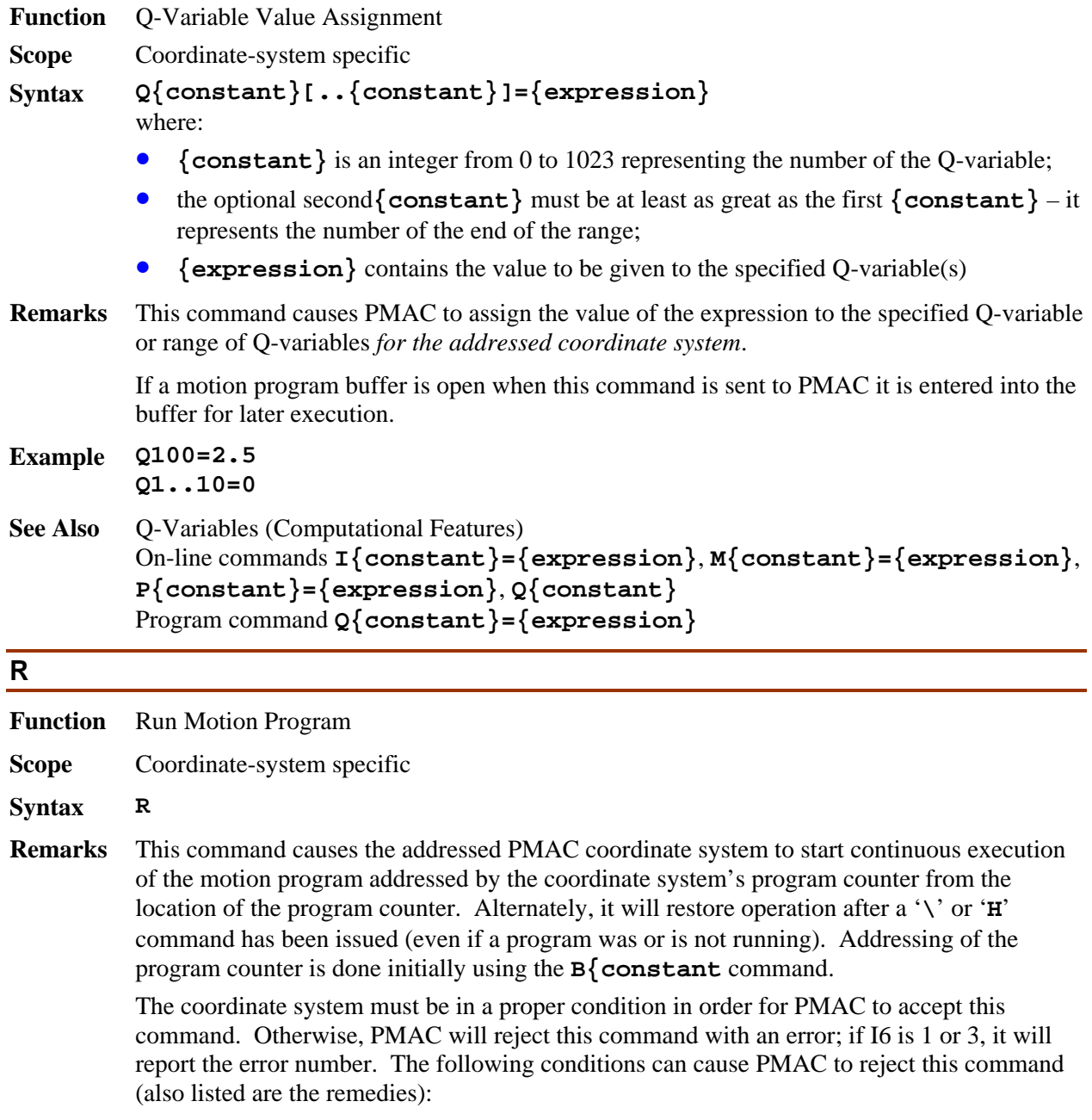

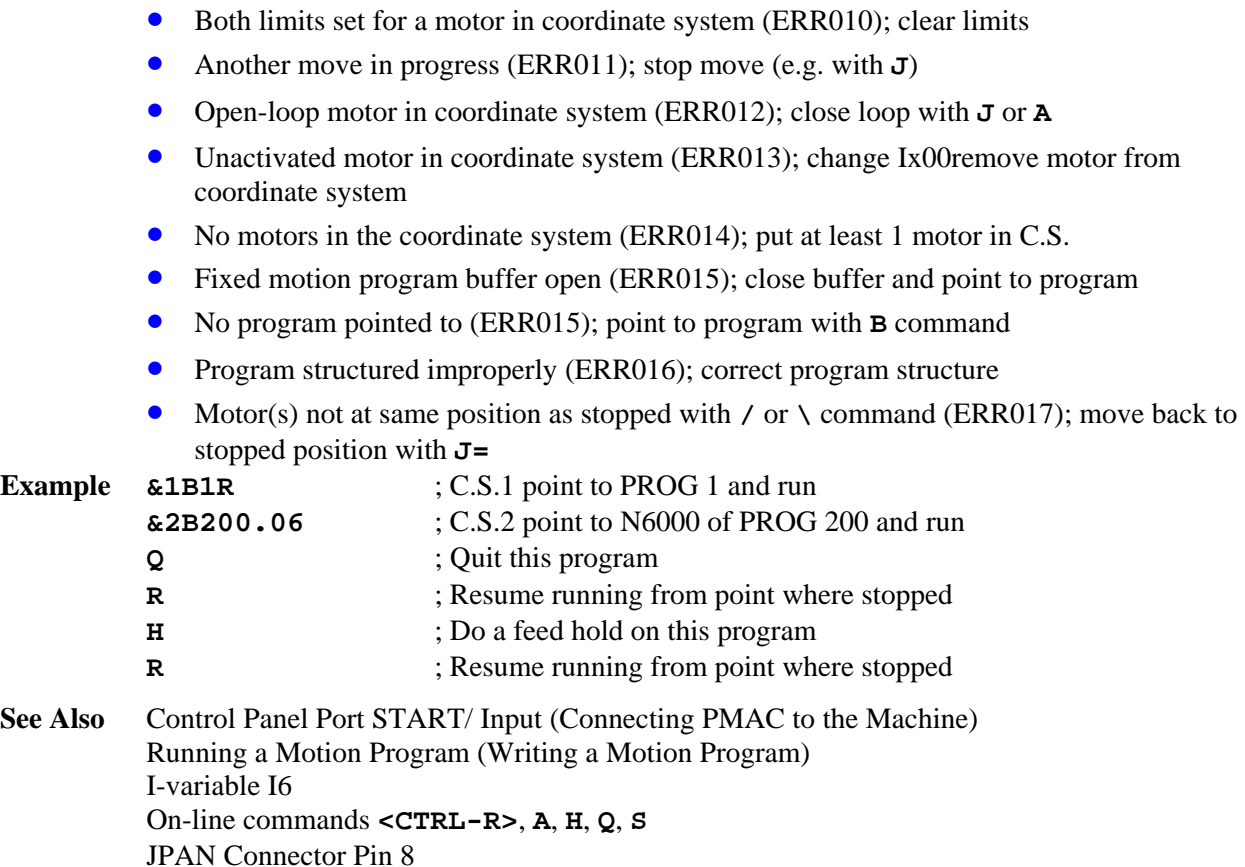

## **R[H]{address}**

**Function** Report the contents of a specified memory address[es] **Scope** Global **Syntax R[H]{address} [,{constant}]**  where: • **{address}** consists of a letter **X**, **Y**, or **L**; an option colon (:); and an integer value from 0 to 65535 (in hex, \$0000 to \$FFFF); specifying the starting PMAC memory or I/O address to be read; • **{constant}** (optional) is an integer from 1 to 16 specifying the number of consecutive memory addresses to be read; if this is not specified, PMAC assumes a value of 1 **Remarks** This command causes PMAC to report the contents of the specified memory word address or range of addresses to the host (it is essentially a PEEK command). The command can specify either short (24-bit) word(s) in PMAC's X-memory, short (24-bit) word(s) in PMAC's Y-memory, or long (48-bit) words covering both X and Y memory (X-word more significant). This choice is controlled by the use of the **X**, **Y**, or **L** address prefix in the command, respectively. If the letter **H** is used after the **R** in the command, PMAC reports back the register contents in unsigned hexadecimal form, with 6 digits for a short word, and 12 digits for a long word. If the letter **H** is not used, PMAC reports the register contents in signed decimal form. **Example** RHX: 49152 ; Request contents of X-register 49152 (\$C000) in hex

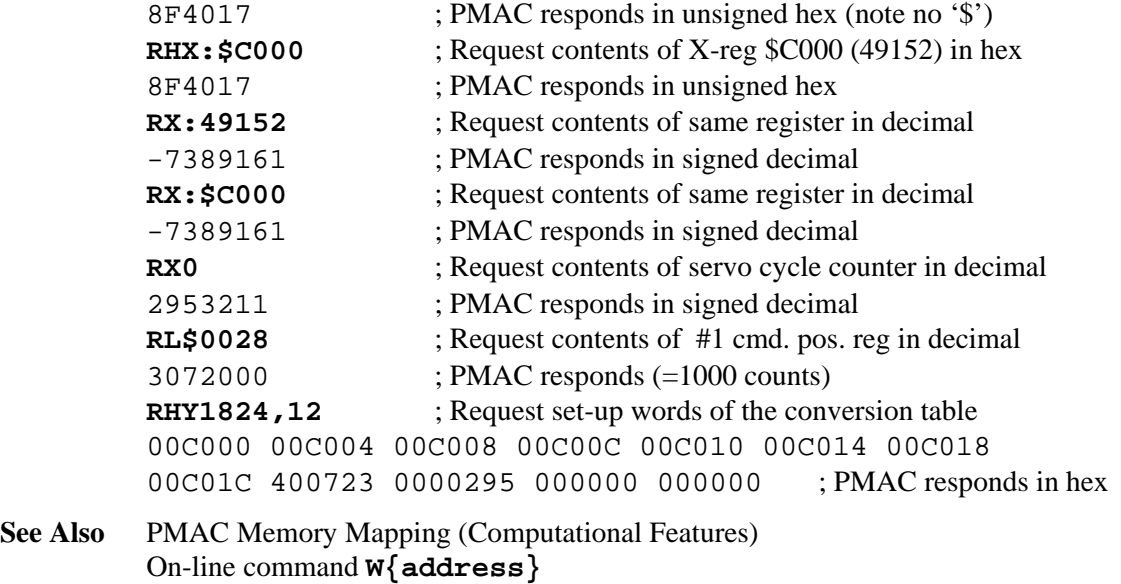

Memory and I/O Map Description.

#### **RESUME PLC**

**Function** Resume execution of specified PLC program(s).

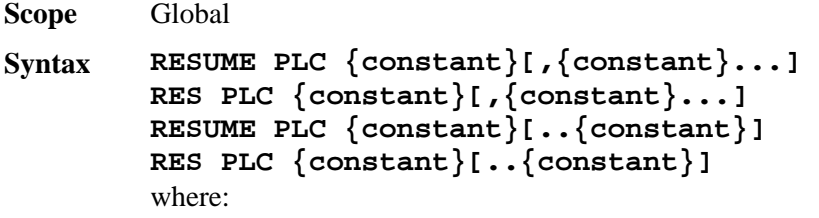

- **{constant}** is an integer from 0 to 31, representing the program number
- **Remarks** This command causes PMAC to resume execution of the specified uncompiled PLC program or programs at the point where execution was suspended with the **PAUSE PLC** command. This can be either at the top of the program, or at a point inside the program.

The **RESUME PLC** command cannot be used to restart execution of a PLC program that has been stopped with a **DISABLE PLC** command. However, after a PLC has been stopped with a **DISABLE PLC** command, if a **PAUSE PLC** command is then given for that PLC, then a **RESUME PLC** command can be given to start operation at the point at which it has been stopped.

Note that **RESUME PLC 0..31** will restart all PLCs that have been paused, but not any that have been disabled.

The line of the PLC at which execution will be resumed can be read with the **LIST PLC,,1** command.

PLC programs are specified by number, and may be used singularly in this command, in a list (separated by commas), or in a range of consecutively numbered programs. If a motion or PLC program buffer is open when this command is sent to PMAC, the

command will be entered into that buffer for later execution.

I-variable I5 must be in the proper state to allow the PLC program(s) specified in this command to execute.

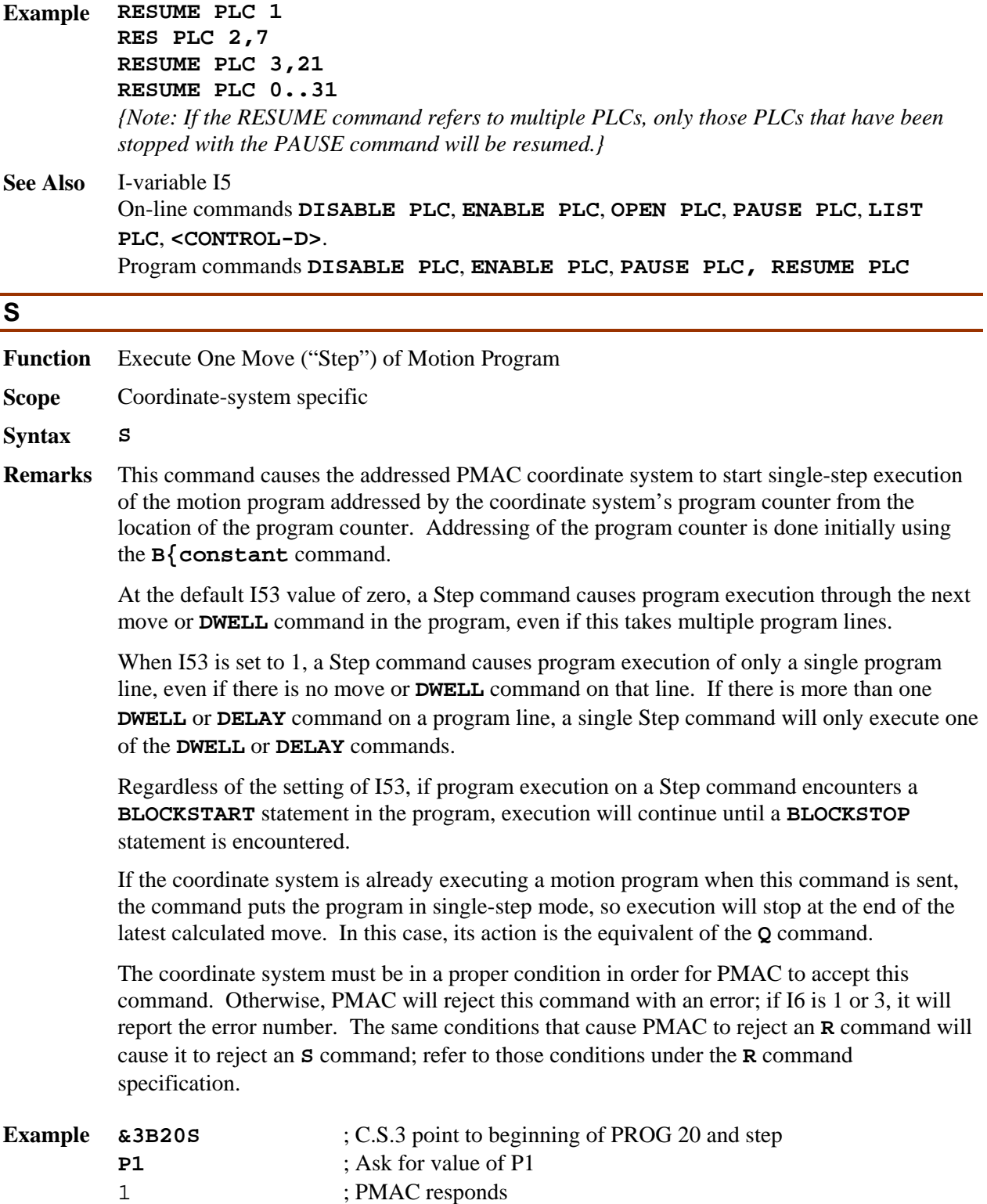

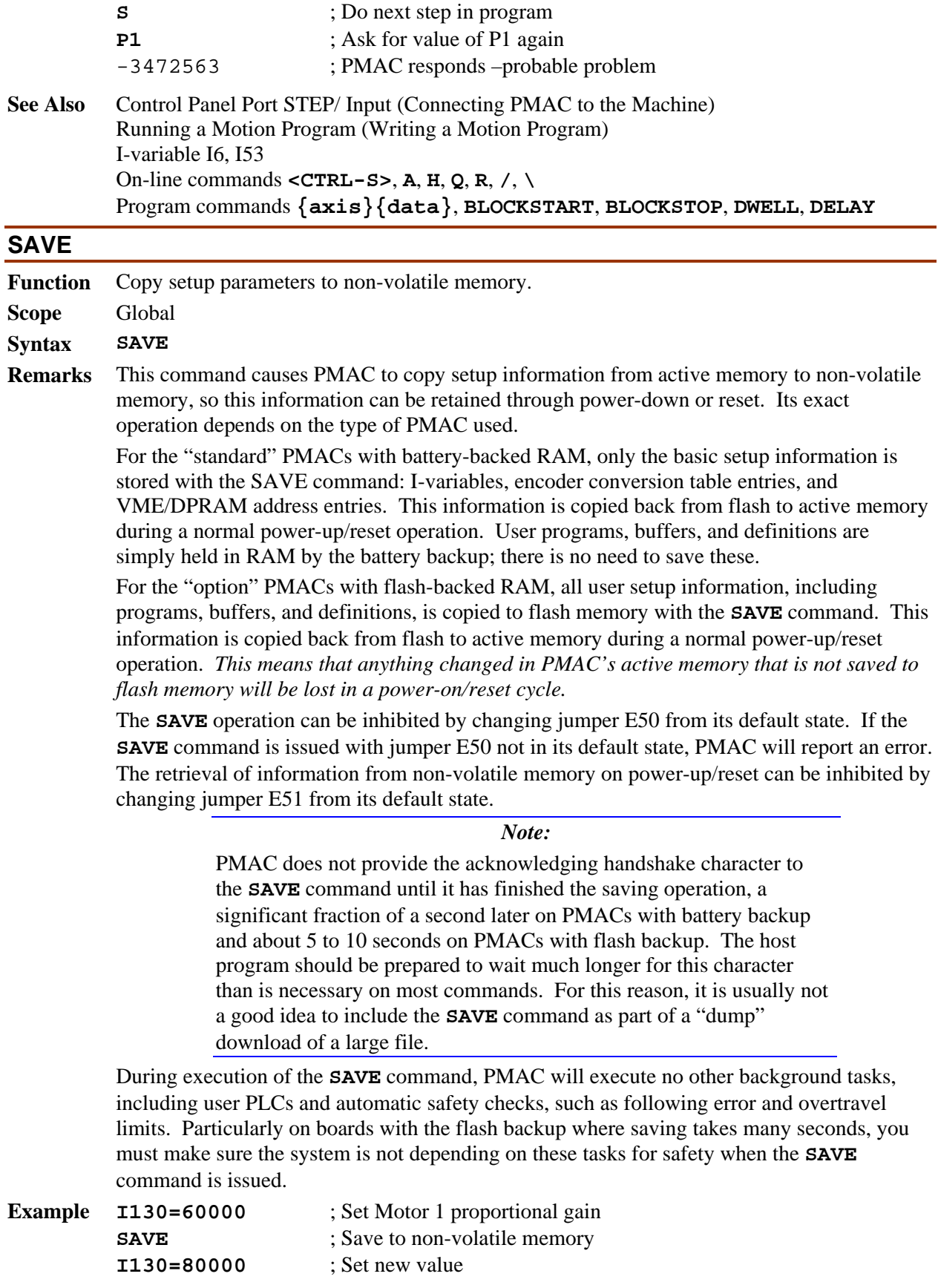

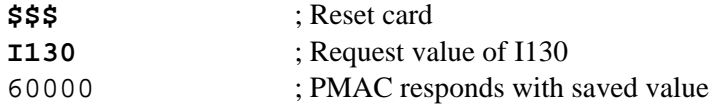

**See Also** On-line commands **\$\$\$**, **\$\$\$\*\*\*** Jumpers E50 and E51.

## **SETPHASE**

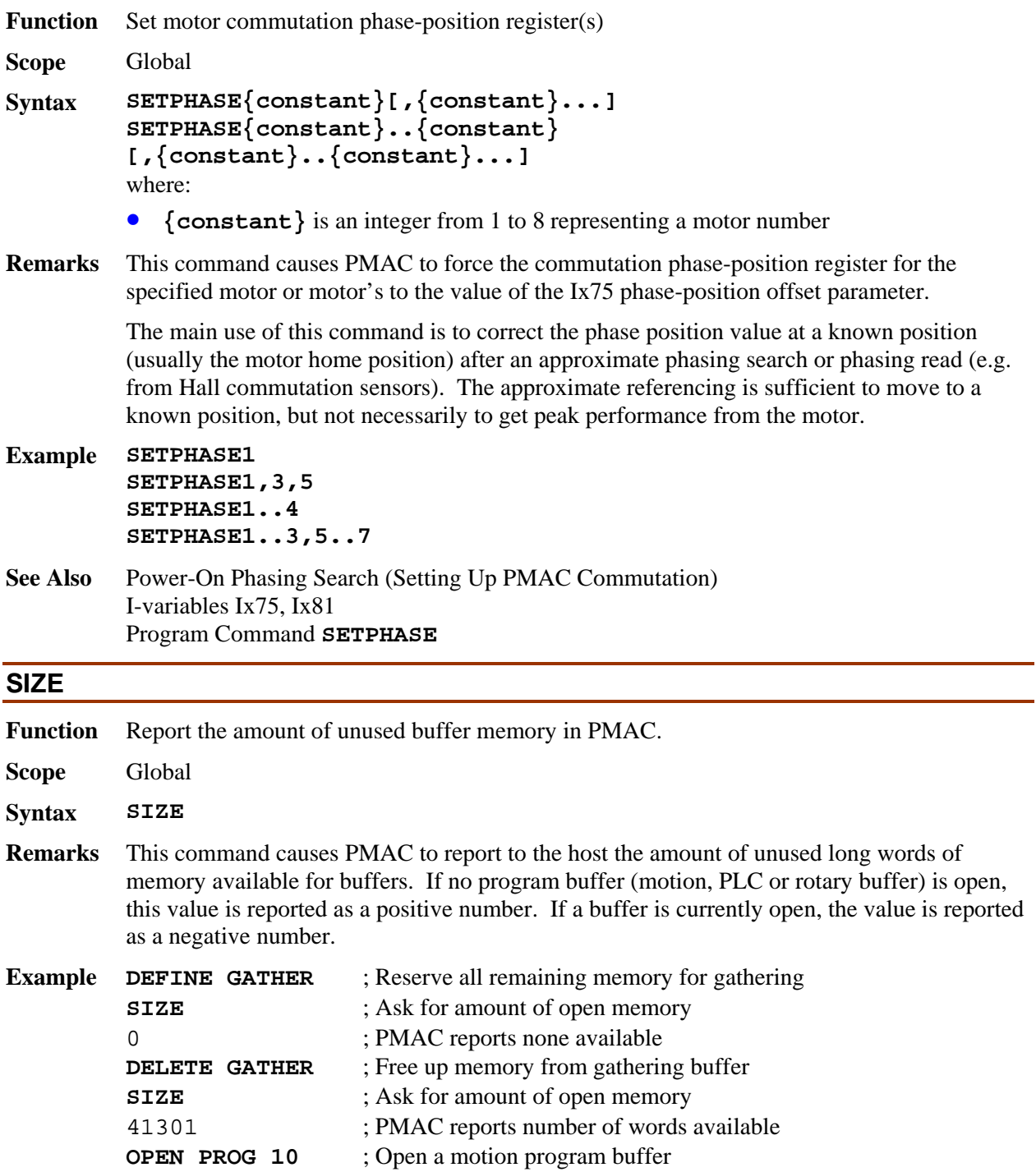

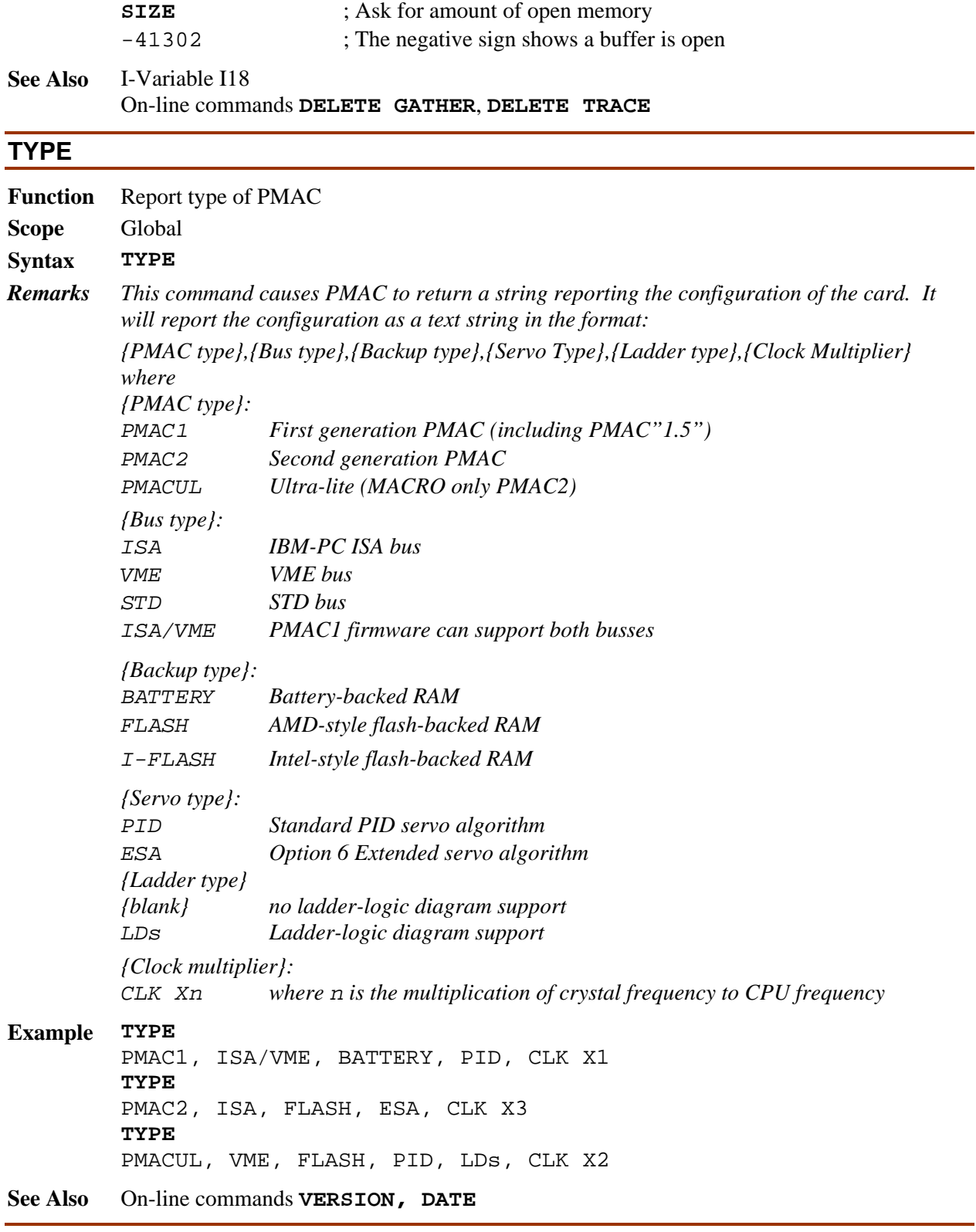

## **UNDEFINE**

**Function** Erase Coordinate System Definition

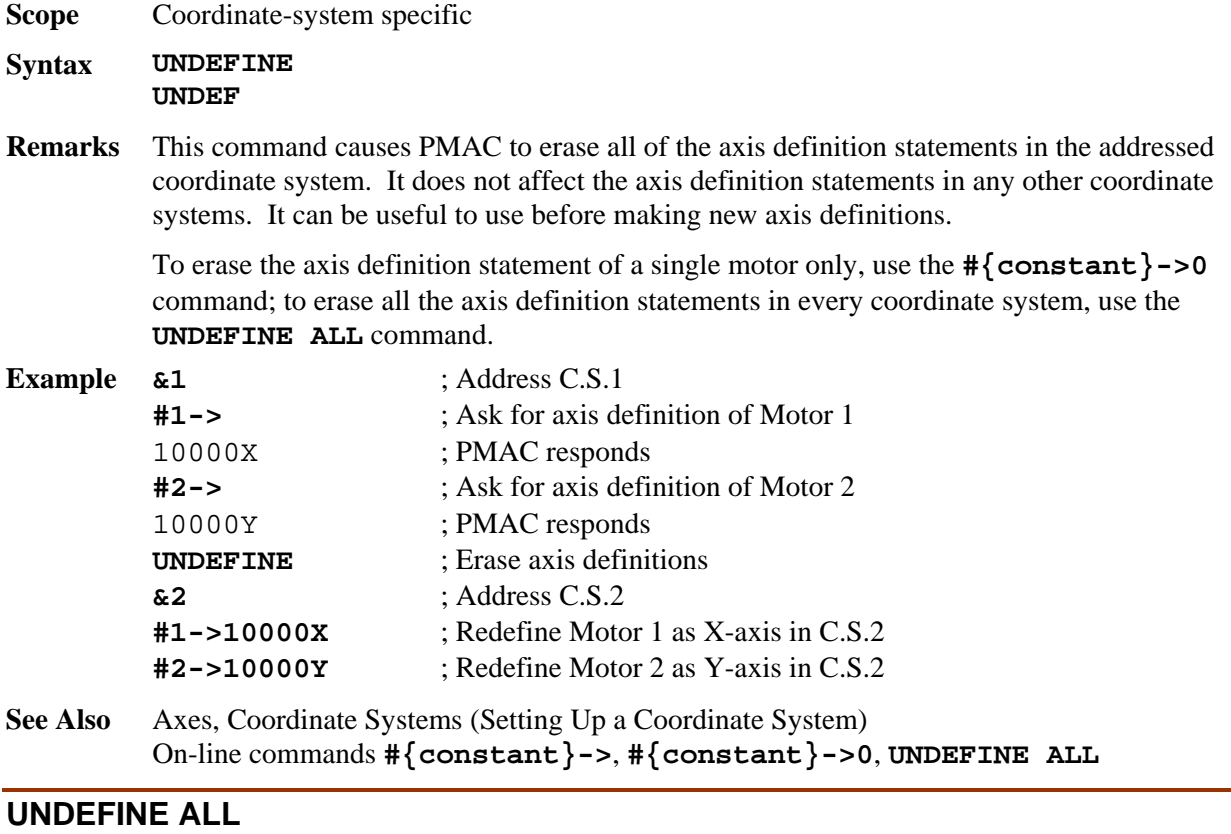

## **Function** Erase coordinate definitions in all coordinate systems **Scope** Global **Syntax UNDEFINE ALL UNDEF ALL Remarks** This command causes all of the axis definition statements in all coordinate systems to be cleared. It is a useful way of starting over on a reload of PMAC's coordinate system definitions. **Example &1#1->** ; Request axis definition of Motor 1 in C.S. 1 1000X PMAC responds **&2#5->** ; Request axis definition of Motor 5 in C.S. 2 1000X ; PMAC responds **UNDEFINE ALL** ; Erase all axis definitions **&1#1->** ; Request axis definition of Motor 1 in C.S. 1 0 ; PMAC responds that there is no definition **&2#5->** ; Request axis definition of Motor 5 in C.S. 2 0 ; PMAC responds that there is no definition **See Also** Axes, Coordinate Systems (Setting Up a Coordinate System) On-line commands **#{constant}->0**, **#{constant}->**, **UNDEFINE**. **V**

**Function** Report motor velocity

**Scope** Motor specific

## **Syntax V**

**Remarks** This command causes PMAC to report the present actual motor velocity to the host, scaled in counts/servo cycle, rounded to the nearest tenth. It is reporting the contents of the motor *actual velocity register* (divided by [Ix09\*32]).

> To convert this reported value to counts/msec, multiply by 8,388,608\*(Ix60+1) and divide by I10. It can be further converted to engineering units with additional scaling constants.

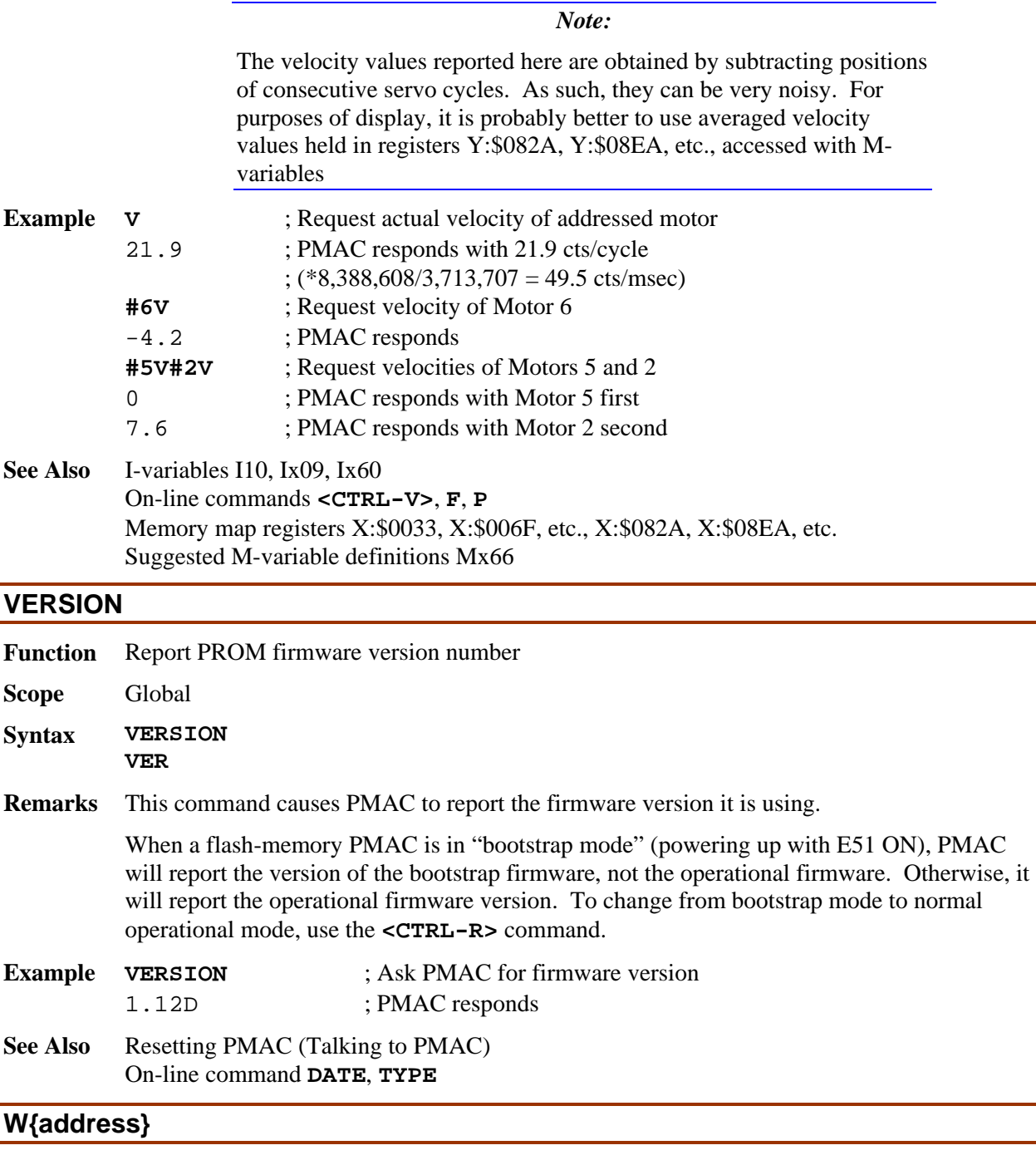

**Function** Write value(s) to a specified address(es).

**Scope** Global

#### **Syntax W{address,{constant} [,{constant}...]**  where:

- **{address}** consists of a letter **X**, **Y**, or **L**; an option colon (:); and an integer value from 0 to 65535 (in hex, \$0000 to \$FFFF); specifying the starting PMAC memory or I/O address to be read;
- **{constant}** is an integer, specified in decimal or hexadecimal, specifying the value to be written to the specified address;
- further  ${con{\texttt{s}}}$  specify integer values to be written into subsequent consecutive higher addresses
- **Remarks** This command causes PMAC to write the specified **{constant}** value to the specified memory word address, or if a series of **{constant}** values is specified, to write them to consecutive memory locations starting at the specified address (it is essentially a memory POKE command). The command can specify either short (24-bit) word(s) in PMAC's Xmemory, short (24-bit) word(s) in PMAC's Y-memory, or long (48-bit) words covering both X and Y memory (X-word more significant). This choice is controlled by the use of the **X**, **Y**, or **L** address prefix in the command, respectively.

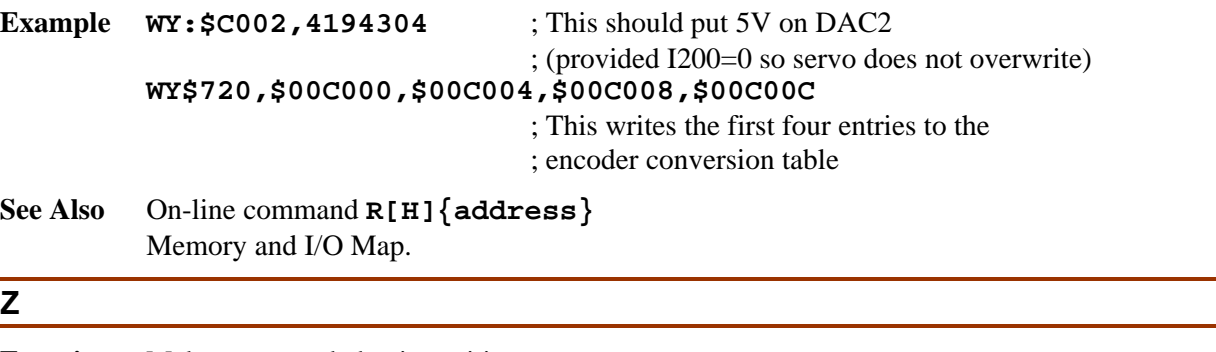

```
Function Make commanded axis positions zero.
```
**Scope** Coordinate-system specific

**Syntax Z**

**Remarks** This command causes PMAC to re-label the current commanded axis positions for all axes in the coordinate system as zero. It does not cause any movement; it merely re-names the current position.

> This command is simply a short way of executing **{axis}=0** for all axes in the coordinate system. **PSET X0 Y0** (etc.) is the equivalent motion program command.

This does not set the *motor* position registers to zero; it changes motor position bias registers to reflect the new offset between motor zero positions and axis zero positions. However, the motor reported positions will reflect the new bias, and report positions of zero (+/- the following error)

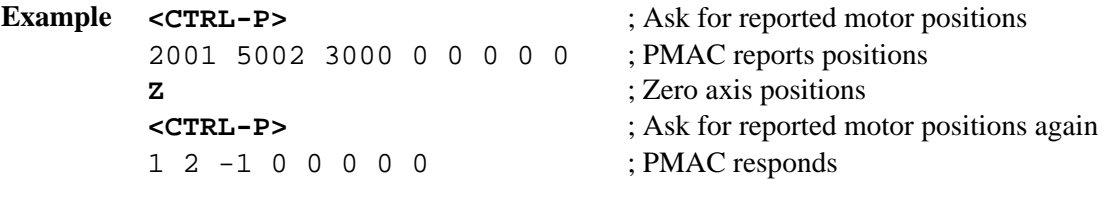

**See Also** On-line commands **{axis}={constant}**

Memory map registers D:\$0813, D:\$08D3, etc. Suggested M-variable definitions Mx64.

# **4. PMAC PROGRAM COMMAND SPECIFICATION**

## **Table of Contents**

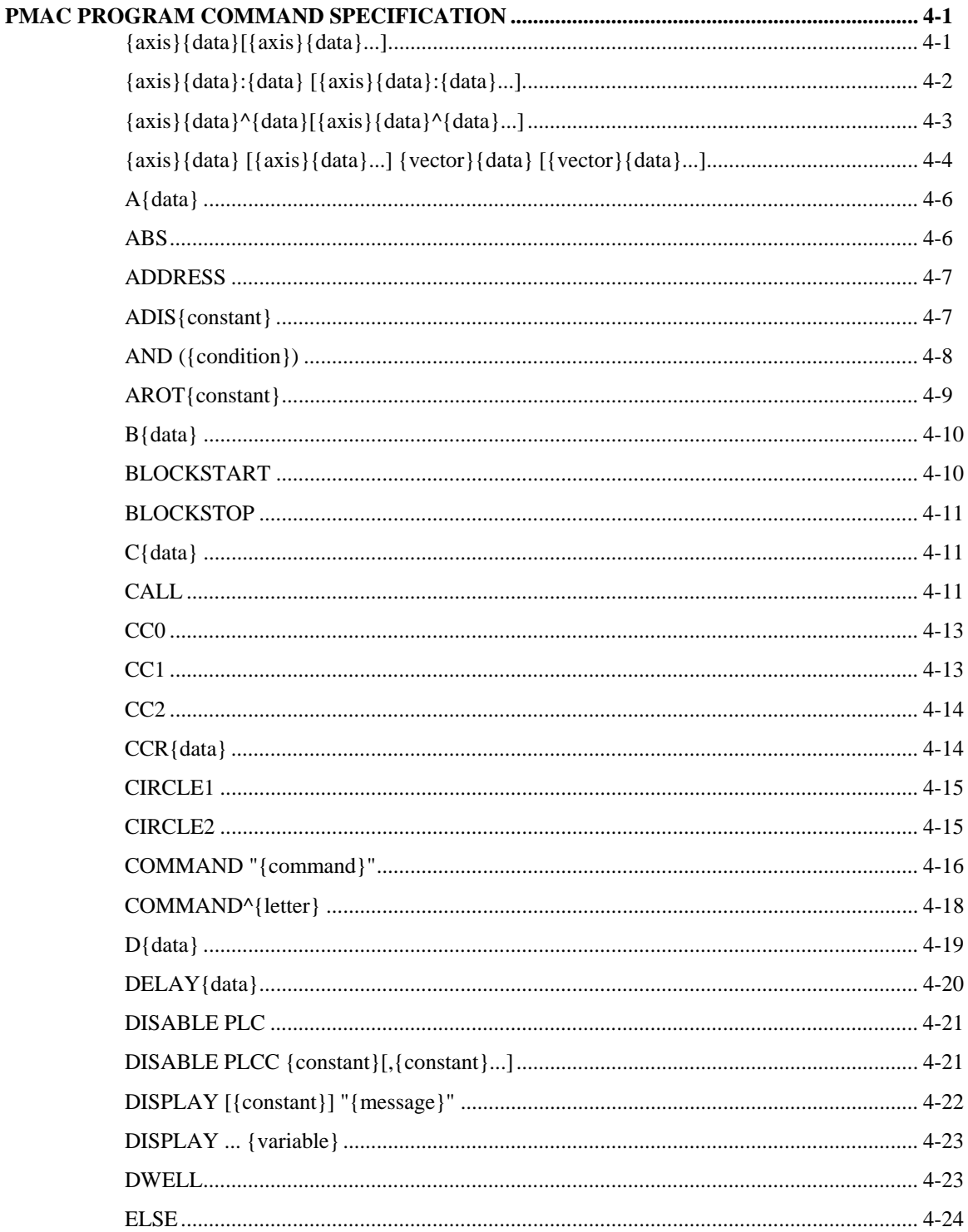

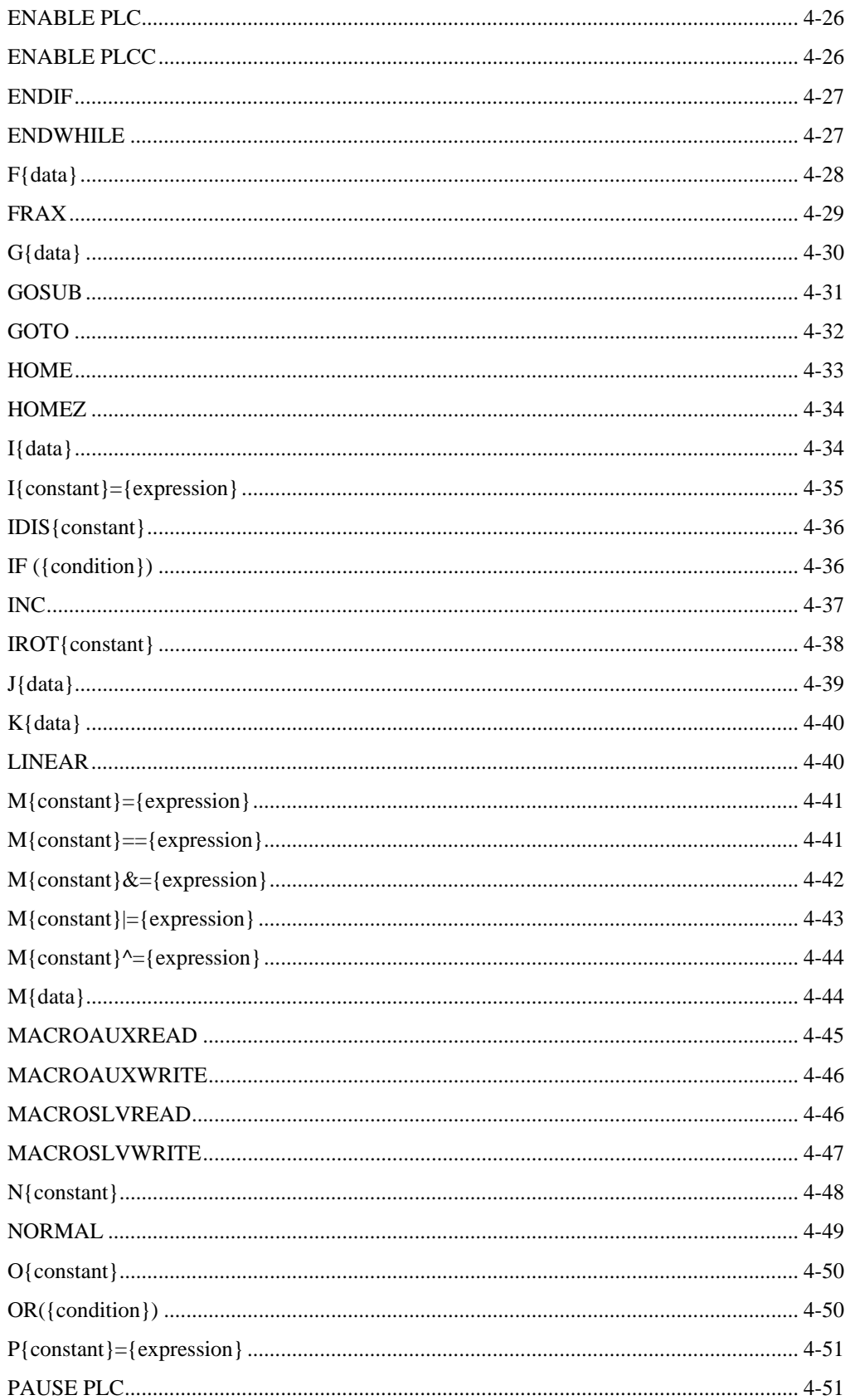

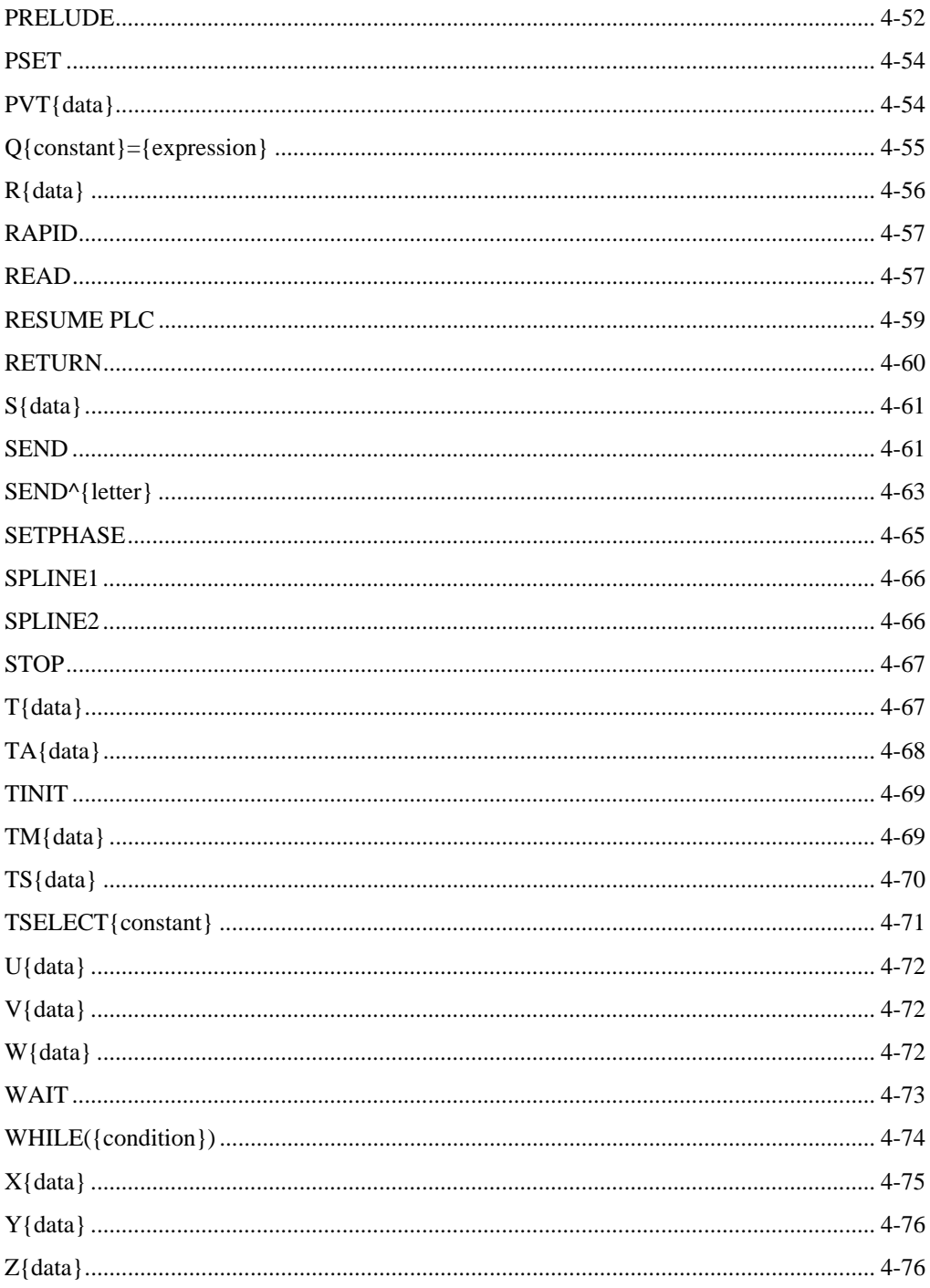

# <span id="page-322-0"></span>**PMAC PROGRAM COMMAND SPECIFICATION**

## <span id="page-322-1"></span>**{axis}{data}[{axis}{data}...]**

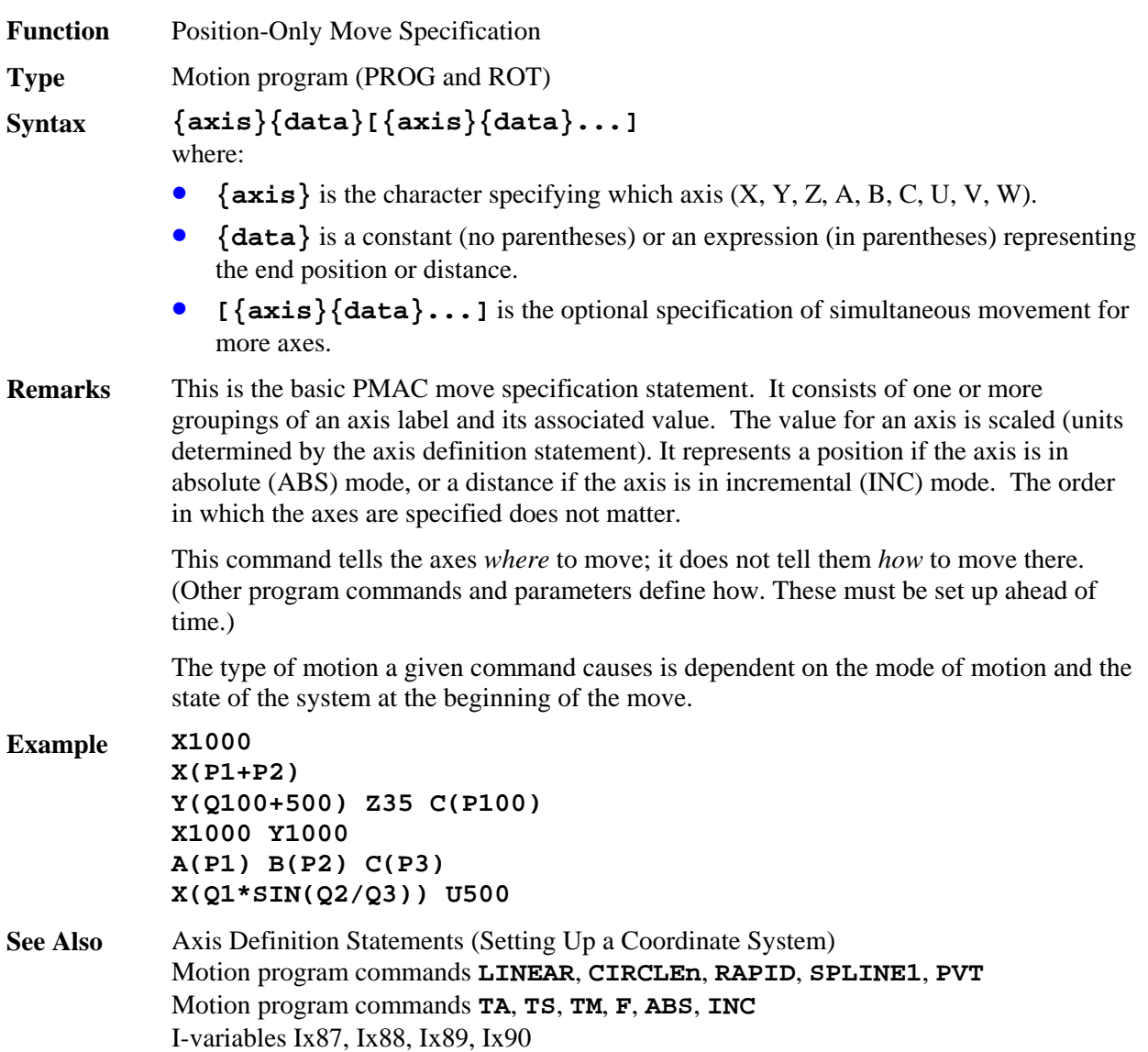

# <span id="page-323-0"></span>**{axis}{data}:{data} [{axis}{data}:{data}...]**

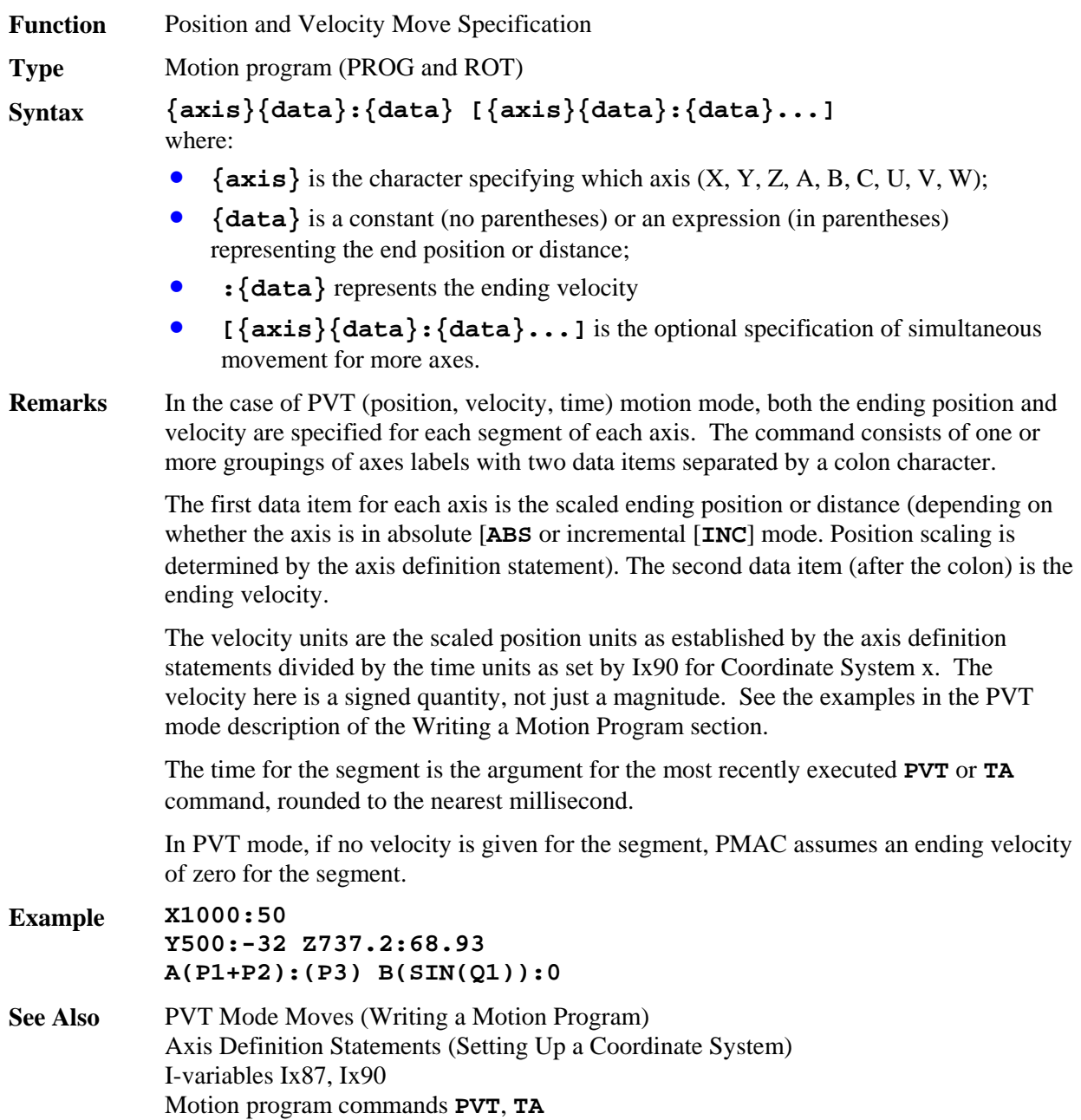
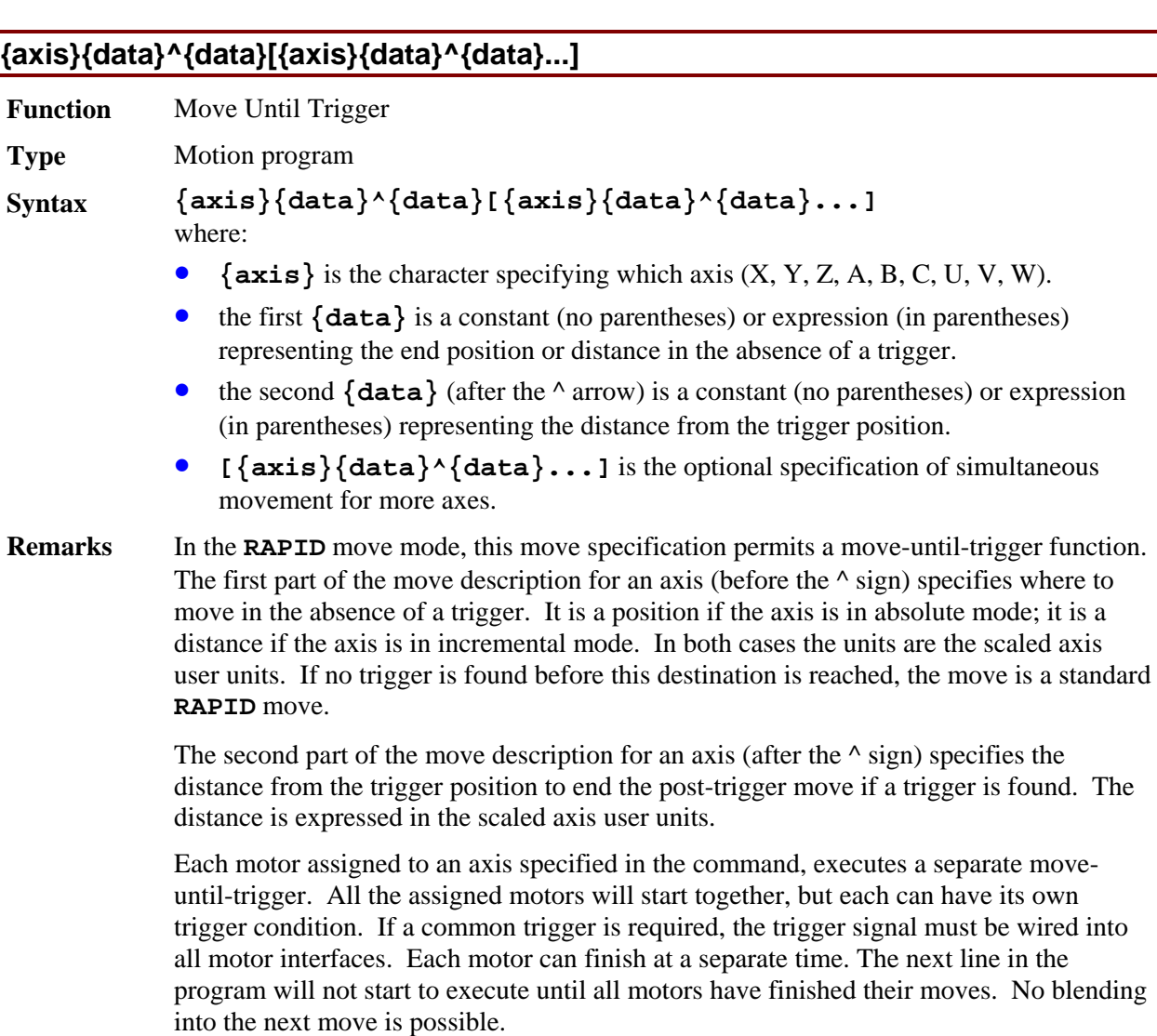

The trigger for a motor can be either a hardware input trigger (if bit 17 of Ix03 is 0), or the motor warning following error status bit (if bit 17 of Ix03) is 1. Bit 16 of Ix03 should also be set to 1 in this case. If a hardware input trigger is used, Encoder/Flag I-variables 2 and 3 (e.g. I902 and I903) for the flag channel specified by Ix25 determine which edge(s) of which flag(s) cause the trigger. If the warning following error bit is used for "torque-limited" triggering, then Ix12 sets the size of the warning following error.

The speed of the move, both before the trigger and after, is set by  $Ix22$  if  $I50=0$  or by Ix16 if I50=1. The acceleration is set by Ix19 to Ix21.

On the same line, some axes may be specified for normal untriggered **RAPID** moves that will execute simultaneously.

If the move ends for a motor without a trigger being found, the "trigger move" status bit (bit 7 of the second motor status word returned on a **?** command) is left set after the end of the move. If the trigger has been found, this bit is cleared to 0 at the end of the move.

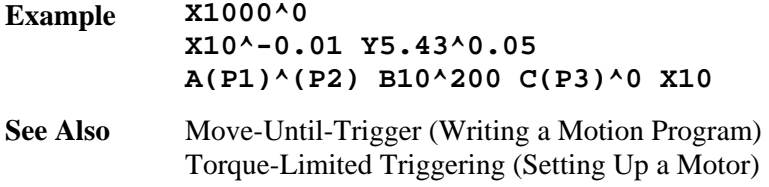

RAPID-mode moves (Writing a Motion Program)

### **{axis}{data} [{axis}{data}...] {vector}{data} [{vector}{data}...]**

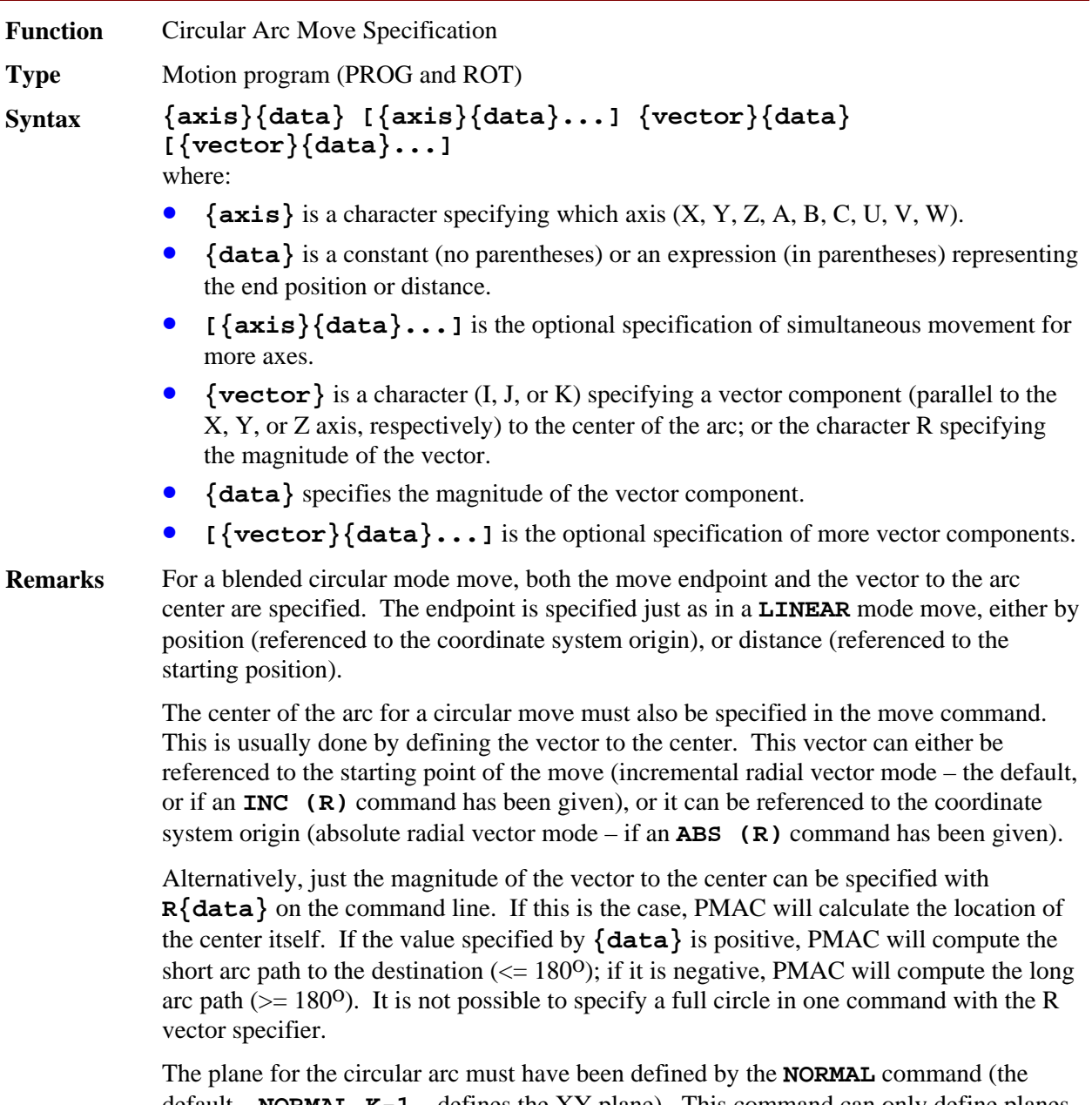

default – **NORMAL**  $K-1$  – defines the XY plane). This command can only define planes in XYZ-space, which means that only the X, Y, and Z axes can be used for circular interpolation. Other axes specified in the same move command will be interpolated

linearly to finish in the same time.

The direction of the arc to the destination point – clockwise or counterclockwise – is controlled by whether the card is in **CIRCLE1** (clockwise) or **CIRCLE2** (counterclockwise) mode. The sense of clockwise in the plane is determined by the direction of the **NORMAL** vector to the plane.

If the destination point is a different distance from the center point than is the starting point, the radius is changed smoothly through the course of the move, creating a spiral. This is useful in compensating for any roundoff errors in the specifications. However, if the distance from either the starting point or the destination point to the center point is zero, an error condition will be generated and the program will stop.

If the vector from the starting point to the center point does not lie in the circular interpolation plane, the projection of that vector into the plane is used. If the destination point does not lie in the same circular interpolation plane as the starting point, a helical move is done to the destination point.

If the destination point (or its projection into the circular interpolation plane containing the starting point) is the same as the starting point, a full  $360^{\circ}$  arc is made in the specified direction (provided that IJK vector specification is used). In this case, only the vector needs to be specified in the move command, because for any axis whose destination is not specified, the destination point is automatically taken to be the same as the starting point.

If no vector, and no radial magnitude is specified in the move command, a linear move will be done to the destination point, even if the program is in circular mode.

### *Note*

PMAC performs arc moves by segmenting the arc and performing the best cubic fit on each segment. I-variable I13 determines the time for each segment. I13 must be set greater than zero to put PMAC into this segmentation mode in order for arc moves to be done. If I13 is set to zero, circular arc moves will be done in linear fashion.

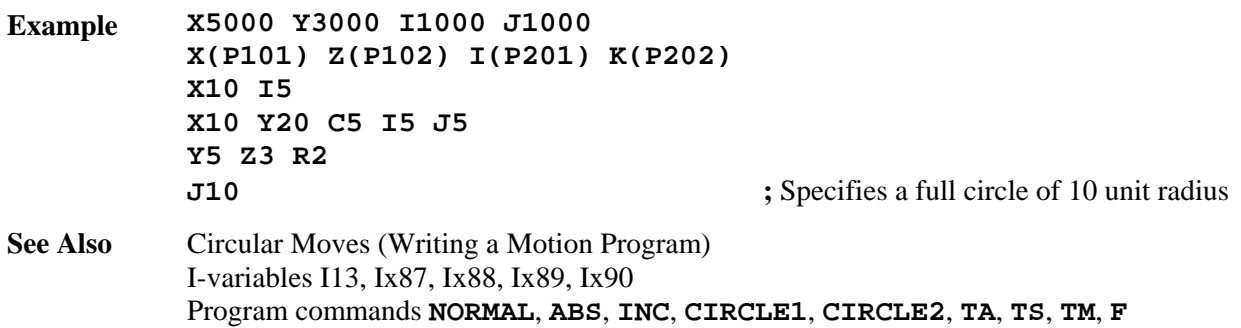

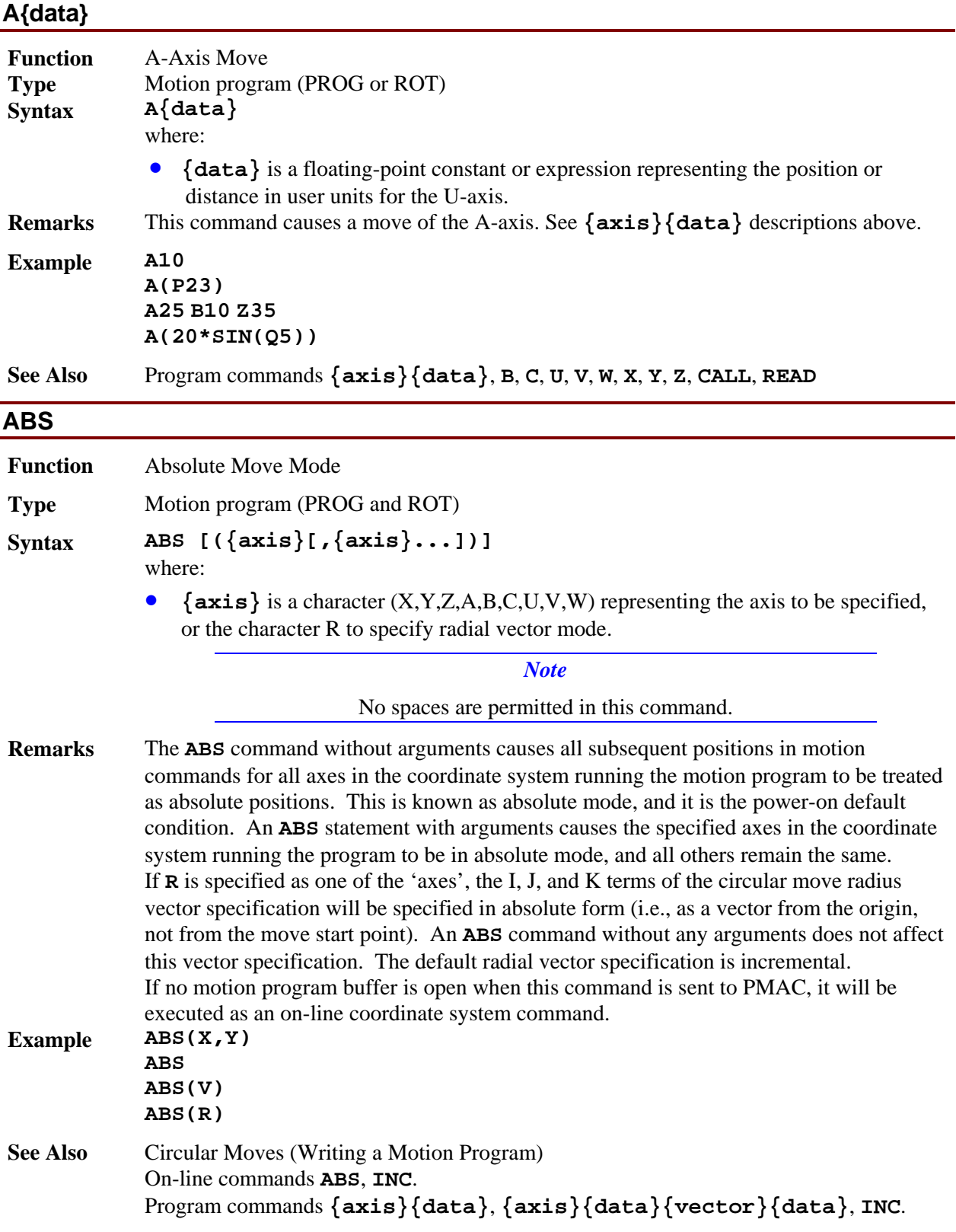

# **ADDRESS**

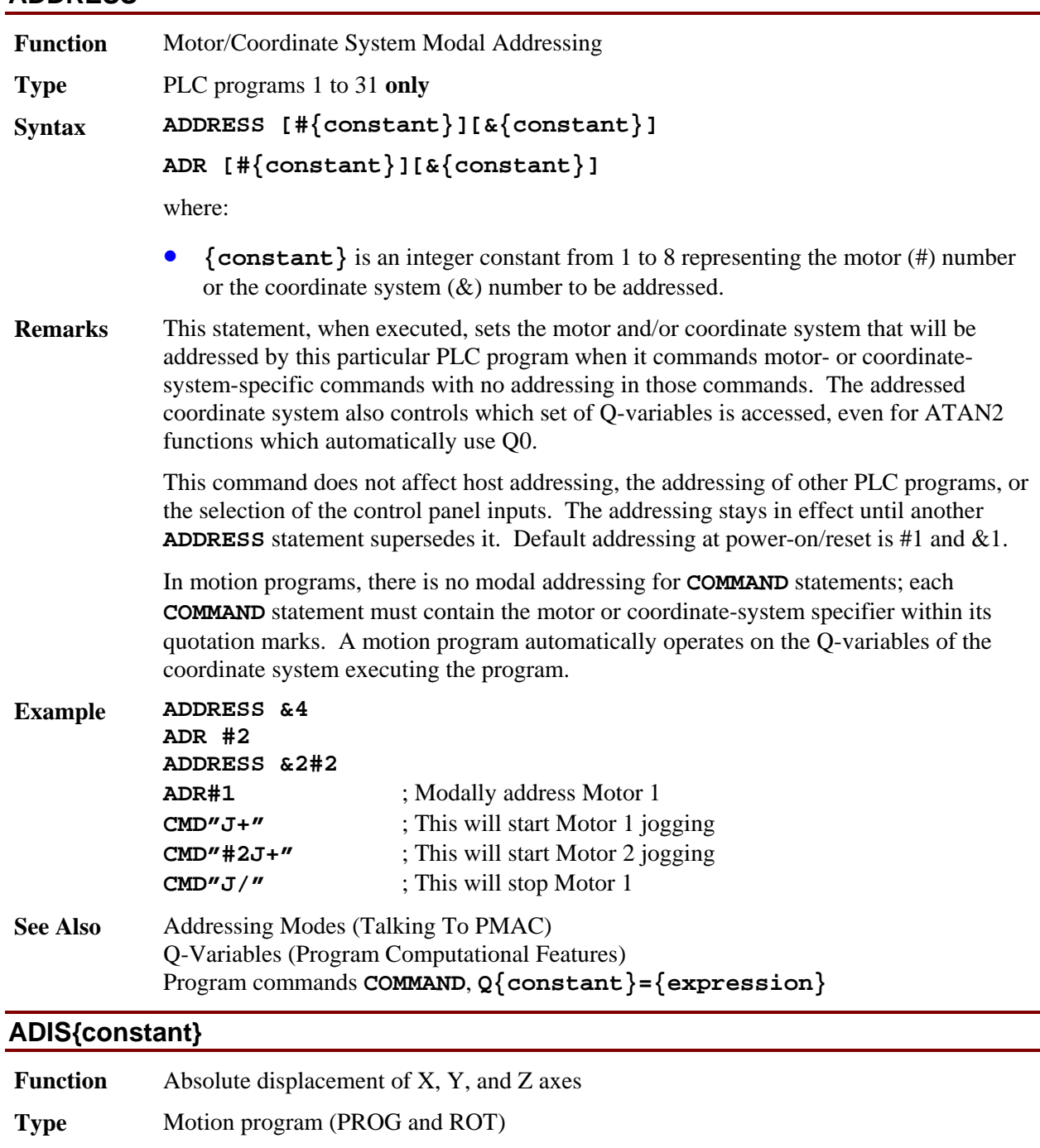

**Syntax ADIS{constant}** 

where:

- **{constant}** is an integer constant representing the number of the first of three consecutive Q-variables to be used in the displacement vector.
- **Remarks** This command loads the currently selected (with **TSEL**) transformation matrix for the coordinate system with offset values contained in the three Q-variables starting with the specified one. This has the effect of renaming the current commanded X, Y, and Z axis

positions (from the latest programmed move) to the values of these variables  $(X=Q\{data\}, Y=Q(\{data\}+1), Z=Q(\{data\}+2))$ . This command does not cause any movement of any axes; it simply renames the present positions.

This command is almost equivalent to a **PSET X(Q{data}) Y(Q({data}+1)) Z(Q({data}+2))** command, except that **ADIS** does not force a stop between moves as **PSET** does.

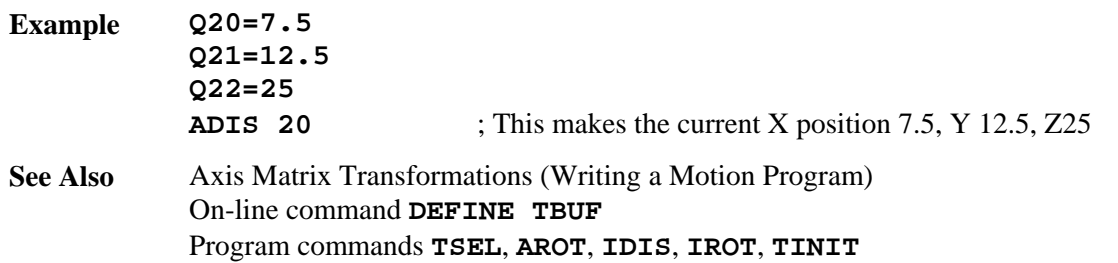

### **AND ({condition})**

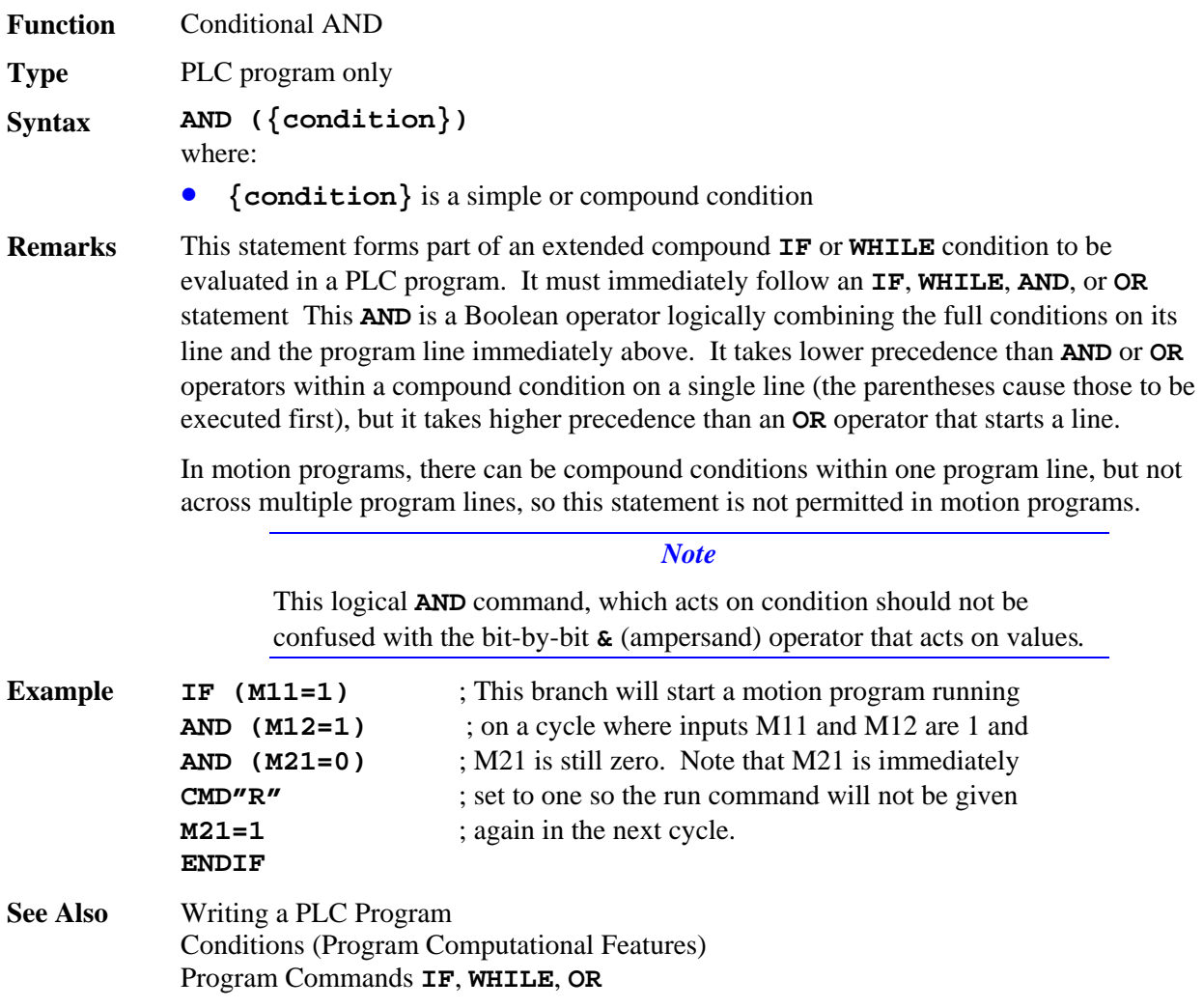

# **AROT{constant}**

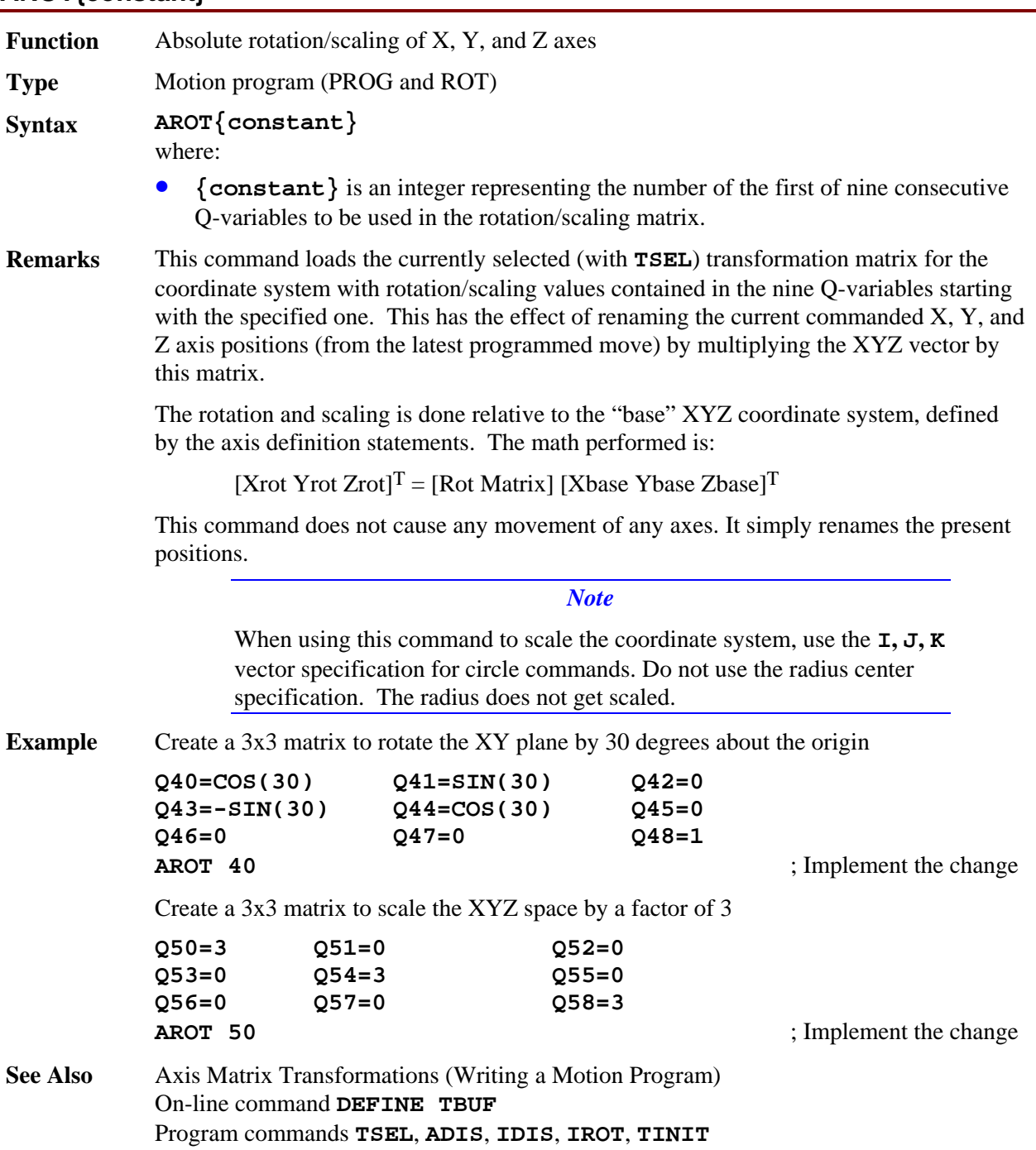

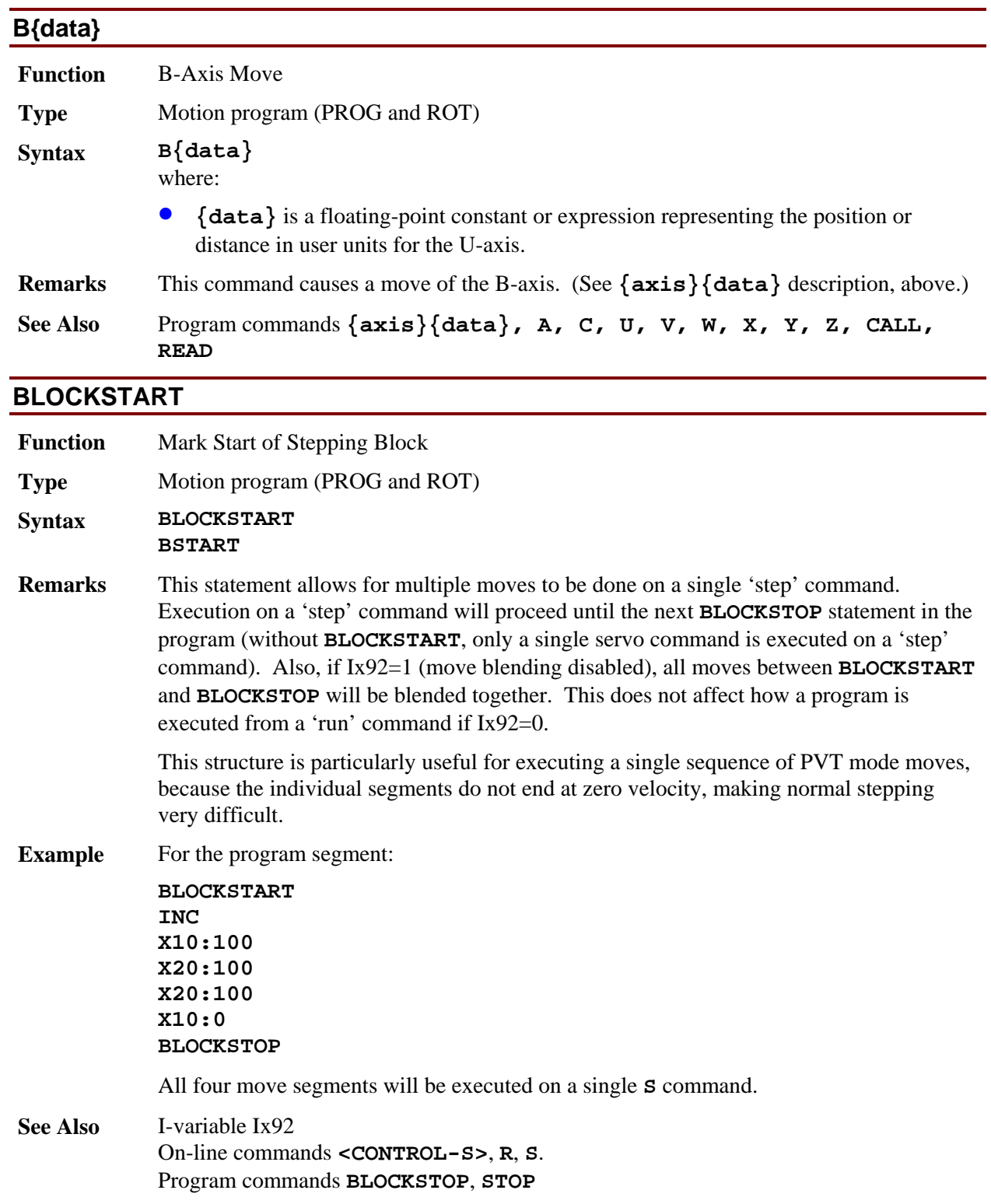

## **BLOCKSTOP**

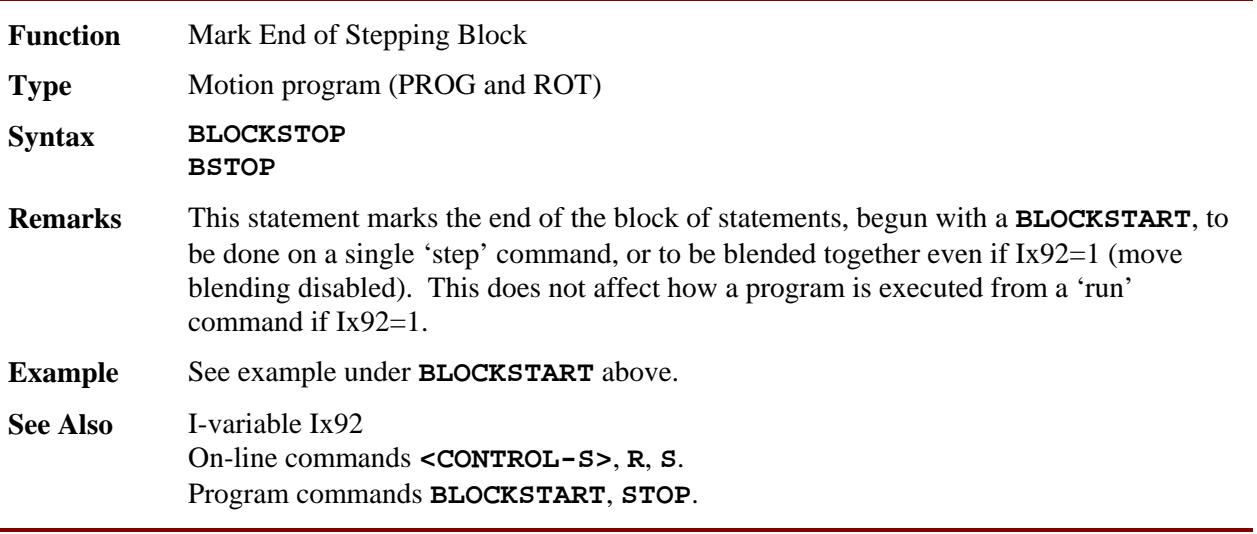

# **C{data}**

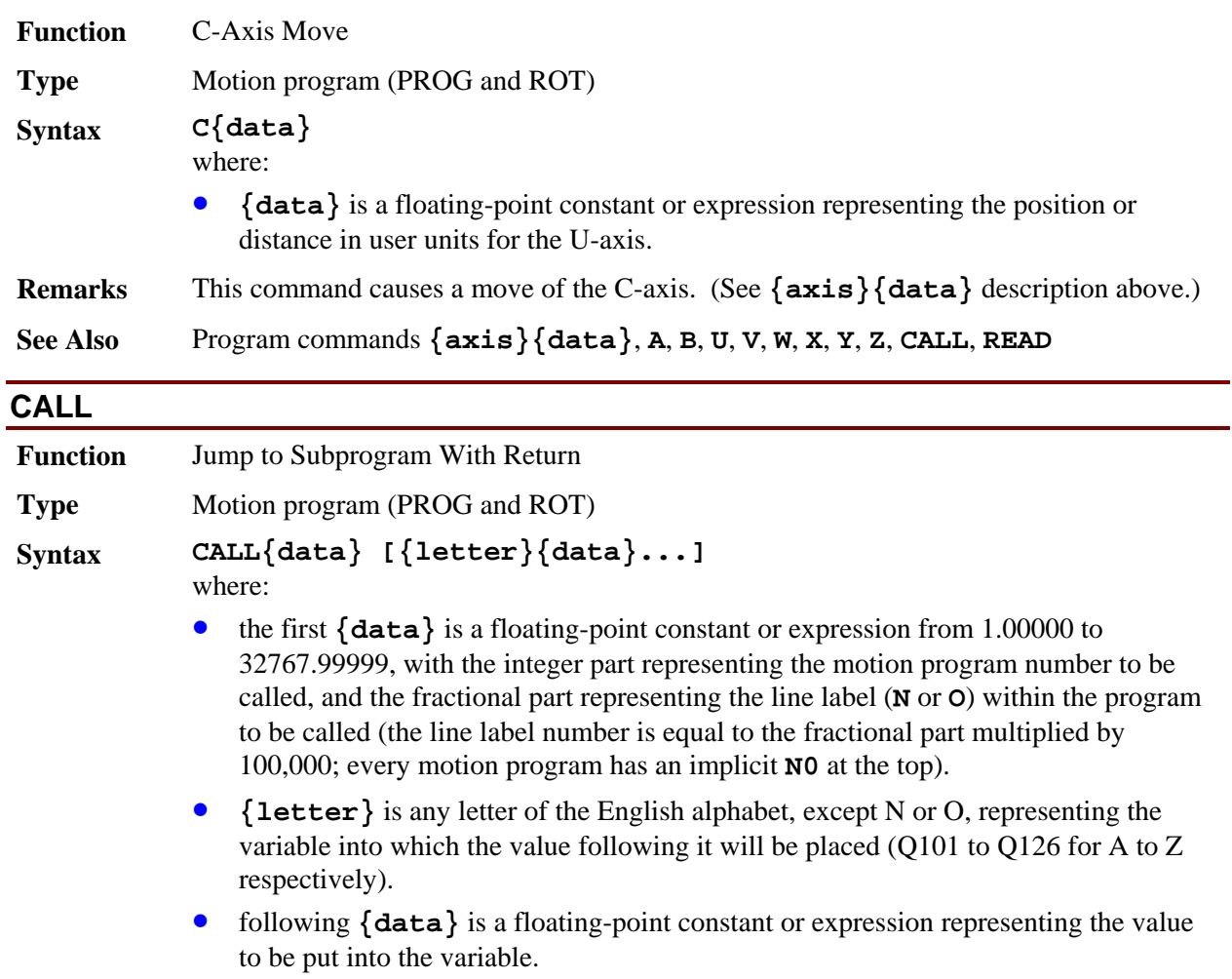

**Remarks** This command allows the program to execute a subprogram and then return execution to the next line in the program. A subprogram is entered into PMAC the same as a program, and is labeled as PROGn (so one program can call another as a subprogram). The number **n** of the PROG heading is the one to which the value after **CALL** refers: **CALL7** would execute **PROG7** and return.

> The value immediately following **CALL** can take fractional values. If there is no fractional component, the called program starts at the beginning. If there is a fractional component, the called program is entered at a line label specified by the fractional component (if this label does not exist, PMAC will generate an error and stop execution). PMAC works with five fractional digits to specify the line label; if fewer are used, it automatically fills out the rest with zeros. For instance, **CALL 35.1** is interpreted as **CALL 35.10000**, which causes a jump to label **N10000** of program 35. **CALL 47.123** causes a jump to label **N12300** of program 47.

If letters and data (e.g. **X1000**) follow the **CALL{data}**, these can be arguments to be passed to the subprogram. If arguments are to be passed, the first line executed in the subroutine should be a **READ** statement. This statement will take the values associated with the specified letters and place them in the appropriate Q-variable. For instance, the data following **A** is placed in variable Q101 for the coordinate system executing the program; that following **B** is placed in Q102; and so on, until the data following **Z** is placed in Q126. The subprogram can then use these variables. If the subprogram calls another subprogram with arguments, the same Q-variables are used. Refer to **READ** for more details.

If there is no **READ** statement in the subroutine, or if not all the letter values in the **CALL** line are read (the **READ** statement stops as soon as it sees a letter in the calling line that is not in its list of letters to read), the remaining letter commands are executed upon return from the subroutine. For example, **G01 X10 Y10** is equivalent to a **CALL 1000.01 X10 Y10**. To implement the normal function for **G01** (linear move mode), there would be the following subroutine in PROG 1000:

**N1000 LINEAR RETURN**

Upon the return, **X10 Y10** would be executed as a move according to the move mode in force, which is **LINEAR**.

If the specified program and/or line label do not exist, the **CALL** command is ignored, and the program continues as if it were not there. No error is generated.

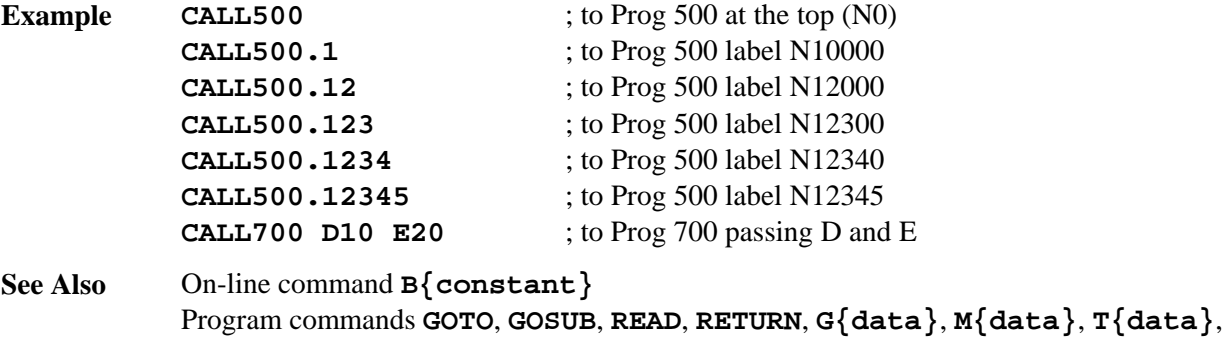

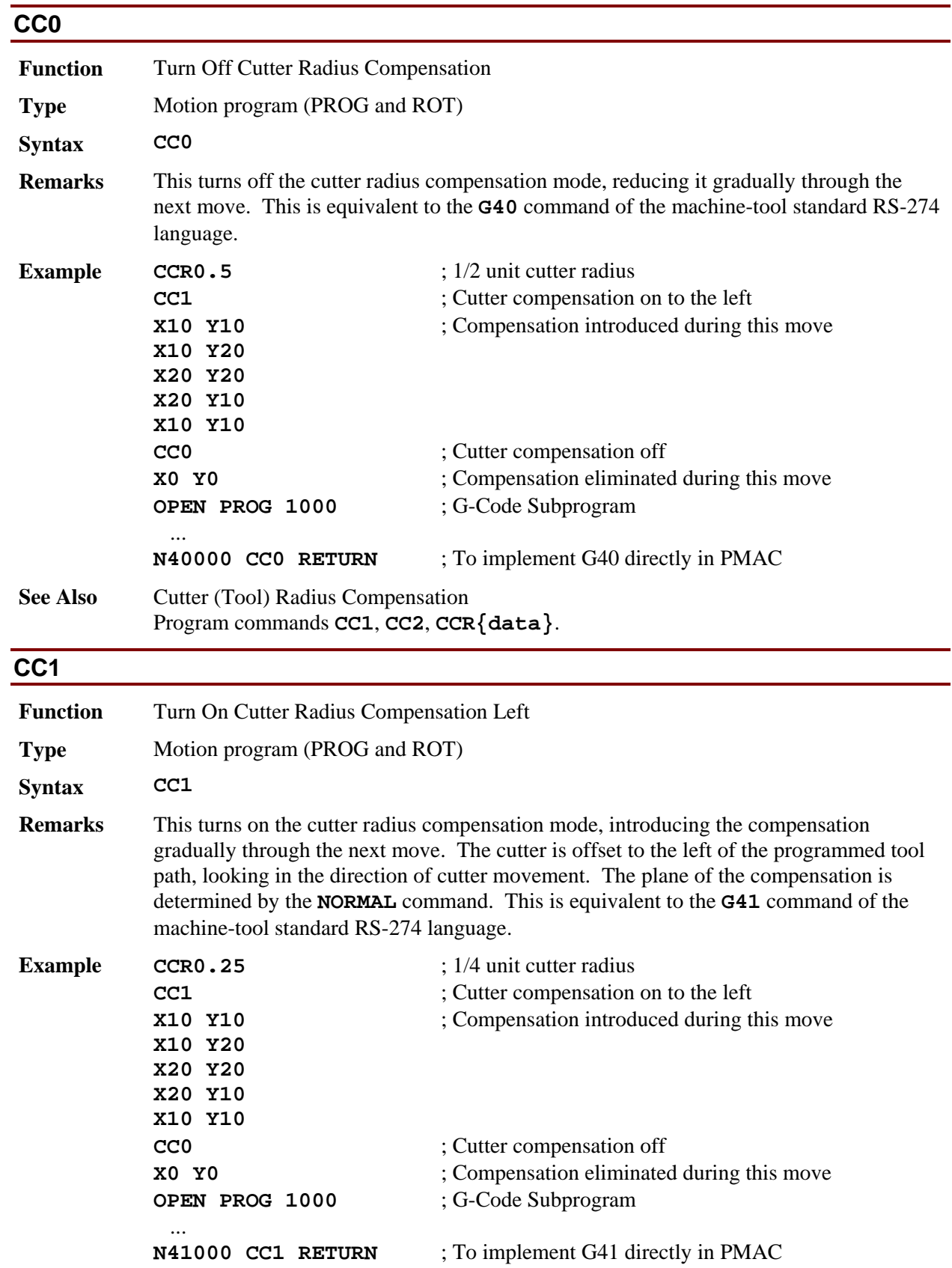

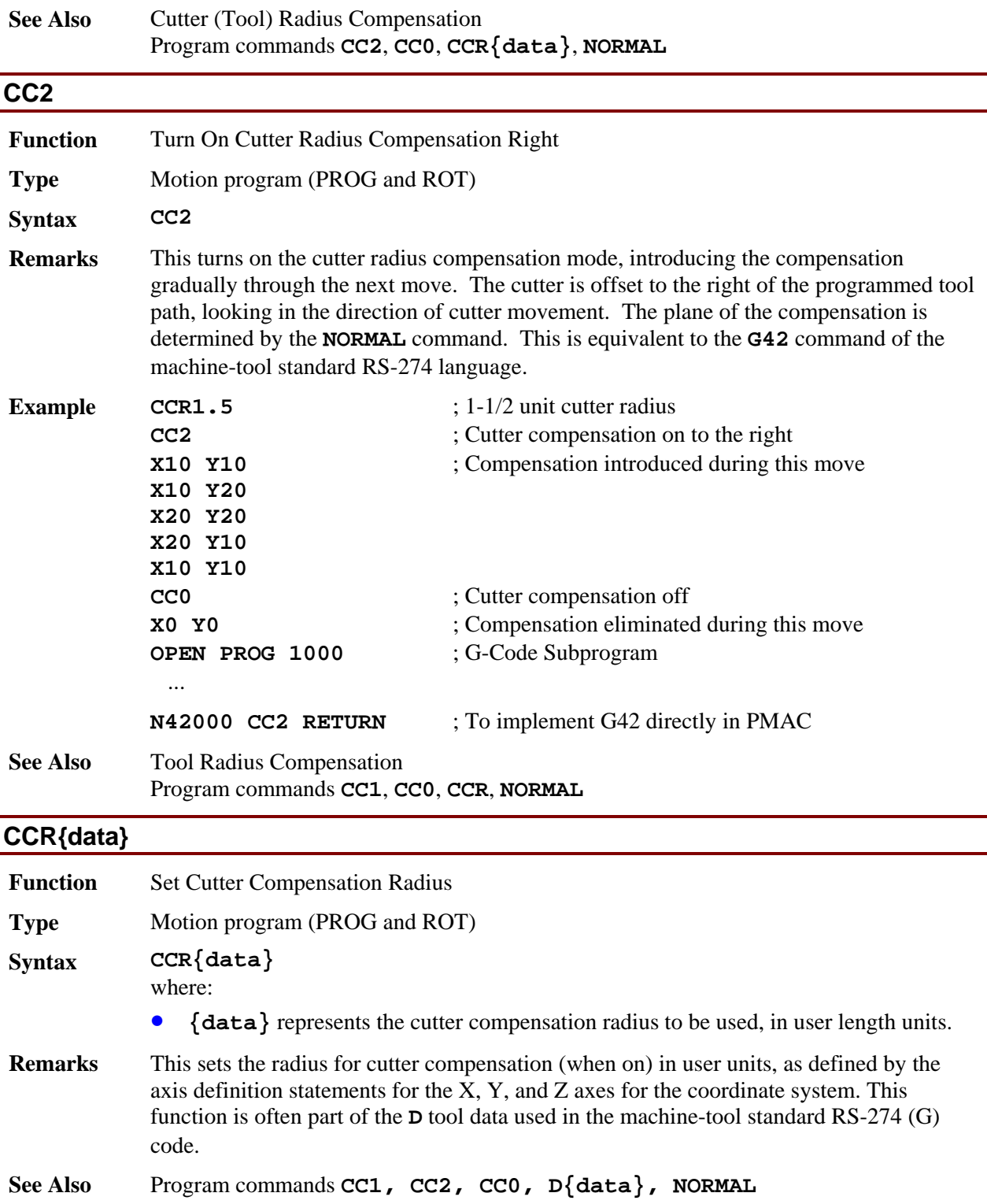

# **CIRCLE1**

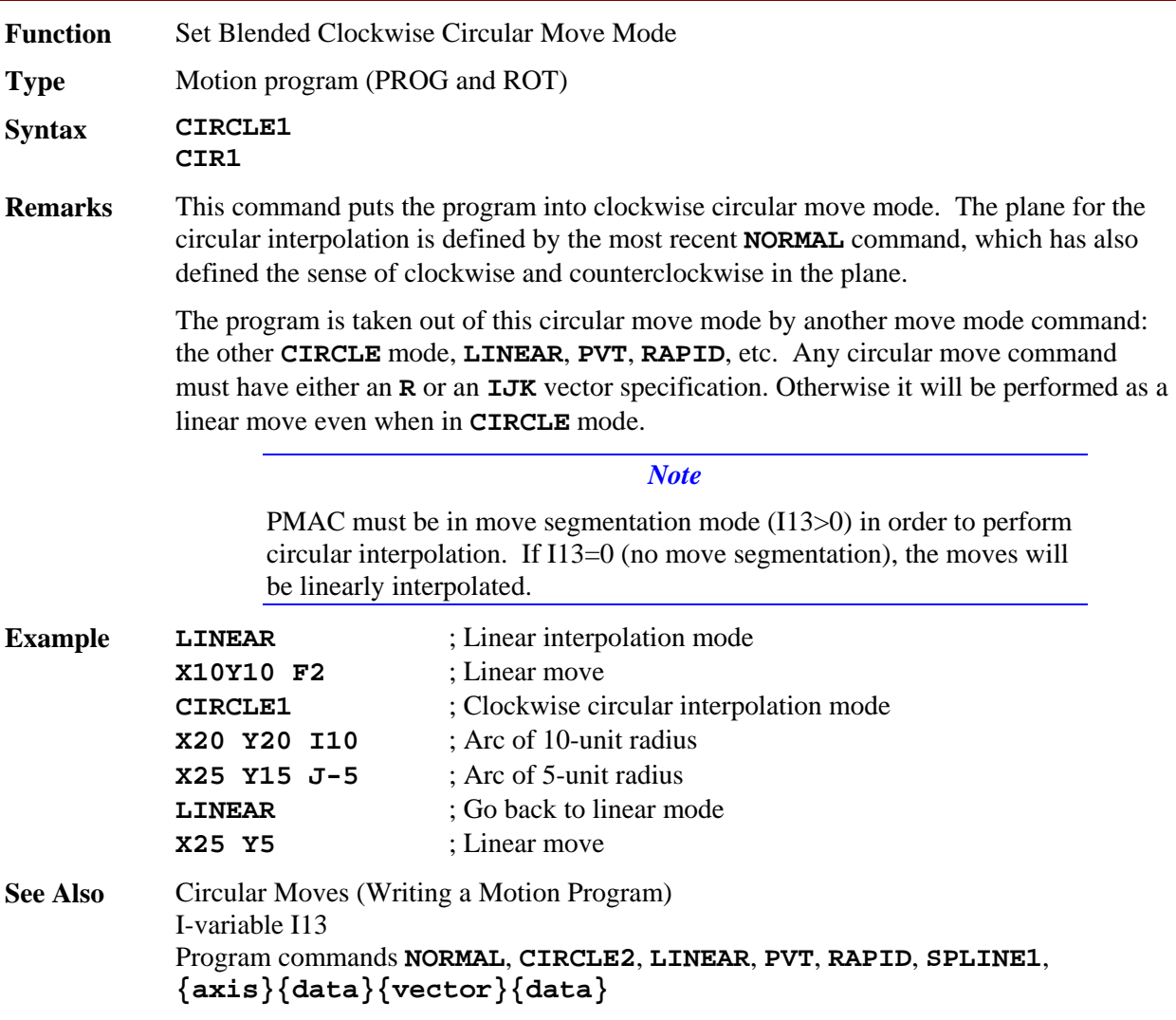

# **CIRCLE2**

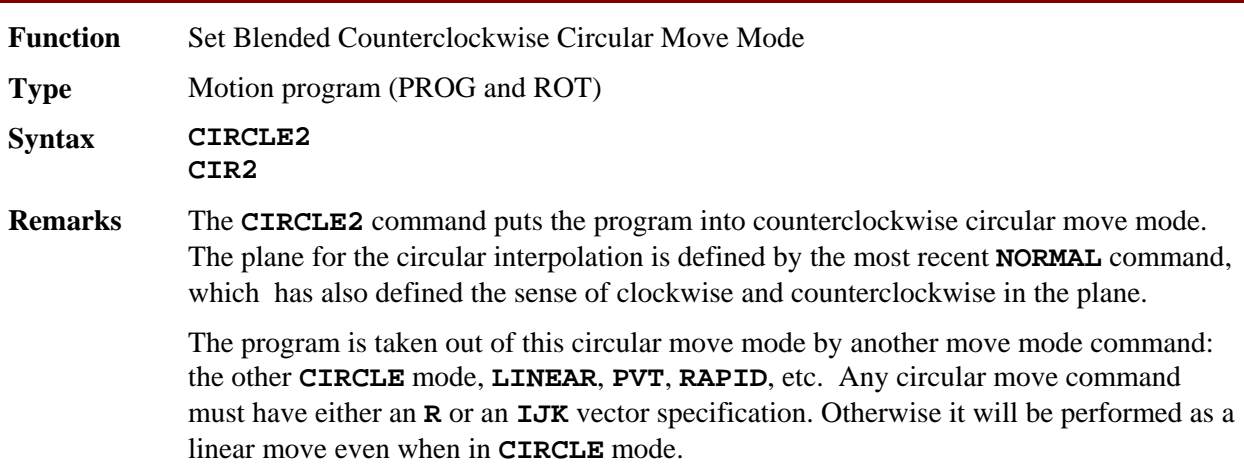

#### *Note*

PMAC must be in move segmentation mode (I13>0) in order to perform circular interpolation. If I13=0 (no move segmentation), the moves will be linearly interpolated.

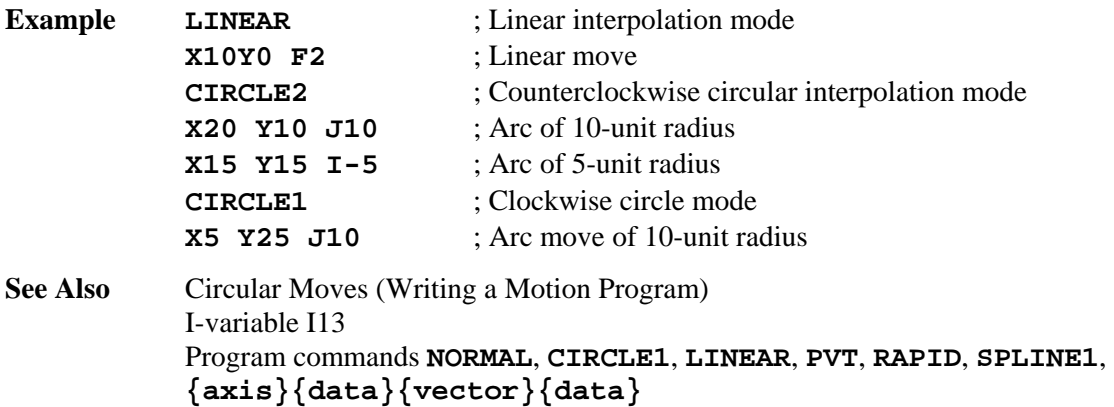

### COMMAND "{command}

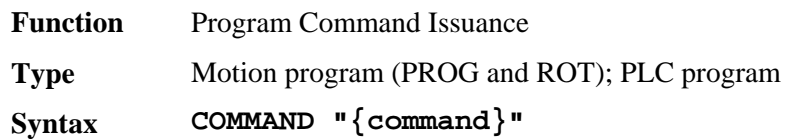

**CMD "{command}"**

**Remarks** This statement causes the program to issue a command to PMAC as if it came from the host (except for addressing modes). If there is a motor- or coordinate-system-specifier (**#n** or **&n**) within the quoted string, a motor- or coordinate-system-specific command will be directed to that motor or coordinate system. If there is no specifier, a motor- or coordinate-system-specific command will be directed to the first motor or coordinate system. Any specifier within a **COMMAND** statement is not modal; it does not affect the host addressing specifications or the modal addressing of any program, including its own.

> If I62=0, PMAC automatically issues a carriage-return **<CR>** character at the end of any data response to the command. If I62=1, PMAC does not issue a **<CR>** character at the end of the data response; a **SEND<sup>** $\wedge$ **</sup>M** must be used to issue a **<CR>** in this case.

Each PLC program has its own addressing mode for both motors and coordinate systems, independent of each other and independent of the host addressing modes. These are controlled by the PLC program **ADDRESS** command. This modal addressing affects commands issued from within a PLC program that do not have motor or coordinatesystem specifiers. At power-up/reset, all PLC programs are addressing Motor 1 and C.S.1.

There is no modal **ADDRESS** command in motion programs. Any motor-specific or coordinate-system-specific command issued from within a motion program without a specifier is automatically addressed to Motor 1 or C.S.1, respectively.

Commands issued from within a program are placed in the command queue, to be parsed and acted upon at the appropriate time by PMAC's command interpreter, which operates in background, between other background tasks. If issued from a motion program, the command will not be interpreted before the next move or dwell command in the motion

program is calculated. If issued from a PLC program, the command will not be interpreted before the end of the current scan of the PLC. This delay can make the action appear to execute out of sequence.

Because of the queuing of commands and the fact that command interpretation is a lower priority than command issuing, it is possible to overflow the queue. If there is no room for a new command, program execution is temporarily halted until the new command can be placed on the queue.

Also, commands that generate a response to the host (including errors if I6 is not equal to 2) potentially can fill up the response queue if there is no host or the host is not prepared to read the responses. This will temporarily halt program execution until the response queue is emptied. In standalone applications, it is a good idea to set I1 to 1, disabling the serial handshake, so any responses can be sent out the serial port (the default response port) at any time, even if there is no host to receive it.

In a PLC program, it is a good idea to have at least one of the conditions that caused the command issuance to occur set false immediately. This will prevent the same command from being issued again on succeeding scans of the PLC, overflowing the command and/or response queues. Typically in a motion program, the time between moves prevents this overflow unless there are a lot of commands and the moves take a very short time.

PMAC will not issue an acknowledging character (**<ACK>** or **<LF>**) to a valid command issued from a program. It will issue a **<BELL>** character for an invalid command issued from a program unless I6 is set to 2. It is a good idea to have I6 not set to 2 in early development so you will know when PMAC has rejected such a command. Setting I6 to 2 in the actual application can prevent program hangup from a full response queue, or from disturbing the normal host communications protocol.

If PMAC variable I64 is set to 1, any response sent to the host as a result of an internal **COMMAND** statement is preceded by a **<CTRL-B>** character, making it easier for the host computer to tell that this is an unsolicited response.

Many otherwise valid commands will be rejected when issued from a motion program. For instance, you cannot jog any motor in the coordinate system executing the program, because all these motors are considered to be running in the program, even if the program is not requesting a move of the motors at that time.

When issuing commands from a program, be sure to include all the necessary syntax (motor and/or coordinate system specifiers) in the command statement or use the **ADDRESS** command. For example, use **CMD"#4HM"** and **CMD"&1A"** instead of **CMD"HM"** and **CMD"A"**. Otherwise, motor and coordinate system commands will be sent to the most recently addressed motor and coordinate system.

```
Example COMMAND"#1J+" 
           CMD"#4HM" 
           CMD"&1B5R" 
           CMD"P1" 
           47.5 
           ADDRESS#3 
           COMMAND"J-" 
           IF(M40=1 AND M41=1) 
                  CMD"&4R"
```
#### **M41=0 ENDIF**

**See Also** Addressing Modes, On-Line Commands (Talking To PMAC) I-variables I1, I3, I6. Program commands **ADDRESS**, **COMMAND^{letter}**  Writing A PLC Program

### **COMMAND^{letter}**

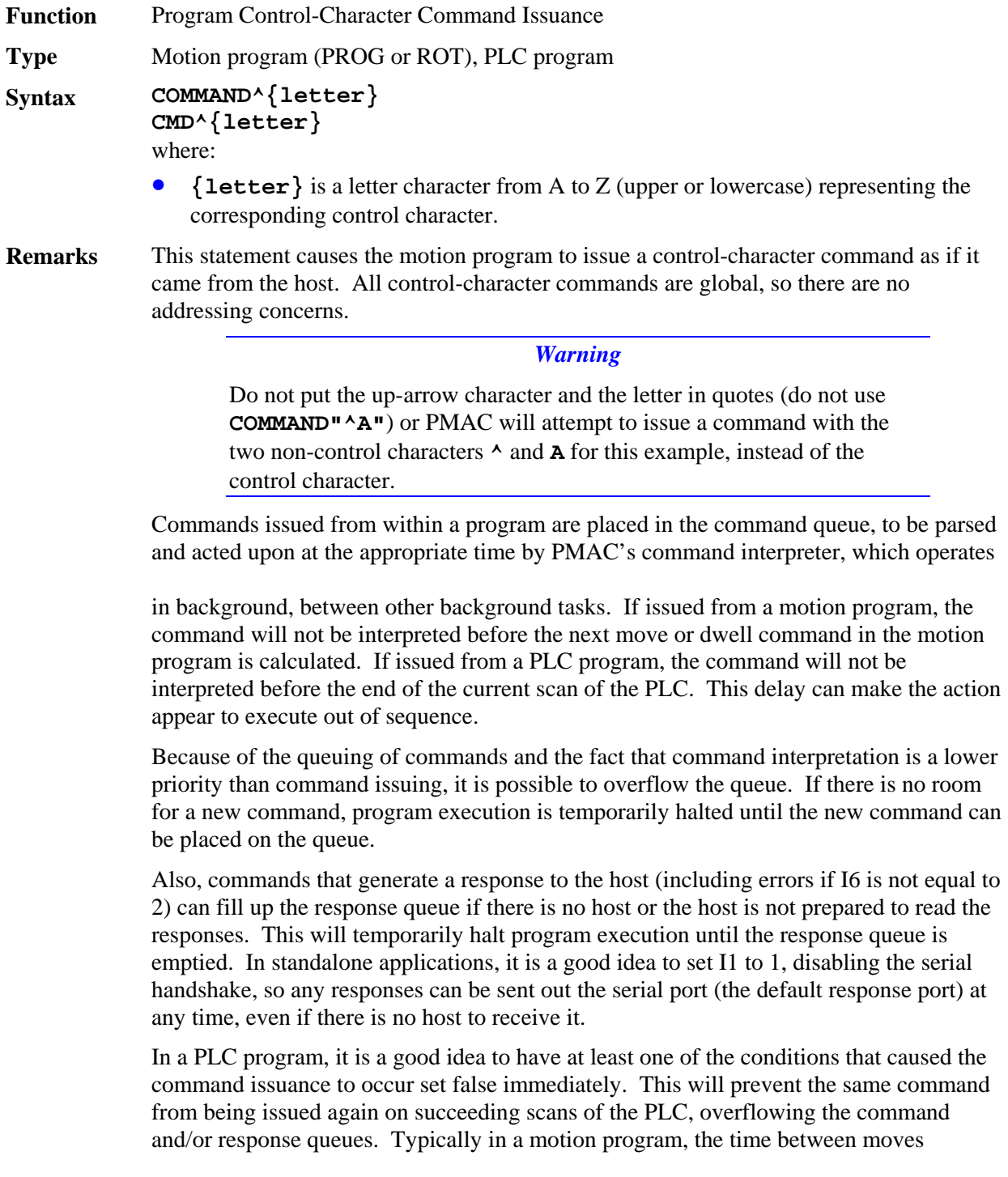

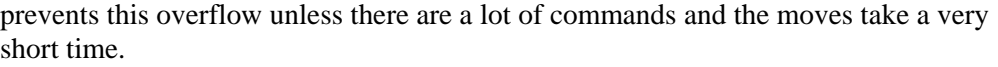

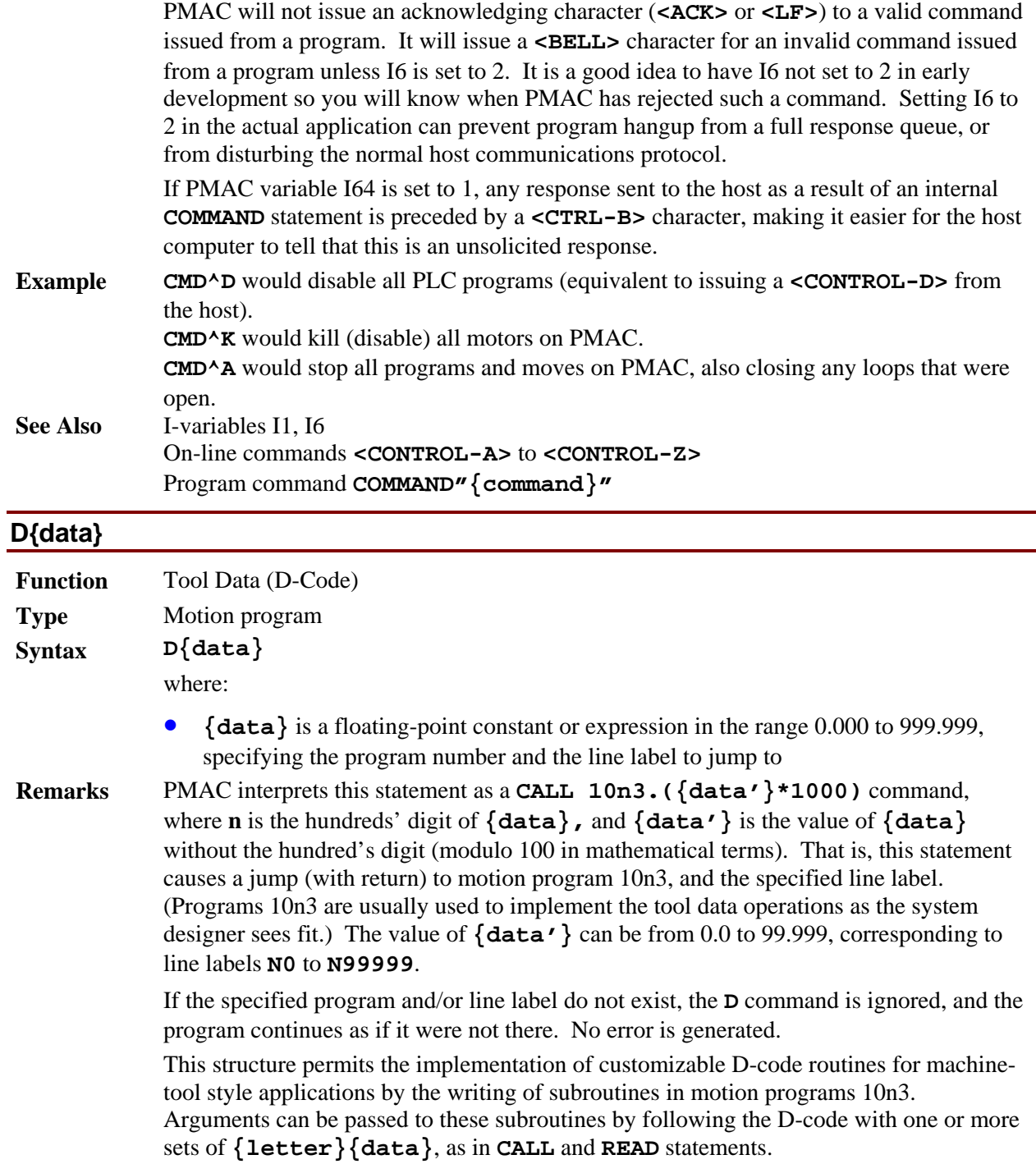

Most users will have D-codes only in the range 0-99, which permits the use of PROG 1003 only, and allows **{data'}** to equal **{data}** for direct specification of the line label.

**Example D01** jumps to **N1000** of PROG 1003 **D12** jumps to **N12000** of PROG 1003 **D115** jumps to **N15000** of PROG 1013

**See Also** Program commands **CALL{data}**, **G{data}**, **M{data}**, **T{data}**, **RETURN**

### **DELAY{data}**

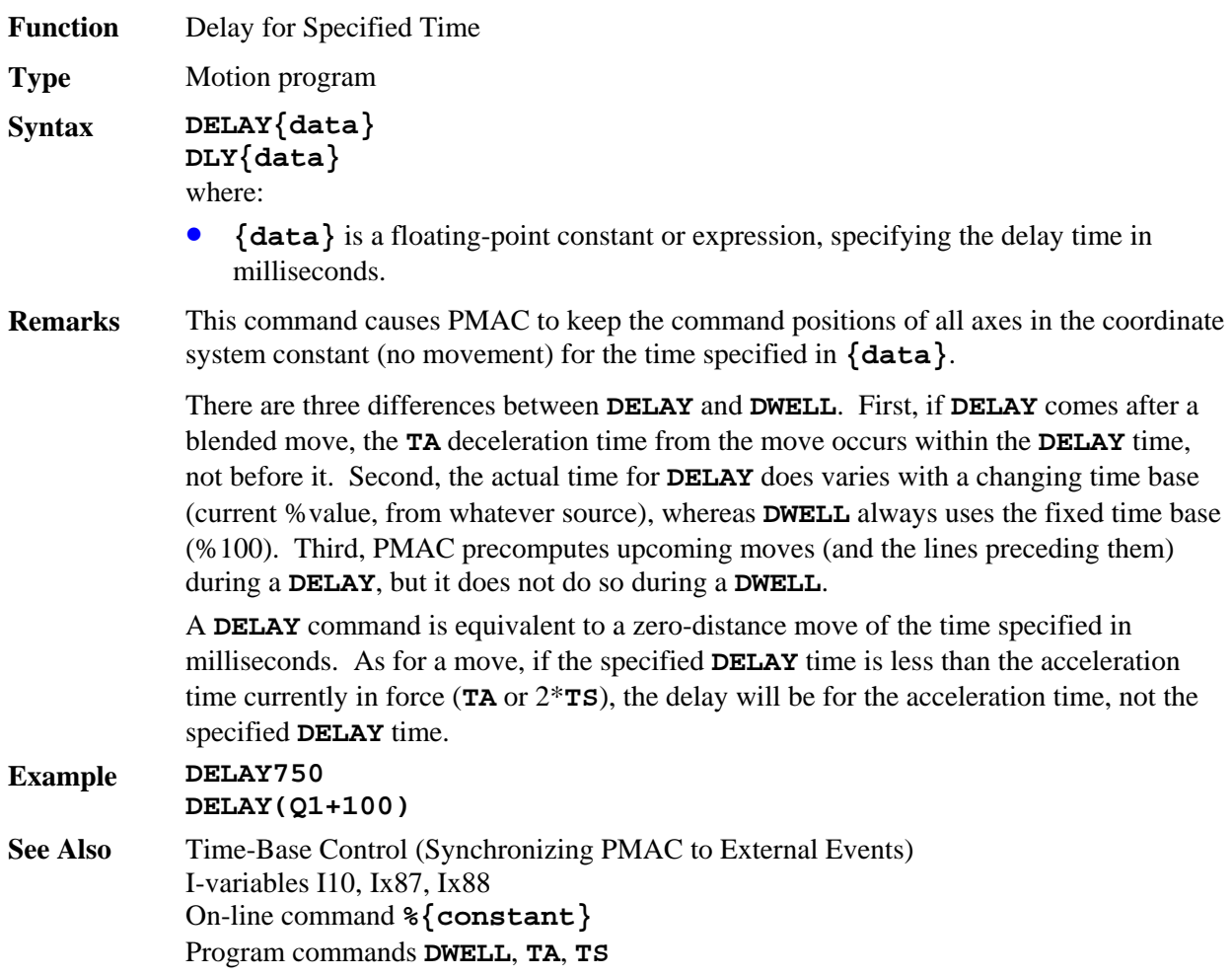

### **DISABLE PLC**

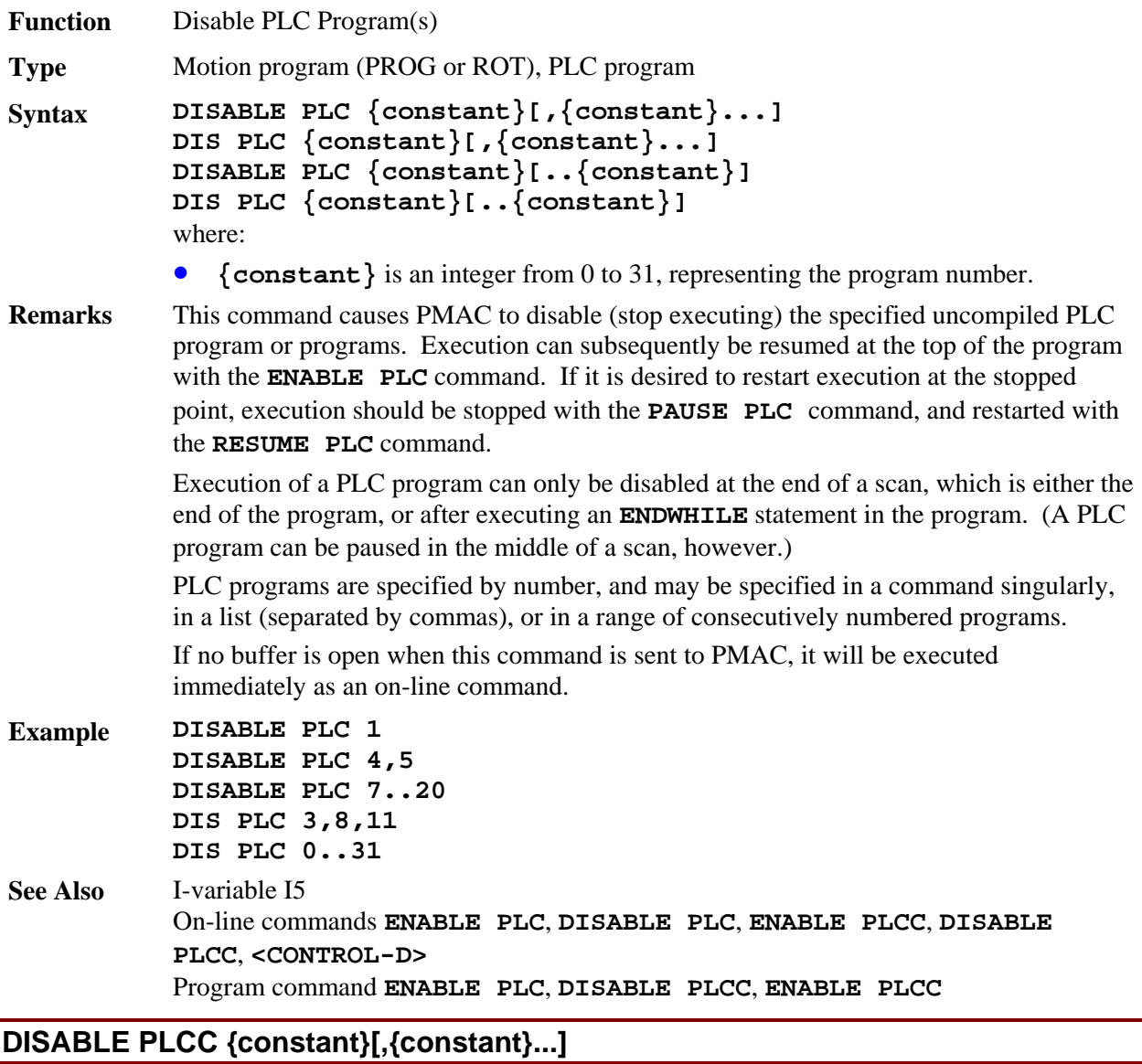

**Function** Disable Compiled PLC Programs

**Type** Motion program (PROG or ROT), PLC program (uncompiled or compiled), except for PLC0 and PLCC0

**Syntax DISABLE PLCC {constant}[,{constant}...] DISABLE PLCC {constant}[..{constant}] DIS PLCC {constant}[,{constant}...] DIS PLCC {constant}[..{constant}]**  where:

• **{constant}** is an integer from 0 to 31 representing the compiled PLC number

J.

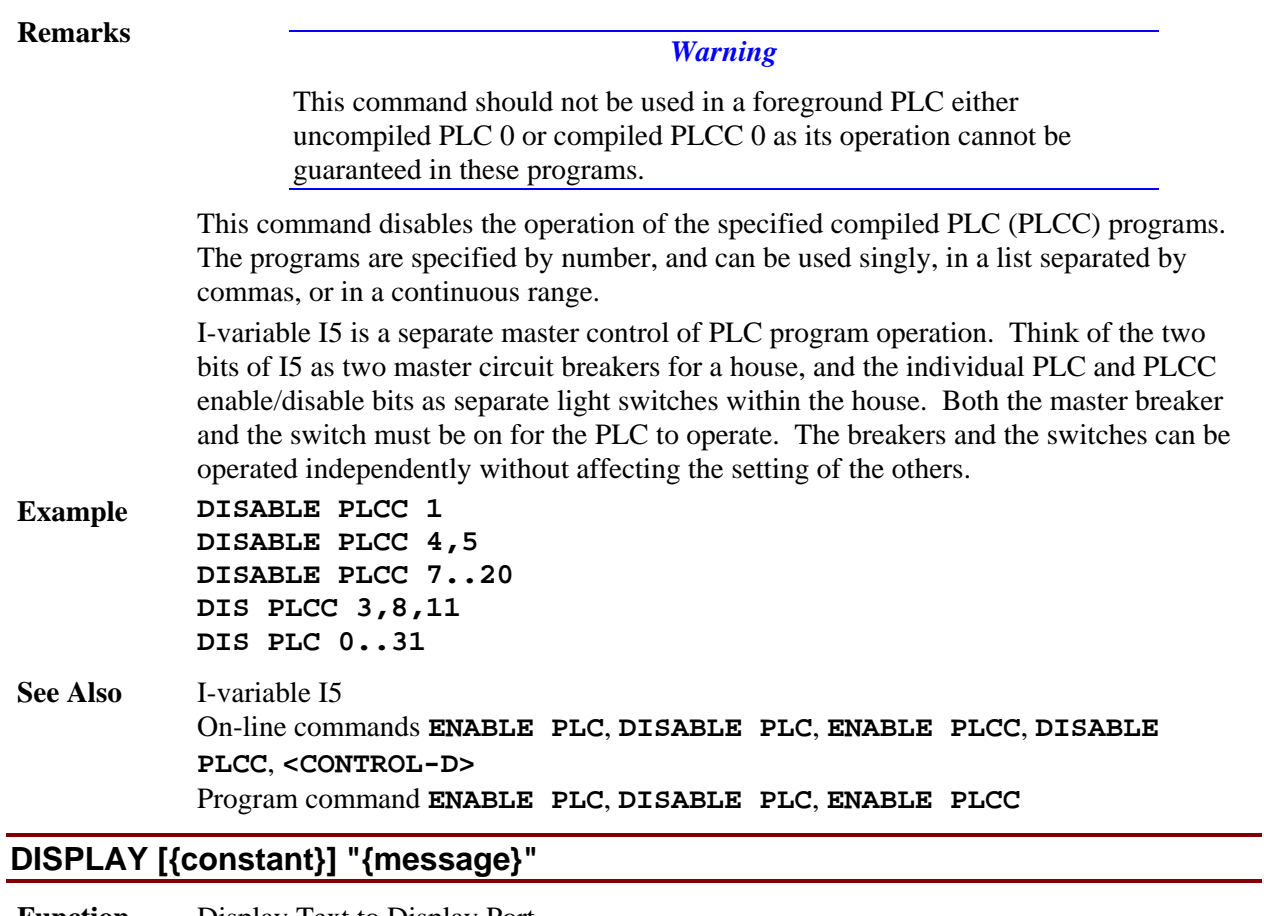

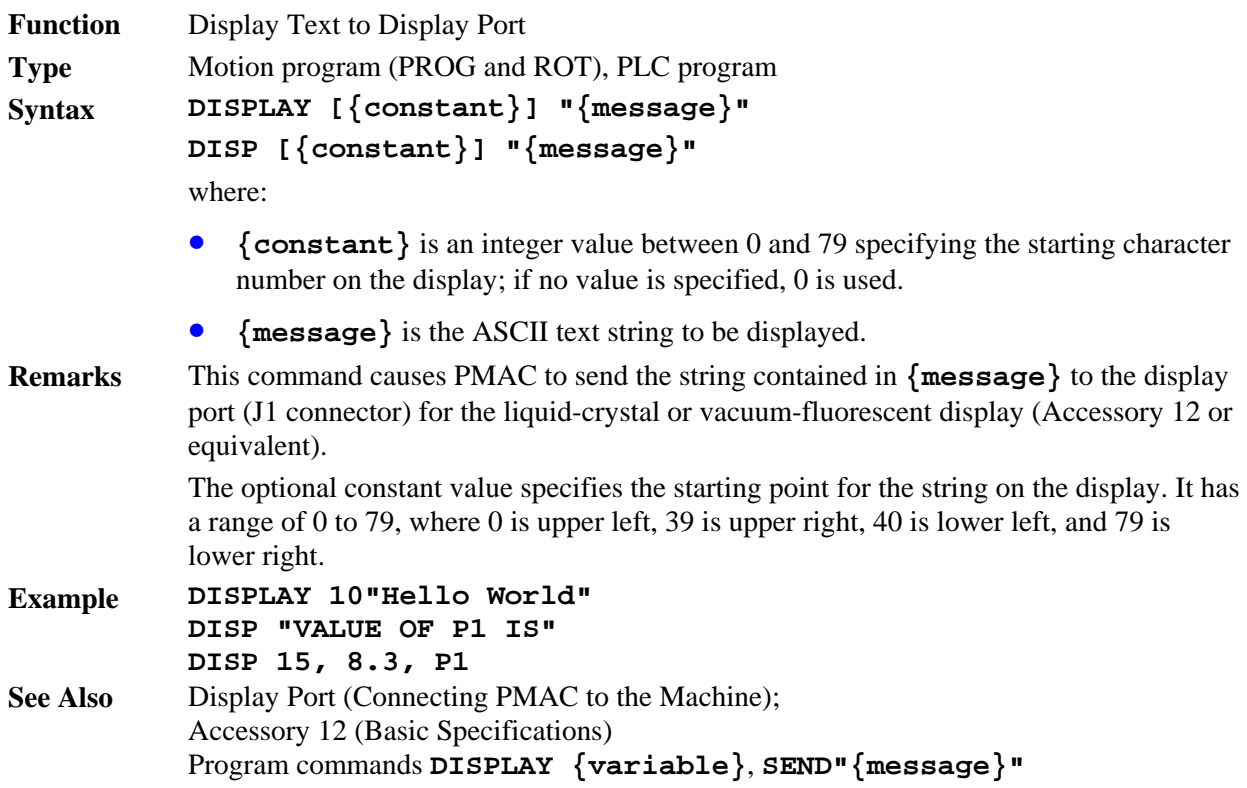

# **DISPLAY ... {variable}**

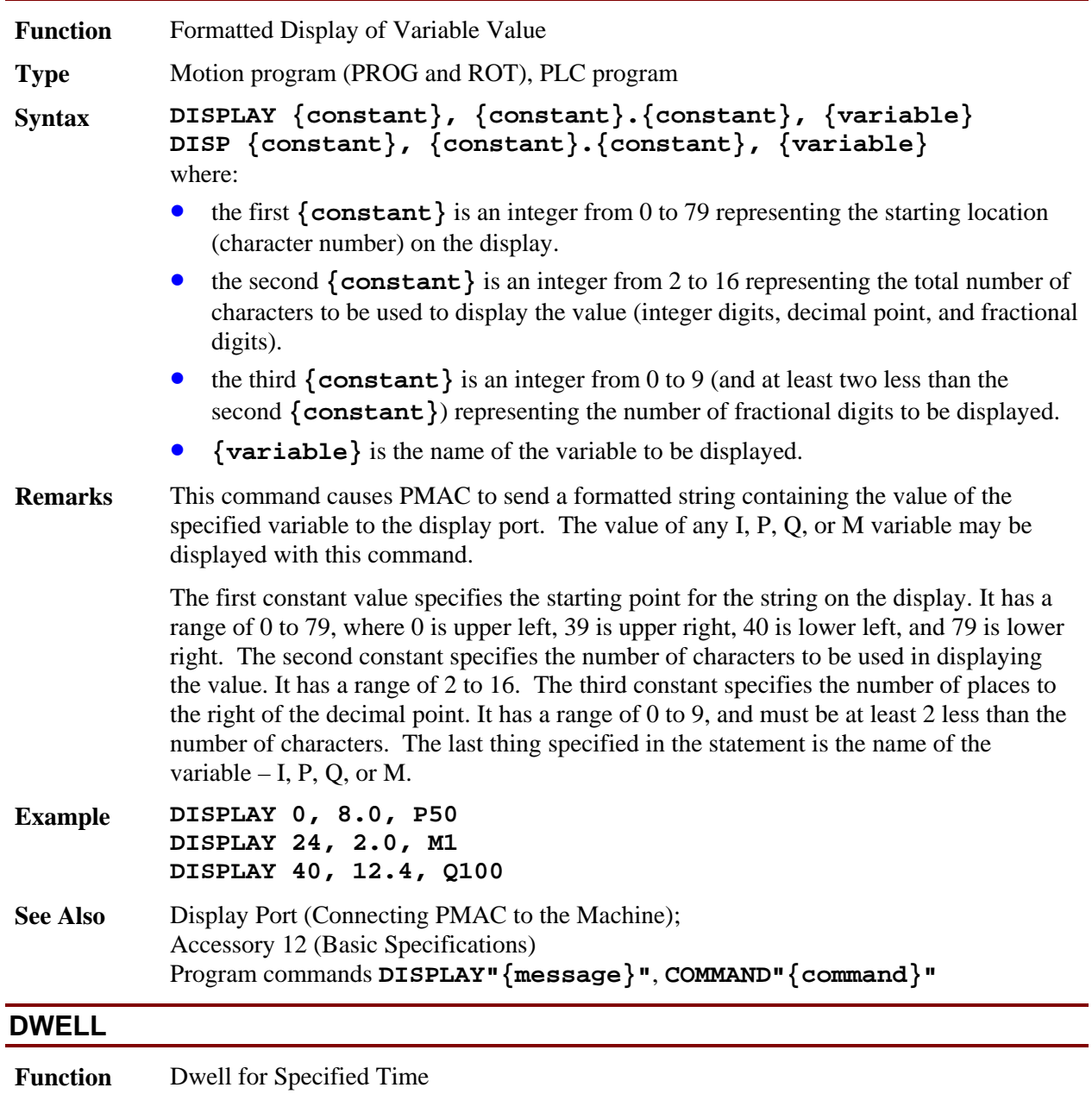

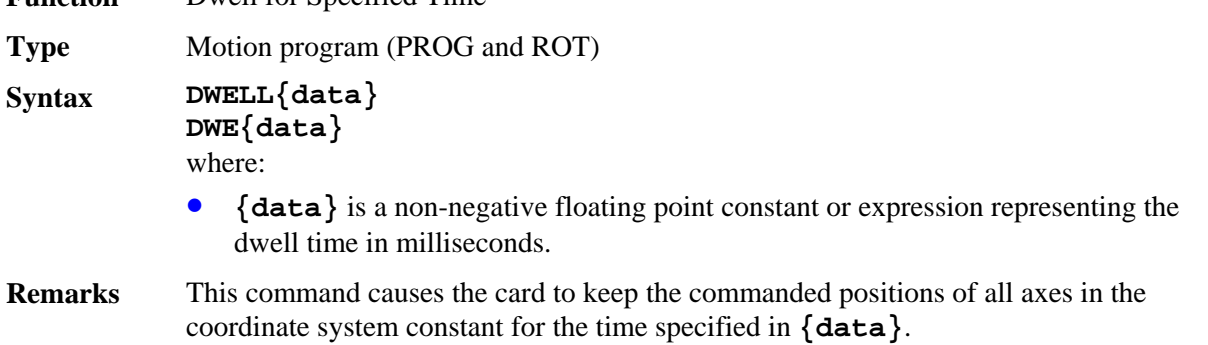

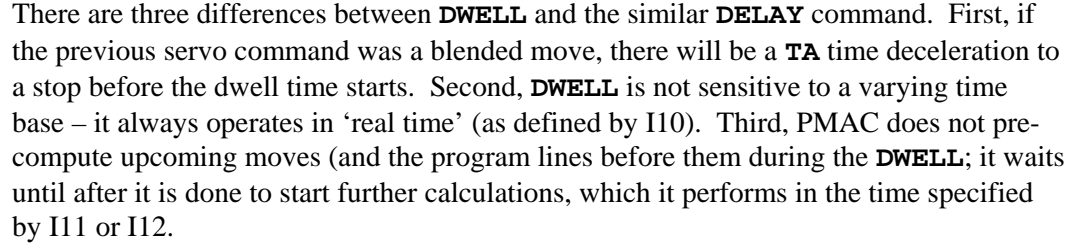

Use of any **DWELL** command, even a **DWELL0**, while in external time base will cause a loss of synchronicity with the master signal.

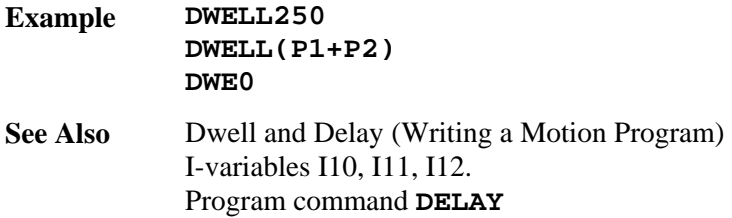

#### **ELSE**

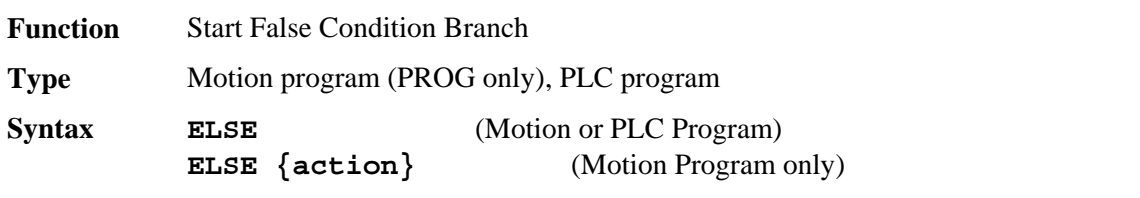

# **Remarks** *Warning Warning*

With nested **IF** branches, be careful to match the **ELSE** statements to the proper **IF** statement. In a motion program, it is possible to have a single-line **IF** statement (**IF({condition}) {action}**). An **ELSE** statement on the next program line is automatically matched to this **IF** statement. Put a non-**ELSE** statement in between to make the next **ELSE** statement match a previous **IF** statement.

This statement must be matched with an **IF** statement (**ELSE** requires a preceding **IF**, but **IF** does not require a following **ELSE**). It follows the statements executed upon a true **IF** condition. It is followed by the statements to be executed upon a false **IF** condition.

**ELSE** lines can take two forms (only the first of which is valid in a PLC program):

With no statement following on that line, all subsequent statements down to the next **ENDIF** statement will be executed provided that the preceding IF condition is false.

```
ELSE 
       {statement} 
       [{statement} 
       ...] 
ENDIF
```
With a statement or statements following on that line, the single statement will be executed provided that the preceding **IF** condition is false. No **ENDIF** statement should be used in this case.

```
ELSE {statement} [{statement}...]
```
### *Note*

This single-line **ELSE** branch form is valid only in motion programs. If this is tried in a PLC program, PMAC will put the statements on the next program line and expect an **ENDIF** to close the branch. The logic will not be as expected.

**Example** This first example has multi-line true and false branches. It could be used in either a motion program or a PLC program:

```
IF (M11=1) 
        P1=17 
        P2=13 
ELSE 
        P1=13 
        P2=17
```
#### **ENDIF**

This second example has a multi-line true branch, and a single-line false branch. This structure could only be used in a motion program:

```
IF (M11=0) 
       X(P1) 
       DWELL 1000 
ELSE DWELL 500
```
This example has a single-line true branch, and a multi-line false branch. This structure could only be used in a motion program:

```
IF (SIN(P1)>0.5) Y(1000*SIN(P1)) 
ELSE 
       P1=P1+5 
       Y(1100*SIN(P1))
```
**ENDIF** 

This example has single-line true and false branches. This structure could only be used in a motion program:

**IF (P1 !< 5) X10 ELSE X-10**

**See Also** Program commands **IF**, **ENDIF**.

# **ENABLE PLC**

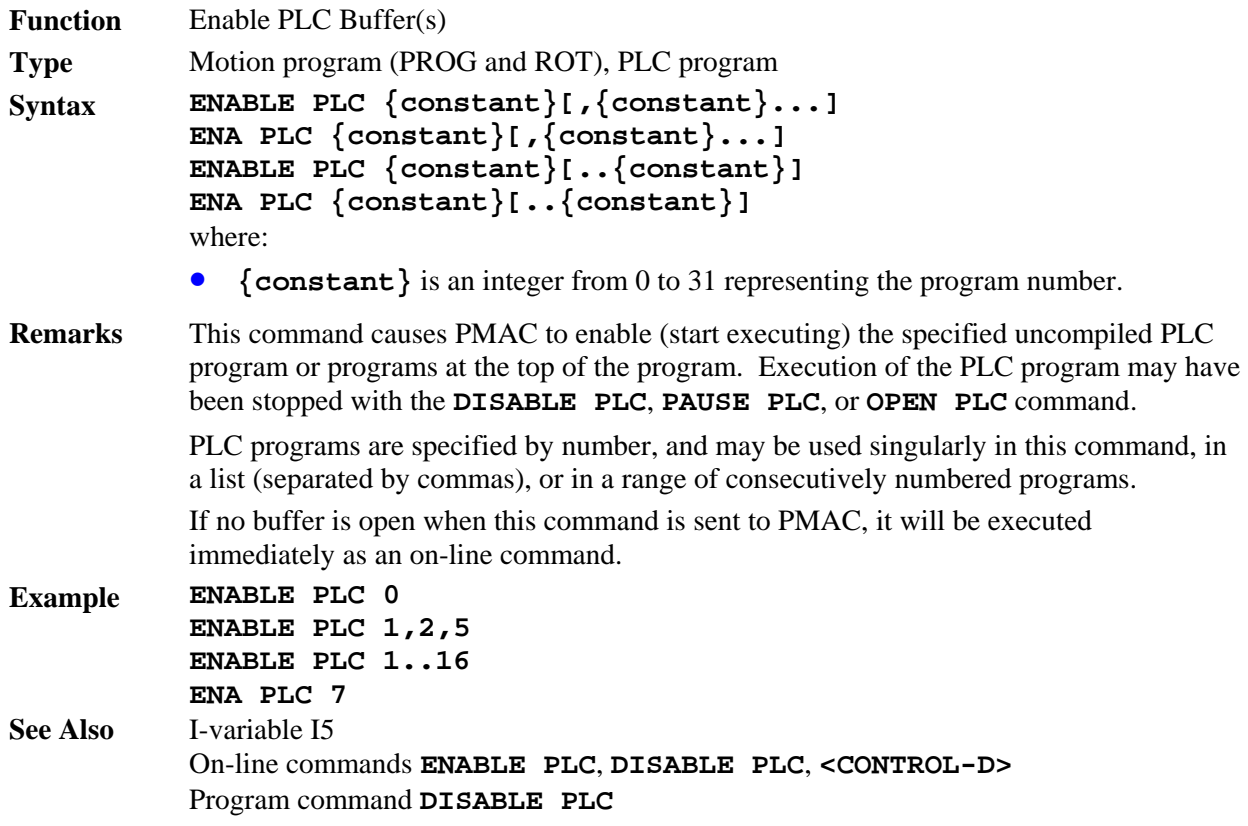

## **ENABLE PLCC**

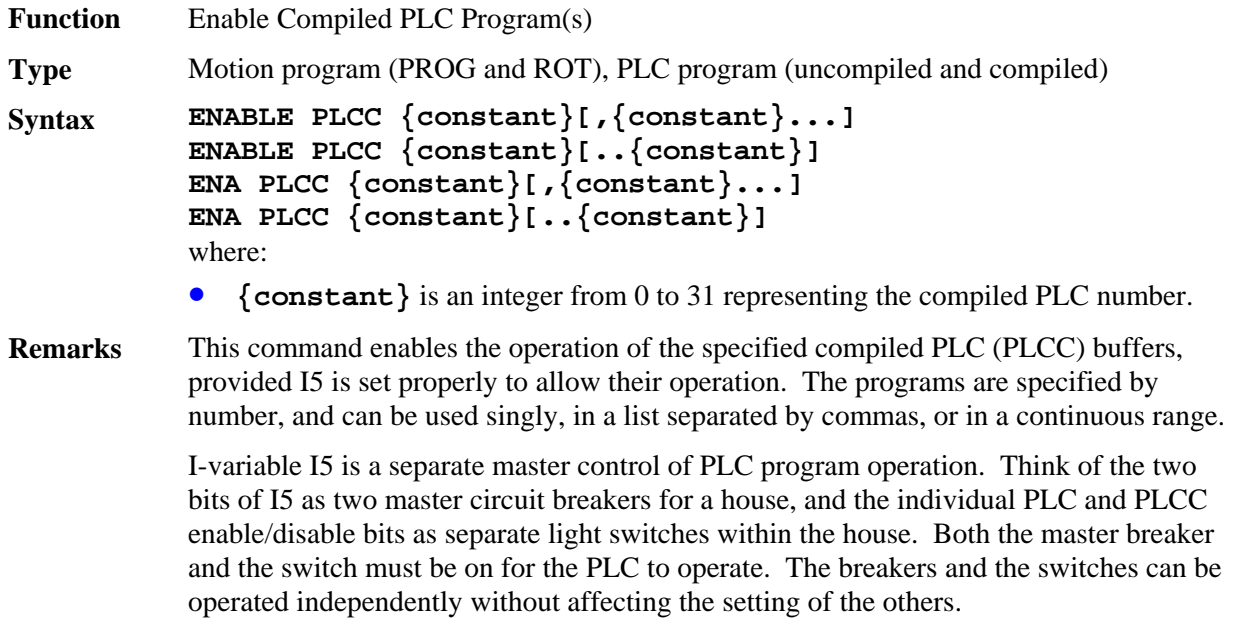

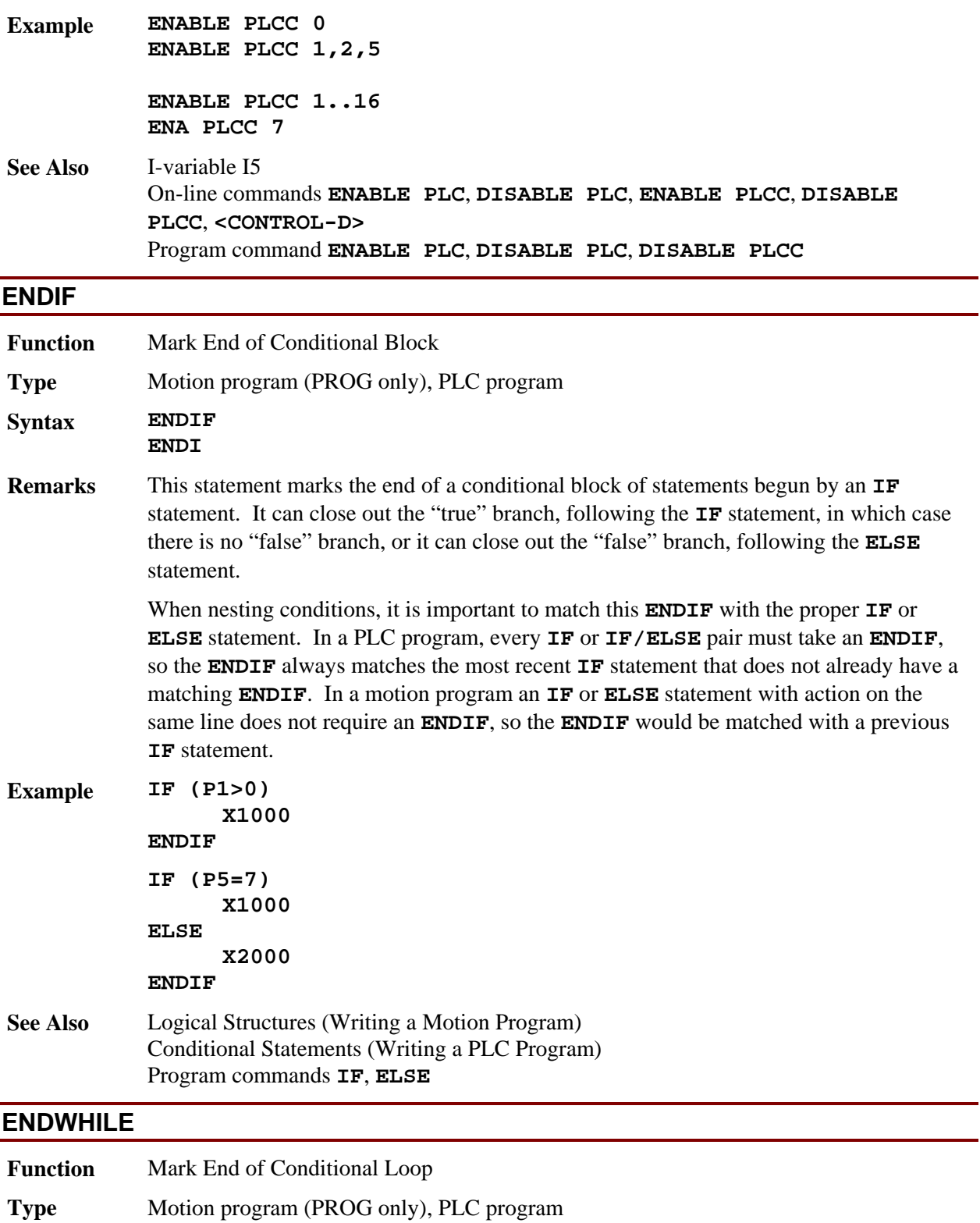

**Syntax ENDWHILE ENDW** 

**Remarks** This statement marks the end of a conditional loop of statements begun by a **WHILE** statement. **WHILE** loops can be nested, so an **ENDWHILE** statement matches the most recent **WHILE** statement not already matched by a previous **ENDWHILE** statement.

> In a motion program a **WHILE** statement with an action on the same line does not require a matching **ENDWHILE**.

In the execution of a PLC program, when an **ENDWHILE** statement is encountered, that scan of the PLC is ended, and PMAC goes onto other tasks (communications, other PLCs). The next scan of this PLC will start at the matching **WHILE** statement.

In the execution of a motion program, if PMAC finds two jumps backward (toward the top) in the program while looking for the next move command, PMAC will pause execution of the program and not try to blend the moves together. It will go on to other tasks and resume execution of the motion program on a later scan. Two statements can cause such a jump back: **ENDWHILE** and **GOTO** (**RETURN** does not count).

The pertinent result is that PMAC will not blend moves when it hits two **ENDWHILE** statements (or the same **ENDWHILE** twice) between execution of move commands.

### **Example WHILE (Q10<10) Q10=Q10+1 ENDWHILE**

**See Also** Program commands **WHILE**, **ENDIF**

### **F{data}**

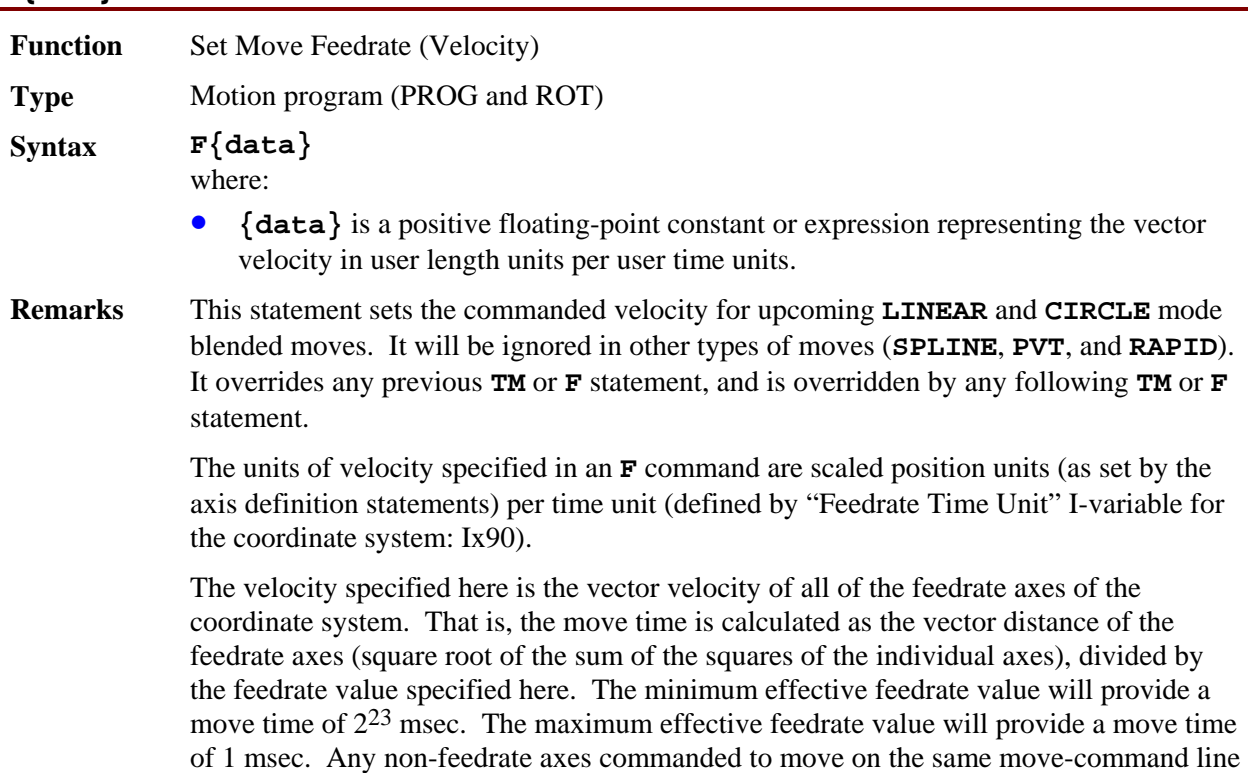

will move at the speed necessary to finish in this same amount of time.

*Note* 

If the vector distance of a feedrate-specified move is so short that the computed move time (vector distance divided by feedrate) would be less than the acceleration time currently in force (**TA** or 2\***TS**), the move will take the full acceleration time instead, and the axes will move more slowly than specified by the **F** command.

Axes are designated as feedrate axes with the **FRAX** command. If no **FRAX** command is used, the default feedrate axes are the X, Y, and Z axes. Any axis involved in circular interpolation is automatically a feedrate axis, regardless of whether it was specified in the latest **FRAX** command. In multi-axis systems, feedrate specification of moves is really only useful for systems with Cartesian geometries, for which these moves give a constant velocity in the plane or in 3D space, regardless of movement direction.

#### *Note*

If only non-feedrate axes are commanded to move in a feedrate-specified move, PMAC will compute the vector distance (and the move time as zero) and will attempt to do the move in the acceleration time (TA or  $2*TS$ ).

### **Example F100 F31.25 F(Q10) F(SIN(P8\*P9))**

**See Also** I-variables Ix87, Ix88, Ix89, Ix90 On-line commands **#{constant}->{axis definition}**, **FRAX** Program commands **FRAX**, **LINEAR**, **CIRCLE**, **TM**, **TA**, **TS**

### **FRAX**

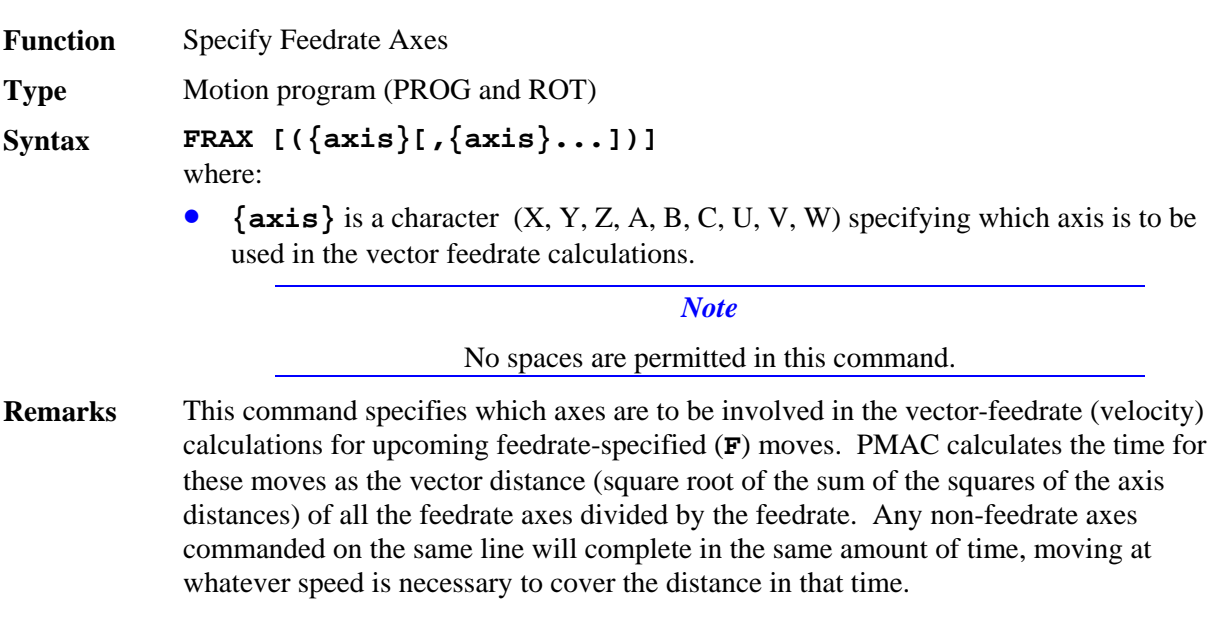

Vector feedrate has obvious geometrical meaning only in a Cartesian system, for which it results in constant tool speed regardless of direction, but it is possible to specify for non-Cartesian systems, and for more than three axes.

### *Note*

If only non-feedrate axes are commanded to move in a feedrate-specified move, PMAC will compute the vector distance (and the move time as zero) and will attempt to do the move in the acceleration time (TA or 2\*TS).

The **FRAX** command without arguments causes all axes in the coordinate system to be feedrate axes in subsequent move commands. The **FRAX** command with arguments causes the specified axes to be feedrate axes, and all axes not specified to be non-feedrate axes, in subsequent move commands.

If no motion program buffer is open when this command is sent to PMAC, it will be executed as an on-line coordinate system command.

**Example** For a three-axes cartesian system scaled in millimeters:

**FRAX(X,Y)** 

**INC** 

#### **X30 Y40 Z10 F100**

Vector distance is  $SORT(30^2 + 40^2) = 50$  mm. At a speed of 100 mm/sec, move time (unblended) is 0.5 sec. X-axis speed is  $30/0.5 = 60$  mm/sec; Y-axis speed is  $40/0.5 = 80$ mm/sec; Z-axis speed is  $10/0.5 = 20$  mm/sec.

### **Z20**

Vector distance is  $SORT(0^2 + 0^2) = 0$  mm. Move time (unblended) is 0.0 sec, so Z-axis speed is limited only by acceleration parameters.

#### **FRAX(X,Y,Z)**

### **INC**

#### **X-30 Y-40 Z120 F65**

Vector distance is  $SORT(-30^2 + -40^2 + 120^2) = 130$  mm. Move time is  $130/65 = 2.0$  sec. X-axis speed is  $30/2.0 = 15$  mm/sec; Y-axis speed is  $40/2.0 = 20$  mm/sec; Z-axis speed is  $120/2.0 = 60$  mm/sec.

**See Also** I-variables Ix87, Ix88, Ix89, Ix90

#### On-line command **FRAX**

Program commands **F**, **LINEAR**, **CIRCLE**, **{axis}{data}**.

### **G{data}**

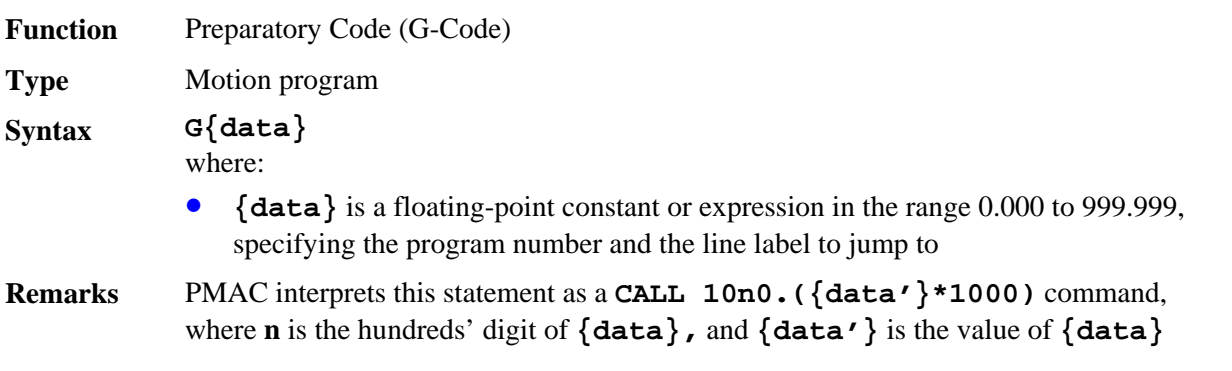

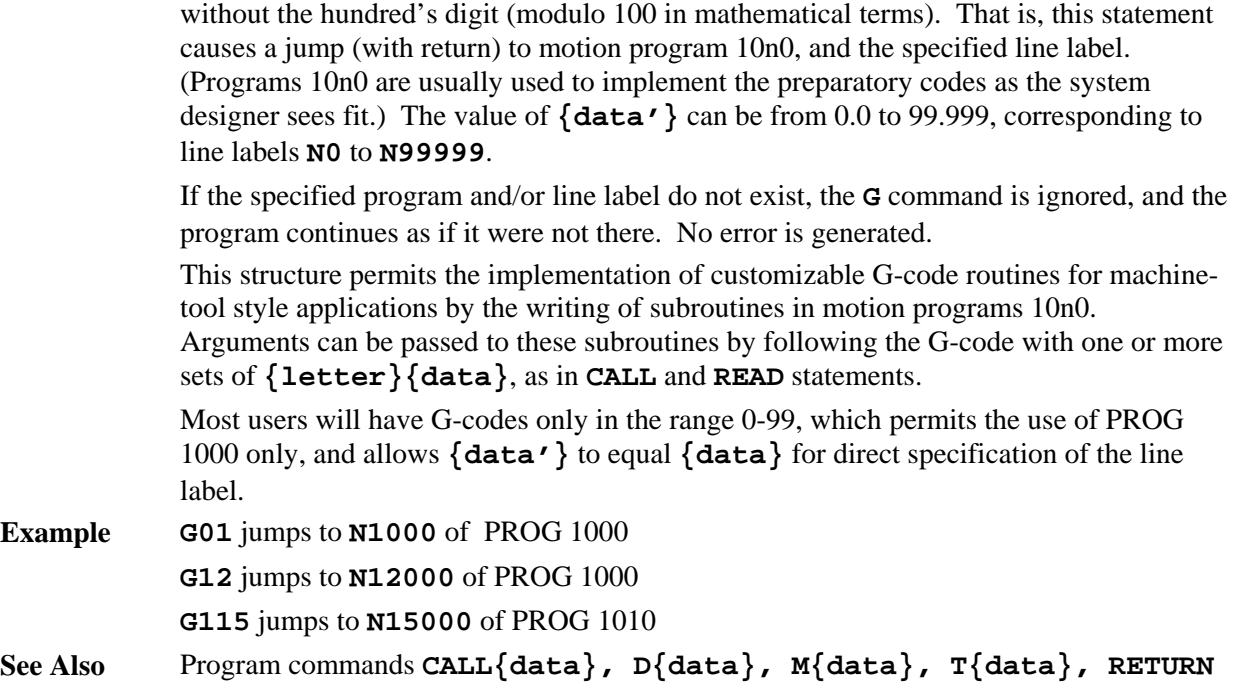

## **GOSUB**

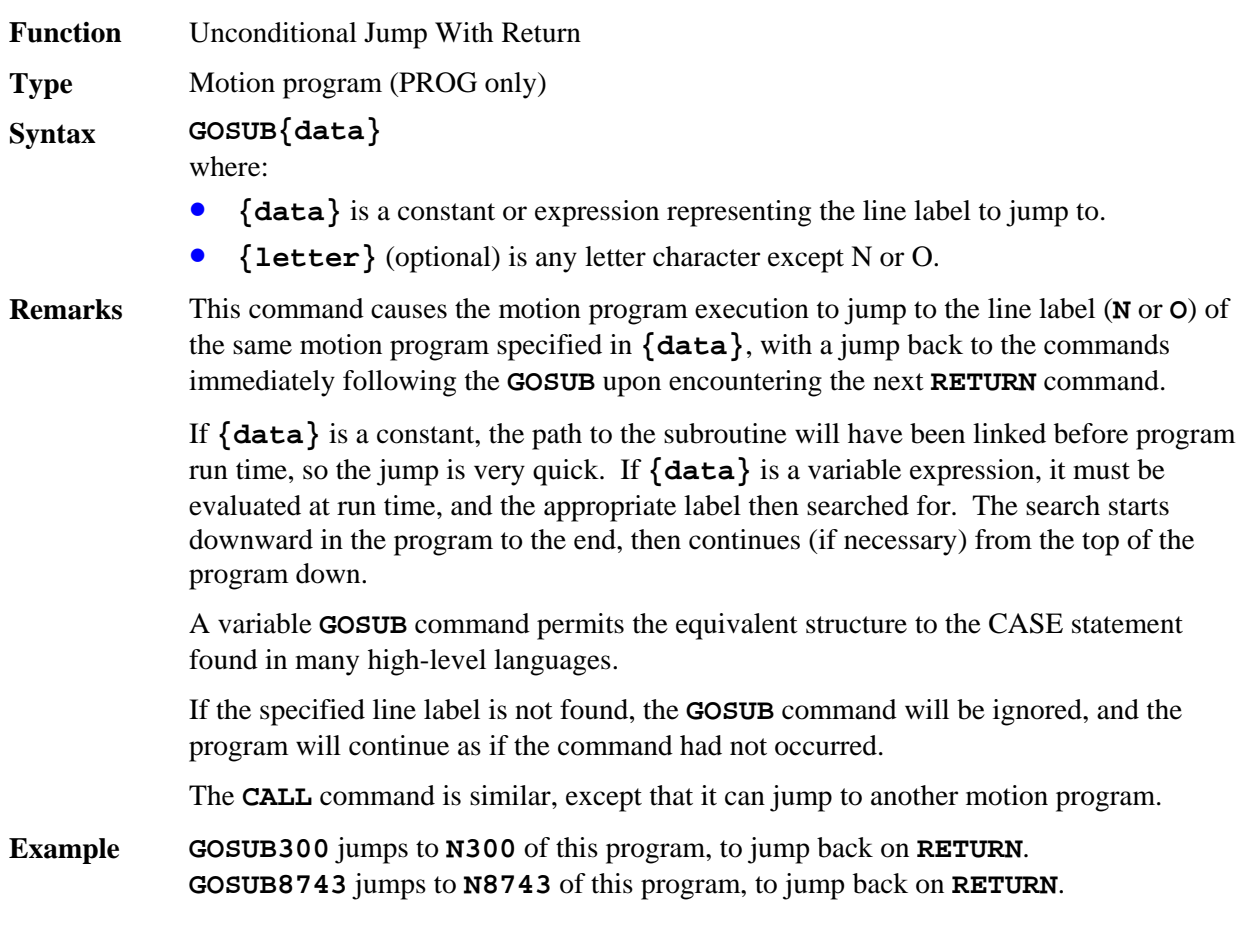

**GOSUB(P17)** jumps to the line label of this program whose number matches the current value of P17, to jump back on **RETURN**.

**See Also** Writing a Motion Program Program commands **CALL**, **GOTO**, **N**, **O**, **RETURN**

### **GOTO**

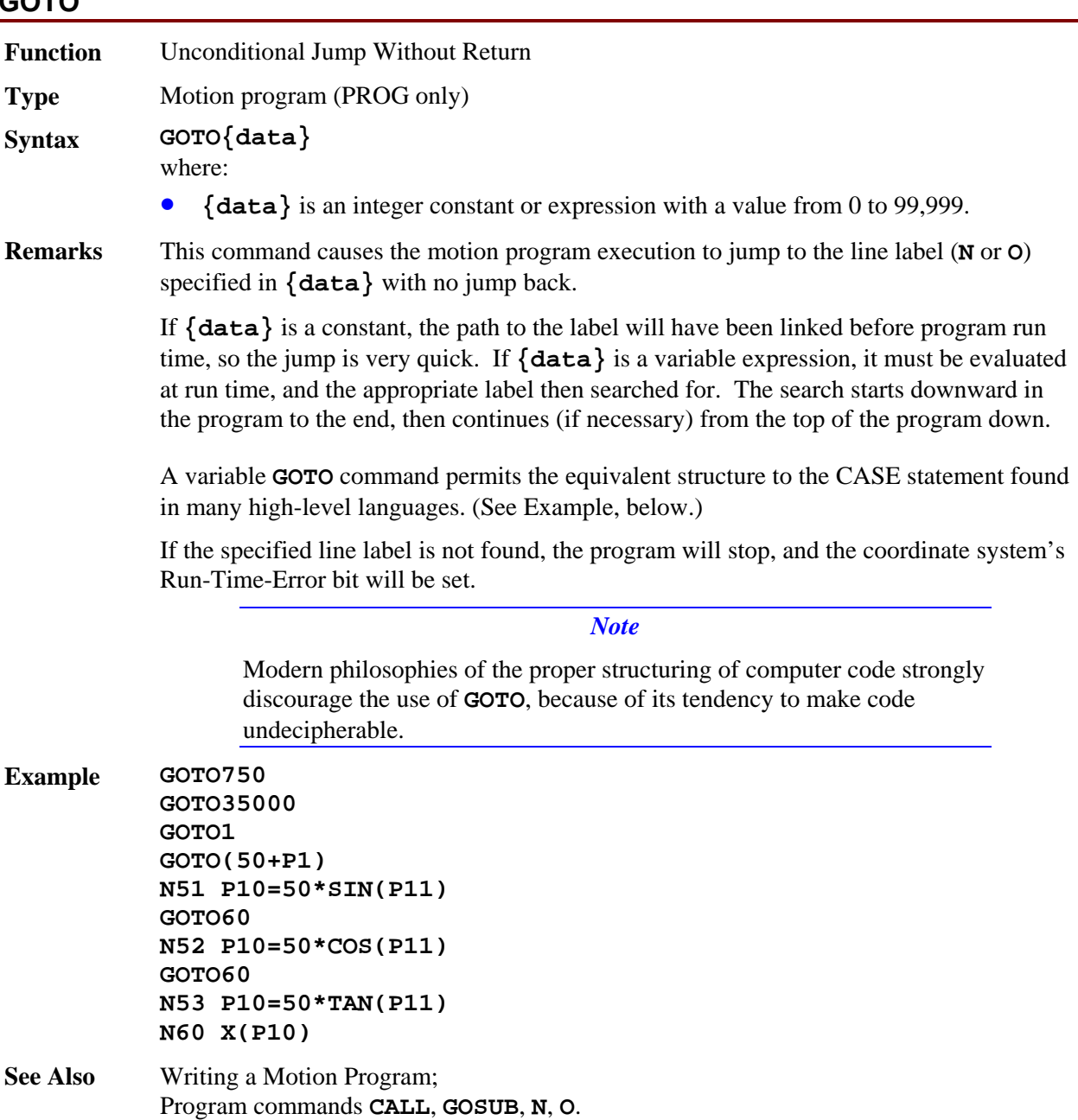

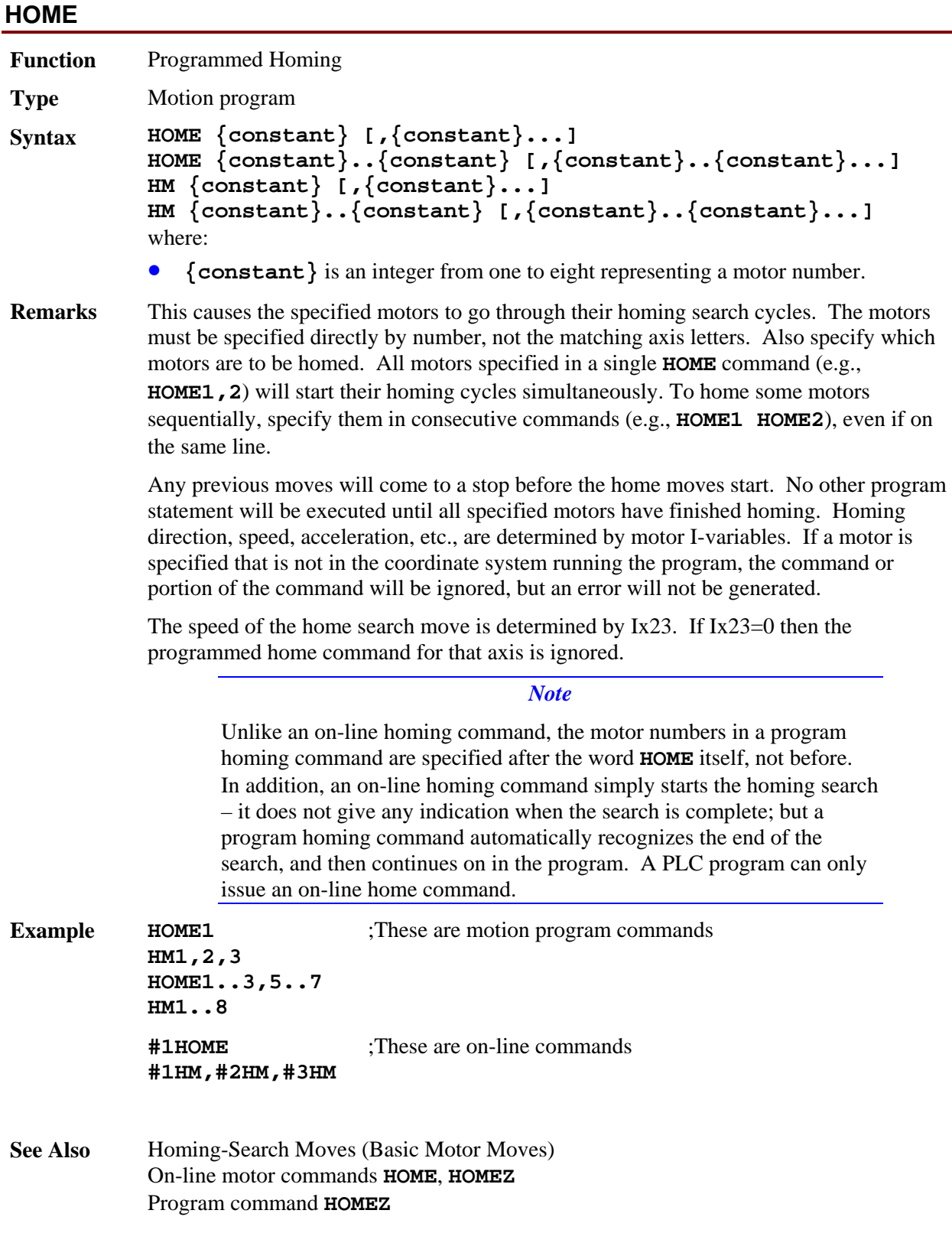

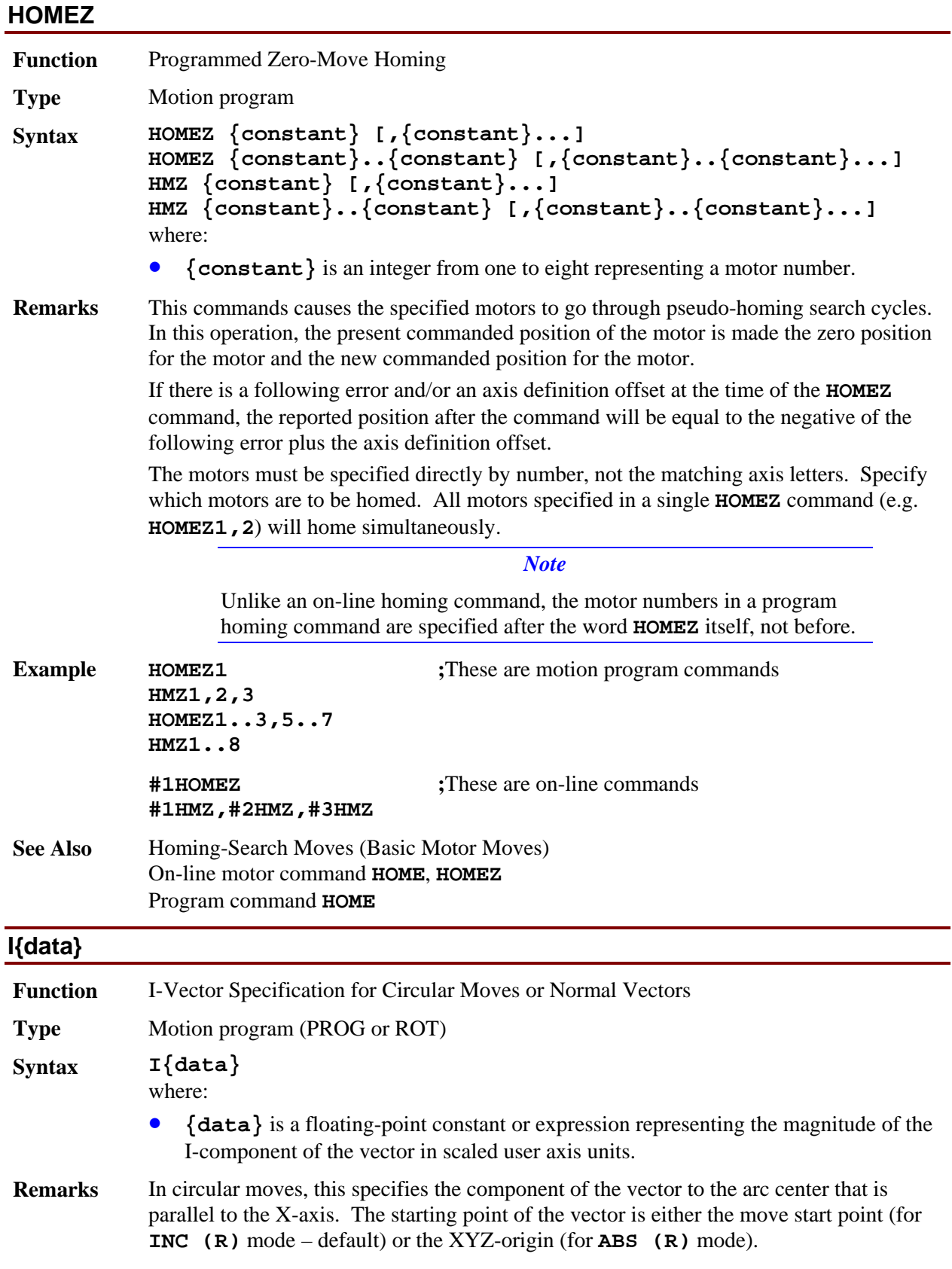

In a **NORMAL** command, this specifies the component of the normal vector to the plane of circular interpolation and tool radius compensation that is parallel to the X-axis.

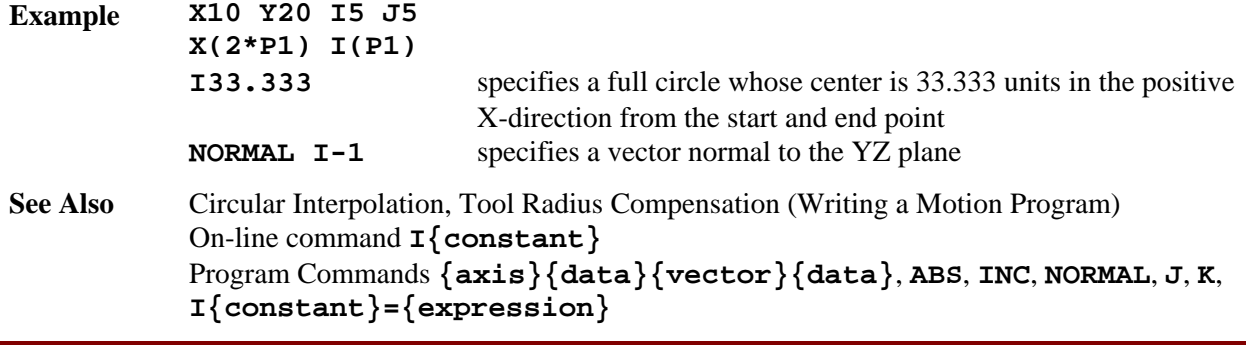

## **I{constant}={expression}**

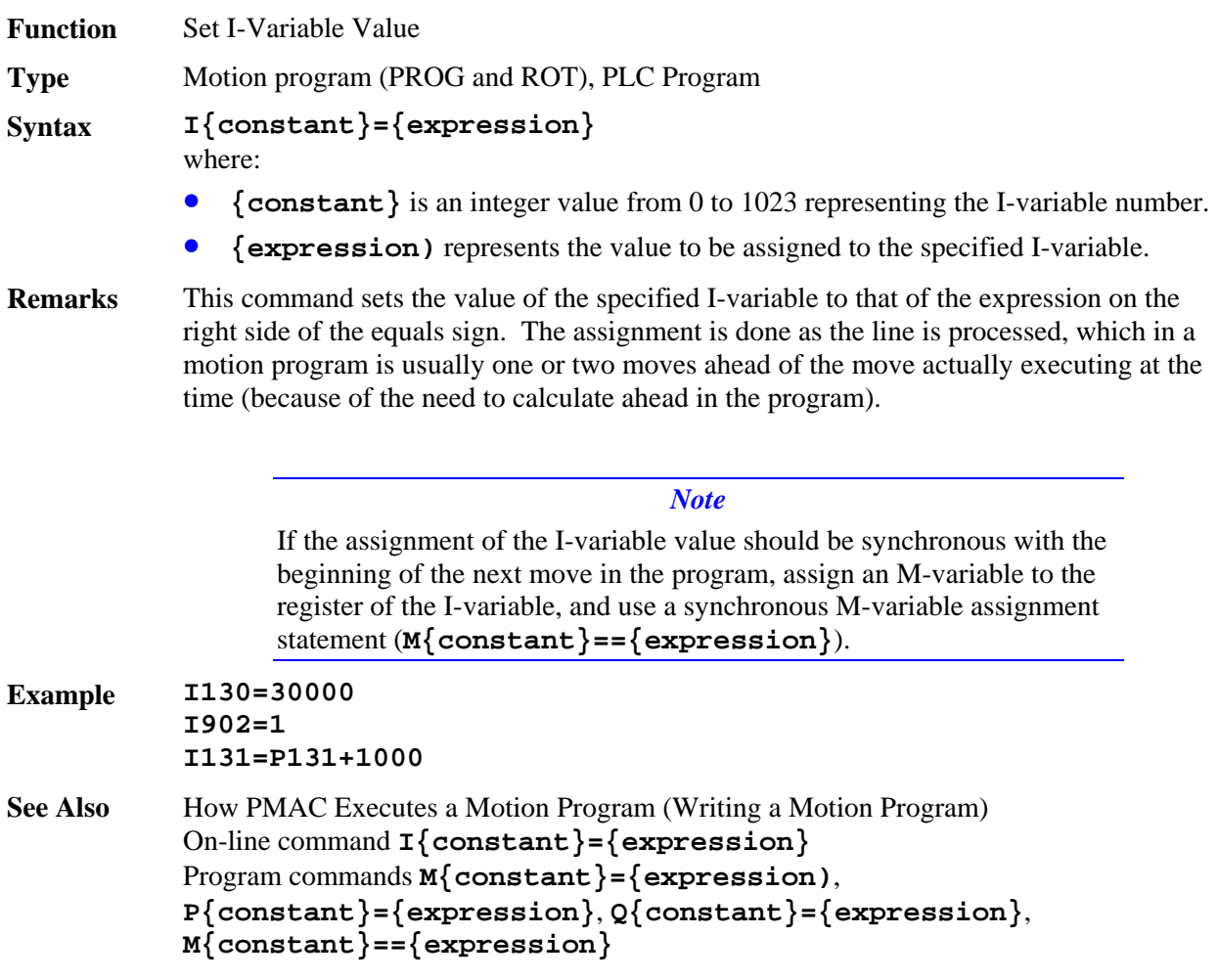

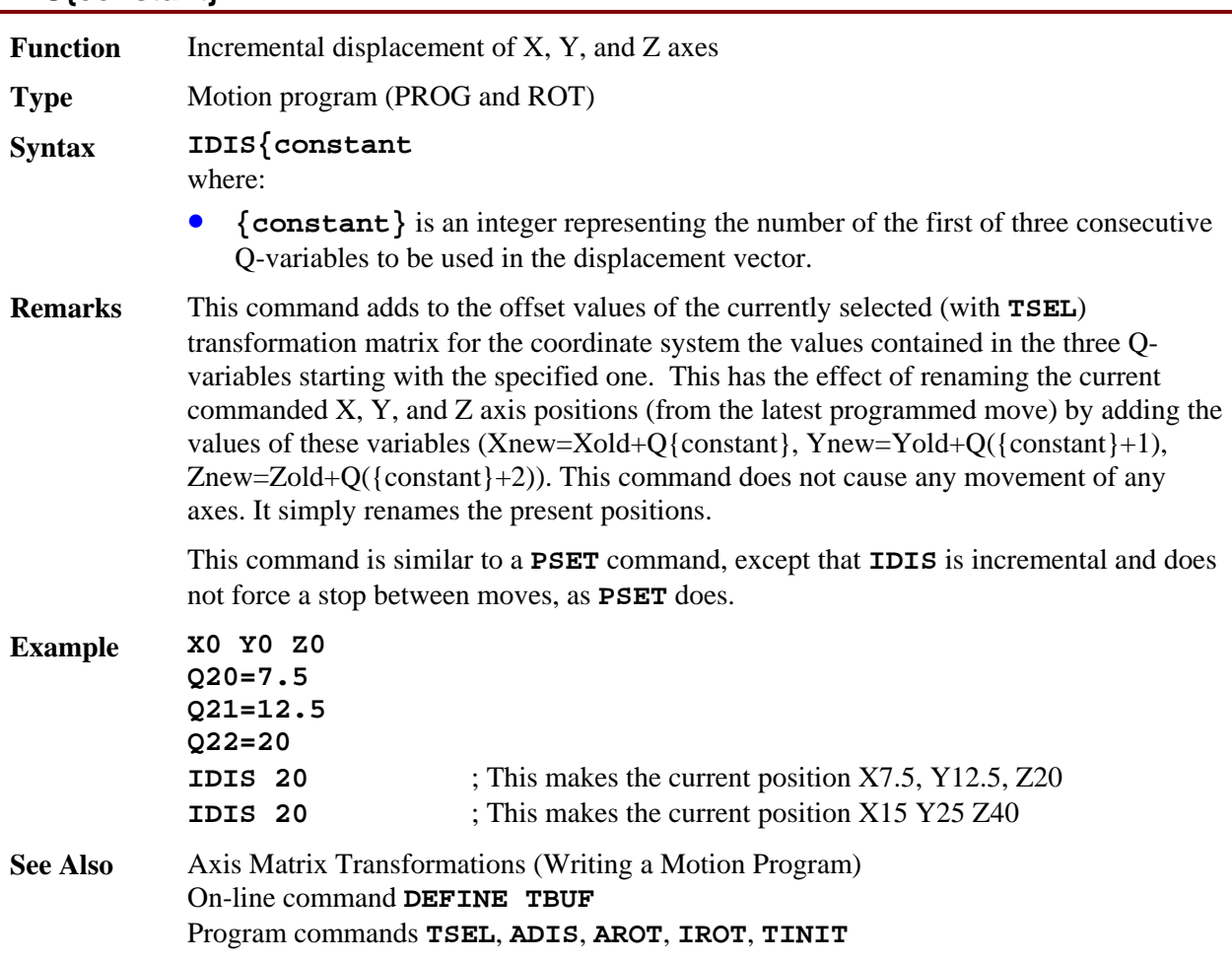

# **IDIS{constant}**

# **IF ({condition})**

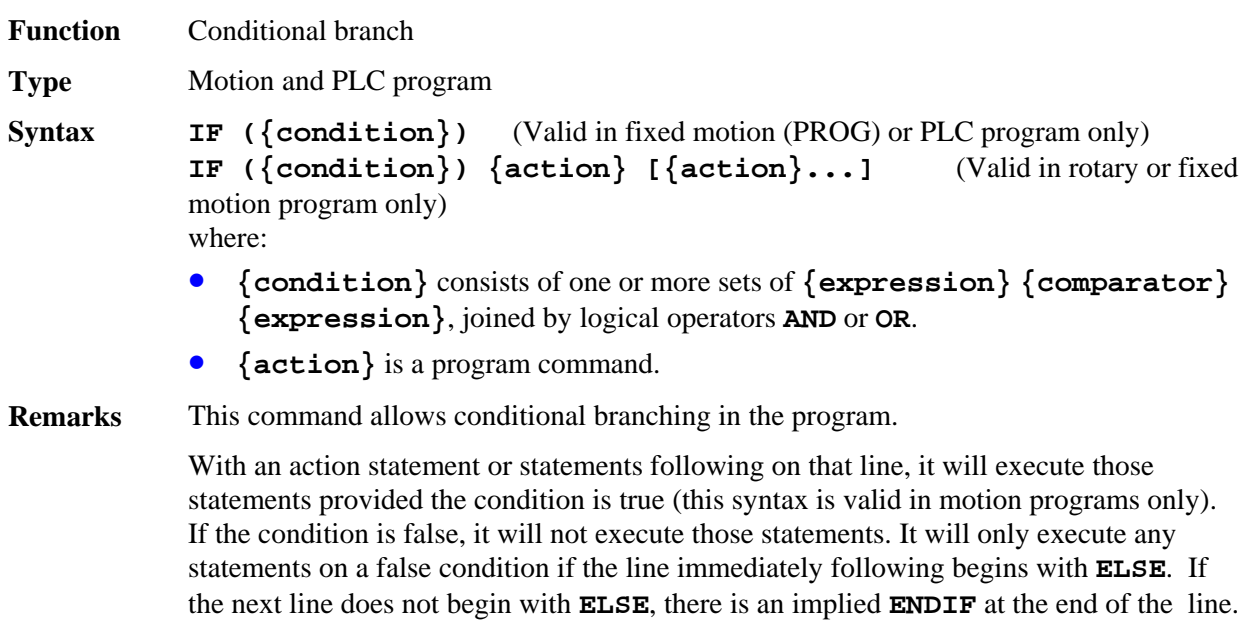

When there is an **ELSE** statement on the motion-program line immediately following an **IF** statement with actions on the same line, that **ELSE** statement is automatically matched to this **IF** statement, not to any preceding **IF** statements under which this **IF** statement may be nested.

With no statement following on that line, if the condition is true, PMAC will execute all subsequent statements on following lines down to the next **ENDIF** or **ELSE** statement (this syntax is valid in motion and PLC programs). If the condition is false, it will skip to the **ENDIF** or **ELSE** statement and continue execution there.

In a rotary motion program, only the single-line version of the **IF** statement is permitted. No **ELSE** or **ENDIF** statements are allowed.

In a PLC program, compound conditions can be extended onto multiple program lines with subsequent **AND** and **OR** statements.

There is no limit on nesting of **IF** conditions and **WHILE** loops (other than total buffer size) in fixed motion and PLC programs. No nesting is allowed in rotary motion programs.

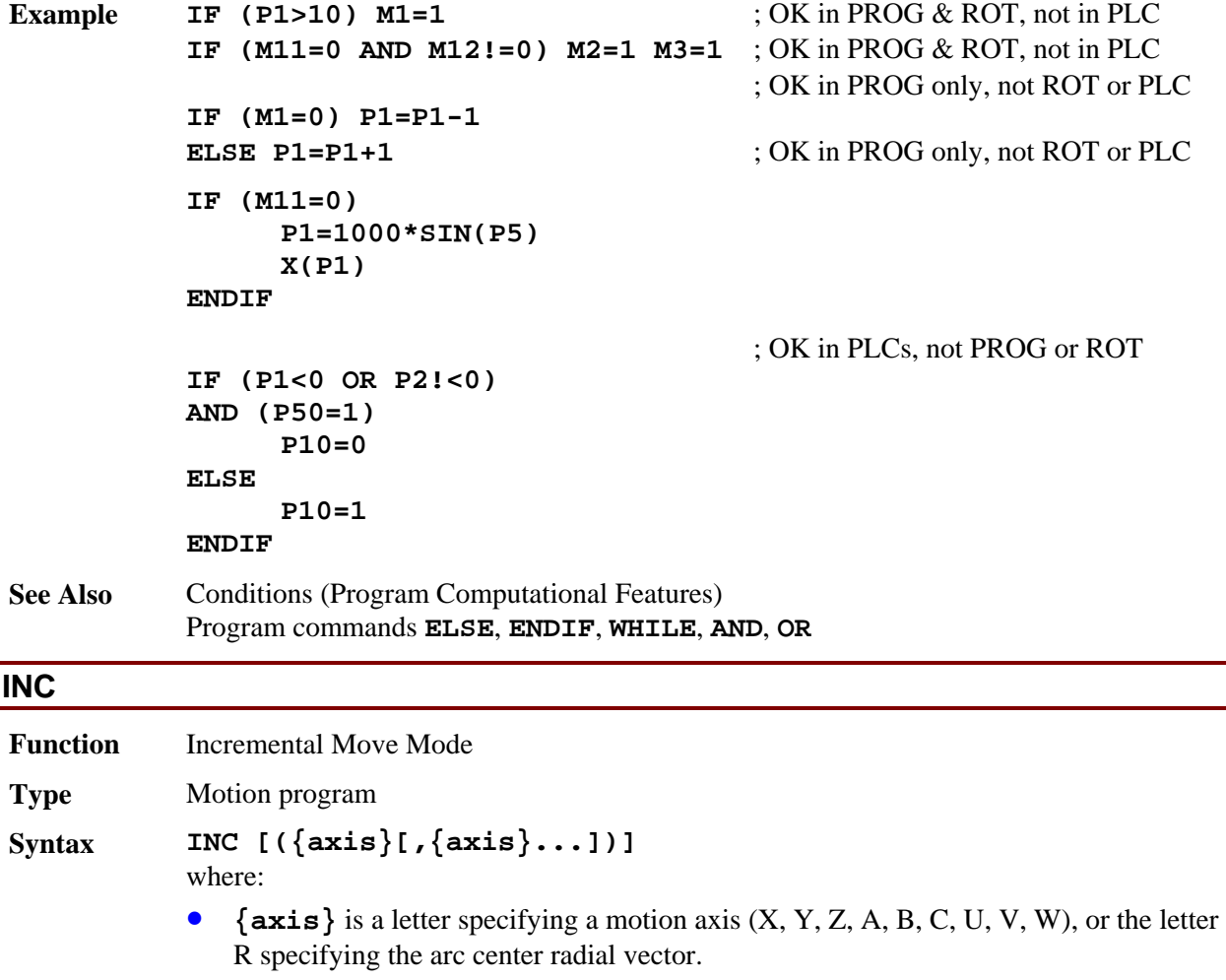

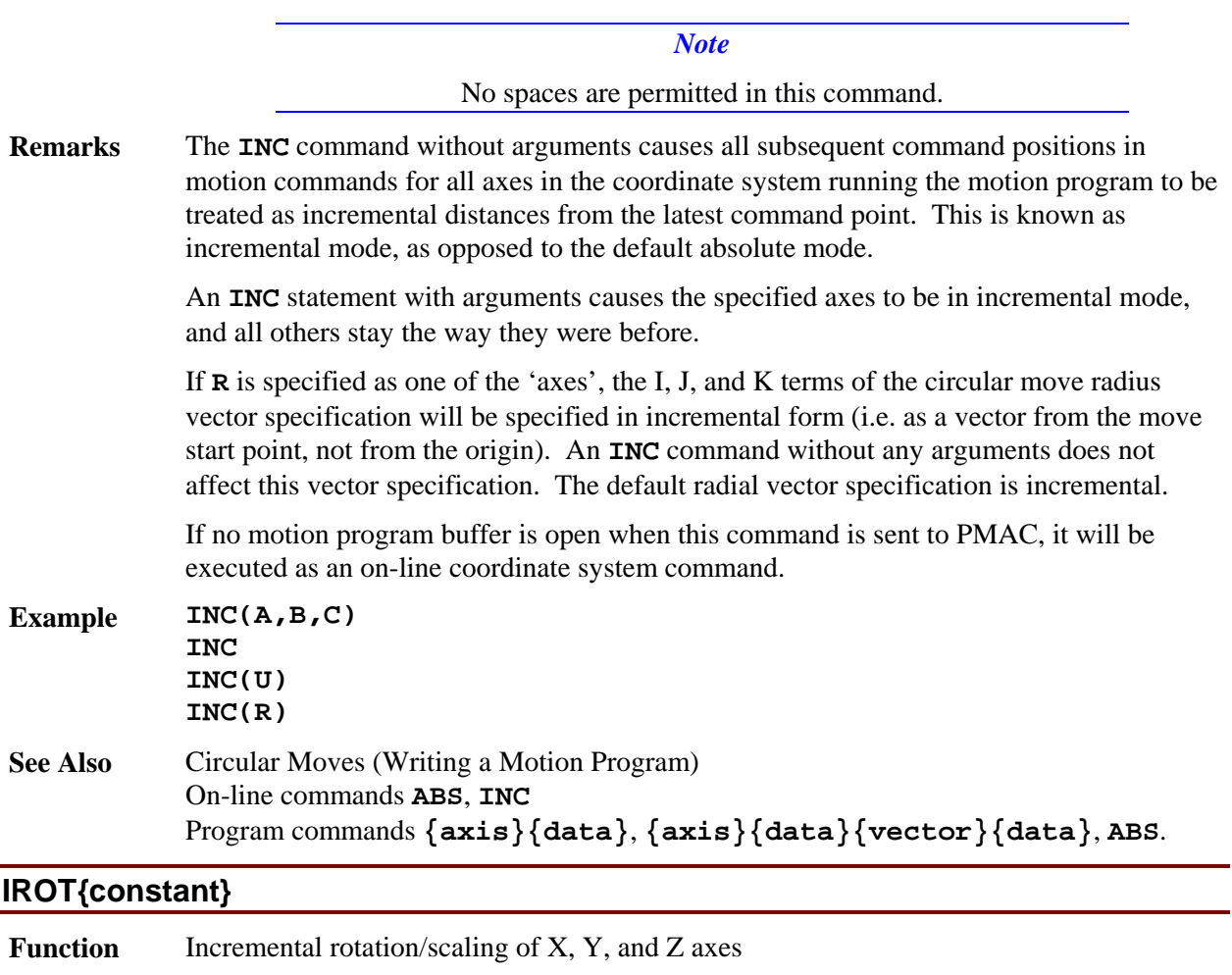

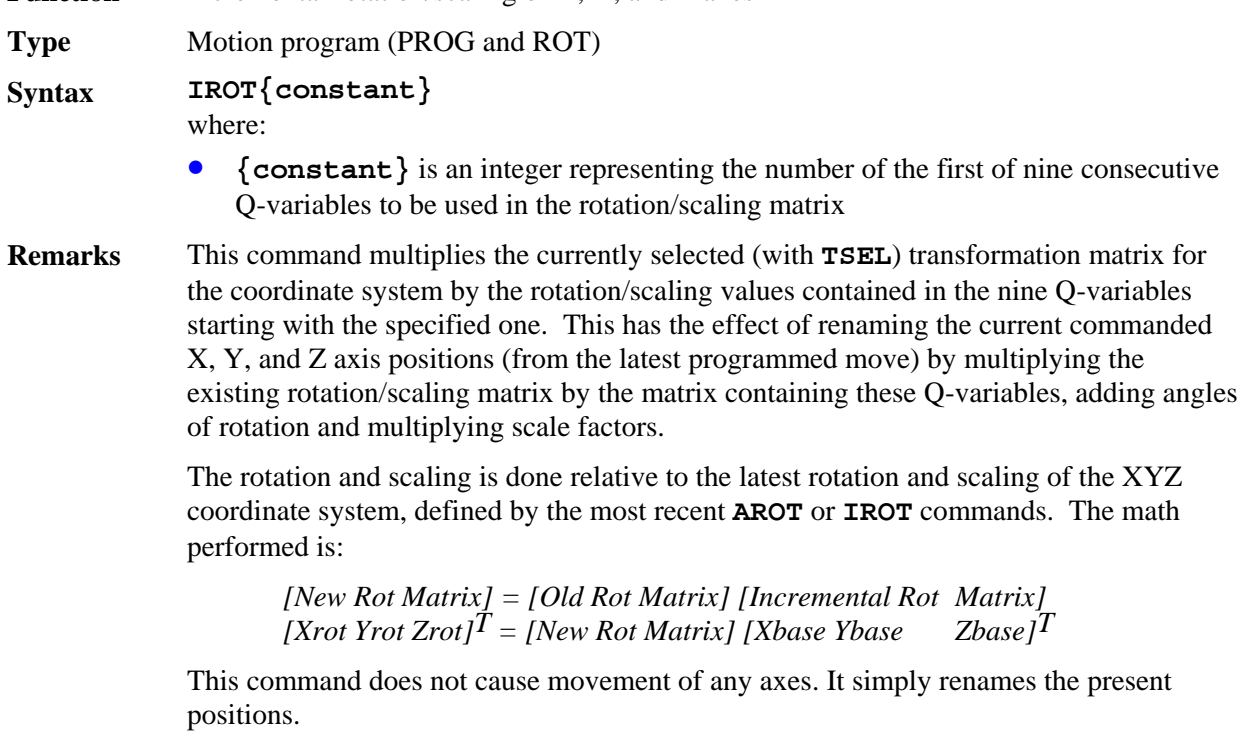
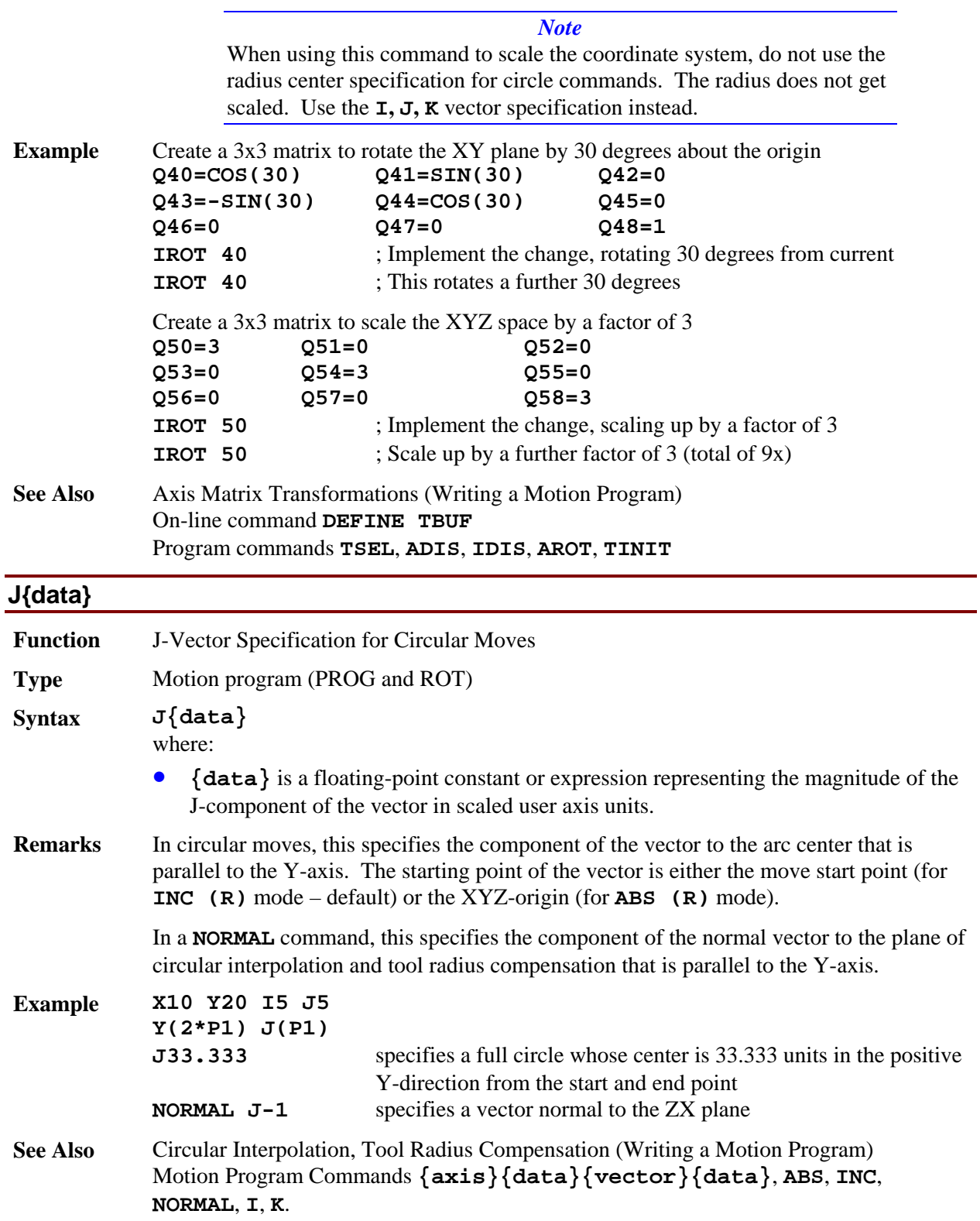

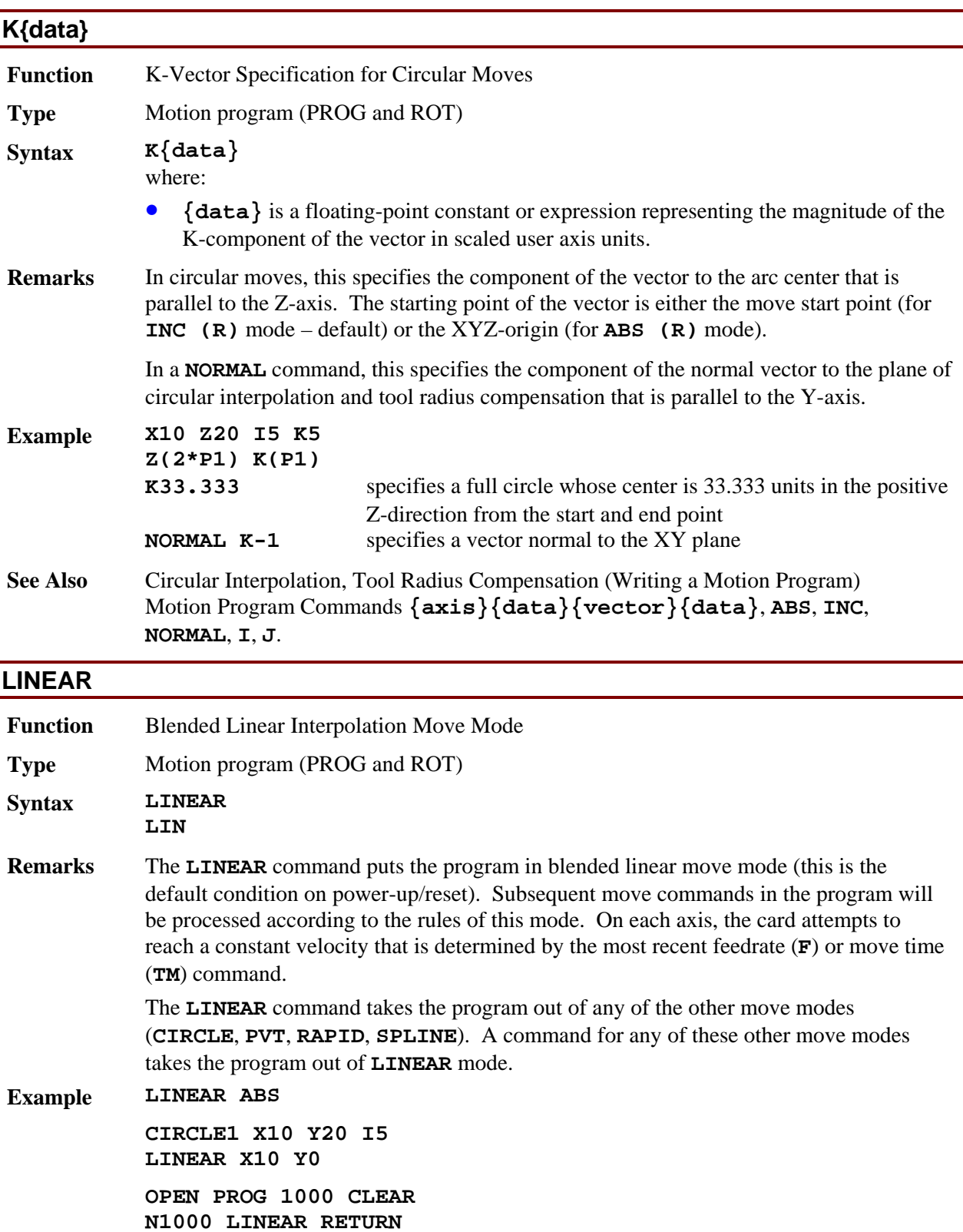

**See Also** Linear Blended Moves (Writing a Motion Program); I-variables Ix87, Ix88, Ix89, Ix90; Program commands **CIRCLE**, **PVT**, **RAPID**, **SPLINE**, **TA**, **TS**, **TM**, **F**, **{axis}{data}**.

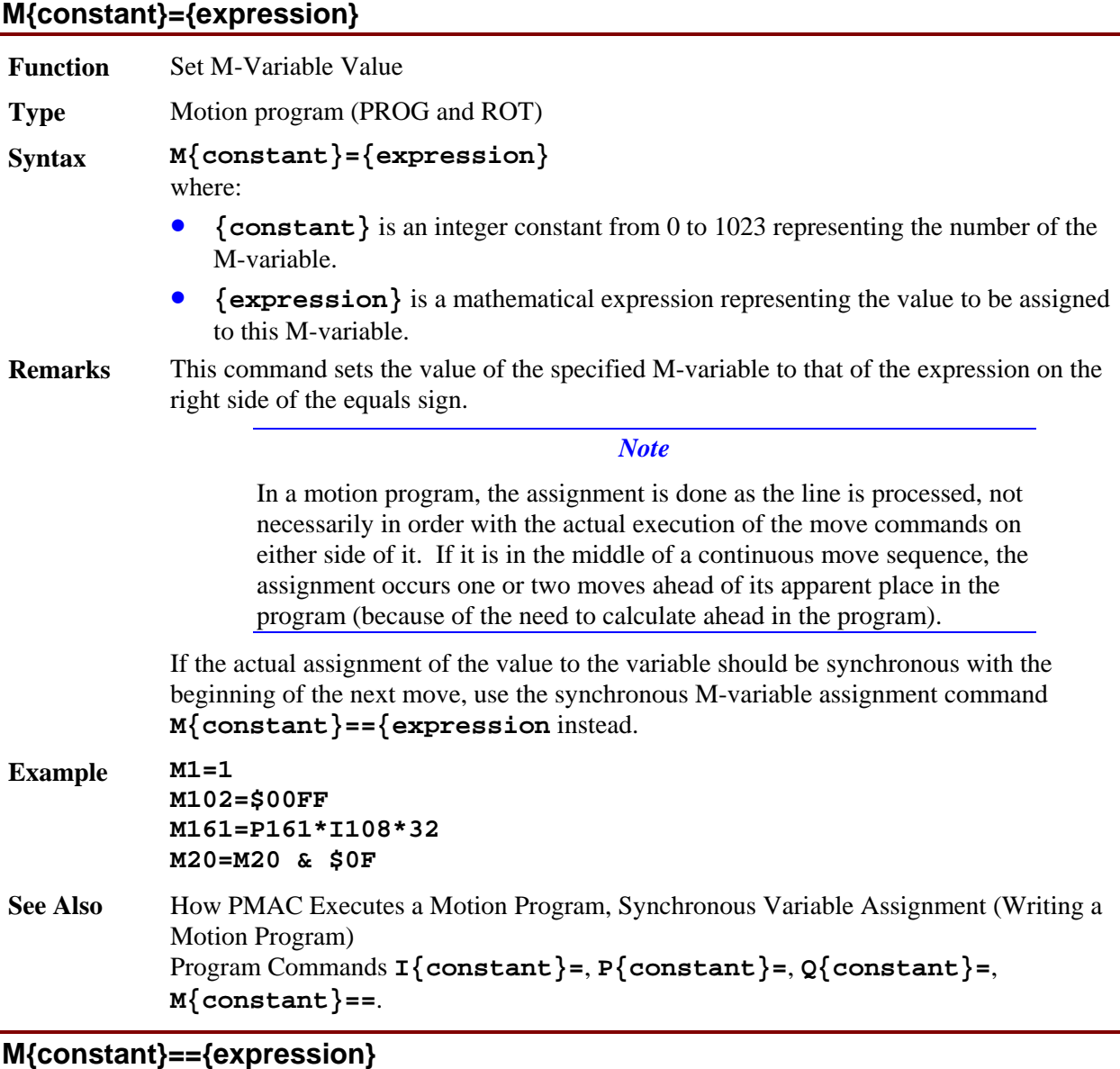

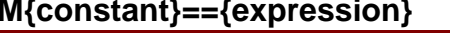

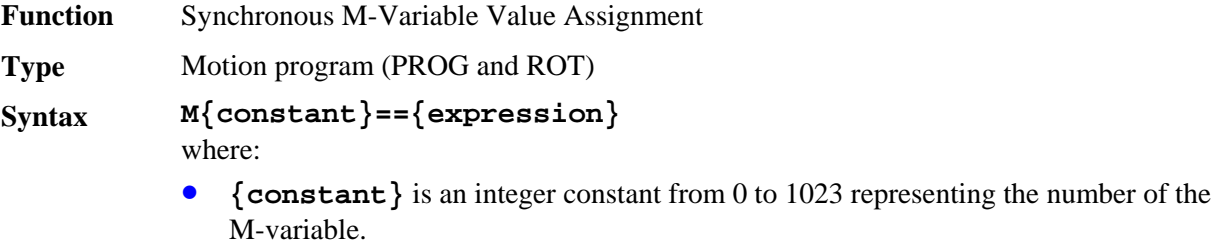

• **{expression}** is a mathematical expression representing the value to be assigned to this M-variable.

**Remarks** This command allows the value of an M-variable to be set synchronously with the start of the next move or dwell. This is especially useful with M-variables assigned to outputs, so the output changes synchronously with beginning or end of the move. Nonsynchronous calculations (with the single =) are fully executed ahead of time during previous moves.

*Note* 

This command may not be used with any of the thumbwheel-multiplexer forms of M-variables (TWB, TWD, TWR, TWS).

In this form, the expression on the right side is evaluated just as for a non-synchronous assignment, but the resulting value is not assigned to the specified M-variable until the start of the actual execution of the following motion command.

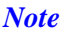

Remember that if this M-variable is used in further expressions before the next move in the program is started, the value assigned in this statement will not be received.

# **Example X10**

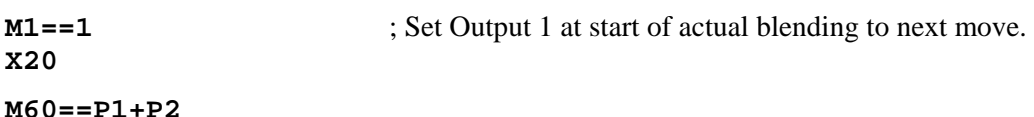

**See Also How PMAC Executes a Motion Program, Synchronous Variable Assignment (Writing a** Motion Program) Program Commands **I{constant}=**, **P{constant}=**, **Q{constant}=**, **M{constant}=**.

#### **M{constant}&={expression}**

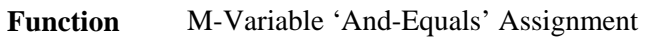

**Type** Motion program (PROG and ROT)

**Syntax M{constant}&={expression}**  where:

- **{constant}** is an integer constant from 0 to 1023 representing the number of the M-variable.
- **{expression}** is a mathematical expression representing the value to be 'ANDed' with this M-variable.
- **Remarks** This command is equivalent to  $M$ {constant}= $M$ {constant}&{expression}, except that the bit-by-bit **AND** and the assignment of the resulting value to the Mvariable do not happen until the start of the actual execution of the following motion command. The expression itself is evaluated when the program line is encountered, as in a non-synchronous statement.

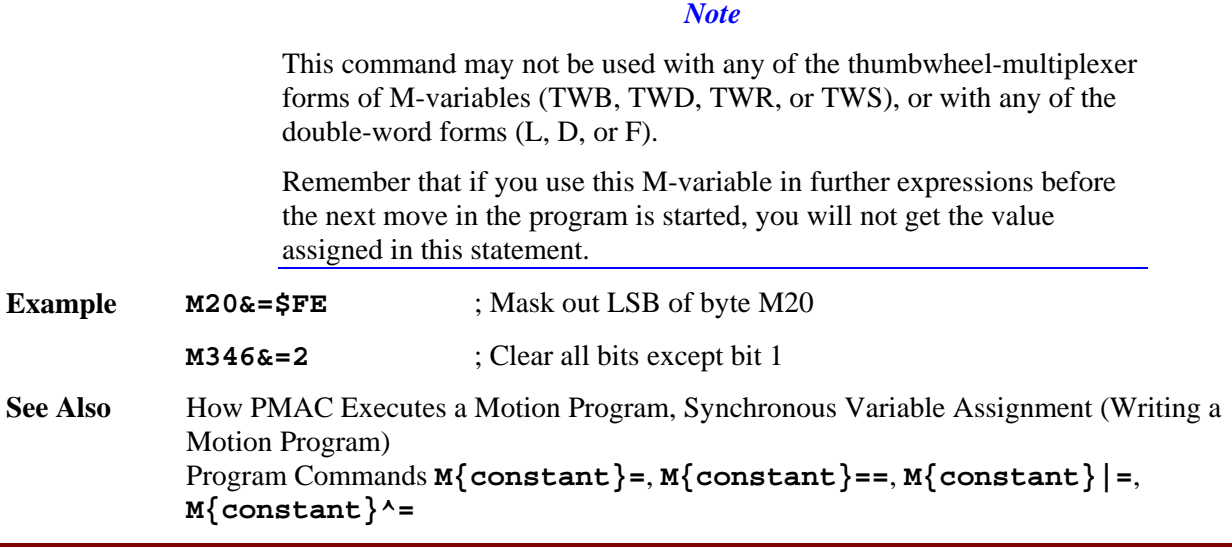

## **M{constant}|={expression}**

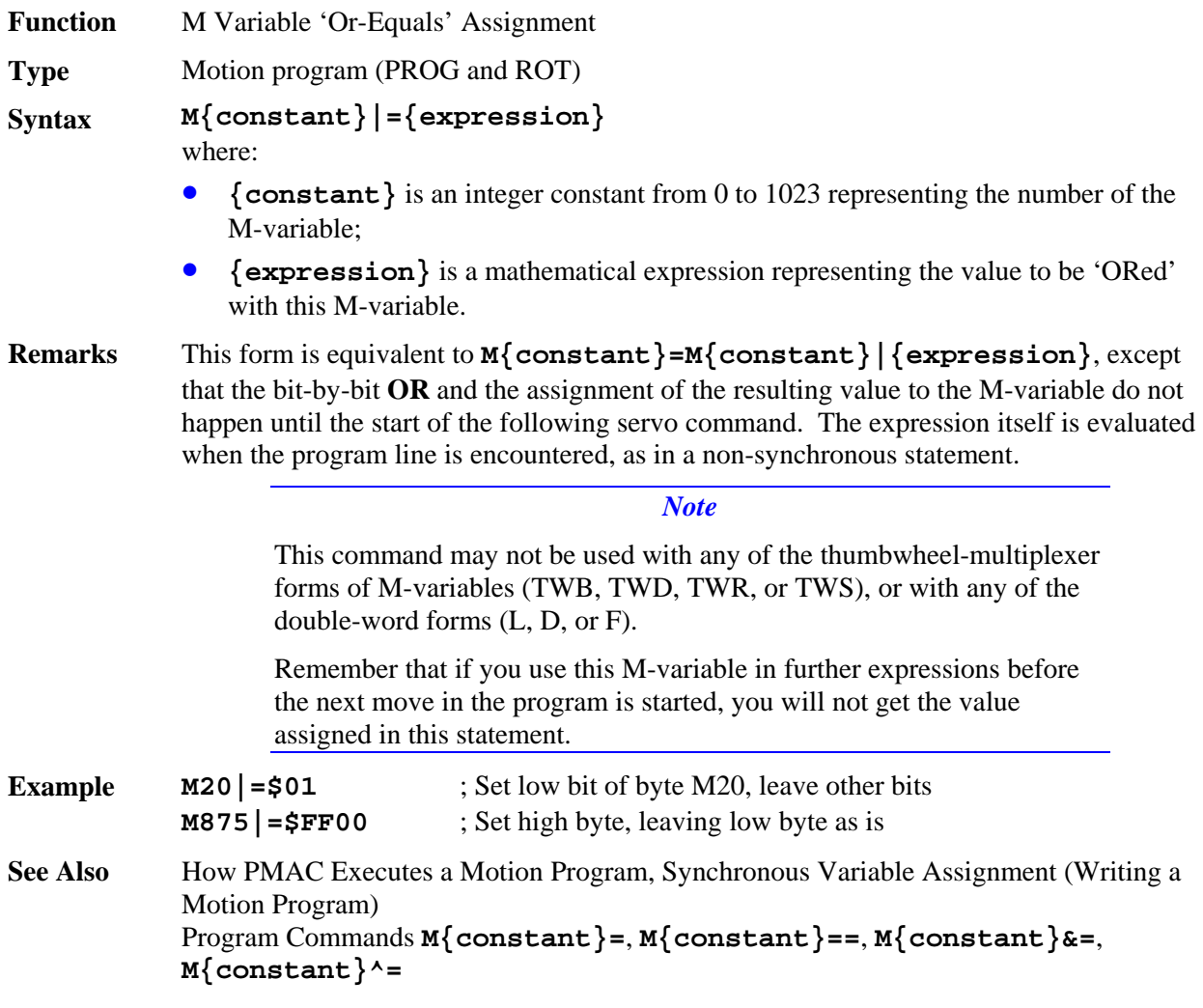

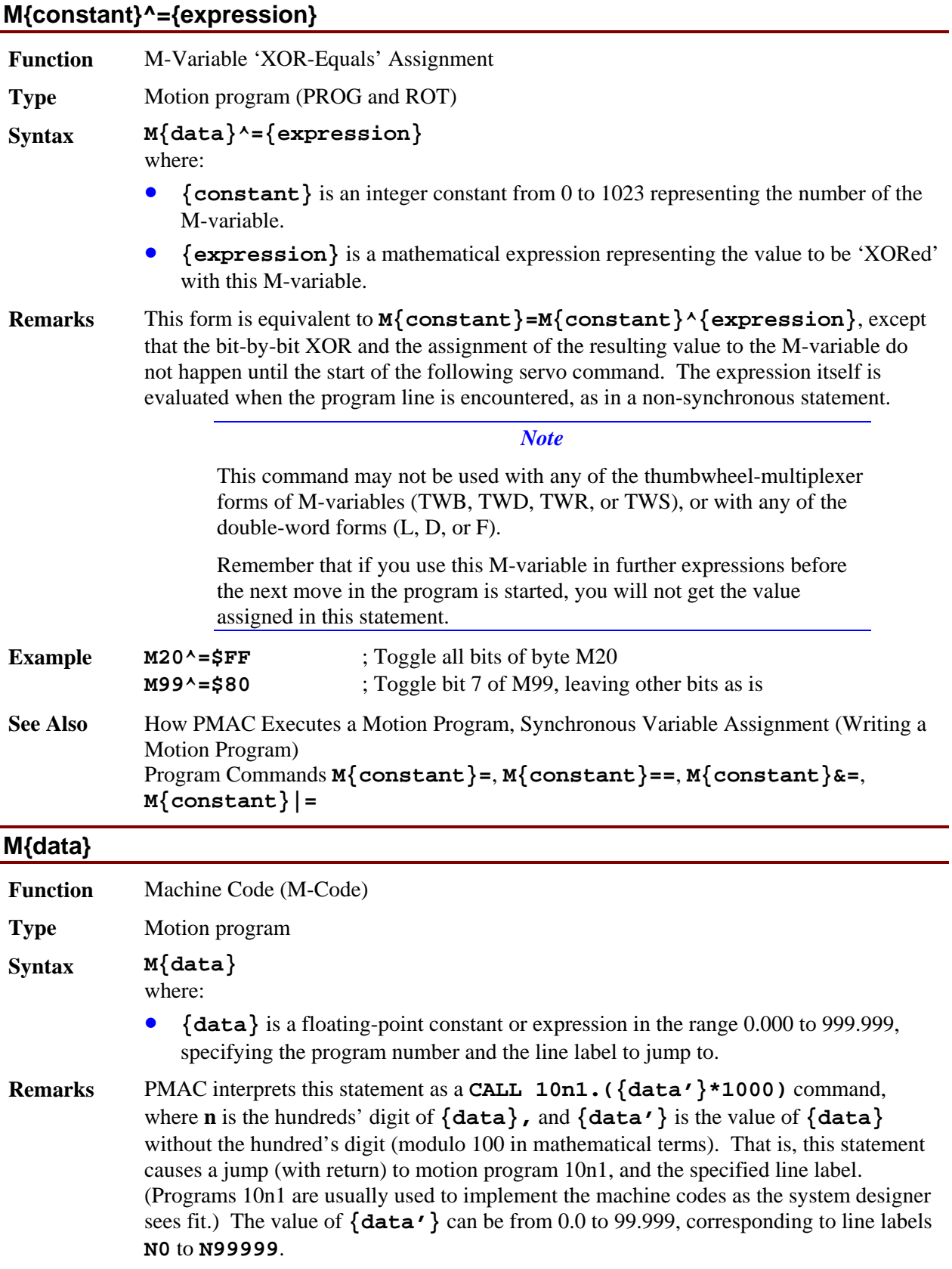

If the specified program and/or line label do not exist, the **M** command is ignored, and the program continues as if it were not there. No error is generated.

This structure permits the implementation of customizable M-code routines for machinetool style applications by the writing of subroutines in motion programs 10n1. Arguments can be passed to these subroutines by following the M-code with one or more

sets of **{letter}{data}**, as in **CALL** and **READ** statements.

Typically, M-codes will be only in the range 0-99, which permits the use of PROG 1001 only, and allows **{data'}** to equal **{data}** for direct specification of the line label.

**Example M01** jumps to **N1000** of PROG 1001 **M12** jumps to **N12000** of PROG 1001 **M115** jumps to **N15000** of PROG 1011

See Also Program commands CALL{data}, D{data}, M{data}, T{data}, RETURN

#### **MACROAUXREAD**

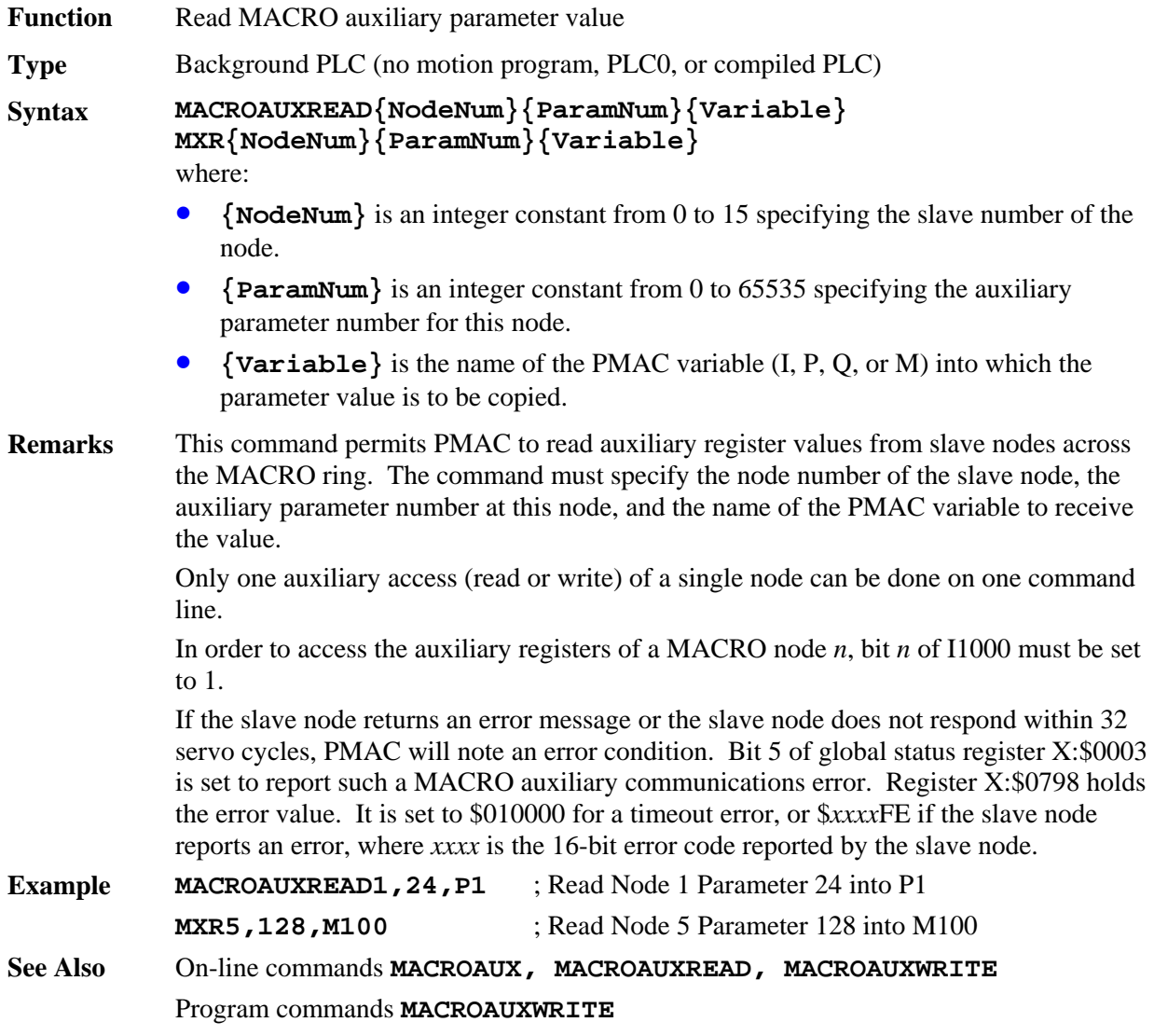

#### **MACROAUXWRITE**

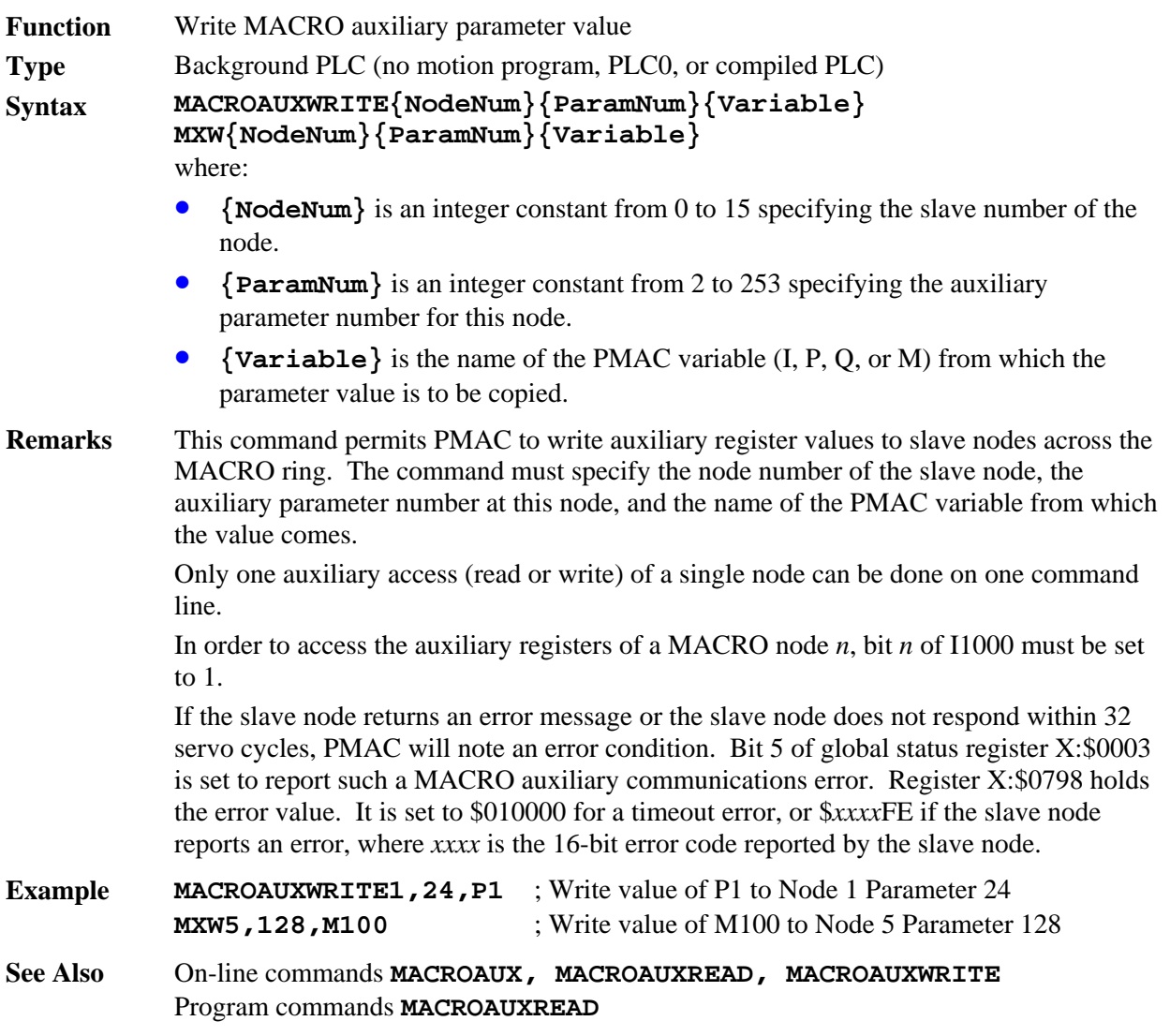

#### **MACROSLVREAD**

Function Read (copy) Type 1 MACRO auxiliary parameter value

**Type** Uncompiled PLC 1 – 31 only

**Syntax MACROSLVREAD{node #},{slave variable},{PMAC variable} MSR{node #},{slave variable},{PMAC variable}**  where:

- {node #} is a constant in the range 0 to 15 representing the number of the node on the PMAC matching the slave node to be accessed.
- **{slave variable}** is the name of the variable on the slave station whose value is to be reported.
- **{PMAC variable}** is the name of the variable on the PMAC into which the value of the slave station variable is to be copied.

**Remarks** This command causes PMAC to copy the value of the specified variable of the MACRO slave station matching the specified node number on the PMAC to the specified PMAC variable, using the MACRO Type 1 master-to-slave auxiliary protocol. The variable on the PMAC can be any of the I, P, Q, or M-variable on the card. In order for the PMAC to be able to execute this command, the following conditions must be true:

- The PMAC must be set up as a master or the synchronizing ring master (I995= \$xx90 or \$xx30).
- The node 15 auxiliary register copy function must be disabled (I1000 bit  $15 = 0$ ).
- Node 15 must not be used for any other function.

If the slave node returns an error message or it does not respond within I1003 servo cycles, PMAC will report ERR008. Bit 5 of global status register X:\$0003 is set to report such a MACRO auxiliary communications error. Register X:\$0798 holds the error value. It is set to \$010000 for a timeout error, or \$*xxxx*FE if the slave node reports an error, where *xxxx* is the 16-bit error code reported by the slave node.

If this command is issued to a PMAC when no buffer is open, it will be executed as an on-line command.

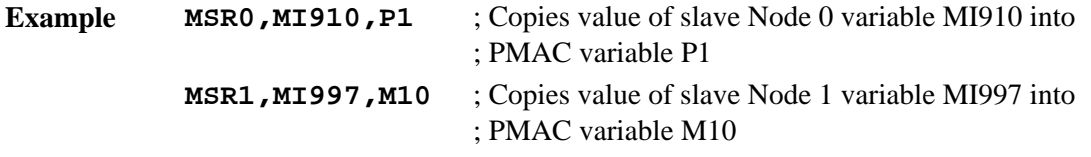

#### **MACROSLVWRITE**

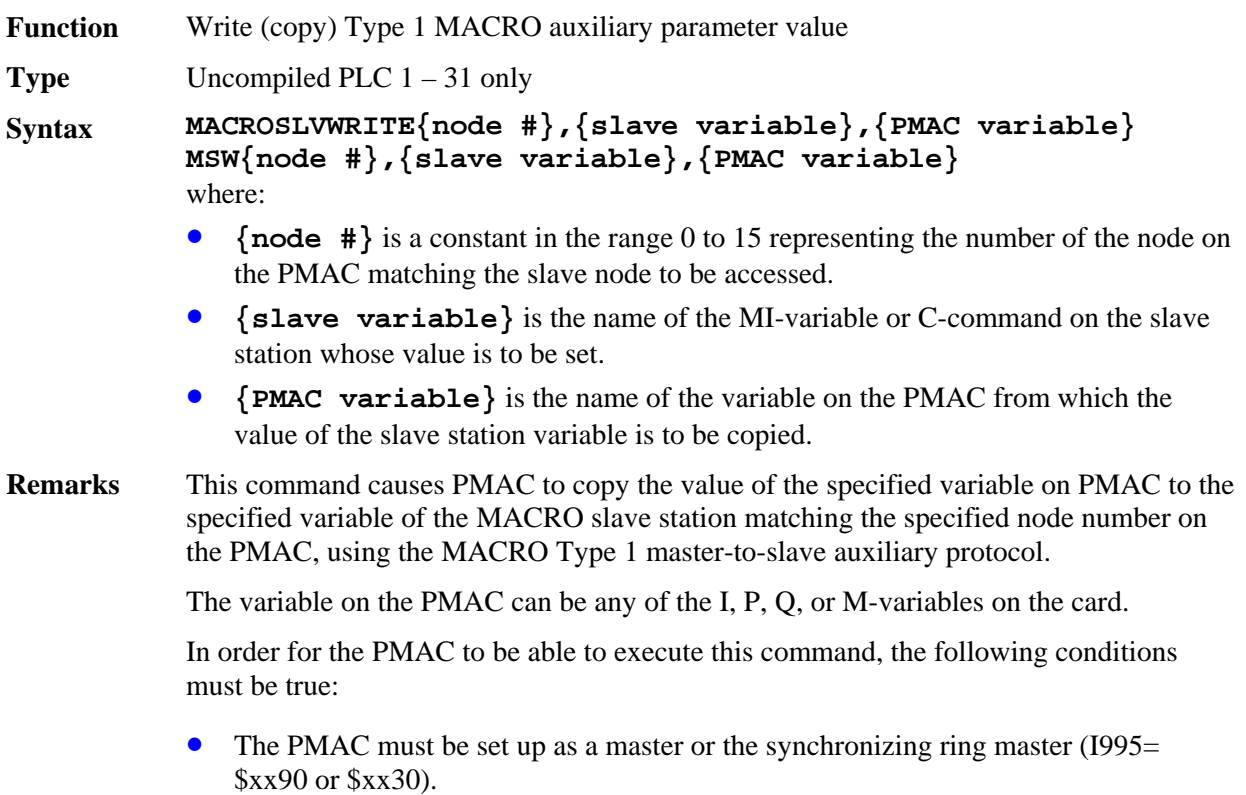

- The node 15 auxiliary register copy function must be disabled (I1000 bit  $15 = 0$ ).
- Node 15 must not be used for any other function.

If the slave node returns an error message or it does not respond within I1003 servo cycles, PMAC will report ERR008. Bit 5 of global status register X:\$0003 is set to report such a MACRO auxiliary communications error. Register X:\$0798 holds the error value. It is set to \$010000 for a timeout error, or \$*xxxx*FE if the slave node reports an error, where *xxxx* is the 16-bit error code reported by the slave node.

If this command is issued to a PMAC when no buffer is open, it will be executed as an on-line command.

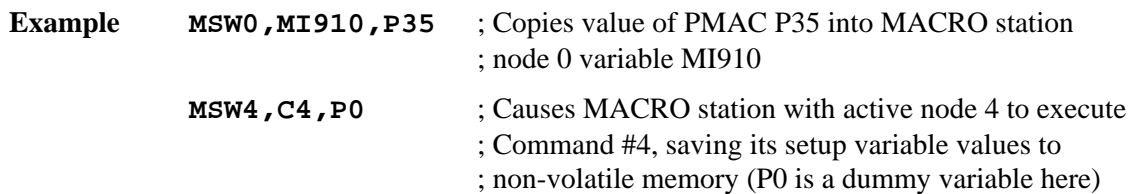

#### **N{constant}**

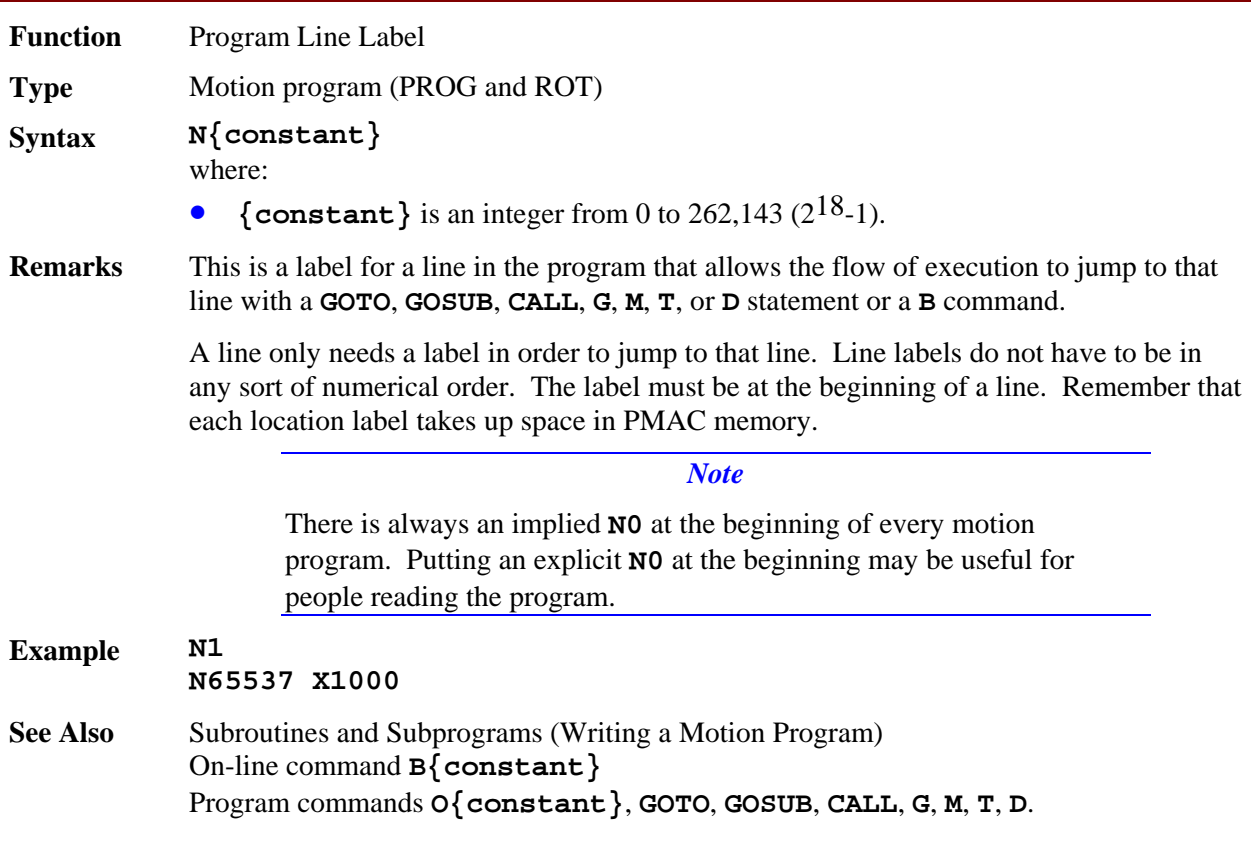

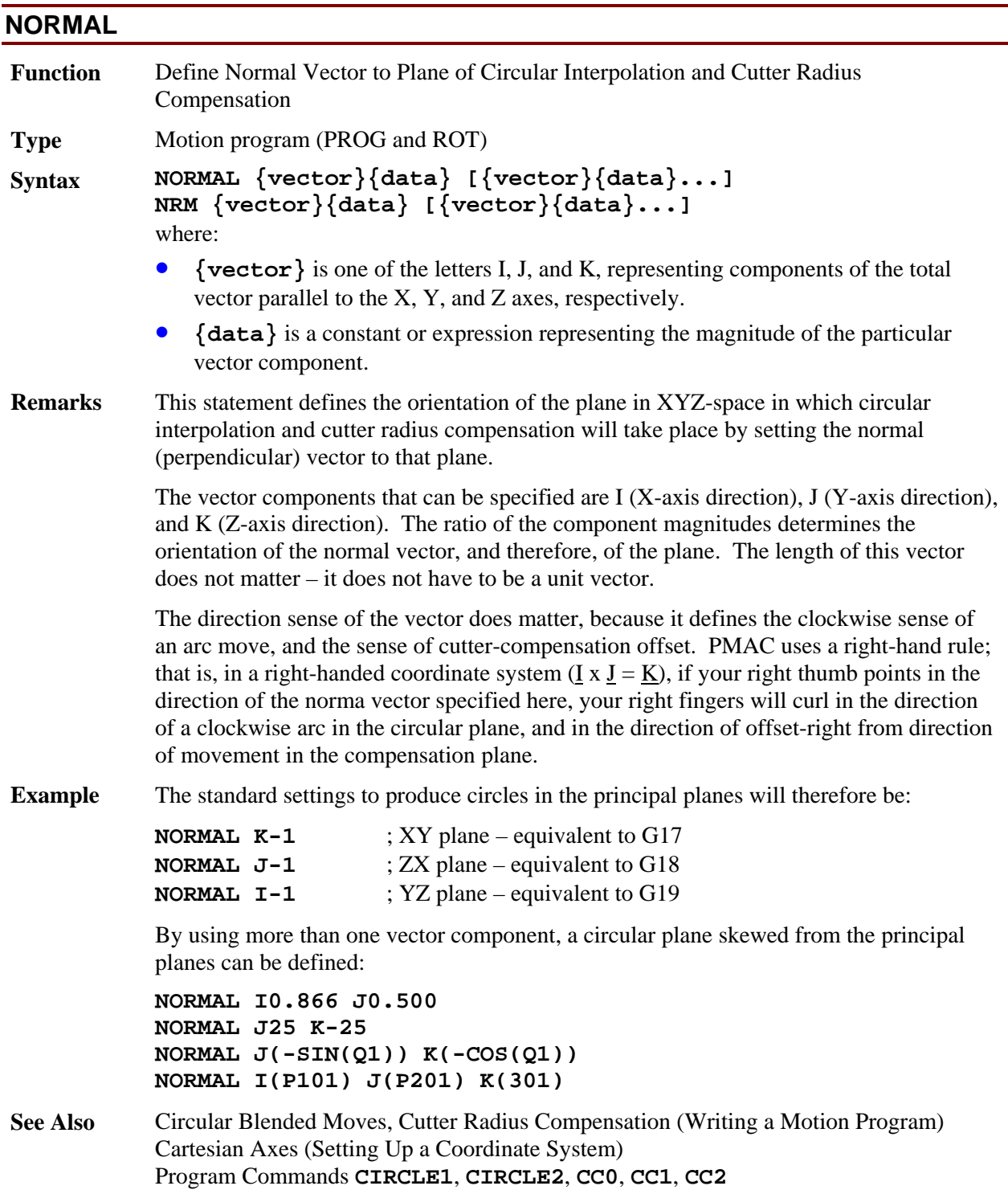

## **O{constant}**

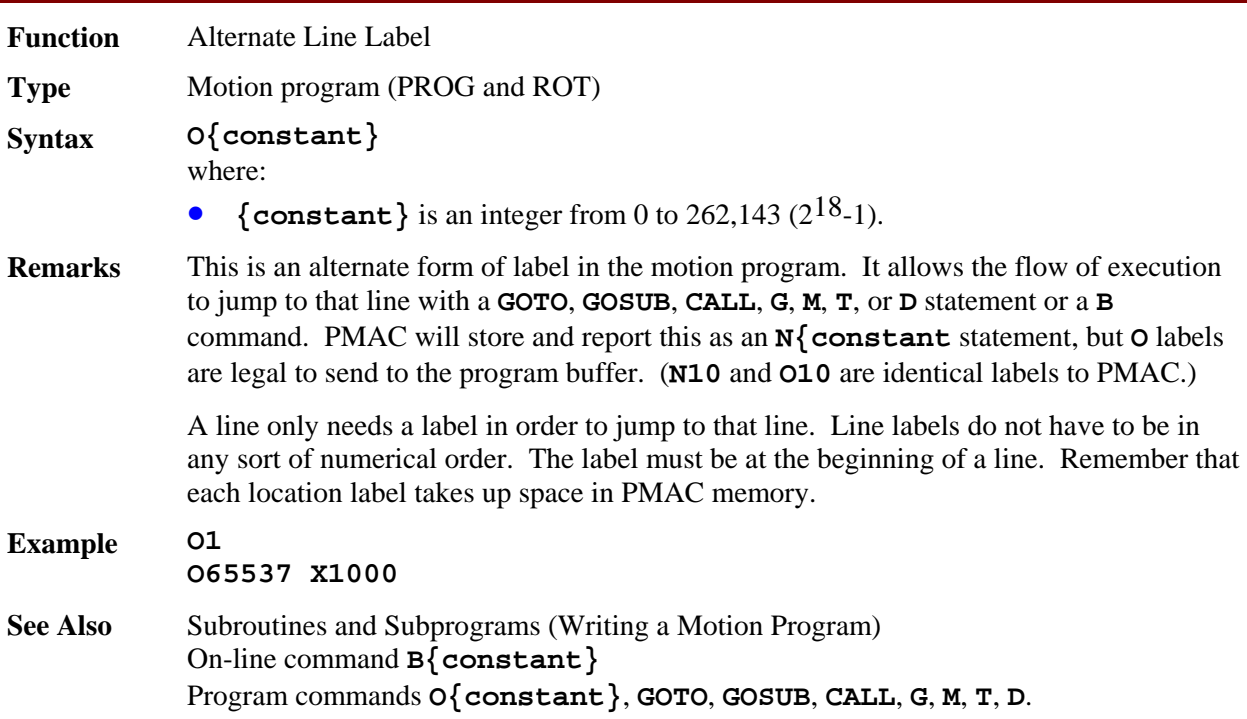

## **OR({condition})**

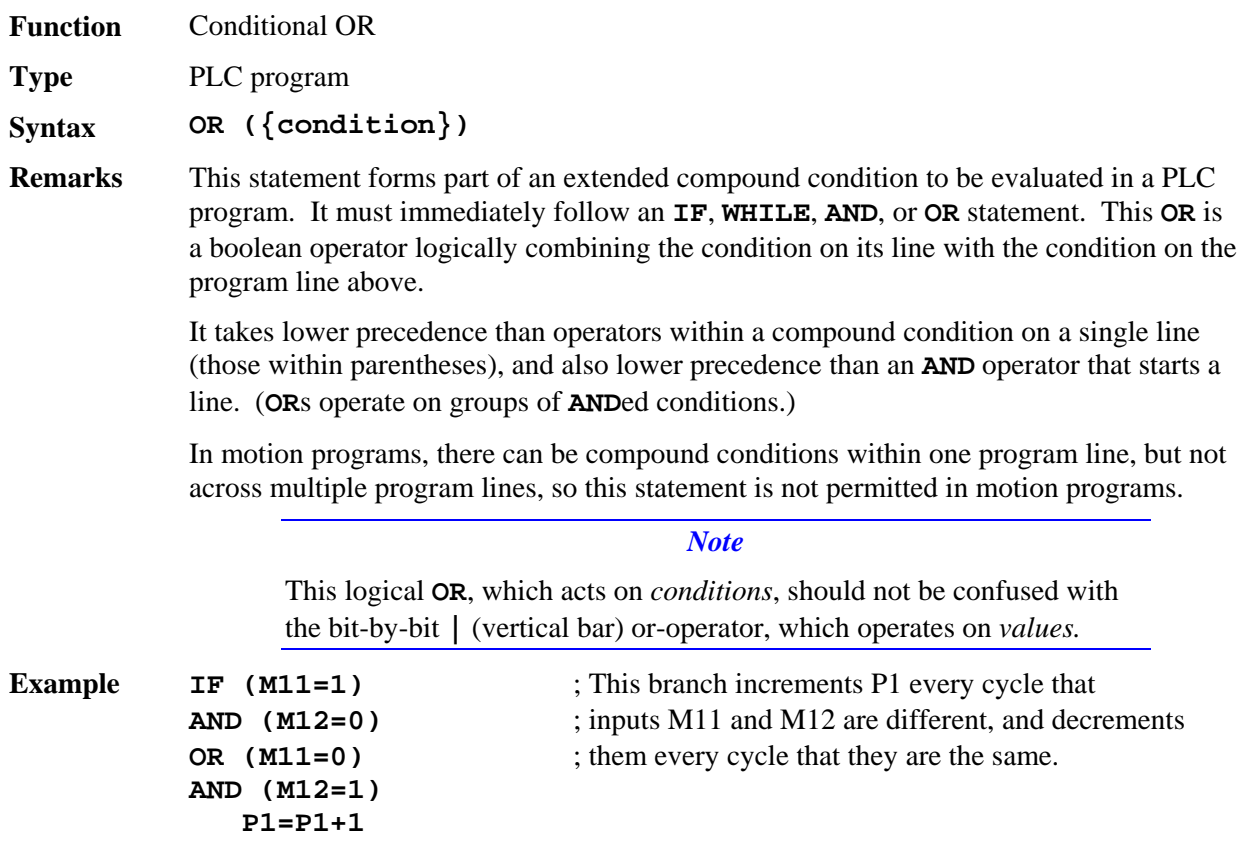

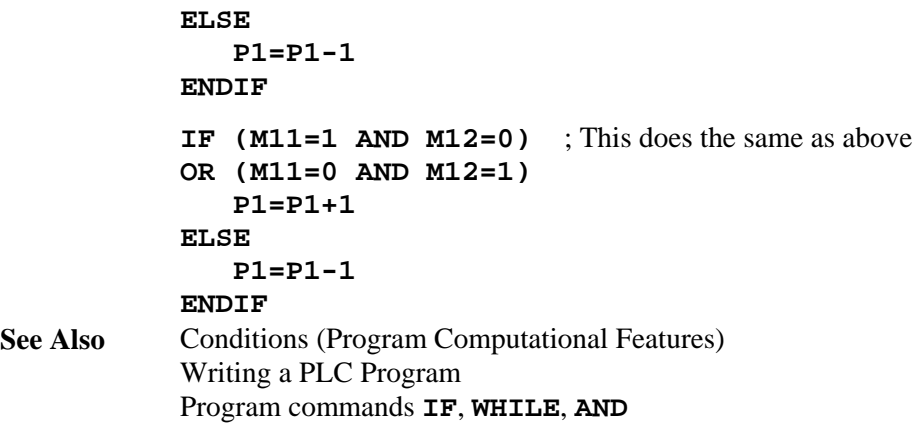

### **P{constant}={expression}**

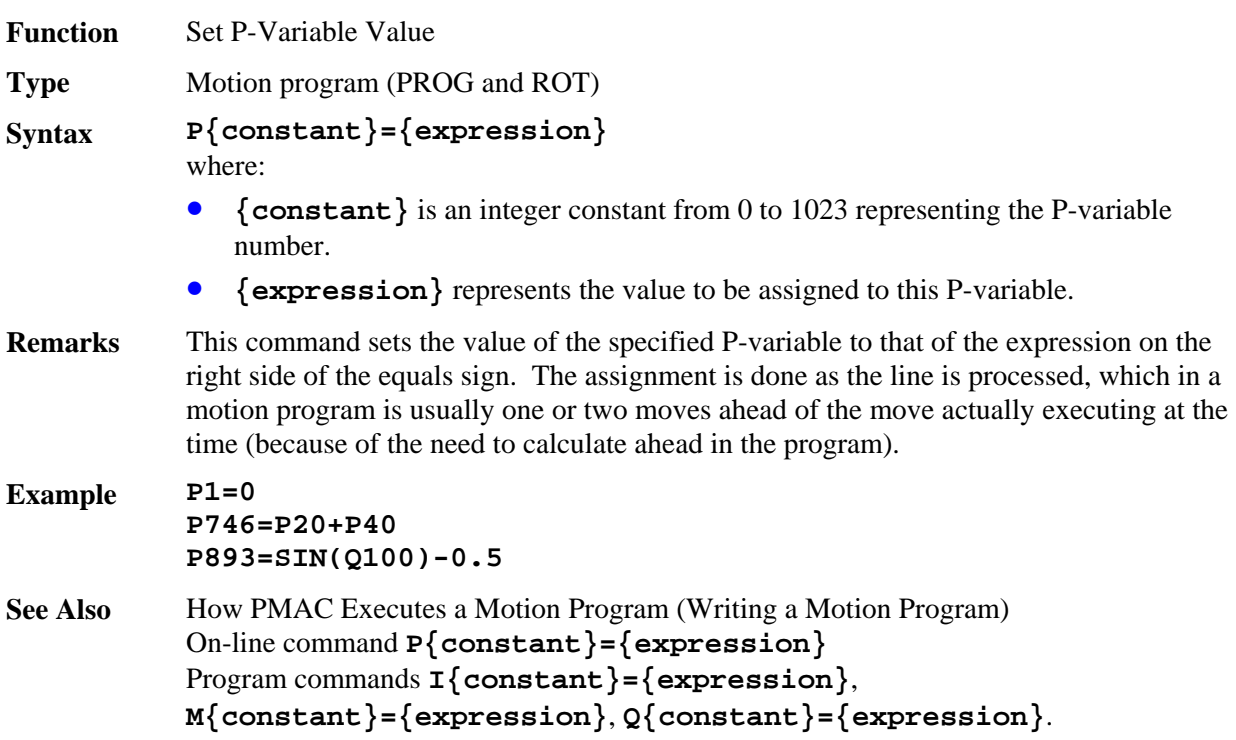

### **PAUSE PLC**

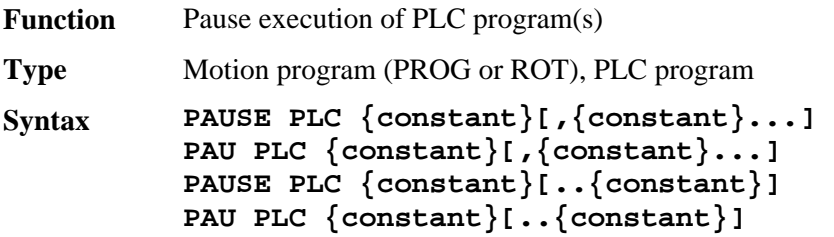

**Remarks** This command causes PMAC to stop execution of the specified uncompiled PLC program or programs, with the capability to restart execution at this point (not necessarily at the top) with a **RESUME PLC** command. Execution can also be restarted at the top of the program with the **ENABLE PLC** command.

> If the PLC program is paused from within that PLC, execution is stopped immediately after the **PAUSE PLC** command.

If the PLC program is paused while it is not in the middle of a scan, which is always the case if it is paused from another background PLC, it will obviously be paused at the end of a scan – after an **ENDWHILE** or after the last line.

If the PLC program is paused while it has been interrupted in the middle of a scan (for example, from a motion program), its execution will resume after the interrupt and continue until after it executes any of the following:

- Any **ENABLE PLC**, **DISABLE PLC**, **PAUSE PLC**, or **RESUME PLC** command
- An **ENDWHILE** command
- The last line of the program

Execution will be paused at this point.

PLC programs are specified by number, and may be specified in a command singularly, in a list (separated by commas), or in a range of consecutively numbered programs.

If no buffer is open when this command is sent to PMAC, it will be executed immediately as an on-line command.

#### **Example PAUSE PLC 1 PAUSE PLC 4,5 PAUSE PLC 7..20 PAU PLC 3,8,11 PAU PLC 0..31 See Also** I-variable I5 On-line commands **ENABLE PLC**, **DISABLE PLC**, **<CONTROL-D>, PAUSE PLC**, **RESUME PLC, LIST PLC** Program command **ENABLE PLC**, **DISABLE PLC**, **RESUME PLC**

#### **PRELUDE**

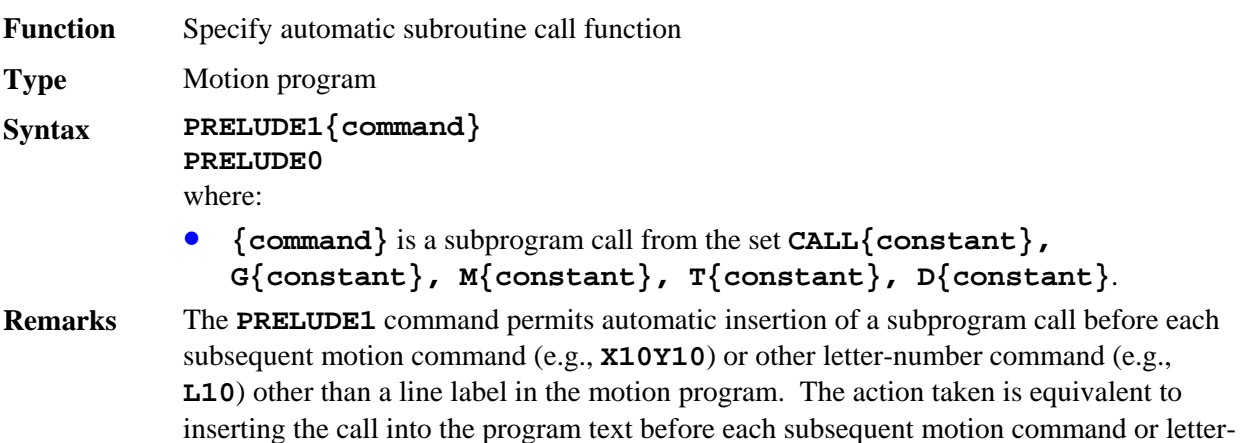

number command.

The subprogram call to be performed can be specified in the **PRELUDE1** command either as a **CALL** command, or as a **G**, **M**, **T**, or **D** code. The value following the **CALL** or code letter must be a constant. It cannot be a variable or expression. It does not have to be an integer. If the routine called in the subprogram starts with a **READ** statement, the motion or letter-number command itself can become arguments for the subprogram call. Any motion command within a **PRELUDE1** subroutine or subprogram call is executed directly as a motion command, without an automatic subroutine call in front of it.

PMAC will only execute the **PRELUDE1** function if the motion or letter-number command is found at the beginning of a program line or immediately after the line label. If another type of command occurs earlier on the program line, no **PRELUDE1** function will be executed before the motion or letter-number command. If the command is on a line that is already in a subroutine or subprogram reached by a **CALL** or **GOSUB** command, no **PRELUDE1** function will be executed.

Each **PRELUDE1** command supersedes the previous **PRELUDE1** command. It is not possible to nest automatic **PRELUDE1** calls, but an automatic **PRELUDE1** call can be nested within explicit subroutine and subprogram calls.

**PRELUDE0** disables any automatic subroutine call.

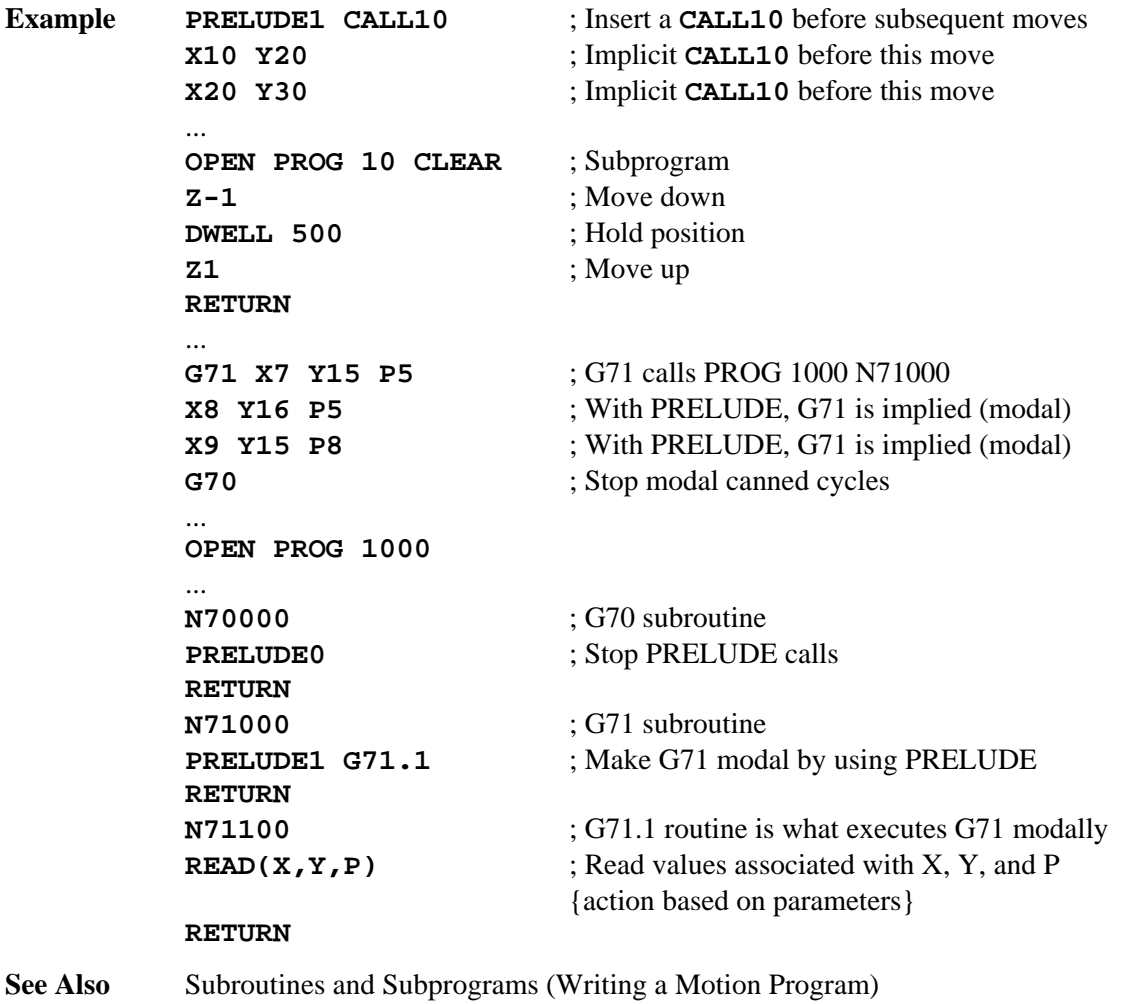

Program commands **CALL**, **GOSUB**, **READ**, **G**, **M**, **T**, **D** 

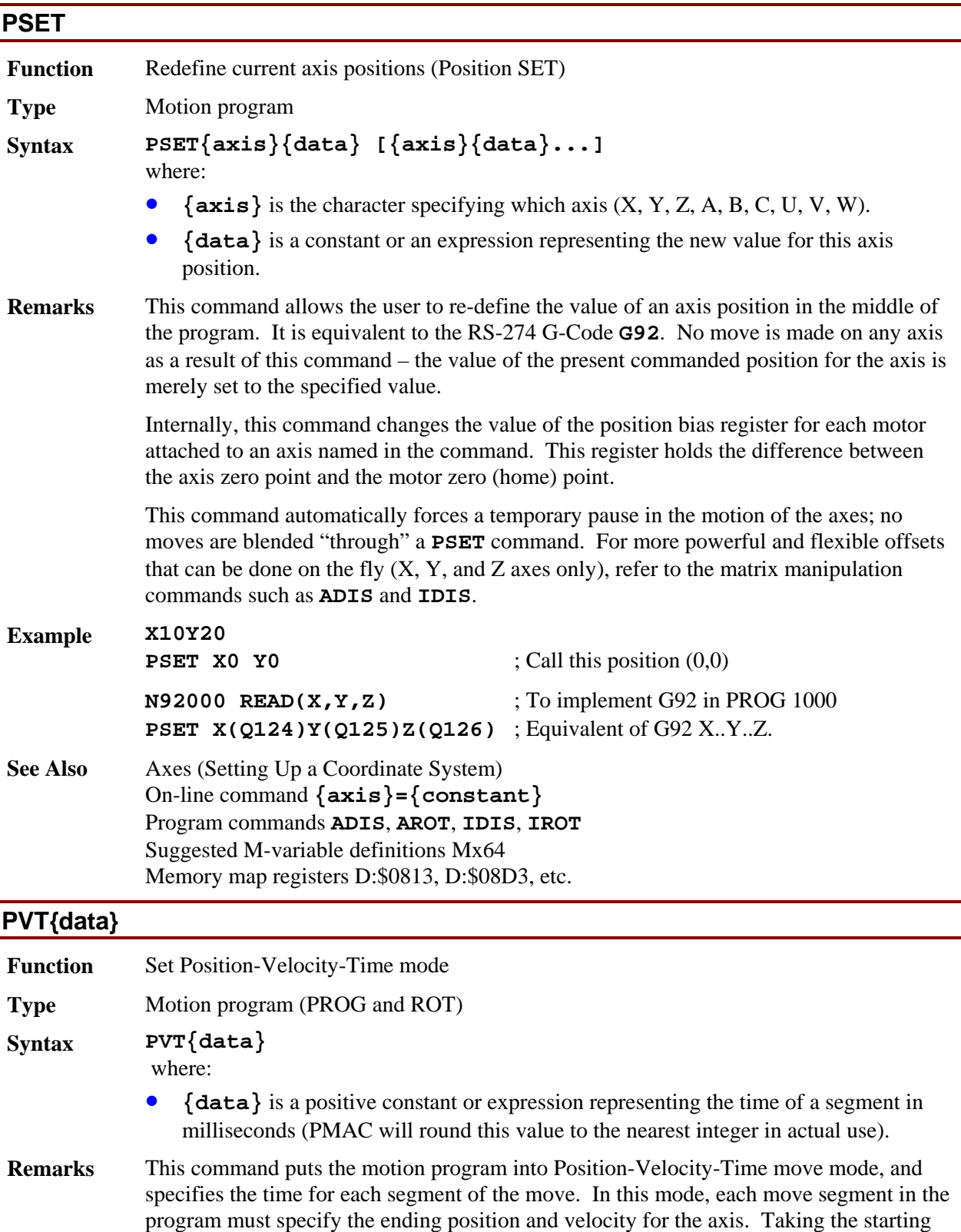

position and velocity (from the previous segment), the ending position and velocity, and the segment time, PMAC computes the unique cubic position profile (parabolic velocity

profile) to meet these constraints.

The segment time in a sequence of moves can be changed on the fly, either with another **PVT** command, or with a **TA** command. **TS**, **TM**, and **F** settings are irrelevant in this mode.

The **PVT** command takes the program out of any of the other move modes (**LINEAR**, **CIRCLE**, **SPLINE**, **RAPID**), and any of the other move mode commands takes the program out of **PVT** move mode.

Refer to the Writing a Motion Program section of this manual for more details.

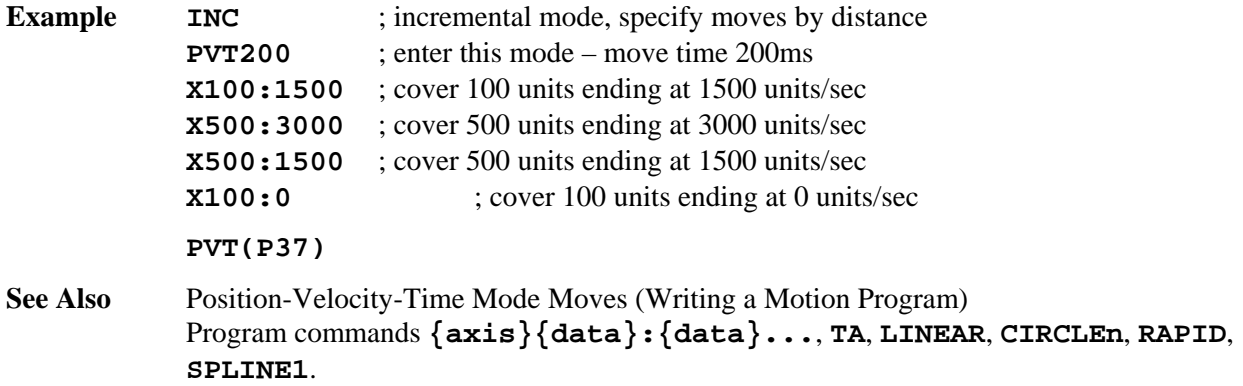

#### **Q{constant}={expression}**

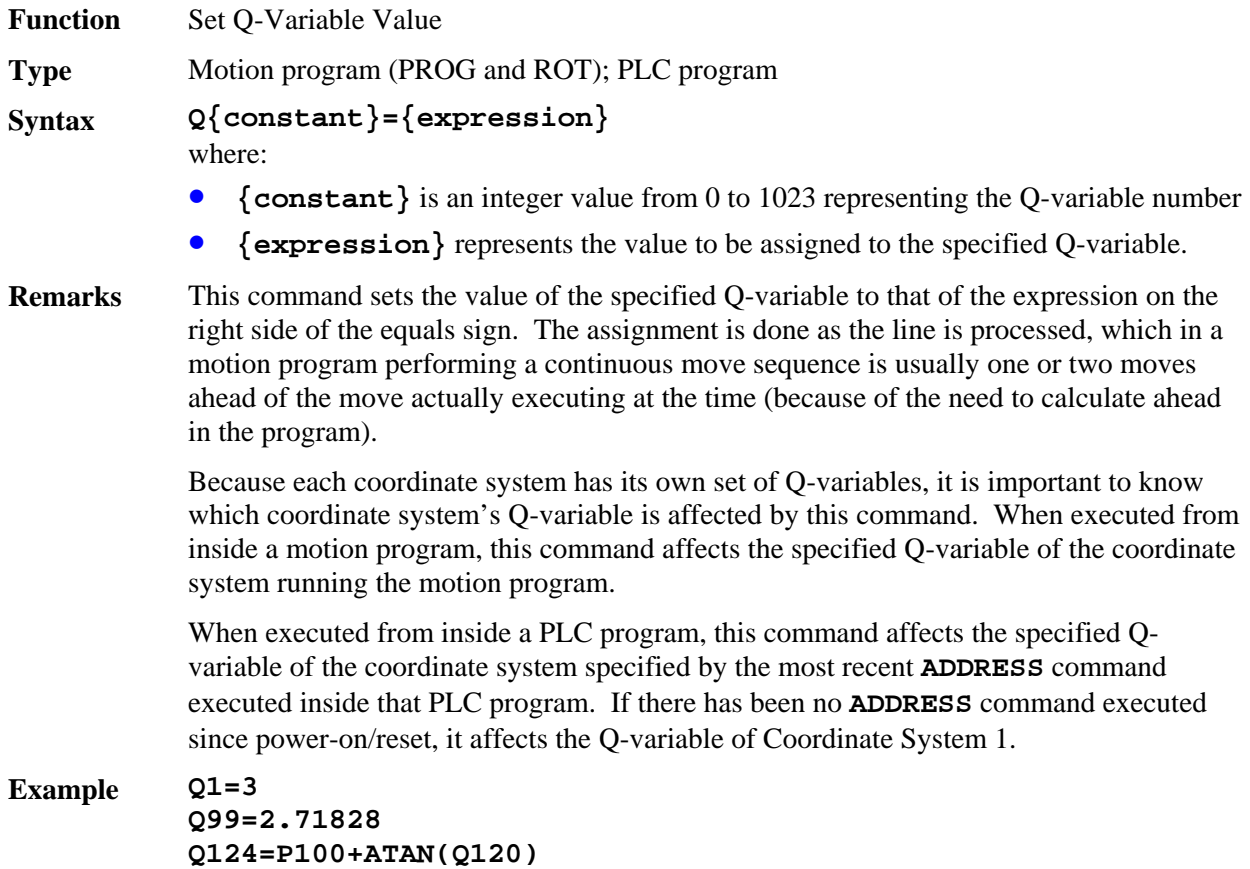

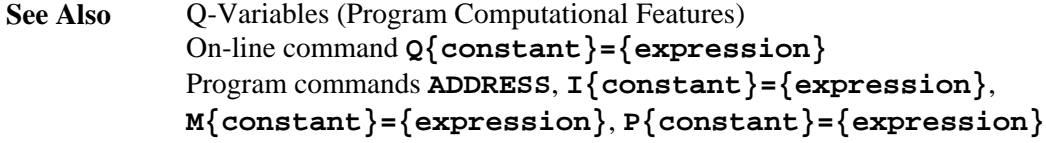

## **R{data}**

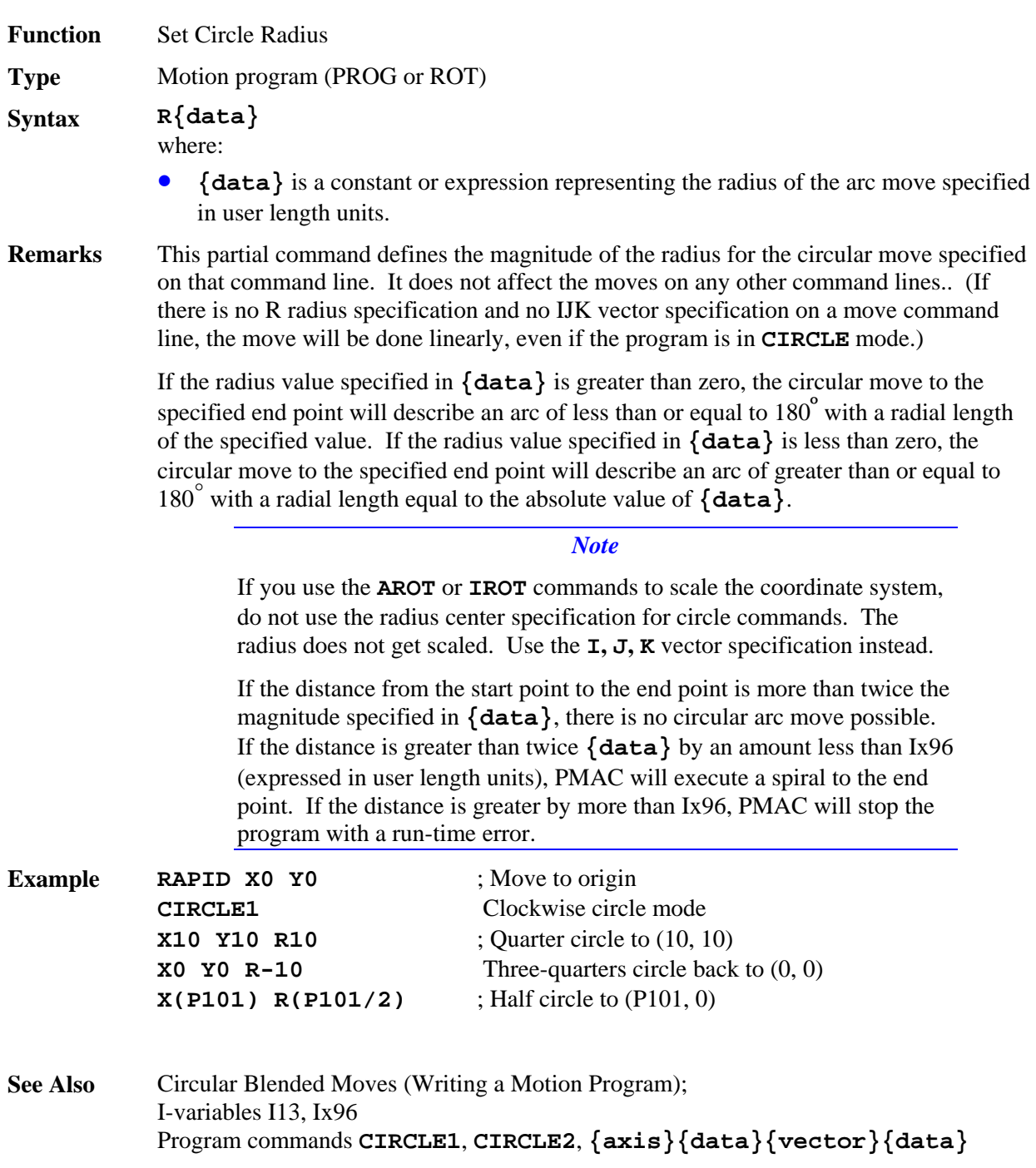

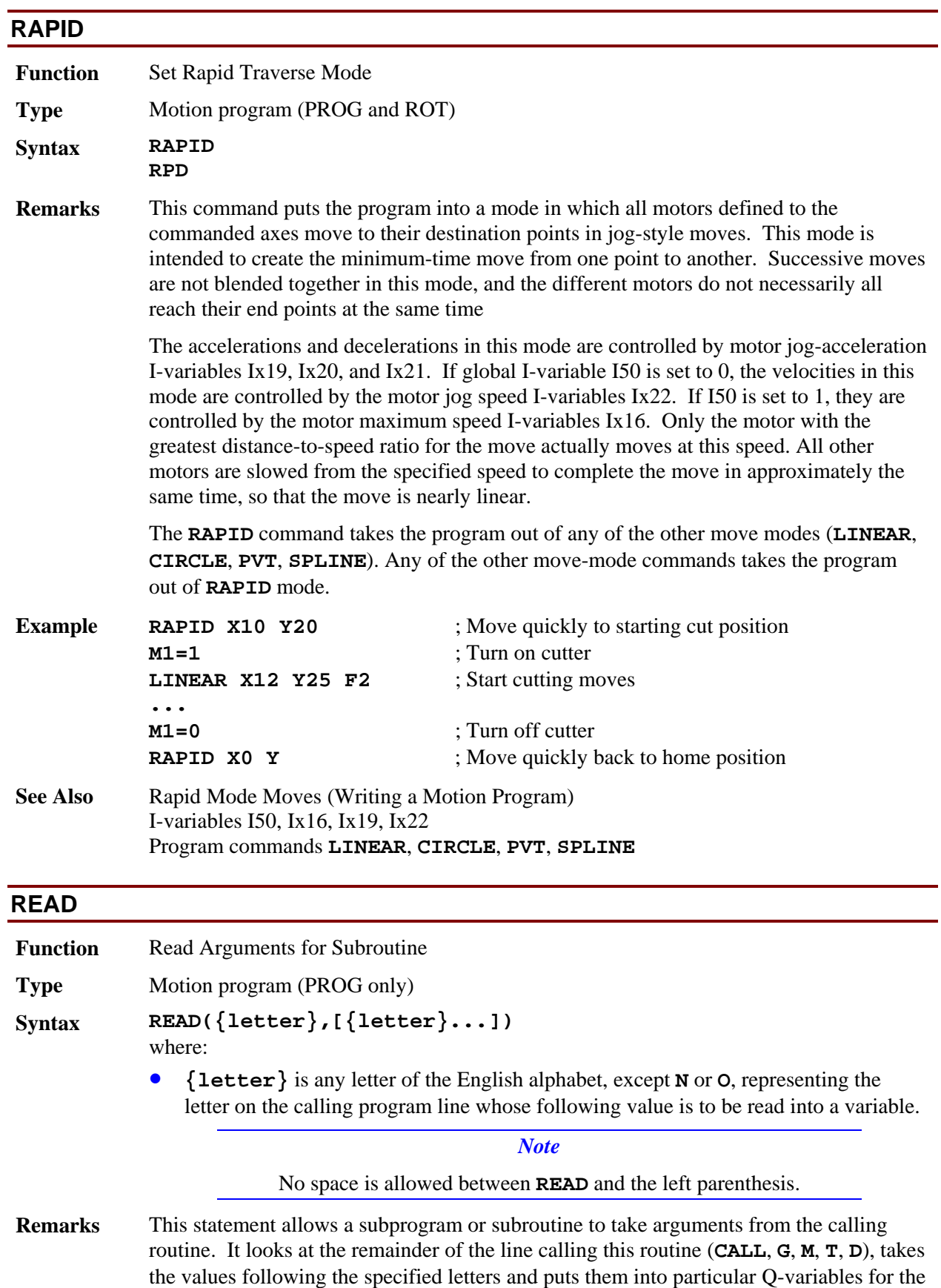

coordinate system. For the Nth letter of the alphabet, the value is put in Q(100+N).

It scans the calling line until it sees a letter that is not in the list of letters to **READ**, or until the end of the calling line. Each letter value successfully "read" into a Q-variable causes a bit to be set in Q100, noting that it was read (bit N-1 for the Nth letter of the alphabet). For any letter not successfully read in the most recent **READ** command, the corresponding bit of Q100 is set to zero.

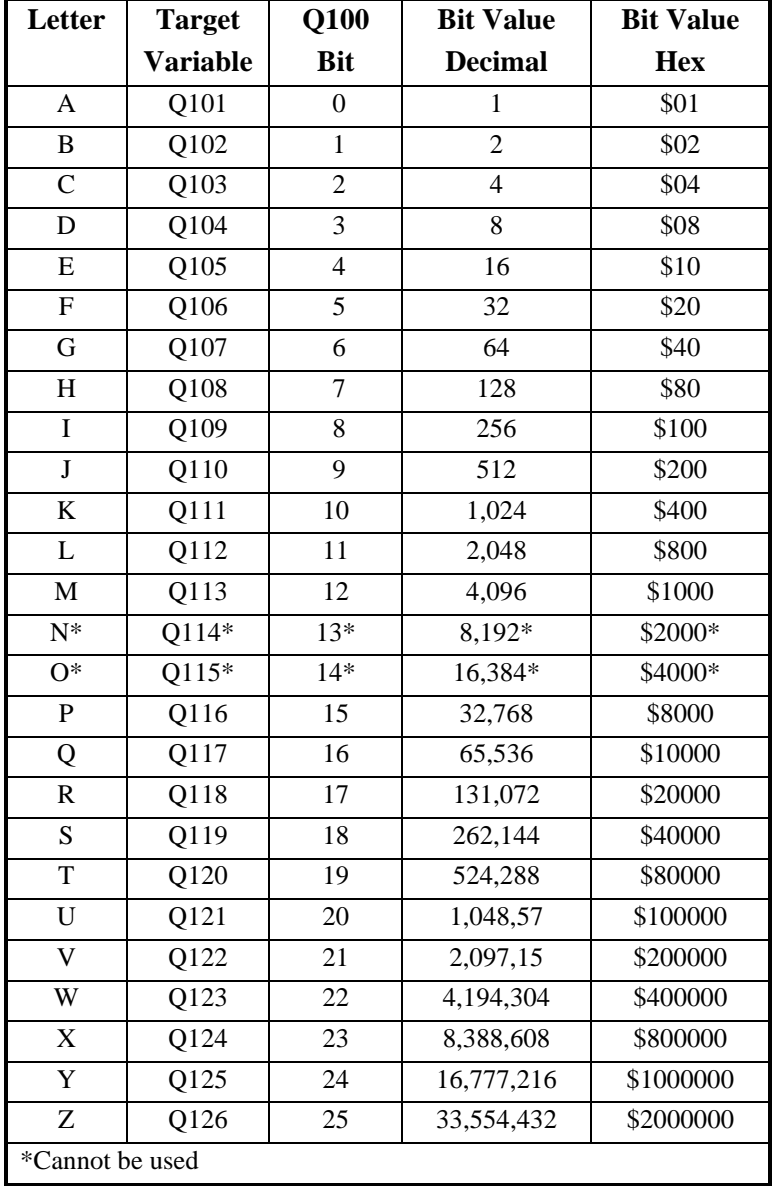

The Q-variable and flag bit of Q100 associated with each letter are shown in the following table:

Any letter may be **READ** except **N** or **O**, which are reserved for line labels (and should only be at the beginning of a line). If a letter value is read from the calling line, the normal function of the letter (e.g., an axis move) is overridden, so that letter serves merely to pass a parameter to the subroutine. If there are remaining letter values on the calling line that are not read, those will be executed according to their normal function after the return from the subroutine.

If the **READ** function encounters a letter in the calling line that is not in the list of letters to be read, the reading action stops, even if there are other letters from the list still to be read on the calling line. For example, if the calling line were **CALL100 X10 Y20 Z30**, and PROG 100 started with a **READ(X,Z)**, the X-value would be read successfully, but not the Z-value.

**Example** In standard machine tool code, a two-second **DWELL** would be commanded in the program as a **G04 X2000**, for instance. In PMAC, a **G04** is interpreted as a **CALL** to label **N04000** of PROG 1000, so to implement this function properly, PROG 1000 would contain the following code:

#### **N04000 READ(X) DWELL (Q124) RETURN**

Also, in standard machine tool code, the value assigned to the current position of the axis may be changed with the **G92** code, followed by the letters and the new assigned values of any axes (e.g. **G92 X20 Y30**). It is important only to assign new values to axes specified in this particular **G92** command, so the PMAC subroutine implementing **G92** with the **PSET** command must check to see if that particular axis is specified:

```
 N92000 READ(X,Y,Z) 
IF (Q100 & $800000 > 0) PSET X(Q124) 
IF (Q100 & $1000000 > 0) PSET Y(Q125) 
IF (Q100 & $2000000 > 0) PSET Z(Q126) 
RETURN
```
**See Also** Subroutines and Subprograms (Writing a Motion Program) Program commands **CALL**, **GOSUB**, **G**, **M**, **T**, **D** 

#### **RESUME PLC**

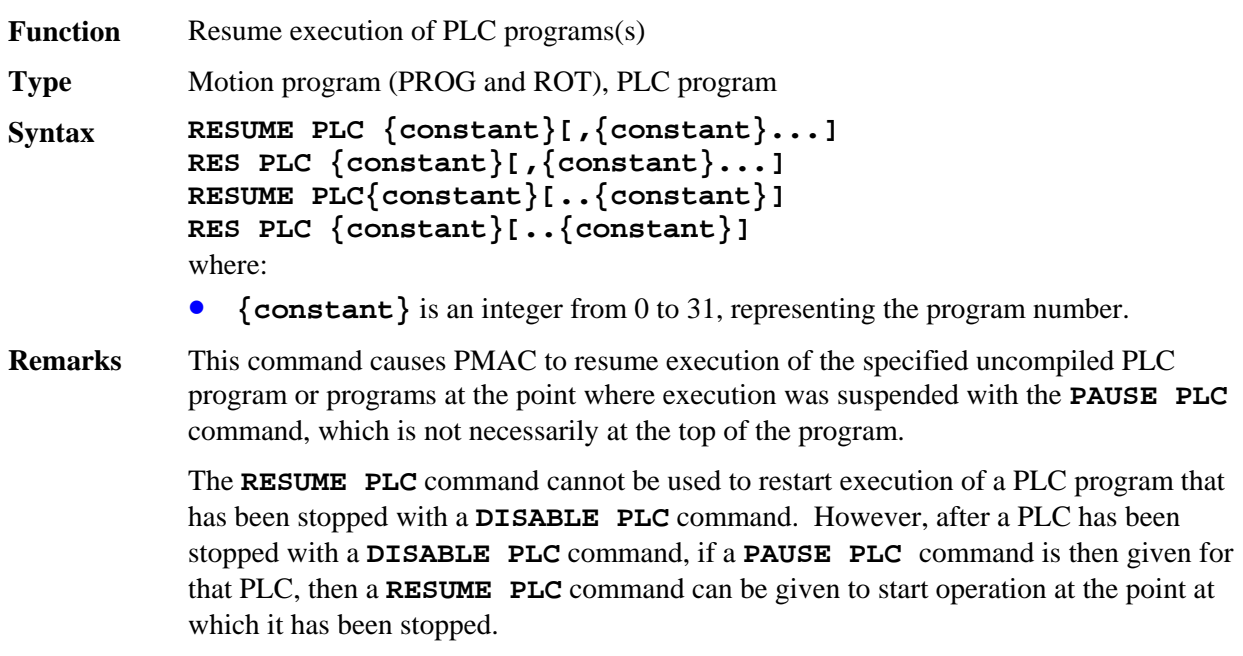

PLC programs are specified by number, and may be used singularly in this command, in

a list (separated by commas), or in a range of consecutively numbered programs.

If no buffer is open when this command is sent to PMAC, it will be executed immediately as an on-line command.

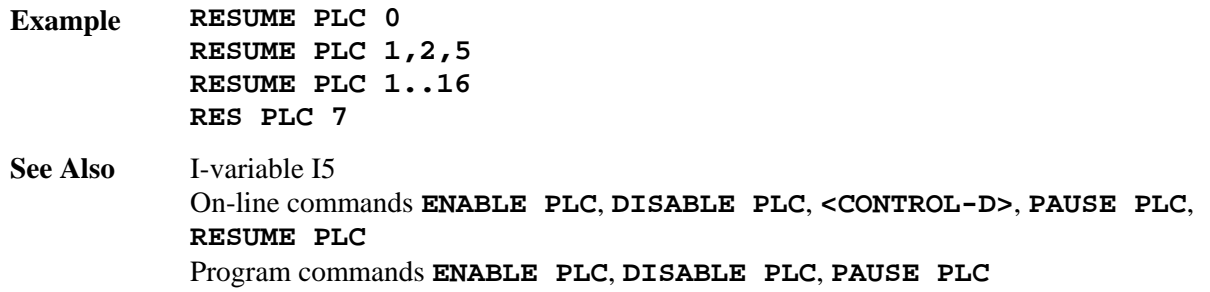

#### **RETURN**

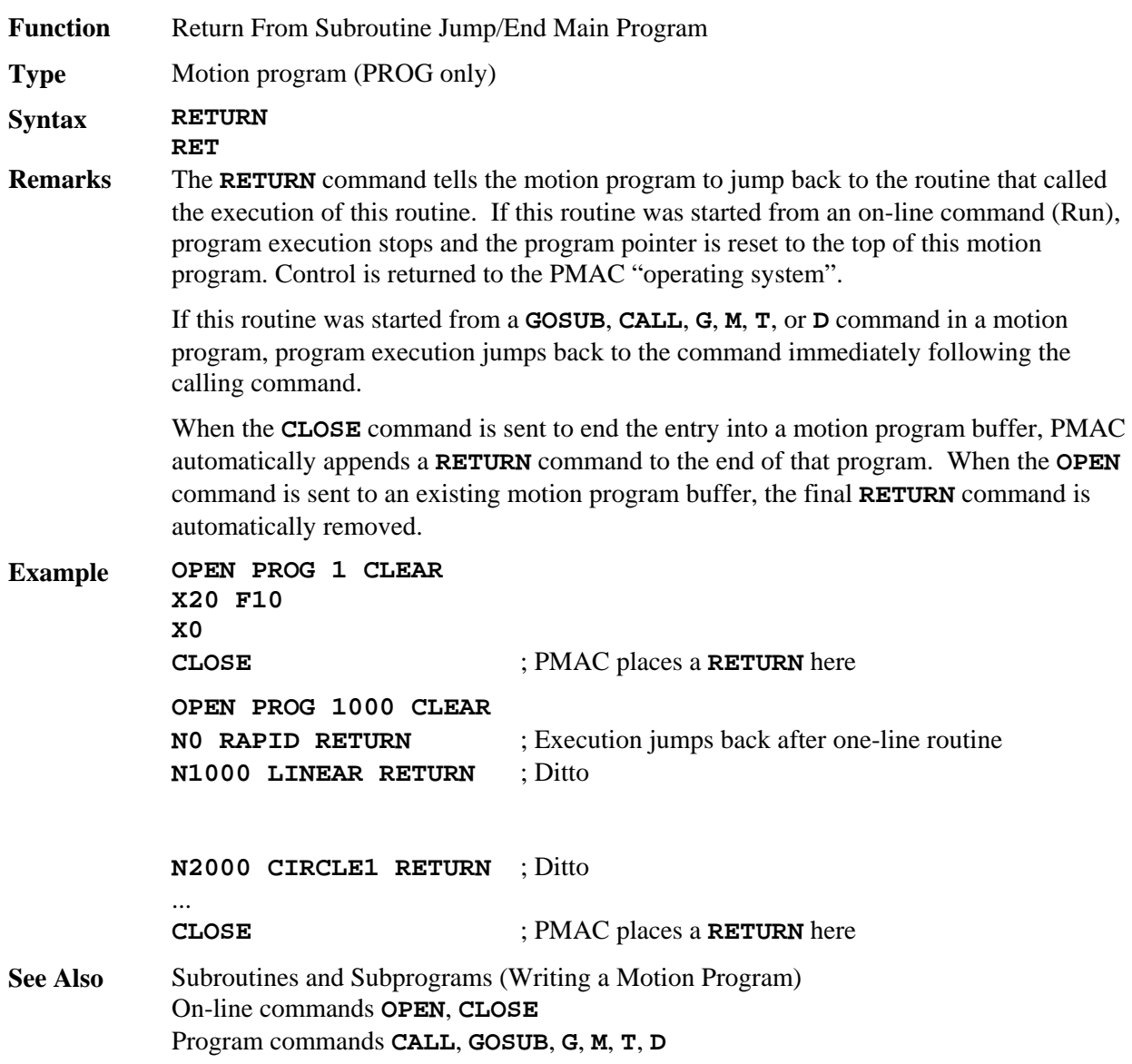

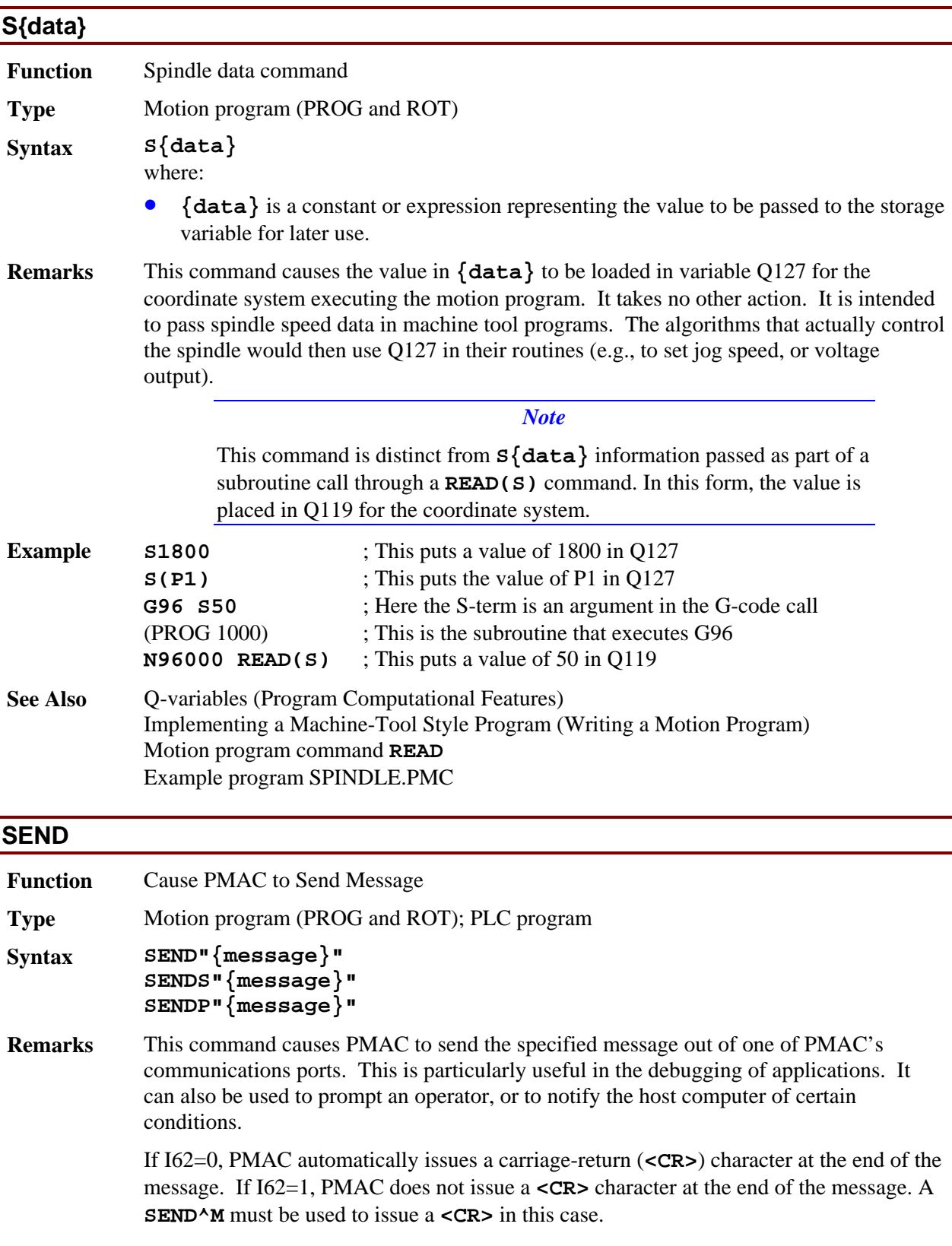

#### *Note*

If there is no host on the port to which the message is sent, or the host is not ready to read the message, the message is left in the queue. If several messages back up in the queue this way, the program issuing the messages will halt execution until the messages are read. This is a common mistake when the **SEND** command is used outside of an Edge-Triggered condition in a PLC program. See Writing A PLC Program in Chapter 3 for more details.

On the serial port, it is possible to send messages to a non-existent host by disabling the port handshaking with I1=1.

**SEND** transmits over the active communications response port, whether serial, parallel host port (PC-Bus or STD-Bus), VME-Bus port, or ASCII DPRAM buffer.

**SENDS** always transmits over the serial port regardless of which port is the current active response port.

**SENDP** always transmits over the parallel host port (PC-Bus or STD-Bus), regardless of which port is the current active response port.

There is no **SENDV** command for the VME bus exclusively. The **SEND** command must be used with the VME port as the active response port.

When PMAC powers up or resets, the active response port is the serial port. When any command is received over a bus port, the active response port becomes the bus port. PMAC must then receive a **<CONTROL-Z>** command to cause the response port to revert back to the serial port.

#### *Note*

If a program, particularly a PLC, sends messages immediately on powerup/reset, it can confuse a host-computer program (such as the PMAC Executive Program) that is trying to "find" PMAC by querying it and looking for a particular response.

It is possible, particularly in PLC programs, to order the sending of messages faster than the port can handle them. Usually this will happen if the same **SEND** command is executed through every scan in the PLC. For this reason, it is good practice to have at least one of the conditions that causes the **SEND** command to execute to be set false immediately to prevent execution of this **SEND** command on subsequent scans of the PLC.

#### *Note*

To cause PMAC to send the value of a variable, use the **COMMAND** statement instead, specifying the name of the variable in quotes (e.g. **CMD"P1"**)

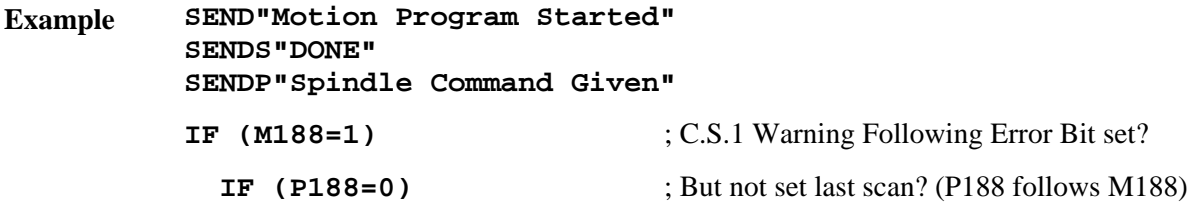

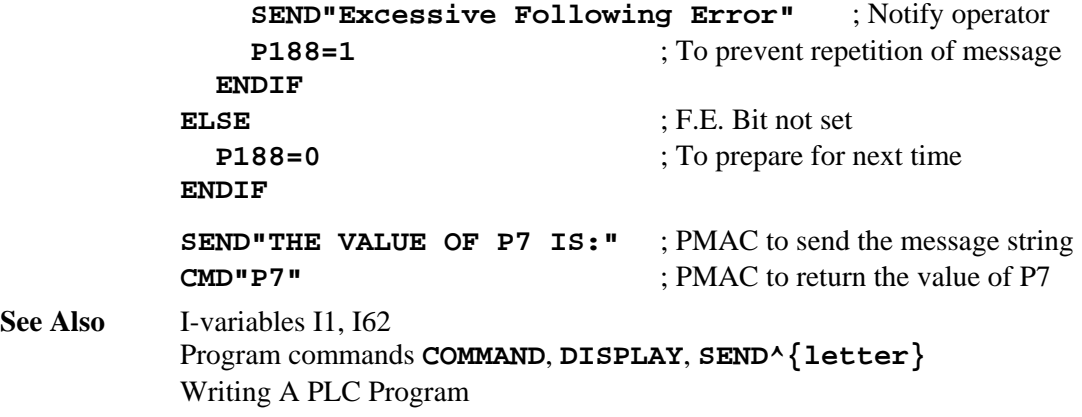

### **SEND^{letter}**

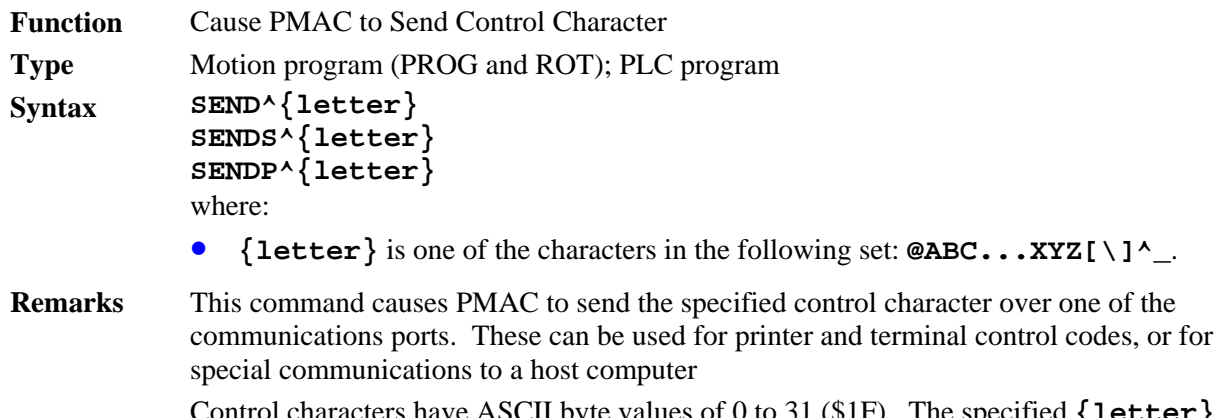

Control characters have ASCII byte values of 0 to 31 (\$1F). The specified **{letter}**  character determines which control character is sent when the statement is executed. The byte value of the control character sent is 64 (\$40) less than the byte value of **{letter}**. The letters that can be used and their corresponding control characters are:

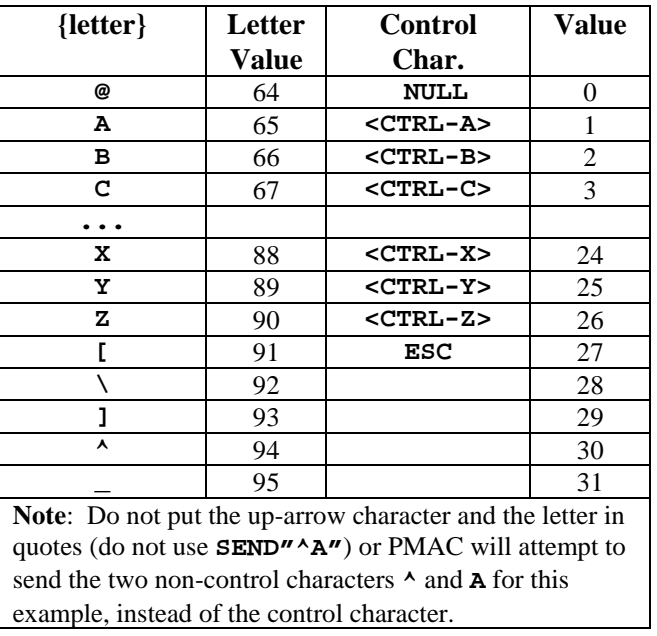

**SEND** transmits over the active communications response port, whether serial, parallel host port (PC-Bus or STD-Bus), or VME-Bus port.

**SENDS** always transmits over the serial port regardless of which port is the current active response port.

**SENDP** always transmits over the parallel host port (PC-Bus or STD-Bus), regardless of which port is the current active response port.

There is no **SENDV** command for the VME bus exclusively. The **SEND** command must be used with the VME port as the active response port.

When PMAC powers up or resets, the active response port is the serial port. When any command is received over a bus port, the active response port becomes the bus port. PMAC must then receive a **<CONTROL-Z>** command to cause the response port to revert back to the serial port.

It is possible, particularly in PLC programs, to order the sending of messages faster than the port can handle them. Usually this will happen if the same **SEND** command is executed through every scan in the PLC. For this reason, it is good practice to have at least one of the conditions that causes the **SEND** command to execute to be set false immediately to prevent execution of this **SEND** command on subsequent scans of the PLC.

**See Also** On-line command **<CTRL-Z>** Program commands **SEND"{message}"**, **COMMAND"{command}"**, **COMMAND^{letter}** 

### **SETPHASE**

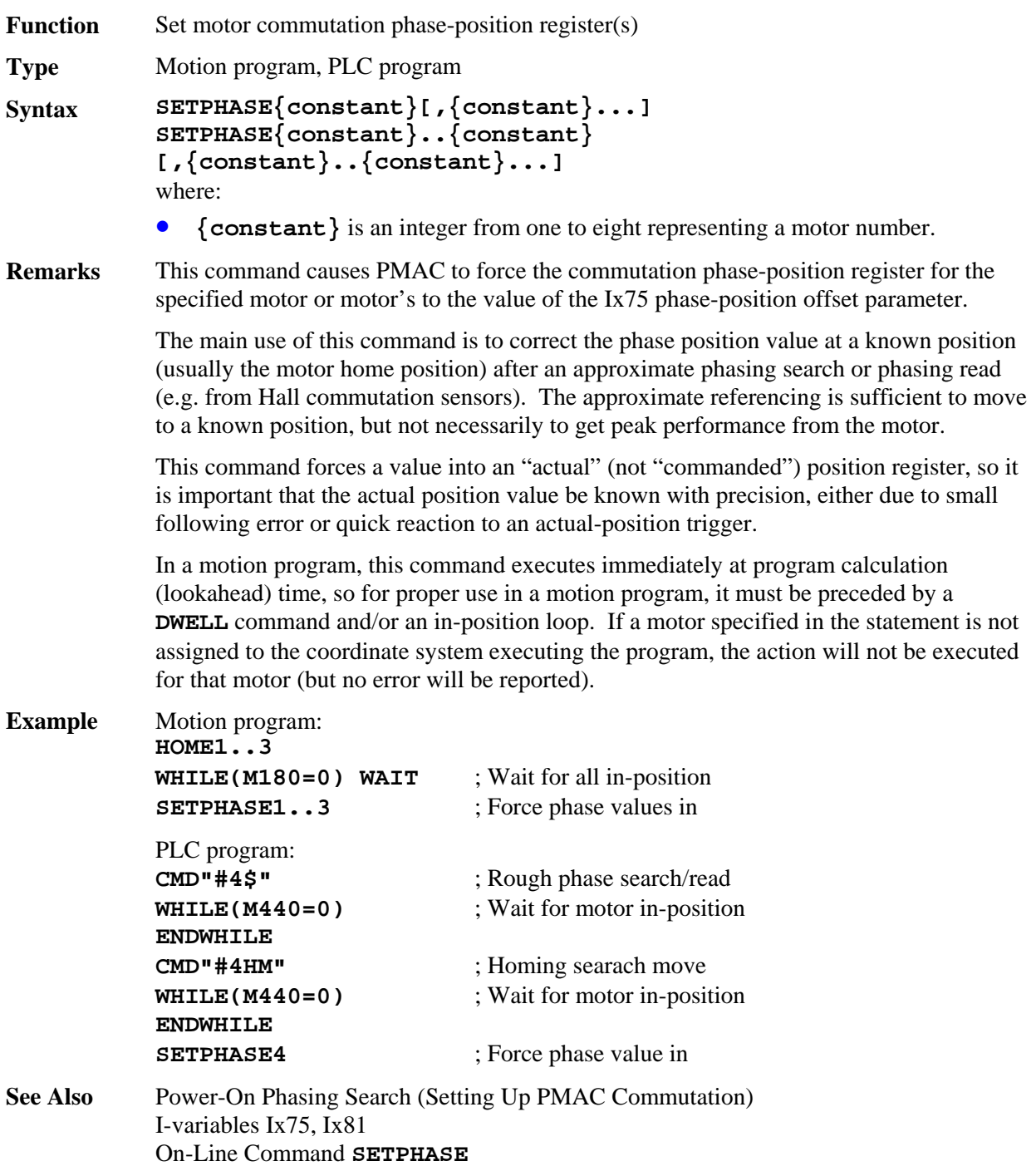

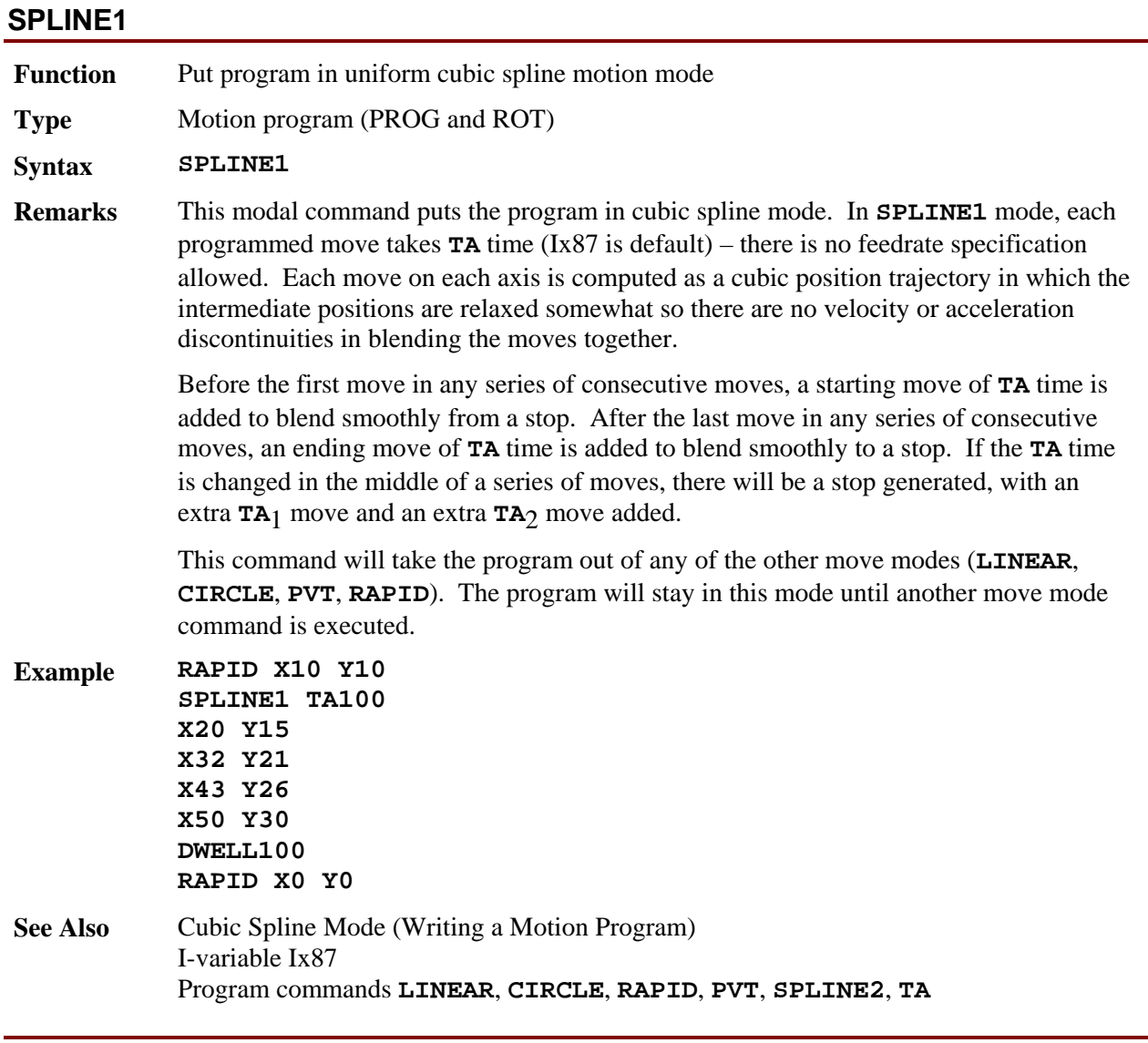

## **SPLINE2**

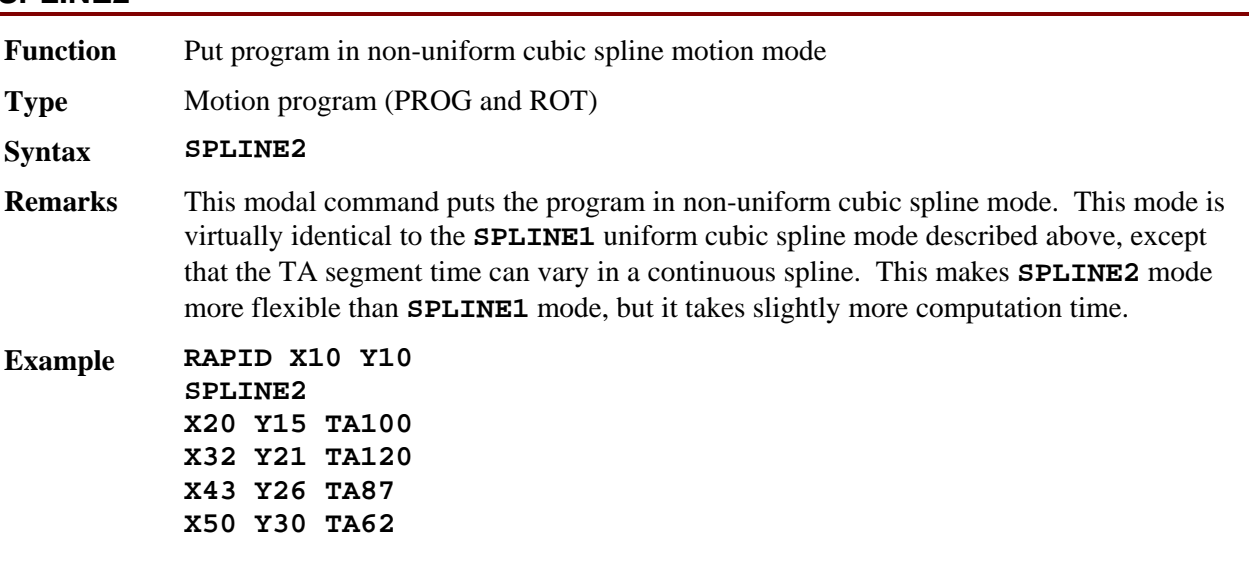

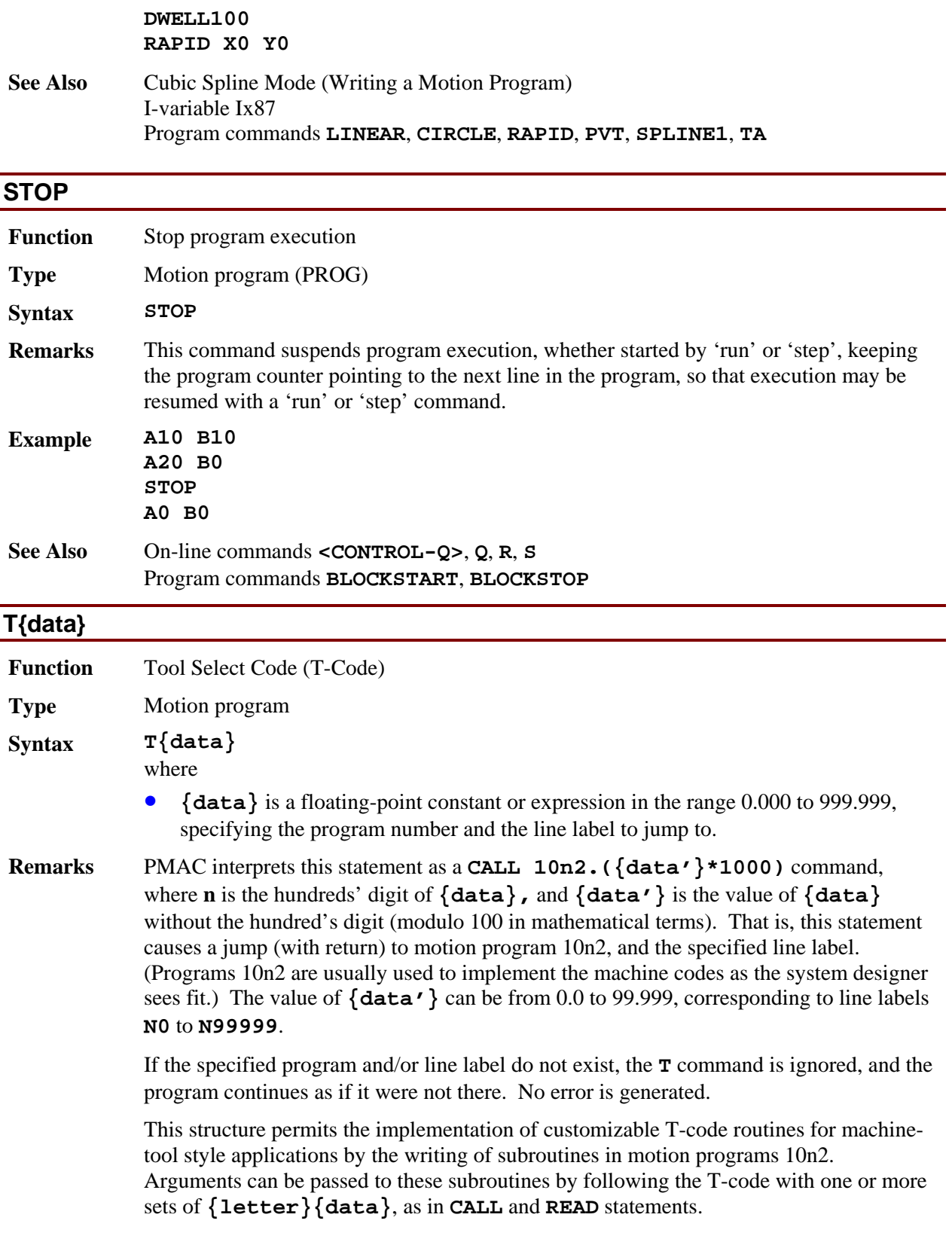

Most users will have T-codes only in the range 0-99, which permits the use of PROG

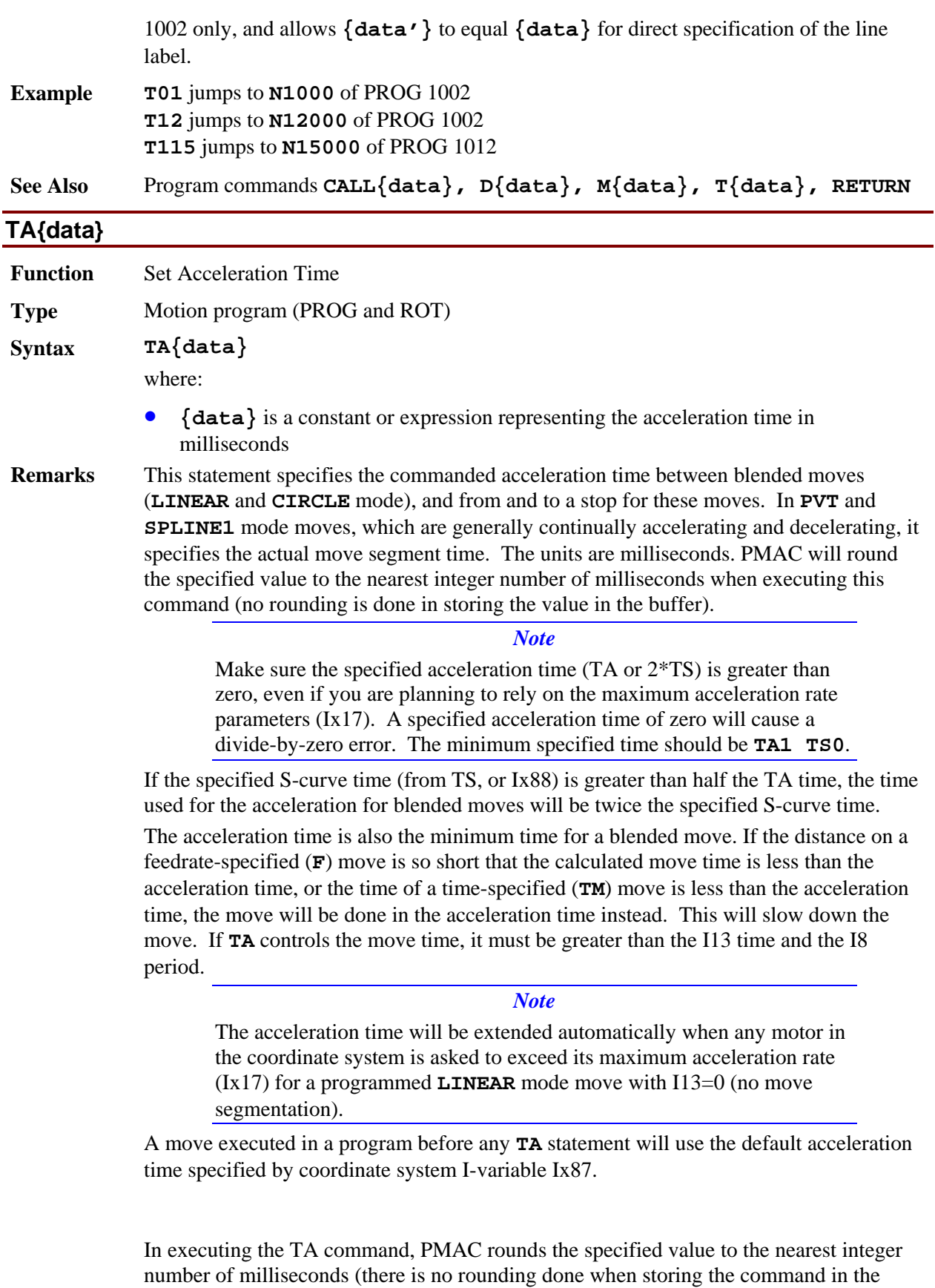

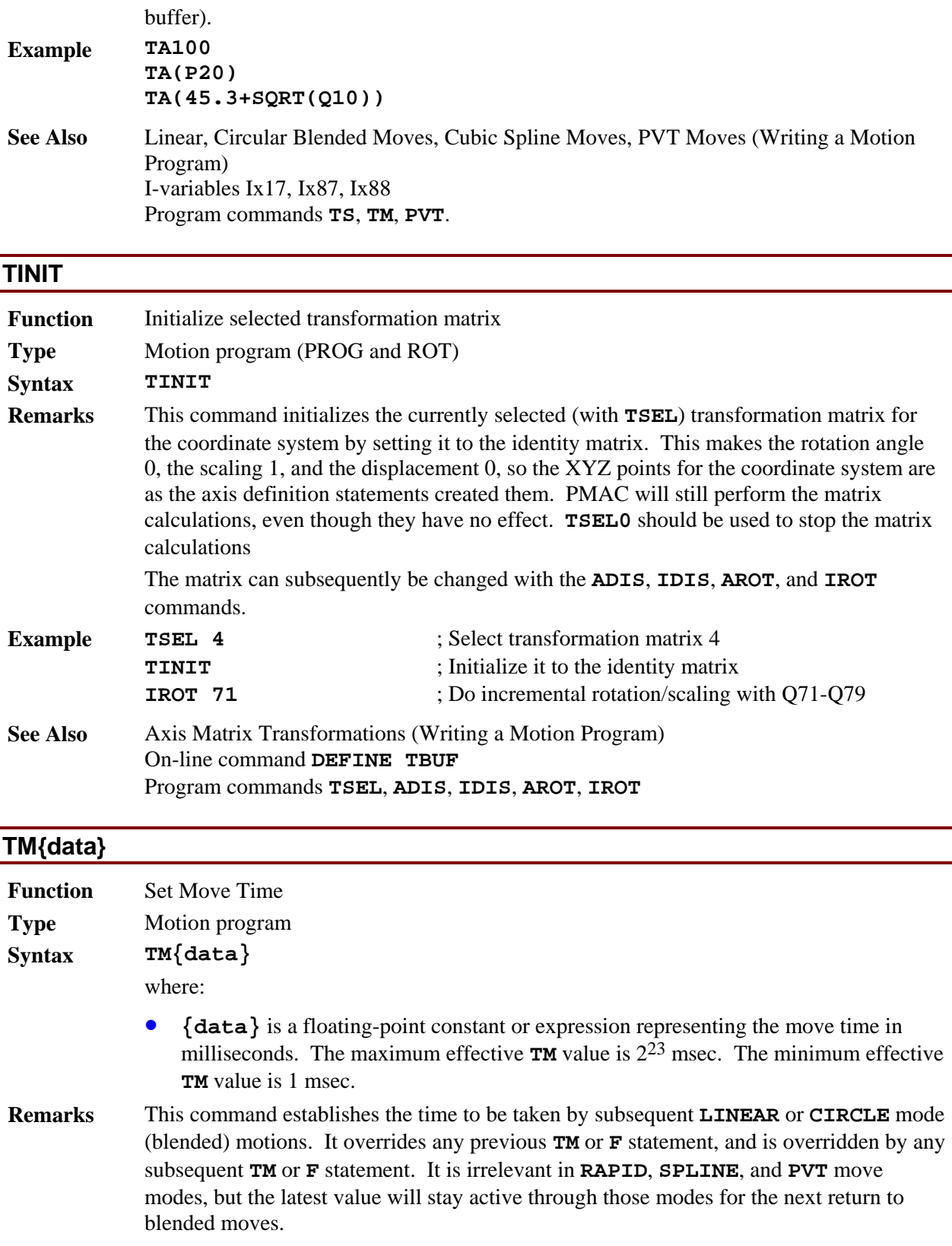

The acceleration time is the minimum time for a blended move. If the specified move time is shorter than the acceleration time, the move will be done in the acceleration time

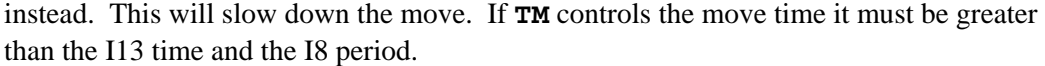

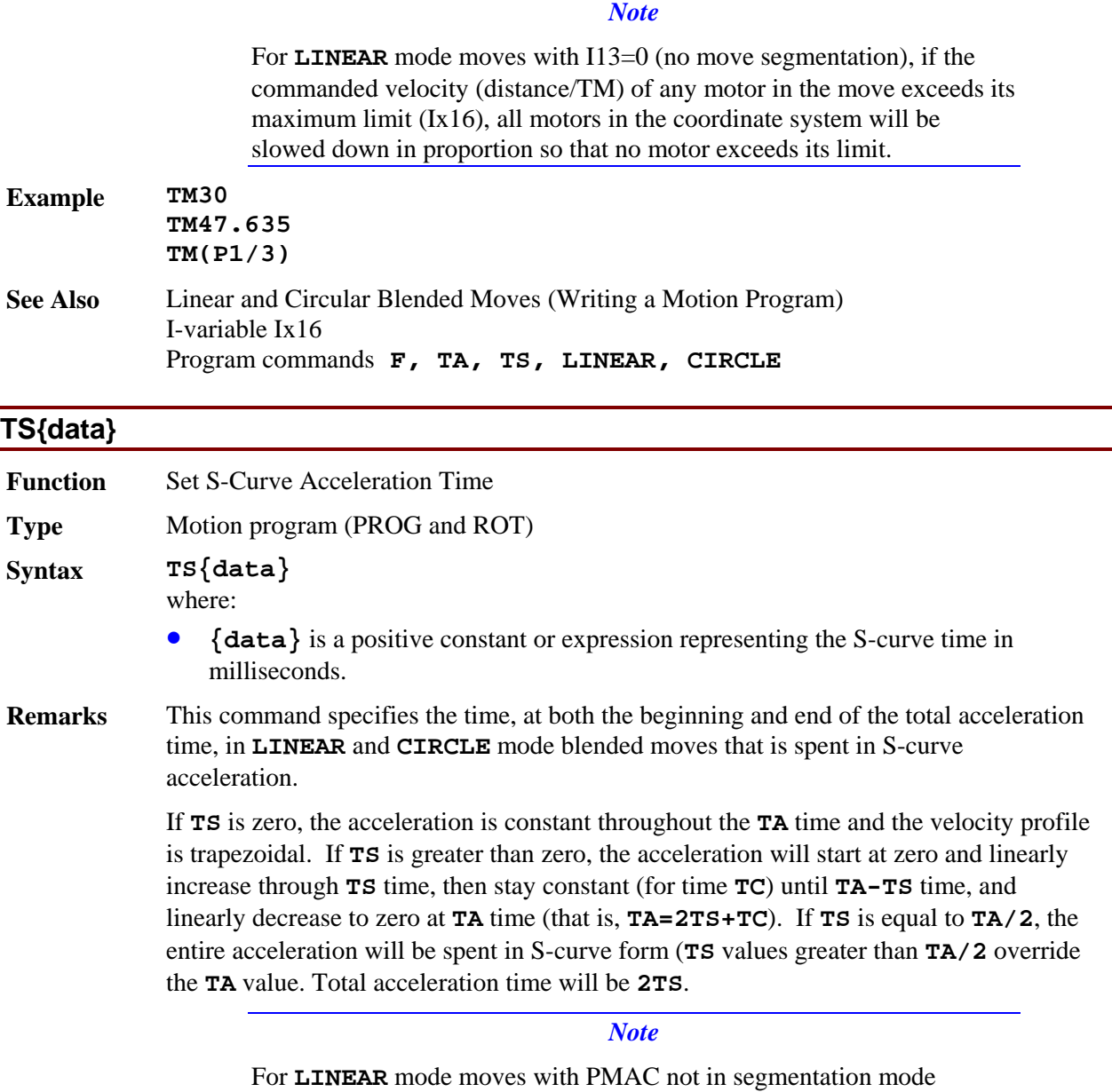

(I13=0), if the rate of acceleration for any motor in the coordinate system exceeds that motor's maximum as specified by Ix17, the acceleration time for all motors is increased so that no motor exceeds its maximum acceleration rate.

**TS** does not affect **RAPID**, **PVT**, or **SPLINE** mode moves, but it stays valid for the next return to blended moves.

*Note* 

Make sure the specified acceleration time (TA or 2\*TS) is greater than zero, even if planning to rely on the maximum acceleration rate parameters (Ix17). A specified acceleration time of zero will cause a divide-by-zero error. The minimum specified time should be **TA1 TS0**.

In executing the **TS** command, PMAC rounds the specified value to the nearest integer number of milliseconds (there is no rounding done when storing the command in the buffer).

A blended move executed in a program before any **TS** statement will use the default Scurve time specified by coordinate system I-variable Ix88.

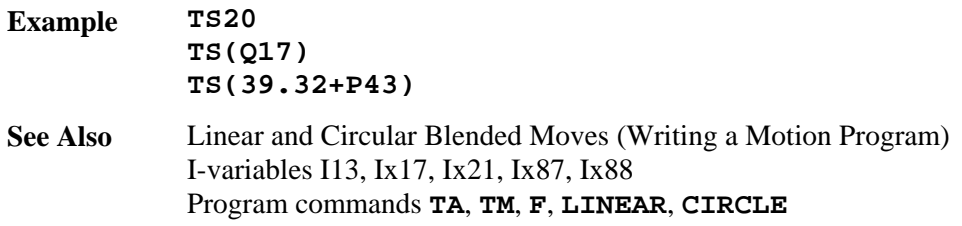

### **TSELECT{constant}**

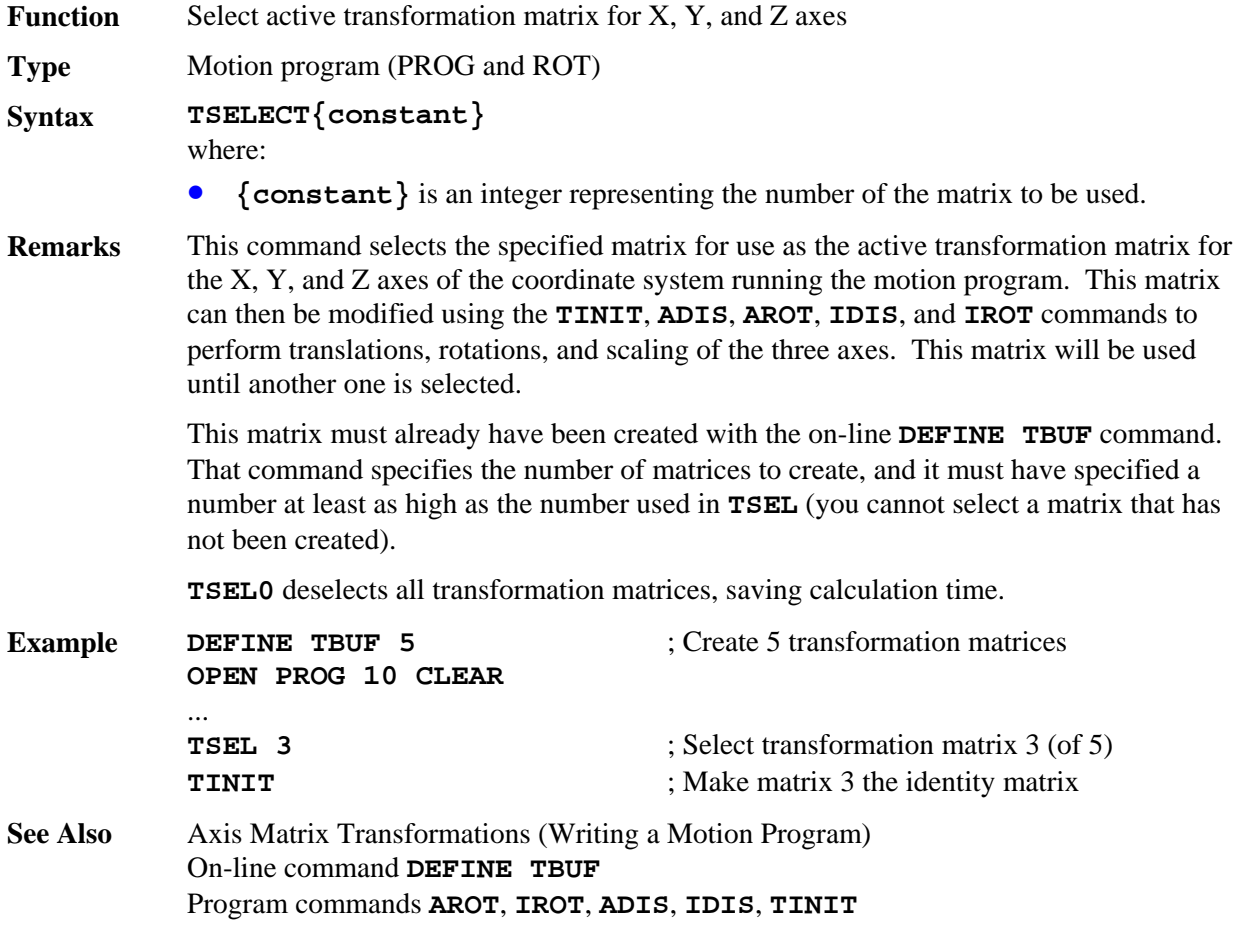

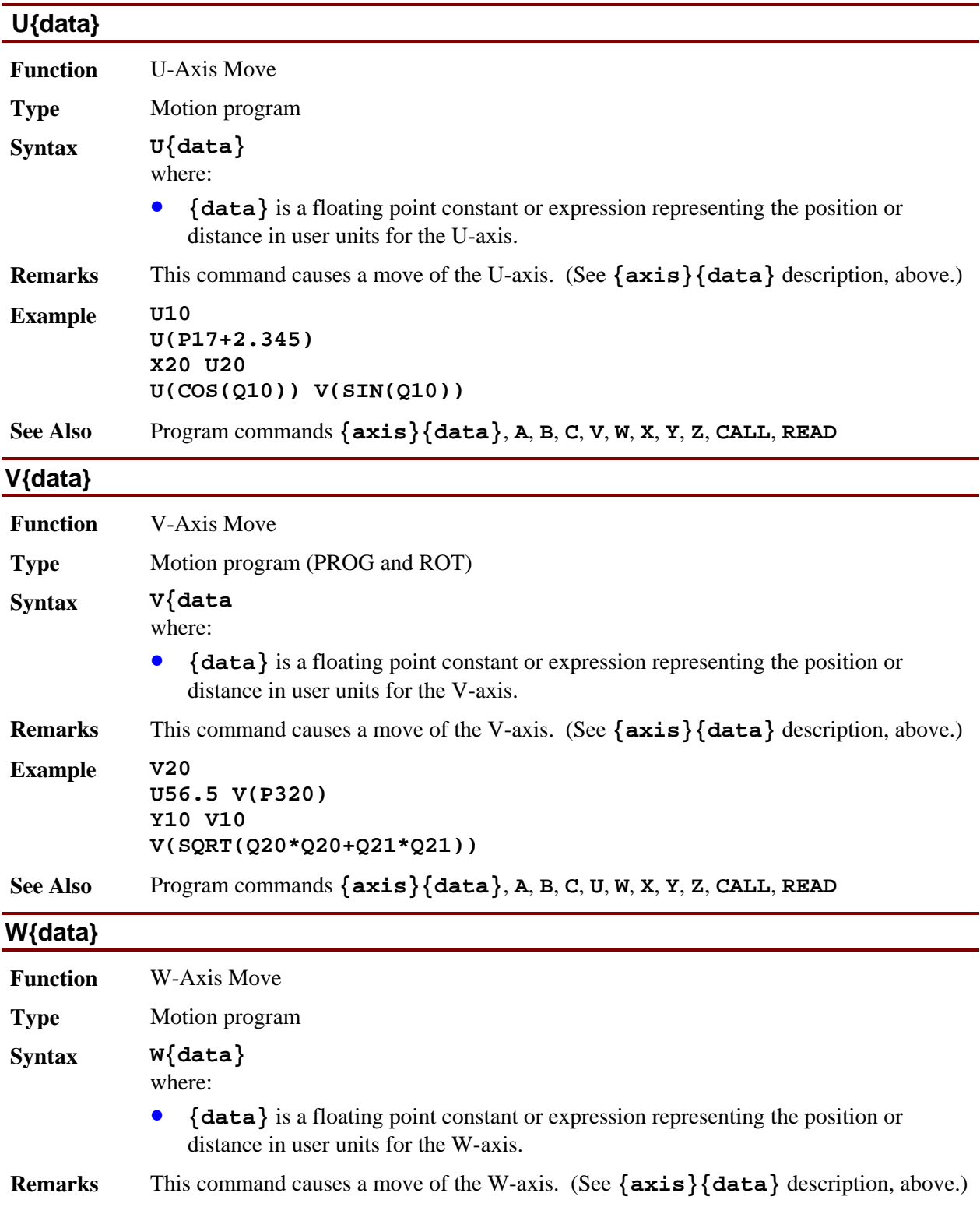

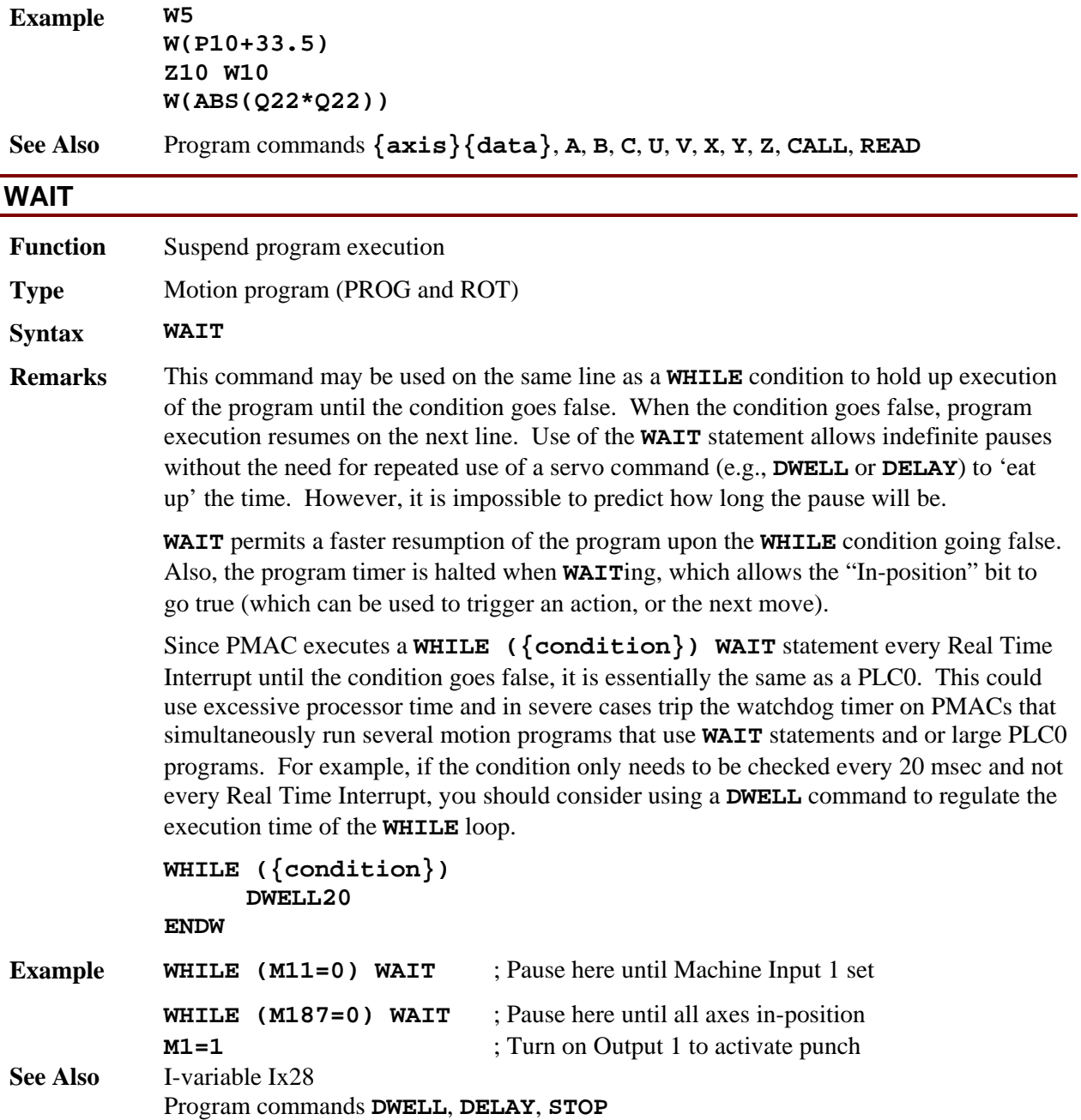

#### **WHILE({condition})**

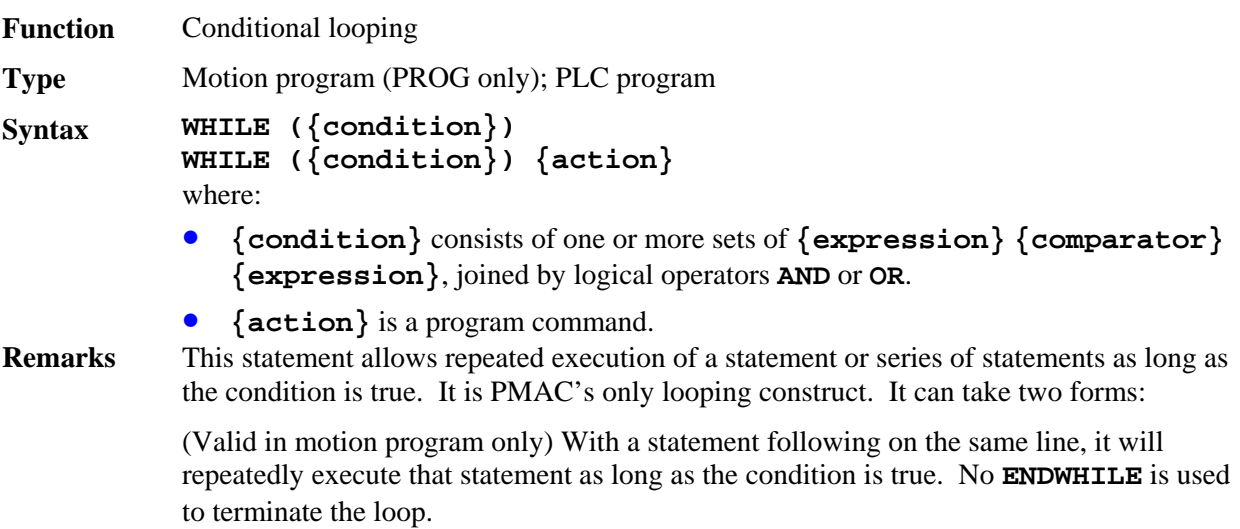

```
 WHILE ({condition}) {action}
```
(Valid in motion and PLC programs) With no statement following on the same line, it will execute statements on subsequent lines down to the next **ENDWHILE** statement.

```
 WHILE ({condition}) 
      {statement} 
      [{statement} 
       ...] 
ENDWHILE
```
If a **WHILE** loop in a motion program has no move, **DWELL**, or **DELAY** inside, PMAC will attempt to execute the loop twice (while true) each real-time interrupt cycle (stopped from more loops only by the "double-jump-back" rule), much like a PLC0. This can starve the background tasks for time, possibly even tripping the watchdog timer. PMAC will not attempt to blend moves through such an "empty" **WHILE** loop if it finds the loop condition true twice or more.

In PLC programs, extended compound **WHILE** conditions can be formed on multiple program lines through use of **AND** and **OR** commands on the program lines immediately following the **WHILE** command itself (this structure is not available in motion programs). Conditions in each program line can be either simple or compound. **AND** and **OR** operations within a program line take precedence over **AND** and **OR** operations between lines.

```
Example WHILE (P20=0) 
               ... 
          ENDWHILE 
          WHILE (Q10<5 AND Q11>1) 
               ... 
          ENDWHILE 
          WHILE (M11=0) WAIT ; sit until input goes true
          INC 
          WHILE (M11=0 OR M12=0) X100 ; increment until 2 inputs true
          To do the equivalent of a For/Next loop:
```
*4-74 PMAC Program Command Specification*
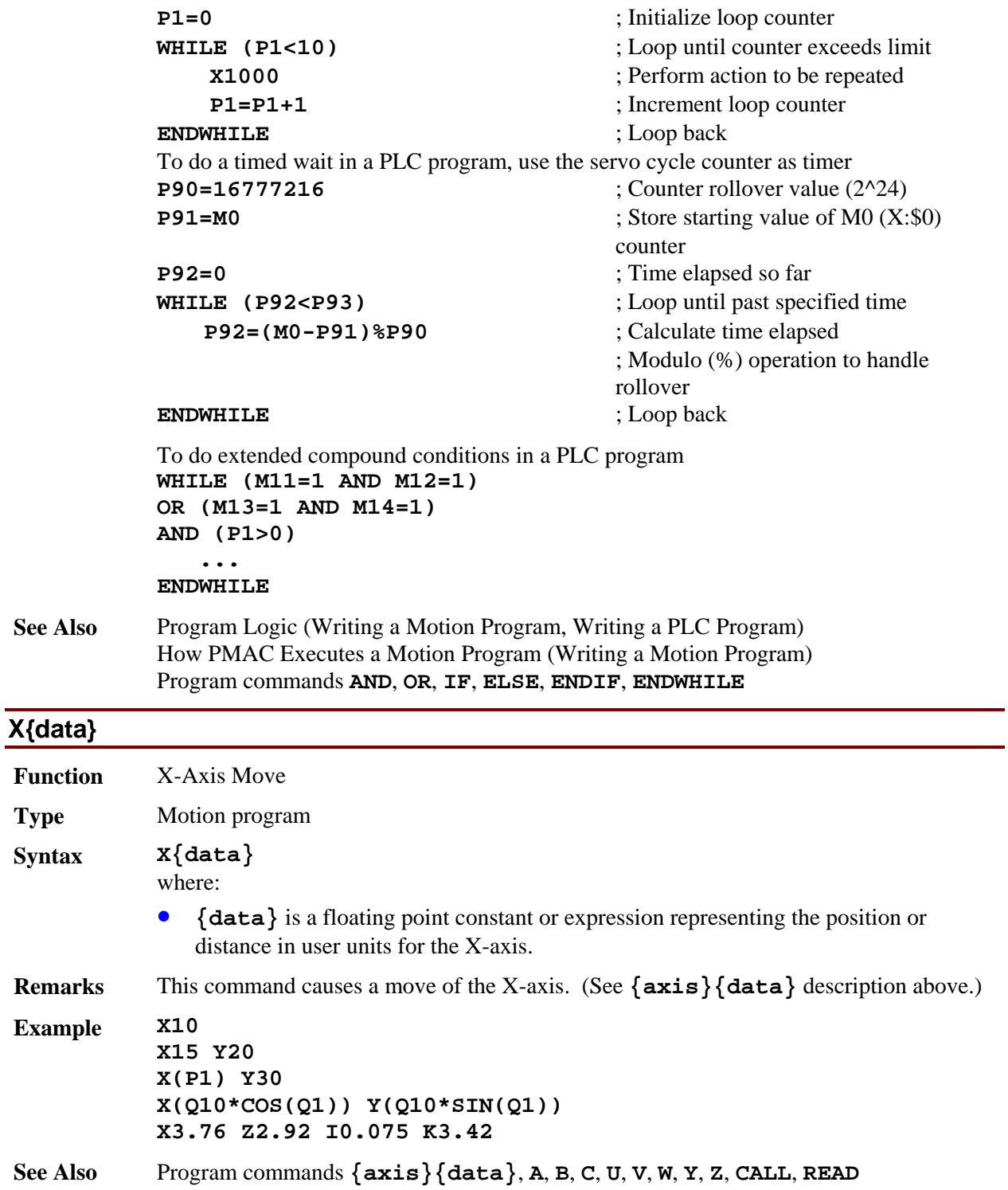

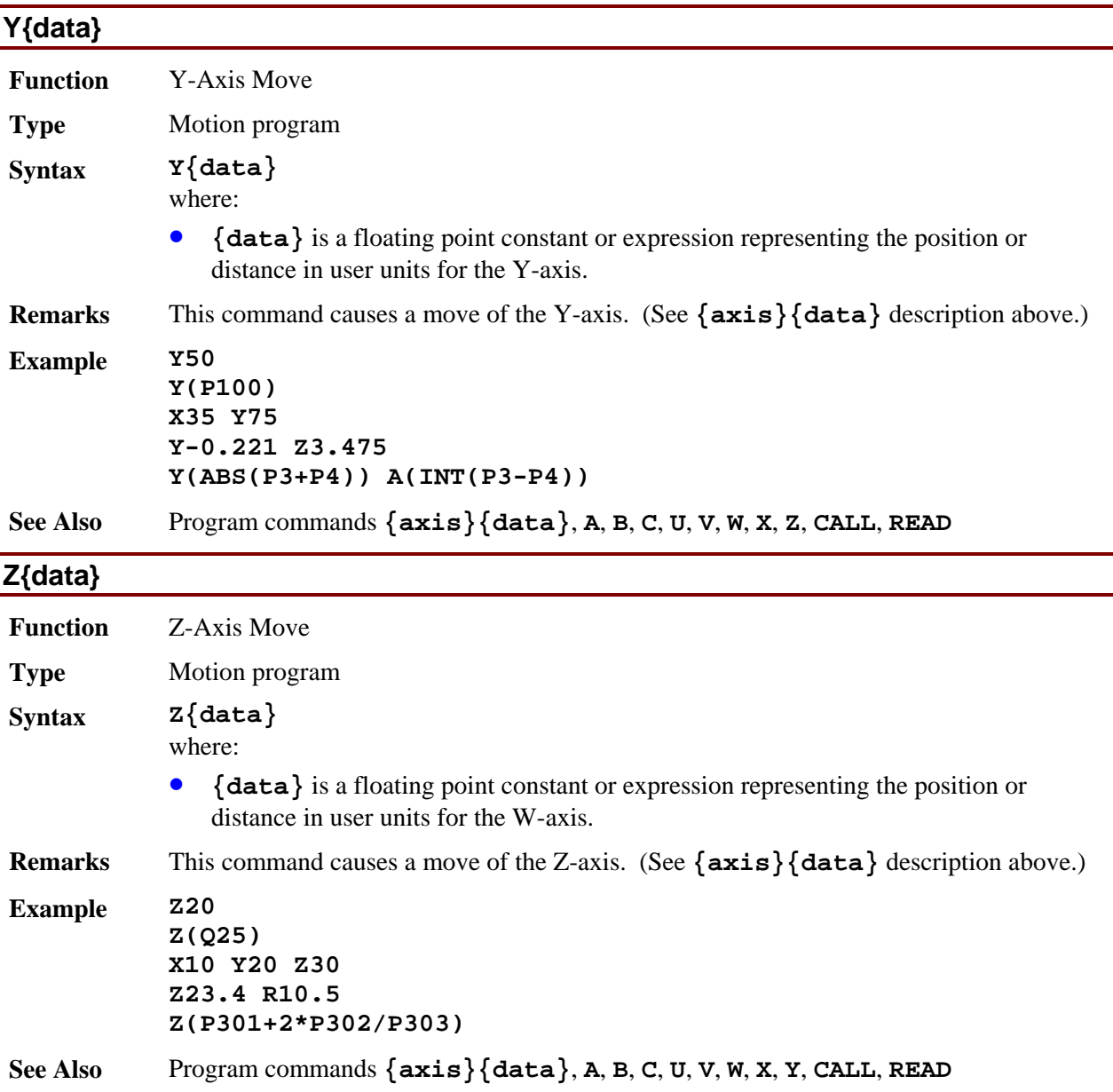

# 5. PMAC MATHEMATICAL FEATURES

## **Table of Contents**

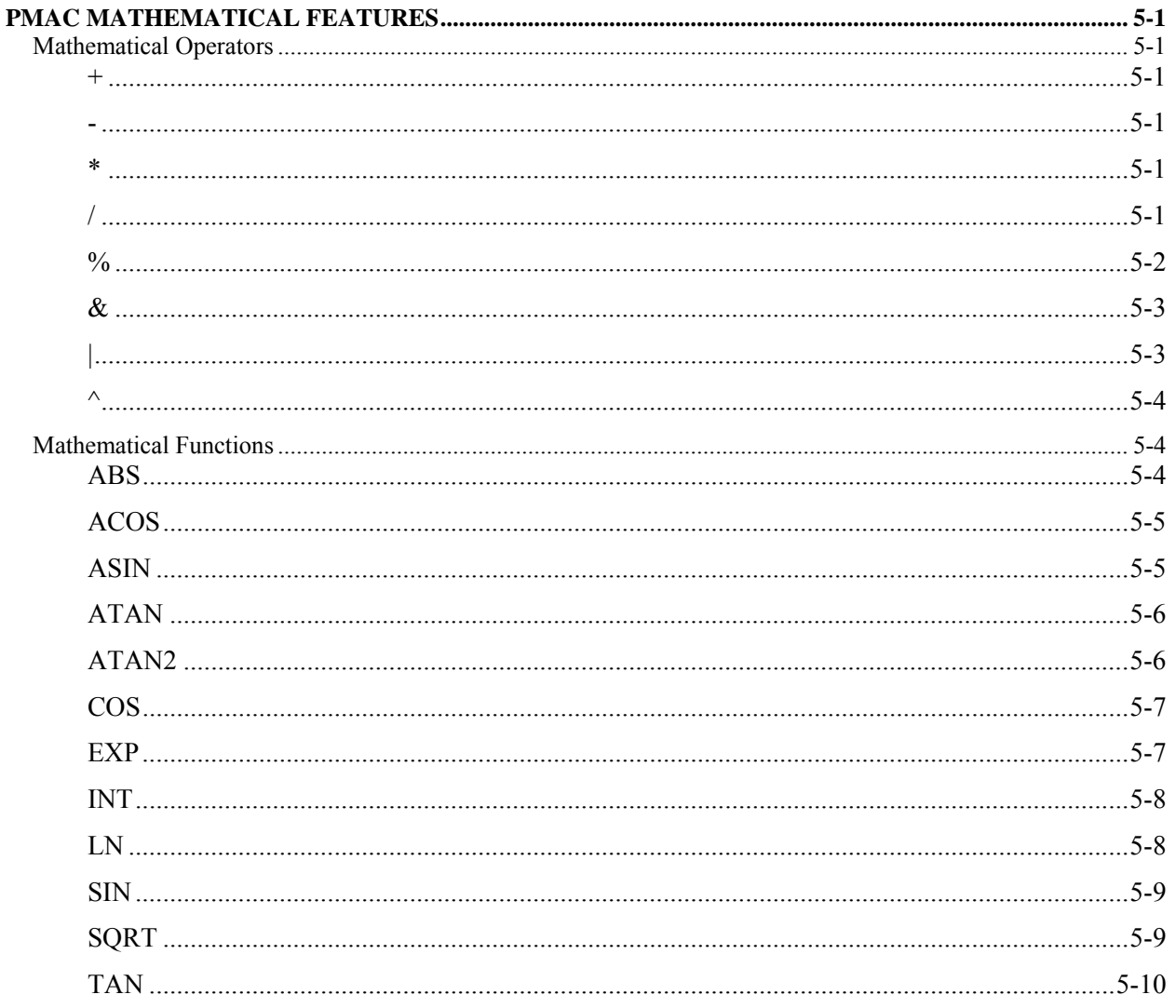

## <span id="page-400-0"></span>**PMAC MATHEMATICAL FEATURES**

## <span id="page-400-1"></span>**Mathematical Operators**

<span id="page-400-5"></span><span id="page-400-4"></span><span id="page-400-3"></span><span id="page-400-2"></span>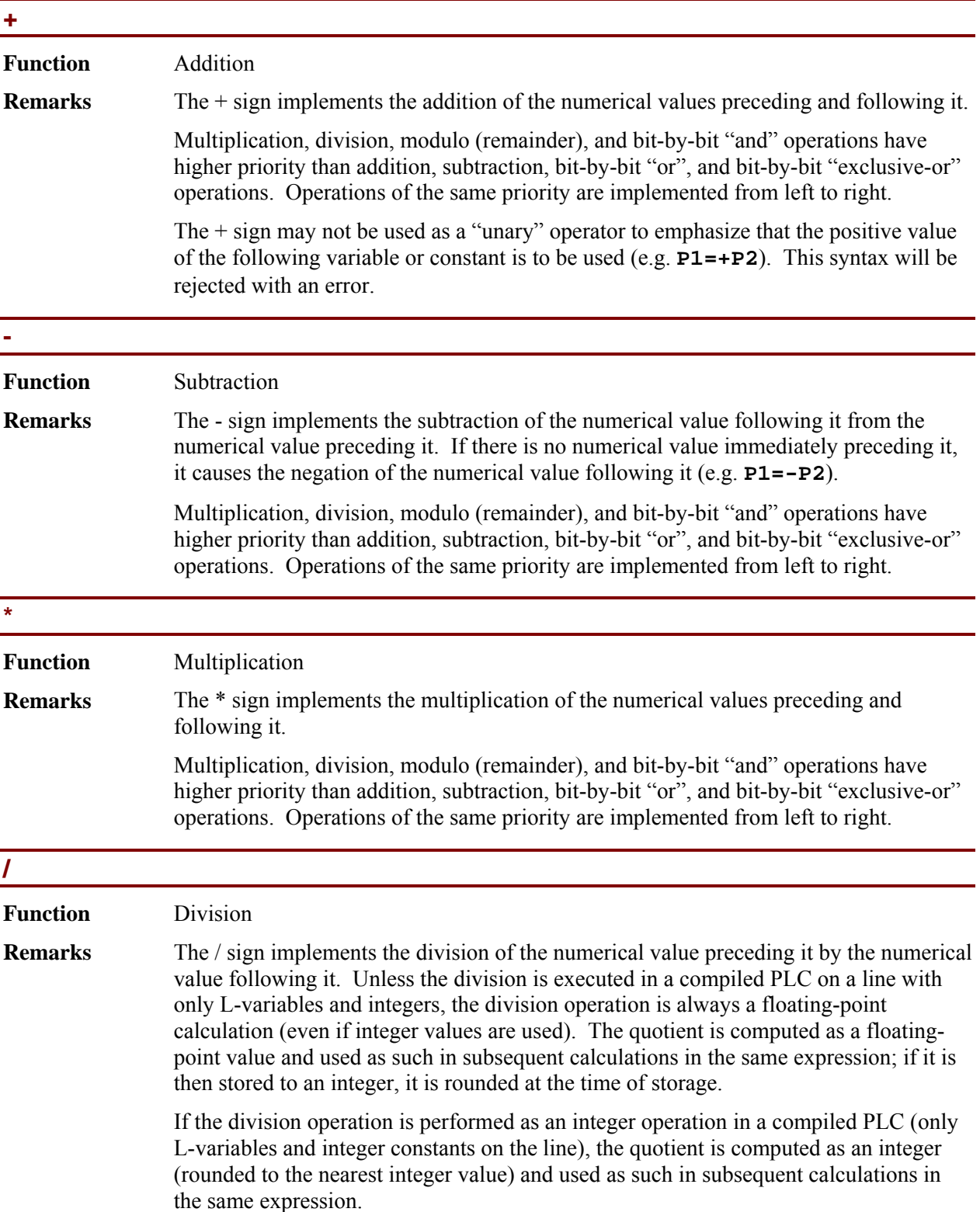

Multiplication, division, modulo (remainder), and bit-by-bit "and" operations have higher priority than addition, subtraction, bit-by-bit "or", and bit-by-bit "exclusive-or" operations. Operations of the same priority are implemented from left to right.

If the divisor is equal to 0, the result will saturate at  $+/-2^{47} (+/-2^{23}$  for an integer division in a compiled PLC). No error will be reported, and the program will not stop. It is the programmer's responsibility to check for possible division-by-zero errors.

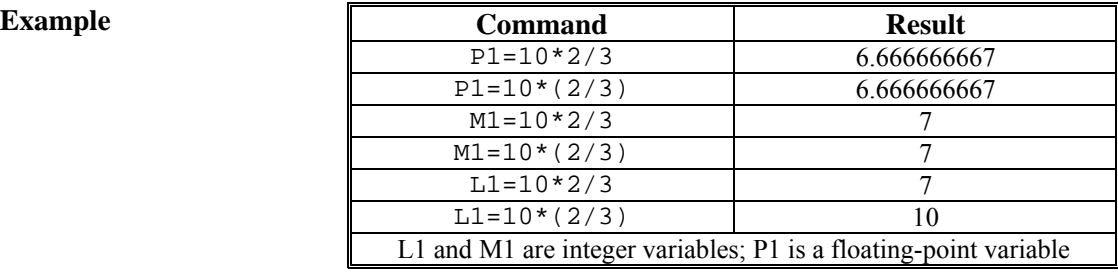

#### <span id="page-401-0"></span>**%**

#### **Function** Modulo (remainder)

**Remarks** The % sign causes the calculation of the remainder due to the division of the numerical value preceding it by the numerical value following it. Unless the division is executed in a compiled PLC on a line with only L-variables and integers, the division operation is always a floating-point calculation (even if integer values are used). The quotient is computed as a floating-point value, then truncated to the next lowest (i.e., toward -∞) integer so the remainder can be computed.

> If the divisor "n" is a positive value, the modulo result is in the range  ${0 \leq$  Result  $\leq n}$ . If the divisor "n" is a negative value, the modulo result is in the range  $\{-n \leq$  Result  $\leq$ n}.

> Multiplication, division, modulo (remainder), and bit-by-bit "and" operations have higher priority than addition, subtraction, bit-by-bit "or", and bit-by-bit "exclusive-or" operations. Operations of the same priority are implemented from left to right.

If the divisor is equal to 0, the division will saturate and the modulo result will be 0. No error will be reported, and the program will not stop. It is the programmer's responsibility to check for possible division-by-zero errors.

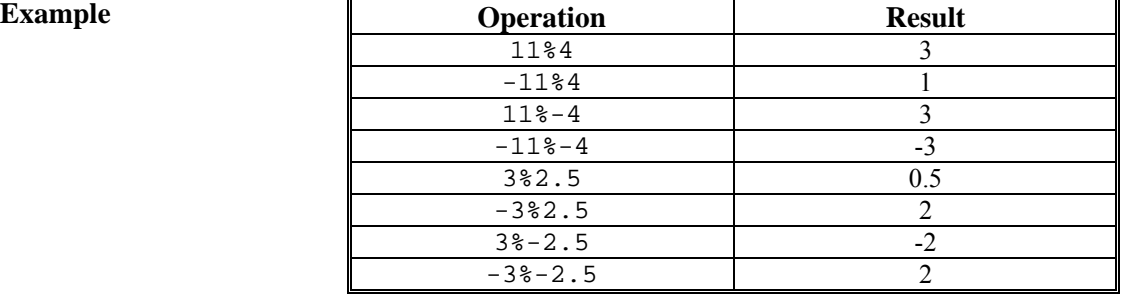

<span id="page-402-0"></span>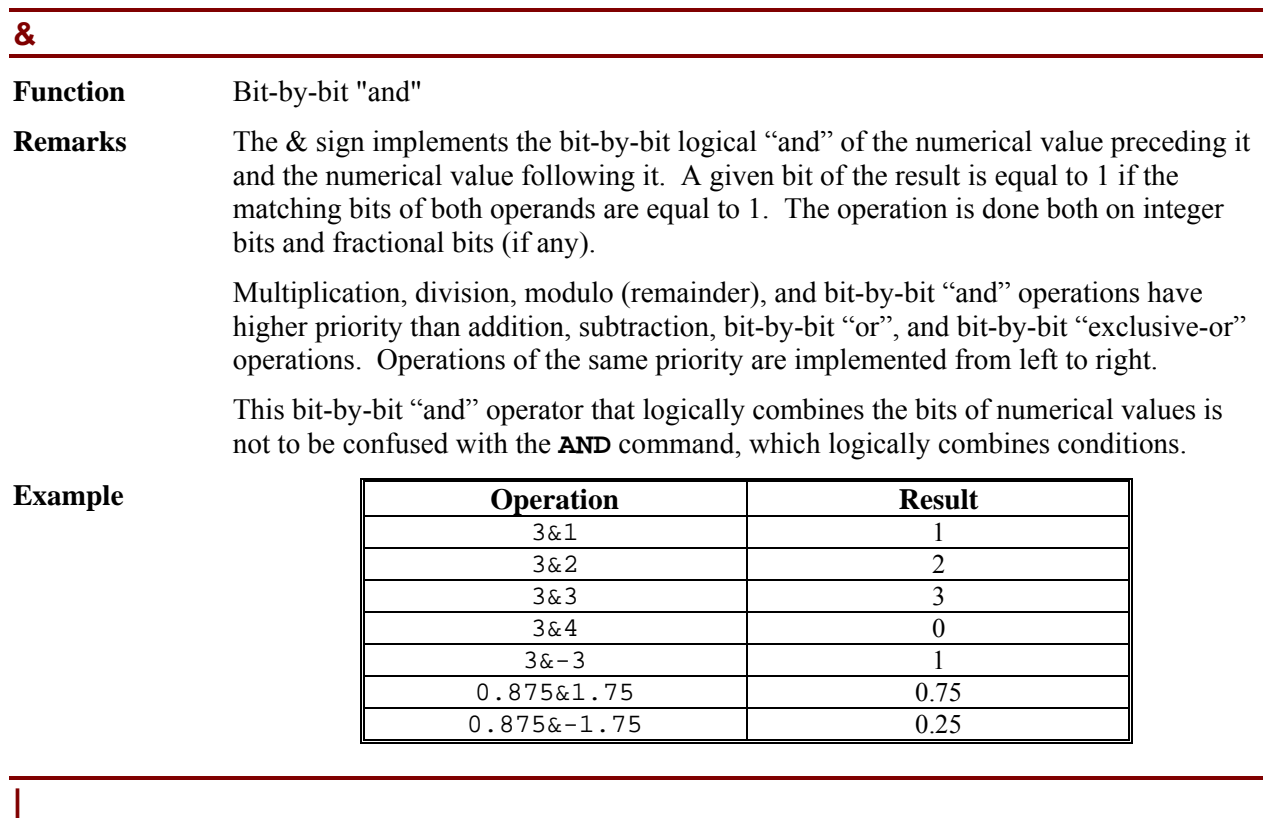

#### <span id="page-402-1"></span>**Function** Bit-by-bit "or"

**Remarks** The | sign implements the bit-by-bit logical "or" of the numerical value preceding it and the numerical value following it. A given bit of the result is equal to 1 if the matching bit of either operand is equal to 1. The operation is done both on integer bits and fractional bits (if any).

> Multiplication, division, modulo (remainder), and bit-by-bit "and" operations have higher priority than addition, subtraction, bit-by-bit "or", and bit-by-bit "exclusive-or" operations. Operations of the same priority are implemented from left to right.

> This bit-by-bit "or" operator that logically combines the bits of numerical values is not to be confused with the **OR** command, which logically combines conditions.

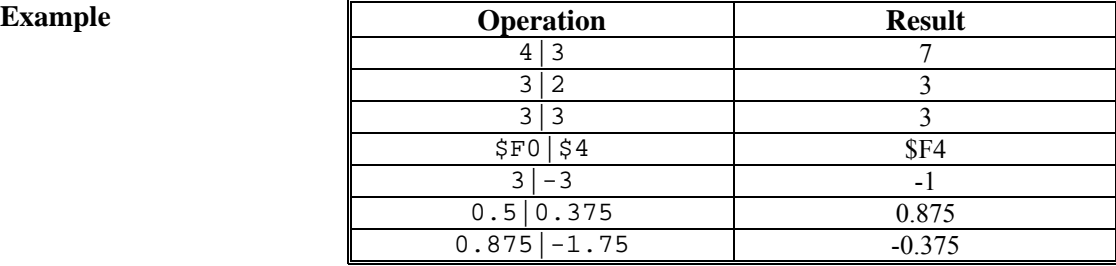

<span id="page-403-0"></span>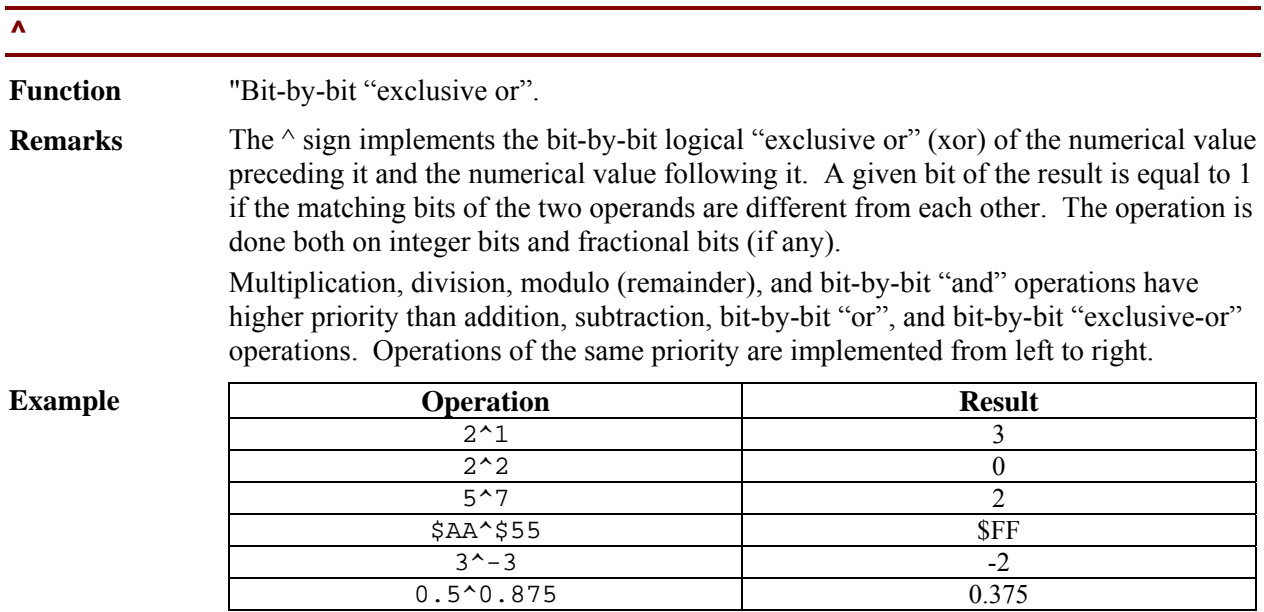

## <span id="page-403-1"></span>**Mathematical Functions**

<span id="page-403-2"></span>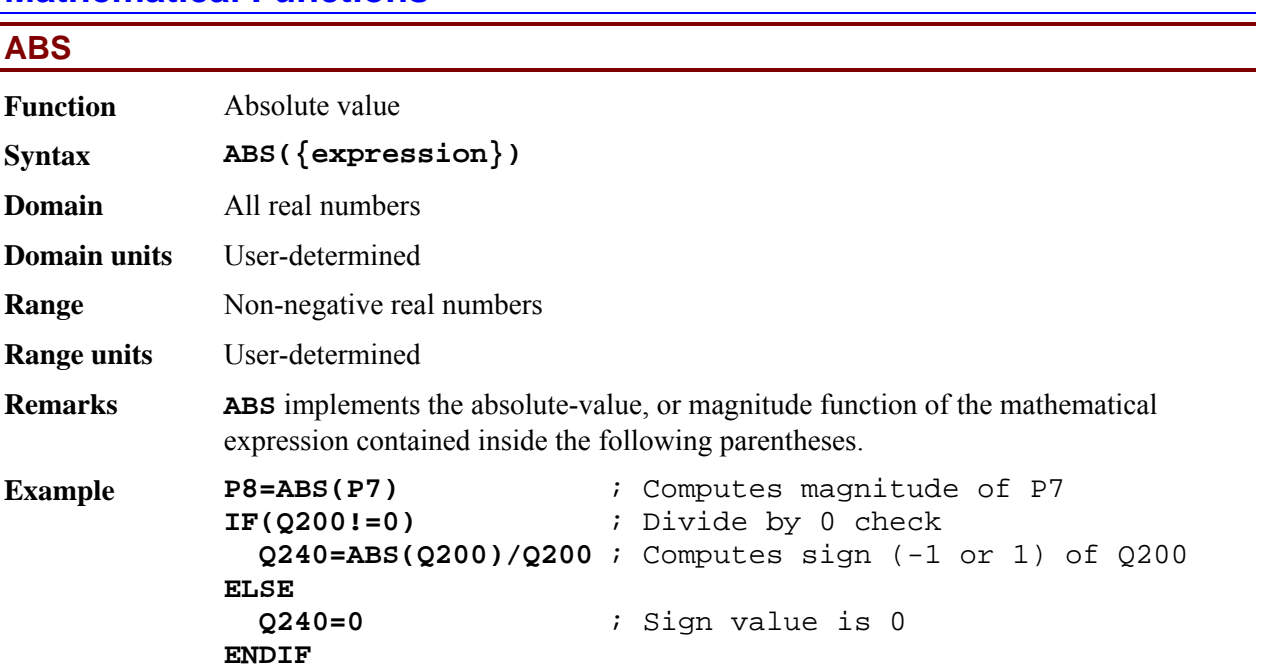

<span id="page-404-0"></span>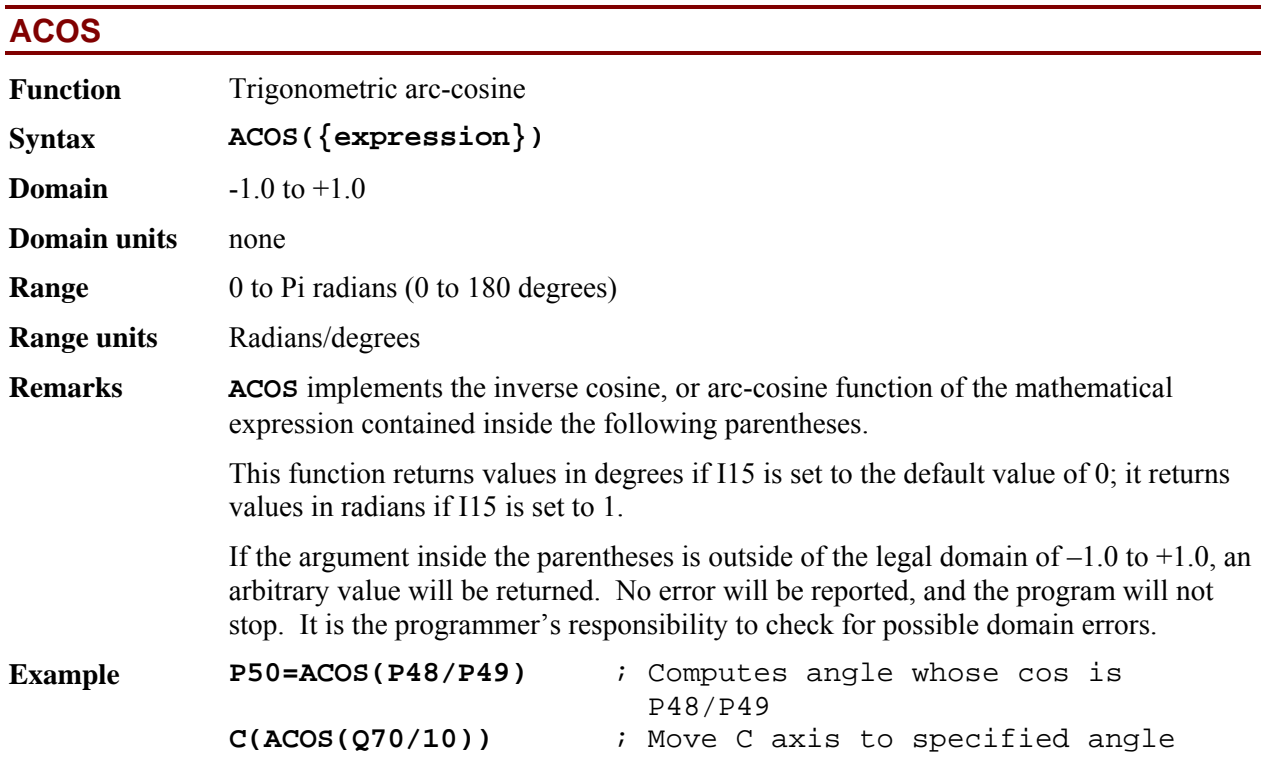

<span id="page-404-1"></span>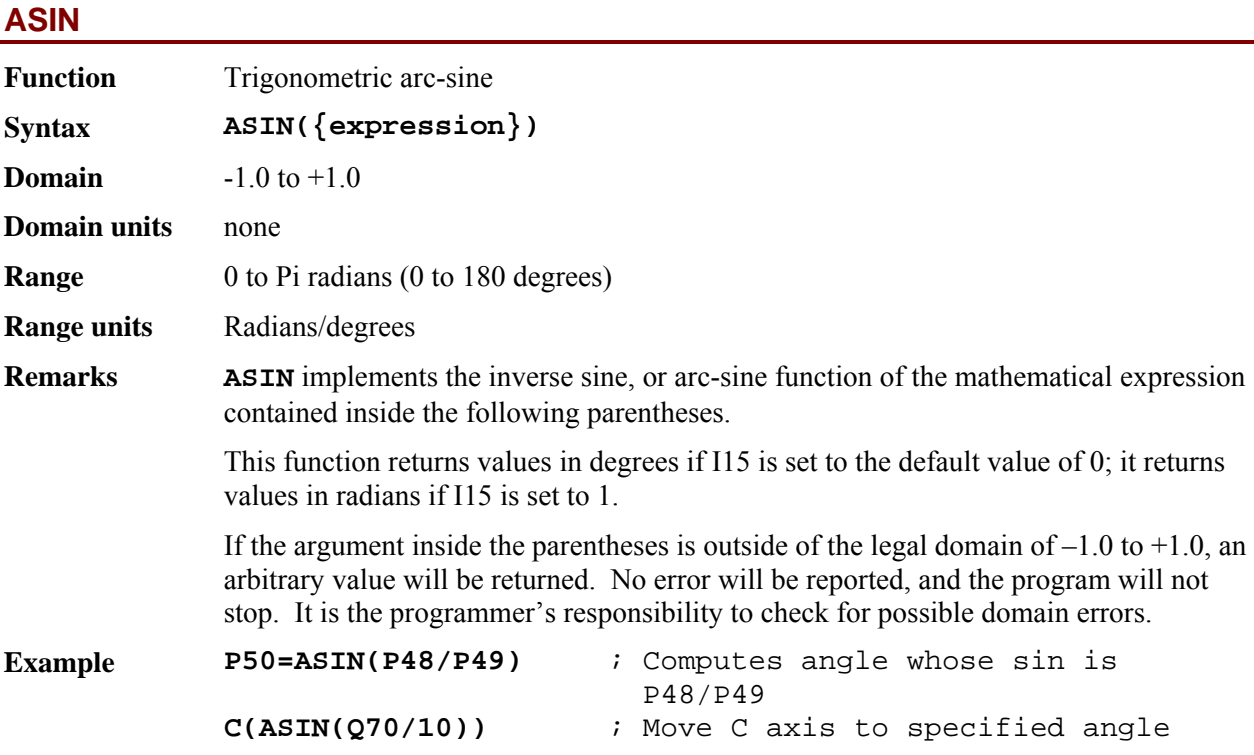

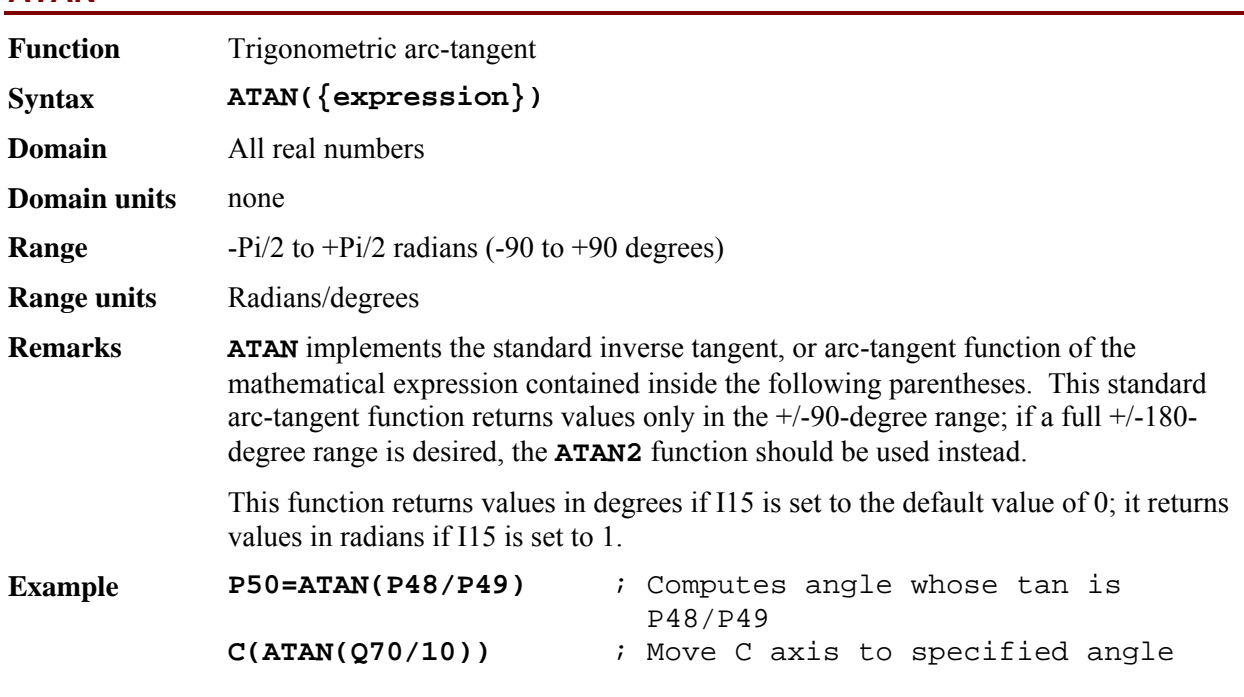

#### <span id="page-405-0"></span>**ATAN**

## <span id="page-405-1"></span>**ATAN2**

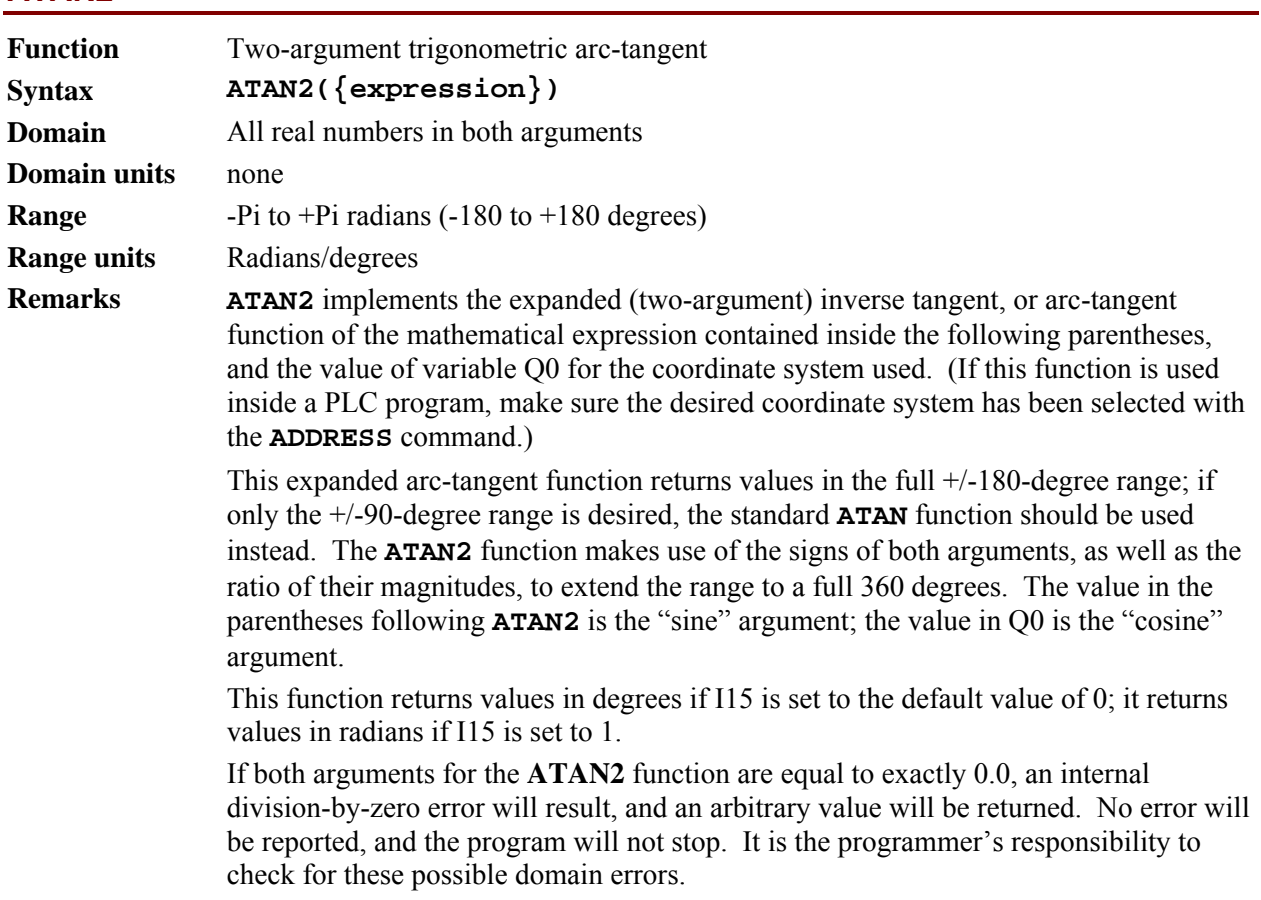

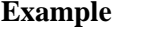

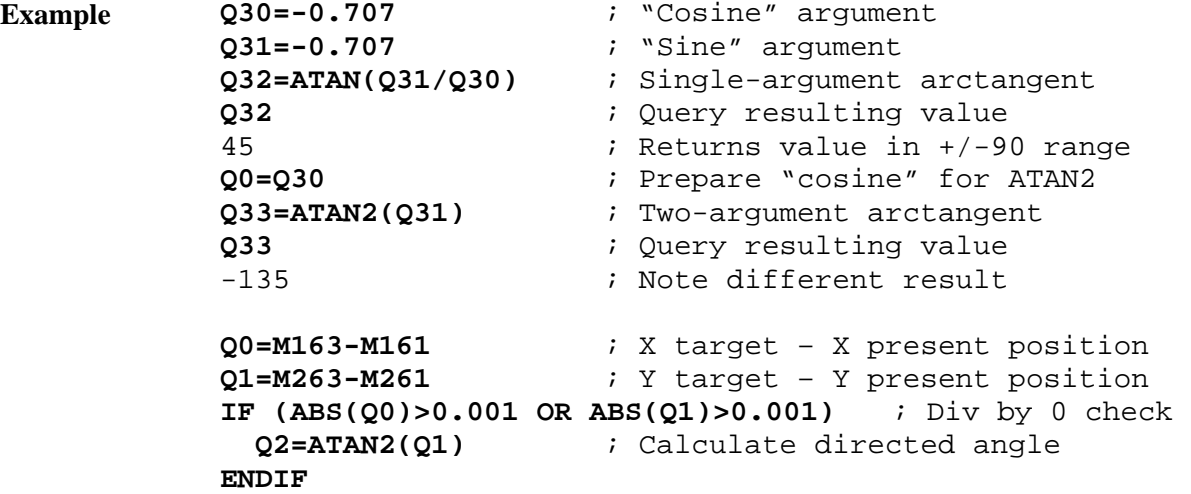

### <span id="page-406-0"></span>**COS**

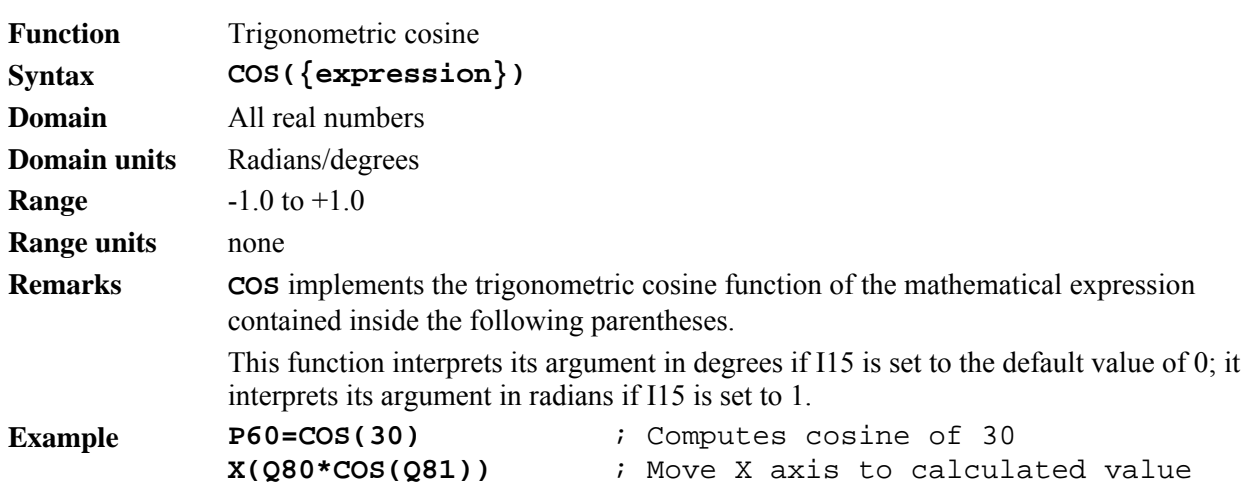

## <span id="page-406-1"></span>**EXP**

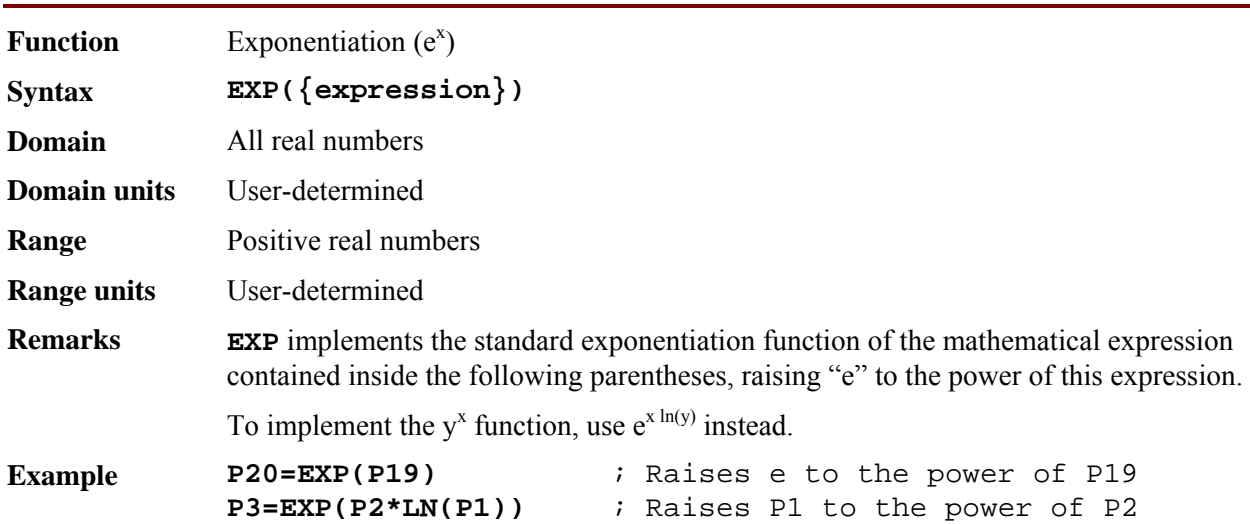

<span id="page-407-1"></span><span id="page-407-0"></span>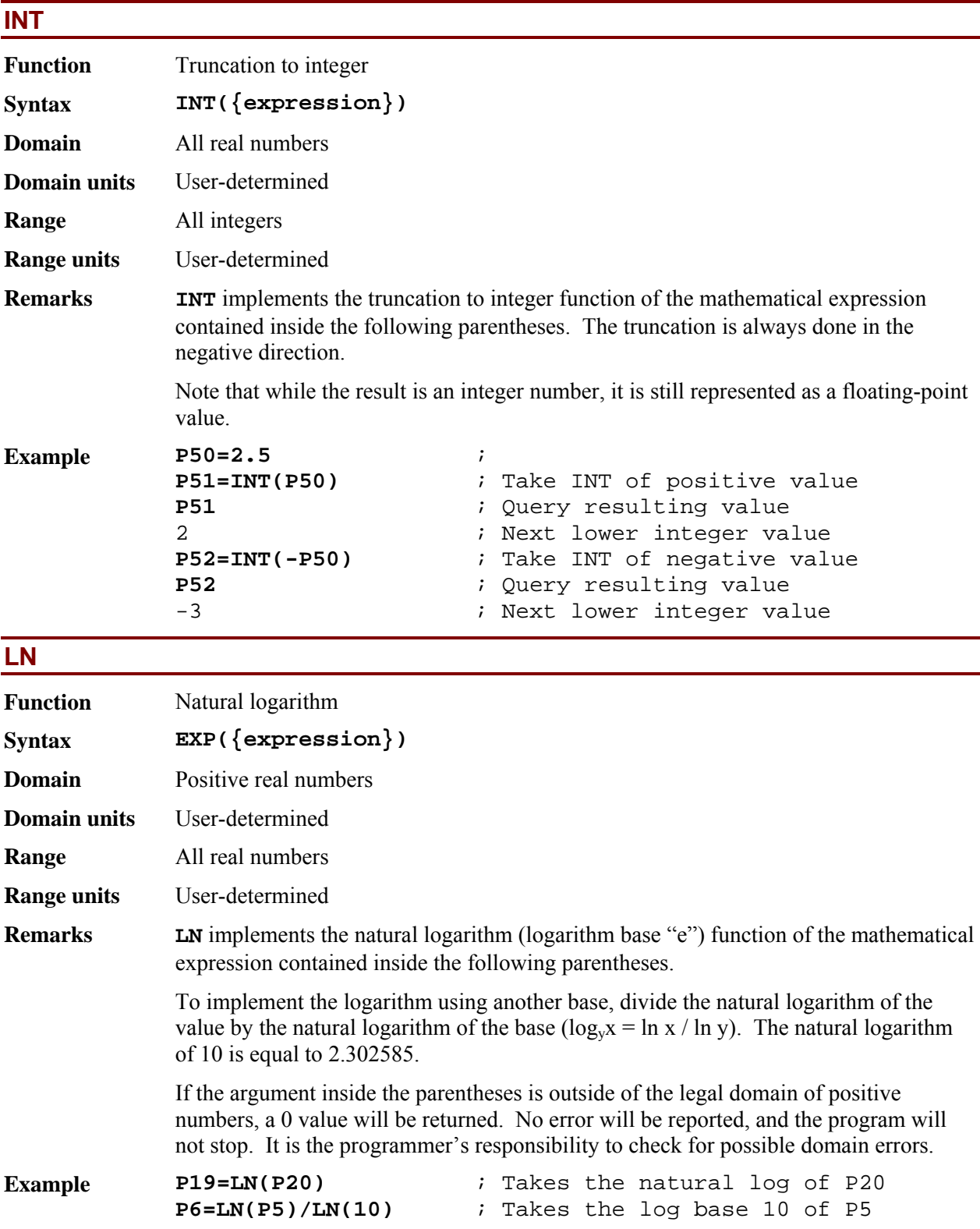

<span id="page-408-1"></span><span id="page-408-0"></span>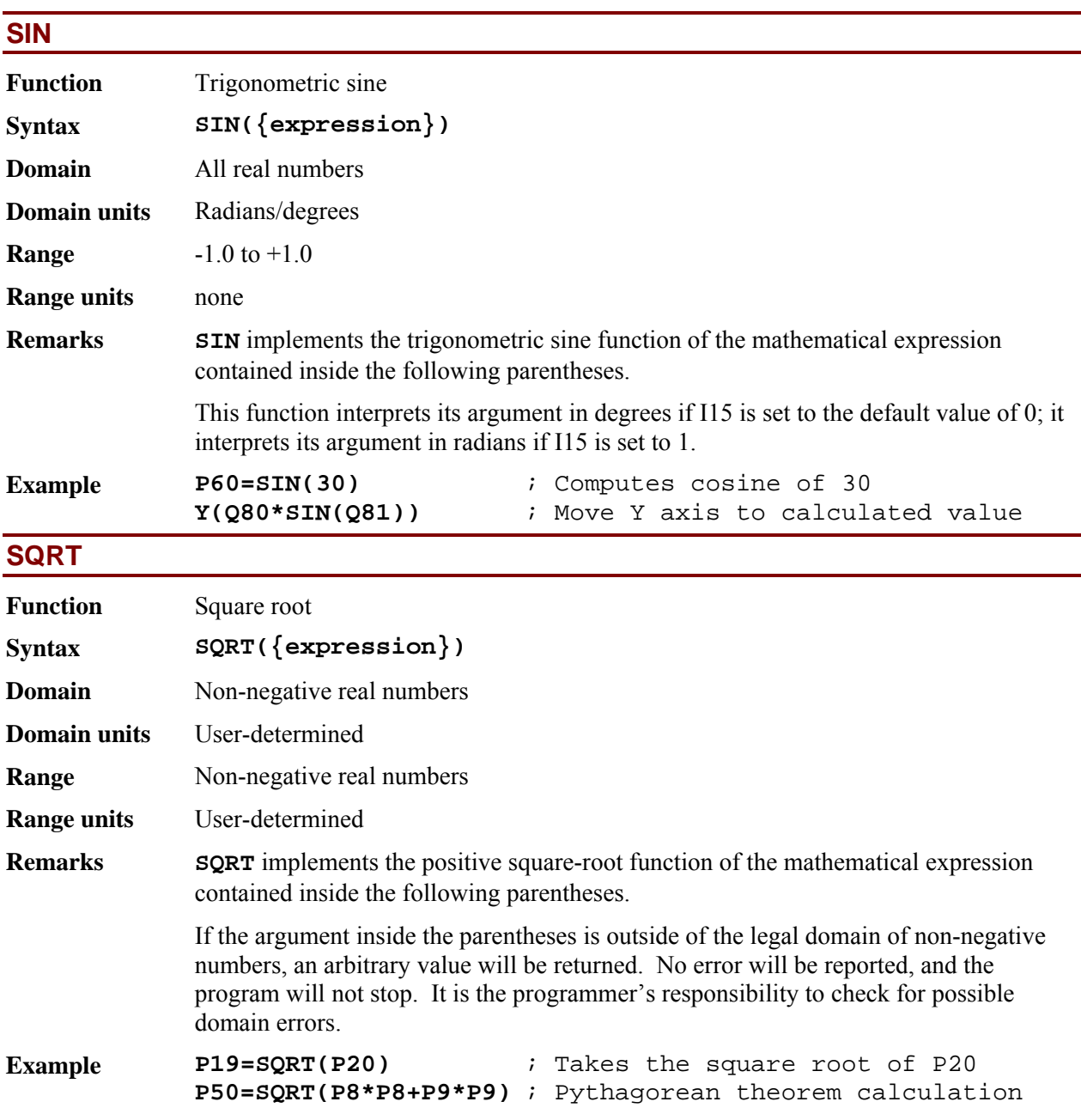

<span id="page-409-0"></span>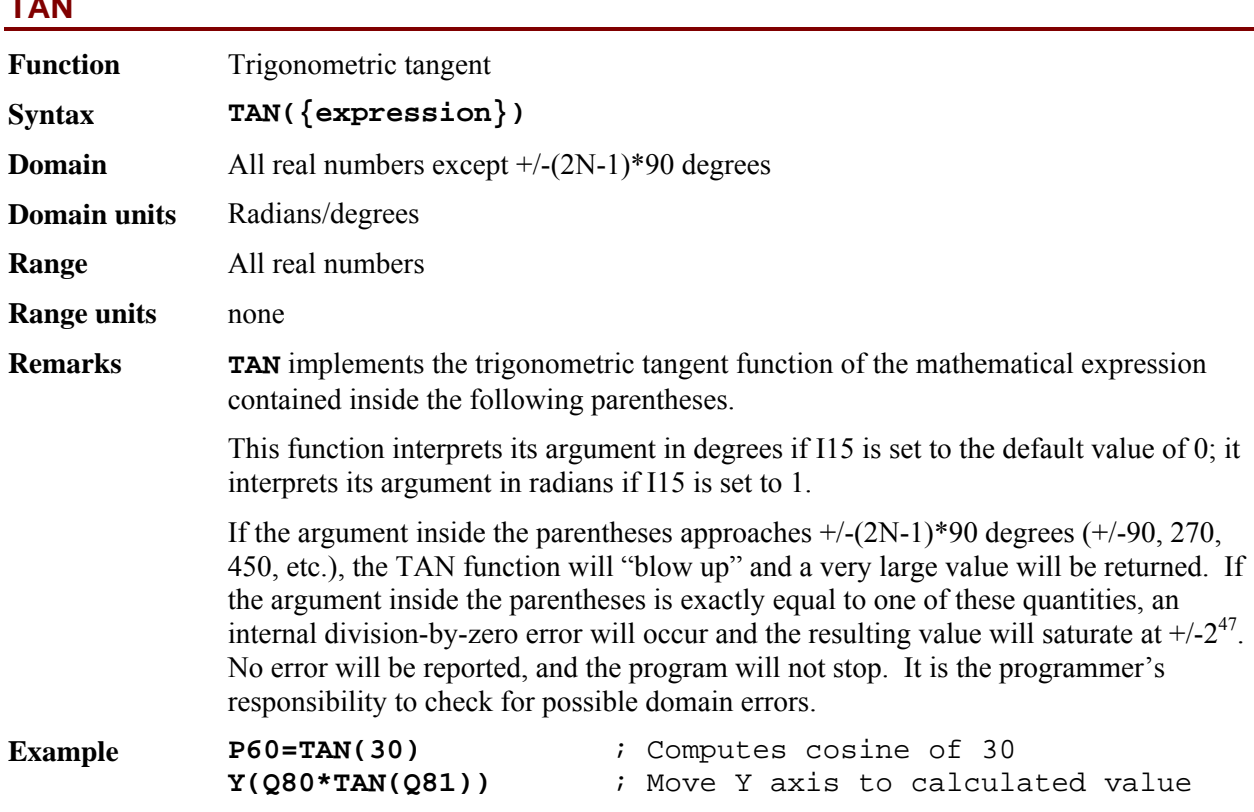

## **6. PMAC SAVED SETUP REGISTERS NOT REPRESENTED BY I-VARIABLES**

## **Table of Contents**

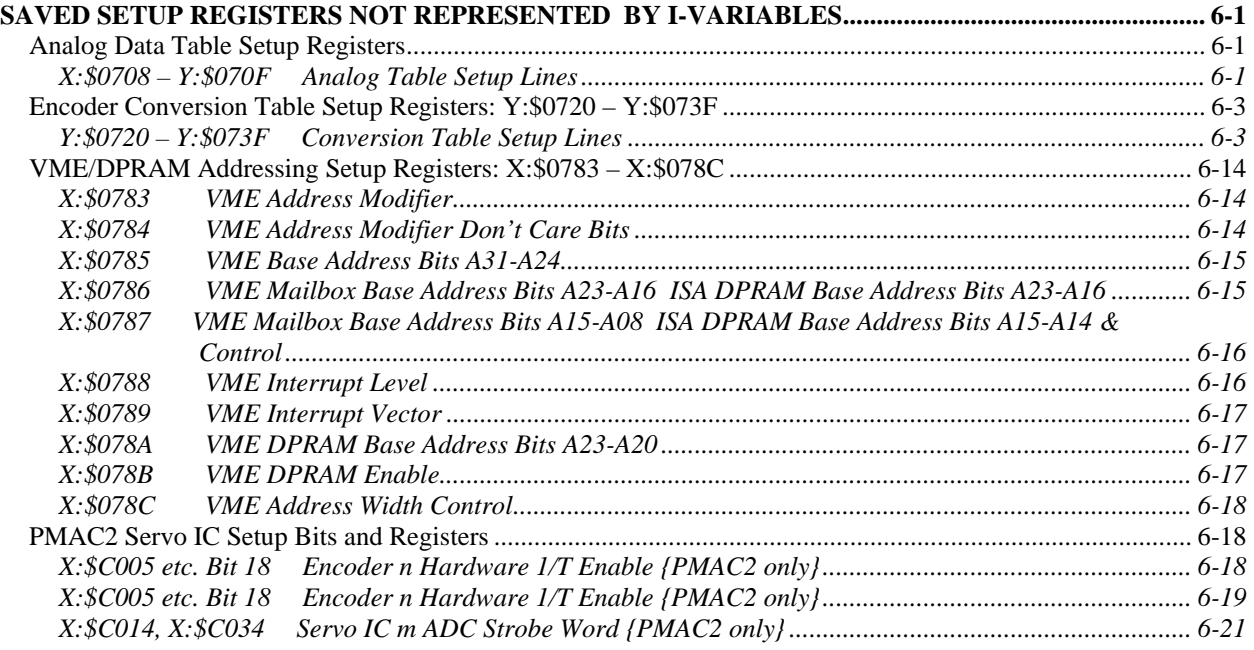

## <span id="page-412-0"></span>**SAVED SETUP REGISTERS NOT REPRESENTED BY I-VARIABLES**

PMAC and PMAC2 controllers each have several setup registers that operate like I-variables, but are not represented by I-variables. The values of these setup registers are stored in non-volatile memory with the **SAVE** command, and they are restored to the active registers on a power-up/reset.

These setup registers fall in several categories: the PMAC2 analog "de-multiplexing" data table, the encoder conversion table setup registers, the VME and DPRAM addressing setup registers, and some PMAC2 Servo IC setup bits and registers. Each is detailed below.

## <span id="page-412-1"></span>**Analog Data Table Setup Registers**

PMAC2 controllers (and PMAC(1)-PCI controllers) are available with optional on-board analog-todigital converters. Option 12 provides 8 12-bit ADCs; Option 12A provides another set of 8 12-bit ADCs. Only one of each set of 8 ADCs can be read at any time, so PMAC firmware provides a demultiplexing scheme that automatically breaks out each channel into a separate register, where it can be read directly and transparently by software tasks, whether as servo-loop input or program use.

#### <span id="page-412-2"></span>**X:\$0708 – Y:\$070F Analog Table Setup Lines**

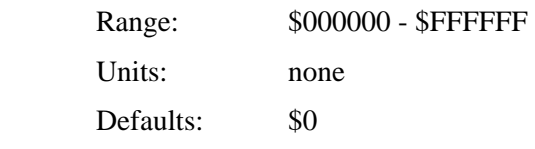

PMAC2 firmware automatically selects and reads the channels of Option 12 and 12A A/D converters in a round-robin fashion. This function is controlled by a data table in registers \$0708 to \$070F which operates much like the encoder conversion table. The eight X registers contain the channel-select information, and the eight Y registers contain the A/D results. Each X and Y word is split into two 12-bit halves, where the lower 12 bits work with the first A/D converter set (Option 12), and the higher 12 bits work with the second A/D converter set (Option 12A).

The data table looks like this:

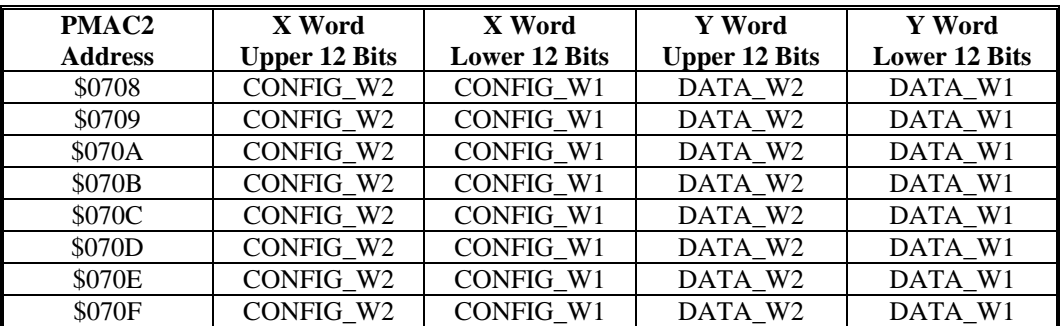

where:

 CONFIG\_W2 is the selection word for the second A/D converter set (Option 12A) CONFIG\_W1 is the selection word for the first A/D converter set (Option 12) DATA W2 is the matching A/D data from the second A/D converter set (Option 12A) DATA W1 is the matching A/D data from the first A/D converter set (Option 12)

A value of 0-7 in CONFIG\_W1 tells PMAC2 to read channel ANAI00-07, respectively, as a 0 to+5V input, resulting in an unsigned value.

A value of 8-15 in CONFIG\_W1 tells PMAC2 to read ANAI00-07, respectively, as a -2.5 to +2.5V input, resulting in a signed value.

A value of 0-7 in CONFIG\_W2 tells PMAC2 to read channel ANAI08-15, respectively, as a 0 to+5V input, resulting in an unsigned value.

A value of 8-15 in CONFIG\_W1 tells PMAC2 to read ANAI08-15, respectively, as a -2.5 to +2.5V input, resulting in a signed value.

Each phase update (9 kHz default), PMAC2 increments through one line of the table. It copies the ADC reading(s) selected in the previous cycle into RAM, then writes the next configuration words to the ADC(s). Typically, this will be used to cycle through all 8 ADCs or pairs of ADCs. To cycle through all 8 pairs of ADCs in unsigned mode, the table should look like this:

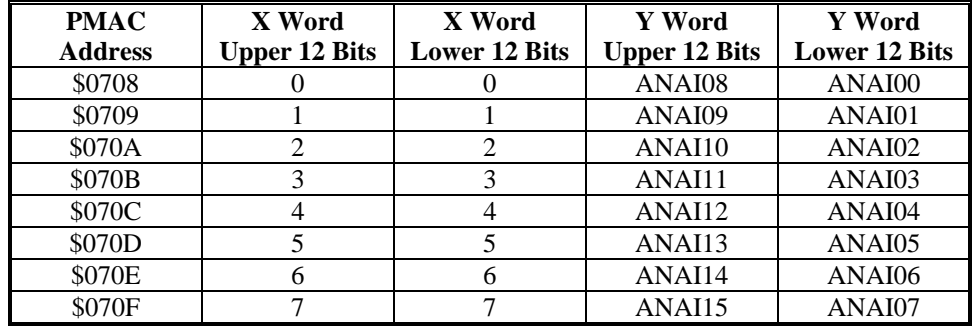

Suggested M-variable definitions for the configuration words are:

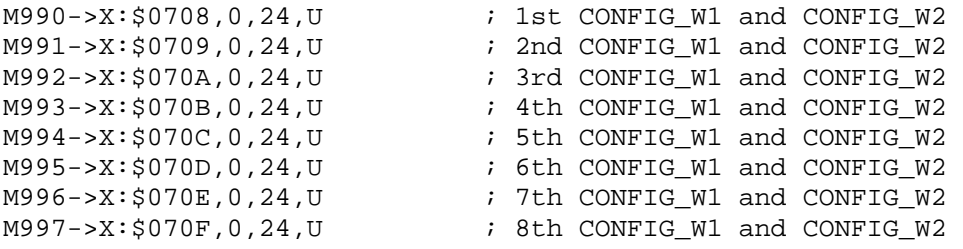

If you wanted to set up all ADCs for a unipolar (unsigned) conversion, the following commands could be issued

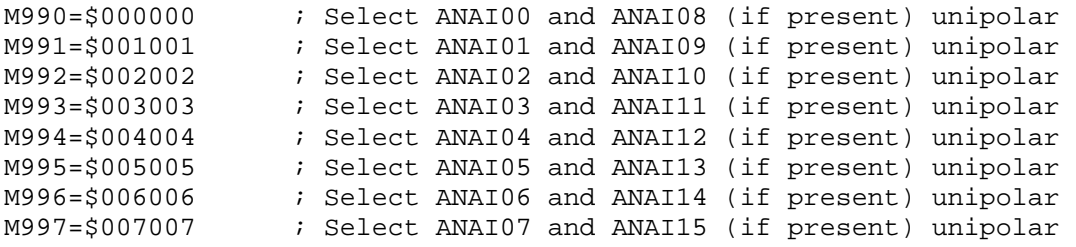

To set up the configuration words for bipolar analog inputs, the commands could look like this:

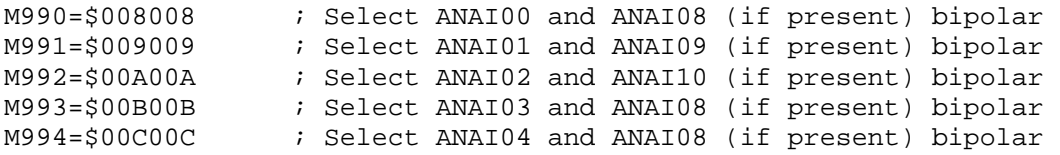

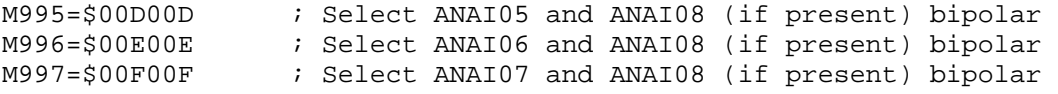

Once this setup has been made, PMAC2 will automatically cycle through the analog inputs, copying the converted digital values into RAM. These image registers can then be read as if they were the actual A/D converters. For user program use, the image registers would be accessed with M-variables. Suggested definitions for unipolar (unsigned) values are:

```
M1000->Y:$0708,0,12,U ; ANAI00 image register; from J1 pin 1 
M1001->Y:$0709,0,12,U ; ANAI01 image register; from J1 pin 2 
M1002->Y:$070A,0,12,U ; ANAI02 image register; from J1 pin 3 
M1003->Y:$070B,0,12,U ; ANAI03 image register; from J1 pin 4 
                       ; ANAI04 image register; from J1 pin 5
M1005->Y:$070D,0,12,U ; ANAI05 image register; from J1 pin 6 
                       ; ANAI06 image register; from J1 pin 7
M1007->Y:$070F,0,12,U ; ANAI07 image register; from J1 pin 8 
M1008->Y:$0708,12,12,U ; ANAI08 image register; from J1 pin 9 
M1009->Y:$0709,12,12,U ; ANAI09 image register; from J1 pin 10 
M1010->Y:$070A,12,12,U ; ANAI10 image register; from J1 pin 11 
M1011->Y:$070B,12,12,U ; ANAI11 image register; from J1 pin 12 
M1012->Y:$070C,12,12,U ; ANAI12 image register; from J1 pin 13 
M1013->Y:$070D,12,12,U ; ANAI13 image register; from J1 pin 14 
M1014->Y:$070E,12,12,U ; ANAI14 image register; from J1 pin 15 
M1015->Y:$070F,12,12,U ; ANAI15 image register; from J1 pin 16
```
For bipolar (signed), just change the **U** in each definition to **S**.

#### <span id="page-414-0"></span>**Encoder Conversion Table Setup Registers: Y:\$0720 – Y:\$073F**

The encoder conversion table (ECT), which performs pre-processing of feedback and master position data for servo-loop use, has 32 saved setup registers.

#### <span id="page-414-1"></span>**Y:\$0720 – Y:\$073F Conversion Table Setup Lines**

Range: \$000000 - \$FFFFFF

Units: Modified PMAC Addresses

Defaults<sup>.</sup>

#### **PMAC(1) Defaults**

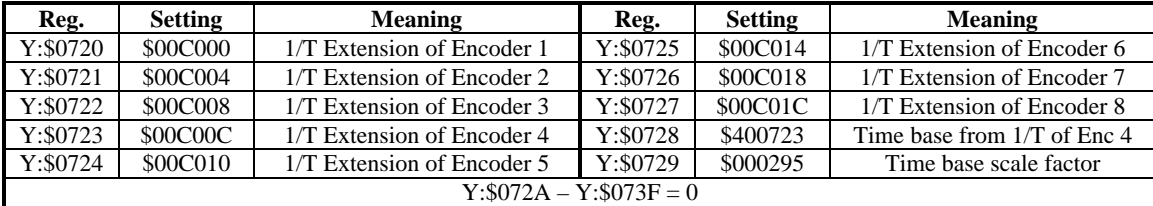

#### **PMAC2 Defaults**

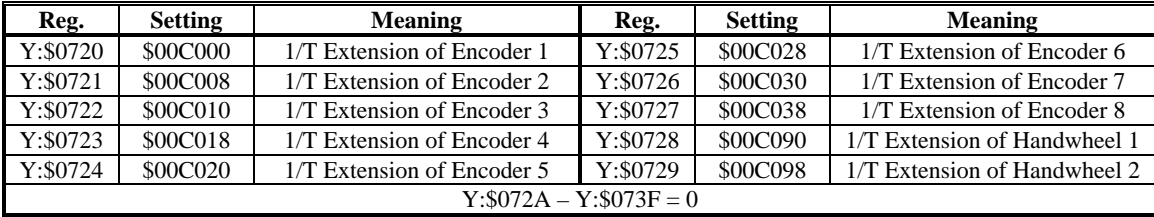

| I-Var.                    | <b>Setting</b>  | Meaning               | I-Var.                                        | <b>Setting</b>  | Meaning               |  |  |  |  |
|---------------------------|-----------------|-----------------------|-----------------------------------------------|-----------------|-----------------------|--|--|--|--|
| Y:\$0720                  | \$28C0A0        | MACRO Node 0 Reg. 0   | Y:\$0728                                      | \$28C0B0        | MACRO Node 8 Reg. 0   |  |  |  |  |
|                           |                 | <b>Unshifted Read</b> |                                               |                 | <b>Unshifted Read</b> |  |  |  |  |
| Y: \$0721                 | <b>SFFFFFF</b>  | Use all 24 bits       | Y:\$0729<br><b>SFFFFFF</b><br>Use all 24 bits |                 |                       |  |  |  |  |
| Y:\$0722                  | \$28C0A4        | MACRO Node 1 Reg. 0   | Y: \$072A<br>\$28C0B4                         |                 | MACRO Node 9 Reg. 0   |  |  |  |  |
|                           |                 | <b>Unshifted Read</b> |                                               |                 | <b>Unshifted Read</b> |  |  |  |  |
| Y: \$0723                 | <b>SFFFFFFF</b> | Use all 24 bits       | Y: \$072B                                     | <b>SFFFFFFF</b> | Use all 24 bits       |  |  |  |  |
| Y:\$0724                  | \$28C0A8        | MACRO Node 4 Reg. 0   | Y: \$072C<br>\$28C0B8                         |                 | MACRO Node 12 Reg. 0  |  |  |  |  |
|                           |                 | <b>Unshifted Read</b> |                                               |                 | <b>Unshifted Read</b> |  |  |  |  |
| Y: \$0725                 | <b>SFFFFFFF</b> | Use all 24 bits       | Y: \$072D                                     | <b>SFFFFFF</b>  | Use all 24 bits       |  |  |  |  |
| Y:\$0726                  | \$28C0AC        | MACRO Node 5 Reg. 0   | Y:\$072E<br>\$28C0BC                          |                 | MACRO Node 13 Reg. 0  |  |  |  |  |
|                           |                 | <b>Unshifted Read</b> |                                               |                 | <b>Unshifted Read</b> |  |  |  |  |
| Y:\$0727                  | <b>SFFFFFFF</b> | Use all 24 bits       | Y:\$072F                                      | <b>SFFFFFFF</b> | Use all 24 bits       |  |  |  |  |
| $Y: $0730 - Y: $073F = 0$ |                 |                       |                                               |                 |                       |  |  |  |  |

**Turbo PMAC2 Ultralite Defaults** 

Y:\$0720 to Y:\$073F form the 32 setup lines of the PMAC's Encoder Conversion Table (ECT). The main purpose of the ECT is to provide a pre-processing of feedback and master data to prepare it for use by the servo loop. It can also be used to execute certain simple calculations at the servo update frequency.

Each setup line occupies a fixed register in the PMAC's memory map. The register addresses are important, because the results of the ECT are accessed by address.

The ECT has two halves: setup and results. The "setup" half resides in PMAC's Y-memory, and can be accessed through these 32 setup registers. The "result" half resides in PMAC's X-memory. Each of the 32 setup lines has a matching result X-register at the same numerical address. If the entry consists of more than one line, the last line has the final result; any previous lines contain intermediate results.

**Table Structure:** The ECT consists of a series of "entries", with each entry creating one processed ("converted") feedback value. An entry in the ECT can have 1, 2, or 3 lines, with each line containing a 24-bit setup word in Y-memory, and a 24-bit result register in X-memory. Therefore, each entry contains 1, 2, or 3 of these 24-bit setup lines, each usually represented as a hexadecimal value with six digits. The final result is always in the X-memory register matching the *last* setup line in the entry.

The variables that commonly contain the address of the last line of the entry are Ix03 Motor x Position-Loop Feedback Address, Ix04 Motor x Velocity-Loop Feedback Address, Ix05 Motor x Master Position Address and Ix93 Coordinate System x Time-Base Address.

**Entry First Line:** The first line's setup register in each entry consists of a source address in the low 16 bits (bits  $0 - 15$ , the last four hex digits), which contains the PMAC address of the raw data to be processed, a digit (the second hex digit, bits 16 - 19) that specifies how the source data is to be shifted and whether the result is to be summed with the result of the above entry, and a "method" value in the high 4 bits (first hex digit), which specifies how this data is to be processed. If the first line in the entry is \$000000, this signifies the end of the active table, regardless of what subsequent entries in the table (higher addressed registers) contain.

**Entry Additional Lines:** Depending on the method, 1 or 2 additional lines may be required in the entry to provide further instructions on processing.

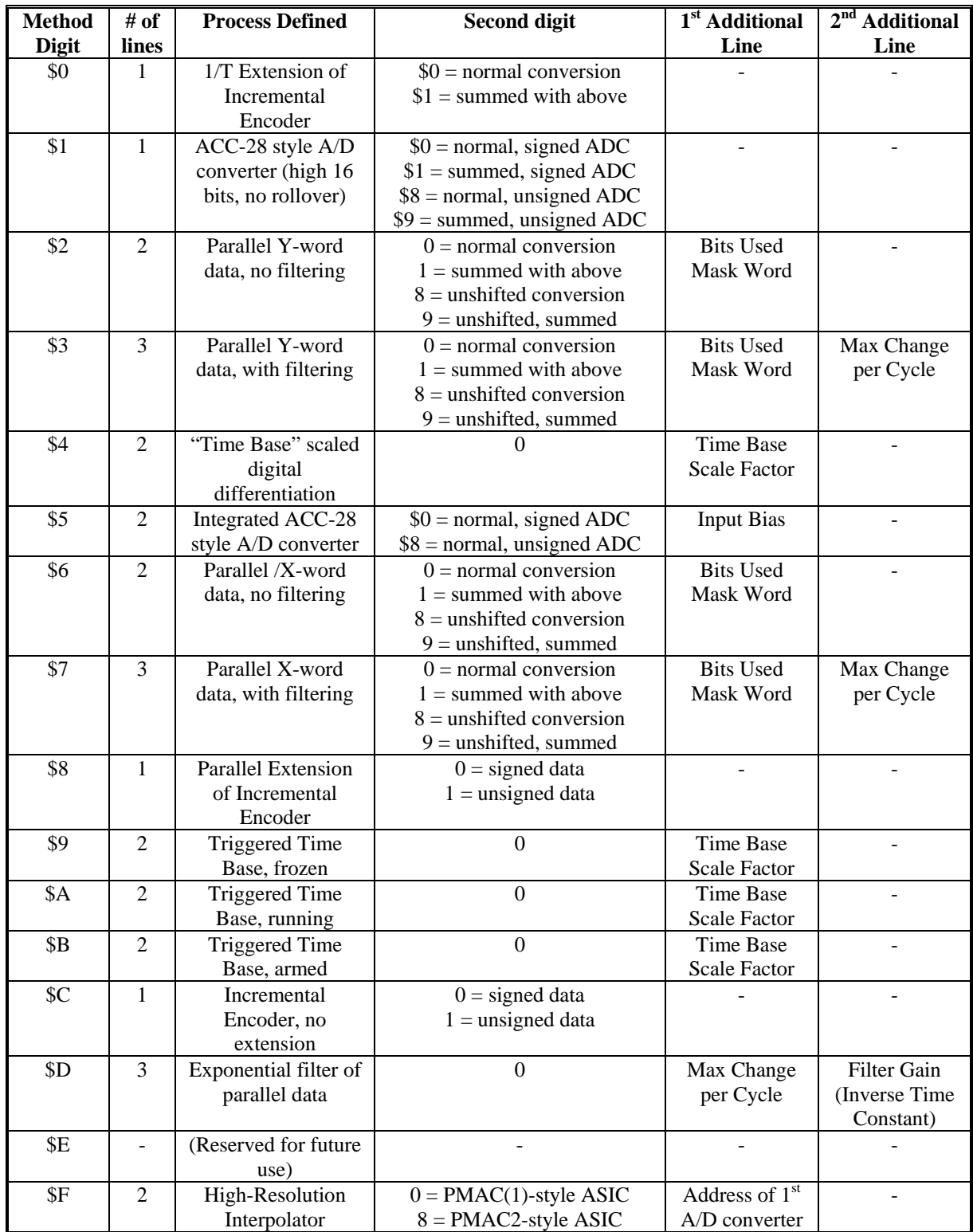

The following table summarizes the content of entries in the Encoder Conversion Table:

**Incremental Encoder Entries (\$0, \$8, \$C):** These three conversion table methods utilize the incremental encoder registers in the Servo ICs. Each method provides a processed result with the units of (1/32) count – the low 5 bits of the result are fractional data.

*1/T Extension:* With the \$0 method, the fractional data is computed by dividing the "Time Since Last Count" register by the "Time Between Last 2 Counts" register. This technique is known as "1/T extension", and is the default and most commonly used method. It can be used with a digital incremental encoder connected directly to the PMAC, either on PMAC(1) or PMAC2.

*Parallel Extension:* With the \$8 method, the fractional data is computed by reading the 5 inputs at bits 19- 2,3 either of the specified address (USERn, Wn, Vn, Un, and Tn flag inputs, respectively) in the case of a PMAC2, or of the specified address plus 4 (CHC[n+1], HMFL[n+1], +LIM[n+1], -LIM[n+1], FAULT[n+1]) in the case of a PMAC(1). This technique is known as "parallel extension", and can be used with an analog incremental encoder processed through an ACC-8D Opt 8 Analog Encoder Interpolator board or its equivalent.

*No Extension:* In the \$C method, the fractional data is always set to zero, which means there is no extension of the incremental encoder count. This setting is used mainly to verify the effect of one of the two extension methods. It is also recommended when feeding back the pulse-and-direction outputs for stepper drives.

With any of these three conversion methods, the source address in the low 16 bits (bits  $0 - 15$ ) is that of the starting register of the machine interface channel.

The first table below shows the entries for  $PMAC(1)$  encoder channels. The "m" in the first hex digit (bits  $20 - 23$ ) represents the conversion method (\$0, \$8, or \$C). The "x" in the second hex digit represents a 0 (not summed) or 1 (summed with above entry).

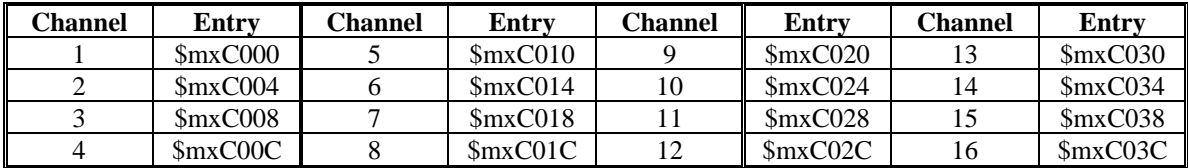

The next table below shows the entries for PMAC2 encoder channels. The "m" in the first hex digit (bits  $20 - 23$ ) represents the conversion method (\$0, \$8, or \$C). The "x" in the second hex digit represents a 0 (not summed) or 1 (summed with above entry).

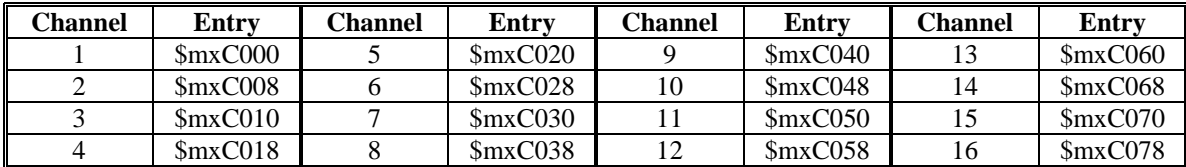

**ACC-28 Style A/D Entries (\$1, \$5):** The "A/D" feedback entries read from the high 16 bits of the specified address and shift the data right three bits so that the least significant bit of the processed result in bit 5. Unlike the "parallel feedback" methods, this method will not "roll over" and extend the result.

The \$1 method processes the information directly, essentially a copying with shift. The \$5 integrates the input value as it copies and shifts it. That is, it reads the input value, shifts it right three bits, adds the bias term in the second line, and adds this value to the previous processed result.

If the bit 19 of the entry is '0' (making the second hex digit \$0), the 16-bit source value is treated as a signed quantity; this should be used for the ACC-28A. If bit 19 of the entry is '1' (making the second hex digit \$8), the 16-bit value is treated as an unsigned quantity; this should be used for the ACC-28B.

The first table shows the entry values that should be used for ACC-28 boards interfaced to PMAC(1) Servo ICs. The "m" in the first hex digit refers to the method digit  $- $1$  for un-integrated; \$5 for integrated. The "x" in the second digit is set to \$0 for an ACC-28A signed A/D converter, or \$8 for an ACC-28B unsigned A/D converter.

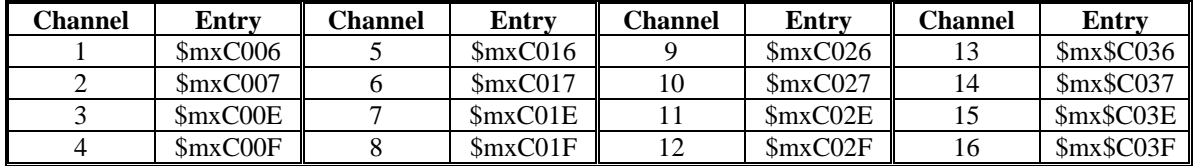

The next table shows the entry values that should be used for ACC-28B boards interfaced to PMAC2 Servo ICs. . The "m" in the first hex digit refers to the method digit – \$1 for un-integrated; \$5 for integrated.

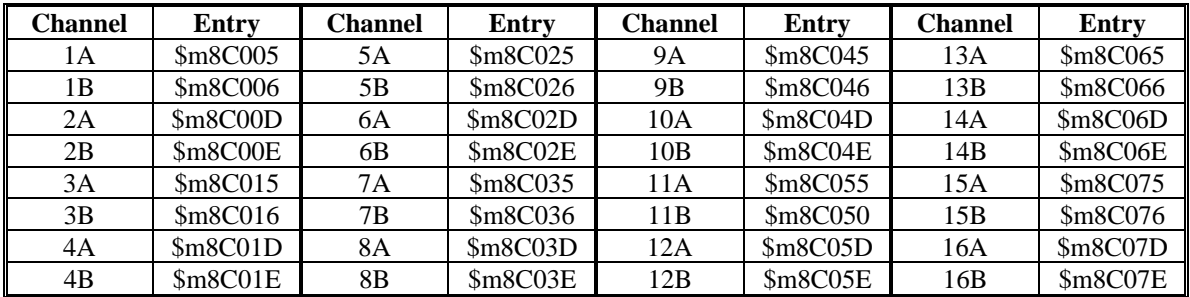

*Integration Bias*: The \$5 integrated format requires a second line to specify the bias of the A/D converter. This bias term is a signed quantity (even for an unsigned A/D converter), with units of 1/256 of the LSB of the 16-bit A/D converter. This value is *subtracted* from the reading of the ADC before the integration occurs.

For example, if there were an offset in a 16-bit ADC of  $+5$  LSBs, this term would be set to 1280. If no bias is desired, a zero value should be entered here. If the conversion is unsigned, the result after the bias is not permitted to be less than zero. This term permits reasonable integration, even with an analog offset.

**Parallel Feedback Entries (\$2, \$3, \$6, \$7):** The "parallel feedback" entries read a word from the address specified in the low 16 bits (bits 0 to 15) of the first line. The four methods in this class are:

- \$2: Y-word parallel, no filtering (2-line entry)
- \$3: Y-word parallel, with filtering (3-line entry)
- \$6: X-word parallel, no filtering (2-line entry)
- \$7: X-word parallel, with filtering (3-line entry)

The second hex digit (bits  $16 - 19$ ) can take any of six values, controlling the shifting of the result data, and whether the result data is summed with the result of the previous entry in the table. The four values are:

- \$0: Normal 5-bit left shift, no summing
- \$1: Normal 5-bit left shift, summed with above result
- \$8: No shift, no summing
- \$9: No shift, summed with above result
- \$C: 3-bit right shift, no summing
- \$D: 3-bit right shift, summed with above result

With the "normal shift", the LSB of the source register is shifted to bit 5 of the result register, providing the standard 5 bits of (non-existent here) fractional position data. In this case, PMAC software regards the LSB as one "count" of position. With the "3-bit right shift", bit 8 of the source register is shifted to bit 5 of the result register. This is appropriate for for 16-bit data found in the high 16 bits of the source register, such as the old MACRO Type 0 feedback.

With "no shift", the LSB of the source register ends up in bit 0 of the result register. This mode is used for one of three reasons:

- The data already comes with 5 bits of fraction, as from a Compact MACRO Station.
- The normal shift limits the maximum velocity too much  $(V_{\text{max}}<2^{18}$  LSBs per servo cycle)
- The normal shift limits the position range too much ( $\text{Range} \leq +2^{47}/\text{Ix}08/32$  LSBs)

Unless this is done because the data already contains fractional information, the "unshifted" conversion will mean that the motor position loop will consider 1 LSB of the source to be  $1/32$  of a count, instead of 1 count.

*Mask Word*: The second setup line is a 24-bit mask word that indicates which bits of the 24-bit source register are to be used. Each bit of the source register that is to be used takes a 1 in the mask word; each bit of the source register that is not to be used takes a 0 in the mask word. The mask word is combined with the contents of the source register with a bit-by-bit AND operation before the data is processed further. A correct mask word is necessary to ensure that all bits of the source to be used are used, that no bits that are not to be used are used, and to handle rollover of the source data properly.

For example, a mask word of \$000FFF causes the low 12 bits of the source register to be used, \$07FFFF causes the low 19 bits to be used, and \$FFFFFF causes all 24 bits to be used.

*Maximum Change Word:* If the method character for a parallel read is \$3 or \$7, specifying "filtered" parallel read, there is a third setup line for the entry. This third line contains the maximum change in the source data in a single cycle that will be reflected in the processed result, expressed in LSBs per servo cycle. The filtering that this creates provides an important protection against noise and misreading of data. This number is effectively a velocity value, and should be set slightly greater than the maximum true velocity ever expected.

*Common Parallel Data Sources*: Any register can be read as a parallel data source, but the most common sources are MACRO feedback registers, MLDT timer registers, and ACC-14D/V latched input registers. Each of these is covered below.

*MACRO Feedback*: When receiving position data over the MACRO ring with the "Type 1" protocol used in Delta Tau and most other MACRO devices, the position feedback appears in the 24-bit Register 0 for the "servo node". Servo nodes are mapped into Y-registers in PMAC2, and the MACRO protocol has its own error detection, so typically method \$2 is used (Y-register, no filtering). This position data has usually already been processed in the encoder conversion table of the remote MACRO Station and comes back with five bits of fractional information, so it does not need to be shifted in the conversion table, making the second digit \$8.

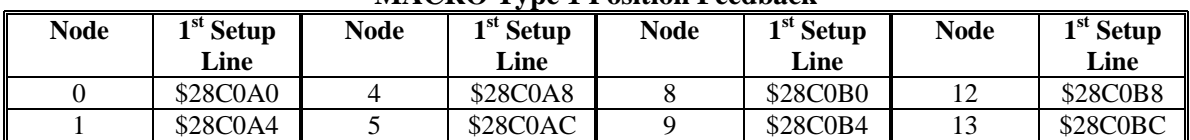

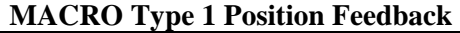

Sometimes a MACRO I/O node is used to bring back additional position data. I/O nodes are mapped into X-registers in PMAC2, so typically method \$6 is used (X-register, no filtering). This position data also has typically been processed in the remote MACRO Station, so the second digit is \$8 for no shifting here.

| Node | $1st$ Setup<br>Line | Node | <sup>1st</sup> Setup<br>Line | Node | $1st$ Setup<br>Line | <b>Node</b> | <sup>1st</sup> Setup<br>Line |
|------|---------------------|------|------------------------------|------|---------------------|-------------|------------------------------|
|      | \$68C0A0            |      | \$68C0A8                     | 10   | \$68C0B0            |             | \$68C0B8                     |
|      | \$68C0A4            |      | <b>\$68C0AC</b>              |      | \$68C0B4            |             | \$68C0BC                     |

**MACRO I/O Node Register 0 as Alternate Position Feedback** 

*MLDT Feedback*: PMAC2 Servo ICs have the ability to interface directly to magnetostrictive linear displacement transducers (MLDTs), outputting the excitation pulse, receiving the echo pulse, and measuring the time between the two. This time is directly proportional to the distance. For this feedback the "time between last two counts" register is used like an absolute encoder. The following table shows the first line of the parallel feedback entry for each channel's timer register:

| мод никі вина |          |         |          |                |          |         |          |  |
|---------------|----------|---------|----------|----------------|----------|---------|----------|--|
| Channel       | Entry    | Channel | Entry    | <b>Channel</b> | Entrv    | Channel | Entry    |  |
|               | \$30C000 |         | \$30C020 |                | \$30C040 |         | \$30C060 |  |
|               | \$30C008 |         | \$30C028 | 10             | \$30C048 |         | \$30C068 |  |
|               | \$30C010 |         | \$30C030 |                | \$30C050 |         | \$30C070 |  |
|               | \$30C018 |         | \$30C038 |                | \$30C058 |         | \$30C078 |  |

**MLDT Timer Entries** 

The second line in an MLDT entry should be \$07FFFFF to specify the use of the low 19 bits.

The third line in an MLDT entry should contain a number slightly greater than the maximum velocity ever expected, expressed as timer increments per servo cycle. An increment of the 120 MHz timer represents about 0.024mm (0.0009 in) on a typical MLDT device. This value represents the maximum change in position reading that will be passed through the conversion table in a single servo cycle, and it provides an important protection against missing or spurious echo pulses.

*Parallel Feedback*: The ACC-14D and 14V boards are often used to connect parallel data from an absolute encoder or interferometer. The following table shows the entry first lines for the registers on these boards. The latched input registers on ACC-14D/V boards are mapped into Y-registers and filtering is usually desired, so a \$3 method digit is used. In most cases, the normal shift is applied, making the second digit \$0, but if the feedback has very high resolution, as can happen with an interferometer, the second digit should be set to \$8 to disable shifting.

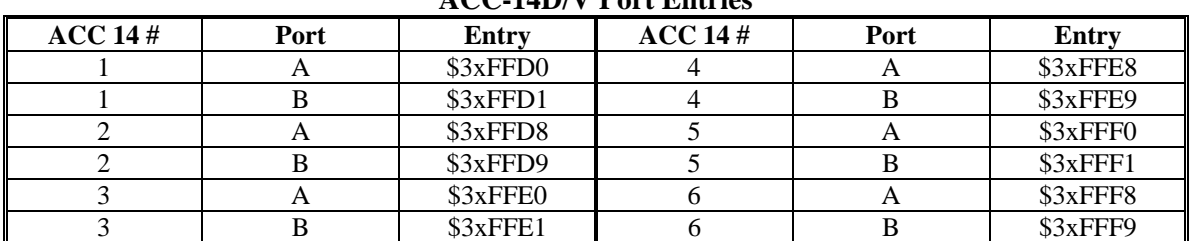

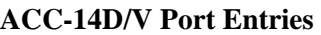

**Time-Base Entries (\$4, \$9, \$A, \$B):** A time-base entry performs a scaled digital differentiation of the value in the source register. It is most often used to perform "electronic cam" functions, slaving a motion sequence to the frequency of a master encoder. There are two types of time-base entries: "untriggered" and "triggered". An untriggered time base does not provide a specific starting point in the master source data. A triggered time base starts the differentiation upon receipt of a hardware trigger on the master

encoder's channel, referenced to the position captured by that trigger. This can be used to create an absolute synchronization between the master position and the slave trajectory.

Time-base entries are two-line entries. The first setup line contains the method digit and the address of the source-data register. The second setup line contains the "time-base scale factor". The first result line contains the intermediate result value of the source data, saved for the next cycle to be able to compute the differentiation. The second result line contains the final result, which is the differentiated value. Most commonly this result is used as the time-base source for a coordinate system, so Ix93 for the coordinate system points to this second line.

*Untriggered Time Base (\$4):* In an untriggered time-base entry, the first setup line contains a "4" in the method digit (bits  $20 - 23$ ) and the address of the source register in bits  $0 - 15$ . The source register is almost always the result register of an incremental encoder entry (e.g. 1/T) higher in the table (addresses \$0720 to \$072D). For example, to use the result of the fourth line of the conversion table as a source, this I-variable would be \$400723.

The second setup line is the "time-base scale factor" which multiplies the differentiated source value. The final result value equals *2 \* Time-Base-Scale-Factor \* (New Source Value - Old Source Value)*. "New Source Value" and "Old Source Value" (stored from the previous servo cycle) are typically in units of 1/32 of a count, the usual scaling of a 1/T encoder conversion result.

When this time base entry is used to calculate a frequency-based time base for a coordinate system, the TBSF should be set to  $2^{17}/\text{Real-Time Input Frequency}$  (131,072/RTIF), where the Real-Time Input Frequency (RTIF) in counts per millisecond, is the frequency at which motion trajectories using this time base will execute at the programmed speed or in the programmed time. The motion sequence to be slaved to this frequency should be written assuming that the master is always generating this real-time input frequency (so always moving at the "real-time speed"). The true speed of trajectories using this time base will vary proportionately with the actual input frequency.

#### **Example**

The application requires the use of Encoder 4 on board a PMAC2 as an untriggered time-base master for Coordinate System 1. The real-time input frequency is selected as 256 counts/msec. The conversion table starts with 8 single-line entries in  $Y: $0720 - Y: $0727$ , with the 4<sup>th</sup> line (Y:\$0723) doing a 1/T conversion of Encoder 4.

; Setup on-line commands WY:\$0723,\$00C018 ; 1/T conversion of Encoder 4 WY:\$0729,\$400723 ; Unriggered time base from 1/T encoder WY:\$072A,512 ; TBSF=131072/256  $I193=5072A$  ; C.S.1 use result for time base

*Triggered Time Base (\$9, \$A, \$B):* A "triggered" time-base entry is like a regular "untriggered" time-base entry, except that it is easy to "freeze" the time base, then start it exactly on receipt of a trigger that captures the "starting" master position or time.

In a triggered time-base entry, the first setup line (I-variable) contains a '9' 'A' or 'B' in the method digit (bits  $20 - 23$ ), depending on its present state. It contains the address of the source register in bits  $0 - 15$ . The source register for triggered time base must be the starting  $(X)$  address for one of the machine interface channels of a Servo IC.

The second setup line (I-variable) is the "time-base scale factor" which multiplies the differentiated source value. The final result value (when running) equals *64 \* Time-Base-Scale-Factor \* (New Source Count - Old Source Count)*. "New Source Count" and "Old Source Count" are the values of the addressed encoder counter, in whole counts.

When this time-base entry is used to calculate a frequency-based time base for a coordinate system, the TBSF should be set to  $2^{17}/\text{Real-Time Input Frequency (131,072/RTIF)$ , where the Real-Time Input Frequency (RTIF) in counts per millisecond, is the frequency at which motion trajectories using this time base will execute at the programmed speed or in the programmed time. The motion sequence to be slaved to this frequency should be written assuming that the master is always generating this real-time input frequency (so always moving at the "real-time speed"). The true speed of trajectories using this time base will vary proportionately with the actual input frequency.

A triggered time-base entry in Turbo PMAC automatically computes the "1/T" count extension of the input frequency itself before the differentiation. It computes this to 1/32 of a count.

In use, the method digit (comprising bits 20-23 of the first line) is changed as needed by setting of the Ivariable. Triggered time base has three states, "frozen", "armed", and "running", all of which must be used to utilize the triggering feature.

First, the method digit is set to \$9 (e.g. **WY:\$0728,\$90C00C**, or **M190=\$9** with

**M190->Y:\$0728,20,4**) before the calculations of the triggered move are started, to freeze the time base (and therefore the motion) while the move calculations are done. This is typically done in the user's motion program. When this entry is in the frozen state, the table reads the channel's captured position register each servo cycle to ensure the triggering logic is reset for the next capture. The final result of the entry is always 0 when frozen.

*Note:* 

In a PMAC application with a fast CPU and a light computational load, it is possible that the entry will not be in the "frozen" state during a servo interrupt, and the table will not get a chance to reset the trigger logic. Therefore, it is advisable to reset the triggering logic explicitly in the user program with a "dummy" read of the channel's captured position register, which is the X-register with an address 3 greater than the address specified in the entry (e.g. X:\$C00B if the entry specifies \$C008). The suggested M-variable for the captured position register is Mxx03.

Next, the method digit is set to \$B (e.g. **WY:\$0728,\$B0C00C**, or **M190=\$B** with **M190->Y:\$0728,20,4**) after the calculations of the triggered move are finished, to "arm" the time base for the trigger. This is typically done in a PLC program that simply looks to see if the entry is frozen and changes it to the armed state. The final result of the entry is always 0 when armed.

In the armed state, the ECT checks every servo cycle for the channel's trigger bit to be set. When the ECT sees the trigger (the capture trigger for the machine interface channel as defined by Encoder Ivariable 2 and 3 for the channel used (e.g. I917 and I918 for a PMAC(1) channel 4 or I942 and I943 for a PMAC2 channel 4), it automatically sets the method digit to \$A for "running" time base. It uses the position captured by the trigger as the starting position ("time zero") for the running time base.

The following tables show the possible  $1<sup>st</sup>$ -line entries for triggered time base (running mode):

**Triggered Time-Base Entries for PMAC(1)-Style Servo ICs (Running State)** 

| Channel | Entrv           | Channel | Entrv           | Channel | Entry           | Channel | Entry           |
|---------|-----------------|---------|-----------------|---------|-----------------|---------|-----------------|
|         | <b>\$A0C000</b> |         | <b>\$A0C010</b> |         | \$A0C020        |         | <b>\$A0C030</b> |
|         | <b>\$A0C004</b> |         | <b>SA0C014</b>  | 10      | <b>\$A0C024</b> | 14      | \$A0C034        |
|         | <b>SAOCOO8</b>  |         | <b>\$A0C018</b> |         | <b>\$A0C028</b> |         | <b>\$A0C038</b> |
|         | \$A0C00C        |         | \$A0C01C        | 12      | \$A0C02C        |         | \$A0C03C        |

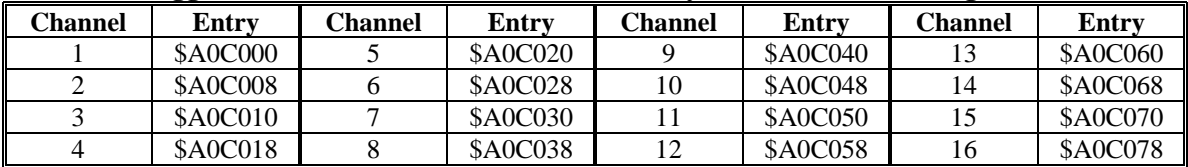

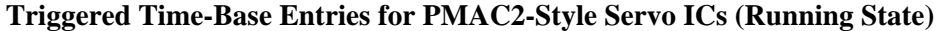

#### **Example**

The application requires the use of Encoder 4 on board a Turbo PMAC2 as a triggered time base master for coordinate system 1. It is to be triggered by the rising edge of its index channel. The real-time input frequency is selected as 256 counts/msec. The conversion table starts with 8 single-line entries in Y:\$0720 – Y:\$0727.

```
; Setup on-line command 
WY:$0728,$A0C018 ; Triggered time base from PMAC2 channel 4 
WY:$0729,512 ; TBSF=131072/256 
I942=1 ; Channel 4 trigger on rising index 
I193=$0729 ; C.S.1 use result for time base 
M190->Y:$0728,20,4 ; Method digit of time base entry 
M403->X:C01B,0,24,S ; Channel's captured position register 
; Motion program segment 
DWELL 0 \qquad ; Stop any lookahead
M190=$9 ; Freeze the time base 
P403=M403 ; Dummy read to ensure capture logic reset 
X10 : Calculate first move
; PLC program segment 
IF (M190=\$9) ; If frozen
  M190=$B ; Then arm 
ENDIF
```
**Exponential-Filter Entries (\$D):** The \$D entry is used to create an exponential filter on a word of input data. This is particularly useful for smoothing master position values in position following (electronic gearing) or external time-base (electronic cam) applications, especially when the slave is "geared up" from the master; i.e. the slave moves more than one count for each count of the master, where it can significantly smooth the motion of the following axis. Exponential filters are seldom used on feedback position values, because the delay introduced by the filter has a destabilizing effect on the servo loop.

The equation of the exponential filter executed every servo cycle *n* is:

$$
Out(n) = Out(n-1) + (K/2^{23}) * [In(n)-Out(n-1)]
$$
  
If  $[Out(n) - Out(n-1)] > Max\_change$ ,  $Out(n) = Out(n-1) + Max\_change$   
If  $[Out(n) - Out(n-1)] < -Max\_change$ ,  $Out(n) = Out(n-1) - Max\_change$ 

*In*, *Out*, and *K* are all signed 24-bit numbers (range -8,388,608 to 8,388,607). The difference *[In(n)- Out(n-1)]* is truncated to 24 bits to handle rollover properly.

The time constant of the filter, in servo cycles, is  $(2^{23}/K)$ -1. The lower the value of K, the longer the time constant.

No shifting action is performed. Any operations such as 1/T interpolation should have been done on the data already, so the source register for this filter is typically the result register of the previous operation.

*Method/Address Word:* The first setup line of an exponential filter entry contains a 'D' in the first hex digit (bits  $20 - 23$ ) and the address of the source X-register in bits  $0 - 15$ . The second hex digit is not used. If it is desired to execute an exponential filter on the contents of a Y-register, the contents of the Yregister must first be copied to an X-register in the conversion table with a "parallel" entry (\$2) higher in the table. The source addresses for exponential filter entries are almost always from the conversion table itself  $(X: $0720 - X: $072C)$ . For example, to perform an exponential filter on the result of the fourth line of the table, the first setup line of the filter entry would be \$D00723.

*Filter Gain Word:* The second setup line of an exponential filter entry contains the filter gain value *K*, which sets a filter time constant  $T_f$  of  $(2^{23}/K)$ -1 servo cycles. Therefore, the gain value *K* can be set as  $2^{23}/(T_f+1)$ . For example, to set a filter time constant of 7 servo cycles, the filter gain word would be  $8,388,608/(7+1) = 1,048,576.$ 

*Maximum Change Word:* The third setup line of an exponential filter entry contains the value "max change" that limits how much the entry can change in one servo cycle. The units of this entry are whatever the units of the input register are, typically  $1/32$  of a count. For example, to limit the change in one servo cycle to 64 counts with an input register in units of  $1/32$  count, this third line would be 64\*32 = 2048.

*Result Word:* The output value of the exponential filter is placed in the X register of the third line of the conversion table entry. An operation that uses this value should address this third register; for example Ix05 for position following, or the source address for a time-base conversion-table entry (to keep position lock in time base, this filter must be executed *before* the time-base differentiation, not afterward).

**High-Resolution Interpolator Entries (\$F):** An ECT entry in which the first hex digit of the first line is \$F processes the result of a high-resolution interpolator for analog "sine-wave" encoders, such as the ACC-51. This entry, when used with a high-resolution interpolator, produces a value with 4096 states per line. The entry must read both an encoder channel for the whole number of lines of the encoder, and a pair of A/D converters to determine the location within the line, mathematically combining the values to produce a single position value.

*Encoder Channel Address*: The first line of the two-line entry contains \$F in the first hex digit and the base address of the encoder channel to be read in the low 19 bits (bits 0 to 15). If bit 19 of the line is set to 0 (making the second hex digit \$0), PMAC expects a PMAC(1)-style Servo IC on the interpolator, as in the ACC-51P. If bit 19 is set to1 (making the second hex digit \$8), PMAC expects a PMAC2-style Servo IC for the interpolator, as in the ACC-51S for the PMAC2A-PC/104.

The following table shows the possible entries when PMAC(1)-style Servo ICs are used, as in the ACC-51P.

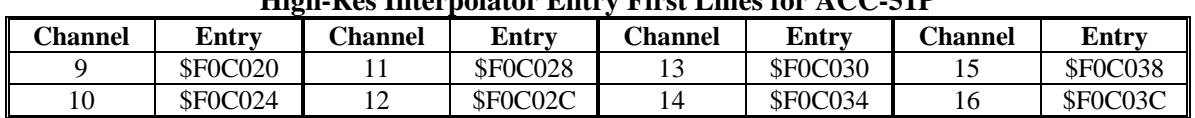

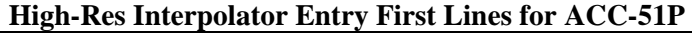

The next table shows the possible entries for the ACC-51S, which uses the Servo ICs of the PMAC2A-PC/104 main board and the ACC-1P Axis 5-8 board:

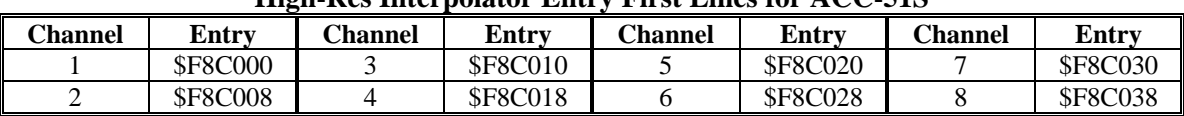

#### **High-Res Interpolator Entry First Lines for ACC-51S**

*A/D Converter Address*: The second line of the entry contains \$00 in the first two hex digits and the base address of the first of two A/D converters to be read in the low 16 bits (bits 0 to 15, the last four hex digits). The second A/D converter will be read at the next higher address. The following table shows the possible entries when the ACC-51P is used:

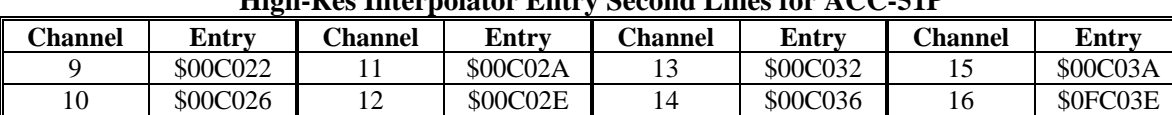

#### **High-Res Interpolator Entry Second Lines for ACC-51P**

The next table shows the possible entries when the ACC-51S is used:

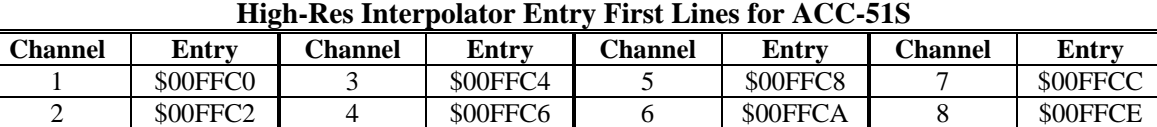

## <span id="page-425-0"></span>**VME/DPRAM Addressing Setup Registers: X:\$0783 – X:\$078C**

There are ten saved setup registers that configure the VME bus interface, including DPRAM. In ISA-bus PMACs, two of these registers configure the optional DPRAM interface.

<span id="page-425-1"></span>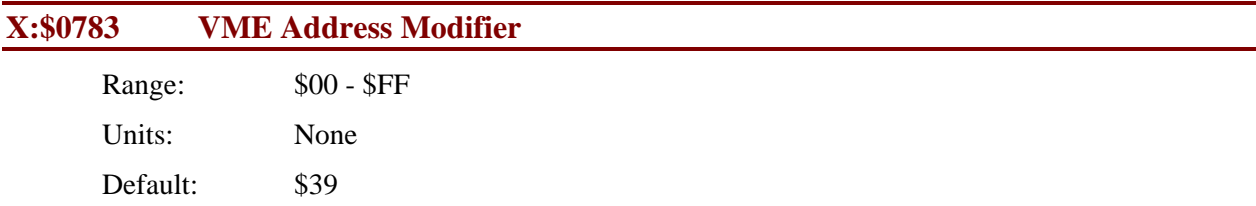

X:\$0783 controls which "address modifier" value PMAC will respond to when sent by the VME bus host. X:\$0783 takes one of three valid values in normal use, depending on the address bus width used:

- $X: $0783 = $29: 16-bit addressing$
- $X: $0783 = $39$ : 24-bit addressing
- $X: $0783 = $09$ : 32-bit addressing

X:\$0783 is actually used at power-on/reset only, so to set or change the VME address modifier, change the value of X:\$0783, store this new value to non-volatile flash memory with the **SAVE** command, and reset the card with the **\$\$\$** command. The active register into which the value of X:\$0783 is copied at power-on/reset is X:\$E006 bits  $0 - 7$ . It is permissible to write to this register directly (suggested Mvariable M90) to change the active setup without a **SAVE** and reset.

<span id="page-425-2"></span>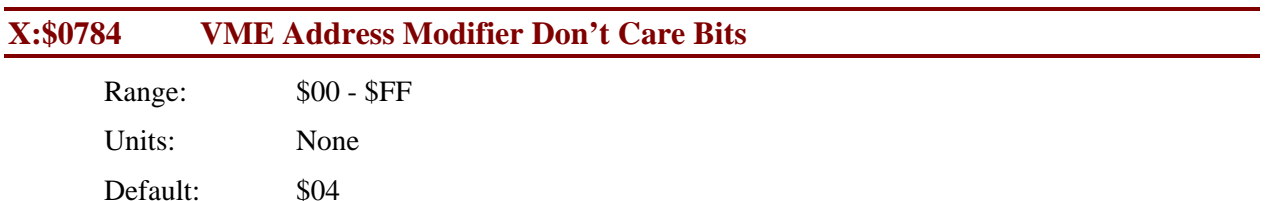

X:\$0784 controls which bits of the X:\$0783 VME address modifier are "don't care" bits. X:\$0784 is set to \$04 in all normal use, which permits both "non-privileged" and "supervisory" data access by the VME host.

X:\$0784 is actually used at power-on/reset only, so to set or change the VME address modifier "don't care" bits, change the value of X:\$0784, store this new value to non-volatile flash memory with the **SAVE** command, and reset the card with the **\$\$\$** command. The active register into which the value of X:\$0784 is copied at power-on/reset is X:\$E007 bits  $0 - 7$ . It is permissible to write to this register directly (suggested M-variable M91) to change the active setup without a **SAVE** and reset.

<span id="page-426-0"></span>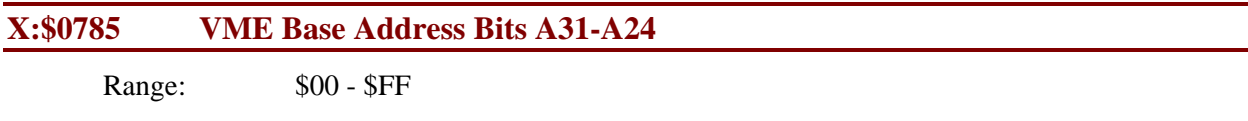

 Units: None Default: \$FF

X:\$0785 controls bits A31 through A24 of the VME bus base address of PMAC, both for the mailbox registers, and the dual-ported RAM. It is only used if 32-bit addressing has been selected with X:\$0783 and X:\$078C.

X:\$0785 is actually used at power-on/reset only, so to set or change bits 16-23 of the VME bus base address, change the value of X:\$0785, store this new value to non-volatile flash memory with the **SAVE** command, and reset the card with the **\$\$\$** command. The active register into which the value of X:\$0785 is copied at power-on/reset is X:\$E008 bits  $0 - 7$ . It is permissible to write to this register directly (suggested M-variable M92) to change the active setup without a **SAVE** and reset.

## <span id="page-426-1"></span>**X:\$0786 VME Mailbox Base Address Bits A23-A16 ISA DPRAM Base Address Bits A23-A16**

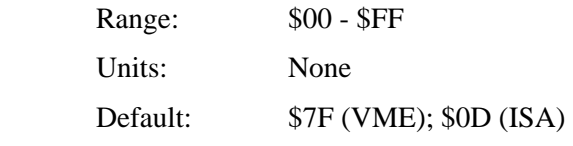

On VME bus systems, X:\$0786 controls bits A23 through A16 of the VME bus base address of the mailbox registers for PMAC. Bit 7 of X:\$0786 corresponds to A23 of the base address, and bit 0 of X:\$0786 corresponds to A16. X:\$0786 is only used on VME systems if 24-bit or 32-bit addressing has been selected with X:\$0783 and X:\$078C.

On ISA bus systems (PC, PC Ultralite), X:\$0786 controls bits A23 through A16 of the ISA bus base address of the DPRAM. Bit 7 of X:\$0786 corresponds to A23 of the base address, and bit 0 of X:\$0786 corresponds to A16. A23 through A20 are only used on ISA bus systems if bit 2 of X:\$0787 is set to 1, enabling 24-bit addressing.

X:\$0786 is actually used at power-on/reset only, so to set or change the base address, change the value of X:\$0786, store this new value to non-volatile flash memory with the **SAVE** command, and reset the card with the **\$\$\$** command. The active register into which the value of X:\$0786 is copied at power-on/reset is X: $$E009$  bits  $0 - 7$ . It is permissible to write to this register directly (suggested M-variable M93) to change the active setup without a **SAVE** and reset.

#### <span id="page-427-0"></span>**X:\$0787 VME Mailbox Base Address Bits A15-A08 ISA DPRAM Base Address Bits A15-A14 & Control**

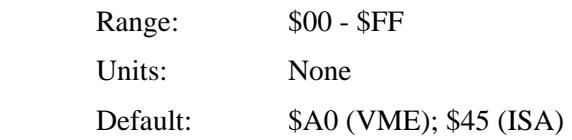

On VME bus systems, X:\$0787 controls bits A15 through A08 of the VME bus base address of the mailbox registers of PMAC. Bit 7 of X:\$0786 corresponds to A23 of the base address, and bit 0 of X:\$0786 corresponds to A16. X:\$0787 is used whether 16-bit, 24-bit, or 32-bit addressing has been selected with X:\$0783 and X:\$078C.

On ISA bus systems (PC and PC Ultralite), X:\$0787 controls the enable state and addressing mode of the DPRAM. If the DPRAM is to appear as a 16k block of memory on the ISA bus, it also sets bits A15 and A14 of the ISA bus base address.

The first hex digit of X:\$0787 contains bits  $4 - 7$ . When the DPRAM is addressed as a 16k x 8 block of memory on the ISA bus, bit 7 of X:\$0787 corresponds to A15, and bit 6 of X:\$0787 corresponds to A14. Bits 5 and 4 must be set to 0.

The second hex digit of X:\$0787 contains bits  $0-3$ . These are individual control bits. Bits 0 and 2 control the addressing mode and block size. Bits 1 and 3 control the bank selection if the large DPRAM is addressed as a small block of memory. These should always be set to 0 in a non-Turbo PMAC. The commonly used settings of the second hex digit of X:\$0787 are:

- 0: DPRAM not enabled
- 1: 20-bit addressing (below 1M), 16k x 8 address block
- 5: 24-bit addressing (above or below 1M), 16k x 8 address block

X:\$0787 is actually used at power-on/reset only, so to set or change, and keep, these settings, change the value of X:\$0787, store this new value to non-volatile flash memory with the **SAVE** command, and reset the card with the **\$\$\$** command. The active register into which the value of X:\$0787 is copied at poweron/reset is X: $$E00A$  bits  $0 - 7$ . It is permissible to write to this register directly (suggested M-variable M94) to change the active setup without a **SAVE** and reset.

<span id="page-427-1"></span>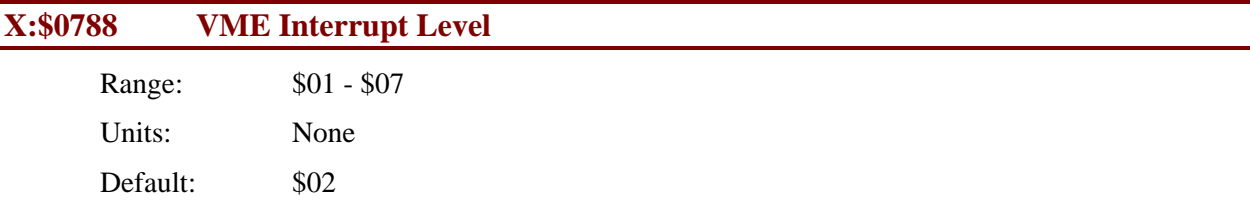

X:\$0788 controls which interrupt level (1 to 7) PMAC will assert on the VME bus. Multiple boards on the same VME bus may assert the same interrupt level if each one has a unique set of interrupt vectors as set by X:\$0789.

X:\$0788 is actually used at power-on/reset only, so to set or change the VME interrupt level, change the value of X:\$0788, store this new value to non-volatile flash memory with the **SAVE** command, and reset the card with the **\$\$\$** command. The active register into which the value of X:\$0788 is copied at poweron/reset is X:\$E00B bits  $0 - 7$ . It is permissible to write to this register directly (suggested M-variable M95) to change the active setup without a **SAVE** and reset.

<span id="page-428-0"></span>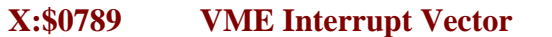

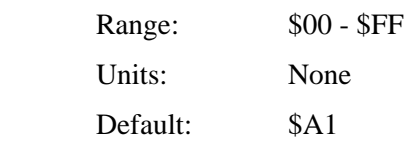

X:\$0789 controls which interrupt vectors will be provided when PMAC asserts a VME bus interrupt. If PMAC asserts the interrupt to signify that it has read a set of mailbox registers and is ready to accept another set, the interrupt vector value will be equal to (X:\$0789-1). If PMAC asserts the interrupt to signify that it has written to a set of mailbox registers and is ready for the host computer to read these, the interrupt vector value will be equal to X:\$0789. If PMAC asserts the interrupt to signify that it has put a line of text in the DPRAM ASCII response buffer and is ready for the host computer to read this, the interrupt vector value will be equal to  $(X: $0789+1)$ .

If there are multiple PMAC boards asserting the same interrupt level in the VME bus as set by X:\$0788, they each must assert a unique, non-overlapping set of interrupt vectors.

X:\$0789 is actually used at power-on/reset only, so to set or change the VME interrupt vector, change the value of X:\$0789, store this new value to non-volatile flash memory with the **SAVE** command, and reset the card with the **\$\$\$** command. The active register into which the value of X:\$0789 is copied at poweron/reset is X:\$E00C bits  $0 - 7$ . It is permissible to write to this register directly (suggested M-variable M96) to change the active setup without a **SAVE** and reset.

#### <span id="page-428-1"></span>**X:\$078A VME DPRAM Base Address Bits A23-A20**

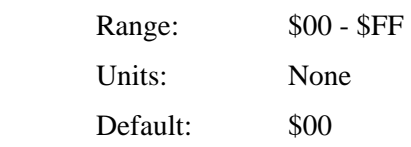

X:\$078A controls bits A23 through A20 of the VME bus base address of the dual-ported RAM of PMAC. Bit 3 of X:\$0786 corresponds to A20 of the base address, and bit 0 of X:\$0786 corresponds to A16. X:\$078A is only used if 24-bit or 32-bit addressing has been selected with X:\$0783 and X:\$078C.

Bits A19 through A14 of the DPRAM VME base address must be set by the host computer after every power-on/reset by writing a byte over the bus to the "page select" register in the PMAC's VME mailbox IC at the mailbox base address + \$0121. This must be done even with the single-page 8k x 16 standard DPRAM option. With the extended DPRAM option, the host computer must write to the page select register every time a new page is accessed.

X:\$078A is actually used at power-on/reset only, so to set or change bits 8 to 15 of the VME bus DPRAM base address, change the value of X:\$078A, store this new value to non-volatile flash memory with the **SAVE** command, and reset the card with the **\$\$\$** command. The active register into which the value of  $X:5078A$  is copied at power-on/reset is  $X:5E00D$  bits  $0-7$ . It is permissible to write to this register directly (suggested M-variable M97) to change the active setup without a **SAVE** and reset.

<span id="page-428-2"></span>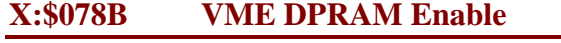

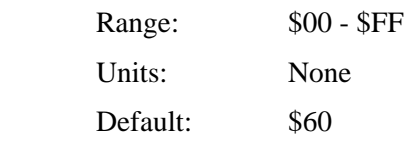

X:\$078B controls whether VME access to the DPRAM IC on the PMAC is enabled or not. It should be set to \$60 if DPRAM is not present to disable access; it should be set to \$E0 if DPRAM is present to enable access.

X:\$078B is actually used at power-on/reset only, so to set or change the DPRAM enabling, change the value of X:\$078B, store this new value to non-volatile flash memory with the **SAVE** command, and reset the card with the **\$\$\$** command. The active register into which the value of X:\$078B is copied at poweron/reset is X:\$E00E bits  $0 - 7$ . It is permissible to write to this register directly (suggested M-variable M98) to change the active setup without a **SAVE** and reset.

<span id="page-429-0"></span>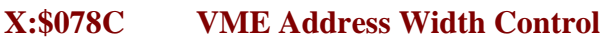

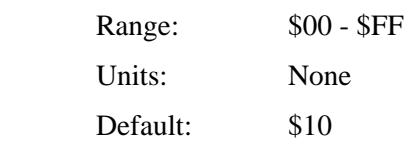

X:\$078C controls the VME bus address width, with or without DPRAM. It should take one of six values in normal use:

- $X: $078C = $00:$  32-bit addressing, no DPRAM
- $X: $078C = $10:$  24-bit addressing, no DPRAM
- $X: $078C = $30$ : 16-bit addressing, no DPRAM
- $X: $078C = $80$ : 32-bit addressing, with DPRAM
- $X: $078C = $90$ : 24-bit addressing, with DPRAM
- $X: $078C = $B0: 16-bit addressing, with DPRAM$

X:\$078C is actually used at power-on/reset only, so to set or change the VME bus address width, change the value of X:\$078C, store this new value to non-volatile flash memory with the **SAVE** command, and reset the card with the **\$\$\$** command. The active register into which the value of X:\$078C is copied at power-on/reset is X:\$E00F bits  $0 - 7$ . It is permissible to write to this register directly (suggested Mvariable M99) to change the active setup without a **SAVE** and reset.

## <span id="page-429-1"></span>**PMAC2 Servo IC Setup Bits and Registers**

A few setup bits and registers in PMAC2 Servo ICs are not assigned I-variables, but still can be set and saved like I-variables.

#### <span id="page-429-2"></span>**X:\$C005 etc. Bit 18 Encoder n Hardware 1/T Enable {PMAC2 only}**

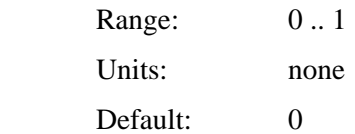

Bit 17 of a hardware channel's control word permits the "de-multiplexing" of the U, V, and W hall commutation sensor bits from the index-channel input for the encoder in the style of the Yaskawa incremental encoders. When bit 17 is set to 1, the U, V, W, and index ("Z") states are broken out of the third-channel ("C") input according to the four possible AB-quadrature states as shown in the following table:

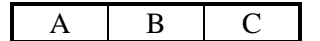

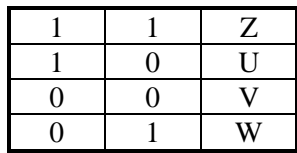

When bit 17 is set to 0, no de-multiplexing for the channel, and the U, V, W, and C input lines for the channel each feed their own status bits.

The addresses for the control word of each channel are:

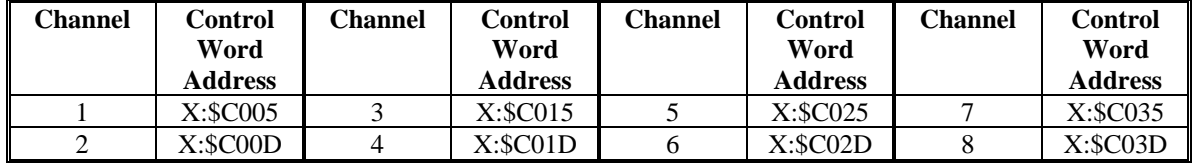

The U, V, and W states can be read in bits 22, 21, and 20, respectively, of the channel's status word in the Servo ASIC. The index channel state can be read in bit 14 of the channel's status word; the state can be used automatically in the capture logic for the channel.

Bit 3 of the channel's status word is set to 1 until all four AB-quadrature states have been seen. The user should not attempt to use the de-multiplexed UVW state for brushless motor phasing until this bit has been cleared to 0.

## <span id="page-430-0"></span>**X:\$C005 etc. Bit 18 Encoder n Hardware 1/T Enable {PMAC2 only}**

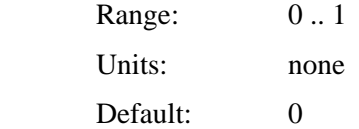

Bit 18 of a hardware channel's control word permits the enabling of a special "hardware 1/T" sub-count estimation for the channel in the PMAC2 "DSPGATE1" Servo ASIC. (This requires revision "D" or newer of the DSPGATE1 IC, which started shipping in 2002.) If bit 18 is set to 1, the ASIC will automatically compute 12 bits of timer-based estimated sub-count data every SCLK encoder sample clock cycle (default 9.83 MHz). This sub-count position data is then available to enhance the resolution of the hardware capture and compare functions.

When bit 18 is set to the default value of 0, the hardware 1/T functionality is disabled.

The addresses for the control word of each channel are:

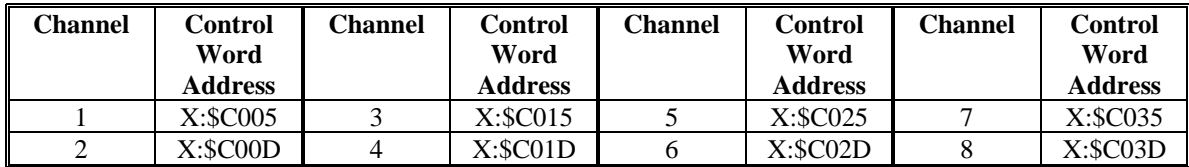

When the hardware  $1/T$  functionality is enabled by setting bit 18 to 1, the registers needed for the traditional "software 1/T" in the encoder conversion table are no longer accessible. At these addresses (the first two Y-registers for the channel in the ASIC) are instead four 12-bit sub-registers for sub-count capture and compare data.

The hardware 1/T functionality is mainly intended for use with the ACC-51x high-resolution interpolator boards for sinusoidal encoders. That board produces 10 bits of fractional count resolution for servo

feedback with its A/D converters, but that fractional data cannot be used for hardware capture or compare functions between servo cycles.
## **X:\$C014, X:\$C034 Servo IC m ADC Strobe Word {PMAC2 only}**

Range: \$000000 - \$FFFFFF

Units: Serial Data Stream (MSB first, starting on rising edge of phase clock)

Default: \$FFFFFE

X:\$C014 and X:\$C034 control the ADC strobe signal for Servo IC machine interface channels 1 – 4 and 5 – 8, respectively. The 24-bit word set by these registers is shifted out serially on the ADC\_STROB lines, MSB first, one bit per ADC\_CLK cycle starting on the rising edge of the phase clock.

In revisions "D" and newer of the DSPGATE1 Servo IC (beginning shipments in 2002), bit 0 (the LSB) of X:\$C014 and X:\$C034 is a control bit that determines whether the Servo IC will expect "header" information on the return data streams that precedes the numerical data from the ADCs. If bit 0 is 0, no header information is expected, and the low output from this bit is held until the next rising edge of the phase clock. This setting must be used on all earlier revisions of the DSPGATE1 Servo IC.

In revisions "D" and newer, if bit 0 of X:\$C014 or X:\$C034 is 1, up to 4 bits of header information can be accepted on the returned serial data streams from the ADCs (as with the ADCs in Delta Tau's Geo power block amplifiers). These bits are "rolled over" and end up in bits  $0 - 3$  of the ADC register in the Servo IC, and the numerical data ends up with its MSB in bit 23 of the ADC register. If fewer than 4 header bits are expected, the beginning of the strobe word should be delayed by setting the first bit(s) of the register to 0. Specifically, if  $(4 - n)$  header bits are expected, the first *n* bits of the register should be set to 0. In this setting, the ADC\_STROB output is taken low and held low after bit 0 is shifted out.

The first bit that is a "1" creates a rising edge on the ADC\_STROB output that is typically used as a "start-convert" signal. Some A/D converters just need this rising edge for the conversion; others need the signal to stay high all of the way through the conversion. Intermediate bits of the ADC\_STROB output can be used to transmit other information in some applications.

The default value of \$FFFFFE is suitable for use with Delta Tau "Quad Amps", most third-party direct-PWM amplifiers, and with ACC-28B A/D converters. A value of \$FFFFFF is usually appropriate for Delta Tau "Geo" power-block amplifiers. Refer to the specific amplifier manual for details.

# **7. PMAC I/O AND MEMORY MAP**

# **Table of Contents**

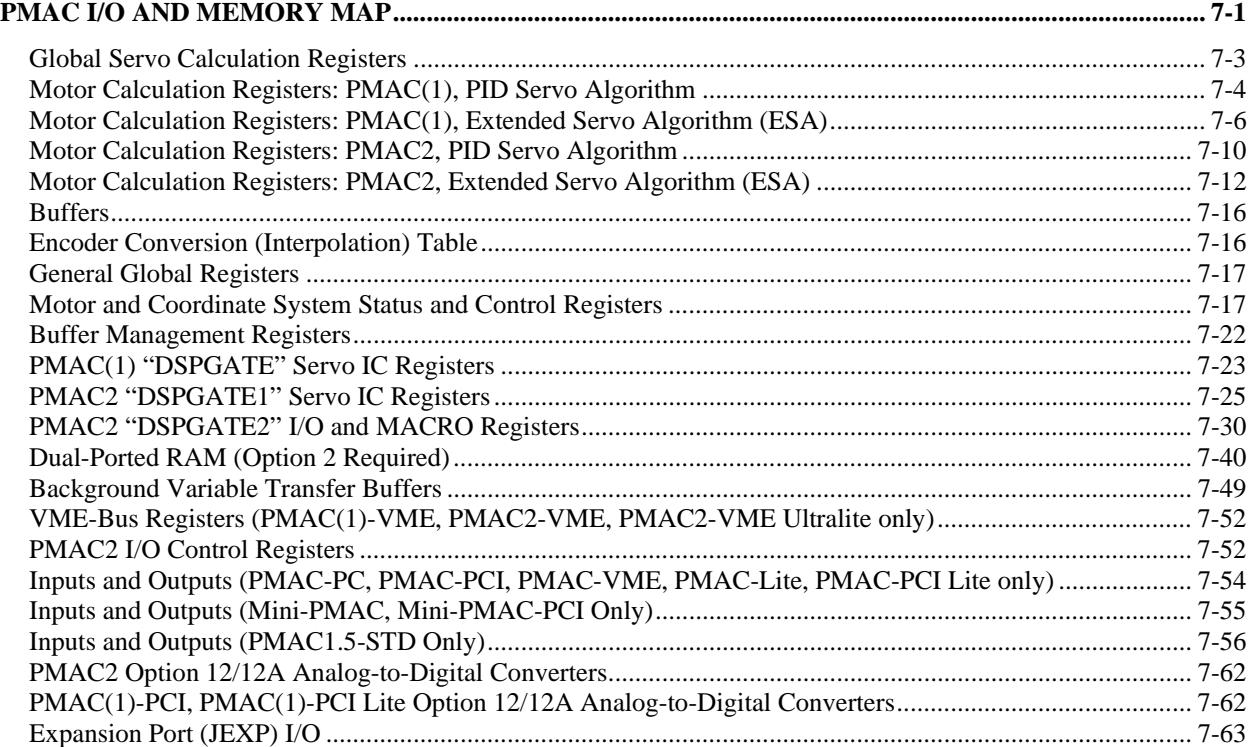

# <span id="page-436-0"></span>**PMAC I/O AND MEMORY MAP**

This guide to PMAC's memory and input and output registers is provided for user reference. The PMAC architecture is very open, allowing the user to examine and use many internal registers for his own use. Usually this is done through the use of M-variables, which point to locations in the memory-I/O space of the PMAC processor. Once defined to point to the proper location, an M-variable can be treated as any other variable for reading and writing.

#### *Caution*

Certain registers that are under PMAC's automatic control can cause problems if the user writes to them directly – particularly those used in the servo calculations.

PMAC's processor is the Motorola 56002 DSP. The 56002 has dual data buses, each 24 bits wide, so that both operands in a calculation may be brought in simultaneously. Each bus has access to a 16-bit address space (0000hex to FFFFhex) which provides 65,536 24-bit words. One bus and address space is called 'X', and the other is called 'Y'. Therefore, when specifying a single-word memory location, one must use 'X:' or 'Y:' with the 16-bit address. PMAC's input and output is mapped into the same address space with the memory.

PMAC uses double-word memory for both extended fixed-point values and for floating-point values (single words are always fixed point). In this memory map, the fixed-point double word locations are specified by a 'D:' (double), and the floating-point double-word locations are specified by an 'L:' (long). This matches the syntax of M-variable declarations for these registers. If an address is specified without any prefix, it means that a special internal format is used to hold data in that word.

The user may specify PMAC addresses with either decimal or hexadecimal values; the hex values must be preceded by a ' $\ddot{s}$ ' to be interpreted as hex. For example,  $Y: \dot{s}$  FFC0 is the hexadecimal specification, and Y:65472 is the decimal specification of the same word address.

M-variables are defined by providing the word address, the offset, the width, and the format (irrelevant for bits). Refer to M-variables in the manual for details of the definition. Several M-variables were defined at the factory to match to inputs and outputs. For instance, M11 thru M18 were assigned to Machine Inputs 1 thru 8 (MI1-MI8), and M1 to M8 were assigned to Machine Outputs 1 thru 8 (MO1- MO8). Example statements are as follows:

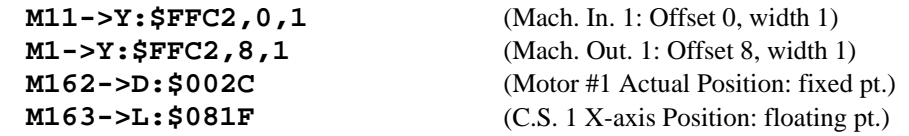

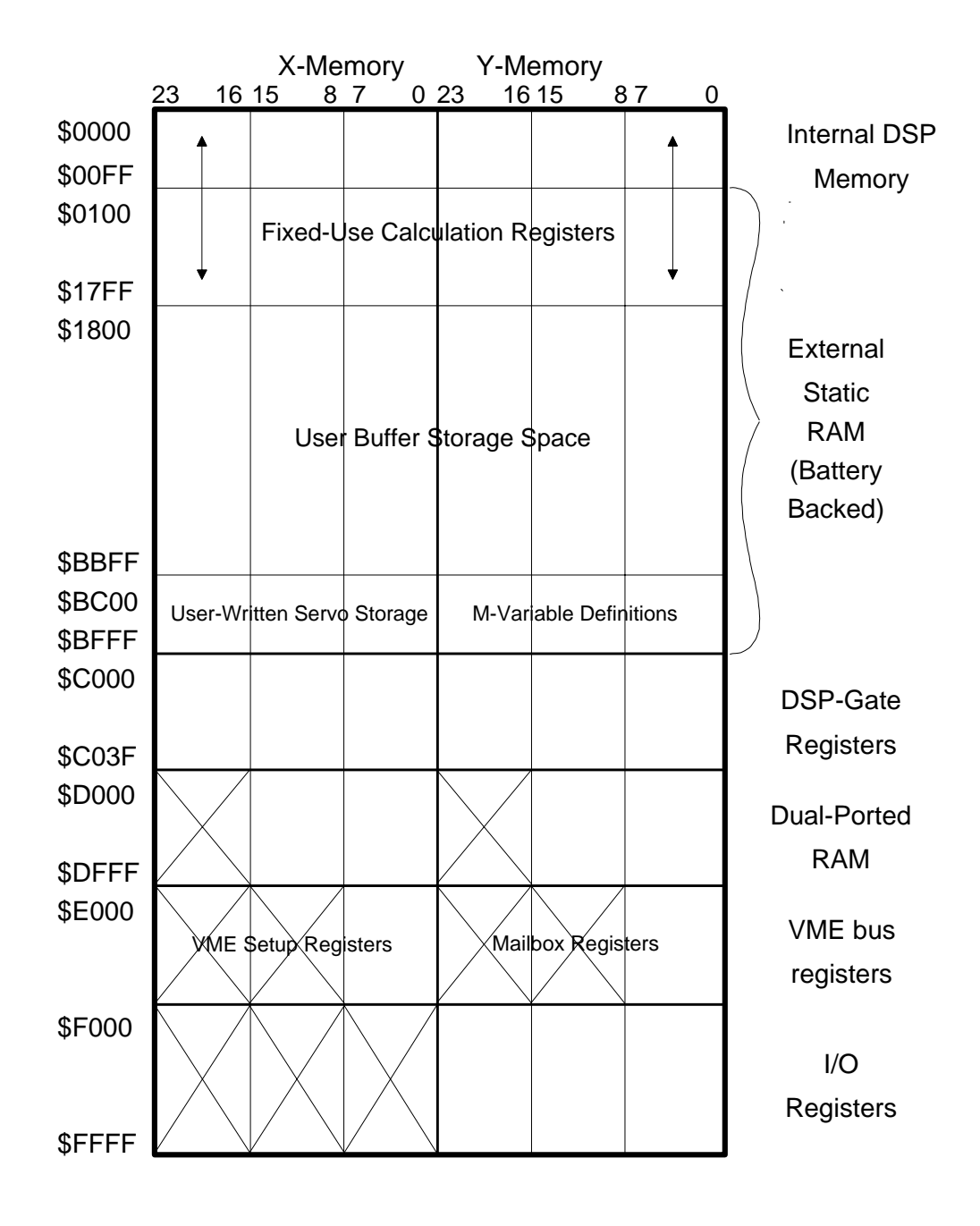

# **PMAC Memory Mapping**

# <span id="page-438-0"></span>**Global Servo Calculation Registers**

In the listing below, the hexadecimal address is listed first, followed by the decimal address in parentheses.

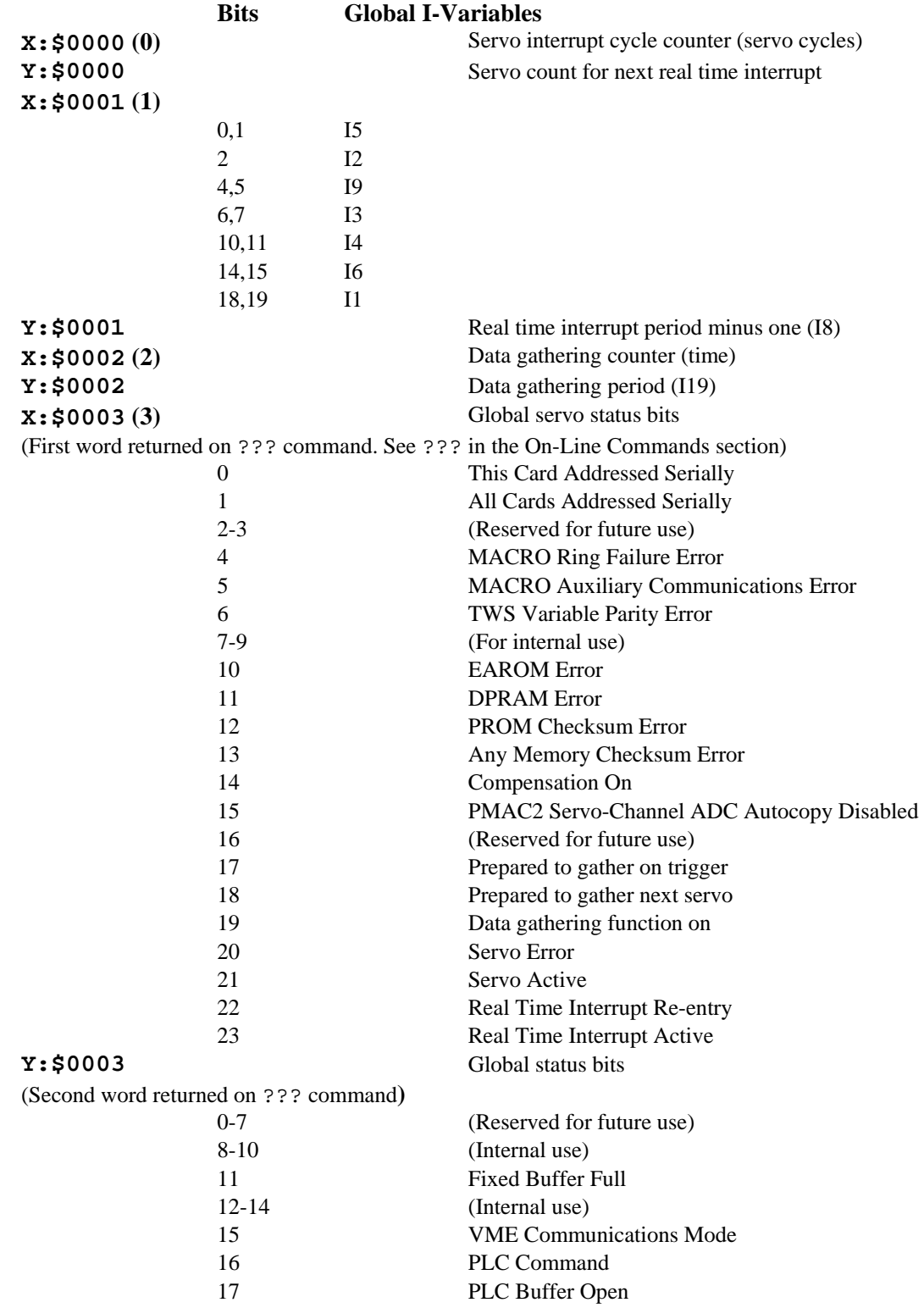

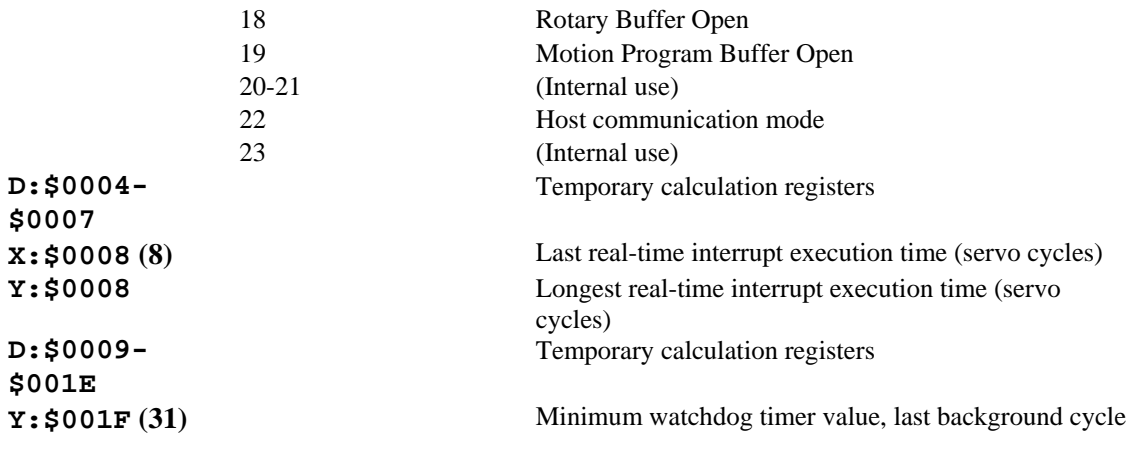

#### <span id="page-439-0"></span>**Motor Calculation Registers: PMAC(1), PID Servo Algorithm**

This section provides addresses for motor calculation registers for PMAC(1) boards with the standard PID servo algorithm (without the Option 6 Extended Servo Algorithm).

The addresses given are for Motor #1. For the registers for another motor x, add  $(x-1)*3C - (x-1)*60$ to the appropriate motor #1 address. The address table shown every 16 addresses (every 10hex) gives the matching addresses for motors 1-8 to make address calculations easier.

**Example:** Using the table, Motor 6's actual position address is  $$014C + ($28 - $20) = $0154$ . Using the formula, it is  $(6-1)*\$003C+\$0028 = \$0154$ .

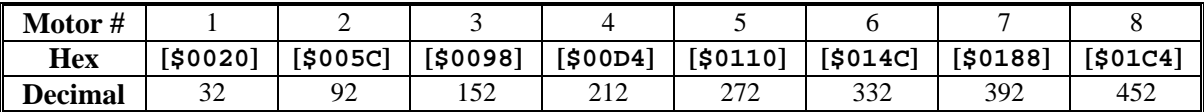

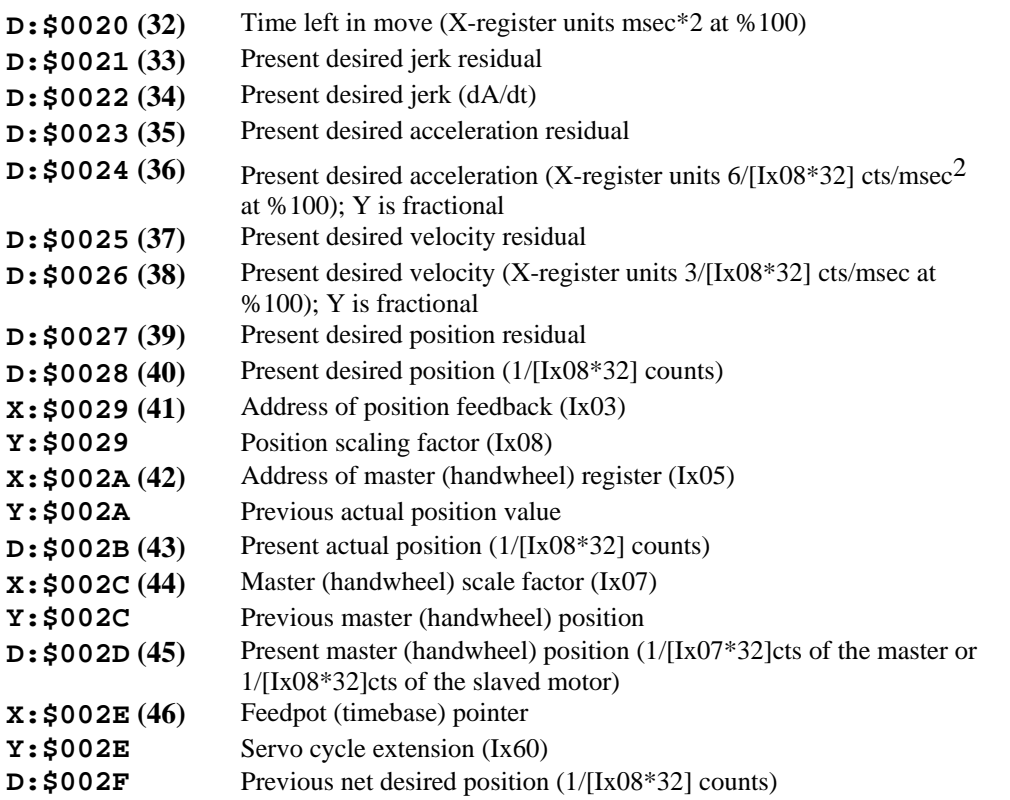

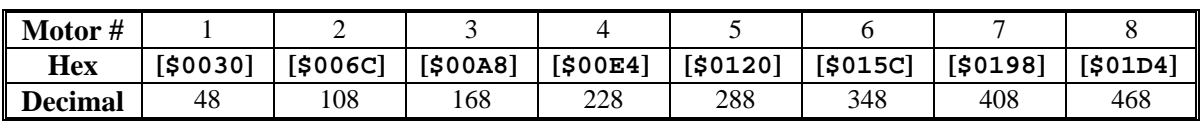

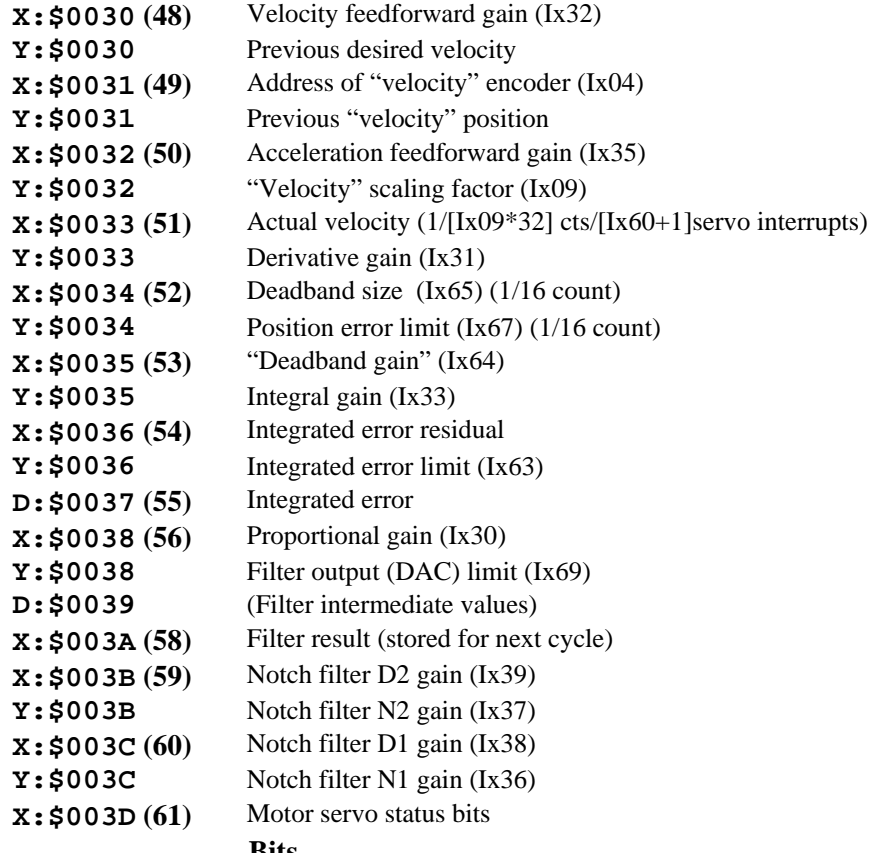

#### **Bits**

(First word returned on **?** command. See Y:\$0814 for second word.)

(Refer to ? description in on-line commands for detailed description of bits.)

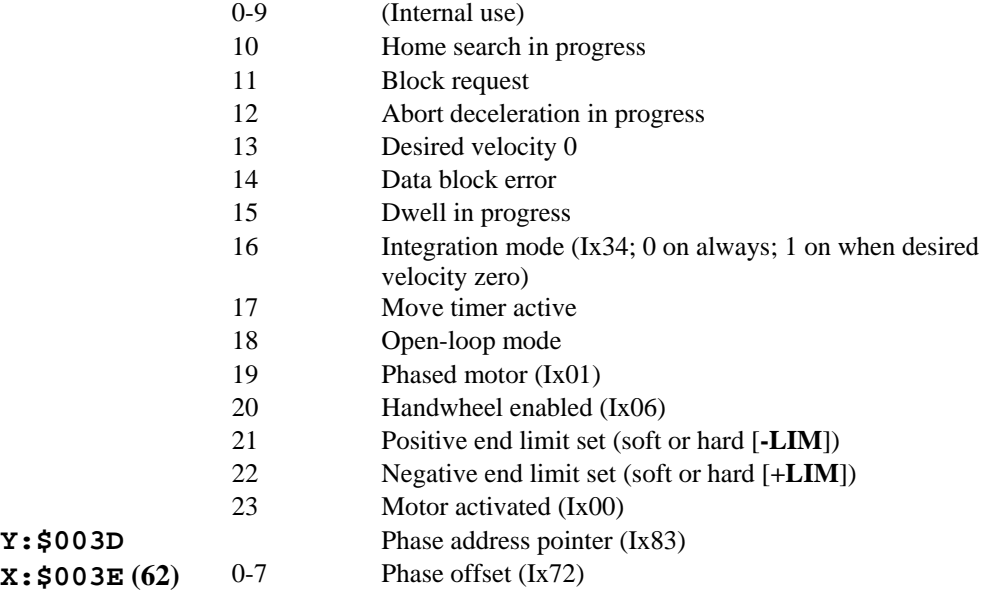

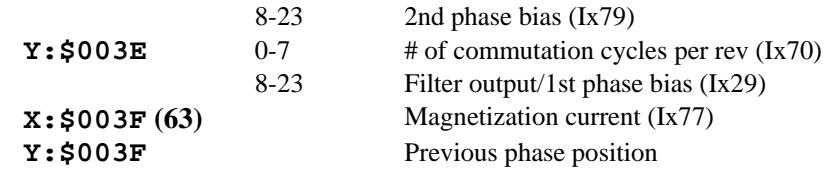

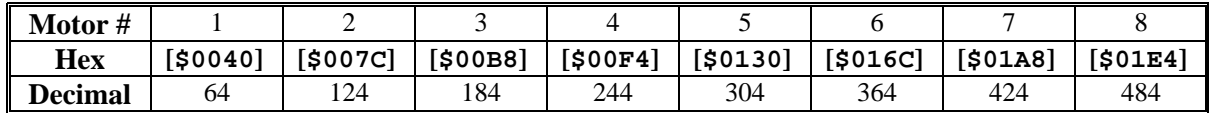

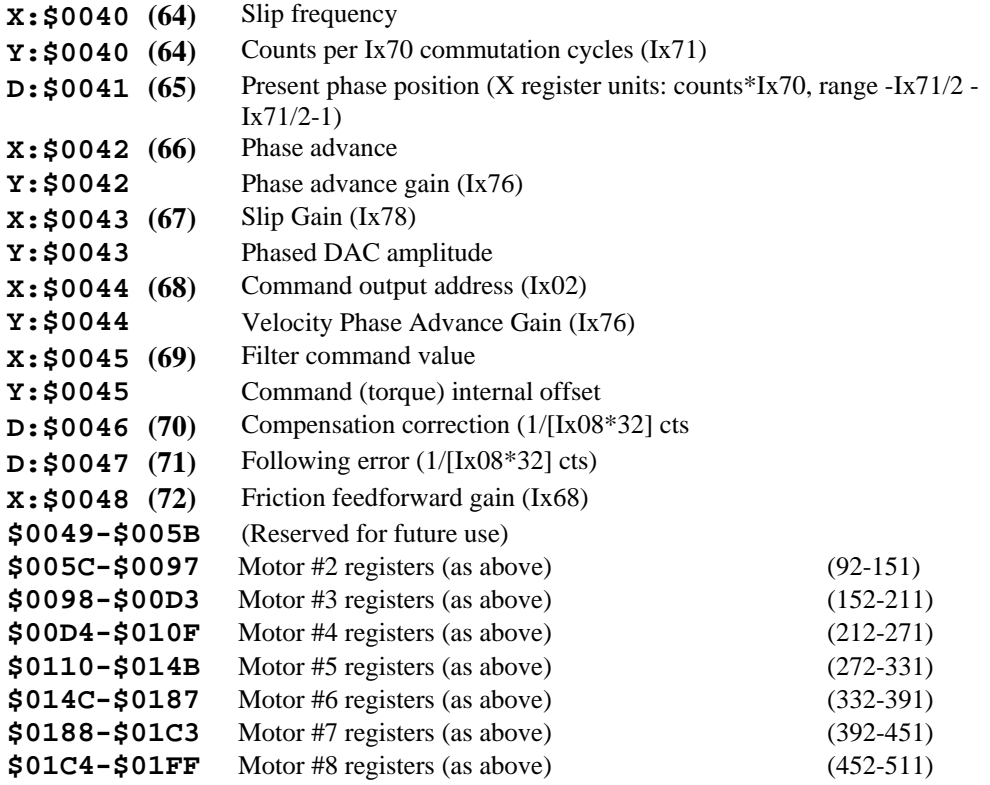

# <span id="page-441-0"></span>**Motor Calculation Registers: PMAC(1), Extended Servo Algorithm (ESA)**

This section provides addresses for motor calculation registers for PMAC(1) boards with the Option 6 Extended Servo Algorithm.

(The addresses given are for Motor #1. For the registers for another motor x, add  $(x-1)*\$3C - (x-1)*60$ to the appropriate motor #1 address. The address table shown every 16 addresses (every 10hex) gives the matching addresses for motors 1-8 to make address calculations easier.

**Example:** Using the table, Motor 6 actual position address is  $$014C + ($28 - $20) = $0154$ . Using the formula, it is  $(6-1)*\$003C+\$0028 = \$0154$ 

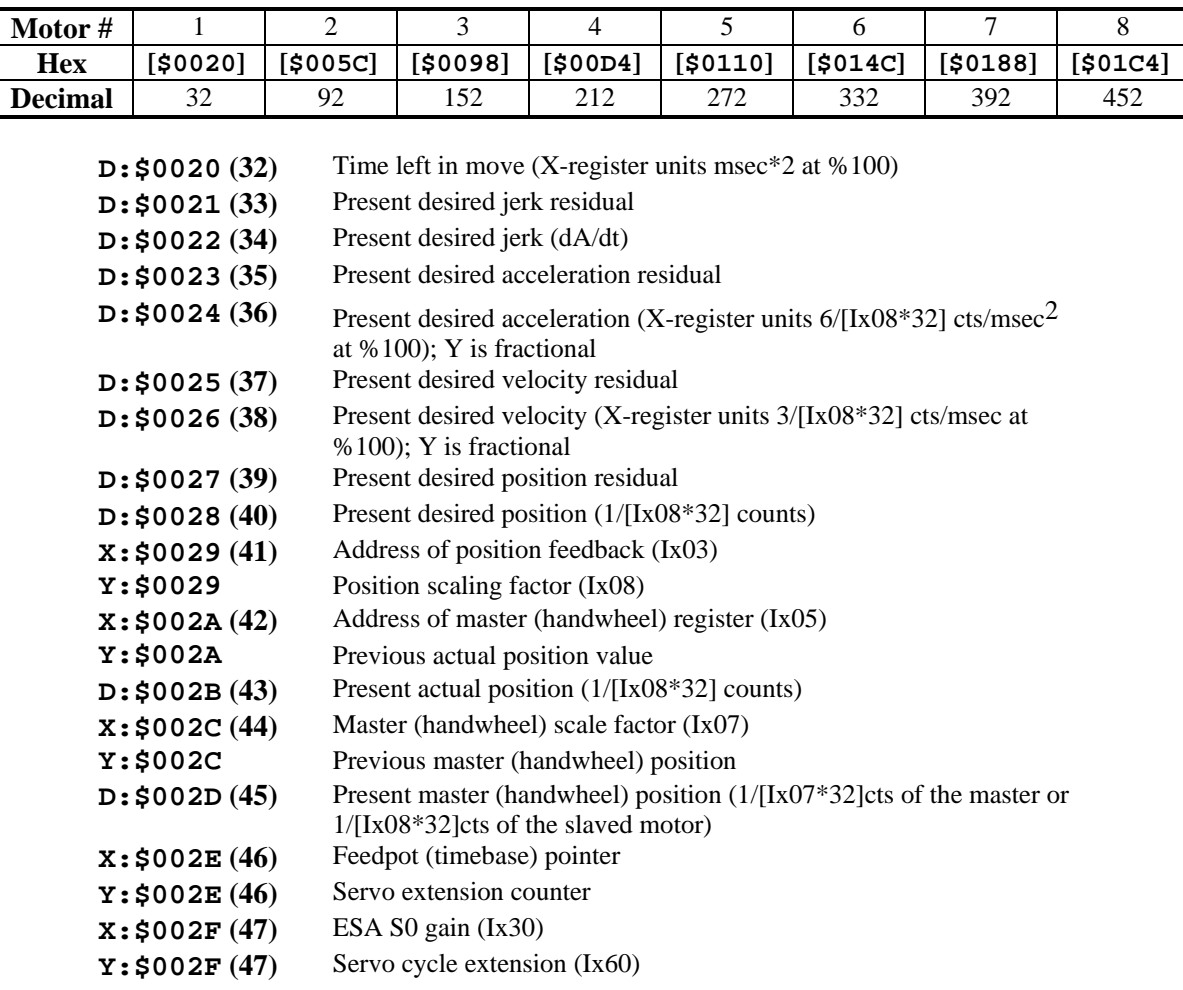

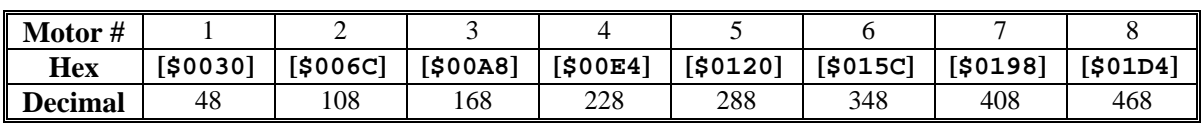

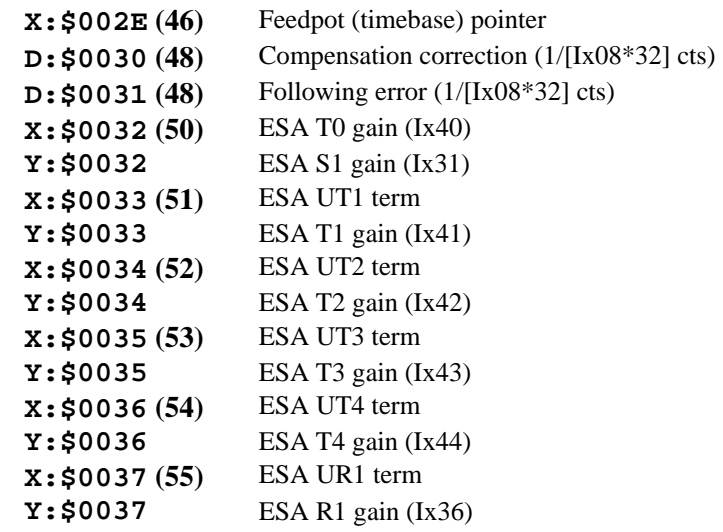

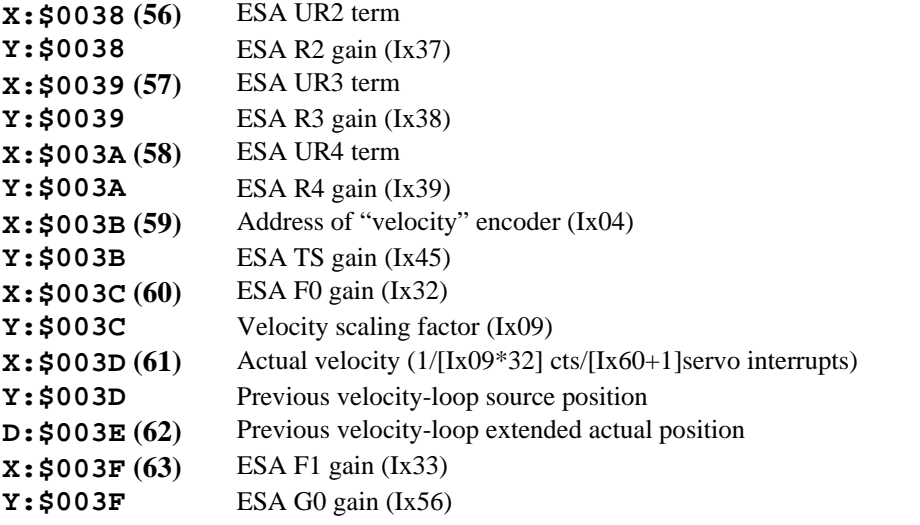

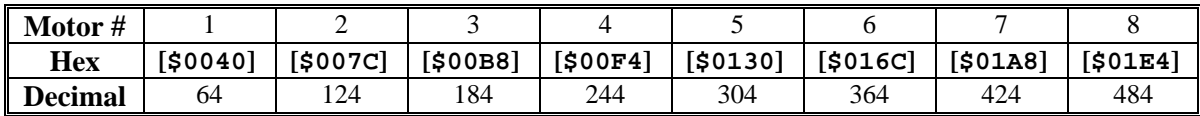

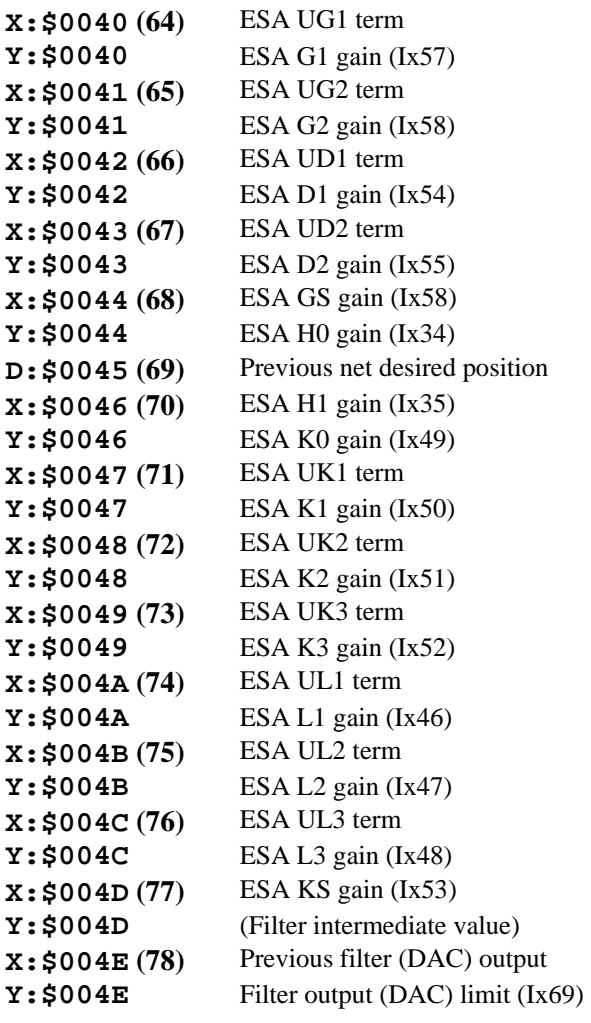

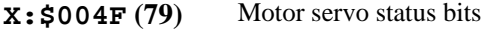

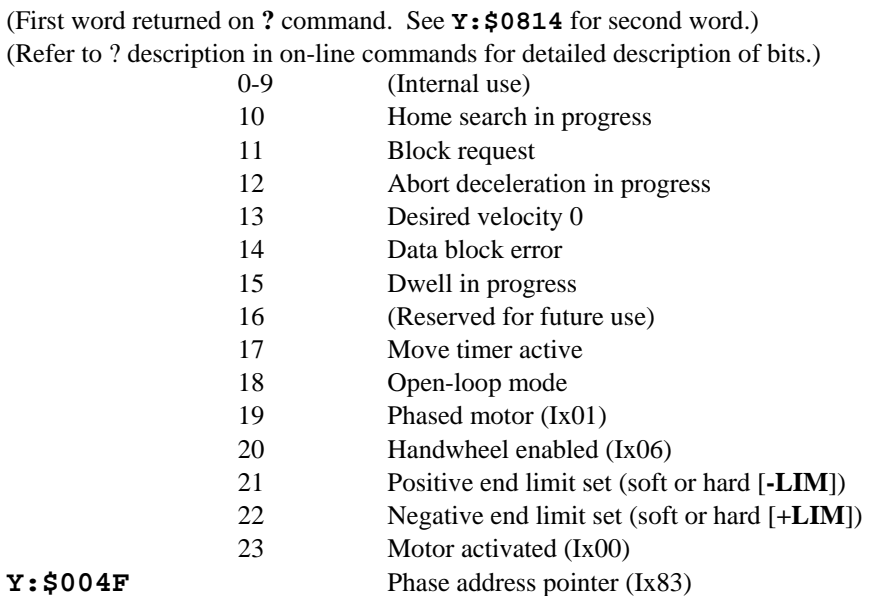

**Motor** # | 1 | 2 | 3 | 4 | 5 | 6 | 7 | 8 **Hex [\$0050] [\$008C] [\$00C8] [\$0104] [\$0140] [\$017C] [\$01B8] [\$01F4] Decimal** 80 140 200 260 320 380 440 500

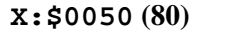

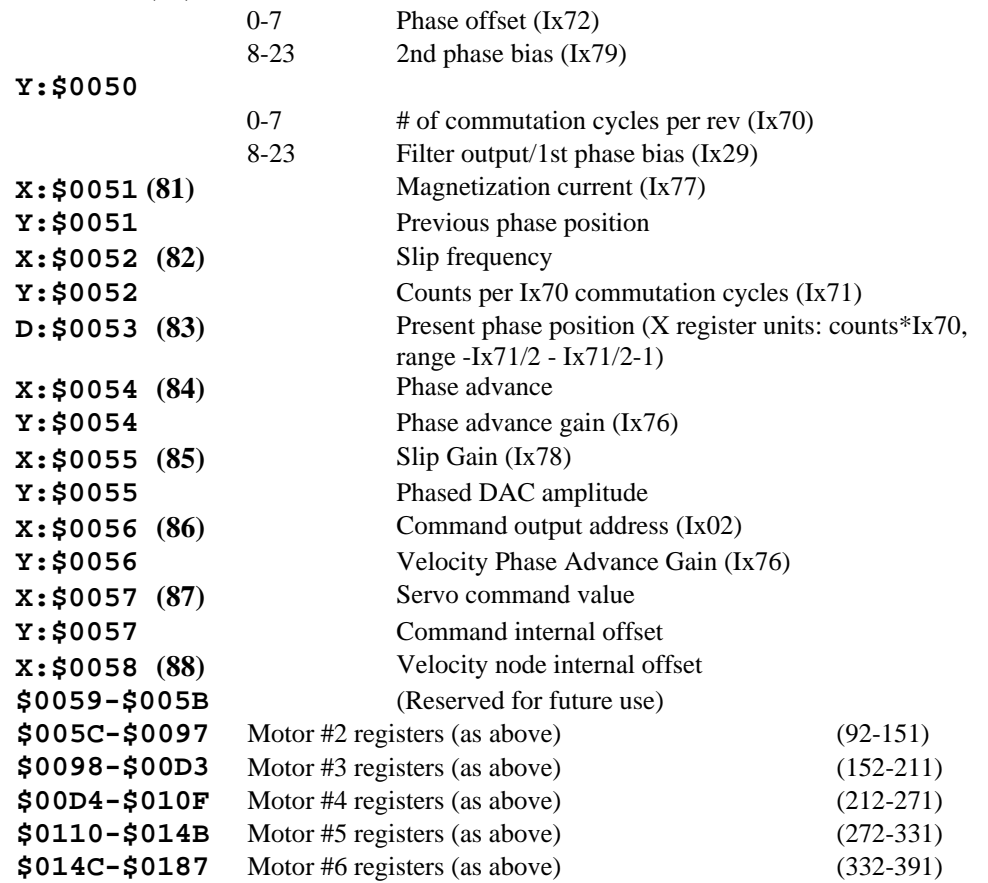

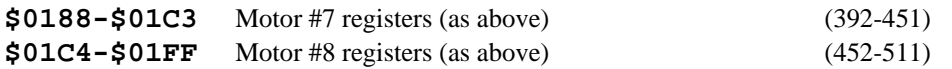

#### <span id="page-445-0"></span>**Motor Calculation Registers: PMAC2, PID Servo Algorithm**

This section provides addresses for motor calculation registers for PMAC2 boards with the standard PID servo algorithm (without the Option 6 Extended Servo Algorithm).

(The addresses given are for Motor #1. For the registers for another motor x, add  $(x-1)*\$3C - (x-1)*60$ to the appropriate motor #1 address.) The address table shown every 16 addresses (every 10hex) gives the matching addresses for motors 1-8 to make address calculations easier.

**Example:** Using the table, Motor 6 actual position address is  $$014C + ($28 - $20) = $0154$ . Using the formula, it is  $(6-1)*\$003C+\$0028 = \$0154$ .

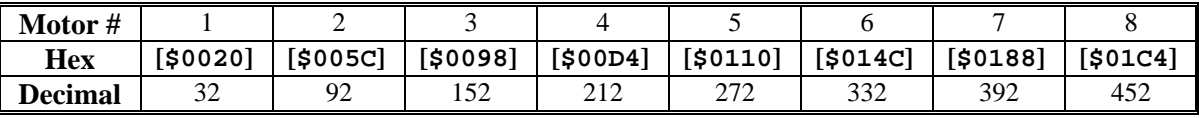

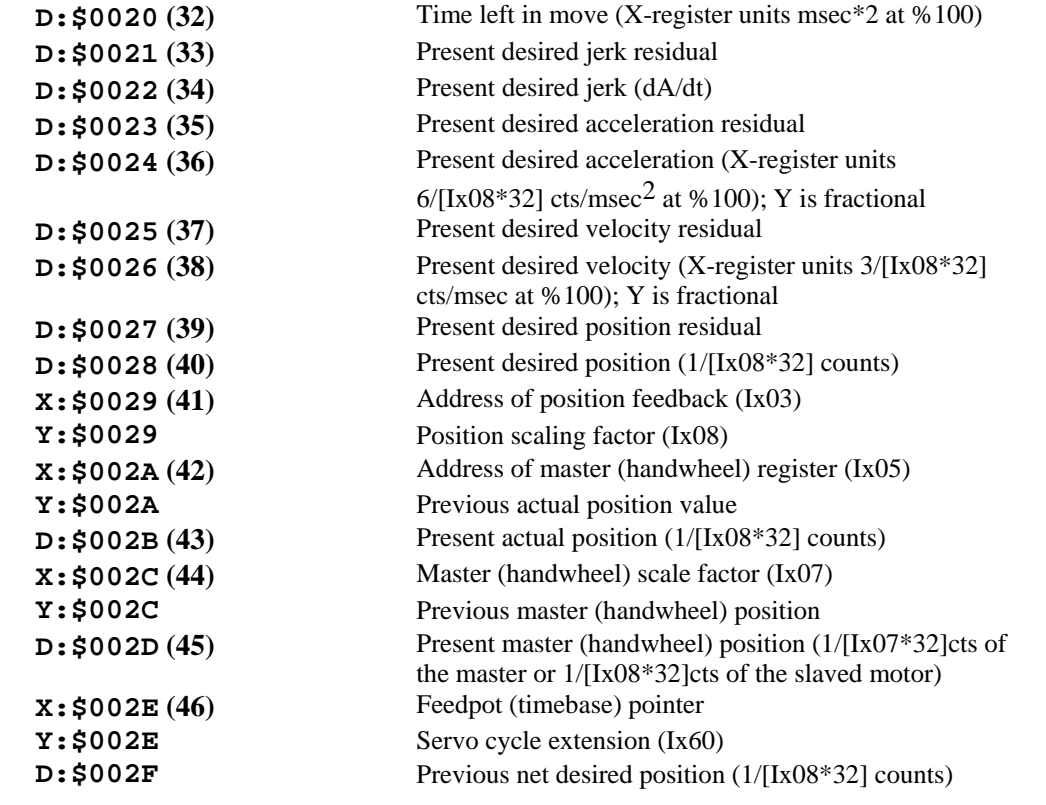

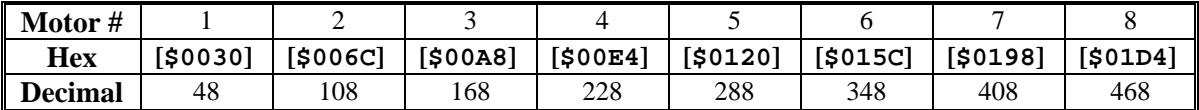

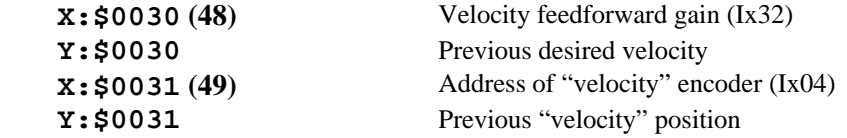

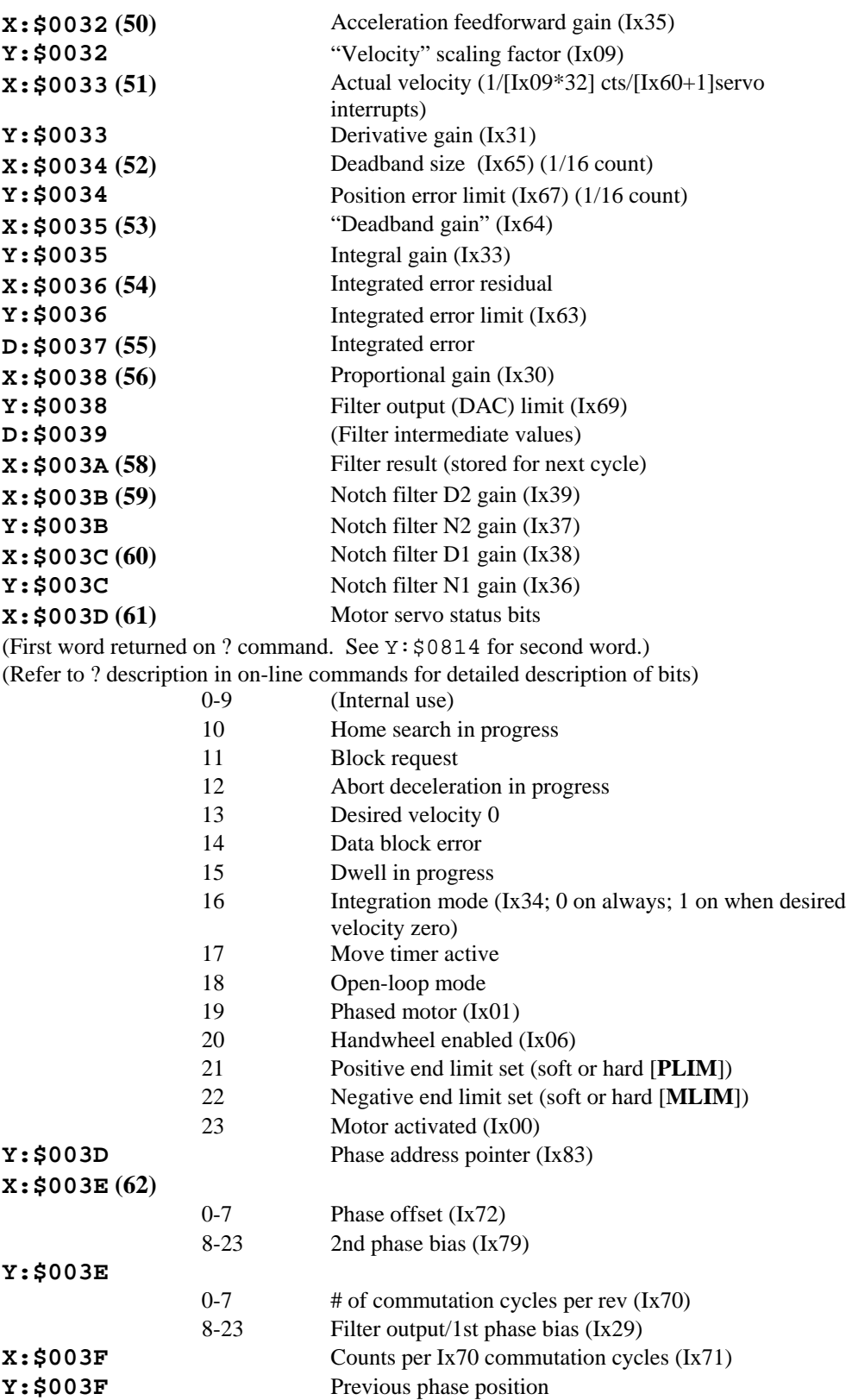

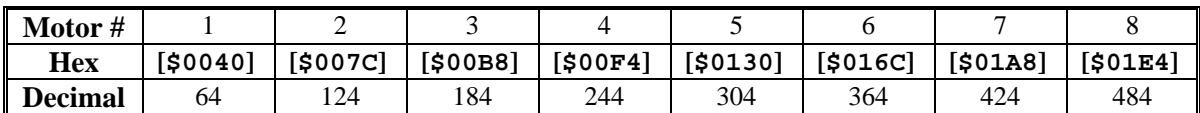

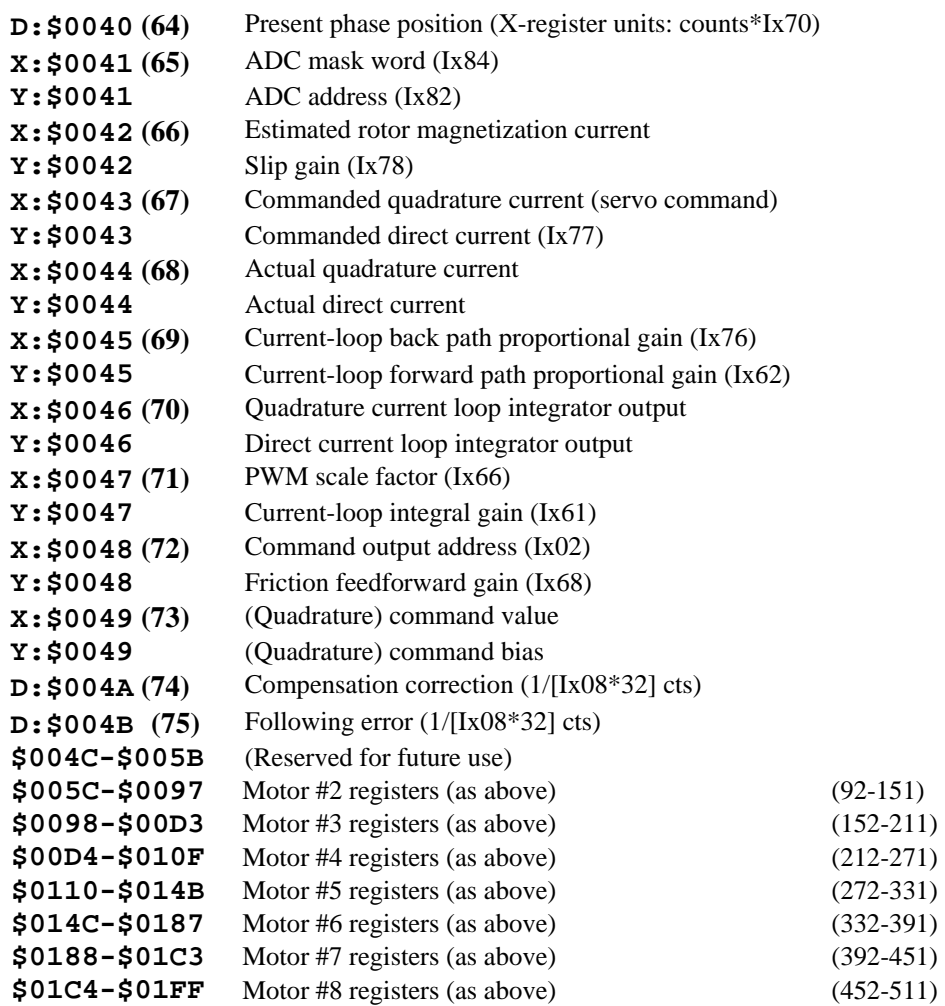

# <span id="page-447-0"></span>**Motor Calculation Registers: PMAC2, Extended Servo Algorithm (ESA)**

This section provides addresses for motor calculation registers for PMAC2 boards with the Option 6 Extended Servo Algorithm.

(The addresses given are for Motor #1. For the registers for another motor x, add  $(x-1)*\$3C - (x-1)*60$ to the appropriate motor #1 address.) The address table shown every 16 addresses (every 10hex) gives the matching addresses for motors 1-8 to make address calculations easier.

**Example:** Using the table, Motor 6 actual position address is  $$014C + ($28 - $20) = $0154$ . Using the formula, it is  $(6-1)*\$003C+\$0028 = \$0154$ .

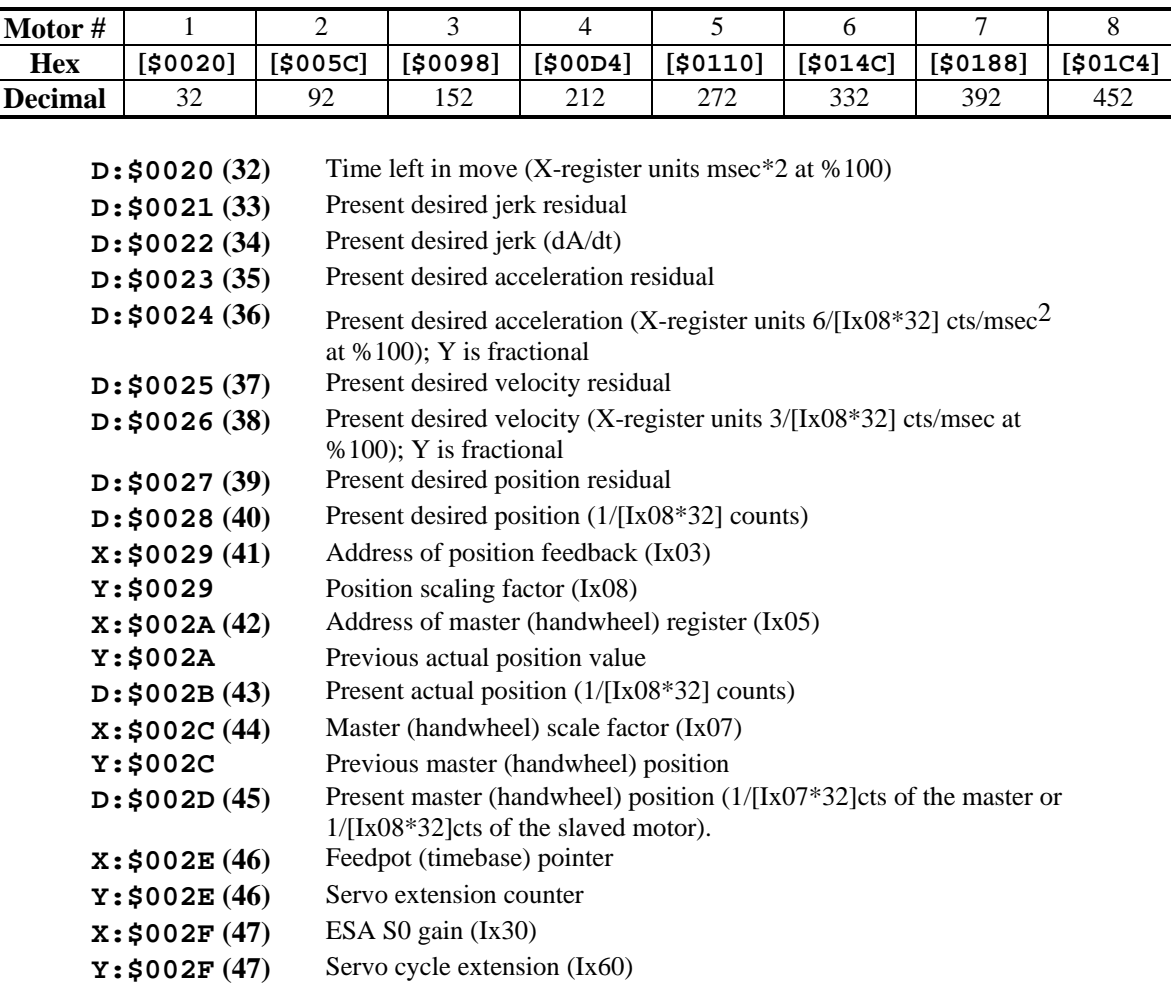

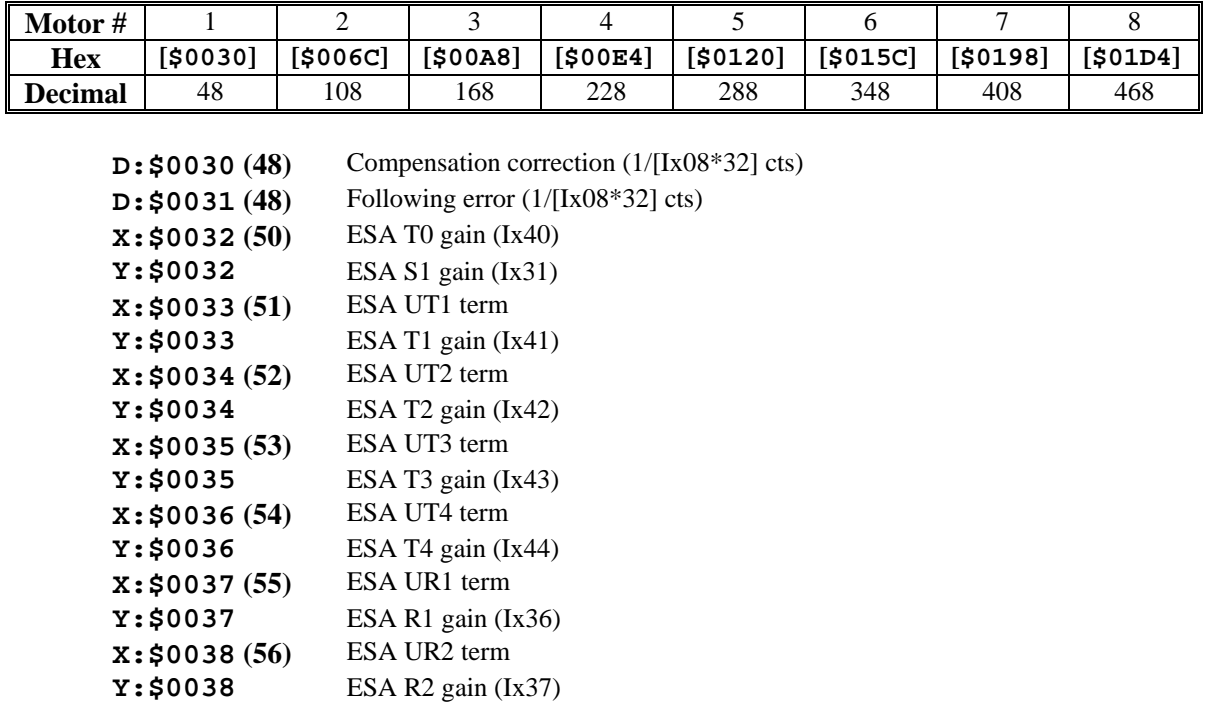

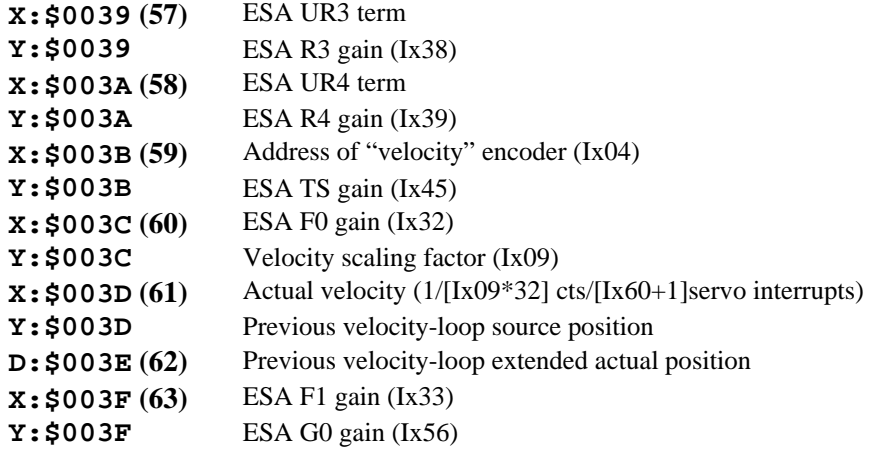

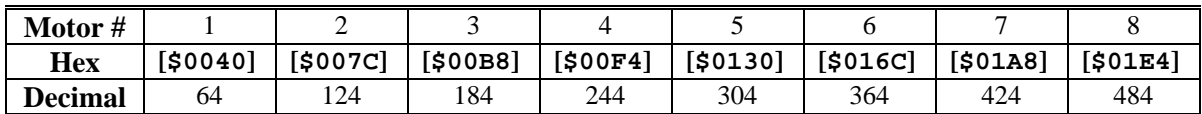

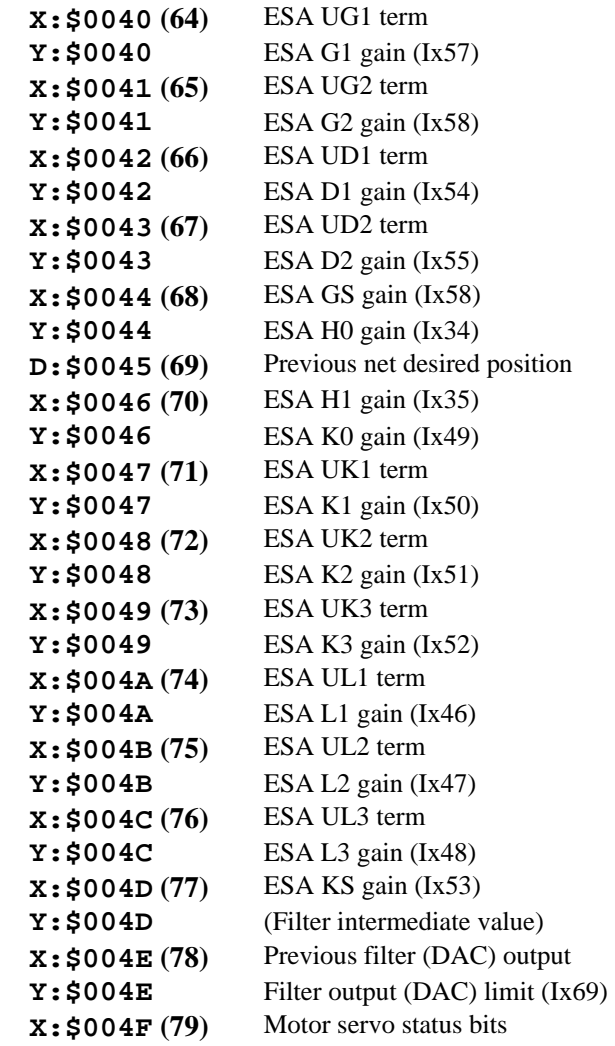

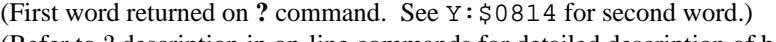

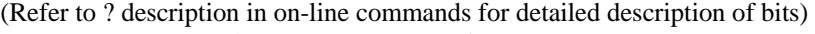

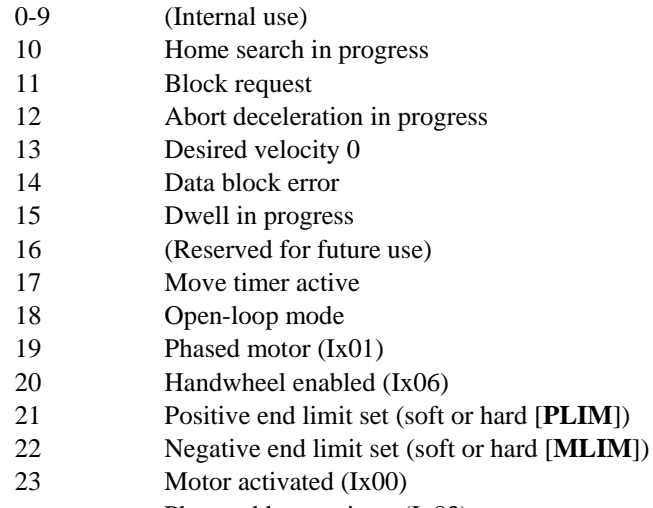

**Y: \$004F** Phase address pointer (Ix83)

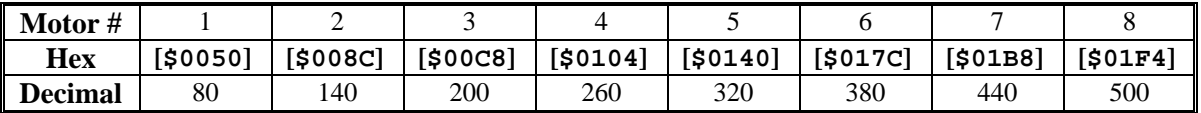

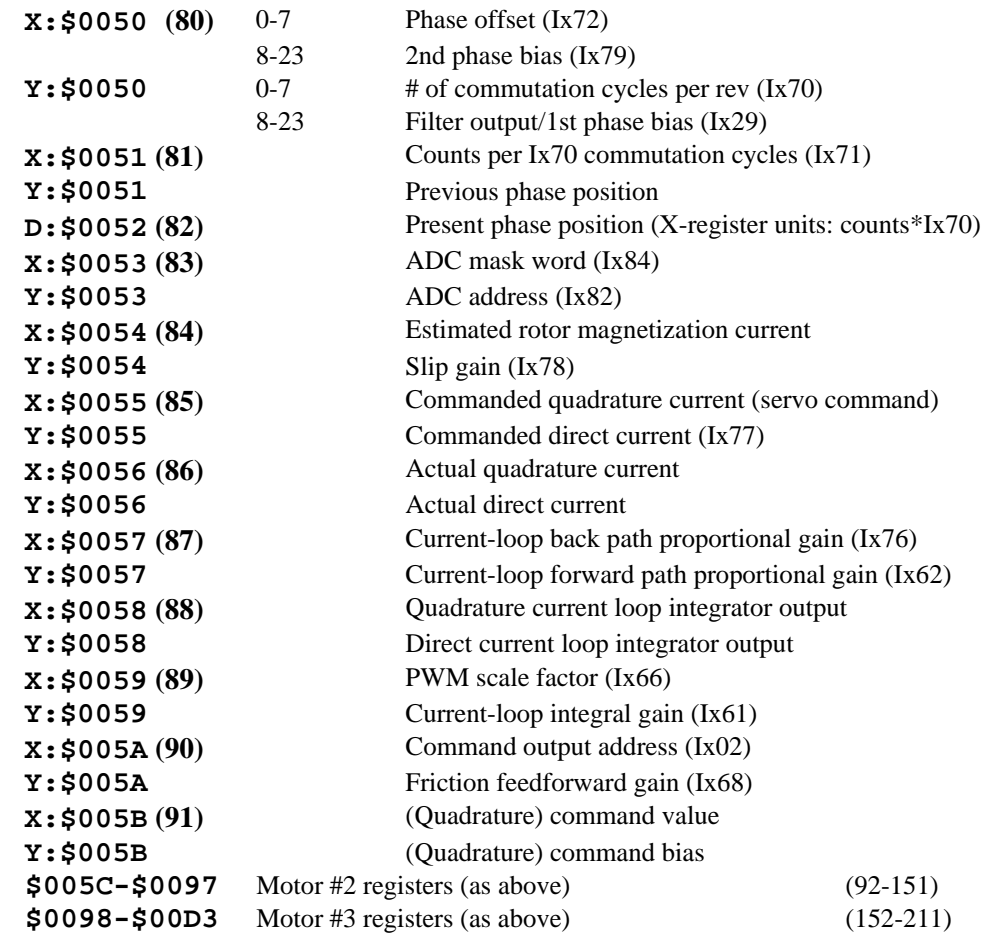

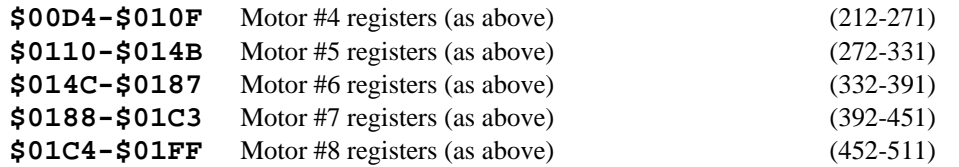

# <span id="page-451-0"></span>**Buffers**

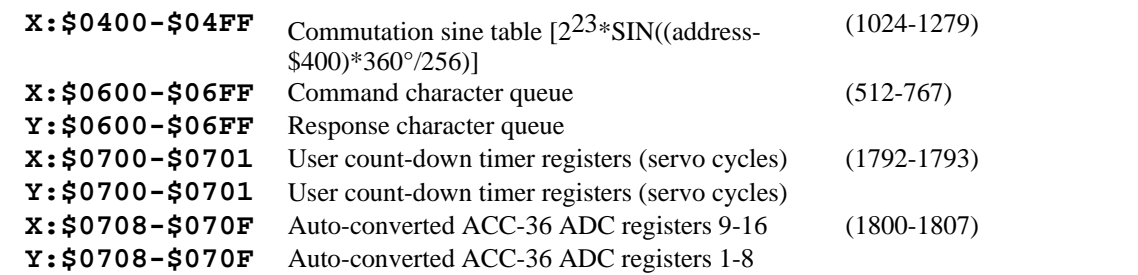

# <span id="page-451-1"></span>**Encoder Conversion (Interpolation) Table**

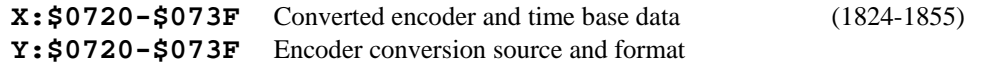

The format of the conversion table is:

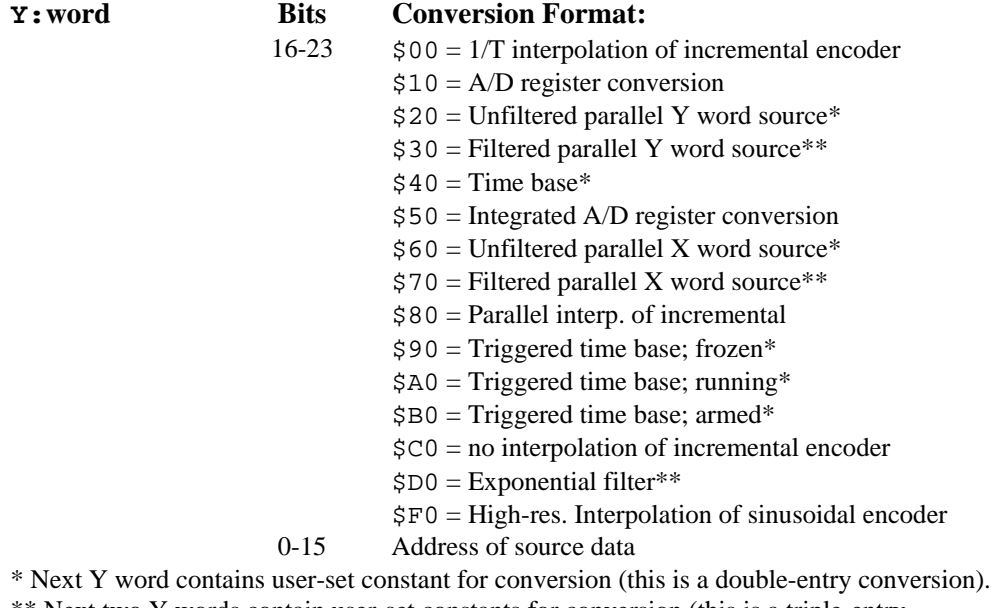

\*\* Next two Y words contain user-set constants for conversion (this is a triple-entry conversion).

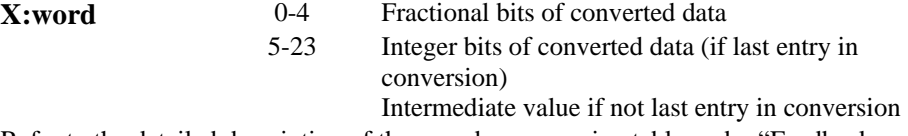

Refer to the detailed description of the encoder conversion table under "Feedback Features".

## <span id="page-452-0"></span>**General Global Registers**

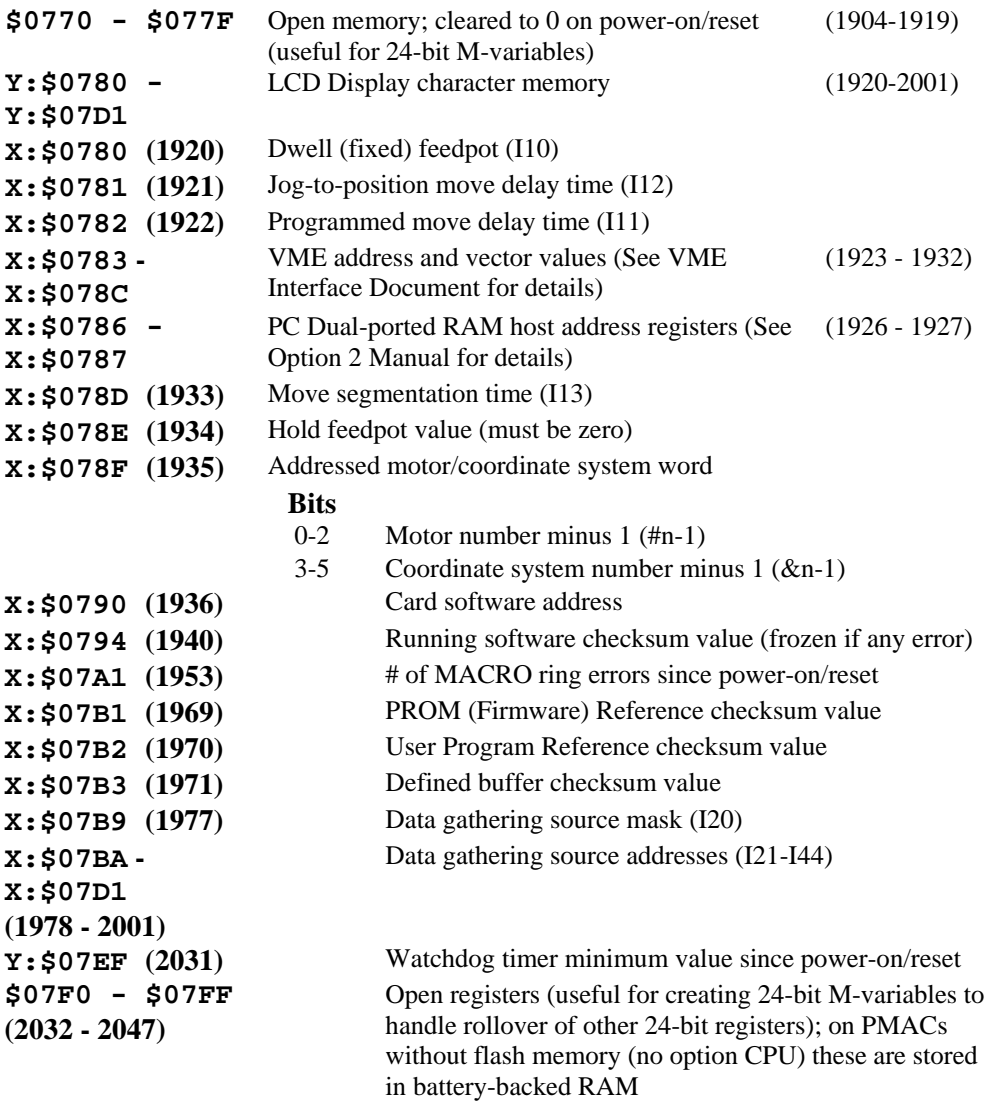

#### <span id="page-452-1"></span>**Motor and Coordinate System Status and Control Registers**

The addresses given in this section are for Motor 1 and Coordinate System 1. Table headers for each set of 16 registers give the starting addresses of the set for each Motor/C.S. For the register of another Motor x or C.S. x, add  $(x-1)*$CO$  or  $(x-1)*192$  to the appropriate Motor 1 or C.S. 1 address.

**Example:** For the Motor 4 target position register, using the table compute  $$0A40 + ($080B - $0800) =$ \$0A4B. Using the formula, compute  $(4-1)*$CO + $080B = $0A4B$ 

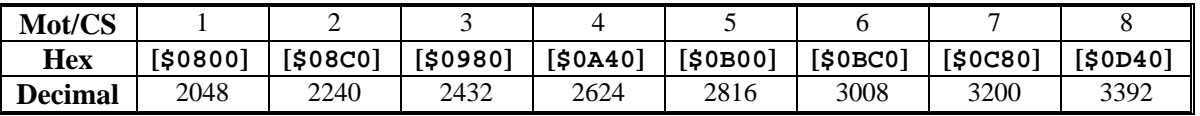

**L:\$0800 (2048)** Motor #1 jog speed (Ix22) [floating point] **L: \$0801 (2049)** Motor #1 jog max. accel (Ix19) [float. pt.] **X:\$0802 (2050)** Motor #1 jog/home S-curve time (Ix21) **Y:\$0802** Motor #1 jog/home accel time (Ix20)

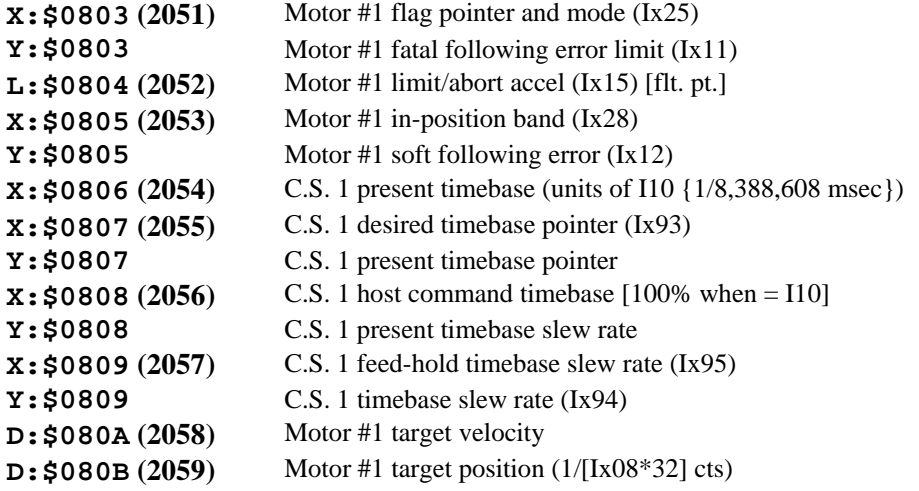

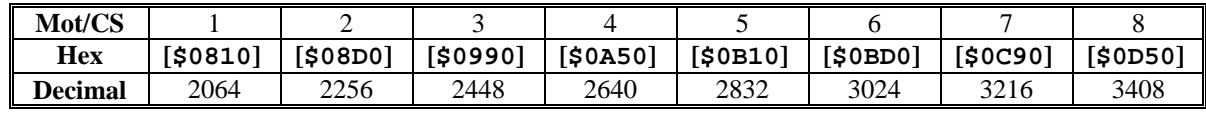

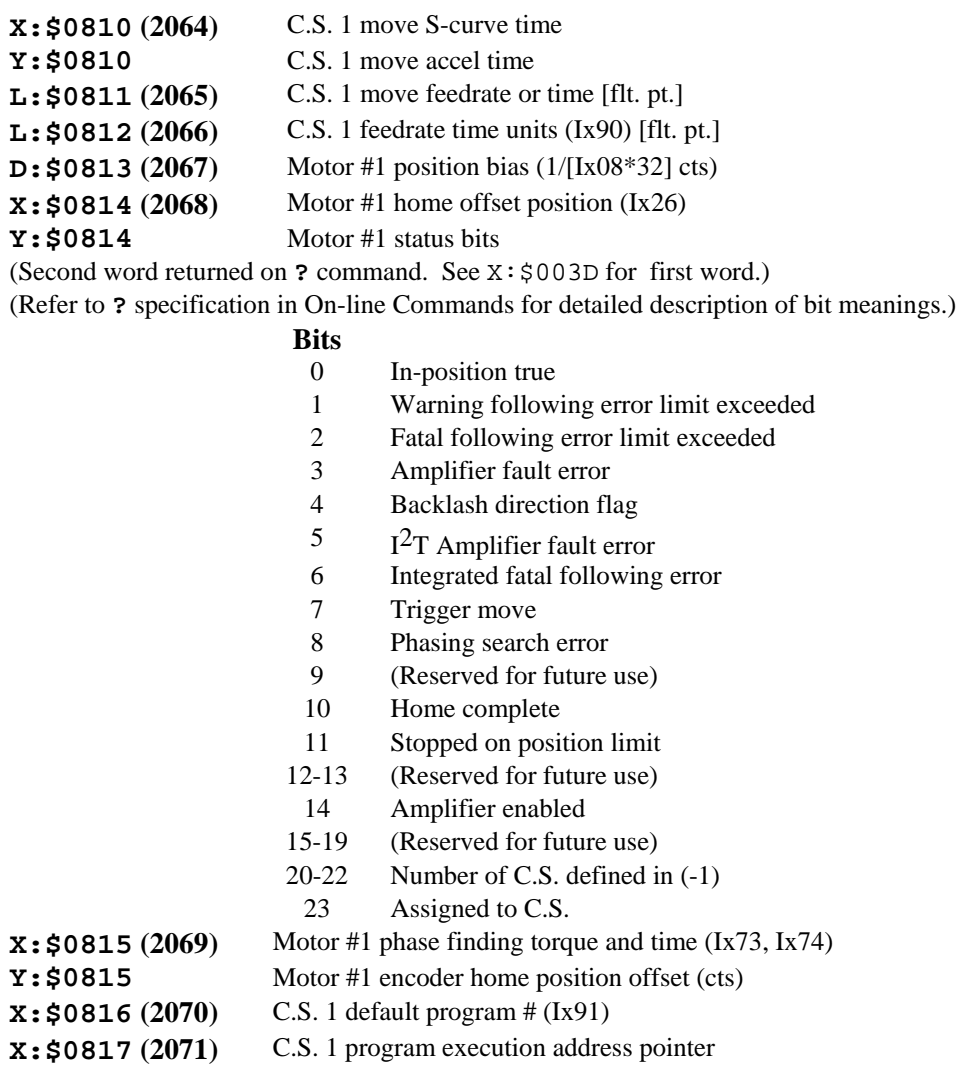

**Y:\$0817** C.S. 1 program execution status

(Second word returned on **??** command. See X:\$0818 for first word.)

(Refer to **??** specification in On-Line Commands for detailed description of bit meanings.)

#### **Bits**

- 0 CIRCLE/SPLINE move mode
	- 1 CCW circular move direction
- 2 Cutter compensation on
- 3 Cutter compensation left
- 4 PVT/SPLINE move mode
- 5 Segmented move stop request
- 6 Segmented move acceleration in progress
- 7 Segmented move in progress
- 8 Pre Jog move flag
- 9 Cutter compensation move buffered
- 10 Cutter compensation move stop request
- 11 Cutter compensation outside corner
- 12 Dwell move buffered
- 13 Synchronous M-variable one-shot
- 14 End-of-block (/) stop in progress
- 15 Delayed calculation flag
- 16 Rotary buffer full
- 17 In-position true (logical AND of motor bits)
- 18 Warning following error (logical OR of motor bits)
- 19 Fatal following error (logical OR of motor bits)
- 20 Amplifier fault error (logical OR of motor bits)
- 21 Circle radius error
- 22 Run time error
- 23 Program hold (\) in progress

#### **X:\$0818 (2072)** Coordinate System 1 Status/Control Bits

(First word returned on **??** command. See Y:\$0817 for first word.)

(Refer to **??** specification in On-Line Commands for detailed bit meanings.)

- 0 Program running
- 1 Single step mode
- 2 Continuous motion mode
- 3 Move-specified-by-time mode (not speed)
- 4 Continuous motion request
- 5 Radius vector incremental mode
- 6 A-axis incremental mode
- 7 A-axis used in feedrate calculations
- 8 B-axis incremental mode
- 9 B-axis used in feedrate calculations
- 10 C-axis incremental mode
- 11 C-axis used in feedrate calculations
- 12 U-axis incremental mode
- 13 U-axis used in feedrate calculations
- 14 V-axis incremental mode
- 15 V-axis used in feedrate calculations
- 16 W-axis incremental mode
- 17 W-axis used in feedrate calculations
- 18 X-axis incremental mode
- 19 X-axis used in feedrate calculations
- 20 Y-axis incremental mode
- 21 Y-axis used in feedrate calculations
- 22 Z-axis incremental mode
- 23 Z-axis used in feedrate calculations

#### **Y:\$0818 (2072)** C.S. 1 Motor Definition word

The Motor Definition word is divided into 8 groups of 3 bits. Each bit group reports a motor's assignment as shown below.

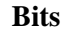

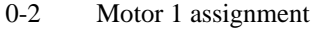

- 3-5 Motor 2 assignment
- 6-8 Motor 3 assignment
- 9-11 Motor 4 assignment
- 12-14 Motor 5 assignment
- 15-17 Motor 6 assignment
- 18-20 Motor 7 assignment
- 21-23 Motor 8 assignment

Where the motor's assignment is determined by the value of its bit group (3 bits can have a value from 0 to 7).

#### **Value**

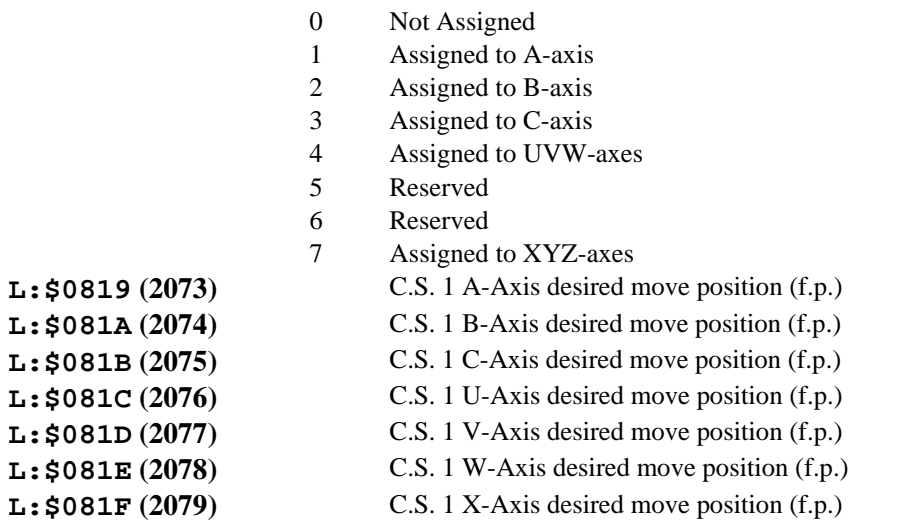

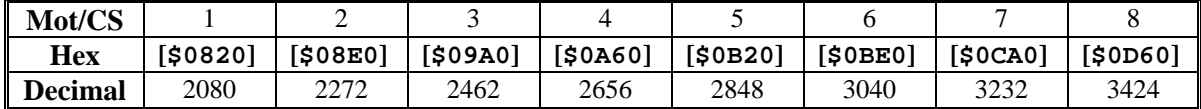

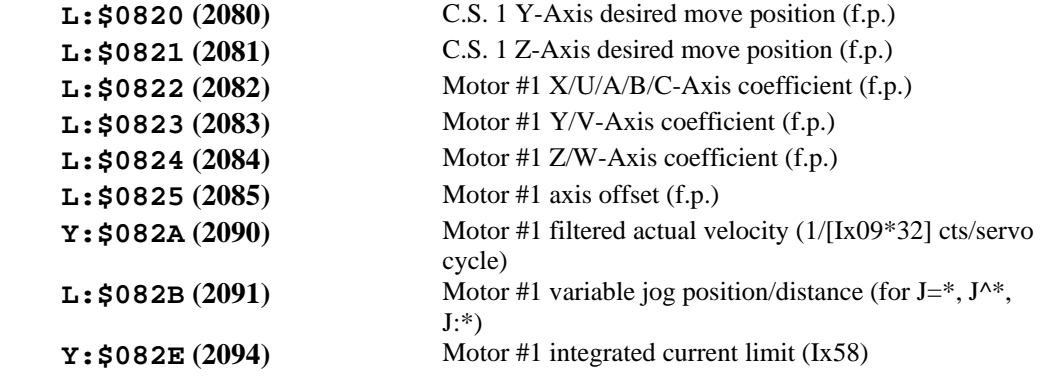

**L:\$082F (2095)** Motor #1 present integrated current value (X-register in units of Ix58; Y-register fraction)

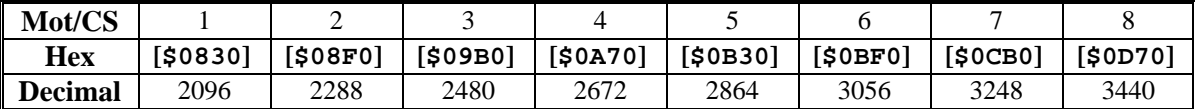

**L:\$083E (2110)** C.S. 1 cutter compensation radius

**L: \$083F** (2111) C.S. 1 circle radius error limit (Ix96)

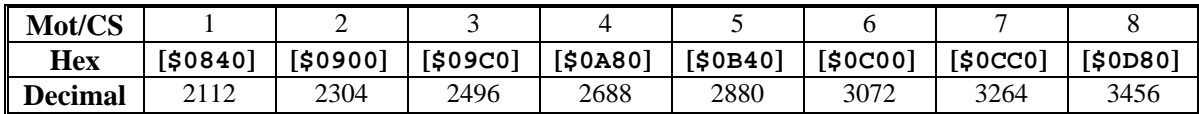

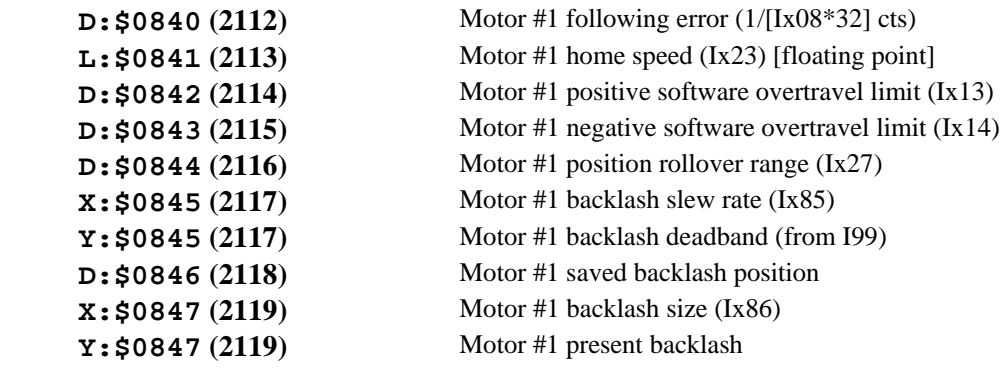

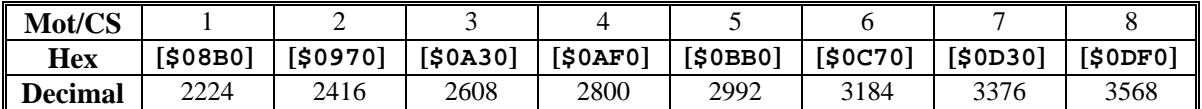

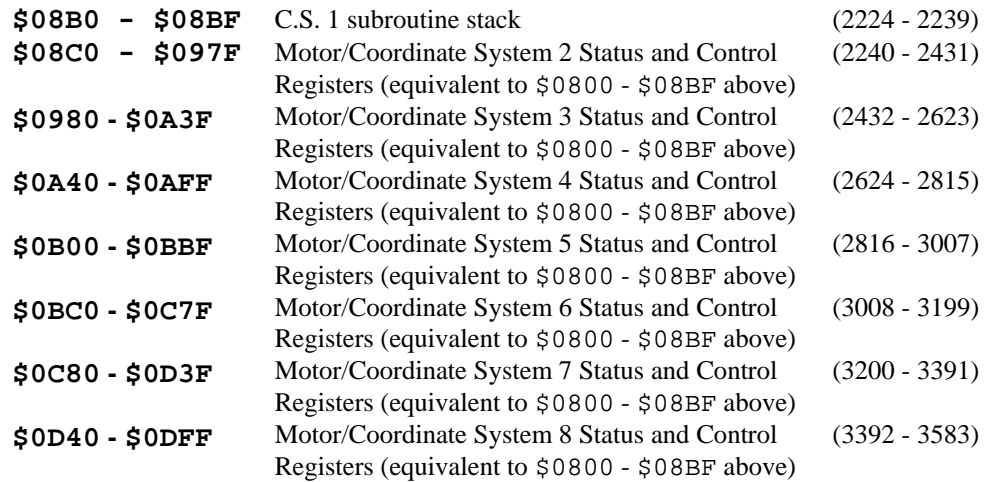

# <span id="page-457-0"></span>**Buffer Management Registers**

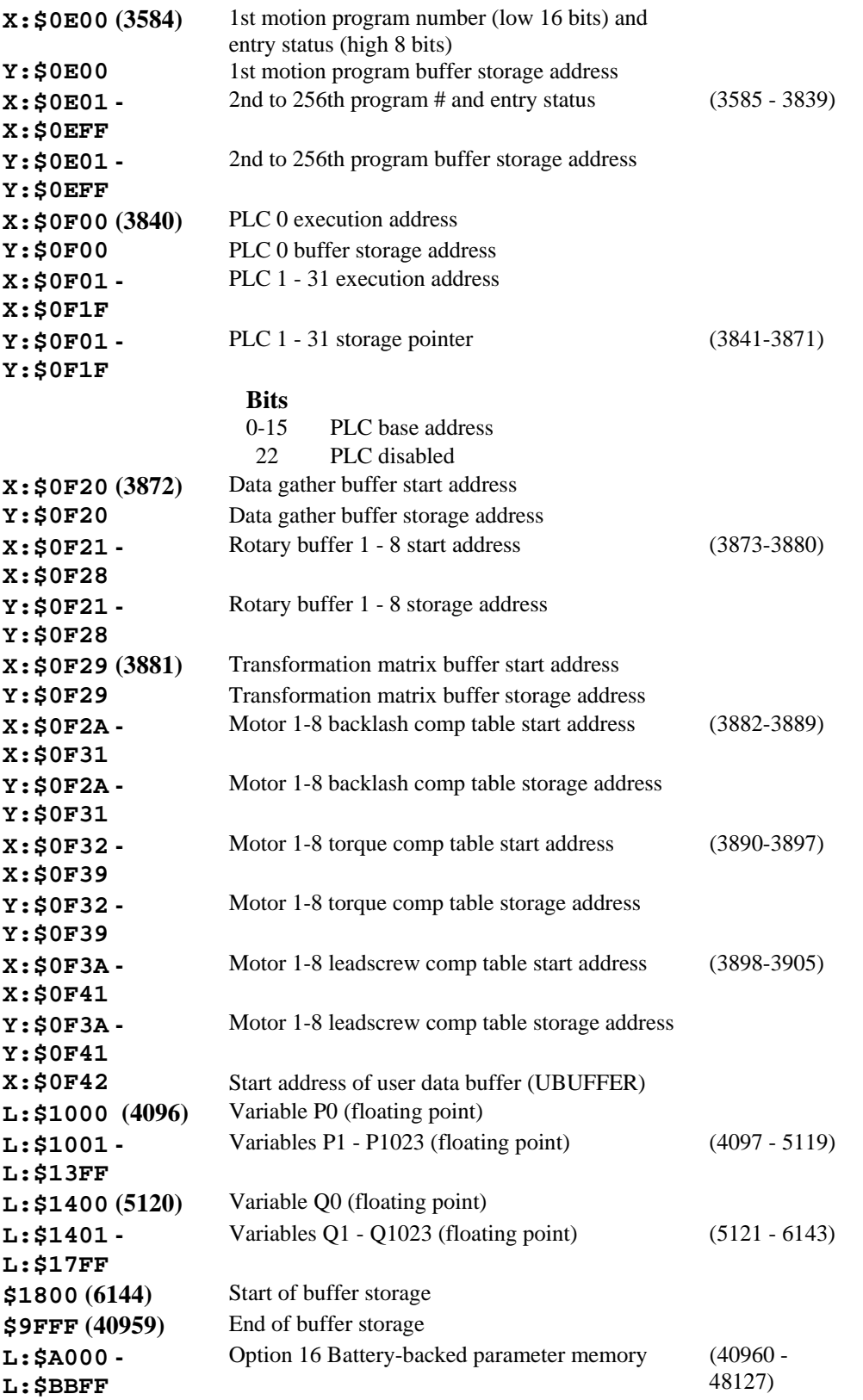

#### *Note*

On boards with flash-backed main memory, registers from X/Y:\$BC00 – X/Y:\$BFFF are located in the main flash-backed memory if no Option 16 batterybacked memory is present. However, if Option 16 is present, these registers are located instead in the battery-backed memory, and their contents will not be retained through a power-down unless a good battery is present.

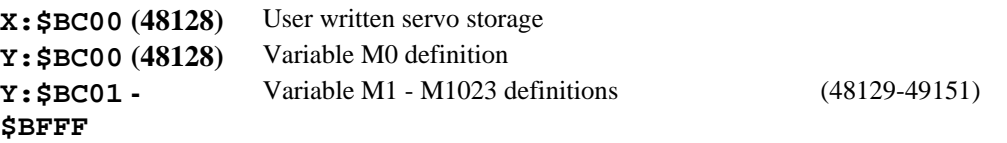

## <span id="page-458-0"></span>**PMAC(1) "DSPGATE" Servo IC Registers**

The registers in PMAC(1)'s "DSPGATE" Gate-Array ICs are mapped into the memory space of PMAC's processor. Each DSPGATE contains four consecutively numbered channels; there may be up to 4 DSPGATEs in a PMAC system, for up to 16 channels. Every PMAC contains the first DSPGATE, which has channels 1 through 4. If Option 1 is ordered (not available on PMAC-Lite or Mini-PMAC), the second DSPGATE is provided, which has channels 5 through 8. If an Accessory 24P/V or ACC-51P is attached, the third DSPGATE is provided, which has channels 9 through 12. If Accessory 24P/V Option 1, or a second ACC-51P is attached as well, the fourth DSPGATE is provided, which has channels 13 through 16.

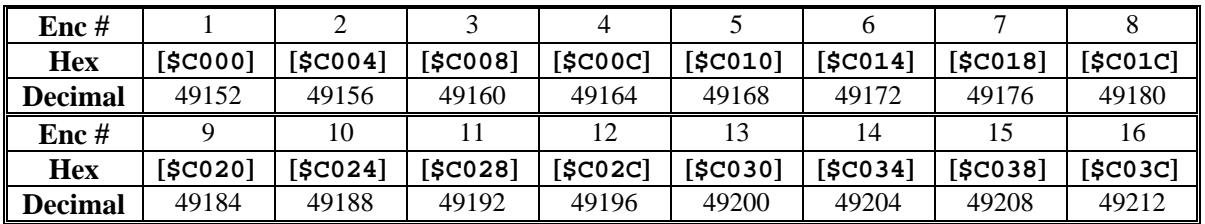

**Y: \$Cxxx** Time between last two encoder counts (SCLK cycles) **X: \$Cxxx** Encoder Status/Control Bits (Bits 0-15: control; Bits  $16-23$ : status – read-only)

- 0-3 Decode control *(Encoder I-Variable 0)*
- 4-7 Position capture control *(Encoder I-Variable 2)*
- 8-9 Flag select control *(Encoder I-Variable 3)*
- 10 Count write enable (when  $= 1$ , value written to compare register is copied to counter)
- 11 Compare equal flag latch control
- 12 Compare-equal output enable
- 13 EQU output invert enable
- 14 AENAn output value
- 15 Digital delay filter disable *(Encoder I-Variable 1)*
- 16 Compare-equal flag
- 17 Position-captured flag
- 18 Count-error flag (latched to 1 on illegal count transition, cleared to 0 on write to counter)
- 19 Encoder C channel input value
- 20 HMFLn input value
- 21 -LIMn input value
- 22 +LIMn input value
- 23 FAULTn input value

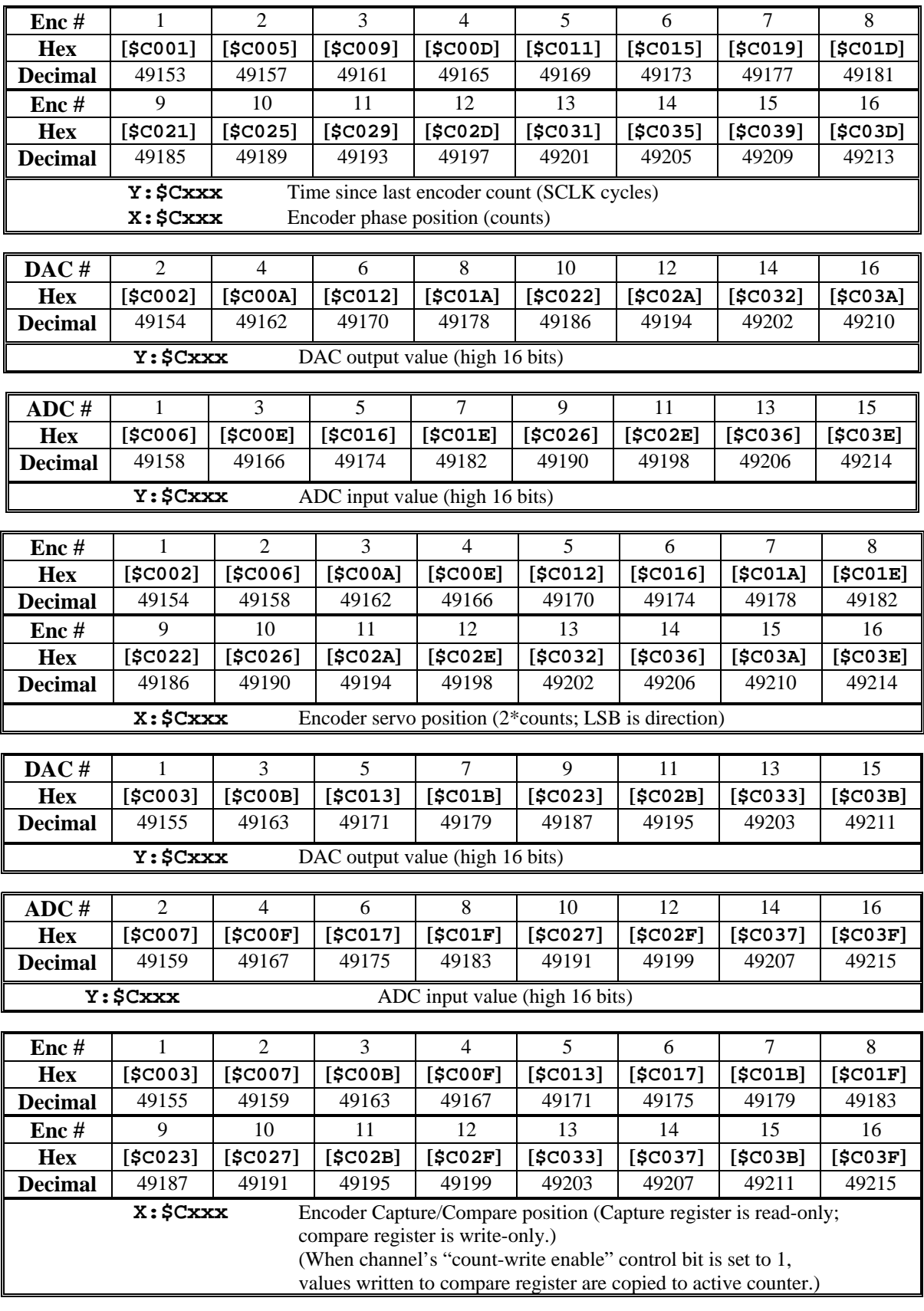

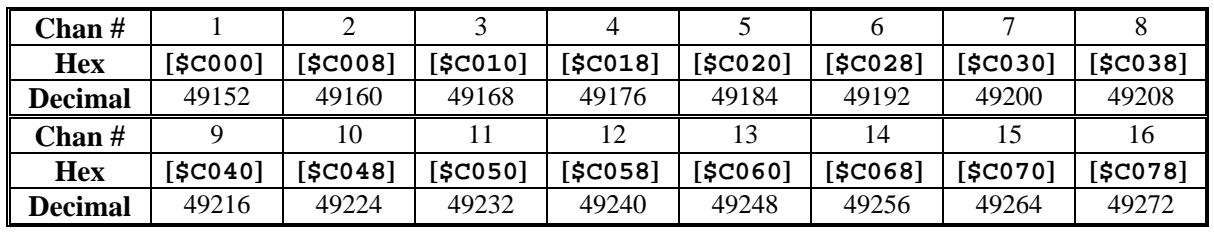

## <span id="page-460-0"></span>**PMAC2 "DSPGATE1" Servo IC Registers**

*Note* 

- Channels 1-4, residing in the first DSPGATE1 IC, are present on all PMAC2 boards.
- Channels 5-8, residing in the second DSPGATE1 IC, are present on PMAC2 boards with Option 1.
- Channels 9-12, residing in the third DSPGATE1 IC, are present on PMAC2 systems with a 4-channel PMAC2 ACC-24x2 daughter board.
- Channels 13-16, residing in the fourth DSPGATE1 IC, are present on PMAC2 systems with an 8-channel ACC-24x2 daughter board.

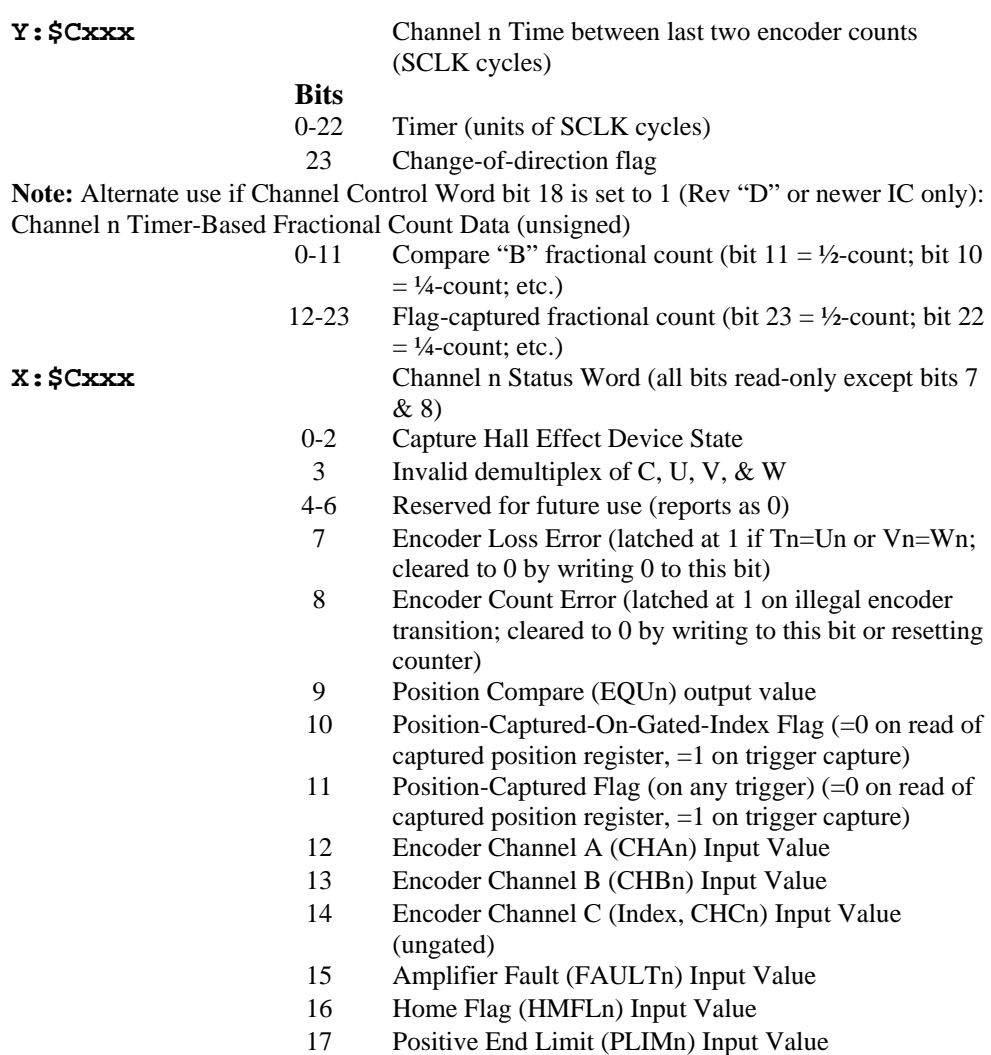

- 18 Negative End Limit (MLIMn) Input Value
- 19 User Flag (USERn) Input Value
- 20 FlagWn Input Value
- 21 FlagVn Input Value
- 22 FlagUn Input Value
- 23 FlagTn Input Value

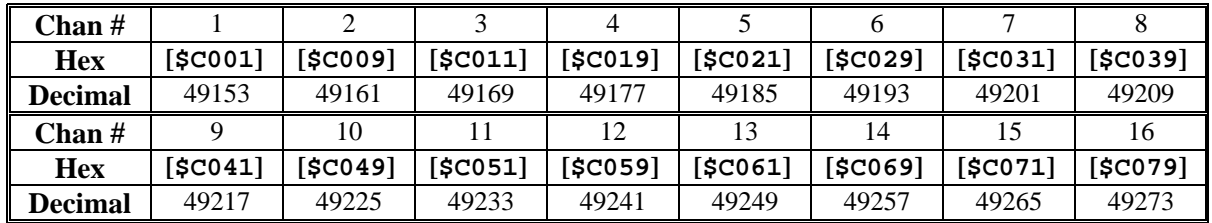

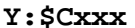

Channel n Time since last encoder count (SCLK cycles) Alternate use if Channel Control Word bit 18 set to 1 (Rev "D" or newer IC only): Channel n Timer-Based Fractional Count Data (unsigned)

# **Bits**<br>0-11

- Compare "A" fractional count (bit  $11 = \frac{1}{2}$ -count; bit 10  $=$  ½-count; etc.)
- 12-23 Servo-captured fractional count (bit  $23 = \frac{1}{2}$ -count; bit  $22 = \frac{1}{4}$ -count; etc.) **X: \$Cxxx** Channel n Encoder phase position (counts)

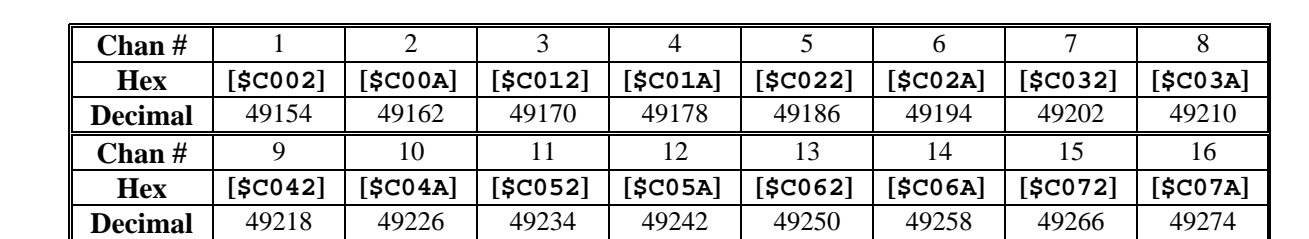

#### **Y: \$Cxxx** Channel n Output A Command Value

**Bits**

8-23 PWM Command Value

6-23 Serial DAC Command Value

0-5 Not Used

- **X: \$Cxxx** Channel n Encoder Servo Position Capture Register<br>0 Direction of last count (0=up, 1=down) Direction of last count (0=up, 1=down)
	-
	- 1-23 Position counter (units of counts)

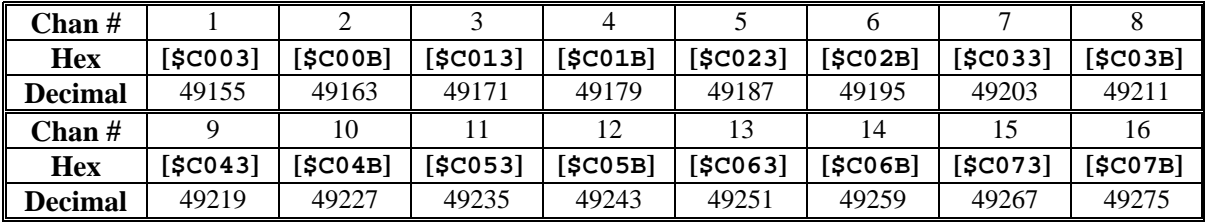

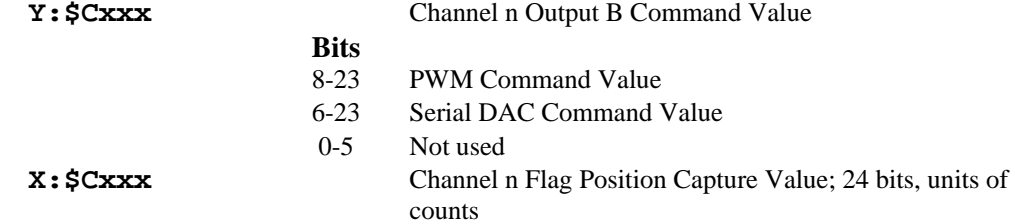

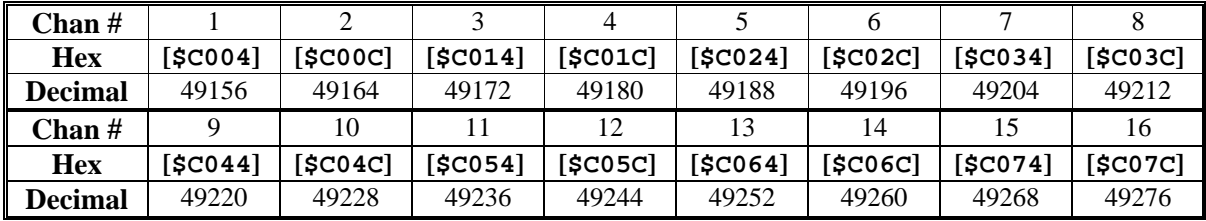

**Y: \$Cxxx** Channel n Output C Command Value

**Bits**

8-23 PWM Command Value

0-23 PFM Command Value

**X:\$Cxxx** IC Global Control Word

Channel 1: X:\$C004; Channel 5: X:\$C024;

Channel 9: X:\$C044; Channel 13: X:\$C064:

Clock Control Word

(X:\$C004 controls channels 1-4; X:\$C024 controls channels 5-8.)

(X:\$C044 controls channels 9-12; X:\$C064 controls channels 13-16.)

(X:\$C004 bits 0-11 is I903; X:\$C024 bits 0-11 is I907)

- 0-2 SCLK Frequency Control n  $(f=39.3216 MHz / 2^n, n=0$ -7)
- 3-5 PFM Clock Frequency Control n  $(f=39.3216 MHz / 2^n)$ ,  $n=0-7$ )
- 6-8 DAC Clock Frequency Control n  $(f=39.3216 MHz / 2^n$ ,  $n=0-7$ )
- 9-11 ADC Clock Frequency Control n  $(f=39.3216 MHz / 2<sup>n</sup>)$ ,  $n=0-7$ )
- 12 Phase Clock Direction (0=output, 1=input) (This must be 0 in X:\$C004; 1 in X:\$C024–if 2nd ASIC is used)
- 13 Servo Clock Direction (0=output, 1=input) (This must be 0 in X:\$C004; 1 in X:\$C024–if 2nd ASIC is used)
- 14-15 Reserved for future use (report as zero) (X:\$C004 bits 16-19 is I901)
- 16-19 Phase Clock Frequency Control n (f=MAXPHASE / [n+1], n=0-15) (value in X:\$C024 not used) (X:\$C004 bits 20-23 is I902)
- 20-23 Servo Clock Frequency Control n (f=PHASE / [n+1],  $n=0-15$ ) (value in X:\$C024 not used)

Channel 2: X:\$C00C; Channel 6: X:\$C02C;

Channel 10: X:\$C04C; Channel 14: X:\$C06C:

DAC Strobe Word, 24 bits

(X:\$C00C controls channels 1-4 [I905]; X:\$C02C controls channels 5-8 [I909].)

(X:\$C04C controls channels 9-12; X:\$C06C controls channels 13-16.)

(Shifted out MSB first one bit per DAC\_CLK cycle, starting on rising edge of phase clock.)

Channel 3: X:\$C014; Channel 7: X:\$C034;

Channel 11: X:\$C054; Channel 15: X:\$C074:

ADC Strobe Word, 24 bits

(Shifted out MSB first one bit per ADC\_CLK cycle, starting on rising edge of phase clock.) Standard mode, bit 0 must be 0 to clear strobe for next cycle; first data bit clocked in ends up in bit 23.

Alternate mode (Rev "D" and newer only), bit 0 set to 1 (strobe cleared automatically); first four data bits clocked in "rolled over" to bits 3-0.

(X:\$C014 controls channels 1-4; X:\$C034 controls channels 5-8.)

(X:\$C054 controls channels 9-12; X:\$C074 controls channels 13-16.)

Channel 4: X:\$C01C; Channel 8: X:\$C03C;

Channel 12: X:\$C01C; Channel 16: X:\$C03C:

PWM, PFM, MaxPhase Control Word

(X:\$C01C controls channels 1-4; X:\$C03C controls channels 5-8.)

(X:\$C05C controls channels 9-12; X:\$C07C controls channels 13-16.)

(X:\$C01C bits 0-7 is I904; X:\$C03C bits 0-7 is I908.)

- 0-7 PWM Dead Time (16\*PWM CLK cycles) also PFM pulse width (PFM CLK cycles) (X:\$C01C bits 8-23 is I900; X:\$C03C bits 8-23 is I906.)
- 8-23 PWM MaxCount Value PWM Frequency = 117.9648 MHz /  $[4*MaxCount + 6]$ "MaxPhase" Frequency = 2\*PWM Frequency  $= 117.9648 \text{ MHz} / [2*MaxCount + 3]$

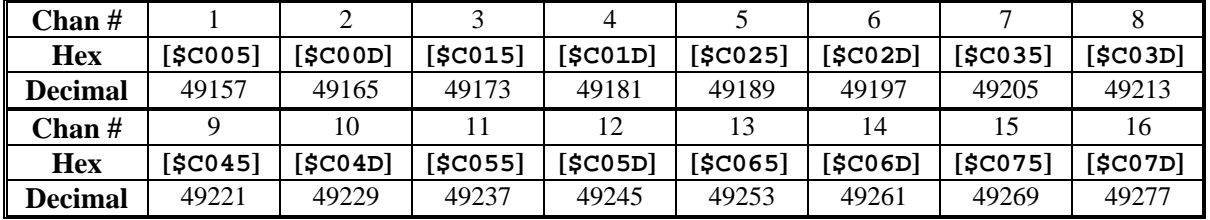

 $X:$  \$ Cxxx

**Y: \$Cxxx** Channel n ADC A Input Value

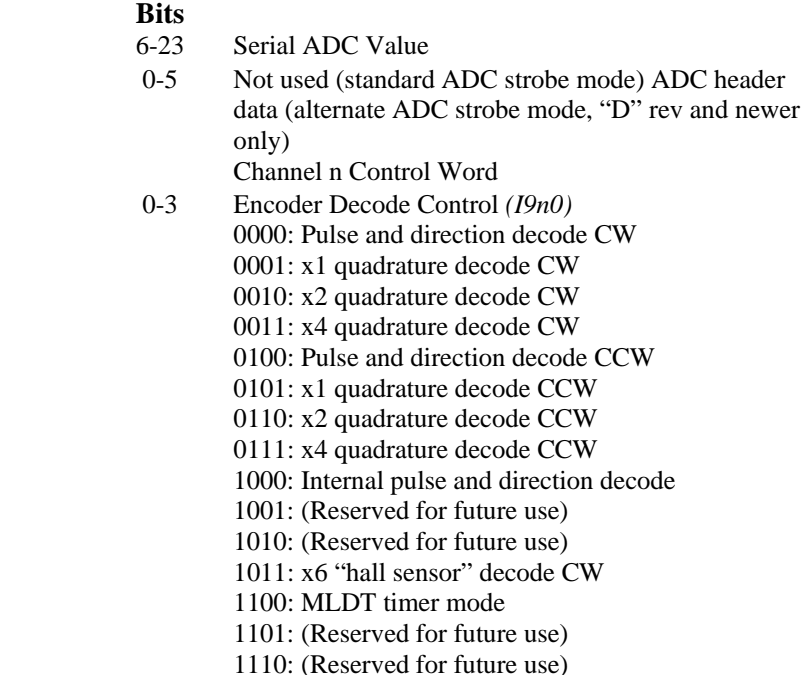

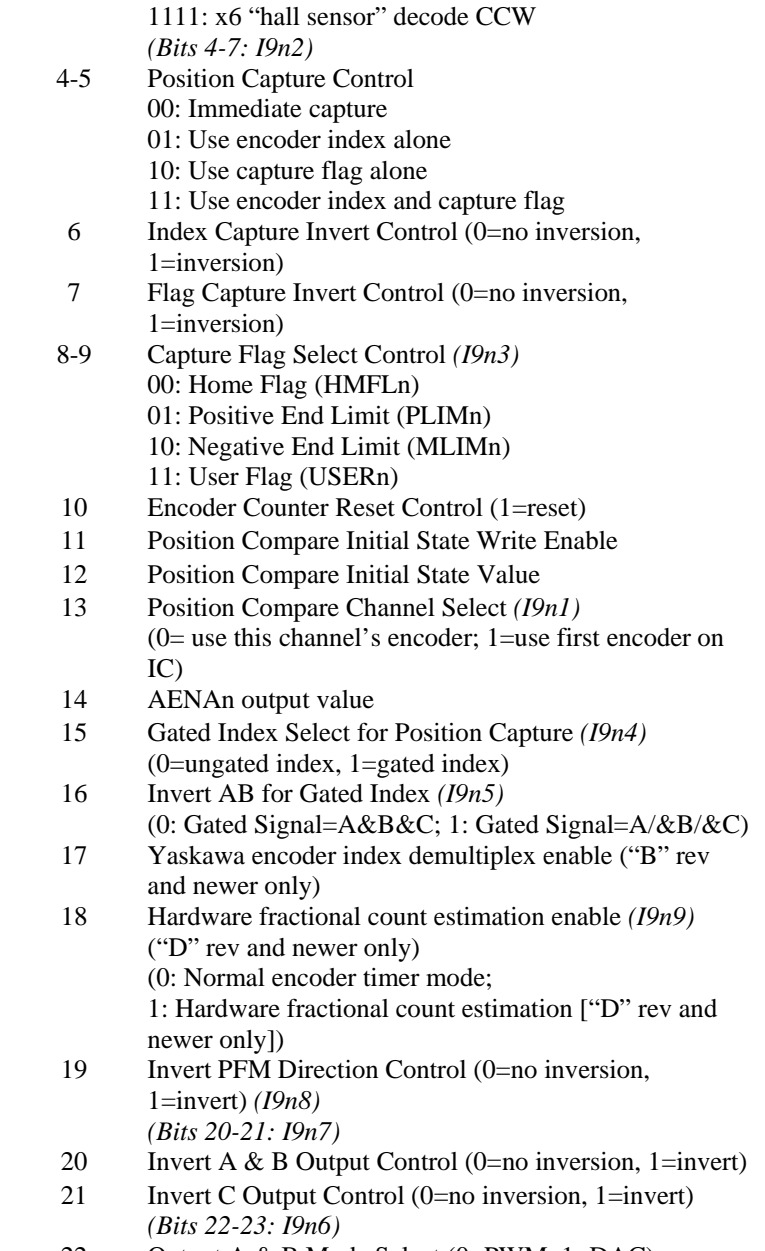

- 22 Output A & B Mode Select (0=PWM, 1=DAC)
- 23 Output C Mode Select (0=PWM, 1=PFM)

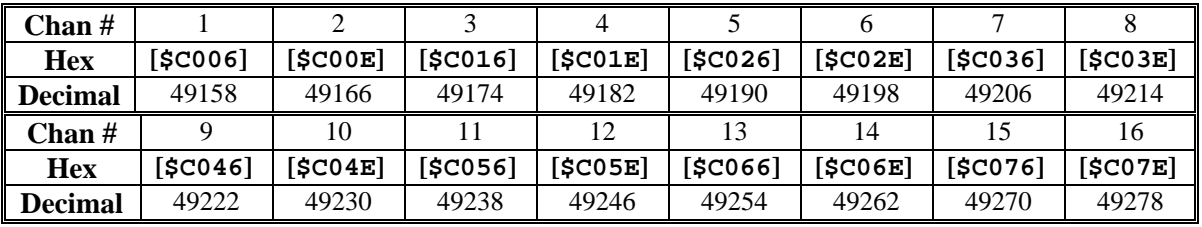

#### **Y: \$Cxxx** Channel n ADC B Input Value

- **Bits**
- 6-23 Serial ADC Value
- 0-5 Not used (standard ADC strobe mode) ADC header

data (alternate ADC strobe mode, "D" rev and newer only)

<span id="page-465-0"></span>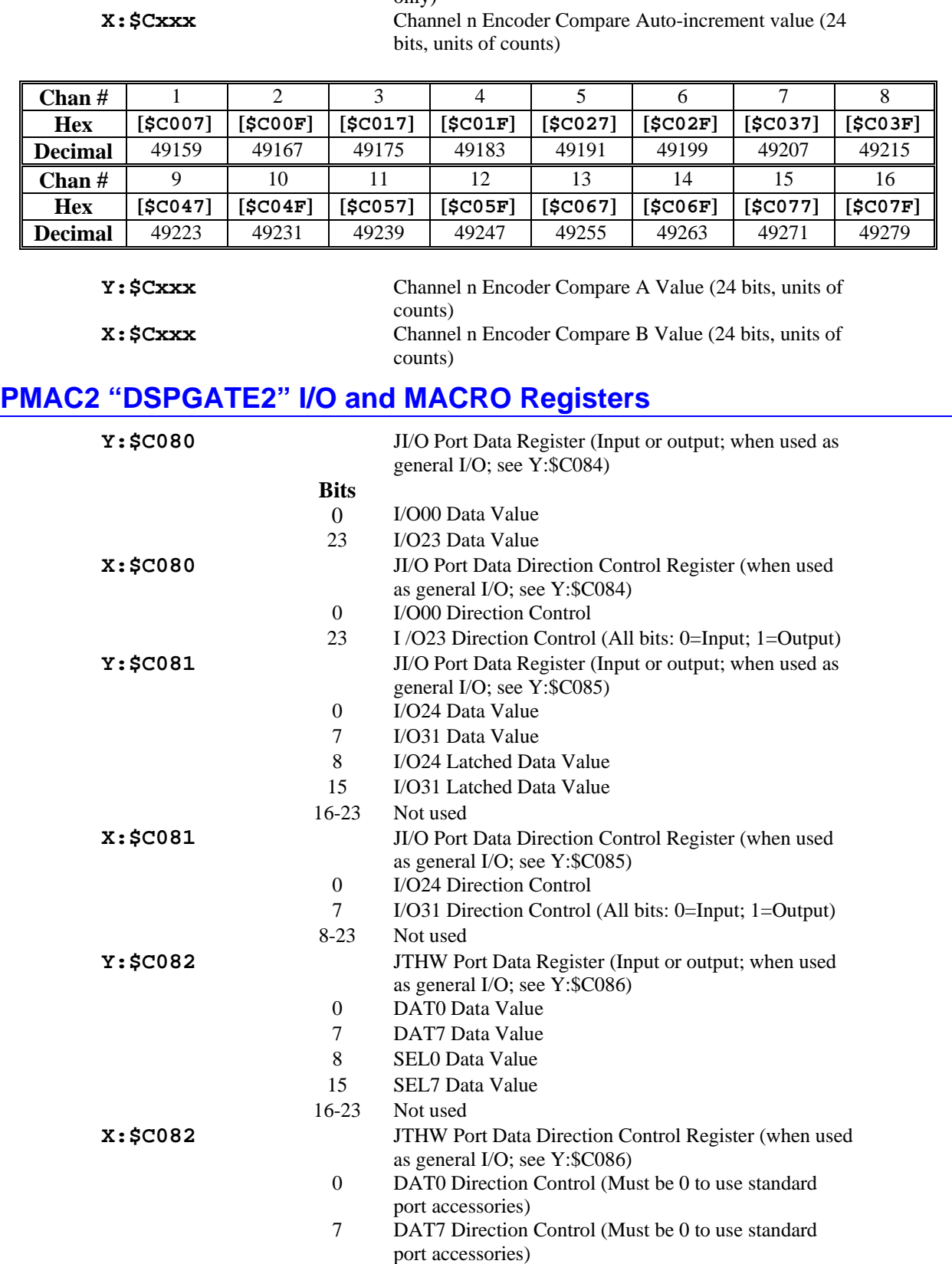

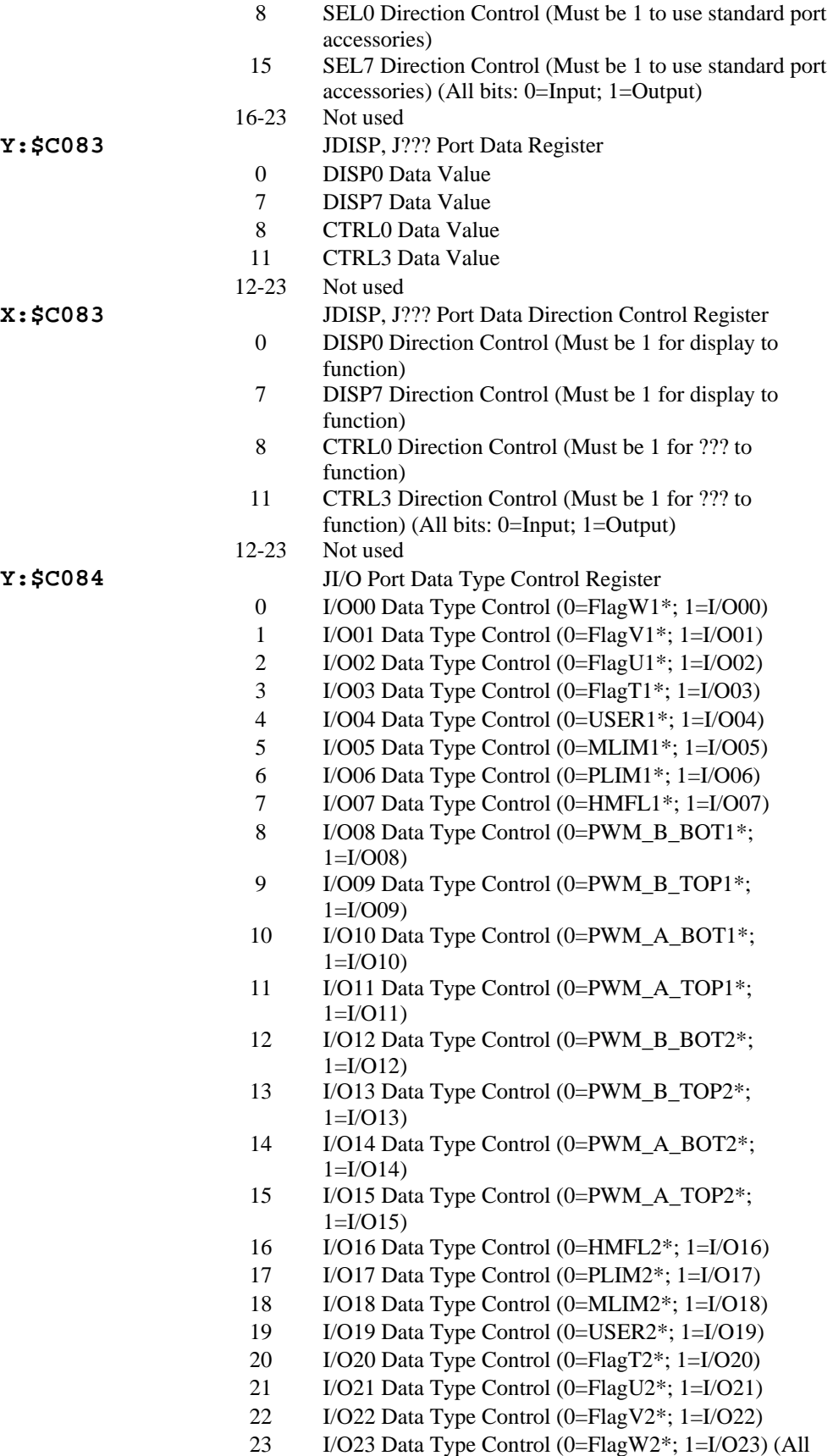

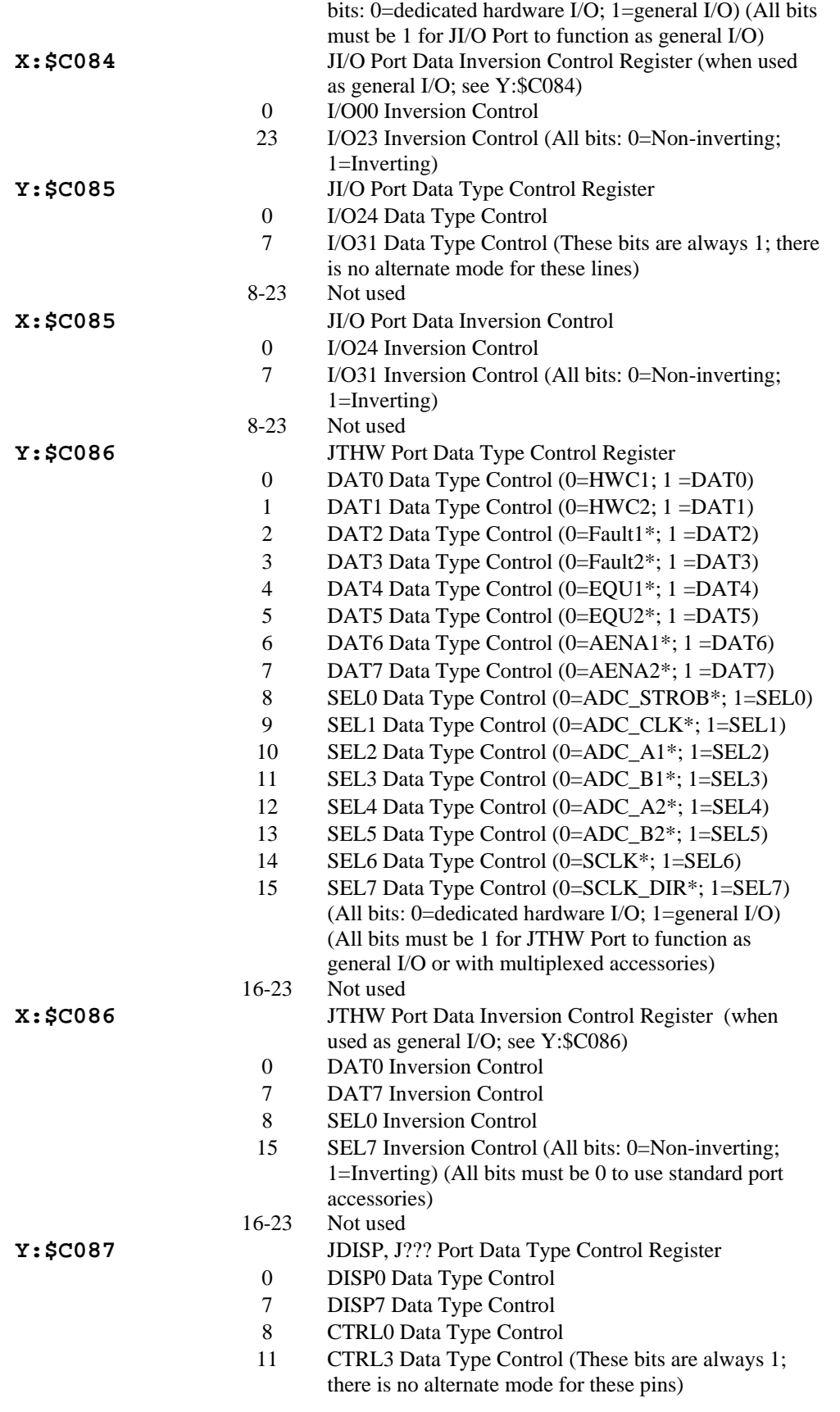
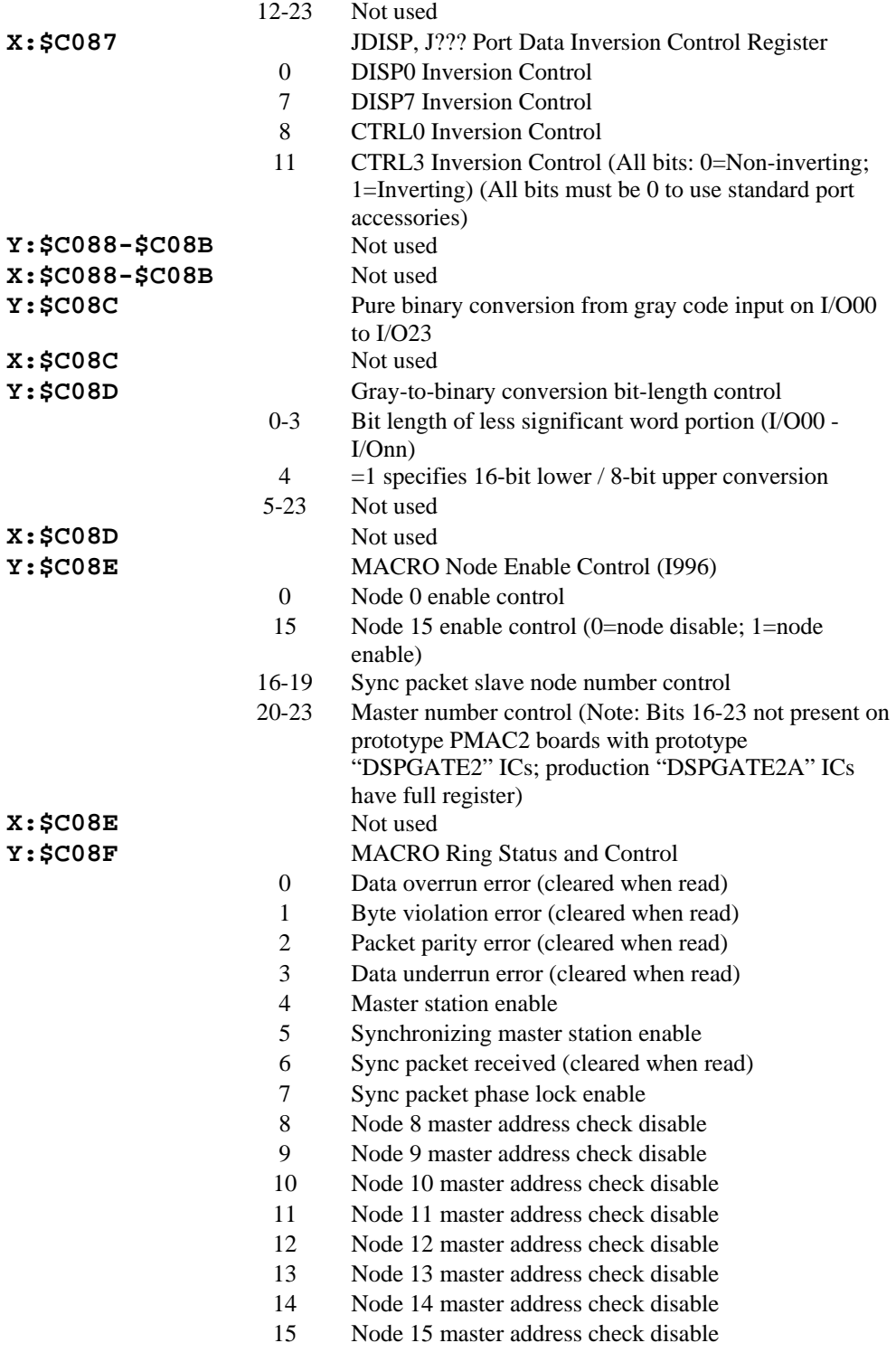

#### *Note*

On prototype PMAC2 boards with prototype "DSPGATE2" ICs, only bits 0, 1, 2 are present; equivalent to bits 4, 1, and 2, respectively, of production boards with "DSPGATE2A" ICs as listed above.

**X:\$C08F** DSPGATE2 clock control register (Bits 0-11 comprise I993)

- 0-2 Handwheel SCLK\* Frequency Control n  $(f=39.3216MHz / 2<sup>n</sup>, n=0-7)$
- 3-5 JHW/PD PFM Clock Frequency Control n  $(f=39.3216MHz / 2<sup>n</sup>, n=0-7)$
- 6-8 Not used
- 9-11 ADC Clock\* Frequency Control n (f=39.3216MHz /  $2^n$ , n=0-7)
- 12 Phase Clock Direction (0=output, 1=input. This must be 1)
- 13 Servo Clock Direction (0=output, 1=input. This must be 1)
- 14-15 Not used (report as zero)
- 16-19 (I997 normally used on PMAC2 UltraLite only) Phase Clock\* Frequency Control n (f=MAXPHASE\* / [n+1],  $n=0-15$
- 20-23 (I998 normally used on PMAC2 UltraLite only) Servo Clock\* Frequency Control n (f=PHASE\* / [n+1], n=0- 15)

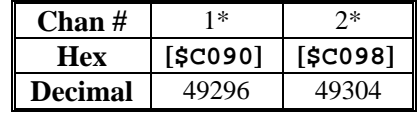

**Y:**  $\angle$ **CO9x Handwheel n** Time between last two encoder counts (SCLK cycles)

#### **Bits**

- **X: \$C09x** Supplementary Channel n\* (Handwheel n) Status Word
	- 0-2 Captured Hall Effect Device (UVW) State
	- 3-7 Not used (reports as zero)
	- 8 Encoder Count Error (0 on counter reset, 1 on illegal transition)
	- 9 Position Compare (EQUn\*) output value
	- 10 Position-Captured-On-Gated-Index Flag (=0 on read of captured position register, =1 on trigger capture)
	- 11 Position-Captured Flag (on any trigger) (=0 on read of captured position register, =1 on trigger capture)
	- 12 Handwheel 1 Channel A (HWAn) Input Value
	- 13 Handwheel 1 Channel B (HWBn) Input Value
	- 14 Handwheel 1 Channel C (Index, HWCn) Input Value (ungated)
	- 15 Amplifier Fault (FAULTn\*) Input Value
	- 16 Home Flag (HMFLn\*) Input Value
	- 17 Positive End Limit (PLIMn\*) Input Value
	- 18 Negative End Limit (MLIMn\*) Input Value
	- 19 User Flag (USERn\*) Input Value
	- 20 FlagWn\* Input Value
	- 21 FlagVn\* Input Value
	- 22 FlagUn\* Input Value
	- 23 FlagTn\* Input Value

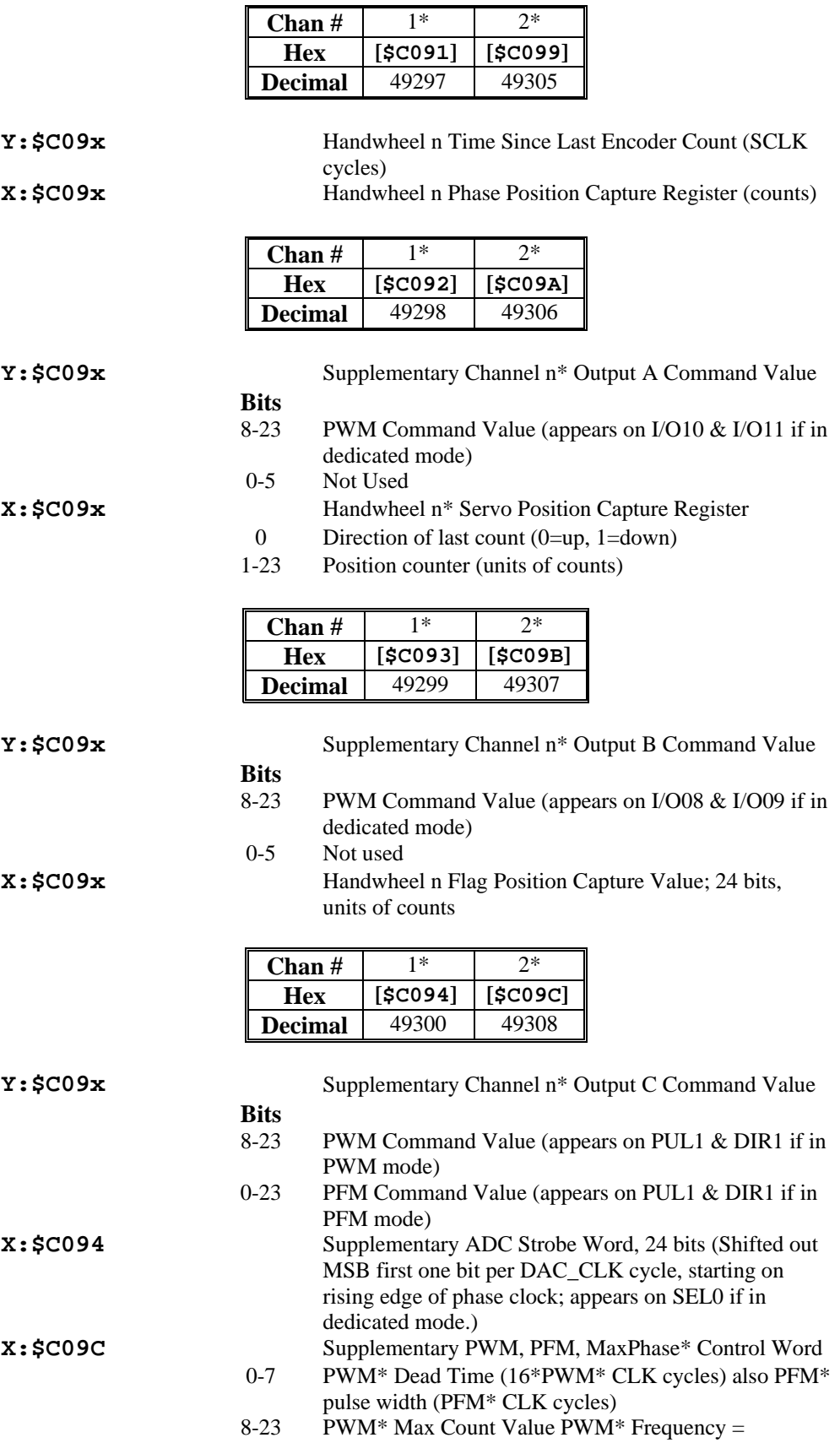

117.96MHz / [2\*(MaxCount+1)] "MaxPhase\*"  $Frequency = 2*PWM* Frequency$ 

|                 |                | Chan#                                                                                                    | $1*$                          | $2*$                                             |  |
|-----------------|----------------|----------------------------------------------------------------------------------------------------|-------------------------------|--------------------------------------------------|--|
|                 | <b>Hex</b>     |                                                                                                    | [\$C095]                      | [\$CO9D]                                         |  |
|                 | <b>Decimal</b> |                                                                                                    | 49301                         | 49309                                            |  |
|                 |                |                                                                                                    |                               |                                                  |  |
| <b>Y:\$C09x</b> |                |                                                                                                    |                               | Supplementary Channel n* ADC A Input Value (uses |  |
|                 |                |                                                                                                    | SEL2 in dedicated mode)       |                                                  |  |
|                 | <b>Bits</b>    |                                                                                                    |                               |                                                  |  |
|                 | $6 - 23$       |                                                                                                    | Serial ADC Value              |                                                  |  |
|                 | $0 - 5$        |                                                                                                    | Not used                      |                                                  |  |
| <b>x:\$C09x</b> |                | Supplementary Channel n* (Handwheel n) Control<br>Word                                                                                         |                               |                                                  |  |
|                 |                |                                                                                                    |                               |                                                  |  |
|                 | $0 - 1$        |                                                                                                    | <b>Encoder Decode Control</b> |                                                  |  |
|                 |                | 00: Pulse and direction decode<br>01: x1 quadrature decode<br>10: x2 quadrature decode<br>11: x4 quadrature decode                             |                               |                                                  |  |
|                 |                |                                                                                                    |                               |                                                  |  |
|                 |                |                                                                                                    |                               |                                                  |  |
|                 |                |                                                                                                    |                               |                                                  |  |
|                 | $2 - 3$        | Direction & Timer Control                                                                                                    |                               |                                                  |  |
|                 |                | 00: Standard timer control, external signal source, no                                                                                         |                               |                                                  |  |
|                 |                |                                                                                                    | inversion                     |                                                  |  |
|                 |                | 01: Standard timer control, external signal source,<br>invert direction<br>10: Standard timer control, internal PFM source, no<br>inversion    |                               |                                                  |  |
|                 |                |                                                                                                    |                               |                                                  |  |
|                 |                |                                                                                                    |                               |                                                  |  |
|                 |                |                                                                                                    |                               |                                                  |  |
|                 |                | 11: Alternate timer control, external signal source                                                                                            |                               |                                                  |  |
|                 | $4 - 5$        | <b>Position Capture Control</b>                                                                                                    |                               |                                                  |  |
|                 |                | 00: Software capture (by setting bit 6)<br>01: Use encoder index alone<br>10: Use capture flag alone<br>11: Use encoder index and capture flag |                               |                                                  |  |
|                 |                |                                                                                                    |                               |                                                  |  |
|                 |                |                                                                                                    |                               |                                                  |  |
|                 |                |                                                                                                    |                               |                                                  |  |
|                 | 6              | Index Capture Invert Control (0=no inversion,                                                                                                  |                               |                                                  |  |
|                 |                | $1 = inversion$ )<br>Flag Capture Invert Control (0=no inversion,                                                                              |                               |                                                  |  |
|                 | 7              | $1 = inversion$ )                                                                                                    |                               |                                                  |  |
|                 | $8-9$          |                                                                                                    |                               |                                                  |  |
|                 |                | Capture Flag Select Control<br>00: Home Flag (HMFLn*)<br>01: Positive Limit (PLIMn*)                                                           |                               |                                                  |  |
|                 |                |                                                                                                    |                               |                                                  |  |
|                 |                | 10: Negative Limit (MLIMn*)                                                                                                    |                               |                                                  |  |
|                 |                | 11: User Flag (USERn*)                                                                                                    |                               |                                                  |  |
|                 | 10             |                                                                                                    |                               | Encoder Counter Reset Control (1=reset)          |  |
|                 | 11             |                                                                                                    |                               | Position Compare Initial State Write Enable      |  |
|                 | 12             |                                                                                                    |                               | Position Compare Initial State Value             |  |
|                 | 13             |                                                                                                    |                               |                                                  |  |
|                 |                | Position Compare Channel Select (0= use this channel's<br>encoder; 1=use first encoder on IC)                                                  |                               |                                                  |  |
|                 | 14             | AENAn* output value                                                                                                    |                               |                                                  |  |
|                 | 15             | Gated Index Select for Position Capture (0=ungated                                                                                             |                               |                                                  |  |
|                 |                | index, 1=gated index)                                                                                                    |                               |                                                  |  |
|                 | 16             |                                                                                                    |                               | Invert AB for Gated Index (0: Gated Signal=A&B&C |  |
|                 |                |                                                                                                    | 1: Gated Signal=A/&B/&C)      |                                                  |  |
|                 | $17 - 18$      | Not used (report as 0)                                                                                                    |                               |                                                  |  |
|                 | 19             |                                                                                                    |                               | Invert PFM Direction Control (0=no inversion,    |  |
|                 |                |                                                                                                    |                               |                                                  |  |

 $1$ =invert)

- 20 Invert A & B Output Control (0=no inversion, 1=invert)
- 21 Invert C Output Control (0=no inversion, 1=invert)
- 22 Not used (reports as 0)
- 23 Output C Mode Select (0=PWM, 1=PFM)

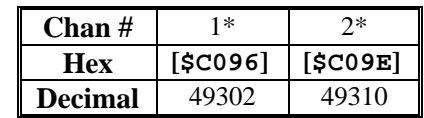

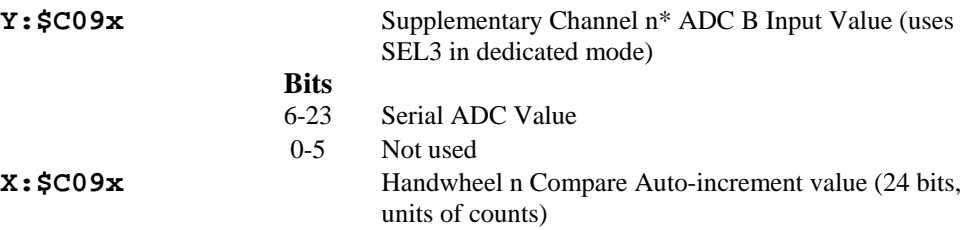

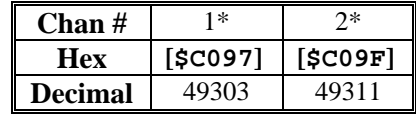

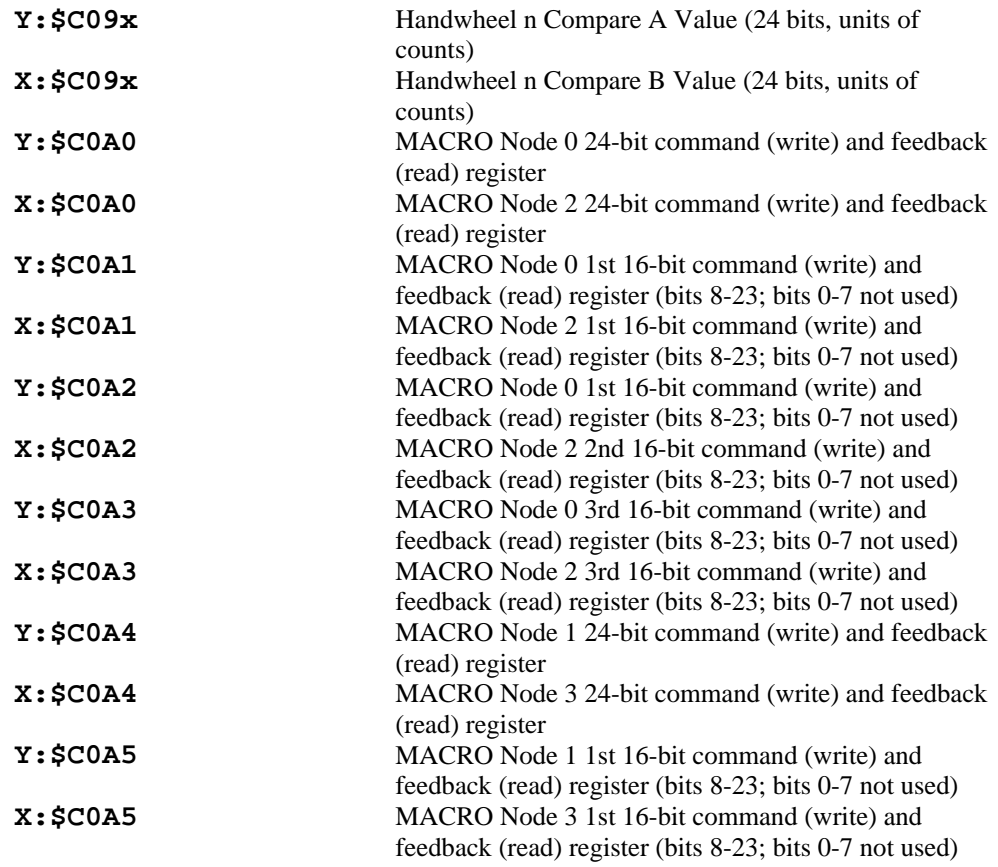

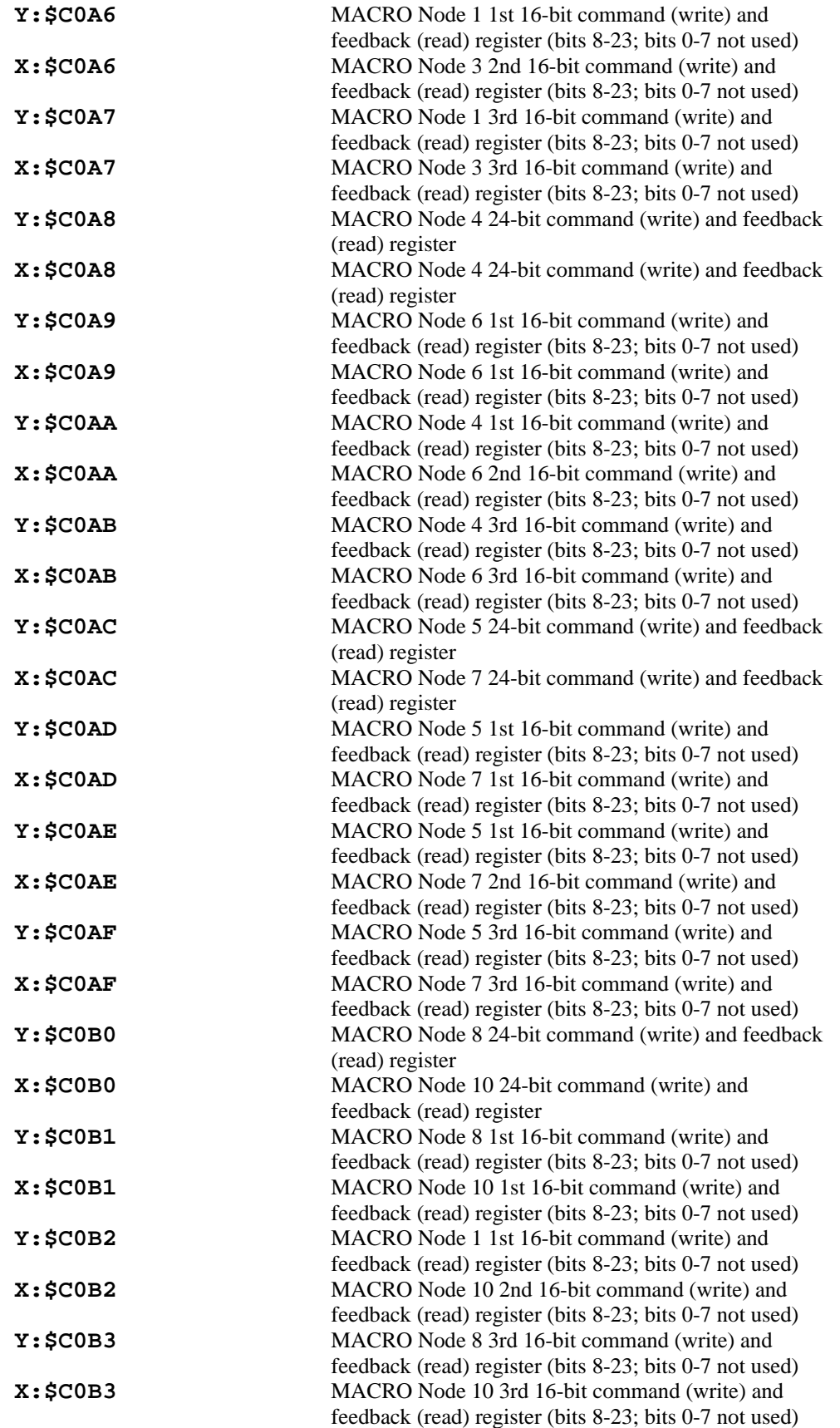

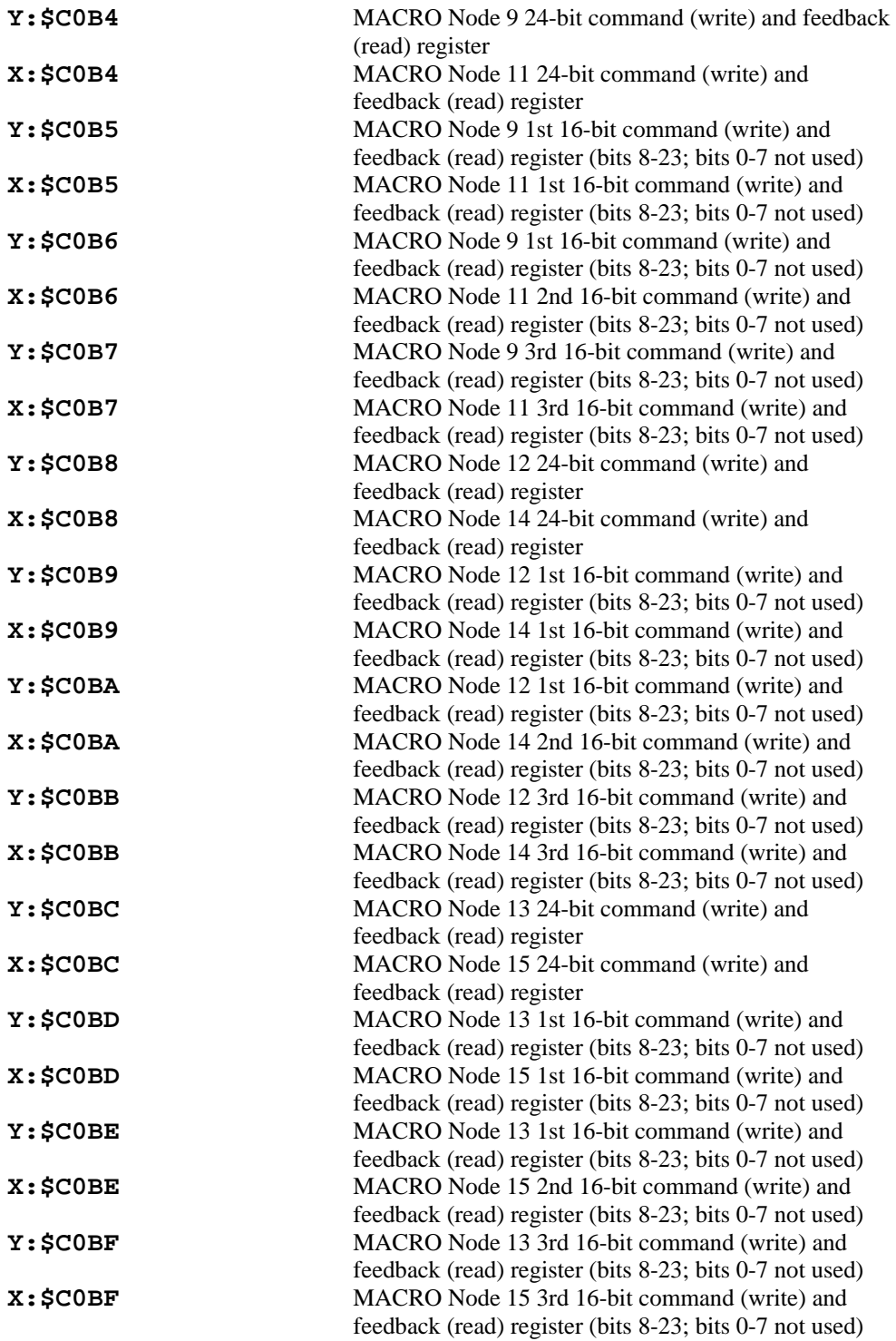

## **Dual-Ported RAM (Option 2 Required)**

#### *Note*

Dual-ported RAM addresses are given both as absolute addresses on the PMAC side (with a "\$" prefix) and as offsets from the base address on the host-computer side (with a "0x" prefix). Detailed information on these functions is given in the manual for the Option 2 DPRAM.

**\$D000 - \$D23F** Dedicated DPRAM functions

#### **DPRAM Control Panel Registers**

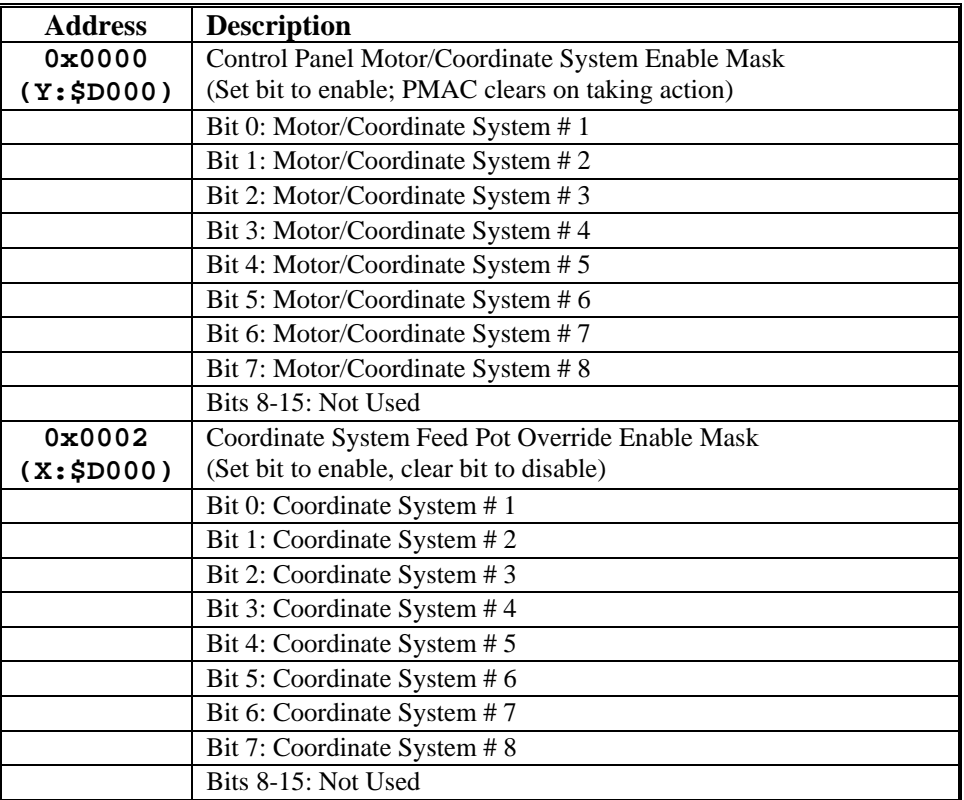

#### **Control Panel Request Words**

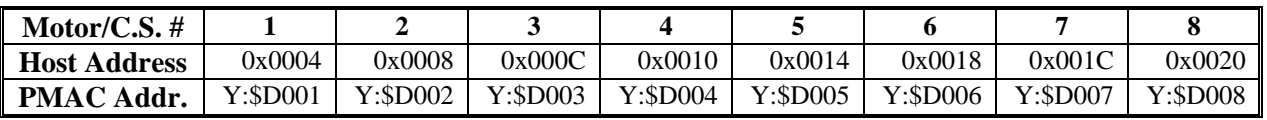

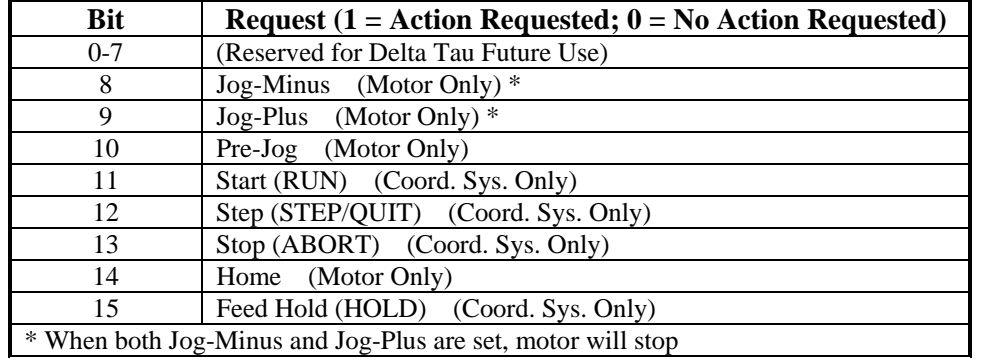

## **Bit Format of Request Words**

#### **Control Panel Feedrate Override**

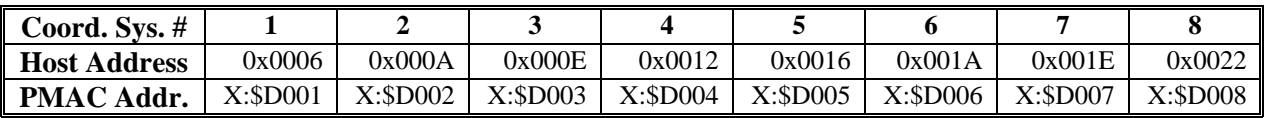

#### **Servo Fixed Data Reporting Buffer**

Global Registers for Servo Fixed Data Reporting Buffer

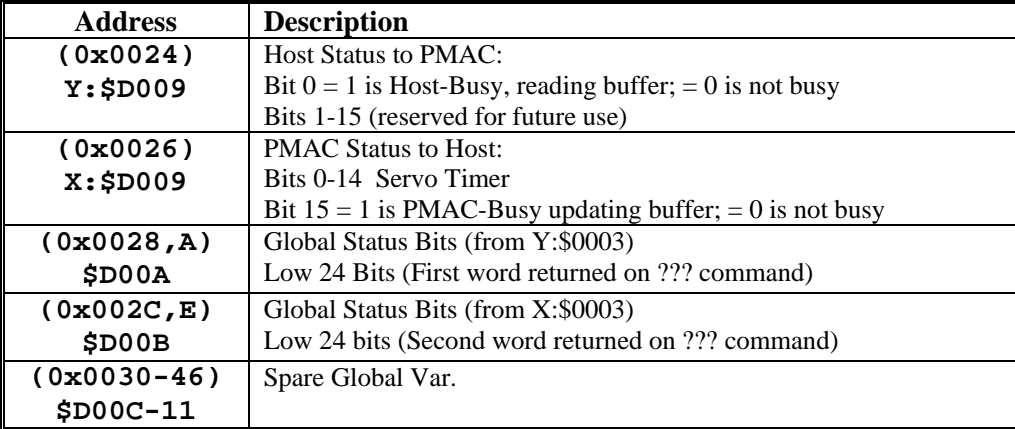

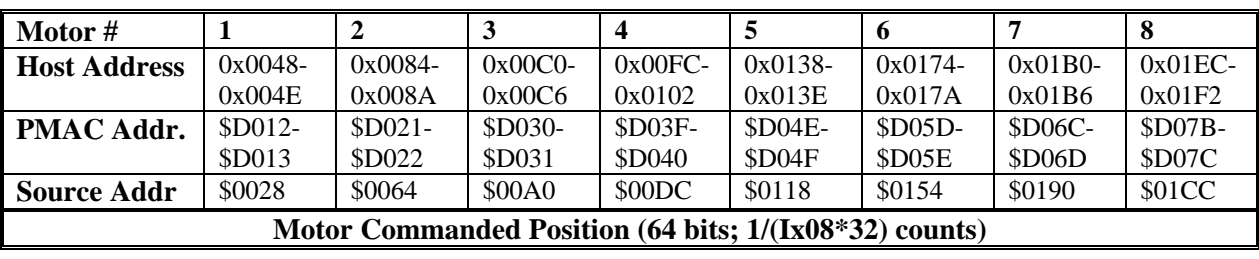

# **Motor-Specific Registers for Servo Fixed Data Reporting Buffer**

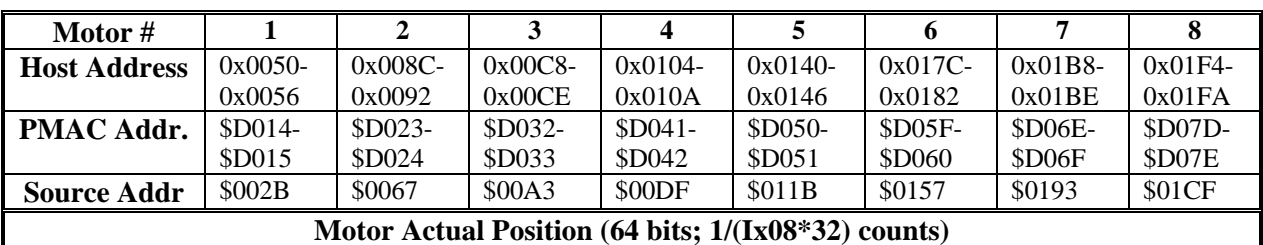

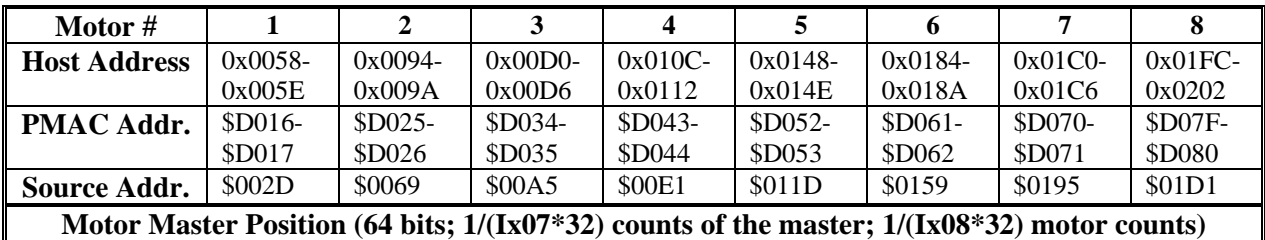

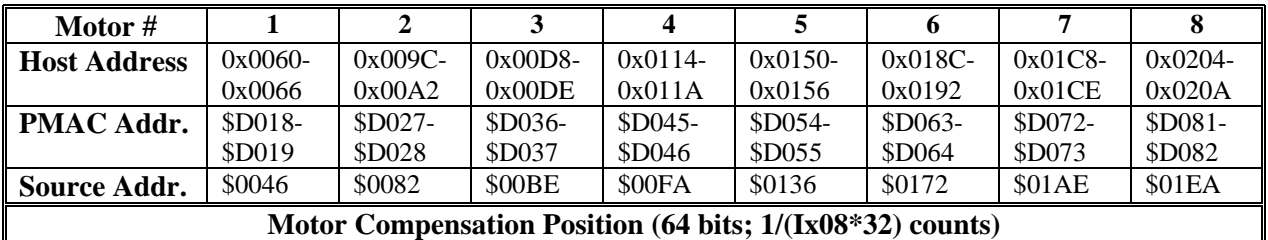

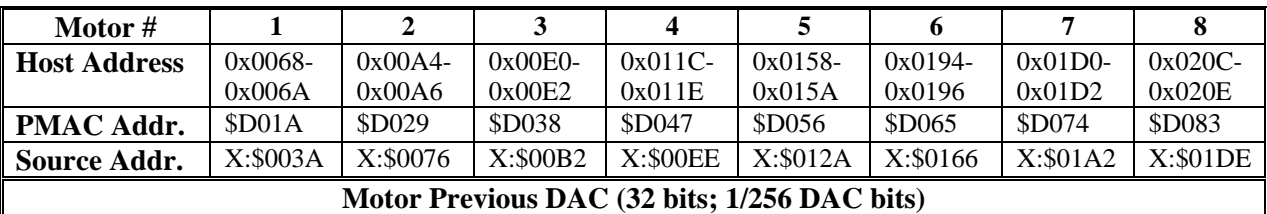

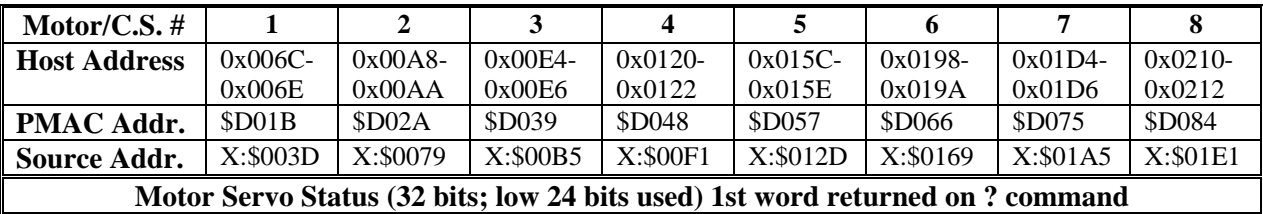

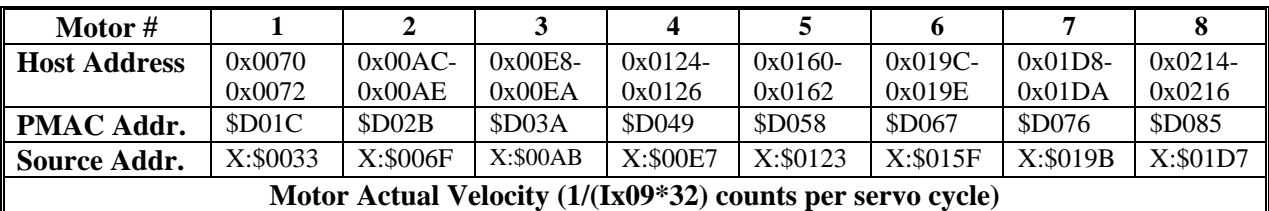

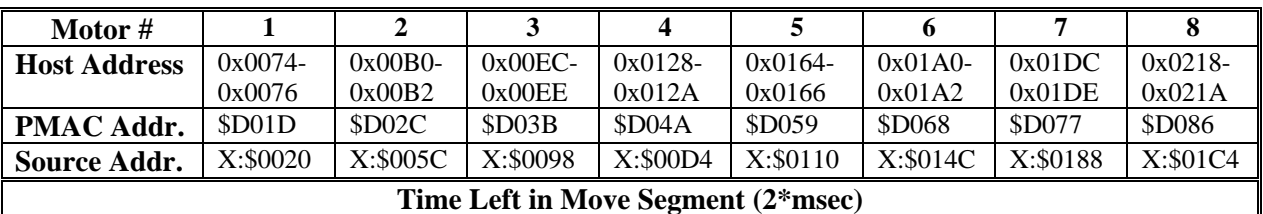

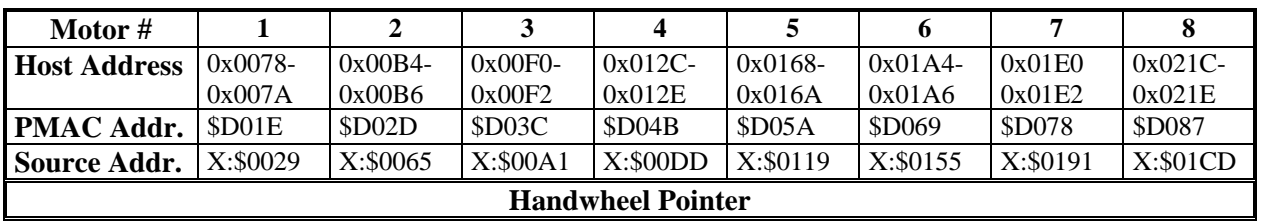

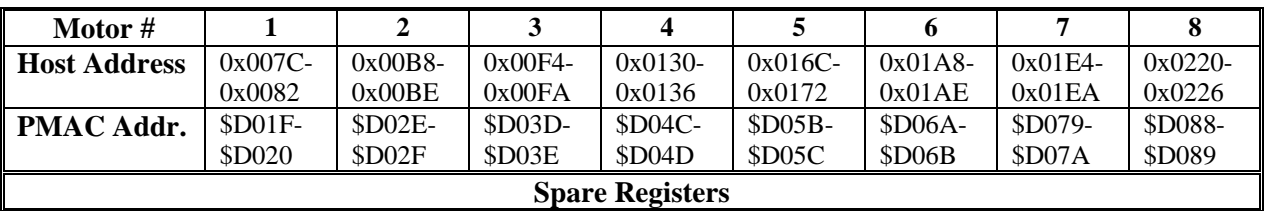

## **Background Fixed Data Reporting Buffer**

Global Registers for Background Fixed Data Buffer:

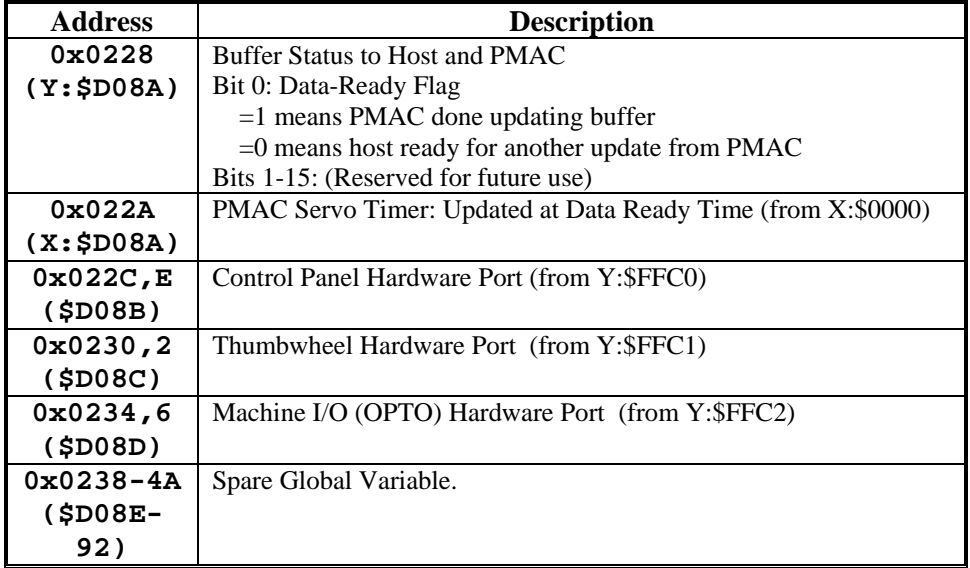

## **Motor/Coordinate System Specific Registers for Background Fixed Data Buffer**

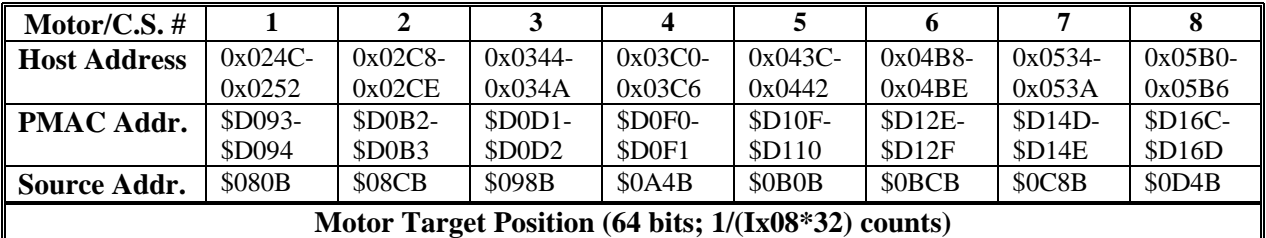

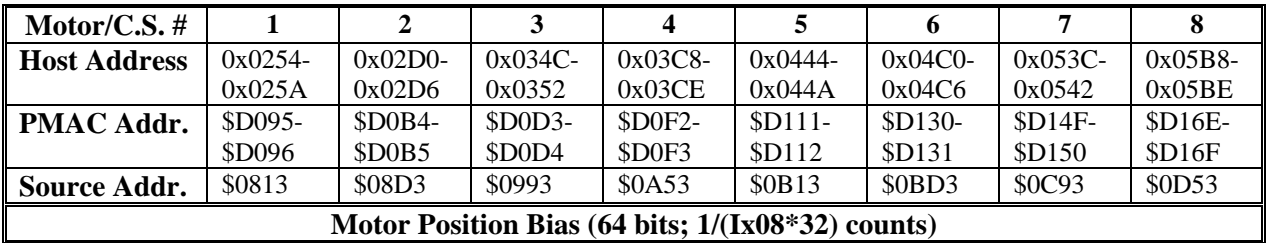

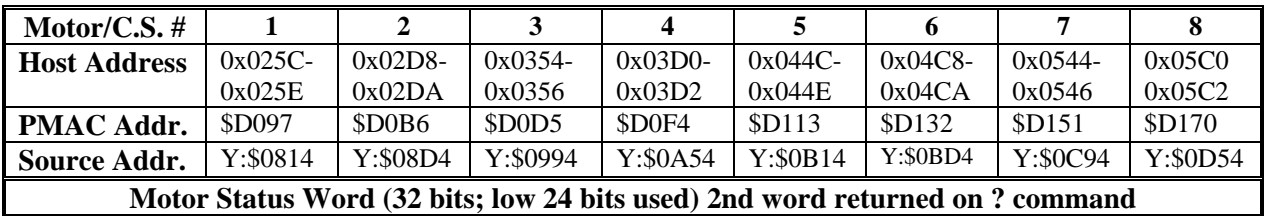

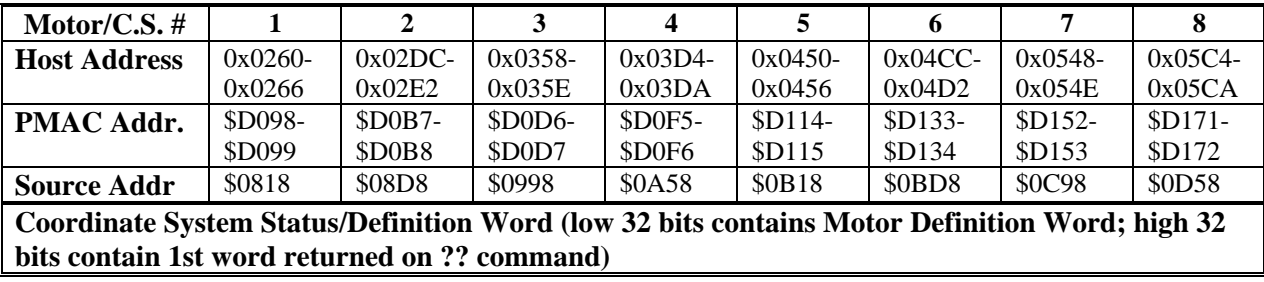

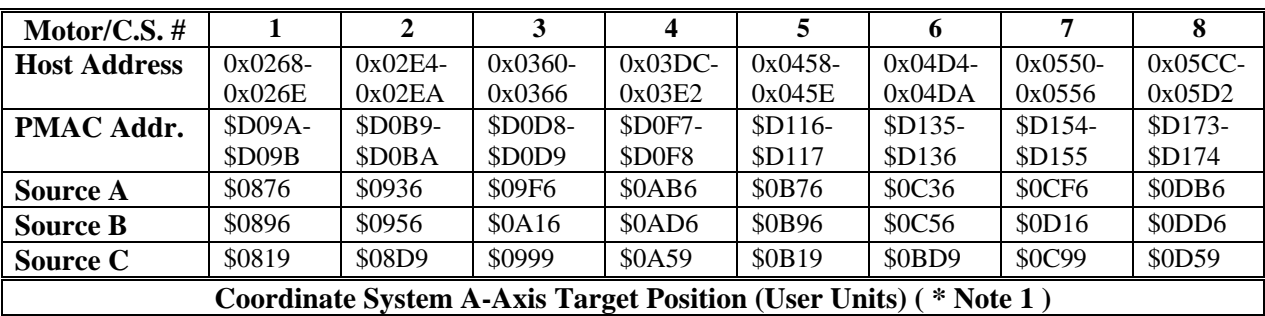

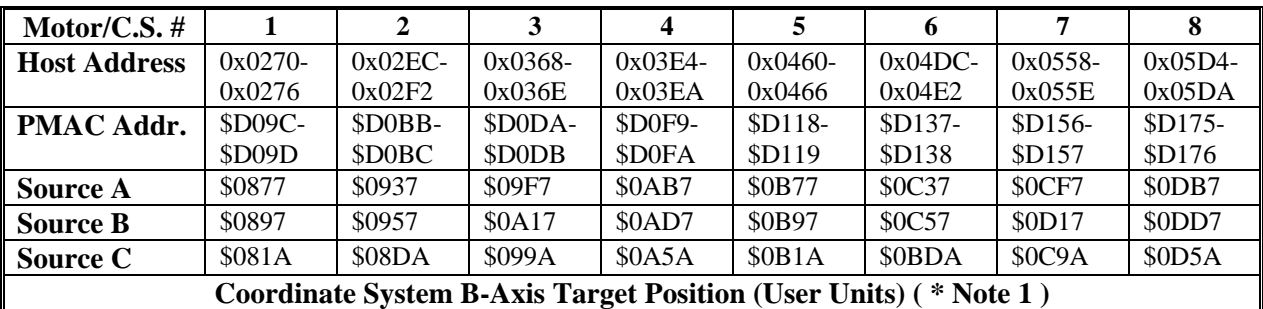

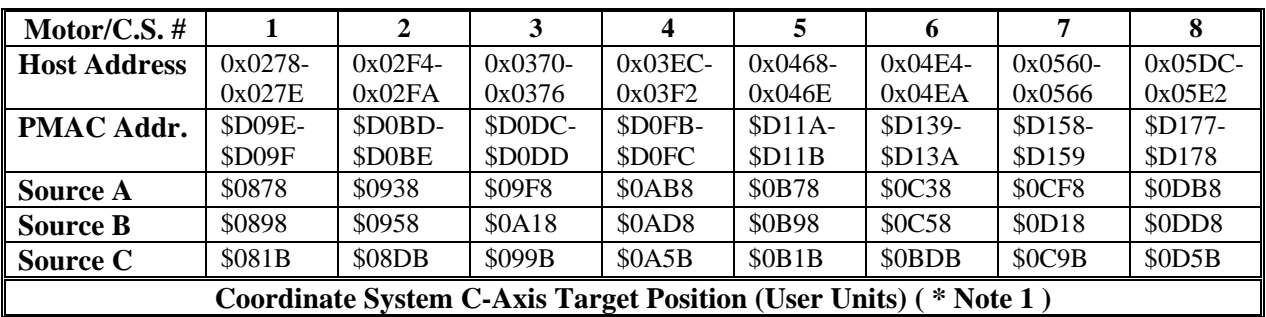

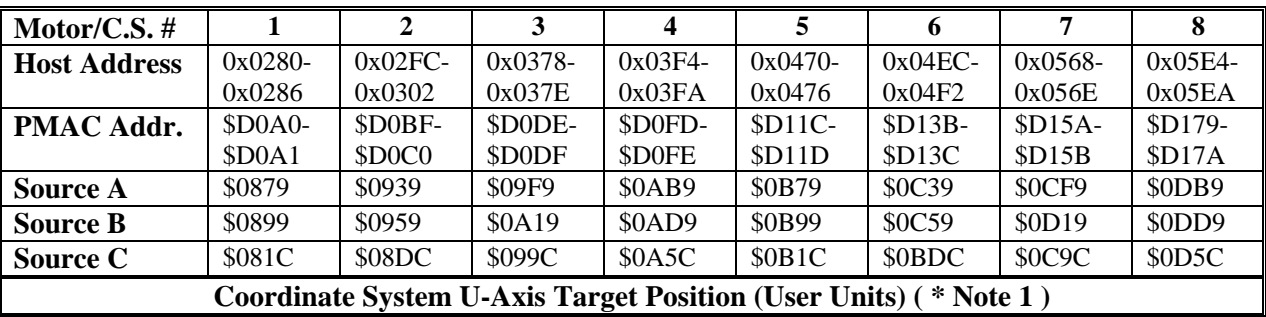

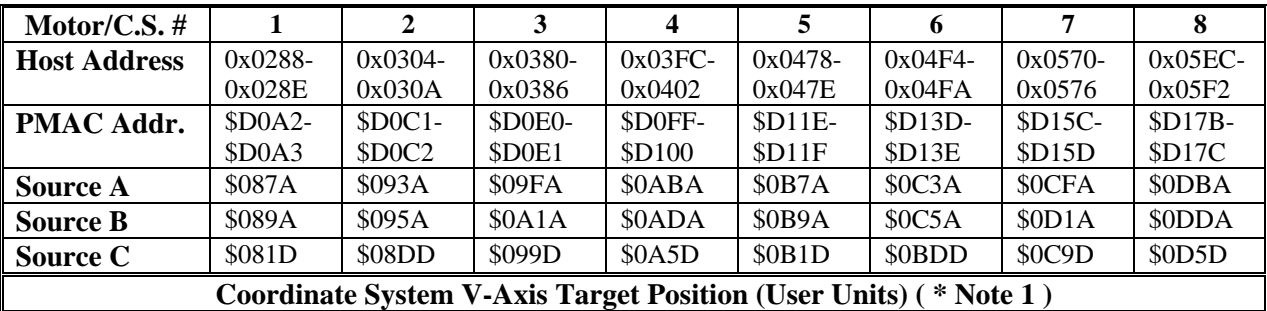

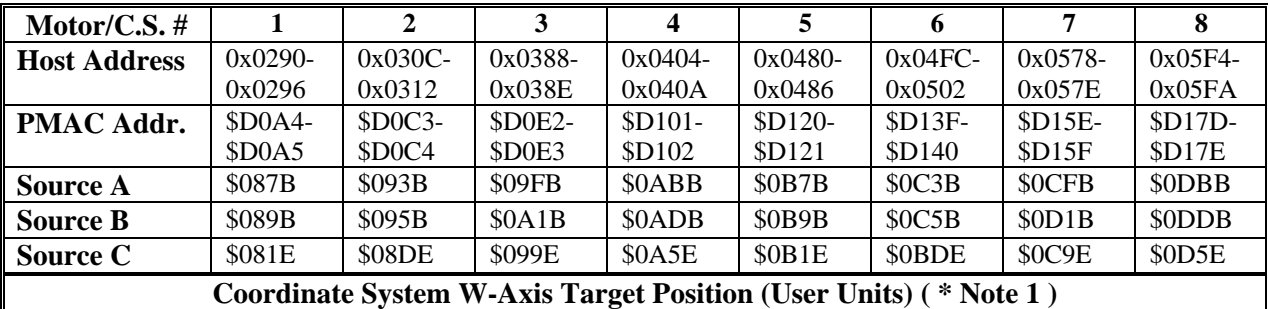

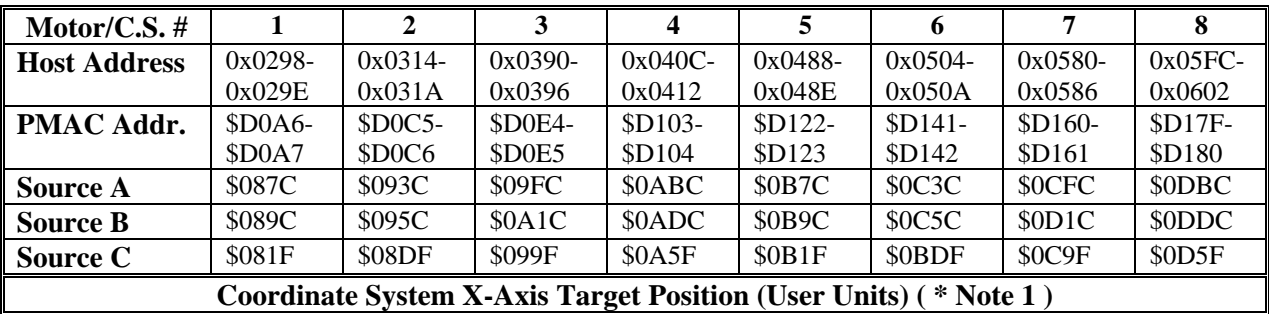

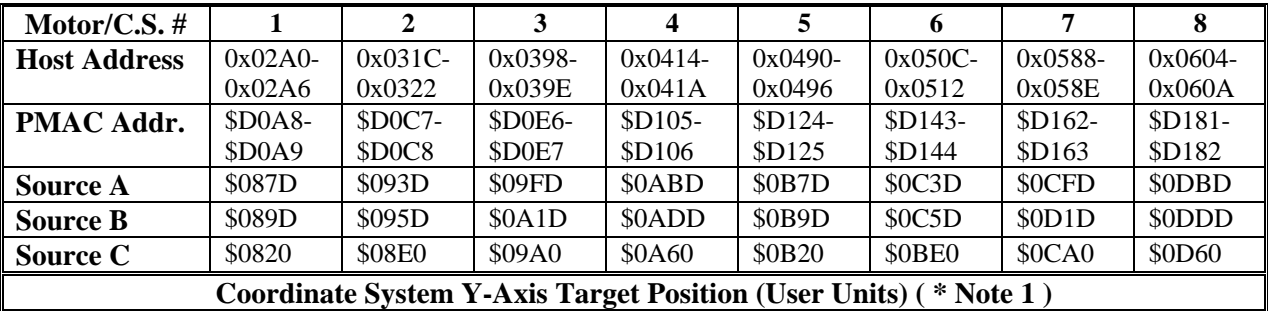

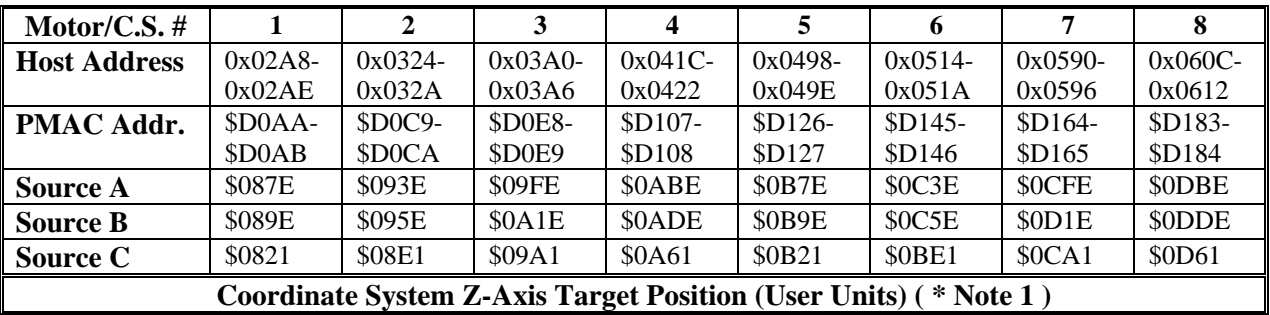

#### *Note 1:*

The following is the logic used in the PMAC to determine which variable will be put in this slot. It is controlled by bits of the coordinate system program execution status word (PSTATUS):

If (PSTATUS.7 == 1 && PSTATUS.5 == 0) Use Source A Else If  $(PSTATUS.9 == 1)$  Use Source B Else Use Source C Endif Endif PSTATUS.7 is the Segmented move flag ( $I13 != 0$ ). PSTATUS.5 is the Segmented move stop flag. PSTATUS.9 is the Tool Compensation flag.

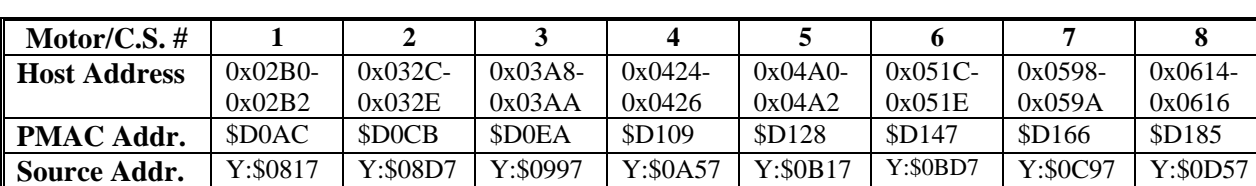

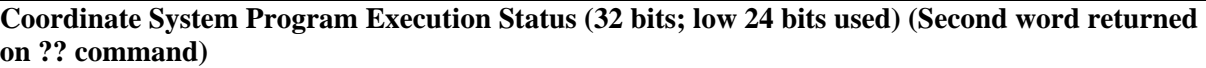

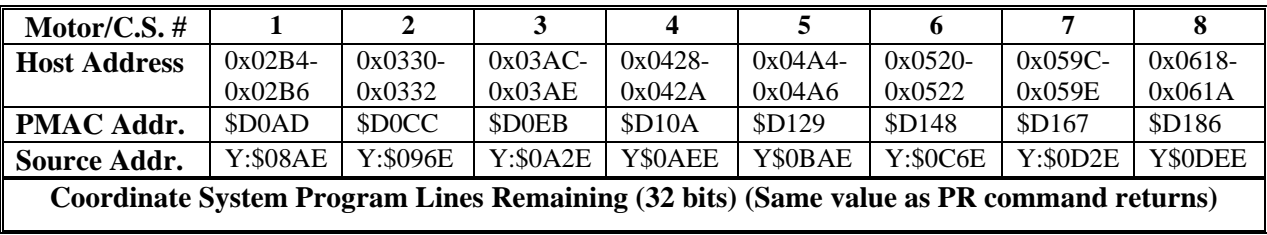

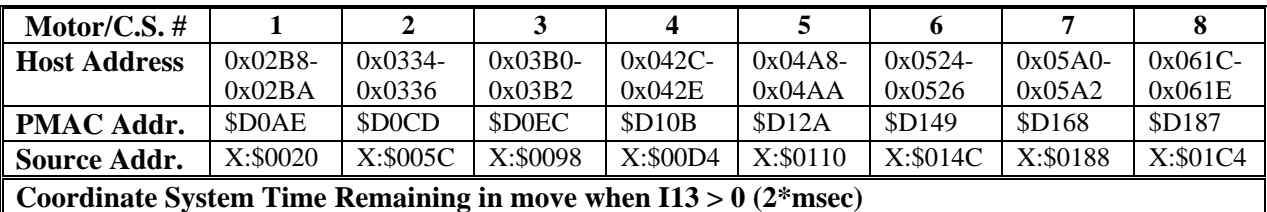

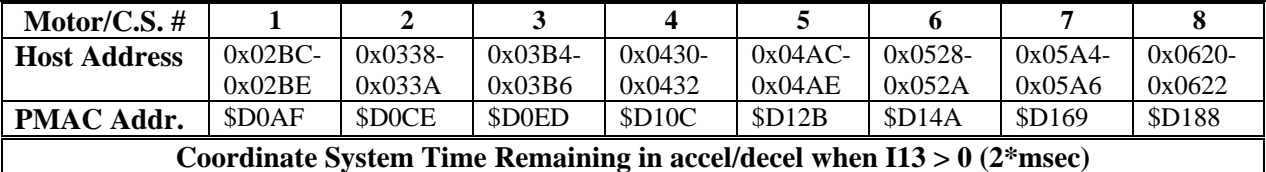

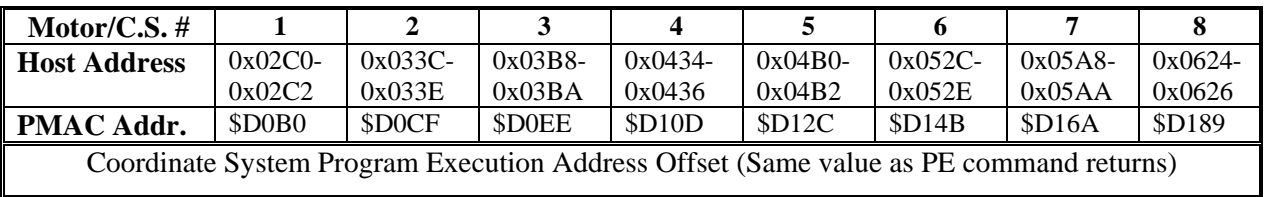

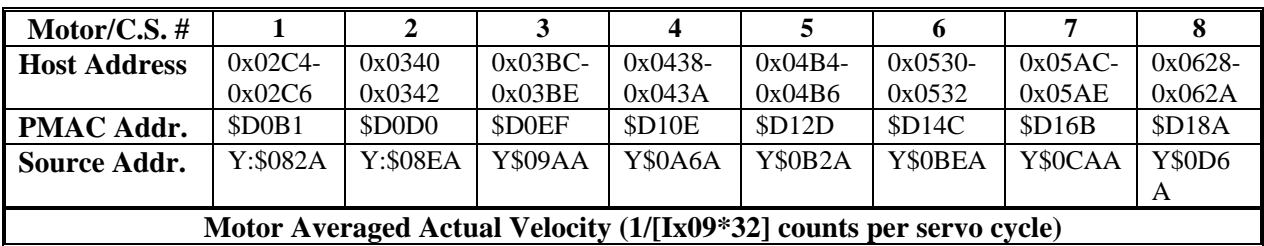

# **Background Variable Transfer Buffers**

## **PMAC to Host Transfer**

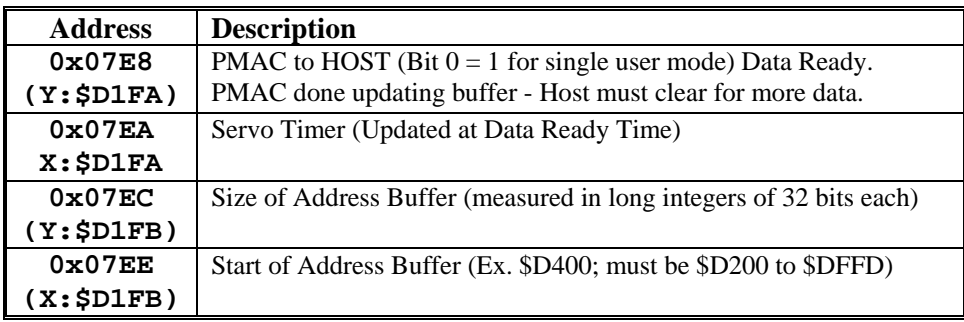

#### **Variable Address Buffer Format (2x16-bit words)**

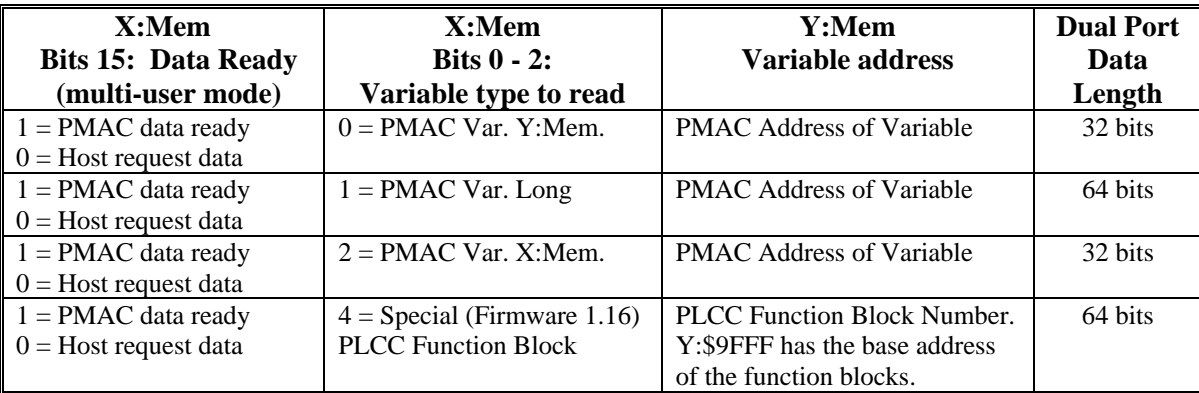

#### **Background Variable Data Write Buffer -- Host to PMAC Transfer**

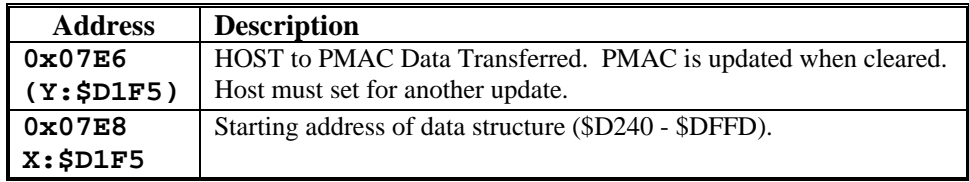

#### **Variable Address Buffer Format for each Data Structure (6x16-bit)**

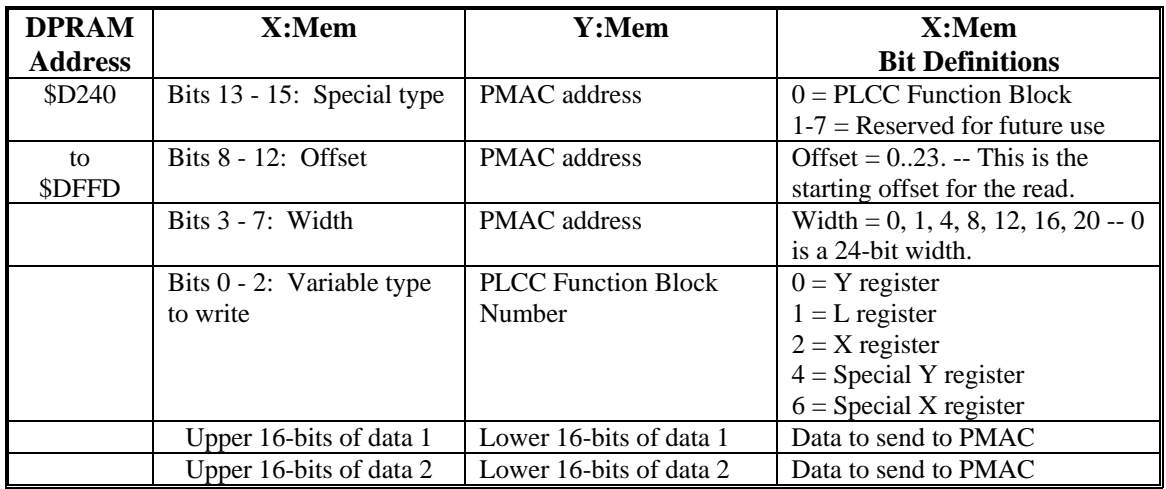

#### **Binary Rotary Motion Program Transfer Buffers**

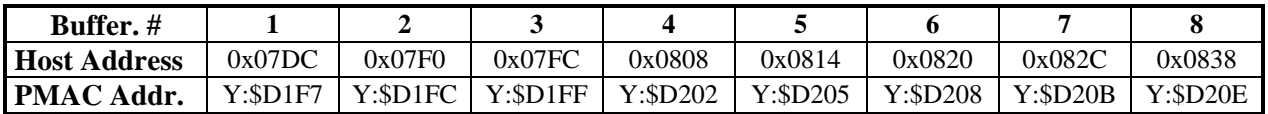

PMAC to Host Binary Rotary Buffer Status Word

- Bit  $15 = 1$  represents error; PMAC stops processing commands
- Bit  $14 = 1$  represents PMAC internal rotary buffer full (busy flag) PMAC Index stops updating.

Bits 7 – 0 represent error code

Code = 1: Internal rotary buffer size =  $0$  or

DPRAM rotary buffer size  $=0$ 

These flags are set and reset by the PMAC. The busy flag is set when the PMAC internal rotary buffer is full. This, however, does not necessarily mean that the DPRAM binary rotary buffer is full (see rules). The Busy flag is reset when the PMAC internal rotary buffer is not full or the DPRAM binary rotary buffer is empty.

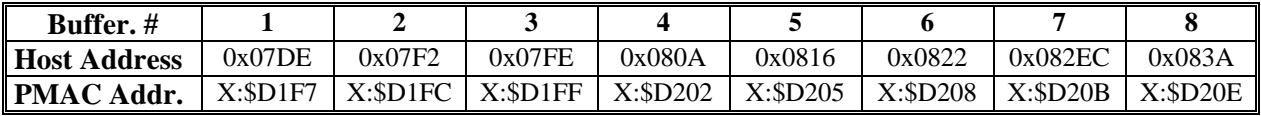

Coordinate System Number and Enable Control

- Bits 0-3 represent Coordinate System #
- Buffer enabled if  $0 < (Bits 0-3 value) < 9$
- Binary Rotary Buffers; Host to PMAC Transfer

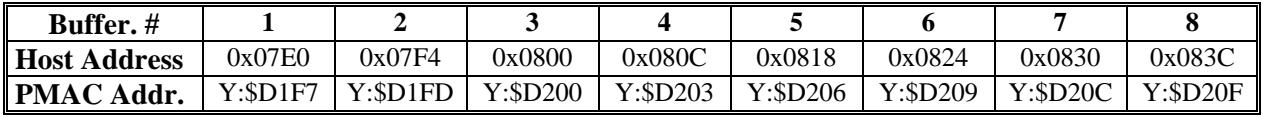

Host Computer Binary Rotary Buffer Index

(In PMAC addresses from start of buffer; each increment is 32-bit word, 4 addresses on host side.) Host computer updates after loading in program lines

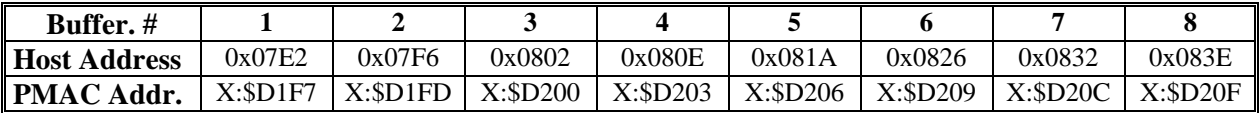

PMAC Binary Rotary Buffer Index

(In PMAC addresses from start of buffer; each increment is 32-bit word, 4 addresses on host side.) PMAC updates after reading program lines

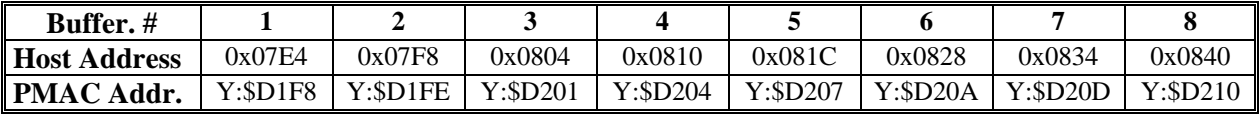

Size of Binary Rotary Buffer

(In PMAC addresses; each increment is 32-bit word, 4 addresses on host side.)

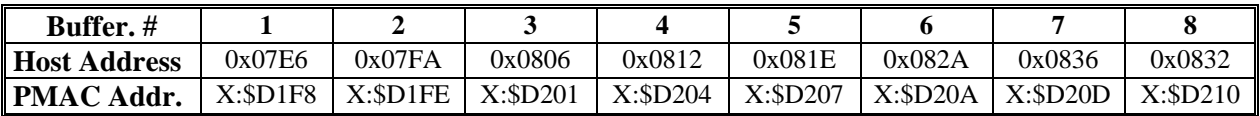

Binary Rotary Buffer PMAC Starting Address

(Address in PMAC's memory map; e.g.,  $$D600$ , must be  $>= $D240$ )

#### **DPRAM Data Gathering Buffer**

PMAC to Host Transfer (memory locations set by PMAC)

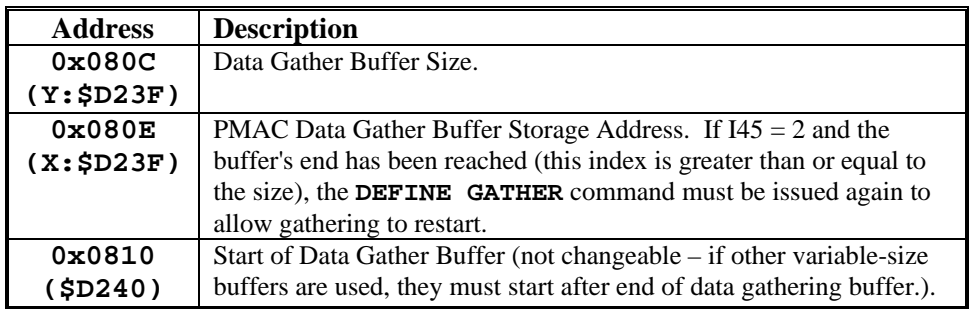

#### **Variable-Size Buffers, Open-Use Space**

**\$D240-\$DFFF** Variable-size buffers, open-use space

#### **VME-Bus Registers (PMAC(1)-VME, PMAC2-VME, PMAC2-VME Ultralite only)**

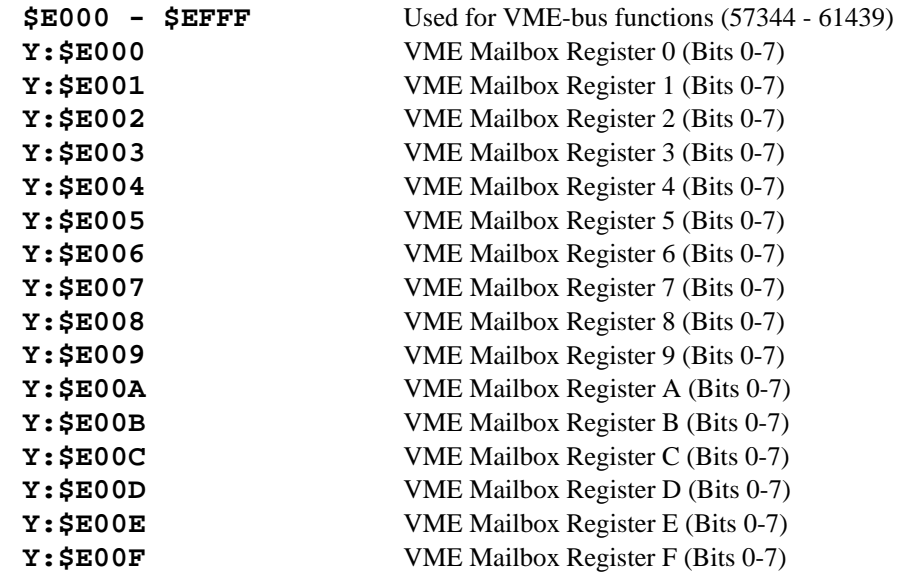

#### **PMAC2 I/O Control Registers**

#### **PCI/ISA Bus PMAC2 Versions (PMAC2-PCI, PMAC2-PC, PMAC2-Lite, PMAC2-PC UltraLite):**

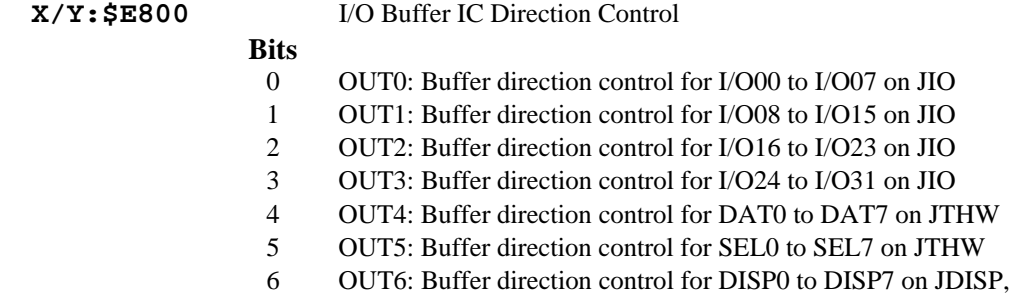

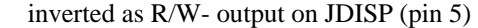

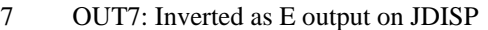

- **X/Y:\$E801** Auxiliary I/O points
	- 0 OUT8: Inverted as RS output on JDISP
	- 1 XIN\_1: Jumper E1 input (phase/servo clock direction control)<br>2 XIN 2: Jumper E2 input (40/60 MHz control)
	- 2 XIN\_2: Jumper E2 input (40/60 MHz control)
	- 3 XIN\_3: Jumper E3 input (re-initialize on reset)
	- 4 XIN\_4: Jumper E4 input
	- 5 XIN\_5: Jumper E5 input
	- 6 XIN\_6: Jumper E6 input
	- 7 XIN\_7: Option 12 ADC convert status

#### **VME Bus PMAC2 Versions (PMAC2-VME, PMAC2-VME UltraLite):**

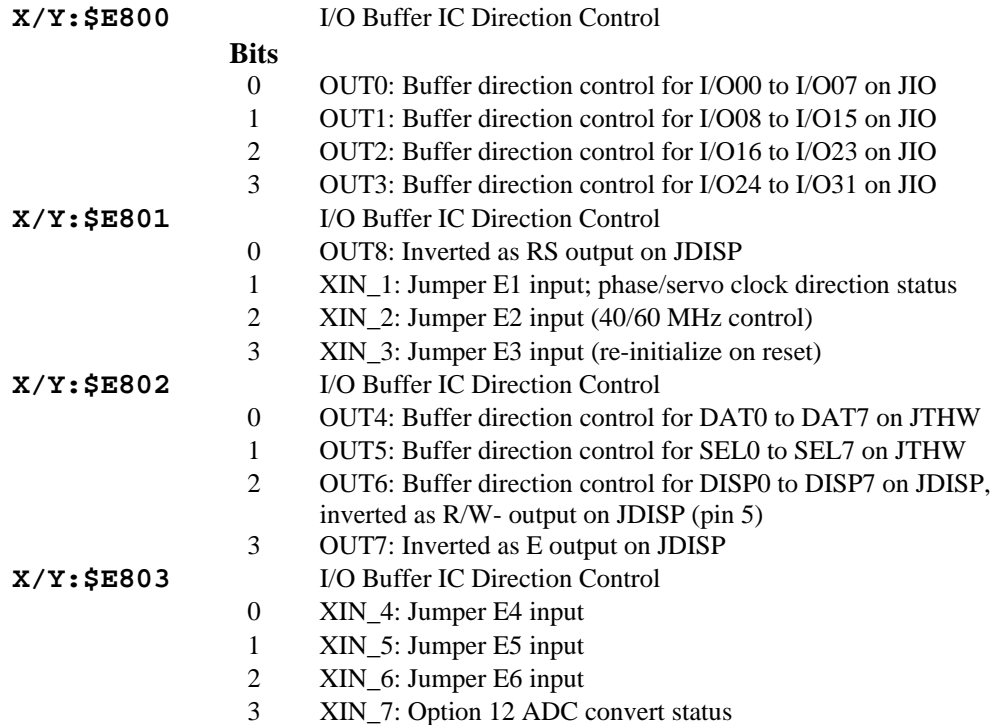

## **Inputs and Outputs (PMAC-PC, PMAC-PCI, PMAC-VME, PMAC-Lite, PMAC-PCI Lite only)**

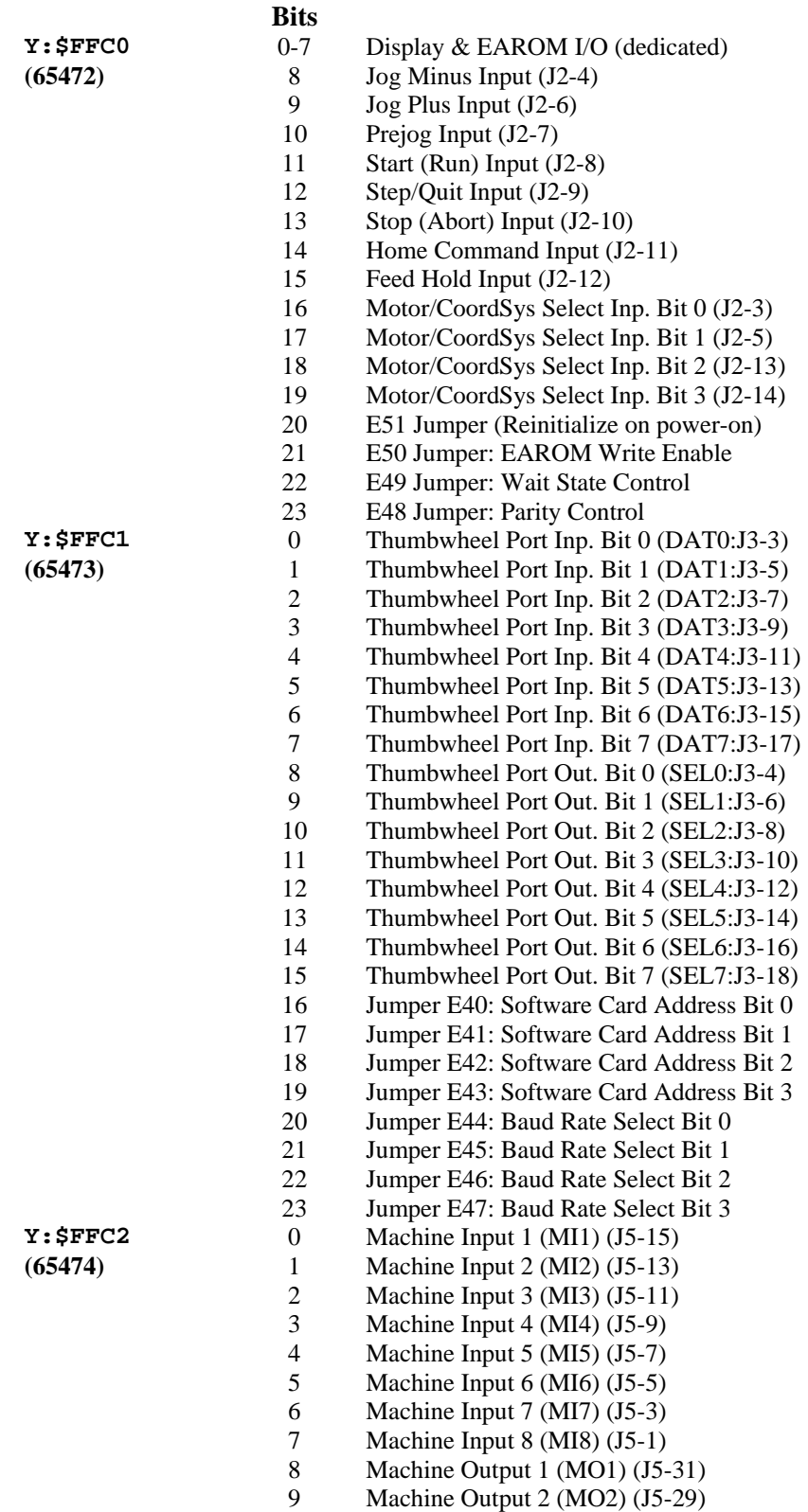

- 10 Machine Output 3 (MO3) (J5-27)
- 11 Machine Output 4 (MO4) (J5-25)
- 12 Machine Output 5 (MO5) (J5-23)<br>13 Machine Output 6 (MO6) (J5-21)
- Machine Output 6 (MO6) (J5-21)
- 14 Machine Output 7 (MO7) (J5-19)
- 15 Machine Output 8 (MO8) (J5-17)
- 16 D\_RS Line (dedicated use)
- 17 Read/Write Line (dedicated use)
- 18 EACLK (EAROM Clock dedicated)<br>19 ENA422 (Enable RS422 dedicated)
- 19 ENA422 (Enable RS422 dedicated)
- 20 INPOS (In Position Status Line)<br>21 BFUL (Buffer Full Status Line)
- 21 BFUL (Buffer Full Status Line)<br>22 EROR (Error Status Line)
- EROR (Error Status Line)
- 23 F1ER (Following Error Status Line)

#### **Inputs and Outputs (Mini-PMAC, Mini-PMAC-PCI Only)**

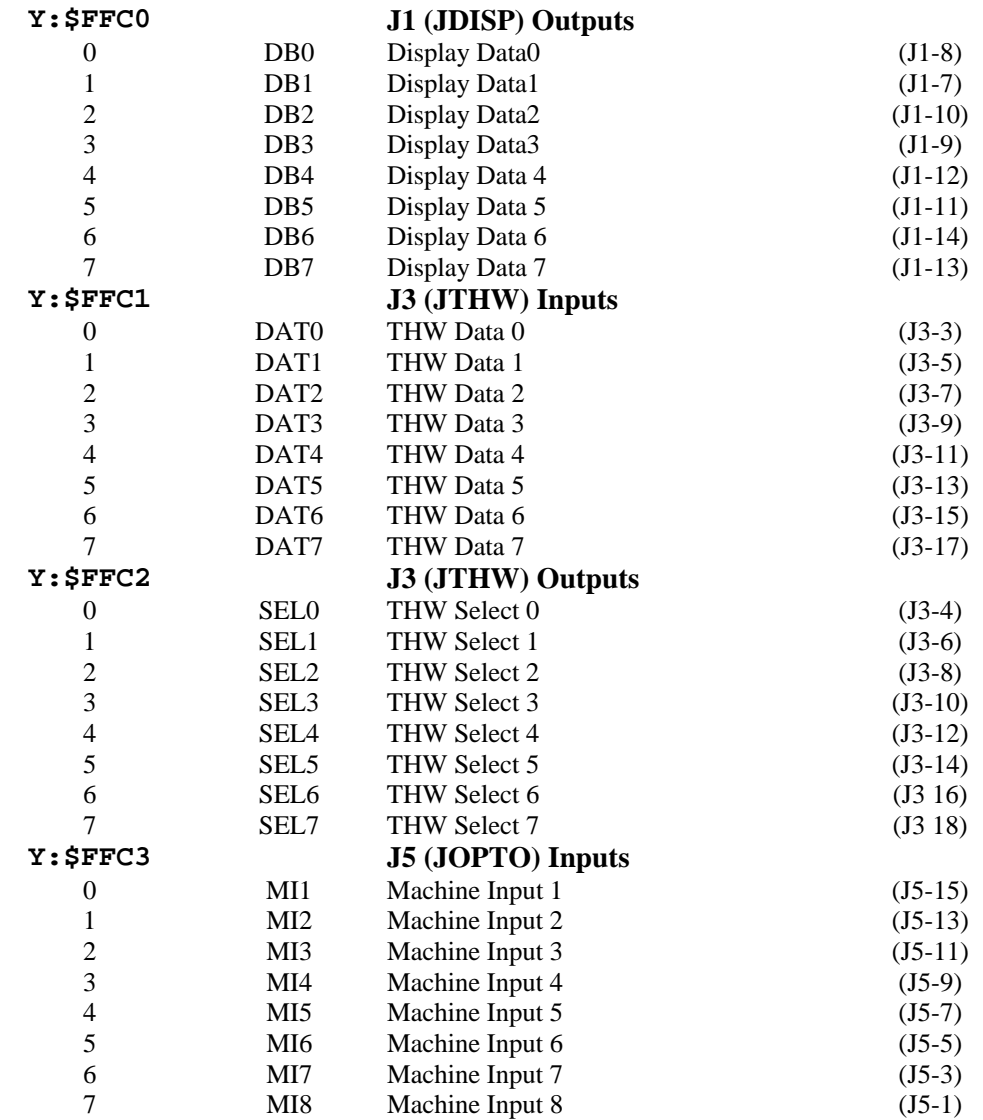

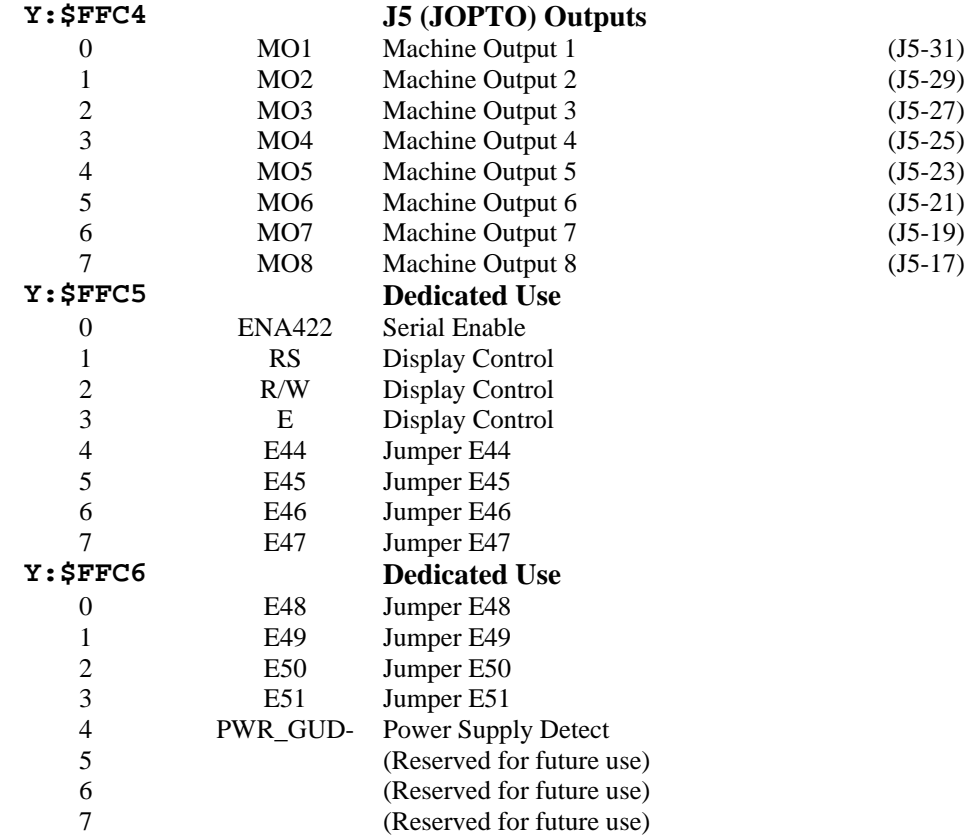

# **Inputs and Outputs (PMAC1.5-STD Only)**

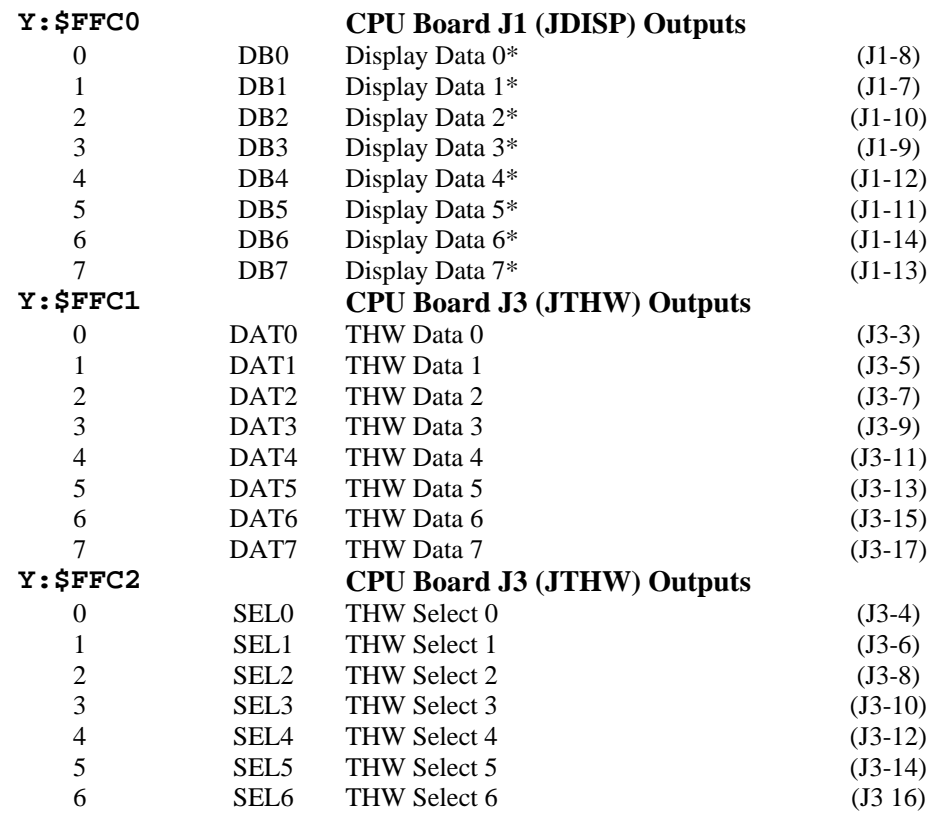

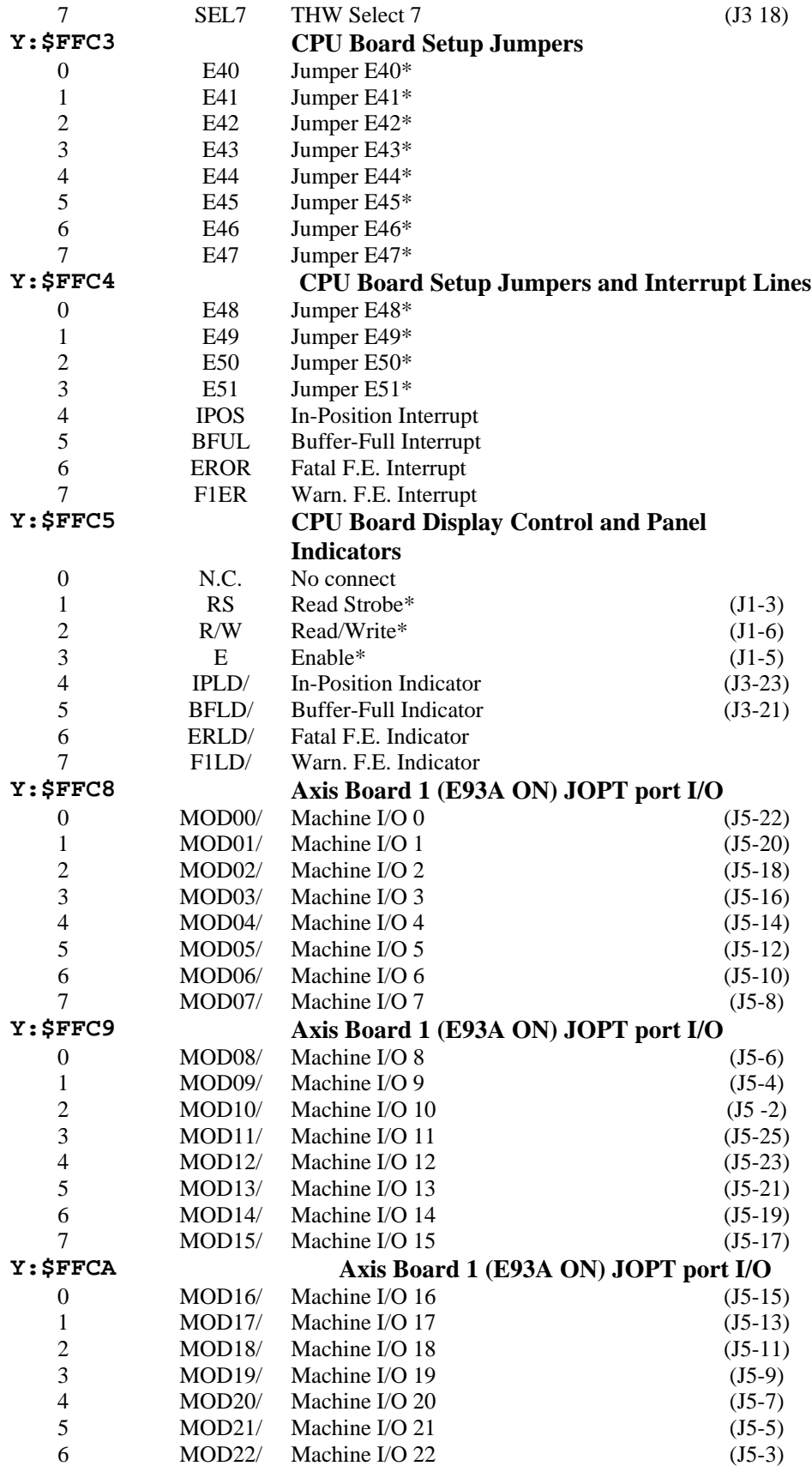

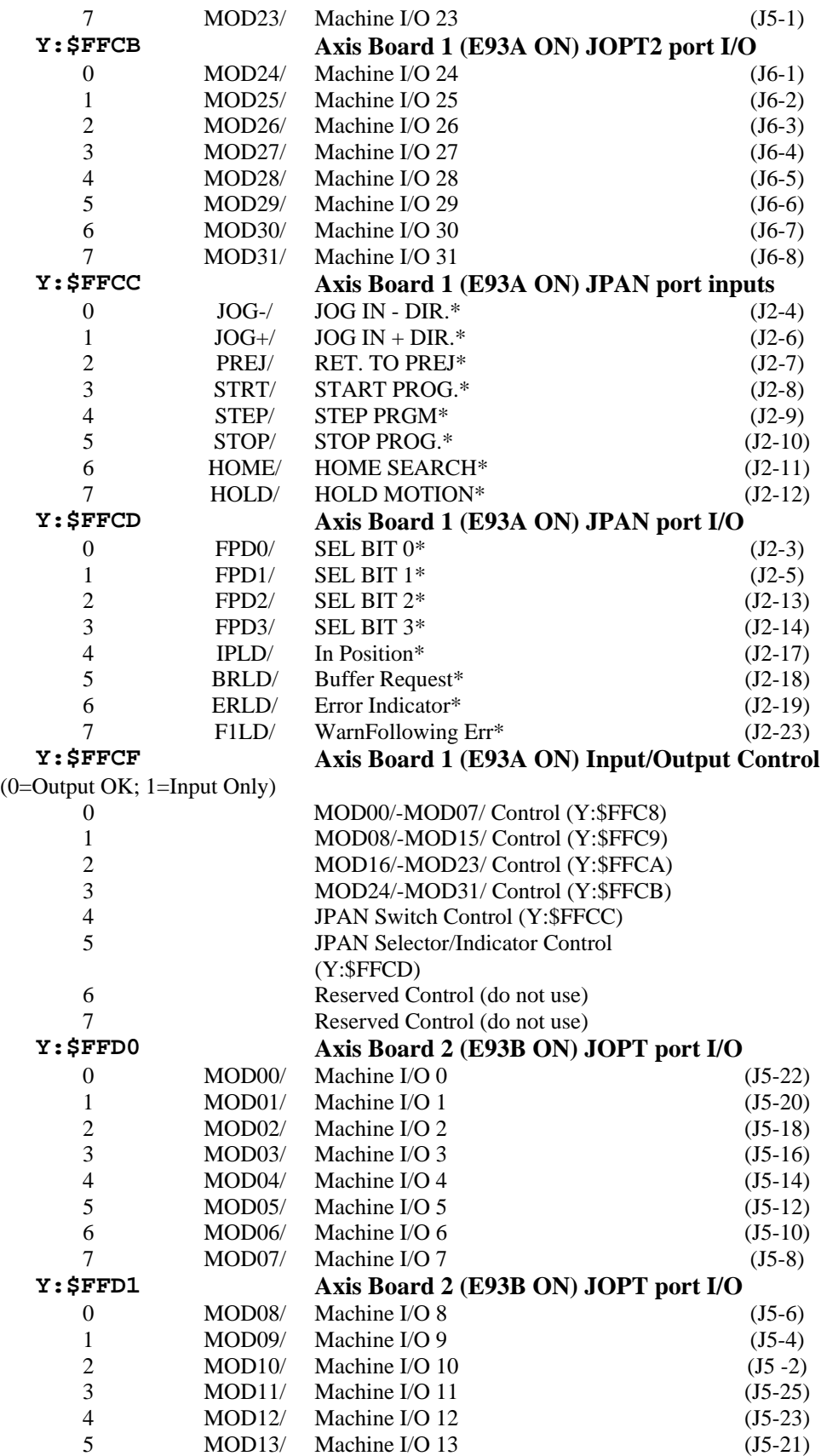

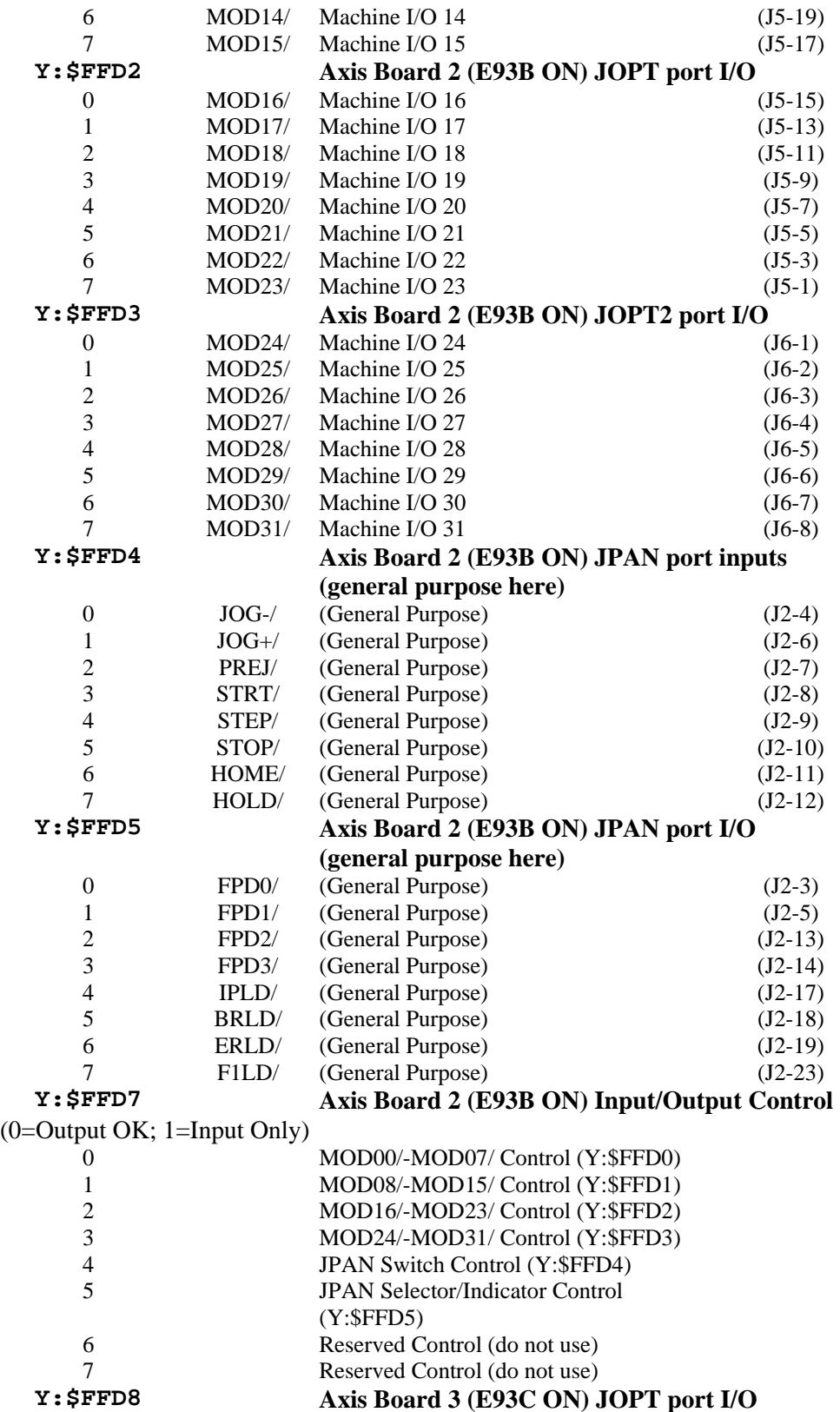

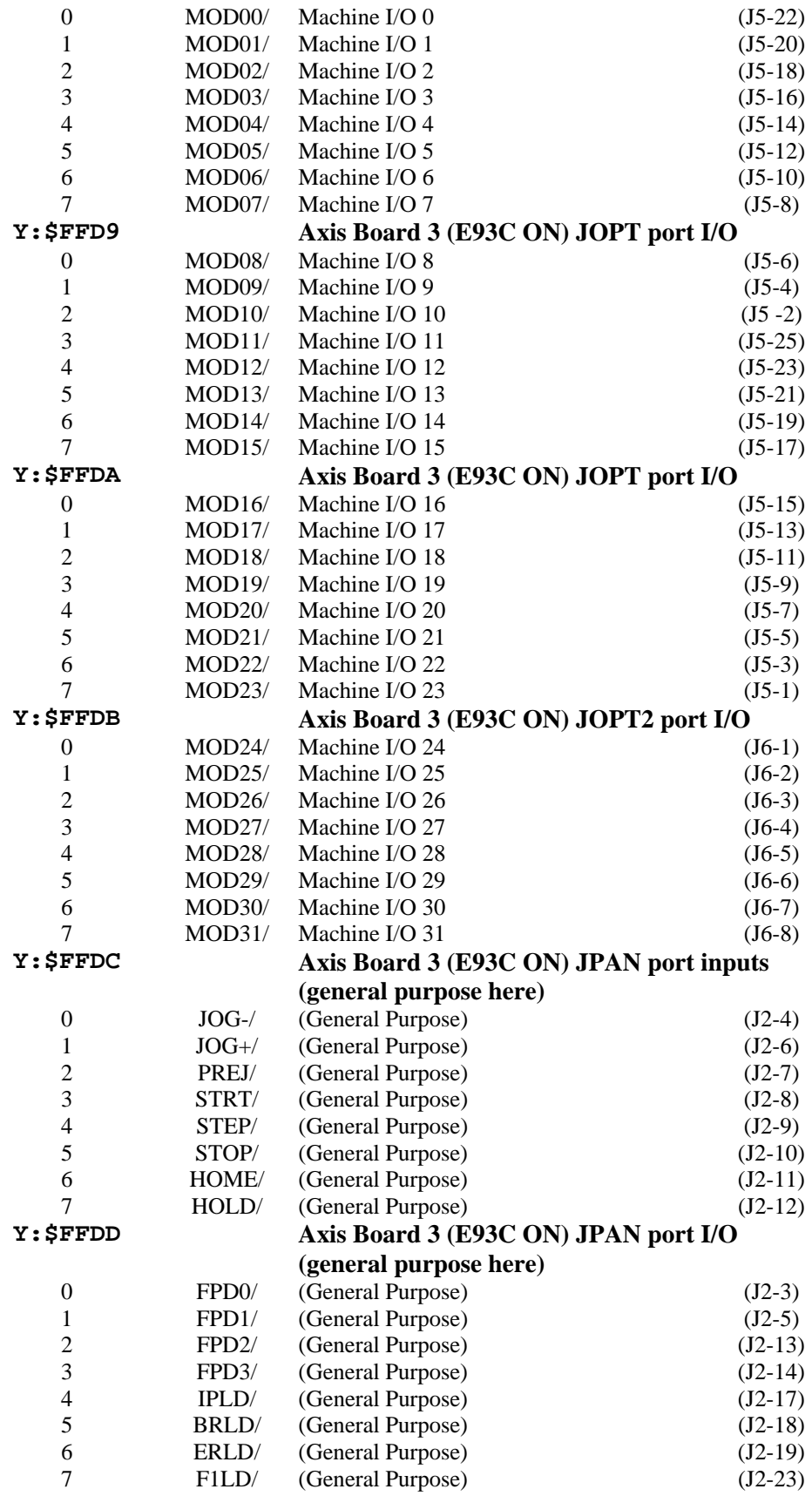

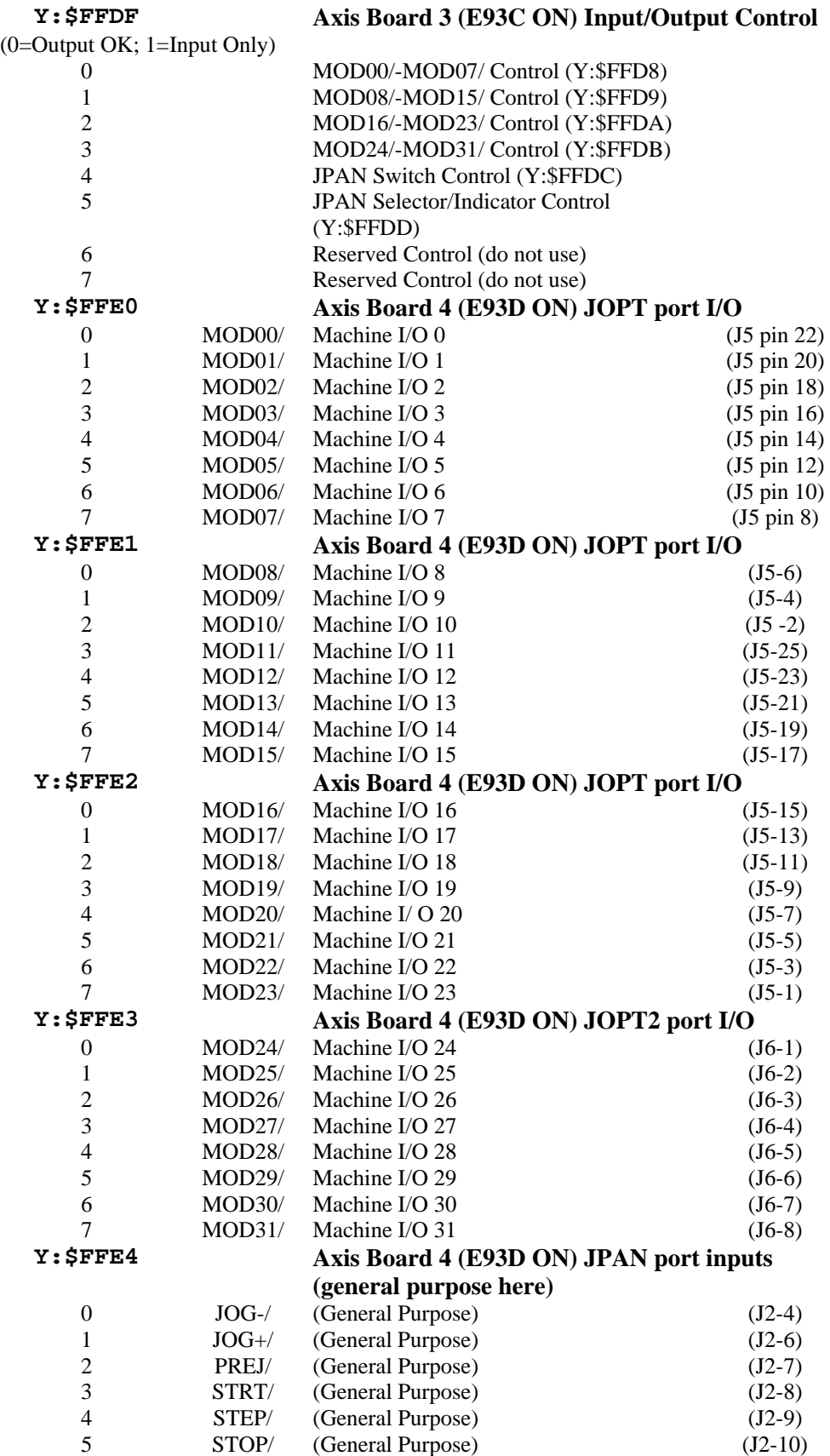

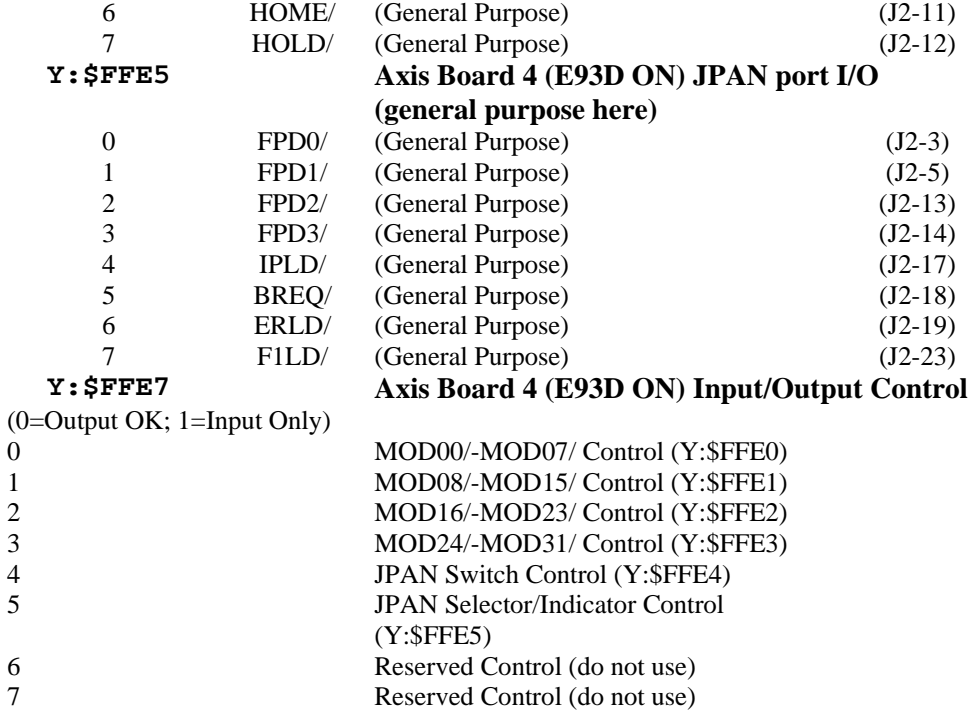

#### *Note*

\* All the I/O lines marked with an asterisk in the above table are used by PMAC's firmware for special functions. These lines should not be used for general-purpose I/O.

## **PMAC2 Option 12/12A Analog-to-Digital Converters**

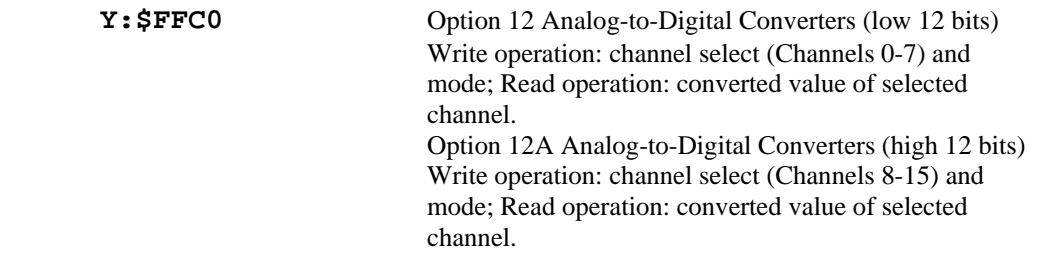

## **PMAC(1)-PCI, PMAC(1)-PCI Lite Option 12/12A Analog-to-Digital Converters**

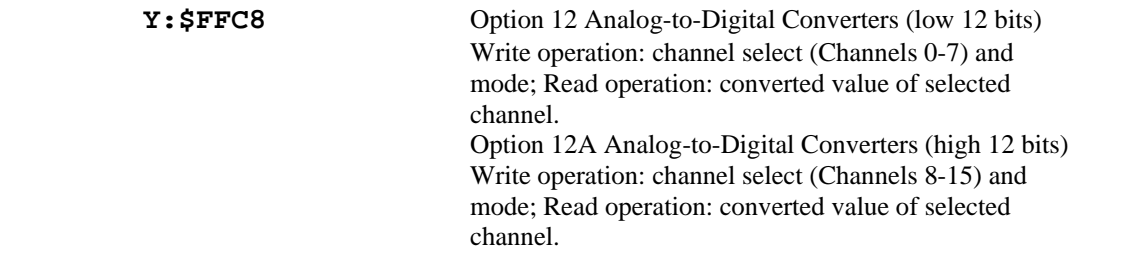

# **Expansion Port (JEXP) I/O**

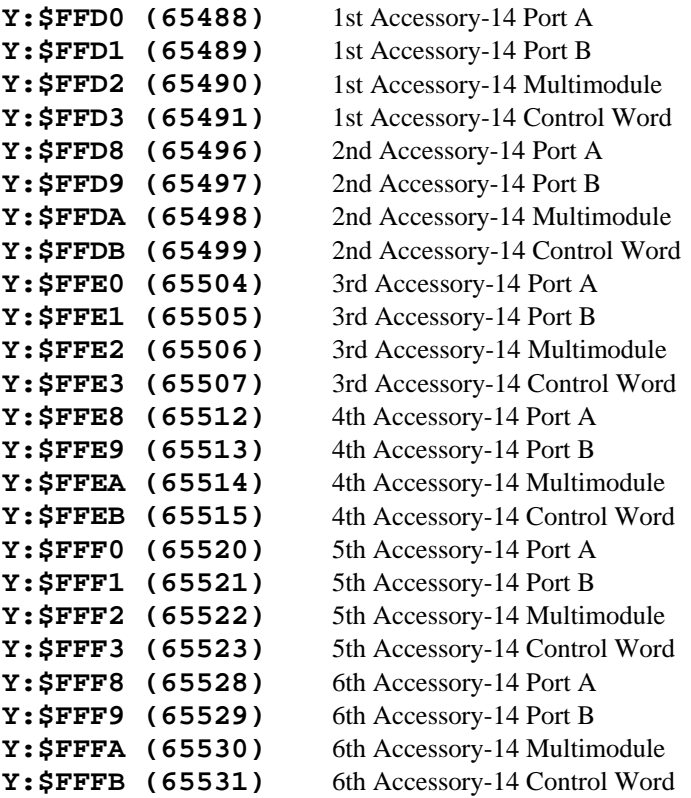

# **8. PMAC(1)/PMAC2 SUGGESTED M-VARIABLE DEFINITIONS**

## **Table of Contents**

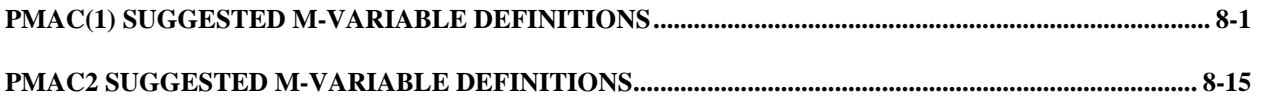

# <span id="page-502-0"></span>**PMAC(1) SUGGESTED M-VARIABLE DEFINITIONS**

This file contains a suggested set of M-Variable definitions. These definitions can be very useful for getting access to important I/O and registers. It is not required that you use these particular definitions. Most example programs will use these definitions.

```
CLOSE ; To ensure commands are on-line
M0..1023->* ; To clear all existing definitions
MO \rightarrow X: $0, 0, 24, U ; Servo cycle counter
; General Purpose inputs and outputs (PMAC-PC,-Lite,-VME) 
M1->Y: $FFC2, 8, 1 ; Machine Output 1
M2->Y:$FFC2,9,1 ; Machine Output 2
M3->Y: $FFC2, 10, 1 ; Machine Output 3
M4->Y: $FFC2, 11, 1 ; Machine Output 4
M5->Y: $FFC2, 12, 1 ; Machine Output 5
M6->Y: $FFC2, 13, 1 ; Machine Output 6
M7->Y: SFFC2, 14, 1 ; Machine Output 7
M8->Y: $FFC2, 15, 1 ; Machine Output 8
M9->Y: SFFC2, 8, 8, U ; Machine Outputs 1-8 treated as byte
M11->Y:$FFC2,0,1 ; Machine Input 1
M12->Y: $FFC2, 1, 1 ; Machine Input 2
M13->Y: $FFC2, 2, 1 ; Machine Input 3
M14->Y: $FFC2, 3, 1 ; Machine Input 4
M15->Y: $FFC2, 4, 1 ; Machine Input 5
M16->Y: $FFC2, 5, 1 ; Machine Input 6
M17->Y: $FFC2, 6, 1 ; Machine Input 7
M18->Y: $FFC2, 7, 1 ; Machine Input 8
M19->Y:$FFC2,0,8,U ; Machine Inputs 1-8 treated as byte
; Control-Panel Port Input Bits (so can be used as general I/O if I2=1) 
; (These definitions valid for PMAC-PC, -Lite, & -VME) 
M20->Y:\$FFC0, 8, 1 ; Jog Minus Input
M21->Y: $FFC0, 9, 1 ; Jog Plus Input
M22->Y:$FFC0,10,1 ; Prejog Input
M23->Y: $FFC0, 11, 1 ; Start (Run) Input
M24->Y: $FFC0, 12, 1 ; Step/Quit Input
M25->Y:$FFC0,13,1 ; Stop (Abort) Input
M26->Y: $FFC0, 14, 1 ; Home Command Input
M27->Y: $FFC0, 15, 1 ; Feed Hold Input
M28->Y: SFFC0, 16, 1 ; Motor/C.S. Select Input Bit 0
M29->Y: $FFC0, 17, 1 ; Motor/C.S. Select Input Bit 1
M30->Y:$FFC0,18,1 ; Motor/C.S. Select Input Bit 2
M31->Y:$FFC0,19,1 ; Motor/C.S. Select Input Bit 3
M32->Y: SFFC0, 16, 4, C ; Selected Motor/C.S. Number
; Thumbwheel Port Bits (So they can be used as general-purpose I/O) 
; (These definitions valid for PMAC-PC, -Lite, & -VME) 
M40->Y: $FFC1, 8, 1 ; SEL0 Output
M41->Y: $FFC1, 9, 1 ; SEL1 Output
M42->Y: $FFC1, 10, 1 ; SEL2 Output
```
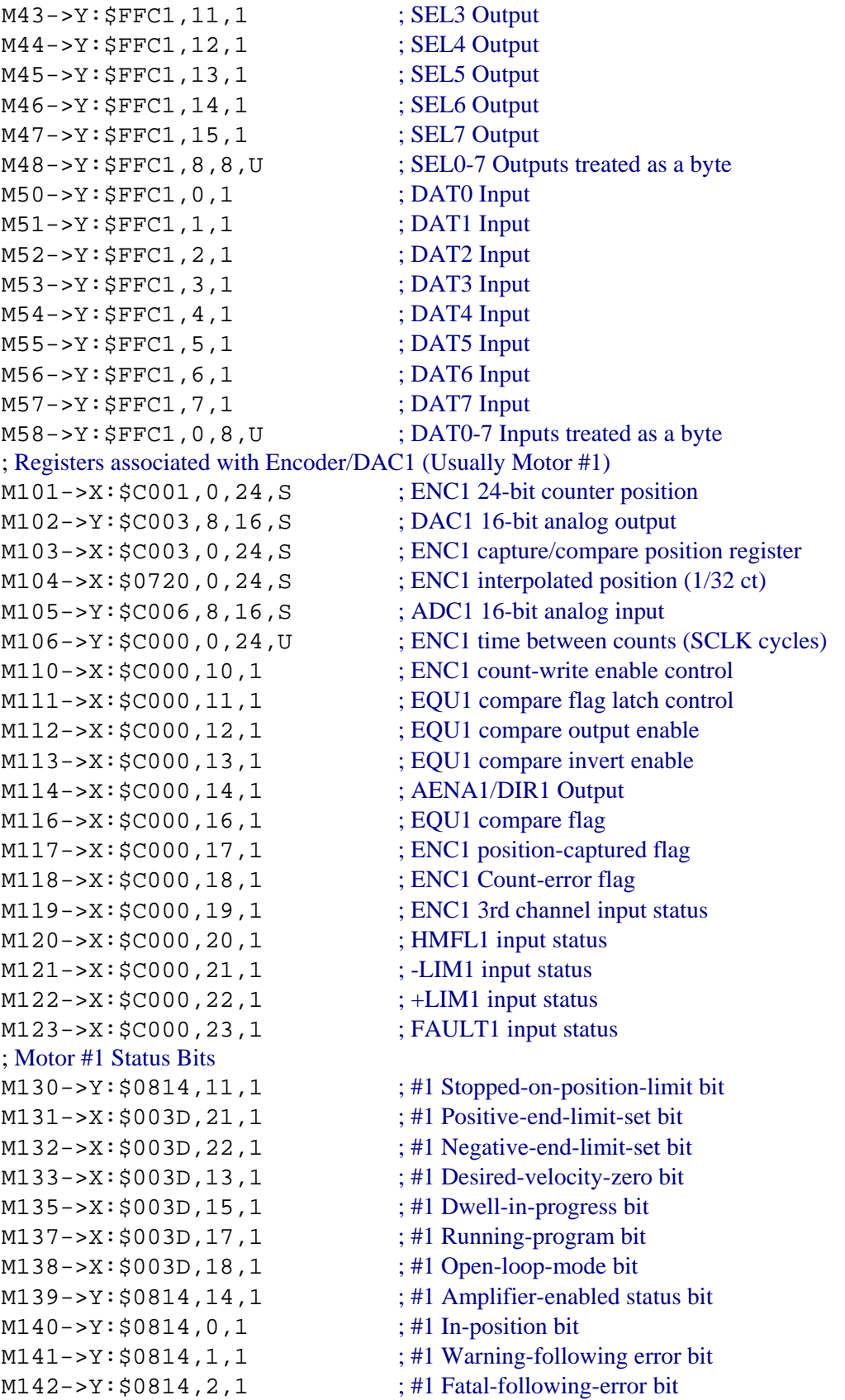
M143->Y: \$0814, 3, 1 ; #1 Amplifier-fault-error bit M145->Y:\$0814,10,1 ; #1 Home-complete bit ; Motor #1 Move Registers M162->D:\$002B ; #1 Actual position (1/[Ix08\*32] cts) M164->D:\$0813 ; #1 Position bias (1/[Ix08\*32] cts)  $M168 \rightarrow X: $0045, 8, 16, S$  ; #1 Filter Output (DAC bits) M169->D:\$0046 ; #1 Compensation correction ; Coordinate System &1 Status Bits M180->X:\$0818,0,1 ; &1 Program-running bit M181->Y:\$0817,21,1 ; &1 Circle-radius-error bit M182->Y:\$0817,22,1 ; &1 Run-time-error bit  $M184->X:\$0818,4,1$  ; &1 Continuous motion request  $M187 - Y: $0817, 17, 1$  ; &1 In-position bit (AND of motors)  $M189 - Y: $0817, 19, 1$  ; &1 Fatal-following-error bit (OR) ; Motor #1 Axis Definition Registers  $M192 - D1$ : \$0823 ; #1 Y/V-Axis scale factor (cts/unit)  $M193 - D1: $0824$  ; #1 Z/W-Axis scale factor (cts/unit) M194->L:\$0825 ; #1 Axis offset (cts) ; Coordinate System &1 Variables M198->X:\$0808,0,24,S ; &1 Present time base (I10 units) ; Registers associated with Encoder/DAC2 (Usually Motor #2) M201->X: \$C005, 0, 24, S ; ENC2 24-bit counter position M202->Y: \$C002, 8, 16, S ; DAC2 16-bit analog output  $M204 - \times \div 50721, 0, 24, S$  ; ENC2 interpolated position (1/32 ct)  $M205 - \frac{y}{5}$ COO7, 8, 16, S ; ADC2 16-bit analog input M210->X:\$C004,10,1 ; ENC2 count-write enable control M211->X:\$C004,11,1 ; EQU2 compare flag latch control M212->X: \$C004, 12, 1 ; EQU2 compare output enable M213->X: \$C004, 13, 1 ; EQU2 compare invert enable M214->X: \$C004, 14, 1 ; AENA2/DIR2 Output M216->X: \$C004, 16, 1 ; EQU2 compare flag  $M217 - > X: $C004, 17, 1$  ; ENC2 position-captured flag

 $M161 \rightarrow D$ : \$0028 ; #1 Commanded position (1/[Ix08\*32] cts) M163->D:\$080B ; #1 Target (end) position (1/[Ix08\*32] cts) M165->L:  $$081F$  ; &1 X-axis target position (engineering units) M166->X: \$0033, 0, 24, S ; #1 Actual velocity (1/[Ix09\*32] cts/cyc)  $M167 \rightarrow D$ : \$002D ; #1 Present master ((handwheel) pos (1/[Ix07\*32] cts ; of master or (1/[Ix08\*32] cts of slaved motor) M170->D:\$0041 ; #1 Present phase position; includes fraction in Y-register  $M171 - > X: $0041, 0, 24, S$  ; #1 Present phase position (counts\*Ix70) M172->L:\$082B ; #1 Variable jog position/distance (counts) M173->Y: \$0815, 0, 24, S ; #1 Encoder home capture offset (counts)  $M188 - \frac{y}{50817}$ , 18, 1 ; &1 Warning-following-error bit (OR) M190->Y:\$0817,20,1 ; &1 Amp-fault-error bit (OR of motors)  $M191 - D1$ : \$0822 ; #1  $X/U/AB/C-Ax$  is scale factor (cts/unit)  $M197 - \ge X : $0806, 0, 24, S$  ; &1 Host commanded time base (I10 units) M203->X: \$C007, 0, 24, S ; ENC2 capture/compare position register  $M206 - Y: $C004, 0, 24, U$  ; ENC2 time between counts (SCLK cycles)

M218->X:\$C004,18,1 ; ENC2 count-error flag M219->X:\$C004,19,1 ; ENC2 3rd channel input status M220->X:\$C004,20,1 ; HMFL2 input status M221->X: \$C004, 21, 1 ; -LIM2 input status  $M222->X: $C004, 22, 1$  ; +LIM2 input status M223->X:\$C004,23,1 ; FAULT2 input status ; Motor #2 Status Bits M231->X:\$0079,21,1 ; #2 Positive-end-limit-set bit  $M232->X:50079, 22, 1$  ; #2 Negative-end-limit-set bit M233->X: \$0079, 13, 1 ; #2 Desired-velocity-zero bit  $M235->X:\$0079,15,1$  ; #2 Dwell-in-progress bit  $M237 - > X: $0079, 17, 1$  ; #2 Running-program bit M238->X: \$0079, 18, 1 ; #2 Open-loop-mode bit  $M239 - Y: $08D4, 14, 1$  ; #2 Amplifier-enabled status bit M240->Y: \$08D4, 0, 1 ; #2 In-position bit  $M242 - Y$ :  $$08D4, 2, 1$  ; #2 Fatal-following-error bit  $M243 \rightarrow Y$ :  $$08D4, 3, 1$  ; #2 Amplifier-fault-error bit  $M245 \rightarrow Y : $08D4, 10, 1$  ; #2 Home-complete bit ; Motor #2 Move Registers  $M268 - > X: $0081, 8, 16, S$  ; #2 Filter Output (DAC bits) M269->D:\$0082 ; #2 Compensation correction ; Coordinate System &2 Status Bits  $M280 \rightarrow X: $08D8, 0, 1$  ; &2 Program-running bit  $M281 \rightarrow Y$ : \$08D7, 21, 1 ; &2 Circle-radius-error bit M282->Y: \$08D7, 22, 1 ; &2 Run-time-error bit  $M284->X:\$08D8, 4, 1$  ; &2 Continuous motion request ; Motor #2 Axis Definition Registers  $M293 - 5L: $08E4$  ; #2 Z/W-Axis scale factor (cts/unit)

 $M230 - \frac{y}{508D4}$ , 11, 1 ; #2 Stopped-on-position-limit bit  $M241->Y:508D4, 1, 1$  ; #2 Warning-following error bit M261->D:\$0064 ; #2 Commanded position (1/[Ix08\*32] cts) M262->D:\$0067 ; #2 Actual position (1/[Ix08\*32] cts) M263->D:\$08CB ; #2 Target (end) position (1/[Ix08\*32] cts) M264->D:\$08D3 ; #2 Position bias (1/[Ix08\*32] cts)  $M265 - D1: $0820$  ; &1 Y-axis target position (engineering units)  $M266 - \geq X: $006F, 0, 24, S$  ; #2 Actual velocity  $(1/[\text{I}x09*32] \text{ cts/cyc})$  $M267 \rightarrow D$ : \$0069 ; #2 Present master (handwheel) pos (1/[Ix07\*32] cts ; of master or (1/[Ix08\*32] cts of slaved motor) M270->D: \$007D ; #2 Present phase position; includes fraction in Y-register  $M271 - > X: $007D, 0, 24, S$  ; #2 Present phase position (counts\*Ix70) M272->L:\$08EB ; #2 Variable jog position/distance (counts)  $M273 \rightarrow Y$ :  $$08D5, 0, 24, S$  ; #2 Encoder home capture offset (counts)  $M287 \rightarrow Y$ : \$08D7, 17, 1 ;  $\&$  2 In-position bit (AND of motors)  $M288 - \frac{y}{508D7}$ , 18, 1 ; &2 Warning-following-error bit (OR)  $M289 - Y: $08D7, 19, 1$  ; &2 Fatal-following-error bit (OR) M290->Y:\$08D7,20,1 ; &2 Amp-fault-error bit (OR of motors)  $M291 - \sum_i$ : \$08E2 ; #2  $X/U/AB/C-Ax$  is scale factor (cts/unit)  $M292 - D1: $08E3$  ; #2 Y/V-Axis scale factor (cts/unit)

 $M294->L:508E5$  ; #2 Axis offset (cts) ; Coordinate System &2 Variables  $M297 - \ge \t\frac{100}{100}$  and  $\ge 24$ , S  $\le 2$  Host commanded time base (I10 units)  $M298 - \geq X : $08C8, 0, 24, S$  ; &2 Present time base (I10 units) ; Registers associated with Encoder/DAC3 (Usually Motor #3)  $M301->X:\xi C009, 0, 24, S$  ; ENC3 24-bit counter position M302->Y: \$C00B, 8, 16, S ; DAC3 16-bit analog output M303->X: \$C00B, 0, 24, S ; ENC3 capture/compare position register  $M304 - \geq X: $0722, 0, 24, S$  ; ENC3 interpolated position (1/32 ct)  $M305->Y:\$COOE, 8, 16, S$  ; ADC3 16-bit analog input M306->Y:\$C008,0,24,U ; ENC3 time between counts (SCLK cycles) M310->X:\$C008,10,1 ; ENC3 count-write enable control M311->X: \$C008, 11, 1 ; EQU3 compare flag latch control  $M312->X:\$C008,12,1$  ; EQU3 compare output enable M313->X: \$C008, 13, 1 ; EQU3 compare invert enable M314->X:\$C008,14,1 ; AENA3/DIR3 Output M316->X: \$C008, 16, 1 ; EQU3 compare flag M317->X: \$C008, 17, 1 ; ENC3 position-captured flag M318->X:\$C008,18,1 ; ENC3 count-error flag M319->X:\$C008,19,1 ; ENC3 3rd channel input status M320->X:\$C008,20,1 ; HMFL3 input status M321->X: \$C008, 21, 1 ; -LIM3 input status M322->X: \$C008, 22, 1 ; +LIM3 input status M323->X:\$C008,23,1 ; FAULT3 input status ; Motor #3 Status Bits M330->Y: \$0994, 11, 1 ; #3 Stopped-on-position-limit bit  $M331->X:\$00B5,21,1$  ; #3 Positive-end-limit-set bit  $M332->X:\$00B5, 22, 1$  ; #3 Negative-end-limit-set bit  $M333->X:\$00B5,13,1$  ; #3 Desired-velocity-zero bit  $M335->X:\$00B5,15,1$  ; #3 Dwell-in-progress bit M337->X: \$00B5, 17, 1 ; #3 Running-program bit M338->X: \$00B5, 18, 1 ; #3 Open-loop-mode bit M339->Y: \$0994, 14, 1 ; #3 Amplifier-enabled status bit M340->Y: \$0994, 0, 1 ; #3 In-position bit M341->Y: \$0994, 1, 1 ; #3 Warning-following error bit M342->Y: \$0994, 2, 1 ; #3 Fatal-following-error bit M343->Y: \$0994, 3, 1 ; #3 Amplifier-fault-error bit M345->Y: \$0994, 10, 1 ; #3 Home-complete bit ; Motor #3 Move Registers M361->D:\$00A0 ; #3 Commanded position (1/[Ix08\*32] cts)  $M362 - D: $00A3$  ; #3 Actual position  $(1/[\text{Ix08*32}] \text{ cts})$ M363->D:\$098B ; #3 Target (end) position (1/[Ix08\*32] cts) M364->D:\$0993 ; #3 Position bias (1/[Ix08\*32] cts) M365->L:\$0821 ; &1 Z-axis target position (engineering units)  $M366 - \ge X: $00AB, 0, 24, S$  ; #3 Actual velocity  $(1/[\text{Ix09*32}] \text{ cts/cyc})$ M367->D:\$00A5 ; #3 Present master (handwheel) pos (1/[Ix07\*32] cts ; of master or (1/[Ix08\*32] cts of slaved motor) M368->X: \$00BD, 8, 16, S ; #3 Filter Output (DAC bits)

M369->D:  $$00BE$  ; #3 Compensation correction M370->D: \$00B9 ; #3 Present phase position; includes fraction in Y-register  $M371 - > X: $00B9, 0, 24, S$  ; #3 Present phase position (counts\*Ix70) M372->L:\$09AB ; #3 Variable jog position/distance (counts)  $M373 - Y: $0995, 0, 24, S$   $\qquad \qquad \qquad$   $\qquad \qquad$   $\qquad \$ ; Coordinate System &3 Status Bits M380->X:\$0998,0,1 ; &3 Program-running bit M381->Y: \$0997, 21, 1 ; &3 Circle-radius-error bit M382->Y: \$0997, 22, 1 ; &3 Run-time-error bit  $M384->X: $0998, 4, 1$  ; &3 Continuous motion request M387->Y: \$0997, 17, 1 ; &3 In-position bit (AND of motors)  $M388 - Y: $0997, 18, 1$  ; &3 Warning-following-error bit (OR) M389->Y: \$0997, 19, 1 ; &3 Fatal-following-error bit (OR) M390->Y:\$0997,20,1 ; &3 Amp-fault-error bit (OR of motors) ; Motor #3 Axis Definition Registers M391->L:\$09A2 ; #3 X/U/A/B/C-Axis scale factor (cts/unit)  $M392 - D1: $09A3$  ; #3 Y/V-Axis scale factor (cts/unit) M393->L:\$09A4 ; #3 Z/W-Axis scale factor (cts/unit)  $M394 \rightarrow L: $09A5$  ; #3 Axis offset (cts) ; Coordinate System &3 Variables M397->X: \$0986, 0, 24, S ; &3 Host commanded time base (I10 units)  $M398 - 5X: $0988, 0, 24, S$  ; &3 Present time base (I10 units) ; Registers associated with Encoder/DAC4 (Usually Motor #4)  $M401->X:\xi C00D, 0, 24, S$  ; ENC4 24-bit counter position M402->Y: \$C00A, 8, 16, S ; DAC4 16-bit analog output M403->X: \$C00F, 0, 24, S ; ENC4 capture/compare position register  $M404 - \ge \t\frac{32}{50723}$ , 0, 24, S ; ENC4 interpolated position (1/32 ct)  $M405 - \frac{y}{5}$ COOF, 8, 16, S ; ADC4 16-bit analog input M406->Y:\$C00C,0,24,U ; ENC4 time between counts (SCLK cycles) M410->X:  $$C00C, 10, 1$  ; ENC4 count-write enable control M411->X:  $$C00C, 11, 1$  ; EQU4 compare flag latch control  $M412->X:\$C00C,12,1$  ; EQU4 compare output enable M413->X: \$C00C, 13, 1 ; EQU4 compare invert enable M414->X: \$C00C, 14, 1 ; AENA4/DIR4 Output M416->X: \$C00C, 16, 1 ; EQU4 compare flag M417->X: \$C00C, 17, 1 ; ENC4 position-captured flag M418->X:\$C00C,18,1 ; ENC4 count-error flag M419->X:\$C00C,19,1 ; ENC4 3rd channel input status M420->X: \$C00C, 20, 1 ; HMFL4 input status M421->X: \$C00C, 21, 1 ; -LIM4 input status  $M422 \rightarrow X: \text{\textless} COOC, 22, 1$  ; +LIM4 input status M423->X:\$C00C,23,1 ; FAULT4 input status ; Motor #4 Status Bits M430->Y: \$0A54, 11, 1 ; #4 Stopped-on-position-limit bit M431->X:\$00F1,21,1 ; #4 Positive-end-limit-set bit  $M432->X:500F1,22,1$  ; #4 Negative-end-limit-set bit M433->X: \$00F1, 13, 1 ; #4 Desired-velocity-zero bit M435->X:\$00F1,15,1 ; #4 Dwell-in-progress bit

```
M437->X:\$00F1,17,1 ; #4 Running-program bit
M438->X: $00F1, 18, 1 ; #4 Open-loop-mode bit
M439 - Y: $0A54, 14, 1 ; #4 Amplifier-enabled status bit
M440->Y:$0A54,0,1 ; #4 In-position bit
M441 - Y: $0A54, 1, 1 ; #4 Warning-following error bit
M442 \rightarrow Y: $0A54, 2, 1 ; #4 Fatal-following-error bit
M443 \rightarrow Y : $0A54, 3, 1 ; #4 Amplifier-fault-error bit
M445->Y:$0A54,10,1 ; #4 Home-complete bit
; Motor #4 Move Registers
M461 \rightarrow D: $00DC ; #4 Commanded position (1/[Ix08*32] cts)
M462 \rightarrow D: \Diamond00DF ; #4 Actual position (1/[Ix08*32] cts)
M463->D:$0A4B ; #4 Target (end) position (1/[Ix08*32] cts)
M464->D:$0A53 ; #4 Position bias (1/[Ix08*32] cts)
M466->X: $00E7, 0, 24, S ; #4 Actual velocity (1/[Ix09*32] cts/cyc)
M468->X: $00F9, 8, 16, S ; #4 Filter Output (DAC bits)
M469->D: $00FA ; #4 Compensation correction
M471 \rightarrow X: $00F5, 0, 24, S ; #4 Present phase position (counts*Ix70)
M472->L:$0A6B ; #4 Variable jog position/distance (counts)
M473 - Y: $0A55, 0, 24, S ; #4 Encoder home capture offset (counts)
; Coordinate System &4 Status Bits 
M480->X:$0A58,0,1 ; &4 Program-running bit
M481->Y: $0A57, 21, 1 ; &4 Circle-radius-error bit
M482->Y: $0A57, 22, 1 ; &4 Run-time-error bit
M484->X: $0A58, 4, 1 ; &4 Continuous motion request
M487->Y: $0A57, 17, 1 ; &4 In-position bit (AND of motors)
M488 - Y: $0A57, 18, 1 ; &4 Warning-following-error bit (OR)
M489->Y:$0A57,19,1 ; &4 Fatal-following-error bit (OR)
M490->Y:$0A57,20,1 ; &4 Amp-fault-error bit (OR of motors)
; Motor #4 Axis Definition Registers
M491->L:$0A62 ; #4 X/U/A/B/C-Axis scale factor (cts/unit)
M492 - D1: $0A63 ; #4 Y/V-Axis scale factor (cts/unit)
M493 - D1: $0A64 ; #4 Z/W-Axis scale factor (cts/unit)
M494 \rightarrow L: $0A65 ; #4 Axis offset (cts)
; Coordinate System &4 Variables
M497 - \ge \t{X} : $0A46, 0, 24, S ; &4 Host commanded time base (I10 units)
M498 - \geq X : \xi 0A48, 0, 24, S ; &4 Present time base (I10 units)
; Registers associated with Encoder/DAC5 (Usually Motor #5) 
M501->X:\xi C011, 0, 24, S ; ENC5 24-bit counter position
M502->Y: $C013, 8, 16, S ; DAC5 16-bit analog output
M503->X: $C013, 0, 24, S ; ENC5 capture/compare position register
M504->X:\$0724, 0, 24, S ; ENC5 interpolated position (1/32 ct)
M505->Y: $C016, 8, 16, S ; ADC5 16-bit analog input
M506->Y:$C010,0,24,U ; ENC5 time between counts (SCLK cycles)
```
M465->L: \$0819 ; &1 A-axis target position (engineering units)  $M467 \rightarrow D: $00E1$  ; #4 Present master (handwheel) pos ( $1/[[x07*32]$  cts ; of master or (1/[Ix08\*32] cts of slaved motor) M470->D: \$00F5 ; #4 Present phase position; includes fraction in Y-register M510->X:\$C010,10,1 ; ENC5 count-write enable control

M511->X:  $$010, 11, 1$  ; EQU5 compare flag latch control M512->X: \$C010, 12, 1 ; EQU5 compare output enable M513->X: \$C010, 13, 1 ; EQU5 compare invert enable M514->X: \$C010, 14, 1 ; AENA5/DIR5 Output M516->X:\$C010,16,1 ; EQU5 compare flag  $M517 - > X : $c010, 17, 1$  ; ENC5 position-captured flag M518->X:\$C010,18,1 ; ENC5 count-error flag M520->X:\$C010,20,1 ; HMFL5 input status M521->X:\$C010,21,1 ; -LIM5 input status M522->X:\$C010,22,1 ; +LIM5 input status M523->X:\$C010,23,1 ; FAULT5 input status ; Motor #5 Status Bits M531->X:\$012D,21,1 ; #5 Positive-end-limit-set bit M532->X:\$012D,22,1 ; #5 Negative-end-limit-set bit  $M533->X:\$012D,13,1$  ; #5 Desired-velocity-zero bit  $M535->X:\$012D,15,1$  ; #5 Dwell-in-progress bit M537->X: \$012D, 17, 1 ; #5 Running-program bit M538->X:\$012D,18,1 ; #5 Open-loop-mode bit M540->Y: \$0B14, 0, 1 ; #5 In-position bit  $M542 \rightarrow Y$ :  $$0B14, 2, 1$  ; #5 Fatal-following-error bit  $M543 \rightarrow Y : $0B14, 3, 1$  ; #5 Amplifier-fault-error bit M545->Y:\$0B14,10,1 ; #5 Home-complete bit ; Motor #5 Move Registers M568->X: \$0135, 8, 16, S ; #5 Filter Output (DAC bits) M569->D:\$0136 ; #5 Compensation correction ; Coordinate System &5 Status Bits  $M580 \rightarrow X: $0B18, 0, 1$  ; &5 Program-running bit M581->Y: \$0B17, 21, 1 ; &5 Circle-radius-error bit M582->Y: \$0B17, 22, 1 ; &5 Run-time-error bit

M519->X:\$C010,19,1 ; ENC5 3rd channel input status  $M530 \rightarrow Y$ :  $$0B14, 11, 1$  ; #5 Stopped-on-position-limit bit  $M539 - Y: $0B14, 14, 1$  ; #5 Amplifier-enabled status bit  $M541->Y: $0B14, 1, 1$  ; #5 Warning-following error bit  $M561 \rightarrow D$ : \$0118 ; #5 Commanded position (1/[Ix08\*32] cts) M562->D:\$011B ; #5 Actual position (1/[Ix08\*32] cts)  $M563 - D: $0B0B$  ; #5 Target (end) position (1/[Ix08\*32] cts) M564->D:\$0B13 ; #5 Position bias (1/[Ix08\*32] cts) M565->L: \$081A ; &1 B-axis target position (engineering units)  $M566 - > X: $0123, 0, 24, S$  ; #5 Actual velocity (1/[Ix09\*32] cts/cyc)  $M567 \rightarrow D: $011D$  ; #5 Present master (handwheel) pos ( $1/[\text{Ix07*32}]$  cts ; of master or (1/[Ix08\*32] cts of slaved motor) M570->D:\$0131 ; #5 Present phase position; includes fraction in Y-register  $M571 \rightarrow X: $0131, 0, 24, S$  ; #5 Present phase position (counts\*Ix70) M572->L:\$0B2B ; #5 Variable jog position/distance (counts) M573->Y:  $\$0B15, 0, 24, S$  ; #5 Encoder home capture offset (counts)  $M584->X:\$0B18, 4, 1$  ; &5 Continuous motion request  $M587 \rightarrow Y : $0B17, 17, 1$  ; &5 In-position bit (AND of motors)  $M588 \rightarrow Y: $0B17, 18, 1$  ; &5 Warning-following-error bit (OR)

; Motor #5 Axis Definition Registers  $M592 - D1$ :  $$0B23$  ; #5 Y/V-Axis scale factor (cts/unit)  $M593 - \sum$ : \$0B24 ; #5 Z/W-Axis scale factor (cts/unit)  $M594 - D1: $0B25$  ; #5 Axis offset (cts) ; Coordinate System &5 Variables  $M598 - > X: $0B08, 0, 24, S$  ; &5 Present time base (I10 units) ; Registers associated with Encoder/DAC6 (Usually Motor #6) M601->X:\$C015,0,24,S ; ENC6 24-bit counter position M602->Y: \$C012, 8, 16, S ; DAC6 16-bit analog output M605->Y: \$C017, 8, 16, S; ADC6 16-bit analog input M610->X:\$C014,10,1 ; ENC6 count-write enable control  $M611 - \frac{3}{2}$ : \$C014, 11, 1 ; EQU6 compare flag latch control  $M612->X:\xi C014,12,1$  ; EQU6 compare output enable  $M613->X: $C014, 13, 1$  ; EQU6 compare invert enable M614->X: \$C014, 14, 1 ; AENA6/DIR6 Output M616->X:\$C014,16,1 ; EQU6 compare flag M617->X: \$C014, 17, 1 ; ENC6 position-captured flag M618->X: \$C014, 18, 1 ; ENC6 count-error flag M619->X: \$C014, 19, 1 ; ENC6 3rd channel input status M620->X:\$C014,20,1 ; HMFL6 input status M621->X:\$C014,21,1 ; -LIM6 input status M622->X:\$C014,22,1 ; +LIM6 input status M623->X:  $$CO14, 23, 1$  ; FAULT6 input status ; Motor #6 Status Bits  $M630 \rightarrow Y$ :  $$0BD4, 11, 1$  ; #6 Stopped-on-position-limit bit M631->X:\$0169,21,1 ; #6 Positive-end-limit-set bit M632->X: \$0169, 22, 1 ; #6 Negative-end-limit-set bit M633->X: \$0169, 13, 1 ; #6 Desired-velocity-zero bit  $M635->X: $0169, 15, 1$  ; #6 Dwell-in-progress bit  $M637 - > X: $0169, 17, 1$  ; #6 Running-program bit M638->X: \$0169, 18, 1 ; #6 Open-loop-mode bit  $M639 - Y: $0BD4, 14, 1$  ; #6 Amplifier-enabled status bit M640->Y: \$0BD4, 0, 1 ; #6 In-position bit  $M641 \rightarrow Y$ :  $$0BD4, 1, 1$ <br>; #6 Warning-following error bit  $M642 \rightarrow Y$ :  $$0BD4, 2, 1$  ; #6 Fatal-following-error bit  $M643 \rightarrow Y : $0BD4, 3, 1$  ; #6 Amplifier-fault-error bit M645->Y: \$0BD4, 10, 1 ; #6 Home-complete bit ; Motor #6 Move Registers  $M663 - D: $0BCB$  ; #6 Target (end) position (1/[Ix08\*32] cts)

 $M589 - Y$ : \$0B17, 19, 1 ; &5 Fatal-following-error bit (OR) M590->Y:\$0B17,20,1 ; &5 Amp-fault-error bit (OR of motors)  $M591 - D1$ :  $$0B22$  ; #5  $X/U/AB/C-Ax$  is scale factor (cts/unit)  $M597 - > X: $0B06, 0, 24, S$  ; &5 Host commanded time base (I10 units) M603->X: \$C017, 0, 24, S ; ENC6 capture/compare position register  $M604 \rightarrow X: $0725, 0, 24, S$  ; ENC6 interpolated position (1/32 ct) M606->Y:\$C014,0,24,U ; ENC6 time between counts (SCLK cycles) M661->D:\$0154 ; #6 Commanded position (1/[Ix08\*32] cts) M662->D:\$0157 ; #6 Actual position (1/[Ix08\*32] cts)

```
M664 \rightarrow D: $0BD3 ; #6 Position bias (1/[\text{Ix08*32}] \text{ cts})M665->L:$081B ; &1 C-axis target position (engineering units)
M666 - \ge X: $015F, 0, 24, S ; #6 Actual velocity (1/[\text{Ix09*32}] \text{ cts/cyc})M667 \rightarrow D: $0159 ; #6 Present master (handwheel) pos (1/[\text{Ix07*32}] cts
                                 ; of master or (1/[Ix08*32] cts of slaved motor)
M668->X: $0171, 8, 16, S ; #6 Filter Output (DAC bits)
M669->D: $0172 ;#6 Compensation correction
M670->D: $016D ; #6 Present phase position; includes fraction in Y-register
M671 \rightarrow X: $016D, 0, 24, S ; #6 Present phase position (counts*Ix70)
M672->L:$0BEB ; #6 Variable jog position/distance (counts)
M673 - Y: $0BDB, 0, 24, S ; #6 Encoder home capture offset (counts)
; Coordinate System &6 Status Bits 
M680 \rightarrow X: $0BDB, 0, 1 ; &6 Program-running bit
M681->Y:$0BD7,21,1 ; &6 Circle-radius-error bit
M682->Y: $0BD7, 22, 1 ; &6 Run-time-error bit
M684->X:\$0BDB, 4, 1 ; &6 Continuous motion request
M687 \rightarrow Y : $0BD7, 17, 1 ; &6 In-position bit (AND of motors)
M688 \rightarrow Y : $0BD7, 18, 1 ; &6 Warning-following-error bit (OR)M689 - Y: $0BD7, 19, 1 ; &6 Fatal-following-error bit (OR)
M690->Y:$0BD7,20,1 ; &6 Amp-fault-error bit (OR of motors)
; Motor #6 Axis Definition Registers
M691 - D1: SOBE2 ; #6 X/U/A/B/C-Axis scale factor (cts/unit)
M692 \rightarrow L: $0BE3 ; #6 Y/V-Axis scale factor (cts/unit)
M693 - D1: $0BE4 ; #6 Z/W-Axis scale factor (cts/unit)
M694 \rightarrow L: $0BE5 ; #6 Axis offset (cts)
; Coordinate System &6 Variables
M697 \rightarrow X: $0BC6, 0, 24, S ; &6 Host commanded time base (I10 units)
M698 - \ge X: $0BC8, 0, 24, S ; &6 Present time base (I10 units)
; Registers associated with Encoder/DAC7 (Usually Motor #7) 
M701->X:$C019,0,24,S ; ENC7 24-bit counter position
M702->Y:\xi C01B, 8, 16, S ; DAC7 16-bit analog output
M703->X: $C01B, 0, 24, S ; ENC7 capture/compare position register
M704 - \geq X: $0726, 0, 24, S ; ENC7 interpolated position (1/32 ct)
M705->Y:$C01E,8,16,S ; ADC7 16-bit analog input
M706->Y:$C018,0,24,U ; ENC7 time between counts (SCLK cycles)
M710->X:$C018,10,1 ; ENC7 count-write enable control
M711 - > X : $C018, 11, 1 ; EQU7 compare flag latch control
M712->X: $C018, 12, 1 ; EQU7 compare output enable
M713->X:\$C018,13,1 ; EQU7 compare invert enable
M714->X: $C018, 14, 1 ; AENA7/DIR7 Output
M716->X: $C018, 16, 1 ; EQU7 compare flag
M717 - > X : $C018, 17, 1 ; ENC7 position-captured flag
M718->X:$C018,18,1 ; ENC7 count-error flag
M719->X:$C018,19,1 ; ENC7 3rd channel input status
M720->X: $C018, 20, 1 ; HMFL7 input status
M721->X:$C018,21,1 ; -LIM7 input status
M722->X:$C018,22,1 ; +LIM7 input status
M723->X:$C018,23,1 ; FAULT7 input status
```

```
; Motor #7 Status Bits
M730->Y: $0C94, 11, 1 ; #7 Stopped-on-position-limit bit
M731->X:\$01A5,21,1 ; #7 Positive-end-limit-set bit
M732->X:\$01A5, 22, 1 ; #7 Negative-end-limit-set bit
M733->X:\$01A5,13,1 ; #7 Desired-velocity-zero bit
M735->X: $01A5, 15, 1 ; #7 Dwell-in-progress bit
M737->X: $01A5, 17, 1 ; #7 Running-program bit
M738 - > X: $01A5, 18, 1 ; #7 Open-loop-mode bit
M739->Y: $0C94, 14, 1 ; #7 Amplifier-enabled status bit
M740->Y: $0C94, 0, 1 ; #7 In-position bit
M741 - Y: $0C94, 1, 1 ; #7 Warning-following error bit
M742->Y:\$0C94, 2, 1 ; #7 Fatal-following-error bit
M743->Y: $0C94, 3, 1 ; #7 Amplifier-fault-error bit
M745->Y: $0C94, 10, 1 ; #7 Home-complete bit
; Motor #7 Move Registers
M762 - D: $0193 ; #7 Actual position (1/[Ix08*32] cts)
M764->D:$0C93 ; #7 Position bias (1/[Ix08*32] cts)
M768 \rightarrow X: $01AD, 8, 16, S ; #7 Filter Output (DAC bits)
M769->D: $01AE ; #7 Compensation correction
; Coordinate System &7 Status Bits 
M780->X:$0C98,0,1 ; &7 Program-running bit
M781 - Y: $0C97, 21, 1 ; &7 Circle-radius-error bit
M782->Y: $0C97, 22, 1 ; &7 Run-time-error bit
M784->X:\$0C98, 4, 1 ; &7Continuous motion request
M787 \rightarrow Y: $0C97, 17, 1 ; &7 In-position bit (AND of motors)
M789 - Y: $0C97, 19, 1 ; &7 Fatal-following-error bit (OR)
; Motor #7 Axis Definition Registers
M792 - \sum: $0CA3 ; #7 Y/V-Axis scale factor (cts/unit)
M793 - D1: $0CA4 ; #7 Z/W-Axis scale factor (cts/unit)
M794 - D1: $0CA5 ; #7 Axis offset (cts)
; Coordinate System &7 Variables
M798 - \ge x : \$0C88, 0, 24, S ; &7 Present time base (I10 units)
; Registers associated with Encoder/DAC8 (Usually Motor #8) 
M801->X:\xi C01D, 0, 24, S ; ENC8 24-bit counter position
```
M761->D:\$0190 ; #7 Commanded position (1/[Ix08\*32] cts)  $M763 - D: $0C8B$  ; #7 Target (end) position (1/[Ix08\*32] cts) M765->L: \$081C ; &1 U-axis target position (engineering units)  $M766 - > X: $019B, 0, 24, S$  ; #7 Actual velocity  $(1/[X09*32] \text{ cts/cyc})$ M767->D:\$0195 ; #7 Present master (handwheel) pos (1/[Ix07\*32] cts ; of master or (1/[Ix08\*32] cts of slaved motor) M770->D: \$01A9 ; #7 Present phase position; includes fraction in Y-register  $M771 - > X: $01A9, 0, 24, S$  ; #7 Present phase position (counts\*Ix70) M772->L:\$0CAB ; #7 Variable jog position/distance (counts) M773->Y: \$0C95, 0, 24, S ; #7 Encoder home capture offset (counts)  $M788 - Y: $0C97, 18, 1$  ;  $& 7$  Warning-following-error bit (OR)  $M790 - Y: $0C97, 20, 1$  ; &7 Amp-fault-error bit (OR of motors)  $M791 - >L$ :  $$0CA2$  ; #7  $X/UA/B/C-Axis$  scale factor (cts/unit) M797->X: \$0C86, 0, 24, S ; &7 Host commanded time base (I10 units)

M802->Y:  $$CO1A, 8, 16, S$  ; DAC8 16-bit analog output M805->Y:  $$CO1F, 8, 16, S$  ; ADC8 16-bit analog input M812->X: \$C01C, 12, 1 ; EQU8 compare output enable M813->X:  $$CO1C, 13, 1$  ; EQU8 compare invert enable M814->X: \$C01C, 14, 1 ; AENA8/DIR8 Output M816->X: \$C01C, 16, 1 ; EQU8 compare flag M817->X: \$C01C, 17, 1 ; ENC8 position-captured flag M818->X:\$C01C,18,1 ; ENC8 count-error flag M819->X:\$C01C,19,1 ; ENC8 3rd channel input status M820->X:\$C01C,20,1 ; HMFL8 input status M821->X:\$C01C,21,1 ; -LIM8 input status M822->X:\$C01C,22,1 ; +LIM8 input status M823->X:\$C01C,23,1 ; FAULT8 input status ; Motor #8 Status Bits M831->X: \$01E1, 21, 1 ; #8 Positive-end-limit-set bit M832->X: \$01E1, 22, 1 ; #8 Negative-end-limit-set bit  $M833->X: $01E1, 13, 1$  ; #8 Desired-velocity-zero bit M835->X:\$01E1,15,1 ; #8 Dwell-in-progress bit M837->X: \$01E1, 17, 1 ; #8 Running-program bit M838->X:  $$01E1, 18, 1$  ; #8 Open-loop-mode bit  $M839 - Y: $0D54, 14, 1$  ; #8 Amplifier-enabled status bit M840->Y:\$0D54,0,1 ; #8 In-position bit  $M841 \rightarrow Y$ :  $$0D54, 1, 1$  ; #8 Warning-following error bit  $M842 \rightarrow Y$ :  $$0D54$ ,  $2$ ,  $1$  ; #8 Fatal-following-error bit M843->Y: \$0D54, 3, 1 ; #8 Amplifier-fault-error bit M845->Y:\$0D54,10,1 ; #8 Home-complete bit ; Motor #8 Move Registers  $M868 \rightarrow X: $01E9, 8, 16, S$  ; #8 Filter Output (DAC bits) M869->D: \$01EA ; #8 Compensation correction ; Coordinate System &8 Status Bits

M803->X: \$C01F, 0, 24, S ; ENC8 capture/compare position register M804->X:\$0727,0,24,S ; ENC8 interpolated position (1/32 ct) M806->Y:\$C01C,0,24,U ; ENC8 time between counts (SCLK cycles) M810->X:\$C01C,10,1 ; ENC8 count-write enable control M811->X: \$C01C, 11, 1 ; EQU8 compare flag latch control M830->Y: \$0D54, 11, 1 ; #8 Stopped-on-position-limit bit  $M861 - D: $01CC$  ; #8 Commanded position (1/[Ix08\*32] cts) M862->D: \$01CF ; #8 Actual position (1/[Ix08\*32] cts)  $M863 - D: $0D4B$  ; #8 Target (end) position (1/[Ix08\*32] cts) M864->D:\$0D53 ; #8 Position bias (1/[Ix08\*32] cts) M865->L:\$081D ; &1 V-axis target position (engineering units)  $M866 - \ge X: $01D7, 0, 24, S$  ; #8 Actual velocity  $(1/[\text{Ix09*32}] \text{ cts/cyc})$  $M867 \rightarrow D: $01D1$  ; #8 Present master (handwheel) pos ( $1/[[x07*32]$  cts ; of master or (1/[Ix08\*32] cts of slaved motor) M870->D:\$01E5 ; #8 Present phase position; includes fraction in Y-register  $M871 \rightarrow X: $01E5, 0, 24, S$  ; #8 Present phase position (counts\*Ix70) M872->L:\$0D6B ; #8 Variable jog position/distance (counts)

```
M880->X:$0D58,0,1 ; &8 Program-running bit
M881->Y: $0D57, 21, 1 ; &8 Circle-radius-error bit
M882->Y:$0D57,22,1 ; &8 Run-time-error bit
M884->X:\S0D58,4,1 ; &8 Continuous motion request
M887->Y: $0D57, 17, 1 ; &8 In-position bit (AND of motors)
M888 - Y : $0D57, 18, 1 ; &8 Warning-following-error bit (OR)
M889->Y:$0D57,19,1 ; &8 Fatal-following-error bit (OR)
M890->Y:$0D57,20,1 ; &8 Amp-fault-error bit (OR of motors)
; Motor #8 Axis Definition Registers
M891 - D1: $0D62 ; #8 X/U/AB/C-Ax is scale factor (cts/unit)
M892 - D1: $0D63 ; #8 Y/V-Axis scale factor (cts/unit)
M893 - D1: $0D64 ; #8 Z/W-Axis scale factor (cts/unit)
M894->L:$0D65 ; #8 Axis offset (cts)
; Coordinate System &8 Variables
M897 \rightarrow X: $0D46, 0, 24, S ; &8 Host commanded time base (I10 units)
M898->X: $0D48, 0, 24, S ; &8 Present time base (I10 units)
; Accessory 14 I/O M-Variables (1st ACC-14)
M900->Y:$FFD0,0,1 ; MI/O0
M901->Y:$FFD0,1,1 ; MI/O1
M902->Y:$FFD0,2,1 ; MI/O2
M903->Y:$FFD0,3,1 ; MI/O3
M904->Y:$FFD0,4,1 ; MI/O4
M905->Y:$FFD0,5,1 ; MI/O5
M906->Y:\$FFD0, 6, 1 ; MI/O6
M907->Y:$FFD0,7,1 ; MI/O7
M908->Y:$FFD0,8,1 ; MI/O8
M909->Y:$FFD0,9,1 ; MI/O9
M910->Y:$FFD0,10,1 ; MI/O10
M911->Y:$FFD0,11,1 ; MI/O11
M912->Y:$FFD0,12,1 ; MI/O12
M913->Y:$FFD0,13,1 ; MI/O13
M914->Y:$FFD0,14,1 ; MI/O14
M915->Y:$FFD0,15,1 ; MI/O15
M916->Y:$FFD0,16,1 ; MI/O16
M917->Y:$FFD0,17,1 ; MI/O17
M918->Y:$FFD0,18,1 ; MI/O18
M919->Y:$FFD0,19,1 ; MI/O19
M920->Y:$FFD0,20,1 ; MI/O20
M921->Y:$FFD0,21,1 ; MI/O21
M922->Y:$FFD0,22,1 ; MI/O22
M923->Y:$FFD0,23,1 ; MI/O23
M924->Y:$FFD1,0,1 ; MI/O24
M925->Y:$FFD1,1,1 ; MI/O25
M926->Y:$FFD1,2,1 ; MI/O26
M927->Y:$FFD1,3,1 ; MI/O27
M928->Y: $FFD1, 4, 1 ; MI/O28
M929->Y:$FFD1,5,1 ; MI/O29
```
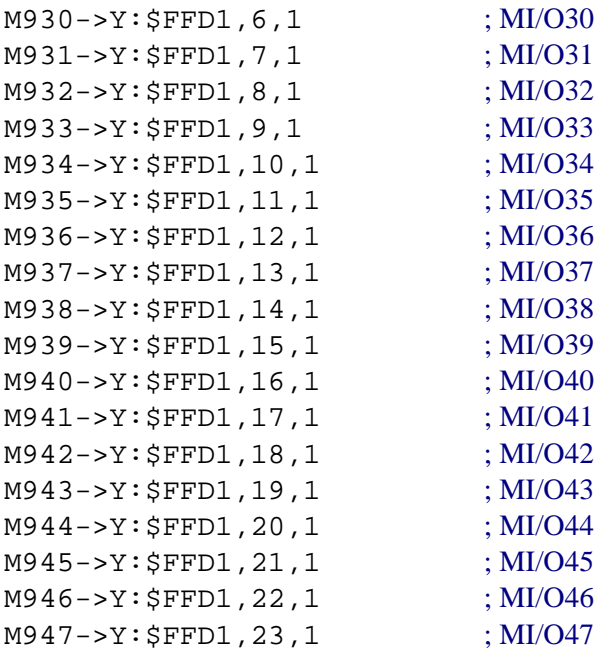

## **PMAC2 SUGGESTED M-VARIABLE DEFINITIONS**

; This file contains suggested definitions for M-variables on the PMAC2. It is similar to the file for the PMAC(1) family of boards, but there are significant differences in the input/output definitions, both for servo registers and general-purpose I/O. Note that these are only suggestions; the user is free to make whatever definitions are desired.

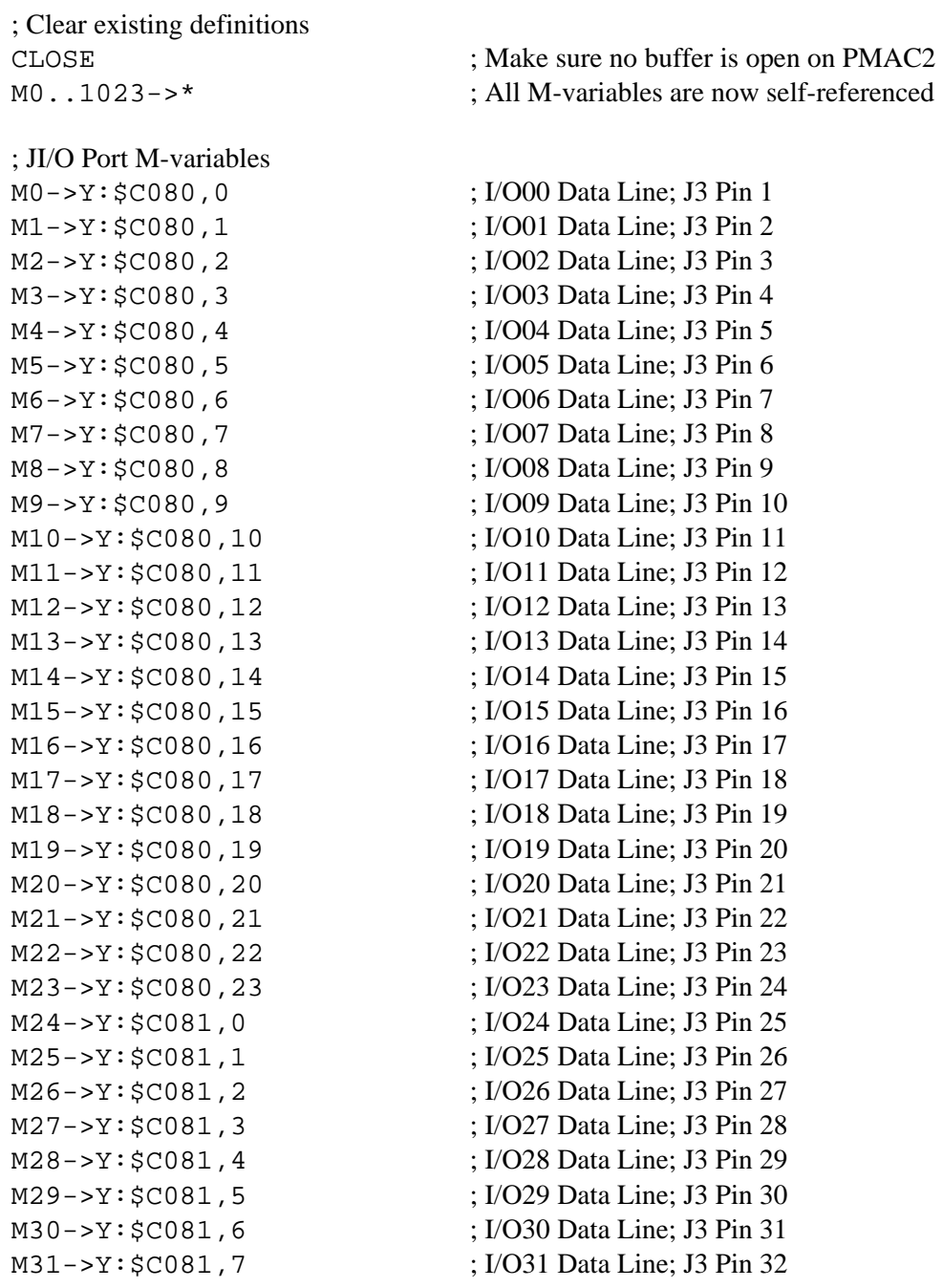

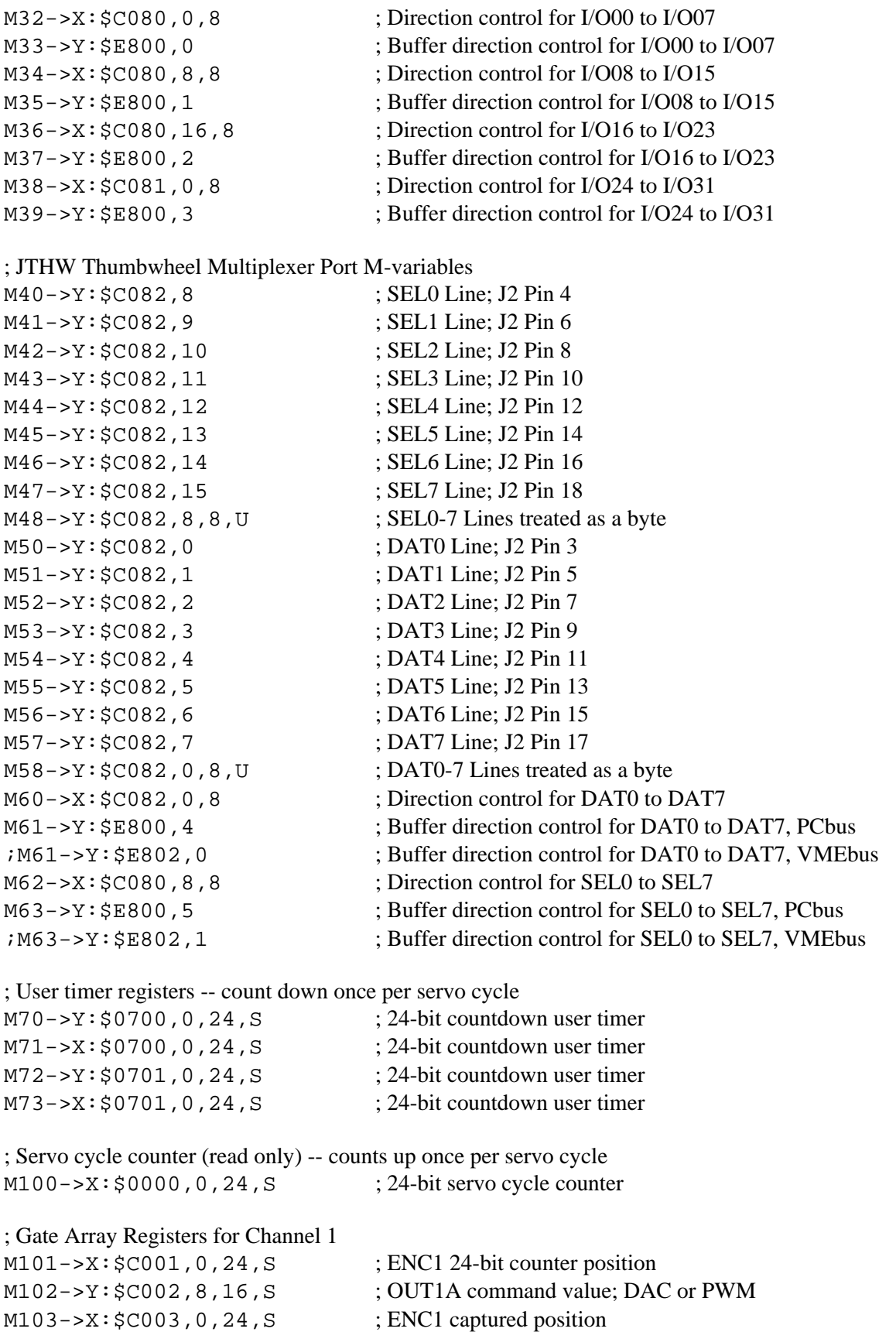

 $M105->X:\$0710, 8, 16, S$  ; ADC1A input image value  $M106 - \frac{y}{50710}$ , 8, 16, S ; ADC1B input image value  $M108 - Y : $C007, 0, 24, S$  ; ENC1 compare A position  $M109 - > X: $C007, 0, 24, S$  ; ENC1 compare B position M112->X:\$C005,12 ; ENC1 compare initial state M114->X:\$C005,14 ; AENA1 output status M115->X:\$C000,19 ; USER1 flag input status M117->X:\$C000,11 ; ENC1 capture flag M118->X:\$C000,8 ; ENC1 count error flag M119->X:\$C000,14 ; CHC1 input status M120->X:\$C000,16 ; HMFL1 flag input status M121->X:\$C000,17 ; PLIM1 flag input status M122->X:\$C000,18 ; MLIM1 flag input status M123->X:\$C000,15 ; FAULT1 flag input status ; Motor #1 Status Bits M131->X:\$003D,21,1 ; #1 Positive-end-limit-set bit M135->X:\$003D,15,1 ; #1 Dwell-in-progress bit  $M137 - > X: $003D, 17, 1$  ; #1 Running-program bit M138->X:\$003D,18,1 ; #1 Open-loop-mode bit M140->Y:\$0814,0,1 ; #1 In-position bit M142->Y: \$0814, 2, 1 ; #1 Fatal-following-error bit  $M143 - Y$ :  $$0814, 3, 1$  ; #1 Amplifier-fault-error bit M145->Y:\$0814,10,1 ; #1 Home-complete bit ; Motor #1 Move Registers M164->D:\$0813 ; #1 Position bias (1/[Ix08\*32] cts)

M104->Y: \$C003, 8, 16, S ; OUT1B command value; DAC or PWM M107->Y: \$C004, 8, 16, S ; OUT1C command value; PFM or PWM M110->X: \$C006, 0, 24, S ; ENC1 compare autoincrement value M111->X:\$C005,11 ; ENC1 compare initial state write enable M116->X:\$C000,9 ; ENC1 compare output value M124->X:\$C000,20 ; Channel 1 W flag input status  $M125 - \ge X : \xi C000, 21$  ; Channel 1 V flag input status M126->X:\$C000,22 ; Channel 1 U flag input status M127->X:\$C000,23 ; Channel 1 T flag input status M128->X:\$C000,20,4 ; Channel 1 TUVW inputs as 4-bit value M130->Y:\$0814,11,1 ; #1 Stopped-on-position-limit bit  $M132->X:\$003D,22,1$  ; #1 Negative-end-limit-set bit  $M133->X: $003D, 13, 1$  ; #1 Desired-velocity-zero bit

- 
- 
- $M139 Y: $0814, 14, 1$  ; #1 Amplifier-enabled status bit
	-
- $M141 Y: $0814, 1, 1$  ; #1 Warning-following error bit
	-
	-
	-
- M161->D:\$0028 ; #1 Commanded position (1/[Ix08\*32] cts)
- $M162 \rightarrow D$ : \$002B ; #1 Actual position (1/[Ix08\*32] cts)
- M163->D:\$080B ; #1 Target (end) position (1/[Ix08\*32] cts)
	-
- $M165 \sum : $081F$  ; &1 X-axis target position (engineering units)
- $M166 \frac{3}{2}$ : \$0033,0,24,S ; #1 Actual velocity (1/[Ix09\*32] cts/cyc)
- $M167 \rightarrow D$ : \$002D ; #1 Present master pos (1/[Ix07\*32] cts)

 $M168 \rightarrow X: $0043, 8, 16, S$  ; #1 Filter Output (DAC bits)

#### ; Coordinate System &1 Status Bits

- M180->X:\$0818,0,1 ; &1 Program-running bit M181->Y:\$0817,21,1 ; &1 Circle-radius-error bit M182->Y:\$0817,22,1 ; &1 Run-time-error bit
- ; Motor #1 Axis Definition Registers
- 

# ; Coordinate System &1 Variables M198->X:\$0808,0,24,S ; &1 Present time base (I10 units)

- ; Gate Array Registers for Channel 2
- $M201->X:\xi C009, 0, 24, S$  ; ENC2 24-bit counter position  $M203->X:\xi C00B, 0, 24, S$  ; ENC2 captured position  $M205 \rightarrow X: \text{\$0711}, 8, 16, S$  ; ADC2A input image value M206->Y: \$0711, 8, 16, S;<br>ADC2B input image value  $M208 - Y$ :  $$COOF, 0, 24, S$  ;  $ENC2$  compare A position  $M209 - > X: $C00F, 0, 24, S$  ; ENC2 compare B position M212->X:  $$COOD, 12$  ; ENC2 compare initial state M214->X:  $$COOD, 14$  ; AENA2 output status M215->X:\$C008,19 ; USER2 flag input status M216->X: \$C008, 9 ; ENC2 compare output value M217->X:\$C008,11 ; ENC2 capture flag M218->X:\$C008,8 ; ENC2 count error flag M219->X:\$C008,14 ; CHC2 input status M220->X:\$C008,16 ; HMFL2 flag input status
- 
- $M169 \rightarrow D$ : \$004A ; #1 Compensation correction (1/[Ix08\*32] cts)
- M170->D:\$0040 ; #1 Present phase position (including fraction)
- $M171 \rightarrow X: $0040, 24, S$  ; #1 Present phase position (counts \*Ix70)
- M172->L:\$082B ; #1 Variable jog position/distance (cts)
- $M173 Y: $0815, 24, S$  ; #1 Encoder home capture position (cts)
- $M174 Y$ : \$082A, 24, S ; #1 Averaged actual velocity (1/[Ix09\*32] cts/cyc)
	-
	-
	-
- $M184->X:\$0818, 0, 4$  ; &1 Continuous motion request
- $M187 Y: $0817, 17, 1$  ; &1 In-position bit (AND of motors)
- M188->Y:\$0817,18,1 ; &1 Warning-following-error bit (OR)
- M189->Y:\$0817,19,1 ; &1 Fatal-following-error bit (OR)
- M190->Y:\$0817,20,1 ; &1 Amp-fault-error bit (OR of motors)
- $M191 \sum: $0822$  ; #1 X/U/A/B/C-Axis scale factor (cts/unit)
- $M192 D1: $0823$  ; #1 Y/V-Axis scale factor (cts/unit)
- $M193 D1: $0824$  ; #1 Z/W-Axis scale factor (cts/unit)
- M194->L:\$0825 ; #1 Axis offset (cts)
- $M197 \rightarrow X: $0806, 0, 24, S$  ; &1 Host commanded time base (I10 units)
	-
- M202->Y: \$C00A, 8, 16, S ; OUT2A command value; DAC or PWM M204->Y: \$C00B, 8, 16, S ; OUT2B command value; DAC or PWM M207->Y: \$C00C, 8, 16, S ; OUT2C command value; PFM or PWM M210->X:  $$COOE, 0, 24, S$  ; ENC2 compare autoincrement value M211->X:  $$COOD, 11$  ; ENC2 compare initial state write enable
	-

M221->X:\$C008,17 ; PLIM2 flag input status M222->X:\$C008,18 ; MLIM2 flag input status M223->X:\$C008,15 ; FAULT2 flag input status ; Motor #2 Status Bits  $M232->X:\$0079, 22, 1$  ; #2 Negative-end-limit-set bit  $M233->X:50079, 13, 1$  ; #2 Desired-velocity-zero bit  $M235->X:\$0079,15,1$  ; #2 Dwell-in-progress bit M237->X: \$0079, 17, 1 ; #2 Running-program bit  $M238 - > X: $0079, 18, 1$  ; #2 Open-loop-mode bit  $M239 - Y: $08D4, 14, 1$  ; #2 Amplifier-enabled status bit  $M240 - y : $08D4, 0, 1$  ; #2 In-position bit  $M241 - Y: $08D4, 1, 1$  ; #2 Warning-following error bit  $M242 \rightarrow Y$ :  $$08D4, 2, 1$  ; #2 Fatal-following-error bit M243->Y: \$08D4, 3, 1 ; #2 Amplifier-fault-error bit M245->Y: \$08D4, 10, 1 ; #2 Home-complete bit ; Motor #2 Move Registers M262->D:\$0067 ; #2 Actual position (1/[Ix08\*32] cts)  $M263 - D: $08CB$  ; #2 Target (end) position (1/[Ix08\*32] cts) M264->D:\$08D3 ; #2 Position bias (1/[Ix08\*32] cts)  $M268 - > X: $007F, 8, 16, S$  ; #2 Filter Output (DAC bits) ; Coordinate System &2 Status Bits  $M280 \rightarrow X: $08D8, 0, 1$  ; &2 Program-running bit M281->Y: \$08D7, 21, 1 ; &2 Circle-radius-error bit  $M282->Y: $08D7, 22, 1$  ; &2 Run-time-error bit  $M284->X:\$08D8, 0, 4$  ; &2 Continuous motion request

M224->X:\$C008,20 ; Channel 2 W flag input status M225->X:\$C008,21 ; Channel 2 V flag input status  $M226 - > X : $C008, 22$  ; Channel 2 U flag input status M227->X:\$C008,23 ; Channel 2 T flag input status M228->X:\$C008,20,4 ; Channel 2 TUVW inputs as 4-bit value  $M230 \rightarrow Y$ :  $$08D4, 11, 1$  ; #2 Stopped-on-position-limit bit  $M231->X:§0079, 21, 1$  ; #2 Positive-end-limit-set bit

M261->D:\$0064 ; #2 Commanded position (1/[Ix08\*32] cts)

 $M265 - \sum : $0820$  ; &1 Y-axis target position (engineering units)

 $M266 - \frac{32}{5006F}$ , 0, 24, S ; #2 Actual velocity (1/[Ix09\*32] cts/cyc)

 $M267 \rightarrow D$ : \$0069 ; #2 Present master pos (1/[Ix07\*32] cts)

M269->D:\$0086 ; #2 Compensation correction (1/[Ix08\*32] cts)

M270->D: \$007C ; #2 Present phase position (including fraction)

 $M271->X: $007C, 24, S$  ; #2 Present phase position (counts \*Ix70)

 $M272 - >L$ :  $$08EB$  ; #2 Variable jog position/distance (cts)

M273->Y:  $\text{\$08D5}$ , 24, S ; #2 Encoder home capture position (cts)

M274->Y: \$08EA, 24, S ; #2 Averaged actual velocity (1/[Ix09\*32] cts/cyc)

 $M287 - \frac{y}{508D7}$ , 17, 1 ; &2 In-position bit (AND of motors)

 $M288 \rightarrow Y: $08D7, 18, 1$  ; &2 Warning-following-error bit (OR)

 $M289 - Y: $08D7, 19, 1$  ; &2 Fatal-following-error bit  $(OR)$ 

 $M290 - \gamma$ : \$08D7, 20, 1 ;  $\&$  2 Amp-fault-error bit (OR of motors) ; Motor #2 Axis Definition Registers  $M291 - D1: $08E2$  ; #2  $X/U/AB/C-Ax$  is scale factor (cts/unit)  $M292 - D1: $08E3$  ; #2 Y/V-Axis scale factor (cts/unit)  $M293 - \sum$ :  $$08E4$  ; #2 Z/W-Axis scale factor (cts/unit)  $M294->L:§08E5$  ; #2 Axis offset (cts) ; Coordinate System &2 Variables  $M297 - \ge \frac{\text{N}}{90006}$ , 0, 24, S ; & 2 Host commanded time base (I10 units)  $M298 - \ge \tfrac{100}{100}$ , 0, 24, S ; & 2 Present time base (I10 units) ; Gate Array Registers for Channel 3 M301->X: \$C011, 0, 24, S ; ENC3 24-bit counter position M302->Y: \$C012, 8, 16, S ; OUT3A command value; DAC or PWM  $M303->X:\xi C013, 0, 24, S$  ; ENC3 captured position M304->Y: \$C013, 8, 16, S ; OUT3B command value; DAC or PWM  $M305 - \frac{3}{2}$ : \$0712, 8, 16, S ; ADC3A input image value  $M306 - \frac{y}{50712}$ , 8, 16, S ; ADC3B input image value M307->Y:  $$CO14, 8, 16, S$  ; OUT3C command value; PFM or PWM  $M308 - Y : $CO17, 0, 24, S$  ; ENC3 compare A position M309->X:\$C017,0,24,S ; ENC3 compare B position M310->X: \$C016, 0, 24, S ; ENC3 compare autoincrement value M311->X:\$C015,11 ; ENC3 compare initial state write enable M312->X: \$C015, 12 ; ENC3 compare initial state M314->X:\$C015,14 ; AENA3 output status M315->X:\$C010,19 ; USER3 flag input status M316->X: \$C010, 9 ; ENC3 compare output value M317->X:\$C010,11 ; ENC3 capture flag M318->X:\$C010,8 ; ENC3 count error flag M319->X:\$C010,14 ; CHC3 input status M320->X:\$C010,16 ; HMFL3 flag input status M321->X:\$C010,17 ; PLIM3 flag input status M322->X:\$C010,18 ; MLIM3 flag input status M323->X:\$C010,15 ; FAULT3 flag input status  $M324->X:\xi C010, 20$  ; Channel 3 W flag input status  $M325 - > X: $C010, 21$  ; Channel 3 V flag input status M326->X:\$C010,22 ; Channel 3 U flag input status M327->X:\$C010,23 ; Channel 3 T flag input status M328->X:\$C010,20,4 ; Channel 3 TUVW inputs as 4-bit value ; Motor #3 Status Bits M330->Y: \$0994, 11, 1 ; #3 Stopped-on-position-limit bit M331->X: \$00B5, 21, 1 ; #3 Positive-end-limit-set bit M332->X:\$00B5,22,1 ; #3 Negative-end-limit-set bit  $M333->X:\$00B5,13,1$  ; #3 Desired-velocity-zero bit  $M335->X:\$00B5,15,1$  ; #3 Dwell-in-progress bit M337->X: \$00B5, 17, 1 ; #3 Running-program bit

```
M340->Y: $0994, 0, 1 ; #3 In-position bit
M342->Y: $0994, 2, 1 ; #3 Fatal-following-error bit
M343->Y:\$0994,3,1 ; #3 Amplifier-fault-error bit
M345->Y: $0994, 10, 1 ; #3 Home-complete bit
; Motor #3 Move Registers 
M368->X: $00BB, 8, 16, S ; #3 Filter Output (DAC bits)
; Coordinate System &3 Status Bits
```

```
M380->X: $0998, 0, 1 ; &3 Program-running bit
M381->Y: $0997, 21, 1 ; &3 Circle-radius-error bit
M382->Y: $0997, 22, 1 ; &3 Run-time-error bit
```

```
; Motor #3 Axis Definition Registers 
M392 - D1: $09A3 ; #3 Y/V-Axis scale factor (cts/unit)
M393 - \sum: $09A4 ; #3 Z/W-Axis scale factor (cts/unit)
M394->L:$09A5 ; #3 Axis offset (cts)
```
; Coordinate System &3 Variables  $M398 - \geq X: $0988, 0, 24, S$  ; &3 Present time base (I10 units)

## ; Gate Array Registers for Channel 4 M401->X: \$C019, 0, 24, S ; ENC4 24-bit counter position  $M403->X:\xi C01B, 0, 24, S$  ; ENC4 captured position

 $M338 - > X: $00B5, 18, 1$  ; #3 Open-loop-mode bit

- M339->Y: \$0994, 14, 1 ; #3 Amplifier-enabled status bit
	-
- M341->Y: \$0994, 1, 1 ; #3 Warning-following error bit
	-
	-
	-

M361->D:\$00A0 ; #3 Commanded position (1/[Ix08\*32] cts)  $M362 - D: $00A3$  ; #3 Actual position (1/[Ix08\*32] cts)  $M363 - D: $098B$  ; #3 Target (end) position (1/[Ix08\*32] cts)  $M364 - D: $0993$  ; #3 Position bias (1/[Ix08\*32] cts)  $M365 - \sum : $0821$  ; &1 Z-axis target position (engineering units)  $M366 - \ge X: $00AB, 0, 24, S$  ; #3 Actual velocity  $(1/[\text{Ix09*32}] \text{ cts/cyc})$ M367->D:\$00A5 ; #3 Present master pos (1/[Ix07\*32] cts)  $M369 - \ge X: $00C2$  ; #3 Compensation correction (1/[Ix08\*32] cts) M370->D:\$00B8 ; #3 Present phase position (including fraction)  $M371 - > X: $00B8, 24, S$  ; #3 Present phase position (counts\*Ix70) M372->L: \$09AB ; #3 Variable jog position/distance (cts)  $M373 \rightarrow Y$ : \$0995, 24, S ; #3 Encoder home capture position (cts)  $M374 - Y$ : \$09AA, 24, S ; #3 Averaged actual velocity (1/[Ix09\*32] cts/cyc)

- M384->X: \$0998, 0, 4 ; &3 Continuous motion request  $M387 \rightarrow Y : $0997, 17, 1$  ; &3 In-position bit (AND of motors)  $M388 - Y$ : \$0997, 18, 1 ; &3 Warning-following-error bit (OR) M389->Y:\$0997,19,1 ; &3 Fatal-following-error bit (OR) M390->Y:\$0997,20,1 ; &3 Amp-fault-error bit (OR of motors)
- $M391 D1$ : \$09A2 ; #3  $X/U/AB/C-Ax$  is scale factor (cts/unit)
- $M397 > X: $0986, 0, 24, S$  ; &3 Host commanded time base (I10 units)

M402->Y: \$C01A, 8, 16, S ; OUT4A command value; DAC or PWM

 $M405 - \frac{3}{2}$ : \$0713, 8, 16, S ; ADC4A input image value M406->Y: \$0713, 8, 16, S; ADC4B input image value  $M408 - Y : \xi C01F$ , 0, 24, S ; ENC4 compare A position  $M409 - > X : $CO1F, 0, 24, S$  ; ENC4 compare B position M412->X:\$C01D,12 ; ENC4 compare initial state M414->X:\$C01D,14 ; AENA4 output status M415->X:\$C018,19 ; USER4 flag input status M416->X: \$C018, 9 ; ENC4 compare output value M417->X:\$C018,11 ; ENC4 capture flag  $M418 - > X : $CO18, 8$  ; ENC4 count error flag M419->X:\$C018,14 ; HMFL4 flag input status M420->X: \$C018, 16 ; CHC4 input status M421->X:\$C018,17 ; PLIM4 flag input status M422->X:\$C018,18 ; MLIM4 flag input status M423->X:\$C018,15 ; FAULT4 flag input status M427->X:\$C018,23 ; Channel 4 T flag input status ; Motor #4 Status Bits  $M431->X:\S00F1,21,1$  ; #4 Positive-end-limit-set bit  $M433->X:\$00F1,13,1$  ; #4 Desired-velocity-zero bit  $M435->X:\$00F1,15,1$  ; #4 Dwell-in-progress bit  $M437 \rightarrow X: $00F1, 17, 1$  ; #4 Running-program bit M438->X: \$00F1, 18, 1 ; #4 Open-loop-mode bit M440->Y: \$0A54, 0, 1 ; #4 In-position bit M442->Y: \$0A54, 2, 1 ; #4 Fatal-following-error bit  $M443 - Y$ :  $$0A54, 3, 1$  ; #4 Amplifier-fault-error bit M445->Y: \$0A54, 10, 1 ; #4 Home-complete bit ; Motor #4 Move Registers

 $M404 - \frac{y}{5}$   $\leq$  0.01B, 8, 16, S ; OUT4B command value; DAC or PWM M407->Y:  $$CO1C, 8, 16, S$$  ; OUT4C command value; PFM or PWM M410->X: \$C01E, 0, 24, S ; ENC4 compare autoincrement value M411->X: \$C01D, 11 ; ENC4 compare initial state write enable  $M424 - \ge X : \text{\textless} \text{C}018, 20$  ; Channel 4 W flag input status  $M425 - \ge X : \text{\textless} \text{C}018, 21$  ; Channel 4 V flag input status  $M426 - \ge X : \text{\textless} C018, 22$  ; Channel 4 U flag input status M428->X:\$C018,20,4 ; Channel 4 TUVW inputs as 4-bit value  $M430 \rightarrow Y : $0A54, 11, 1$  ; #4 Stopped-on-position-limit bit  $M432 - > X: $00F1, 22, 1$  ; #4 Negative-end-limit-set bit  $M439 - Y: $0A54, 14, 1$  ; #4 Amplifier-enabled status bit  $M441 - Y$ :  $$0A54, 1, 1$  ; #4 Warning-following error bit

- $M461 \rightarrow D$ : \$00DC ; #4 Commanded position (1/[Ix08\*32] cts)
- $M462 \rightarrow D$ : \$00DF ; #4 Actual position (1/[Ix08\*32] cts)
- M463->D:\$0A4B ; #4 Target (end) position (1/[Ix08\*32] cts)
- M464->D:\$0A53 ; #4 Position bias (1/[Ix08\*32] cts)
- M465->L: \$0819 ; &1 A-axis target position (engineering units)
- $M466 \ge X: $00E7, 0, 24, S$  ; #4 Actual velocity (1/[Ix09\*32] cts/cyc)
- $M467 \rightarrow D$ : \$00E1 ; #4 Present master pos (1/[Ix07\*32] cts)

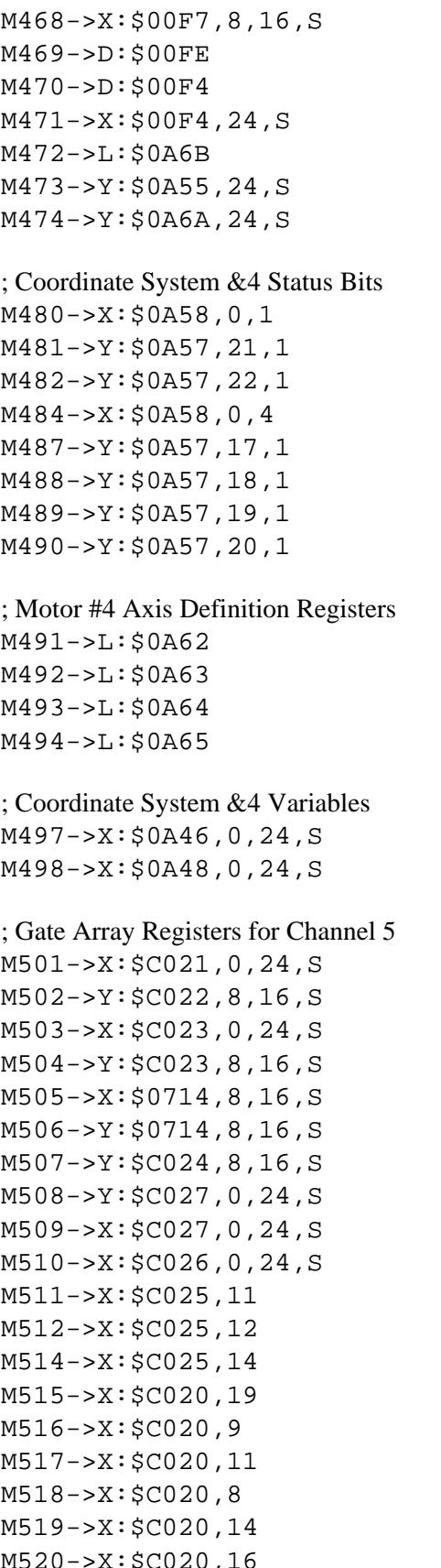

- $;$  #4 Filter Output (DAC bits)
- ; #4 Compensation correction  $(1/[\text{Ix08*32}] \text{ cts})$
- ; #4 Present phase position (including fraction)
- $\pm$  #4 Present phase position (counts\*Ix70)
- ; #4 Variable jog position/distance (cts)
- ; #4 Encoder home capture position (cts)
- ; #4 Averaged actual velocity  $(1/[\text{Ix09*32}] \text{ cts/cyc})$
- ; &4 Program-running bit
- ; &4 Circle-radius-error bit
- ; &4 Run-time-error bit
- $\div$  &4 Continuous motion request
- $\div$ , &4 In-position bit (AND of motors)
- $\div$ , &4 Warning-following-error bit (OR)
- ; &4 Fatal-following-error bit (OR)
- ; &4 Amp-fault-error bit (OR of motors)
- ; #4  $X/U/A/B/C-Ax$  is scale factor (cts/unit)
- ; #4 Y/V-Axis scale factor (cts/unit)
- $\pm$  #4 Z/W-Axis scale factor (cts/unit)
- $;$  #4 Axis offset (cts)
- ; &4 Host commanded time base (I10 units)
- $\div$ , &4 Present time base (I10 units)
- ; ENC5 24-bit counter position ; OUT5A command value; DAC or PWM ; ENC5 captured position ; OUT5B command value; DAC or PWM ; ADC5A input image value ; ADC5B input image value ; OUT5C command value; PFM or PWM ; ENC5 compare A position ; ENC5 compare B position ; ENC5 compare autoincrement value ; ENC5 compare initial state write enable ; ENC5 compare initial state ; AENA5 output status ; USER5 flag input status ; ENC5 compare output value ; ENC5 capture flag ; ENC5 count error flag ; CHC5 input status
- ; HMFL5 flag input status

M521->X:\$C020,17 ; PLIM5 flag input status M522->X:\$C020,18 ; MLIM5 flag input status ; Motor #5 Status Bits M535->X:\$012D,15,1 ; #5 Dwell-in-progress bit M537->X: \$012D, 17, 1 ; #5 Running-program bit M538->X: \$012D, 18, 1 ; #5 Open-loop-mode bit M540->Y:\$0B14,0,1 ; #5 In-position bit M543->Y: \$0B14, 3, 1 ; #5 Amplifier-fault-error bit M545->Y: \$0B14, 10, 1 ; #5 Home-complete bit ; Motor #5 Move Registers M562->D:\$011B ; #5 Actual position (1/[Ix08\*32] cts)  $M568 \rightarrow X: $0133, 8, 16, S$  ; #5 Filter Output (DAC bits) ; Coordinate System &5 Status Bits  $M580 \rightarrow X: $0B18, 0, 1$  ; &5 Program-running bit

M582->Y: \$0B17, 22, 1 ; &5 Run-time-error bit  $M584->X:\$0B18,0,4$  ; &5 Continuous motion request

M523->X:\$C020,15 ; FAULT5 flag input status M524->X:\$C020,20 ; Channel 5 W flag input status  $M525 - > X: $C020, 21$  ; Channel 5 V flag input status  $M526 - > X: $C020, 22$  ; Channel 5 U flag input status M527->X:\$C020,23 ; Channel 5 T flag input status M528->X:\$C020,20,4 ; Channel 5 TUVW inputs as 4-bit value

 $M530 \rightarrow Y$ :  $$0B14, 11, 1$  ; #5 Stopped-on-position-limit bit  $M531->X:\$012D,21,1$  ; #5 Positive-end-limit-set bit  $M532->X:\$012D,22,1$  ; #5 Negative-end-limit-set bit  $M533->X:\$012D,13,1$  ; #5 Desired-velocity-zero bit  $M539 - Y: $0B14, 14, 1$  ; #5 Amplifier-enabled status bit  $M541 \rightarrow Y : $0B14, 1, 1$  ; #5 Warning-following error bit  $M542 \rightarrow Y$ :  $$0B14, 2, 1$  ; #5 Fatal-following-error bit

- M561->D:\$0118 ; #5 Commanded position (1/[Ix08\*32] cts)
	-
- $M563 D: $0B0B$  ; #5 Target (end) position (1/[Ix08\*32] cts)
- M564->D:\$0B13 ; #5 Position bias (1/[Ix08\*32] cts)
- $M565 \sum : $081A$  ; &1 B-axis target position (engineering units)
- $M566 > X: $0123, 0, 24, S$  ; #5 Actual velocity  $(1/[\text{Ix09*32}] \text{ cts/cyc})$
- $M567 \rightarrow D$ :  $\frac{1}{2}$  (11D  $\frac{1}{2}$  +  $\frac{1}{2}$  Present master pos (1/[Ix07\*32] cts)
	-
- $M569 \rightarrow D$ : \$013A ; #5 Compensation correction (1/[Ix08\*32] cts)
- M570->D:\$0130 ; #5 Present phase position (including fraction)
- $M571 \rightarrow X: $0130, 24, S$  ; #5 Present phase position (counts\*Ix70)
- M572->L:  $$0B2B$  ; #5 Variable jog position/distance (cts)
- M573->Y:\$0B15,24,S ; #5 Encoder home capture position (cts)
- $M574 \rightarrow Y$ : \$0B2A, 24, S ; #5 Averaged actual velocity (1/[Ix09\*32] cts/cyc)
- M581->Y: \$0B17, 21, 1 ; &5 Circle-radius-error bit
	-
- $M587 \rightarrow Y$ :  $\$0B17$ ,  $17$ ,  $1$  ; &5 In-position bit (AND of motors)
- M588->Y: \$0B17, 18, 1 ; &5 Warning-following-error bit (OR)
- $M589 \rightarrow Y : $0B17, 19, 1$  ; &5 Fatal-following-error bit (OR)

 $M590 - Y$ :  $$0B17, 20, 1$  ;  $&5$  Amp-fault-error bit (OR of motors) ; Motor #5 Axis Definition Registers  $M591 - D1: $0B22$  ; #5  $X/U/AB/C-Ax$  is scale factor (cts/unit)  $M592 - D1: $0B23$  ; #5 Y/V-Axis scale factor (cts/unit)  $M593 - \sum: \S0B24$  ; #5 Z/W-Axis scale factor (cts/unit) M594->L:\$0B25 ; #5 Axis offset (cts) ; Coordinate System &5 Variables  $M597 - > X: $0B06, 0, 24, S$  ; &5 Host commanded time base (I10 units) M598->X: \$0B08, 0, 24, S ; &5 Present time base (I10 units) ; Gate Array Registers for Channel 6  $M601->X:\xi C029, 0, 24, S$  ; ENC6 24-bit counter position M602->Y: \$C02A, 8, 16, S ; OUT6A command value; DAC or PWM  $M603->X:\$C02B, 0, 24, S$  ; ENC6 captured position M604->Y:  $$CO2B, 8, 16, S$  ; OUT6B command value; DAC or PWM M605->X: \$0715, 8, 16, S ; ADC6A input image value  $M606 \rightarrow Y$ :  $$0715, 8, 16, S$  ; ADC6B input image value M607->Y:  $$CO2C, 8, 16, S$  ; OUT6C command value; PFM or PWM  $M608 - Y : $CO2F, 0, 24, S$  ; ENC6 compare A position  $M609 - > X: $C02F, 0, 24, S$  ; ENC6 compare B position M610->X:  $$CO2E$ , 0, 24, S ; ENC6 compare autoincrement value M611->X:\$C02D,11 ; ENC6 compare initial state write enable M612->X:  $$CO2D, 12$  ; ENC6 compare initial state M614->X: \$C02D, 14 ; AENA6 output status M615->X:\$C028,19 ; USER6 flag input status M616->X:  $$CO28, 9$  ; ENC6 compare output value M617->X: \$C028, 11 ; ENC6 capture flag M618->X:\$C028,8 ; ENC6 count error flag M619->X:\$C028,14 ; CHC6 input status M620->X:\$C028,16 ; HMFL6 flag input status M621->X:\$C028,17 ; PLIM6 flag input status M622->X:\$C028,18 ; MLIM6 flag input status M623->X: \$C028, 15 ; FAULT6 flag input status  $M624->X:\xi C028,20$  ; Channel 6 W flag input status M625->X:\$C028,21 ; Channel 6 V flag input status M626->X:\$C028,22 ; Channel 6 U flag input status M627->X:\$C028,23 ; Channel 6 T flag input status  $M628 - > X: $C028, 20, 4$  ; Channel 6 TUVW inputs as 4-bit value ; Motor #6 Status Bits  $M630 \rightarrow Y$ :  $$0BD4, 11, 1$  ; #6 Stopped-on-position-limit bit M631->X: \$0169, 21, 1 ; #6 Positive-end-limit-set bit  $M632->X:\$0169, 22, 1$  ; #6 Negative-end-limit-set bit M633->X: \$0169, 13, 1 ; #6 Desired-velocity-zero bit  $M635->X:§0169, 15, 1$  ; #6 Dwell-in-progress bit M637->X: \$0169, 17, 1 ; #6 Running-program bit M638->X:\$0169,18,1 ; #6 Open-loop-mode bit

- $M639 \frac{y}{50BD4}$ , 14, 1 ; #6 Amplifier-enabled status bit M640->Y: \$0BD4, 0, 1 ; #6 In-position bit  $M641 \rightarrow Y$ :  $$0BD4, 1, 1$  ; #6 Warning-following error bit  $M642 \rightarrow Y$ :  $$0BD4, 2, 1$  ; #6 Fatal-following-error bit  $M643 \rightarrow Y : $0BD4, 3, 1$  ; #6 Amplifier-fault-error bit  $M645 \rightarrow Y : $0BD4, 10, 1$  ; #6 Home-complete bit ; Motor #6 Move Registers M668->X: \$016F, 8, 16, S; #6 Filter Output (DAC bits) ; Coordinate System &6 Status Bits M680->X:\$0BD8,0,1 ; &6 Program-running bit M681->Y: \$0BD7, 21, 1 ; &6 Circle-radius-error bit
- M682->Y: \$0BD7, 22, 1 ; &6 Run-time-error bit
- ; Motor #6 Axis Definition Registers
- $M694->L:50BE5$  ; #6 Axis offset (cts)
- ; Coordinate System &6 Variables  $M698 - \ge X: $0BCB, 0, 24, S$  ; &6 Present time base (I10 units)
- ; Gate Array Registers for Channel 7 M701->X:\$C031,0,24,S ; ENC7 24-bit counter position  $M703->X:\xi C033, 0, 24, S$  ; ENC7 captured position
- 
- 
- 
- 
- M661->D:\$0154 ; #6 Commanded position (1/[Ix08\*32] cts) M662->D:\$0157 ; #6 Actual position (1/[Ix08\*32] cts)  $M663 - D: $0BCB$  ; #6 Target (end) position (1/[Ix08\*32] cts) M664->D:\$0BD3 ; #6 Position bias (1/[Ix08\*32] cts)  $M665 - >L$ :  $$081B$  ; &1 C-axis target position (engineering units)  $M666 - > X: $015F, 0, 24, S$  ; #6 Actual velocity (1/[Ix09\*32] cts/cyc) M667->D:\$0159 ; #6 Present master pos (1/[Ix07\*32] cts)  $M669 \rightarrow D: $0176$  ; #6 Compensation correction (1/[Ix08\*32] cts) M670->D:  $$016C$  ; #6 Present phase position (including fraction)
- $M671 \ge X: $016C, 24, S$  ; #6 Present phase position (counts\*Ix70)
- M672->L:\$0BEB ; #6 Variable jog position/distance (cts)
- $M673 Y: $0\,\text{BD}5, 24, S$  ; #6 Encoder home capture position (cts)
- $M674 \rightarrow Y$ :  $$0BEA$ , 24, S ; #6 Averaged actual velocity (1/[Ix09\*32] cts/cyc)
	-
	-
	-
- $M684->X:\$0BD8,0,4$  ; &6 Continuous motion request
- M687->Y: \$0BD7, 17, 1 ; &6 In-position bit (AND of motors)
- $M688 Y : $0BD7, 18, 1$  ; &6 Warning-following-error bit (OR)
- $M689 Y$ : \$0BD7, 19, 1 ; &6 Fatal-following-error bit (OR)
- $M690 \rightarrow Y$ : \$0BD7, 20, 1 ; &6 Amp-fault-error bit (OR of motors)
- $M691 D1$ :  $$0BE2$  ; #6 X/U/A/B/C-Axis scale factor (cts/unit)
- $M692 D1$ :  $$0BE3$  ; #6 Y/V-Axis scale factor (cts/unit)
- $M693 \sum$ :  $$0BE4$  ; #6 Z/W-Axis scale factor (cts/unit)
	-
- $M697 > X: $0BC6, 0, 24, S$  ; &6 Host commanded time base (I10 units)
	-
- M702->Y: \$C032, 8, 16, S ; OUT7A command value; DAC or PWM
- $M704 Y: $C033, 8, 16, S$  ; OUT7B command value; DAC or PWM

 $M706 - \frac{y}{50716}$ , 8, 16, S ; ADC7B input image value  $M708 - Y : $C037, 0, 24, S$  ; ENC7 compare A position  $M709 - > X: $C037, 0, 24, S$  ; ENC7 compare B position M712->X:\$C035,12 ; ENC7 compare initial state M714->X:\$C035,14 ; AENA7 output status M715->X:\$C030,19 ; CHC7 input status M716->X: \$C030, 9 ; ENC7 compare output value M717->X:\$C030,11 ; ENC7 capture flag M718->X:\$C030,8 ; ENC7 count error flag M719->X:\$C030,14 ; CHC7 input status M720->X:\$C030,16 ; HMFL7 flag input status  $M721->X:\xi C030, 17$  ; PLIM7 flag input status M722->X:\$C030,18 ; MLIM7 flag input status M723->X:\$C030,15 ; FAULT7 flag input status M724->X:\$C030,20 ; Channel 7 W flag input status  $M725 - > X: $C030, 21$  ; Channel 7 V flag input status  $M726 - > X: $C030, 22$  ; Channel 7 U flag input status  $M727 - > X : $C030, 23$  ; Channel 7 T flag input status ; Motor #7 Status Bits M731->X:\$01A5,21,1 ; #7 Positive-end-limit-set bit  $M732->X:\$01A5, 22, 1$  ; #7 Negative-end-limit-set bit  $M733 - > X: $01A5, 13, 1$  ; #7 Desired-velocity-zero bit  $M735->X: $01A5, 15, 1$  ; #7 Dwell-in-progress bit  $M737 \rightarrow X: $01A5, 17, 1$  ; #7 Running-program bit M738->X: \$01A5, 18, 1 ; #7 Open-loop-mode bit M740->Y: \$0C94, 0, 1 ; #7 In-position bit M742->Y: \$0C94, 2, 1 ; #7 Fatal-following-error bit M743->Y: \$0C94, 3, 1 ; #7 Amplifier-fault-error bit M745->Y: \$0C94, 10, 1 ; #7 Home-complete bit ; Motor #7 Move Registers M768->X: \$01AB, 8, 16, S ; #7 Filter Output (DAC bits)

 $M705->X:\$0716, 8, 16, S$  ; ADC7A input image value M707->Y: \$C034, 8, 16, S ; OUT7C command value; PFM or PWM  $M710 - > X : $C036, 0, 24, S$  ; ENC7 compare autoincrement value M711->X:  $$C035, 11$  ; ENC7 compare initial state write enable M728->X:\$C030,20,4 ; Channel 7 TUVW inputs as 4-bit value  $M730->Y:\$0C94,11,1$  ; #7 Stopped-on-position-limit bit

- 
- 
- 
- 
- 
- 
- 
- $M739 Y: $0C94, 14, 1$  ; #7 Amplifier-enabled status bit
	-
- $M741 Y : $0C94, 1, 1$  ; #7 Warning-following error bit
	-
	-
	-
- M761->D:\$0190 ; #7 Commanded position (1/[Ix08\*32] cts)
- M762->D:\$0193 ; #7 Actual position (1/[Ix08\*32] cts)
- M763->D:\$0C8B ; #7 Target (end) position (1/[Ix08\*32] cts)
- M764->D:\$0C93 ; #7 Position bias (1/[Ix08\*32] cts)
- M765->L:\$081C ; &1 U-axis target position (engineering units)
- $M766 > X: $019B, 0, 24, S$  ; #7 Actual velocity (1/[Ix09\*32] cts/cyc)
- M767->D:\$0195 ; #7 Present master pos (1/[Ix07\*32] cts)
	-
- M772->L:\$0CAB ; #7 Variable jog position/distance (cts) ; Coordinate System &7 Status Bits M780->X:\$0C98,0,1 ; &7 Program-running bit M781->Y: \$0C97, 21, 1 ; &7 Circle-radius-error bit M782->Y: \$0C97, 22, 1 ; &7 Run-time-error bit  $M784->X:\S0C98, 0, 4$  ;  $&7$  Continuous motion request ; Motor #7 Axis Definition Registers  $M794 \rightarrow L$ :  $$0CA5$  ; #7 Axis offset (cts) ; Coordinate System &7 Variables  $M798 - > X: $0C88, 0, 24, S$  ;  $&7$  Present time base (I10 units) ; Gate Array Registers for Channel 8 M801->X:\$C039,0,24,S ; ENC8 24-bit counter position  $M803->X:\xi C03B, 0, 24, S$ ; ENC8 captured position  $M805 - > X: $0717, 8, 16, S$  ; ADC8A input image value  $M806 - Y: $0717, 8, 16, S$  ; ADC8B input image value M808->Y:  $$CO3F$ , 0, 24, S ; ENC8 compare A position  $M809 - > X: $C03F, 0, 24, S$  ; ENC8 compare B position M812->X:\$C03D,12 ; ENC8 compare initial state M814->X:\$C03D,14 ; AENA8 output status M815->X:\$C038,19 ; USER8 flag input status
- $M769 D: $01B2$  ; #7 Compensation correction (1/[Ix08\*32] cts)
- M770->D:\$01A8 ; #7 Present phase position (including fraction)
- $M771 > X : $01A8, 24, S$  ; #7 Present phase position (counts\*Ix70)
	-
- $M773 Y: $0C95, 24, S$  ; #7 Encoder home capture position (cts)
- M774->Y: \$0CAA, 24, S ; #7 Averaged actual velocity (1/[Ix09\*32] cts/cyc)
	-
	-
	-
	-
- $M787 \rightarrow Y$ : \$0C97, 17, 1 ; &7 In-position bit (AND of motors)
- $M788 Y: $0C97, 18, 1$  ;  $& 7$  Warning-following-error bit (OR)
- $M789 Y: $0C97, 19, 1$  ; &7 Fatal-following-error bit (OR)
- $M790 \rightarrow Y$ : \$0C97, 20, 1 ; &7 Amp-fault-error bit (OR of motors)
- $M791 D1: $0CA2$  ; #7 X/U/A/B/C-Axis scale factor (cts/unit)
- $M792 \sum$ : \$0CA3 ; #7 Y/V-Axis scale factor (cts/unit)
- $M793 D1$ :  $$0CA4$  ; #7 Z/W-Axis scale factor (cts/unit)
	-
- $M797 > X: $0C86, 0, 24, S$  ; &7 Host commanded time base (I10 units)
	-
- M802->Y: \$C03A, 8, 16, S ; OUT8A command value; DAC or PWM M804->Y: \$C03B, 8, 16, S ; OUT8B command value; DAC or PWM M807->Y: \$C03C, 8, 16, S ; OUT8C command value; PFM or PWM M810->X:  $$CO3E, 0, 24, S$  ; ENC8 compare autoincrement value M811->X:\$C03D,11 ; ENC8 compare initial state write enable M816->X: \$C038, 9 ; ENC8 compare output value M817->X:\$C038,11 ; ENC8 capture flag M818->X:\$C038,8 ; ENC8 count error flag M819->X:\$C038,14 ; CHC8 input status M820->X:\$C038,16 ; HMFL8 flag input status M821->X:\$C038,17 ; PLIM8 flag input status

M822->X:\$C038,18 ; MLIM8 flag input status M823->X:\$C038,15 ; FAULT8 flag input status M824->X:\$C038,20 ; Channel 8 W flag input status M825->X:\$C038,21 ; Channel 8 V flag input status  $M826 - > X: $C038, 22$  ; Channel 8 U flag input status M827->X:\$C038,23 ; Channel 8 T flag input status M828->X:\$C038,20,4 ; Channel 8 TUVW inputs as 4-bit value ; Motor #8 Status Bits M830->Y:\$0D54,11,1 ; #8 Stopped-on-position-limit bit  $M831->X:\$01E1,21,1$  ; #8 Positive-end-limit-set bit  $M832->X:\$01E1,22,1$  ; #8 Negative-end-limit-set bit  $M833->X:\$01E1,13,1$  ; #8 Desired-velocity-zero bit  $M835->X: $01E1, 15, 1$  ; #8 Dwell-in-progress bit M837->X: \$01E1, 17, 1 ; #8 Running-program bit M838->X:  $\frac{1}{5}$ 01E1, 18, 1 ; #8 Open-loop-mode bit  $M839 - Y : $0D54, 14, 1$  ; #8 Amplifier-enabled status bit M840->Y:\$0D54,0,1 ; #8 In-position bit M841->Y: \$0D54, 1, 1 ; #8 Warning-following error bit M842->Y: \$0D54, 2, 1 ; #8 Fatal-following-error bit  $M843 \rightarrow Y$ :  $$0D54$ , 3, 1 ; #8 Amplifier-fault-error bit M845->Y:\$0D54,10,1 ; #8 Home-complete bit ; Motor #8 Move Registers  $M868 \rightarrow X: $01E7, 8, 16, S$  ; #8 Filter Output (DAC bits) ; Coordinate System &8 Status Bits M880->X:\$0D58,0,1 ; &8 Program-running bit M881->Y: \$0D57, 21, 1 ; &8 Circle-radius-error bit M882->Y: \$0D57, 22, 1 ; &8 Run-time-error bit  $M884->X:\S0D58,0,4$  ; &8 Continuous motion request M887->Y: \$0D57, 17, 1 ; &8 In-position bit (AND of motors) M888->Y:\$0D57,18,1 ; &8 Warning-following-error bit (OR) M889->Y:\$0D57,19,1 ; &8 Fatal-following-error bit (OR)

 $M861 \rightarrow D$ : \$01CC ; #8 Commanded position (1/[Ix08\*32] cts) M862->D: \$01CF ; #8 Actual position (1/[Ix08\*32] cts) M863->D:\$0D4B ; #8 Target (end) position (1/[Ix08\*32] cts) M864->D:\$0D53 ; #8 Position bias (1/[Ix08\*32] cts) M865->L:\$081D ; &1 V-axis target position (engineering units) M866->X:  $$01D7, 0, 24, S$  ; #8 Actual velocity (1/[Ix09\*32] cts/cyc) M867->D:\$01D1 ; #8 Present master pos (1/[Ix07\*32] cts)  $M869 \rightarrow D: $01E\text{E}$  ; #8 Compensation correction (1/[Ix08\*32] cts)

M870->D:\$01E4 ; #8 Present phase position (including fraction)

 $M871 \rightarrow X: $01E4, 24, S$  ; #8 Present phase position (counts\*Ix70)

M872->L:\$0D6B ; #8 Variable jog position/distance (cts)

M873->Y:  $$0D55, 24, S$  ; #8 Encoder home capture position (cts)

 $M874 \rightarrow Y$ : \$0D6A, 24, S ; #8 Averaged actual velocity (1/[Ix09\*32] cts/cyc)

M890->Y:\$0D57,20,1 ; &8 Amp-fault-error bit (OR of motors)

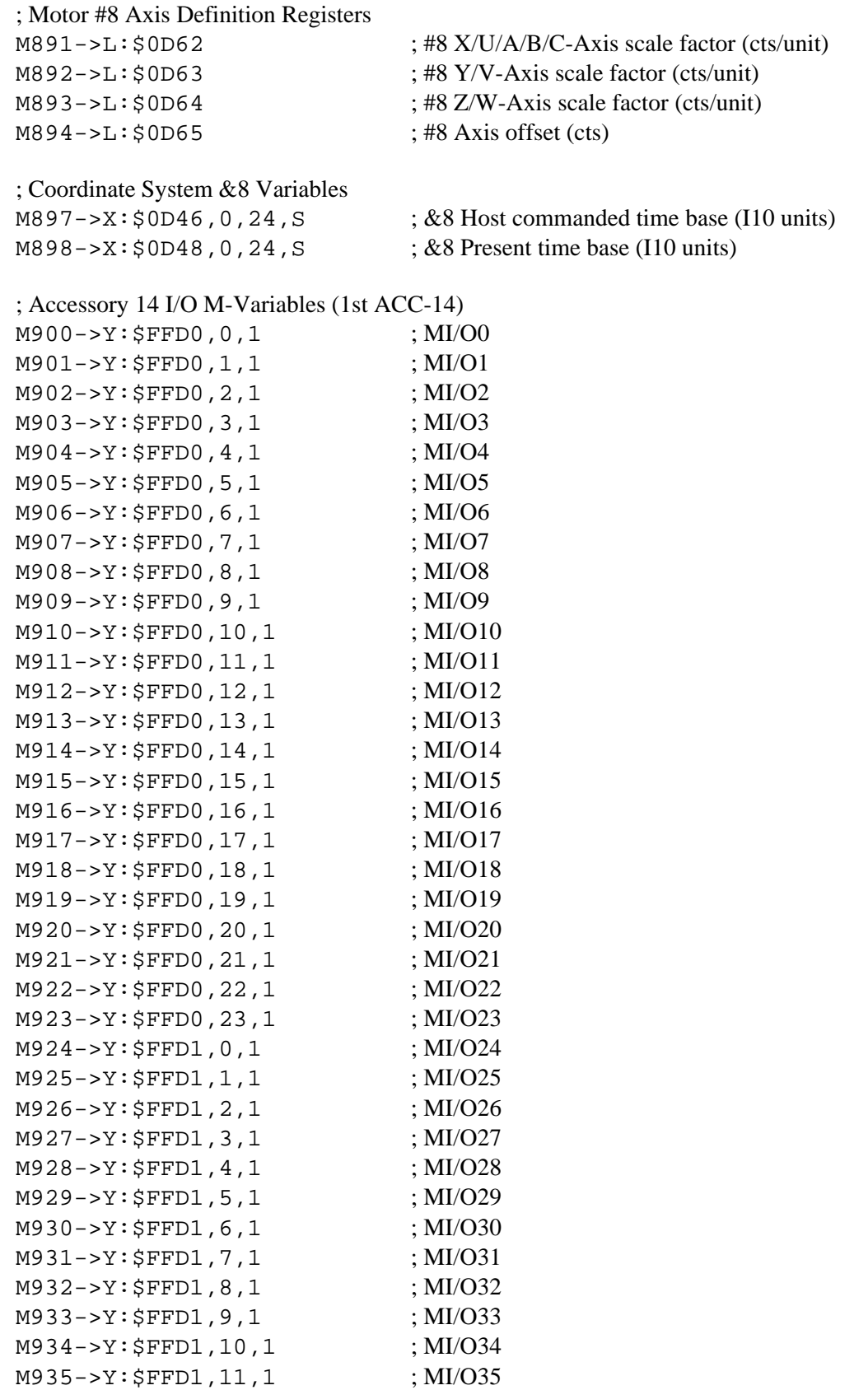

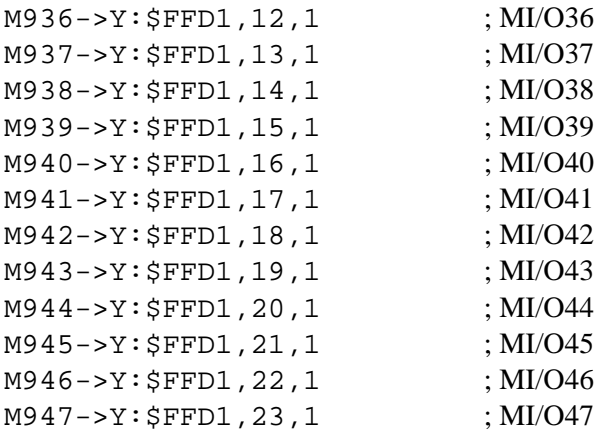

#### ; JANA Analog Input Port M-Variables

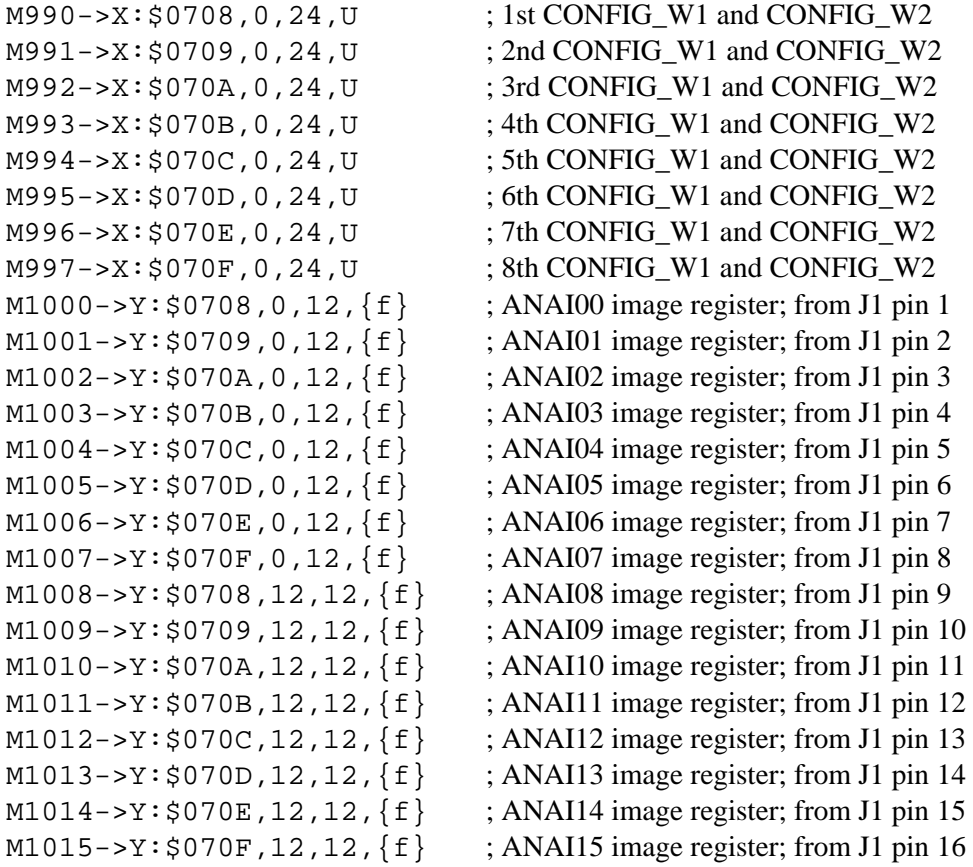

; where {f} should be a U if the channel is read as an unsigned quantity, ; or an S if the channel is read as a signed quantity.

# **9. PMAC FIRMWARE UPDATES**

## **Table of Contents**

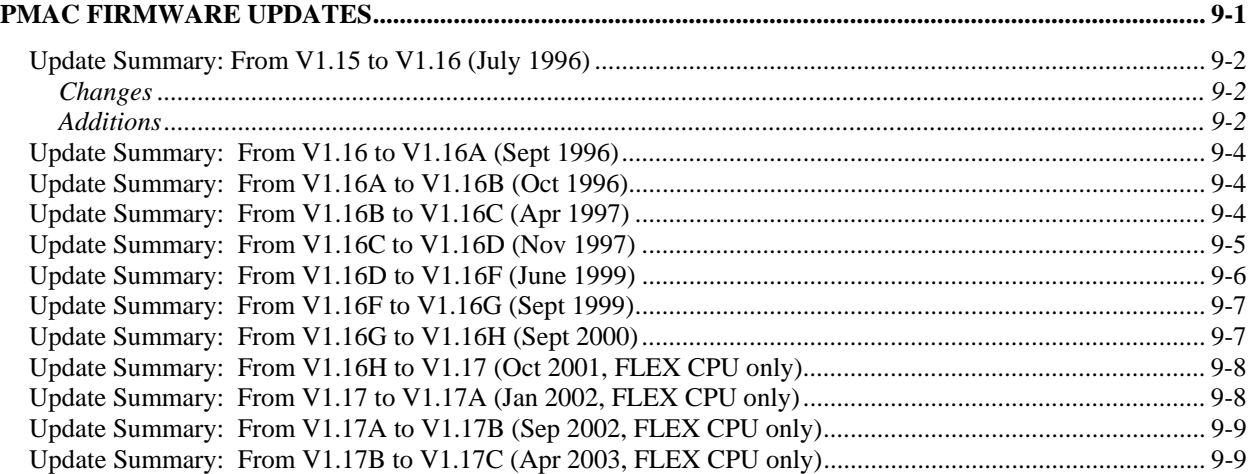

# <span id="page-536-0"></span>**PMAC FIRMWARE UPDATES**

To update to a new revision of firmware:

#### Battery-backed PMAC(1) boards

For a PMAC(1) controller with battery-backed main memory, the firmware is located in a PROM IC that cannot be written to in the field. For these controllers, the existing PROM IC must be removed from its socket on the board, and a new PROM IC installed in its place.

The PROM IC for each of these controllers is:

PMAC(1)-PC: CPU-board IC U5 PMAC(1)-VME: CPU-board IC U5 PMAC(1)-Lite: U5

#### Flash-backed PMAC(1), all PMAC2 boards

For a PMAC(1) board with flash backed memory or any PMAC2 board, the firmware is located in a flash-memory IC that can be written to in the field.  $PMAC(1)$  controllers have firmware in flash memory if they are ordered with Option 4A, or any Option 5x. PMAC1.5-Lite, Mini-PMAC(1), and PMAC1.5- STD controllers always have firmware in flash memory.

For these controllers, the firmware can be updated by installing the "bootstrap" jumper before powering the board up. When the board is powered up and communications is established with the board by the PMAC Executive program, the program will notice that the board is in "bootstrap mode" and ask you if you want to load new firmware. Just follow its directions from this point. Remember to remove the bootstrap jumper before the next time you power up or reset the board.

The bootstrap jumper for each of these controllers is:

PMAC(1)-PC: CPU-board jumper E4, E7\* PMAC(1)-VME: CPU-board jumper E4, E7\* PMAC(1)-PCI: CPU-board jumper E4, E7\* PMAC1.5-Lite: E106 (connect pins 2 and 3) Mini-PMAC(1): E51 PMAC1.5-STD: E51 PMAC2-PC: CPU-board jumper E4, E7\* PMAC2-VME: CPU-board jumper E4, E7\* PMAC2-PCI: CPU-board jumper E4, E7\* PMAC2-Lite: E0 (connect pins 2 and 3) Mini-PMAC2: E0 PMAC2-PC Ultralite: E0 PMAC2-VME Ultralite: E3

\*E4 on "Universal" CPU board (602705); E7 on "Flex" CPU board (603605)

## <span id="page-537-0"></span>*Update Summary: From V1.15 to V1.16 (July 1996)*

## <span id="page-537-1"></span>**Changes**

- 1. With I99=0 backlash hysteresis is 0 counts, not 4 counts.
- 2. With I89=0 cutter comp outside corners only add arc if change in directed angle is greater than 90 $\degree$ ; formerly 1 $\degree$ .
- 3. Default changed from 10 to 0.
- 4. Default changed from 0 to 37137 (1 second slew by default).
- 5. Full circles executed on any arc command (with IJK center specification) smaller than  $2^{20}$  part of circle (0.5 arc second); formerly  $2<sup>34</sup>$  part of circle.
- 6. Boundary of cutter compensation lead-in and lead-out moves on inside corners changed slightly; now offset directly from uncompensated destination point perpendicular to fully compensated move only.

## <span id="page-537-2"></span>**Additions**

#### Features

- 1. User-written phase commutation routines (Ix59).
- 2. "Stepper-motor" phasing search method for synchronous motors (Ix80).
- 3. Hall-Effect power-on phase read (Ix81).
- 4. Integrated current  $(I<sup>2</sup>T)$  limiting protection (Ix57, Ix58).
- 5. Integrated position error limiting protection (Ix63).
- 6. Programmable backlash hysteresis (I99).
- 7. Backlash compensation tables (DEFINE BLCOMP).
- 8. Torque compensation tables (DEFINE TCOMP).
- 9. MACRO ring support enhancements.
- 10. Teach/Learn functionality (LEARN).
- 11. Non-uniform spline mode (SPLINE2).
- 12. Variable jog commands  $(J=*, J;*, J^*).$
- 13. Jog-until-trigger commands ({jog}^{constant}).
- 14. Program move-until-trigger commands ( $\{axis\}$   $\{data\}^{\wedge}\{data\}$ ).
- 15. "Torque-limiting" triggering (trigger on warning following error) (Ix03).
- 16. Extended G, M, T, and D code ranges.
- 17. Better control of outside corners with cutter compensation (I89).
- 18. PRELUDE functions in motion programs.
- 19. Ability to suppress carriage return after SEND and CMD responses (I62).
- 20. Unsigned A/D feedback (\$18, \$58 conversions).
- 21. Parallel feedback in high 16 bits (\$2C, \$3C, \$6C, \$7C conversions).
- 22. Support for ladder-logic compiler in special firmware version.

## I-Variables

- 1. **I55** -- DPRAM Background Variable Buffer Control (V1.15G).
- 2. **I62** -- Internal Message Carriage Return Control.
- 3. **I89** -- Cutter Comp Outside Angle Break Point.
- 4. **I99** -- Backlash Hysteresis.
- 5. **Ix02** -- Range extended: bit 19=1 specifies X-register output.
- 6. **Ix25** -- Range extended: bit 18=1 specifies MACRO node for flags.
- 7. **Ix30** -- Range extended: negative values can be used to invert output polarity.
- 8.  $I \times 57$  -- Continuous Current Limit for  $I^2T$  current fault.
- 9.  $I \times 58$  -- Integrated Current Fault Level for  $I^2T$  current fault.
- 10. **Ix59** -- Range extended to 0-3; values of 2&3 enable user-written commutation.
- 11. **Ix63** -- Range extended; negative values permit integrated following error fault.
- 12. **Ix80** -- Range extended to support "stepper" power-on phasing search.
- 13. **Ix81** -- Range extended to support hall-effect phase read.
- 14. **Ix83** -- Range extended: bit 19=1 specifies Y-register feedback.
- 15. **I1000** -- MACRO node auxiliary register enable.
- 16. **I1001** -- MACRO Ring Check Time Period.
- 17. **TWS-format M-variables** -- Extended to add parity bits in backward-compatible format; bit 6 of global status word X:\$0003 is set to 1 if the most recent TWS read or write operation resulted in a parity error.

Conversion table entries

- 1. **\$2C, \$3C, \$6C, \$7C** -- parallel feedback shifted right 3 bits (meant for feedback appearing in high 16 bits); supports rollover.
- 2. **\$18, \$58** -- unsigned 16-bit A/D feedback, no rollover of source; to support ACC-28B.

#### On-line commands

- 1. **DEFINE BLCOMP** -- Establishes backlash table for addressed motor.
- 2. **DEFINE TCOMP** -- Establishes torque compensation table for addressed Motor.
- 3. **DELETE BLCOMP** -- Erases backlash table for addressed motor.
- 4. **DELETE TCOMP** -- Erases torque compensation table for addressed motor.
- 5. **J=\*** -- Variable jog-to-position; destination in L:\$082B, etc. (V1.15E).
- 6. **J:\*** -- Variable incremental jog; distance in L:\$082B, etc. (V1.15E).
- 7. **J^\*** -- Variable incremental jog, distance in L:\$082B, etc. (V1.15E).
- 8.  $J = \{constant\}$  -- Jog to specified position, make that "pre-jog" position.
- 9. **{jog command}^{constant}** -- Jog until trigger, final value specifies distance from trigger position to stop.
- 10. **LEARN** -- Reads present commanded positions for all motors in coordinate system, converts to axis positions, adds axis commands to open motion program.
- 11. **MFLUSH** -- Clears synchronous M-variable stack without executing.
- 12. **LIST LDS** -- PMAC reports addresses of special compiled PLC ladder-logic routines for crosscompiler (special firmware required).
- 13. **TYPE** -- PMAC reports hardware and software configuration.

#### Motion program commands

- 1. {axis}{data}^{data} -- Move-until-trigger for RAPID mode moves.
- 2. **SPLINE2** -- Puts program in non-uniform B-spline mode.
- 3. **G, M, T, D** codes -- Extended to support range of 0-999.99999; formerly 0-99.99999.
- 4. **PRELUDE1{command}** -- Adds **{command}** before subsequent move commands.
- 5. **PRELUDE0** -- turns off prelude function.

#### DPRAM Structures

1. Second binary rotary program download buffer added (V1.15G).

### Refinements

- 1. Full circle moves always executed after starting position recalculated due to PMATCH or axis matrix transformation (more tolerance between start and end positions permitted; see Changes, above).
- 2. DISPLAY of I-variables fixed.
- 3. Fast versions of PMAC can interface to ACC-8D Opt 9.
- 4. Fast versions of PMAC can interface to NC control panel and ACC-34C.
- 5. O-commands now saturate at +/-100% of Ix69.
- 6. I52 default set to 37137 for default 1 second stop on '\' program hold command.
- 7. I11 default set to 0 so move sequences start as soon as calculations are finished.
- 8. Ix77, Ix86 reported as signed values.
- 9. RAPID declaration alone on a motion program line no longer causes zero-distance move taking 2\*TA time.
- 10. Ix10 absolute servo-position read copies axis definition offset into position bias register.
- 11. Maximum commanded speed increased by factor of 3 to 768M/Ix08 cts/sec (8M cts/sec at default Ix08 value).
- 12. Cutter comp lead-in move destination, lead-out move origin, changed slightly.
- 13. Ix30 now can take negative values, permitting output polarity reversal.
- 14. (PMAC2) ADC1A,B to ADC8A,B registers in DSPGATE1 copied into RAM registers \$0710 \$0717 one pair per phase cycle for reliable servo & program access.
- 15. **\$\$\$\*\*\*** command kills all motors before re-initialization.

## <span id="page-539-0"></span>*Update Summary: From V1.16 to V1.16A (Sept 1996)*

- 1. Corrected problems with **PRELUDE** subroutine calls
- 2. Serial port forces CTS true on power-up/reset except for cards numbered greater than 0 on serial daisychain ( $I1 = 2$  or 3)
- 3. Cutter compensation outside corner lead-in and lead-out moves always add an arc, regardless of the setting of I89.
- 4. When Ix83 bit 19 is set to 1 to read Y-register as commutation feedback, register is read just as an X-register would be (all 24 bits). This function is now enabled for PMAC(1).
- 5. For MACRO interface, if I1000=0, firmware no longer automatically reads I995 register, an action which clears the MACRO error flags.

## <span id="page-539-1"></span>*Update Summary: From V1.16A to V1.16B (Oct 1996)*

1. Corrected STDbus interface problem

## <span id="page-539-2"></span>*Update Summary: From V1.16B to V1.16C (Apr 1997)*

- 1. Corrected problem with interrupt function for PMAC2 DPRAM ASCII buffer.
- 2. Corrected memory clear problem on **\$\$\$** software reset that could affect program and firmware checksum verification, table-based math function operation.
- 3. Corrected cutter compensation lead-in/lead-out problem that occurred when lead-in move was collinear with first compensated move, or lead-out move was collinear with last compensated move.
- 4. Corrected operation of buffered motion command **HOMEZn** for rotary axes.
- 5. Completed implementation of "Auto-Abort on Run-Time Error" function. Ix97 (existing but undocumented variable) default set to 1 for automatic abort on run-time error (error usually from lack of calculation time). Coordinate system "run-time-error" status bit left set after auto-abort.
- 6. Implemented 6 new DPRAM binary rotary buffers (8 total). This moves start of DPRAM data gathering buffer from \$D200 to \$D240; pointers from \$D1FF to \$D23F.
- 7. Implemented MACRO "Type 1" protocol.
- 8. Corrected suspension of position loop integrator operation on DAC saturation when Ix34=0
- 9. Corrected timer reset of  $\mathbf{I}^2$ T function on \$\$\$ reset.
- 10. Corrected rotary program buffer operation so that rollover of buffer does not count as "jump back" for purposes of "double jump back" blending stop.
- 11. Corrected intermittent background MACRO Type 1 data read problem.
- 12. Improved efficiency of background MACRO Type 0 data read/write.
- 13. Corrected intermittent problem in resolver absolute read.
- 14. Corrected intermittent problem in MACRO Yaskawa absolute encoder read.
- 15. Corrected power-on loop closing (Ix80=1) problem on MACRO systems.
- 16. Corrected **PRELUDE** operation when full program line is subroutine call.
- 17. Changed default I-variables on Ultralite PMAC2s so default setup is for MACRO system.
- 18. PMAC2 I9n6 default value set to 0 so PWM outputs are the default -- for protection of direct PWM amplifiers.
- 19. Corrected  $I<sup>2</sup>T$  operation for PMAC(1) and non-commutated PMAC2 systems.

### *Update Summary: From V1.16C to V1.16D (Nov 1997)*

- 1. Added geared resolver power-up position thru MACRO in Ix10 (=\$73xxxx).
- 2. Fixed timing of VME DPRAM ASCII interrupt; held off until last interrupt acknowledged
- 3. Fixed binary rotary buffer transfer for high-speed host computers
- 4. Added run-time error codes in X:\$0799: 1=insufficient calculation time; 2=program counter before start of program; 3=program counter past end of program; 4=unlinked conditional; 5=subroutine stack overflow; 6=label not found
- 5. Added parallel power-up position thru MACRO in Ix10  $(=\$74xxxx)$ .
- 6. Added Yaskawa abs. enc. power-up phase position thru MACRO in Ix81 (=\$72xxxx)
- 7. Added resolver power-up phase position thru MACRO in Ix81 (=\$73xxxx)
- 8. Added parallel data power-up phase position thru MACRO in Ix81 (=\$74xxxx).
- 9. Repeated clearing on software reset of general-purpose outputs on PMAC(1)
- 10. Fixed sign extension of Ix10 read 24-bit parallel feedback when negative
- 11. Added Sanyo absolute encoder power-up position in Ix10 (=\$32xxxx).
- 12. Delayed testing for amp fault after enable thru MACRO (flags transferred every 2 cycles).
- 13. Computed post-trigger axis target positions on move-until trigger.
- 14. Permitted MACRO Station I-variables to be called "MIx", MACRO Station commands to be called "MCx" to better distinguish from PMAC variables.
- 15. Standardized Mini-PMAC(1) firmware
- 16. Added '\$' to hex data returned from MACRO Station if I9=2 or 3, in reporting to host
- 17. Added more time to get power-up phase position from MACRO Station
- 18. Fixed direct microstepping operation on PMAC2.
- 19. Cleared MACRO output registers on reset to support new DSPGATE2B IC.
- 20. Fixed **SIZE** command response with buffer open
- 21. **DELETE GATHER** does not clear DPRAM gather pointers unless DPRAM gathering set
- 22. **GATHER** clears DPRAM gather index if DPRAM gathering set.
- 23. Made only Card 0 addressed at power-up/reset in daisychain mode (problem from V1.16A).
- 24. I51=1 does not automatically clear motor torque offsets each servo cycle.

### *Update Summary: From V1.16D to V1.16F (June 1999)*

{Note: V1.16E was never released}

- 1. Fixed listing of **GOSUB{expression}** had listed as **GOTO {expression}** .
- 2. Permitted more flexibility in detecting MACRO communications errors in I1001 servo cycles by use of new variables I1004 and I1005.
- 3. Made MACRO communications error checking more predictable by moving check from background to real-time interrupt
- 4. Permitted Ix10 absolute power-on read outside of full board reset, using new **\$\*** command.
- 5. Ix80 bit 2 set to 1 disables Ix10 absolute power-on read during full board reset.
- 6. Motor "home complete" status bit cleared at beginning of Ix10 absolute power-on read, set to 1 on completion of successful read.
- 7. On Mini-PMAC, permitted software-read jumpers to be changed and read properly on next reset, without cycling power.
- 8. On Mini-PMAC, always bypass routine to read (non-existent) control panel port, regardless of value of I2.
- 9. Permitted leadscrew compensation table to operate as function of net commanded position instead of actual position if 'D' character declared after source motor in **DEFINE COMP** command (e.g. **DEFINE COMP 100, #1D, #1, 500000**).
- 10. Fixed PMAC operation when accessing absolute position through MACRO nodes 8 and higher.
- 11. Refined interaction of overtravel limits with phasing search moves:

– Limits are checked at power-up/reset before phasing search algorithm, preventing immediate phasing search if in limits.

– Limit status is monitored even when amplifier is disabled, permitting motor to be manually moved off limits, then phased.

– If phasing search move ends up in limit, motor is killed and phasing search error bit is set.

- 12. Implemented DPRAM ASCII interrupt with CTRL0 line on PMAC2-PC Ultralite (requires ECO #1282 to be seen by PC).
- 13. Corrected 2D leadscrew compensation table so could be non-square dimension in counts and number of entries.
- 14. Implemented encoder conversion table entry for high-resolution analog encoder. Format \$F0. Two-line entry. First line is \$F0xxxx, where xxxx is the address of the encoder registers (e.g.\$C020 on ACC-51). Second line is \$00yyyy, where yyyy is the first (lower) address of the A/D input pair (e.g. \$C022 on ACC-51)
- 15. Modified \$50 encoder conversion table entry for integrated A/D conversions to mask out lower 8 bits before integrating. Important for proper interface of CAN-drive system.
- 16. Motion program can now progress through non-motion and **DWELL** commands when % value is 0. Permits viewing of calculated move end position even when **%0** prevents interpolation from starting.
- 17. Added **PAUSE PLC n** and **RESUME PLC n** commands (on-line, motion program, and PLC program) to allow suspension of PLC operation without having to restart at the top.
- 18. Enhanced **LIST PLC n** command to permit listing from point of pending execution.
- 19. Added I63 variable; when set to 1, PMAC echoes <CTRL-X> character back to host, so host knows when communications buffers are clear.
- 20. Ix26 home offset parameter now also used on Ix10 absolute position read, subtracted from sensor position to get motor position.
- 21. Permitted Type 1 MACRO auxiliary command to multiple MACRO Stations with **MS15, MIx={data}** , for "anynode" MI-variables on the MACRO Stations.
- 22. Corrected location of buffer pointers in memory map (wrong in V1.16C and D)
- 23. Corrected operation of **PRELUDE** function for code and program numbers less than 8
- 24. Values of I53 and I62 are now stored in a **SAVE** command.
- 25. If vector distance of feedrate axes in a feedrate-specified move is 0, the programmed feedrate is used to control the speed of the non-feedrate axes in the move. The axis with the longest distance is moved at the programmed feedrate; other axes move with the same move time.
- 26. When in feed hold mode and no program running (also no motor jogging), a Run or Step command now starts program in addition to clearing from feed hold mode.
- 27. Implemented Ix98 maximum feedrate value; F commands in program compared to this value; if greater than Ix98, Ix98 is used instead.
- 28. Fixed operation of synchronous M-variable assignments when move times or acceleration times smaller than I13 time.
- 29. Added I64 variable; when set to 1, PMAC leads unsolicited responses (from program **SEND** or **CMD** statements) with <CTRL-B>. To support this feature from compiled PLCs, PCOMM32 version 2.21 or newer (March 1999 or later) is required.
- 30. When I58 is set to 1 to enable DPRAM ASCII communications, PMAC no longer forces values for I3, I4, and I6. DPRAM formatting unchanged, except that if  $I6=2$  when I58=1, PMAC no longer reports errors into DPRAM for illegal internal commands.
- 31. Run-time error always triggers abort, regardless of setting of Ix97.
- 32. Implemented variable full-circle threshold value with I90 to permit user to define minimum arc length.
- 33. Cutter compensation refinements:

- If cutter compensation is active and PMAC cannot find the next move in the compensation plane, PMAC no longer removes the compensation at the end of the move; instead it ends the move at the proper point to start an outside corner.

– If cutter compensation direction is changed with compensation active, offset to new direction occurs at move boundary, not over the course of the next move (unless there is no intersection of compensated paths, in which case the change still occurs over the next move).

 $-180^\circ$  reversal with arc(s) now treated as inside corner, not outside corner

- **DELAY** move timing while in compensation corrected.
- 34. **PRELUDE** operation refined so that **<CR>** always starts new subroutine call.
- 35. **READ** operation now stops on repeated character.

#### *Update Summary: From V1.16F to V1.16G (Sept 1999)*

- 1. Fixed operation of **NORMAL** commands for non-default settings
- 2. Fixed operation of **DEFINE GATHER** when gathering set up for dual-ported RAM (I45=2 or 3) so that it reserves entire open space in DPRAM.
- 3. (Option 6L only) Fixed intermittent problem when re-starting operation in lookahead after feedhold.
- 4. (Option 6L only) Permitted jogging away from feedhold position in segmented **LINEAR** or **CIRCLE** mode move, or **SPLINE** move.
- 5. **MSDATE** command to MACRO Station now returns 4-digit year value.
- 6. Added **EAVERSION** command to combine aspects of **VERSION** and **TYPE** command.

#### *Update Summary: From V1.16G to V1.16H (Sept 2000)*

- 1. Fixed problem when issuing a **CMD"PMATCH"** from within a motion program.
- 2. Fixed floating-point underflow problem that could produce very large values.
- 3. Fixed operation of homing-search move if previous homing-search move was interrupted by a **K** (kill) command.
- 4. Improved accuracy of high-resolution encoder interpolation calculations in conversion table.
- 5. Responses to **CMD**  $\sqrt{\{\text{on-line command}\}}$  are no longer terminated with an <ACK> even when  $I3=2$ .
- 6. Fixed scaling of parallel absolute position received through MACRO ring in response to **\$\*** command.
- 7. Fixed rare intermittent problem in response to **MACROSLVREAD** command.
- 8. Fixed intermittent problem in action of the **CLOSE** command.
- 9. Fixed operation of resolver-to-digital converter read through MACRO ring with **\$** command.
- 10. Fixed small issues with cutter radius compensation.
- 11. Fixed operation of leadscrew compensation tables in center one-eight-millionth section.
- 12. On PMAC2 boards jumpered for "external clock" with E1, gate array ICs are automatically set up to input clocks.
- 13. If  $I^2T$  feature is disabled by setting Ix57 to 0,  $I^2T$  fault bit is automatically cleared.
- 14. **J!** command always forces command position to nearest full count, regardless of following error.
- 15. Fixed operation of single-line **IF** and **WHILE** statements in rotary buffer when there are no subsequent lines in the buffer.
- 16. PMAC2 Ultralite no longer needs to enable motor with "**O0**" command before issuing "**\$**" command to phase motor.
- 17. Auto-detects flash IC type (AMD or SST) so common firmware can save to either type of IC.
- 18. Implemented alternate rollover mode for rotary axes A, B, and C. If Ix27 is set to a negative value, the sign of the axis command destination value represents the direction to travel to the destination.
- 19. Implemented **SETPHASE** command (on-line, motion, PLC), which forces Ix75 value into phase position register.
- 20. Implemented **OPEN BINARY ROTARY** command to permit simultaneous entry of binary buffered commands and ASCII on-line commands.

# *Update Summary: From V1.16H to V1.17 (Oct 2001, FLEX CPU only)*

- 1. Added support for Option 5xF "Flex" CPUs with DSP56300-family CPUs.
- 2. Variable I0 now specifies serial addressing card number  $(\mathcal{Q}_n)$  for PMAC(1) boards with Flex CPU (as well as for all PMAC2 boards).
- 3. New variable I46 sets CPU operational frequency for boards with Flex CPU. If I46=0, jumpers are used for this
- 4. Variable I54 now specifies serial baud rate for PMAC(1) boards with Flex CPU and  $146 > 0$  (as well as for all PMAC2 boards).
- 5. Fixed response to **LIST COMP DEF** command.
- 6. Firmware reference checksum value now included as part of firmware itself. It is no longer required to re-initialize the card to compute the reference checksum.
- 7. New **CHECKSUM** on-line command causes PMAC to report the firmware reference checksum.

### *Update Summary: From V1.17 to V1.17A (Jan 2002, FLEX CPU only)*

- 1. New variable I66 permits disabling of autocopy of servo-channel ADC registers to RAM each phase cycle. This autocopying is no longer necessary for robust background reads of these registers, so disabling saves time and permits proper interface of ACC-51P interpolator ADCs.
- 2. Permitted PMAC to accept comments after M-variable definition statements without returning an error.

#### *Update Summary: From V1.17A to V1.17B (Sep 2002, FLEX CPU only)*

- 1. Corrected interrupt-blocking for Flex CPUs, fixing problem in transition between LINEAR and SPLINE modes
- 2. Refined timing on JTHW multiplexer port for use of ACC-34 boards with fastest Flex CPUs.
- 3. Added purge of host port during power-up/reset to ensure serial port comes up as the default response port.
- 4. On Ultralite boards with Flex CPUs, force any additional (unused) MACRO CPUs to input clock signals to prevent possible contention if these are installed.
- 5. Improved power-on dual-ported RAM detection test for new interface buses.

# *Update Summary: From V1.17B to V1.17C (Apr 2003, FLEX CPU only)*

1. (Lookahead firmware only) Corrected problem in jogging motors during stop in lookahead where motors could be de-activated.